# **DeePMD-kit**

**DeepModeling**

**Apr 06, 2024**

## **GETTING STARTED**

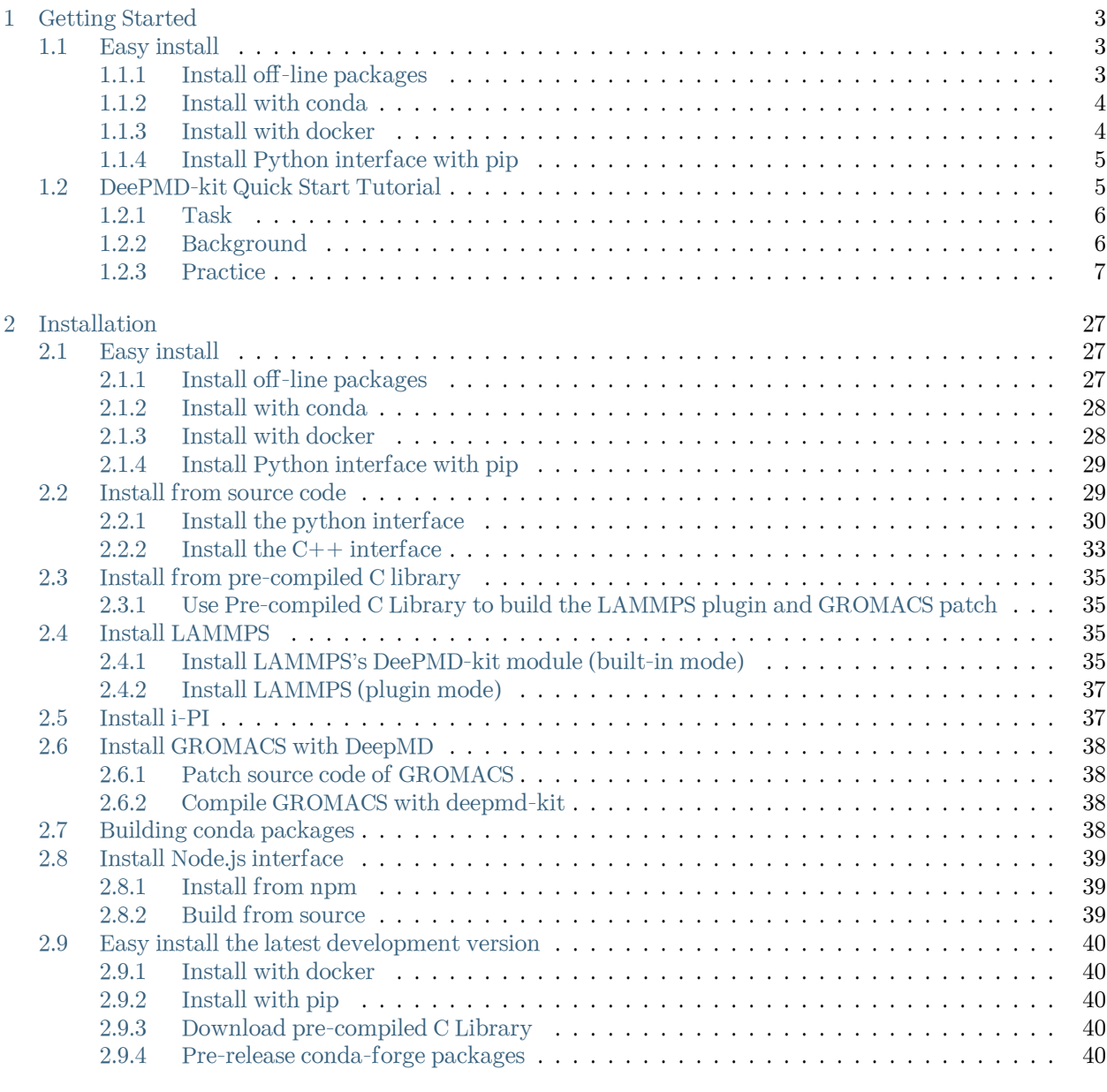

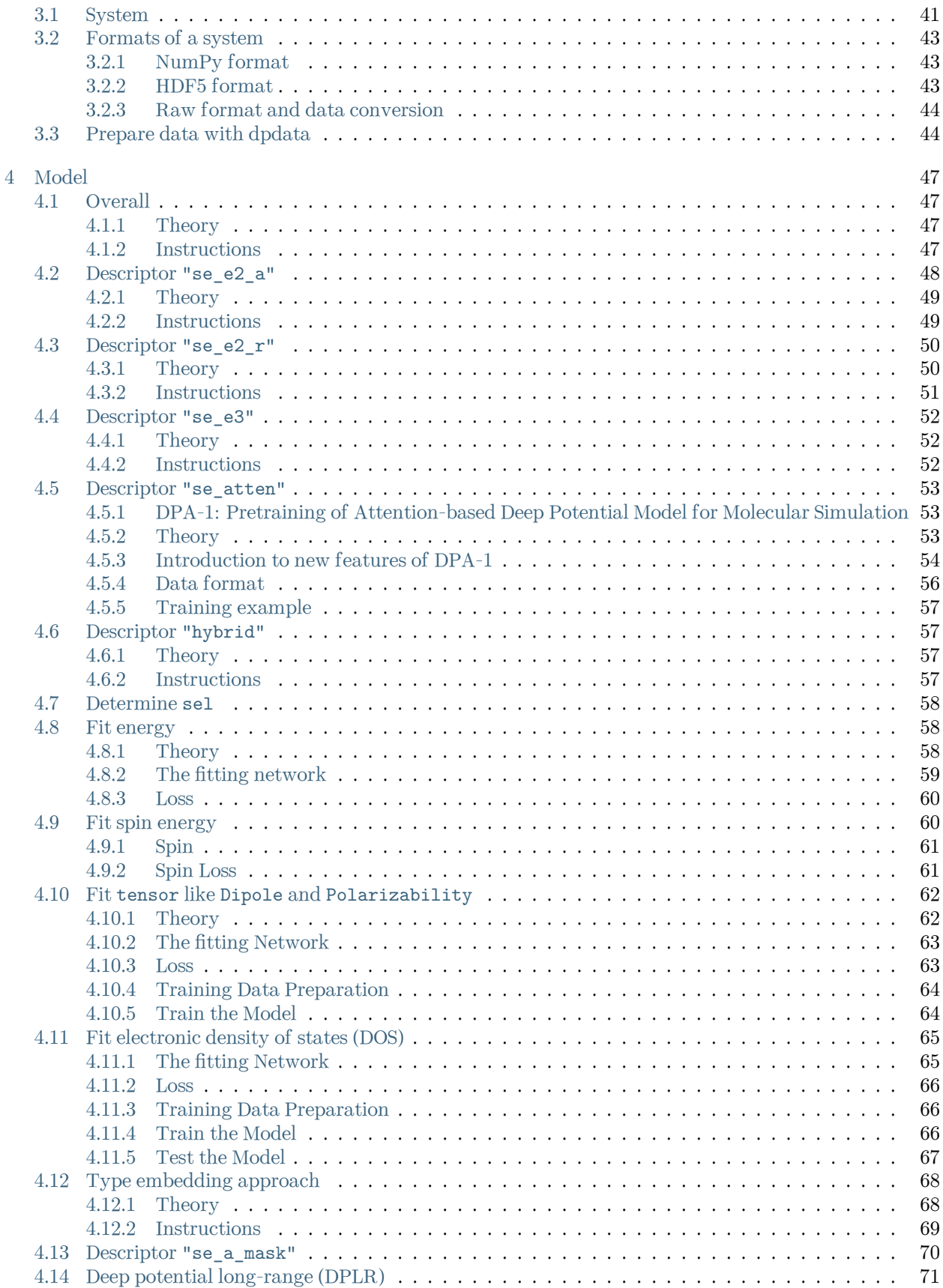

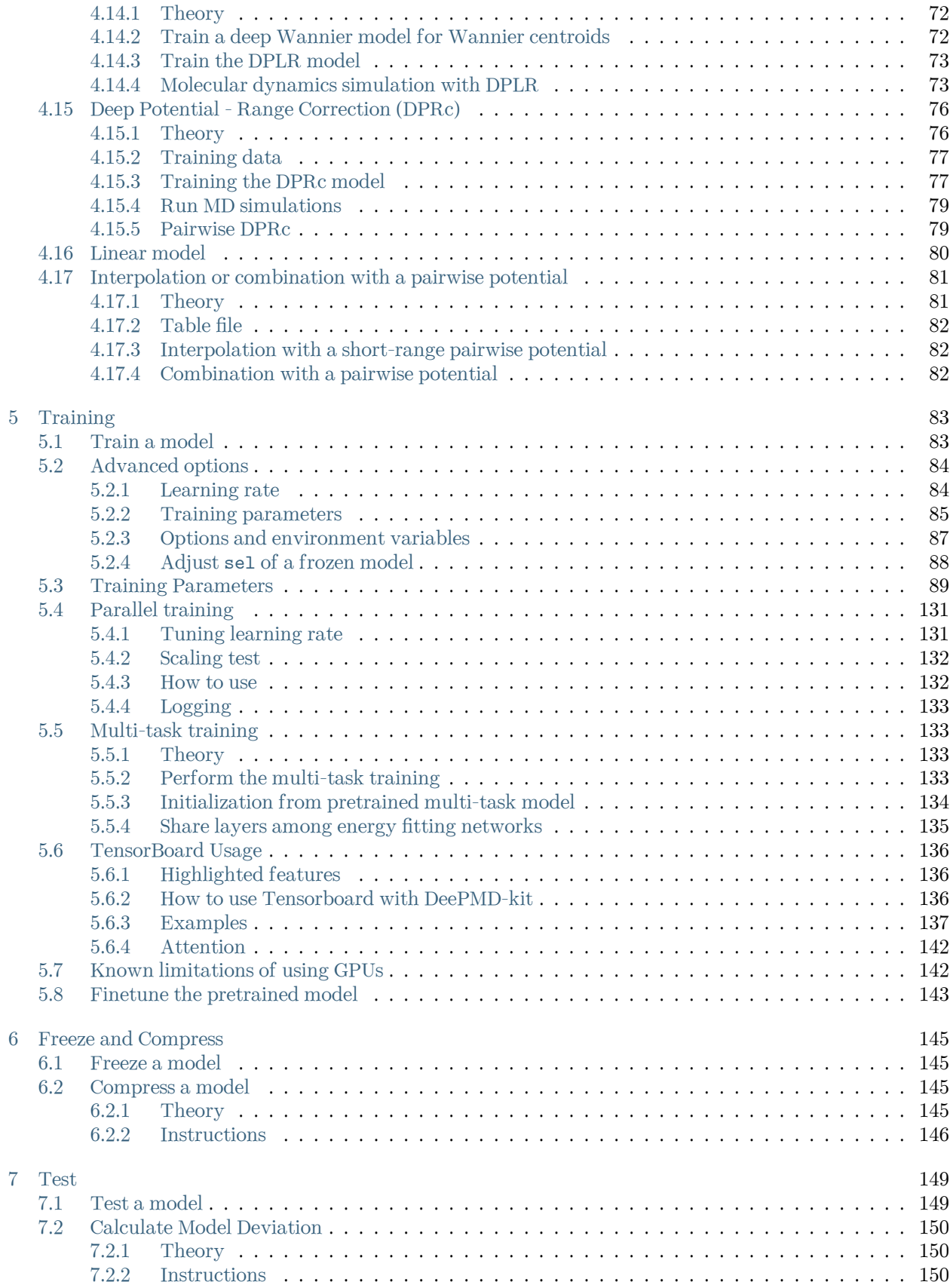

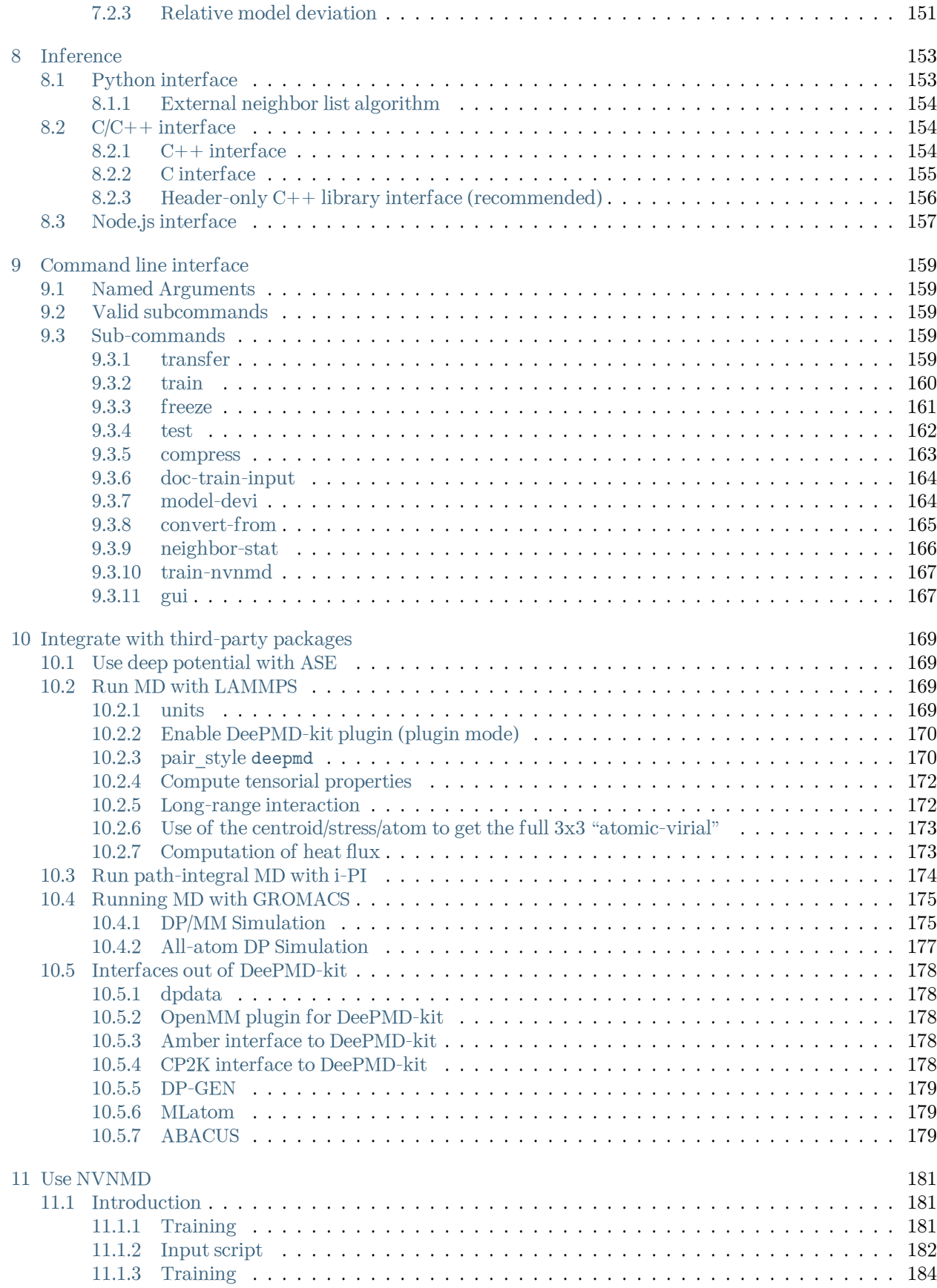

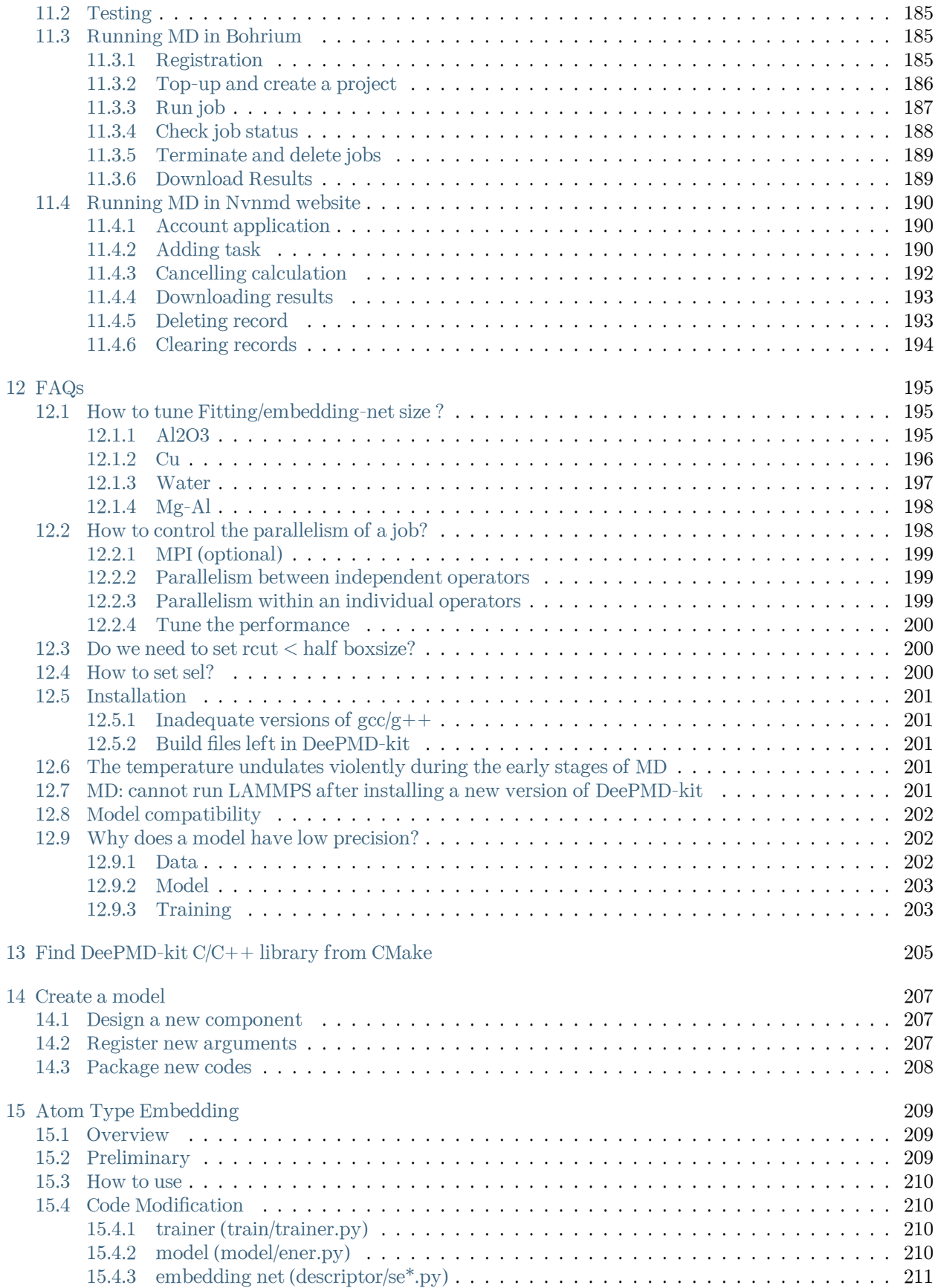

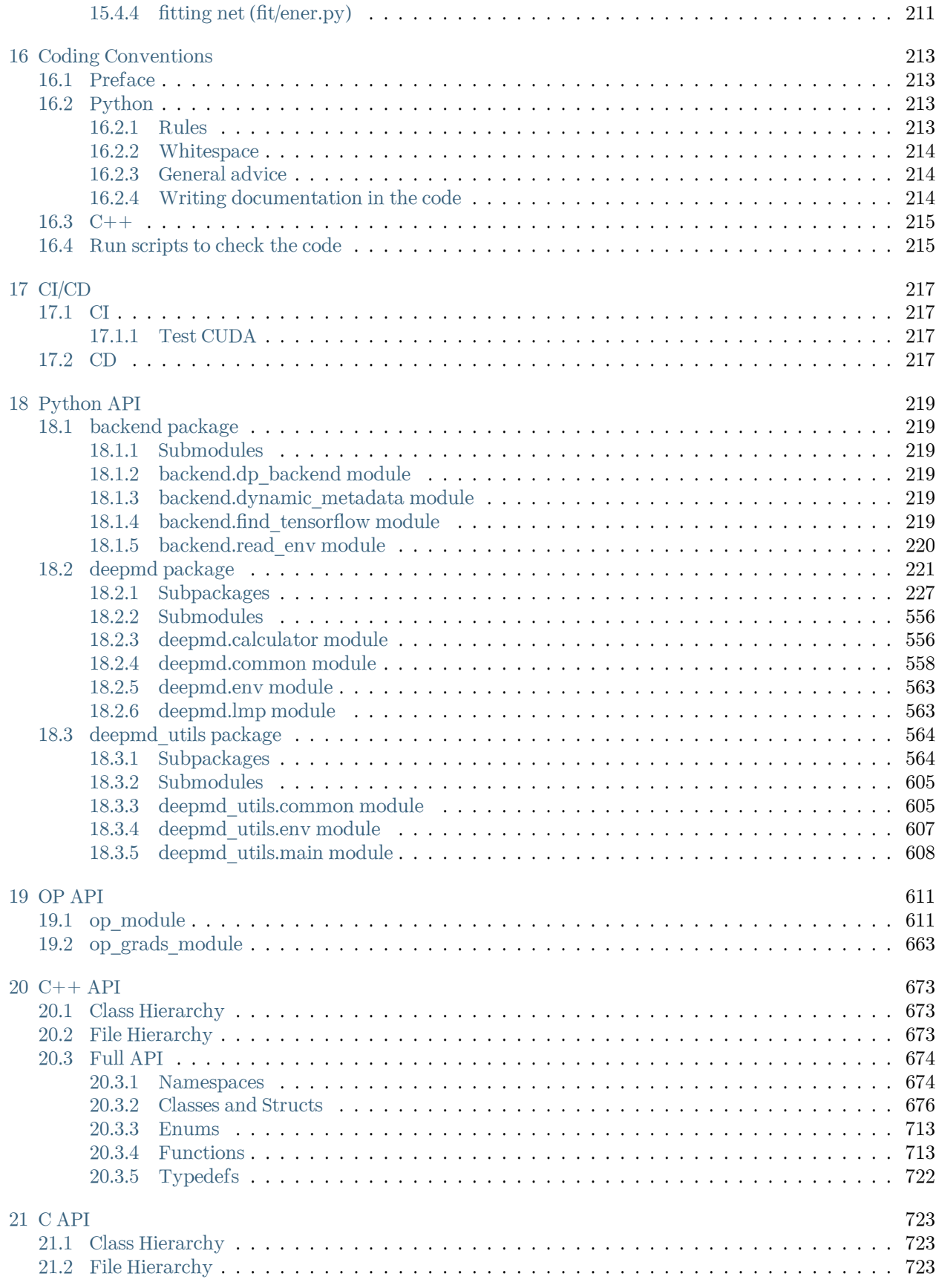

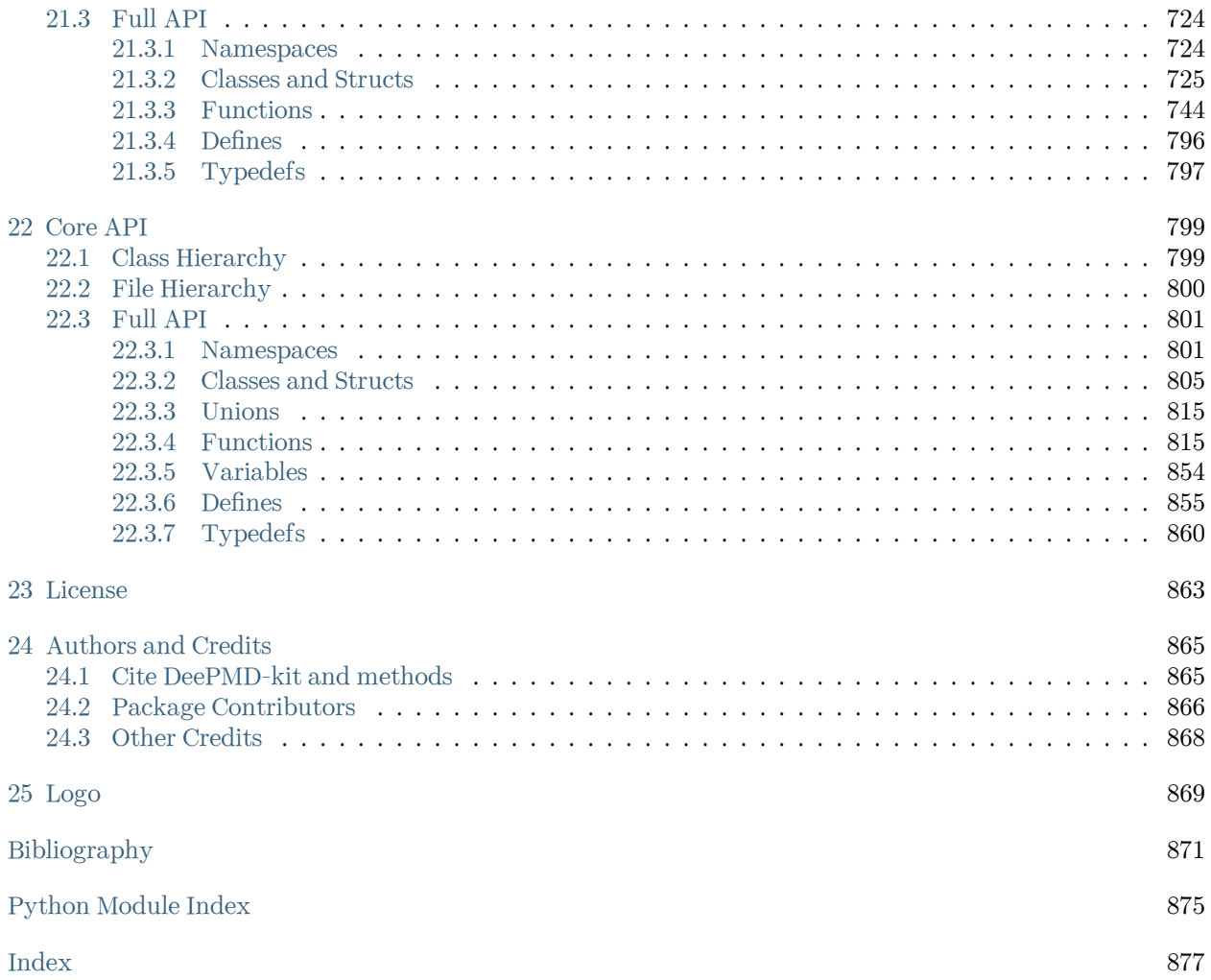

DeePMD-kit is a package written in  $Python/C++$ , designed to minimize the effort required to build deep learning-based models of interatomic potential energy and force field and to perform molecular dynamics (MD). This brings new hopes to addressing the accuracy-versus-efficiency dilemma in molecular simulations. Applications of DeePMD-kit span from finite molecules to extended systems and from metallic systems to chemically bonded systems.

Important: The project DeePMD-kit is licensed under [GNU LGPLv3.0](https://github.com/deepmodeling/deepmd-kit/blob/master/LICENSE). If you use this code in any future publications, please cite the following publications for general purpose:

- Han Wang, Linfeng Zhang, Jiequn Han, and Weinan E. "DeePMD-kit: A deep learning package for many-body potential energy representation and molecular dynamics." Computer Physics Communications 228 (2018): 178-184.
- Jinzhe Zeng, Duo Zhang, Denghui Lu, Pinghui Mo, Zeyu Li, Yixiao Chen, Marián Rynik, Li'ang Huang, Ziyao Li, Shaochen Shi, Yingze Wang, Haotian Ye, Ping Tuo, Jiabin Yang, Ye Ding, Yifan Li, Davide Tisi, Qiyu Zeng, Han Bao, Yu Xia, Jiameng Huang, Koki Muraoka, Yibo Wang, Junhan Chang, Fengbo Yuan, Sigbjørn Løland Bore, Chun Cai, Yinnian Lin, Bo Wang, Jiayan Xu, Jia-Xin Zhu, Chenxing Luo, Yuzhi Zhang, Rhys E. A. Goodall, Wenshuo Liang, Anurag Kumar Singh, Sikai Yao, Jingchao Zhang, Renata Wentzcovitch, Jiequn Han, Jie Liu, Weile Jia, Darrin M. York, Weinan E, Roberto Car, Linfeng Zhang, Han Wang. "DeePMD-kit v2: A software package for Deep Potential models." J. Chem. Phys., 159, 054801 (2023).

In addition, please follow [this page](#page-874-2) to cite the methods you used.

### **CHAPTER**

## **GETTING STARTED**

<span id="page-12-0"></span>In this text, we will call the deep neural network that is used to represent the interatomic interactions (Deep Potential) the model. The typical procedure of using DeePMD-kit is

## <span id="page-12-1"></span>**1.1 Easy install**

There are various easy methods to install DeePMD-kit. Choose one that you prefer. If you want to build by yourself, jump to the next two sections.

After your easy installation, DeePMD-kit (dp) and LAMMPS (lmp) will be available to execute. You can try dp -h and lmp -h to see the help. mpirun is also available considering you may want to train models or run LAMMPS in parallel.

Note: Note: The off-line packages and conda packages require the [GNU C Library](https://www.gnu.org/software/libc/) 2.17 or above. The GPU version requires [compatible NVIDIA driver](https://docs.nvidia.com/deploy/cuda-compatibility/index.html#minor-version-compatibility) to be installed in advance. It is possible to force conda to [override detection](https://docs.conda.io/projects/conda/en/latest/user-guide/tasks/manage-virtual.html#overriding-detected-packages) when installation, but these requirements are still necessary during runtime. You can refer to [DeepModeling conda FAQ](https://docs.deepmodeling.com/faq/conda.html) for more information.

- [Install off-line packages](#page-12-2)
- [Install with conda](#page-13-0)
- [Install with docker](#page-13-1)
- [Install Python interface with pip](#page-14-0)

## <span id="page-12-2"></span>**1.1.1 Install off-line packages**

Both CPU and GPU version offline packages are available in [the Releases page](https://github.com/deepmodeling/deepmd-kit/releases).

Some packages are splited into two files due to size limit of GitHub. One may merge them into one after downloading:

```
cat deepmd-kit-2.2.9-cuda118-Linux-x86_64.sh.0 deepmd-kit-2.2.9-cuda118-Linux-x86_64.sh.1 > deepmd-
,→kit-2.2.9-cuda118-Linux-x86_64.sh
```
One may enable the environment using

```
conda activate /path/to/deepmd-kit
```
## <span id="page-13-0"></span>**1.1.2 Install with conda**

DeePMD-kit is available with [conda](https://github.com/conda/conda). Install [Anaconda](https://www.anaconda.com/distribution/#download-section), [Miniconda](https://docs.conda.io/en/latest/miniconda.html), or [miniforge](https://conda-forge.org/download/) first. You can refer to [Deep-](https://docs.deepmodeling.com/faq/conda.html)[Modeling conda FAQ](https://docs.deepmodeling.com/faq/conda.html) for how to setup a conda environment.

#### **conda-forge channel**

DeePMD-kit is available on the [conda-forge](https://conda-forge.org/) channel:

conda create -n deepmd deepmd-kit lammps horovod -c conda-forge

The supported platforms include Linux x86-64, macOS x86-64, and macOS arm64. Read [conda-forge FAQ](https://conda-forge.org/docs/user/tipsandtricks.html#installing-cuda-enabled-packages-like-tensorflow-and-pytorch) to learn how to install CUDA-enabled packages.

#### **Official channel**

Danger: Deprecated since version 3.0.0: The official channel will be deprecated since 3.0.0. Old packages will still be available at https://conda.deepmodeling.com. Maintainers will build packages in the condaforge organization together with other conda-forge members.

One may create an environment that contains the CPU version of DeePMD-kit and LAMMPS:

conda create -n deepmd deepmd-kit=\*=\*cpu libdeepmd=\*=\*cpu lammps -c https://conda.deepmodeling.com *,→*-c defaults

Or one may want to create a GPU environment containing [CUDA Toolkit:](https://docs.nvidia.com/deploy/cuda-compatibility/index.html#binary-compatibility__table-toolkit-driver)

conda create -n deepmd deepmd-kit=\*=\*gpu libdeepmd=\*=\*gpu lammps cudatoolkit=11.6 horovod -c<sub>u</sub> *,→*https://conda.deepmodeling.com -c defaults

One could change the CUDA Toolkit version from 10.2 or 11.6.

One may specify the DeePMD-kit version such as 2.2.9 using

conda create -n deepmd deepmd-kit=2.2.9=\*cpu libdeepmd=2.2.9=\*cpu lammps horovod -c https://conda. *,→*deepmodeling.com -c defaults

One may enable the environment using

conda activate deepmd

### <span id="page-13-1"></span>**1.1.3 Install with docker**

A docker for installing the DeePMD-kit is available [here.](https://github.com/deepmodeling/deepmd-kit/pkgs/container/deepmd-kit)

To pull the CPU version:

docker pull ghcr.io/deepmodeling/deepmd-kit:2.1.1\_cpu

To pull the GPU version:

docker pull ghcr.io/deepmodeling/deepmd-kit:2.1.1\_cuda11.6\_gpu

To pull the ROCm version:

docker pull deepmodeling/dpmdkit-rocm:dp2.0.3-rocm4.5.2-tf2.6-lmp29Sep2021

### <span id="page-14-0"></span>**1.1.4 Install Python interface with pip**

If you have no existing TensorFlow installed, you can use pip to install the pre-built package of the Python interface with CUDA 12 supported:

pip install deepmd-kit[gpu,cu12]

cu12 is required only when CUDA Toolkit and cuDNN were not installed.

To install the package built against CUDA 11.8, use

pip install deepmd-kit-cu11[gpu,cu11]

Or install the CPU version without CUDA supported:

pip install deepmd-kit[cpu]

[The LAMMPS module](#page-178-2) and [the i-Pi driver](#page-183-0) are only provided on Linux and macOS. To install LAMMPS and/or i-Pi, add lmp and/or ipi to extras:

pip install deepmd-kit[gpu,cu12,lmp,ipi]

MPICH is required for parallel running. (The macOS arm64 package doesn't support MPI yet.)

It is suggested to install the package into an isolated environment. The supported platform includes Linux x86-64 and aarch64 with GNU C Library 2.28 or above, macOS x86-64 and arm64, and Windows x86-64. A specific version of TensorFlow which is compatible with DeePMD-kit will be also installed.

Warning: If your platform is not supported, or want to build against the installed TensorFlow, or want to enable ROCM support, please build from source.

## <span id="page-14-1"></span>**1.2 DeePMD-kit Quick Start Tutorial**

This is a quick start guide for "Deep Potential" molecular dynamics using DeePMD-kit, through which you can quickly understand the paradigm cycle that DeePMD-kit operates in and apply it to your projects.

## <span id="page-15-0"></span>**1.2.1 Task**

Mastering the paradigm cycle of using DeePMD-kit to establish deep potential molecular dynamics models, and following a complete case to learn how to apply it to molecular dynamics tasks.

By the end of this tutorial, you will be able to:

- Prepare the formataive dataset and running scripts for training with DeePMD-kit;
- Train, freeze, and test DeePMD-kit models;
- Use DeePMD-kit in Lammps for calculations;

Work through this tutorial. It will take you 20 minutes, max!

## Table of Contents • [DeePMD-kit Quick Start Tutorial](#page-14-1) – [Task](#page-15-0) – [Background](#page-15-1) – [Practice](#page-16-0) ∗ [Data Preparation](#page-16-1) ∗ [Prepare input script](#page-19-0) ∗ [Train a model](#page-21-0) ∗ [Freeze a model](#page-26-0) ∗ [Compress a model](#page-27-0) ∗ [Test a model](#page-29-0) ∗ [Run MD with LAMMPS](#page-31-0)

## <span id="page-15-1"></span>**1.2.2 Background**

In this tutorial, we will take the gaseous methane molecule as an example to provide a detailed introduction to the training and application of the Deep Potential (DP) model.

DeePMD-kit is a software tool that employs neural networks to fit potential energy models based on firstprinciples data for molecular dynamics simulations. Without manual intervention, it can end-to-end transform the data provided by users into a deep potential model in a matter of hours. This model can seamlessly integrate with common molecular dynamics simulation software (like LAMMPS, OpenMM, and GROMACS).

DeePMD-kit significantly elevates the limits of molecular dynamics through high-performance computing and machine learning, achieving system scales of up to hundreds of millions of atoms while still maintaining the high accuracy of "ab initio" calculations. The simulation time scale is improved by at least 1000 times compared to traditional methods. Its achievements earned the 2020 ACM Gordon Bell Prize, one of the highest honors in the field of high-performance computing, and it has been used by over a thousand research groups in physics, chemistry, materials science, biology, and other fields globally.

For more detailed usage, you can refer to the [DeePMD-kit's documentation](https://docs.deepmodeling.org/projects/deepmd/en/master/index.html) as a comprehensive reference.

In this case, the Deep Potential (DP) model was generated using the DeePMD-kit package.

## <span id="page-16-0"></span>**1.2.3 Practice**

### <span id="page-16-1"></span>**Data Preparation**

We have prepared the initial data for *CH*<sup>4</sup> required to run DeePMD-kit computations and placed it in the DeePMD-kit\_Tutorial folder. You can view the corresponding files by clicking on the dataset on the left side:

```
import os
# Define the dataset URL and the paths
dataset_url = "https://bohrium-api.dp.tech/ds-dl/DeePMD-kit-Tutorial-a8z5-v1.zip"
zip_file_name = "DeePMD-kit-Tutorial-a8z5-v1.zip"
dataset_directory = "DeePMD-kit_Tutorial"
local_zip_path = f"/personal/{zip_file_name}"
extract_path = "/personal/"
# Check if the dataset directory exists to avoid re-downloading and re-extracting
if not os.path.isdir(f"{extract_path}{dataset_directory}"):
    # Download and extract if not exists
    if not os.path.isfile(local_zip_path):
        print("Downloading dataset...")
        !wget -q -0 {local_zip_path} {dataset_url}
    print("Extracting dataset...")
    !unzip -q -n {local_zip_path} -d {extract_path}
else:
   print("Dataset is already downloaded and extracted.")
# Change the current working directory
os.chdir(f"{extract_path}")
print(f"Current path is: {os.getcwd()}")
```
Dataset is already downloaded and extracted. Current path is: /personal

Let's take a look at the downloaded DeePMD-kit Tutorial folder.

! tree DeePMD-kit\_Tutorial -L 1

```
DeePMD-kit_Tutorial
   00.data
   01.train
   01.train.finished
   02.lmp
   02.lmp.finished
5 directories, 0 files
```
There are 3 subfolders under the DeePMD-kit\_Tutorial folder: 00.data, 01.train, and 02.lmp.

- The 00.data folder is used to store training and testing data.
- The 01.train folder contains example scripts for training models using DeePMD-kit.
- The 01.train.finished folder includes the complete results of the training process.
- The 02.lmp folder contains example scripts for molecular dynamics simulations using LAMMPS.

Let's first take a look at the DeePMD-kit Tutorial/00.data folder.

```
! tree DeePMD-kit_Tutorial/00.data -L 1
```

```
DeePMD-kit_Tutorial/00.data
   abacus_md
   training_data
   validation_data
3 directories, 0 files
```
DeePMD-kit's training data originates from first-principles calculation data, including atomic types, simulation cells, atomic coordinates, atomic forces, system energies, and virials.

In the 00.data folder, there is only the abacus md folder, which contains data obtained through ab initio Molecular Dynamics (AIMD) simulations using ABACUS. In this tutorial, we have already completed the ab initio molecular dynamics calculations for the methane molecule for you.

Detailed information about ABACUS can be found in its [documentation](https://abacus.deepmodeling.com/en/latest/).

DeePMD-kit uses a compressed data format. All training data should first be converted into this format before they can be used in DeePMD-kit. This data format is explained in detail in the DeePMD-kit manual, which can be found on [DeePMD-kit's Github](http://www.github.com/deepmodeling/deepmd-kit).

We provide a convenient tool dpdata, which can convert data generated by VASP, CP2K, Gaussian, Quantum Espresso, ABACUS, and LAMMPS into DeePMD-kit's compressed format.

A snapshot of a molecular system that contains computational data information is called a frame. A data system comprises many frames sharing the same number of atoms and atom types.

For example, a molecular dynamics trajectory can be converted into a data system, where each timestep corresponds to one frame in the system.

Next, we use the dpdata tool to randomly split the data in abacus md into training and validation data.

```
import dpdata
import numpy as np
# load data of abacus/md format
data = dpdata.LabeledSystem("DeePMD-kit_Tutorial/00.data/abacus_md", fmt="abacus/md")
print("# the data contains %d frames" % len(data))
# random choose 40 index for validation_data
rng = np.random.default\_rng()index_validation = rng.choice(201, size=40, replace=False)
# other indexes are training_data
index_training = list(set(range(201)) - set/index_validation)data_training = data.sub_system(index_training)
data_validation = data.sub_system(index_validation)
# all training data put into directory:"training_data"
data_training.to_deepmd_npy("DeePMD-kit_Tutorial/00.data/training_data")
# all validation data put into directory:"validation_data"
data_validation.to_deepmd_npy("DeePMD-kit_Tutorial/00.data/validation_data")
print("# the training data contains %d frames" % len(data_training))
print("# the validation data contains %d frames" % len(data_validation))
```

```
# the data contains 201 frames
# the training data contains 161 frames
# the validation data contains 40 frames
```
As you can see, 161 frames are picked as training data, and the other 40 frames are validation dat.

Let's take another look at the 00.data folder, where new files have been generated, which are the training and validation sets required for Deep Potential training with DeePMD-kit.

```
! tree DeePMD-kit_Tutorial/00.data/ -L 1
```

```
DeePMD-kit_Tutorial/00.data/
   abacus_md
   training_data
   validation_data
```
3 directories, 0 files

! tree DeePMD-kit\_Tutorial/00.data/training\_data -L 1

```
DeePMD-kit_Tutorial/00.data/training_data
   set.000
   type.raw
   type_map.raw
```
1 directory, 2 files

The functions of these files are as follows:

- set.000: It is a directory that contains compressed format data (NumPy compressed arrays).
- type.raw: It is a file that contains the types of atoms (represented as integers).
- type\_map.raw: It is a file that contains the names of the types of atoms.

Let's take a look at these files.

Let's have a look at type.raw:

```
! cat DeePMD-kit_Tutorial/00.data/training_data/type.raw
```

```
0
\Omega0
\Omega1
```
This tells us there are 5 atoms in this example, 4 atoms represented by type "0", and 1 atom represented by type "1". Sometimes one needs to map the integer types to atom name. The mapping can be given by the file type\_map.raw

! cat DeePMD-kit\_Tutorial/00.data/training\_data/type\_map.raw

H C

This tells us the type "0" is named by "H", and the type "1" is named by "C".

More detailed documentation on using dpdata for data conversion can be found here

#### <span id="page-19-0"></span>**Prepare input script**

Once the data preparation is done, we can go on with training. Now go to the training directory. DeePMD-kit requires a json format file to specify parameters for training.

```
# Checke dargs version and Install
!pip show dargs || pip install --upgrade dargs
```

```
# Show input.json
from deepmd.utils.argcheck import gen_args
from dargs.notebook import JSON
with open("./DeePMD-kit_Tutorial/01.train/input.json") as f:
    JSON(f.read(), gen_args())
```

```
<IPython.core.display.HTML object>
```
DeePMD-kit requires a json format file to specify parameters for training.

In the model section, the parameters of embedding and fitting networks are specified.

```
"model":{
   "type_map": ["H", "C"],
   "descriptor":{
     "type": "se_e2_a",
      "rcut": 6.00,
      "rcut\_smth": 0.50,"sel": "auto",
      "neuron": [25, 50, 100],
      "resnet_dt": false,
      "axis_neuron": 16,
      "seed": 1,"_comment": "that's all"
      },
   "fitting_net":{
      "neuron": [240, 240, 240],
      "resnet_dt": true,
      "seed": 1,"_comment": "that's all"
   },
   "_comment": "that's all"'
},
```
The explanation for some of the parameters is as follows:

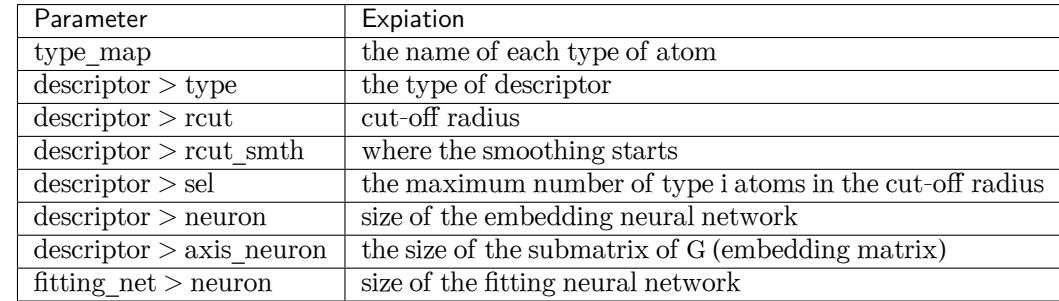

The se\_e2\_a descriptor is used to train the DP model. The item neurons set the size of the descriptors and

fitting network to [25, 50, 100] and [240, 240, 240], respectively. The components in local environment to smoothly go to zero from 0.5 to 6 Å.

The following are the parameters that specify the learning rate and loss function.

```
"learning_rate" :{
  "type": "exp",
  "decay_steps": 50,
  "start_lr": 0.001,
  "stop_lr": 3.51e-8,
  "_comment": "that's all"
},
"loss" :{
  "type": "ener",
  "start_pref_e": 0.02,
  "limit_pref_e": 1,
  "start_pref_f": 1000,
  "limit_pref_f": 1,
  "start_pref_v": 0,
  "limit_pref_v": 0,
  "_comment": "that's all"
},
```
In the loss function, pref\_e increases from 0.02 to 1, and pref\_f decreases from 1000 to 1 progressively, which means that the force term dominates at the beginning, while energy and virial terms become important at the end. This strategy is very effective and reduces the total training time. pref\_v is set to 0 , indicating that no virial data are included in the training process. The starting learning rate, stop learning rate, and decay steps are set to 0.001, 3.51e-8, and 50, respectively. The model is trained for 10000 steps.

The training parameters are given in the following

```
"training" : {
  "training_data": {
     "systems": ["../00.data/training_data"],
     "batch_size": "auto",
     "_comment": "that's all"
  },
  "validation_data":{
     "systems": ["../00.data/validation_data/"],
     "batch_size": "auto",
     "numb_btch": 1,
     "_comment": "that's all"
  },
  "numb_steps": 10000,
  "seed": 10,
  "disp_file": "lcurve.out",
  "disp_freq": 200,
  "save_freq": 10000,
  },
```
More detailed docs about Data conversion can be found [here](https://docs.deepmodeling.org/projects/deepmd/en/master/data/data-conv.html)

#### <span id="page-21-0"></span>**Train a model**

After the training script is prepared, we can start the training with DeePMD-kit by simply running

```
# ########## Time Warning: 120 secs,C32_CPU ; 13 mins ,C2_CPU ##########
! cd DeePMD-kit Tutorial/01.train/ && dp train input.json
```

```
WARNING:tensorflow:From /root/miniconda3/envs/deepmd/lib/python3.10/site-packages/tensorflow/
,→python/compat/v2_compat.py:107: disable_resource_variables (from tensorflow.python.ops.variable_
,→scope) is deprecated and will be removed in a future version.
Instructions for updating:
non-resource variables are not supported in the long term
WARNING:root:To get the best performance, it is recommended to adjust the number of threads by<sub>\mathbf{u}</sub>
,→setting the environment variables OMP_NUM_THREADS, TF_INTRA_OP_PARALLELISM_THREADS, and TF_INTER_
,→OP_PARALLELISM_THREADS. See https://deepmd.rtfd.io/parallelism/ for more information.
DEEPMD INFO Calculate neighbor statistics... (add --skip-neighbor-stat to skip this step)
DEEPMD INFO training data with min nbor dist: 1.0460506586976848
DEEPMD INFO training data with max nbor size: [4 1]
DEEPMD INFO _____ _____ __ __ _____ _ _ _
DEEPMD INFO || - \lambda || || - \lambda ||<br>DEEPMD INFO || || || || || || - \lambda || || || - \lambda || || \lambda || || || ||DEEPMD INFO | | | | ___ ___ | |__) || \ / || | | | ______ | | __ _ | |_
DEEPMD INFO | | | | / _ \ / _ \| ___/ | |\/| || | | ||______|| |/ /| || __|
DEEPMD INFO | |__| || __/| __/| | | | | || |__| | | < | || |_
DEEPMD INFO |_____/ \___| \___||_| |_| |_||_____/ |_|\_\|_| \__|
DEEPMD INFO Please read and cite:
DEEPMD INFO Wang, Zhang, Han and E, Comput.Phys.Comm. 228, 178-184 (2018)
DEEPMD INFO Zeng et al, J. Chem. Phys., 159, 054801 (2023)
DEEPMD INFO See https://deepmd.rtfd.io/credits/ for details.
DEEPMD INFO installed to: /root/miniconda3/envs/deepmd
DEEPMD INFO source : v2.2.7DEEPMD INFO source brach: HEAD
DEEPMD INFO source commit: 839f4fe7
DEEPMD INFO source commit at: 2023-10-27 21:10:24 +0800
DEEPMD INFO build float prec: double
DEEPMD INFO build variant: cpu<br>DEEPMD INFO build with tf inc: /roo
            build with tf inc: /root/miniconda3/envs/deepmd/lib/python3.10/site-packages/
,→tensorflow/include;/root/miniconda3/envs/deepmd/lib/python3.10/site-packages/tensorflow/../../../
,→../include
              build with tf lib:
DEEPMD INFO ---Summary of the training---------------------------------------
DEEPMD INFO running on: bohrium-21213-1088639
DEEPMD INFO computing device: cpu:0
DEEPMD INFO Count of visible GPU: 0
DEEPMD INFO num_intra_threads: 0
DEEPMD INFO num_inter_threads: 0
DEEPMD INFO ---------------------------
DEEPMD INFO ---Summary of DataSystem: training
,→--
              found 1 system(s):
DEEPMD INFO system natoms bch_sz n_bch prob pbc<br>DEEPMD INFO system natoms bch_sz n_bch prob pbc
                                0.000 \text{ data}/\text{training\_data} 5 7 23 1.000 T
DEEPMD INFO ------------------------------------------------------------------------------------
,→--
DEEPMD INFO ---Summary of DataSystem: validation ------------
,→--
             found 1 system(s):
DEEPMD INFO system natoms bch_sz n_bch prob pbc
```

```
DEEPMD INFO .../00.data/validation_data 5 7 5 1.000 T
DEEPMD INFO ------------------------------------------------------------------------------------
,→--
              training without frame parameter
DEEPMD INFO data stating... (this step may take long time)
DEEPMD INFO built lr
DEEPMD INFO built network
DEEPMD INFO built training
WARNING: root: To get the best performance, it is recommended to adjust the number of threads by<sub>\cup</sub>
,→setting the environment variables OMP_NUM_THREADS, TF_INTRA_OP_PARALLELISM_THREADS, and TF_INTER_
,→OP_PARALLELISM_THREADS. See https://deepmd.rtfd.io/parallelism/ for more information.
DEEPMD INFO initialize model from scratch
DEEPMD INFO start training at lr 1.00e-03 (== 1.00e-03), decay_step 50, decay_rate 0.950006,
,→final lr will be 3.51e-08
WARNING:tensorflow:From /root/miniconda3/envs/deepmd/lib/python3.10/site-packages/deepmd/train/
,→trainer.py:1197: py_func (from tensorflow.python.ops.script_ops) is deprecated and will be␣
,→removed in a future version.
Instructions for updating:
tf.py_func is deprecated in TF V2. Instead, there are two
   options available in V2.
   - tf.py_function takes a python function which manipulates tf eager
   tensors instead of numpy arrays. It's easy to convert a tf eager tensor to
   an ndarray (just call tensor.numpy()) but having access to eager tensors
   means `tf.py_function`s can use accelerators such as GPUs as well as
   being differentiable using a gradient tape.
   - tf.numpy_function maintains the semantics of the deprecated tf.py_func
   (it is not differentiable, and manipulates numpy arrays). It drops the
   stateful argument making all functions stateful.
WARNING:tensorflow:From /root/miniconda3/envs/deepmd/lib/python3.10/site-packages/deepmd/train/
,→trainer.py:1197: py_func (from tensorflow.python.ops.script_ops) is deprecated and will be␣
,→removed in a future version.
Instructions for updating:
tf.py_func is deprecated in TF V2. Instead, there are two
   options available in V2.
   - tf.py_function takes a python function which manipulates tf eager
   tensors instead of numpy arrays. It's easy to convert a tf eager tensor to
   an ndarray (just call tensor.numpy()) but having access to eager tensors
   means `tf.py_function`s can use accelerators such as GPUs as well as
   being differentiable using a gradient tape.
   - tf.numpy_function maintains the semantics of the deprecated tf.py_func
   (it is not differentiable, and manipulates numpy arrays). It drops the
   stateful argument making all functions stateful.
DEEPMD INFO batch 200 training time 17.53 s, testing time 0.05 s, total wall time 18.41 s
DEEPMD INFO batch 400 training time 14.96 s, testing time 0.05 s, total wall time 15.11 s
DEEPMD INFO batch 600 training time 15.47 s, testing time 0.05 s, total wall time 15.65 s
DEEPMD INFO batch 800 training time 14.25 s, testing time 0.04 s, total wall time 14.41 s
DEEPMD INFO batch 1000 training time 15.49 s, testing time 0.05 s, total wall time 15.65 s
DEEPMD INFO saved checkpoint model.ckpt
DEEPMD INFO batch 1200 training time 16.33 s, testing time 0.08 s, total wall time 17.33 s
DEEPMD INFO batch 1400 training time 14.31 s, testing time 0.05 s, total wall time 14.47 s
DEEPMD INFO batch 1600 training time 16.54 s, testing time 0.05 s, total wall time 16.72 s
DEEPMD INFO batch 1800 training time 16.90 s, testing time 0.09 s, total wall time 17.09 s
DEEPMD INFO batch 2000 training time 17.20 s, testing time 0.06 s, total wall time 17.37 s
DEEPMD INFO saved checkpoint model.ckpt
```
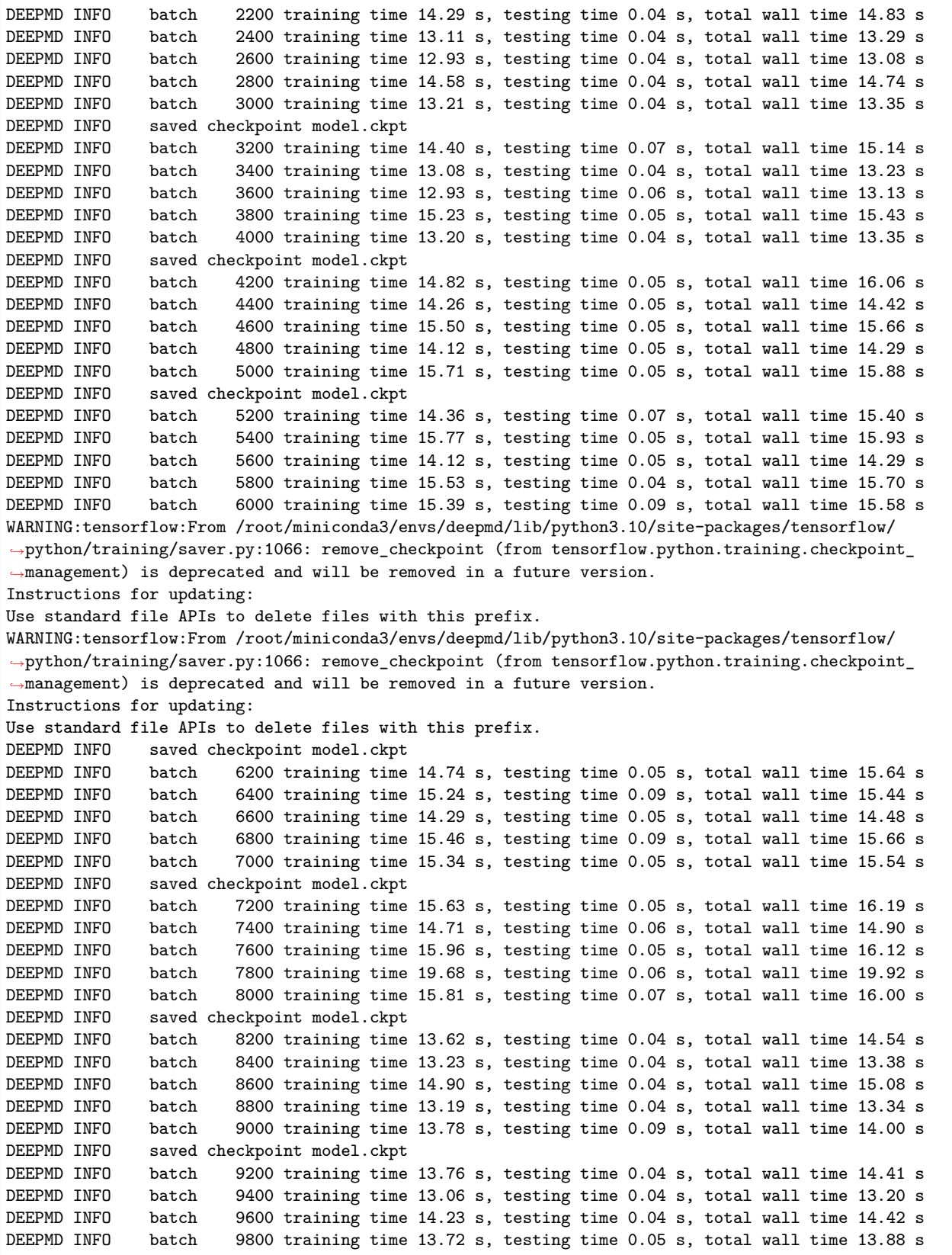

```
DEEPMD INFO batch 10000 training time 13.92 s, testing time 0.09 s, total wall time 14.12 s
DEEPMD INFO saved checkpoint model.ckpt
DEEPMD INFO average training time: 0.0737 s/batch (exclude first 200 batches)
DEEPMD INFO finished training
DEEPMD INFO wall time: 756.650 s
```
On the screen, you will see the information of the data system(s)

```
DEEPMD INFO
DEEPMD INFO ---Summary of DataSystem: training
DEEPMD INFO found 1 system(s):
DEEPMD INFO system natoms bch_sz n_bch prob pbc
DEEPMD INFO ../00.data/training_data 5 7 23 1.000 T
DEEPMD INFO
DEEPMD INFO ---Summary of DataSystem: validation ---------------
DEEPMD INFO found 1 system(s):
DEEPMD INFO system natoms bch_sz n_bch prob pbc
DEEPMD INFO .../00.data/validation_data 5 7 5 1.000 T
DEEPMD INFO
```
and the starting and final learning rate of this training

```
DEEPMD INFO start training at lr 1.00e-03 (== 1.00e-03), decay_step 50, decay_rate 0.950006,
,→final lr will be 3.51e-08
```
If everything works fine, you will see, on the screen, information printed every 1000 steps, like

```
DEEPMD INFO batch 200 training time 6.04 s, testing time 0.02 s
DEEPMD INFO batch 400 training time 4.80 s, testing time 0.02 s
DEEPMD INFO batch 600 training time 4.80 s, testing time 0.02 s
DEEPMD INFO batch 800 training time 4.78 s, testing time 0.02 s
DEEPMD INFO batch 1000 training time 4.77 s, testing time 0.02 s
DEEPMD INFO saved checkpoint model.ckpt
DEEPMD INFO batch 1200 training time 4.47 s, testing time 0.02 s
DEEPMD INFO batch 1400 training time 4.49 s, testing time 0.02 s<br>DEEPMD INFO batch 1600 training time 4.45 s, testing time 0.02 s
             batch 1600 training time 4.45 s, testing time 0.02 s
DEEPMD INFO batch 1800 training time 4.44 s, testing time 0.02 s<br>DEEPMD INFO batch 2000 training time 4.46 s, testing time 0.02 s
DEEPMD INFO batch 2000 training time 4.46 s, testing time 0.02 s
DEEPMD INFO saved checkpoint model.ckpt
```
They present the training and testing time counts. At the end of the 1000th batch, the model is saved in Tensorflow's checkpoint file model.ckpt. At the same time, the training and testing errors are presented in file lcurve.out.

The file contains 8 columns, form left to right, are the training step, the validation loss, training loss, root mean square (RMS) validation error of energy, RMS training error of energy, RMS validation error of force, RMS training error of force and the learning rate. The RMS error (RMSE) of the energy is normalized by number of atoms in the system.

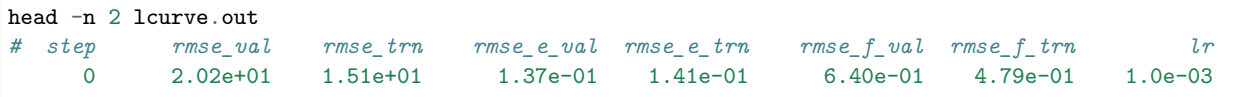

and

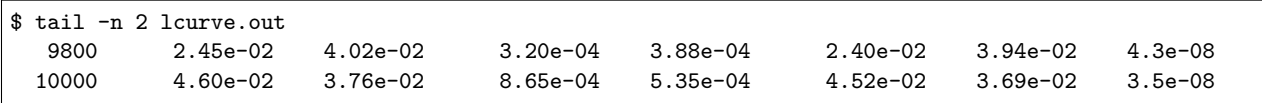

Volumes 4, 5 and 6, 7 present energy and force training and testing errors, respectively.

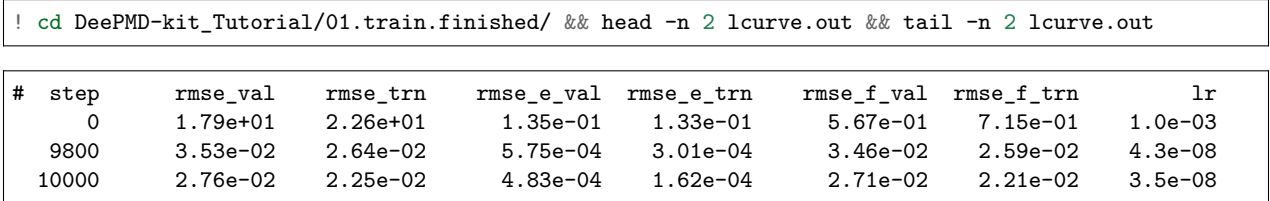

The loss function can be visualized to monitor the training process.

```
import numpy as np
import matplotlib.pyplot as plt
import pandas as pd
with open("./DeePMD-kit_Tutorial/01.train.finished/lcurve.out") as f:
    headers = f.readline().split()[1:]
lcurve = pd.DataFrame(
    np.loadtxt("./DeePMD-kit_Tutorial/01.train.finished/lcurve.out"), columns=headers
)
legends = ["rmse_e_val", "rmse_e_trn", "rmse_f_val", "rmse_f_trn"]
for legend in legends:
    plt.loglog(lcurve["step"], lcurve[legend], label=legend)
plt.legend()
plt.xlabel("Training steps")
plt.ylabel("Loss")
plt.show()
```
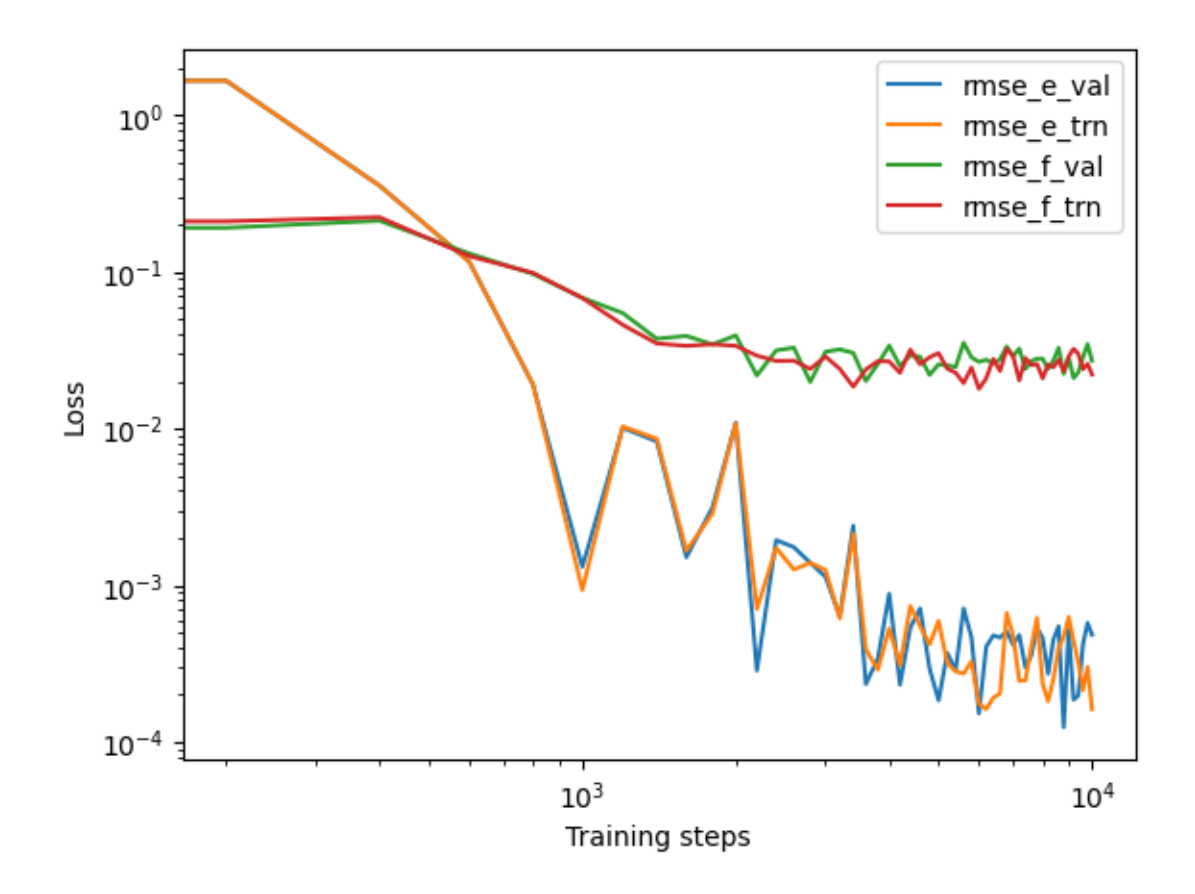

#### <span id="page-26-0"></span>**Freeze a model**

At the end of the training, the model parameters saved in TensorFlow's checkpoint file should be frozen as a model file that is usually ended with extension .pb. Simply execute

```
## Navigate to the DeePMD-kit_Tutorial/01.train/ Directory to Freeze the Model
! cd DeePMD-kit_Tutorial/01.train.finished/ && dp freeze -o graph.pb
```
WARNING:tensorflow:From /root/miniconda3/envs/deepmd/lib/python3.10/site-packages/tensorflow/ *,→*python/compat/v2\_compat.py:107: disable\_resource\_variables (from tensorflow.python.ops.variable\_ *,→*scope) is deprecated and will be removed in a future version. Instructions for updating: non-resource variables are not supported in the long term WARNING:root:To get the best performance, it is recommended to adjust the number of threads by<sub> $\cup$ </sub> *,→*setting the environment variables OMP\_NUM\_THREADS, TF\_INTRA\_OP\_PARALLELISM\_THREADS, and TF\_INTER\_ *,→*OP\_PARALLELISM\_THREADS. See https://deepmd.rtfd.io/parallelism/ for more information. DEEPMD WARNING The following nodes are not in the graph: {'fitting\_attr/aparam\_nall', 'spin\_attr/ →ntypes\_spin'}. Skip freezeing these nodes. You may be freezing a checkpoint generated by an old<sub>□</sub> *,→*version. DEEPMD INFO The following nodes will be frozen: ['descrpt\_attr/rcut', 'model\_attr/model\_version *,→*', 'o\_atom\_virial', 'model\_attr/tmap', 'model\_attr/model\_type', 'o\_force', 'o\_energy', 'train\_ *,→*attr/min\_nbor\_dist', 'model\_type', 't\_mesh', 'fitting\_attr/daparam', 'train\_attr/training\_script *,→*', 'fitting\_attr/dfparam', 'o\_atom\_energy', 'descrpt\_attr/ntypes', 'o\_virial'] WARNING:tensorflow:From /root/miniconda3/envs/deepmd/lib/python3.10/site-packages/deepmd/ *,→*entrypoints/freeze.py:370: convert\_variables\_to\_constants (from tensorflow.python.framework. *,→*graph\_util\_impl) is deprecated and will be removed in a future version. Instructions for updating:

```
Use `tf.compat.v1.graph_util.convert_variables_to_constants`
WARNING:tensorflow:From /root/miniconda3/envs/deepmd/lib/python3.10/site-packages/deepmd/
,→entrypoints/freeze.py:370: convert_variables_to_constants (from tensorflow.python.framework.
,→graph_util_impl) is deprecated and will be removed in a future version.
Instructions for updating:
Use `tf.compat.v1.graph_util.convert_variables_to_constants`
WARNING:tensorflow:From /root/miniconda3/envs/deepmd/lib/python3.10/site-packages/tensorflow/
,→python/framework/convert_to_constants.py:925: extract_sub_graph (from tensorflow.python.
,→framework.graph_util_impl) is deprecated and will be removed in a future version.
Instructions for updating:
Use `tf.compat.v1.graph_util.extract_sub_graph`
WARNING:tensorflow:From /root/miniconda3/envs/deepmd/lib/python3.10/site-packages/tensorflow/
,→python/framework/convert_to_constants.py:925: extract_sub_graph (from tensorflow.python.
,→framework.graph_util_impl) is deprecated and will be removed in a future version.
Instructions for updating:
Use `tf.compat.v1.graph_util.extract_sub_graph`
DEEPMD INFO 1222 ops in the final graph.
```
and it will output a model file named graph.pb in the current directory.

#### <span id="page-27-0"></span>**Compress a model**

To enhance computational efficiency with DP models, compression significantly accelerates DP-based calculations and reduces memory usage. We can compress the model by running:

*## Navigate to the DeePMD-kit\_Tutorial/01.train/ Directory to Compress the Model* ! cd DeePMD-kit\_Tutorial/01.train.finished/ && dp compress -i graph.pb -o compress.pb

```
WARNING:tensorflow:From /root/miniconda3/envs/deepmd/lib/python3.10/site-packages/tensorflow/
,→python/compat/v2_compat.py:107: disable_resource_variables (from tensorflow.python.ops.variable_
,→scope) is deprecated and will be removed in a future version.
Instructions for updating:
non-resource variables are not supported in the long term
WARNING:root:To get the best performance, it is recommended to adjust the number of threads by<sub>\cup</sub>
,→setting the environment variables OMP_NUM_THREADS, TF_INTRA_OP_PARALLELISM_THREADS, and TF_INTER_
,→OP_PARALLELISM_THREADS. See https://deepmd.rtfd.io/parallelism/ for more information.
DEEPMD INFO
DEEPMD INFO stage 1: compress the model
DEEPMD INFO _____ _____ __ __ _____ _ _ _
DEEPMD INFO | \_2 \setminus | \_3DEEPMD INFO | | | | | ___ ___ | |_) || \ / || | | | _____ | | __ | |_
DEEPMD INFO | | | | | / _ \ / _ \| ___/ | |\/| || | | ||_____|| |/ /| || __|
DEEPMD INFO | |__| || __/| __/| | | | | || |__| | | < | || |_
DEEPMD INFO |_____/ \___| \___||_| |_| |_||_____/ |_|\_\|_| \__|
DEEPMD INFO Please read and cite:
DEEPMD INFO Wang, Zhang, Han and E, Comput.Phys.Comm. 228, 178-184 (2018)
DEEPMD INFO Zeng et al, J. Chem. Phys., 159, 054801 (2023)
DEEPMD INFO See https://deepmd.rtfd.io/credits/ for details.
DEEPMD INFO installed to: /root/miniconda3/envs/deepmd
DEEPMD INFO source : v2.2.7DEEPMD INFO source brach: HEAD
DEEPMD INFO source commit: 839f4fe7
DEEPMD INFO source commit at: 2023-10-27 21:10:24 +0800
```

```
DEEPMD INFO build float prec: double
DEEPMD INFO build variant: cpu
DEEPMD INFO build with tf inc: /root/miniconda3/envs/deepmd/lib/python3.10/site-packages/
,→tensorflow/include;/root/miniconda3/envs/deepmd/lib/python3.10/site-packages/tensorflow/../../../
,→../include
DEEPMD INFO build with tf lib:
DEEPMD INFO ---Summary of the training---------------
DEEPMD INFO running on: bohrium-21213-1088639
DEEPMD INFO computing device: cpu:0
DEEPMD INFO Count of visible GPU: 0
DEEPMD INFO num_intra_threads: 0
DEEPMD INFO num_inter_threads: 0
DEEPMD INFO ----DEEPMD INFO training without frame parameter
DEEPMD INFO training data with lower boundary: [-0.92929175 -0.99957951]
DEEPMD INFO training data with upper boundary: [1.97058099 1.10195361]
DEEPMD INFO built lr
DEEPMD INFO built network
DEEPMD INFO built training
WARNING:root:To get the best performance, it is recommended to adjust the number of threads by<sub>\mathbf{u}</sub>
,→setting the environment variables OMP_NUM_THREADS, TF_INTRA_OP_PARALLELISM_THREADS, and TF_INTER_
,→OP_PARALLELISM_THREADS. See https://deepmd.rtfd.io/parallelism/ for more information.
DEEPMD INFO initialize model from scratch
DEEPMD INFO finished compressing
DEEPMD INFO
DEEPMD INFO stage 2: freeze the model
DEEPMD WARNING The following nodes are not in the graph: {'spin_attr/ntypes_spin', 'fitting_attr/
→aparam_nall'}. Skip freezeing these nodes. You may be freezing a checkpoint generated by an old<sub>u</sub>
,→version.
DEEPMD INFO The following nodes will be frozen: ['train_attr/min_nbor_dist', 'o_energy',
,→'descrpt_attr/rcut', 'o_force', 'model_type', 'fitting_attr/daparam', 'model_attr/tmap', 'o_atom_
,→energy', 'descrpt_attr/ntypes', 'o_virial', 't_mesh', 'model_attr/model_type', 'fitting_attr/
,→dfparam', 'o_atom_virial', 'train_attr/training_script', 'model_attr/model_version']
WARNING:tensorflow:From /root/miniconda3/envs/deepmd/lib/python3.10/site-packages/deepmd/
,→entrypoints/freeze.py:370: convert_variables_to_constants (from tensorflow.python.framework.
,→graph_util_impl) is deprecated and will be removed in a future version.
Instructions for updating:
Use `tf.compat.v1.graph_util.convert_variables_to_constants`
WARNING:tensorflow:From /root/miniconda3/envs/deepmd/lib/python3.10/site-packages/deepmd/
,→entrypoints/freeze.py:370: convert_variables_to_constants (from tensorflow.python.framework.
,→graph_util_impl) is deprecated and will be removed in a future version.
Instructions for updating:
Use `tf.compat.v1.graph_util.convert_variables_to_constants`
WARNING:tensorflow:From /root/miniconda3/envs/deepmd/lib/python3.10/site-packages/tensorflow/
,→python/framework/convert_to_constants.py:925: extract_sub_graph (from tensorflow.python.
,→framework.graph_util_impl) is deprecated and will be removed in a future version.
Instructions for updating:
Use `tf.compat.v1.graph_util.extract_sub_graph`
WARNING:tensorflow:From /root/miniconda3/envs/deepmd/lib/python3.10/site-packages/tensorflow/
,→python/framework/convert_to_constants.py:925: extract_sub_graph (from tensorflow.python.
,→framework.graph_util_impl) is deprecated and will be removed in a future version.
Instructions for updating:
Use `tf.compat.v1.graph_util.extract_sub_graph`
DEEPMD INFO 858 ops in the final graph.
```
#### <span id="page-29-0"></span>**Test a model**

We can check the quality of the trained model by running

! cd DeePMD-kit\_Tutorial/01.train.finished/ && dp test -m graph.pb -s ../00.data/validation\_data

WARNING:tensorflow:From /root/miniconda3/envs/deepmd/lib/python3.10/site-packages/tensorflow/ *,→*python/compat/v2\_compat.py:107: disable\_resource\_variables (from tensorflow.python.ops.variable\_ *,→*scope) is deprecated and will be removed in a future version. Instructions for updating: non-resource variables are not supported in the long term WARNING:root:To get the best performance, it is recommended to adjust the number of threads by<sub> $\cup$ </sub> *,→*setting the environment variables OMP\_NUM\_THREADS, TF\_INTRA\_OP\_PARALLELISM\_THREADS, and TF\_INTER\_ *,→*OP\_PARALLELISM\_THREADS. See https://deepmd.rtfd.io/parallelism/ for more information. WARNING:tensorflow:From /root/miniconda3/envs/deepmd/lib/python3.10/site-packages/deepmd/utils/ *,→*batch\_size.py:62: is\_gpu\_available (from tensorflow.python.framework.test\_util) is deprecated␣ *,→*and will be removed in a future version. Instructions for updating: Use `tf.config.list\_physical\_devices('GPU')` instead. WARNING:tensorflow:From /root/miniconda3/envs/deepmd/lib/python3.10/site-packages/deepmd/utils/ *,→*batch\_size.py:62: is\_gpu\_available (from tensorflow.python.framework.test\_util) is deprecated␣ *,→*and will be removed in a future version. Instructions for updating: Use `tf.config.list\_physical\_devices('GPU')` instead. DEEPMD WARNING You can use the environment variable DP\_INFER\_BATCH\_SIZE tocontrol the inference *,→*batch size (nframes \* natoms). The default value is 1024. DEEPMD INFO # ---------------output of dp test--------------- DEEPMD INFO # testing system : ../00.data/validation\_data DEEPMD INFO # number of test data : 40 DEEPMD INFO Energy MAE : 1.473845e-03 eV DEEPMD INFO Energy RMSE : 2.007936e-03 eV DEEPMD INFO Energy MAE/Natoms : 2.947689e-04 eV DEEPMD INFO Energy RMSE/Natoms : 4.015871e-04 eV DEEPMD INFO Force MAE : 2.146239e-02 eV/A DEEPMD INFO Force RMSE : 2.748797e-02 eV/A DEEPMD INFO Virial MAE : 2.879183e-02 eV DEEPMD INFO Virial RMSE : 3.817983e-02 eV DEEPMD INFO Virial MAE/Natoms : 5.758366e-03 eV DEEPMD INFO Virial RMSE/Natoms : 7.635965e-03 eV DEEPMD INFO # -----------------------------------------------

The correlation between predicted data and original data can also be calculated.

```
import dpdata
training_systems = dpdata.LabeledSystem(
    "./DeePMD-kit_Tutorial/00.data/training_data", fmt="deepmd/npy"
)
predict = training_systems.predict("./DeePMD-kit_Tutorial/01.train.finished/graph.pb")
```
WARNING:tensorflow:From /root/miniconda3/envs/deepmd/lib/python3.10/site-packages/tensorflow/ *,→*python/compat/v2\_compat.py:107: disable\_resource\_variables (from tensorflow.python.ops.variable\_ *,→*scope) is deprecated and will be removed in a future version. Instructions for updating: non-resource variables are not supported in the long term

WARNING:root:To get the best performance, it is recommended to adjust the number of threads by<sub> $\mathbf{u}$ </sub> *,→*setting the environment variables OMP\_NUM\_THREADS, TF\_INTRA\_OP\_PARALLELISM\_THREADS, and TF\_INTER\_ *,→*OP\_PARALLELISM\_THREADS. See https://deepmd.rtfd.io/parallelism/ for more information.

```
WARNING:tensorflow:From /root/miniconda3/envs/deepmd/lib/python3.10/site-packages/deepmd/utils/
,→batch_size.py:62: is_gpu_available (from tensorflow.python.framework.test_util) is deprecated␣
,→and will be removed in a future version.
Instructions for updating:
Use `tf.config.list_physical_devices('GPU')` instead.
```

```
2024-03-24 23:05:17.177887: I tensorflow/core/platform/cpu_feature_guard.cc:193] This TensorFlow␣
,→binary is optimized with oneAPI Deep Neural Network Library (oneDNN) to use the following CPU␣
,→instructions in performance-critical operations: SSE4.1 SSE4.2 AVX AVX2 AVX512F FMA
To enable them in other operations, rebuild TensorFlow with the appropriate compiler flags.
2024-03-24 23:05:17.179243: I tensorflow/core/common_runtime/process_util.cc:146] Creating new␣
,→thread pool with default inter op setting: 2. Tune using inter_op_parallelism_threads for best␣
,→performance.
2024-03-24 23:05:17.197330: I tensorflow/compiler/mlir/mlir_graph_optimization_pass.cc:354] MLIR␣
,→V1 optimization pass is not enabled
WARNING:tensorflow:From /root/miniconda3/envs/deepmd/lib/python3.10/site-packages/deepmd/utils/
,→batch_size.py:62: is_gpu_available (from tensorflow.python.framework.test_util) is deprecated␣
,→and will be removed in a future version.
Instructions for updating:
Use `tf.config.list_physical_devices('GPU')` instead.
WARNING:deepmd.utils.batch_size:You can use the environment variable DP_INFER_BATCH_SIZE tocontrol<sub>1</sub>
,→the inference batch size (nframes * natoms). The default value is 1024.
```

```
import matplotlib.pyplot as plt
import numpy as np
plt.scatter(training_systems["energies"], predict["energies"])
x<sub>range</sub> = np.linspace(plt.xlim()[0], plt.xlim()[1])
plt.plot(x_range, x_range, "r--", linewidth=0.25)
plt.xlabel("Energy of DFT")
plt.ylabel("Energy predicted by deep potential")
plt.plot()
```
 $[$ 

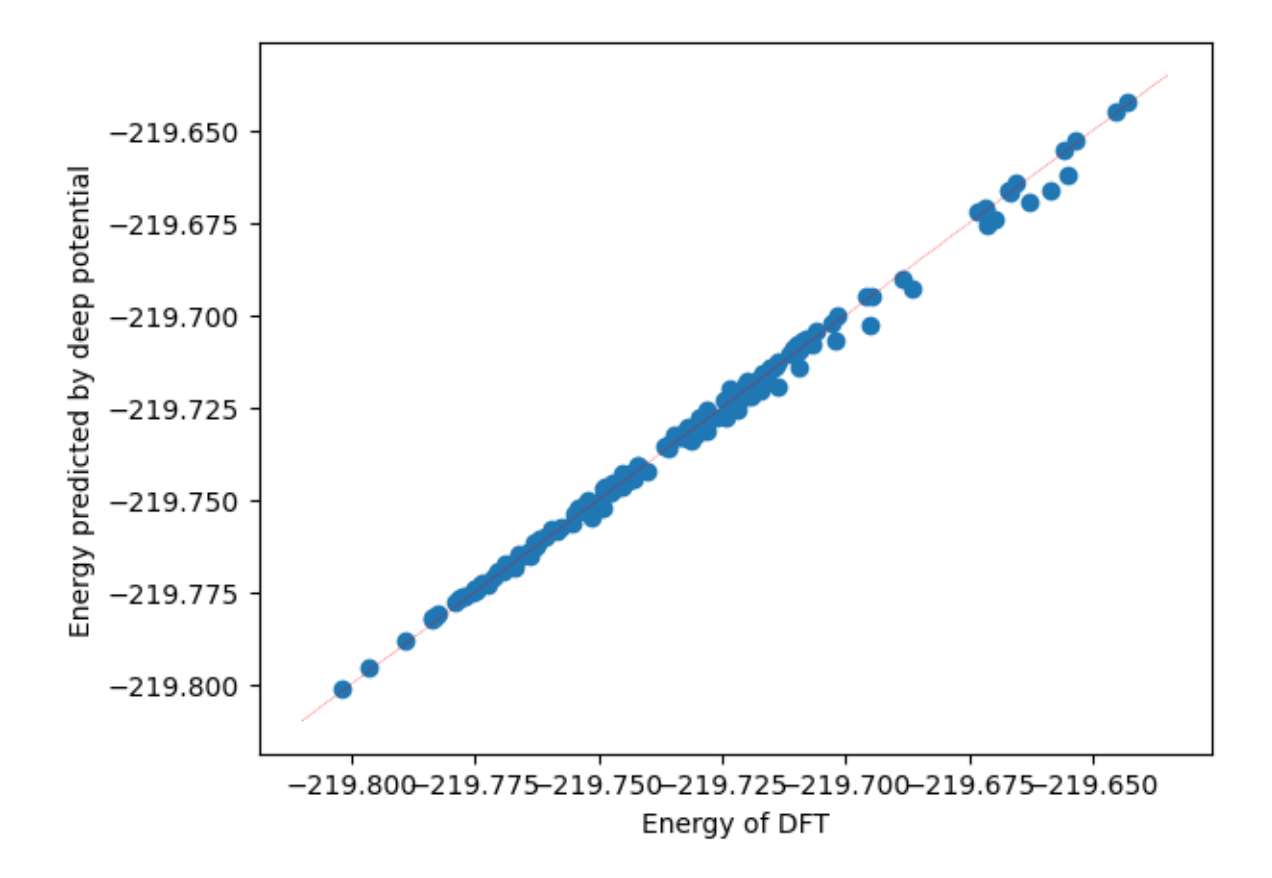

#### <span id="page-31-0"></span>**Run MD with LAMMPS**

The model can drive molecular dynamics in LAMMPS.

```
! ls
! cd ./DeePMD-kit_Tutorial/02.lmp && cp ../01.train.finished/graph.pb ./ && tree -L 1
DeePMD-kit_Tutorial
.
   ch4.dump
   conf.lmp
   graph.pb
   in.lammps
   log.lammps
0 directories, 5 files
```
Here conf.lmp gives the initial configuration of a gas phase methane MD simulation, and the file in.lammps is the LAMMPS input script. One may check in.lammps and finds that it is a rather standard LAMMPS input file for a MD simulation, with only two exception lines:

```
pair_style deepmd graph.pb
pair_coeff * *
```
where the pair style deepmd is invoked and the model file graph.pb is provided, which means the atomic interaction will be computed by the DP model that is stored in the file graph.pb.

In an environment with a compatibable version of LAMMPS, the deep potential molecular dynamics can be performed via

lmp -i input.lammps

! cd ./DeePMD-kit\_Tutorial/02.lmp && lmp -i **in**.lammps

```
LAMMPS (2 Aug 2023 - Update 1)
OMP_NUM_THREADS environment is not set. Defaulting to 1 thread. (src/comm.cpp:98)
 using 1 OpenMP thread(s) per MPI task
Loaded 1 plugins from /root/miniconda3/envs/deepmd/lib/deepmd_lmp
Reading data file ...
 triclinic box = (0 0 0) to (10.114259 10.263124 10.216793) with tilt (0.036749877 0.13833062 -0.
,→056322169)
 1 by 1 by 1 MPI processor grid
 reading atoms ...
 5 atoms
 read_data CPU = 0.002 seconds
DeePMD-kit WARNING: Environmental variable OMP_NUM_THREADS is not set. Tune OMP_NUM_THREADS for
,→the best performance. See https://deepmd.rtfd.io/parallelism/ for more information.
Summary of lammps deepmd module ...
 >>> Info of deepmd-kit:
 installed to: /root/miniconda3/envs/deepmd
 source: v2.2.7source branch: HEAD
 source commit: 839f4fe7
 source commit at: 2023-10-27 21:10:24 +0800
 surpport model ver.:1.1
 build variant: cpu
 build with tf inc: /root/miniconda3/envs/deepmd/include;/root/miniconda3/envs/deepmd/include
 build with tf lib: /root/miniconda3/envs/deepmd/lib/libtensorflow_cc.so
 set tf intra_op_parallelism_threads: 0
 set tf inter_op_parallelism_threads: 0
 >>> Info of lammps module:
 use deepmd-kit at: /root/miniconda3/envs/deepmdDeePMD-kit WARNING: Environmental variable OMP_
,→NUM_THREADS is not set. Tune OMP_NUM_THREADS for the best performance. See https://deepmd.rtfd.
,→io/parallelism/ for more information.
2024-03-24 23:05:49.768736: I tensorflow/core/platform/cpu_feature_guard.cc:193] This TensorFlow␣
,→binary is optimized with oneAPI Deep Neural Network Library (oneDNN) to use the following CPU␣
,→instructions in performance-critical operations: SSE4.1 SSE4.2 AVX AVX2 AVX512F FMA
To enable them in other operations, rebuild TensorFlow with the appropriate compiler flags.
2024-03-24 23:05:49.770401: I tensorflow/core/common_runtime/process_util.cc:146] Creating new␣
,→thread pool with default inter op setting: 2. Tune using inter_op_parallelism_threads for best␣
,→performance.
2024-03-24 23:05:49.817983: I tensorflow/compiler/mlir/mlir_graph_optimization_pass.cc:354] MLIR␣
,→V1 optimization pass is not enabled
INVALID_ARGUMENT: Tensor spin_attr/ntypes_spin:0, specified in either feed_devices or fetch_
,→devices was not found in the Graph
 >>> Info of model(s):
 using 1 model(s): graph.pb
 rcut in model: 6
 ntypes in model: 2
CITE-CITE-CITE-CITE-CITE-CITE-CITE-CITE-CITE-CITE-CITE-CITE-CITE
Your simulation uses code contributions which should be cited:
- USER-DEEPMD package:
                                                                                (continues on next page)
```
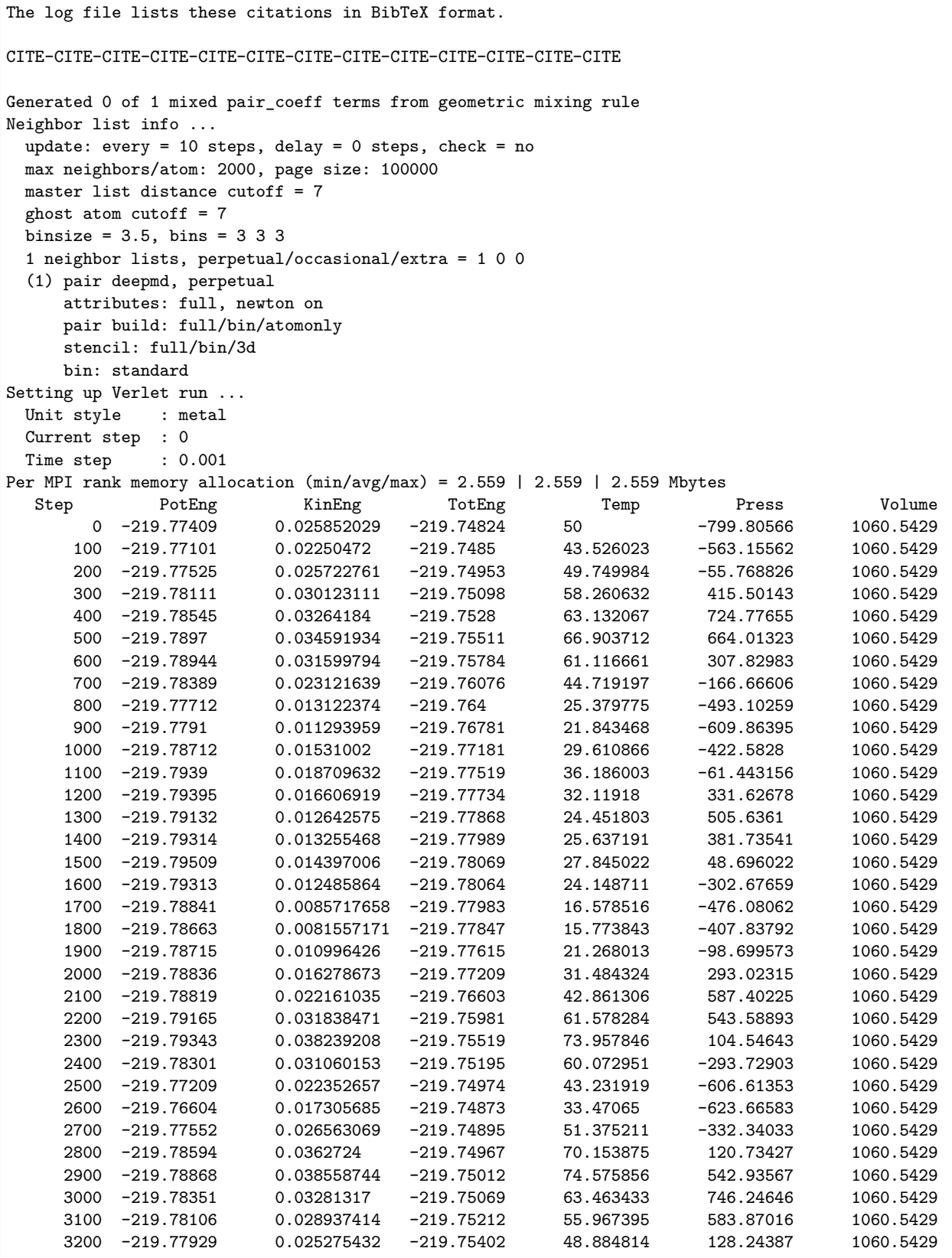

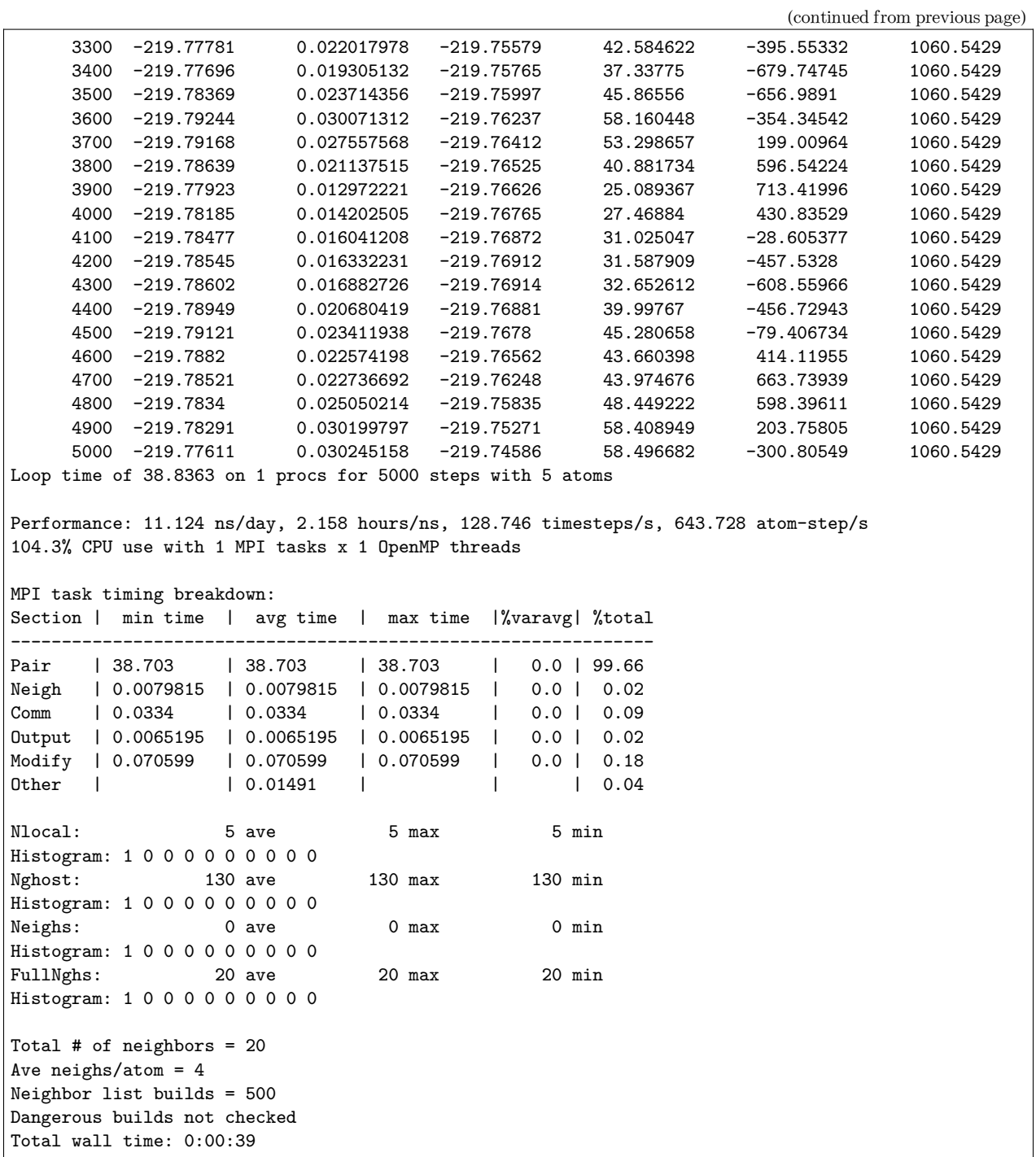
### **CHAPTER**

**TWO**

# **INSTALLATION**

# **2.1 Easy install**

There are various easy methods to install DeePMD-kit. Choose one that you prefer. If you want to build by yourself, jump to the next two sections.

After your easy installation, DeePMD-kit (dp) and LAMMPS (lmp) will be available to execute. You can try dp -h and lmp -h to see the help. mpirun is also available considering you may want to train models or run LAMMPS in parallel.

Note: Note: The off-line packages and conda packages require the [GNU C Library](https://www.gnu.org/software/libc/) 2.17 or above. The GPU version requires [compatible NVIDIA driver](https://docs.nvidia.com/deploy/cuda-compatibility/index.html#minor-version-compatibility) to be installed in advance. It is possible to force conda to [override detection](https://docs.conda.io/projects/conda/en/latest/user-guide/tasks/manage-virtual.html#overriding-detected-packages) when installation, but these requirements are still necessary during runtime. You can refer to [DeepModeling conda FAQ](https://docs.deepmodeling.com/faq/conda.html) for more information.

- [Install off-line packages](#page-36-0)
- [Install with conda](#page-37-0)
- [Install with docker](#page-37-1)
- [Install Python interface with pip](#page-38-0)

## <span id="page-36-0"></span>**2.1.1 Install off-line packages**

Both CPU and GPU version offline packages are available in [the Releases page](https://github.com/deepmodeling/deepmd-kit/releases).

Some packages are splited into two files due to size limit of GitHub. One may merge them into one after downloading:

```
cat deepmd-kit-2.2.9-cuda118-Linux-x86_64.sh.0 deepmd-kit-2.2.9-cuda118-Linux-x86_64.sh.1 > deepmd-
,→kit-2.2.9-cuda118-Linux-x86_64.sh
```
One may enable the environment using

conda activate /path/to/deepmd-kit

### <span id="page-37-0"></span>**2.1.2 Install with conda**

DeePMD-kit is available with [conda](https://github.com/conda/conda). Install [Anaconda](https://www.anaconda.com/distribution/#download-section), [Miniconda](https://docs.conda.io/en/latest/miniconda.html), or [miniforge](https://conda-forge.org/download/) first. You can refer to [Deep-](https://docs.deepmodeling.com/faq/conda.html)[Modeling conda FAQ](https://docs.deepmodeling.com/faq/conda.html) for how to setup a conda environment.

#### **conda-forge channel**

DeePMD-kit is available on the [conda-forge](https://conda-forge.org/) channel:

conda create -n deepmd deepmd-kit lammps horovod -c conda-forge

The supported platforms include Linux x86-64, macOS x86-64, and macOS arm64. Read [conda-forge FAQ](https://conda-forge.org/docs/user/tipsandtricks.html#installing-cuda-enabled-packages-like-tensorflow-and-pytorch) to learn how to install CUDA-enabled packages.

#### **Official channel**

Danger: Deprecated since version 3.0.0: The official channel will be deprecated since 3.0.0. Old packages will still be available at https://conda.deepmodeling.com. Maintainers will build packages in the condaforge organization together with other conda-forge members.

One may create an environment that contains the CPU version of DeePMD-kit and LAMMPS:

conda create -n deepmd deepmd-kit=\*=\*cpu libdeepmd=\*=\*cpu lammps -c https://conda.deepmodeling.com *,→*-c defaults

Or one may want to create a GPU environment containing [CUDA Toolkit:](https://docs.nvidia.com/deploy/cuda-compatibility/index.html#binary-compatibility__table-toolkit-driver)

conda create -n deepmd deepmd-kit=\*=\*gpu libdeepmd=\*=\*gpu lammps cudatoolkit=11.6 horovod -c<sub>u</sub> *,→*https://conda.deepmodeling.com -c defaults

One could change the CUDA Toolkit version from 10.2 or 11.6.

One may specify the DeePMD-kit version such as 2.2.9 using

conda create -n deepmd deepmd-kit=2.2.9=\*cpu libdeepmd=2.2.9=\*cpu lammps horovod -c https://conda. *,→*deepmodeling.com -c defaults

One may enable the environment using

conda activate deepmd

### <span id="page-37-1"></span>**2.1.3 Install with docker**

A docker for installing the DeePMD-kit is available [here.](https://github.com/deepmodeling/deepmd-kit/pkgs/container/deepmd-kit)

To pull the CPU version:

docker pull ghcr.io/deepmodeling/deepmd-kit:2.1.1\_cpu

To pull the GPU version:

docker pull ghcr.io/deepmodeling/deepmd-kit:2.1.1\_cuda11.6\_gpu

To pull the ROCm version:

docker pull deepmodeling/dpmdkit-rocm:dp2.0.3-rocm4.5.2-tf2.6-lmp29Sep2021

### <span id="page-38-0"></span>**2.1.4 Install Python interface with pip**

If you have no existing TensorFlow installed, you can use pip to install the pre-built package of the Python interface with CUDA 12 supported:

pip install deepmd-kit[gpu,cu12]

cu12 is required only when CUDA Toolkit and cuDNN were not installed.

To install the package built against CUDA 11.8, use

pip install deepmd-kit-cu11[gpu,cu11]

Or install the CPU version without CUDA supported:

pip install deepmd-kit[cpu]

[The LAMMPS module](#page-178-0) and [the i-Pi driver](#page-183-0) are only provided on Linux and macOS. To install LAMMPS and/or i-Pi, add lmp and/or ipi to extras:

pip install deepmd-kit[gpu,cu12,lmp,ipi]

MPICH is required for parallel running. (The macOS arm64 package doesn't support MPI yet.)

It is suggested to install the package into an isolated environment. The supported platform includes Linux x86-64 and aarch64 with GNU C Library 2.28 or above, macOS x86-64 and arm64, and Windows x86-64. A specific version of TensorFlow which is compatible with DeePMD-kit will be also installed.

Warning: If your platform is not supported, or want to build against the installed TensorFlow, or want to enable ROCM support, please [build from source.](#page-38-1)

## <span id="page-38-1"></span>**2.2 Install from source code**

Please follow our [GitHub](https://github.com/deepmodeling/deepmd-kit) webpage to download the [latest released version](https://github.com/deepmodeling/deepmd-kit/tree/master) and [development version](https://github.com/deepmodeling/deepmd-kit/tree/devel).

Or get the DeePMD-kit source code by git clone

```
cd /some/workspace
git clone https://github.com/deepmodeling/deepmd-kit.git deepmd-kit
```
For convenience, you may want to record the location of the source to a variable, saying deepmd\_source\_dir by

```
cd deepmd-kit
deepmd_source_dir=`pwd`
```
## **2.2.1 Install the python interface**

#### **Install Tensorflow's python interface**

First, check the python version on your machine

python --version

We follow the virtual environment approach to install TensorFlow's Python interface. The full instruction can be found on the official [TensorFlow website](https://www.tensorflow.org/install/pip). TensorFlow 1.8 or later is supported. Now we assume that the Python interface will be installed to the virtual environment directory \$tensorflow\_venv

```
virtualenv -p python3 $tensorflow_venv
source $tensorflow_venv/bin/activate
pip install --upgrade pip
pip install --upgrade tensorflow
```
It is important that every time a new shell is started and one wants to use DeePMD-kit, the virtual environment should be activated by

source \$tensorflow\_venv/bin/activate

if one wants to skip out of the virtual environment, he/she can do

deactivate

If one has multiple python interpreters named something like python3.x, it can be specified by, for example

virtualenv -p python3.8 \$tensorflow\_venv

If one does not need the GPU support of DeePMD-kit and is concerned about package size, the CPU-only version of TensorFlow should be installed by

pip install --upgrade tensorflow-cpu

To verify the installation, run

python -c "import tensorflow as tf;print(tf.reduce\_sum(tf.random.normal([1000, 1000])))"

One should remember to activate the virtual environment every time he/she uses DeePMD-kit.

One can also [build the TensorFlow Python interface from source](https://www.tensorflow.org/install/source) for custom hardware optimization, such as CUDA, ROCM, or OneDNN support.

#### **Install the DeePMD-kit's python interface**

Check the compiler version on your machine

gcc --version

The compiler GCC 4.8 or later is supported in the DeePMD-kit. Note that TensorFlow may have specific requirements for the compiler version to support the C++ standard version and GLIBCXX USE CXX11\_ABI used by TensorFlow. It is recommended to use [the same compiler version as TensorFlow](https://www.tensorflow.org/install/source#tested_build_configurations), which can be printed by python -c "import tensorflow;print(tensorflow.version.COMPILER\_VERSION)".

Execute

cd \$deepmd\_source\_dir pip install .

One may set the following environment variables before executing pip:

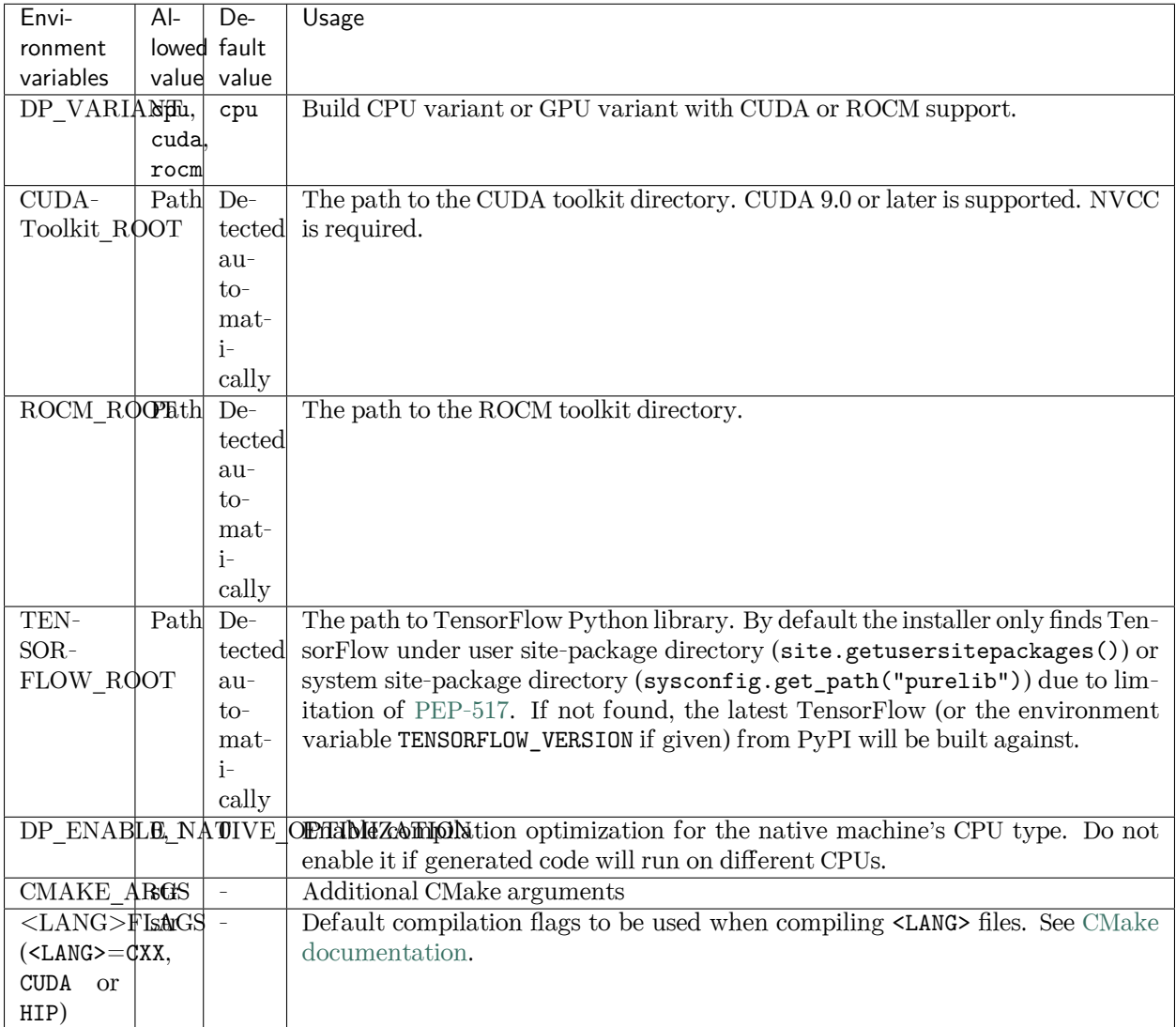

To test the installation, one should first jump out of the source directory

cd /some/other/workspace

then execute

dp -h

It will print the help information like

usage: dp [-h] {train, freeze, test} ...

DeePMD-kit: A deep learning package for many-body potential energy

(continues on next page)

(continued from previous page)

```
representation and molecular dynamics
optional arguments:
 -h, --help show this help message and exit
Valid subcommands:
 {train,freeze,test}
   train train a model
   freeze freeze the model
   test the model
```
#### **Install horovod and mpi4py**

[Horovod](https://github.com/horovod/horovod) and [mpi4py](https://github.com/mpi4py/mpi4py) are used for parallel training. For better performance on GPU, please follow the tuning steps in [Horovod on GPU.](https://github.com/horovod/horovod/blob/master/docs/gpus.rst)

```
# With GPU, prefer NCCL as a communicator.
HOROVOD_WITHOUT_GLOO=1 HOROVOD_WITH_TENSORFLOW=1 HOROVOD_GPU_OPERATIONS=NCCL HOROVOD_NCCL_HOME=/
,→path/to/nccl pip install horovod mpi4py
```
If your work in a CPU environment, please prepare runtime as below:

```
# By default, MPI is used as communicator.
HOROVOD_WITHOUT_GLOO=1 HOROVOD_WITH_TENSORFLOW=1 pip install horovod mpi4py
```
To ensure Horovod has been built with proper framework support enabled, one can invoke the horovodrun --check-build command, e.g.,

```
$ horovodrun --check-build
Horovod v0.22.1:
Available Frameworks:
    [X] TensorFlow
    [X] PyTorch
    [ ] MXNet
Available Controllers:
    [X] MPI
    [X] Gloo
Available Tensor Operations:
    [X] NCCL
    [ ] DDL
    [ ] CCL[X] MPI
    [X] Gloo
```
Since version 2.0.1, Horovod and mpi4py with MPICH support are shipped with the installer.

If you don't install Horovod, DeePMD-kit will fall back to serial mode.

## **2.2.2 Install the C++ interface**

If one does not need to use DeePMD-kit with Lammps or I-Pi, then the python interface installed in the previous section does everything and he/she can safely skip this section.

#### **Install Tensorflow's C++ interface (optional)**

Since TensorFlow 2.12, TensorFlow C++ library (libtensorflow\_cc) is packaged inside the Python library. Thus, you can skip building TensorFlow C++ library manually. If that does not work for you, you can still build it manually.

The  $C++$  interface of DeePMD-kit was tested with compiler  $GCC > = 4.8$ . It is noticed that the I-Pi support is only compiled with  $GCC > = 4.8$ . Note that TensorFlow may have specific requirements for the compiler version.

First, the C++ interface of Tensorflow should be installed. It is noted that the version of Tensorflow should be consistent with the python interface. You may follow the instruction or run the script \$deepmd\_source\_dir/ source/install/build\_tf.py to install the corresponding  $C++$  interface.

#### <span id="page-42-0"></span>**Install DeePMD-kit's C++ interface**

Now go to the source code directory of DeePMD-kit and make a building place.

```
cd $deepmd_source_dir/source
mkdir build
cd build
```
The installation requires CMake 3.16 or later for the CPU version, CMake 3.23 or later for the CUDA support, and CMake 3.21 or later for the ROCM support. One can install CMake via pip if it is not installed or the installed version does not satisfy the requirement:

pip install -U cmake

I assume you have activated the TensorFlow Python environment and want to install DeePMD-kit into path \$deepmd\_root, then execute CMake

cmake -DUSE\_TF\_PYTHON\_LIBS=TRUE -DCMAKE\_INSTALL\_PREFIX=\$deepmd\_root ..

If you specify  $-DUSE$ <sub>TF\_PYTHON\_LIBS=FALSE</sub>, you need to give the location where TensorFlow's  $C++$  interface is installed to -DTENSORFLOW\_ROOT=\${tensorflow\_root}.

One may add the following arguments to cmake:

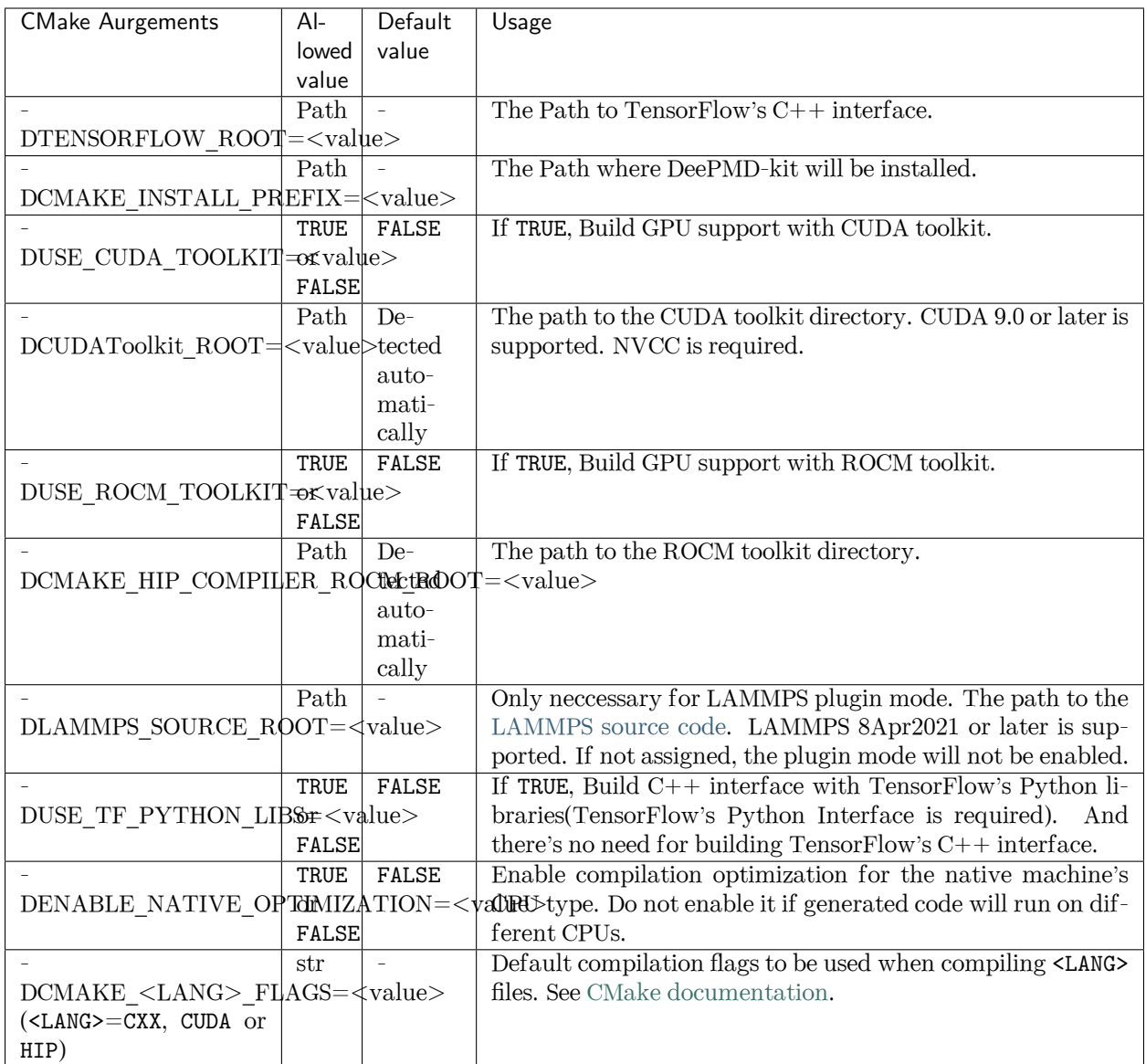

If the CMake has been executed successfully, then run the following make commands to build the package:

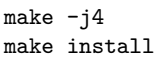

Option -j4 means using 4 processes in parallel. You may want to use a different number according to your hardware.

If everything works fine, you will have the executable and libraries installed in \$deepmd\_root/bin and \$deepmd\_root/lib

\$ ls \$deepmd\_root/bin \$ ls \$deepmd\_root/lib

# <span id="page-44-1"></span>**2.3 Install from pre-compiled C library**

DeePMD-kit provides pre-compiled C library package (libdeepmd\_c.tar.gz) in each [release](https://github.com/deepmodeling/deepmd-kit/releases). It can be used to build the [LAMMPS plugin](#page-44-0) and [GROMACS patch](#page-47-0), as well as many [third-party software packages,](#page-187-0) without building TensorFlow and DeePMD-kit on one's own. It can be downloaded via the shell command:

wget https://github.com/deepmodeling/deepmd-kit/releases/latest/download/libdeepmd\_c.tar.gz tar xzf libdeepmd\_c.tar.gz

The library is built in Linux (GLIBC 2.17) with CUDA 12.2 (libdeepmd\_c.tar.gz) or 11.8 (libdeepmd\_c\_cu11.tar.gz). It's noted that this package does not contain CUDA Toolkit and cuDNN, so one needs to download them from the NVIDIA website.

### **2.3.1 Use Pre-compiled C Library to build the LAMMPS plugin and GROMACS patch**

When one [installs DeePMD-kit's C++ interface](#page-42-0), one can use the CMake argument DEEPMD\_C\_ROOT to the path libdeepmd\_c.

```
cd $deepmd_source_dir/source
mkdir build
cd build
\verb|cmake -DDEEPMD_C_R00T| = \verb|path/to/libdeepmd_c -DCMAKE_NNSTALL_PREFIX=make -j8make install
```
Then one can follow the manual [Install LAMMPS](#page-44-0) and/or [Install GROMACS](#page-47-0).

# <span id="page-44-0"></span>**2.4 Install LAMMPS**

There are two ways to install LAMMPS: the built-in mode and the plugin mode. The built-in mode builds LAMMPS along with the DeePMD-kit and DeePMD-kit will be loaded automatically when running LAMMPS. The plugin mode builds LAMMPS and a plugin separately, so one needs to use plugin load command to load the DeePMD-kit's LAMMPS plugin library.

### **2.4.1 Install LAMMPS's DeePMD-kit module (built-in mode)**

Before following this section, [DeePMD-kit C++ interface](#page-38-1) should have be installed.

DeePMD-kit provides a module for running MD simulations with LAMMPS. Now make the DeePMD-kit module for LAMMPS.

cd \$deepmd\_source\_dir/source/build make lammps

DeePMD-kit will generate a module called USER-DEEPMD in the build directory, which supports either double or single float precision interface. Now download the LAMMPS code, and uncompress it.

```
cd /some/workspace
wget https://github.com/lammps/lammps/archive/stable_2Aug2023_update3.tar.gz
tar xf stable 2Aug2023 update3.tar.gz
```
The source code of LAMMPS is stored in the directory lammps-stable\_2Aug2023\_update3. Then, you can [build LAMMPS](https://docs.lammps.org/Build.html) with either make or CMake.

#### **With make**

Now go into the LAMMPS code and copy the DeePMD-kit module like this

```
cd lammps-stable_2Aug2023_update3/src/
cp -r $deepmd_source_dir/source/build/USER-DEEPMD .
make yes-kspace
make yes-extra-fix
make yes-user-deepmd
```
You can enable any other package you want. Now build LAMMPS

make mpi -j4

If everything works fine, you will end up with an executable lmp\_mpi.

./lmp\_mpi -h

The DeePMD-kit module can be removed from the LAMMPS source code by

make no-user-deepmd

#### **With CMake**

Now go into the LAMMPS directory and create a directory called build:

```
mkdir -p lammps-stable_2Aug2023_update3/build/
cd lammps-stable_2Aug2023_update3/build/
```
Patch the LAMMPS CMakeLists.txt file:

echo "include(*\${*deepmd\_source\_dir*}*/source/lmp/builtin.cmake)" >> ../cmake/CMakeLists.txt

It's expected to see one extra line in the end of CMakeLists.txt.

Now build LAMMPS. You can install any other package you want.

```
cmake -D LAMMPS_INSTALL_RPATH=ON -D BUILD_SHARED_LIBS=yes -D CMAKE_INSTALL_PREFIX=${deepmd_root} -
,→DCMAKE_PREFIX_PATH=${deepmd_root} ../cmake
make -j4make install
```
If everything works fine, you will end up with an executable \${deepmd\_root}/bin/lmp.

*\${*deepmd\_root*}*/bin/lmp -h

## **2.4.2 Install LAMMPS (plugin mode)**

Starting from 8Apr2021, LAMMPS also provides a plugin mode, allowing one to build LAMMPS and a plugin separately.

Now download the LAMMPS code (8Apr2021 or later), and uncompress it:

```
cd /some/workspace
wget https://github.com/lammps/lammps/archive/stable_2Aug2023_update3.tar.gz
tar xf stable_2Aug2023_update3.tar.gz
```
The source code of LAMMPS is stored in the directory lammps-stable\_2Aug2023\_update3. The directory of the source code should be specified as the CMAKE argument LAMMPS\_SOURCE\_ROOT during installation of the DeePMD-kit C++ interface. Now go into the LAMMPS directory and create a directory called build

```
mkdir -p lammps-stable_2Aug2023_update3/build/
cd lammps-stable_2Aug2023_update3/build/
```
Now build LAMMPS. Note that PLUGIN must be enabled, and BUILD\_SHARED\_LIBS must be set to yes. You can install any other package you want.

```
cmake -D PKG_PLUGIN=ON -D LAMMPS_INSTALL_RPATH=ON -D BUILD_SHARED_LIBS=yes -D CMAKE_INSTALL_PREFIX=
,→${deepmd_root} -D CMAKE_INSTALL_LIBDIR=lib -D CMAKE_INSTALL_FULL_LIBDIR=${deepmd_root}/lib ../
,→cmake
make -j4
make install
```
If everything works fine, you will end up with an executable \${deepmd\_root}/bin/lmp.

*\${*deepmd\_root*}*/bin/lmp -h

Note: If \${tensorflow\_root}, \${deepmd\_root}, or the path to TensorFlow Python package if applicable is different from the prefix of LAMMPS, you need to append the library path to [RUNPATH](https://man7.org/linux/man-pages/man8/ld.so.8.html) of liblammps.so. For example, use patchelf  $\geq$  = 0.13

patchelf --add-rpath "*\${*tensorflow\_root*}*/lib" liblammps.so

# **2.5 Install i-PI**

The i-PI works in a client-server model. The i-PI provides the server for integrating the replica positions of atoms, while the DeePMD-kit provides a client named dp\_ipi that computes the interactions (including energy, forces and virials). The server and client communicate via the Unix domain socket or the Internet socket. Full documentation for i-PI can be found [here](http://ipi-code.org/). The source code and a complete installation guide for i-PI can be found [here.](https://github.com/i-pi/i-pi) To use i-PI with already existing drivers, install and update using Pip:

```
pip install -U i-PI
```
Test with Pytest:

```
pip install pytest
pytest --pyargs ipi.tests
```
# <span id="page-47-0"></span>**2.6 Install GROMACS with DeepMD**

Before following this section,  $DeepMD-kit C++$  interface should have be installed.

### **2.6.1 Patch source code of GROMACS**

Download the source code of a supported GROMACS version (2020.2) from https://manual.gromacs.org/2020.2/download.html. Run the following command:

```
export PATH=$PATH:$deepmd_kit_root/bin
dp_gmx_patch -d $gromacs_root -v $version -p
```
where deepmd\_kit\_root is the directory where the latest version of DeePMD-kit is installed, and gromacs\_root refers to the source code directory of GROMACS. And version represents the version of GRO-MACS, where only 2020.2 is supported now. If attempting to patch another version of GROMACS you will still need to set version to 2020.2 as this is the only supported version, we cannot guarantee that patching other versions of GROMACS will work.

### **2.6.2 Compile GROMACS with deepmd-kit**

The C++ interface of Deepmd-kit 2.x and TensorFlow 2.x are required. And be aware that only DeePMDkit with high precision is supported now since we cannot ensure single precision is enough for a GROMACS simulation. Here is a sample compile script:

```
#!/bin/bash
export CC=/usr/bin/gcc
export CXX=/usr/bin/g++
export CMAKE_PREFIX_PATH="/path/to/fftw-3.3.9" # fftw libraries
mkdir build
cd build
cmake3 .. -DCMAKE_CXX_STANDARD=14 \ # not required, but c++14 seems to be more compatible with␣
,→higher version of tensorflow
          -DGMX_MPI=ON \
          -DGMX_GPU=CUDA \ # Gromacs on ROCm has not been fully developed yet
          -DCUDAToolkit_ROOT=/path/to/cuda \
          -DCMAKE_INSTALL_PREFIX=/path/to/gromacs-2020.2-deepmd
make -j
make install
```
# **2.7 Building conda packages**

Danger: Deprecated since version 3.0.0: The official channel will be deprecated since 3.0.0. Refer to [conda-forge documentation](https://conda-forge.org/docs/maintainer/adding_pkgs/) for how to contribute and build packages locally.

One may want to keep both convenience and personalization of the DeePMD-kit. To achieve this goal, one can consider building conda packages. We provide building scripts in [deepmd-kit-recipes organization.](https://github.com/deepmd-kit-recipes/) These building tools are driven by [conda-build](https://github.com/conda/conda-build) and [conda-smithy](https://github.com/conda-forge/conda-smithy).

For example, if one wants to turn on MPIIO package in LAMMPS, go to [lammps-feedstock](https://github.com/deepmd-kit-recipes/lammps-feedstock/) repository and modify recipe/build.sh. -D PKG\_MPIIO=OFF should be changed to -D PKG\_MPIIO=ON. Then go to the main directory and execute

./build-locally.py

This requires that Docker has been installed. After the building, the packages will be generated in build\_artifacts/linux-64 and build\_artifacts/noarch, and then one can install then executing

conda create -n deepmd lammps -c file:///path/to/build\_artifacts -c https://conda.deepmodeling.com *,→*-c nvidia

One may also upload packages to one's Anaconda channel, so they can be installed on other machines:

```
anaconda upload /path/to/build_artifacts/linux-64/*.tar.bz2 /path/to/build_artifacts/noarch/*.tar.
,→bz2
```
# **2.8 Install Node.js interface**

DeePMD-kit has an inference interface for Node.js, the most common programming language in the world, via a wrapper of the header-only C++ interface created by SWIG.

### **2.8.1 Install from npm**

```
npm i deepmd-kit
# Or if you want to install globally
npm i -g deepmd-kit
```
### **2.8.2 Build from source**

Before building DeePMD-kit, install [Node.js,](https://nodejs.org/) [SWIG](https://www.swig.org) (v4.1.0 for Node.js v12-v18 support), and [node-gyp](https://github.com/nodejs/node-gyp) globally.

When using CMake to [build DeePMD-kit from source](#page-38-1), set argument BUILD\_NODEJS\_IF=ON and NODEJS\_INCLUDE\_DIRS=/path/to/nodejs/include (the path to the include directory of Node.js):

```
cmake -D BUILD_NODEJS_IF=ON \
      -D NODEJS_INCLUDE_DIRS=/path/to/nodejs/include \
      .. # and other arguments
make
make install
```
After installing DeePMD-kit, two files, bind.gyp and deepmdJAVASCRIPT\_wrap.cxx will be generated in \$deepmd\_source\_dir/source/nodejs.

Go to this directory, and install the Node.js package globally:

```
cd $deepmd_source_dir/source/nodejs
npm i
npm link
```
The deepmd-kit package should be globally available in Node.js environments:

**const** deepmd = require("deepmd-kit");

# **2.9 Easy install the latest development version**

DeePMD-kit is actively developed in the devel branch. The documentation of the [latest](https://docs.deepmodeling.com/projects/deepmd/en/latest/) version matches the devel branch.

The following is the way to install the pre-compiled packages without [building from source.](#page-38-1) All of them are built with [GitHub Actions](#page-226-0).

### **2.9.1 Install with docker**

The [devel](https://github.com/deepmodeling/deepmd-kit/pkgs/container/deepmd-kit/131827568?tag=devel) tag is used to mark the latest development version with CUDA 12.2 support:

```
docker pull ghcr.io/deepmodeling/deepmd-kit:devel
```
For CUDA 11.8 support, use the devel\_cu11 tag.

### **2.9.2 Install with pip**

Below is an one-line shell command to download the [artifact](https://nightly.link/deepmodeling/deepmd-kit/workflows/build_wheel/devel/artifact.zip) containing wheels and install it with pip:

```
pip install -U --pre deepmd-kit[gpu,cu12,1mp] --extra-index-url https://deepmodeling.github.io/
,→deepmd-kit/simple
```
cu12 and lmp are optional, which is the same as the stable version.

### **2.9.3 Download pre-compiled C Library**

The [pre-comiled C library](#page-44-1) can be downloaded from [here,](https://nightly.link/deepmodeling/deepmd-kit/workflows/package_c/devel/libdeepmd_c-0-libdeepmd_c.tar.gz.zip) or via a shell command:

```
wget https://nightly.link/deepmodeling/deepmd-kit/workflows/package_c/devel/libdeepmd_c-0-
,→libdeepmd_c.tar.gz.zip && unzip libdeepmd_c-0-libdeepmd_c.tar.gz.zip
```
### **2.9.4 Pre-release conda-forge packages**

Pre-release conda-forge packages are in conda-forge/label/deepmd-kit\_dev or conda-forge/label/ deepmd-kit\_rc channels, other than the conda-forge channel. See [conda-forge documentation](https://conda-forge.org/docs/maintainer/knowledge_base/#pre-release-builds) for more information.

## **THREE**

# **DATA**

In this section, we will introduce how to convert the DFT-labeled data into the data format used by DeePMDkit.

The DeePMD-kit organizes data in systems. Each system is composed of a number of frames. One may roughly view a frame as a snapshot of an MD trajectory, but it does not necessarily come from an MD simulation. A frame records the coordinates and types of atoms, cell vectors if the periodic boundary condition is assumed, energy, atomic forces and virials. It is noted that the frames in one system share the same number of atoms with the same type.

# <span id="page-50-0"></span>**3.1 System**

DeePMD-kit takes a system as the data structure. A snapshot of a system is called a frame. A system may contain multiple frames with the same atom types and numbers, i.e. the same formula (like H2O). To contains data with different formulas, one usually needs to divide data into multiple systems, which may sometimes result in sparse-frame systems. See a [new system format](#page-65-0) to further combine different systems with the same atom numbers, when training with descriptor se\_atten.

A system should contain system properties, input frame properties, and labeled frame properties. The system property contains the following property:

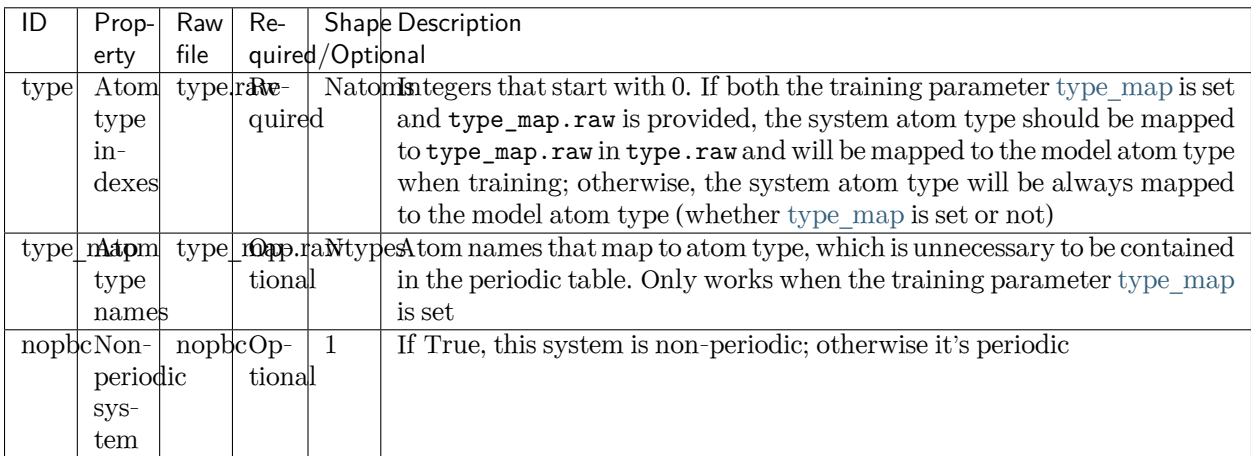

The input frame properties contain the following property, the first axis of which is the number of frames:

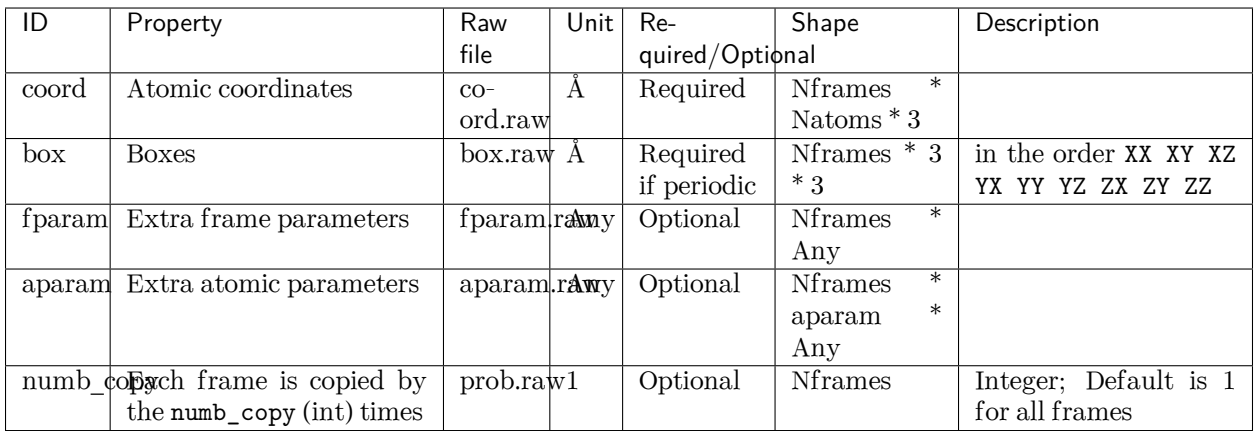

The labeled frame properties are listed as follows, all of which will be used for training if and only if the loss function contains such property:

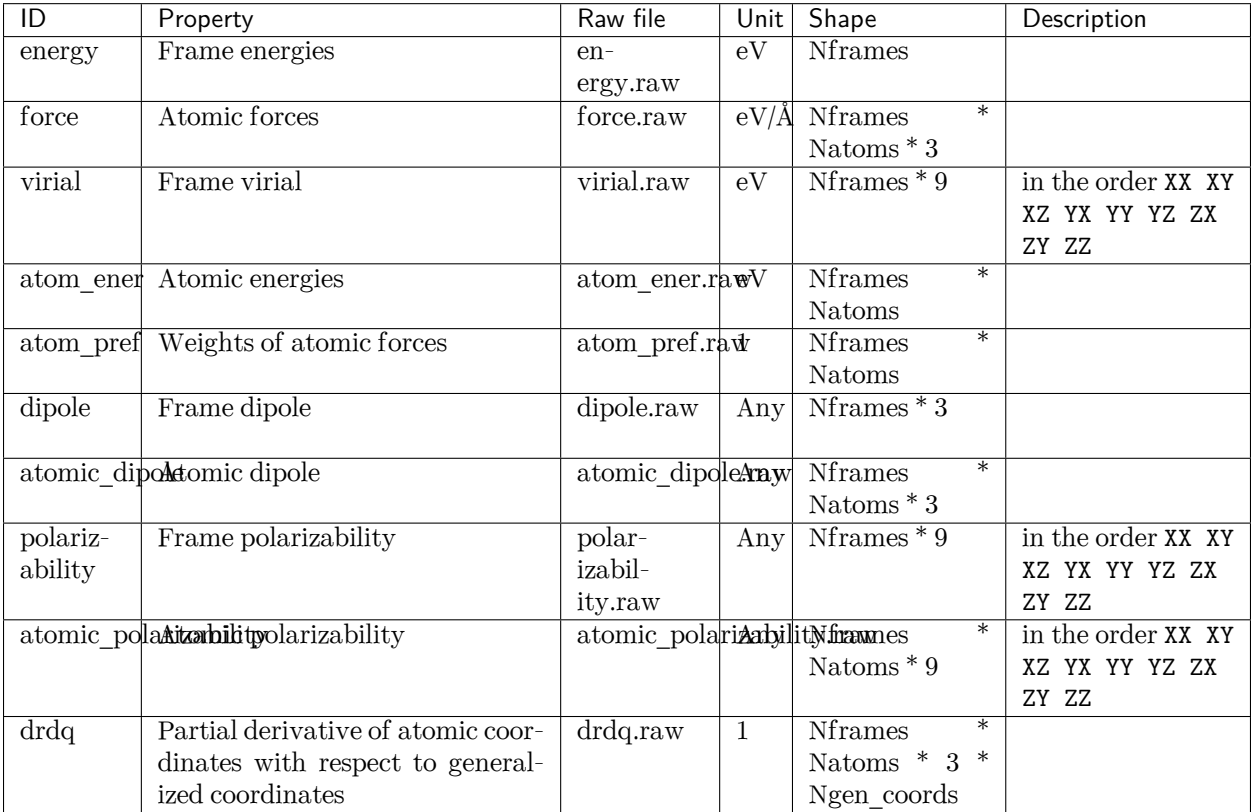

In general, we always use the following convention of units:

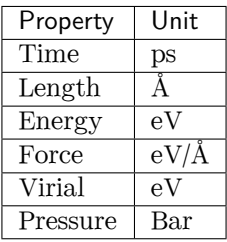

# <span id="page-52-0"></span>**3.2 Formats of a system**

Two binary formats, NumPy and HDF5, are supported for training. The raw format is not directly supported, but a tool is provided to convert data from the raw format to the NumPy format.

## **3.2.1 NumPy format**

In a system with the Numpy format, the system properties are stored as text files ending with .raw, such as type.raw and type\_map.raw, under the system directory. If one needs to train a non-periodic system, an empty nopbc file should be put under the system directory. Both input and labeled frame properties are saved as the [NumPy binary data \(NPY\) files](https://numpy.org/doc/stable/reference/generated/numpy.lib.format.html#npy-format) ending with .npy in each of the set.\* directories. Take an example, a system may contain the following files:

type.raw type\_map.raw nopbc set.000/coord.npy set.000/energy.npy set.000/force.npy set.001/coord.npy set.001/energy.npy set.001/force.npy

We assume that the atom types do not change in all frames. It is provided by type.raw, which has one line with the types of atoms written one by one. The atom types should be integers. For example the type.raw of a system that has 2 atoms with 0 and 1:

\$ cat type.raw 0 1

Sometimes one needs to map the integer types to atom names. The mapping can be given by the file type\_map.raw. For example

\$ cat type\_map.raw O H

The type 0 is named by "O" and the type 1 is named by "H".

For training models with descriptor se\_atten, a [new system format](#page-65-0) is supported to put together the framesparse systems with the same atom number.

## **3.2.2 HDF5 format**

A system with the HDF5 format has the same structure as the Numpy format, but in an HDF5 file, a system is organized as an [HDF5 group](https://docs.h5py.org/en/stable/high/group.html). The file name of a Numpy file is the key in an HDF5 file, and the data is the value of the key. One needs to use # in a DP path to divide the path to the HDF5 file and the HDF5 path:

/path/to/data.hdf5*#/H2O*

Here, /path/to/data.hdf5 is the file path and /H2O is the HDF5 path. All HDF5 paths should start with /. There should be some data in the H2O group, such as /H2O/type.raw and /H2O/set.000/force.npy.

An HDF5 file with a large number of systems has better performance than multiple NumPy files in a large cluster.

### **3.2.3 Raw format and data conversion**

A raw file is a plain text file with each information item written in one file and one frame written on one line. It's not directly supported, but we provide a tool to convert them.

In the raw format, the property of one frame is provided per line, ending with .raw. Take an example, the default files that provide box, coordinate, force, energy and virial are box.raw, coord.raw, force.raw, energy.raw and virial.raw, respectively. Here is an example of force.raw:

```
$ cat force.raw
-0.724 2.039 -0.951 0.841 -0.464 0.363
6.737 1.554 -5.587 -2.803 0.062 2.222
-1.968 -0.163 1.020 -0.225 -0.789 0.343
```
This force.raw contains 3 frames with each frame having the forces of 2 atoms, thus it has 3 lines and 6 columns. Each line provides all the 3 force components of 2 atoms in 1 frame. The first three numbers are the 3 force components of the first atom, while the second three numbers are the 3 force components of the second atom. Other files are organized similarly. The number of lines of all raw files should be identical.

One can use the script \$deepmd\_source\_dir/data/raw/raw\_to\_set.sh to convert the prepared raw files to the NumPy format. For example, if we have a raw file that contains 6000 frames,

```
$ ls
box.raw coord.raw energy.raw force.raw type.raw virial.raw
$ $deepmd_source_dir/data/raw/raw_to_set.sh 2000
nframe is 6000
nline per set is 2000
will make 3 sets
making set 0 ...
making set 1 ...
making set 2 ...
$ 1sbox.raw coord.raw energy.raw force.raw set.000 set.001 set.002 type.raw virial.raw
```
It generates three sets set.000, set.001 and set.002, with each set containing 2000 frames in the Numpy format.

## **3.3 Prepare data with dpdata**

One can use a convenient tool [dpdata](https://github.com/deepmodeling/dpdata) to convert data directly from the output of first principle packages to the DeePMD-kit format.

To install one can execute

pip install dpdata

An example of converting data [VASP](https://www.vasp.at/) data in OUTCAR format to DeePMD-kit data can be found at

```
$deepmd_source_dir/examples/data_conv
```
Switch to that directory, then one can convert data by using the following python script

```
import dpdata
```

```
dsys = dpdata.LabeledSystem("OUTCAR")
dsys.to("deepmd/npy", "deepmd_data", set_size=dsys.get_nframes())
```
get\_nframes() method gets the number of frames in the OUTCAR, and the argument set\_size enforces that the set size is equal to the number of frames in the system, viz. only one set is created in the system.

The data in DeePMD-kit format is stored in the folder deepmd\_data.

A list of all [supported data format](https://github.com/deepmodeling/dpdata#load-data) and more nice features of dpdata can be found on the [official website.](https://github.com/deepmodeling/dpdata)

## **FOUR**

## **MODEL**

## **4.1 Overall**

#### **4.1.1 Theory**

A Deep Potential (DP) model, denoted by *M*, can be generally represented as

$$
\boldsymbol{y}_i = \mathcal{M}(\boldsymbol{x}_i, \{\boldsymbol{x}_j\}_{j \in n(i)}; \boldsymbol{\theta}) = \mathcal{F}\big(\mathcal{D}(\boldsymbol{x}_i, \{\boldsymbol{x}_j\}_{j \in n(i)}; \boldsymbol{\theta}_d); \boldsymbol{\theta}_f\big),
$$

where  $\bm{y}_i$  is the fitting properties,  $\bm{\mathcal{F}}$  is the fitting network,  $\bm{\mathcal{D}}$  is the descriptor.  $\bm{x}=(\bm{r}_i,\alpha_i),$  with  $\bm{r}_i$  being the Cartesian coordinates and *α<sup>i</sup>* being the chemical species, denotes the degrees of freedom of the atom *i*.

The indices of the neighboring atoms (i.e. atoms within a certain cutoff radius) of atom *i* are given by the notation  $n(i)$ . Note that the Cartesian coordinates can be either under the periodic boundary condition (PBC) or in vacuum (under the open boundary condition). The network parameters are denoted by  $\theta = {\theta_d, \theta_f}$ , where  $\theta_d$  and  $\theta_f$  yield the network parameters of the descriptor (if any) and those of the fitting network, respectively. From the above equation, one may compute the global property of the system by

$$
\boldsymbol{y} = \sum_{i=1}^N \boldsymbol{y}_i,
$$

where *N* is the number of atoms in a frame. For example, if *y<sup>i</sup>* represents the potential energy contribution of atom *i*, then *y* gives the total potential energy of the frame.<sup>[1](#page-56-0)</sup>

#### **4.1.2 Instructions**

A model has two parts, a descriptor that maps atomic configuration to a set of symmetry invariant features, and a fitting net that takes descriptor as input and predicts the atomic contribution to the target physical property. It's defined in the [model](#page-98-1) section of the input.json, for example,

```
"model": {
   "type_map": ["O", "H"],
   "descriptor" :{
       "...": "..."
   },
```
(continues on next page)

<span id="page-56-0"></span><sup>1</sup> This section is built upon Jinzhe Zeng, Duo Zhang, Denghui Lu, Pinghui Mo, Zeyu Li, Yixiao Chen, Marián Rynik, Li'ang Huang, Ziyao Li, Shaochen Shi, Yingze Wang, Haotian Ye, Ping Tuo, Jiabin Yang, Ye Ding, Yifan Li, Davide Tisi, Qiyu Zeng, Han Bao, Yu Xia, Jiameng Huang, Koki Muraoka, Yibo Wang, Junhan Chang, Fengbo Yuan, Sigbjørn Løland Bore, Chun Cai, Yinnian Lin, Bo Wang, Jiayan Xu, Jia-Xin Zhu, Chenxing Luo, Yuzhi Zhang, Rhys E. A. Goodall, Wenshuo Liang, Anurag Kumar Singh, Sikai Yao, Jingchao Zhang, Renata Wentzcovitch, Jiequn Han, Jie Liu, Weile Jia, Darrin M. York, Weinan E, Roberto Car, Linfeng Zhang, Han Wang, [J.](https://doi.org/10.1063/5.0155600) [Chem. Phys. 159, 054801 \(2023\)](https://doi.org/10.1063/5.0155600) licensed under a [Creative Commons Attribution \(CC BY\) license.](http://creativecommons.org/licenses/by/4.0/)

(continued from previous page)

```
"fitting_net" : {
         "...": "..."
    }
}
```
The two subsections, descriptor and fitting net, define the descriptor and the fitting net, respectively.

The type map is optional, which provides the element names (but not necessarily same as the actual name of the element) of the corresponding atom types. A water model, as in this example, has two kinds of atoms. The atom types are internally recorded as integers, e.g., 0 for oxygen and 1 for hydrogen here. A mapping from the atom type to their names is provided by [type\\_map](#page-98-0).

DeePMD-kit implements the following descriptors:

- 1. *[se\\_e2\\_a](#page-57-0)*: DeepPot-SE constructed from all information (both angular and radial) of atomic configurations. The embedding takes the distance between atoms as input.
- 2. *[se\\_e2\\_r](#page-59-0)*: DeepPot-SE constructed from radial information of atomic configurations. The embedding takes the distance between atoms as input.
- 3. *[se\\_e3](#page-61-0)*: DeepPot-SE constructed from all information (both angular and radial) of atomic configurations. The embedding takes angles between two neighboring atoms as input.
- 4. *[se\\_a\\_mask](#page-79-0)*: DeepPot-SE constructed from all information (both angular and radial) of atomic configurations. The input frames in one system can have a varied number of atoms. Input particles are padded with virtual particles of the same length.
- 5. loc\_frame: Defines a local frame at each atom and compute the descriptor as local coordinates under this frame.
- 6. *[hybrid](#page-66-0)*: Concate a list of descriptors to form a new descriptor.

The fitting of the following physical properties is supported

- 1. *[ener](#page-67-0)*: Fit the energy of the system. The force (derivative with atom positions) and the virial (derivative with the box tensor) can also be trained.
- 2. *[dipole](#page-71-0)*: The dipole moment.
- 3. *[polar](#page-71-0)*: The polarizability.

# <span id="page-57-0"></span>**4.2 Descriptor "se\_e2\_a"**

The notation of se\_e2\_a is short for the Deep Potential Smooth Edition (DeepPot-SE) constructed from all information (both angular and radial) of atomic configurations. The e2 stands for the embedding with twoatoms information. This descriptor was described in detail in [the DeepPot-SE paper](https://arxiv.org/abs/1805.09003).

Note that it is sometimes called a "two-atom embedding descriptor" which means the input of the embedding net is atomic distances. The descriptor does encode multi-body information (both angular and radial information of neighboring atoms).

### **4.2.1 Theory**

The two-body embedding smooth edition of the DP descriptor  $\mathcal{D}^i \in \mathbb{R}^{M \times M_<}$ , is usually named DeepPot-SE descriptor. It is noted that the descriptor is a multi-body representation of the local environment of the atom *i*. We call it two-body embedding because the embedding network takes only the distance between atoms *i* and  $j$  (see below), but it is not implied that the descriptor takes only the pairwise information between  $i$  and its neighbors. The descriptor, using full information, is given by

$$
\mathcal{D}^i = \frac{1}{N_c^2} (\mathcal{G}^i)^T \mathcal{R}^i (\mathcal{R}^i)^T \mathcal{G}^i_<,
$$

where  $N_c$  is the expected maximum number of neighboring atoms, which is the same constant for all atoms over all frames. A matrix with a dimension of *N<sup>c</sup>* will be padded if the number of neighboring atoms is less than  $N_c$ .  $\mathcal{R}^i \in \mathbb{R}^{N_c \times 4}$  is the coordinate matrix, and each row of  $\mathcal{R}^i$  can be constructed as

$$
(\mathcal{R}^i)_j = \{ s(r_{ij}) \quad \frac{s(r_{ij})x_{ij}}{r_{ij}} \quad \frac{s(r_{ij})y_{ij}}{r_{ij}} \quad \frac{s(r_{ij})z_{ij}}{r_{ij}} \},
$$

where  $r_{ij} = r_j - r_i = (x_{ij}, y_{ij}, z_{ij})$  is the relative coordinate and  $r_{ij} = ||r_{ij}||$  is its norm. The switching function  $s(r)$  is defined as

$$
s(r) = \begin{cases} \frac{1}{r}, &rr_s, \\ \frac{1}{r} \big[ x^3 (-6x^2 + 15x - 10) + 1 \big], &r_s \leq rr_c, \\ 0, &r \geq r_c, \end{cases}
$$

where  $x = \frac{r - r_s}{r_c - r_s}$  switches from 1 at  $r_s$  to 0 at the cutoff radius  $r_c$ . The switching function  $s(r)$  is smooth in the sense that the second-order derivative is continuous.

Each row of the embedding matrix  $\mathcal{G}^i \in \mathbb{R}^{N_c \times M}$  consists of  $M$  nodes from the output layer of an NN function  $\mathcal{N}_g$  of  $s(r_{ij})$ :

$$
(\mathcal{G}^i)_j = \mathcal{N}_{e,2}(s(r_{ij})),
$$

where the subscript  $e, 2$  is used to distinguish the NN from other NNs used in the DP model. In the above  $\mathcal{G}^i_< \in \mathbb{R}^{N_c \times M_<}$  only takes first  $M_<$  columns of  $\mathcal{G}^i$  to reduce the size of  $\mathcal{D}^i$ .  $r_s$ ,  $r_c$ ,  $M$  and  $M_<$  are hyperparameters provided by the user. The DeepPot-SE is continuous up to the second-order derivative in its domain.[1](#page-58-0)

#### **4.2.2 Instructions**

In this example, we will train a DeepPot-SE model for a water system. A complete training input script of this example can be found in the directory.

\$deepmd\_source\_dir/examples/water/se\_e2\_a/input.json

With the training input script, data are also provided in the example directory. One may train the model with the DeePMD-kit from the directory.

The construction of the descriptor is given by section descriptor. An example of the descriptor is provided as follows

<span id="page-58-0"></span><sup>1</sup> This section is built upon Jinzhe Zeng, Duo Zhang, Denghui Lu, Pinghui Mo, Zeyu Li, Yixiao Chen, Marián Rynik, Li'ang Huang, Ziyao Li, Shaochen Shi, Yingze Wang, Haotian Ye, Ping Tuo, Jiabin Yang, Ye Ding, Yifan Li, Davide Tisi, Qiyu Zeng, Han Bao, Yu Xia, Jiameng Huang, Koki Muraoka, Yibo Wang, Junhan Chang, Fengbo Yuan, Sigbjørn Løland Bore, Chun Cai, Yinnian Lin, Bo Wang, Jiayan Xu, Jia-Xin Zhu, Chenxing Luo, Yuzhi Zhang, Rhys E. A. Goodall, Wenshuo Liang, Anurag Kumar Singh, Sikai Yao, Jingchao Zhang, Renata Wentzcovitch, Jiequn Han, Jie Liu, Weile Jia, Darrin M. York, Weinan E, Roberto Car, Linfeng Zhang, Han Wang, [J.](https://doi.org/10.1063/5.0155600) [Chem. Phys. 159, 054801 \(2023\)](https://doi.org/10.1063/5.0155600) licensed under a [Creative Commons Attribution \(CC BY\) license.](http://creativecommons.org/licenses/by/4.0/)

```
"descriptor" :{
  "type": "se_e2_a",
  "rcut_smth": 0.50,
  "rcut": 6.00,
  "sel": [46, 92],
  "neuron": [25, 50, 100],
  "type_one_side": true,
  "axis_neuron": 16,
  "resnet_dt": false,
  "seed": 1
}
```
- The type of the descriptor is set to "se\_e2\_a".
- rcut is the cut-off radius for neighbor searching, and the rcut smth gives where the smoothing starts.
- sel gives the maximum possible number of neighbors in the cut-off radius. It is a list, the length of which is the same as the number of atom types in the system, and sel[i] denotes the maximum possible number of neighbors with type i.
- The neuron specifies the size of the embedding net. From left to right the members denote the sizes of each hidden layer from the input end to the output end, respectively. If the outer layer is twice the size of the inner layer, then the inner layer is copied and concatenated, then a [ResNet architecture](https://arxiv.org/abs/1512.03385) is built between them.
- If the option type one side is set to true, the embedding network parameters vary by types of neighbor atoms only, so there will be *N*types sets of embedding network parameters. Otherwise, the embedding network parameters vary by types of centric atoms and types of neighbor atoms, so there will be  $N_{\text{types}}^2$  sets of embedding network parameters.
- The axis neuron specifies the size of the submatrix of the embedding matrix, the axis matrix as explained in the [DeepPot-SE paper](https://arxiv.org/abs/1805.09003)
- If the option resnet dt is set to true, then a timestep is used in the ResNet.
- seed gives the random seed that is used to generate random numbers when initializing the model parameters.

# <span id="page-59-0"></span>**4.3 Descriptor "se\_e2\_r"**

The notation of see 2 r is short for the Deep Potential Smooth Edition (DeepPot-SE) constructed from the radial information of atomic configurations. The e2 stands for the embedding with two-atom information.

### **4.3.1 Theory**

The descriptor, using either radial-only information, is given by

$$
\mathcal{D}^i = \frac{1}{N_c} \sum_j (\mathcal{G}^i)_{jk},
$$

where  $N_c$  is the expected maximum number of neighboring atoms, which is the same constant for all atoms over all frames. A matrix with a dimension of *N<sup>c</sup>* will be padded if the number of neighboring atoms is less than  $N_c$ .

Each row of the embedding matrix  $\mathcal{G}^i \in \mathbb{R}^{N_c \times M}$  consists of  $M$  nodes from the output layer of an NN function  $\mathcal{N}_g$  of  $s(r_{ij})$ :

$$
(\mathcal{G}^i)_j = \mathcal{N}_{e,2}(s(r_{ij})),
$$

where  $r_{ij} = r_j - r_i = (x_{ij}, y_{ij}, z_{ij})$  is the relative coordinate and  $r_{ij} = ||r_{ij}||$  is its norm. The switching function  $s(r)$  is defined as

$$
s(r) = \begin{cases} \frac{1}{r}, &rr_s, \\ \frac{1}{r} \big[ x^3 (-6x^2 + 15x - 10) + 1 \big], &r_s \leq rr_c, \\ 0, &r \geq r_c, \end{cases}
$$

where  $x = \frac{r - r_s}{r_c - r_s}$  switches from 1 at  $r_s$  to 0 at the cutoff radius  $r_c$ . The switching function  $s(r)$  is smooth in the sense that the second-order derivative is continuous.

In the above equations, the network parameters are not explicitly written. *rs*, *r<sup>c</sup>* and *M* are hyperparameters provided by the user. The DeepPot-SE is continuous up to the second-order derivative in its domain.<sup>[1](#page-60-0)</sup>

#### **4.3.2 Instructions**

A complete training input script of this example can be found in the directory

```
$deepmd_source_dir/examples/water/se_e2_r/input.json
```
The training input script is very similar to that of *[se\\_e2\\_a](#page-57-0)*. The only difference lies in the descriptor section

```
"descriptor": {
  "type": "se_e2_r",
  "sel": [46, 92],
  "rcut_smth": 0.50,
  "rcut": 6.00,
  "neuron": [5, 10, 20],
"type_one_side": true,
   "resnet_dt": false,
  "seed": 1,
   "_comment": " that's all"
},
```
The type of the descriptor is set by the key type.

<span id="page-60-0"></span><sup>1</sup> This section is built upon Jinzhe Zeng, Duo Zhang, Denghui Lu, Pinghui Mo, Zeyu Li, Yixiao Chen, Marián Rynik, Li'ang Huang, Ziyao Li, Shaochen Shi, Yingze Wang, Haotian Ye, Ping Tuo, Jiabin Yang, Ye Ding, Yifan Li, Davide Tisi, Qiyu Zeng, Han Bao, Yu Xia, Jiameng Huang, Koki Muraoka, Yibo Wang, Junhan Chang, Fengbo Yuan, Sigbjørn Løland Bore, Chun Cai, Yinnian Lin, Bo Wang, Jiayan Xu, Jia-Xin Zhu, Chenxing Luo, Yuzhi Zhang, Rhys E. A. Goodall, Wenshuo Liang, Anurag Kumar Singh, Sikai Yao, Jingchao Zhang, Renata Wentzcovitch, Jiequn Han, Jie Liu, Weile Jia, Darrin M. York, Weinan E, Roberto Car, Linfeng Zhang, Han Wang, [J.](https://doi.org/10.1063/5.0155600) [Chem. Phys. 159, 054801 \(2023\)](https://doi.org/10.1063/5.0155600) licensed under a [Creative Commons Attribution \(CC BY\) license.](http://creativecommons.org/licenses/by/4.0/)

## <span id="page-61-0"></span>**4.4 Descriptor "se\_e3"**

The notation of se\_e3 is short for the Deep Potential Smooth Edition (DeepPot-SE) constructed from all information (both angular and radial) of atomic configurations. The embedding takes bond angles between a central atom and its two neighboring atoms as input (denoted by e3).

### **4.4.1 Theory**

The three-body embedding DeepPot-SE descriptor incorporates bond-angle information, making the model more accurate. The descriptor  $\mathcal{D}^i$  can be represented as

$$
\mathcal{D}^i = \frac{1}{N_c^2} (\mathcal{R}^i (\mathcal{R}^i)^T) : \mathcal{G}^i,
$$

where  $N_c$  is the expected maximum number of neighboring atoms, which is the same constant for all atoms over all frames.  $\mathcal{R}^i$  is constructed as

$$
(\mathcal{R}^i)_j = \{ \ s(r_{ij}) \quad \tfrac{s(r_{ij})x_{ij}}{r_{ij}} \quad \tfrac{s(r_{ij})y_{ij}}{r_{ij}} \quad \tfrac{s(r_{ij})z_{ij}}{r_{ij}} \ \},
$$

Currently, only the full information case of  $\mathcal{R}^i$  is supported by the three-body embedding. Each element of  $G^i \in \mathbb{R}^{N_c \times N_c \times M}$  comes from *M* nodes from the output layer of an NN  $\mathcal{N}_{e,3}$  function:

$$
(\mathcal{G}^i)_{jk} = \mathcal{N}_{e,3}((\theta_i)_{jk}),
$$

where  $(\theta_i)_{jk} = (\mathcal{R}^i)_{j,2,3,4} \cdot (\mathcal{R}^i)_{k,2,3,4}$  considers the angle form of two neighbours (j and k). The notation : in the equation indicates the contraction between matrix  $\mathcal{R}^i(\mathcal{R}^i)^T$  and the first two dimensions of tensor  $\mathcal{G}^i$ .<sup>[1](#page-61-1)</sup>

#### **4.4.2 Instructions**

A complete training input script of this example can be found in the directory

```
$deepmd_source_dir/examples/water/se_e3/input.json
```
The training input script is very similar to that of *[se\\_e2\\_a](#page-57-0)*. The only difference lies in the descriptor <model/descriptor> section

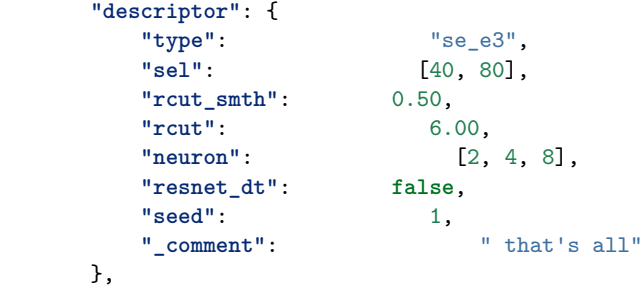

The type of the descriptor is set by the key type.

<span id="page-61-1"></span><sup>1</sup> This section is built upon Jinzhe Zeng, Duo Zhang, Denghui Lu, Pinghui Mo, Zeyu Li, Yixiao Chen, Marián Rynik, Li'ang Huang, Ziyao Li, Shaochen Shi, Yingze Wang, Haotian Ye, Ping Tuo, Jiabin Yang, Ye Ding, Yifan Li, Davide Tisi, Qiyu Zeng, Han Bao, Yu Xia, Jiameng Huang, Koki Muraoka, Yibo Wang, Junhan Chang, Fengbo Yuan, Sigbjørn Løland Bore, Chun Cai, Yinnian Lin, Bo Wang, Jiayan Xu, Jia-Xin Zhu, Chenxing Luo, Yuzhi Zhang, Rhys E. A. Goodall, Wenshuo Liang, Anurag Kumar Singh, Sikai Yao, Jingchao Zhang, Renata Wentzcovitch, Jiequn Han, Jie Liu, Weile Jia, Darrin M. York, Weinan E, Roberto Car, Linfeng Zhang, Han Wang, [J.](https://doi.org/10.1063/5.0155600) [Chem. Phys. 159, 054801 \(2023\)](https://doi.org/10.1063/5.0155600) licensed under a [Creative Commons Attribution \(CC BY\) license.](http://creativecommons.org/licenses/by/4.0/)

# **4.5 Descriptor "se\_atten"**

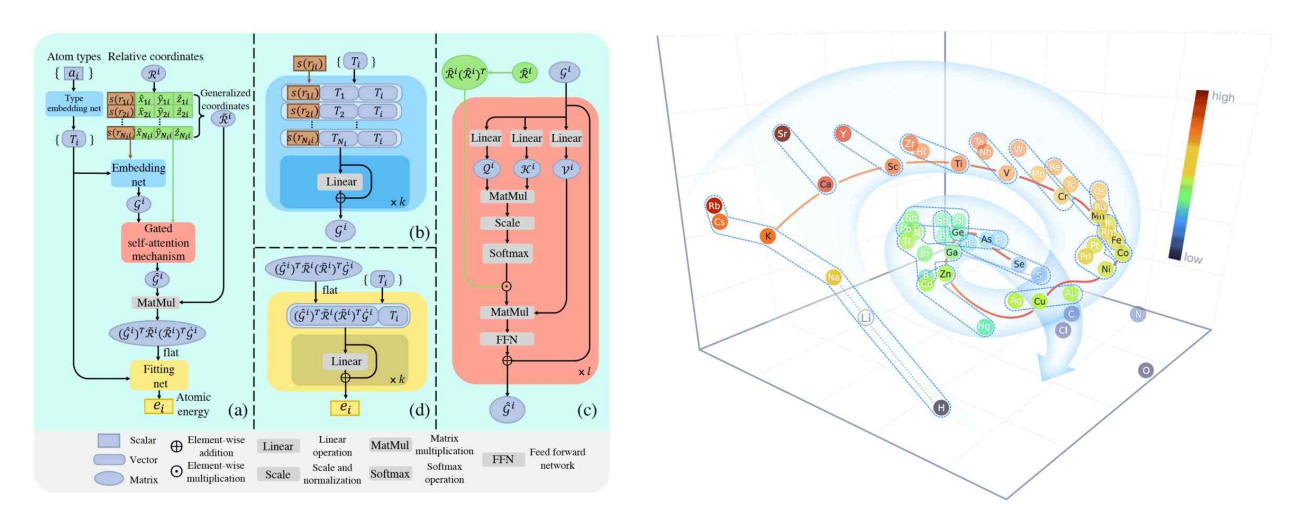

### **4.5.1 DPA-1: Pretraining of Attention-based Deep Potential Model for Molecular Simulation**

Here we propose DPA-1, a Deep Potential model with a novel attention mechanism, which is highly effective for representing the conformation and chemical spaces of atomic systems and learning the PES.

See [this paper](https://arxiv.org/abs/2208.08236) for more information. DPA-1 is implemented as a new descriptor "se\_atten" for model training, which can be used after simply editing the input.json.

### **4.5.2 Theory**

Attention-based descriptor  $\mathcal{D}^i \in \mathbb{R}^{M \times M \leq n}$ , which is proposed in pretrainable DPA-1 model, is given by

$$
\mathcal{D}^i = \frac{1}{N_c^2} (\hat{\mathcal{G}}^i)^T \mathcal{R}^i (\mathcal{R}^i)^T \hat{\mathcal{G}}^i_<,
$$

where  $\hat{\mathcal{G}}^i$  represents the embedding matrix  $\mathcal{G}^i$  after additional self-attention mechanism and  $\mathcal{R}^i$  is defined by the full case in the  $se\_e2_a$ . Note that we obtain  $\mathcal{G}^i$  using the type embedding method by default in this descriptor.

To perform the self-attention mechanism, the queries  $\mathcal{Q}^{i,l} \in \mathbb{R}^{N_c \times d_k}$ , keys  $\mathcal{K}^{i,l} \in \mathbb{R}^{N_c \times d_k}$ , and values  $\mathcal{V}^{i,l} \in$  $\mathbb{R}^{N_c \times d_v}$  are first obtained:

$$
\left(\mathcal{Q}^{i,l}\right)_j = Q_l\left(\left(\mathcal{G}^{i,l-1}\right)_j\right),
$$
  

$$
\left(\mathcal{K}^{i,l}\right)_j = K_l\left(\left(\mathcal{G}^{i,l-1}\right)_j\right),
$$
  

$$
\left(\mathcal{V}^{i,l}\right)_j = V_l\left(\left(\mathcal{G}^{i,l-1}\right)_j\right),
$$

where  $Q_l$ ,  $K_l$ ,  $V_l$  represent three trainable linear transformations that output the queries and keys of dimension  $d_k$  and values of dimension  $d_v$ , and *l* is the index of the attention layer. The input embedding matrix to the attention layers, denoted by  $G^{i,0}$ , is chosen as the two-body embedding matrix.

Then the scaled dot-product attention method is adopted:

$$
A(\mathcal{Q}^{i,l},\mathcal{K}^{i,l},\mathcal{V}^{i,l},\mathcal{R}^{i,l})=\varphi\left(\mathcal{Q}^{i,l},\mathcal{K}^{i,l},\mathcal{R}^{i,l}\right)\mathcal{V}^{i,l},
$$

where  $\varphi(Q^{i,l}, \mathcal{K}^{i,l}, \mathcal{R}^{i,l}) \in \mathbb{R}^{N_c \times N_c}$  is attention weights. In the original attention method, one typically  $\max \varphi\left(\mathcal{Q}^{i,l}, \mathcal{K}^{i,l}\right) = \text{softmax}\left(\frac{\mathcal{Q}^{i,l}(\mathcal{K}^{i,l})^T}{\sqrt{d_k}}\right)$ ), with  $\sqrt{d_k}$  being the normalization temperature. This is slightly modified to incorporate the angular information:

$$
\varphi\left(\mathcal{Q}^{i,l},\mathcal{K}^{i,l},\mathcal{R}^{i,l}\right)=\operatorname{softmax}\left(\frac{\mathcal{Q}^{i,l}(\mathcal{K}^{i,l})^T}{\sqrt{d_k}}\right)\odot\hat{\mathcal{R}}^i(\hat{\mathcal{R}}^i)^T,
$$

where  $\hat{\mathcal{R}}^i \in \mathbb{R}^{N_c \times 3}$  denotes normalized relative coordinates ,  $\hat{\mathcal{R}}^i_j = \frac{r_{ij}}{\|r_{ij}\|}$  $\frac{r_{ij}}{\Vert \bm{r}_{ij} \Vert}$  and ⊙ means element-wise multiplication.

Then layer normalization is added in a residual way to finally obtain the self-attention local embedding  $\mathbf{M}$  matrix  $\tilde{\mathcal{G}}^i = \mathcal{G}^{i,L_a}$  after  $L_a$  attention layers:<sup>[1](#page-63-0)</sup>

$$
\mathcal{G}^{i,l} = \mathcal{G}^{i,l-1} + \text{LayerNorm}(A(\mathcal{Q}^{i,l}, \mathcal{K}^{i,l}, \mathcal{V}^{i,l}, \mathcal{R}^{i,l})).
$$

### **4.5.3 Introduction to new features of DPA-1**

Next, we will list the detailed settings in input.json and the data format, especially for large systems with dozens of elements. An example of DPA-1 input can be found here.

#### **Descriptor "se\_atten"**

The notation of seatten is short for the smooth edition of Deep Potential with an attention mechanism. This descriptor was described in detail in [the DPA-1 paper](https://arxiv.org/abs/2208.08236) and the images above.

In this example, we will train a DPA-1 model for a water system. A complete training input script of this example can be found in the directory:

\$deepmd\_source\_dir/examples/water/se\_atten/input.json

With the training input script, data are also provided in the example directory. One may train the model with the DeePMD-kit from the directory.

An example of the DPA-1 descriptor is provided as follows

```
"descriptor" :{
 "type": "se_atten",
 "rcut_smth": 0.50,
 "rcut": 6.00,
 "sel": 120,
 "neuron": [25, 50, 100],
 "axis_neuron": 16,
 "resnet_dt": false,
 "attn": 128,
 "attn_layer": 2,
 "attn_mask": false,
 "attn_dotr": true,
 "seed": 1
}
```
<span id="page-63-0"></span> $^{\rm 1}$ This section is built upon Jinzhe Zeng, Duo Zhang, Denghui Lu, Pinghui Mo, Zeyu Li, Yixiao Chen, Marián Rynik, Li'ang Huang, Ziyao Li, Shaochen Shi, Yingze Wang, Haotian Ye, Ping Tuo, Jiabin Yang, Ye Ding, Yifan Li, Davide Tisi, Qiyu Zeng, Han Bao, Yu Xia, Jiameng Huang, Koki Muraoka, Yibo Wang, Junhan Chang, Fengbo Yuan, Sigbjørn Løland Bore, Chun Cai, Yinnian Lin, Bo Wang, Jiayan Xu, Jia-Xin Zhu, Chenxing Luo, Yuzhi Zhang, Rhys E. A. Goodall, Wenshuo Liang, Anurag Kumar Singh, Sikai Yao, Jingchao Zhang, Renata Wentzcovitch, Jiequn Han, Jie Liu, Weile Jia, Darrin M. York, Weinan E, Roberto Car, Linfeng Zhang, Han Wang, [J.](https://doi.org/10.1063/5.0155600) [Chem. Phys. 159, 054801 \(2023\)](https://doi.org/10.1063/5.0155600) licensed under a [Creative Commons Attribution \(CC BY\) license.](http://creativecommons.org/licenses/by/4.0/)

- The type of the descriptor is set to "se\_atten", which will use DPA-1 structures.
- rcut is the cut-off radius for neighbor searching, and the rcut smth gives where the smoothing starts.
- sel gives the maximum possible number of neighbors in the cut-off radius. It is an int. Note that this number highly affects the efficiency of training, which we usually use less than 200. (We use 120 for training 56 elements in [OC2M dataset\)](https://github.com/Open-Catalyst-Project/ocp/blob/main/DATASET.md)
- The neuron specifies the size of the embedding net. From left to right the members denote the sizes of each hidden layer from the input end to the output end, respectively. If the outer layer is twice the size of the inner layer, then the inner layer is copied and concatenated, then a [ResNet architecture](https://arxiv.org/abs/1512.03385) is built between them.
- The axis neuron specifies the size of the submatrix of the embedding matrix, the axis matrix as explained in the [DeepPot-SE paper](https://arxiv.org/abs/1805.09003)
- If the option resnet dt is set to true, then a timestep is used in the ResNet.
- seed gives the random seed that is used to generate random numbers when initializing the model parameters.
- attn sets the length of a hidden vector during scale-dot attention computation.
- attn layer sets the number of layers in attention mechanism.
- attn mask determines whether to mask the diagonal in the attention weights and False is recommended.
- attn dotr determines whether to dot the relative coordinates on the attention weights as a gated scheme, True is recommended.

#### **Descriptor "se\_atten\_v2"**

We highly recommend using the version 2.0 of the attention-based descriptor "se\_atten\_v2", which is inherited from "se\_atten" but with the following parameter modifications:

```
"stripped_type_embedding": true,
"smooth_type_embdding": true,
"set_davg_zero": false
```
Practical evidence demonstrates that "se\_atten\_v2" offers better and more stable performance compared to "se\_atten".

#### **Fitting "ener"**

DPA-1 only supports "ener" fitting type, and you can refer [here](#page-67-0) for detailed information.

#### **Type embedding**

DPA-1 only supports models with type embeddings. And the default setting is as follows:

```
"type_embedding":{
        "neuron": [8],
        "resnet_dt": false,
        "seed": 1
     }
```
You can add these settings in input.json if you want to change the default ones, see [here](#page-77-0) for detailed information.

#### **Type map**

For training large systems, especially those with dozens of elements, the [type](#page-98-0) determines the element index of training data:

```
"type_map": [
   "Mg",
  "Al",
   "Cu"
 ]
```
which should include all the elements in the dataset you want to train on.

### <span id="page-65-0"></span>**4.5.4 Data format**

DPA-1 supports the standard data format, which is detailed in [data-conv.md](#page-52-0) and [system.md](#page-50-0). Note that in this format, only those frames with the same fingerprint (i.e. the number of atoms of different elements) can be put together as a unified system. This may lead to sparse frame numbers in those rare systems.

An ideal way is to put systems with the same total number of atoms together, which is the way we trained DPA-1 on [OC2M](https://github.com/Open-Catalyst-Project/ocp/blob/main/DATASET.md). This system format, which is called mixed\_type, is proper to put frame-sparse systems together and is slightly different from the standard one. Take an example, a mixed\_type may contain the following files:

type.raw type\_map.raw set.\*/box.npy set.\*/coord.npy set.\*/energy.npy set.\*/force.npy set.\*/real\_atom\_types.npy

This system contains Nframes frames with the same atom number Natoms, the total number of element types contained in all frames is Ntypes. Most files are the same as those in [standard formats](#page-50-0), here we only list the distinct ones:

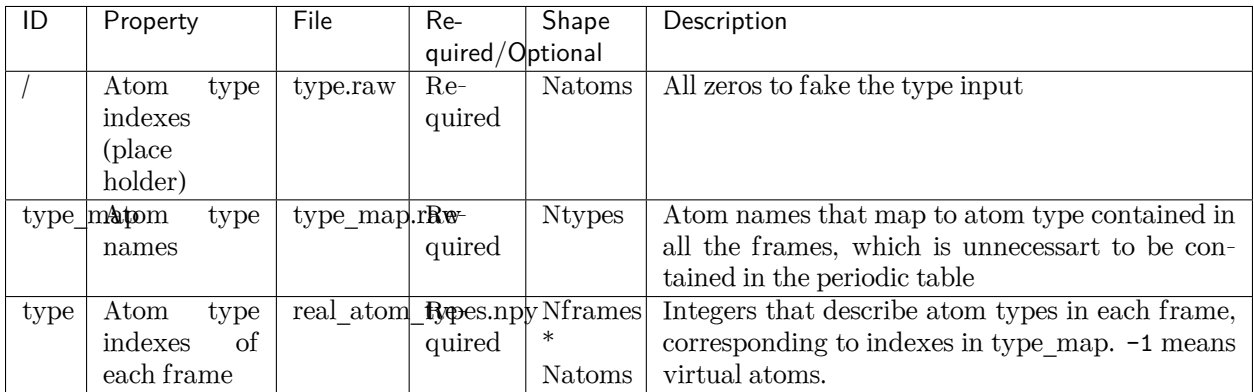

With these edited files, one can put together frames with the same Natoms, instead of the same formula (like H2O). Note that this mixed\_type format only supports se\_atten descriptor.

To put frames with different Natoms into the same system, one can pad systems by adding virtual atoms whose type is  $-1$ . Virtual atoms do not contribute to any fitting property, so the atomic property of virtual atoms (e.g. forces) should be given zero.

The API to generate or transfer to mixed\_type format is available on [dpdata](https://github.com/deepmodeling/dpdata) for a more convenient experience.

### **4.5.5 Training example**

Here we upload the AlMgCu example shown in the paper, you can download it here: [Baidu disk;](https://pan.baidu.com/s/1Mk9CihPHCmf8quwaMhT-nA?pwd=d586) [Google disk.](https://drive.google.com/file/d/11baEpRrvHoqxORFPSdJiGWusb3Y4AnRE/view?usp=sharing)

## <span id="page-66-0"></span>**4.6 Descriptor "hybrid"**

This descriptor hybridizes multiple descriptors to form a new descriptor. For example, we have a list of descriptors denoted by  $\mathcal{D}_1, \mathcal{D}_2, \ldots, \mathcal{D}_N$ , the hybrid descriptor this the concatenation of the list, i.e.  $\mathcal{D} =$  $(\mathcal{D}_1, \mathcal{D}_2, \cdots, \mathcal{D}_N).$ 

### **4.6.1 Theory**

A hybrid descriptor  $\mathcal{D}_{\rm hyb}^i$  concatenates multiple kinds of descriptors into one descriptor:

$$
\mathcal{D}_{\rm hyb}^i = \{ \mathcal{D}_1^i \quad \mathcal{D}_2^i \quad \cdots \quad \mathcal{D}_n^i \}.
$$

The list of descriptors can be different types or the same descriptors with different parameters. This way, one can set the different cutoff radii for different descriptors.<sup>[1](#page-66-1)</sup>

### **4.6.2 Instructions**

To use the descriptor in DeePMD-kit, one firstly set the type to hybrid, then provide the definitions of the descriptors by the items in the list,

```
"descriptor" :{
    "type": "hybrid",
    "list" : [
         {
             "type" : "se_e2_a",
             ...
         },
         {
             "type" : "se_e2_r",
             ...
         }
    ]
},
```
<span id="page-66-1"></span><sup>1</sup> This section is built upon Jinzhe Zeng, Duo Zhang, Denghui Lu, Pinghui Mo, Zeyu Li, Yixiao Chen, Marián Rynik, Li'ang Huang, Ziyao Li, Shaochen Shi, Yingze Wang, Haotian Ye, Ping Tuo, Jiabin Yang, Ye Ding, Yifan Li, Davide Tisi, Qiyu Zeng, Han Bao, Yu Xia, Jiameng Huang, Koki Muraoka, Yibo Wang, Junhan Chang, Fengbo Yuan, Sigbjørn Løland Bore, Chun Cai, Yinnian Lin, Bo Wang, Jiayan Xu, Jia-Xin Zhu, Chenxing Luo, Yuzhi Zhang, Rhys E. A. Goodall, Wenshuo Liang, Anurag Kumar Singh, Sikai Yao, Jingchao Zhang, Renata Wentzcovitch, Jiequn Han, Jie Liu, Weile Jia, Darrin M. York, Weinan E, Roberto Car, Linfeng Zhang, Han Wang, [J.](https://doi.org/10.1063/5.0155600) [Chem. Phys. 159, 054801 \(2023\)](https://doi.org/10.1063/5.0155600) licensed under a [Creative Commons Attribution \(CC BY\) license.](http://creativecommons.org/licenses/by/4.0/)

A complete training input script of this example can be found in the directory

\$deepmd\_source\_dir/examples/water/hybrid/input.json

# **4.7 Determine sel**

All descriptors require to set sel, which means the expected maximum number of type-i neighbors of an atom. DeePMD-kit will allocate memory according to sel.

sel should not be too large or too small. If sel is too large, the computing will become much slower and cost more memory. If sel is not enough, the energy will be not conserved, making the accuracy of the model worse.

To determine a proper sel, one can calculate the neighbor stat of the training data before training:

```
dp neighbor-stat -s data -r 6.0 -t O H
```
where data is the directory of data, 6.0 is the cutoff radius, and 0 and H is the type map. The program will give the max\_nbor\_size. For example, max\_nbor\_size of the water example is [38, 72], meaning an atom may have 38 O neighbors and 72 H neighbors in the training data.

The sel should be set to a higher value than that of the training data, considering there may be some extreme geometries during MD simulations. As a result, we set sel to [46, 92] in the water example.

## <span id="page-67-0"></span>**4.8 Fit energy**

In this section, we will take \$deepmd\_source\_dir/examples/water/se\_e2\_a/input.json as an example of the input file.

### **4.8.1 Theory**

In the DP model, we let the fitting network  $\mathcal{F}_0$  maps the descriptor  $\mathcal{D}^i$  to a scalar, where the subscript 0 means that the output is a zero-order tensor (i.e. scalar). The model can then be used to predict the total potential energy of the system by

$$
E = \sum_{i} E_i = \sum_{i} \mathcal{F}_0(\mathcal{D}^i),
$$

where the output of the fitting network is treated as the atomic potential energy contribution, i.e. *E<sup>i</sup>* . The output scalar can also be treated as other scalar properties defined on an atom, for example, the partial charge of atom *i*.

In some cases, atomic-specific or frame-specific parameters, such as electron temperature, may be treated as extra input to the fitting network. We denote the atomic and frame-specific parameters by  $P^i \in \mathbb{R}^{N_p}$  (with  $N_p$  being the dimension) and  $\mathbf{Q} \in \mathbb{R}^{N_q}$  (with  $N_q$  being the dimension), respectively.

$$
E_i = \mathcal{F}_0(\{\mathcal{D}^i, \boldsymbol{P}^i, \boldsymbol{Q}\}).
$$

The atomic force  $\mathbf{F}_i$  and the virial tensor  $\mathbf{E} = (\Xi_{\alpha\beta})$  (if PBC is applied) can be derived from the potential energy *E*:

$$
F_{i,\alpha} = -\frac{\partial E}{\partial r_{i,\alpha}},
$$

$$
\Xi_{\alpha\beta} = -\sum_{\gamma} \frac{\partial E}{\partial h_{\gamma\alpha}} h_{\gamma\beta},
$$

where  $r_{i,\alpha}$  and  $F_{i,\alpha}$  denotes the  $\alpha$ -th component of the coordinate and force of atom *i*.  $h_{\alpha\beta}$  is the  $\beta$ -th component of the  $\alpha$ -th basis vector of the simulation region.

The properties  $\eta$  of the energy loss function could be energy *E*, force **F**, virial  $\Xi$ , relative energy  $\Delta E$ , or any combination among them, and the loss functions of them are

$$
L_E(\mathbf{x}; \theta) = \frac{1}{N} (E(\mathbf{x}; \theta) - E^*)^2,
$$
  
\n
$$
L_F(\mathbf{x}; \theta) = \frac{1}{3N} \sum_{k=1}^N \sum_{\alpha=1}^3 (F_{k,\alpha}(\mathbf{x}; \theta) - F_{k,\alpha}^*)^2,
$$
  
\n
$$
L_{\Xi}(\mathbf{x}; \theta) = \frac{1}{9N} \sum_{\alpha, \beta=1}^3 (\Xi_{\alpha\beta}(\mathbf{x}; \theta) - \Xi_{\alpha\beta}^*)^2,
$$
  
\n
$$
L_{\Delta E}(\mathbf{x}; \theta) = \frac{1}{N} (\Delta E(\mathbf{x}; \theta) - \Delta E^*)^2,
$$

where  $F_{k,\alpha}$  is the  $\alpha$ -th component of the force on atom k, and the superscript  $*$  indicates the label of the property that should be provided in advance. Using *N* ensures that each loss of fitting property is averaged over atomic contributions before they contribute to the total loss by weight.

If part of atoms is more important than others, for example, certain atoms play an essential role when calculating free energy profiles or kinetic isotope effects, the MSE of atomic forces with prefactors *q<sup>k</sup>* can also be used as the loss function:

$$
L_F^p(\mathbf{x};\boldsymbol{\theta}) = \frac{1}{3N} \sum_{k=1}^N \sum_{\alpha} q_k (F_{k,\alpha}(\mathbf{x};\boldsymbol{\theta}) - F_{k,\alpha}^*)^2.
$$

The atomic forces with larger prefactors will be fitted more accurately than those in other atoms.

If some forces are quite large, for example, forces can be greater than  $60 \text{ eV/A}$  in high-temperature reactive simulations, one may also prefer the force loss is relative to the magnitude:

$$
L_F^r(\boldsymbol{x};\boldsymbol{\theta}) = \frac{1}{3N} \sum_{k=1}^N \sum_{\alpha} \left( \frac{F_{k,\alpha}(\boldsymbol{x};\boldsymbol{\theta}) - F_{k,\alpha}^*}{|\boldsymbol{F}_k^*| + \nu} \right)^2.
$$

where  $\nu$  is a small constant used to protect an atom where the magnitude of  $\bm{F}_k^*$  is small from having a large  $L_F^r$ . Benefiting from the relative force loss, small forces can be fitted more accurately.<sup>[1](#page-68-0)</sup>

### **4.8.2 The fitting network**

The construction of the fitting net is given by section fitting\_net

```
"fitting_net" : {
   "neuron": [240, 240, 240],
  "resnet_dt": true,
  "seed": 1
},
```
<span id="page-68-0"></span><sup>1</sup> This section is built upon Jinzhe Zeng, Duo Zhang, Denghui Lu, Pinghui Mo, Zeyu Li, Yixiao Chen, Marián Rynik, Li'ang Huang, Ziyao Li, Shaochen Shi, Yingze Wang, Haotian Ye, Ping Tuo, Jiabin Yang, Ye Ding, Yifan Li, Davide Tisi, Qiyu Zeng, Han Bao, Yu Xia, Jiameng Huang, Koki Muraoka, Yibo Wang, Junhan Chang, Fengbo Yuan, Sigbjørn Løland Bore, Chun Cai, Yinnian Lin, Bo Wang, Jiayan Xu, Jia-Xin Zhu, Chenxing Luo, Yuzhi Zhang, Rhys E. A. Goodall, Wenshuo Liang, Anurag Kumar Singh, Sikai Yao, Jingchao Zhang, Renata Wentzcovitch, Jiequn Han, Jie Liu, Weile Jia, Darrin M. York, Weinan E, Roberto Car, Linfeng Zhang, Han Wang, [J.](https://doi.org/10.1063/5.0155600) [Chem. Phys. 159, 054801 \(2023\)](https://doi.org/10.1063/5.0155600) licensed under a [Creative Commons Attribution \(CC BY\) license.](http://creativecommons.org/licenses/by/4.0/)

- neuron specifies the size of the fitting net. If two neighboring layers are of the same size, then a [ResNet](https://arxiv.org/abs/1512.03385) [architecture](https://arxiv.org/abs/1512.03385) is built between them.
- If the option resnet dt is set to true, then a timestep is used in the ResNet.
- seed gives the random seed that is used to generate random numbers when initializing the model parameters.

### **4.8.3 Loss**

The loss function *L* for training energy is given by

$$
L = p_e L_e + p_f L_f + p_v L_v
$$

where  $L_e$ ,  $L_f$ , and  $L_v$  denote the loss in energy, forces and virials, respectively.  $p_e$ ,  $p_f$ , and  $p_v$  give the prefactors of the energy, force and virial losses. The prefectors may not be a constant, rather it changes linearly with the learning rate. Taking the force prefactor for example, at training step *t*, it is given by

$$
p_f(t) = p_f^0 \frac{\alpha(t)}{\alpha(0)} + p_f^{\infty} (1 - \frac{\alpha(t)}{\alpha(0)})
$$

where  $\alpha(t)$  denotes the learning rate at step *t*.  $p_f^0$  and  $p_f^{\infty}$  specifies the  $p_f$  at the start of the training and the limit of  $t \to \infty$  (set by start pref f and limit pref f, respectively), i.e.

$$
pref_f(t)=start_pref_f\ast(lr(t)/start_ir)+limit_pref_f\ast(1-lr(t)/start_ir)
$$

The [loss](#page-128-2) section in the input.json is

```
"loss" : {
   "start_pref_e": 0.02,
   "limit_pref_e": 1,
   "start_pref_f": 1000,
   "limit_pref_f": 1,
   "start_pref_v": 0,
   "limit_pref_v": 0
}
```
The options [start\\_pref\\_e,](#page-128-3) [limit\\_pref\\_e](#page-128-4), [start\\_pref\\_f,](#page-128-0) [limit\\_pref\\_f,](#page-128-1) [start\\_pref\\_v](#page-129-0) and [limit\\_pref\\_v](#page-129-1) determine the start and limit prefactors of energy, force and virial, respectively.

If one does not want to train with virial, then he/she may set the virial prefactors start pref  $\bar{v}$  and limit pref  $v$  to 0.

# **4.9 Fit spin energy**

In this section, we will take \$deepmd\_source\_dir/examples/NiO/se\_e2\_a/input.json as an example of the input file.

### **4.9.1 Spin**

The construction of the fitting net is give by section [spin](#page-101-0)

```
"spin" : {
   "use_spin": [true, false],
   "virtual_len": [0.4],
   "spin_norm": [1.2737],
},
```
- use spin determines whether to turn on the magnetism of the atoms. The index of this option matches option type\_map <model/type\_map>.
- virtual len specifies the distance between virtual atom and the belonging real atom.
- spin norm gives the magnitude of the magnetic moment for each magnatic atom.

### **4.9.2 Spin Loss**

The spin loss function *L* for training energy is given by

$$
L = p_e L_e + p_{fr} L_{fr} + p_{fm} L_{fm} + p_v L_v
$$

where  $L_e$ ,  $L_{fr}$ ,  $L_{fm}$  and  $L_v$  denote the loss in energy, atomic force, magnatic force and virial, respectively.  $p_e$ ,  $p_f$ ,  $p_f$ <sub>*m*</sub> and  $p_v$  give the prefactors of the energy, atomic force, magnatic force and virial losses.

The prefectors may not be a constant, rather it changes linearly with the learning rate. Taking the atomic force prefactor for example, at training step *t*, it is given by

$$
p_{fr}(t) = p_{fr}^{0} \frac{\alpha(t)}{\alpha(0)} + p_{fr}^{\infty}(1 - \frac{\alpha(t)}{\alpha(0)})
$$

where  $\alpha(t)$  denotes the learning rate at step *t*.  $p_{fr}^0$  and  $p_{fr}^\infty$  specifies the  $p_f$  at the start of the training and at the limit of  $t \to \infty$  (set by start pref\_fr and [limit\\_pref\\_f](#page-131-0), respectively), i.e.

$$
pref_{f}r(t)=start_{p}ref_{f}r*(lr(t)/start_{l}r)+limit_{p}ref_{f}r*(1-lr(t)/start_{l}r)
$$

The [loss](#page-128-2) section in the input.json is

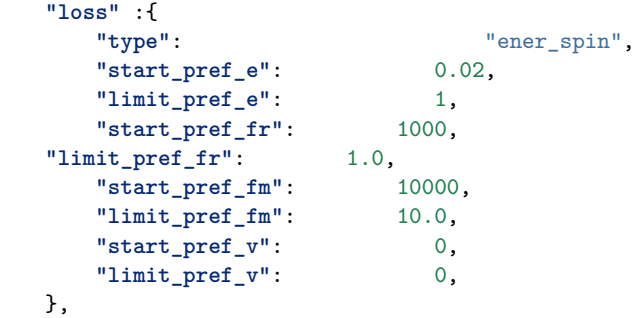

The options start pref\_e, [limit\\_pref\\_e](#page-130-2), [start\\_pref\\_fr](#page-130-0), [limit\\_pref\\_fm,](#page-131-1) [start\\_pref\\_v](#page-131-2) and [limit\\_pref\\_v](#page-131-3) determine the start and limit prefactors of energy, atomic force, magnatic force and virial, respectively.

If one does not want to train with virial, then he/she may set the virial prefactors start pref  $\bar{v}$  and limit pref v to 0.

# <span id="page-71-0"></span>**4.10 Fit tensor like Dipole and Polarizability**

Unlike energy, which is a scalar, one may want to fit some high dimensional physical quantity, like dipole (vector) and polarizability (matrix, shorted as polar). Deep Potential has provided different APIs to do this. In this example, we will show you how to train a model to fit a water system. A complete training input script of the examples can be found in

```
$deepmd_source_dir/examples/water_tensor/dipole/dipole_input.json
$deepmd_source_dir/examples/water_tensor/polar/polar_input.json
```
The training and validation data are also provided our examples. But note that the data provided along with the examples are of limited amount, and should not be used to train a production model.

Similar to the input. json used in ener mode, training JSON is also divided into [model,](#page-98-1) learning rate, [loss](#page-128-2) and [training](#page-134-0). Most keywords remain the same as ener mode, and their meaning can be found [here](#page-57-0). To fit a tensor, one needs to modify model/fitting net and [loss](#page-128-2).

### **4.10.1 Theory**

To represent the first-order tensorial properties (i.e. vector properties), we let the fitting network, denoted by  $\mathcal{F}_1$ , output an *M*-dimensional vector; then we have the representation,

$$
(T_i^{(1)})_{\alpha} = \frac{1}{N_c} \sum_{j=1}^{N_c} \sum_{m=1}^{M} (\mathcal{G}^i)_{jm} (\mathcal{R}^i)_{j,\alpha+1} (\mathcal{F}_1(\mathcal{D}^i))_m, \ \alpha = 1,2,3.
$$

We let the fitting network  $\mathcal{F}_2$  output an *M*-dimensional vector, and the second-order tensorial properties (matrix properties) are formulated as

$$
(T_i^{(2)})_{\alpha\beta} = \frac{1}{N_c^2} \sum_{j=1}^{N_c} \sum_{k=1}^{N_c} \sum_{m=1}^{M} (\mathcal{G}^i)_{jm} (\mathcal{R}^i)_{j,\alpha+1} (\mathcal{R}^i)_{k,\beta+1} (\mathcal{G}^i)_{km} (\mathcal{F}_2(\mathcal{D}^i))_m, \ \alpha, \beta = 1,2,3,
$$

where  $\mathcal{G}^i$  and  $\mathcal{R}^i$  can be found in  $se\_e2\_a$ . Thus, the tensor fitting network requires the descriptor to have the same or similar form as the DeepPot-SE descriptor.  $\mathcal{F}_1$  and  $\mathcal{F}_2$  are the neural network functions. The total tensor  $T$  (total dipole  $T^{(1)}$  or total polarizability  $T^{(2)}$ ) is the sum of the atomic tensor:

$$
\boldsymbol{T}=\sum_i \boldsymbol{T}_i.
$$

The tensorial models can be used to calculate IR spectrum and Raman spectrum.[1](#page-71-1)

<span id="page-71-1"></span><sup>1</sup> This section is built upon Jinzhe Zeng, Duo Zhang, Denghui Lu, Pinghui Mo, Zeyu Li, Yixiao Chen, Marián Rynik, Li'ang Huang, Ziyao Li, Shaochen Shi, Yingze Wang, Haotian Ye, Ping Tuo, Jiabin Yang, Ye Ding, Yifan Li, Davide Tisi, Qiyu Zeng, Han Bao, Yu Xia, Jiameng Huang, Koki Muraoka, Yibo Wang, Junhan Chang, Fengbo Yuan, Sigbjørn Løland Bore, Chun Cai, Yinnian Lin, Bo Wang, Jiayan Xu, Jia-Xin Zhu, Chenxing Luo, Yuzhi Zhang, Rhys E. A. Goodall, Wenshuo Liang, Anurag Kumar Singh, Sikai Yao, Jingchao Zhang, Renata Wentzcovitch, Jiequn Han, Jie Liu, Weile Jia, Darrin M. York, Weinan E, Roberto Car, Linfeng Zhang, Han Wang, [J.](https://doi.org/10.1063/5.0155600) [Chem. Phys. 159, 054801 \(2023\)](https://doi.org/10.1063/5.0155600) licensed under a [Creative Commons Attribution \(CC BY\) license.](http://creativecommons.org/licenses/by/4.0/)
# **4.10.2 The fitting Network**

The fitting net section tells DP which fitting net to use.

The JSON of dipole type should be provided like

```
"fitting_net" : {
        "type": "dipole",
        "sel_type": [0],
        "neuron": [100,100,100],
        "resnet_dt": true,
        "seed": 1,
},
```
The JSON of polar type should be provided like

```
"fitting_net" : {
           "type": "polar",
        "sel_type": [0],
        "neuron": [100,100,100],
        "resnet_dt": true,
        "seed": 1,
},
```
- type specifies which type of fitting net should be used. It should be either dipole or polar. Note that global\_polar mode in version 1.x is already deprecated and is merged into polar. To specify whether a system is global or atomic, please see [here.](#page-57-0)
- sel\_type is a list specifying which type of atoms have the quantity you want to fit. For example, in the water system, sel\_type is [0] since 0 represents atom O. If left unset, all types of atoms will be fitted.
- The rest arguments have the same meaning as they do in ener mode.

### **4.10.3 Loss**

DP supports a combinational training of the global system (only a global tensor label, i.e. dipole or polar, is provided in a frame) and atomic system (labels for each atom included in sel\_type are provided). In a global system, each frame has just one tensor label. For example, when fitting polar, each frame will just provide a 1 x 9 vector which gives the elements of the polarizability tensor of that frame in order XX, XY, XZ, YX, YY, YZ, XZ, ZY, ZZ. By contrast, in an atomic system, each atom in sel\_type has a tensor label. For example, when fitting a dipole, each frame will provide a #sel\_atom x 3 matrices, where #sel\_atom is the number of atoms whose type are in sel\_type.

The [loss](#page-128-0) section tells DP the weight of these two kinds of loss, i.e.

 $loss = pref * global_loss + pref_atomic * atomic_loss$ 

The loss section should be provided like

```
"loss" : {
     "type": "tensor",
     "pref": 1.0,
     "pref_atomic": 1.0
},
```
• [type](#page-128-1) should be written as tensor as a distinction from ener mode.

• [pref](#page-133-0) and [pref\\_atomic](#page-134-0) respectively specify the weight of global loss and atomic loss. It can not be left unset. If set to 0, the corresponding label will NOT be included in the training process.

# **4.10.4 Training Data Preparation**

In tensor mode, the identification of the label's type (global or atomic) is derived from the file name. The global label should be named dipole.npy/raw or polarizability.npy/raw, while the atomic label should be named atomic\_dipole.npy/raw or atomic\_polarizability.npy/raw. If wrongly named, DP will report an error

```
ValueError: cannot reshape array of size xxx into shape (xx, xx). This error may occur when your_U,→label mismatch it's name, i.e. you might store global tensor in `atomic_tensor.npy` or atomic␣
,→tensor in `tensor.npy`.
```
In this case, please check the file name of the label.

# **4.10.5 Train the Model**

The training command is the same as ener mode, i.e.

dp train input.json

The detailed loss can be found in lcurve.out:

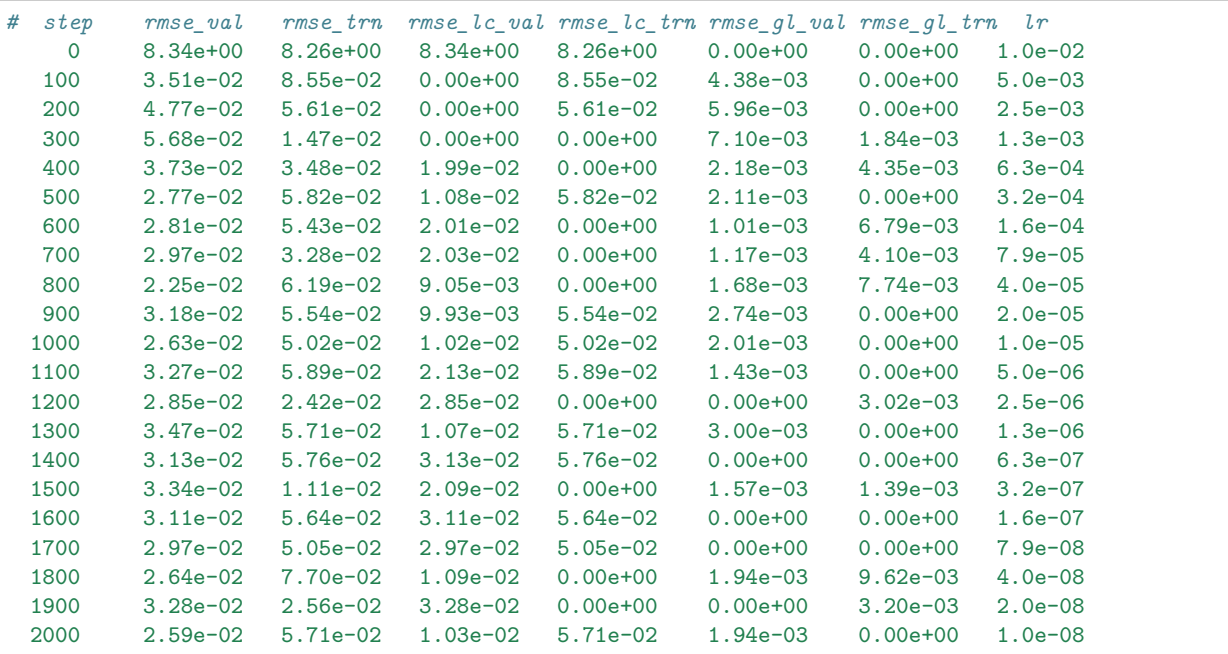

One may notice that in each step, some of the local loss and global loss will be 0.0. This is because our training data and validation data consist of the global system and atomic system, i.e.

```
--training_data
        >atomic_system
        >global_system
--validation_data
```
(continues on next page)

(continued from previous page)

>atomic\_system >global\_system

During training, at each step when the lcurve.out is printed, the system used for evaluating the training (validation) error may be either with only global or only atomic labels, thus the corresponding atomic or global errors are missing and are printed as zeros.

# **4.11 Fit electronic density of states (DOS)**

Here we present an API to DeepDOS model, which can be used to fit electronic density of state (DOS) (which is a vector).

See the [PRB paper](https://doi.org/10.1103/PhysRevB.105.174109) for details.

In this example, we will show you how to train a model to fit a silicon system. A complete training input script of the examples can be found in

\$deepmd\_source\_dir/examples/dos/input.json

The training and validation data are also provided our examples. But note that the data provided along with the examples are of limited amount, and should not be used to train a production model.

Similar to the input. json used in ener mode, training JSON is also divided into [model,](#page-98-0) learning rate, [loss](#page-128-0) and [training.](#page-134-1) Most keywords remain the same as ener mode, and their meaning can be found [here](#page-57-0). To fit the dos, one needs to modify model/fitting net and [loss](#page-128-0).

# **4.11.1 The fitting Network**

The fitting\_net section tells DP which fitting net to use.

The JSON of dos type should be provided like

```
"fitting_net" : {
        "type": "dos",
        "numb_dos": 250,
        "sel_type": [0],
        "neuron": [120,120,120],
        "resnet_dt": true,
        "fparam": 0,
        "seed": 1,
},
```
- type specifies which type of fitting net should be used. It should be dos.
- numb dos specifies the length of output vector (density of states), which the same as the NEDOS set in VASP software, this argument defines the output length of the neural network. We note that the length of dos provided in training set should be the same.
- The rest arguments have the same meaning as they do in ener mode.

# **4.11.2 Loss**

DeepDOS supports trainings of the global system (a global dos label is provided in a frame) or atomic system (atomic labels atom\_dos is provided for each atom in a frame). In a global system, each frame has just one dos label. For example, when fitting dos, each frame will just provide a 1 x numb\_dos vector which gives the total electronic density of states. By contrast, in an atomic system, each atom in has a atom\_dos label. For example, when fitting the site-projected electronic density of states, each frame will provide a natom x numb\_dos matrices,

The [loss](#page-128-0) section tells DP the weight of these two kinds of loss, i.e.

```
loss = pref * global_loss + pref_atomic * atomic_loss
```
The loss section should be provided like

```
"loss" : {
        "type": "dos",
        "start_pref_dos": 0.0,
        "limit_pref_dos": 0.0,
        "start_pref_cdf": 0.0,
        "limit_pref_cdf": 0.0,
        "start_pref_ados": 1.0,
        "limit_pref_ados": 1.0,
        "start_pref_acdf": 0.0,
        "limit_pref_acdf": 0.0
},
```
- [type](#page-128-1) should be written as dos as a distinction from ener mode.
- pref\_dos and pref\_ados, respectively specify the weight of global and atomic loss. If set to 0, the corresponding label will not be included in the training process.
- We also provides a combination training of vector and its cumulative distribution function cdf, which can be defined as

$$
D(\epsilon) = \int_{e_{min}}^{\epsilon} g(\epsilon') d\epsilon'
$$

# **4.11.3 Training Data Preparation**

The global label should be named dos.npy/raw, while the atomic label should be named atomic\_dos.npy/ raw. If wrongly named, DP will report an error.

To prepare the data, we recommend shifting the DOS data by the Fermi level.

# **4.11.4 Train the Model**

The training command is the same as ener mode, i.e.

dp train input.json

The detailed loss can be found in lcurve.out:

```
# step rmse_trn rmse_ados_trn rmse_ados_lr
    0 1.11e+00 1.11e+00 1.0e-03
  100 5.00e-02 5.00e-02 1.0e-03
```
(continues on next page)

(continued from previous page)

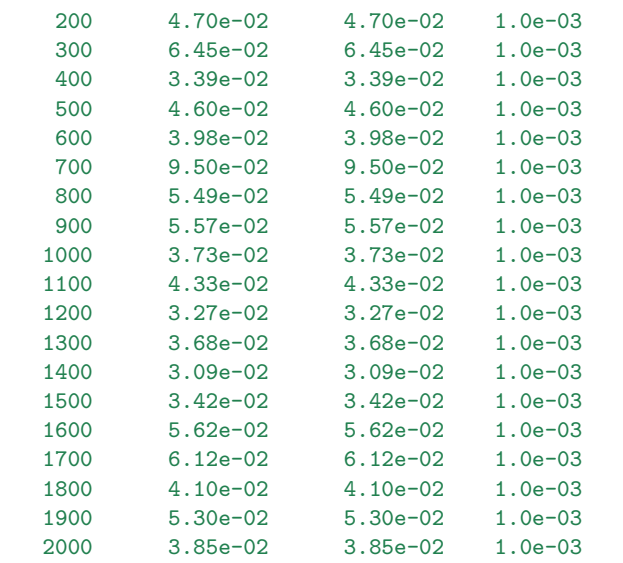

# **4.11.5 Test the Model**

In this earlier version, we can use dp test to infer the electronic density of state for given frames.

```
$DP freeze -o frozen_model.pb
$DP test -m frozen_model.pb -s ../data/111/$k -d ${output_prefix} -a -n 100
```
if dp test -d \${output\_prefix} -a is specified, the predicted DOS and atomic DOS for each frame is output in the working directory

```
${output_prefix}.ados.out.0 ${output_prefix}.ados.out.1 ${output_prefix}.ados.out.2 ${output_
,→prefix}.ados.out.3
${output_prefix}.dos.out.0 ${output_prefix}.dos.out.1 ${output_prefix}.dos.out.2 ${output_
,→prefix}.dos.out.3
```
for \*.dos.out.\*, it contains matrix with shape of (2, numb\_dos), for \*.ados.out.\*, it contains matrix with shape of (2, natom x numb\_dos),

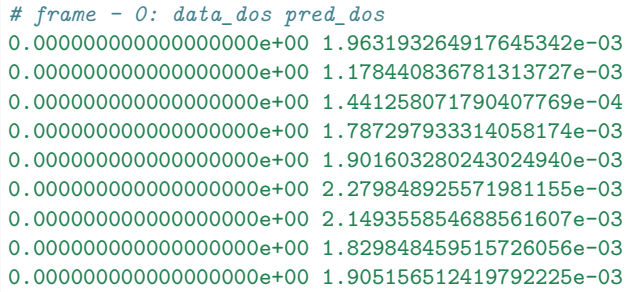

# **4.12 Type embedding approach**

We generate specific a type embedding vector for each atom type so that we can share one descriptor embedding net and one fitting net in total, which decline training complexity largely.

The training input script is similar to that of *[se\\_e2\\_a](#page-57-0)*, but different by adding the [type\\_embedding](#page-99-0) section.

### **4.12.1 Theory**

Usually, when the type embedding approach is not enabled, for a system with multiple chemical species  $(|\{\alpha_i\}| > 1)$ , parameters of the embedding network  $\mathcal{N}_{e,\{2,3\}}$  are as follows chemical-species-wise:

$$
(\mathcal{G}^i)_j = \mathcal{N}^{\alpha_i, \alpha_j}_{e,2}(s(r_{ij}))
$$
 or  $(\mathcal{G}^i)_j = \mathcal{N}^{\alpha_j}_{e,2}(s(r_{ij})),$   
 $(\mathcal{G}^i)_{jk} = \mathcal{N}^{\alpha_j, \alpha_k}_{e,3}((\theta_i)_{jk}).$ 

Thus, there will be  $N_t^2$  or  $N_t$  embedding networks where  $N_t$  is the number of chemical species. To improve the performance of matrix operations, *n*(*i*) is divided into blocks of different chemical species. Each matrix with a dimension of  $N_c$  is divided into corresponding blocks, and each block is padded to  $N_c^{\alpha_j}$  separately. The limitation of this approach is that when there are large numbers of chemical species, the number of embedding networks will increase, requiring large memory and decreasing computing efficiency.

Similar to the embedding networks, if the type embedding approach is not used, the fitting network parameters are chemical-species-wise, and there are  $N_t$  sets of fitting network parameters. For performance, atoms are sorted by their chemical species  $\alpha_i$  in advance. Take an example, the atomic energy  $E_i$  is represented as follows:

$$
E_i = \mathcal{F}_0^{\alpha_i}(\mathcal{D}^i).
$$

To reduce the number of NN parameters and improve computing efficiency when there are large numbers of chemical species, the type embedding *A* is introduced, represented as a NN function  $\mathcal{N}_t$  of the atomic type  $\alpha$ :

$$
\mathcal{A}^i = \mathcal{N}_t \big( \text{one } \text{hot}(\alpha_i) \big),
$$

where  $\alpha_i$  is converted to a one-hot vector representing the chemical species before feeding to the NN. The type embeddings of central and neighboring atoms  $A^i$  and  $A^j$  are added as an extra input of the embedding network  $\mathcal{N}_{e,\{2,3\}}$ :

$$
(\mathcal{G}^i)_j = \mathcal{N}_{e,2}(\{s(r_{ij}), \mathcal{A}^i, \mathcal{A}^j\}) \quad \text{or} \quad (\mathcal{G}^i)_j = \mathcal{N}_{e,2}(\{s(r_{ij}), \mathcal{A}^j\}),
$$

$$
(\mathcal{G}^i)_{jk} = \mathcal{N}_{e,3}(\{(\theta_i)_{jk}, \mathcal{A}^j, \mathcal{A}^k\}).
$$

In fitting networks, the type embedding is inserted into the input of the fitting networks:

$$
E_i = \mathcal{F}_0(\{\mathcal{D}^i, \mathcal{A}^i\}).
$$

In this way, all chemical species share the same network parameters through the type embedding.<sup>[1](#page-77-0)</sup>

<span id="page-77-0"></span><sup>1</sup> This section is built upon Jinzhe Zeng, Duo Zhang, Denghui Lu, Pinghui Mo, Zeyu Li, Yixiao Chen, Marián Rynik, Li'ang Huang, Ziyao Li, Shaochen Shi, Yingze Wang, Haotian Ye, Ping Tuo, Jiabin Yang, Ye Ding, Yifan Li, Davide Tisi, Qiyu Zeng, Han Bao, Yu Xia, Jiameng Huang, Koki Muraoka, Yibo Wang, Junhan Chang, Fengbo Yuan, Sigbjørn Løland Bore, Chun Cai, Yinnian Lin, Bo Wang, Jiayan Xu, Jia-Xin Zhu, Chenxing Luo, Yuzhi Zhang, Rhys E. A. Goodall, Wenshuo Liang, Anurag Kumar Singh, Sikai Yao, Jingchao Zhang, Renata Wentzcovitch, Jiequn Han, Jie Liu, Weile Jia, Darrin M. York, Weinan E, Roberto Car, Linfeng Zhang, Han Wang, [J.](https://doi.org/10.1063/5.0155600) [Chem. Phys. 159, 054801 \(2023\)](https://doi.org/10.1063/5.0155600) licensed under a [Creative Commons Attribution \(CC BY\) license.](http://creativecommons.org/licenses/by/4.0/)

# **4.12.2 Instructions**

The [model](#page-98-0) defines how the model is constructed, adding a section of type embedding net:

```
"model": {
    "type map": ["0", "H"],
    "type_embedding":{
                    ...
   },
    "descriptor" :{
        ...
    },
    "fitting_net" : {
        ...
    }
}
```
The model will automatically apply the type embedding approach and generate type embedding vectors. If the type embedding vector is detected, the descriptor and fitting net would take it as a part of the input.

The construction of type embedding net is given by type embedding. An example of type embedding is provided as follows

```
"type_embedding":{
  "neuron": [2, 4, 8],
  "resnet_dt": false,
  "seed": 1
}
```
- The [neuron](#page-99-1) specifies the size of the type embedding net. From left to right the members denote the sizes of each hidden layer from the input end to the output end, respectively. It takes a one-hot vector as input and output dimension equals to the last dimension of the [neuron](#page-99-1) list. If the outer layer is twice the size of the inner layer, then the inner layer is copied and concatenated, then a [ResNet architecture](https://arxiv.org/abs/1512.03385) is built between them.
- If the option resnet dt is set to true, then a timestep is used in the ResNet.
- [seed](#page-100-0) gives the random seed that is used to generate random numbers when initializing the model parameters.

A complete training input script of this example can be found in the directory.

\$deepmd\_source\_dir/examples/water/se\_e2\_a\_tebd/input.json

See [here](#page-218-0) for further explanation of type embedding.

Note: You can't apply the compression method while using the atom type embedding.

# **4.13 Descriptor "se\_a\_mask"**

Descriptor se a mask is a concise implementation of the descriptor se e2 a, but functions slightly differently. se\_a\_mask is specially designed for DP/MM simulations where the number of atoms in DP regions is dynamically changed in simulations.

Therefore, the descriptor  $se_a$  mask is not supported for training with PBC systems for simplicity. Besides, to make the output shape of the descriptor matrix consistent, the input coordinates are padded with virtual particle coordinates to the maximum number of atoms (specified with sel in the descriptor setting) in the system. The real/virtual sign of the atoms is specified with the aparam.npy ( [ nframes \* natoms ] ) file in the input systems set directory. The aparam.npy can also be seen as the mask of the atoms in the system, which is also the origin of the name se\_a\_mask.

In this example, we will train a DP Mask model for zinc protein interactions. The input systems are the collection of zinc and its coordinates residues. A sample input system that contains 2 frames is included in the directory.

 $\mathtt{\$deepmd\_source\_dir/examples/zinc\_protein/data_dp\_mask}$ 

A complete training input script of this example can be found in the directory.

\$deepmd\_source\_dir/examples/zinc\_protein/zinc\_se\_a\_mask.json

The construction of the descriptor is given by section descriptor. An example of the descriptor is provided as follows

```
"descriptor" :{
   "type": "se_a_mask",
   "sel": [36, 16, 24, 64, 6, 1],
   "neuron": [25, 50, 100],
      "axis_neuron": 16,
   "type_one_side": false,
   "resnet_dt": false,
   "seed": 1
}
```
- The type of the descriptor is set to "se\_a\_mask".
- sel gives the maximum number of atoms in input coordinates. It is a list, the length of which is the same as the number of atom types in the system, and sel[i] denotes the maximum number of atoms with type i.
- The neuron specifies the size of the embedding net. From left to right the members denote the sizes of each hidden layer from the input end to the output end, respectively. If the outer layer is twice the size of the inner layer, then the inner layer is copied and concatenated, then a [ResNet architecture](https://arxiv.org/abs/1512.03385) is built between them.
- The axis neuron specifies the size of the submatrix of the embedding matrix, the axis matrix as explained in the [DeepPot-SE paper](https://arxiv.org/abs/1805.09003)
- If the option type\_one\_side is set to true, the embedding network parameters vary by types of neighbor atoms only, so there will be *N*types sets of embedding network parameters. Otherwise, the embedding network parameters vary by types of centric atoms and types of neighbor atoms, so there will be  $N_{\text{types}}^2$  sets of embedding network parameters.
- If the option resnet dt is set to true, then a timestep is used in the ResNet.
- seed gives the random seed that is used to generate random numbers when initializing the model parameters.

To make the aparam.npy used for descriptor se a mask, two variables in fitting net section are needed.

```
"fitting_net" :{
    "neuron": [240, 240, 240],
      "resnet_dt": true,
      "seed": 1,
      "numb_aparam": 1,
      "use_aparam_as_mask": true
}
```
- neuron, resnet dt and seed are the same as the fitting net section for fitting energy.
- numb aparam gives the dimesion of the aparam.npy file. In this example, it is set to 1 and stores the real/virtual sign of the atoms. For real/virtual atoms, the corresponding sign in aparam.npy is set to 1/0.
- use aparam as mask is set to true to use the aparam.npy as the mask of the atoms in the descriptor se a mask.

Finally, to make a reasonable fitting task with se\_a\_mask descriptor for DP/MM simulations, the loss function with se\_a\_mask is designed to include the atomic forces difference in specific atoms of the input particles only. More details about the selection of the specific atoms can be found in paper [DP/MM](left to be filled). Thus, atom\_pref.npy ( [ nframes \* natoms ] ) is required as the indicator of the specific atoms in the input particles. And the loss section in the training input script should be set as follows.

```
"loss": {
   "type": "ener",
   "start_pref_e": 0.0,
   "limit_pref_e": 0.0,
   "start_pref_f": 0.0,
   "limit_pref_f": 0.0,
   "start_pref_pf": 1.0,
   "limit_pref_pf": 1.0,
    "_comment": " that's all"
 }
```
# **4.14 Deep potential long-range (DPLR)**

Notice: The interfaces of DPLR are not stable and subject to change

The method of DPLR is described in [this paper.](https://arxiv.org/abs/2112.13327) One is recommended to read the paper before using the DPLR.

In the following, we take the DPLR model for example to introduce the training and LAMMPS simulation with the DPLR model. The DPLR model is trained in two steps.

# **4.14.1 Theory**

The Deep Potential Long Range (DPLR) model adds the electrostatic energy to the total energy:

$$
E=E_{\rm DP}+E_{\rm ele},
$$

where  $E_{\text{DP}}$  is the short-range contribution constructed as the [standard energy model](#page-67-0) that is fitted against (*E<sup>∗</sup> −E*ele). *E*ele is the electrostatic energy introduced by a group of Gaussian distributions that is an approximation of the electronic structure of the system, and is calculated in Fourier space by

$$
E_{\text{ele}} = \frac{1}{2\pi V} \sum_{m \neq 0, ||m|| \le L} \frac{\exp(-\pi^2 m^2/\beta^2)}{m^2} S^2(m),
$$

where *β* is a freely tunable parameter that controls the spread of the Gaussians. *L* is the cutoff in Fourier space and  $S(m)$ , the structure factor, is given by

$$
S(m) = \sum_{i} q_i e^{-2\pi \imath m \cdot r_i} + \sum_{n} q_n e^{-2\pi \imath m \cdot W_n},
$$

where  $i = \sqrt{-1}$  denotes the imaginary unit,  $r_i$  indicates ion coordinates,  $q_i$  is the charge of the ion *i*, and *W<sup>n</sup>* is the *n*-th Wannier centroid (WC) which can be obtained from a separated [dipole model.](#page-71-0) It can be proved that the error in the electrostatic energy introduced by the Gaussian approximations is dominated by a summation of dipole-quadrupole interactions that decay as *r −*4 , where *r* is the distance between the dipole and quadrupole. $<sup>1</sup>$  $<sup>1</sup>$  $<sup>1</sup>$ </sup>

### **4.14.2 Train a deep Wannier model for Wannier centroids**

We use the deep Wannier model (DW) to represent the relative position of the Wannier centroid (WC) with the atom with which it is associated. One may consult the introduction of the [dipole model](#page-71-0) for a detailed introduction. An example input wc.json and a small dataset data for tutorial purposes can be found in

\$deepmd\_source\_dir/examples/water/dplr/train/

It is noted that the tutorial dataset is not enough for training a productive model. Two settings make the training input script different from an energy training input:

```
"fitting_net": {
  "type": "dipole",
  "dipole_type": [0],
  "neuron": [128, 128, 128],
  "seed": 1
},
```
The type of fitting is set to dipole. The dipole is associated with type 0 atoms (oxygens), by the setting "dipole\_type": [0]. What we trained is the displacement of the WC from the corresponding oxygen atom. It shares the same training input as the atomic dipole because both are 3-dimensional vectors defined on atoms. The loss section is provided as follows

<span id="page-81-0"></span><sup>1</sup> This section is built upon Jinzhe Zeng, Duo Zhang, Denghui Lu, Pinghui Mo, Zeyu Li, Yixiao Chen, Marián Rynik, Li'ang Huang, Ziyao Li, Shaochen Shi, Yingze Wang, Haotian Ye, Ping Tuo, Jiabin Yang, Ye Ding, Yifan Li, Davide Tisi, Qiyu Zeng, Han Bao, Yu Xia, Jiameng Huang, Koki Muraoka, Yibo Wang, Junhan Chang, Fengbo Yuan, Sigbjørn Løland Bore, Chun Cai, Yinnian Lin, Bo Wang, Jiayan Xu, Jia-Xin Zhu, Chenxing Luo, Yuzhi Zhang, Rhys E. A. Goodall, Wenshuo Liang, Anurag Kumar Singh, Sikai Yao, Jingchao Zhang, Renata Wentzcovitch, Jiequn Han, Jie Liu, Weile Jia, Darrin M. York, Weinan E, Roberto Car, Linfeng Zhang, Han Wang, [J.](https://doi.org/10.1063/5.0155600) [Chem. Phys. 159, 054801 \(2023\)](https://doi.org/10.1063/5.0155600) licensed under a [Creative Commons Attribution \(CC BY\) license.](http://creativecommons.org/licenses/by/4.0/)

```
"loss": {
  "type": "tensor",
  "pref": 0.0,
  "pref_atomic": 1.0
},
```
so that the atomic dipole is trained as labels. Note that the NumPy compressed file atomic\_dipole.npy should be provided in each dataset.

The training and freezing can be started from the example directory by

```
dp train dw.json && dp freeze -o dw.pb
```
# **4.14.3 Train the DPLR model**

The training of the DPLR model is very similar to the standard short-range DP models. An example input script can be found in the example directory. The following section is introduced to compute the long-range energy contribution of the DPLR model, and modify the short-range DP model by this part.

```
"modifier": {
   "type": "dipole_charge",
   "model_name": "dw.pb",
   "model_charge_map": [-8],
   "sys_charge_map": [6, 1],
   "ewald_h": 1.00,
   "ewald_beta": 0.40
},
```
The model name specifies which DW model is used to predict the position of WCs. model charge map gives the amount of charge assigned to WCs. [sys\\_charge\\_map](#page-100-3) provides the nuclear charge of oxygen (type 0) and hydrogen (type 1) atoms. [ewald\\_beta](#page-100-4) (unit Å*−*<sup>1</sup> ) gives the spread parameter controls the spread of Gaussian charges, and [ewald\\_h](#page-101-0) (unit Å) assigns the grid size of Fourier transformation. The DPLR model can be trained and frozen by (from the example directory)

dp train ener.json && dp freeze -o ener.pb

# **4.14.4 Molecular dynamics simulation with DPLR**

In MD simulations, the long-range part of the DPLR is calculated by the LAMMPS kspace support. Then the long-range interaction is back-propagated to atoms by DeePMD-kit. This setup is commonly used in classical molecular dynamics simulations as the "virtual site". Unfortunately, LAMMPS does not natively support virtual sites, so we have to hack the LAMMPS code, which makes the input configuration and script a little wired.

An example of an input configuration file and script can be found in

```
$deepmd_source_dir/examples/water/dplr/lmp/
```
We use atom\_style full for DPLR simulations. the coordinates of the WCs are explicitly written in the configuration file. Moreover, a virtual bond is established between the oxygens and the WCs to indicate they are associated together. The configuration file containing 128 H2O molecules is thus written as

```
512 atoms
3 atom types
128 bonds
1 bond types
0 16.421037674 xlo xhi
0 16.421037674 ylo yhi
0 16.421037674 zlo zhi
0 0 0 xy xz yz
Masses
1 16
2 2
3 16
Atoms
      1 1 1 6 8.4960699081e+00 7.5073699951e+00 9.6371297836e+00
      2 2 1 6 4.0597701073e+00 6.8156299591e+00 1.2051420212e+01
...
    385 1 3 -8 8.4960699081e+00 7.5073699951e+00 9.6371297836e+00
    386 2 3 -8 4.0597701073e+00 6.8156299591e+00 1.2051420212e+01
...
Bonds
1 1 1 385
2 1 2 386
...
```
The oxygens and hydrogens are assigned with atom types 1 and 2 (corresponding to training atom types 0 and 1), respectively. The WCs are assigned with atom type 3. We want to simulate heavy water so the mass of hydrogens is set to 2.

An example input script is provided in

\$deepmd\_source\_dir/examples/water/dplr/lmp/in.lammps

Here are some explanations

```
# groups of real and virtual atoms
group real_atom type 1 2
group virtual_atom type 3
# bond between real and its corresponding virtual site should be given
# to setup a map between real and virtual atoms. However, no real
# bonded interaction is applied, thus bond_sytle "zero" is used.
pair_style deepmd ener.pb
pair_coeff * *
bond_style zero
bond\_coeffspecial_bonds lj/coul 1 1 1 angle no
```
Type 1 and 2 (O and H) are real\_atoms, while type 3 (WCs) are virtual\_atoms. The model file ener.pb stores both the DW and DPLR models, so the position of WCs and the energy can be inferred from it. A

virtual bond type is specified by bond\_style zero. The special\_bonds command switches off the exclusion of intramolecular interactions.

```
# kspace_style "pppm/dplr" should be used. in addition the
# gewald(1/distance) should be set the same as that used in
# training. Currently only ik differentiation is supported.
kspace_style pppm/dplr 1e-5
kspace_modify gewald ${BETA} diff ik mesh ${KMESH} ${KMESH} ${KMESH}
```
The long-range part is calculated by the kspace support of LAMMPS. The kspace style pppm/dplr is required. The spread parameter set by variable BETA should be set the same as that used in training. The KMESH should be set dense enough so the long-range calculation is converged.

#### **fix dplr command**

Syntax

fix ID group-ID style\_name keyword value ...

- ID, group-ID are documented in :doc:fix <fix> command
- style\_name = dplr
- three or more keyword/value pairs may be appended

```
keyword = *model* or *type_associate* or *bond_type* or *efield*
  *model* value = name
   name = name of DPLR model file (e.g. frozen_model.pb) (not DW model)
  *type\_associate* values = NR1 NW1 NR2 NW2 ...
   NRi = type of real atom in i-th (real atom, Wannier centroid) pair
   NWi = type of Wannier in i-th (real atom, Wannier centroid) pair
  *bond_type* values = NB1 NB2 ...
    NBi = bond type of i-th (real atom, Wannier centroid) pair
  *efield* (optional) values = Ex Ey Ez
   Ex/Ey/Ez = electric field along x/y/z direction
```
Examples

```
# "fix dplr" set the position of the virtual atom, and spread the
# electrostatic interaction asserting on the virtual atom to the real
# atoms. "type_associate" associates the real atom type its
# corresponding virtual atom type. "bond_type" gives the type of the
# bond between the real and virtual atoms.
fix 0 all dplr model ener.pb type_associate 1 3 bond_type 1
fix_modify 0 virial yes
```
The fix command dplr calculates the position of WCs by the DW model and back-propagates the long-range interaction on virtual atoms to real toms. The atom names specified in [pair\\_style](#page-179-0) *deepmd* will be used to determine elements. If it is not set, the training parameter [type\\_map](#page-98-1) will be mapped to LAMMPS atom types.

To use a time-dependent electric field, LAMMPS's variable feature can be utilized:

```
variable EFIELD_Z equal 2*sin(2*PI*time/0.006)
fix 0 all dplr model ener.pb type_associate 1 3 bond_type 1 efield 0 0 v_EFIELD_Z
fix_modify 0 energy yes virial yes
```
The efield feature of fix dplr behaves similarly to LAMMPS's [fix efield.](https://docs.lammps.org/fix_efield.html) Note that the atomic energy or potential in fix efield is not yet supported in fix dplr. For a detailed description on how a time-dependent variable can be defined, refer to [LAMMPS's document of variable.](https://docs.lammps.org/variable.html)

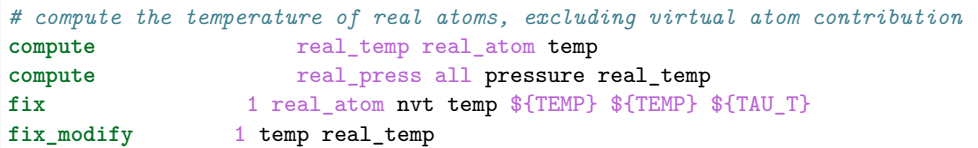

The temperature of the system should be computed from the real atoms. The kinetic contribution in the pressure tensor is also computed from the real atoms. The thermostat is applied to only real atoms. The computed temperature and pressure of real atoms can be accessed by, e.g.

```
fix thermo_print all print ${THERMO_FREQ} "$(step) $(pe) $(ke) $(etotal) $(enthalpy)
,→$(c_real_temp) $(c_real_press) $(vol) $(c_real_press[1]) $(c_real_press[2]) $(c_real_press[3])"␣
,→append thermo.out screen no title "# step pe ke etotal enthalpy temp press vol pxx pyy pzz"
```
The LAMMPS simulation can be started from the example directory by

lmp -i **in**.lammps

If LAMMPS complains that no model file ener. pb exists, it can be copied from the training example directory.

The MD simulation lasts for only 20 steps. If one runs a longer simulation, it will blow up, because the model is trained with a very limited dataset for very short training steps, thus is of poor quality.

Another restriction that should be noted is that the energies printed at the zero steps are not correct. This is because at the zero steps the position of the WC has not been updated with the DW model. The energies printed in later steps are correct.

# <span id="page-85-0"></span>**4.15 Deep Potential - Range Correction (DPRc)**

Deep Potential - Range Correction (DPRc) is designed to combine with QM/MM method, and corrects energies from a low-level QM/MM method to a high-level QM/MM method:

 $E = E_{OM}(R; P) + E_{OM/MM}(R; P) + E_{MM}(R) + E_{DPRC}(R)$ 

### **4.15.1 Theory**

Deep Potential - Range Correction (DPRc) was initially designed to correct the potential energy from a fast, linear-scaling low-level semiempirical QM/MM theory to a high-level ''ab initio'' QM/MM theory in a rangecorrection way to quantitatively correct short and mid-range non-bonded interactions leveraging the nonbonded lists routinely used in molecular dynamics simulations using molecular mechanical force fields such as AMBER. In this way, long-ranged electrostatic interactions can be modeled efficiently using the particle mesh Ewald method or its extensions for multipolar and QM/MM potentials. In a DPRc model, the switch function is modified to disable MM-MM interaction:

$$
s_{\text{DPRc}}(r_{ij}) = \begin{cases} 0, & \text{if } i \in \text{MM} \land j \in \text{MM}, \\ s(r_{ij}), & \text{otherwise}, \end{cases}
$$

where  $s_{\text{DPRc}}(r_{ij})$  is the new switch function and  $s(r_{ij})$  is the old one. This ensures the forces between MM atoms are zero, i.e.

$$
\boldsymbol{F}_{ij} = -\frac{\partial E}{\partial \boldsymbol{r}_{ij}} = 0, \quad i \in \text{MM} \wedge j \in \text{MM}.
$$

The fitting network is revised to remove energy bias from MM atoms:

$$
E_i = \begin{cases} \mathcal{F}_0(\mathcal{D}^i), & \text{if } i \in \text{QM}, \\ \mathcal{F}_0(\mathcal{D}^i) - \mathcal{F}_0(0), & \text{if } i \in \text{MM}, \end{cases}
$$

where 0 is a zero matrix. It is worth mentioning that usage of DPRc is not limited to its initial design for QM/MM correction and can be expanded to any similar interaction.[1](#page-86-0)

See the [JCTC paper](https://doi.org/10.1021/acs.jctc.1c00201) for details.

#### **4.15.2 Training data**

Instead the normal ab initio data, one needs to provide the correction from a low-level QM/MM method to a high-level QM/MM method:

 $E = E_{\text{high-level OM/MM}} - E_{\text{low-level OM/MM}}$ 

Two levels of data use the same MM method, so  $E_{MN}$  is eliminated.

#### **4.15.3 Training the DPRc model**

In a DPRc model, QM atoms and MM atoms have different atom types. Assuming we have 4 QM atom types (C, H, O, P) and 2 MM atom types (HW, OW):

```
"type_map": ["C", "H", "HW", "O", "OW", "P"]
```
As described in the paper, the DPRc model only corrects  $E_{\text{QM}}$  and  $E_{\text{OMMM}}$  within the cutoff, so we use a hybrid descriptor to describe them separatedly:

```
"descriptor" :{
   "type": "hybrid",
   "list" : [
      {
         "type": "se_a_ebd_v2",
          "sel": [6, 11, 0, 6, 0, 1],
         "rcut_smth": 1.00,
         "rcut": 9.00,
         "neuron": [12, 25, 50],
         "exclude_types": [[2, 2], [2, 4], [4, 4], [0, 2], [0, 4], [1, 2], [1, 4], [3, 2],␣
,→[3, 4], [5, 2], [5, 4]],
          "axis_neuron": 12,
          "_comment": " QM/QM interaction"
      },
```
(continues on next page)

<span id="page-86-0"></span> $^{\rm 1}$ This section is built upon Jinzhe Zeng, Duo Zhang, Denghui Lu, Pinghui Mo, Zeyu Li, Yixiao Chen, Marián Rynik, Li'ang Huang, Ziyao Li, Shaochen Shi, Yingze Wang, Haotian Ye, Ping Tuo, Jiabin Yang, Ye Ding, Yifan Li, Davide Tisi, Qiyu Zeng, Han Bao, Yu Xia, Jiameng Huang, Koki Muraoka, Yibo Wang, Junhan Chang, Fengbo Yuan, Sigbjørn Løland Bore, Chun Cai, Yinnian Lin, Bo Wang, Jiayan Xu, Jia-Xin Zhu, Chenxing Luo, Yuzhi Zhang, Rhys E. A. Goodall, Wenshuo Liang, Anurag Kumar Singh, Sikai Yao, Jingchao Zhang, Renata Wentzcovitch, Jiequn Han, Jie Liu, Weile Jia, Darrin M. York, Weinan E, Roberto Car, Linfeng Zhang, Han Wang, [J.](https://doi.org/10.1063/5.0155600) [Chem. Phys. 159, 054801 \(2023\)](https://doi.org/10.1063/5.0155600) licensed under a [Creative Commons Attribution \(CC BY\) license.](http://creativecommons.org/licenses/by/4.0/)

(continued from previous page)

```
{
          "type": "se_a_ebd_v2",
          "sel": [6, 11, 100, 6, 50, 1],
          "rcut_smth": 0.50,
          "rcut": 6.00,
          "neuron": [12, 25, 50],
          "exclude_types": [[0, 0], [0, 1], [0, 3], [0, 5], [1, 1], [1, 3], [1, 5], [3, 3],␣
,→[3, 5], [5, 5], [2, 2], [2, 4], [4, 4]],
          "axis_neuron": 12,
          "set_davg_zero": true,
          "_comment": " QM/MM interaction"
      }
   ]
}
```
exclude types can be generated by the following Python script:

```
from itertools import combinations_with_replacement, product
qm = (0, 1, 3, 5)
mm = (2, 4)print(
    "QM/QM:",
    list(map(list, list(combinations_with_replacement(mm, 2)) + list(product(qm, mm)))),
)
print(
    "QM/MM:",
    list(
        map(
            list,
            list(combinations_with_replacement(qm, 2))
            + list(combinations_with_replacement(mm, 2)),
        )
    ),
)
```
Also, DPRc assumes MM atom energies (atom\_ener) are zero:

```
"fitting_net": {
   "neuron": [240, 240, 240],
   "resnet_dt": true,
   "atom_ener": [null, null, 0.0, null, 0.0, null]
}
```
Note that atom ener only works when descriptor/set davg zero of the QM/MM part is true.

## **4.15.4 Run MD simulations**

The DPRc model has the best practices with the [AMBER](#page-187-0) QM/MM module. An example is given by [GitLab](https://gitlab.com/RutgersLBSR/AmberDPRc/) [RutgersLBSR/AmberDPRc](https://gitlab.com/RutgersLBSR/AmberDPRc/). In theory, DPRc is able to be used with any QM/MM package, as long as the DeePMD-kit package accepts QM atoms and MM atoms within the cutoff range and returns energies and forces.

## **4.15.5 Pairwise DPRc**

If one wants to correct from a low-level method into a full DFT level, and the system is too large to do full DFT calculation, one may try the experimental pairwise DPRc model. In a pairwise DPRc model, the total energy is divided into QM internal energy and the sum of QM/MM energy for each MM residue *l*:

$$
E = E * \text{QM} + \sum *lE \text{\_QM/MM}, l
$$

In this way, the interaction between the QM region and each MM fragmentation can be computed and trained separately. Thus, the pairwise DPRc model is divided into two sub-[DPRc models](#page-85-0), qm\_model is for the QM internal interaction and qmmm\_model is for the QM/MM interaction. The configuration for these two models is similar to the non-pairwise DPRc model. It is noted that the *se\_atten* [descriptor](#page-62-0) should be used, as it is the only descriptor to support the mixed type.

```
{
  "model": {
    "type": "pairwise_dprc",
    "type_map": ["C", "P", "O", "H", "OW", "HW"],
    "type_embedding": {
      "neuron": [8],
      "precision": "float32"
    },
    "qm_model": {
      "descriptor": {
        "type": "se_atten_v2",
        "sel": 24,
        "rcut_smth": 0.5,
        "rcut": 9.0,
        "attn_layer": 0,
        "neuron": [25, 50, 100],
        "resnet_dt": false,
        "axis_neuron": 12,
        "precision": "float32",
        "seed": 1
      },
      "fitting_net": {
        "type": "ener",
        "neuron": [240, 240, 240],
        "resnet_dt": true,
        "precision": "float32",
        "atom_ener": [null, null, null, null, 0.0, 0.0],
        "seed": 1
      }
    },
    "qmmm_model": {
      "descriptor": {
        "type": "se_atten_v2",
        "sel": 27,
        "rcut_smth": 0.5,
```
(continues on next page)

(continued from previous page)

```
"rcut": 6.0,
        "attn_layer": 0,
        "neuron": [25, 50, 100],
        "resnet_dt": false,
        "axis_neuron": 12,
        "set_davg_zero": true,
        "exclude_types": [
          [0, 0],
          [0, 1],
          [0, 2],
          [0, 3],
          [1, 1],
          [1, 2],
          [1, 3],
          [2, 2],
          [2, 3],
          [3, 3],
          [4, 4],
          [4, 5],
          [5, 5]
        ],
        "precision": "float32",
        "seed": 1
      },
      "fitting_net": {
        "type": "ener",
        "neuron": [240, 240, 240],
        "resnet_dt": true,
        "seed": 1,
        "precision": "float32",
        "atom_ener": [0.0, 0.0, 0.0, 0.0, 0.0, 0.0]
      }
    }
  }
}
```
The pairwise model needs information for MM residues. The model uses *[aparam](#page-50-0)* with the shape of nframes x natoms to get the residue index. The QM residue should always use 0 as the index. For example, 0 0 0 1 1 1 2 2 2 means these 9 atoms are grouped into one QM residue and two MM residues.

# <span id="page-89-0"></span>**4.16 Linear model**

One can linearly combine existing models with arbitrary coefficients:

```
"model": {
   "type": "linear_ener",
   "models": [
   {
        "type": "frozen",
        "model_file": "model0.pb"
   },
   {
```
(continues on next page)

(continued from previous page)

```
"type": "frozen",
         "model_file": "model1.pb"
    }
    ],
    "weights": [0.5, 0.5]
},
```
[weights](#page-127-1) can be a list of floats, mean, or sum.

To obtain the model, one needs to execute dp train to do a zero-step training with numb steps set to 0, and then freeze the model with dp freeze.

# **4.17 Interpolation or combination with a pairwise potential**

#### **4.17.1 Theory**

In applications like the radiation damage simulation, the interatomic distance may become too close, so that the DFT calculations fail. In such cases, the DP model that is an approximation of the DFT potential energy surface is usually replaced by an empirical potential, like the Ziegler-Biersack-Littmark (ZBL) screened nuclear repulsion potential in the radiation damage simulations. The DeePMD-kit package supports the interpolation between DP and an empirical pairwise potential

$$
E_i = (1 - w_i)E_i^{\text{DP}} + w_i(E_i^0 + E_i^{\text{pair}}),
$$

where the  $w_i$  is the interpolation weight and the  $E_i^{\text{pair}}$  is the atomic contribution due to the pairwise potential  $u<sup>pair</sup>(r)$ , i.e.

$$
E_i^{\text{pair}} = \sum_{j \in n(i)} u^{\text{pair}}(r_{ij}).
$$

The interpolation weight *w<sup>i</sup>* is defined by

$$
w_i = \begin{cases} 1, & \sigma_i r_a, \\ u_i^3(-6u_i^2 + 15u_i - 10) + 1, & r_a \le \sigma_i r_b, \\ 0, & \sigma_i \ge r_b, \end{cases}
$$

where  $u_i = (\sigma_i - r_a)/(r_b - r_a)$ .  $E_i^0$  is the atom energy bias. In the range  $[r_a, r_b]$ , the DP model smoothly switched off and the pairwise potential smoothly switched on from  $r_b$  to  $r_a$ . The  $\sigma_i$  is the softmin of the distance between atom *i* and its neighbors,

$$
\sigma_i = \frac{\sum_{j \in n(i)} r_{ij} e^{-r_{ij}/\alpha_s}}{\sum_{j \in n(i)} e^{-r_{ij}/\alpha_s}},
$$

where the scale  $\alpha_s$  is a tunable scale of the interatomic distance  $r_{ij}$ . The pairwise potential  $u^{\text{pair}}(r)$  is defined by a user-defined table that provides the value of  $u<sup>pair</sup>$  on an evenly discretized grid from 0 to the cutoff  $distance.<sup>1</sup>$  $distance.<sup>1</sup>$  $distance.<sup>1</sup>$ 

<span id="page-90-0"></span><sup>1</sup> This section is built upon Jinzhe Zeng, Duo Zhang, Denghui Lu, Pinghui Mo, Zeyu Li, Yixiao Chen, Marián Rynik, Li'ang Huang, Ziyao Li, Shaochen Shi, Yingze Wang, Haotian Ye, Ping Tuo, Jiabin Yang, Ye Ding, Yifan Li, Davide Tisi, Qiyu Zeng, Han Bao, Yu Xia, Jiameng Huang, Koki Muraoka, Yibo Wang, Junhan Chang, Fengbo Yuan, Sigbjørn Løland Bore, Chun Cai, Yinnian Lin, Bo Wang, Jiayan Xu, Jia-Xin Zhu, Chenxing Luo, Yuzhi Zhang, Rhys E. A. Goodall, Wenshuo Liang, Anurag Kumar Singh, Sikai Yao, Jingchao Zhang, Renata Wentzcovitch, Jiequn Han, Jie Liu, Weile Jia, Darrin M. York, Weinan E, Roberto Car, Linfeng Zhang, Han Wang, [J.](https://doi.org/10.1063/5.0155600) [Chem. Phys. 159, 054801 \(2023\)](https://doi.org/10.1063/5.0155600) licensed under a [Creative Commons Attribution \(CC BY\) license.](http://creativecommons.org/licenses/by/4.0/)

DeePMD-kit also supports combination with a pairwise potential:

$$
E_i = E_i^{\rm DP} + E_i^{\rm pair},
$$

# **4.17.2 Table file**

The table file should be a text file that can be read by numpy.loadtxt(). The first column is the distance between two atoms, where upper range should be larger than the cutoff radius. Other columns are two-body interaction energies for pairs of certain types, in the order of Type\_0-Type\_0, Type\_0-Type\_1,  $\dots$ , Type\_0-Type N, Type  $1$ -Type  $1, \ldots$ , Type  $1$ -Type N, ..., and Type N-Type N.

The interaction should be smooth at the cut-off distance.

### **4.17.3 Interpolation with a short-range pairwise potential**

```
"model": {
  "use_srtab": "H2O_tab_potential.txt",
  "smin_alpha": 0.1,
  "sw_rmin": 0.8,
  "sw_rmax": 1.0,
  "_comment": "Below uses a normal DP model"
}
```
[sw\\_rmin](#page-99-3) and [sw\\_rmax](#page-99-4) must be smaller than the cutoff radius of the DP model.

# **4.17.4 Combination with a pairwise potential**

To combine with a pairwise potential, use the [linear model:](#page-89-0)

```
"model": {
  "type": "linear_ener",
  "weights": "sum",
  "models": [
    {
      "_comment": "Here uses a normal DP model"
    },
    {
      "type": "pairtab",
      "tab_file": "dftd3.txt",
      "rcut": 10.0,
      "sel": 534
    }
  ]
}
```
The [rcut](#page-126-0) can be larger than that of the DP model.

### **CHAPTER**

# **FIVE**

# **TRAINING**

# **5.1 Train a model**

Several examples of training can be found in the examples directory:

\$ cd \$deepmd\_source\_dir/examples/water/se\_e2\_a/

After switching to that directory, the training can be invoked by

\$ dp train input.json

where input.json is the name of the input script.

By default, the verbosity level of the DeePMD-kit is INFO, one may see a lot of important information on the code and environment showing on the screen. Among them two pieces of information regarding data systems are worth special notice.

```
DEEPMD INFO ---Summary of DataSystem: training
,→--
DEEPMD INFO found 3 system(s):
DEEPMD INFO system natoms bch_sz n_bch prob pbc
DEEPMD INFO .../data_water/data_0/ 192 1 80 0.250 T
DEEPMD INFO ... / data water/data 1/ 192 1 160 0.500 T
DEEPMD INFO .../data_water/data_2/ 192 1 80 0.250 T
DEEPMD INFO ------------------------------------------------------------------------------------
,→--
DEEPMD INFO ---Summary of DataSystem: validation -----------------------
,→--
DEEPMD INFO found 1 system(s):
DEEPMD INFO system natoms bch_sz n_bch prob pbc
DEEPMD INFO ../data_water/data_3 192 1 80 1.000 T
DEEPMD INFO ------------------------------------------------------------------------------------
,→--
```
The DeePMD-kit prints detailed information on the training and validation data sets. The data sets are defined by [training\\_data](#page-134-2) and [validation\\_data](#page-135-0) defined in the [training](#page-134-1) section of the input script. The training data set is composed of three data systems, while the validation data set is composed by one data system. The number of atoms, batch size, the number of batches in the system and the probability of using the system are all shown on the screen. The last column presents if the periodic boundary condition is assumed for the system.

During the training, the error of the model is tested every [disp\\_freq](#page-137-1) training steps with the batch used to train the model and with [numb\\_btch](#page-136-0) batches from the validating data. The training error and validation error are printed correspondingly in the file [disp\\_file](#page-137-2) (default is lcurve.out). The batch size can be set in the

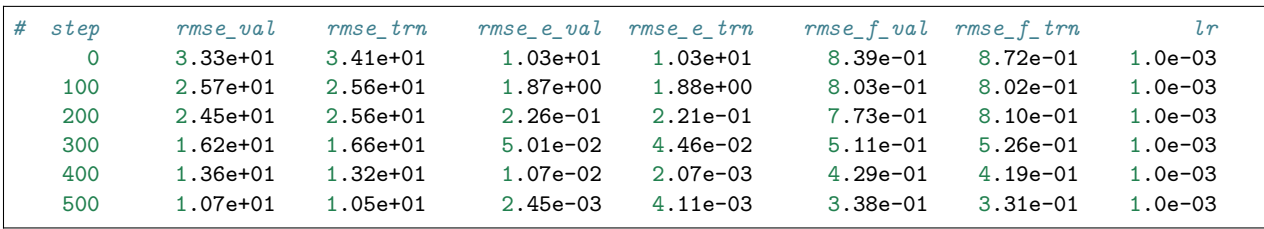

input script by the key batch size in the corresponding sections for the training and validation data set. An example of the output

The file contains 8 columns, from left to right, which are the training step, the validation loss, training loss, root mean square (RMS) validation error of energy, RMS training error of energy, RMS validation error of force, RMS training error of force and the learning rate. The RMS error (RMSE) of the energy is normalized by the number of atoms in the system. One can visualize this file with a simple Python script:

```
import numpy as np
import matplotlib.pyplot as plt
data = np.genfromtxt("lcurve.out", names=True)
for name in data.dtype.names[1:-1]:
    plt.plot(data["step"], data[name], label=name)
plt.legend()
plt.xlabel("Step")
plt.ylabel("Loss")
plt.xscale("symlog")
plt.yscale("log")
plt.grid()
plt.show()
```
Checkpoints will be written to files with the prefix [save\\_ckpt](#page-137-3) every [save\\_freq](#page-137-4) training steps.

Warning: It is warned that the example water data (in folder examples/water/data) is of very limited amount, is provided only for testing purposes, and should not be used to train a production model.

# **5.2 Advanced options**

In this section, we will take \$deepmd\_source\_dir/examples/water/se\_e2\_a/input.json as an example of the input file.

# **5.2.1 Learning rate**

#### **Theory**

The learning rate  $\gamma$  decays exponentially:

$$
\gamma(\tau) = \gamma^0 r^{\lfloor \tau/s \rfloor},
$$

where  $\tau \in \mathbb{N}$  is the index of the training step,  $\gamma^0 \in \mathbb{R}$  is the learning rate at the first step, and the decay rate *r* is given by

$$
r = \left(\frac{\gamma^{\text{stop}}}{\gamma^0}\right)^{\frac{s}{\tau^{\text{stop}}}},
$$

where  $\tau^{\text{stop}} \in \mathbb{N}$ ,  $\gamma^{\text{stop}} \in \mathbb{R}$ , and  $s \in \mathbb{N}$  are the stopping step, the stopping learning rate, and the decay steps, respectively, all of which are hyperparameters provided in advance.<sup>[1](#page-94-0)</sup>

#### **Instructions**

The learning rate section in input.json is given as follows

```
"learning_rate" :{
   "type": "exp",
   "start_lr": 0.001,
   "stop_lr": 3.51e-8,
   "decay_steps": 5000,
   "_comment": "that's all"
}
```
- [start\\_lr](#page-127-2) gives the learning rate at the beginning of the training.
- stop Ir gives the learning rate at the end of the training. It should be small enough to ensure that the network parameters satisfactorily converge.
- During the training, the learning rate decays exponentially from start Ir to stop Ir following the formula:

```
lr(t) = start_lr * decay_rate ~ ( t / decay_steps )
```
### **5.2.2 Training parameters**

Other training parameters are given in the [training](#page-134-1) section.

```
"training": {
       "training_data": {
         "systems": ["../data_water/data_0/", "../data_water/data_1/", "../data_
,→water/data_2/"],
         "batch_size": "auto"
      },
      "validation_data":{
         "systems": ["../data_water/data_3"],
         "batch_size": 1,
         "numb_btch": 3
      },
      "mixed_precision": {
         "output_prec": "float32",
         "compute_prec": "float16"
      },
      "numb_steps": 1000000,
      "seed": 1,
      "disp_file": "lcurve.out",
      "disp_freq": 100,
```
(continues on next page)

<span id="page-94-0"></span><sup>1</sup> This section is built upon Jinzhe Zeng, Duo Zhang, Denghui Lu, Pinghui Mo, Zeyu Li, Yixiao Chen, Marián Rynik, Li'ang Huang, Ziyao Li, Shaochen Shi, Yingze Wang, Haotian Ye, Ping Tuo, Jiabin Yang, Ye Ding, Yifan Li, Davide Tisi, Qiyu Zeng, Han Bao, Yu Xia, Jiameng Huang, Koki Muraoka, Yibo Wang, Junhan Chang, Fengbo Yuan, Sigbjørn Løland Bore, Chun Cai, Yinnian Lin, Bo Wang, Jiayan Xu, Jia-Xin Zhu, Chenxing Luo, Yuzhi Zhang, Rhys E. A. Goodall, Wenshuo Liang, Anurag Kumar Singh, Sikai Yao, Jingchao Zhang, Renata Wentzcovitch, Jiequn Han, Jie Liu, Weile Jia, Darrin M. York, Weinan E, Roberto Car, Linfeng Zhang, Han Wang, [J.](https://doi.org/10.1063/5.0155600) [Chem. Phys. 159, 054801 \(2023\)](https://doi.org/10.1063/5.0155600) licensed under a [Creative Commons Attribution \(CC BY\) license.](http://creativecommons.org/licenses/by/4.0/)

```
"save_freq": 1000
}
```
The sections training data and validation data give the training dataset and validation dataset, respectively. Taking the training dataset for example, the keys are explained below:

- [systems](#page-134-4) provide paths of the training data systems. DeePMD-kit allows you to provide multiple systems with different numbers of atoms. This key can be a list or a str.
	- list: [systems](#page-134-4) gives the training data systems.
	- str: [systems](#page-134-4) should be a valid path. DeePMD-kit will recursively search all data systems in this path.
- At each training step, DeePMD-kit randomly picks batch size frame(s) from one of the systems. The probability of using a system is by default in proportion to the number of batches in the system. More options are available for automatically determining the probability of using systems. One can set the key [auto\\_prob](#page-135-1) to
	- "prob\_uniform" all systems are used with the same probability.
	- "prob\_sys\_size" the probability of using a system is proportional to its size (number of frames).
	- "prob\_sys\_size; sidx\_0:eidx\_0:w\_0; sidx\_1:eidx\_1:w\_1;..." the list of systems is divided into blocks. Block i has systems ranging from sidx\_i to eidx\_i. The probability of using a system from block i is proportional to w\_i. Within one block, the probability of using a system is proportional to its size.
- An example of using "auto\_prob" is given below. The probability of using systems[2] is 0.4, and the sum of the probabilities of using systems[0] and systems[1] is 0.6. If the number of frames in systems[1] is twice of system[0], then the probability of using system[1] is 0.4 and that of system[0] is 0.2.

```
"training_data": {
          "systems": ["../data_water/data_0/", "../data_water/data_1/", "../data_
,→water/data_2/"],
                            "prob_sys_size; 0:2:0.6; 2:3:0.4",
          "batch_size": "auto"
      }
```
• The probability of using systems can also be specified explicitly with key sys probs which is a list having the length of the number of systems. For example

```
"training_data": {
          "systems": ["../data_water/data_0/", "../data_water/data_1/", "../data_
,→water/data_2/"],
          "sys_probs": [0.5, 0.3, 0.2],
          "batch_size": "auto:32"
      }
```
- The key batch size specifies the number of frames used to train or validate the model in a training step. It can be set to
	- list: the length of which is the same as the systems. The batch size of each system is given by the elements of the list.
	- int: all systems use the same batch size.
	- "auto": the same as "auto:32", see "auto:N"
- "auto:N": automatically determines the batch size so that the [batch\\_size](#page-134-3) times the number of atoms in the system is no less than N.
- The key numb batch in validate data gives the number of batches of model validation. Note that the batches may not be from the same system

The section [mixed\\_precision](#page-136-1) specifies the mixed precision settings, which will enable the mixed precision training workflow for DeePMD-kit. The keys are explained below:

- output prec precision used in the output tensors, only float 32 is supported currently.
- [compute\\_prec](#page-137-5) precision used in the computing tensors, only float16 is supported currently. Note there are several limitations about mixed precision training:
- Only se\_e2\_a type descriptor is supported by the mixed precision training workflow.
- The precision of the embedding net and the fitting net are forced to be set to float 32.

Other keys in the [training](#page-134-1) section are explained below:

- numb steps The number of training steps.
- [seed](#page-137-6) The random seed for getting frames from the training data set.
- disp file The file for printing learning curve.
- disp freq The frequency of printing learning curve. Set in the unit of training steps
- save freq The frequency of saving checkpoint.

### **5.2.3 Options and environment variables**

Several command line options can be passed to dp train, which can be checked with

```
$ dp train --help
```
An explanation will be provided

```
positional arguments:
 INPUT the input json database
optional arguments:
 -h, --help show this help message and exit
 --init-model INIT_MODEL
                      Initialize a model by the provided checkpoint
  --restart RESTART Restart the training from the provided checkpoint
  --init-frz-model INIT_FRZ_MODEL
                      Initialize the training from the frozen model.
 --skip-neighbor-stat Skip calculating neighbor statistics. Sel checking, automatic sel, and␣
,→model compression will be disabled. (default: False)
```
**--init-model model.ckpt**, initializes the model training with an existing model that is stored in the path prefix of checkpoint files model.ckpt, the network architectures should match.

**--restart model.ckpt**, continues the training from the checkpoint model.ckpt.

**--init-frz-model frozen\_model.pb**, initializes the training with an existing model that is stored in frozen\_model.pb.

**--skip-neighbor-stat** will skip calculating neighbor statistics if one is concerned about performance. Some features will be disabled.

To maximize the performance, one should follow [FAQ: How to control the parallelism of a job](#page-207-0) to control the number of threads.

One can set other environmental variables:

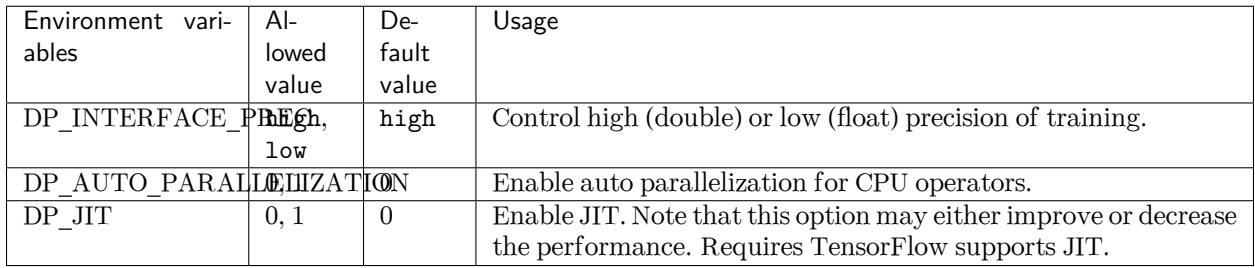

# **5.2.4 Adjust sel of a frozen model**

One can use --init-frz-model features to adjust (increase or decrease) *[sel](#page-67-1)* of a existing model. Firstly, one needs to adjust *[sel](#page-98-2)* in input.json. For example, adjust from [46, 92] to [23, 46].

```
"model": {
        "descriptor": {
                 "sel": [23, 46]
        }
}
```
To obtain the new model at once, *[numb\\_steps](#page-98-2)* should be set to zero:

```
"training": {
        "numb_steps": 0
}
```
Then, one can initialize the training from the frozen model and freeze the new model at once:

```
dp train input.json --init-frz-model frozen_model.pb
dp freeze -o frozen_model_adjusted_sel.pb
```
Two models should give the same result when the input satisfies both constraints.

Note: At this time, this feature is only supported by *[se\\_e2\\_a](#page-57-0)* descriptor with *[set\\_davg\\_true](#page-98-2)* enabled, or hybrid composed of the above descriptors.

# <span id="page-98-2"></span>**5.3 Training Parameters**

Note: One can load, modify, and export the input file by using our effective web-based tool [DP-GUI](https://deepmodeling.com/dpgui/input/deepmd-kit-2.0) online or hosted using the [command line interface](#page-168-0) dp gui. All training parameters below can be set in DP-GUI. By clicking "SAVE JSON", one can download the input file for furthur training.

#### <span id="page-98-1"></span><span id="page-98-0"></span>**model:**

type: dict argument path: model

#### **type\_map:**

type: typing.List[str], optional argument path: model/type\_map

A list of strings. Give the name to each type of atoms. It is noted that the number of atom type of training system must be less than 128 in a GPU environment. If not given, type.raw in each system should use the same type indexes, and type\_map.raw will take no effect.

#### **data\_stat\_nbatch:**

type: int, optional, default: 10 argument path: model/data\_stat\_nbatch

The model determines the normalization from the statistics of the data. This key specifies the number of frames in each system used for statistics.

#### **data\_stat\_protect:**

type: float, optional, default: 0.01 argument path: model/data\_stat\_protect

Protect parameter for atomic energy regression.

#### **data\_bias\_nsample:**

type: int, optional, default: 10 argument path: model/data\_bias\_nsample

The number of training samples in a system to compute and change the energy bias.

#### **use\_srtab:**

type: str, optional argument path: model/use\_srtab

The table for the short-range pairwise interaction added on top of DP. The table is a text data file with  $(N_t + 1) * N_t / 2 + 1$  columes. The first colume is the distance between atoms. The second to the last columes are energies for pairs of certain types. For example we have two atom types, 0 and 1. The columes from 2nd to 4th are for 0-0, 0-1 and 1-1 correspondingly.

#### **smin\_alpha:**

type: float, optional argument path: model/smin\_alpha

The short-range tabulated interaction will be swithed according to the distance of the nearest neighbor. This distance is calculated by softmin. This parameter is the decaying parameter in the softmin. It is only required when use\_srtab is provided.

#### <span id="page-99-3"></span>**sw\_rmin:**

type: float, optional argument path: model/sw\_rmin

The lower boundary of the interpolation between short-range tabulated interaction and DP. It is only required when use\_srtab is provided.

#### <span id="page-99-4"></span>**sw\_rmax:**

type: float, optional argument path: model/sw\_rmax

The upper boundary of the interpolation between short-range tabulated interaction and DP. It is only required when use\_srtab is provided.

#### **srtab\_add\_bias:**

type: bool, optional, default: True argument path: model/srtab\_add\_bias

Whether add energy bias from the statistics of the data to short-range tabulated atomic energy. It only takes effect when use\_srtab is provided.

#### <span id="page-99-1"></span><span id="page-99-0"></span>**type\_embedding:**

type: dict, optional argument path: model/type\_embedding

The type embedding.

#### **neuron:**

type: typing.List[int], optional, default: [8] argument path: model/type\_embedding/neuron

Number of neurons in each hidden layers of the embedding net. When two layers are of the same size or one layer is twice as large as the previous layer, a skip connection is built.

#### **activation\_function:**

type: str, optional, default: tanh

argument path: model/type\_embedding/activation\_function

The activation function in the embedding net. Supported activation functions are "relu", "relu6", "softplus", "sigmoid", "tanh", "gelu", "gelu\_tf", "None", "none". Note that "gelu" denotes the custom operator version, and "gelu\_tf" denotes the TF standard version. If you set "None" or "none" here, no activation function will be used.

#### <span id="page-99-2"></span>**resnet\_dt:**

type: bool, optional, default: False argument path: model/type\_embedding/resnet\_dt

Whether to use a "Timestep" in the skip connection

#### **precision:**

type: str, optional, default: default argument path: model/type\_embedding/precision The precision of the embedding net parameters, supported options are "default", "float16", "float32", "float64", "bfloat16". Default follows the interface precision.

#### **trainable:**

type: bool, optional, default: True argument path: model/type\_embedding/trainable

If the parameters in the embedding net are trainable

#### <span id="page-100-0"></span>**seed:**

type: NoneType | int, optional, default: None argument path: model/type\_embedding/seed

Random seed for parameter initialization

#### **modifier:**

type: dict, optional argument path: model/modifier

The modifier of model output.

Depending on the value of type, different sub args are accepted.

#### **type:**

type: str (flag key) argument path: model/modifier/type possible choices: *[dipole\\_charge](#page-100-5)*

The type of modifier. See explanation below.

-dipole\_charge: Use WFCC to model the electronic structure of the system. Correct the long-range interaction

<span id="page-100-5"></span>When [type](#page-100-5) is set to dipole\_charge:

#### <span id="page-100-1"></span>**model\_name:**

type: str

argument path: model/modifier[dipole\_charge]/model\_name

The name of the frozen dipole model file.

#### <span id="page-100-2"></span>**model\_charge\_map:**

type: typing.List[float] argument path: model/modifier[dipole\_charge]/model\_charge\_map

The charge of the WFCC. The list length should be the same as the `sel\_type <model/fitting\_net[dipole]/sel\_type\_>`\_.

#### <span id="page-100-3"></span>**sys\_charge\_map:**

type: typing.List[float]

argument path: model/modifier[dipole\_charge]/sys\_charge\_map

The charge of real atoms. The list length should be the same as the [type\\_map](#page-98-1)

#### <span id="page-100-4"></span>**ewald\_beta:**

type: float, optional, default: 0.4

argument path: model/modifier[dipole\_charge]/ewald\_beta

The splitting parameter of Ewald sum. Unit is  $A^{\sim-1}$ 

#### <span id="page-101-0"></span>**ewald\_h:**

type: float, optional, default: 1.0 argument path: model/modifier[dipole\_charge]/ewald\_h

The grid spacing of the FFT grid. Unit is A

#### **compress:**

type: dict, optional argument path: model/compress

Model compression configurations

#### **spin:**

type: dict, optional argument path: model/spin

The settings for systems with spin.

#### **use\_spin:**

type: typing.List[bool] argument path: model/spin/use\_spin

Whether to use atomic spin model for each atom type

#### **spin\_norm:**

type: typing.List[float] argument path: model/spin/spin\_norm

The magnitude of atomic spin for each atom type with spin

#### **virtual\_len:**

type: typing.List[float] argument path: model/spin/virtual\_len

The distance between virtual atom representing spin and its corresponding real atom for each atom type with spin

Depending on the value of type, different sub args are accepted.

#### **type:**

type: str (flag key), default: standard argument path: model/type possible choices: *[standard](#page-101-1)*, *[multi](#page-125-0)*, *[frozen](#page-126-1)*, *[pairtab](#page-126-2)*, *[pairwise\\_dprc](#page-127-4)*, *[linear\\_ener](#page-127-5)*

<span id="page-101-1"></span>When [type](#page-101-1) is set to standard:

Stardard model, which contains a descriptor and a fitting.

#### **descriptor:**

type: dict argument path: model[standard]/descriptor The descriptor of atomic environment.

Depending on the value of type, different sub args are accepted.

#### **type:**

type: str (flag key) argument path: model[standard]/descriptor/type possible choices: *[loc\\_frame](#page-102-0)*, *[se\\_e2\\_a](#page-103-0)*, *[se\\_e3](#page-105-0)*, *[se\\_a\\_tpe](#page-106-0)*, *[se\\_e2\\_r](#page-109-0)*, *[hybrid](#page-111-0)*, *[se\\_atten](#page-111-1)*, *[se\\_atten\\_v2](#page-113-0)*, *[se\\_a\\_ebd\\_v2](#page-116-0)*, *[se\\_a\\_mask](#page-118-0)*

The type of the descritpor. See explanation below.

- loc frame: Defines a local frame at each atom, and the compute the descriptor as local coordinates under this frame.
- se e2 a: Used by the smooth edition of Deep Potential. The full relative coordinates are used to construct the descriptor.
- se e2 r: Used by the smooth edition of Deep Potential. Only the distance between atoms is used to construct the descriptor.
- see 3: Used by the smooth edition of Deep Potential. The full relative coordinates are used to construct the descriptor. Three-body embedding will be used by this descriptor.
- se a tpe: Used by the smooth edition of Deep Potential. The full relative coordinates are used to construct the descriptor. Type embedding will be used by this descriptor.
- se atten: Used by the smooth edition of Deep Potential. The full relative coordinates are used to construct the descriptor. Attention mechanism will be used by this descriptor.
- se atten v2: Used by the smooth edition of Deep Potential. The full relative coordinates are used to construct the descriptor. Attention mechanism with new modifications will be used by this descriptor.
- se\_a\_mask: Used by the smooth edition of Deep Potential. It can accept a variable number of atoms in a frame (Non-PBC system). aparam are required as an indicator matrix for the real/virtual sign of input atoms. • hybrid: Concatenate of a list of descriptors as a new descriptor.

<span id="page-102-0"></span>When [type](#page-102-0) is set to loc\_frame:

#### **sel\_a:**

type: typing.List[int]

argument path: model[standard]/descriptor[loc\_frame]/sel\_a

A list of integers. The length of the list should be the same as the number of atom types in the system. sel\_a[i] gives the selected number of type-i neighbors. The full relative coordinates of the neighbors are used by the descriptor.

#### **sel\_r:**

type: typing.List[int] argument path: model[standard]/descriptor[loc\_frame]/sel\_r

A list of integers. The length of the list should be the same as the number of atom types in the system. sel\_r[i] gives the selected number of type-i neighbors. Only relative distance of the neighbors are used by the descriptor. sel  $a[i]$  + sel r[i] is recommended to be larger than the maximally possible number of type-i neighbors in the cut-off radius.

#### **rcut:**

type: float, optional, default: 6.0 argument path: model[standard]/descriptor[loc\_frame]/rcut

The cut-off radius. The default value is 6.0

#### **axis\_rule:**

```
type: typing.List[int]
argument path:
model[standard]/descriptor[loc_frame]/axis_rule
```
A list of integers. The length should be 6 times of the number of types.

- axis rule  $i*6+0$ : class of the atom defining the first axis of type-i atom. 0 for neighbors with full coordinates and 1 for neighbors only with relative distance.
- axis rule  $i^*6+1$ : type of the atom defining the first axis of type-i atom.
- axis rule[ $i*6+2$ ]: index of the axis atom defining the first axis. Note that the neighbors with the same class and type are sorted according to their relative distance.
- axis rule  $i*6+3$ : class of the atom defining the second axis of type-i atom. 0 for neighbors with full coordinates and 1 for neighbors only with relative distance.
- axis\_rule[ $i$ <sup>\*6+4</sup>]: type of the atom defining the second axis of type-i atom.
- axis rule  $i^*6+5$ : index of the axis atom defining the second axis. Note that the neighbors with the same class and type are sorted according to their relative distance.

<span id="page-103-0"></span>When [type](#page-102-0) is set to se\_e2\_a (or its alias se\_a):

#### **sel:**

```
type: str | typing.List[int], optional, default: auto
argument path: model[standard]/descriptor[se_e2_a]/sel
```
This parameter set the number of selected neighbors for each type of atom. It can be:

- List [int]. The length of the list should be the same as the number of atom types in the system. sel[i] gives the selected number of type-i neighbors. sel[i] is recommended to be larger than the maximally possible number of type-i neighbors in the cut-off radius. It is noted that the total sel value must be less than 4096 in a GPU environment.
- str. Can be "auto:factor" or "auto". "factor" is a float number larger than 1. This option will automatically determine the sel. In detail it counts the maximal number of neighbors with in the cutoff radius for each type of neighbor, then multiply the maximum by the "factor". Finally the number is wraped up to 4 divisible. The option "auto" is equivalent to "auto:1.1".

#### **rcut:**

type: float, optional, default: 6.0 argument path: model[standard]/descriptor[se\_e2\_a]/rcut

The cut-off radius.

#### **rcut\_smth:**

type: float, optional, default: 0.5 argument path: model[standard]/descriptor[se\_e2\_a]/rcut\_smth

Where to start smoothing. For example the 1/r term is smoothed from rcut to rcut\_smth

#### **neuron:**

type: typing.List[int], optional, default: [10, 20, 40]

argument path: model[standard]/descriptor[se\_e2\_a]/neuron

Number of neurons in each hidden layers of the embedding net. When two layers are of the same size or one layer is twice as large as the previous layer, a skip connection is built.

#### **axis\_neuron:**

type: int, optional, default: 4, alias: n\_axis\_neuron argument path: model[standard]/descriptor[se\_e2\_a]/axis\_neuron

Size of the submatrix of G (embedding matrix).

#### **activation\_function:**

type: str, optional, default: tanh argument path: model[standard]/descriptor[se\_e2\_a]/activation\_function

The activation function in the embedding net. Supported activation functions are "relu", "relu6", "softplus", "sigmoid", "tanh", "gelu", "gelu\_tf", "None", "none". Note that "gelu" denotes the custom operator version, and "gelu\_tf" denotes the TF standard version. If you set "None" or "none" here, no activation function will be used.

#### **resnet\_dt:**

type: bool, optional, default: False argument path: model[standard]/descriptor[se\_e2\_a]/resnet\_dt

Whether to use a "Timestep" in the skip connection

#### **type\_one\_side:**

type: bool, optional, default: False argument path: model[standard]/descriptor[se\_e2\_a]/type\_one\_side

If true, the embedding network parameters vary by types of neighbor atoms only, so there will be \$N\_text{types}\$ sets of embedding network parameters. Otherwise, the embedding network parameters vary by types of centric atoms and types of neighbor atoms, so there will be \$N\_text{types}^2\$ sets of embedding network parameters.

#### **precision:**

type: str, optional, default: default

argument path: model[standard]/descriptor[se\_e2\_a]/precision

The precision of the embedding net parameters, supported options are "default", "float16", "float32", "float64", "bfloat16". Default follows the interface precision.

#### **trainable:**

type: bool, optional, default: True argument path: model[standard]/descriptor[se\_e2\_a]/trainable

If the parameters in the embedding net is trainable

#### **seed:**

type: NoneType | int, optional

argument path: model[standard]/descriptor[se\_e2\_a]/seed

Random seed for parameter initialization

#### **exclude\_types:**

type: typing.List[typing.List[int]], optional, default: [] argument path: model[standard]/descriptor[se\_e2\_a]/exclude\_types

The excluded pairs of types which have no interaction with each other. For example, [[0, 1]] means no interaction between type 0 and type 1.

#### **set\_davg\_zero:**

type: bool, optional, default: False argument path: model[standard]/descriptor[se\_e2\_a]/set\_davg\_zero

Set the normalization average to zero. This option should be set when atom\_ener in the energy fitting is used

<span id="page-105-0"></span>When [type](#page-102-0) is set to se\_e3 (or its aliases se\_at, se\_a\_3be, se\_t):

#### **sel:**

type: str | typing.List[int], optional, default: auto argument path: model[standard]/descriptor[se\_e3]/sel

This parameter set the number of selected neighbors for each type of atom. It can be:

- List[int]. The length of the list should be the same as the number of atom types in the system. sel[i] gives the selected number of type-i neighbors. sel[i] is recommended to be larger than the maximally possible number of type-i neighbors in the cut-off radius. It is noted that the total sel value must be less than 4096 in a GPU environment.
- str. Can be "auto:factor" or "auto". "factor" is a float number larger than 1. This option will automatically determine the sel. In detail it counts the maximal number of neighbors with in the cutoff radius for each type of neighbor, then multiply the maximum by the "factor". Finally the number is wraped up to 4 divisible. The option "auto" is equivalent to "auto:1.1".

#### **rcut:**

type: float, optional, default: 6.0 argument path: model[standard]/descriptor[se\_e3]/rcut

The cut-off radius.

#### **rcut\_smth:**

type: float, optional, default: 0.5

argument path: model[standard]/descriptor[se\_e3]/rcut\_smth

Where to start smoothing. For example the 1/r term is smoothed from rcut to rcut\_smth

#### **neuron:**

type: typing.List[int], optional, default: [10, 20, 40] argument path: model[standard]/descriptor[se\_e3]/neuron Number of neurons in each hidden layers of the embedding net. When two layers are of the same size or one layer is twice as large as the previous layer, a skip connection is built.

#### **activation\_function:**

type: str, optional, default: tanh argument path: model[standard]/descriptor[se\_e3]/activation\_function

The activation function in the embedding net. Supported activation functions are "relu", "relu6", "softplus", "sigmoid", "tanh", "gelu", "gelu\_tf", "None", "none". Note that "gelu" denotes the custom operator version, and "gelu\_tf" denotes the TF standard version. If you set "None" or "none" here, no activation function will be used.

#### **resnet\_dt:**

type: bool, optional, default: False argument path: model[standard]/descriptor[se\_e3]/resnet\_dt

Whether to use a "Timestep" in the skip connection

#### **precision:**

type: str, optional, default: default argument path: model[standard]/descriptor[se\_e3]/precision

The precision of the embedding net parameters, supported options are "default", "float16", "float32", "float64", "bfloat16". Default follows the interface precision.

#### **trainable:**

type: bool, optional, default: True argument path: model[standard]/descriptor[se\_e3]/trainable

If the parameters in the embedding net are trainable

#### **seed:**

type: NoneType | int, optional argument path: model[standard]/descriptor[se\_e3]/seed

Random seed for parameter initialization

#### **set\_davg\_zero:**

type: bool, optional, default: False argument path: model[standard]/descriptor[se\_e3]/set\_davg\_zero

Set the normalization average to zero. This option should be set when atom\_ener in the energy fitting is used

<span id="page-106-0"></span>When [type](#page-102-0) is set to se\_a\_tpe (or its alias se\_a\_ebd):

#### **sel:**

type: str | typing.List[int], optional, default: auto argument path: model[standard]/descriptor[se\_a\_tpe]/sel

This parameter set the number of selected neighbors for each type of atom. It can be:

- List [int]. The length of the list should be the same as the number of atom types in the system. sel[i] gives the selected number of type-i neighbors. sel[i] is recommended to be larger than the maximally possible number of type-i neighbors in the cut-off radius. It is noted that the total sel value must be less than 4096 in a GPU environment.
- str. Can be "auto:factor" or "auto". "factor" is a float number larger than 1. This option will automatically determine the sel. In detail it counts the maximal number of neighbors with in the cutoff radius for each type of neighbor, then multiply the maximum by the "factor". Finally the number is wraped up to 4 divisible. The option "auto" is equivalent to "auto:1.1".

#### **rcut:**

type: float, optional, default: 6.0 argument path: model[standard]/descriptor[se\_a\_tpe]/rcut

The cut-off radius.

#### **rcut\_smth:**

type: float, optional, default: 0.5

argument path: model[standard]/descriptor[se\_a\_tpe]/rcut\_smth

Where to start smoothing. For example the 1/r term is smoothed from rcut to rcut\_smth

#### **neuron:**

type: typing.List[int], optional, default: [10, 20, 40] argument path: model[standard]/descriptor[se\_a\_tpe]/neuron

Number of neurons in each hidden layers of the embedding net. When two layers are of the same size or one layer is twice as large as the previous layer, a skip connection is built.

#### **axis\_neuron:**

type: int, optional, default: 4, alias: n\_axis\_neuron argument path: model[standard]/descriptor[se\_a\_tpe]/axis\_neuron

Size of the submatrix of G (embedding matrix).

#### **activation\_function:**

type: str, optional, default: tanh argument path: model[standard]/descriptor[se\_a\_tpe]/activation\_function

The activation function in the embedding net. Supported activation functions are "relu", "relu6", "softplus", "sigmoid", "tanh", "gelu", "gelu\_tf", "None", "none". Note that "gelu" denotes the custom operator version, and "gelu\_tf" denotes the TF standard version. If you set "None" or "none" here, no activation function will be used.

#### **resnet\_dt:**

type: bool, optional, default: False argument path: model[standard]/descriptor[se\_a\_tpe]/resnet\_dt

Whether to use a "Timestep" in the skip connection
## **type\_one\_side:**

type: bool, optional, default: False argument path: model[standard]/descriptor[se\_a\_tpe]/type\_one\_side

If true, the embedding network parameters vary by types of neighbor atoms only, so there will be \$N\_text{types}\$ sets of embedding network parameters. Otherwise, the embedding network parameters vary by types of centric atoms and types of neighbor atoms, so there will be \$N\_text{types}^2\$ sets of embedding network parameters.

# **precision:**

type: str, optional, default: default

argument path: model[standard]/descriptor[se\_a\_tpe]/precision

The precision of the embedding net parameters, supported options are "default", "float16", "float32", "float64", "bfloat16". Default follows the interface precision.

# **trainable:**

type: bool, optional, default: True argument path: model[standard]/descriptor[se\_a\_tpe]/trainable

If the parameters in the embedding net is trainable

#### **seed:**

type: NoneType | int, optional argument path: model[standard]/descriptor[se\_a\_tpe]/seed

Random seed for parameter initialization

#### **exclude\_types:**

type: typing.List[typing.List[int]], optional, default: [] argument path: model[standard]/descriptor[se\_a\_tpe]/exclude\_types

The excluded pairs of types which have no interaction with each other. For example,  $[0, 1]$  means no interaction between type 0 and type 1.

## **set\_davg\_zero:**

type: bool, optional, default: False argument path: model[standard]/descriptor[se\_a\_tpe]/set\_davg\_zero

Set the normalization average to zero. This option should be set when atom\_ener in the energy fitting is used

#### **type\_nchanl:**

type: int, optional, default: 4 argument path: model[standard]/descriptor[se\_a\_tpe]/type\_nchanl

number of channels for type embedding

## **type\_nlayer:**

type: int, optional, default: 2

argument path: model[standard]/descriptor[se\_a\_tpe]/type\_nlayer

number of hidden layers of type embedding net

## **numb\_aparam:**

type: int, optional, default: 0 argument path: model[standard]/descriptor[se\_a\_tpe]/numb\_aparam

dimension of atomic parameter. if set to a value  $> 0$ , the atomic parameters are embedded.

When [type](#page-102-0) is set to  $se_e2_r$  (or its alias  $se_r$ ):

#### **sel:**

type: str | typing.List[int], optional, default: auto argument path: model[standard]/descriptor[se\_e2\_r]/sel

This parameter set the number of selected neighbors for each type of atom. It can be:

- List [int]. The length of the list should be the same as the number of atom types in the system. sel[i] gives the selected number of type-i neighbors. sel[i] is recommended to be larger than the maximally possible number of type-i neighbors in the cut-off radius. It is noted that the total sel value must be less than 4096 in a GPU environment.
- str. Can be "auto:factor" or "auto". "factor" is a float number larger than 1. This option will automatically determine the sel. In detail it counts the maximal number of neighbors with in the cutoff radius for each type of neighbor, then multiply the maximum by the "factor". Finally the number is wraped up to 4 divisible. The option "auto" is equivalent to "auto:1.1".

### **rcut:**

type: float, optional, default: 6.0

argument path: model[standard]/descriptor[se\_e2\_r]/rcut

The cut-off radius.

rcut to rcut\_smth

## **rcut\_smth:**

type: float, optional, default: 0.5 argument path: model[standard]/descriptor[se\_e2\_r]/rcut\_smth

Where to start smoothing. For example the 1/r term is smoothed from

#### **neuron:**

type: typing.List[int], optional, default: [10, 20, 40] argument path: model[standard]/descriptor[se\_e2\_r]/neuron

Number of neurons in each hidden layers of the embedding net. When two layers are of the same size or one layer is twice as large as the previous layer, a skip connection is built.

#### **activation\_function:**

type: str, optional, default: tanh argument path: model[standard]/descriptor[se\_e2\_r]/activation\_function The activation function in the embedding net. Supported activation functions are "relu", "relu6", "softplus", "sigmoid", "tanh", "gelu", "gelu\_tf", "None", "none". Note that "gelu" denotes the custom operator version, and "gelu\_tf" denotes the TF standard version. If you set "None" or "none" here, no activation function will be used.

#### **resnet\_dt:**

type: bool, optional, default: False argument path: model[standard]/descriptor[se\_e2\_r]/resnet\_dt

Whether to use a "Timestep" in the skip connection

#### **type\_one\_side:**

type: bool, optional, default: False argument path: model[standard]/descriptor[se\_e2\_r]/type\_one\_side

If true, the embedding network parameters vary by types of neighbor atoms only, so there will be \$N\_text{types}\$ sets of embedding network parameters. Otherwise, the embedding network parameters vary by types of centric atoms and types of neighbor atoms, so there will be \$N\_text{types}^2\$ sets of embedding network parameters.

### **precision:**

type: str, optional, default: default

argument path: model[standard]/descriptor[se\_e2\_r]/precision

The precision of the embedding net parameters, supported options are "default", "float16", "float32", "float64", "bfloat16". Default follows the interface precision.

## **trainable:**

type: bool, optional, default: True argument path: model[standard]/descriptor[se\_e2\_r]/trainable

If the parameters in the embedding net are trainable

#### **seed:**

type: NoneType | int, optional argument path: model[standard]/descriptor[se\_e2\_r]/seed

Random seed for parameter initialization

## **exclude\_types:**

type: typing.List[typing.List[int]], optional, default: [] argument path: model[standard]/descriptor[se\_e2\_r]/exclude\_types

The excluded pairs of types which have no interaction with each other. For example, [[0, 1]] means no interaction between type 0 and type 1.

#### **set\_davg\_zero:**

type: bool, optional, default: False argument path: model[standard]/descriptor[se\_e2\_r]/set\_davg\_zero

Set the normalization average to zero. This option should be set when atom\_ener in the energy fitting is used

When [type](#page-102-0) is set to hybrid:

### **list:**

type: list argument path: model[standard]/descriptor[hybrid]/list A list of descriptor definitions

When [type](#page-102-0) is set to se\_atten:

### **sel:**

type: str | typing.List[int] | int, optional, default: auto argument path: model[standard]/descriptor[se\_atten]/sel

This parameter set the number of selected neighbors. Note that this parameter is a little different from that in other descriptors. Instead of separating each type of atoms, only the summation matters. And this number is highly related with the efficiency, thus one should not make it too large. Usually 200 or less is enough, far away from the GPU limitation 4096. It can be:

- int. The maximum number of neighbor atoms to be considered. We recommend it to be less than 200.
- List [int]. The length of the list should be the same as the number of atom types in the system. sel[i] gives the selected number of type-i neighbors. Only the summation of sel[i] matters, and it is recommended to be less than 200. - str. Can be "auto:factor" or "auto". "factor" is a float number larger than 1. This option will automatically determine the sel. In detail it counts the maximal number of neighbors with in the cutoff radius for each type of neighbor, then multiply the maximum by the "factor". Finally the number is wraped up to 4 divisible. The option "auto" is equivalent to "auto:1.1".

#### **rcut:**

type: float, optional, default: 6.0

argument path: model[standard]/descriptor[se\_atten]/rcut

The cut-off radius.

## **rcut\_smth:**

type: float, optional, default: 0.5

argument path: model[standard]/descriptor[se\_atten]/rcut\_smth

Where to start smoothing. For example the 1/r term is smoothed from rcut to rcut\_smth

## **neuron:**

type: typing.List[int], optional, default: [10, 20, 40] argument path: model[standard]/descriptor[se\_atten]/neuron

Number of neurons in each hidden layers of the embedding net. When two layers are of the same size or one layer is twice as large as the previous layer, a skip connection is built.

#### **axis\_neuron:**

type: int, optional, default: 4, alias: n\_axis\_neuron argument path: model[standard]/descriptor[se\_atten]/axis\_neuron Size of the submatrix of G (embedding matrix).

#### **activation\_function:**

type: str, optional, default: tanh argument path: model[standard]/descriptor[se\_atten]/activation\_function

The activation function in the embedding net. Supported activation functions are "relu", "relu6", "softplus", "sigmoid", "tanh", "gelu", "gelu\_tf", "None", "none". Note that "gelu" denotes the custom operator version, and "gelu\_tf" denotes the TF standard version. If you set "None" or "none" here, no activation function will be used.

#### **resnet\_dt:**

type: bool, optional, default: False argument path: model[standard]/descriptor[se\_atten]/resnet\_dt

Whether to use a "Timestep" in the skip connection

### **type\_one\_side:**

type: bool, optional, default: False argument path: model[standard]/descriptor[se\_atten]/type\_one\_side

If true, the embedding network parameters vary by types of neighbor atoms only, so there will be \$N\_text{types}\$ sets of embedding network parameters. Otherwise, the embedding network parameters vary by types of centric atoms and types of neighbor atoms, so there will be \$N\_text{types}^2\$ sets of embedding network parameters.

#### **precision:**

type: str, optional, default: default argument path: model[standard]/descriptor[se\_atten]/precision

The precision of the embedding net parameters, supported options are "default", "float16", "float32", "float64", "bfloat16". Default follows the interface precision.

## **trainable:**

type: bool, optional, default: True

argument path: model[standard]/descriptor[se\_atten]/trainable

If the parameters in the embedding net is trainable

#### **seed:**

type: NoneType | int, optional argument path: model[standard]/descriptor[se\_atten]/seed

Random seed for parameter initialization

## **exclude\_types:**

type: typing.List[typing.List[int]], optional, default: [] argument path: model[standard]/descriptor[se\_atten]/exclude\_types

The excluded pairs of types which have no interaction with each other. For example, [[0, 1]] means no interaction between type 0 and type 1.

## **attn:**

type: int, optional, default: 128

argument path: model[standard]/descriptor[se\_atten]/attn

The length of hidden vectors in attention layers

## **attn\_layer:**

type: int, optional, default: 2 argument path: model[standard]/descriptor[se\_atten]/attn\_layer

The number of attention layers. Note that model compression of se\_atten is only enabled when attn layer  $=0$  and stripped type embedding is True

## **attn\_dotr:**

type: bool, optional, default: True

argument path: model[standard]/descriptor[se\_atten]/attn\_dotr

Whether to do dot product with the normalized relative coordinates

#### **attn\_mask:**

type: bool, optional, default: False

argument path: model[standard]/descriptor[se\_atten]/attn\_mask

Whether to do mask on the diagonal in the attention matrix

## **stripped\_type\_embedding:**

type: bool, optional, default: False argument path: model[standard]/descriptor[se\_atten]/stripped\_type\_embedding

Whether to strip the type embedding into a separated embedding network. Setting it to False will fall back to the previous version of se\_atten which is non-compressible.

## **smooth\_type\_embdding:**

type: bool, optional, default: False argument path: model[standard]/descriptor[se\_atten]/smooth\_type\_embdding

When using stripped type embedding, whether to dot smooth factor on the network output of type embedding to keep the network smooth, instead of setting set\_davg\_zero to be True.

#### **set\_davg\_zero:**

type: bool, optional, default: True argument path: model[standard]/descriptor[se\_atten]/set\_davg\_zero

Set the normalization average to zero. This option should be set when se atten descriptor or atom ener in the energy fitting is used

When [type](#page-102-0) is set to se\_atten\_v2:

#### **sel:**

type: str | typing.List[int] | int, optional, default: auto

argument path: model[standard]/descriptor[se\_atten\_v2]/sel

This parameter set the number of selected neighbors. Note that this parameter is a little different from that in other descriptors. Instead of separating each type of atoms, only the summation matters. And this number is highly related with the efficiency, thus one should not make it too large. Usually 200 or less is enough, far away from the GPU limitation 4096. It can be:

- int. The maximum number of neighbor atoms to be considered. We recommend it to be less than 200.
- List [int]. The length of the list should be the same as the number of atom types in the system. sel[i] gives the selected number of type-i neighbors. Only the summation of sel[i] matters, and it is recommended to be less than 200. - str. Can be "auto:factor" or "auto". "factor" is a float number larger than 1. This option will automatically determine the sel. In detail it counts the maximal number of neighbors with in the cutoff radius for each type of neighbor, then multiply the maximum by the "factor". Finally the number is wraped up to 4 divisible. The option "auto" is equivalent to "auto:1.1".

#### **rcut:**

type: float, optional, default: 6.0

argument path: model[standard]/descriptor[se\_atten\_v2]/rcut

The cut-off radius.

## **rcut\_smth:**

type: float, optional, default: 0.5 argument path: model[standard]/descriptor[se\_atten\_v2]/rcut\_smth

Where to start smoothing. For example the 1/r term is smoothed from rcut to rcut\_smth

#### **neuron:**

type: typing.List[int], optional, default: [10, 20, 40] argument path: model[standard]/descriptor[se\_atten\_v2]/neuron

Number of neurons in each hidden layers of the embedding net. When two layers are of the same size or one layer is twice as large as the previous layer, a skip connection is built.

#### **axis\_neuron:**

type: int, optional, default: 4, alias: n\_axis\_neuron argument path: model[standard]/descriptor[se\_atten\_v2]/axis\_neuron Size of the submatrix of G (embedding matrix).

#### **activation\_function:**

type: str, optional, default: tanh argument path: model[standard]/descriptor[se\_atten\_v2]/activation\_function

The activation function in the embedding net. Supported activation functions are "relu", "relu6", "softplus", "sigmoid", "tanh", "gelu", "gelu\_tf", "None", "none". Note that "gelu" denotes the custom operator version, and "gelu\_tf" denotes the TF standard version. If you set "None" or "none" here, no activation function will be used.

## **resnet\_dt:**

type: bool, optional, default: False argument path: model[standard]/descriptor[se\_atten\_v2]/resnet\_dt

Whether to use a "Timestep" in the skip connection

## **type\_one\_side:**

type: bool, optional, default: False argument path: model[standard]/descriptor[se\_atten\_v2]/type\_one\_side

If true, the embedding network parameters vary by types of neighbor atoms only, so there will be \$N\_text{types}\$ sets of embedding network parameters. Otherwise, the embedding network parameters vary by types of centric atoms and types of neighbor atoms, so there will be \$N\_text{types}^2\$ sets of embedding network parameters.

## **precision:**

type: str, optional, default: default argument path: model[standard]/descriptor[se\_atten\_v2]/precision

The precision of the embedding net parameters, supported options are "default", "float16", "float32", "float64", "bfloat16". Default follows the interface precision.

## **trainable:**

type: bool, optional, default: True argument path: model[standard]/descriptor[se\_atten\_v2]/trainable

If the parameters in the embedding net is trainable

#### **seed:**

type: NoneType | int, optional argument path: model[standard]/descriptor[se\_atten\_v2]/seed

Random seed for parameter initialization

### **exclude\_types:**

type: typing.List[typing.List[int]], optional, default: [] argument path: model[standard]/descriptor[se\_atten\_v2]/exclude\_types

The excluded pairs of types which have no interaction with each other. For example, [[0, 1]] means no interaction between type 0 and type 1.

#### **attn:**

type: int, optional, default: 128 argument path: model[standard]/descriptor[se\_atten\_v2]/attn

The length of hidden vectors in attention layers

## **attn\_layer:**

type: int, optional, default: 2 argument path: model[standard]/descriptor[se\_atten\_v2]/attn\_layer

The number of attention layers. Note that model compression of se\_atten is only enabled when attn  $layer==0$  and stripped type embedding is True

## **attn\_dotr:**

type: bool, optional, default: True argument path: model[standard]/descriptor[se\_atten\_v2]/attn\_dotr

Whether to do dot product with the normalized relative coordinates

## **attn\_mask:**

type: bool, optional, default: False argument path: model[standard]/descriptor[se\_atten\_v2]/attn\_mask

Whether to do mask on the diagonal in the attention matrix

## **set\_davg\_zero:**

type: bool, optional, default: False argument path: model[standard]/descriptor[se\_atten\_v2]/set\_davg\_zero

Set the normalization average to zero. This option should be set when se atten descriptor or atom ener in the energy fitting is used

When [type](#page-102-0) is set to  $se_a_e$ -ebd\_v2 (or its alias  $se_a_t$ -tpe\_v2):

# **sel:**

type: str | typing.List[int], optional, default: auto argument path: model[standard]/descriptor[se\_a\_ebd\_v2]/sel

This parameter set the number of selected neighbors for each type of atom. It can be:

- List [int]. The length of the list should be the same as the number of atom types in the system. sel[i] gives the selected number of type-i neighbors. sel[i] is recommended to be larger than the maximally possible number of type-i neighbors in the cut-off radius. It is noted that the total sel value must be less than 4096 in a GPU environment.
- str. Can be "auto:factor" or "auto". "factor" is a float number larger than 1. This option will automatically determine the sel. In detail it counts the maximal number of neighbors with in the cutoff radius for each type of neighbor, then multiply the maximum by the "factor". Finally the number is wraped up to 4 divisible. The option "auto" is equivalent to "auto:1.1".

# **rcut:**

type: float, optional, default: 6.0 argument path: model[standard]/descriptor[se\_a\_ebd\_v2]/rcut

The cut-off radius.

## **rcut\_smth:**

type: float, optional, default: 0.5 argument path: model[standard]/descriptor[se\_a\_ebd\_v2]/rcut\_smth

Where to start smoothing. For example the 1/r term is smoothed from rcut to rcut\_smth

#### **neuron:**

type: typing.List[int], optional, default: [10, 20, 40] argument path: model[standard]/descriptor[se\_a\_ebd\_v2]/neuron

Number of neurons in each hidden layers of the embedding net. When two layers are of the same size or one layer is twice as large as the previous layer, a skip connection is built.

## **axis\_neuron:**

type: int, optional, default: 4, alias: n\_axis\_neuron argument path: model[standard]/descriptor[se\_a\_ebd\_v2]/axis\_neuron

Size of the submatrix of G (embedding matrix).

## **activation\_function:**

type: str, optional, default: tanh argument path: model[standard]/descriptor[se\_a\_ebd\_v2]/activation\_function

The activation function in the embedding net. Supported activation functions are "relu", "relu6", "softplus", "sigmoid", "tanh", "gelu", "gelu tf", "None", "none". Note that "gelu" denotes the custom operator version, and "gelu\_tf" denotes the TF standard version. If you set "None" or "none" here, no activation function will be used.

## **resnet\_dt:**

type: bool, optional, default: False argument path: model[standard]/descriptor[se\_a\_ebd\_v2]/resnet\_dt

Whether to use a "Timestep" in the skip connection

## **type\_one\_side:**

type: bool, optional, default: False argument path: model[standard]/descriptor[se\_a\_ebd\_v2]/type\_one\_side

If true, the embedding network parameters vary by types of neighbor atoms only, so there will be \$N\_text{types}\$ sets of embedding network parameters. Otherwise, the embedding network parameters vary by types of centric atoms and types of neighbor atoms, so there will be \$N\_text{types}^2\$ sets of embedding network parameters.

#### **precision:**

type: str, optional, default: default argument path: model[standard]/descriptor[se\_a\_ebd\_v2]/precision The precision of the embedding net parameters, supported options are "default", "float16", "float32", "float64", "bfloat16". Default follows the interface precision.

## **trainable:**

type: bool, optional, default: True argument path: model[standard]/descriptor[se\_a\_ebd\_v2]/trainable

If the parameters in the embedding net is trainable

#### **seed:**

type: NoneType | int, optional argument path: model[standard]/descriptor[se\_a\_ebd\_v2]/seed

Random seed for parameter initialization

#### **exclude\_types:**

type: typing.List[typing.List[int]], optional, default: [] argument path: model[standard]/descriptor[se\_a\_ebd\_v2]/exclude\_types

The excluded pairs of types which have no interaction with each other. For example,  $[[0, 1]]$  means no interaction between type 0 and type 1.

#### **set\_davg\_zero:**

type: bool, optional, default: False argument path: model[standard]/descriptor[se\_a\_ebd\_v2]/set\_davg\_zero

Set the normalization average to zero. This option should be set when atom\_ener in the energy fitting is used

When [type](#page-102-0) is set to se\_a\_mask:

#### **sel:**

type: str | typing.List[int], optional, default: auto argument path: model[standard]/descriptor[se\_a\_mask]/sel

This parameter sets the number of selected neighbors for each type of atom. It can be:

- List[int]. The length of the list should be the same as the number of atom types in the system. sel[i] gives the selected number of type-i neighbors. sel[i] is recommended to be larger than the maximally possible number of type-i neighbors in the cut-off radius. It is noted that the total sel value must be less than 4096 in a GPU environment.
- str. Can be "auto:factor" or "auto". "factor" is a float number larger than 1. This option will automatically determine the sel. In detail it counts the maximal number of neighbors with in the cutoff radius for each type of neighbor, then multiply the maximum by the "factor". Finally the number is wraped up to 4 divisible. The option "auto" is equivalent to "auto:1.1".

#### **neuron:**

type: typing.List[int], optional, default: [10, 20, 40] argument path: model[standard]/descriptor[se\_a\_mask]/neuron Number of neurons in each hidden layers of the embedding net. When two layers are of the same size or one layer is twice as large as the previous layer, a skip connection is built.

#### **axis\_neuron:**

type: int, optional, default: 4, alias: n\_axis\_neuron argument path: model[standard]/descriptor[se\_a\_mask]/axis\_neuron

Size of the submatrix of G (embedding matrix).

## **activation\_function:**

type: str, optional, default: tanh argument path: model[standard]/descriptor[se\_a\_mask]/activation\_function

The activation function in the embedding net. Supported activation functions are "relu", "relu6", "softplus", "sigmoid", "tanh", "gelu", "gelu\_tf", "None", "none". Note that "gelu" denotes the custom operator version, and "gelu\_tf" denotes the TF standard version. If you set "None" or "none" here, no activation function will be used.

#### **resnet\_dt:**

type: bool, optional, default: False argument path: model[standard]/descriptor[se\_a\_mask]/resnet\_dt

Whether to use a "Timestep" in the skip connection

## **type\_one\_side:**

type: bool, optional, default: False argument path: model[standard]/descriptor[se\_a\_mask]/type\_one\_side

If true, the embedding network parameters vary by types of neighbor atoms only, so there will be \$N\_text{types}\$ sets of embedding network parameters. Otherwise, the embedding network parameters vary by types of centric atoms and types of neighbor atoms, so there will be \$N\_text{types}^2\$ sets of embedding network parameters.

#### **exclude\_types:**

type: typing.List[typing.List[int]], optional, default: [] argument path: model[standard]/descriptor[se\_a\_mask]/exclude\_types

The excluded pairs of types which have no interaction with each other. For example, [[0, 1]] means no interaction between type 0 and type 1.

#### **precision:**

type: str, optional, default: default argument path: model[standard]/descriptor[se\_a\_mask]/precision

The precision of the embedding net parameters, supported options are "default", "float16", "float32", "float64", "bfloat16". Default follows the interface precision.

## **trainable:**

type: bool, optional, default: True argument path: model[standard]/descriptor[se\_a\_mask]/trainable

If the parameters in the embedding net is trainable

#### **seed:**

type: NoneType | int, optional argument path: model[standard]/descriptor[se\_a\_mask]/seed Random seed for parameter initialization

## **fitting\_net:**

type: dict

argument path: model[standard]/fitting\_net

The fitting of physical properties.

Depending on the value of type, different sub args are accepted.

#### **type:**

type: str (flag key), default: ener argument path: model[standard]/fitting\_net/type possible choices: *[ener](#page-120-0)*, *[dos](#page-122-0)*, *[polar](#page-123-0)*, *[dipole](#page-125-0)*

The type of the fitting. See explanation below.

- ener: Fit an energy model (potential energy surface).
- dos : Fit a density of states model. The total density of states / siteprojected density of states labels should be provided by dos.npy or atom\_dos.npy in each data system. The file has number of frames lines and number of energy grid columns (times number of atoms in atom\_dos.npy). See loss parameter.
- dipole: Fit an atomic dipole model. Global dipole labels or atomic dipole labels for all the selected atoms (see sel\_type) should be provided by dipole.npy in each data system. The file either has number of frames lines and 3 times of number of selected atoms columns, or has number of frames lines and 3 columns. See loss parameter.
- polar: Fit an atomic polarizability model. Global polarizazbility labels or atomic polarizability labels for all the selected atoms (see sel\_type) should be provided by polarizability.npy in each data system. The file eith has number of frames lines and 9 times of number of selected atoms columns, or has number of frames lines and 9 columns. See loss parameter.

<span id="page-120-0"></span>When [type](#page-120-0) is set to ener:

#### **numb\_fparam:**

type: int, optional, default: 0 argument path: model[standard]/fitting\_net[ener]/numb\_fparam

The dimension of the frame parameter. If set to  $>0$ , file fparam.npy should be included to provided the input fparams.

#### **numb\_aparam:**

type: int, optional, default: 0 argument path: model[standard]/fitting\_net[ener]/numb\_aparam The dimension of the atomic parameter. If set to  $>0$ , file aparam.npy should be included to provided the input aparams.

#### **neuron:**

type: typing.List[int], optional, default: [120, 120, 120], alias: n\_neuron

argument path: model[standard]/fitting\_net[ener]/neuron

The number of neurons in each hidden layers of the fitting net. When two hidden layers are of the same size, a skip connection is built.

## **activation\_function:**

type: str, optional, default: tanh argument path: model[standard]/fitting\_net[ener]/activation\_function

The activation function in the fitting net. Supported activation functions are "relu", "relu6", "softplus", "sigmoid", "tanh", "gelu", "gelu\_tf", "None", "none". Note that "gelu" denotes the custom operator version, and "gelu\_tf" denotes the TF standard version. If you set "None" or "none" here, no activation function will be used.

#### **precision:**

type: str, optional, default: default

argument path: model[standard]/fitting\_net[ener]/precision

The precision of the fitting net parameters, supported options are "default", "float16", "float32", "float64", "bfloat16". Default follows the interface precision.

## **resnet\_dt:**

type: bool, optional, default: True argument path: model[standard]/fitting\_net[ener]/resnet\_dt

Whether to use a "Timestep" in the skip connection

#### **trainable:**

type: typing.List[bool] | bool, optional, default: True argument path: model[standard]/fitting\_net[ener]/trainable

Whether the parameters in the fitting net are trainable. This option can be

- bool: True if all parameters of the fitting net are trainable, False otherwise.
- list of bool: Specifies if each layer is trainable. Since the fitting net is composed by hidden layers followed by a output layer, the length of this list should be equal to  $len(newron)+1$ .

#### **rcond:**

type: float | NoneType, optional, default: None argument path: model[standard]/fitting\_net[ener]/rcond

The condition number used to determine the inital energy shift for each type of atoms. See rcond in numpy.linalg.lstsq() for more details.

#### **seed:**

type: NoneType | int, optional

argument path: model[standard]/fitting\_net[ener]/seed

Random seed for parameter initialization of the fitting net

## **atom\_ener:**

type: typing.List[typing.Optional[float]], optional, default: [] argument path: model[standard]/fitting\_net[ener]/atom\_ener

Specify the atomic energy in vacuum for each type

#### **layer\_name:**

type: typing.List[str], optional argument path: model[standard]/fitting\_net[ener]/layer\_name

The name of the each layer. The length of this list should be equal to n neuron  $+ 1$ . If two layers, either in the same fitting or different fittings, have the same name, they will share the same neural network parameters. The shape of these layers should be the same. If null is given for a layer, parameters will not be shared.

#### **use\_aparam\_as\_mask:**

type: bool, optional, default: False argument path: model[standard]/fitting\_net[ener]/use\_aparam\_as\_mask

Whether to use the aparam as a mask in input.If True, the aparam will not be used in fitting net for embedding.When descrpt is se\_a\_mask, the aparam will be used as a mask to indicate the input atom is real/virtual. And use aparam as mask should be set to True.

<span id="page-122-0"></span>When [type](#page-120-0) is set to dos:

## **numb\_fparam:**

type: int, optional, default: 0 argument path: model[standard]/fitting\_net[dos]/numb\_fparam

The dimension of the frame parameter. If set to  $>0$ , file fparam.npy should be included to provided the input fparams.

#### **numb\_aparam:**

type: int, optional, default: 0 argument path: model[standard]/fitting\_net[dos]/numb\_aparam

The dimension of the atomic parameter. If set to  $>0$ , file aparam.npy

should be included to provided the input aparams.

## **neuron:**

type: typing.List[int], optional, default: [120, 120, 120] argument path: model[standard]/fitting\_net[dos]/neuron

The number of neurons in each hidden layers of the fitting net. When two hidden layers are of the same size, a skip connection is built.

#### **activation\_function:**

type: str, optional, default: tanh argument path: model[standard]/fitting\_net[dos]/activation\_function The activation function in the fitting net. Supported activation functions are "relu", "relu6", "softplus", "sigmoid", "tanh", "gelu", "gelu\_tf", "None", "none". Note that "gelu" denotes the custom operator version, and "gelu\_tf" denotes the TF standard version. If you set "None" or "none" here, no activation function will be used.

#### **precision:**

type: str, optional, default: float64 argument path: model[standard]/fitting\_net[dos]/precision

The precision of the fitting net parameters, supported options are "default", "float16", "float32", "float64", "bfloat16". Default follows the interface precision.

#### **resnet\_dt:**

type: bool, optional, default: True argument path: model[standard]/fitting\_net[dos]/resnet\_dt

Whether to use a "Timestep" in the skip connection

#### **trainable:**

type: typing.List[bool] | bool, optional, default: True argument path: model[standard]/fitting\_net[dos]/trainable

Whether the parameters in the fitting net are trainable. This option can be

- bool: True if all parameters of the fitting net are trainable, False otherwise.
- list of bool: Specifies if each layer is trainable. Since the fitting net is composed by hidden layers followed by a output layer, the length of tihs list should be equal to len(neuron)+1.

#### **rcond:**

type: float | NoneType, optional, default: None argument path: model[standard]/fitting\_net[dos]/rcond

The condition number used to determine the inital energy shift for each type of atoms. See rcond in numpy.linalg.lstsq() for more details.

#### **seed:**

type: NoneType | int, optional argument path: model[standard]/fitting\_net[dos]/seed

Random seed for parameter initialization of the fitting net

### **numb\_dos:**

type: int, optional, default: 300 argument path: model[standard]/fitting\_net[dos]/numb\_dos

The number of gridpoints on which the DOS is evaluated (NEDOS in VASP)

<span id="page-123-0"></span>When [type](#page-120-0) is set to polar:

#### **neuron:**

type: typing.List[int], optional, default: [120, 120, 120], alias: n\_neuron

## argument path: model[standard]/fitting\_net[polar]/neuron

The number of neurons in each hidden layers of the fitting net. When two hidden layers are of the same size, a skip connection is built.

#### **activation\_function:**

type: str, optional, default: tanh argument path: model[standard]/fitting\_net[polar]/activation\_function

The activation function in the fitting net. Supported activation functions are "relu", "relu6", "softplus", "sigmoid", "tanh", "gelu", "gelu\_tf", "None", "none". Note that "gelu" denotes the custom operator version, and "gelu\_tf" denotes the TF standard version. If you set "None" or "none" here, no activation function will be used.

#### **resnet\_dt:**

type: bool, optional, default: True argument path: model[standard]/fitting\_net[polar]/resnet\_dt

Whether to use a "Timestep" in the skip connection

#### **precision:**

type: str, optional, default: default

argument path: model[standard]/fitting\_net[polar]/precision

The precision of the fitting net parameters, supported options are "default", "float16", "float32", "float64", "bfloat16". Default follows the interface precision.

## **fit\_diag:**

type: bool, optional, default: True argument path: model[standard]/fitting\_net[polar]/fit\_diag

Fit the diagonal part of the rotational invariant polarizability matrix, which will be converted to normal polarizability matrix by contracting with the rotation matrix.

#### **scale:**

type: float | typing.List[float], optional, default: 1.0 argument path: model[standard]/fitting\_net[polar]/scale

The output of the fitting net (polarizability matrix) will be scaled by scale

#### **shift\_diag:**

type: bool, optional, default: True argument path: model[standard]/fitting\_net[polar]/shift\_diag

Whether to shift the diagonal of polar, which is beneficial to training. Default is true.

## **sel\_type:**

type: NoneType | typing.List[int] | int, optional, alias: pol\_type argument path: model[standard]/fitting\_net[polar]/sel\_type

The atom types for which the atomic polarizability will be provided. If not set, all types will be selected.

## **seed:**

type: NoneType | int, optional argument path: model[standard]/fitting\_net[polar]/seed

Random seed for parameter initialization of the fitting net

<span id="page-125-0"></span>When [type](#page-120-0) is set to dipole:

#### **neuron:**

type: typing.List[int], optional, default: [120, 120, 120], alias: n\_neuron

argument path: model[standard]/fitting\_net[dipole]/neuron

The number of neurons in each hidden layers of the fitting net. When two hidden layers are of the same size, a skip connection is built.

#### **activation\_function:**

type: str, optional, default: tanh argument path: model[standard]/fitting\_net[dipole]/activation\_function

The activation function in the fitting net. Supported activation functions are "relu", "relu6", "softplus", "sigmoid", "tanh", "gelu", "gelu\_tf", "None", "none". Note that "gelu" denotes the custom operator version, and "gelu\_tf" denotes the TF standard version. If you set "None" or "none" here, no activation function will be used.

## **resnet\_dt:**

type: bool, optional, default: True argument path: model[standard]/fitting\_net[dipole]/resnet\_dt

Whether to use a "Timestep" in the skip connection

## **precision:**

type: str, optional, default: default argument path: model[standard]/fitting\_net[dipole]/precision

The precision of the fitting net parameters, supported options are "default", "float16", "float32", "float64", "bfloat16". Default follows the interface precision.

### **sel\_type:**

type: NoneType | typing.List[int] | int, optional, alias: dipole\_type argument path: model[standard]/fitting\_net[dipole]/sel\_type

The atom types for which the atomic dipole will be provided. If not set, all types will be selected.

#### **seed:**

type: NoneType | int, optional argument path: model[standard]/fitting\_net[dipole]/seed

Random seed for parameter initialization of the fitting net

When [type](#page-101-0) is set to multi:

Multiple-task model.

#### **descriptor:**

type: dict

argument path: model[multi]/descriptor

The descriptor of atomic environment. See model[standard]/descriptor for details.

## **fitting\_net\_dict:**

type: dict

argument path: model[multi]/fitting\_net\_dict

The dictionary of multiple fitting nets in multi-task mode. Each fitting net dict fitting key] is the single definition of fitting of physical properties with user-defined name fitting key.

When [type](#page-101-0) is set to frozen:

#### **model\_file:**

type: str argument path: model[frozen]/model\_file

Path to the frozen model file.

When [type](#page-101-0) is set to pairtab:

Pairwise tabulation energy model.

## **tab\_file:**

type: str argument path: model[pairtab]/tab\_file

Path to the tabulation file.

### **rcut:**

type: float argument path: model[pairtab]/rcut

The cut-off radius.

## **sel:**

type: str | typing.List[int] | int argument path: model[pairtab]/sel

This parameter set the number of selected neighbors. Note that this parameter is a little different from that in other descriptors. Instead of separating each type of atoms, only the summation matters. And this number is highly related with the efficiency, thus one should not make it too large. Usually 200 or less is enough, far away from the GPU limitation 4096. It can be:

- int. The maximum number of neighbor atoms to be considered. We recommend it to be less than 200.
- List[int]. The length of the list should be the same as the number of atom types in the system. sel[i] gives the selected number of type-i neighbors. Only the summation of seller i matters, and it is recommended to be less than 200. - str. Can be "auto:factor" or "auto". "factor" is a float number larger than 1. This option will automatically determine the sel. In detail it counts the maximal number of neighbors with in the cutoff radius for each type of neighbor, then multiply the maximum by the "factor". Finally the number is wraped up to 4 divisible. The option "auto" is equivalent to "auto:1.1".

When [type](#page-101-0) is set to pairwise\_dprc:

## **qm\_model:**

type: dict argument path: model[pairwise\_dprc]/qm\_model

#### **qmmm\_model:**

type: dict argument path: model[pairwise\_dprc]/qmmm\_model

#### When [type](#page-101-0) is set to linear\_ener:

## **models:**

type: list | dict argument path: model[linear\_ener]/models

The sub-models.

## **weights:**

type: list | str argument path: model[linear\_ener]/weights

If the type is list of float, a list of weights for each model. If "mean", the weights are set to be 1 / len(models). If "sum", the weights are set to be 1.

### <span id="page-127-1"></span>**learning\_rate:**

type: dict, optional

argument path: learning\_rate

The definitio of learning rate

### <span id="page-127-2"></span>**scale\_by\_worker:**

type: str, optional, default: linear argument path: learning\_rate/scale\_by\_worker

When parallel training or batch size scaled, how to alter learning rate. Valid values are linear'(default), 'sqrt or none.

Depending on the value of type, different sub args are accepted.

# **type:**

type: str (flag key), default: exp argument path: learning\_rate/type possible choices: *[exp](#page-127-0)*

The type of the learning rate.

## <span id="page-127-0"></span>When [type](#page-127-0) is set to exp:

## **start\_lr:**

type: float, optional, default: 0.001 argument path: learning\_rate[exp]/start\_lr

The learning rate at the start of the training.

## **stop\_lr:**

type: float, optional, default: 1e-08 argument path: learning\_rate[exp]/stop\_lr

The desired learning rate at the end of the training.

#### **decay\_steps:**

type: int, optional, default: 5000 argument path: learning\_rate[exp]/decay\_steps

The learning rate is decaying every this number of training steps.

# **learning\_rate\_dict:**

type: dict, optional

argument path: learning\_rate\_dict

The dictionary of definitions of learning rates in multi-task mode. Each learning rate dict [fitting key], with user-defined name fitting key in model/fitting net dict, is the single definition of learning rate.

### <span id="page-128-1"></span>**loss:**

type: dict, optional

argument path: loss

The definition of loss function. The loss type should be set to tensor, ener or left unset.

Depending on the value of type, different sub args are accepted.

## **type:**

type: str (flag key), default: ener argument path: loss/type possible choices: *[ener](#page-128-0)*, *[ener\\_spin](#page-130-0)*, *[dos](#page-132-0)*, *[tensor](#page-133-0)*

The type of the loss. When the fitting type is ener, the loss type should be set to ener or left unset. When the fitting type is dipole or polar, the loss type should be set to tensor.

<span id="page-128-0"></span>When [type](#page-128-0) is set to ener:

#### **start\_pref\_e:**

type: float | int, optional, default: 0.02

argument path: loss[ener]/start\_pref\_e

The prefactor of energy loss at the start of the training. Should be larger than or equal to 0. If set to none-zero value, the energy label should be provided by file energy.npy in each data system. If both start pref\_e and limit\_pref\_e are set to 0, then the energy will be ignored.

## **limit\_pref\_e:**

type: float | int, optional, default: 1.0

argument path: loss[ener]/limit\_pref\_e

The prefactor of energy loss at the limit of the training, Should be larger than or equal to 0. i.e. the training step goes to infinity.

#### **start\_pref\_f:**

type: float | int, optional, default: 1000 argument path: loss[ener]/start\_pref\_f

The prefactor of force loss at the start of the training. Should be larger than or equal to 0. If set to none-zero value, the force label should be provided by file force.npy in each data system. If both start\_pref\_f and limit\_pref\_f are set to 0, then the force will be ignored.

## **limit\_pref\_f:**

type: float | int, optional, default: 1.0 argument path: loss[ener]/limit\_pref\_f

The prefactor of force loss at the limit of the training, Should be larger than or equal to 0. i.e. the training step goes to infinity.

## **start\_pref\_v:**

type: float | int, optional, default: 0.0 argument path: loss[ener]/start\_pref\_v

The prefactor of virial loss at the start of the training. Should be larger than or equal to 0. If set to none-zero value, the virial label should be provided by file virial.npy in each data system. If both start\_pref\_v and limit\_pref\_v are set to 0, then the virial will be ignored.

#### **limit\_pref\_v:**

type: float | int, optional, default: 0.0 argument path: loss[ener]/limit\_pref\_v

The prefactor of virial loss at the limit of the training, Should be larger than or equal to 0. i.e. the training step goes to infinity.

#### **start\_pref\_ae:**

type: float | int, optional, default: 0.0 argument path: loss[ener]/start\_pref\_ae

The prefactor of atomic energy loss at the start of the training. Should be larger than or equal to 0. If set to none-zero value, the atom\_ener label should be provided by file atom\_ener.npy in each data system. If both start\_pref\_ae and limit pref ae are set to 0, then the atomic energy will be ignored.

## **limit\_pref\_ae:**

type: float | int, optional, default: 0.0 argument path: loss[ener]/limit\_pref\_ae

The prefactor of atomic energy loss at the limit of the training, Should be larger than or equal to 0. i.e. the training step goes to infinity.

#### **start\_pref\_pf:**

type: float | int, optional, default: 0.0 argument path: loss[ener]/start\_pref\_pf

The prefactor of atomic prefactor force loss at the start of the training. Should be larger than or equal to 0. If set to none-zero value, the atom\_pref label should be provided by file atom\_pref.npy in each data system. If both start\_pref\_pf and limit pref pf are set to 0, then the atomic prefactor force will be ignored.

## **limit\_pref\_pf:**

type: float | int, optional, default: 0.0 argument path: loss[ener]/limit\_pref\_pf

The prefactor of atomic prefactor force loss at the limit of the training, Should be larger than or equal to 0. i.e. the training step goes to infinity.

## **relative\_f:**

type: float | NoneType, optional

argument path: loss[ener]/relative\_f

If provided, relative force error will be used in the loss. The difference of force will be normalized by the magnitude of the force in the label with a shift given by relative f, i.e. DF i / ( $|| F || +$  relative f) with DF denoting the difference between prediction and label and || F || denoting the L2 norm of the label.

#### **enable\_atom\_ener\_coeff:**

type: bool, optional, default: False

argument path: loss[ener]/enable\_atom\_ener\_coeff

If true, the energy will be computed as sum ic  $i \in I$ . c is should be provided by file atom ener coeff.npy in each data system, otherwise it's 1.

#### **start\_pref\_gf:**

type: float, optional, default: 0.0 argument path: loss[ener]/start\_pref\_gf

The prefactor of generalized force loss at the start of the training. Should be larger than or equal to 0. If set to none-zero value, the drdq label should be provided by file drdq.npy in each data system. If both start\_pref\_gf and limit pref gf are set to 0, then the generalized force will be ignored.

# **limit\_pref\_gf:**

type: float, optional, default: 0.0 argument path: loss[ener]/limit\_pref\_gf

The prefactor of generalized force loss at the limit of the training, Should be larger than or equal to 0. i.e. the training step goes to infinity.

#### **numb\_generalized\_coord:**

type: int, optional, default: 0 argument path: loss[ener]/numb\_generalized\_coord

The dimension of generalized coordinates. Required when generalized force loss is used.

<span id="page-130-0"></span>When [type](#page-128-0) is set to ener spin:

# **start\_pref\_e:**

type: float | int, optional, default: 0.02 argument path: loss[ener\_spin]/start\_pref\_e

The prefactor of energy loss at the start of the training. Should be larger than or equal to 0. If set to none-zero value, the energy label should be provided by file energy.npy in each data system. If both start\_pref\_energy and limit pref energy are set to 0, then the energy will be ignored.

## **limit\_pref\_e:**

type: float | int, optional, default: 1.0 argument path: loss[ener\_spin]/limit\_pref\_e

The prefactor of energy loss at the limit of the training, Should be larger than or equal to 0. i.e. the training step goes to infinity.

# **start\_pref\_fr:**

type: float | int, optional, default: 1000

argument path: loss[ener\_spin]/start\_pref\_fr

The prefactor of force real atom loss at the start of the training. Should be larger than or equal to 0. If set to none-zero value, the force real atom label should be provided by file force\_real\_atom.npy in each data system. If both start pref force real atom and limit pref force real atom are set to 0, then the force real atom will be ignored.

#### **limit\_pref\_fr:**

type: float | int, optional, default: 1.0 argument path: loss[ener\_spin]/limit\_pref\_fr

The prefactor of force real atom loss at the limit of the training, Should be larger than or equal to 0. i.e. the training step goes to infinity.

#### **start\_pref\_fm:**

type: float | int, optional, default: 10000 argument path: loss[ener\_spin]/start\_pref\_fm

The prefactor of force magnetic loss at the start of the training. Should be larger than or equal to 0. If set to none-zero value, the force magnetic label should be provided by file force\_magnetic.npy in each data system. If both start pref force magnetic and limit pref force magnetic are set to 0, then the force\_magnetic will be ignored.

## **limit\_pref\_fm:**

type: float | int, optional, default: 10.0 argument path: loss[ener\_spin]/limit\_pref\_fm

The prefactor of force magnetic loss at the limit of the training, Should be larger than or equal to 0. i.e. the training step goes to infinity.

## **start\_pref\_v:**

type: float | int, optional, default: 0.0 argument path: loss[ener\_spin]/start\_pref\_v

The prefactor of virial loss at the start of the training. Should be larger than or equal to 0. If set to none-zero value, the virial label should be provided by file virial.npy in each data system. If both start\_pref\_virial and limit\_pref\_virial are set to 0, then the virial will be ignored.

# **limit\_pref\_v:**

type: float | int, optional, default: 0.0 argument path: loss[ener\_spin]/limit\_pref\_v

The prefactor of virial loss at the limit of the training, Should be larger than or equal to 0. i.e. the training step goes to infinity.

## **start\_pref\_ae:**

type: float | int, optional, default: 0.0 argument path: loss[ener\_spin]/start\_pref\_ae

The prefactor of atom ener loss at the start of the training. Should be larger than or equal to 0. If set to none-zero value, the atom\_ener label should be provided by file atom\_ener.npy in each data system. If both start\_pref\_atom\_ener and limit\_pref\_atom\_ener are set to 0, then the atom\_ener will be ignored.

## **limit\_pref\_ae:**

type: float | int, optional, default: 0.0 argument path: loss[ener\_spin]/limit\_pref\_ae

The prefactor of atom ener loss at the limit of the training, Should be larger than or equal to 0. i.e. the training step goes to infinity.

## **start\_pref\_pf:**

type: float | int, optional, default: 0.0

argument path: loss[ener\_spin]/start\_pref\_pf

The prefactor of atom pref loss at the start of the training. Should be larger than or equal to 0. If set to none-zero value, the atom\_pref label should be provided by file atom pref.npy in each data system. If both start pref atom pref and limit pref atom pref are set to 0, then the atom pref will be ignored.

## **limit\_pref\_pf:**

type: float | int, optional, default: 0.0 argument path: loss[ener\_spin]/limit\_pref\_pf

The prefactor of atom pref loss at the limit of the training, Should be larger than or equal to 0. i.e. the training step goes to infinity.

## **relative\_f:**

type: float | NoneType, optional argument path: loss[ener\_spin]/relative\_f

If provided, relative force error will be used in the loss. The difference of force will be normalized by the magnitude of the force in the label with a shift given by relative f, i.e. DF i / ( $|| F || +$  relative f) with DF denoting the difference between prediction and label and  $\parallel$  F  $\parallel$  denoting the L2 norm of the label.

## **enable\_atom\_ener\_coeff:**

type: bool, optional, default: False

argument path: loss[ener\_spin]/enable\_atom\_ener\_coeff

If true, the energy will be computed as sum  $i c_i E_i$ . c\_i should be provided by file atom ener coeff.npy in each data system, otherwise it's 1.

## <span id="page-132-0"></span>When [type](#page-128-0) is set to dos:

## **start\_pref\_dos:**

type: float | int, optional, default: 0.0 argument path: loss[dos]/start\_pref\_dos

The prefactor of Density of State (DOS) loss at the start of the training. Should be larger than or equal to 0. If set to none-zero value, the Density of State (DOS) label should be provided by file Density of State (DOS).npy in each data system. If both start\_pref\_Density of State (DOS) and limit\_pref\_Density of State (DOS) are set to 0, then the Density of State (DOS) will be ignored.

## **limit\_pref\_dos:**

type: float | int, optional, default: 0.0 argument path: loss[dos]/limit\_pref\_dos

The prefactor of Density of State (DOS) loss at the limit of the training, Should be larger than or equal to 0. i.e. the training step goes to infinity.

## **start\_pref\_cdf:**

type: float | int, optional, default: 0.0 argument path: loss[dos]/start\_pref\_cdf

The prefactor of Cumulative Distribution Function (cumulative intergral of DOS) loss at the start of the training. Should be larger than or equal to 0. If set to none-zero value, the Cumulative Distribution Function (cumulative intergral of DOS) label should be provided by file Cumulative Distribution Function (cumulative intergral of DOS).npy in each data system. If both start\_pref\_Cumulative Distribution Function (cumulative intergral of DOS) and limit\_pref\_Cumulative Distribution Function (cumulative intergral of DOS) are set to 0, then the Cumulative Distribution Function (cumulative intergral of DOS) will be ignored.

#### **limit\_pref\_cdf:**

type: float | int, optional, default: 0.0 argument path: loss[dos]/limit\_pref\_cdf

The prefactor of Cumulative Distribution Function (cumulative intergral of DOS) loss at the limit of the training, Should be larger than or equal to 0. i.e. the training step goes to infinity.

#### **start\_pref\_ados:**

type: float | int, optional, default: 1.0 argument path: loss[dos]/start\_pref\_ados

The prefactor of atomic DOS (site-projected DOS) loss at the start of the training. Should be larger than or equal to 0. If set to none-zero value, the atomic DOS (site-projected DOS) label should be provided by file atomic DOS (site-projected DOS).npy in each data system. If both start\_pref\_atomic DOS (site-projected DOS) and limit\_pref\_atomic DOS (site-projected DOS) are set to 0, then the atomic DOS (site-projected DOS) will be ignored.

## **limit\_pref\_ados:**

type: float | int, optional, default: 1.0 argument path: loss[dos]/limit\_pref\_ados

The prefactor of atomic DOS (site-projected DOS) loss at the limit of the training, Should be larger than or equal to 0. i.e. the training step goes to infinity.

## **start\_pref\_acdf:**

type: float | int, optional, default: 0.0

argument path: loss[dos]/start\_pref\_acdf

The prefactor of Cumulative integral of atomic DOS loss at the start of the training. Should be larger than or equal to 0. If set to none-zero value, the Cumulative integral of atomic DOS label should be provided by file Cumulative integral of atomic DOS.npy in each data system. If both start\_pref\_Cumulative integral of atomic DOS and limit\_pref\_Cumulative integral of atomic DOS are set to 0, then the Cumulative integral of atomic DOS will be ignored.

#### **limit\_pref\_acdf:**

type: float | int, optional, default: 0.0 argument path: loss[dos]/limit\_pref\_acdf

The prefactor of Cumulative integral of atomic DOS loss at the limit of the training, Should be larger than or equal to 0. i.e. the training step goes to infinity.

<span id="page-133-0"></span>When [type](#page-128-0) is set to tensor:

### **pref:**

type: float | int argument path: loss[tensor]/pref

The prefactor of the weight of global loss. It should be larger than or equal to 0. If controls the weight of loss corresponding to global label, i.e. 'polarizability.npy` or dipole.npy, whose shape should be #frames x [9 or 3]. If it's larger than 0.0, this npy should be included.

## **pref\_atomic:**

type: float | int argument path: loss[tensor]/pref\_atomic

The prefactor of the weight of atomic loss. It should be larger than or equal to 0. If controls the weight of loss corresponding to atomic label, i.e. atomic\_polarizability.npy or atomic\_dipole.npy, whose shape should be #frames  $x$  ([9 or 3] x #selected atoms). If it's larger than 0.0, this npy should be included. Both pref and pref atomic should be provided, and either can be set to 0.0.

## <span id="page-134-3"></span>**loss\_dict:**

type: dict, optional argument path: loss\_dict

The dictionary of definitions of multiple loss functions in multi-task mode. Each loss dict [fitting key], with user-defined name fitting key in model/fitting net dict, is the single definition of loss function, whose type should be set to tensor, ener or left unset.

### **training:**

type: dict argument path: training

The training options.

#### <span id="page-134-2"></span><span id="page-134-0"></span>**training\_data:**

type: dict, optional argument path: training/training\_data

Configurations of training data.

#### **systems:**

type: typing.List[str] | str argument path: training/training\_data/systems

The data systems for training. This key can be provided with a list that specifies the systems, or be provided with a string by which the prefix of all systems are given and the list of the systems is automatically generated.

#### **set\_prefix:**

type: str, optional, default: set argument path: training/training\_data/set\_prefix

The prefix of the sets in the [systems.](#page-134-0)

## <span id="page-134-1"></span>**batch\_size:**

type: str | typing.List[int] | int, optional, default: auto argument path: training/training\_data/batch\_size

This key can be

- list: the length of which is the same as the [systems.](#page-134-0) The batch size of each system is given by the elements of the list.
- int: all [systems](#page-134-0) use the same batch size.
- string "auto": automatically determines the batch size so that the batch size times the number of atoms in the system is no less than 32.
- string "auto:N": automatically determines the batch size so that the batch size times the number of atoms in the system is no less than N.
- string "mixed:N": the batch data will be sampled from all systems and merged into a mixed system with the batch size N. Only support the se atten descriptor.
- If MPI is used, the value should be considered as the batch size per task.

### **auto\_prob:**

type: str, optional, default: prob\_sys\_size, alias: auto\_prob\_style argument path: training/training\_data/auto\_prob

Determine the probability of systems automatically. The method is assigned by this key and can be

- "prob uniform" : the probability all the systems are equal, namely 1.0/self.get\_nsystems()
- "prob sys size" : the probability of a system is proportional to the number of batches in the system
- "prob sys size;stt idx:end idx:weight;stt idx:end idx:weight;…"
- : the list of systems is devided into blocks. A block is specified by stt idx:end idx:weight, where stt idx is the starting index of the system, end idx is then ending (not including) index of the system, the probabilities of the systems in this block sums up to weight, and the relatively probabilities within this block is proportional to the number of batches in the system.

## **sys\_probs:**

type: NoneType | typing.List[float], optional, default: None, alias: sys\_weights

argument path: training/training\_data/sys\_probs

A list of float if specified. Should be of the same length as systems, specifying the probability of each system.

## <span id="page-135-1"></span>**validation\_data:**

type: dict | NoneType, optional, default: None argument path: training/validation\_data

Configurations of validation data. Similar to that of training data, except that a numb\_btch argument may be configured

## <span id="page-135-0"></span>**systems:**

type: typing.List[str] | str argument path: training/validation\_data/systems

The data systems for validation. This key can be provided with a list that specifies the systems, or be provided with a string by which the prefix of all systems are given and the list of the systems is automatically generated.

#### **set\_prefix:**

type: str, optional, default: set argument path: training/validation\_data/set\_prefix The prefix of the sets in the [systems.](#page-135-0)

## **batch\_size:**

type: str | typing.List[int] | int, optional, default: auto argument path: training/validation\_data/batch\_size

This key can be

- list: the length of which is the same as the [systems.](#page-135-0) The batch size of each system is given by the elements of the list.
- int: all [systems](#page-135-0) use the same batch size.
- string "auto": automatically determines the batch size so that the batch size times the number of atoms in the system is no less than 32.
- string "auto:N": automatically determines the batch size so that the batch size times the number of atoms in the system is no less than N.

## **auto\_prob:**

type: str, optional, default: prob\_sys\_size, alias: auto\_prob\_style argument path: training/validation\_data/auto\_prob

Determine the probability of systems automatically. The method is assigned by this key and can be

- "prob\_uniform" : the probability all the systems are equal, namely 1.0/self.get\_nsystems()
- "prob sys size" : the probability of a system is proportional to the number of batches in the system
- "prob\_sys\_size;stt\_idx:end\_idx:weight;stt\_idx:end\_idx:weight;…"

: the list of systems is devided into blocks. A block is specified by stt idx:end idx:weight, where stt idx is the starting index of the system, end idx is then ending (not including) index of the system, the probabilities of the systems in this block sums up to weight, and the relatively probabilities within this block is proportional to the number of batches in the system.

## **sys\_probs:**

type: NoneType | typing.List[float], optional, default: None, alias: sys\_weights

argument path: training/validation\_data/sys\_probs

A list of float if specified. Should be of the same length as systems, specifying the probability of each system.

## **numb\_btch:**

type: int, optional, default: 1, alias: numb\_batch argument path: training/validation\_data/numb\_btch

An integer that specifies the number of batches to be sampled for each validation period.

## **mixed\_precision:**

type: dict, optional

argument path: training/mixed\_precision

Configurations of mixed precision.

## **output\_prec:**

type: str, optional, default: float32

argument path: training/mixed\_precision/output\_prec

The precision for mixed precision params. " "The trainable variables precision during the mixed precision training process, " "supported options are float32 only currently.

# **compute\_prec:**

# type: str

argument path: training/mixed\_precision/compute\_prec

The precision for mixed precision compute. " "The compute precision during the mixed precision training process, "" "supported options are float16 and bfloat16 currently.

#### **numb\_steps:**

type: int, alias: stop\_batch argument path: training/numb\_steps

Number of training batch. Each training uses one batch of data.

# **seed:**

type: NoneType | int, optional argument path: training/seed

The random seed for getting frames from the training data set.

## **disp\_file:**

type: str, optional, default: lcurve.out argument path: training/disp\_file

The file for printing learning curve.

## **disp\_freq:**

type: int, optional, default: 1000 argument path: training/disp\_freq

The frequency of printing learning curve.

#### **save\_freq:**

type: int, optional, default: 1000 argument path: training/save\_freq

The frequency of saving check point.

## **save\_ckpt:**

type: str, optional, default: model.ckpt argument path: training/save\_ckpt

The path prefix of saving check point files.

#### **max\_ckpt\_keep:**

type: int, optional, default: 5

argument path: training/max\_ckpt\_keep

The maximum number of checkpoints to keep. The oldest checkpoints will be deleted once the number of checkpoints exceeds max\_ckpt\_keep. Defaults to 5.

## **disp\_training:**

type: bool, optional, default: True

argument path: training/disp\_training

Displaying verbose information during training.

## **time\_training:**

type: bool, optional, default: True argument path: training/time\_training

Timing durining training.

#### **profiling:**

type: bool, optional, default: False argument path: training/profiling

Profiling during training.

## **profiling\_file:**

type: str, optional, default: timeline.json argument path: training/profiling\_file

Output file for profiling.

## **enable\_profiler:**

type: bool, optional, default: False

argument path: training/enable\_profiler

Enable TensorFlow Profiler (available in TensorFlow 2.3) to analyze performance. The log will be saved to tensorboard log dir.

#### **tensorboard:**

type: bool, optional, default: False argument path: training/tensorboard

Enable tensorboard

## **tensorboard\_log\_dir:**

type: str, optional, default: log argument path: training/tensorboard\_log\_dir

The log directory of tensorboard outputs

### **tensorboard\_freq:**

type: int, optional, default: 1 argument path: training/tensorboard\_freq

The frequency of writing tensorboard events.

## <span id="page-138-0"></span>**data\_dict:**

type: dict, optional argument path: training/data\_dict

The dictionary of multi DataSystems in multi-task mode. Each data\_dict[fitting\_key], with user-defined name fitting\_key in model/fitting\_net\_dict, contains training data and optional validation data definitions.

## <span id="page-138-1"></span>**fitting\_weight:**

type: dict, optional

## argument path: training/fitting\_weight

Each fitting weight[fitting key], with user-defined name fitting key in model/fitting net dict, is the training weight of fitting net fitting key. Fitting nets with higher weights will be selected with higher probabilities to be trained in one step. Weights will be normalized and minus ones will be ignored. If not set, each fitting net will be equally selected when training.

#### **nvnmd:**

type: dict, optional

argument path: nvnmd

The nvnmd options.

#### **version:**

type: int argument path: nvnmd/version

configuration the nvnmd version  $(0 | 1)$ , 0 for 4 types, 1 for 32 types

#### **max\_nnei:**

type: int argument path: nvnmd/max\_nnei

configuration the max number of neighbors, 128|256 for version 0, 128 for version 1

## **net\_size:**

type: int argument path: nvnmd/net\_size

configuration the number of nodes of fitting\_net, just can be set as 128

### **map\_file:**

type: str argument path: nvnmd/map\_file

A file containing the mapping tables to replace the calculation of embedding nets

### **config\_file:**

type: str argument path: nvnmd/config\_file

A file containing the parameters about how to implement the model in certain hardware

#### **weight\_file:**

type: str argument path: nvnmd/weight\_file

a \*.npy file containing the weights of the model

## **enable:**

type: bool argument path: nvnmd/enable enable the nvnmd training

**restore\_descriptor:** type: bool argument path: nvnmd/restore\_descriptor enable to restore the parameter of embedding\_net from weight.npy **restore\_fitting\_net:** type: bool argument path: nvnmd/restore\_fitting\_net enable to restore the parameter of fitting net from weight.npy **quantize\_descriptor:** type: bool argument path: nvnmd/quantize\_descriptor enable the quantizatioin of descriptor **quantize\_fitting\_net:** type: bool argument path: nvnmd/quantize\_fitting\_net

enable the quantizatioin of fitting\_net

# **5.4 Parallel training**

Currently, parallel training is enabled in a synchronized way with help of [Horovod](https://github.com/horovod/horovod). Depending on the number of training processes (according to MPI context) and the number of GPU cards available, DeePMD-kit will decide whether to launch the training in parallel (distributed) mode or in serial mode. Therefore, no additional options are specified in your JSON/YAML input file.

# **5.4.1 Tuning learning rate**

Horovod works in the data-parallel mode, resulting in a larger global batch size. For example, the real batch size is 8 when batch size is set to 2 in the input file and you launch 4 workers. Thus, learning rate is automatically scaled by the number of workers for better convergence. Technical details of such heuristic rule are discussed at [Accurate, Large Minibatch SGD: Training ImageNet in 1 Hour.](https://arxiv.org/abs/1706.02677)

The number of decay steps required to achieve the same accuracy can decrease by the number of cards (e.g., 1/2 of steps in the above case), but needs to be scaled manually in the input file.

In some cases, it won't work well when scaling the learning rate by worker count in a linear way. Then you can try sqrt or none by setting argument scale by worker like below.

```
"learning_rate" :{
    "scale_by_worker": "none",
    "type": "exp"
}
```
# **5.4.2 Scaling test**

Testing examples/water/se\_e2\_a on an 8-GPU host, linear acceleration can be observed with the increasing number of cards.

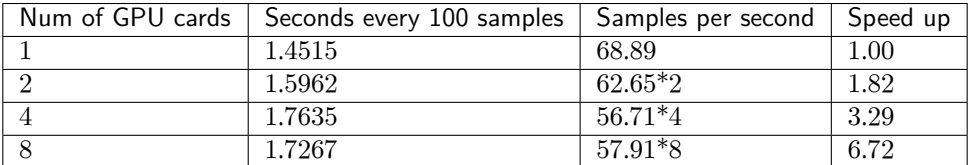

# **5.4.3 How to use**

Training workers can be launched with horovodrun. The following command launches 4 processes on the same host:

```
CUDA_VISIBLE_DEVICES=4,5,6,7 horovodrun -np 4 \
   dp train --mpi-log=workers input.json
```
Need to mention, the environment variable CUDA VISIBLE DEVICES must be set to control parallelism on the occupied host where one process is bound to one GPU card.

To maximize the performance, one should follow [FAQ: How to control the parallelism of a job](#page-207-0) to control the number of threads.

When using MPI with Horovod, horovodrun is a simple wrapper around mpirun. In the case where finegrained control over options is passed to mpirun, mpirun [can be invoked directly,](https://horovod.readthedocs.io/en/stable/mpi_include.html) and it will be detected automatically by Horovod, e.g.,

```
CUDA_VISIBLE_DEVICES=4,5,6,7 mpirun -l -launcher=fork -hosts=localhost -np 4 \
   dp train --mpi-log=workers input.json
```
this is sometimes necessary for an HPC environment.

Whether distributed workers are initiated can be observed in the "Summary of the training" section in the  $log$  (world size  $> 1$ , and distributed).

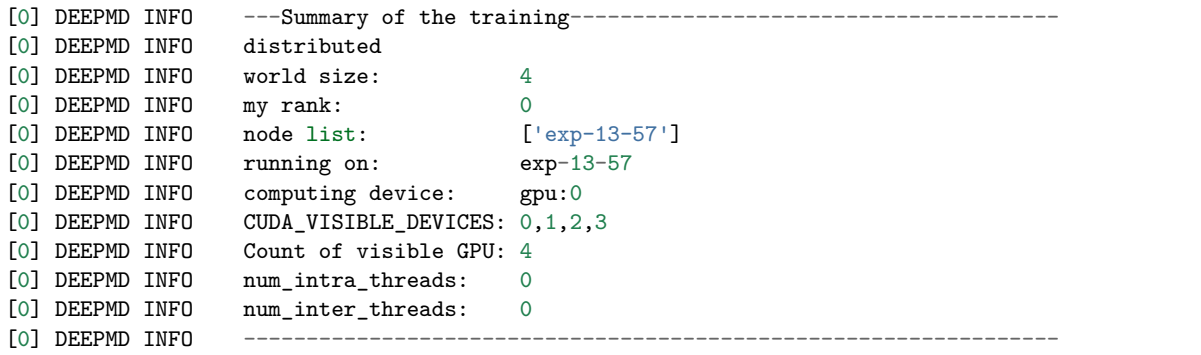

# **5.4.4 Logging**

What's more, 2 command-line arguments are defined to control the logging behavior when performing parallel training with MPI.

```
optional arguments:
 -l LOG_PATH, --log-path LOG_PATH
                        set log file to log messages to disk, if not
                        specified, the logs will only be output to console
                        (default: None)
  -m {master,collect,workers}, --mpi-log {master,collect,workers}
                        Set the manner of logging when running with MPI.
                        'master' logs only on main process, 'collect'
                        broadcasts logs from workers to master and 'workers'
                        means each process will output its own log (default:
                        master)
```
# **5.5 Multi-task training**

# **5.5.1 Theory**

The multi-task training process can simultaneously handle different datasets with properties that cannot be fitted in one network (e.g. properties from DFT calculations under different exchange-correlation functionals or different basis sets). These datasets are denoted by  $x^{(1)}, \ldots, x^{(n_t)}$ . For each dataset, a training task is defined as

$$
\min_{\boldsymbol{\theta}} L^{(t)}(\boldsymbol{x}^{(t)};\boldsymbol{\theta}^{(t)},\tau), \quad t=1,\ldots,n_t.
$$

During the multi-task training process, all tasks share one descriptor with trainable parameters  $\theta_d$ , while each of them has its own fitting network with trainable parameters  $\theta_f^{(t)}$  $f^{(t)}_f$ , thus  $\boldsymbol{\theta}^{(t)} = \{\boldsymbol{\theta}_d, \boldsymbol{\theta}_f^{(t)}\}$ *f }*. At each training step, a task is randomly picked from  $1,\ldots,n_t,$  and the Adam optimizer is executed to minimize  $L^{(t)}$ for one step to update the parameter  $\bm{\theta}^{(t)}$ . If different fitting networks have the same architecture, they can share the parameters of some layers to improve training efficiency.<sup>[1](#page-142-0)</sup>

# **5.5.2 Perform the multi-task training**

Training on multiple data sets (each data set contains several data systems) can be performed in multi-task mode, with one common descriptor and multiple specific fitting nets for each data set. One can simply switch the following parameters in training input script to perform multi-task mode:

- fitting\_net –> fitting\_net\_dict, each key of which can be one individual fitting net.
- training data, validation data –> data dict, each key of which can be one individual data set contains several data systems for corresponding fitting net, the keys must be consistent with those in fitting net dict.

<span id="page-142-0"></span><sup>1</sup> This section is built upon Jinzhe Zeng, Duo Zhang, Denghui Lu, Pinghui Mo, Zeyu Li, Yixiao Chen, Marián Rynik, Li'ang Huang, Ziyao Li, Shaochen Shi, Yingze Wang, Haotian Ye, Ping Tuo, Jiabin Yang, Ye Ding, Yifan Li, Davide Tisi, Qiyu Zeng, Han Bao, Yu Xia, Jiameng Huang, Koki Muraoka, Yibo Wang, Junhan Chang, Fengbo Yuan, Sigbjørn Løland Bore, Chun Cai, Yinnian Lin, Bo Wang, Jiayan Xu, Jia-Xin Zhu, Chenxing Luo, Yuzhi Zhang, Rhys E. A. Goodall, Wenshuo Liang, Anurag Kumar Singh, Sikai Yao, Jingchao Zhang, Renata Wentzcovitch, Jiequn Han, Jie Liu, Weile Jia, Darrin M. York, Weinan E, Roberto Car, Linfeng Zhang, Han Wang, [J.](https://doi.org/10.1063/5.0155600) [Chem. Phys. 159, 054801 \(2023\)](https://doi.org/10.1063/5.0155600) licensed under a [Creative Commons Attribution \(CC BY\) license.](http://creativecommons.org/licenses/by/4.0/)

- $\bullet$  [loss](#page-128-1)  $\rightarrow$  loss dict, each key of which can be one individual loss setting for corresponding fitting net, the keys must be consistent with those in fitting net dict, if not set, the corresponding fitting net will use the default loss.
- (Optional) fitting weight, each key of which can be a non-negative integer or float, deciding the chosen probability for corresponding fitting net in training, if not set or invalid, the corresponding fitting net will not be used.

The training procedure will automatically choose single-task or multi-task mode, based on the above parameters. Note that parameters of single-task mode and multi-task mode can not be mixed.

An example input for training energy and dipole in water system can be found here: multi-task input on water.

The supported descriptors for multi-task mode are listed:

- se a (se e2 a)
- se  $r$  (se e2 r)
- se at (se e3)
- se atten
- $\bullet\,$ se atten $\,$ v2
- hybrid

The supported fitting nets for multi-task mode are listed:

- ener
- dipole
- polar

The output of dp freeze command in multi-task mode can be seen in [freeze command](#page-154-0).

# **5.5.3 Initialization from pretrained multi-task model**

For advance training in multi-task mode, one can first train the descriptor on several upstream datasets and then transfer it on new downstream ones with newly added fitting nets. At the second step, you can also inherit some fitting nets trained on upstream datasets, by merely adding fitting net keys in fitting\_net\_dict and optional fitting net weights in [fitting\\_weight](#page-138-1).

Take multi-task input on water again for example. You can first train a multi-task model using input script with the following [model](#page-98-0) part:

```
"model": {
   "type_map": ["O", "H"],
   "descriptor": {
       "type": "se_e2_a",
       "sel": [46, 92],
       "rcut_smth": 0.5,
       "rcut": 6.0,
       "neuron": [25, 50, 100],
       "type_one_side": true
   },
   "fitting_net_dict": {
       "water_dipole": {
          "type": "dipole",
```
(continues on next page)
```
"neuron": [100, 100, 100]
      },
       "water_ener": {
          "neuron": [240, 240, 240],
          "resnet_dt": true
       }
   },
}
```
After training, you can freeze this multi-task model into one unit graph:

#### \$ dp freeze -o graph.pb --united-model

Then if you want to transfer the trained descriptor and some fitting nets (take water\_ener for example) to newly added datasets with new fitting net water ener 2, you can modify the [model](#page-98-0) part of the new input script in a more simplified way:

```
"model": {
    "type_map": ["O", "H"],
    "descriptor": {},
    "fitting_net_dict": {
        "water_ener": {},
        "water_ener_2": {
            "neuron": [240, 240, 240],
            "resnet_dt": true,
       }
   },
}
```
It will autocomplete the configurations according to the frozen graph.

Note that for newly added fitting net keys, other parts in the input script, including [data\\_dict](#page-138-0) and [loss\\_dict](#page-134-0) (optionally [fitting\\_weight](#page-138-1)), should be set explicitly. While for old fitting net keys, it will inherit the old configurations if not set.

Finally, you can perform the modified multi-task training from the frozen model with command:

```
$ dp train input.json --init_frz_model graph.pb
```
## **5.5.4 Share layers among energy fitting networks**

The multi-task training can be used to train multiple levels of energies (e.g. DFT and CCSD(T)) at the same time. In this situation, one can set model/fitting net [ener]/layer name> to share some of layers among fitting networks. The architecture of the layers with the same name should be the same.

For example, if one want to share the first and the third layers for two three-hidden-layer fitting networks, the following parameters should be set.

```
"fitting_net_dict": {
    "ccsd": {
        "neuron": [
             240,
             240,
             240
        ],
```
(continues on next page)

```
"layer_name": ["l0", null, "l2", null]
    },
    "wb97m": {
        "neuron": [
            240,
            240,
            240
        ],
        "layer_name": ["l0", null, "l2", null]
    }
}
```
## **5.6 TensorBoard Usage**

TensorBoard provides the visualization and tooling needed for machine learning experimentation. Full instructions for TensorBoard can be found [here](https://tensorflow.google.cn/tensorboard).

### **5.6.1 Highlighted features**

DeePMD-kit can now use most of the interesting features enabled by TensorBoard!

- Tracking and visualizing metrics, such as l2\_loss, l2\_energy\_loss and l2\_force\_loss
- Visualizing the model graph (ops and layers)
- Viewing histograms of weights, biases, or other tensors as they change over time.
- Viewing summaries of trainable variables

### **5.6.2 How to use Tensorboard with DeePMD-kit**

Before running TensorBoard, make sure you have generated summary data in a log directory by modifying the input script, setting [tensorboard](#page-138-2) to true in the training subsection will enable the TensorBoard data analysis. eg. water\_se\_a.json.

```
"training" : {
   "systems": ["../data/"],
   "set_prefix": "set",
   "stop_batch": 1000000,
   "batch_size": 1,
   "seed": 1,
   "_comment": " display and restart",
   "_comment": " frequencies counted in batch",
   "disp_file": "lcurve.out",
   "disp_freq": 100,
   "numb_test": 10,
   "save_freq": 1000,
   "save_ckpt": "model.ckpt",
```
(continues on next page)

```
"disp_training":true,
    "time_training":true,
    "tensorboard": true,
    "tensorboard_log_dir":"log",
    "tensorboard_freq": 1000,
    "profiling": false,
    "profiling_file":"timeline.json",
    "_comment": "that's all"
}
```
Once you have event files, run TensorBoard and provide the log directory. This should print that Tensor-Board has started. Next, connect to http://tensorboard\_server\_ip:6006.

TensorBoard requires a logdir to read logs from. For info on configuring TensorBoard, run TensorBoard –help. One can easily change the log name with "tensorboard\_log\_dir" and the sampling frequency with "tensorboard\_freq".

tensorboard --logdir path/to/logs

### **5.6.3 Examples**

#### **Tracking and visualizing loss metrics(red:train, blue:test)**

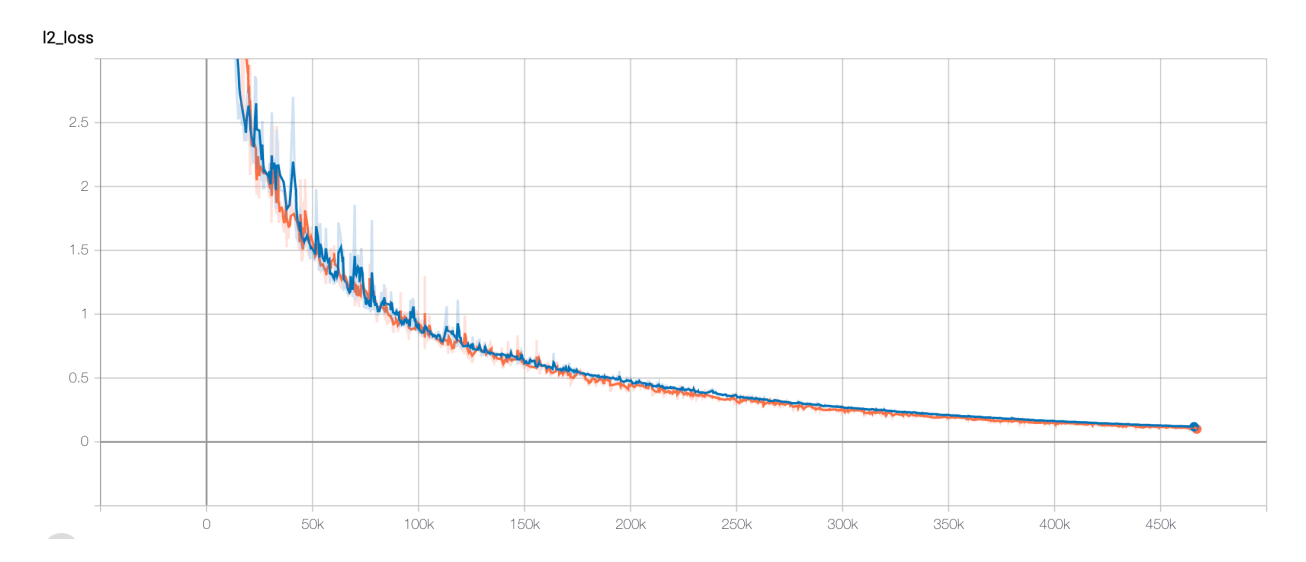

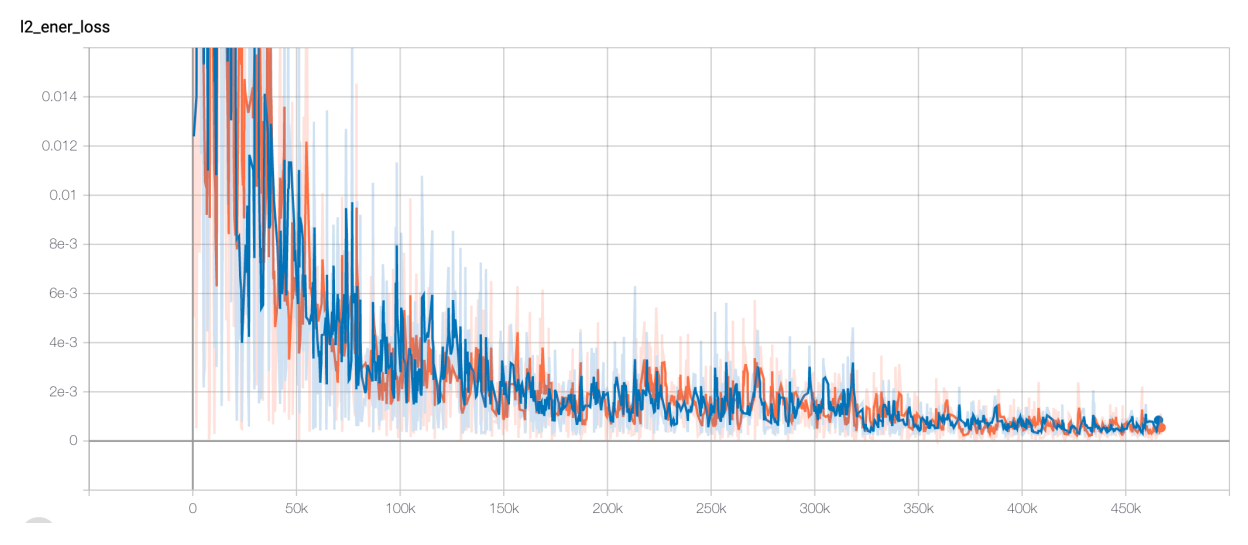

I2\_force\_loss

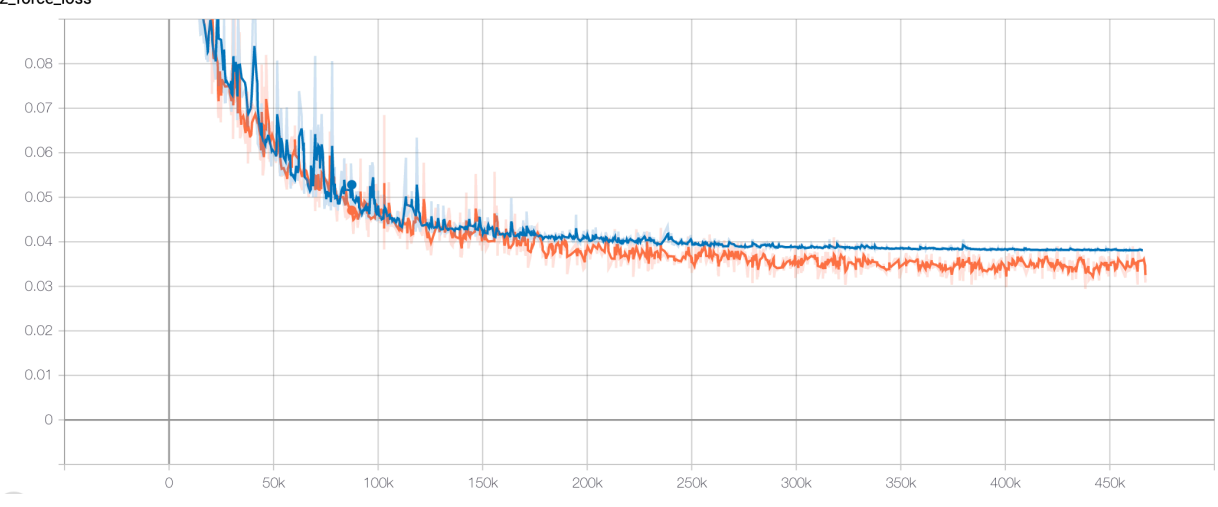

## **Visualizing DeePMD-kit model graph**

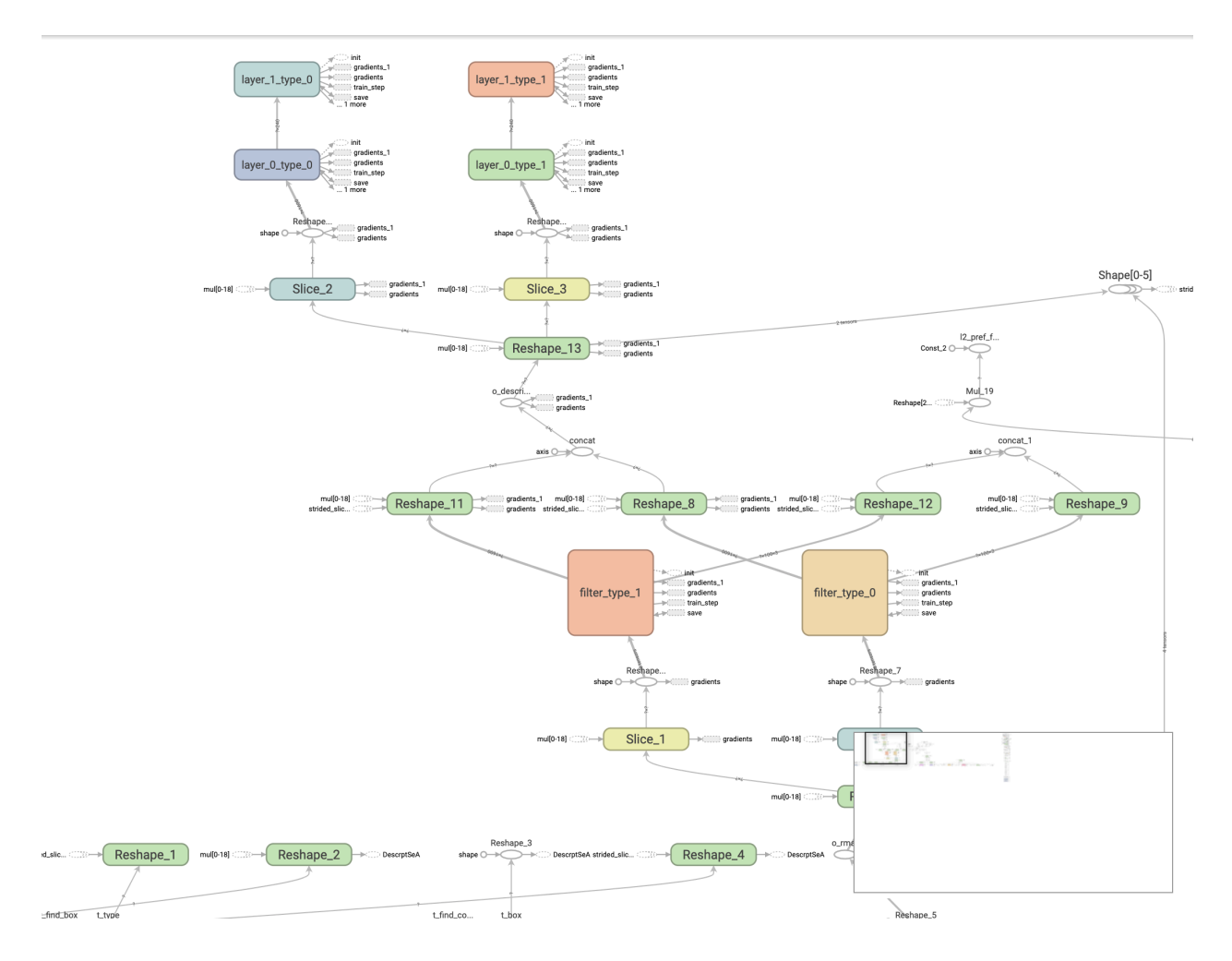

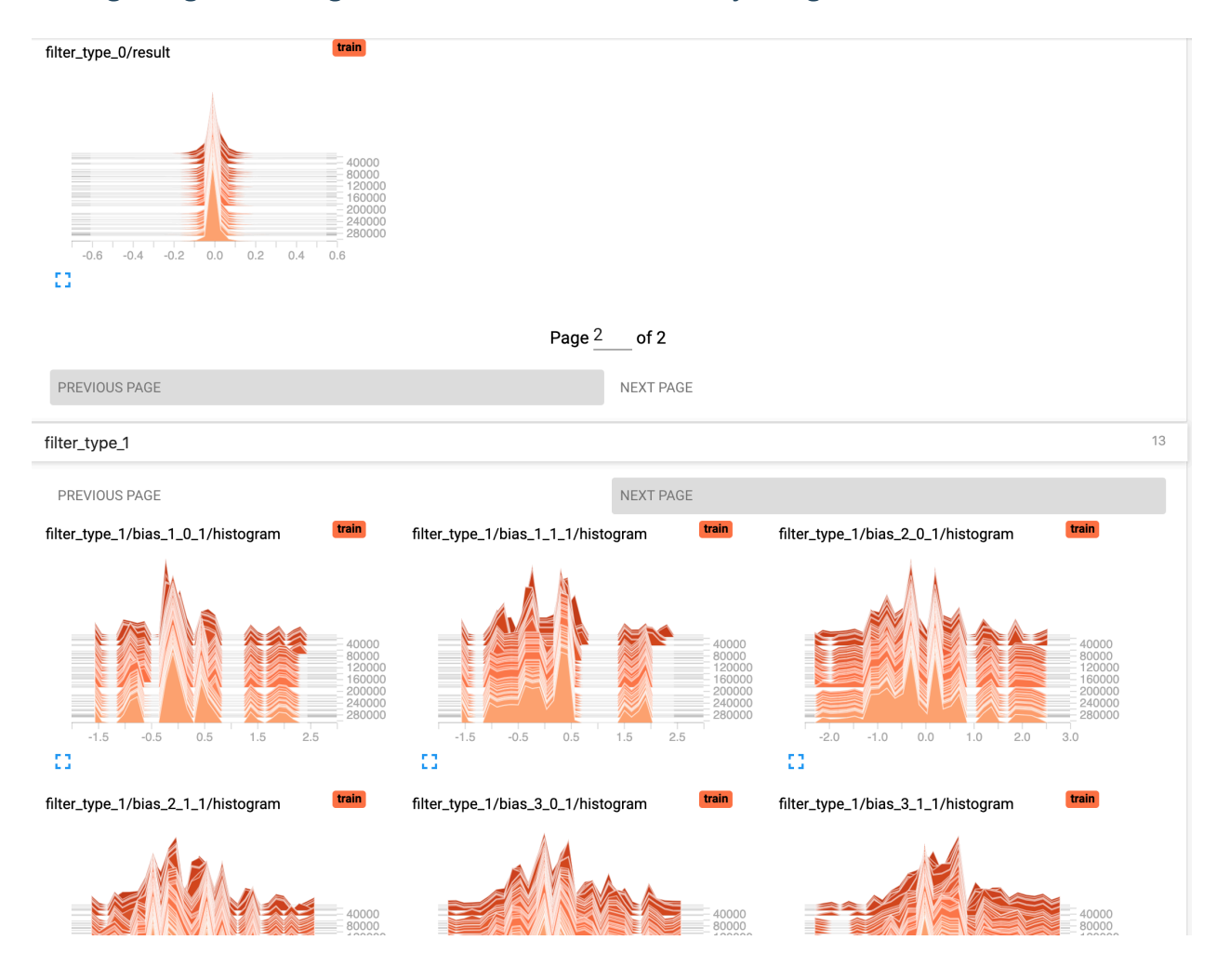

#### **Viewing histograms of weights, biases, or other tensors as they change over time**

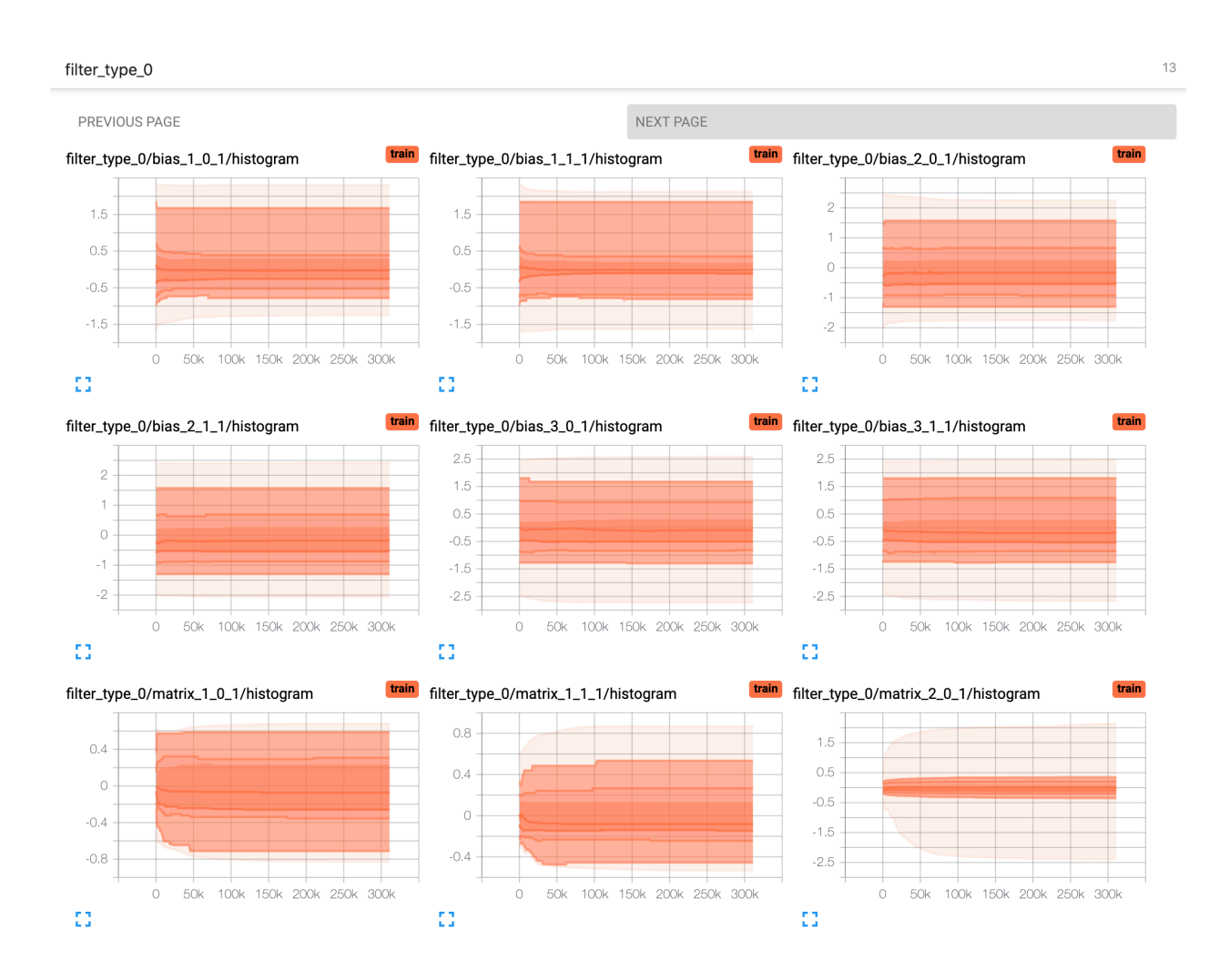

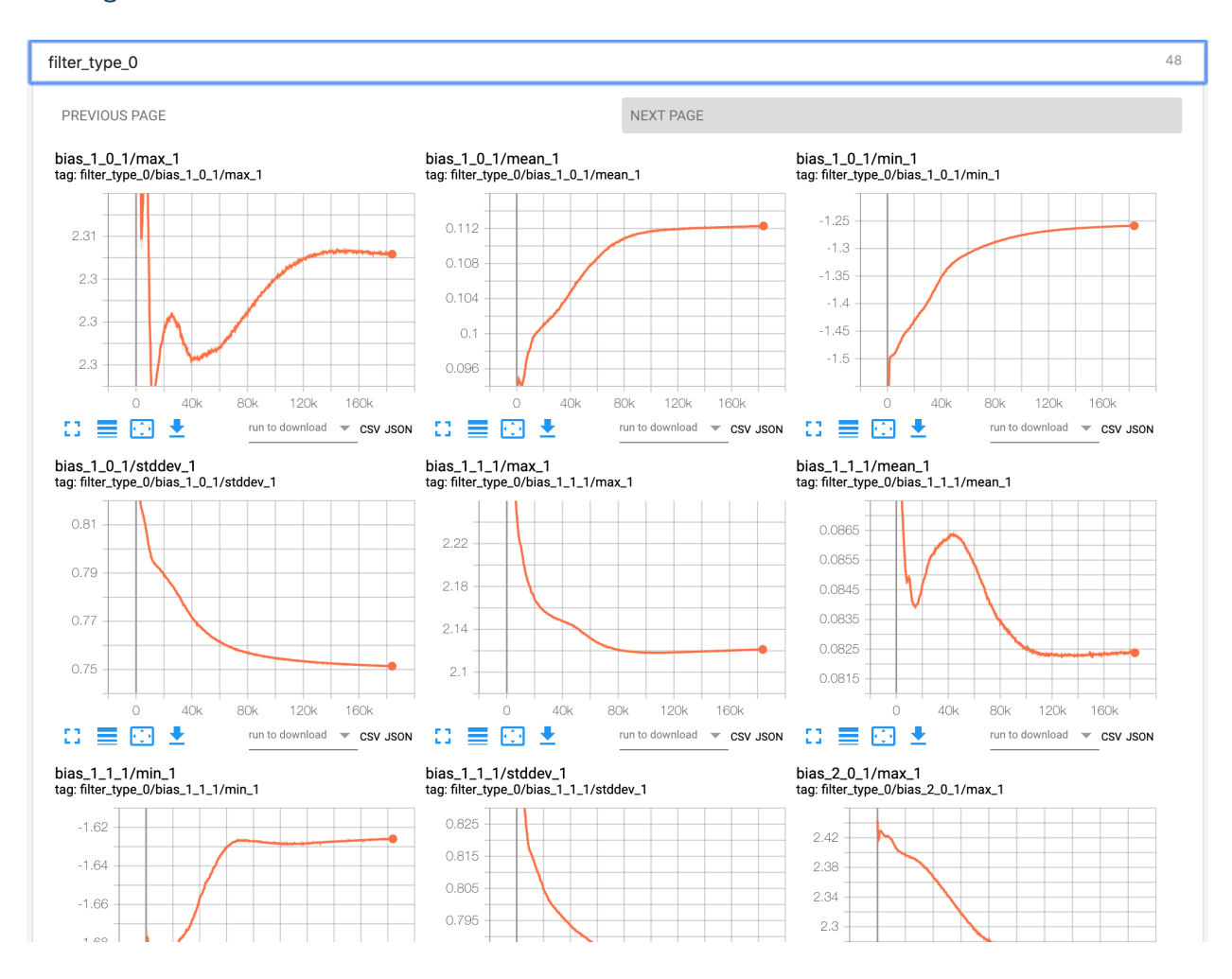

#### **Viewing summaries of trainable variables**

## **5.6.4 Attention**

Allowing the tensorboard analysis will takes extra execution time.(eg, 15% increasing @Nvidia GTX 1080Ti double precision with default water sample)

TensorBoard can be used in Google Chrome or Firefox. Other browsers might work, but there may be bugs or performance issues.

# **5.7 Known limitations of using GPUs**

If you use DeePMD-kit in a GPU environment, the acceptable value range of some variables is additionally restricted compared to the CPU environment due to the software's GPU implementations:

- 1. The number of atom types of a given system must be less than 128.
- 2. The maximum distance between an atom and its neighbors must be less than 128. It can be controlled by setting the rcut value of training parameters.
- 3. Theoretically, the maximum number of atoms that a single GPU can accept is about 10,000,000. However, this value is limited by the GPU memory size currently, usually within 1000,000 atoms even in the model compression mode.
- 4. The total sel value of training parameters(in model/descriptor section) must be less than 4096.
- 5. The size of the last layer of the embedding net must be less than 1024 during the model compression process.

# **5.8 Finetune the pretrained model**

Pretraining-and-finetuning is a widely used approach in other fields such as Computer Vision (CV) or Natural Language Processing (NLP) to vastly reduce the training cost, while it's not trivial in potential models. Compositions and configurations of data samples or even computational parameters in upstream software (such as VASP) may be different between the pretrained and target datasets, leading to energy shifts or other diversities of training data.

Recently the emerging of methods such as [DPA-1](https://arxiv.org/abs/2208.08236) has brought us to a new stage where we can perform similar pretraining-finetuning approaches. DPA-1 can hopefully learn the common knowledge in the pretrained dataset (especially the force information) and thus reduce the computational cost in downstream training tasks. If you have a pretrained model pretrained.pb (here we support models using *[se\\_atten](#page-62-0)* descriptor and *[ener](#page-67-0)* fitting net) on a large dataset (for example, [OC2M](https://github.com/Open-Catalyst-Project/ocp/blob/main/DATASET.md) in DPA-1 [paper\)](https://arxiv.org/abs/2208.08236), a finetuning strategy can be performed by simply running:

\$ dp train input.json --finetune pretrained.pb

The command above will change the energy bias in the last layer of the fitting net in pretrained.pb, according to the training dataset in input.json.

Warning: Note that the elements in the training dataset must be contained in the pretrained dataset.

The finetune procedure will inherit the model structures in pretrained.pb, and thus it will ignore the model parameters in input.json, such as descriptor, fitting net, type embedding and type map. However, you can still set the trainable parameters in each part of input. json to control the training procedure.

To obtain a more simplified script, for example, you can change the [model](#page-98-0) part in input.json to perform finetuning:

```
"model": {
    "type_map": ["O", "H"],
    "type_embedding": {"trainable": true},
    "descriptor" : {},
    "fitting_net" : {}
}
```
#### **CHAPTER**

**SIX**

## **FREEZE AND COMPRESS**

## **6.1 Freeze a model**

The trained neural network is extracted from a checkpoint and dumped into a protobuf(.pb) file. This process is called "freezing" a model. The idea and part of our code are from [Morgan.](https://blog.metaflow.fr/tensorflow-how-to-freeze-a-model-and-serve-it-with-a-python-api-d4f3596b3adc) To freeze a model, typically one does

\$ dp freeze -o graph.pb

in the folder where the model is trained. The output model is called graph.pb.

In [multi-task mode](#page-142-0):

- This process will in default output several models, each of which contains the common descriptor and one of the user-defined fitting nets in fitting\_net\_dict, let's name it fitting\_key, together frozen in graph {fitting key}.pb. Those frozen models are exactly the same as single-task output with fitting net fitting\_key.
- If you add --united-model option in this situation, the total multi-task model will be frozen into one unit graph.pb, which is mainly for multi-task initialization and can not be used directly for inference.

## **6.2 Compress a model**

#### **6.2.1 Theory**

The compression of the DP model uses three techniques, tabulated inference, operator merging, and precise neighbor indexing, to improve the performance of model training and inference when the model parameters are properly trained.

For better performance, the NN inference can be replaced by tabulated function evaluations if the input of the NN is of dimension one. The idea is to approximate the output of the NN by a piece-wise polynomial fitting. The input domain (a compact domain in R) is divided into *L<sup>c</sup>* equally spaced intervals, in which we apply a fifth-order polynomial  $g_m^l(x)$  approximation of the  $m$ -th output component of the NN function:

$$
g_m^l(x) = a_m^l x^5 + b_m^l x^4 + c_m^l x^3 + d_m^l x^2 + e_m^l x + f_m^l, \quad x \in [x_l, x_{l+1}),
$$

where  $l = 1, 2, \ldots, L_c$  is the index of the intervals,  $x_1, \ldots, x_{L_c}, x_{L_c+1}$  are the endpoints of the intervals, and  $a_m^l, b_m^l, c_m^l, d_m^l, e_m^l$ , and  $f_m^l$  are the fitting parameters. The fitting parameters can be computed by the equations below:

$$
a_m^l = \frac{1}{2\Delta x_l^5} [12h_{m,l} - 6(y_{m,l+1}^{\prime} + y_{m,l}^{\prime})\Delta x_l + (y_{m,l+1}^{\prime\prime} - y_{m,l}^{\prime\prime})\Delta x_l^2],
$$

$$
b_m^l = \frac{1}{2\Delta x_l^4} [-30h_{m,l} + (14y'_{m,l+1} + 16y'_{m,l})\Delta x_l + (-2y''_{m,l+1} + 3y''_{m,l})\Delta x_l^2],
$$
  
\n
$$
c_m^l = \frac{1}{2\Delta x_l^3} [20h_{m,l} - (8y'_{m,l+1} + 12y'_{m,l})\Delta x_l + (y''_{m,l+1} - 3y''_{m,l})\Delta x_l^2],
$$
  
\n
$$
d_m^l = \frac{1}{2}y''_{m,l},
$$
  
\n
$$
e_m^l = y'_{m,l},
$$
  
\n
$$
f_m^l = y_{m,l},
$$

where  $\Delta x_l = x_{l+1} - x_l$  denotes the size of the interval.  $h_{m,l} = y_{m,l+1} - y_{m,l}$ .  $y_{m,l} = y_m(x_l)$ ,  $y'_{m,l} =$  $y'_{m}(x_l)$  and  $y''_{m,l} = y''_{m}(x_l)$  are the value, the first-order derivative, and the second-order derivative of the *m*-th component of the target NN function at the interval point *x<sup>l</sup>* , respectively. The first and second-order derivatives are easily calculated by the back-propagation of the NN functions.

In the standard DP model inference, taking the [two-body embedding descriptor](#page-57-0) as an example, the matrix product  $(G^i)^T R$  requires the transfer of the tensor  $G^i$  between the register and the host/device memories, which usually becomes the bottle-neck of the computation due to the relatively small memory bandwidth of the GPUs. The compressed DP model merges the matrix multiplication  $(G^i)^T \mathcal{R}$  with the tabulated inference step. More specifically, once one column of the  $(\mathcal{G}^i)^T$  is evaluated, it is immediately multiplied with one row of the environment matrix in the register, and the outer product is deposited to the result of  $(G^i)^T R$ . By the operator merging technique, the allocation of  $\mathcal{G}^i$  and the memory movement between register and host/device memories is avoided. The operator merging of the three-body embedding can be derived analogously.

The first dimension,  $N_c$ , of the environment  $(\mathcal{R}^i)$  and embedding  $(\mathcal{G}^i)$  matrices is the expected maximum number of neighbors. If the number of neighbors of an atom is smaller than *Nc*, the corresponding positions of the matrices are pad with zeros. In practice, if the real number of neighbors is significantly smaller than *Nc*, a notable operation is spent on the multiplication of padding zeros. In the compressed DP model, the number of neighbors is precisely indexed at the tabulated inference stage, further saving computational costs.[1](#page-155-0)

### **6.2.2 Instructions**

Once the frozen model is obtained from DeePMD-kit, we can get the neural network structure and its parameters (weights, biases, etc.) from the trained model, and compress it in the following way:

dp compress -i graph.pb -o graph-compress.pb

where  $-i$  gives the original frozen model,  $-i$  gives the compressed model. Several other command line options can be passed to dp compress, which can be checked with

\$ dp compress --help

An explanation will be provided

```
usage: dp compress [-h] [-v {DEBUG,3, INFO,2, WARNING,1, ERROR, 0}] [-1 LOG_PATH]
                   [-m {master,collect,workers}] [-i INPUT] [-o OUTPUT]
                   [-s STEP] [-e EXTRAPOLATE] [-f FREQUENCY]
                   [-c CHECKPOINT_FOLDER]
```
(continues on next page)

<span id="page-155-0"></span><sup>1</sup> This section is built upon Jinzhe Zeng, Duo Zhang, Denghui Lu, Pinghui Mo, Zeyu Li, Yixiao Chen, Marián Rynik, Li'ang Huang, Ziyao Li, Shaochen Shi, Yingze Wang, Haotian Ye, Ping Tuo, Jiabin Yang, Ye Ding, Yifan Li, Davide Tisi, Qiyu Zeng, Han Bao, Yu Xia, Jiameng Huang, Koki Muraoka, Yibo Wang, Junhan Chang, Fengbo Yuan, Sigbjørn Løland Bore, Chun Cai, Yinnian Lin, Bo Wang, Jiayan Xu, Jia-Xin Zhu, Chenxing Luo, Yuzhi Zhang, Rhys E. A. Goodall, Wenshuo Liang, Anurag Kumar Singh, Sikai Yao, Jingchao Zhang, Renata Wentzcovitch, Jiequn Han, Jie Liu, Weile Jia, Darrin M. York, Weinan E, Roberto Car, Linfeng Zhang, Han Wang, [J.](https://doi.org/10.1063/5.0155600) [Chem. Phys. 159, 054801 \(2023\)](https://doi.org/10.1063/5.0155600) licensed under a [Creative Commons Attribution \(CC BY\) license.](http://creativecommons.org/licenses/by/4.0/)

```
optional arguments:
 -h, --help show this help message and exit
 -v {DEBUG,3,INFO,2,WARNING,1,ERROR,0}, --log-level {DEBUG,3,INFO,2,WARNING,1,ERROR,0}
                       set verbosity level by string or number, 0=ERROR,
                        1=WARNING, 2=INFO and 3=DEBUG (default: INFO)
  -1 LOG_PATH, --log-path LOG_PATH
                       set log file to log messages to disk, if not
                       specified, the logs will only be output to console
                        (default: None)
 -m {master,collect,workers}, --mpi-log {master,collect,workers}
                       Set the manner of logging when running with MPI.
                        'master' logs only on main process, 'collect'
                       broadcasts logs from workers to master and 'workers'
                       means each process will output its own log (default:
                       master)
 -i INPUT, --input INPUT
                       The original frozen model, which will be compressed by
                       the code (default: frozen_model.pb)
 -o OUTPUT, --output OUTPUT
                       The compressed model (default:
                       frozen_model_compressed.pb)
 -s STEP, --step STEP Model compression uses fifth-order polynomials to
                       interpolate the embedding-net. It introduces two
                       tables with different step size to store the
                       parameters of the polynomials. The first table covers
                       the range of the training data, while the second table
                       is an extrapolation of the training data. The domain
                       of each table is uniformly divided by a given step
                       size. And the step(parameter) denotes the step size of
                       the first table and the second table will use 10 *
                       step as it's step size to save the memory. Usually the
                       value ranges from 0.1 to 0.001. Smaller step means
                       higher accuracy and bigger model size (default: 0.01)
 -e EXTRAPOLATE, --extrapolate EXTRAPOLATE
                       The domain range of the first table is automatically
                       detected by the code: [d_low, d_up]. While the second
                       table ranges from the first table's upper
                       boundary(d_up) to the extrapolate(parameter) * d_up:
                        [d_up, extrapolate * d_up] (default: 5)
  -f FREQUENCY, --frequency FREQUENCY
                       The frequency of tabulation overflow check(Whether the
                       input environment matrix overflow the first or second
                       table range). By default do not check the overflow
                        (detault: -1)-c CHECKPOINT_FOLDER, --checkpoint-folder CHECKPOINT_FOLDER
                       path to checkpoint folder (default: .)
  -t TRAINING_SCRIPT, --training-script TRAINING_SCRIPT
                       The training script of the input frozen model
                        (default: None)
```
Parameter explanation

Model compression, which includes tabulating the embedding net. The table is composed of fifth-order polynomial coefficients and is assembled from two sub-tables. For model descriptor with se\_e2\_a type, the first sub-table takes the stride(parameter) as its uniform stride, while the second sub-table takes 10 \_ stride as its uniform stride; For model descriptor with se e3 type, the first sub-table takes 10 stride as it's uniform stride, while the second sub-table takes 100 stride as it's uniform stride. The range of the first table is automatically detected by DeePMD-kit, while the second table ranges from the first table's upper boundary(upper) to the extrapolate(parameter) upper. Finally, we added a check frequency parameter. It indicates how often the program checks for overflow(if the input environment matrix overflows the first or second table range) during the MD inference.

Justification of model compression

Model compression, with little loss of accuracy, can greatly speed up MD inference time. According to different simulation systems and training parameters, the speedup can reach more than 10 times at both CPU and GPU devices. At the same time, model compression can greatly change memory usage, reducing as much as 20 times under the same hardware conditions.

Acceptable original model version

The model compression interface requires the version of DeePMD-kit used in the original model generation should be 2.0.0-alpha.0 or above. If one has a frozen 1.2 or 1.3 model, one can upgrade it through the dp convert-from interface. (eg: dp convert-from  $1.2/1.3$  -i old\_frozen\_model.pb -o new\_frozen\_model.pb)

Acceptable descriptor type

Descriptors with se\_e2\_a, se\_e3, se\_e2\_r and se\_atten\_v2 types are supported by the model compression feature. Hybrid mixed with the above descriptors is also supported.

Available activation functions for descriptor:

- tanh
- gelu
- relu
- relu6
- softplus
- sigmoid

#### **CHAPTER**

## **SEVEN**

## **TEST**

# **7.1 Test a model**

The frozen model can be used in many ways. The most straightforward test can be performed using dp test. A typical usage of dp test is

dp test -m graph.pb -s /path/to/system -n 30

where  $-m$  gives the tested model,  $-s$  the path to the tested system and  $-n$  the number of tested frames. Several other command line options can be passed to dp test, which can be checked with

\$ dp test --help

An explanation will be provided

```
usage: dp test [-h] [-m MODEL] [-s SYSTEM] [-S SET_PREFIX] [-n NUMB_TEST]
              [-r RAND_SEED] [--shuffle-test] [-d DETAIL_FILE]
optional arguments:
 -h, --help show this help message and exit
 -m MODEL, --model MODEL
                       Frozen model file to import
  -s SYSTEM, --system SYSTEM
                       The system dir
  -S SET_PREFIX, --set-prefix SET_PREFIX
                       The set prefix
 -n NUMB_TEST, --numb-test NUMB_TEST
                       The number of data for test
 -r RAND_SEED, --rand-seed RAND_SEED
                       The random seed
  --shuffle-test Shuffle test data
  -d DETAIL_FILE, --detail-file DETAIL_FILE
                       The prefix to files where details of energy, force and virial accuracy/
,→accuracy per atom will be written
  -a, --atomic Test the accuracy of atomic label, i.e. energy / tensor (dipole, polar)
```
# **7.2 Calculate Model Deviation**

## **7.2.1 Theory**

Model deviation  $\epsilon_y$  is the standard deviation of properties *y* inferred by an ensemble of models  $M_1, \ldots, M_{n_m}$ that are trained by the same dataset(s) with the model parameters initialized independently. The DeePMDkit supports *y* to be the atomic force *F<sup>i</sup>* and the virial tensor **Ξ**. The model deviation is used to estimate the error of a model at a certain data frame, denoted by *x*, containing the coordinates and chemical species of all atoms. We present the model deviation of the atomic force and the virial tensor

$$
\epsilon_{\boldsymbol{F},i}(\boldsymbol{x}) = \sqrt{\langle \|\boldsymbol{F}_i(\boldsymbol{x};\boldsymbol{\theta}_k) - \langle \boldsymbol{F}_i(\boldsymbol{x};\boldsymbol{\theta}_k) \rangle \|^2 \rangle},
$$
  

$$
\epsilon_{\boldsymbol{\Xi},\alpha\beta}(\boldsymbol{x}) = \frac{1}{N} \sqrt{\langle (\Xi_{\alpha\beta}(\boldsymbol{x};\boldsymbol{\theta}_k) - \langle \Xi_{\alpha\beta}(\boldsymbol{x};\boldsymbol{\theta}_k) \rangle)^2 \rangle},
$$

where  $\theta_k$  is the parameters of the model  $\mathcal{M}_k$ , and the ensemble average  $\langle \cdot \rangle$  is estimated by

$$
\langle \boldsymbol{y}(\boldsymbol{x};\boldsymbol{\theta}_k) \rangle = \frac{1}{n_m} \sum_{k=1}^{n_m} \boldsymbol{y}(\boldsymbol{x};\boldsymbol{\theta}_k).
$$

Small  $\epsilon_{F,i}$  means the model has learned the given data; otherwise, it is not covered, and the training data needs to be expanded. If the magnitude of  $F_i$  or  $\Xi$  is quite large, a relative model deviation  $\epsilon_{F,i,\text{rel}}$  or  $\epsilon_{\Xi,\alpha\beta,\text{rel}}$ can be used instead of the absolute model deviation:

$$
\epsilon_{\boldsymbol{F},i,\textrm{rel}}(\boldsymbol{x})=\frac{|\epsilon_{\boldsymbol{F},i}(\boldsymbol{x})|}{|\langle \boldsymbol{F}_i(\boldsymbol{x};\boldsymbol{\theta}_k) \rangle |+\nu},\notag\\ \epsilon_{\boldsymbol{\Xi},\alpha\beta,\textrm{rel}}(\boldsymbol{x})=\frac{\epsilon_{\boldsymbol{\Xi},\alpha\beta}(\boldsymbol{x})}{|\langle \boldsymbol{\Xi}(\boldsymbol{x};\boldsymbol{\theta}_k) \rangle |+\nu},\notag
$$

where  $\nu$  is a small constant used to protect an atom where the magnitude of  $\mathbf{F}_i$  or  $\Xi$  is small from having a large model deviation.

Statistics of  $\epsilon_{\mathbf{F},i}$  and  $\epsilon_{\mathbf{E},\alpha\beta}$  can be provided, including the maximum, average, and minimal model deviation over the atom index *i* and over the component index  $\alpha, \beta$ , respectively. The maximum model deviation of forces  $\epsilon_{\bm{F},\text{max}}$  in a frame was found to be the best error indicator in a concurrent or active learning algorithm.<sup>[1](#page-159-0)</sup>

## **7.2.2 Instructions**

One can also use a subcommand to calculate the deviation of predicted forces or virials for a bunch of models in the following way:

dp model-devi -m graph.000.pb graph.001.pb graph.002.pb graph.003.pb -s ./data -o model\_devi.out

where  $-m$  specifies graph files to be calculated,  $-s$  gives the data to be evaluated,  $-o$  the file to which model deviation results is dumped. Here is more information on this sub-command:

<span id="page-159-0"></span><sup>1</sup> This section is built upon Jinzhe Zeng, Duo Zhang, Denghui Lu, Pinghui Mo, Zeyu Li, Yixiao Chen, Marián Rynik, Li'ang Huang, Ziyao Li, Shaochen Shi, Yingze Wang, Haotian Ye, Ping Tuo, Jiabin Yang, Ye Ding, Yifan Li, Davide Tisi, Qiyu Zeng, Han Bao, Yu Xia, Jiameng Huang, Koki Muraoka, Yibo Wang, Junhan Chang, Fengbo Yuan, Sigbjørn Løland Bore, Chun Cai, Yinnian Lin, Bo Wang, Jiayan Xu, Jia-Xin Zhu, Chenxing Luo, Yuzhi Zhang, Rhys E. A. Goodall, Wenshuo Liang, Anurag Kumar Singh, Sikai Yao, Jingchao Zhang, Renata Wentzcovitch, Jiequn Han, Jie Liu, Weile Jia, Darrin M. York, Weinan E, Roberto Car, Linfeng Zhang, Han Wang, [J.](https://doi.org/10.1063/5.0155600) [Chem. Phys. 159, 054801 \(2023\)](https://doi.org/10.1063/5.0155600) licensed under a [Creative Commons Attribution \(CC BY\) license.](http://creativecommons.org/licenses/by/4.0/)

```
usage: dp model-devi [-h] [-v {DEBUG, 3, INFO, 2, WARNING, 1, ERROR, 0}]
                     [-l LOG_PATH] [-m MODELS [MODELS ...]] [-s SYSTEM]
                     [-S SET PREFIX] [-o OUTPUT] [-f FREQUENCY] [-i ITEMS]
optional arguments:
  -h, --help show this help message and exit
  -v {DEBUG,3,INFO,2,WARNING,1,ERROR,0}, --log-level {DEBUG,3,INFO,2,WARNING,1,ERROR,0}
                        set verbosity level by string or number, 0=ERROR,
                        1=WARNING, 2=INFO and 3=DEBUG (default: INFO)
  -l LOG_PATH, --log-path LOG_PATH
                        set log file to log messages to disk, if not
                        specified, the logs will only be output to console
                        (default: None)
  -m MODELS [MODELS ...], --models MODELS [MODELS ...]
                        Frozen models file to import (default:
                        ['graph.000.pb', 'graph.001.pb', 'graph.002.pb',
                        'graph.003.pb'])
  -s SYSTEM, --system SYSTEM
                        The system directory, not support recursive detection.
                        (default: .)
  -S SET_PREFIX, --set-prefix SET_PREFIX
                        The set prefix (default: set)
  -o OUTPUT, --output OUTPUT
                        The output file for results of model deviation
                        (default: model_devi.out)
  -f FREQUENCY, --frequency FREQUENCY
                        The trajectory frequency of the system (default: 1)
```
For more details concerning the definition of model deviation and its application, please refer to [Yuzhi Zhang,](https://doi.org/10.1016/j.cpc.2020.107206) [Haidi Wang, Weijie Chen, Jinzhe Zeng, Linfeng Zhang, Han Wang, and Weinan E, DP-GEN: A concurrent](https://doi.org/10.1016/j.cpc.2020.107206) [learning platform for the generation of reliable deep learning based potential energy models, Computer](https://doi.org/10.1016/j.cpc.2020.107206) [Physics Communications, 2020, 253, 107206.](https://doi.org/10.1016/j.cpc.2020.107206)

## **7.2.3 Relative model deviation**

By default, the model deviation is output in absolute value. If the argument --relative is passed, then the relative model deviation of the force will be output, including values output by the argument --atomic. The relative model deviation of the force on atom *i* is defined by

$$
E_{f_i} = \frac{|D_{f_i}|}{|f_i| + l}
$$

where  $D_{f_i}$  is the absolute model deviation of the force on atom  $i, f_i$  is the norm of the force and  $l$  is provided as the parameter of the keyword relative. If the argument --relative\_v is set, then the relative model deviation of the virial will be output instead of the absolute value, with the same definition of that of the force:

$$
E_{v_i} = \frac{|D_{v_i}|}{|v_i| + l}
$$

### **CHAPTER**

## **EIGHT**

# **INFERENCE**

Note that the model for inference is required to be compatible with the DeePMD-kit package. See [Model](../troubleshooting/model-compatability.html) [compatibility](../troubleshooting/model-compatability.html) for details.

# **8.1 Python interface**

One may use the python interface of DeePMD-kit for model inference, an example is given as follows

```
from deepmd.infer import DeepPot
import numpy as np
dp = DeepPot("graph.pb")
coord = np.array([[1, 0, 0], [0, 0, 1.5], [1, 0, 3]]).reshape([1, -1])
cell = np.diag(10 * np.ones(3)).reshape([1, -1])
\text{atype} = [1, 0, 1]e, f, v = dp.eval(coord, cell, atype)
```
where e, f and v are predicted energy, force and virial of the system, respectively.

Furthermore, one can use the python interface to calculate model deviation.

```
from deepmd.infer import calc_model_devi
from deepmd.infer import DeepPot as DP
import numpy as np
coord = np.array([[1, 0, 0], [0, 0, 1.5], [1, 0, 3]]).reshape([1, -1])
cell = np.diag(10 * np.ones(3)).reshape([1, -1])\text{atype} = [1, 0, 1]graphs = [DP("graph.000.pb"), DP("graph.001.pb")model_devi = calc_model_devi(coord, cell, atype, graphs)
```
Note that if the model inference or model deviation is performed cyclically, one should avoid calling the same model multiple times. Otherwise, tensorFlow will never release the memory and this may lead to an out-of-memory (OOM) error.

## **8.1.1 External neighbor list algorithm**

The native neighbor list algorithm of the DeePMD-kit is in  $O(N^2)$  complexity (*N* is the number of atoms). While this is not a problem for small systems that quantum methods can afford, the large systems for molecular dynamics have slow performance. In this case, one may pass an external neighbor list that has lower complexity to *[DeepPot](#page-394-0)*, once it is compatible with ase .neighborlist.NewPrimitiveNeighborList.

```
import ase.neighborlist
neighbor_list = ase.neighborlist.NewPrimitiveNeighborList(
    cutoffs=6, bothways=True, self_interaction=False
)
dp = DeepPot("graph.pb", neighbor_list=neighbor_list)
```
The update and build methods will be called by *[DeepPot](#page-394-0)*, and first\_neigh, pair\_second, and offset\_vec properties will be used.

# <span id="page-163-0"></span>**8.2 C/C++ interface**

## **8.2.1 C++ interface**

The C++ interface of DeePMD-kit is also available for the model interface, which is considered faster than the Python interface. An example infer\_water.cpp is given below:

```
#include "deepmd/DeepPot.h"
int main(){
 deepmd::DeepPot dp ("graph.pb");
 std::vector<double > coord = {1., 0., 0., 0., 0., 1.5, 1. ,0. ,3.};
 std::vector<double > cell = {10., 0., 0., 0., 10., 0., 0., 0., 10.};
 std::vector<int > atype = \{1, 0, 1\};
 double e;
 std::vector<double > f, v;
 dp.compute (e, f, v, coord, atype, cell);
}
```
where e, f and v are predicted energy, force and virial of the system, respectively. See *[deepmd::DeepPot](#page-687-0)* for details.

You can compile infer\_water.cpp using gcc:

```
gcc infer_water.cpp -L $deepmd_root/lib -L $tensorflow_root/lib -I $deepmd_root/include -Wl,--no-
,→as-needed -ldeepmd_cc -lstdc++ -ltensorflow_cc -Wl,-rpath=$deepmd_root/lib -Wl,-rpath=
,→$tensorflow_root/lib -o infer_water
```
and then run the program:

./infer\_water

## **8.2.2 C interface**

Although C is harder to write, the C library will not be affected by different versions of C++ compilers.

```
An example infer_water.c is given below:
```

```
#include <stdio.h>
#include <stdlib.h>
#include "deepmd/c_api.h"
int main(){
  const char* model = "graph.pb";
 double coord[] = {1., 0., 0., 0., 0., 1.5, 1. ,0. ,3.};
 double cell[] = {10., 0., 0., 0., 10., 0., 0., 0., 10.};
  int atype[] = {1, 0, 1};
  // init C pointers with given memory
 double* e = malloc(sizeof(*e));
  double* f = malloc(sizeof(*f) * 9); // natoms * 3
  double* v = malloc(sizeof(*v) * 9);double* ae = malloc(sizeof(*ae) * 9); // natoms
  double* av = malloc(sizeof(*av) * 27); // natoms * 9
  // DP model
 DP_DeepPot* dp = DP_NewDeepPot(model);
 DP_DeepPotCompute (dp, 3, coord, atype, cell, e, f, v, ae, av);
  // print results
 printf("energy: %f\n", *e);
  for (int ii = 0; ii < 9; ++ii)
    printf("force[%d]: %f\n", ii, f[ii]);
  for (int ii = 0; ii < 9; +iii)
    printf("force[%d]: %f\n", ii, v[ii]);
  // free memory
 free(e);
  free(f);
  free(v);
  free(ae);
  free(av);
  DP_DeleteDeepPot(dp);
}
```
where e, f and v are predicted energy, force and virial of the system, respectively. ae and av are atomic energy and atomic virials, respectively. See *[DP\\_DeepPotCompute\(\)](#page-766-0)* for details.

You can compile infer\_water.c using gcc:

gcc infer\_water.c -L \$deepmd\_root/lib -L \$tensorflow\_root/lib -I \$deepmd\_root/include -Wl,--no-as- *,→*needed -ldeepmd\_c -Wl,-rpath=\$deepmd\_root/lib -Wl,-rpath=\$tensorflow\_root/lib -o infer\_water

and then run the program:

./infer\_water

## **8.2.3 Header-only C++ library interface (recommended)**

The header-only C++ library is built based on the C library. Thus, it has the same ABI compatibility as the C library but provides a powerful  $C++$  interface. To use it, include deepmd/deepmd.hpp.

```
#include "deepmd/deepmd.hpp"
int main(){
 deepmd::hpp::DeepPot dp ("graph.pb");
 std::vector<double > coord = {1., 0., 0., 0., 0., 1.5, 1. ,0. ,3.};
 std::vector<double > cell = {10., 0., 0., 0., 10., 0., 0., 0., 10.};
 std::vector<int > atype = \{1, 0, 1\};
 double e;
 std::vector<double > f, v;
 dp.compute (e, f, v, coord, atype, cell);
}
```
Note that the feature of the header-only  $C++$  library is still limited compared to the original  $C++$  library. See *[deepmd::hpp::DeepPot](#page-738-0)* for details.

You can compile infer\_water\_hpp.cpp using gcc:

```
gcc infer_water_hpp.cpp -L $deepmd_root/lib -L $tensorflow_root/lib -I $deepmd_root/include -Wl,--
,→no-as-needed -ldeepmd_c -Wl,-rpath=$deepmd_root/lib -Wl,-rpath=$tensorflow_root/lib -o infer_
,→water_hpp
```
and then run the program:

./infer\_water\_hpp

In some cases, one may want to pass the custom neighbor list instead of the native neighbor list. The above code can be revised as follows:

```
// neighbor list
std::vector<std::vector<int >> nlist_vec = {
  {1, 2},
  {0, 2},
  {0, 1}
  };
std::vector<int> ilist(3), numneigh(3);
std::vector<int*> firstneigh(3);
InputNlist nlist(3, &ilist[0], &numneigh[0], &firstneigh[0]);
convert_nlist(nlist, nlist_vec);
dp.compute (e, f, v, coord, atype, cell, 0, nlist, 0);
```
Here, nlist\_vec means the neighbors of atom 0 are atom 1 and atom 2, the neighbors of atom 1 are atom 0 and atom 2, and the neighbors of atom 2 are atom 0 and atom 1.

# **8.3 Node.js interface**

If [Node.js interface is installed](#page-48-0), one can use the Node.js interface for model inference, which is a wrapper of [the header-only C++ API](#page-163-0).

A simple example is shown below.

```
const deepmd = require("deepmd-kit");
const dp = new deepmd.DeepPot("graph.pb");
const coord = [1, 0, 0, 0, 0, 1.5, 1, 0, 3];
const atype = [1, 0, 1];
const cell = [10, 0, 0, 0, 10, 0, 0, 0, 10];
const v_coord = new deepmd.vectord(coord.length);
const v_atype = new deepmd.vectori(atype.length);
const v_cell = new deepmd.vectord(cell.length);
for (var i = 0; i < coord.length; i++) v<sub>coord.set</sub>(i, coord[i]);
for (var i = 0; i < atype.length; i++) v<sub>atype.set</sub>(i, atype[i]);
for (var i = 0; i < cell.length; i++) v<sub>cell.set</sub>(i, cell[i]);
var energy = 0.0;
var v_forces = new deepmd.vectord();
var v_virials = new deepmd.vectord();
energy = dp.compute(energy, v_forces, v_virials, v_coord, v_atype, v_cell);
console.log("energy:", energy);
console.log(
  "forces:",
  [\dotsArray(v_forces.size()).keys()].map((i) => v_forces.get(i)),
);
console.log(
  "virials:",
  [...Array(v_virials.size()) .keys()].map((i) \Rightarrow v_virials.get(i)),);
```
Energy, forces, and virials will be printed to the screen.

**CHAPTER**

## **NINE**

# **COMMAND LINE INTERFACE**

DeePMD-kit: A deep learning package for many-body potential energy representation and molecular dynamics

```
usage: dp [-h] [--version]
          {transfer,train,freeze,test,compress,doc-train-input,model-devi,convert-from,neighbor-
,→stat,train-nvnmd,gui}
          ...
```
## **9.1 Named Arguments**

--version show program's version number and exit

# **9.2 Valid subcommands**

command Possible choices: transfer, train, freeze, test, compress, doc-train-input, model-devi, convert-from, neighbor-stat, train-nvnmd, gui

# **9.3 Sub-commands**

## **9.3.1 transfer**

pass parameters to another model

```
dp transfer [-h] [-v {DEBUG,3,INFO,2,WARNING,1,ERROR,0}] [-l LOG_PATH]
            [-r RAW_MODEL] [-O OLD_MODEL] [-o OUTPUT]
```
### **Named Arguments**

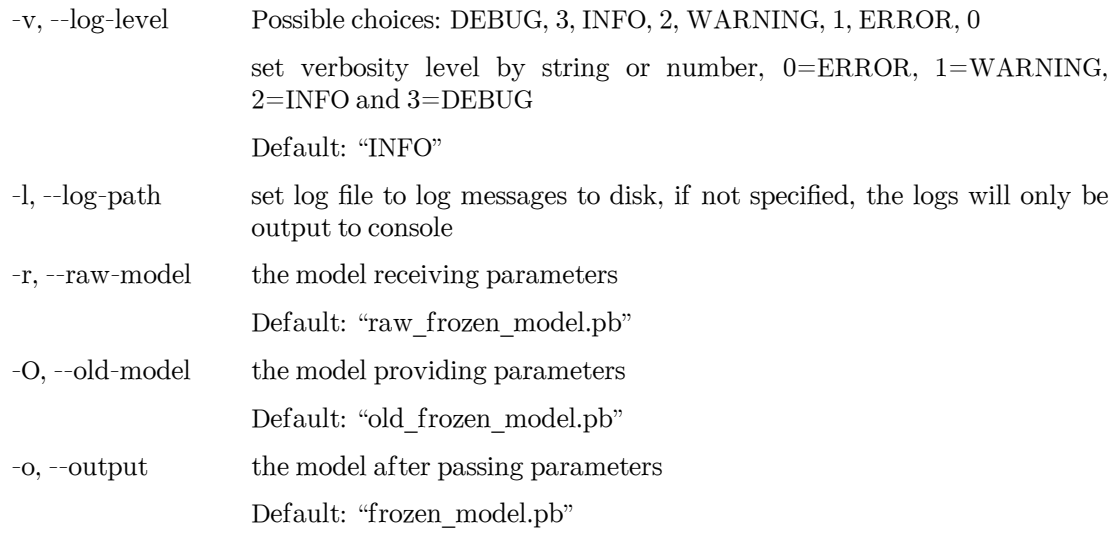

# **9.3.2 train**

train a model

```
dp train [-h] [-v {DEBUG,3,INFO,2,WARNING,1,ERROR,0}] [-l LOG_PATH]
         [-m {master,collect,workers}]
         [-i INIT_MODEL | -r RESTART | -f INIT_FRZ_MODEL | -t FINETUNE]
         [-o OUTPUT] [--skip-neighbor-stat]
         INPUT
```
#### **Positional Arguments**

INPUT the input parameter file in json or yaml format

#### **Named Arguments**

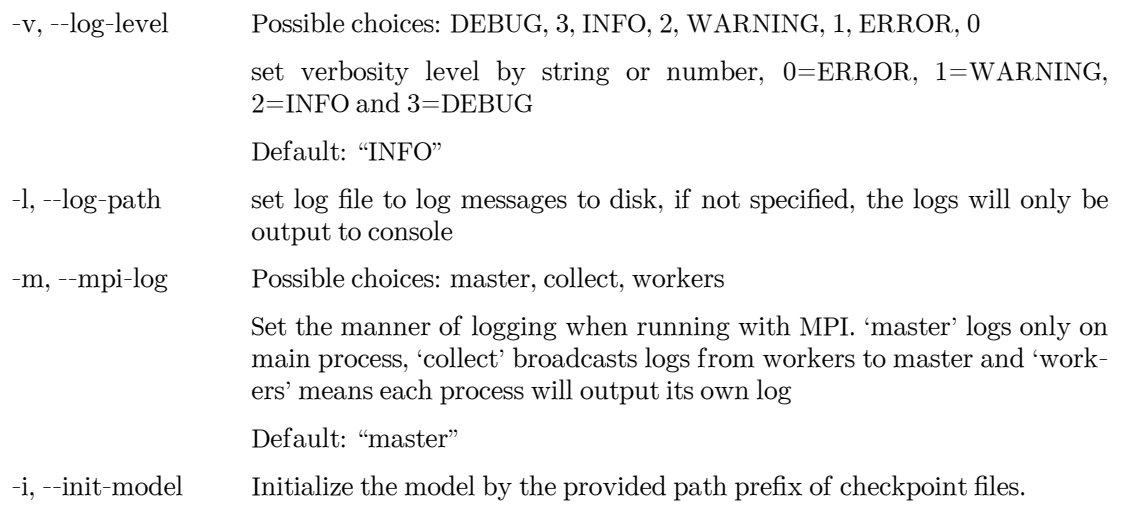

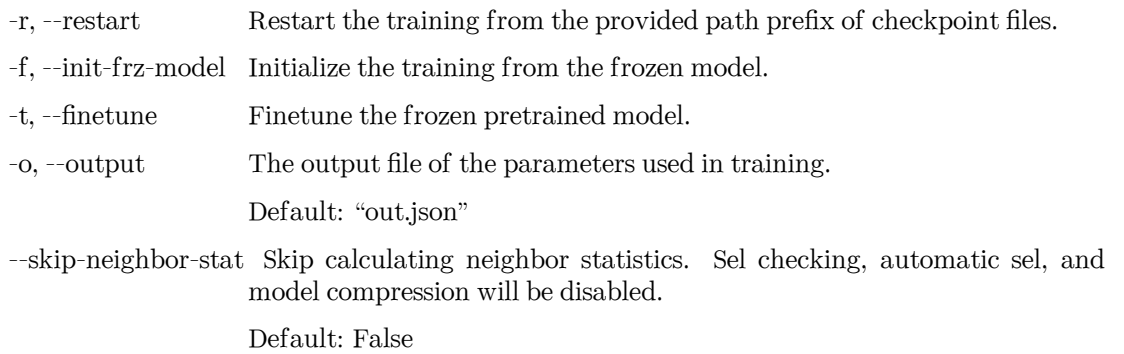

examples:

dp train input.json dp train input.json –restart model.ckpt dp train input.json –init-model model.ckpt

# **9.3.3 freeze**

freeze the model

```
dp freeze [-h] [-v {DEBUG,3,INFO,2,WARNING,1,ERROR,0}] [-l LOG_PATH]
          [-c CHECKPOINT_FOLDER] [-o OUTPUT] [-n NODE_NAMES] [-w NVNMD_WEIGHT]
          [--united-model]
```
### **Named Arguments**

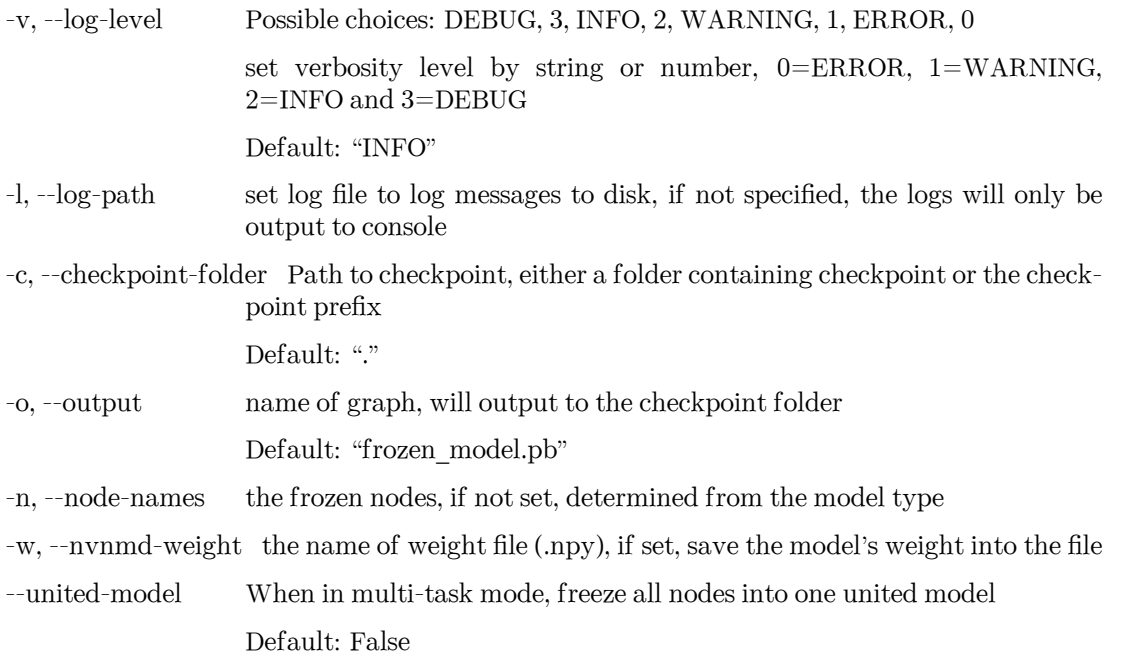

#### examples:

dp freeze dp freeze -o graph.pb

### **9.3.4 test**

test the model

```
dp test [-h] [-v {DEBUG,3,INFO,2,WARNING,1,ERROR,0}] [-l LOG_PATH] [-m MODEL]
        [-s SYSTEM | -f DATAFILE] [-S SET_PREFIX] [-n NUMB_TEST]
        [-r RAND_SEED] [--shuffle-test] [-d DETAIL_FILE] [-a]
```
#### **Named Arguments**

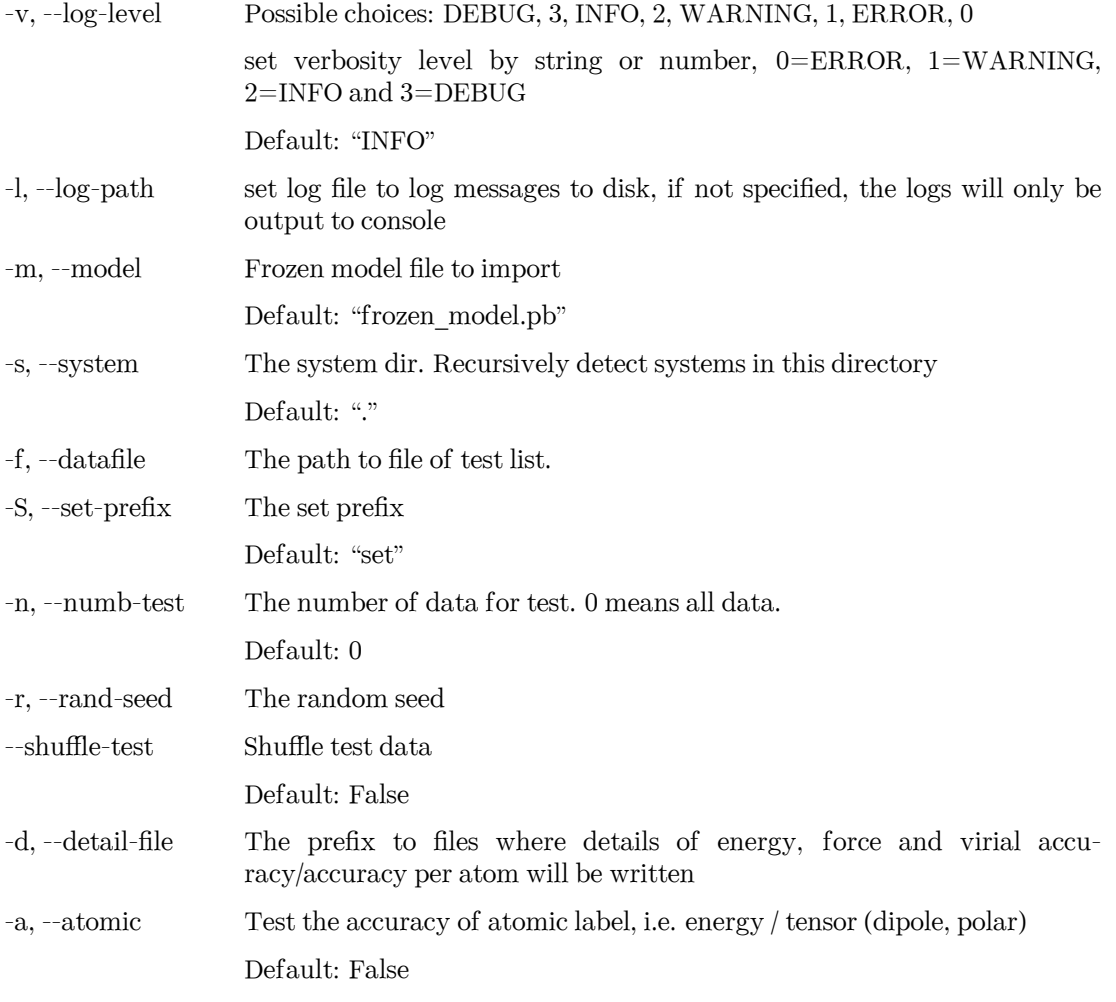

#### examples:

dp test -m graph.pb -s /path/to/system -n 30

## **9.3.5 compress**

compress a model

```
dp compress [-h] [-v {DEBUG,3,INFO,2,WARNING,1,ERROR,0}] [-l LOG_PATH]
            [-m {master,collect,workers}] [-i INPUT] [-o OUTPUT] [-s STEP]
            [-e EXTRAPOLATE] [-f FREQUENCY] [-c CHECKPOINT_FOLDER]
            [-t TRAINING_SCRIPT]
```
#### **Named Arguments**

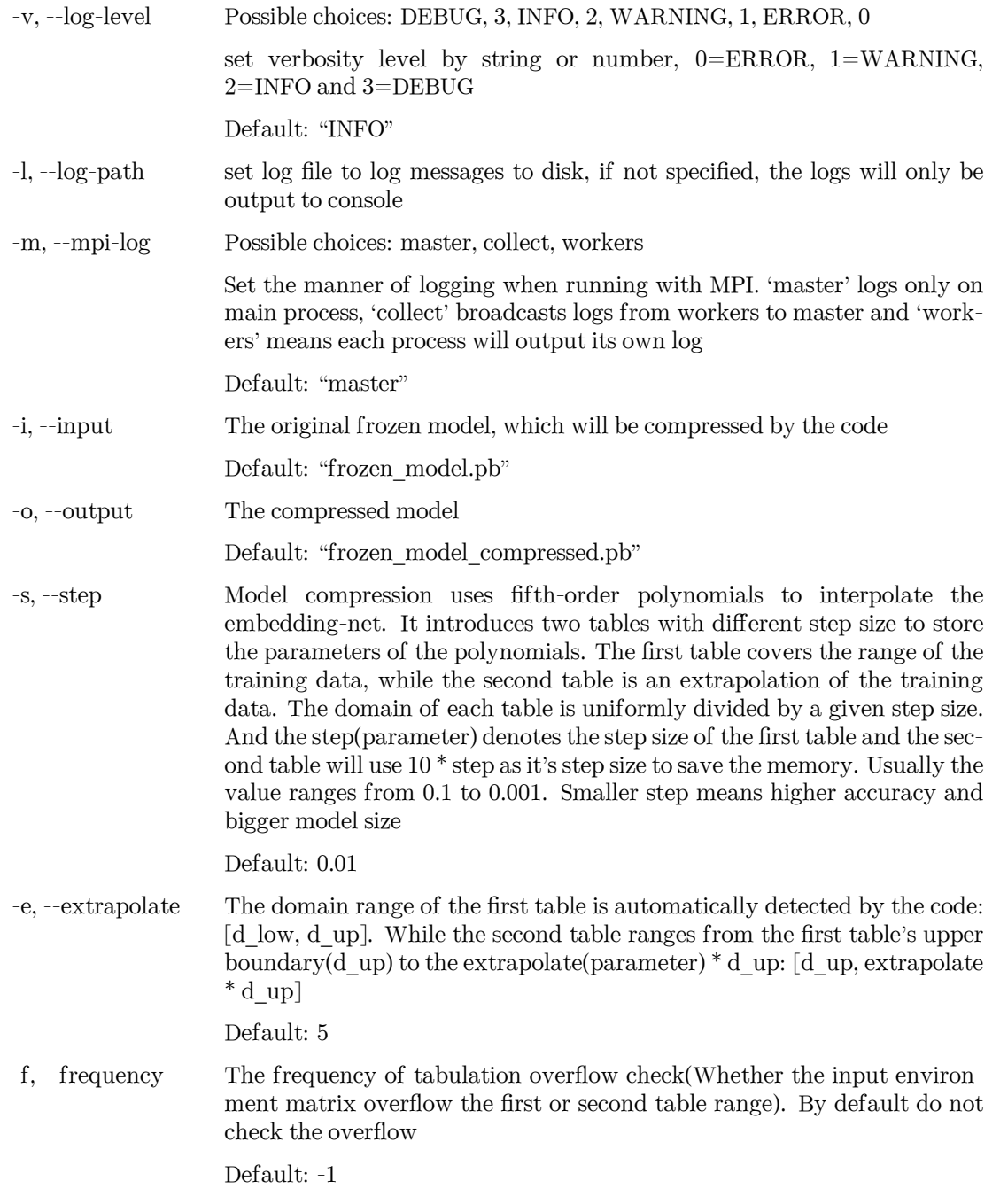

-c, --checkpoint-folder path to checkpoint folder

Default: "model-compression"

-t, --training-script The training script of the input frozen model

examples:

dp compress dp compress -i graph.pb -o compressed.pb

#### **9.3.6 doc-train-input**

print the documentation (in rst format) of input training parameters.

```
dp doc-train-input [-h] [-v {DEBUG,3,INFO,2,WARNING,1,ERROR,0}] [-l LOG_PATH]
                   [--out-type {rst,json}]
```
#### **Named Arguments**

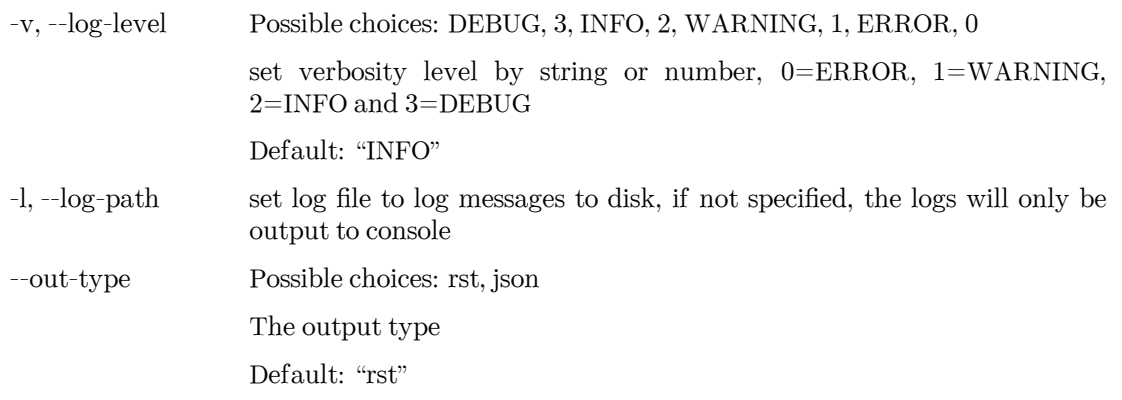

## **9.3.7 model-devi**

calculate model deviation

```
dp model-devi [-h] [-v {DEBUG,3,INFO,2,WARNING,1,ERROR,0}] [-l LOG_PATH]
              [-m MODELS [MODELS ...]] [-s SYSTEM] [-S SET_PREFIX] [-o OUTPUT]
              [-f FREQUENCY] [--real_error] [--atomic] [--relative RELATIVE]
              [--relative_v RELATIVE_V]
```
#### **Named Arguments**

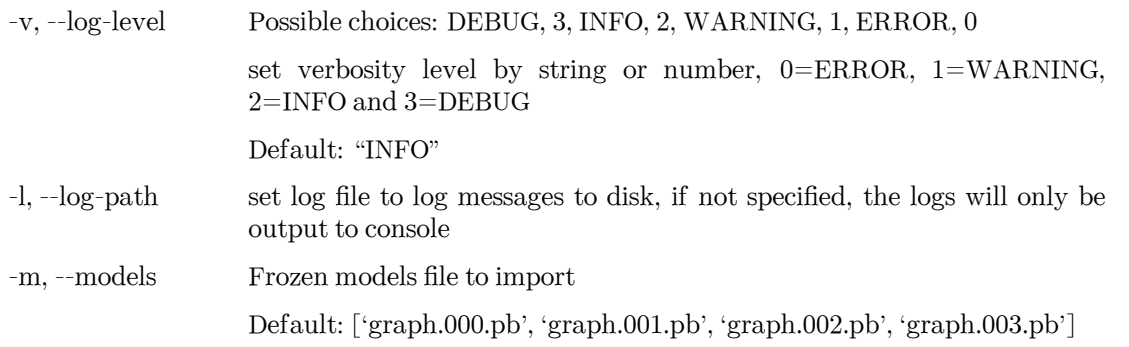

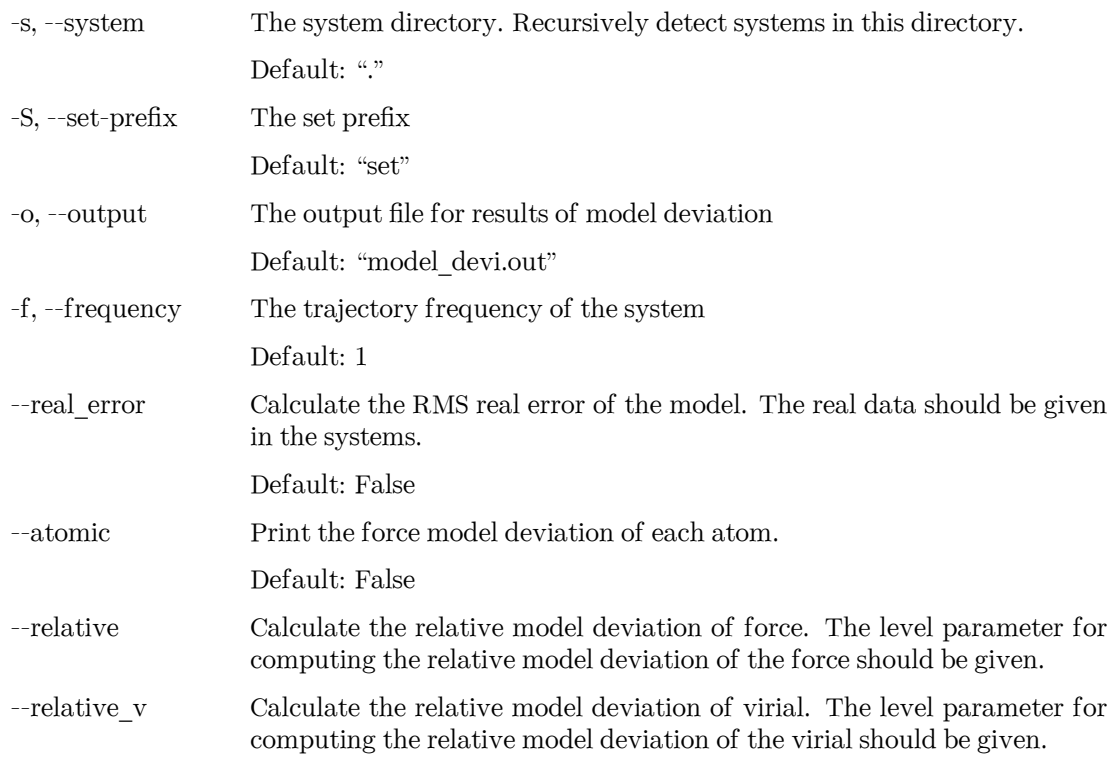

examples:

dp model-devi -m graph.000.pb graph.001.pb graph.002.pb graph.003.pb -s ./data -o model\_devi.out

## **9.3.8 convert-from**

convert lower model version to supported version

```
dp convert-from [-h] [-v {DEBUG,3,INFO,2,WARNING,1,ERROR,0}] [-l LOG_PATH]
                 [-i INPUT_MODEL] [-o OUTPUT_MODEL]
                 [{auto, 0.12, 1.0, 1.1, 1.2, 1.3, 2.0, pbtxt}]
```
#### **Positional Arguments**

FROM Possible choices: auto, 0.12, 1.0, 1.1, 1.2, 1.3, 2.0, pbtxt The original model compatibility Default: "auto"

#### **Named Arguments**

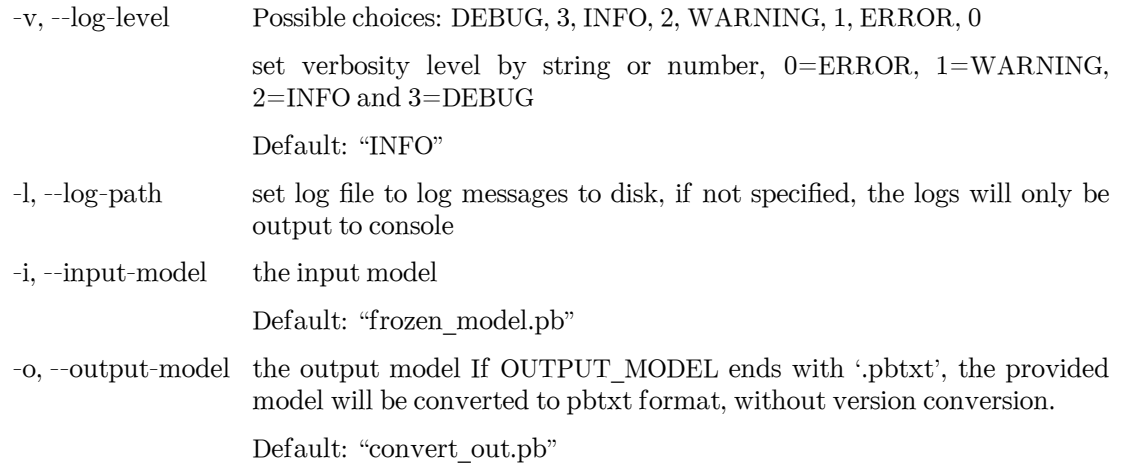

examples:

dp convert-from -i graph.pb -o graph\_new.pb dp convert-from auto -i graph.pb -o graph\_new.pb dp convert-from 1.0 -i graph.pb -o graph\_new.pb

## **9.3.9 neighbor-stat**

Calculate neighbor statistics

dp neighbor-stat [-h] [-v {DEBUG,3,INFO,2,WARNING,1,ERROR,0}] [-l LOG\_PATH] [-s SYSTEM] -r RCUT -t TYPE\_MAP [TYPE\_MAP ...] [--one-type]

#### **Named Arguments**

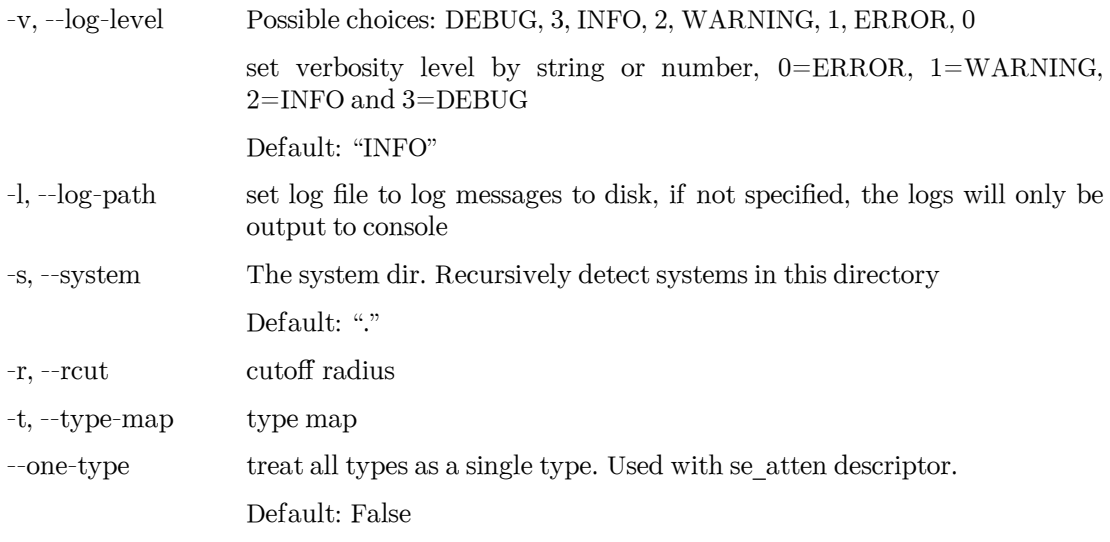

examples:

dp neighbor-stat -s data -r 6.0 -t O H

## **9.3.10 train-nvnmd**

train nvnmd model

```
dp train-nvnmd [-h] [-v {DEBUG,3,INFO,2,WARNING,1,ERROR,0}] [-l LOG_PATH]
               [-i INIT_MODEL] [-r RESTART] [-s {s1,s2}]
               [--skip-neighbor-stat]
               INPUT
```
#### **Positional Arguments**

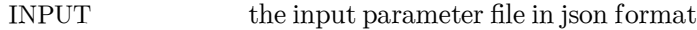

#### **Named Arguments**

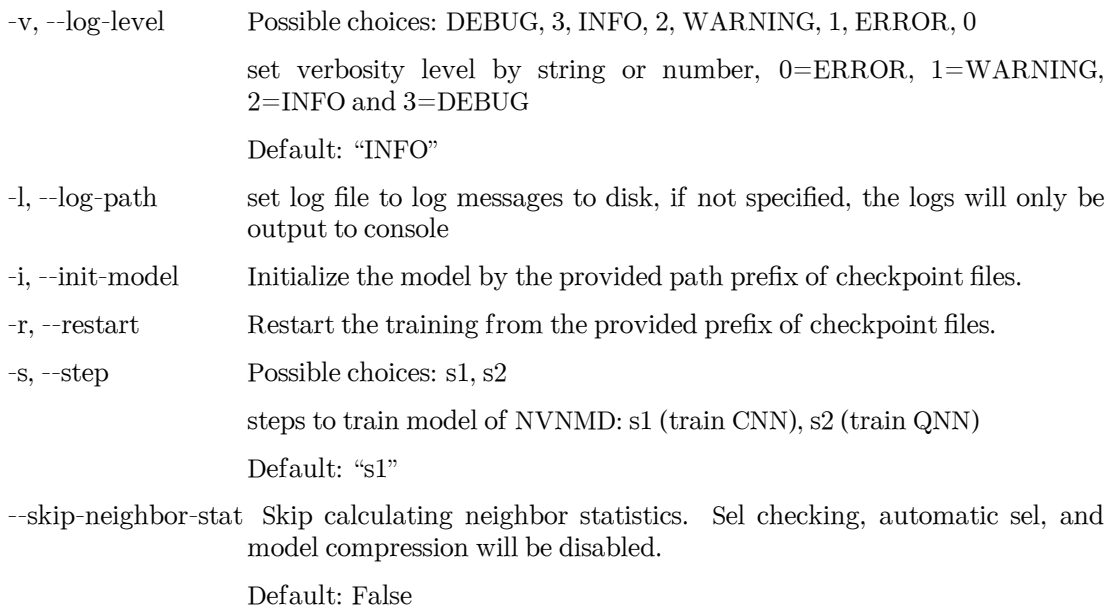

#### examples:

dp train-nvnmd input\_cnn.json -s s1 dp train-nvnmd input\_qnn.json -s s2 dp train-nvnmd input\_cnn.json -s s1 –restart model.ckpt dp train-nvnmd input\_cnn.json -s s2 –init-model model.ckpt

## **9.3.11 gui**

Serve DP-GUI.

dp gui [-h] [-v {DEBUG,3,INFO,2,WARNING,1,ERROR,0}] [-l LOG\_PATH] [-p PORT] [--bind\_all]

## **Named Arguments**

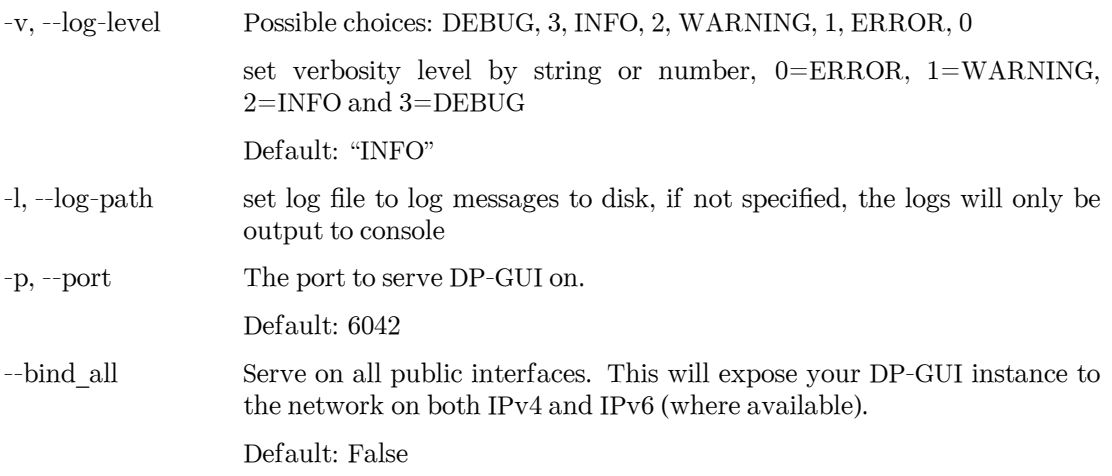

### **CHAPTER**

**TEN**

# **INTEGRATE WITH THIRD-PARTY PACKAGES**

Note that the model for inference is required to be compatible with the DeePMD-kit package. See [Model](../troubleshooting/model-compatability.html) [compatibility](../troubleshooting/model-compatability.html) for details.

# **10.1 Use deep potential with ASE**

Deep potential can be set up as a calculator with ASE to obtain potential energies and forces.

```
from ase import Atoms
from deepmd.calculator import DP
water = Atoms(
    "H2O",
    positions=[(0.7601, 1.9270, 1), (1.9575, 1, 1), (1.0, 1.0, 1.0)],
    cell=[100, 100, 100],
    calculator=DP(model="frozen_model.pb"),
)
print(water.get_potential_energy())
print(water.get_forces())
```
Optimization is also available:

```
from ase.optimize import BFGS
dyn = BFGS(water)
dyn.run(fmax=1e-6)
print(water.get_positions())
```
# **10.2 Run MD with LAMMPS**

### **10.2.1 units**

All units in LAMMPS except lj are supported. lj is not supported.

The most commonly used units are metal, since the internal units of distance, energy, force, and charge in DeePMD-kit are \AA, eV, eV / \AA, and proton charge, respectively. These units are consistent with the metal units in LAMMPS.

If one wants to use other units like real or si, it is welcome to do so. There is no need to do the unit conversion mannualy. The unit conversion is done automatically by LAMMPS.

The only thing that one needs to take care is the unit of the output of compute deeptensor/atom. Working with metal units for compute deeptensor/atom is totally fine, since there is no unit conversion. For other unit styles, we currently assume that the output of the compute deeptensor/atom command has the unit of distance and have applied the unit conversion factor of distance. If a user wants to infer quantities with units other than distance, the user is encouraged to open a GitHub feature request, so that the unit conversion factor can be added.

## **10.2.2 Enable DeePMD-kit plugin (plugin mode)**

If you are using the plugin mode, enable DeePMD-kit package in LAMMPS with plugin command:

**plugin** load libdeepmd\_lmp.so

After LAMMPS version patch\_24Mar2022, another way to load plugins is to set the environmental variable LAMMPS\_PLUGIN\_PATH:

LAMMPS\_PLUGIN\_PATH=\$deepmd\_root/lib/deepmd\_lmp

where \$deepmd\_root is the directory to [install C++ interface.](#page-38-0)

The built-in mode doesn't need this step.

### **10.2.3 pair\_style deepmd**

The DeePMD-kit package provides the pair\_style deepmd

```
pair_style deepmd models ... keyword value ...
```
- deepmd  $=$  style of this pair style
- models = frozen model(s) to compute the interaction. If multiple models are provided, then only the first model serves to provide energy and force prediction for each timestep of molecular dynamics, and the model deviation will be computed among all models every out\_freq timesteps.
- keyword = out file or out freq or fparam or fparam from compute or aparam from compute or atomic or relative or relative\_v or aparam or ttm

#### **Examples**

```
pair_style deepmd graph.pb
pair_style deepmd graph.pb fparam 1.2
pair_style deepmd graph_0.pb graph_1.pb graph_2.pb out_file md.out out_freq 10 atomic relative 1.0
pair_coeff * * O H
pair_style deepmd cp.pb fparam_from_compute TEMP
compute TEMP all temp
pair_style deepmd ener.pb aparam_from_compute 1
compute 1 all ke/atom
```
#### **Description**

Evaluate the interaction of the system by using [Deep Potential](https://journals.aps.org/prl/abstract/10.1103/PhysRevLett.120.143001) or [Deep Potential Smooth Edition.](https://dl.acm.org/doi/10.5555/3327345.3327356) It is noticed that deep potential is not a "pairwise" interaction, but a multi-body interaction.

This pair style takes the deep potential defined in a model file that usually has the .pb extension. The model can be trained and frozen by package [DeePMD-kit](https://github.com/deepmodeling/deepmd-kit), which can have either double or single float precision interface.

The model deviation evalulates the consistency of the force predictions from multiple models. By default, only the maximal, minimal and average model deviations are output. If the key atomic is set, then the model deviation of force prediction of each atom will be output. The unit follows [LAMMPS units](#page-178-0) and the [scale factor](https://docs.lammps.org/pair_hybrid.html) is not applied.

By default, the model deviation is output in absolute value. If the keyword relative is set, then the relative model deviation of the force will be output, including values output by the keyword atomic. The relative model deviation of the force on atom *i* is defined by

$$
E_{f_i} = \frac{|D_{f_i}|}{|f_i| + l}
$$

where  $D_{f_i}$  is the absolute model deviation of the force on atom  $i, f_i$  is the norm of the force and  $l$  is provided as the parameter of the keyword relative. If the keyword relative\_v is set, then the relative model deviation of the virial will be output instead of the absolute value, with the same definition of that of the force:

$$
E_{v_i} = \frac{|D_{v_i}|}{|v_i| + l}
$$

If the keyword fparam is set, the given frame parameter(s) will be fed to the model. If the keyword fparam\_from\_compute is set, the global parameter(s) from compute command (e.g., temperature from [compute temp command\)](https://docs.lammps.org/compute_temp.html) will be fed to the model as the frame parameter(s). If the keyword aparam\_from\_compute is set, the atomic parameter(s) from compute command (e.g., per-atom translational kinetic energy from [compute ke/atom command](https://docs.lammps.org/compute_ke_atom.html)) will be fed to the model as the atom parameter(s). If the keyword aparam is set, the given atomic parameter(s) will be fed to the model, where each atom is assumed to have the same atomic parameter(s). If the keyword  $\tt{tm}$  is set, electronic temperatures from [fix ttm command](https://docs.lammps.org/fix_ttm.html) will be fed to the model as the atomic parameters.

Only a single pair coeff command is used with the deepmd style which specifies atom names. These are mapped to LAMMPS atom types (integers from 1 to Ntypes) by specifying Ntypes additional arguments after \* \* in the pair\_coeff command. If atom names are not set in the pair\_coeff command, the training parameter [type\\_map](#page-98-0) will be used by default. If a mapping value is specified as NULL, the mapping is not performed. This can be used when a deepmd potential is used as part of the hybrid pair style. The NULL values are placeholders for atom types that will be used with other potentials. If the training parameter type map is not set, atom names in the pair\_coeff command cannot be set. In this case, atom type indexes in *[type.raw](#page-50-0)* (integers from 0 to Ntypes-1) will map to LAMMPS atom types.

Spin is specified by keywords virtual\_len and spin\_norm. If the keyword virtual\_len is set, the distance between virtual atom and its corresponding real atom for each type of magnetic atoms will be fed to the model as the spin parameters. If the keyword spin\_norm is set, the magnitude of the magnetic moment for each type of magnetic atoms will be fed to the model as the spin parameters.

### **Restrictions**

• The deepmd pair style is provided in the USER-DEEPMD package, which is compiled from the DeePMDkit, visit the [DeePMD-kit website](https://github.com/deepmodeling/deepmd-kit) for more information.

### **10.2.4 Compute tensorial properties**

The DeePMD-kit package provides the compute deeptensor/atom for computing atomic tensorial properties.

**compute** ID group-ID deeptensor/atom model\_file

- ID: user-assigned name of the computation
- group-ID: ID of the group of atoms to compute
- deeptensor/atom: the style of this compute
- model file: the name of the binary model file.

At this time, the training parameter [type\\_map](#page-98-0) will be mapped to LAMMPS atom types.

### **Examples**

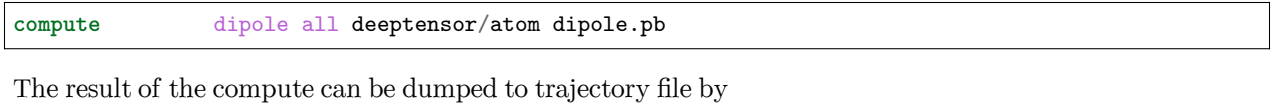

**dump** 1 all custom 100 water.dump id type c\_dipole[1] c\_dipole[2] c\_dipole[3]

### **Restrictions**

- The deeptensor/atom compute is provided in the USER-DEEPMD package, which is compiled from the DeePMD-kit, visit the [DeePMD-kit website](https://github.com/deepmodeling/deepmd-kit) for more information.
- For the issue of using a unit style for compute deeptensor/atom, refer to the discussions in [units](#page-178-0) of this page.

### **10.2.5 Long-range interaction**

The reciprocal space part of the long-range interaction can be calculated by LAMMPS command kspace\_style. To use it with DeePMD-kit, one writes

```
pair_style deepmd graph.pb
pair_coeff * *
kspace_style pppm 1.0e-5kspace_modify gewald 0.45
```
Please notice that the DeePMD does nothing to the direct space part of the electrostatic interaction, because this part is assumed to be fitted in the DeePMD model (the direct space cut-off is thus the cut-off of the DeePMD model). The splitting parameter gewald is modified by the kspace modify command.

### **10.2.6 Use of the centroid/stress/atom to get the full 3x3 "atomic-virial"**

The [DeePMD-kit](https://github.com/deepmodeling/deepmd-kit) also allows the computation of per-atom stress tensor defined as:

$$
dvatom = -\sum_{m} (\mathbf{r}_n - \mathbf{r}_m) \frac{de_m}{d\mathbf{r}_n}
$$

Where  $r_n$  is the atomic position of nth atom,  $v_n$  velocity of the atom and  $\frac{de_m}{dr_n}$  the derivative of the atomic energy.

In LAMMPS one can get the per-atom stress using the command centroid/stress/atom:

```
compute ID group-ID centroid/stress/atom NULL virial
```
see [LAMMPS doc page](https://docs.lammps.org/compute_stress_atom.html#thompson2) for more details on the meaning of the keywords.

Changed in version v2.2.3: v2.2.2 or previous versions passed per-atom stress (cvatom) with the per-atom pressure tensor, which is inconsistent with [LAMMPS's definition.](https://docs.lammps.org/compute_stress_atom.html) LAMMPS defines per-atom stress as the negative of the per-atom pressure tensor. Such behavior is corrected in v2.2.3.

#### **Examples**

In order of computing the 9-component per-atom stress

```
compute stress all centroid/stress/atom NULL virial
```
Thus c\_stress is an array with 9 components in the order xx,yy,zz,xy,xz,yz,xx,zy.

If you use this feature please cite [D. Tisi, L. Zhang, R. Bertossa, H. Wang, R. Car, S. Baroni - arXiv preprint](https://arxiv.org/abs/2108.10850) [arXiv:2108.10850, 2021](https://arxiv.org/abs/2108.10850)

### **10.2.7 Computation of heat flux**

Using a per-atom stress tensor one can, for example, compute the heat flux defined as:

$$
J = \sum_{n} e_n v_n + \sum_{n,m} (\mathbf{r}_m - \mathbf{r}_n) \frac{de_m}{dr_n} v_n
$$

to compute the heat flux with LAMMPS:

```
compute ke_ID all ke/atom
compute pe_ID all pe/atom
compute stress_ID group-ID centroid/stress/atom NULL virial
compute flux_ID all heat/flux ke_ID pe_ID stress_ID
```
**Examples**

```
compute ke all ke/atom
compute pe all pe/atom
compute stress all centroid/stress/atom NULL virial
compute flux all heat/flux ke pe stress
```
c flux is a global vector of length 6. The first three components are the x,  $y$  and  $z$  components of the full heat flux vector. The others are the components of the so-called convective portion, see [LAMMPS doc page](https://docs.lammps.org/compute_heat_flux.html) for more detailes.

If you use these features please cite [D. Tisi, L. Zhang, R. Bertossa, H. Wang, R. Car, S. Baroni - arXiv preprint](https://arxiv.org/abs/2108.10850) [arXiv:2108.10850, 2021](https://arxiv.org/abs/2108.10850)

# **10.3 Run path-integral MD with i-PI**

The i-PI works in a client-server model. The i-PI provides the server for integrating the replica positions of atoms, while the DeePMD-kit provides a client named dp\_ipi that computes the interactions (including energy, forces and virials). The server and client communicate via the Unix domain socket or the Internet socket. Installation instructions for i-PI can be found [here.](#page-46-0) The client can be started by

i-pi input.xml & dp\_ipi water.json

It is noted that multiple instances of the client allow for computing, in parallel, the interactions of multiple replicas of the path-integral MD.

water.json is the parameter file for the client dp\_ipi, and an example is provided:

```
{
  "verbose": false,
  "use_unix": true,
  "port": 31415,
  "host": "localhost",
  "graph_file": "graph.pb",
  "coord_file": "conf.xyz",
  "atom_type": {
    "OW": 0,
    "HW1": 1,
    "HW2": 1
  }
}
```
The option **use\_unix** is set to true to activate the Unix domain socket, otherwise, the Internet socket is used.

The option **port** should be the same as that in input.xml:

**<port>**31415**</port>**

The option **graph file** provides the file name of the frozen model. The model can have either double or single float precision interface.

The dp\_ipi gets the atom names from an [XYZ file](https://en.wikipedia.org/wiki/XYZ_file_format) provided by **coord\_file** (meanwhile ignores all coordinates in it) and translates the names to atom types by rules provided by **atom\_type**.

# **10.4 Running MD with GROMACS**

## **10.4.1 DP/MM Simulation**

This part gives a simple tutorial on how to run a DP/MM simulation for methane in water, which means using DP for methane and TIP3P for water. All relevant files can be found in examples/methane.

### **Topology Preparation**

Similar to QM/MM simulation, the internal interactions (including bond, angle, dihedrals, LJ, Columb) of the region described by a neural network potential (NNP) have to be turned off. In GROMACS, bonded interactions can be turned off by modifying [ bonds ], [ angles ], [ dihedrals ] and [ pairs ] sections. And LJ and Columb interactions must be turned off by [ exclusions ] section.

For example, if one wants to simulate ethane in water, using DeepPotential for methane and TIP3P for water, the topology of methane should be like the following (as presented in examples/methane/methane.itp):

```
[ atomtypes ]
;name btype mass charge ptype sigma epsilon
 c3 c3 0.0 0.0 A 0.339771 0.451035
 hc hc 0.0 0.0 A 0.260018 0.087027
[ moleculetype ]
;name nrexcl
methane 3
[ atoms ]
; nr type resnr residue atom cgnr charge mass
 1 c3 1 MOL C1 1 -0.1068 12.010
 2 hc 1 MOL H1 2 0.0267 1.008
 3 hc 1 MOL H2 3 0.0267 1.008
 4 hc 1 MOL H3 4 0.0267 1.008
 5 hc 1 MOL H4 5 0.0267 1.008
[ bonds ]
; i j func b0 kb
1 2 5
1 3 5
1 4 5
1 5 5
[ exclusions ]
; ai aj1 aj2 aj3 aj4
 1 2 3 4 5
 2 1 3 4 5
 3 1 2 4 5
 4 1 2 3 5
 5 1 2 3 4
```
For comparison, the original topology file generated by acpype will be:

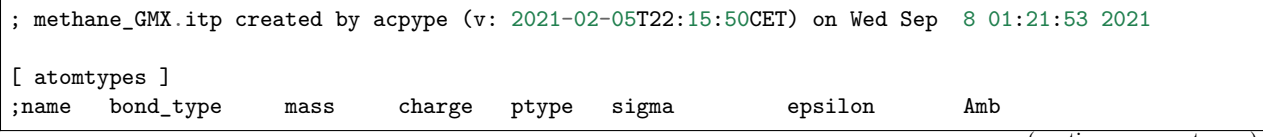

(continued from previous page)

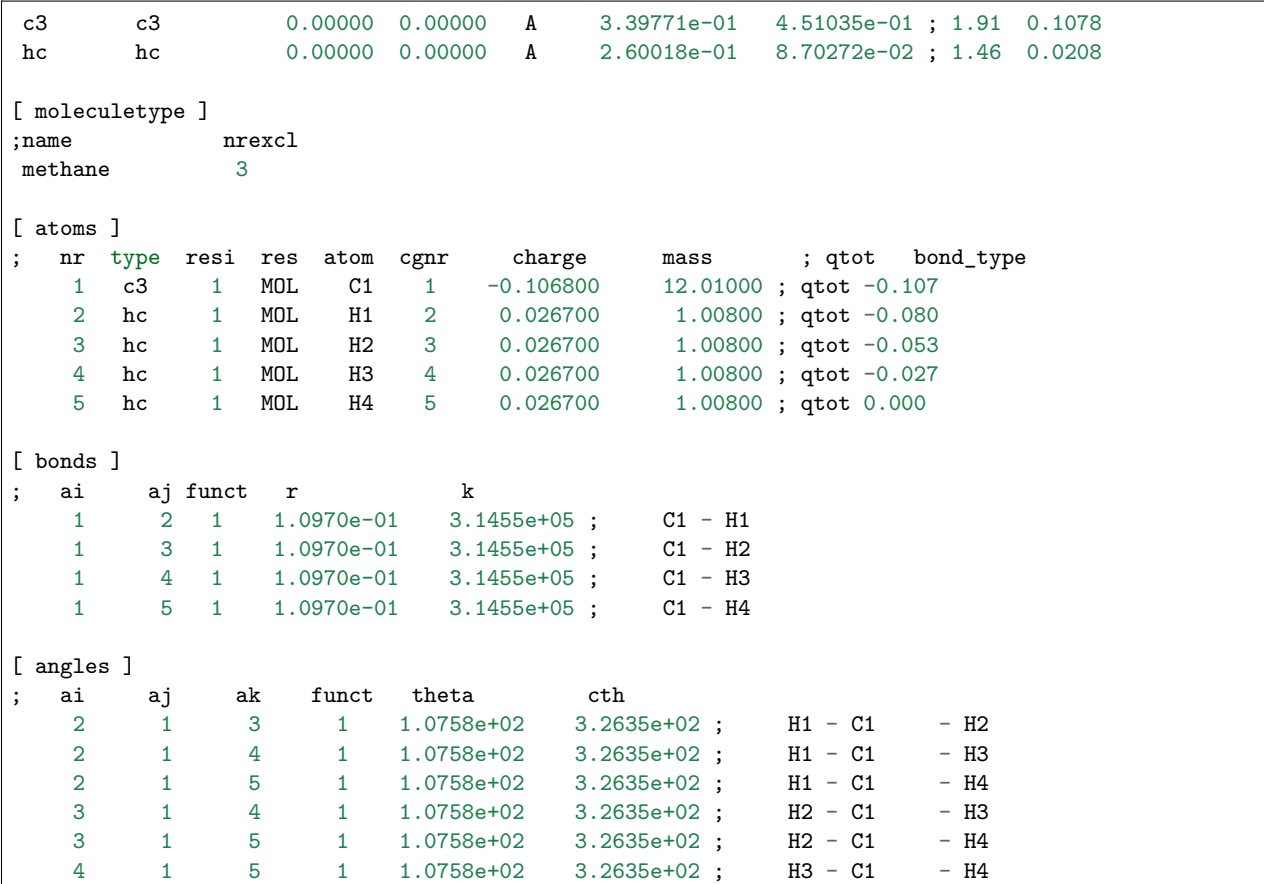

#### **DeepMD Settings**

Before running simulations, we need to tell GROMACS to use DeepPotential by setting the environment variable GMX\_DEEPMD\_INPUT\_JSON:

export GMX\_DEEPMD\_INPUT\_JSON=input.json

Then, in your working directories, we have to write input.json file:

```
{
  "graph_file": "/path/to/graph.pb",
  "type_file": "type.raw",
  "index_file": "index.raw",
  "lambda": 1.0,
  "pbc": false
}
```
Here is an explanation for these settings:

- graph\_file : The graph file (with suffix .pb) generated by dp freeze command
- type\_file : File to specify DP atom types (in space-separated format). Here, type.raw looks like

1 0 0 0 0

• index file : File containing indices of DP atoms (in space-separated format), which should be consistent with the indices' order in .gro file but starting from zero. Here, index.raw looks like

### 0 1 2 3 4

- lambda: Optional, default 1.0. Used in alchemical calculations.
- pbc: Optional, default true. If true, the GROMACS periodic condition is passed to DeepMD.

#### **Run Simulation**

Finally, you can run GROMACS using gmx mdrun as usual.

### **10.4.2 All-atom DP Simulation**

This part gives an example of how to simulate all atoms described by a DeepPotential with Gromacs, taking water as an example. Instead of using [ exclusions ] to turn off the non-bonded energies, we can simply do this by setting LJ parameters (i.e. epsilon and sigma) and partial charges to 0, as shown in examples/ water/gmx/water.top:

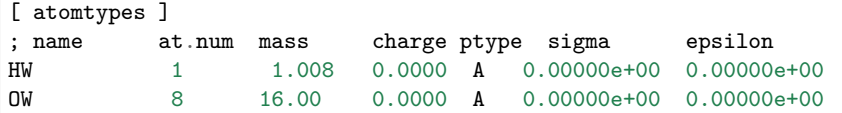

As mentioned in the above section, input.json and relevant files (index.raw, type.raw) should also be created. Then, we can start the simulation under the NVT ensemble and plot the radial distribution function (RDF) by gmx rdf command. We can see that the RDF given by Gromacs+DP matches perfectly with Lammps+DP, which further provides an evidence on the validity of our simulation.

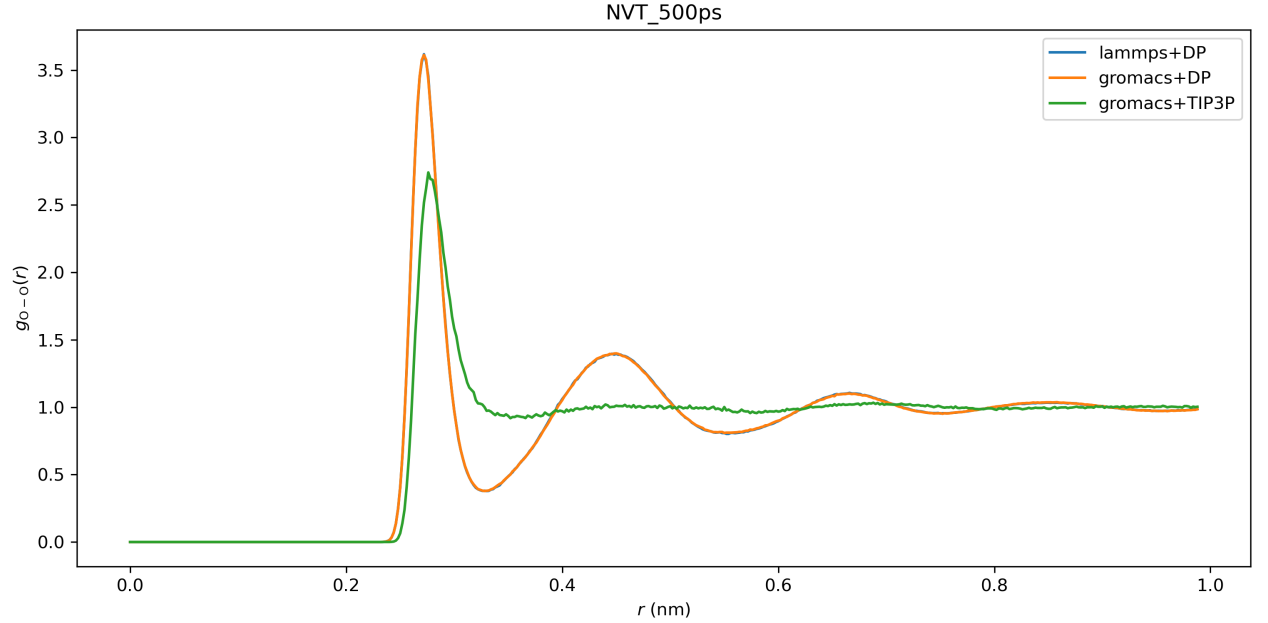

However, we still recommend you run an all-atom DP simulation using LAMMPS since it is more stable and efficient.

# **10.5 Interfaces out of DeePMD-kit**

The codes of the following interfaces are not a part of the DeePMD-kit package and maintained by other repositories. We list these interfaces here for user convenience.

## **10.5.1 dpdata**

[dpdata](https://github.com/deepmodeling/dpdata) provides the predict method for System class:

```
import dpdata
dsys = dpdata.LabeledSystem("OUTCAR")
dp_sys = dsys.predict("frozen_model_compressed.pb")
```
By inferring with the DP model frozen\_model\_compressed.pb, dpdata will generate a new labeled system dp\_sys with inferred energies, forces, and virials.

## **10.5.2 OpenMM plugin for DeePMD-kit**

An [OpenMM](https://github.com/openmm/openmm) plugin is provided from [JingHuangLab/openmm\\_deepmd\\_plugin,](https://github.com/JingHuangLab/openmm_deepmd_plugin) written by the [Huang Lab](http://www.compbiophysics.org/) at Westlake University.

## **10.5.3 Amber interface to DeePMD-kit**

Starting from [AmberTools24](https://ambermd.org/), sander includes an interface to the DeePMD-kit, which implements the [Deep](#page-85-0) [Potential Range Corrected \(DPRc\) correction](#page-85-0). The DPRc model and the interface were developed by the [York Lab](https://theory.rutgers.edu/) from Rutgers University. More details are available in

- [Amber Reference Manuals](https://ambermd.org/Manuals.php), providing documentation for how to enable the interface and the &dprc namelist;
- [GitLab RutgersLBSR/AmberDPRc](https://gitlab.com/RutgersLBSR/AmberDPRc/), providing examples mdin files;
- [DP-Amber](https://github.com/njzjz/dpamber/), a tiny tool to convert Amber trajectory to DPRc training data;
- [The original DPRc paper](https://doi.org/10.1021/acs.jctc.1c00201).

### **10.5.4 CP2K interface to DeePMD-kit**

[CP2K](https://github.com/cp2k/cp2k/) v2024.2 adds an interface to the DeePMD-kit for molecular dynamics. Read the [CP2K manual](https://manual.cp2k.org/trunk/methods/machine_learning/deepmd.html#deepmd-kit) for details.

## <span id="page-188-0"></span>**10.5.5 DP-GEN**

[DP-GEN](https://github.com/deepmodeling/dpgen) provides a workflow to generate accurate DP models by calling DeePMD-kit's command line interface (CLI) in the local or remote server. Details can be found in [this paper.](https://doi.org/10.1016/j.cpc.2020.107206)

## **10.5.6 MLatom**

[Mlatom](http://mlatom.com/) provides an interface to the DeePMD-kit within MLatom's workflow by calling DeePMD-kit's CLI. Details can be found in [this paper](https://doi.org/10.1007/s41061-021-00339-5).

## **10.5.7 ABACUS**

[ABACUS](https://github.com/deepmodeling/abacus-develop/) can run molecular dynamics with a DP model. User is required to [build ABACUS with DeePMD-kit.](https://abacus.deepmodeling.com/en/latest/advanced/install.html#build-with-deepmd-kit)

### **CHAPTER**

## **ELEVEN**

# **USE NVNMD**

# **11.1 Introduction**

NVNMD stands for non-von Neumann molecular dynamics.

This is the training code we used to generate the results in our paper entitled "Accurate and Efficient Molecular Dynamics based on Machine Learning and non von Neumann Architecture", which has been accepted by npj Computational Materials([DOI: 10.1038/s41524-022-00773-z\)](https://www.nature.com/articles/s41524-022-00773-z).

Any user can follow two consecutive steps to run molecular dynamics (MD) on the proposed NVNMD computer, which has been released online: (i) to train a machine learning (ML) model that can decently reproduce the potential energy surface (PES); and (ii) to deploy the trained ML model on the proposed NVNMD computer, then run MD there to obtain the atomistic trajectories.

## **11.1.1 Training**

Our training procedure consists of not only continuous neural network (CNN) training but also quantized neural network (QNN) training which uses the results of CNN as inputs. It is performed on CPU or GPU by using the training codes we open-sourced online.

To train an ML model that can decently reproduce the PES, a training and testing data set should be prepared first. This can be done by using either the state-of-the-art active learning tools or the outdated (i.e., less efficient) brute-force density functional theory (DFT)-based ab-initio molecular dynamics (AIMD) sampling.

If you just want to simply test the training function, you can use the example in the \$deepmd\_source\_dir/ examples/nvnmd directory. If you want to fully experience training and running MD functions, you can download the complete example from the [website](https://github.com/LiuGroupHNU/nvnmd-example).

Then, copy the data set to the working directory

```
mkdir -p $workspace
cd $workspace
mkdir -p data
cp -r $dataset data
```
where \$dataset is the path to the data set and \$workspace is the path to the working directory.

## **11.1.2 Input script**

Create and go to the training directory.

mkdir train cd train

Then copy the input script train\_cnn.json and train\_qnn.json to the directory train

```
cp -r $deepmd_source_dir/examples/nvnmd/train/train_cnn.json train_cnn.json
cp -r $deepmd_source_dir/examples/nvnmd/train/train_qnn.json train_qnn.json
```
The structure of the input script is as follows

```
{
  "nvnmd": {},
  "learning_rate": {},
  "loss": {},
  "training": {}
}
```
#### **nvnmd**

The "nvnmd" section is defined as

```
{
  "version": 0,
  "max_nnei": 128,
  "net_size": 128,
  "sel": [60, 60],
  "rcut": 6.0,
  "rcut_smth": 0.5,
  "type_map": ["Ge", "Te"]
}
```
where items are defined as:

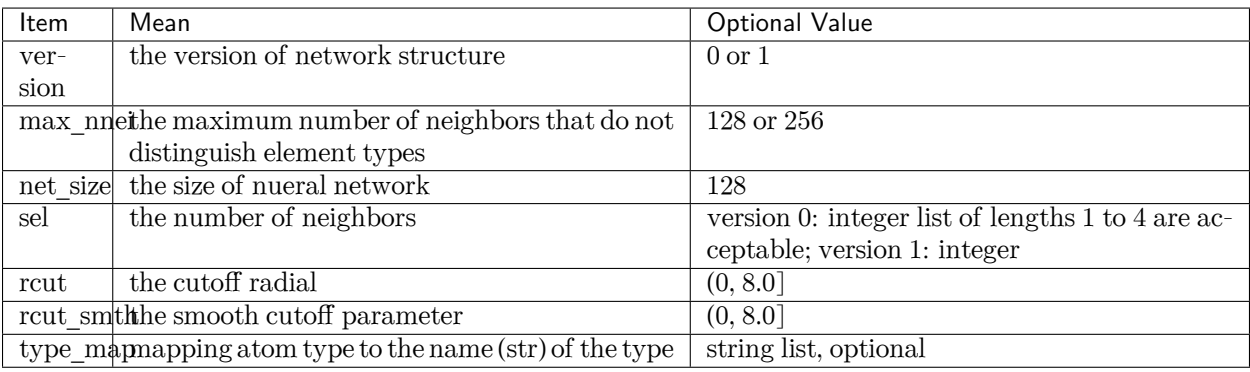

Multiple versions of the nvnmd model correspond to different network structures. nvnmd-v0 and nvnmd-v1 differ in the following ways:

- 1. nvnmd-v0 and nvnmd-v1 use the se\_a descriptor and se\_atten descriptor, respectively
- 2. nvnmd-v0 has 1 set of parameters for each element and supports up to 4 element types. nvnmd-v1 shares 1 set of parameters for each element and supports up to 31 types.

3. nvnmd-v0 distinguishes between neighboring atoms, so sel is a list of integers. nvnmd-v1 does not distinguish between neighboring atoms, so sel is an integer.

#### **learning\_rate**

The "learning\_rate" section is defined as

```
{
  "type": "exp",
  "start_lr": 1e-3,
  "stop_lr": 3e-8,
  "decay_steps": 5000
}
```
where items are defined as:

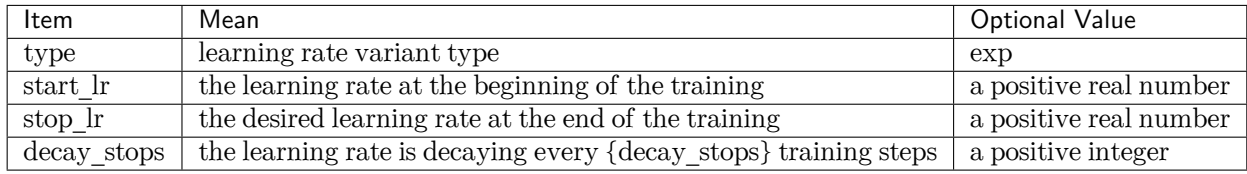

#### **loss**

The "loss" section is defined as

```
{
  "start_pref_e": 0.02,
  "limit_pref_e": 2,
  "start_pref_f": 1000,
  "limit_pref_f": 1,
  "start_pref_v": 0,
  "limit_pref_v": 0
}
```
where items are defined as:

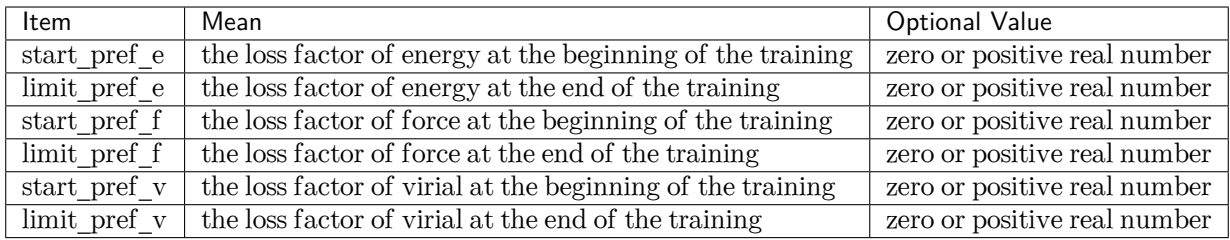

#### **training**

The "training" section is defined as

```
{
  "seed": 1,
  "stop_batch": 1000000,
  "numb_test": 1,
  "disp_file": "lcurve.out",
  "disp_freq": 1000,
  "save_ckpt": "model.ckpt",
  "save_freq": 10000,
  "training_data": {
    "systems": ["system1_path", "system2_path", "..."],
    "set_prefix": "set",
    "batch_size": ["batch_size_of_system1", "batch_size_of_system2", "..."]
  }
}
```
where items are defined as:

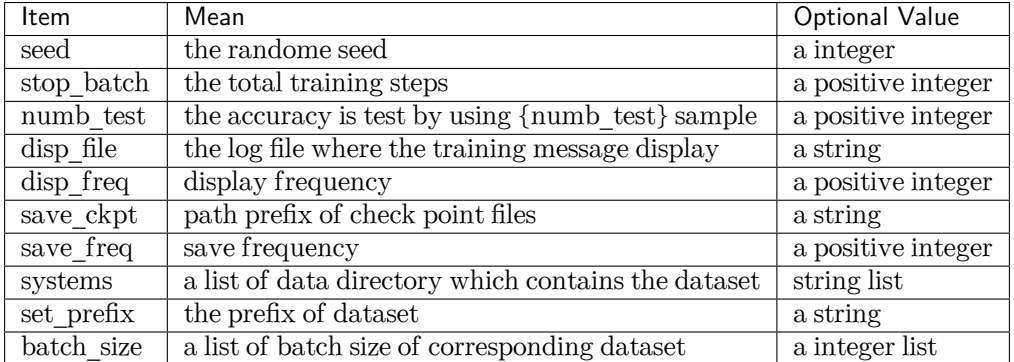

## **11.1.3 Training**

Training can be invoked by

```
# step1: train CNN
dp train-nvnmd train_cnn.json -s s1
# step2: train QNN
dp train-nvnmd train_qnn.json -s s2
```
After the training process, you will get two folders: nvnmd\_cnn and nvnmd\_qnn. The nvnmd\_cnn contains the model after continuous neural network (CNN) training. The nvnmd\_qnn contains the model after quantized neural network (QNN) training. The binary file nvnmd\_qnn/model.pb is the model file that is used to perform NVNMD in the server [http://nvnmd.picp.vip].

You can also restart the CNN training from the path prefix of checkpoint files (nvnmd\_cnn/model.ckpt) by

```
dp train-nvnmd train_cnn.json -r nvnmd_cnn/model.ckpt -s s1
```
You can also initialize the CNN model and train it by

```
mv nvnmd_cnn nvnmd_cnn_bck
cp train_cnn.json train_cnn2.json
# please edit train_cnn2.json
dp train-nvnmd train_cnn2.json -s s1 -i nvnmd_cnn_bck/model.ckpt
```
# **11.2 Testing**

The frozen model can be used in many ways. The most straightforward testing can be invoked by

```
mkdir test
dp test -m ./nvnmd_qnn/frozen_model.pb -s path/to/system -d ./test/detail -n 99999 -l test/output.
,→log
```
where the frozen model file to import is given via the -m command line flag, the path to the testing data set is given via the -s command line flag, and the file containing details of energy, forces and virials accuracy is given via the -d command line flag, the amount of data for testing is given via the -n command line flag.

# **11.3 Running MD in Bohrium**

After CNN and QNN training, you can upload the ML model to our online NVNMD system and run MD there through Bohrium (https://bohrium.dp.tech). Bohrium is a research platfrom designed for AI for Science Era. For more information, please refer to [Bohrium Introduction.](https://bohrium-doc.dp.tech/en/docs/WhatIsBohrium/)

## **11.3.1 Registration**

Click [here](https://bohrium.dp.tech/login) to register a Bohrium account. If you already have an account for other DP products, you can skip this step and log in directly.

## **11.3.2 Top-up and create a project**

After entering the homepage, you can click on the User Center in the lower left corner to top-up by yourself.

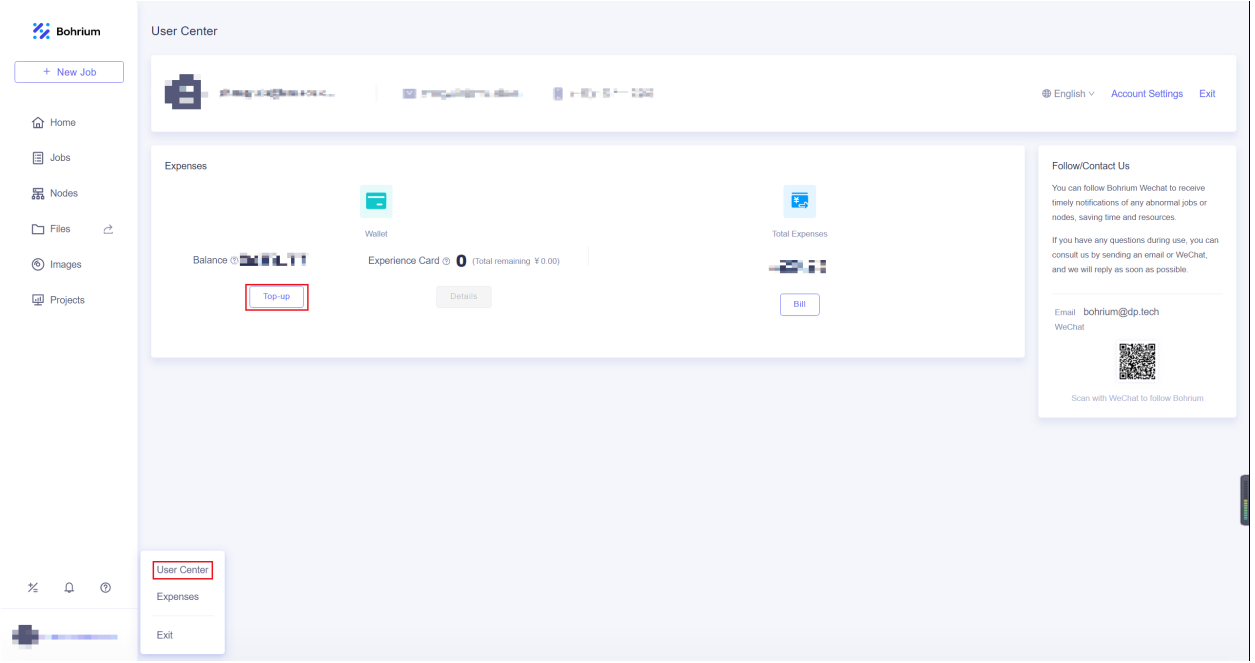

After completing the top-up, click on the Projects, and then click New Project in the upper right corner of the page. Give the project a name that is easy for you to recognize and click OK. If the project has other collaborators, you can refer to [Project Collaboration](https://bohrium-doc.dp.tech/en/docs/userguide/coorperation/) for more information.

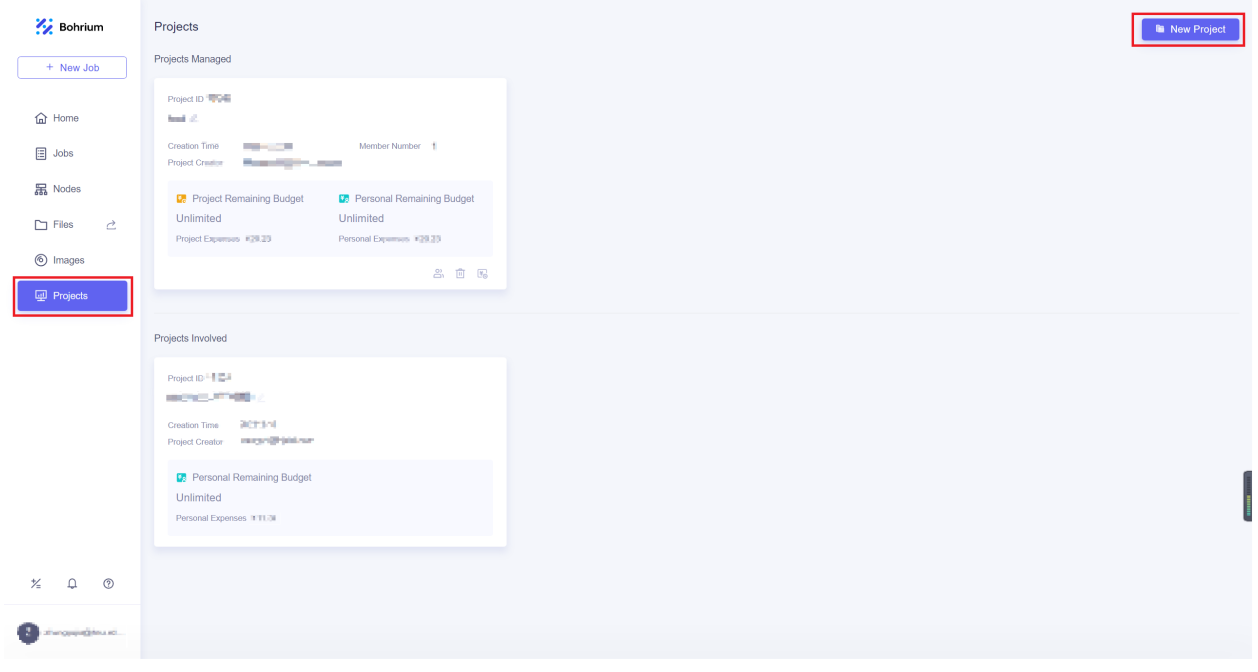

## **11.3.3 Run job**

We will use Utility to submit jobs, you can install it with the following command

pip install lbg

When using the Lebesgue Utility for the first time, you need to configure your account by

lbg config account

Enter your Bohrium account and the corresponding password.

Then you need prepare the configuration file job. json, the configuration file is as follows

```
{
  "job_name": "test",
  "command": "/usr/bin/lmp_mpi < in.lmp;",
  "log_file": "OUTCAR",
  "machine_type": "c4_m16_cpu",
  "job_type": "container",
  "image_name": "lammps_dp:29Sep2021",
  "platform": "hnugba",
  "region": "default",
  "project_id": 0000
}
```
where items are defined as:

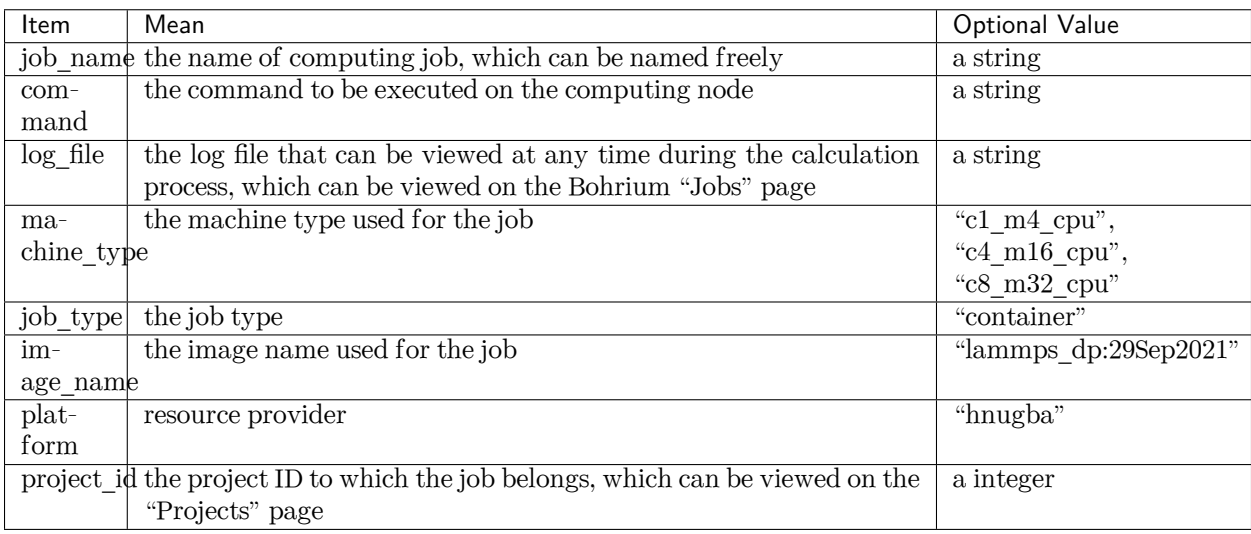

NoticeThe task will use 4 CPU cores for computation, so do not repeatedly use the mpirun command, otherwise an error will be reported. All 0000 after "project\_id" need to be replaced with your own project ID, which can be viewed on the "Projects" page. Also, the JSON file format requires that no commas be added after the last field within the {}, otherwise, there will be a syntax error. Please check the [documentation](https://github.com/LiuGroupHNU/md-data/blob/master/code/doc/mdpu/hardware.md) for the latest hardware configuration information.

In addition, it is necessary to prepare input script of the MD simulation, the ML model named model.pb obtained by QNN training and data files containing information required for running an MD simulation (e.g., coord.lmp containing initial atom coordinates).

In the input script, one needs to specify the pair style as follows

**pair\_style** nvnmd model.pb **pair\_coeff** \* \*

where model.pb is the path to model.

After preparing the configuration file and the required files for calculation, using Lebesgue Utility to submit the job

lbg job submit -i job.json -p ./

where the configuration file for the job is given via the -i command line flag, the directory where the input files are located is given via the -p command line flag. Bohrium will package and upload the specified directory, and after decompressing it on the computing node, it will switch the working directory to that directory.

After the job is submitted successfully, the JOB ID and JOB GROUP ID will be output.

## **11.3.4 Check job status**

After successfully submitting the job, you can view the progress and related logs of the submitted jobs on the Jobs page.

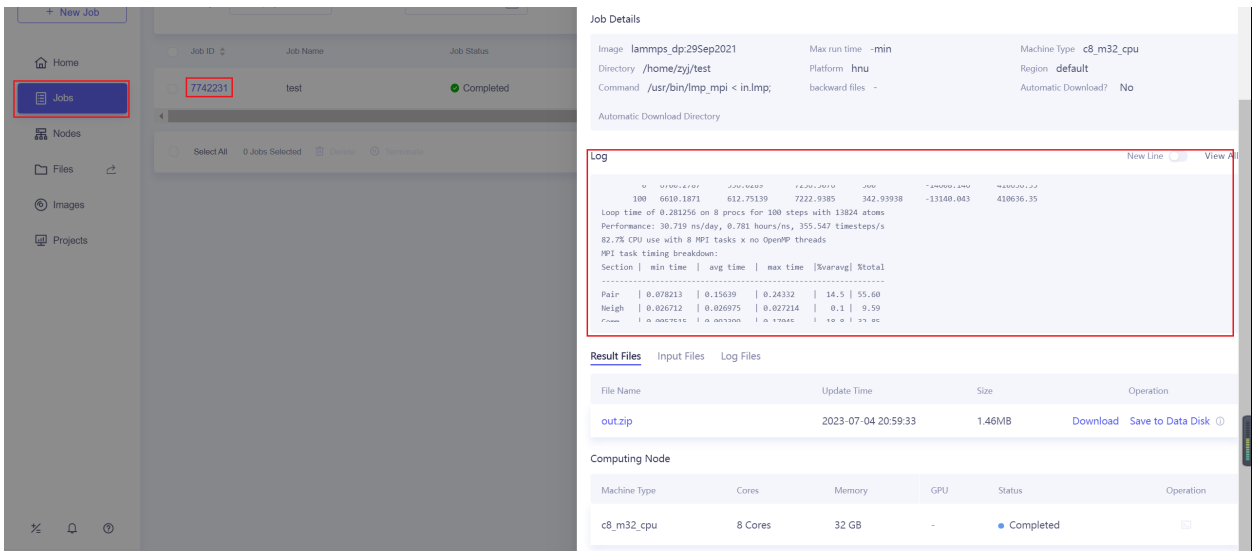

## **11.3.5 Terminate and delete jobs**

You can choose between terminate and delete operations.

- Terminate: To end running jobs/job groups in advance, save the generated result files, and the status of the terminated jobs will be changed to "completed".
- Delete: To end running jobs/job groups, the status of the jobs will be changed to "failed". Job result files will be deleted, and the jobs/job groups disappear from the list. The delete operation cannot be undone.

The Jobs page provides buttons to end jobs and job groups

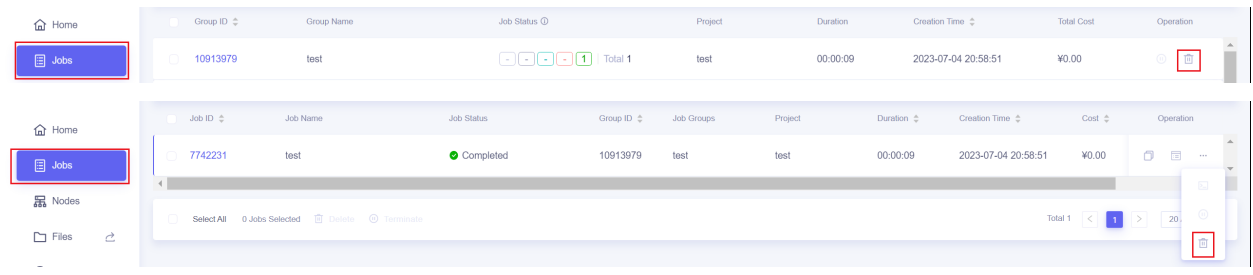

You can also use the Lebesgue Utility tool to end jobs

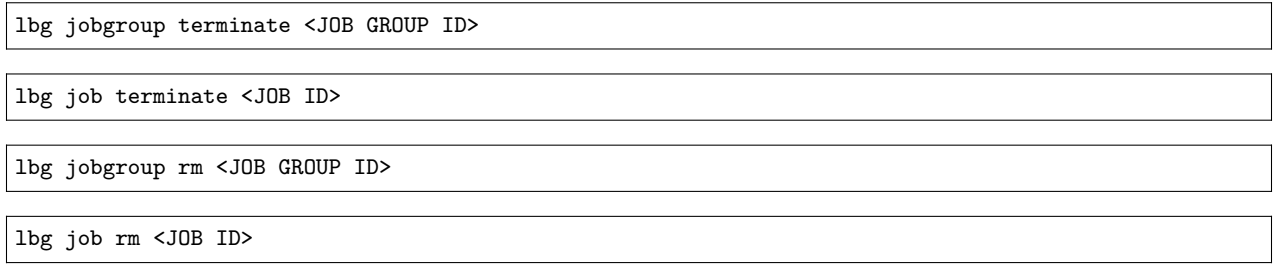

## **11.3.6 Download Results**

After the calculation is completed, you can download the results on the Jobs page, or save them to the data disk.

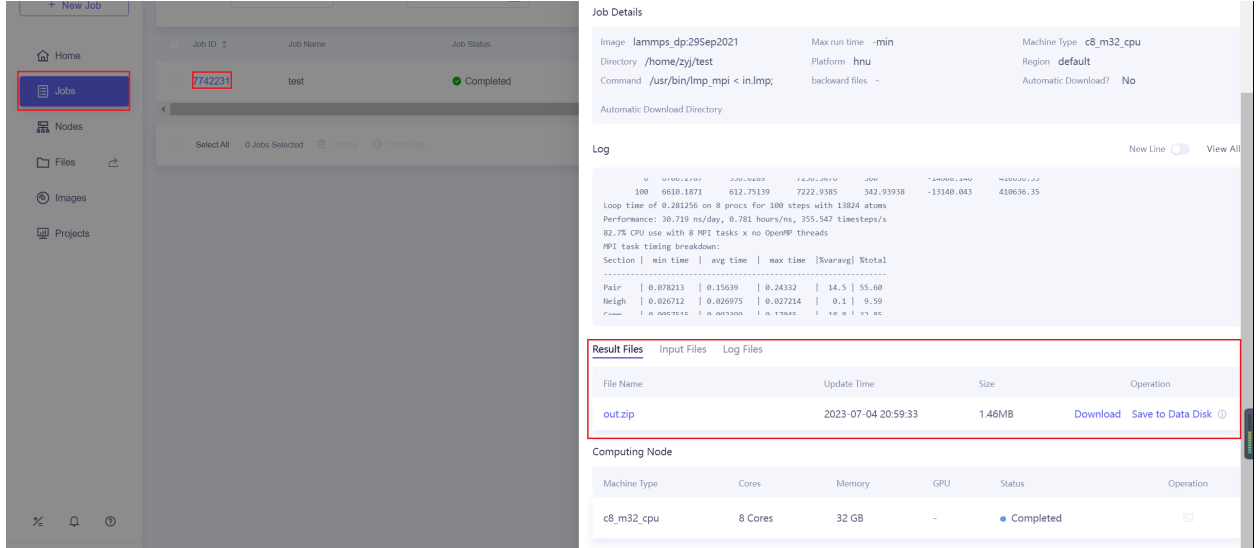

You can also download it using the commands of Lebesgue Utility

lbg job download <JOB ID>

or

```
lbg jobgroup download <JOB GROUP ID>
```
# **11.4 Running MD in Nvnmd website**

After CNN and QNN training, you can upload the ML model to our online NVNMD system and run MD there.

### **11.4.1 Account application**

The server website of NVNMD is available at http://nvnmd.picp.vip. You can visit the URL and enter the login interface.

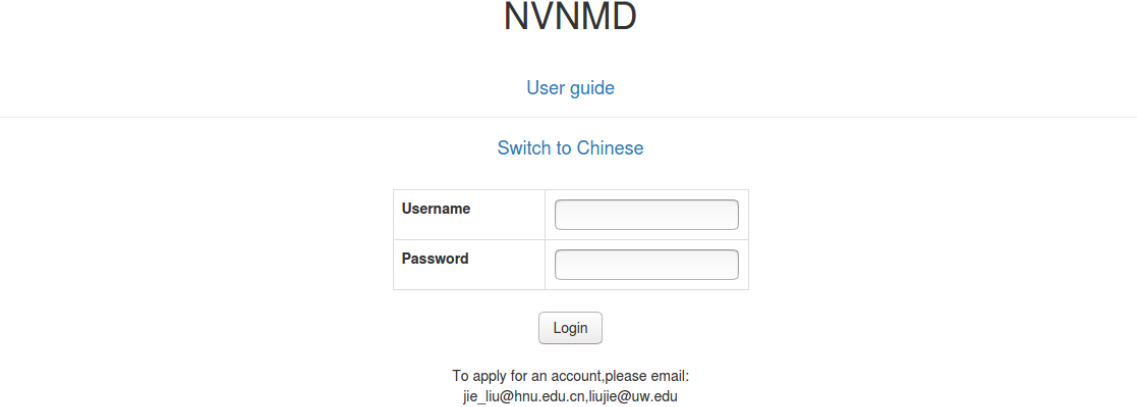

To obtain an account, please send your application to the email (jie\_liu@hnu.edu.cn, liujie@uw.edu). The username and password will be sent to you by email.

### **11.4.2 Adding task**

After successfully obtaining the account, enter the username and password in the login interface, and click "Login" to enter the homepage.

## **NVNMD**

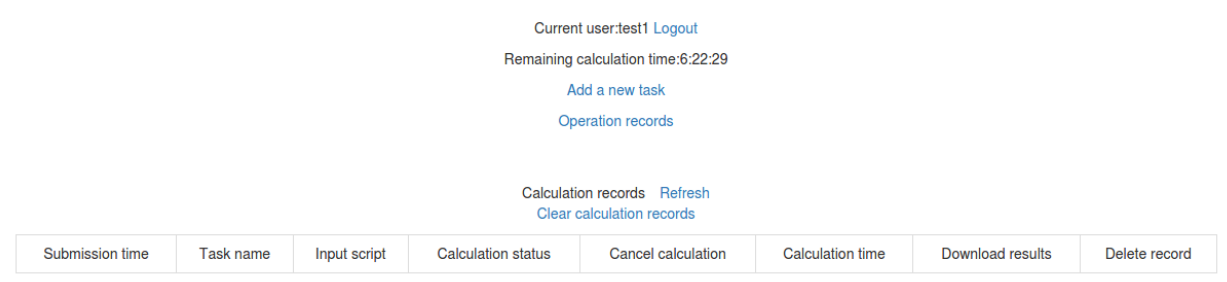

The homepage displays the remaining calculation time and all calculation records not deleted. Click Add a new task to enter the interface for adding a new task.

**NIVNIMD** 

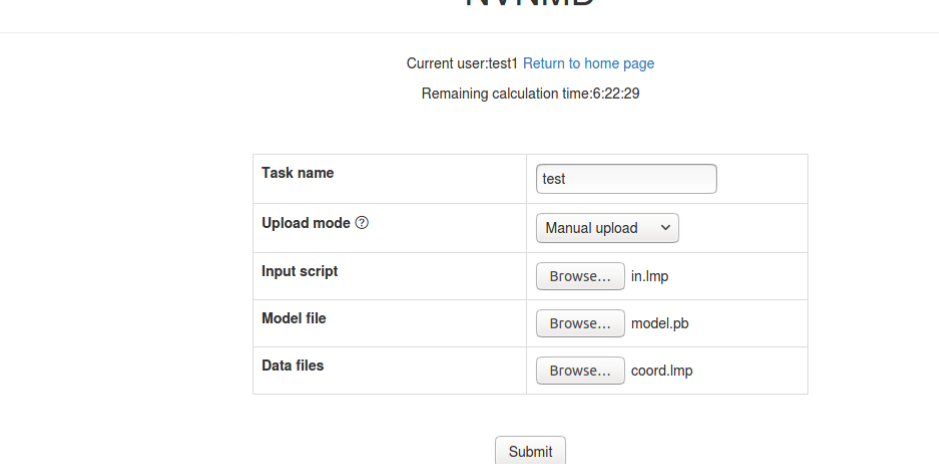

- Task name: name of the task
- Upload mode: two modes of uploading results to online data storage, including Manual upload and Automatic upload. Results need to be uploaded manually to online data storage with Manual upload mode and will be uploaded automatically with Automatic upload mode.
- Input script: input file of the MD simulation.

In the input script, one needs to specify the pair style as follows

```
pair_style nvnmd model.pb
pair_coeff * *
```
- Model file: the ML model named model.pb obtained by QNN training.
- Data files: data files containing the information required for running an MD simulation (e.g., coord. 1mp) containing initial atom coordinates).

Next, you can click Submit to submit the task and then automatically return to the homepage.

# **NVNMD**

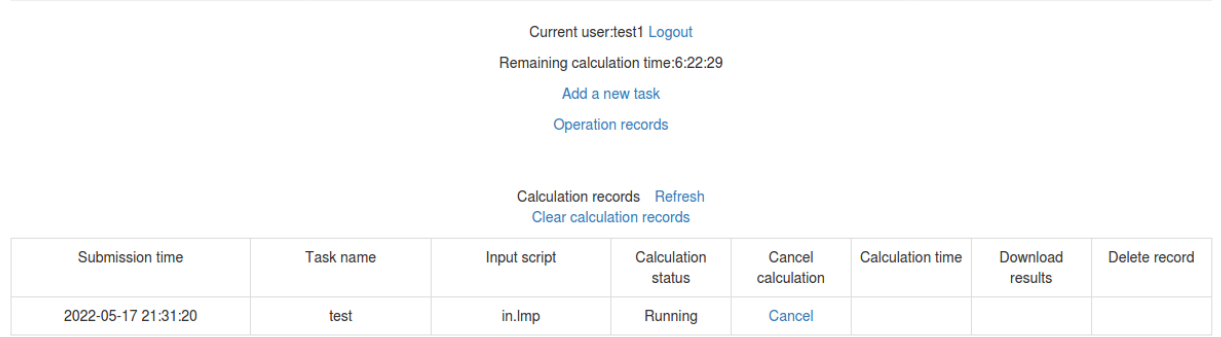

Then, click Refresh to view the latest status of all calculation tasks.

## **11.4.3 Cancelling calculation**

For the task whose calculation status is Pending and Running, you can click the corresponding Cancel on the homepage to stop the calculation.

# **NVNMD**

Current user:test1 Logout Remaining calculation time:6:21:09 Add a new task **Operation records** 

#### Calculation records Refresh Clear calculation records

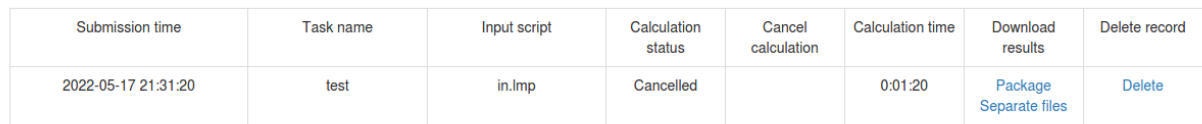

## **11.4.4 Downloading results**

For the task whose calculation status is Completed, Failed and Cancelled, you can click the corresponding Package or Separate files in the Download results bar on the homepage to download results.

Click Package to download a zipped package of all files including input files and output results.

# **NVNMD**

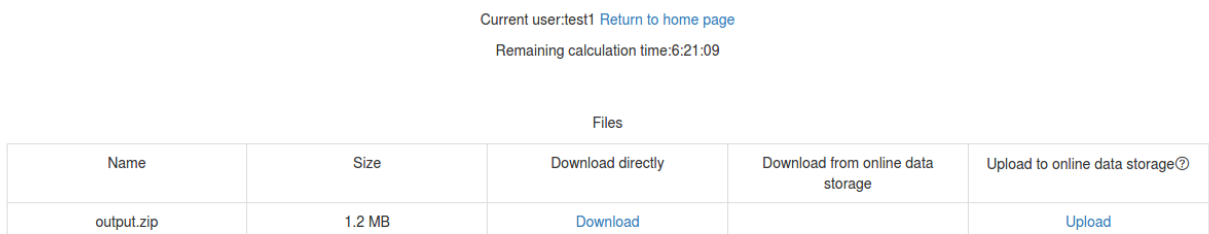

Click Separate files to download the required separate files.

# **NVNMD**

Current user:test1 Return to home page Remaining calculation time:6:21:09

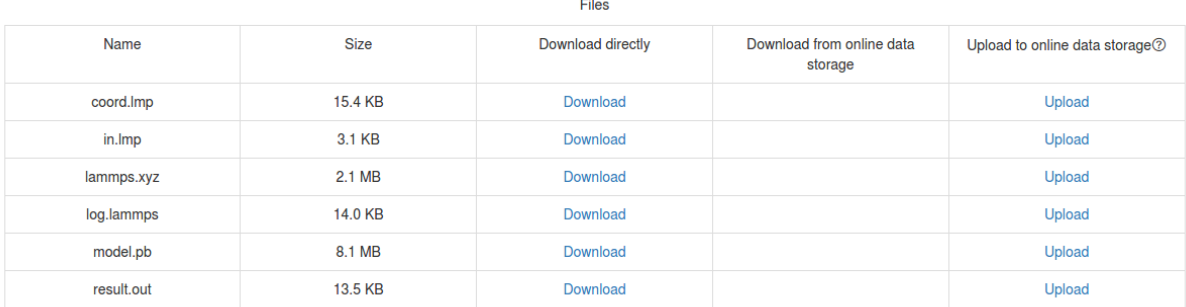

If Manual upload mode is selected or the file has expired, click Upload on the download interface to upload manually.

## **11.4.5 Deleting record**

For the task no longer needed, you can click the corresponding Delete on the homepage to delete the record. Records cannot be retrieved after deletion.

## **11.4.6 Clearing records**

Click Clear calculation records on the homepage to clear all records. Records cannot be retrieved after clearing.

### **CHAPTER**

## **TWELVE**

# **FAQS**

As a consequence of differences in computers or systems, problems may occur. Some common circumstances are listed as follows. In addition, some frequently asked questions are listed as follows. If other unexpected problems occur, you're welcome to contact us for help.

# <span id="page-204-0"></span>**12.1 How to tune Fitting/embedding-net size ?**

Here are some test forms on fitting-net size tuning or embedding-net size tuning performed on several different systems.

## **12.1.1 Al2O3**

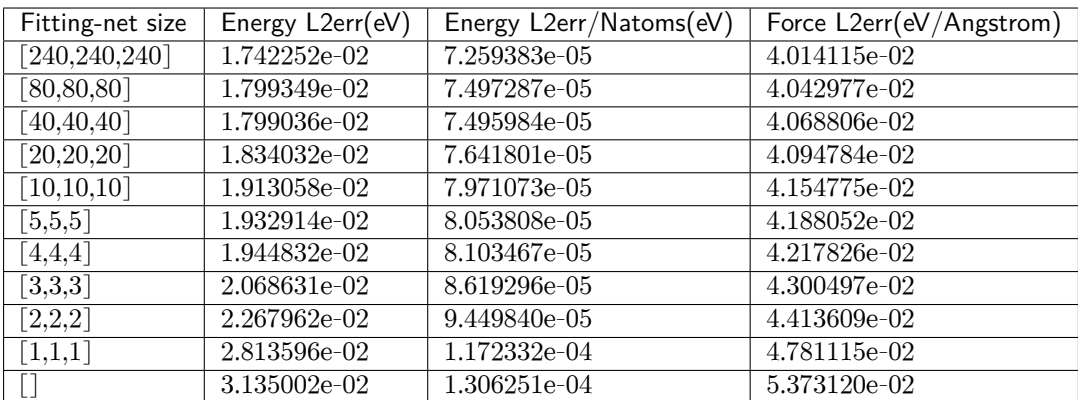

### **Fitting net size tuning form on Al2O3: (embedding-net size: [25,50,100])**

[] means no hidden layer, but there is still a linear output layer. This situation is equal to the linear regression.

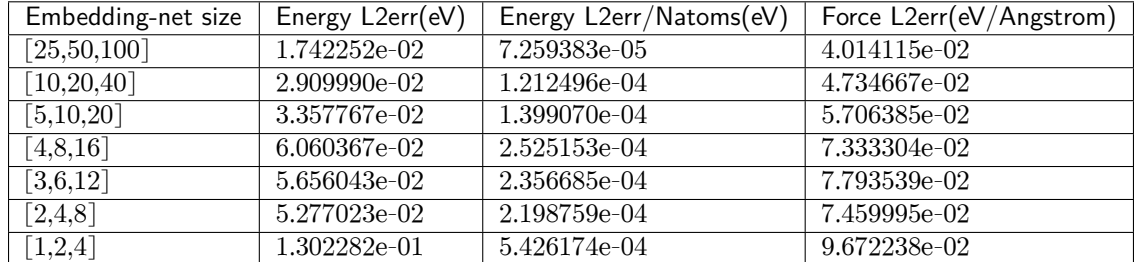

## **Embedding net size tuning form on Al2O3: (Fitting-net size: [240,240,240])**

## **12.1.2 Cu**

**Fitting net size tuning form on Cu: (embedding-net size: [25,50,100])**

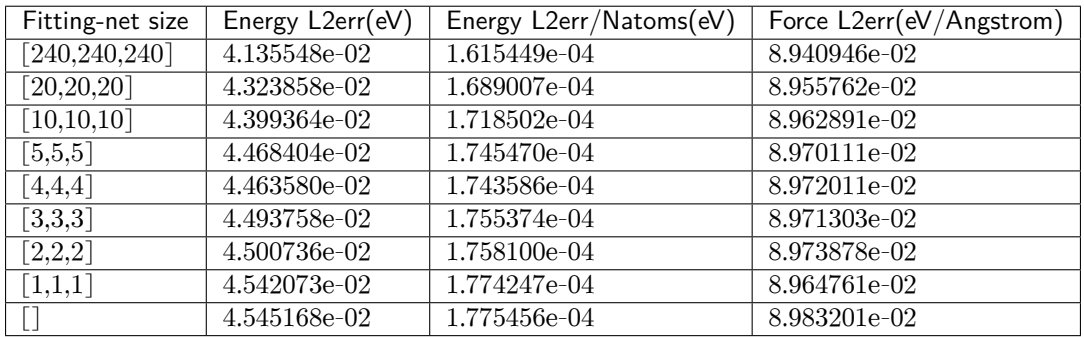

**Embedding net size tuning form on Cu: (Fitting-net size: [240,240,240])**

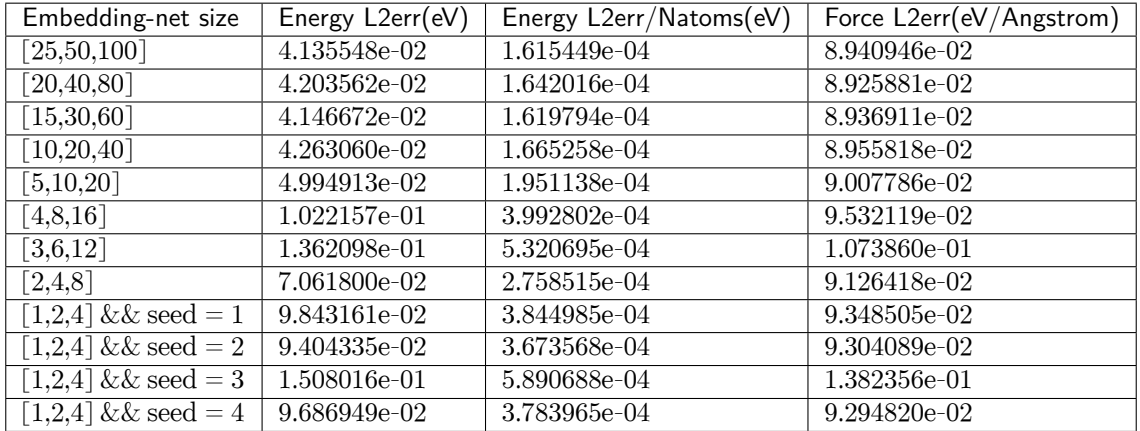

## **12.1.3 Water**

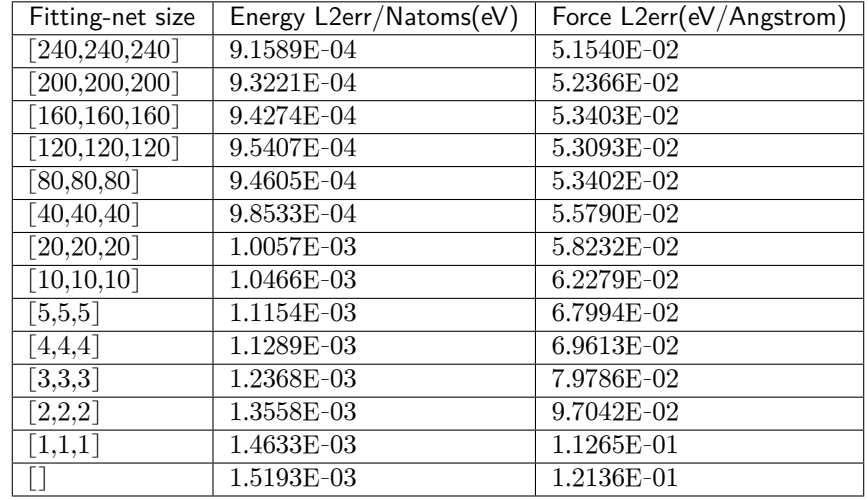

### **Fitting net size tuning form on water: (embedding-net size: [25,50,100])**

## **Embedding net size tuning form on water: (Fitting-net size: [240,240,240])**

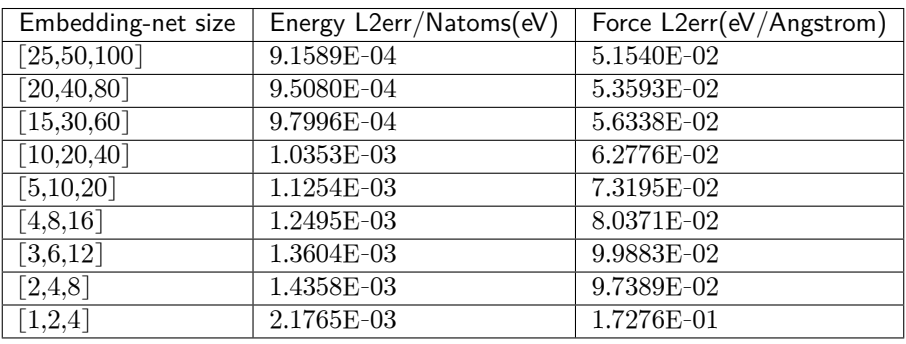

## **12.1.4 Mg-Al**

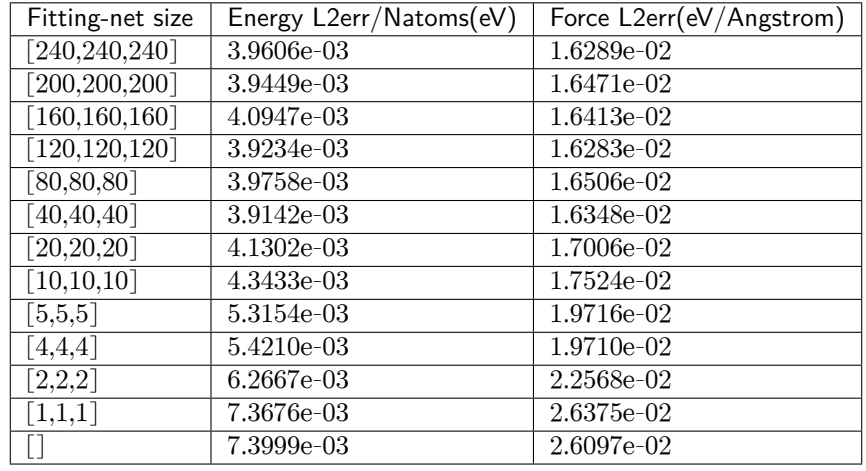

### **Fitting net size tuning form on Mg-Al: (embedding-net size: [25,50,100])**

### **Embedding net size tuning form on Mg-Al: (Fitting-net size: [240,240,240])**

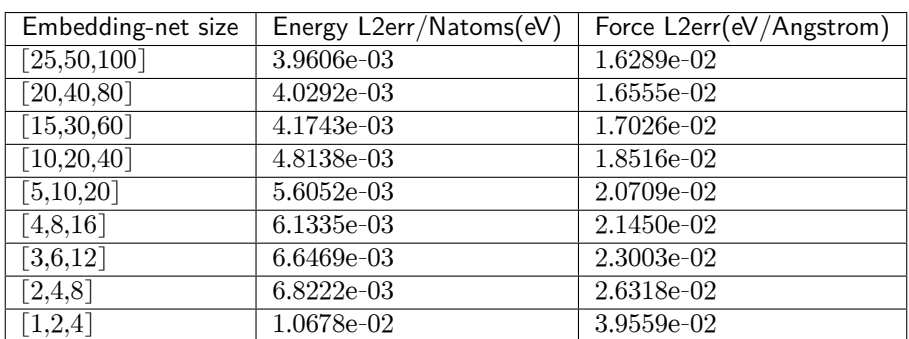

# **12.2 How to control the parallelism of a job?**

DeePMD-kit has three levels of parallelism. To get the best performance, one should control the number of threads used by DeePMD-kit. One should make sure the product of the parallel numbers is less than or equal to the number of cores available.

## **12.2.1 MPI (optional)**

Parallelism for MPI is optional and used for multiple nodes, multiple GPU cards, or sometimes multiple CPU cores.

To enable MPI support for training, one should [install horovod](#page-41-0) in advance. Note that the parallelism mode is data parallelism, so it is not expected to see the training time per batch decreases.

MPI support for inference is not directly supported by DeePMD-kit, but indirectly supported by the thirdparty software. For example, [LAMMPS enables running simulations in parallel](https://docs.lammps.org/Developer_parallel.html) using the MPI parallel communication standard with distributed data. That software has to build against MPI.

Set the number of processes with:

mpirun -np \$num\_nodes dp

Note that mpirun here should be the same as the MPI used to build software. For example, one can use mpirun --version and lmp -h to see if mpirun and LAMMPS has the same MPI version.

Sometimes, \$num\_nodes and the nodes information can be directly given by the HPC scheduler system, if the MPI used here is the same as the MPI used to build the scheduler system. Otherwise, one have to manually assign these information.

### **12.2.2 Parallelism between independent operators**

For CPU devices, TensorFlow use multiple streams to run independent operators (OP).

export TF\_INTER\_OP\_PARALLELISM\_THREADS=3

However, for GPU devices, TensorFlow uses only one compute stream and multiple copy streams. Note that some of DeePMD-kit OPs do not have GPU support, so it is still encouraged to set environmental variables even if one has a GPU.

### **12.2.3 Parallelism within an individual operators**

For CPU devices, TF\_INTRA\_OP\_PARALLELISM\_THREADS controls parallelism within TensorFlow native OPs when TensorFlow is built against Eigen.

export TF\_INTRA\_OP\_PARALLELISM\_THREADS=2

OMP\_NUM\_THREADS is threads for OpenMP parallelism. It controls parallelism within TensorFlow native OPs when TensorFlow is built by Intel OneDNN and DeePMD-kit custom CPU OPs. It may also control parallelsim for NumPy when NumPy is built against OpenMP, so one who uses GPUs for training should also care this environmental variable.

export OMP\_NUM\_THREADS=2

There are several other environmental variables for OpenMP, such as KMP\_BLOCKTIME. See [Intel documenta](https://www.intel.com/content/www/us/en/developer/articles/technical/maximize-tensorflow-performance-on-cpu-considerations-and-recommendations-for-inference.html)[tion](https://www.intel.com/content/www/us/en/developer/articles/technical/maximize-tensorflow-performance-on-cpu-considerations-and-recommendations-for-inference.html) for detailed information.

## **12.2.4 Tune the performance**

There is no one general parallel configuration that works for all situations, so you are encouraged to tune parallel configurations yourself after empirical testing.

Here are some empirical examples. If you wish to use 3 cores of 2 CPUs on one node, you may set the environmental variables and run DeePMD-kit as follows:

```
export OMP_NUM_THREADS=3
export TF_INTRA_OP_PARALLELISM_THREADS=3
export TF_INTER_OP_PARALLELISM_THREADS=2
dp train input.json
```
For a node with 128 cores, it is recommended to start with the following variables:

```
export OMP_NUM_THREADS=16
export TF_INTRA_OP_PARALLELISM_THREADS=16
export TF_INTER_OP_PARALLELISM_THREADS=8
```
Again, in general, one should make sure the product of the parallel numbers is less than or equal to the number of cores available. In the above case,  $16 \times 8 = 128$ , so threads will not compete with each other.

# **12.3 Do we need to set rcut < half boxsize?**

When seeking the neighbors of atom i under periodic boundary conditions, DeePMD-kit considers all j atoms within cutoff rcut from atom i in all mirror cells.

So, there is no limitation on the setting of rcut.

PS: The reason why some software requires rcut < half box size is that they only consider the nearest mirrors from the center cell. DeePMD-kit is different from them.

# **12.4 How to set sel?**

sel is short for "selected number of atoms in rcut".

sel\_a[i] is a list of integers. The length of the list should be the same as the number of atom types in the system.

sel\_a[i] gives the number of the selected number of type i neighbors within rcut. To ensure that the results are strictly accurate, sel\_a[i] should be larger than the largest number of type i neighbors in the rcut.

However, the computation overhead increases with  $\text{sel}_a[i]$ , therefore,  $\text{sel}_a[i]$  should be as small as possible.

The setting of sel\_a[i] should balance the above two considerations.

# **12.5 Installation**

### **12.5.1 Inadequate versions of gcc/g++**

Sometimes you may use a  $\gcd(\frac{g}{+})$  of version  $\leq 4.8$ . In this way, you can still compile all the parts of Tensor-Flow and most of the parts of DeePMD-kit, but i-Pi and GROMACS plugins will be disabled automatically. Or if you have a  $\gcd(g^+ + \text{ of } \text{version} > 4.8, \text{ say}, 7.2.0, \text{ you may choose to use it by doing}$ 

```
export CC=/path/to/gcc-7.2.0/bin/gcc
export CXX=/path/to/gcc-7.2.0/bin/g++
```
## **12.5.2 Build files left in DeePMD-kit**

When you try to build a second time when installing DeePMD-kit, files produced before may contribute to failure. Thus, you may clear them by

```
cd build
rm -r *
```
and redo the cmake process.

# **12.6 The temperature undulates violently during the early stages of MD**

This is probably because your structure is too far from the equilibrium configuration.

To make sure the potential model is truly accurate, we recommend checking model deviation.

# **12.7 MD: cannot run LAMMPS after installing a new version of DeePMD-kit**

This typically happens when you install a new version of DeePMD-kit and copy directly the generated USER-DEEPMD to a LAMMPS source code folder and re-install LAMMPS.

To solve this problem, it suffices to first remove USER-DEEPMD from the LAMMPS source code by

make no-user-deepmd

and then install the new USER-DEEPMD.

If this does not solve your problem, try to decompress the LAMMPS source tarball and install LAMMPS from scratch again, which typically should be very fast.

# **12.8 Model compatibility**

When the version of DeePMD-kit used to train the model is different from the that of DeePMD-kit running MDs, one has the problem of model compatibility.

DeePMD-kit guarantees that the codes with the same major and minor revisions are compatible. That is to say, v0.12.5 is compatible with v0.12.0, but is not compatible with v0.11.0 or v1.0.0.

One can execute dp convert-from to convert an old model to a new one.

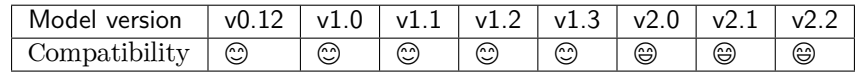

Legend:

- $\bullet$   $\circledcirc$ : The model is compatible with the DeePMD-kit package.
- $\odot$ : The model is incompatible with the DeePMD-kit package, but one can execute dp convert-from to convert an old model to v2.2.
- $\circ$ : The model is incompatible with the DeePMD-kit package, and there is no way to convert models.

# **12.9 Why does a model have low precision?**

Many phenomena are caused by model accuracy. For example, during simulations, temperatures explode, structures fall apart, and atoms are lost. One can [test the model](#page-158-0) to confirm whether the model has the enough accuracy.

There are many reasons for a low-quality model. Some common reasons are listed below.

### <span id="page-211-0"></span>**12.9.1 Data**

#### **Data units and signs**

The unit of training data should follow what is listed in [data section.](#page-50-0) Usually, the package to calculate the training data has different units from those of the DeePMD-kit. It is noted that some software label the energy gradient as forces, instead of the negative energy gradient. It is neccessary to check them carefully to avoid inconsistent data.

#### **SCF coverage and data accuracy**

The accuracy of models will not exceed the accuracy of training data, so the training data should reach enough accuracy. Here is a checklist for the accuracy of data:

- SCF should converge to a suitable threshold for all points in the training data.
- The convergence of the energy, force and virial with respect to the energy cutoff and k-spacing sample is checked.
- Sometimes, QM software may generate unstable outliers, which should be removed.
- The data should be extracted with enough digits and stored with the proper precision. Large energies may have low precision when they are stored as the single-precision floating-point format (FP32).

#### **Enough data**

If the model performs good on the training data, but has bad accuracy on another data, this means some data space is not covered by the training data. It can be validated by evaluting the [model deviation](#page-159-0) with multiple models. If the model deviation of these data is high for some data, try to collect more data using [DP-GEN](#page-188-0).

#### **Values of data**

One should be aware that the errors of some data is also affected by the absolute values of this data. Stable structures tend to be more precise than unstable structures because unstable structures may have larger forces. Also, errors will be introduced in the Projector augmented wave (PAW) DFT calculations when the atoms are very close due to the overlap of pseudo-potentials. It is expected to see that data with large forces has larger errors and it is better to compare different models only with the same data.

### **12.9.2 Model**

#### **Enough sel**

The *[sel](#page-67-0)* of the descriptors must be enough for both training and test data. Otherwise, the model will be unreliable and give wrong results.

#### **Cutoff radius**

The model cannot fit the long-term interaction out of the cutoff radius. This is a designed approximation for performance, but one has to choose proper cutoff radius for the system.

#### **Neural network size**

The size of neural networks will affect the accuracy, but if one follows the parameters in the examples, this effect is insignificant. See [FAQ: How to tune Fitting/embedding-net size](#page-204-0) for details.

#### **Neural network precision**

In some cases, one may want to use the FP32 precision to make the model faster. For some applications, FP32 is enough and thus is recommended, but one should still be aware that the precision of FP32 is not as high as that of FP64.

### **12.9.3 Training**

### **Training steps**

Generally speaking, the longer the number of training steps, the better the model. A balance between model accuracy and training time can be achieved. If one finds that model accuracy decreases with training time, there may be a problem with the data. See the [data section](#page-211-0) for details.

### **Learning rate**

Both too large and too small learning rate may affect the training. It is recommended to start with a large learning rate and end with a small learning rate. The learning rate from the examples is a good choice to start.

**CHAPTER**

**THIRTEEN**

# **FIND DEEPMD-KIT C/C++ LIBRARY FROM CMAKE**

After DeePMD-kit C/C++ library is installed, one can find DeePMD-kit from CMake:

find\_package(DeePMD REQUIRED)

Note that you may need to add \${deepmd\_root} to the cached CMake variable CMAKE\_PREFIX\_PATH.

To link against the C interface library, using

target\_link\_libraries(some\_library PRIVATE DeePMD::deepmd\_c)

To link against the C++ interface library, using

target\_link\_libraries(some\_library PRIVATE DeePMD::deepmd\_cc)
**CHAPTER**

# **FOURTEEN**

# **CREATE A MODEL**

If you'd like to create a new model that isn't covered by the existing DeePMD-kit library, but reuse DeePMDkit's other efficient modules such as data processing, trainner, etc, you may want to read this section.

To incorporate your custom model you'll need to:

- 1. Register and implement new components (e.g. descriptor) in a Python file. You may also want to register new TensorFlow OPs if necessary.
- 2. Register new arguments for user inputs.
- 3. Package new codes into a Python package.
- 4. Test new models.

# **14.1 Design a new component**

When creating a new component, take descriptor as the example, you should inherit *[deepmd.descriptor.](#page-289-0) [descriptor.Descriptor](#page-289-0)* class and override several methods. Abstract methods such as *[deepmd.](#page-290-0) [descriptor.descriptor.Descriptor.build](#page-290-0)* must be implemented and others are not. You should keep arguments of these methods unchanged.

After implementation, you need to register the component with a key:

```
from deepmd.descriptor import Descriptor
@Descriptor.register("some_descrpt")
class SomeDescript(Descriptor):
   def __init__(self, arg1: bool, arg2: float) -> None:
       pass
```
# **14.2 Register new arguments**

To let someone uses your new component in their input file, you need to create a new method that returns some Argument of your new component, and then register new arguments. For example, the code below

```
from typing import List
from dargs import Argument
from deepmd.utils.argcheck import descrpt_args_plugin
```
(continues on next page)

(continued from previous page)

```
@descrpt_args_plugin.register("some_descrpt")
def descrpt_some_args() -> List[Argument]:
    return [
       Argument("arg1", bool, optional=False, doc="balabala"),
        Argument("arg2", float, optional=True, default=6.0, doc="haha"),
    ]
```
allows one to use your new descriptor as below:

```
"descriptor" :{
    "type": "some_descrpt",
    "arg1": true,
    "arg2": 6.0
}
```
The arguments here should be consistent with the class arguments of your new component.

# **14.3 Package new codes**

You may use setuptools to package new codes into a new Python package. It's crucial to add your new component to entry\_points['deepmd'] in setup.py:

```
entry_points = (
    {
        "deepmd": [
            "some_descrpt=deepmd_some_descrtpt:SomeDescript",
        ],
    },
)
```
where deepmd\_some\_descrtpt is the module of your codes. It is equivalent to from deepmd\_some\_descrtpt import SomeDescript.

If you place SomeDescript and descrpt\_some\_args into different modules, you are also expected to add descrpt\_some\_args to entry\_points.

After you install your new package, you can now use dp train to run your new model.

# **CHAPTER**

# **FIFTEEN**

# **ATOM TYPE EMBEDDING**

# **15.1 Overview**

Here is an overview of the DeePMD-kit algorithm. Given a specific centric atom, we can obtain the matrix describing its local environment, named *R*. It consists of the distance between the centric atom and its neighbors, as well as a direction vector. We can embed each distance into a vector of *M*<sup>1</sup> dimension by an embedding net, so the environment matrix  $R$  can be embedded into matrix  $G$ . We can thus extract a descriptor vector (of  $M_1 \times M_2$  dim) of the centric atom from the G by some matrix multiplication, and put the descriptor into fitting net to get the predicted energy *E*. The vanilla version of DeePMD-kit builds embedding net and fitting net relying on the atom type, resulting in *O*(*N*) memory usage. After applying atom type embedding, in DeePMD-kit v2.0, we can share one embedding net and one fitting net in total, which reduces training complexity largely.

# **15.2 Preliminary**

In the following chart, you can find the meaning of symbols used to clarify the atom-type embedding algorithm.

- *i*: Type of centric atom
- *j*: Type of neighbor atom
- *sij* : Distance between centric atom and neighbor atom

 $G_{ij}(\cdot)$ : Origin embedding net, take  $s_{ij}$  as input and output embedding vector of  $M_1$  dim

- $\mathcal{G}(\cdot)$ : Shared embedding net
- Multi( $\cdot$ ): Matrix multiplication and flattening, output the descriptor vector of  $M_1 \times M_2$  dim

 $F_i(\cdot)$ : Origin fitting net, take the descriptor vector as input and output energy

- $F(\cdot)$ : Shared fitting net
- $A(\cdot)$ : Atom type embedding net, input is atom type, the output is type embedding vector of dim nchanl

So, we can formulate the training process as follows. Vanilla DeePMD-kit algorithm:

$$
E = F_i(\text{Multi}(\mathcal{G}_{ij}(s_{ij})))
$$

DeePMD-kit applying atom type embedding:

$$
E = F([Multi(G([s_{ij}, A(i), A(j)])), A(j)])
$$

or

```
E = F([Multi(G([s_{ij}, A(j)])), A(j)])
```
The difference between the two variants above is whether using the information of centric atom when generating the descriptor. Users can choose by modifying the type\_one\_side hyper-parameter in the input JSON file.

# **15.3 How to use**

A detailed introduction can be found at *[se\\_e2\\_a\\_tebd](#page-77-0)*. Looking for a fast start-up, you can simply add a type\_embedding section in the input JSON file as displayed in the following, and the algorithm will adopt the atom type embedding algorithm automatically. An example of type\_embedding is like

```
"type_embedding":{
   "neuron": [2, 4, 8],
   "resnet_dt": false,
   "seed": 1
}
```
# **15.4 Code Modification**

Atom-type embedding can be applied to varied embedding net and fitting net, as a result, we build a class TypeEmbedNet to support this free combination. In the following, we will go through the execution process of the code to explain our code modification.

# **15.4.1 trainer (train/trainer.py)**

In trainer.py, it will parse the parameter from the input JSON file. If a type\_embedding section is detected, it will build a TypeEmbedNet, which will be later input in the model. model will be built in the function \_build\_network.

# **15.4.2 model (model/ener.py)**

When building the operation graph of the model in model.build. If a TypeEmbedNet is detected, it will build the operation graph of type embed net, embedding net and fitting net by order. The building process of type embed net can be found in TypeEmbedNet.build, which output the type embedding vector of each atom type (of [ntypes *×* nchanl] dimensions). We then save the type embedding vector into input\_dict, so that they can be fetched later in embedding net and fitting net.

# **15.4.3 embedding net (descriptor/se\*.py)**

In embedding net, we shall take local environment *R* as input and output matrix *G*. Functions called in this process by the order is

build -> \_pass\_filter -> \_filter -> \_filter\_lower

\_pass\_filter: It will first detect whether an atom type embedding exists, if so, it will apply atom type embedding algorithm and doesn't divide the input by type.

 $\_filter$ : It will call  $\_filter\_lower$  function to obtain the result of matrix multiplication ( ${\cal G}^T\cdot {\cal R}$ ), do further multiplication involved in Multi( $\cdot$ ), and finally output the result of descriptor vector of  $M_1 \times M_2$  dim.

\_filter\_lower: The main function handling input modification. If type embedding exists, it will call concat\_type\_embedding function to concat the first column of input  $R$  (the column of  $s_{ij}$ ) with the atom type embedding information. It will decide whether to use the atom type embedding vector of the centric atom according to the value of type one side (if set True, then we only use the vector of the neighbor atom). The modified input will be put into the fitting net to get  $G$  for further matrix multiplication stage.

# **15.4.4 fitting net (fit/ener.py)**

In fitting net, it takes the descriptor vector as input, whose dimension is [natoms,  $M_1 \times M_2$ ]. Because we need to involve information on the centric atom in this step, we need to generate a matrix named atype\_embed (of dim [natoms, nchanl]), in which each row is the type embedding vector of the specific centric atom. The input is sorted by type of centric atom, we also know the number of a particular atom type (stored in natoms[2+i]), thus we get the type vector of the centric atom. In the build phase of the fitting net, it will check whether type embedding exists in input\_dict and fetch them. After that, call embed\_atom\_type function to look up the embedding vector for the type vector of the centric atom to obtain atype\_embed, and concat input with it ([input, atype\_embed]). The modified input goes through fitting net` to get predicted energy.

Note: You can't apply the compression method while using atom-type embedding.

# **CHAPTER**

# **SIXTEEN**

# **CODING CONVENTIONS**

# **16.1 Preface**

The aim of these coding standards is to help create a codebase with a defined and consistent coding style that every contributor can get easily familiar with. This will in enhance code readability as there will be no different coding styles from different contributors and everything will be documented. Also, PR diffs will be smaller because of the unified coding style. Finally, static typing will help in hunting down potential bugs before the code is even run.

Contributed code will not be refused merely because it does not strictly adhere to these conditions; as long as it's internally consistent, clean, and correct, it probably will be accepted. But don't be surprised if the "offending" code gets fiddled with overtime to conform to these conventions.

There are also pre-commit CI checks for python code style which will automatically fix the PR.

# **16.2 Python**

# **16.2.1 Rules**

The code must be compatible with the oldest supported version of python which is 3.7

The project follows the generic coding conventions as specified in the [Style Guide for Python Code](https://www.python.org/dev/peps/pep-0008/), [Docstring](https://www.python.org/dev/peps/pep-0257/) [Conventions](https://www.python.org/dev/peps/pep-0257/) and [Typing Conventions](https://www.python.org/dev/peps/pep-0484/) PEPs, clarified and extended as follows:

- Do not use "\*" imports such as from module import \*. Instead, list imports explicitly.
- Use 4 spaces per indentation level. No tabs.
- No one-liner compound statements (i.e., no if x: return: use two lines).
- Maximum line length is 88 characters as recommended by [black](https://github.com/psf/black) which is less strict than [Docstring](https://www.python.org/dev/peps/pep-0257/) [Conventions](https://www.python.org/dev/peps/pep-0257/) suggests.
- Use "StudlyCaps" for class names.
- Use "lowercase" or "lowercase with underscores" for function, method, variable names and module names. For short names, joined lowercase may be used (e.g. "tagname"). Choose what is most readable.
- No single-character variable names, except indices in loops that encompass a very small number of  $lines (for i in range(5): ...).$
- Avoid lambda expressions. Use named functions instead.
- Avoid functional constructs (filter, map, etc.). Use list comprehensions instead.

• Use "double quotes" for string literals, and """triple double quotes""" for docstring's. Single quotes are OK for something like

```
f"something {'this' if x else 'that'}"
```
• Use f-strings  $s = f'f(x):2f'$  instead of old style formating with " $f''$   $\chi$ "  $\chi$ " x. string format method  $"\{x:.2f\}"$ .format() may be used sparsely where it is more convenient than f-strings.

# **16.2.2 Whitespace**

Python is not  $C/C++$  so white space should be used sparingly to maintain code readability

- Read the Whitespace in Expressions and Statements section of [PEP8](https://www.python.org/dev/peps/pep-0008/).
- Avoid [trailing whitespaces.](http://www.gnu.org/software/emacs/manual/html_node/emacs/Useless-Whitespace.html)
- Do not use excessive whitespace in your expressions and statements.
- You should have blank spaces after commas, colons, and semi-colons if it isn't trailing next to the end of a bracket, brace, or parentheses.
- With any operators you should use space on both sides of the operator.
- Colons for slicing are considered a binary operator, and should not have any spaces between them.
- You should have parentheses with no space, directly next to the function when calling functions function().
- When indexing or slicing the brackets should be directly next to the collection with no space collection["index"].
- Whitespace used to line up variable values is not recommended.
- Make sure you are consistent with the formats you choose when optional choices are available.

# **16.2.3 General advice**

- Get rid of as many break and continue statements as possible.
- Write short functions. All functions should fit within a standard screen.
- Use descriptive variable names.

# **16.2.4 Writing documentation in the code**

Here is an example of how to write good docstrings:

<https://github.com/numpy/numpy/blob/master/doc/example.py>

The NumPy docstring documentation can be found [here](https://numpydoc.readthedocs.io/en/latest/format.html)

# **16.3 C++**

The customized Clang Format style is used for C++ code formatting. The style is defined in .clang-format file in the root of the repository. The style is based on the Google  $C++$  style with some modifications.

# **16.4 Run scripts to check the code**

It's a good idea to install [pre-commit](https://pre-commit.com) on your repository:

```
$ pip install pre-commit
$ pre-commit install
```
The scripts will be run automatically before each commit and will fix the code style issues automatically.

# **CHAPTER**

# **SEVENTEEN**

# **CI/CD**

# **17.1 CI**

# **17.1.1 Test CUDA**

Test CUDA action runs tests on a self-hosted runner with the NVIDIA card. It is not triggered by every PR. The developer who has the permission to manage the label can apply the label Test CUDA to a PR to trigger this action.

# **17.2 CD**

GitHub Actions is used to build pre-compiled packages for each commit. See the [Easy install the latest de](#page-49-0)[velopment version](#page-49-0) section to learn how to install the latest development version.

# **CHAPTER**

# **EIGHTEEN**

# **PYTHON API**

# **18.1 backend package**

# **18.1.1 Submodules**

**18.1.2 backend.dp\_backend module**

# **18.1.3 backend.dynamic\_metadata module**

backend.dynamic\_metadata.**dynamic\_metadata**(field: [str](https://docs.python.org/3/library/stdtypes.html#str), settings: [Optional\[](https://docs.python.org/3/library/typing.html#typing.Optional)[Dict](https://docs.python.org/3/library/typing.html#typing.Dict)[\[str](https://docs.python.org/3/library/stdtypes.html#str), [object](https://docs.python.org/3/library/functions.html#object)]] = None)

# **18.1.4 backend.find\_tensorflow module**

```
backend.find_tensorflow.find_tensorflow() → Tuple[Optional[str], List[str]]
```
Find TensorFlow library.

Tries to find TensorFlow in the order of:

- 1. Environment variable TENSORFLOW\_ROOT if set
- 2. The current Python environment.
- 3. user site packages directory if enabled
- 4. system site packages directory (purelib)
- 5. add as a requirement (detect TENSORFLOW\_VERSION or the latest) and let pip install it

Returns

**[str](https://docs.python.org/3/library/stdtypes.html#str)**

TensorFlow library path if found.

**[list](https://docs.python.org/3/library/stdtypes.html#list) of [str](https://docs.python.org/3/library/stdtypes.html#str)**

TensorFlow requirement if not found. Empty if found.

```
backend.find_tensorflow.get_tf_requirement(tf_version: str = '') → dict
```
Get TensorFlow requirement (CPU) when TF is not installed.

If tf version is not given and the environment variable TENSORFLOW VERSION is set, use it as the requirement.

Parameters

tf\_version [[str](https://docs.python.org/3/library/stdtypes.html#str), optional] TF version

Returns

**[dict](https://docs.python.org/3/library/stdtypes.html#dict)**

TensorFlow requirement, including cpu and gpu.

```
backend.find_tensorflow.get_tf_version(tf_path: Union[str, Path]) → str
```
Get TF version from a TF Python library path.

Parameters

tf\_path [[str](https://docs.python.org/3/library/stdtypes.html#str) or Path] TF Python library path

Returns

**[str](https://docs.python.org/3/library/stdtypes.html#str)**

version

# **18.1.5 backend.read\_env module**

Read environment variables to configure the build.

```
backend.read_env.get_argument_from_env() → Tuple[str, list, list, dict, str]
```
Get the arguments from environment variables.

The environment variables are assumed to be not changed during the build.

Returns

**[str](https://docs.python.org/3/library/stdtypes.html#str)**

The minimum required CMake version.

**[list](https://docs.python.org/3/library/stdtypes.html#list) of [str](https://docs.python.org/3/library/stdtypes.html#str)** The CMake arguments.

**[list](https://docs.python.org/3/library/stdtypes.html#list) of [str](https://docs.python.org/3/library/stdtypes.html#str)** The requirements for the build.

**[dict](https://docs.python.org/3/library/stdtypes.html#dict)**

The extra scripts to be installed.

**[str](https://docs.python.org/3/library/stdtypes.html#str)**

The TensorFlow version.

## backend.read\_env.**set\_scikit\_build\_env**()

Set scikit-build environment variables before executing scikit-build.

# **18.2 deepmd package**

Root of the deepmd package, exposes all public classes and submodules.

**class** deepmd.**DeepEval**(model\_file: Path, load\_prefix: [str](https://docs.python.org/3/library/stdtypes.html#str) = 'load', default\_tf\_graph: [bool](https://docs.python.org/3/library/functions.html#bool) = False, auto\_batch\_size: [Union\[](https://docs.python.org/3/library/typing.html#typing.Union)[bool,](https://docs.python.org/3/library/functions.html#bool) [int](https://docs.python.org/3/library/functions.html#int), [AutoBatchSize](#page-530-0)] = False, input\_map: [Optional](https://docs.python.org/3/library/typing.html#typing.Optional)[\[dict](https://docs.python.org/3/library/stdtypes.html#dict)] = None, neighbor\_list=None)

Bases: [object](https://docs.python.org/3/library/functions.html#object)

Common methods for DeepPot, DeepWFC, DeepPolar, …

### Parameters

model\_file

[Path] The name of the frozen model file.

load prefix: str

The prefix in the load computational graph

### default tf graph

[[bool](https://docs.python.org/3/library/stdtypes.html#bltin-boolean-values)] If uses the default of graph, otherwise build a new if graph for evaluation

### auto\_batch\_size

[[bool](https://docs.python.org/3/library/stdtypes.html#bltin-boolean-values) or [int](https://docs.python.org/3/library/functions.html#int) or AutomaticBatchSize, default: [False](https://docs.python.org/3/library/constants.html#False)] If True, automatic batch size will be used. If int, it will be used as the initial batch size.

#### input\_map

[[dict](https://docs.python.org/3/library/stdtypes.html#dict), optional] The input map for tf.import graph def. Only work with default tf graph

## neighbor\_list

[[ase.neighborlist.NewPrimitiveNeighborList](https://wiki.fysik.dtu.dk/ase/ase/neighborlist.html#ase.neighborlist.NewPrimitiveNeighborList), optional] The ASE neighbor list class to produce the neighbor list. If None, the neighbor list will be built natively in the model.

### Attributes

```
model_type
    Get type of model.
```
#### *[model\\_version](#page-232-1)*

Get version of model.

#### *[sess](#page-232-2)*

Get TF session.

### **Methods**

<span id="page-230-0"></span>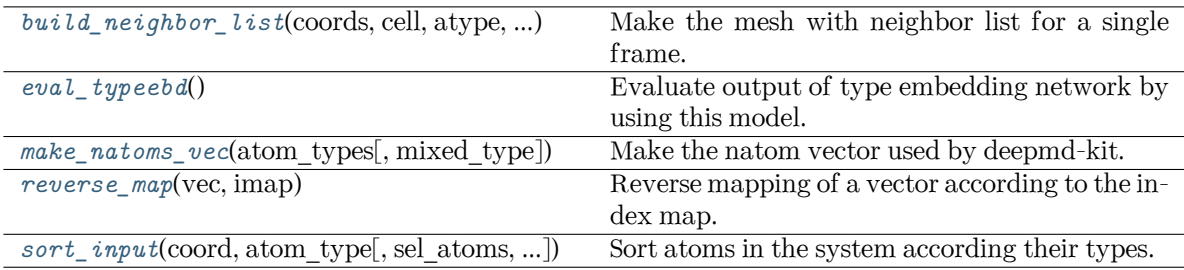

**build neighbor list**(coords: [ndarray](https://numpy.org/doc/stable/reference/generated/numpy.ndarray.html#numpy.ndarray), cell: [Optional](https://docs.python.org/3/library/typing.html#typing.Optional)[\[ndarray\]](https://numpy.org/doc/stable/reference/generated/numpy.ndarray.html#numpy.ndarray), atype: [ndarray,](https://numpy.org/doc/stable/reference/generated/numpy.ndarray.html#numpy.ndarray) imap: ndarray, neighbor\_list)

Make the mesh with neighbor list for a single frame.

Parameters

coords

[[np.ndarray](https://numpy.org/doc/stable/reference/generated/numpy.ndarray.html#numpy.ndarray)] The coordinates of atoms. Should be of shape [natoms, 3]

cell

```
[Optional[np.ndarray]] The cell of the system. Should be of shape [3, 3]
```
#### atype

[[np.ndarray](https://numpy.org/doc/stable/reference/generated/numpy.ndarray.html#numpy.ndarray)] The type of atoms. Should be of shape [natoms]

### imap

[[np.ndarray](https://numpy.org/doc/stable/reference/generated/numpy.ndarray.html#numpy.ndarray)] The index map of atoms. Should be of shape [natoms]

#### neighbor\_list

[[ase.neighborlist.NewPrimitiveNeighborList](https://wiki.fysik.dtu.dk/ase/ase/neighborlist.html#ase.neighborlist.NewPrimitiveNeighborList)] ASE neighbor list. The following method or attribute will be used/set: bothways, self\_interaction, update, build, first neigh, pair second, offset vec.

#### Returns

natoms\_vec

[[np.ndarray](https://numpy.org/doc/stable/reference/generated/numpy.ndarray.html#numpy.ndarray)] The number of atoms. This tensor has the length of Ntypes  $+2$ natoms[0]: nloc natoms[1]: nall natoms[i]:  $2 \le i \le N$ types+2, number of type i atoms for nloc

### coords

[[np.ndarray](https://numpy.org/doc/stable/reference/generated/numpy.ndarray.html#numpy.ndarray)] The coordinates of atoms, including ghost atoms. Should be of shape [nframes, nall, 3]

### atype

[[np.ndarray](https://numpy.org/doc/stable/reference/generated/numpy.ndarray.html#numpy.ndarray)] The type of atoms, including ghost atoms. Should be of shape [nall]

#### mesh

[[np.ndarray](https://numpy.org/doc/stable/reference/generated/numpy.ndarray.html#numpy.ndarray)] The mesh in nei\_mode=4.

### imap

[[np.ndarray](https://numpy.org/doc/stable/reference/generated/numpy.ndarray.html#numpy.ndarray)] The index map of atoms. Should be of shape [nall]

## ghost\_map

[[np.ndarray](https://numpy.org/doc/stable/reference/generated/numpy.ndarray.html#numpy.ndarray)] The index map of ghost atoms. Should be of shape [nghost]

## <span id="page-231-0"></span>**eval\_typeebd**() *→* [ndarray](https://numpy.org/doc/stable/reference/generated/numpy.ndarray.html#numpy.ndarray)

Evaluate output of type embedding network by using this model.

Returns

# **[np.ndarray](https://numpy.org/doc/stable/reference/generated/numpy.ndarray.html#numpy.ndarray)**

The output of type embedding network. The shape is  $[$ ntypes, o\_size], where ntypes is the number of types, and o size is the number of nodes in the output layer.

#### Raises

### **[KeyError](https://docs.python.org/3/library/exceptions.html#KeyError)**

If the model does not enable type embedding.

See also:

```
deepmd.utils.type_embed.TypeEmbedNet
    The type embedding network.
```
#### **Examples**

Get the output of type embedding network of graph.pb:

```
>>> from deepmd.infer import DeepPotential
>>> dp = DeepPotential('graph.pb')
>>> dp.eval_typeebd()
```
#### **load\_prefix: [str](https://docs.python.org/3/library/stdtypes.html#str)**

```
make_natoms_vec(atom_types: ndarray, mixed_type: bool = False) → ndarray
    Make the natom vector used by deepmd-kit.
```
Parameters

atom\_types The type of atoms

mixed\_type

Whether to perform the mixed\_type mode. If True, the input data has the mixed type format (see doc/model/train se atten.md), in which frames in a system may have different natoms  $vec(s)$ , with the same nloc.

#### Returns

#### **natoms**

The number of atoms. This tensor has the length of Ntypes  $+2$  natoms [0]: number of local atoms natoms[1]: total number of atoms held by this processor natoms[i]:  $2 \le i \le N$ types+2, number of type i atoms

<span id="page-232-0"></span>**property model\_type: [str](https://docs.python.org/3/library/stdtypes.html#str)**

Get type of model.

:type:str

## <span id="page-232-1"></span>**property model\_version: [str](https://docs.python.org/3/library/stdtypes.html#str)**

Get version of model.

Returns

**[str](https://docs.python.org/3/library/stdtypes.html#str)**

version of model

<span id="page-232-4"></span>**static reverse\_map**(vec: [ndarray](https://numpy.org/doc/stable/reference/generated/numpy.ndarray.html#numpy.ndarray), imap: [List\[](https://docs.python.org/3/library/typing.html#typing.List)[int](https://docs.python.org/3/library/functions.html#int)]) *→* [ndarray](https://numpy.org/doc/stable/reference/generated/numpy.ndarray.html#numpy.ndarray)

Reverse mapping of a vector according to the index map.

Parameters

vec

Input vector. Be of shape [nframes, natoms, -1]

imap

Index map. Be of shape [natoms]

<span id="page-232-2"></span>Returns

**vec\_out** Reverse mapped vector.

#### **property sess: Session**

Get TF session.

<span id="page-233-0"></span>**static sort\_input** (coord: [ndarray,](https://numpy.org/doc/stable/reference/generated/numpy.ndarray.html#numpy.ndarray) atom type: [ndarray](https://numpy.org/doc/stable/reference/generated/numpy.ndarray.html#numpy.ndarray), sel\_atoms: [Optional](https://docs.python.org/3/library/typing.html#typing.Optional)[[List](https://docs.python.org/3/library/typing.html#typing.List)[\[int\]](https://docs.python.org/3/library/functions.html#int)] = None, mixed type:  $bool = False$  $bool = False$ )

Sort atoms in the system according their types.

#### Parameters

coord

The coordinates of atoms. Should be of shape [nframes, natoms, 3]

### atom\_type

The type of atoms Should be of shape [natoms]

### sel\_atoms

The selected atoms by type

# mixed\_type

Whether to perform the mixed\_type mode. If True, the input data has the mixed\_type format (see doc/model/train\_se\_atten.md), in which frames in a system may have different natoms\_vec(s), with the same nloc.

#### Returns

**coord\_out**

The coordinates after sorting

## **atom\_type\_out**

The atom types after sorting

## **idx\_map**

The index mapping from the input to the output. For example coord out  $=$  coord[:,idx\_map,:]

#### **sel\_atom\_type**

Only output if sel\_atoms is not None The sorted selected atom types

#### **sel\_idx\_map**

Only output if sel\_atoms is not None The index mapping from the selected atoms to sorted selected atoms.

#### deepmd.DeepPotential(model file: [Union](https://docs.python.org/3/library/typing.html#typing.Union)[\[str](https://docs.python.org/3/library/stdtypes.html#str), [Path](https://docs.python.org/3/library/pathlib.html#pathlib.Path)], load prefix: [str](https://docs.python.org/3/library/stdtypes.html#str) = 'load', default tf graph: [bool](https://docs.python.org/3/library/functions.html#bool) = False, input map: Optional $\left[ \text{dict} \right] = \text{None}$ , neighbor  $\text{list}=\text{None}$ )  $\rightarrow$

[Union](https://docs.python.org/3/library/typing.html#typing.Union)[[DeepDipole](#page-405-0), [DeepGlobalPolar,](#page-413-0) [DeepPolar,](#page-415-0) [DeepPot,](#page-416-0) [DeepDOS,](#page-406-0) [DeepWFC](#page-423-0)]

#### Factory function that will inialize appropriate potential read from model\_file.

#### Parameters

model\_file

[[str](https://docs.python.org/3/library/stdtypes.html#str)] The name of the frozen model file.

## load\_prefix

[[str](https://docs.python.org/3/library/stdtypes.html#str)] The prefix in the load computational graph

#### default tf graph

[[bool](https://docs.python.org/3/library/stdtypes.html#bltin-boolean-values)] If uses the default tf graph, otherwise build a new tf graph for evaluation

#### input\_map

[[dict](https://docs.python.org/3/library/stdtypes.html#dict), optional] The input map for tf.import graph def. Only work with default tf graph

neighbor\_list [[ase.neighborlist.NeighborList](https://wiki.fysik.dtu.dk/ase/ase/neighborlist.html#ase.neighborlist.NeighborList), optional] The neighbor list object. If None, then build the native neighbor list.

#### Returns

```
Union[DeepDipole, DeepGlobalPolar, DeepPolar, DeepPot, DeepWFC]
    one of the available potentials
```
Raises

### **[RuntimeError](https://docs.python.org/3/library/exceptions.html#RuntimeError)**

if model file does not correspond to any implementd potential

```
class deepmd.DipoleChargeModifier(model_name: str, model_charge_map: List[float],
```

```
Listfloat], ewald_h: float = 1, ewald_beta: float
= 1
```
#### Bases: *[DeepDipole](#page-405-0)*

Parameters

model\_name The model file for the DeepDipole model

model\_charge\_map Gives the amount of charge for the wfcc

sys\_charge\_map

Gives the amount of charge for the real atoms

#### ewald\_h

Grid spacing of the reciprocal part of Ewald sum. Unit: A

ewald\_beta

Splitting parameter of the Ewald sum. Unit:  $A^{\hat{ }}$  {-1}

### Attributes

**model\_type** Get type of model.

**model\_version**

Get version of model.

#### **sess**

Get TF session.

# **Methods**

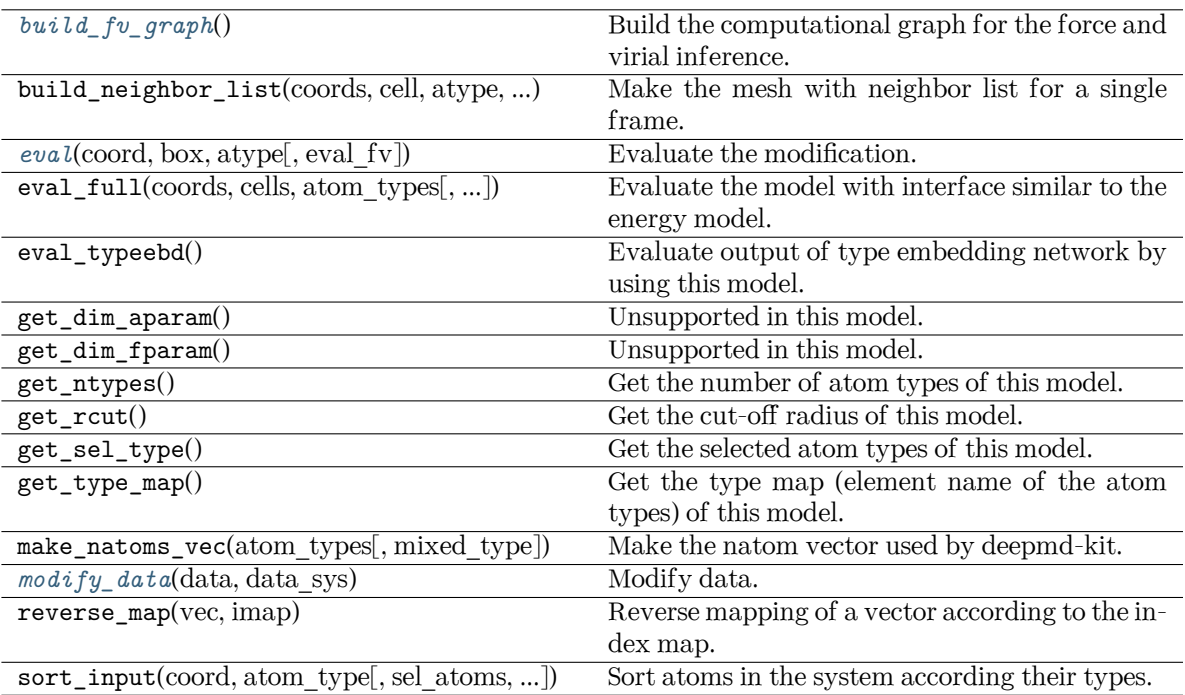

## <span id="page-235-0"></span>**build\_fv\_graph**() *→* Tensor

Build the computational graph for the force and virial inference.

<span id="page-235-1"></span>**eval**(coord: [ndarray,](https://numpy.org/doc/stable/reference/generated/numpy.ndarray.html#numpy.ndarray) box: [ndarray,](https://numpy.org/doc/stable/reference/generated/numpy.ndarray.html#numpy.ndarray) atype: [ndarray,](https://numpy.org/doc/stable/reference/generated/numpy.ndarray.html#numpy.ndarray) eval\_fv: [bool](https://docs.python.org/3/library/functions.html#bool) = True) *→* [Tuple\[](https://docs.python.org/3/library/typing.html#typing.Tuple)[ndarray](https://numpy.org/doc/stable/reference/generated/numpy.ndarray.html#numpy.ndarray), [ndarray](https://numpy.org/doc/stable/reference/generated/numpy.ndarray.html#numpy.ndarray), [ndarray\]](https://numpy.org/doc/stable/reference/generated/numpy.ndarray.html#numpy.ndarray)

Evaluate the modification.

## Parameters

coord The coordinates of atoms

box

The simulation region. PBC is assumed

atype

The atom types

## eval\_fv

Evaluate force and virial

# Returns

**tot\_e** The energy modification

# **tot\_f**

The force modification

## <span id="page-235-2"></span>**tot\_v**

The virial modification

```
modify_data(data: dict, data_sys: DeepmdData) → None
    Modify data.
       Parameters
           data
```
Internal data of DeepmdData. Be a dict, has the following keys - coord coordinates - box simulation box - type atom types - find\_energy tells if data has energy - find\_force tells if data has force - find\_virial tells if data has virial - energy energy - force force - virial virial

```
data_sys
```
[DeepmdData] The data system.

# **18.2.1 Subpackages**

## **deepmd.cluster package**

Module that reads node resources, auto detects if running local or on SLURM.

```
deepmd.cluster.get_resource() → Tuple[str, List[str], Optional[List[int]]]
```
Get local or slurm resources: nodename, nodelist, and gpus.

Returns

```
Tuple[str, List[str], Optional[List[int]]]
    nodename, nodelist, and gpus
```
## **Submodules**

## **deepmd.cluster.local module**

Get local GPU resources.

```
deepmd.cluster.local.get_gpus()
```
Get available IDs of GPU cards at local. These IDs are valid when used as the TensorFlow device ID.

Returns

```
Optional[List[int]]
    List of available GPU IDs. Otherwise, None.
```
deepmd.cluster.local.**get\_resource**() *→* [Tuple\[](https://docs.python.org/3/library/typing.html#typing.Tuple)[str,](https://docs.python.org/3/library/stdtypes.html#str) [List](https://docs.python.org/3/library/typing.html#typing.List)[\[str\]](https://docs.python.org/3/library/stdtypes.html#str), [Optional](https://docs.python.org/3/library/typing.html#typing.Optional)[[List](https://docs.python.org/3/library/typing.html#typing.List)[\[int\]](https://docs.python.org/3/library/functions.html#int)]]

Get local resources: nodename, nodelist, and gpus.

Returns

```
Tuple[str, List[str], Optional[List[int]]]
    nodename, nodelist, and gpus
```
#### **deepmd.cluster.slurm module**

MOdule to get resources on SLURM cluster.

### **References**

```
https://github.com/deepsense-ai/tensorflow_on_slurm ####
```
deepmd.cluster.slurm.**get\_resource**() *→* [Tuple\[](https://docs.python.org/3/library/typing.html#typing.Tuple)[str,](https://docs.python.org/3/library/stdtypes.html#str) [List](https://docs.python.org/3/library/typing.html#typing.List)[\[str\]](https://docs.python.org/3/library/stdtypes.html#str), [Optional](https://docs.python.org/3/library/typing.html#typing.Optional)[[List](https://docs.python.org/3/library/typing.html#typing.List)[\[int\]](https://docs.python.org/3/library/functions.html#int)]] Get SLURM resources: nodename, nodelist, and gpus.

Returns

```
Tuple[str, List[str], Optional[List[int]]]
    nodename, nodelist, and gpus
```
Raises

**[RuntimeError](https://docs.python.org/3/library/exceptions.html#RuntimeError)** if number of nodes could not be retrieved

**[ValueError](https://docs.python.org/3/library/exceptions.html#ValueError)**

list of nodes is not of the same length sa number of nodes

**[ValueError](https://docs.python.org/3/library/exceptions.html#ValueError)**

if current nodename is not found in node list

### **deepmd.descriptor package**

```
class deepmd.descriptor.Descriptor(*args, **kwargs)
```
Bases: *[PluginVariant](#page-612-0)*

The abstract class for descriptors. All specific descriptors should be based on this class.

The descriptor  $D$  describes the environment of an atom, which should be a function of coordinates and types of its neighbour atoms.

#### **Notes**

Only methods and attributes defined in this class are generally public, that can be called by other classes.

#### **Examples**

```
>>> descript = Descriptor(type="se_e2_a", rcut=6., rcut_smth=0.5, sel=[50])
>>> type(descript)
<class 'deepmd.descriptor.se_a.DescrptSeA'>
```
Attributes

*[explicit\\_ntypes](#page-241-0)* Explicit ntypes with type embedding.

## **Methods**

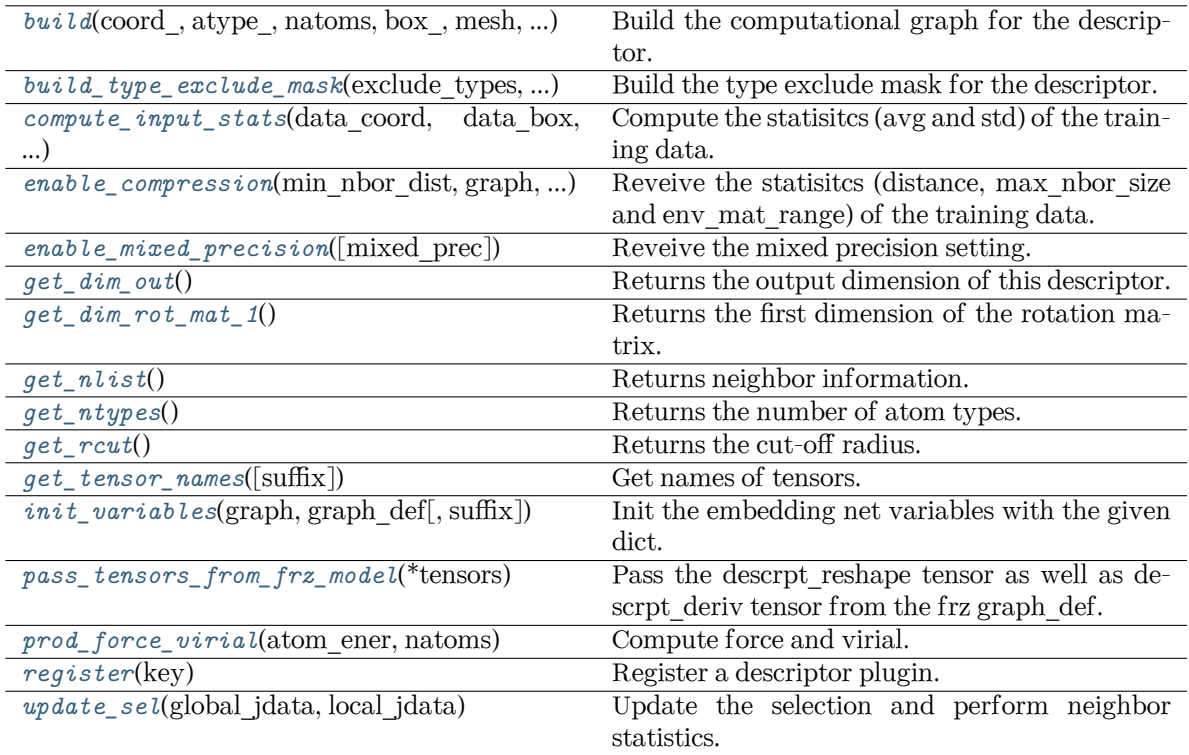

get\_class\_by\_input

<span id="page-238-0"></span>**abstract build**(coord\_: Tensor, atype\_: Tensor, natoms: Tensor, box\_: Tensor, mesh: Tensor, input\_dict: [Dict\[](https://docs.python.org/3/library/typing.html#typing.Dict)[str,](https://docs.python.org/3/library/stdtypes.html#str) [Any](https://docs.python.org/3/library/typing.html#typing.Any)], reuse: [Optional](https://docs.python.org/3/library/typing.html#typing.Optional)[[bool](https://docs.python.org/3/library/functions.html#bool)] = None, suffix: [str](https://docs.python.org/3/library/stdtypes.html#str) = '') *→* Tensor

Build the computational graph for the descriptor.

Parameters

coord\_

[[tf.Tensor](https://www.tensorflow.org/api_docs/python/tf/Tensor)] The coordinate of atoms

atype\_

[[tf.Tensor](https://www.tensorflow.org/api_docs/python/tf/Tensor)] The type of atoms

natoms

[ $tf.Fensor$ ] The number of atoms. This tensor has the length of Ntypes  $+2$ natoms[0]: number of local atoms natoms[1]: total number of atoms held by this processor natoms[i]:  $2 \le i \le N$ types+2, number of type i atoms

box\_

[[tf.Tensor](https://www.tensorflow.org/api_docs/python/tf/Tensor)] The box of frames

mesh

[[tf.Tensor](https://www.tensorflow.org/api_docs/python/tf/Tensor)] For historical reasons, only the length of the Tensor matters. if size of  $mesh == 6$ , pbc is assumed. if size of mesh  $== 0$ , no-pbc is assumed.

input\_dict

[[dict](https://docs.python.org/3/library/stdtypes.html#dict)[[str](https://docs.python.org/3/library/stdtypes.html#str), [Any](https://docs.python.org/3/library/typing.html#typing.Any)]] Dictionary for additional inputs

reuse

[[bool](https://docs.python.org/3/library/stdtypes.html#bltin-boolean-values), optional] The weights in the networks should be reused when get the variable.

suffix

[[str](https://docs.python.org/3/library/stdtypes.html#str), optional] Name suffix to identify this descriptor

Returns

descriptor: **[tf.Tensor](https://www.tensorflow.org/api_docs/python/tf/Tensor)** The output descriptor

### **Notes**

This method must be implemented, as it's called by other classes.

<span id="page-239-0"></span>**build\_type\_exclude\_mask**(exclude\_types: [List\[](https://docs.python.org/3/library/typing.html#typing.List)[Tuple\[](https://docs.python.org/3/library/typing.html#typing.Tuple)[int](https://docs.python.org/3/library/functions.html#int), [int](https://docs.python.org/3/library/functions.html#int)]], ntypes: [int](https://docs.python.org/3/library/functions.html#int), sel: [List](https://docs.python.org/3/library/typing.html#typing.List)[\[int\]](https://docs.python.org/3/library/functions.html#int), ndescrpt: [int,](https://docs.python.org/3/library/functions.html#int) atype: Tensor, shape0: Tensor) *→* Tensor

Build the type exclude mask for the descriptor.

Parameters

exclude\_types

[[List](https://docs.python.org/3/library/typing.html#typing.List)[[Tuple](https://docs.python.org/3/library/typing.html#typing.Tuple)[[int](https://docs.python.org/3/library/functions.html#int), int]]] The list of excluded types, e.g.  $[(0, 1), (1, 0)]$  means the interaction between type 0 and type 1 is excluded.

ntypes

[[int](https://docs.python.org/3/library/functions.html#int)] The number of types.

sel

[[List](https://docs.python.org/3/library/typing.html#typing.List)[[int](https://docs.python.org/3/library/functions.html#int)]] The list of the number of selected neighbors for each type.

## ndescrpt

[[int](https://docs.python.org/3/library/functions.html#int)] The number of descriptors for each atom.

#### atype

[[tf.Tensor](https://www.tensorflow.org/api_docs/python/tf/Tensor)] The type of atoms, with the size of shape0.

#### shape0

[[tf.Tensor](https://www.tensorflow.org/api_docs/python/tf/Tensor)] The shape of the first dimension of the inputs, which is equal to nsamples \* natoms.

## Returns

## **[tf.Tensor](https://www.tensorflow.org/api_docs/python/tf/Tensor)**

The type exclude mask, with the shape of (shape0, ndescrpt), and the precision of GLOBAL\_TF\_FLOAT\_PRECISION. The mask has the value of 1 if the interaction between two types is not excluded, and 0 otherwise.

#### **Notes**

To exclude the interaction between two types, the derivative of energy with respect to distances (or angles) between two atoms should be zero $[R08579741114c-1]$ , i.e.

$$
\forall i \in \text{type } 1, j \in \text{type } 2, \frac{\partial E}{\partial r_{ij}} = 0
$$

When embedding networks between every two types are built, we can just remove that network. But when type one side is enabled, a network may be built for multiple pairs of types. In this case, we need to build a mask to exclude the interaction between two types.

The mask assumes the descriptors are sorted by neighbro type with the fixed number of given sel and each neighbor has the same number of descriptors (for example 4).

#### **References**

### [\[1](#page-880-0)]

<span id="page-240-0"></span>**abstract compute\_input\_stats**(data\_coord: [List](https://docs.python.org/3/library/typing.html#typing.List)[\[ndarray\]](https://numpy.org/doc/stable/reference/generated/numpy.ndarray.html#numpy.ndarray), data\_box: [List\[](https://docs.python.org/3/library/typing.html#typing.List)[ndarray](https://numpy.org/doc/stable/reference/generated/numpy.ndarray.html#numpy.ndarray)], data\_atype: [List](https://docs.python.org/3/library/typing.html#typing.List)[\[ndarray\]](https://numpy.org/doc/stable/reference/generated/numpy.ndarray.html#numpy.ndarray), natoms\_vec: List[[ndarray\]](https://numpy.org/doc/stable/reference/generated/numpy.ndarray.html#numpy.ndarray), mesh: List[[ndarray](https://numpy.org/doc/stable/reference/generated/numpy.ndarray.html#numpy.ndarray)], input\_dict: [Dict](https://docs.python.org/3/library/typing.html#typing.Dict)[\[str,](https://docs.python.org/3/library/stdtypes.html#str) [List](https://docs.python.org/3/library/typing.html#typing.List)[[ndarray\]](https://numpy.org/doc/stable/reference/generated/numpy.ndarray.html#numpy.ndarray)], \*\*kwargs) *→* [None](https://docs.python.org/3/library/constants.html#None)

Compute the statisitcs (avg and std) of the training data. The input will be normalized by the statistics.

#### Parameters

```
data_coord
  [list[np.ndarray]] The coordinates. Can be generated by deepmd.model.
  model_stat.make_stat_input()
```
data\_box

[[list](https://docs.python.org/3/library/stdtypes.html#list)[[np.ndarray](https://numpy.org/doc/stable/reference/generated/numpy.ndarray.html#numpy.ndarray)]] The box. Can be generated by *[deepmd.model.model\\_stat.](#page-476-0) [make\\_stat\\_input\(\)](#page-476-0)*

#### data\_atype

[[list](https://docs.python.org/3/library/stdtypes.html#list)[[np.ndarray](https://numpy.org/doc/stable/reference/generated/numpy.ndarray.html#numpy.ndarray)]] The atom types. Can be generated by *[deepmd.model.](#page-476-0) [model\\_stat.make\\_stat\\_input\(\)](#page-476-0)*

natoms\_vec

[[list](https://docs.python.org/3/library/stdtypes.html#list)[[np.ndarray](https://numpy.org/doc/stable/reference/generated/numpy.ndarray.html#numpy.ndarray)]] The vector for the number of atoms of the system and different types of atoms. Can be generated by *[deepmd.model.model\\_stat.](#page-476-0) [make\\_stat\\_input\(\)](#page-476-0)*

### mesh

[[list](https://docs.python.org/3/library/stdtypes.html#list)[[np.ndarray](https://numpy.org/doc/stable/reference/generated/numpy.ndarray.html#numpy.ndarray)]] The mesh for neighbor searching. Can be generated by *[deepmd.model.model\\_stat.make\\_stat\\_input\(\)](#page-476-0)*

#### input\_dict

[[dict](https://docs.python.org/3/library/stdtypes.html#dict)[[str](https://docs.python.org/3/library/stdtypes.html#str), [list](https://docs.python.org/3/library/stdtypes.html#list)[[np.ndarray](https://numpy.org/doc/stable/reference/generated/numpy.ndarray.html#numpy.ndarray)]]] Dictionary for additional input

## \*\*kwargs

Additional keyword arguments which may contain mixed\_type and real natoms vec.

#### **Notes**

This method must be implemented, as it's called by other classes.

<span id="page-241-1"></span>**enable\_compression**(min\_nbor\_dist: [float,](https://docs.python.org/3/library/functions.html#float) graph: Graph, graph\_def: GraphDef, table\_extrapolate: [float](https://docs.python.org/3/library/functions.html#float) = 5.0, table stride 1: float = 0.01, table stride 2: float = 0.1, check frequency: [int](https://docs.python.org/3/library/functions.html#int) =  $-1$ , suffix: [str](https://docs.python.org/3/library/stdtypes.html#str) = '')  $\rightarrow$  [None](https://docs.python.org/3/library/constants.html#None)

Reveive the statisites (distance, max nbor size and env mat range) of the training data.

#### Parameters

min\_nbor\_dist [[float](https://docs.python.org/3/library/functions.html#float)] The nearest distance between atoms

graph

[[tf.Graph](https://www.tensorflow.org/api_docs/python/tf/Graph)] The graph of the model

graph\_def

[tf.GraphDef] The graph definition of the model

#### table extrapolate

[[float](https://docs.python.org/3/library/functions.html#float), default: 5.] The scale of model extrapolation

```
table stride 1
```
[[float](https://docs.python.org/3/library/functions.html#float), default: 0.01] The uniform stride of the first table

table stride 2

[[float](https://docs.python.org/3/library/functions.html#float), default: 0.1] The uniform stride of the second table

check\_frequency

[[int](https://docs.python.org/3/library/functions.html#int), default: -1] The overflow check frequency

suffix

[[str](https://docs.python.org/3/library/stdtypes.html#str), optional] The suffix of the scope

### **Notes**

This method is called by others when the descriptor supported compression.

<span id="page-241-2"></span>**enable\_mixed\_precision**(mixed\_prec: [Optional](https://docs.python.org/3/library/typing.html#typing.Optional)[[dict](https://docs.python.org/3/library/stdtypes.html#dict)] = None) *→* [None](https://docs.python.org/3/library/constants.html#None)

Reveive the mixed precision setting.

Parameters

```
mixed_prec
```
The mixed precision setting used in the embedding net

### **Notes**

This method is called by others when the descriptor supported compression.

### <span id="page-241-0"></span>**property explicit\_ntypes: [bool](https://docs.python.org/3/library/functions.html#bool)**

Explicit ntypes with type embedding.

#### <span id="page-241-3"></span>**classmethod get\_class\_by\_input**(input: [dict](https://docs.python.org/3/library/stdtypes.html#dict))

```
abstract get_dim_out() → int
```
Returns the output dimension of this descriptor.

Returns

**[int](https://docs.python.org/3/library/functions.html#int)**

the output dimension of this descriptor

### **Notes**

This method must be implemented, as it's called by other classes.

### <span id="page-242-0"></span>**get\_dim\_rot\_mat\_1**() *→* [int](https://docs.python.org/3/library/functions.html#int)

Returns the first dimension of the rotation matrix. The rotation is of shape dim\_1 x 3.

Returns

**[int](https://docs.python.org/3/library/functions.html#int)**

the first dimension of the rotation matrix

<span id="page-242-1"></span>**get\_nlist**() *→* [Tuple](https://docs.python.org/3/library/typing.html#typing.Tuple)[Tensor, Tensor, [List](https://docs.python.org/3/library/typing.html#typing.List)[\[int\]](https://docs.python.org/3/library/functions.html#int), [List](https://docs.python.org/3/library/typing.html#typing.List)[[int\]](https://docs.python.org/3/library/functions.html#int)]

Returns neighbor information.

Returns

nlist

[[tf.Tensor](https://www.tensorflow.org/api_docs/python/tf/Tensor)] Neighbor list

rij

[[tf.Tensor](https://www.tensorflow.org/api_docs/python/tf/Tensor)] The relative distance between the neighbor and the center atom.

sel\_a

[[list](https://docs.python.org/3/library/stdtypes.html#list)[[int](https://docs.python.org/3/library/functions.html#int)]] The number of neighbors with full information

```
sel_r
```
[[list](https://docs.python.org/3/library/stdtypes.html#list)[[int](https://docs.python.org/3/library/functions.html#int)]] The number of neighbors with only radial information

# <span id="page-242-2"></span>**abstract get\_ntypes**() *→* [int](https://docs.python.org/3/library/functions.html#int)

Returns the number of atom types.

Returns

**[int](https://docs.python.org/3/library/functions.html#int)** the number of atom types

### **Notes**

This method must be implemented, as it's called by other classes.

```
abstract get_rcut() → float
```
Returns the cut-off radius.

Returns

**[float](https://docs.python.org/3/library/functions.html#float)** the cut-off radius

#### **Notes**

This method must be implemented, as it's called by other classes.

```
get_tensor_names(suffix: str = '') → Tuple[str]
```
Get names of tensors.

Parameters

suffix [[str](https://docs.python.org/3/library/stdtypes.html#str)] The suffix of the scope

Returns

**[Tuple](https://docs.python.org/3/library/typing.html#typing.Tuple)**[**[str](https://docs.python.org/3/library/stdtypes.html#str)**] Names of tensors

<span id="page-243-1"></span>**init\_variables**(graph: Graph, graph def: GraphDef, suffix: [str](https://docs.python.org/3/library/stdtypes.html#str) =  $'$ )  $\rightarrow$  [None](https://docs.python.org/3/library/constants.html#None) Init the embedding net variables with the given dict.

Parameters

graph [[tf.Graph](https://www.tensorflow.org/api_docs/python/tf/Graph)] The input frozen model graph graph\_def [tf.GraphDef] The input frozen model graph def suffix [[str](https://docs.python.org/3/library/stdtypes.html#str), optional] The suffix of the scope

## **Notes**

This method is called by others when the descriptor supported initialization from the given variables.

<span id="page-243-2"></span>**pass\_tensors\_from\_frz\_model**(\*tensors: Tensor) *→* [None](https://docs.python.org/3/library/constants.html#None)

Pass the descrpt reshape tensor as well as descrpt deriv tensor from the frz graph def.

Parameters

\*tensors [[tf.Tensor](https://www.tensorflow.org/api_docs/python/tf/Tensor)] passed tensors

## **Notes**

The number of parameters in the method must be equal to the numbers of returns in *[get\\_tensor\\_names\(\)](#page-243-0)*.

<span id="page-243-3"></span>**abstract prod\_force\_virial**(atom\_ener: Tensor, natoms: Tensor) *→* [Tuple](https://docs.python.org/3/library/typing.html#typing.Tuple)[Tensor, Tensor, Tensor]

Compute force and virial.

Parameters

atom\_ener [[tf.Tensor](https://www.tensorflow.org/api_docs/python/tf/Tensor)] The atomic energy natoms

```
[tf.Fensor] The number of atoms. This tensor has the length of Ntypes +2natoms[0]: number of local atoms natoms[1]: total number of atoms held by this
processor natoms [i]: 2 \le i \le N types + 2, number of type i atoms
```
Returns

force

[[tf.Tensor](https://www.tensorflow.org/api_docs/python/tf/Tensor)] The force on atoms

virial

[[tf.Tensor](https://www.tensorflow.org/api_docs/python/tf/Tensor)] The total virial

atom\_virial [[tf.Tensor](https://www.tensorflow.org/api_docs/python/tf/Tensor)] The atomic virial

<span id="page-244-0"></span>**static register**(key: [str](https://docs.python.org/3/library/stdtypes.html#str)) *→* [Callable](https://docs.python.org/3/library/typing.html#typing.Callable)

Register a descriptor plugin.

Parameters

key

[[str](https://docs.python.org/3/library/stdtypes.html#str)] the key of a descriptor

Returns

*[Descriptor](#page-237-0)* the registered descriptor

#### **Examples**

```
>>> @Descriptor.register("some_descrpt")
   class SomeDescript(Descriptor):
        pass
```
<span id="page-244-1"></span>**abstract classmethod update\_sel**(global\_jdata: [dict](https://docs.python.org/3/library/stdtypes.html#dict), local\_jdata: [dict](https://docs.python.org/3/library/stdtypes.html#dict))

Update the selection and perform neighbor statistics.

Parameters

global\_jdata

[[dict](https://docs.python.org/3/library/stdtypes.html#dict)] The global data, containing the training section

local\_jdata

[[dict](https://docs.python.org/3/library/stdtypes.html#dict)] The local data refer to the current class

**class** deepmd.descriptor.**DescrptHybrid**(\*args, \*\*kwargs)

Bases: *[Descriptor](#page-289-0)*

Concate a list of descriptors to form a new descriptor.

Parameters

list

[[list](https://docs.python.org/3/library/stdtypes.html#list)] Build a descriptor from the concatenation of the list of descriptors.

Attributes

```
explicit_ntypes
```
Explicit ntypes with type embedding.

## **Methods**

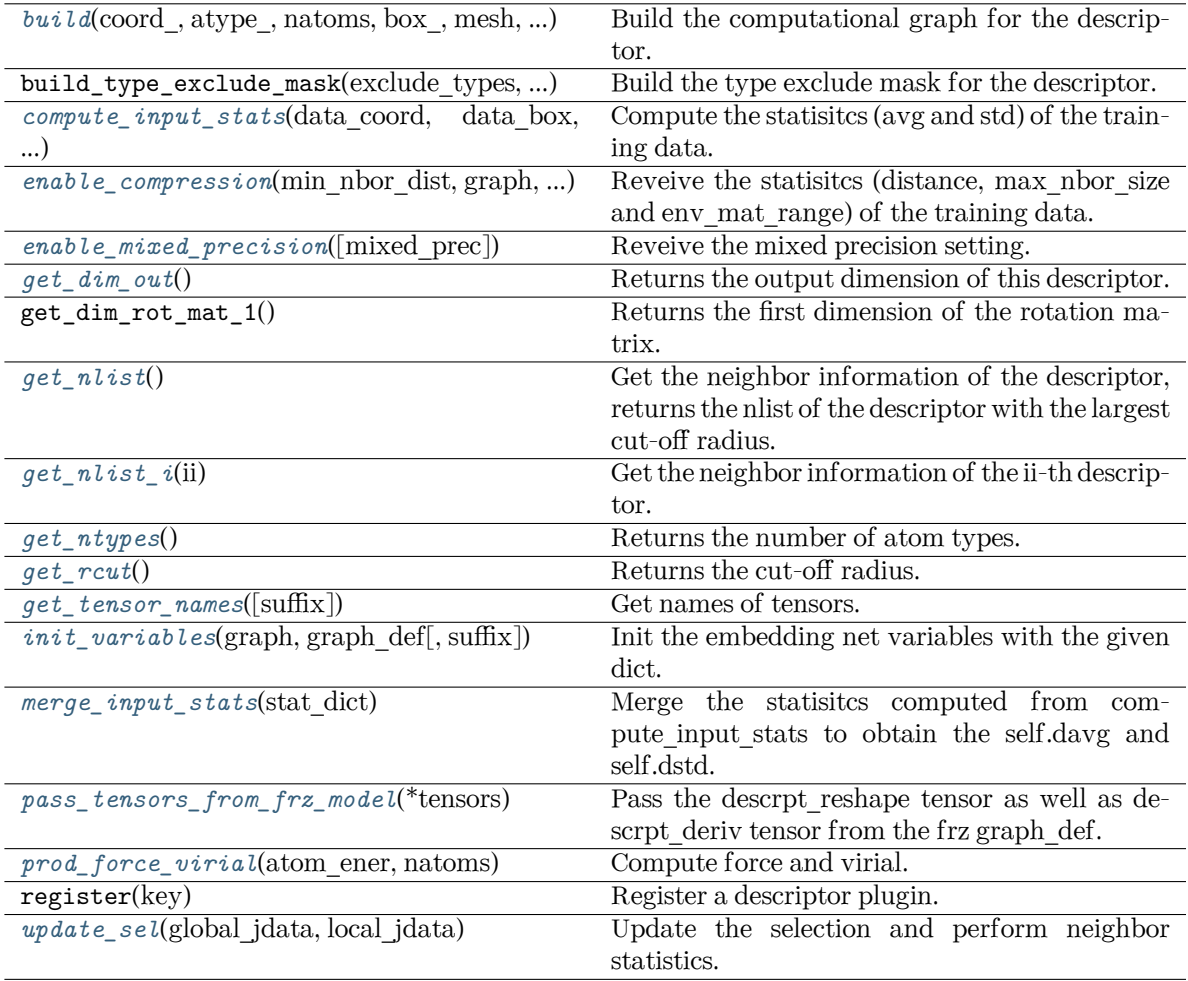

get class by input

<span id="page-245-0"></span>**build**(coord\_: Tensor, atype\_: Tensor, natoms: Tensor, box\_: Tensor, mesh: Tensor, input\_dict: [dict,](https://docs.python.org/3/library/stdtypes.html#dict) reuse: [Optional](https://docs.python.org/3/library/typing.html#typing.Optional)[\[bool](https://docs.python.org/3/library/functions.html#bool)] = None, suffix: [str](https://docs.python.org/3/library/stdtypes.html#str) = '') *→* Tensor

Build the computational graph for the descriptor.

Parameters

coord\_

The coordinate of atoms

atype\_

The type of atoms

### natoms

The number of atoms. This tensor has the length of  $N$ types  $+ 2$  natoms[0]: number of local atoms natoms[1]: total number of atoms held by this processor natoms[i]:  $2 \le i \le N$ types+2, number of type i atoms

## box\_

[[tf.Tensor](https://www.tensorflow.org/api_docs/python/tf/Tensor)] The box of the system

mesh

For historical reasons, only the length of the Tensor matters. if size of mesh  $=$  = 6, pbc is assumed. if size of mesh  $== 0$ , no-pbc is assumed.

input\_dict

Dictionary for additional inputs

#### reuse

The weights in the networks should be reused when get the variable.

suffix

Name suffix to identify this descriptor

#### Returns

*[descriptor](#page-289-1)* The output descriptor

<span id="page-246-0"></span>**compute\_input\_stats**(data\_coord: [list,](https://docs.python.org/3/library/stdtypes.html#list) data\_box: [list](https://docs.python.org/3/library/stdtypes.html#list), data\_atype: [list](https://docs.python.org/3/library/stdtypes.html#list), natoms\_vec: [list](https://docs.python.org/3/library/stdtypes.html#list), mesh: [list](https://docs.python.org/3/library/stdtypes.html#list), input [dict](https://docs.python.org/3/library/stdtypes.html#dict): dict, mixed type: [bool](https://docs.python.org/3/library/functions.html#bool) = False, real natoms vec: [Optional\[](https://docs.python.org/3/library/typing.html#typing.Optional)[list](https://docs.python.org/3/library/stdtypes.html#list)] = None, \*\*kwargs) *→* [None](https://docs.python.org/3/library/constants.html#None)

Compute the statisitcs (avg and std) of the training data. The input will be normalized by the statistics.

#### Parameters

data\_coord

The coordinates. Can be generated by deepmd.model.make\_stat\_input

data\_box

The box. Can be generated by deepmd.model.make stat input

data\_atype

The atom types. Can be generated by deepmd.model.make\_stat\_input

#### natoms\_vec

The vector for the number of atoms of the system and different types of atoms. Can be generated by deepmd.model.make\_stat\_input

mesh

The mesh for neighbor searching. Can be generated by deepmd.model.make\_stat\_input

input\_dict

Dictionary for additional input

mixed\_type

Whether to perform the mixed\_type mode. If True, the input data has the mixed type format (see doc/model/train se atten.md), in which frames in a system may have different natoms  $vec(s)$ , with the same nloc.

#### real\_natoms\_vec

If mixed\_type is True, it takes in the real natoms\_vec for each frame.

\*\*kwargs

Additional keyword arguments.

<span id="page-246-1"></span>**enable\_compression**(min\_nbor\_dist: [float,](https://docs.python.org/3/library/functions.html#float) graph: Graph, graph\_def: GraphDef, table\_extrapolate: [float](https://docs.python.org/3/library/functions.html#float) = 5.0, table\_stride\_1: float =  $0.01$ , table\_stride\_2: float =  $0.1$ , check\_frequency: [int](https://docs.python.org/3/library/functions.html#int) =  $-1$ , suffix: [str](https://docs.python.org/3/library/stdtypes.html#str) =  $'$ )  $\rightarrow$  [None](https://docs.python.org/3/library/constants.html#None)

Reveive the statisites (distance, max nbor size and env mat range) of the training data.

Parameters min\_nbor\_dist [[float](https://docs.python.org/3/library/functions.html#float)] The nearest distance between atoms graph [[tf.Graph](https://www.tensorflow.org/api_docs/python/tf/Graph)] The graph of the model graph\_def [tf.GraphDef] The graph def of the model table\_extrapolate [[float](https://docs.python.org/3/library/functions.html#float), default: 5.] The scale of model extrapolation table stride 1 [[float](https://docs.python.org/3/library/functions.html#float), default: 0.01] The uniform stride of the first table table stride 2 [[float](https://docs.python.org/3/library/functions.html#float), default: 0.1] The uniform stride of the second table check\_frequency [[int](https://docs.python.org/3/library/functions.html#int), default: -1] The overflow check frequency suffix [[str](https://docs.python.org/3/library/stdtypes.html#str), optional] The suffix of the scope **enable\_mixed\_precision**(mixed\_prec: [Optional](https://docs.python.org/3/library/typing.html#typing.Optional)[[dict](https://docs.python.org/3/library/stdtypes.html#dict)] = None) *→* [None](https://docs.python.org/3/library/constants.html#None)

<span id="page-247-1"></span>Reveive the mixed precision setting.

Parameters

mixed\_prec

The mixed precision setting used in the embedding net

```
property explicit_ntypes: bool
```
Explicit ntypes with type embedding.

```
get_dim_out() → int
```
Returns the output dimension of this descriptor.

```
get_nlist() → Tuple[Tensor, Tensor, List[int], List[int]]
```
Get the neighbor information of the descriptor, returns the nlist of the descriptor with the largest cut-off radius.

Returns

**nlist** Neighbor list

**rij**

The relative distance between the neighbor and the center atom.

**sel\_a**

The number of neighbors with full information

**sel\_r**

The number of neighbors with only radial information

<span id="page-247-4"></span>**get\_nlist\_i**(ii: [int](https://docs.python.org/3/library/functions.html#int)) *→* [Tuple](https://docs.python.org/3/library/typing.html#typing.Tuple)[Tensor, Tensor, [List](https://docs.python.org/3/library/typing.html#typing.List)[\[int\]](https://docs.python.org/3/library/functions.html#int), [List](https://docs.python.org/3/library/typing.html#typing.List)[[int\]](https://docs.python.org/3/library/functions.html#int)]

Get the neighbor information of the ii-th descriptor.

Parameters

ii

[[int](https://docs.python.org/3/library/functions.html#int)] The index of the descriptor

## Returns

**nlist** Neighbor list

# **rij**

The relative distance between the neighbor and the center atom.

## **sel\_a**

The number of neighbors with full information

### **sel\_r**

The number of neighbors with only radial information

# <span id="page-248-0"></span>**get\_ntypes**() *→* [int](https://docs.python.org/3/library/functions.html#int)

Returns the number of atom types.

### <span id="page-248-1"></span>**get\_rcut**() *→* [float](https://docs.python.org/3/library/functions.html#float)

Returns the cut-off radius.

## <span id="page-248-2"></span> $get\_tensor\_names$ (suffix:  $str = ''$  $str = ''$ )  $\rightarrow$  [Tuple](https://docs.python.org/3/library/typing.html#typing.Tuple)[str]

Get names of tensors.

Parameters

suffix [[str](https://docs.python.org/3/library/stdtypes.html#str)] The suffix of the scope

Returns

**[Tuple](https://docs.python.org/3/library/typing.html#typing.Tuple)**[**[str](https://docs.python.org/3/library/stdtypes.html#str)**] Names of tensors

<span id="page-248-3"></span>**init\_variables**(graph: Graph, graph def: GraphDef, suffix: [str](https://docs.python.org/3/library/stdtypes.html#str) =  $'$ )  $\rightarrow$  [None](https://docs.python.org/3/library/constants.html#None) Init the embedding net variables with the given dict.

Parameters

graph

[[tf.Graph](https://www.tensorflow.org/api_docs/python/tf/Graph)] The input frozen model graph

graph\_def

[tf.GraphDef] The input frozen model graph\_def

suffix

[[str](https://docs.python.org/3/library/stdtypes.html#str), optional] The suffix of the scope

#### <span id="page-248-4"></span>**merge\_input\_stats**(stat\_dict)

Merge the statisitcs computed from compute\_input\_stats to obtain the self.davg and self.dstd.

Parameters

stat\_dict

The dict of statisites computed from compute input stats, including:

sumr

The sum of radial statisitcs.

suma

The sum of relative coord statisitcs.

sumn

The sum of neighbor numbers.

sumr2

The sum of square of radial statisitcs.

suma2

The sum of square of relative coord statisitcs.

#### <span id="page-249-0"></span>**pass\_tensors\_from\_frz\_model**(\*tensors: Tensor) *→* [None](https://docs.python.org/3/library/constants.html#None)

Pass the descrpt\_reshape tensor as well as descrpt\_deriv tensor from the frz graph\_def.

Parameters

\*tensors [[tf.Tensor](https://www.tensorflow.org/api_docs/python/tf/Tensor)] passed tensors

<span id="page-249-1"></span>**prod\_force\_virial**(atom\_ener: Tensor, natoms: Tensor) *→* [Tuple](https://docs.python.org/3/library/typing.html#typing.Tuple)[Tensor, Tensor, Tensor] Compute force and virial.

Parameters

atom\_ener The atomic energy

#### natoms

The number of atoms. This tensor has the length of Ntypes  $+2$  natoms [0]: number of local atoms natoms[1]: total number of atoms held by this processor natoms[i]:  $2 \le i \le N$ types+2, number of type i atoms

#### Returns

#### **force**

The force on atoms

#### **virial**

The total virial

#### **atom\_virial**

The atomic virial

<span id="page-249-2"></span>**classmethod update\_sel**(global\_jdata: [dict](https://docs.python.org/3/library/stdtypes.html#dict), local\_jdata: [dict](https://docs.python.org/3/library/stdtypes.html#dict))

Update the selection and perform neighbor statistics.

Parameters

#### global\_jdata

[[dict](https://docs.python.org/3/library/stdtypes.html#dict)] The global data, containing the training section

local\_jdata

[[dict](https://docs.python.org/3/library/stdtypes.html#dict)] The local data refer to the current class

**class** deepmd.descriptor.**DescrptLocFrame**(\*args, \*\*kwargs)

### Bases: *[Descriptor](#page-289-0)*

Defines a local frame at each atom, and the compute the descriptor as local coordinates under this frame.

Parameters

rcut

The cut-off radius

sel\_a

[[list](https://docs.python.org/3/library/stdtypes.html#list)[[int](https://docs.python.org/3/library/functions.html#int)]] The length of the list should be the same as the number of atom types in the system. sel  $a[i]$  gives the selected number of type-i neighbors. The full relative coordinates of the neighbors are used by the descriptor.

sel\_r

[[list](https://docs.python.org/3/library/stdtypes.html#list)[[int](https://docs.python.org/3/library/functions.html#int)]] The length of the list should be the same as the number of atom types in the system. sel  $r[i]$  gives the selected number of type-i neighbors. Only relative distance of the neighbors are used by the descriptor, sel  $a[i] + \text{sel } r[i]$  is recommended to be larger than the maximally possible number of type-i neighbors in the cut-off radius.

axis rule: list[int]

The length should be 6 times of the number of types.  $-$  axis\_rule[i\*6+0]: class of the atom defining the first axis of type-i atom. 0 for neighbors with full coordinates and 1 for neighbors only with relative distance.  $-$  axis  $\text{rule}[i*6+1]:$  type of the atom defining the first axis of type-i atom. - axis rule[i\*6+2]: index of the axis atom defining the first axis. Note that the neighbors with the same class and type are sorted according to their relative distance. - axis rule  $i*6+3$ : class of the atom defining the second axis of type-i atom. 0 for neighbors with full coordinates and 1 for neighbors only with relative distance. - axis  $\text{rule}[i*6+4]$ : type of the atom defining the second axis of type-i atom. - axis  $\text{rule}[i*6+5]$ : index of the axis atom defining the second axis. Note that the neighbors with the same class and type are sorted according to their relative distance.

### Attributes

**explicit\_ntypes**

Explicit ntypes with type embedding.

## **Methods**

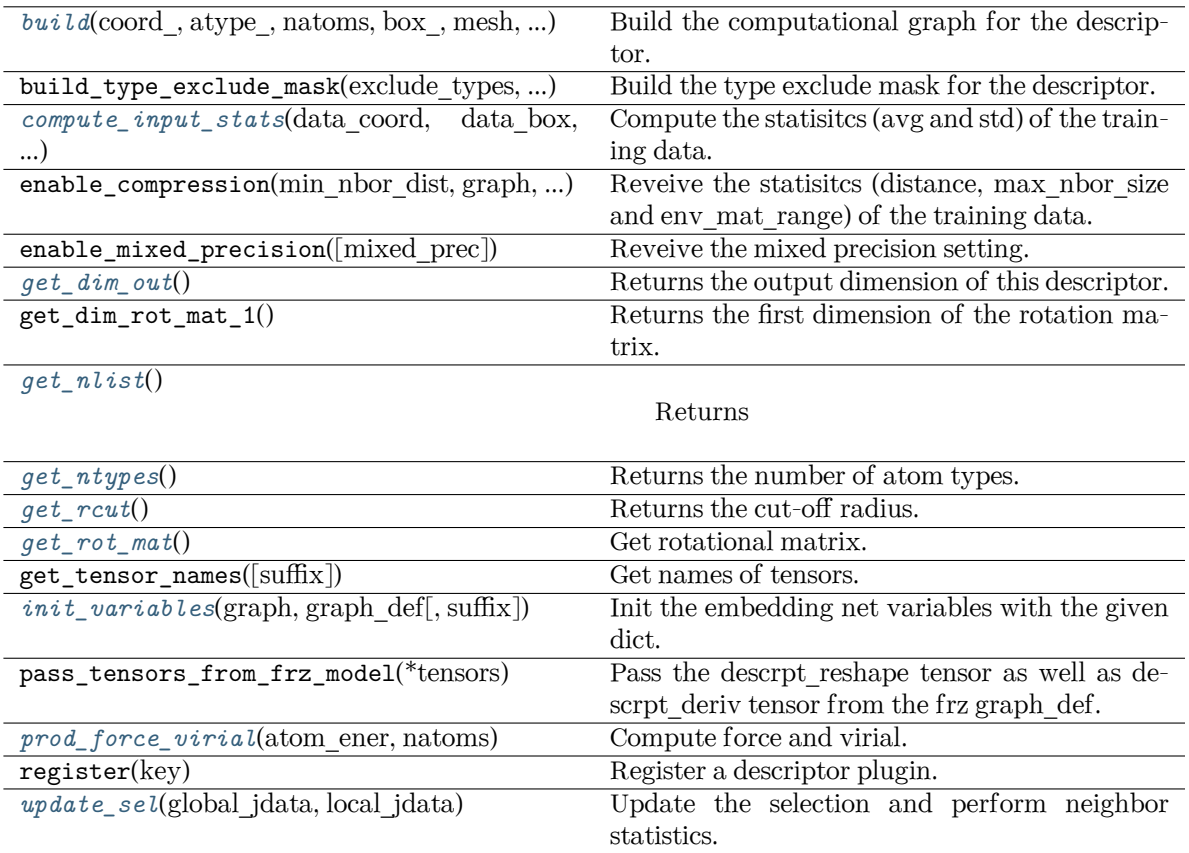

get\_class\_by\_input

<span id="page-251-0"></span>**build**(coord\_: Tensor, atype\_: Tensor, natoms: Tensor, box\_: Tensor, mesh: Tensor, input\_dict: [dict,](https://docs.python.org/3/library/stdtypes.html#dict) reuse: [Optional](https://docs.python.org/3/library/typing.html#typing.Optional)[\[bool](https://docs.python.org/3/library/functions.html#bool)] = None, suffix:  $str = ''$  $str = ''$ )  $\rightarrow$  Tensor

Build the computational graph for the descriptor.

Parameters

coord\_ The coordinate of atoms

atype\_

The type of atoms

natoms

The number of atoms. This tensor has the length of Ntypes + 2 natoms[0]: number of local atoms natoms[1]: total number of atoms held by this processor natoms[i]:  $2 \le i \le N$ types+2, number of type i atoms

box\_

[[tf.Tensor](https://www.tensorflow.org/api_docs/python/tf/Tensor)] The box of the system

mesh

For historical reasons, only the length of the Tensor matters. if size of mesh  $=$  = 6, pbc is assumed. if size of mesh  $== 0$ , no-pbc is assumed.
input\_dict Dictionary for additional inputs

reuse

The weights in the networks should be reused when get the variable.

suffix

Name suffix to identify this descriptor

## Returns

*[descriptor](#page-289-0)* The output descriptor

**compute\_input\_stats**(data\_coord: [list,](https://docs.python.org/3/library/stdtypes.html#list) data\_box: [list](https://docs.python.org/3/library/stdtypes.html#list), data\_atype: [list](https://docs.python.org/3/library/stdtypes.html#list), natoms\_vec: [list](https://docs.python.org/3/library/stdtypes.html#list), mesh: [list](https://docs.python.org/3/library/stdtypes.html#list), input\_dict: [dict](https://docs.python.org/3/library/stdtypes.html#dict), \*\*kwargs) *→* [None](https://docs.python.org/3/library/constants.html#None)

Compute the statisitcs (avg and std) of the training data. The input will be normalized by the statistics.

Parameters

data\_coord

The coordinates. Can be generated by deepmd.model.make stat input

## data\_box

The box. Can be generated by deepmd.model.make stat input

data\_atype

The atom types. Can be generated by deepmd.model.make\_stat\_input

natoms\_vec

The vector for the number of atoms of the system and different types of atoms. Can be generated by deepmd.model.make\_stat\_input

# mesh

The mesh for neighbor searching. Can be generated by deepmd.model.make\_stat\_input

# input\_dict

Dictionary for additional input

# \*\*kwargs

Additional keyword arguments.

# **get dim out()**  $\rightarrow$  [int](https://docs.python.org/3/library/functions.html#int)

Returns the output dimension of this descriptor.

## **get\_nlist**() *→* [Tuple](https://docs.python.org/3/library/typing.html#typing.Tuple)[Tensor, Tensor, [List](https://docs.python.org/3/library/typing.html#typing.List)[\[int\]](https://docs.python.org/3/library/functions.html#int), [List](https://docs.python.org/3/library/typing.html#typing.List)[[int\]](https://docs.python.org/3/library/functions.html#int)]

Returns

#### **nlist**

Neighbor list

**rij**

The relative distance between the neighbor and the center atom.

**sel\_a**

The number of neighbors with full information

**sel\_r**

The number of neighbors with only radial information

```
get_ntypes() → int
```
Returns the number of atom types.

**get\_rcut**() *→* [float](https://docs.python.org/3/library/functions.html#float)

Returns the cut-off radius.

```
get rot mat() \rightarrow Tensor
```
Get rotational matrix.

**init\_variables**(graph: Graph, graph def: GraphDef, suffix: [str](https://docs.python.org/3/library/stdtypes.html#str) =  $'$ )  $\rightarrow$  [None](https://docs.python.org/3/library/constants.html#None) Init the embedding net variables with the given dict.

Parameters

graph [[tf.Graph](https://www.tensorflow.org/api_docs/python/tf/Graph)] The input frozen model graph

graph\_def

[tf.GraphDef] The input frozen model graph\_def

suffix

[[str](https://docs.python.org/3/library/stdtypes.html#str), optional] The suffix of the scope

**prod\_force\_virial**(atom\_ener: Tensor, natoms: Tensor) *→* [Tuple](https://docs.python.org/3/library/typing.html#typing.Tuple)[Tensor, Tensor, Tensor] Compute force and virial.

Parameters

atom\_ener The atomic energy

## natoms

The number of atoms. This tensor has the length of Ntypes + 2 natoms[0]: number of local atoms natoms[1]: total number of atoms held by this processor natoms[i]:  $2 \le i \le N$ types+2, number of type i atoms

# Returns

**force** The force on atoms

**virial**

The total virial

# **atom\_virial**

The atomic virial

**classmethod update\_sel**(global\_jdata: [dict](https://docs.python.org/3/library/stdtypes.html#dict), local\_jdata: [dict](https://docs.python.org/3/library/stdtypes.html#dict))

Update the selection and perform neighbor statistics.

Parameters

global\_jdata [[dict](https://docs.python.org/3/library/stdtypes.html#dict)] The global data, containing the training section local *idata* [[dict](https://docs.python.org/3/library/stdtypes.html#dict)] The local data refer to the current class

# **class** deepmd.descriptor.**DescrptSeA**(\*args, \*\*kwargs)

Bases: *[DescrptSe](#page-306-0)*

DeepPot-SE constructed from all information (both angular and radial) of atomic configurations. The embedding takes the distance between atoms as input.

Thedescriptor  $\mathcal{D}^i \in \mathcal{R}^{M_1 \times M_2}$  is given by [[1\]](#page-880-0)

$$
\mathcal{D}^i = (\mathcal{G}^i)^T \mathcal{R}^i (\mathcal{R}^i)^T \mathcal{G}^i_<
$$

where  $\mathcal{R}^i \in \mathbb{R}^{N \times 4}$  is the coordinate matrix, and each row of  $\mathcal{R}^i$  can be constructed as follows

$$
(\mathcal{R}^i)_j = [\begin{array}{c} s(r_{ji}) \\ \frac{s(r_{ji})x_{ji}}{r_{ji}} \\ \frac{s(r_{ji})y_{ji}}{r_{ji}} \end{array}]
$$

where  $R_{ji} = R_j - R_i = (x_{ji}, y_{ji}, z_{ji})$  is the relative coordinate and  $r_{ji} = ||R_{ji}||$  is its norm. The switching function  $s(r)$  is defined as:

$$
s(r)=\begin{cases} \frac{1}{r}, & r< r_s \\ \frac{1}{r}\{ \left(\frac{r-r_s}{r_c-r_s}\right)^3 (-6\left(\frac{r-r_s}{r_c-r_s}\right)^2 + 15\frac{r-r_s}{r_c-r_s} - 10) + 1\}, & r_s \leq r< r_c \\ 0, & r \geq r_c \end{cases}
$$

Each row of the embedding matrix  $G^i \in \mathbb{R}^{N \times M_1}$  consists of outputs of a embedding network N of *s*(*rji*):

$$
(\mathcal{G}^i)_j = \mathcal{N}(s(r_{ji}))
$$

 $G^i_{\leq} \in \mathbb{R}^{N \times M_2}$  takes first  $M_2$  columns of  $G^i$ . The equation of embedding network  $\mathcal N$  can be found at *[deepmd.utils.network.embedding\\_net\(\)](#page-550-0)*.

Parameters

rcut

The cut-off radius *r<sup>c</sup>*

rcut\_smth

From where the environment matrix should be smoothed *r<sup>s</sup>*

sel

[[list](https://docs.python.org/3/library/stdtypes.html#list)[[int](https://docs.python.org/3/library/functions.html#int)]] sel[i] specifies the maxmum number of type i atoms in the cut-off radius

#### neuron

[[list](https://docs.python.org/3/library/stdtypes.html#list)[[int](https://docs.python.org/3/library/functions.html#int)]] Number of neurons in each hidden layers of the embedding net *N*

## axis\_neuron

Number of the axis neuron  $M_2$  (number of columns of the sub-matrix of the embedding matrix)

resnet\_dt

Time-step dt in the resnet construction:  $y = x + dt * phi(Wx + b)$ 

trainable

If the weights of embedding net are trainable.

seed

Random seed for initializing the network parameters.

type one side

Try to build N\_types embedding nets. Otherwise, building N\_types^2 embedding nets

exclude\_types

[[List](https://docs.python.org/3/library/typing.html#typing.List)[List[[int](https://docs.python.org/3/library/functions.html#int)]]] The excluded pairs of types which have no interaction with each other. For example, [[0, 1]] means no interaction between type 0 and type 1.

set davg zero Set the shift of embedding net input to zero.

# activation\_function

The activation function in the embedding net. Supported options are "relu", "relu6", "softplus", "sigmoid", "tanh", "gelu", "gelu\_tf", "None", "none".

## precision

The precision of the embedding net parameters. Supported options are "default", "float16", "float32", "float64", "bfloat16".

# uniform\_seed

Only for the purpose of backward compatibility, retrieves the old behavior of using the random seed

# multi\_task

If the model has multi fitting nets to train.

# **References**

# $\lceil 1 \rceil$

# Attributes

*[explicit\\_ntypes](#page-258-0)*

Explicit ntypes with type embedding.

# **precision**

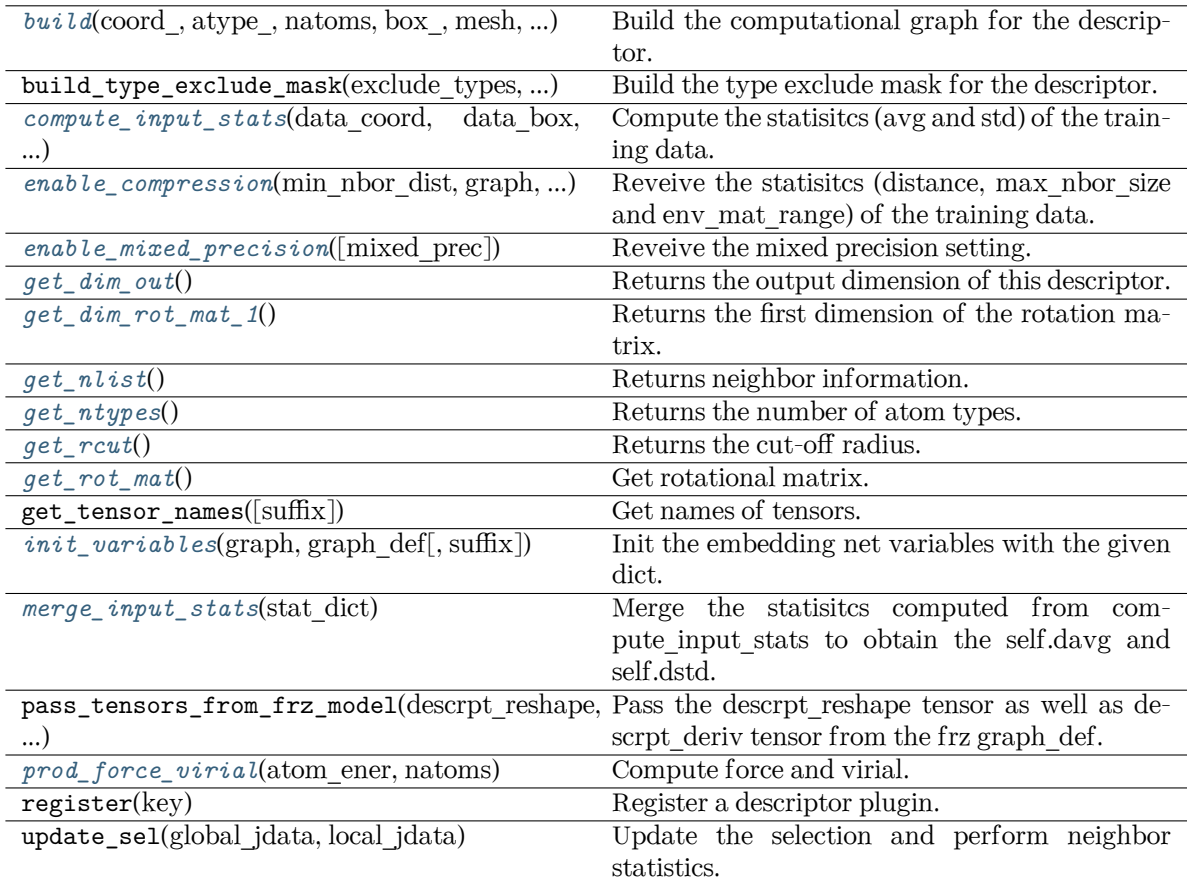

get\_class\_by\_input

<span id="page-256-0"></span>**build**(coord\_: Tensor, atype\_: Tensor, natoms: Tensor, box\_: Tensor, mesh: Tensor, input\_dict: [dict,](https://docs.python.org/3/library/stdtypes.html#dict) reuse: [Optional](https://docs.python.org/3/library/typing.html#typing.Optional)[\[bool](https://docs.python.org/3/library/functions.html#bool)] = None, suffix: [str](https://docs.python.org/3/library/stdtypes.html#str) = '') *→* Tensor

Build the computational graph for the descriptor.

Parameters

coord\_

The coordinate of atoms

atype\_

The type of atoms

natoms

The number of atoms. This tensor has the length of Ntypes + 2 natoms[0]: number of local atoms natoms[1]: total number of atoms held by this processor natoms[i]:  $2 \le i \le N$ types+2, number of type i atoms

box\_

[[tf.Tensor](https://www.tensorflow.org/api_docs/python/tf/Tensor)] The box of the system

mesh

For historical reasons, only the length of the Tensor matters. if size of mesh  $=$  = 6,

pbc is assumed. if size of mesh  $== 0$ , no-pbc is assumed.

input\_dict

Dictionary for additional inputs

reuse

The weights in the networks should be reused when get the variable.

suffix

Name suffix to identify this descriptor

Returns

*[descriptor](#page-289-0)*

The output descriptor

<span id="page-257-0"></span>**compute\_input\_stats**(data\_coord: [list,](https://docs.python.org/3/library/stdtypes.html#list) data\_box: [list](https://docs.python.org/3/library/stdtypes.html#list), data\_atype: [list](https://docs.python.org/3/library/stdtypes.html#list), natoms\_vec: [list](https://docs.python.org/3/library/stdtypes.html#list), mesh: [list](https://docs.python.org/3/library/stdtypes.html#list), input\_dict: [dict](https://docs.python.org/3/library/stdtypes.html#dict), \*\*kwargs) *→* [None](https://docs.python.org/3/library/constants.html#None)

Compute the statisitcs (avg and std) of the training data. The input will be normalized by the statistics.

Parameters

data\_coord

The coordinates. Can be generated by deepmd.model.make stat input

data\_box

The box. Can be generated by deepmd.model.make\_stat\_input

data\_atype

The atom types. Can be generated by deepmd.model.make\_stat\_input

#### natoms\_vec

The vector for the number of atoms of the system and different types of atoms. Can be generated by deepmd.model.make\_stat\_input

## mesh

The mesh for neighbor searching. Can be generated by deepmd.model.make\_stat\_input

# input\_dict

Dictionary for additional input

\*\*kwargs

Additional keyword arguments.

<span id="page-257-1"></span>**enable\_compression**(min\_nbor\_dist: [float,](https://docs.python.org/3/library/functions.html#float) graph: Graph, graph\_def: GraphDef, table\_extrapolate: [float](https://docs.python.org/3/library/functions.html#float) = 5, table stride 1: float = 0.01, table stride 2: float = 0.1, check frequency: [int](https://docs.python.org/3/library/functions.html#int) =  $-1$ , suffix: [str](https://docs.python.org/3/library/stdtypes.html#str) = '')  $\rightarrow$  [None](https://docs.python.org/3/library/constants.html#None)

Reveive the statisites (distance, max nbor size and env mat range) of the training data.

# Parameters

min\_nbor\_dist The nearest distance between atoms

graph

[[tf.Graph](https://www.tensorflow.org/api_docs/python/tf/Graph)] The graph of the model

graph\_def

[tf.GraphDef] The graph def of the model

table\_extrapolate The scale of model extrapolation

table\_stride\_1 The uniform stride of the first table

table stride 2 The uniform stride of the second table

check\_frequency The overflow check frequency

suffix [[str](https://docs.python.org/3/library/stdtypes.html#str), optional] The suffix of the scope

<span id="page-258-1"></span>**enable\_mixed\_precision**(mixed\_prec: [Optional](https://docs.python.org/3/library/typing.html#typing.Optional)[[dict](https://docs.python.org/3/library/stdtypes.html#dict)] = None) *→* [None](https://docs.python.org/3/library/constants.html#None)

Reveive the mixed precision setting.

Parameters

mixed\_prec The mixed precision setting used in the embedding net

## <span id="page-258-0"></span>**property explicit\_ntypes: [bool](https://docs.python.org/3/library/functions.html#bool)**

Explicit ntypes with type embedding.

# <span id="page-258-2"></span>**get\_dim\_out**() *→* [int](https://docs.python.org/3/library/functions.html#int)

Returns the output dimension of this descriptor.

# <span id="page-258-3"></span>get dim rot mat  $1() \rightarrow int$  $1() \rightarrow int$

Returns the first dimension of the rotation matrix. The rotation is of shape dim\_1 x 3.

# <span id="page-258-4"></span>**get\_nlist**() *→* [Tuple](https://docs.python.org/3/library/typing.html#typing.Tuple)[Tensor, Tensor, [List](https://docs.python.org/3/library/typing.html#typing.List)[\[int\]](https://docs.python.org/3/library/functions.html#int), [List](https://docs.python.org/3/library/typing.html#typing.List)[[int\]](https://docs.python.org/3/library/functions.html#int)]

Returns neighbor information.

Returns

**nlist** Neighbor list

# **rij**

The relative distance between the neighbor and the center atom.

# **sel\_a**

The number of neighbors with full information

## **sel\_r**

The number of neighbors with only radial information

# <span id="page-258-5"></span>**get\_ntypes**() *→* [int](https://docs.python.org/3/library/functions.html#int)

Returns the number of atom types.

# <span id="page-258-6"></span>**get\_rcut**() *→* [float](https://docs.python.org/3/library/functions.html#float)

Returns the cut-off radius.

## <span id="page-258-7"></span>**get\_rot\_mat**() *→* Tensor

Get rotational matrix.

# <span id="page-258-8"></span>**init\_variables**(graph: Graph, graph\_def: GraphDef, suffix: [str](https://docs.python.org/3/library/stdtypes.html#str) = '') *→* [None](https://docs.python.org/3/library/constants.html#None) Init the embedding net variables with the given dict.

Parameters

graph [[tf.Graph](https://www.tensorflow.org/api_docs/python/tf/Graph)] The input frozen model graph

graph\_def

[tf.GraphDef] The input frozen model graph def

suffix

[[str](https://docs.python.org/3/library/stdtypes.html#str), optional] The suffix of the scope

# <span id="page-259-0"></span>**merge\_input\_stats**(stat\_dict)

Merge the statisitcs computed from compute input stats to obtain the self.davg and self.dstd.

# Parameters

stat\_dict

The dict of statisites computed from compute input stats, including:

sumr

The sum of radial statisitcs.

suma

The sum of relative coord statisitcs.

sumn

The sum of neighbor numbers.

sumr2

The sum of square of radial statisitcs.

suma2

The sum of square of relative coord statisitcs.

<span id="page-259-1"></span>**prod\_force\_virial**(atom\_ener: Tensor, natoms: Tensor) *→* [Tuple](https://docs.python.org/3/library/typing.html#typing.Tuple)[Tensor, Tensor, Tensor] Compute force and virial.

Parameters

atom\_ener The atomic energy

# natoms

The number of atoms. This tensor has the length of Ntypes  $+2$  natoms [0]: number of local atoms natoms[1]: total number of atoms held by this processor natoms[i]:  $2 \le i \le N$ types+2, number of type i atoms

# Returns

**force** The force on atoms

**virial** The total virial

**atom\_virial** The atomic virial

**class** deepmd.descriptor.**DescrptSeAEbd**(\*args, \*\*kwargs)

# Bases: *[DescrptSeA](#page-308-0)*

DeepPot-SE descriptor with type embedding approach.

Parameters

#### rcut

The cut-off radius

## rcut\_smth

From where the environment matrix should be smoothed

#### sel

[[list](https://docs.python.org/3/library/stdtypes.html#list)[[int](https://docs.python.org/3/library/functions.html#int)]] sel[i] specifies the maxmum number of type i atoms in the cut-off radius

## neuron

[[list](https://docs.python.org/3/library/stdtypes.html#list)[[int](https://docs.python.org/3/library/functions.html#int)]] Number of neurons in each hidden layers of the embedding net

#### axis\_neuron

Number of the axis neuron (number of columns of the sub-matrix of the embedding matrix)

# resnet\_dt

Time-step dt in the resnet construction:  $y = x + dt * phi(Wx + b)$ 

## trainable

If the weights of embedding net are trainable.

#### seed

Random seed for initializing the network parameters.

## type one side

Try to build N\_types embedding nets. Otherwise, building N\_types^2 embedding nets

## type\_nchanl

Number of channels for type representation

# type\_nlayer

Number of hidden layers for the type embedding net (skip connected).

#### numb\_aparam

Number of atomic parameters. If  $>0$  it will be embedded with atom types.

# set davg zero

Set the shift of embedding net input to zero.

### activation\_function

The activation function in the embedding net. Supported options are {0}

## precision

The precision of the embedding net parameters. Supported options are {1}

# exclude\_types

[[List](https://docs.python.org/3/library/typing.html#typing.List)[[List](https://docs.python.org/3/library/typing.html#typing.List)[[int](https://docs.python.org/3/library/functions.html#int)]]] The excluded pairs of types which have no interaction with each other. For example, [[0, 1]] means no interaction between type 0 and type 1.

# Attributes

**explicit\_ntypes** Explicit ntypes with type embedding.

#### **precision**

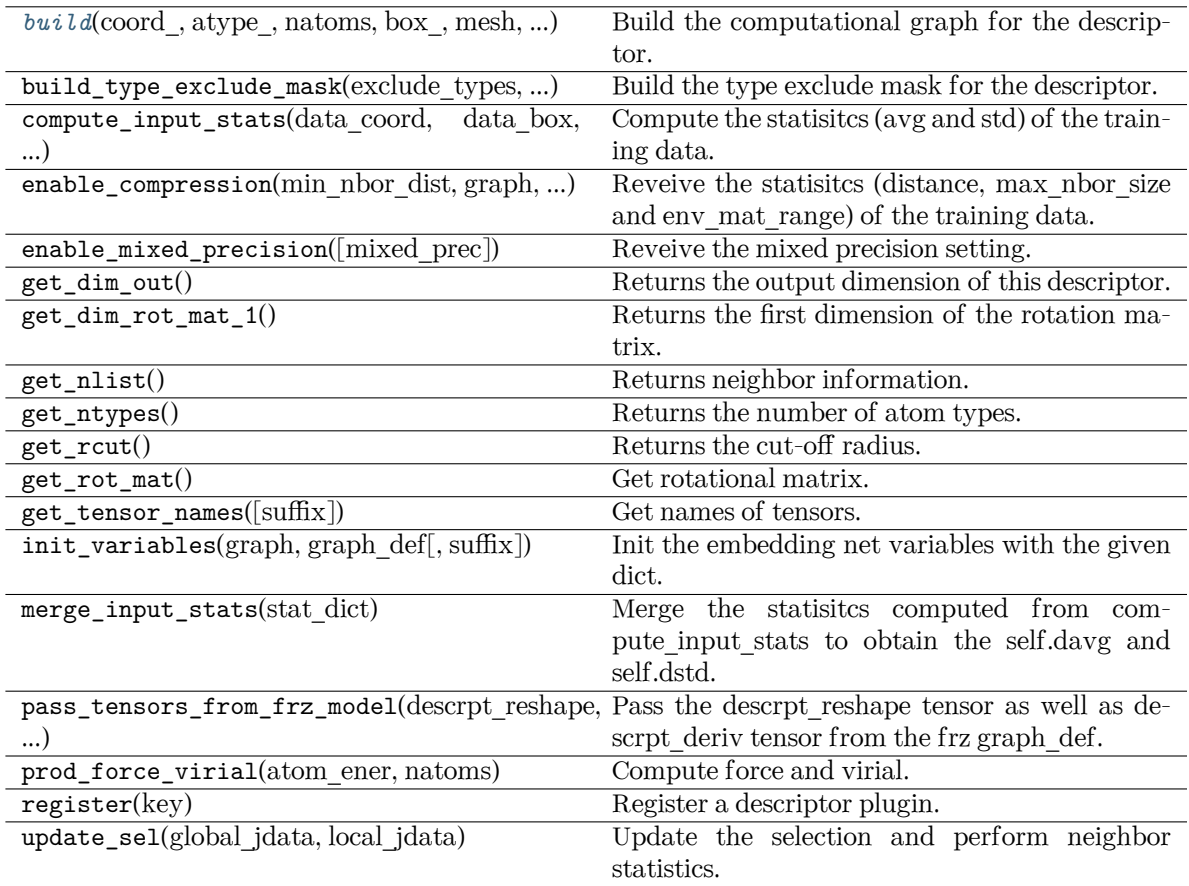

get\_class\_by\_input

<span id="page-261-0"></span>**build**(coord\_: Tensor, atype\_: Tensor, natoms: Tensor, box\_: Tensor, mesh: Tensor, input\_dict: [dict,](https://docs.python.org/3/library/stdtypes.html#dict) reuse: [Optional](https://docs.python.org/3/library/typing.html#typing.Optional)[\[bool](https://docs.python.org/3/library/functions.html#bool)] = None, suffix: [str](https://docs.python.org/3/library/stdtypes.html#str) = '') *→* Tensor

Build the computational graph for the descriptor.

Parameters

coord\_

The coordinate of atoms

atype\_

The type of atoms

natoms

The number of atoms. This tensor has the length of Ntypes  $+2$  natoms[0]: number of local atoms natoms[1]: total number of atoms held by this processor natoms[i]:  $2 \le i \le N$ types+2, number of type i atoms

# box\_

[[tf.Tensor](https://www.tensorflow.org/api_docs/python/tf/Tensor)] The box of the system

mesh

For historical reasons, only the length of the Tensor matters. if size of mesh  $=$  = 6,

pbc is assumed. if size of mesh  $== 0$ , no-pbc is assumed.

input\_dict

Dictionary for additional inputs

reuse

The weights in the networks should be reused when get the variable.

suffix

Name suffix to identify this descriptor

Returns

*[descriptor](#page-289-0)* The output descriptor

**class** deepmd.descriptor.**DescrptSeAEbdV2**(\*args, \*\*kwargs)

Bases: *[DescrptSeA](#page-308-0)*

A compressible se\_a\_ebd model.

This model is a warpper for DescriptorSeA, which set stripped\_type\_embedding=True.

Attributes

**explicit\_ntypes**

Explicit ntypes with type embedding.

# **precision**

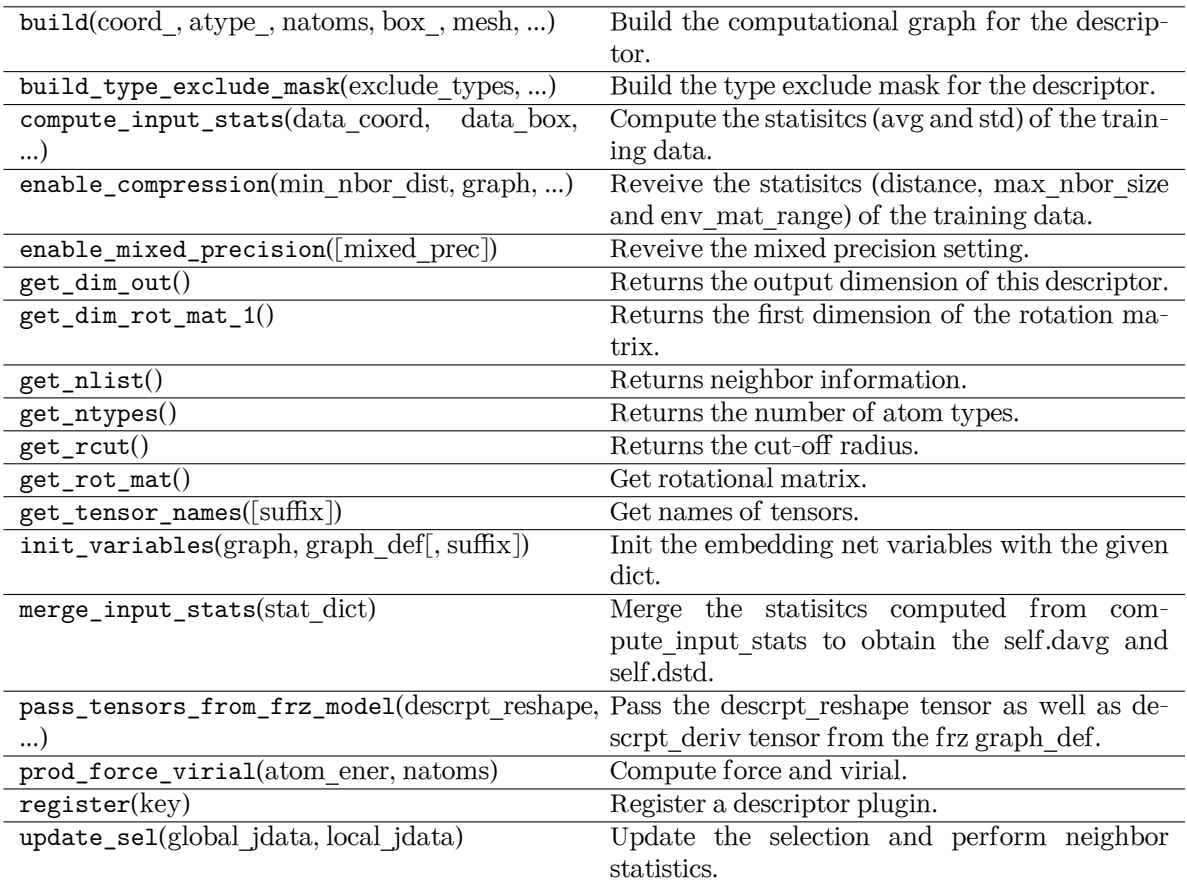

get\_class\_by\_input

**class** deepmd.descriptor.**DescrptSeAEf**(\*args, \*\*kwargs)

# Bases: *[DescrptSe](#page-306-0)*

Smooth edition descriptor with Ef.

Parameters

rcut

The cut-off radius

rcut\_smth

From where the environment matrix should be smoothed

sel

[[list](https://docs.python.org/3/library/stdtypes.html#list)[[int](https://docs.python.org/3/library/functions.html#int)]] sel[i] specifies the maxmum number of type i atoms in the cut-off radius

# neuron

[[list](https://docs.python.org/3/library/stdtypes.html#list)[[int](https://docs.python.org/3/library/functions.html#int)]] Number of neurons in each hidden layers of the embedding net

# axis\_neuron

Number of the axis neuron (number of columns of the sub-matrix of the embedding matrix)

resnet\_dt

Time-step dt in the resnet construction:  $y = x + dt * phi (Wx + b)$ 

trainable

If the weights of embedding net are trainable.

## seed

Random seed for initializing the network parameters.

# type one side

Try to build N\_types embedding nets. Otherwise, building N\_types^2 embedding nets

# exclude\_types

[[List](https://docs.python.org/3/library/typing.html#typing.List)[[List](https://docs.python.org/3/library/typing.html#typing.List)[[int](https://docs.python.org/3/library/functions.html#int)]]] The excluded pairs of types which have no interaction with each other. For example, [[0, 1]] means no interaction between type 0 and type 1.

## set davg zero

Set the shift of embedding net input to zero.

## activation\_function

The activation function in the embedding net. Supported options are "relu", "relu6", "softplus", "sigmoid", "tanh", "gelu", "gelu\_tf", "None", "none".

## precision

The precision of the embedding net parameters. Supported options are "default", "float16", "float32", "float64", "bfloat16".

# uniform\_seed

Only for the purpose of backward compatibility, retrieves the old behavior of using the random seed

# Attributes

**explicit\_ntypes**

Explicit ntypes with type embedding.

# **precision**

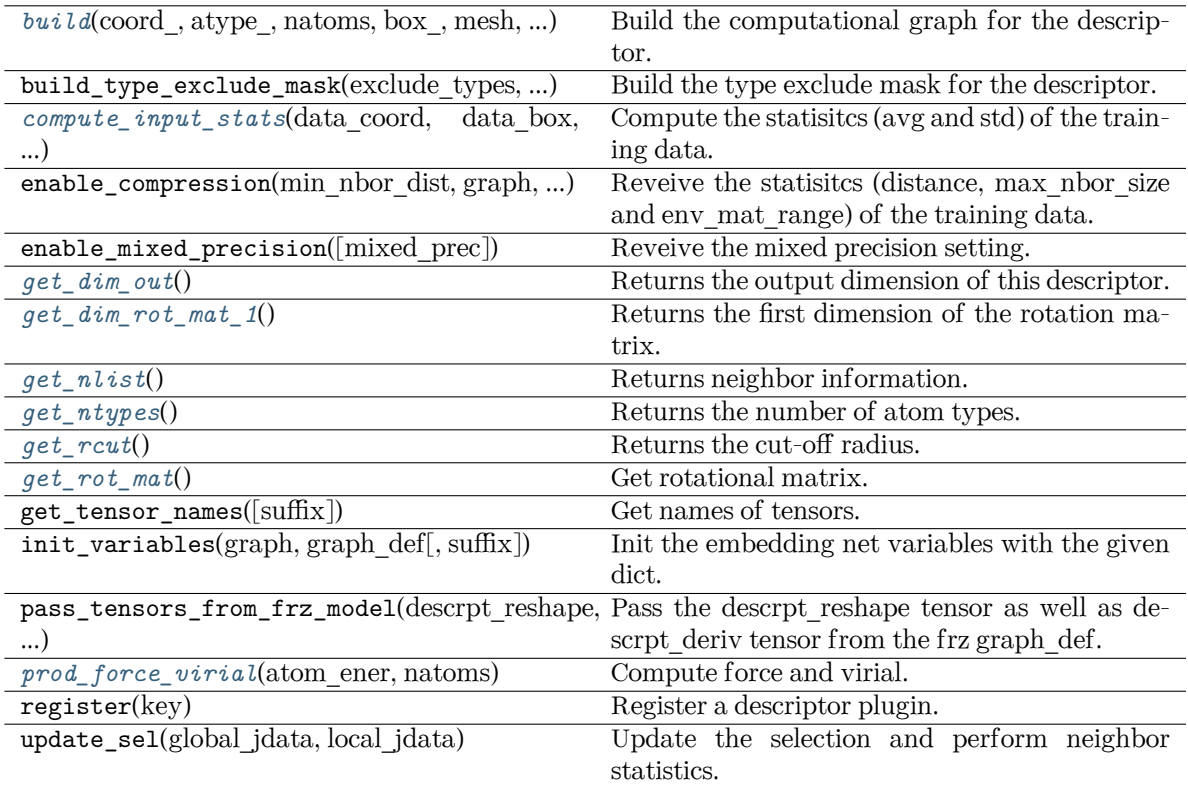

get\_class\_by\_input

<span id="page-265-0"></span>**build**(coord: Tensor, atype\_: Tensor, natoms: Tensor, box\_: Tensor, mesh: Tensor, input\_dict: [dict,](https://docs.python.org/3/library/stdtypes.html#dict) reuse: [Optional](https://docs.python.org/3/library/typing.html#typing.Optional)[\[bool](https://docs.python.org/3/library/functions.html#bool)] = None, suffix:  $str =$  $str =$ " $) \rightarrow Tensor$ 

Build the computational graph for the descriptor.

Parameters

coord\_

The coordinate of atoms

atype\_

The type of atoms

#### natoms

The number of atoms. This tensor has the length of Ntypes + 2 natoms[0]: number of local atoms natoms[1]: total number of atoms held by this processor natoms[i]:  $2 \le i \le N$ types+2, number of type i atoms

## box\_

[[tf.Tensor](https://www.tensorflow.org/api_docs/python/tf/Tensor)] The box of the system

# mesh

For historical reasons, only the length of the Tensor matters. if size of mesh  $=$  = 6, pbc is assumed. if size of mesh == 0, no-pbc is assumed.

## input\_dict

Dictionary for additional inputs. Should have 'efield'.

reuse

The weights in the networks should be reused when get the variable.

suffix

Name suffix to identify this descriptor

Returns

*[descriptor](#page-289-0)* The output descriptor

<span id="page-266-0"></span>**compute\_input\_stats**(data\_coord: [list,](https://docs.python.org/3/library/stdtypes.html#list) data\_box: [list](https://docs.python.org/3/library/stdtypes.html#list), data\_atype: [list](https://docs.python.org/3/library/stdtypes.html#list), natoms\_vec: [list](https://docs.python.org/3/library/stdtypes.html#list), mesh: [list](https://docs.python.org/3/library/stdtypes.html#list), input\_dict: [dict](https://docs.python.org/3/library/stdtypes.html#dict), \*\*kwargs) *→* [None](https://docs.python.org/3/library/constants.html#None)

Compute the statisitcs (avg and std) of the training data. The input will be normalized by the statistics.

## Parameters

#### data\_coord

The coordinates. Can be generated by deepmd.model.make\_stat\_input

#### data\_box

The box. Can be generated by deepmd.model.make stat\_input

#### data\_atype

The atom types. Can be generated by deepmd.model.make stat input

# natoms\_vec

The vector for the number of atoms of the system and different types of atoms. Can be generated by deepmd.model.make\_stat\_input

## mesh

The mesh for neighbor searching. Can be generated by deepmd.model.make\_stat\_input

## input\_dict

Dictionary for additional input

\*\*kwargs

Additional keyword arguments.

## <span id="page-266-1"></span>**get\_dim\_out**() *→* [int](https://docs.python.org/3/library/functions.html#int)

Returns the output dimension of this descriptor.

## <span id="page-266-2"></span>**get\_dim\_rot\_mat\_1**() *→* [int](https://docs.python.org/3/library/functions.html#int)

Returns the first dimension of the rotation matrix. The rotation is of shape dim\_1 x 3.

## <span id="page-266-3"></span>**get\_nlist**() *→* [Tuple](https://docs.python.org/3/library/typing.html#typing.Tuple)[Tensor, Tensor, [List](https://docs.python.org/3/library/typing.html#typing.List)[\[int\]](https://docs.python.org/3/library/functions.html#int), [List](https://docs.python.org/3/library/typing.html#typing.List)[[int\]](https://docs.python.org/3/library/functions.html#int)]

Returns neighbor information.

Returns

**nlist** Neighbor list

**rij**

The relative distance between the neighbor and the center atom.

#### **sel\_a**

The number of neighbors with full information

<span id="page-266-4"></span>**sel\_r**

The number of neighbors with only radial information

# **get\_ntypes**() *→* [int](https://docs.python.org/3/library/functions.html#int)

Returns the number of atom types.

<span id="page-267-0"></span>**get\_rcut**() *→* [float](https://docs.python.org/3/library/functions.html#float)

Returns the cut-off radius.

<span id="page-267-1"></span>**get rot mat** $() \rightarrow$  Tensor

Get rotational matrix.

<span id="page-267-2"></span>**prod\_force\_virial**(atom\_ener: Tensor, natoms: Tensor) *→* [Tuple](https://docs.python.org/3/library/typing.html#typing.Tuple)[Tensor, Tensor, Tensor] Compute force and virial.

Parameters

atom\_ener The atomic energy

# natoms

The number of atoms. This tensor has the length of Ntypes  $+ 2$  natoms [0]: number of local atoms natoms[1]: total number of atoms held by this processor natoms[i]:  $2<=i<{\rm Ntypes+}2,$  number of type  $i$  atoms

# Returns

**force** The force on atoms

**virial** The total virial

**atom\_virial**

The atomic virial

# **class** deepmd.descriptor.**DescrptSeAEfLower**(\*args, \*\*kwargs)

## Bases: *[DescrptSeA](#page-308-0)*

Helper class for implementing DescrptSeAEf.

## Attributes

**explicit\_ntypes** Explicit ntypes with type embedding.

## **precision**

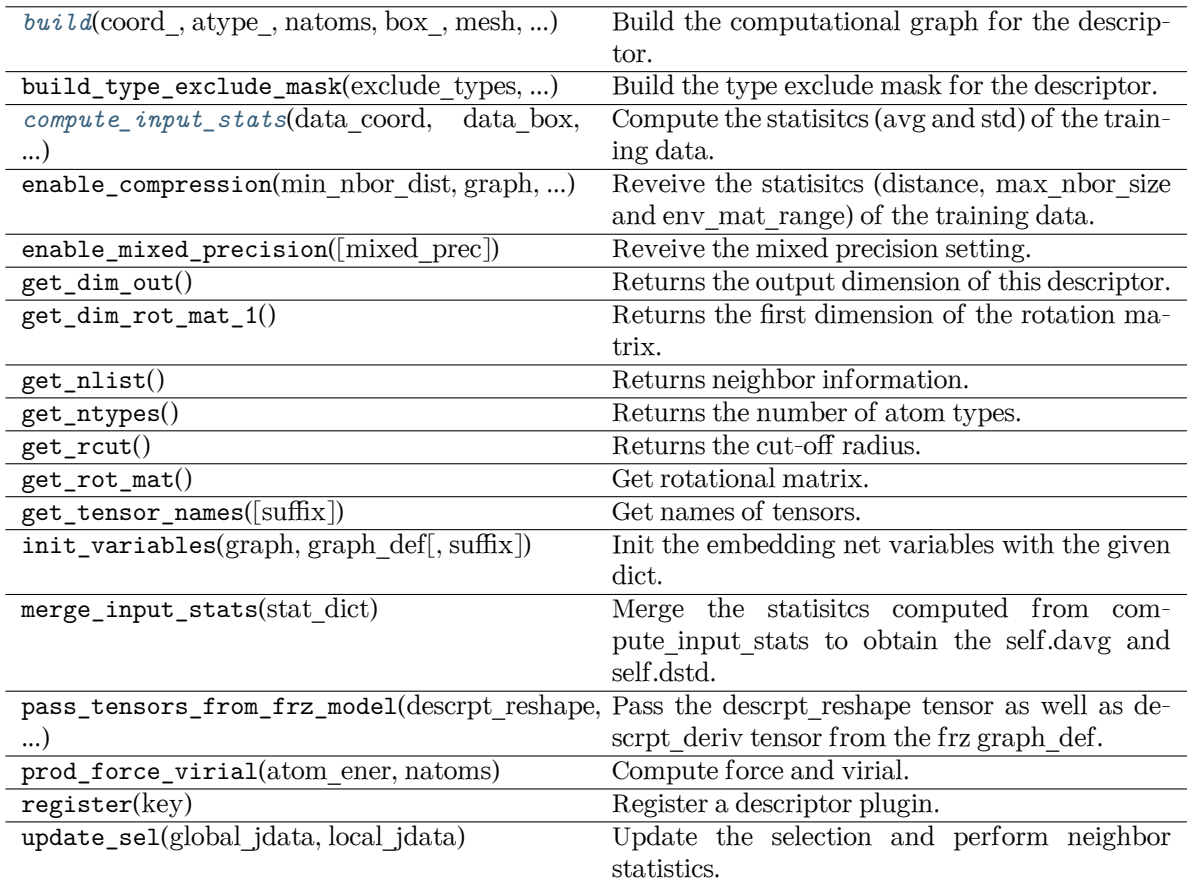

get\_class\_by\_input

<span id="page-268-0"></span>**build**(coord\_, atype\_, natoms, box\_, mesh, input\_dict, suffix='', reuse=None)

Build the computational graph for the descriptor.

# Parameters

coord\_ The coordinate of atoms

atype\_

The type of atoms

# natoms

The number of atoms. This tensor has the length of Ntypes  $+2$  natoms[0]: number of local atoms natoms[1]: total number of atoms held by this processor natoms[i]:  $2 \le i \le N$ types+2, number of type i atoms

box\_

[[tf.Tensor](https://www.tensorflow.org/api_docs/python/tf/Tensor)] The box of the system

mesh

For historical reasons, only the length of the Tensor matters. if size of mesh  $=$  = 6, pbc is assumed. if size of mesh  $== 0$ , no-pbc is assumed.

input\_dict Dictionary for additional inputs

reuse

The weights in the networks should be reused when get the variable.

suffix

Name suffix to identify this descriptor

Returns

*[descriptor](#page-289-0)*

The output descriptor

<span id="page-269-0"></span>**compute\_input\_stats**(data\_coord, data\_box, data\_atype, natoms\_vec, mesh, input\_dict, \*\*kwargs) Compute the statisitcs (avg and std) of the training data. The input will be normalized by the statistics.

#### Parameters

data\_coord

The coordinates. Can be generated by deepmd.model.make\_stat\_input

data\_box

The box. Can be generated by deepmd.model.make\_stat\_input

data\_atype

The atom types. Can be generated by deepmd.model.make\_stat\_input

natoms\_vec

The vector for the number of atoms of the system and different types of atoms. Can be generated by deepmd.model.make\_stat\_input

## mesh

The mesh for neighbor searching. Can be generated by deepmd.model.make\_stat\_input

input\_dict

Dictionary for additional input

\*\*kwargs

Additional keyword arguments.

**class** deepmd.descriptor.**DescrptSeAMask**(\*args, \*\*kwargs)

Bases: *[DescrptSeA](#page-308-0)*

DeepPot-SE constructed from all information (both angular and radial) of atomic configurations. The embedding takes the distance between atoms as input.

Thedescriptor  $\mathcal{D}^i \in \mathcal{R}^{M_1 \times M_2}$  is given by [[1\]](#page-880-1)

$$
\mathcal{D}^i = (\mathcal{G}^i)^T \mathcal{R}^i (\mathcal{R}^i)^T \mathcal{G}^i_<
$$

where  $\mathcal{R}^i \in \mathbb{R}^{N \times 4}$  is the coordinate matrix, and each row of  $\mathcal{R}^i$  can be constructed as follows

$$
(\mathcal{R}^i)_j = \left[\begin{array}{c} s(r_{ji}) \\ \frac{s(r_{ji})x_{ji}}{r_{ji}} \\ \frac{s(r_{ji})y_{ji}}{r_{ji}} \end{array}\right]
$$

$$
\frac{s(r_{ji})z_{ji}}{r_{ji}}
$$

where  $R_{ji} = R_j - R_i = (x_{ji}, y_{ji}, z_{ji})$  is the relative coordinate and  $r_{ji} = ||R_{ji}||$  is its norm. The switching function  $s(r)$  is defined as:

$$
s(r)=\begin{cases} \frac{1}{r}, & r< r_s \\ \frac{1}{r}\{ \left(\frac{r-r_s}{r_c-r_s}\right)^3 (-6(\frac{r-r_s}{r_c-r_s})^2 + 15\frac{r-r_s}{r_c-r_s} - 10) + 1\}, & r_s \leq r< r_c \\ 0, & r \geq r_c \end{cases}
$$

Each row of the embedding matrix  $G^i \in \mathbb{R}^{N \times M_1}$  consists of outputs of a embedding network N of *s*(*rji*):

$$
(\mathcal{G}^i)_j = \mathcal{N}(s(r_{ji}))
$$

 $G^i_{\leq} \in \mathbb{R}^{N \times M_2}$  takes first  $M_2$  columns of  $G^i$ . The equation of embedding network  $\mathcal N$  can be found at *[deepmd.utils.network.embedding\\_net\(\)](#page-550-0)*. Specially for descriptor se\_a\_mask is a concise implementation of se\_a. The difference is that se\_a\_mask only considered a non-pbc system. And accept a mask matrix to indicate the atom i in frame j is a real atom or not. (1 means real atom, 0 means ghost atom) Thus se a mask can accept a variable number of atoms in a frame.

Parameters

sel

[[list](https://docs.python.org/3/library/stdtypes.html#list)[[int](https://docs.python.org/3/library/functions.html#int)]] sel[i] specifies the maxmum number of type i atoms in the neighbor list.

neuron

[[list](https://docs.python.org/3/library/stdtypes.html#list)[[int](https://docs.python.org/3/library/functions.html#int)]] Number of neurons in each hidden layers of the embedding net *N*

axis\_neuron

Number of the axis neuron *M*<sup>2</sup> (number of columns of the sub-matrix of the embedding matrix)

resnet\_dt

Time-step dt in the resnet construction:  $y = x + dt^*$  phi  $(Wx + b)$ 

trainable

If the weights of embedding net are trainable.

seed

Random seed for initializing the network parameters.

type\_one\_side

Try to build N\_types embedding nets. Otherwise, building N\_types^2 embedding nets

exclude\_types

[[List](https://docs.python.org/3/library/typing.html#typing.List)[[List](https://docs.python.org/3/library/typing.html#typing.List)[[int](https://docs.python.org/3/library/functions.html#int)]]] The excluded pairs of types which have no interaction with each other. For example, [[0, 1]] means no interaction between type 0 and type 1.

#### activation\_function

The activation function in the embedding net. Supported options are {0}

#### precision

The precision of the embedding net parameters. Supported options are {1}

## uniform\_seed

Only for the purpose of backward compatibility, retrieves the old behavior of using the random seed

# **References**

# [\[1](#page-880-1)]

Attributes

**explicit\_ntypes** Explicit ntypes with type embedding.

**precision** Precision of filter network.

# **Methods**

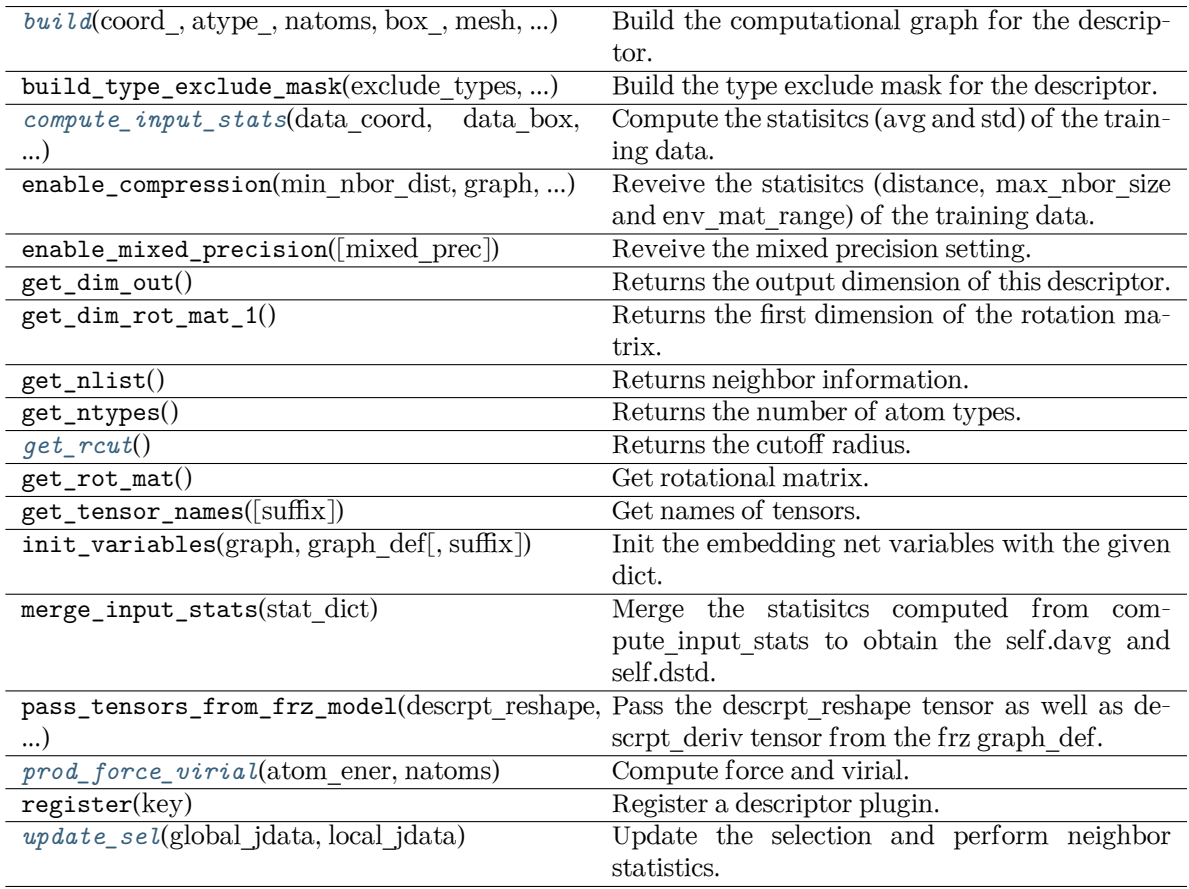

get\_class\_by\_input

<span id="page-271-0"></span>**build**(coord\_: Tensor, atype\_: Tensor, natoms: Tensor, box\_: Tensor, mesh: Tensor, input\_dict: [Dict](https://docs.python.org/3/library/typing.html#typing.Dict)[[str](https://docs.python.org/3/library/stdtypes.html#str), [Any\]](https://docs.python.org/3/library/typing.html#typing.Any), reuse: [Optional](https://docs.python.org/3/library/typing.html#typing.Optional)[\[bool](https://docs.python.org/3/library/functions.html#bool)] = None, suffix: [str](https://docs.python.org/3/library/stdtypes.html#str) = '') *→* Tensor

Build the computational graph for the descriptor.

Parameters

coord\_ The coordinate of atoms

# atype\_

The type of atoms

# natoms

The number of atoms. This tensor has the length of Ntypes + 2 natoms[0]: number of local atoms natoms[1]: total number of atoms held by this processor natoms[i]:  $2 \le i \le N$ types+2, number of type i atoms

# box\_

[[tf.Tensor](https://www.tensorflow.org/api_docs/python/tf/Tensor)] The box of the system

## mesh

For historical reasons, only the length of the Tensor matters. if size of mesh  $== 6$ , pbc is assumed. if size of mesh  $== 0$ , no-pbc is assumed.

#### input\_dict

Dictionary for additional inputs

# reuse

The weights in the networks should be reused when get the variable.

#### suffix

Name suffix to identify this descriptor

## Returns

#### *[descriptor](#page-289-0)*

The output descriptor

<span id="page-272-0"></span>**compute\_input\_stats**(data\_coord: [list,](https://docs.python.org/3/library/stdtypes.html#list) data\_box: [list](https://docs.python.org/3/library/stdtypes.html#list), data\_atype: [list](https://docs.python.org/3/library/stdtypes.html#list), natoms\_vec: [list](https://docs.python.org/3/library/stdtypes.html#list), mesh: [list](https://docs.python.org/3/library/stdtypes.html#list), input\_dict: [dict](https://docs.python.org/3/library/stdtypes.html#dict), \*\*kwargs) *→* [None](https://docs.python.org/3/library/constants.html#None)

Compute the statisitcs (avg and std) of the training data. The input will be normalized by the statistics.

### Parameters

data\_coord

The coordinates. Can be generated by deepmd.model.make\_stat\_input

#### data\_box

The box. Can be generated by deepmd.model.make\_stat\_input

# data\_atype

The atom types. Can be generated by deepmd.model.make\_stat\_input

## natoms\_vec

The vector for the number of atoms of the system and different types of atoms. Can be generated by deepmd.model.make\_stat\_input

# mesh

The mesh for neighbor searching. Can be generated by deepmd.model.make\_stat\_input

# input\_dict

Dictionary for additional input

\*\*kwargs

Additional keyword arguments.

## <span id="page-272-2"></span><span id="page-272-1"></span>**get\_rcut**() *→* [float](https://docs.python.org/3/library/functions.html#float)

Returns the cutoff radius.

**prod\_force\_virial**(atom\_ener: Tensor, natoms: Tensor) *→* [Tuple](https://docs.python.org/3/library/typing.html#typing.Tuple)[Tensor, Tensor, Tensor] Compute force and virial.

#### Parameters

atom\_ener The atomic energy

# natoms

The number of atoms. This tensor has the length of Ntypes  $+2$  natoms [0]: number of local atoms natoms[1]: total number of atoms held by this processor natoms[i]:  $2 \le i \le N$ types+2, number of type i atoms

## Returns

**force** The force on atoms

**virial** None for se\_a\_mask op

**atom\_virial** None for se\_a\_mask op

# <span id="page-273-0"></span>**classmethod update\_sel**(global\_jdata: [dict](https://docs.python.org/3/library/stdtypes.html#dict), local\_jdata: [dict](https://docs.python.org/3/library/stdtypes.html#dict))

Update the selection and perform neighbor statistics.

Parameters

global\_jdata [[dict](https://docs.python.org/3/library/stdtypes.html#dict)] The global data, containing the training section

local\_jdata [[dict](https://docs.python.org/3/library/stdtypes.html#dict)] The local data refer to the current class

**class** deepmd.descriptor.**DescrptSeAtten**(\*args, \*\*kwargs)

# Bases: *[DescrptSeA](#page-308-0)*

Smooth version descriptor with attention.

## Parameters

#### rcut

The cut-off radius *r<sup>c</sup>*

## rcut\_smth

From where the environment matrix should be smoothed *r<sup>s</sup>*

#### sel

[[int](https://docs.python.org/3/library/functions.html#int)] sel[i] specifies the maxmum number of type i atoms in the cut-off radius

#### neuron

[[list](https://docs.python.org/3/library/stdtypes.html#list)[[int](https://docs.python.org/3/library/functions.html#int)]] Number of neurons in each hidden layers of the embedding net *N*

## axis\_neuron

Number of the axis neuron  $M_2$  (number of columns of the sub-matrix of the embedding matrix)

#### resnet\_dt

Time-step dt in the resnet construction:  $y = x + dt * phi(Wx + b)$ 

#### trainable

If the weights of embedding net are trainable.

seed

Random seed for initializing the network parameters.

type one side

Try to build N\_types embedding nets. Otherwise, building N\_types^2 embedding nets

# exclude\_types

[[List](https://docs.python.org/3/library/typing.html#typing.List)[[List](https://docs.python.org/3/library/typing.html#typing.List)[[int](https://docs.python.org/3/library/functions.html#int)]]] The excluded pairs of types which have no interaction with each other. For example, [[0, 1]] means no interaction between type 0 and type 1.

#### set\_davg\_zero

Set the shift of embedding net input to zero.

## activation\_function

The activation function in the embedding net. Supported options are "relu", "relu6", "softplus", "sigmoid", "tanh", "gelu", "gelu\_tf", "None", "none".

## precision

The precision of the embedding net parameters. Supported options are "default", "float16", "float32", "float64", "bfloat16".

## uniform\_seed

Only for the purpose of backward compatibility, retrieves the old behavior of using the random seed

#### attn

The length of hidden vector during scale-dot attention computation.

## attn\_layer

The number of layers in attention mechanism.

# attn\_dotr

Whether to dot the relative coordinates on the attention weights as a gated scheme.

## attn\_mask

Whether to mask the diagonal in the attention weights.

## multi\_task

If the model has multi fitting nets to train.

stripped\_type\_embedding

Whether to strip the type embedding into a separated embedding network. Default value will be True in se\_atten\_v2 descriptor.

# smooth type embdding

When using stripped type embedding, whether to dot smooth factor on the network output of type embedding to keep the network smooth, instead of setting set davg zero to be True. Default value will be True in se atten v2 descriptor.

# Raises

```
ValueError
if ntypes is 0.
```
#### Attributes

*[explicit\\_ntypes](#page-278-0)* Explicit ntypes with type embedding.

#### **precision**

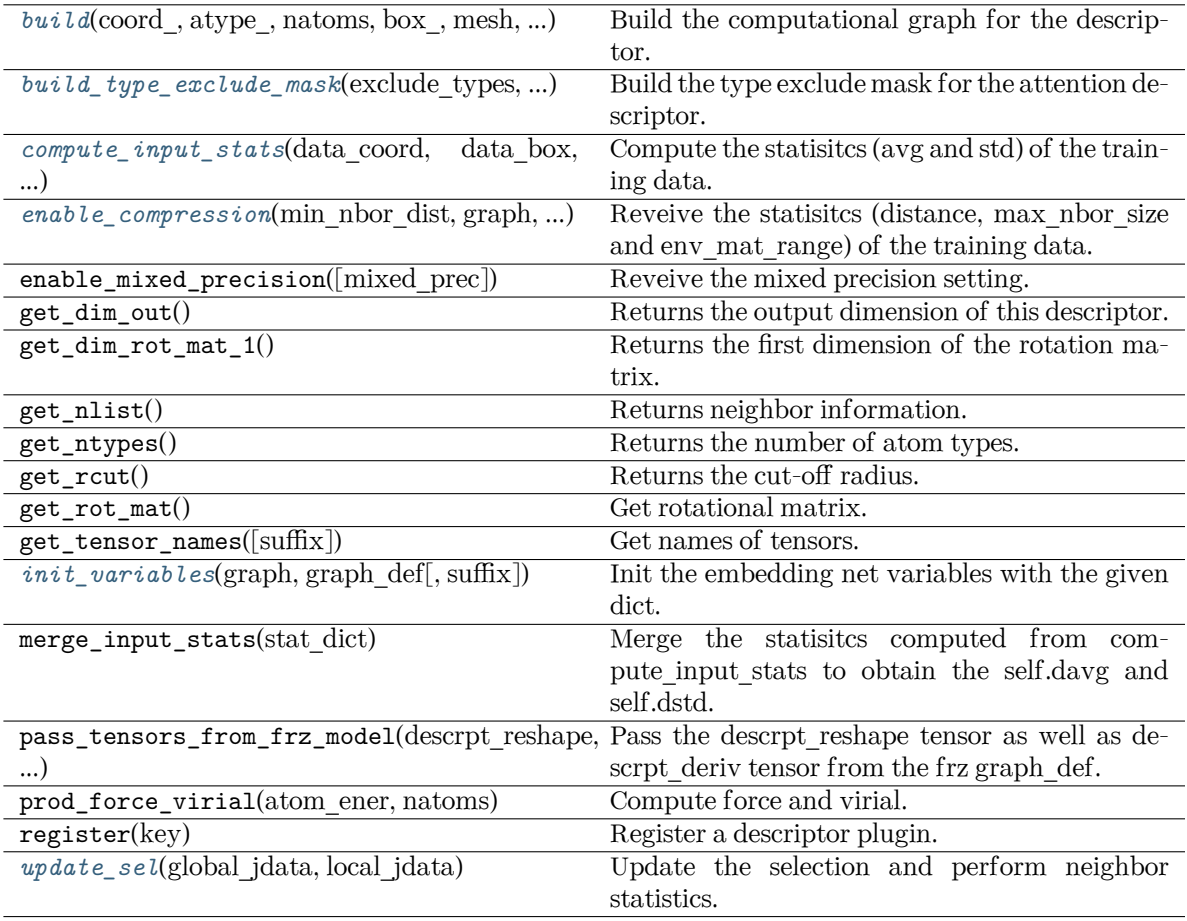

get\_class\_by\_input

<span id="page-275-0"></span>**build**(coord\_: Tensor, atype\_: Tensor, natoms: Tensor, box\_: Tensor, mesh: Tensor, input\_dict: [dict,](https://docs.python.org/3/library/stdtypes.html#dict) reuse: [Optional](https://docs.python.org/3/library/typing.html#typing.Optional)[\[bool](https://docs.python.org/3/library/functions.html#bool)] = None, suffix:  $str =$  $str =$ " $) \rightarrow Tensor$ 

Build the computational graph for the descriptor.

Parameters

coord\_

The coordinate of atoms

atype\_

The type of atoms

# natoms

The number of atoms. This tensor has the length of Ntypes + 2 natoms[0]: number of local atoms natoms[1]: total number of atoms held by this processor natoms[i]:  $2 \le i \le N$ types+2, number of type i atoms

# box\_

[[tf.Tensor](https://www.tensorflow.org/api_docs/python/tf/Tensor)] The box of the system

mesh

For historical reasons, only the length of the Tensor matters. if size of mesh  $=$  = 6, pbc is assumed. if size of mesh  $== 0$ , no-pbc is assumed.

input\_dict

Dictionary for additional inputs

## reuse

The weights in the networks should be reused when get the variable.

suffix

Name suffix to identify this descriptor

# Returns

*[descriptor](#page-289-0)* The output descriptor

<span id="page-276-0"></span>**build\_type\_exclude\_mask**(exclude\_types: [List\[](https://docs.python.org/3/library/typing.html#typing.List)[Tuple\[](https://docs.python.org/3/library/typing.html#typing.Tuple)[int](https://docs.python.org/3/library/functions.html#int), [int](https://docs.python.org/3/library/functions.html#int)]], ntypes: [int](https://docs.python.org/3/library/functions.html#int), sel: [List](https://docs.python.org/3/library/typing.html#typing.List)[\[int\]](https://docs.python.org/3/library/functions.html#int), ndescrpt: [int,](https://docs.python.org/3/library/functions.html#int) atype: Tensor, shape0: Tensor, nei\_type\_vec: Tensor) *→* Tensor

Build the type exclude mask for the attention descriptor.

Parameters

exclude\_types

 $[List[Tuple[int, int]]]$  $[List[Tuple[int, int]]]$  $[List[Tuple[int, int]]]$  $[List[Tuple[int, int]]]$  $[List[Tuple[int, int]]]$  $[List[Tuple[int, int]]]$  $[List[Tuple[int, int]]]$  The list of excluded types, e.g.  $[(0, 1), (1, 0)]$  means the interaction between type 0 and type 1 is excluded.

ntypes

sel

[[int](https://docs.python.org/3/library/functions.html#int)] The number of types.

[[List](https://docs.python.org/3/library/typing.html#typing.List)[[int](https://docs.python.org/3/library/functions.html#int)]] The list of the number of selected neighbors for each type.

# ndescrpt

[[int](https://docs.python.org/3/library/functions.html#int)] The number of descriptors for each atom.

## atype

[[tf.Tensor](https://www.tensorflow.org/api_docs/python/tf/Tensor)] The type of atoms, with the size of shape0.

## shape0

[[tf.Tensor](https://www.tensorflow.org/api_docs/python/tf/Tensor)] The shape of the first dimension of the inputs, which is equal to nsamples \* natoms.

# nei\_type\_vec

[[tf.Tensor](https://www.tensorflow.org/api_docs/python/tf/Tensor)] The type of neighbors, with the size of (shape0, nnei).

# Returns

# **[tf.Tensor](https://www.tensorflow.org/api_docs/python/tf/Tensor)**

The type exclude mask, with the shape of (shape0, ndescrpt), and the precision of GLOBAL TF\_FLOAT\_PRECISION. The mask has the value of 1 if the interaction between two types is not excluded, and 0 otherwise.

# See also:

*[deepmd.descriptor.descriptor.Descriptor.build\\_type\\_exclude\\_mask](#page-291-0)*

# **Notes**

This method has the similiar way to build the type exclude mask as *[deepmd.descriptor.](#page-291-0) [descriptor.Descriptor.build\\_type\\_exclude\\_mask\(\)](#page-291-0)*. The mathmatical expression has been explained in that method. The difference is that the attention descriptor has provided the type of the neighbors (idx\_j) that is not in order, so we use it from an extra input.

<span id="page-277-0"></span>**compute\_input\_stats**(data\_coord: [list,](https://docs.python.org/3/library/stdtypes.html#list) data\_box: [list](https://docs.python.org/3/library/stdtypes.html#list), data\_atype: [list](https://docs.python.org/3/library/stdtypes.html#list), natoms\_vec: [list](https://docs.python.org/3/library/stdtypes.html#list), mesh: [list](https://docs.python.org/3/library/stdtypes.html#list), input [dict](https://docs.python.org/3/library/stdtypes.html#dict): dict, mixed type: [bool](https://docs.python.org/3/library/functions.html#bool) = False, real natoms vec: [Optional\[](https://docs.python.org/3/library/typing.html#typing.Optional)[list](https://docs.python.org/3/library/stdtypes.html#list)] = None, \*\*kwargs) *→* [None](https://docs.python.org/3/library/constants.html#None)

Compute the statisitcs (avg and std) of the training data. The input will be normalized by the statistics.

Parameters

data\_coord

The coordinates. Can be generated by deepmd.model.make\_stat\_input

data\_box

The box. Can be generated by deepmd.model.make\_stat\_input

# data\_atype

The atom types. Can be generated by deepmd.model.make\_stat\_input

natoms\_vec

The vector for the number of atoms of the system and different types of atoms. If mixed type is True, this para is blank. See real natoms vec.

mesh

The mesh for neighbor searching. Can be generated by deepmd.model.make\_stat\_input

input\_dict

Dictionary for additional input

mixed\_type

Whether to perform the mixed\_type mode. If True, the input data has the mixed\_type format (see doc/model/train\_se\_atten.md), in which frames in a system may have different natoms\_vec(s), with the same nloc.

real\_natoms\_vec

If mixed type is True, it takes in the real natoms vec for each frame.

# \*\*kwargs

Additional keyword arguments.

<span id="page-277-1"></span>**enable\_compression**(min\_nbor\_dist: [float,](https://docs.python.org/3/library/functions.html#float) graph: Graph, graph\_def: GraphDef, table\_extrapolate: [float](https://docs.python.org/3/library/functions.html#float) = 5, table stride 1: float = 0.01, table stride 2: float = 0.1, check frequency: [int](https://docs.python.org/3/library/functions.html#int) = -1, suffix:  $str =$  $str =$ '')  $\rightarrow$  [None](https://docs.python.org/3/library/constants.html#None)

Reveive the statisities (distance, max nbor size and env mat range) of the training data.

Parameters

min\_nbor\_dist

The nearest distance between atoms

graph

[[tf.Graph](https://www.tensorflow.org/api_docs/python/tf/Graph)] The graph of the model

graph\_def

[tf.GraphDef] The graph def of the model

table\_extrapolate The scale of model extrapolation

table\_stride\_1 The uniform stride of the first table

table stride 2 The uniform stride of the second table

check\_frequency The overflow check frequency

suffix [[str](https://docs.python.org/3/library/stdtypes.html#str), optional] The suffix of the scope

## <span id="page-278-0"></span>**property explicit\_ntypes: [bool](https://docs.python.org/3/library/functions.html#bool)**

Explicit ntypes with type embedding.

<span id="page-278-1"></span>**init\_variables**(graph: Graph, graph def: GraphDef, suffix: [str](https://docs.python.org/3/library/stdtypes.html#str) =  $'$ )  $\rightarrow$  [None](https://docs.python.org/3/library/constants.html#None) Init the embedding net variables with the given dict.

Parameters

graph [[tf.Graph](https://www.tensorflow.org/api_docs/python/tf/Graph)] The input frozen model graph

graph\_def

[tf.GraphDef] The input frozen model graph def

suffix

[[str](https://docs.python.org/3/library/stdtypes.html#str), optional] The suffix of the scope

<span id="page-278-2"></span>**classmethod update\_sel**(global\_jdata: [dict](https://docs.python.org/3/library/stdtypes.html#dict), local\_jdata: [dict](https://docs.python.org/3/library/stdtypes.html#dict))

Update the selection and perform neighbor statistics.

Parameters

global\_jdata [[dict](https://docs.python.org/3/library/stdtypes.html#dict)] The global data, containing the training section

local idata

[[dict](https://docs.python.org/3/library/stdtypes.html#dict)] The local data refer to the current class

**class** deepmd.descriptor.**DescrptSeAttenV2**(\*args, \*\*kwargs)

Bases: *[DescrptSeAtten](#page-327-0)*

Smooth version 2.0 descriptor with attention.

Parameters

rcut

The cut-off radius *r<sup>c</sup>*

rcut\_smth

From where the environment matrix should be smoothed *r<sup>s</sup>*

sel

[[int](https://docs.python.org/3/library/functions.html#int)] sel[i] specifies the maxmum number of type i atoms in the cut-off radius

neuron

[[list](https://docs.python.org/3/library/stdtypes.html#list)[[int](https://docs.python.org/3/library/functions.html#int)]] Number of neurons in each hidden layers of the embedding net *N*

axis\_neuron Number of the axis neuron *M*<sup>2</sup> (number of columns of the sub-matrix of the embedding matrix) resnet\_dt Time-step dt in the resnet construction:  $y = x + dt * phi (Wx + b)$ trainable If the weights of embedding net are trainable. seed Random seed for initializing the network parameters. type\_one\_side Try to build N\_types embedding nets. Otherwise, building N\_types^2 embedding nets exclude\_types [[List](https://docs.python.org/3/library/typing.html#typing.List)[[List](https://docs.python.org/3/library/typing.html#typing.List)[[int](https://docs.python.org/3/library/functions.html#int)]]] The excluded pairs of types which have no interaction with each other. For example, [[0, 1]] means no interaction between type 0 and type 1. set davg zero Set the shift of embedding net input to zero. activation\_function The activation function in the embedding net. Supported options are "relu", "relu6", "softplus", "sigmoid", "tanh", "gelu", "gelu\_tf", "None", "none".

#### precision

The precision of the embedding net parameters. Supported options are "default", "float16", "float32", "float64", "bfloat16".

# uniform\_seed

Only for the purpose of backward compatibility, retrieves the old behavior of using the random seed

#### attn

The length of hidden vector during scale-dot attention computation.

### attn\_layer

The number of layers in attention mechanism.

#### attn\_dotr

Whether to dot the relative coordinates on the attention weights as a gated scheme.

# attn\_mask

Whether to mask the diagonal in the attention weights.

## multi\_task

If the model has multi fitting nets to train.

## Attributes

#### **explicit\_ntypes**

Explicit ntypes with type embedding.

## **precision**

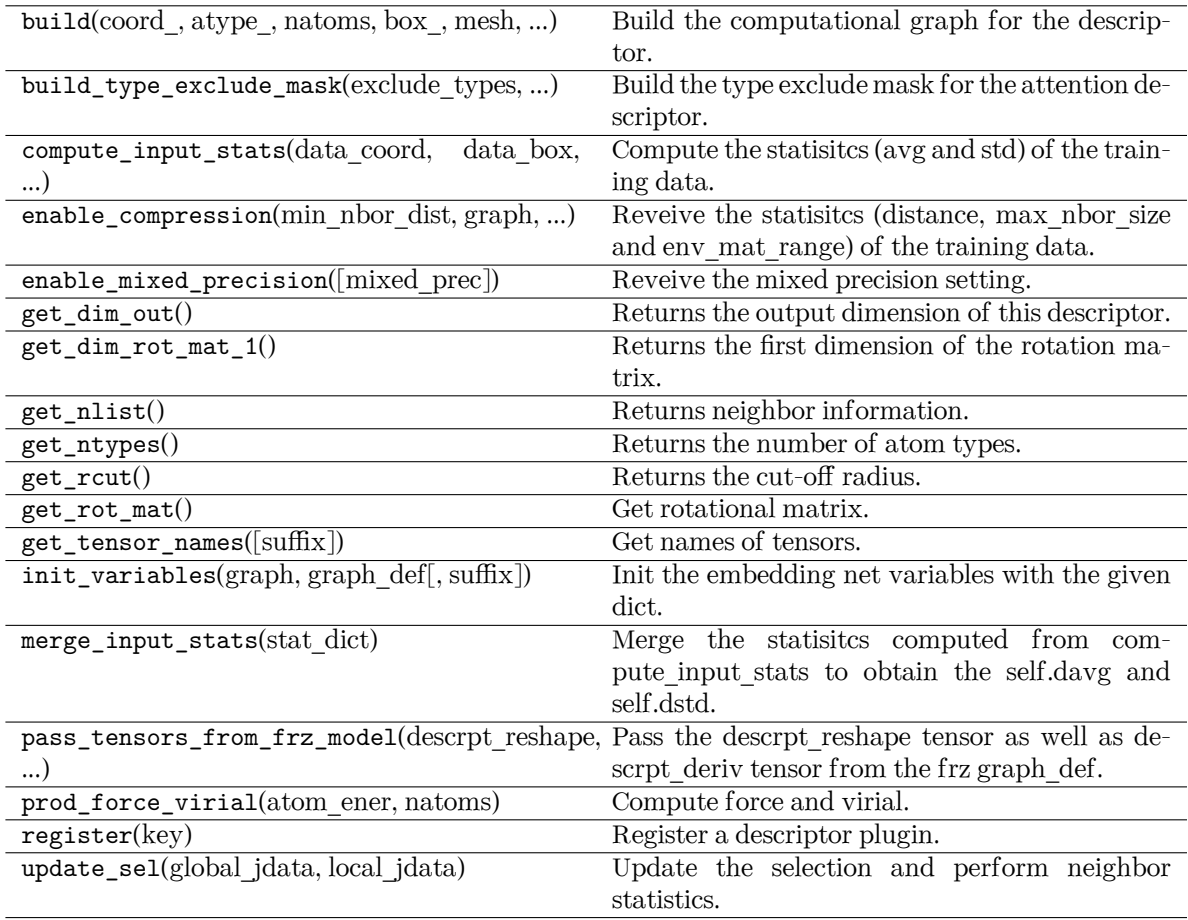

get\_class\_by\_input

# **class** deepmd.descriptor.**DescrptSeR**(\*args, \*\*kwargs)

Bases: *[DescrptSe](#page-306-0)*

DeepPot-SE constructed from radial information of atomic configurations.

The embedding takes the distance between atoms as input.

Parameters

rcut

The cut-off radius

rcut\_smth

From where the environment matrix should be smoothed

sel

[[list](https://docs.python.org/3/library/stdtypes.html#list)[[int](https://docs.python.org/3/library/functions.html#int)]] sel[i] specifies the maxmum number of type i atoms in the cut-off radius

neuron

[[list](https://docs.python.org/3/library/stdtypes.html#list)[[int](https://docs.python.org/3/library/functions.html#int)]] Number of neurons in each hidden layers of the embedding net

resnet\_dt Time-step dt in the resnet construction:  $y = x + dt * phi (Wx + b)$ 

trainable

If the weights of embedding net are trainable.

# seed

Random seed for initializing the network parameters.

# type one side

Try to build N\_types embedding nets. Otherwise, building N\_types^2 embedding nets

# exclude\_types

[[List](https://docs.python.org/3/library/typing.html#typing.List)[[List](https://docs.python.org/3/library/typing.html#typing.List)[[int](https://docs.python.org/3/library/functions.html#int)]]] The excluded pairs of types which have no interaction with each other. For example, [[0, 1]] means no interaction between type 0 and type 1.

# activation\_function

The activation function in the embedding net. Supported options are "relu", "relu6", "softplus", "sigmoid", "tanh", "gelu", "gelu\_tf", "None", "none".

# precision

The precision of the embedding net parameters. Supported options are "default", "float16", "float32", "float64", "bfloat16".

# uniform\_seed

Only for the purpose of backward compatibility, retrieves the old behavior of using the random seed

# Attributes

**explicit\_ntypes** Explicit ntypes with type embedding.

# **precision**

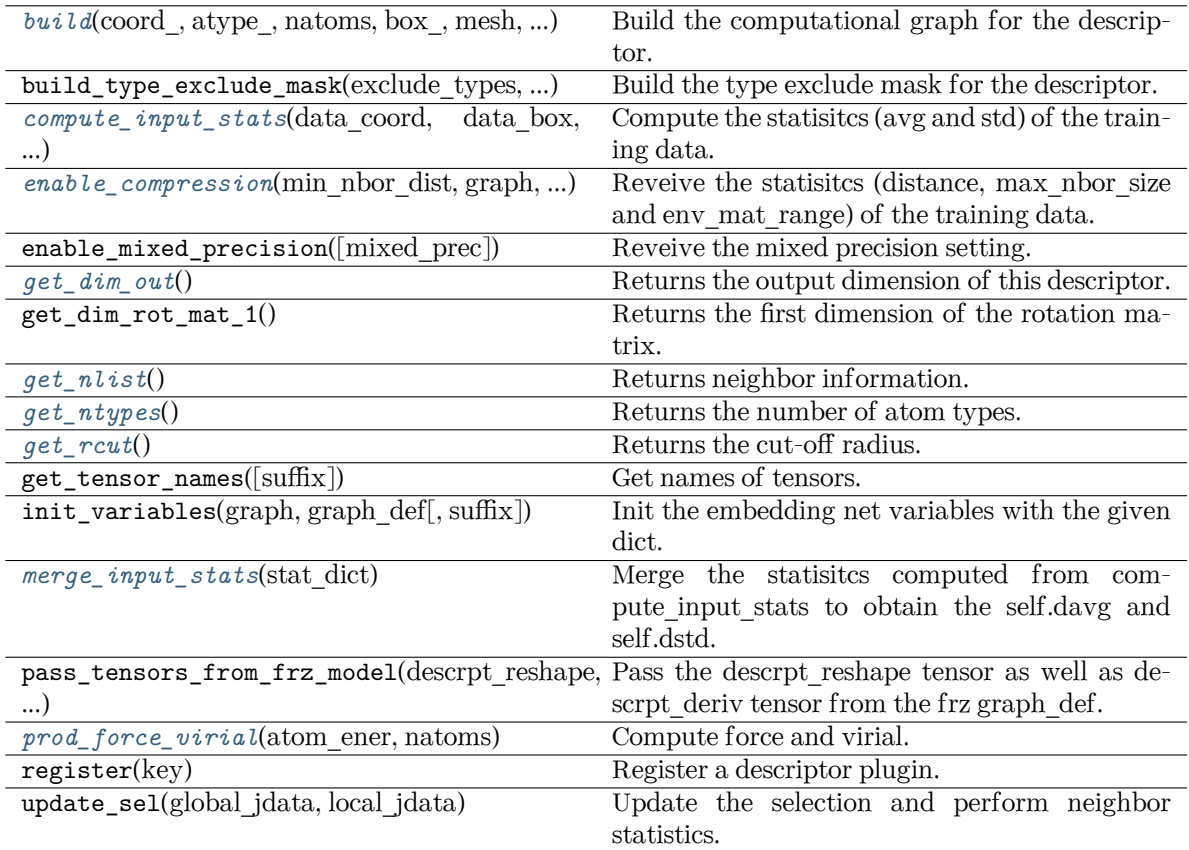

get\_class\_by\_input

<span id="page-282-0"></span>**build**(coord\_: Tensor, atype\_: Tensor, natoms: Tensor, box\_: Tensor, mesh: Tensor, input\_dict: [dict,](https://docs.python.org/3/library/stdtypes.html#dict) reuse: [Optional](https://docs.python.org/3/library/typing.html#typing.Optional)[\[bool](https://docs.python.org/3/library/functions.html#bool)] = None, suffix:  $str = ''$  $str = ''$ )  $\rightarrow$  Tensor

Build the computational graph for the descriptor.

Parameters

coord\_ The coordinate of atoms

atype\_

The type of atoms

natoms

The number of atoms. This tensor has the length of Ntypes + 2 natoms[0]: number of local atoms natoms[1]: total number of atoms held by this processor natoms[i]:  $2 \le i \le N$ types+2, number of type i atoms

box\_

[[tf.Tensor](https://www.tensorflow.org/api_docs/python/tf/Tensor)] The box of the system

mesh

For historical reasons, only the length of the Tensor matters. if size of mesh  $=$  = 6, pbc is assumed. if size of mesh  $== 0$ , no-pbc is assumed.

input\_dict Dictionary for additional inputs

reuse

The weights in the networks should be reused when get the variable.

suffix

Name suffix to identify this descriptor

Returns

*[descriptor](#page-289-0)*

The output descriptor

<span id="page-283-0"></span>**compute\_input\_stats**(data\_coord, data\_box, data\_atype, natoms\_vec, mesh, input\_dict, \*\*kwargs) Compute the statisitcs (avg and std) of the training data. The input will be normalized by the statistics.

#### Parameters

data\_coord

The coordinates. Can be generated by deepmd.model.make\_stat\_input

data\_box

The box. Can be generated by deepmd.model.make\_stat\_input

data\_atype

The atom types. Can be generated by deepmd.model.make\_stat\_input

natoms\_vec

The vector for the number of atoms of the system and different types of atoms. Can be generated by deepmd.model.make\_stat\_input

## mesh

The mesh for neighbor searching. Can be generated by deepmd.model.make\_stat\_input

# input\_dict

Dictionary for additional input

# \*\*kwargs

Additional keyword arguments.

<span id="page-283-1"></span>**enable\_compression**(min\_nbor\_dist: [float,](https://docs.python.org/3/library/functions.html#float) graph: Graph, graph\_def: GraphDef, table\_extrapolate: [float](https://docs.python.org/3/library/functions.html#float) = 5, table stride 1: float = 0.01, table\_stride\_2: float = 0.1,

check frequency: [int](https://docs.python.org/3/library/functions.html#int) =  $-1$ , suffix: [str](https://docs.python.org/3/library/stdtypes.html#str) = '')  $\rightarrow$  [None](https://docs.python.org/3/library/constants.html#None)

Reveive the statisites (distance, max nbor size and env mat range) of the training data.

#### Parameters

min\_nbor\_dist The nearest distance between atoms

# graph

[[tf.Graph](https://www.tensorflow.org/api_docs/python/tf/Graph)] The graph of the model

## graph\_def

[tf.GraphDef] The graph\_def of the model

## table extrapolate

The scale of model extrapolation

table stride 1 The uniform stride of the first table

table stride 2 The uniform stride of the second table

check\_frequency The overflow check frequency

suffix

[[str](https://docs.python.org/3/library/stdtypes.html#str), optional] The suffix of the scope

# <span id="page-284-0"></span>**get\_dim\_out**()

Returns the output dimension of this descriptor.

# <span id="page-284-1"></span>**get\_nlist**()

Returns neighbor information.

Returns

**nlist** Neighbor list

# **rij**

The relative distance between the neighbor and the center atom.

**sel\_a**

The number of neighbors with full information

**sel\_r**

The number of neighbors with only radial information

# <span id="page-284-2"></span>**get\_ntypes**()

Returns the number of atom types.

# <span id="page-284-3"></span>**get\_rcut**()

Returns the cut-off radius.

# <span id="page-284-4"></span>**merge\_input\_stats**(stat\_dict)

Merge the statisitcs computed from compute\_input\_stats to obtain the self.davg and self.dstd.

Parameters

# stat\_dict

The dict of statisites computed from compute input stats, including:

# sumr

The sum of radial statisitcs.

# sumn

The sum of neighbor numbers.

# sumr2

The sum of square of radial statisitcs.

<span id="page-284-5"></span>**prod\_force\_virial**(atom\_ener: Tensor, natoms: Tensor) *→* [Tuple](https://docs.python.org/3/library/typing.html#typing.Tuple)[Tensor, Tensor, Tensor] Compute force and virial.

# Parameters

atom\_ener The atomic energy natoms

The number of atoms. This tensor has the length of Ntypes + 2 natoms[0]: number of local atoms natoms[1]: total number of atoms held by this processor natoms[i]:  $2 \le i \le N$ types+2, number of type i atoms

Returns

**force** The force on atoms

**virial**

The total virial

**atom\_virial** The atomic virial

## **class** deepmd.descriptor.**DescrptSeT**(\*args, \*\*kwargs)

Bases: *[DescrptSe](#page-306-0)*

DeepPot-SE constructed from all information (both angular and radial) of atomic configurations.

The embedding takes angles between two neighboring atoms as input.

Parameters

rcut

The cut-off radius

rcut\_smth

From where the environment matrix should be smoothed

#### sel

[[list](https://docs.python.org/3/library/stdtypes.html#list)[[int](https://docs.python.org/3/library/functions.html#int)]] sel[i] specifies the maxmum number of type i atoms in the cut-off radius

### neuron

[[list](https://docs.python.org/3/library/stdtypes.html#list)[[int](https://docs.python.org/3/library/functions.html#int)]] Number of neurons in each hidden layers of the embedding net

## resnet\_dt

Time-step dt in the resnet construction:  $y = x + dt^*$  phi  $(Wx + b)$ 

trainable

If the weights of embedding net are trainable.

seed

Random seed for initializing the network parameters.

# set davg zero

Set the shift of embedding net input to zero.

# activation\_function

The activation function in the embedding net. Supported options are "relu", "relu6", "softplus", "sigmoid", "tanh", "gelu", "gelu\_tf", "None", "none".

## precision

The precision of the embedding net parameters. Supported options are "default", "float16", "float32", "float64", "bfloat16".

uniform\_seed

Only for the purpose of backward compatibility, retrieves the old behavior of using the random seed

# Attributes

# **explicit\_ntypes**

Explicit ntypes with type embedding.

**precision**

Precision of filter network.

# **Methods**

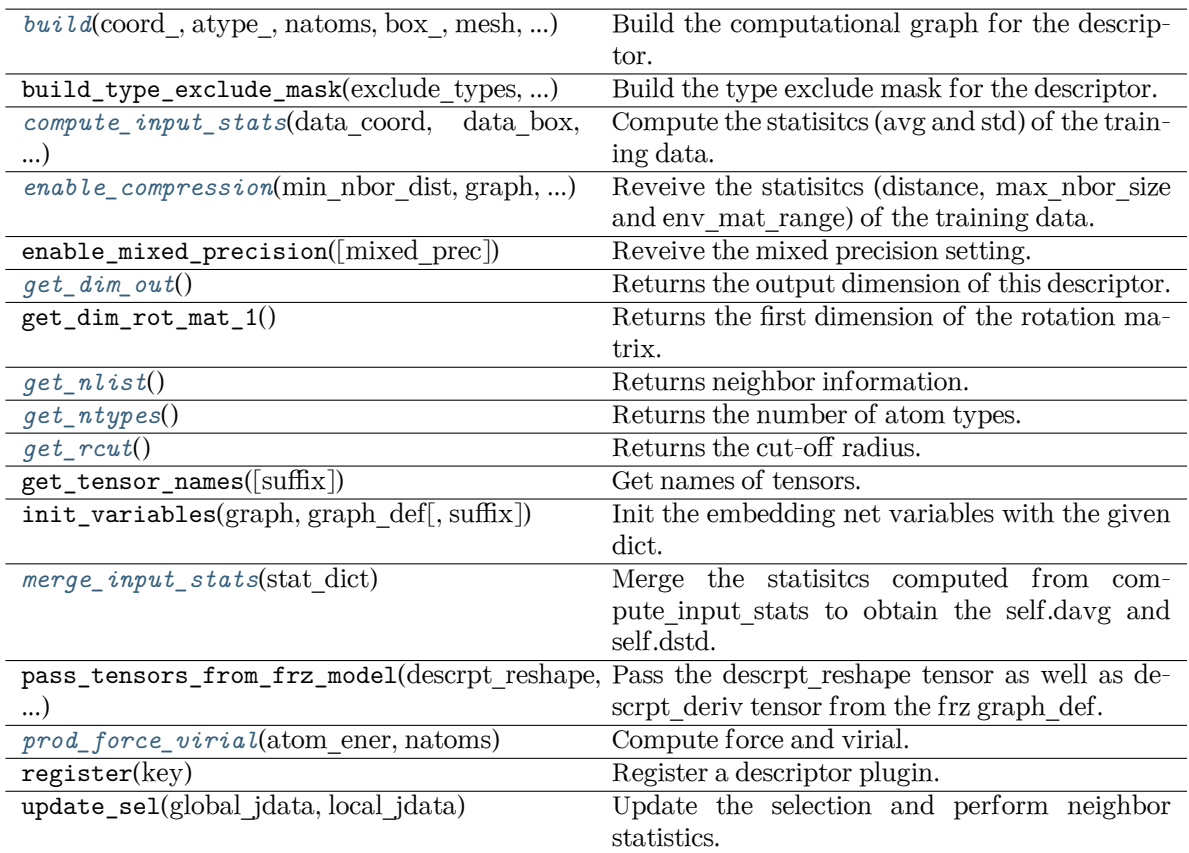

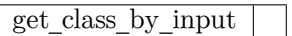

<span id="page-286-0"></span>**build**(coord\_: Tensor, atype\_: Tensor, natoms: Tensor, box\_: Tensor, mesh: Tensor, input\_dict: [dict,](https://docs.python.org/3/library/stdtypes.html#dict) reuse: [Optional](https://docs.python.org/3/library/typing.html#typing.Optional)[\[bool](https://docs.python.org/3/library/functions.html#bool)] = None, suffix:  $str =$  $str =$ " $) \rightarrow Tensor$ 

Build the computational graph for the descriptor.

Parameters

coord\_

The coordinate of atoms

atype\_

The type of atoms

natoms

The number of atoms. This tensor has the length of Ntypes + 2 natoms[0]: number of local atoms natoms[1]: total number of atoms held by this processor natoms[i]:  $2 \le i \le N$ types+2, number of type i atoms

#### box\_

[[tf.Tensor](https://www.tensorflow.org/api_docs/python/tf/Tensor)] The box of the system

## mesh

For historical reasons, only the length of the Tensor matters. if size of mesh  $=$  = 6, pbc is assumed. if size of mesh  $== 0$ , no-pbc is assumed.

# input\_dict

Dictionary for additional inputs

reuse

The weights in the networks should be reused when get the variable.

# suffix

Name suffix to identify this descriptor

#### Returns

## *[descriptor](#page-289-0)*

The output descriptor

<span id="page-287-0"></span>**compute\_input\_stats**(data\_coord: [list,](https://docs.python.org/3/library/stdtypes.html#list) data\_box: [list](https://docs.python.org/3/library/stdtypes.html#list), data\_atype: [list](https://docs.python.org/3/library/stdtypes.html#list), natoms\_vec: [list](https://docs.python.org/3/library/stdtypes.html#list), mesh: [list](https://docs.python.org/3/library/stdtypes.html#list), input\_dict: [dict](https://docs.python.org/3/library/stdtypes.html#dict), \*\*kwargs) *→* [None](https://docs.python.org/3/library/constants.html#None)

Compute the statisitcs (avg and std) of the training data. The input will be normalized by the statistics.

## Parameters

data\_coord

The coordinates. Can be generated by deepmd.model.make\_stat\_input

# data\_box

The box. Can be generated by deepmd.model.make\_stat\_input

#### data\_atype

The atom types. Can be generated by deepmd.model.make stat input

#### natoms\_vec

The vector for the number of atoms of the system and different types of atoms. Can be generated by deepmd.model.make\_stat\_input

mesh

The mesh for neighbor searching. Can be generated by deepmd.model.make\_stat\_input

# input\_dict

Dictionary for additional input

# \*\*kwargs

Additional keyword arguments.

<span id="page-287-1"></span>**enable\_compression**(min\_nbor\_dist: [float,](https://docs.python.org/3/library/functions.html#float) graph: Graph, graph\_def: GraphDef, table\_extrapolate: [float](https://docs.python.org/3/library/functions.html#float) = 5, table stride 1: float = 0.01, table stride 2: float = 0.1, check frequency: [int](https://docs.python.org/3/library/functions.html#int) =  $-1$ , suffix: [str](https://docs.python.org/3/library/stdtypes.html#str) = '')  $\rightarrow$  [None](https://docs.python.org/3/library/constants.html#None)

Reveive the statisitcs (distance, max\_nbor\_size and env\_mat\_range) of the training data.

#### Parameters

min\_nbor\_dist The nearest distance between atoms

graph

[[tf.Graph](https://www.tensorflow.org/api_docs/python/tf/Graph)] The graph of the model
graph\_def [tf.GraphDef] The graph def of the model table extrapolate The scale of model extrapolation table\_stride\_1

The uniform stride of the first table

table\_stride\_2 The uniform stride of the second table

check\_frequency The overflow check frequency suffix

[[str](https://docs.python.org/3/library/stdtypes.html#str), optional] The suffix of the scope

### **get\_dim\_out**() *→* [int](https://docs.python.org/3/library/functions.html#int)

Returns the output dimension of this descriptor.

**get\_nlist**() *→* [Tuple](https://docs.python.org/3/library/typing.html#typing.Tuple)[Tensor, Tensor, [List](https://docs.python.org/3/library/typing.html#typing.List)[\[int\]](https://docs.python.org/3/library/functions.html#int), [List](https://docs.python.org/3/library/typing.html#typing.List)[[int\]](https://docs.python.org/3/library/functions.html#int)]

Returns neighbor information.

Returns

**nlist** Neighbor list

## **rij**

The relative distance between the neighbor and the center atom.

# **sel\_a**

The number of neighbors with full information

## **sel\_r**

The number of neighbors with only radial information

# **get\_ntypes**() *→* [int](https://docs.python.org/3/library/functions.html#int)

Returns the number of atom types.

# **get\_rcut**() *→* [float](https://docs.python.org/3/library/functions.html#float)

Returns the cut-off radius.

## **merge\_input\_stats**(stat\_dict)

Merge the statisitcs computed from compute input stats to obtain the self.davg and self.dstd.

## Parameters

stat\_dict

The dict of statisitcs computed from compute\_input\_stats, including:

# sumr

The sum of radial statisitcs.

# suma

The sum of relative coord statisitcs.

## sumn

The sum of neighbor numbers.

sumr2

The sum of square of radial statisitcs.

suma2

The sum of square of relative coord statisitcs.

**prod\_force\_virial**(atom\_ener: Tensor, natoms: Tensor) *→* [Tuple](https://docs.python.org/3/library/typing.html#typing.Tuple)[Tensor, Tensor, Tensor]

Compute force and virial.

Parameters

atom\_ener The atomic energy

natoms

The number of atoms. This tensor has the length of Ntypes  $+ 2$  natoms [0]: number of local atoms natoms[1]: total number of atoms held by this processor natoms[i]:  $2 \le i \le N$ types+2, number of type i atoms

# Returns

**force** The force on atoms

**virial**

The total virial

**atom\_virial** The atomic virial

# **Submodules**

# **deepmd.descriptor.descriptor module**

```
class deepmd.descriptor.descriptor.Descriptor(*args, **kwargs)
```
Bases: *[PluginVariant](#page-612-0)*

The abstract class for descriptors. All specific descriptors should be based on this class.

The descriptor  $D$  describes the environment of an atom, which should be a function of coordinates and types of its neighbour atoms.

# **Notes**

Only methods and attributes defined in this class are generally public, that can be called by other classes.

# **Examples**

```
>>> descript = Descriptor(type="se_e2_a", rcut=6., rcut_smth=0.5, sel=[50])
>>> type(descript)
<class 'deepmd.descriptor.se_a.DescrptSeA'>
```
#### Attributes

# *[explicit\\_ntypes](#page-293-0)*

Explicit ntypes with type embedding.

# **Methods**

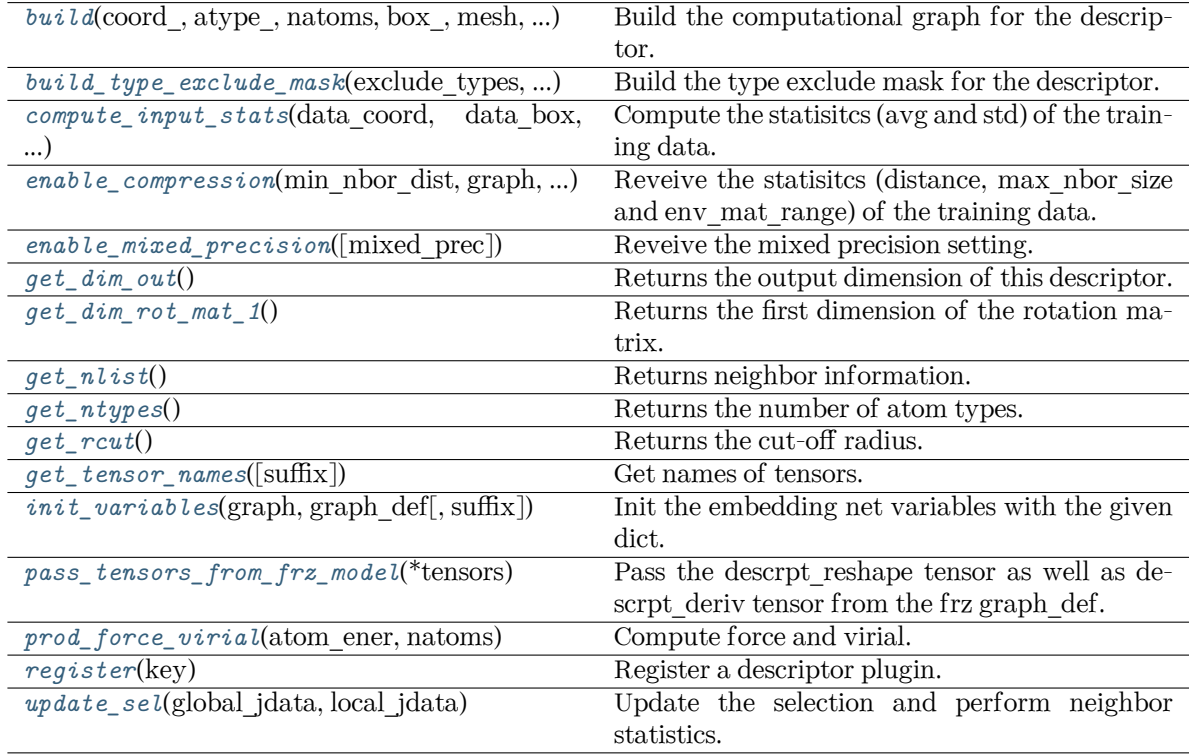

get\_class\_by\_input

<span id="page-290-0"></span>**abstract build**(coord\_: Tensor, atype\_: Tensor, natoms: Tensor, box\_: Tensor, mesh: Tensor, input\_dict: [Dict\[](https://docs.python.org/3/library/typing.html#typing.Dict)[str,](https://docs.python.org/3/library/stdtypes.html#str) [Any](https://docs.python.org/3/library/typing.html#typing.Any)], reuse: [Optional](https://docs.python.org/3/library/typing.html#typing.Optional)[[bool](https://docs.python.org/3/library/functions.html#bool)] = None, suffix: [str](https://docs.python.org/3/library/stdtypes.html#str) = '') *→* Tensor

Build the computational graph for the descriptor.

Parameters

```
coord_
   tf.Tensor] The coordinate of atoms
atype_
   [tf.Tensor] The type of atoms
```
#### natoms

[[tf.Tensor](https://www.tensorflow.org/api_docs/python/tf/Tensor)] The number of atoms. This tensor has the length of Ntypes + 2 natoms[0]: number of local atoms natoms[1]: total number of atoms held by this processor natoms [i]:  $2 \le i \le N$  types + 2, number of type i atoms

## box\_

[[tf.Tensor](https://www.tensorflow.org/api_docs/python/tf/Tensor)] The box of frames

#### mesh

[[tf.Tensor](https://www.tensorflow.org/api_docs/python/tf/Tensor)] For historical reasons, only the length of the Tensor matters. if size of  $mesh == 6, pbc$  is assumed. if size of mesh  $== 0$ , no-pbc is assumed.

# input\_dict

[[dict](https://docs.python.org/3/library/stdtypes.html#dict)[[str](https://docs.python.org/3/library/stdtypes.html#str), [Any](https://docs.python.org/3/library/typing.html#typing.Any)]] Dictionary for additional inputs

#### reuse

[[bool](https://docs.python.org/3/library/stdtypes.html#bltin-boolean-values), optional] The weights in the networks should be reused when get the variable.

# suffix

[[str](https://docs.python.org/3/library/stdtypes.html#str), optional] Name suffix to identify this descriptor

#### Returns

descriptor: **[tf.Tensor](https://www.tensorflow.org/api_docs/python/tf/Tensor)** The output descriptor

# **Notes**

This method must be implemented, as it's called by other classes.

<span id="page-291-0"></span>**build\_type\_exclude\_mask**(exclude\_types: [List\[](https://docs.python.org/3/library/typing.html#typing.List)[Tuple\[](https://docs.python.org/3/library/typing.html#typing.Tuple)[int](https://docs.python.org/3/library/functions.html#int), [int](https://docs.python.org/3/library/functions.html#int)]], ntypes: [int](https://docs.python.org/3/library/functions.html#int), sel: [List](https://docs.python.org/3/library/typing.html#typing.List)[\[int\]](https://docs.python.org/3/library/functions.html#int), ndescrpt: [int,](https://docs.python.org/3/library/functions.html#int) atype: Tensor, shape0: Tensor) *→* Tensor

Build the type exclude mask for the descriptor.

Parameters

exclude\_types

 $[List[Tuple(int, int]]]$  $[List[Tuple(int, int]]]$  $[List[Tuple(int, int]]]$  $[List[Tuple(int, int]]]$  $[List[Tuple(int, int]]]$  $[List[Tuple(int, int]]]$  $[List[Tuple(int, int]]]$  The list of excluded types, e.g.  $[(0, 1), (1, 0)]$  means the interaction between type 0 and type 1 is excluded.

#### ntypes

[[int](https://docs.python.org/3/library/functions.html#int)] The number of types.

#### sel

[[List](https://docs.python.org/3/library/typing.html#typing.List)[[int](https://docs.python.org/3/library/functions.html#int)]] The list of the number of selected neighbors for each type.

### ndescrpt

[[int](https://docs.python.org/3/library/functions.html#int)] The number of descriptors for each atom.

## atype

[[tf.Tensor](https://www.tensorflow.org/api_docs/python/tf/Tensor)] The type of atoms, with the size of shape0.

# shape0

[[tf.Tensor](https://www.tensorflow.org/api_docs/python/tf/Tensor)] The shape of the first dimension of the inputs, which is equal to nsamples \* natoms.

#### Returns

#### **[tf.Tensor](https://www.tensorflow.org/api_docs/python/tf/Tensor)**

The type exclude mask, with the shape of (shape0, ndescrpt), and the precision of

GLOBAL TF\_FLOAT\_PRECISION. The mask has the value of 1 if the interaction between two types is not excluded, and 0 otherwise.

#### **Notes**

To exclude the interaction between two types, the derivative of energy with respect to distances (or angles) between two atoms should be zero $[Rafc1ae60e195-1]$ , i.e.

$$
\forall i \in \text{type } 1, j \in \text{type } 2, \frac{\partial E}{\partial r_{ij}} = 0
$$

When embedding networks between every two types are built, we can just remove that network. But when type one side is enabled, a network may be built for multiple pairs of types. In this case, we need to build a mask to exclude the interaction between two types.

The mask assumes the descriptors are sorted by neighbro type with the fixed number of given sel and each neighbor has the same number of descriptors (for example 4).

#### **References**

# $[1]$  $[1]$

<span id="page-292-0"></span>**abstract compute\_input\_stats**(data\_coord: [List](https://docs.python.org/3/library/typing.html#typing.List)[\[ndarray\]](https://numpy.org/doc/stable/reference/generated/numpy.ndarray.html#numpy.ndarray), data\_box: [List\[](https://docs.python.org/3/library/typing.html#typing.List)[ndarray](https://numpy.org/doc/stable/reference/generated/numpy.ndarray.html#numpy.ndarray)], data\_atype: [List](https://docs.python.org/3/library/typing.html#typing.List)[\[ndarray\]](https://numpy.org/doc/stable/reference/generated/numpy.ndarray.html#numpy.ndarray), natoms vec: List[[ndarray\]](https://numpy.org/doc/stable/reference/generated/numpy.ndarray.html#numpy.ndarray), mesh: List[[ndarray](https://numpy.org/doc/stable/reference/generated/numpy.ndarray.html#numpy.ndarray)], input\_dict: [Dict](https://docs.python.org/3/library/typing.html#typing.Dict)[\[str,](https://docs.python.org/3/library/stdtypes.html#str) [List](https://docs.python.org/3/library/typing.html#typing.List)[[ndarray\]](https://numpy.org/doc/stable/reference/generated/numpy.ndarray.html#numpy.ndarray)], \*\*kwargs) *→* [None](https://docs.python.org/3/library/constants.html#None)

Compute the statisitcs (avg and std) of the training data. The input will be normalized by the statistics.

Parameters

data\_coord

[[list](https://docs.python.org/3/library/stdtypes.html#list)[[np.ndarray](https://numpy.org/doc/stable/reference/generated/numpy.ndarray.html#numpy.ndarray)]] The coordinates. Can be generated by *[deepmd.model.](#page-476-0) [model\\_stat.make\\_stat\\_input\(\)](#page-476-0)*

data\_box

[[list](https://docs.python.org/3/library/stdtypes.html#list)[[np.ndarray](https://numpy.org/doc/stable/reference/generated/numpy.ndarray.html#numpy.ndarray)]] The box. Can be generated by *[deepmd.model.model\\_stat.](#page-476-0) [make\\_stat\\_input\(\)](#page-476-0)*

#### data\_atype

[[list](https://docs.python.org/3/library/stdtypes.html#list)[[np.ndarray](https://numpy.org/doc/stable/reference/generated/numpy.ndarray.html#numpy.ndarray)]] The atom types. Can be generated by *[deepmd.model.](#page-476-0) [model\\_stat.make\\_stat\\_input\(\)](#page-476-0)*

## natoms\_vec

[[list](https://docs.python.org/3/library/stdtypes.html#list)[[np.ndarray](https://numpy.org/doc/stable/reference/generated/numpy.ndarray.html#numpy.ndarray)]] The vector for the number of atoms of the system and different types of atoms. Can be generated by *[deepmd.model.model\\_stat.](#page-476-0) [make\\_stat\\_input\(\)](#page-476-0)*

#### mesh

[[list](https://docs.python.org/3/library/stdtypes.html#list)[[np.ndarray](https://numpy.org/doc/stable/reference/generated/numpy.ndarray.html#numpy.ndarray)]] The mesh for neighbor searching. Can be generated by *[deepmd.model.model\\_stat.make\\_stat\\_input\(\)](#page-476-0)*

## input\_dict

[[dict](https://docs.python.org/3/library/stdtypes.html#dict)[[str](https://docs.python.org/3/library/stdtypes.html#str), [list](https://docs.python.org/3/library/stdtypes.html#list)[[np.ndarray](https://numpy.org/doc/stable/reference/generated/numpy.ndarray.html#numpy.ndarray)]]] Dictionary for additional input

## \*\*kwargs

Additional keyword arguments which may contain mixed\_type and real\_natoms\_vec.

## **Notes**

This method must be implemented, as it's called by other classes.

<span id="page-293-1"></span>**enable\_compression**(min\_nbor\_dist: [float,](https://docs.python.org/3/library/functions.html#float) graph: Graph, graph\_def: GraphDef, table\_extrapolate: [float](https://docs.python.org/3/library/functions.html#float) = 5.0, table stride 1: float = 0.01, table stride 2: float = 0.1, check frequency: [int](https://docs.python.org/3/library/functions.html#int) =  $-1$ , suffix: [str](https://docs.python.org/3/library/stdtypes.html#str) = '')  $\rightarrow$  [None](https://docs.python.org/3/library/constants.html#None)

Reveive the statisites (distance, max nbor size and env mat range) of the training data.

#### Parameters

min\_nbor\_dist [[float](https://docs.python.org/3/library/functions.html#float)] The nearest distance between atoms

graph

[[tf.Graph](https://www.tensorflow.org/api_docs/python/tf/Graph)] The graph of the model

graph\_def

[tf.GraphDef] The graph definition of the model

## table extrapolate

[[float](https://docs.python.org/3/library/functions.html#float), default: 5.] The scale of model extrapolation

table stride 1

[[float](https://docs.python.org/3/library/functions.html#float), default: 0.01] The uniform stride of the first table

table stride 2

[[float](https://docs.python.org/3/library/functions.html#float), default: 0.1] The uniform stride of the second table

```
check_frequency
```
[[int](https://docs.python.org/3/library/functions.html#int), default: -1] The overflow check frequency

suffix

[[str](https://docs.python.org/3/library/stdtypes.html#str), optional] The suffix of the scope

# **Notes**

This method is called by others when the descriptor supported compression.

```
enable_mixed_precision(mixed_prec: Optional[dict] = None) → None
```
Reveive the mixed precision setting.

Parameters

```
mixed_prec
```
The mixed precision setting used in the embedding net

# **Notes**

This method is called by others when the descriptor supported compression.

# <span id="page-293-0"></span>**property explicit\_ntypes: [bool](https://docs.python.org/3/library/functions.html#bool)**

Explicit ntypes with type embedding.

#### <span id="page-293-3"></span>**classmethod get\_class\_by\_input**(input: [dict](https://docs.python.org/3/library/stdtypes.html#dict))

```
abstract get_dim_out() → int
```
Returns the output dimension of this descriptor.

Returns

**[int](https://docs.python.org/3/library/functions.html#int)**

the output dimension of this descriptor

# **Notes**

This method must be implemented, as it's called by other classes.

# <span id="page-294-0"></span>**get\_dim\_rot\_mat\_1**() *→* [int](https://docs.python.org/3/library/functions.html#int)

Returns the first dimension of the rotation matrix. The rotation is of shape dim\_1 x 3.

Returns

**[int](https://docs.python.org/3/library/functions.html#int)**

the first dimension of the rotation matrix

<span id="page-294-1"></span>**get\_nlist**() *→* [Tuple](https://docs.python.org/3/library/typing.html#typing.Tuple)[Tensor, Tensor, [List](https://docs.python.org/3/library/typing.html#typing.List)[\[int\]](https://docs.python.org/3/library/functions.html#int), [List](https://docs.python.org/3/library/typing.html#typing.List)[[int\]](https://docs.python.org/3/library/functions.html#int)]

Returns neighbor information.

Returns

nlist

[[tf.Tensor](https://www.tensorflow.org/api_docs/python/tf/Tensor)] Neighbor list

rij

[[tf.Tensor](https://www.tensorflow.org/api_docs/python/tf/Tensor)] The relative distance between the neighbor and the center atom.

sel\_a

[[list](https://docs.python.org/3/library/stdtypes.html#list)[[int](https://docs.python.org/3/library/functions.html#int)]] The number of neighbors with full information

```
sel_r
```
[[list](https://docs.python.org/3/library/stdtypes.html#list)[[int](https://docs.python.org/3/library/functions.html#int)]] The number of neighbors with only radial information

# <span id="page-294-2"></span>**abstract get\_ntypes**() *→* [int](https://docs.python.org/3/library/functions.html#int)

Returns the number of atom types.

Returns

**[int](https://docs.python.org/3/library/functions.html#int)** the number of atom types

# **Notes**

This method must be implemented, as it's called by other classes.

```
abstract get_rcut() → float
```
Returns the cut-off radius.

Returns

**[float](https://docs.python.org/3/library/functions.html#float)** the cut-off radius

## **Notes**

This method must be implemented, as it's called by other classes.

```
get_tensor_names(suffix: str = '') → Tuple[str]
```
Get names of tensors.

Parameters

suffix [[str](https://docs.python.org/3/library/stdtypes.html#str)] The suffix of the scope

Returns

**[Tuple](https://docs.python.org/3/library/typing.html#typing.Tuple)**[**[str](https://docs.python.org/3/library/stdtypes.html#str)**] Names of tensors

<span id="page-295-1"></span>**init\_variables**(graph: Graph, graph def: GraphDef, suffix: [str](https://docs.python.org/3/library/stdtypes.html#str) =  $'$ )  $\rightarrow$  [None](https://docs.python.org/3/library/constants.html#None) Init the embedding net variables with the given dict.

Parameters

graph [[tf.Graph](https://www.tensorflow.org/api_docs/python/tf/Graph)] The input frozen model graph graph\_def [tf.GraphDef] The input frozen model graph def suffix [[str](https://docs.python.org/3/library/stdtypes.html#str), optional] The suffix of the scope

# **Notes**

This method is called by others when the descriptor supported initialization from the given variables.

<span id="page-295-2"></span>**pass\_tensors\_from\_frz\_model**(\*tensors: Tensor) *→* [None](https://docs.python.org/3/library/constants.html#None)

Pass the descrpt reshape tensor as well as descrpt deriv tensor from the frz graph def.

Parameters

\*tensors [[tf.Tensor](https://www.tensorflow.org/api_docs/python/tf/Tensor)] passed tensors

# **Notes**

The number of parameters in the method must be equal to the numbers of returns in *[get\\_tensor\\_names\(\)](#page-295-0)*.

<span id="page-295-3"></span>**abstract prod\_force\_virial**(atom\_ener: Tensor, natoms: Tensor) *→* [Tuple](https://docs.python.org/3/library/typing.html#typing.Tuple)[Tensor, Tensor, Tensor]

Compute force and virial.

Parameters

atom\_ener [[tf.Tensor](https://www.tensorflow.org/api_docs/python/tf/Tensor)] The atomic energy natoms

[ $tf.Fensor$ ] The number of atoms. This tensor has the length of Ntypes  $+2$ natoms[0]: number of local atoms natoms[1]: total number of atoms held by this processor natoms [i]:  $2 \le i \le N$  types + 2, number of type i atoms

Returns

force

[[tf.Tensor](https://www.tensorflow.org/api_docs/python/tf/Tensor)] The force on atoms

virial

[[tf.Tensor](https://www.tensorflow.org/api_docs/python/tf/Tensor)] The total virial

atom\_virial [[tf.Tensor](https://www.tensorflow.org/api_docs/python/tf/Tensor)] The atomic virial

<span id="page-296-0"></span>**static register**(key: [str](https://docs.python.org/3/library/stdtypes.html#str)) *→* [Callable](https://docs.python.org/3/library/typing.html#typing.Callable)

Register a descriptor plugin.

Parameters

key

[[str](https://docs.python.org/3/library/stdtypes.html#str)] the key of a descriptor

Returns

*[Descriptor](#page-289-0)* the registered descriptor

### **Examples**

```
>>> @Descriptor.register("some_descrpt")
   class SomeDescript(Descriptor):
        pass
```
<span id="page-296-1"></span>**abstract classmethod update\_sel**(global\_jdata: [dict](https://docs.python.org/3/library/stdtypes.html#dict), local\_jdata: [dict](https://docs.python.org/3/library/stdtypes.html#dict))

Update the selection and perform neighbor statistics.

Parameters

global\_jdata [[dict](https://docs.python.org/3/library/stdtypes.html#dict)] The global data, containing the training section local\_jdata

[[dict](https://docs.python.org/3/library/stdtypes.html#dict)] The local data refer to the current class

#### **deepmd.descriptor.hybrid module**

```
class deepmd.descriptor.hybrid.DescrptHybrid(*args, **kwargs)
```
Bases: *[Descriptor](#page-289-0)*

Concate a list of descriptors to form a new descriptor.

Parameters

list

[[list](https://docs.python.org/3/library/stdtypes.html#list)] Build a descriptor from the concatenation of the list of descriptors.

Attributes

## *[explicit\\_ntypes](#page-299-0)*

Explicit ntypes with type embedding.

# **Methods**

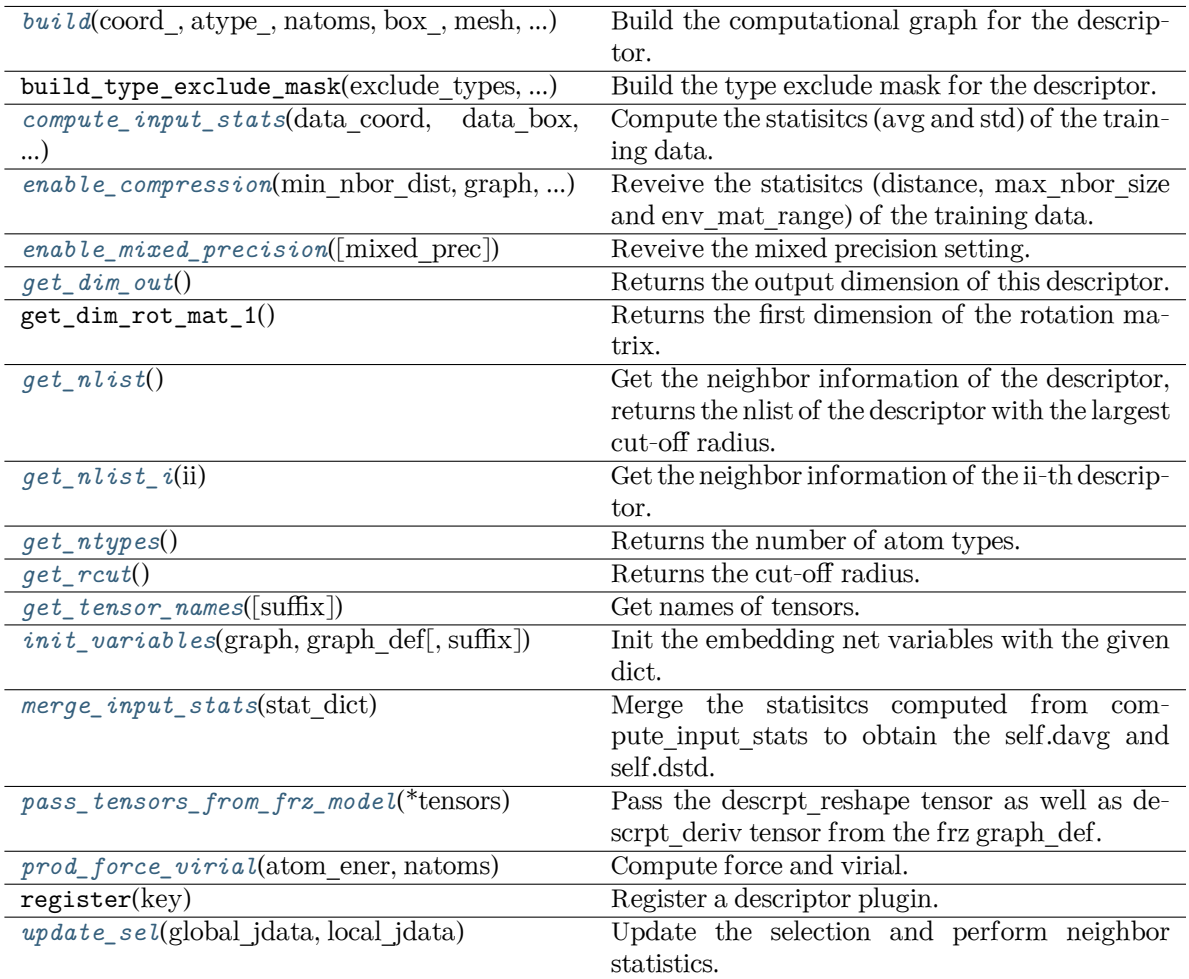

get\_class\_by\_input

<span id="page-297-0"></span>**build**(coord\_: Tensor, atype\_: Tensor, natoms: Tensor, box\_: Tensor, mesh: Tensor, input\_dict: [dict,](https://docs.python.org/3/library/stdtypes.html#dict) reuse: [Optional](https://docs.python.org/3/library/typing.html#typing.Optional)[\[bool](https://docs.python.org/3/library/functions.html#bool)] = None, suffix:  $str =$  $str =$ " $) \rightarrow Tensor$ 

Build the computational graph for the descriptor.

Parameters

coord\_

The coordinate of atoms

atype\_

The type of atoms

natoms

The number of atoms. This tensor has the length of Ntypes + 2 natoms[0]: number

of local atoms natoms[1]: total number of atoms held by this processor natoms[i]:  $2 \le i \le N$ types+2, number of type i atoms

box\_

[[tf.Tensor](https://www.tensorflow.org/api_docs/python/tf/Tensor)] The box of the system

#### mesh

For historical reasons, only the length of the Tensor matters. if size of mesh  $=$  = 6, pbc is assumed. if size of mesh  $== 0$ , no-pbc is assumed.

#### input\_dict

Dictionary for additional inputs

reuse

The weights in the networks should be reused when get the variable.

#### suffix

Name suffix to identify this descriptor

#### Returns

**descriptor** The output descriptor

<span id="page-298-0"></span>**compute\_input\_stats**(data\_coord: [list,](https://docs.python.org/3/library/stdtypes.html#list) data\_box: [list](https://docs.python.org/3/library/stdtypes.html#list), data\_atype: [list](https://docs.python.org/3/library/stdtypes.html#list), natoms\_vec: [list](https://docs.python.org/3/library/stdtypes.html#list), mesh: [list](https://docs.python.org/3/library/stdtypes.html#list), input [dict](https://docs.python.org/3/library/stdtypes.html#dict): dict, mixed type: [bool](https://docs.python.org/3/library/functions.html#bool) = False, real natoms vec: [Optional\[](https://docs.python.org/3/library/typing.html#typing.Optional)[list](https://docs.python.org/3/library/stdtypes.html#list)] = None, \*\*kwargs) *→* [None](https://docs.python.org/3/library/constants.html#None)

Compute the statisitcs (avg and std) of the training data. The input will be normalized by the statistics.

#### Parameters

data\_coord

The coordinates. Can be generated by deepmd.model.make\_stat\_input

#### data\_box

The box. Can be generated by deepmd.model.make stat input

#### data\_atype

The atom types. Can be generated by deepmd.model.make\_stat\_input

natoms\_vec

The vector for the number of atoms of the system and different types of atoms. Can be generated by deepmd.model.make\_stat\_input

### mesh

The mesh for neighbor searching. Can be generated by deepmd.model.make\_stat\_input

#### input\_dict

Dictionary for additional input

### mixed\_type

Whether to perform the mixed\_type mode. If True, the input data has the mixed type format (see doc/model/train se atten.md), in which frames in a system may have different natoms  $vec(s)$ , with the same nloc.

## real\_natoms\_vec

If mixed\_type is True, it takes in the real natoms\_vec for each frame.

# <span id="page-298-1"></span>\*\*kwargs

Additional keyword arguments.

**enable** compression(min nbor dist: [float,](https://docs.python.org/3/library/functions.html#float) graph: Graph, graph def: GraphDef, table extrapolate: [float](https://docs.python.org/3/library/functions.html#float) = 5.0, table stride 1: float = 0.01, table stride 2: float = 0.1, check frequency: [int](https://docs.python.org/3/library/functions.html#int) =  $-1$ , suffix: [str](https://docs.python.org/3/library/stdtypes.html#str) = '')  $\rightarrow$  [None](https://docs.python.org/3/library/constants.html#None) Reveive the statisities (distance, max nbor size and env mat range) of the training data. Parameters min\_nbor\_dist [[float](https://docs.python.org/3/library/functions.html#float)] The nearest distance between atoms graph [[tf.Graph](https://www.tensorflow.org/api_docs/python/tf/Graph)] The graph of the model graph\_def [tf.GraphDef] The graph def of the model table\_extrapolate [[float](https://docs.python.org/3/library/functions.html#float), default: 5.] The scale of model extrapolation table stride 1 [[float](https://docs.python.org/3/library/functions.html#float), default: 0.01] The uniform stride of the first table table stride 2 [[float](https://docs.python.org/3/library/functions.html#float), default: 0.1] The uniform stride of the second table check\_frequency [[int](https://docs.python.org/3/library/functions.html#int), default: -1] The overflow check frequency suffix [[str](https://docs.python.org/3/library/stdtypes.html#str), optional] The suffix of the scope **enable\_mixed\_precision**(mixed\_prec: [Optional](https://docs.python.org/3/library/typing.html#typing.Optional)[[dict](https://docs.python.org/3/library/stdtypes.html#dict)] = None) *→* [None](https://docs.python.org/3/library/constants.html#None) Reveive the mixed precision setting.

<span id="page-299-1"></span>Parameters

mixed\_prec The mixed precision setting used in the embedding net

### <span id="page-299-0"></span>**property explicit\_ntypes: [bool](https://docs.python.org/3/library/functions.html#bool)**

Explicit ntypes with type embedding.

# <span id="page-299-2"></span>**get\_dim\_out**() *→* [int](https://docs.python.org/3/library/functions.html#int)

Returns the output dimension of this descriptor.

## <span id="page-299-3"></span>**get\_nlist**() *→* [Tuple](https://docs.python.org/3/library/typing.html#typing.Tuple)[Tensor, Tensor, [List](https://docs.python.org/3/library/typing.html#typing.List)[\[int\]](https://docs.python.org/3/library/functions.html#int), [List](https://docs.python.org/3/library/typing.html#typing.List)[[int\]](https://docs.python.org/3/library/functions.html#int)]

Get the neighbor information of the descriptor, returns the nlist of the descriptor with the largest cut-off radius.

Returns

# **nlist**

Neighbor list

# **rij**

The relative distance between the neighbor and the center atom.

## **sel\_a**

The number of neighbors with full information

# <span id="page-299-4"></span>**sel\_r**

The number of neighbors with only radial information

```
get_nlist_i(ii: int) → Tuple[Tensor, Tensor, List[int], List[int]]
     Get the neighbor information of the ii-th descriptor.
```
Parameters

ii

[[int](https://docs.python.org/3/library/functions.html#int)] The index of the descriptor

Returns

**nlist**

Neighbor list

**rij**

The relative distance between the neighbor and the center atom.

**sel\_a**

The number of neighbors with full information

**sel\_r**

The number of neighbors with only radial information

#### <span id="page-300-0"></span>**get\_ntypes**() *→* [int](https://docs.python.org/3/library/functions.html#int)

Returns the number of atom types.

# <span id="page-300-1"></span>**get\_rcut**() *→* [float](https://docs.python.org/3/library/functions.html#float)

Returns the cut-off radius.

# <span id="page-300-2"></span>**get\_tensor\_names**(suffix: [str](https://docs.python.org/3/library/stdtypes.html#str) = '') *→* [Tuple](https://docs.python.org/3/library/typing.html#typing.Tuple)[[str](https://docs.python.org/3/library/stdtypes.html#str)]

Get names of tensors.

Parameters

suffix [[str](https://docs.python.org/3/library/stdtypes.html#str)] The suffix of the scope

Returns

**[Tuple](https://docs.python.org/3/library/typing.html#typing.Tuple)**[**[str](https://docs.python.org/3/library/stdtypes.html#str)**] Names of tensors

<span id="page-300-3"></span>**init\_variables**(graph: Graph, graph def: GraphDef, suffix: [str](https://docs.python.org/3/library/stdtypes.html#str) =  $'$ )  $\rightarrow$  [None](https://docs.python.org/3/library/constants.html#None) Init the embedding net variables with the given dict.

Parameters

graph

[[tf.Graph](https://www.tensorflow.org/api_docs/python/tf/Graph)] The input frozen model graph

graph\_def

[tf.GraphDef] The input frozen model graph\_def

suffix

[[str](https://docs.python.org/3/library/stdtypes.html#str), optional] The suffix of the scope

# <span id="page-300-4"></span>**merge\_input\_stats**(stat\_dict)

Merge the statisites computed from compute input stats to obtain the self.davg and self.dstd.

Parameters

stat\_dict

The dict of statisites computed from compute input stats, including:

sumr

The sum of radial statisitcs.

suma

The sum of relative coord statisitcs.

# sumn

The sum of neighbor numbers.

#### sumr2

The sum of square of radial statisitcs.

suma2

The sum of square of relative coord statisitcs.

### <span id="page-301-0"></span>**pass\_tensors\_from\_frz\_model**(\*tensors: Tensor) *→* [None](https://docs.python.org/3/library/constants.html#None)

Pass the descrpt reshape tensor as well as descrpt deriv tensor from the frz graph def.

Parameters

\*tensors

[[tf.Tensor](https://www.tensorflow.org/api_docs/python/tf/Tensor)] passed tensors

<span id="page-301-1"></span>**prod\_force\_virial**(atom\_ener: Tensor, natoms: Tensor) *→* [Tuple](https://docs.python.org/3/library/typing.html#typing.Tuple)[Tensor, Tensor, Tensor]

Compute force and virial.

Parameters

atom\_ener The atomic energy

natoms

The number of atoms. This tensor has the length of Ntypes  $+2$  natoms[0]: number of local atoms natoms[1]: total number of atoms held by this processor natoms[i]:  $2 \le i \le N$ types+2, number of type i atoms

#### Returns

# **force**

The force on atoms

**virial**

The total virial

# **atom\_virial**

The atomic virial

## <span id="page-301-2"></span>**classmethod update\_sel**(global\_jdata: [dict](https://docs.python.org/3/library/stdtypes.html#dict), local\_jdata: [dict](https://docs.python.org/3/library/stdtypes.html#dict))

Update the selection and perform neighbor statistics.

Parameters

global\_jdata

[[dict](https://docs.python.org/3/library/stdtypes.html#dict)] The global data, containing the training section

local\_jdata

[[dict](https://docs.python.org/3/library/stdtypes.html#dict)] The local data refer to the current class

## **deepmd.descriptor.loc\_frame module**

```
class deepmd.descriptor.loc_frame.DescrptLocFrame(*args, **kwargs)
```
Bases: *[Descriptor](#page-289-0)*

Defines a local frame at each atom, and the compute the descriptor as local coordinates under this frame.

Parameters

rcut

The cut-off radius

sel\_a

[[list](https://docs.python.org/3/library/stdtypes.html#list)[[int](https://docs.python.org/3/library/functions.html#int)]] The length of the list should be the same as the number of atom types in the system. sel a[i] gives the selected number of type-i neighbors. The full relative coordinates of the neighbors are used by the descriptor.

sel\_r

[[list](https://docs.python.org/3/library/stdtypes.html#list)[[int](https://docs.python.org/3/library/functions.html#int)]] The length of the list should be the same as the number of atom types in the system. sel\_r[i] gives the selected number of type-i neighbors. Only relative distance of the neighbors are used by the descriptor. sel  $a[i] + \text{sel } r[i]$  is recommended to be larger than the maximally possible number of type-i neighbors in the cut-off radius.

axis rule: list[int]

The length should be 6 times of the number of types. - axis rule  $[1*6+0]$ : class of the atom defining the first axis of type-i atom. 0 for neighbors with full coordinates and 1 for neighbors only with relative distance.  $-$  axis  $\text{rule}[i*6+1]:$  type of the atom defining the first axis of type-i atom. - axis rule[ $i*6+2$ ]: index of the axis atom defining the first axis. Note that the neighbors with the same class and type are sorted according to their relative distance.  $-$  axis rule[i\*6+3]: class of the atom defining the second axis of type-i atom. 0 for neighbors with full coordinates and 1 for neighbors only with relative distance. - axis rule<sup>[i\*6+4]</sup>: type of the atom defining the second axis of type-i atom. - axis\_rule[ $i$ \*6+5]: index of the axis atom defining the second axis. Note that the neighbors with the same class and type are sorted according to their relative distance.

### Attributes

**explicit\_ntypes**

Explicit ntypes with type embedding.

# **Methods**

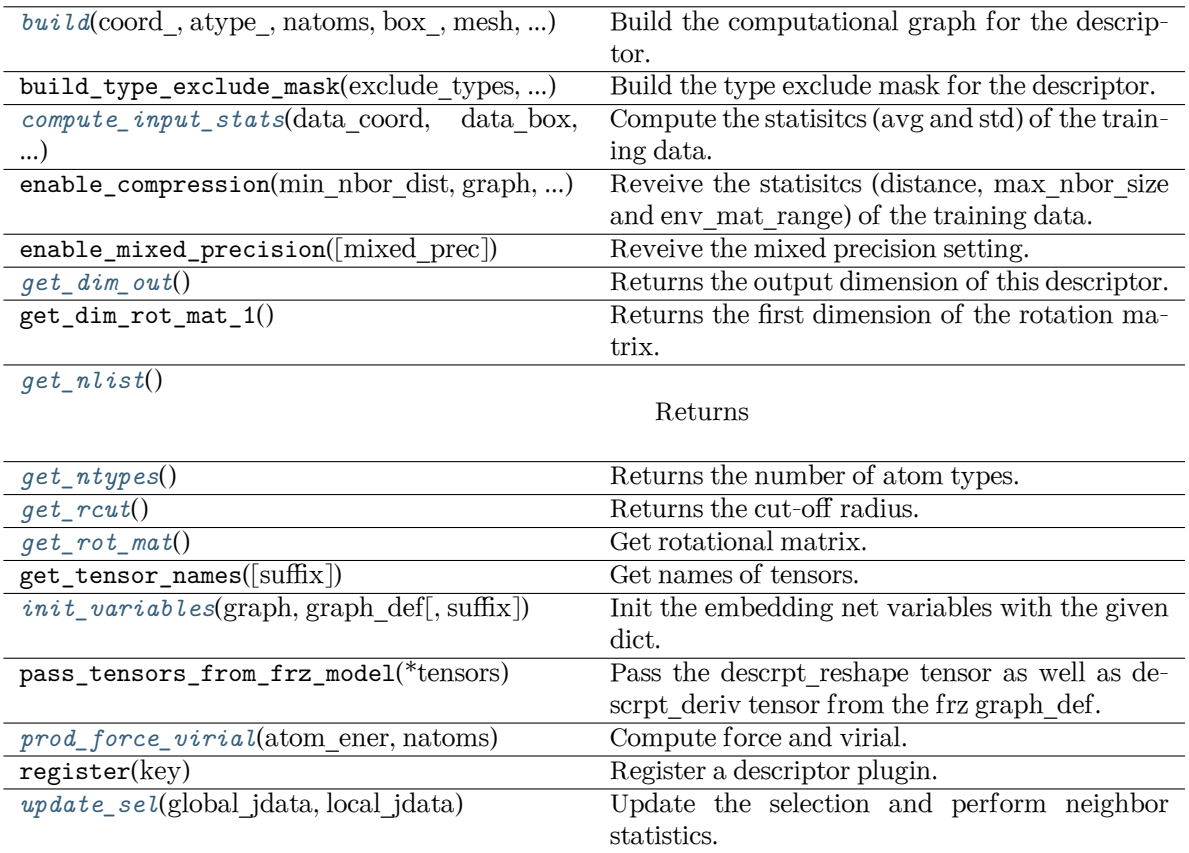

get\_class\_by\_input

<span id="page-303-0"></span>**build**(coord\_: Tensor, atype\_: Tensor, natoms: Tensor, box\_: Tensor, mesh: Tensor, input\_dict: [dict,](https://docs.python.org/3/library/stdtypes.html#dict) reuse: [Optional](https://docs.python.org/3/library/typing.html#typing.Optional)[\[bool](https://docs.python.org/3/library/functions.html#bool)] = None, suffix:  $str = ''$  $str = ''$ )  $\rightarrow$  Tensor

Build the computational graph for the descriptor.

Parameters

coord\_ The coordinate of atoms

atype\_

The type of atoms

natoms

The number of atoms. This tensor has the length of Ntypes + 2 natoms[0]: number of local atoms natoms[1]: total number of atoms held by this processor natoms[i]:  $2 \le i \le N$ types+2, number of type i atoms

box\_

[[tf.Tensor](https://www.tensorflow.org/api_docs/python/tf/Tensor)] The box of the system

mesh

For historical reasons, only the length of the Tensor matters. if size of mesh  $=$  = 6, pbc is assumed. if size of mesh  $== 0$ , no-pbc is assumed.

input\_dict Dictionary for additional inputs

reuse

The weights in the networks should be reused when get the variable.

suffix

Name suffix to identify this descriptor

Returns

**descriptor** The output descriptor

<span id="page-304-0"></span>**compute\_input\_stats**(data\_coord: [list,](https://docs.python.org/3/library/stdtypes.html#list) data\_box: [list](https://docs.python.org/3/library/stdtypes.html#list), data\_atype: [list](https://docs.python.org/3/library/stdtypes.html#list), natoms\_vec: [list](https://docs.python.org/3/library/stdtypes.html#list), mesh: [list](https://docs.python.org/3/library/stdtypes.html#list), input\_dict: [dict](https://docs.python.org/3/library/stdtypes.html#dict), \*\*kwargs) *→* [None](https://docs.python.org/3/library/constants.html#None)

Compute the statisitcs (avg and std) of the training data. The input will be normalized by the statistics.

Parameters

data\_coord

The coordinates. Can be generated by deepmd.model.make stat input

### data\_box

The box. Can be generated by deepmd.model.make stat input

data\_atype

The atom types. Can be generated by deepmd.model.make\_stat\_input

natoms\_vec

The vector for the number of atoms of the system and different types of atoms. Can be generated by deepmd.model.make\_stat\_input

# mesh

The mesh for neighbor searching. Can be generated by deepmd.model.make\_stat\_input

## input\_dict

Dictionary for additional input

# \*\*kwargs

Additional keyword arguments.

### <span id="page-304-1"></span>**get dim out()**  $\rightarrow$  [int](https://docs.python.org/3/library/functions.html#int)

Returns the output dimension of this descriptor.

#### <span id="page-304-2"></span>**get\_nlist**() *→* [Tuple](https://docs.python.org/3/library/typing.html#typing.Tuple)[Tensor, Tensor, [List](https://docs.python.org/3/library/typing.html#typing.List)[\[int\]](https://docs.python.org/3/library/functions.html#int), [List](https://docs.python.org/3/library/typing.html#typing.List)[[int\]](https://docs.python.org/3/library/functions.html#int)]

Returns

### **nlist**

Neighbor list

**rij**

The relative distance between the neighbor and the center atom.

**sel\_a**

The number of neighbors with full information

<span id="page-304-3"></span>**sel\_r**

The number of neighbors with only radial information

```
get_ntypes() → int
```
Returns the number of atom types.

<span id="page-305-0"></span>**get\_rcut**() *→* [float](https://docs.python.org/3/library/functions.html#float)

Returns the cut-off radius.

```
get rot mat() \rightarrow Tensor
```
Get rotational matrix.

<span id="page-305-2"></span>**init\_variables**(graph: Graph, graph def: GraphDef, suffix: [str](https://docs.python.org/3/library/stdtypes.html#str) =  $'$ )  $\rightarrow$  [None](https://docs.python.org/3/library/constants.html#None) Init the embedding net variables with the given dict.

Parameters

graph [[tf.Graph](https://www.tensorflow.org/api_docs/python/tf/Graph)] The input frozen model graph

graph\_def

[tf.GraphDef] The input frozen model graph\_def

suffix

[[str](https://docs.python.org/3/library/stdtypes.html#str), optional] The suffix of the scope

<span id="page-305-3"></span>**prod\_force\_virial**(atom\_ener: Tensor, natoms: Tensor) *→* [Tuple](https://docs.python.org/3/library/typing.html#typing.Tuple)[Tensor, Tensor, Tensor] Compute force and virial.

Parameters

atom\_ener The atomic energy

natoms

The number of atoms. This tensor has the length of Ntypes + 2 natoms[0]: number of local atoms natoms[1]: total number of atoms held by this processor natoms[i]:  $2 \le i \le N$ types+2, number of type i atoms

# Returns

**force** The force on atoms

**virial**

The total virial

# **atom\_virial**

The atomic virial

<span id="page-305-4"></span>**classmethod update\_sel**(global\_jdata: [dict](https://docs.python.org/3/library/stdtypes.html#dict), local\_jdata: [dict](https://docs.python.org/3/library/stdtypes.html#dict))

Update the selection and perform neighbor statistics.

# Parameters

global\_jdata [[dict](https://docs.python.org/3/library/stdtypes.html#dict)] The global data, containing the training section local idata [[dict](https://docs.python.org/3/library/stdtypes.html#dict)] The local data refer to the current class

# **deepmd.descriptor.se module**

```
class deepmd.descriptor.se.DescrptSe(*args, **kwargs)
```
Bases: *[Descriptor](#page-289-0)*

A base class for smooth version of descriptors.

## **Notes**

All of these descriptors have an environmental matrix and an embedding network (*[deepmd.utils.](#page-550-0) [network.embedding\\_net\(\)](#page-550-0)*), so they can share some similiar methods without defining them twice.

# Attributes

embedding\_net\_variables [[dict](https://docs.python.org/3/library/stdtypes.html#dict)] initial embedding network variables descrpt\_reshape [[tf.Tensor](https://www.tensorflow.org/api_docs/python/tf/Tensor)] the reshaped descriptor descrpt\_deriv

[[tf.Tensor](https://www.tensorflow.org/api_docs/python/tf/Tensor)] the descriptor derivative

rij

[[tf.Tensor](https://www.tensorflow.org/api_docs/python/tf/Tensor)] distances between two atoms

nlist

[[tf.Tensor](https://www.tensorflow.org/api_docs/python/tf/Tensor)] the neighbor list

# **Methods**

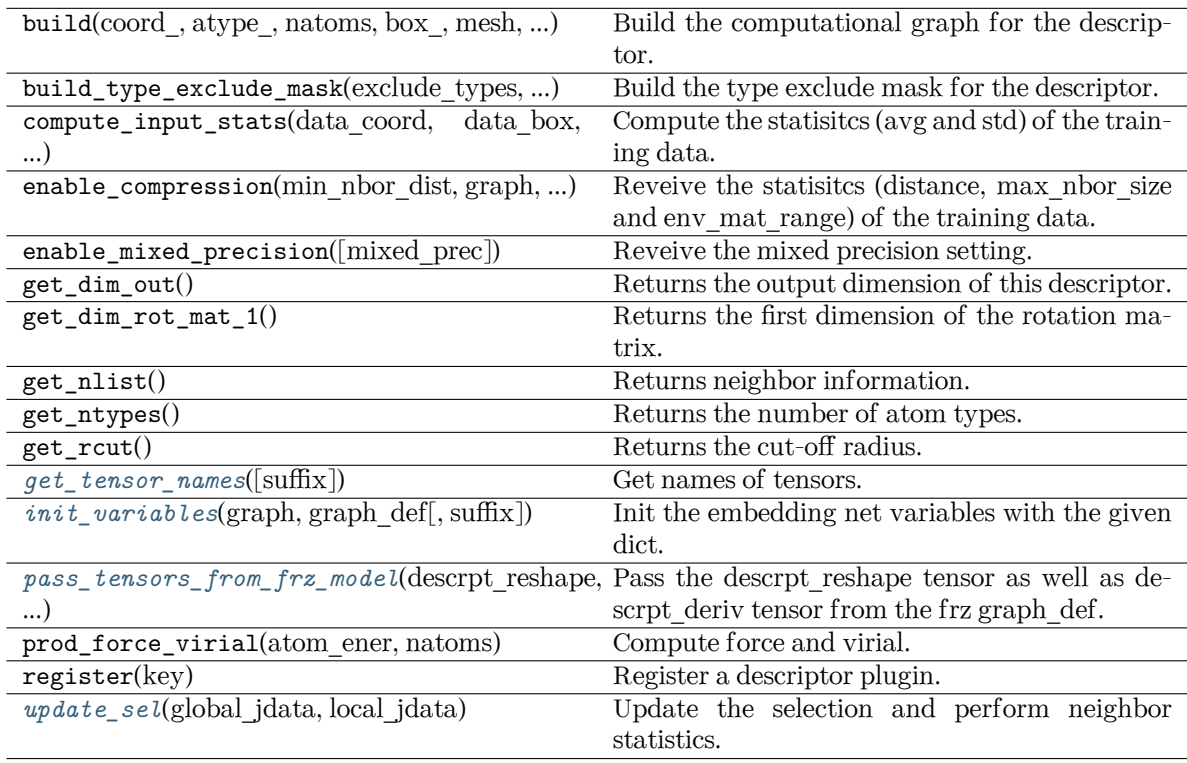

get class by input

```
get_tensor_names(suffix: str = '') → Tuple[str]
```
Get names of tensors.

Parameters

suffix [[str](https://docs.python.org/3/library/stdtypes.html#str)] The suffix of the scope

Returns

**[Tuple](https://docs.python.org/3/library/typing.html#typing.Tuple)**[**[str](https://docs.python.org/3/library/stdtypes.html#str)**] Names of tensors

<span id="page-307-1"></span>**init\_variables**(graph: Graph, graph def: GraphDef, suffix: [str](https://docs.python.org/3/library/stdtypes.html#str) =  $'$ )  $\rightarrow$  [None](https://docs.python.org/3/library/constants.html#None) Init the embedding net variables with the given dict.

Parameters

graph [[tf.Graph](https://www.tensorflow.org/api_docs/python/tf/Graph)] The input frozen model graph

graph\_def

[tf.GraphDef] The input frozen model graph\_def

suffix

[[str](https://docs.python.org/3/library/stdtypes.html#str), optional] The suffix of the scope

<span id="page-307-2"></span>**pass\_tensors\_from\_frz\_model**(descrpt\_reshape: Tensor, descrpt\_deriv: Tensor, rij: Tensor, nlist: Tensor)

Pass the descrpt reshape tensor as well as descrpt deriv tensor from the frz graph def.

Parameters

descrpt\_reshape The passed descrpt\_reshape tensor

descrpt\_deriv The passed descrpt\_deriv tensor

rij

The passed rij tensor

nlist

The passed nlist tensor

# **property precision: DType**

Precision of filter network.

# <span id="page-307-3"></span>**classmethod update\_sel**(global\_jdata: [dict](https://docs.python.org/3/library/stdtypes.html#dict), local\_jdata: [dict](https://docs.python.org/3/library/stdtypes.html#dict))

Update the selection and perform neighbor statistics.

Parameters

global\_jdata [[dict](https://docs.python.org/3/library/stdtypes.html#dict)] The global data, containing the training section

local\_jdata

[[dict](https://docs.python.org/3/library/stdtypes.html#dict)] The local data refer to the current class

#### **deepmd.descriptor.se\_a module**

# <span id="page-308-0"></span>**class** deepmd.descriptor.se\_a.**DescrptSeA**(\*args, \*\*kwargs)

Bases: *[DescrptSe](#page-306-0)*

DeepPot-SE constructed from all information (both angular and radial) of atomic configurations. The embedding takes the distance between atoms as input.

Thedescriptor  $\mathcal{D}^i \in \mathcal{R}^{M_1 \times M_2}$  is given by [[1\]](#page-880-1)

$$
\mathcal{D}^i = (\mathcal{G}^i)^T \mathcal{R}^i (\mathcal{R}^i)^T \mathcal{G}^i_<
$$

where  $\mathcal{R}^i \in \mathbb{R}^{N \times 4}$  is the coordinate matrix, and each row of  $\mathcal{R}^i$  can be constructed as follows

$$
(\mathcal{R}^i)_j = [\begin{array}{c} s(r_{ji}) \\ \frac{s(r_{ji})x_{ji}}{r_{ji}} \\ \frac{s(r_{ji})y_{ji}}{r_{ji}} \end{array}]
$$

$$
\frac{s(r_{ji})z_{ji}}{r_{ji}}
$$

where  $R_{ji} = R_j - R_i = (x_{ji}, y_{ji}, z_{ji})$  is the relative coordinate and  $r_{ji} = ||R_{ji}||$  is its norm. The switching function  $s(r)$  is defined as:

$$
s(r)=\begin{cases} \frac{1}{r}, & r< r_s \\ \frac{1}{r}\{ \left(\frac{r-r_s}{r_c-r_s}\right)^3 (-6\left(\frac{r-r_s}{r_c-r_s}\right)^2 + 15\frac{r-r_s}{r_c-r_s} - 10) + 1\}, & r_s \leq r< r_c \\ 0, & r \geq r_c \end{cases}
$$

Each row of the embedding matrix  $G^i \in \mathbb{R}^{N \times M_1}$  consists of outputs of a embedding network N of *s*(*rji*):

$$
(\mathcal{G}^i)_j = \mathcal{N}(s(r_{ji}))
$$

 $G^i_{\leq} \in \mathbb{R}^{N \times M_2}$  takes first  $M_2$  columns of  $G^i$ . The equation of embedding network  $\mathcal N$  can be found at *[deepmd.utils.network.embedding\\_net\(\)](#page-550-0)*.

Parameters

rcut

The cut-off radius *r<sup>c</sup>*

rcut\_smth

From where the environment matrix should be smoothed *r<sup>s</sup>*

```
sel
```
[[list](https://docs.python.org/3/library/stdtypes.html#list)[[int](https://docs.python.org/3/library/functions.html#int)]] sel[i] specifies the maxmum number of type i atoms in the cut-off radius neuron

[[list](https://docs.python.org/3/library/stdtypes.html#list)[[int](https://docs.python.org/3/library/functions.html#int)]] Number of neurons in each hidden layers of the embedding net *N*

axis\_neuron

Number of the axis neuron *M*<sup>2</sup> (number of columns of the sub-matrix of the embedding matrix)

resnet\_dt

Time-step dt in the resnet construction:  $y = x + dt * phi (Wx + b)$ 

trainable

If the weights of embedding net are trainable.

# seed

Random seed for initializing the network parameters.

## type\_one\_side

Try to build N\_types embedding nets. Otherwise, building N\_types^2 embedding nets

## exclude\_types

[[List](https://docs.python.org/3/library/typing.html#typing.List)[[List](https://docs.python.org/3/library/typing.html#typing.List)[[int](https://docs.python.org/3/library/functions.html#int)]]] The excluded pairs of types which have no interaction with each other. For example, [[0, 1]] means no interaction between type 0 and type 1.

## set\_davg\_zero

Set the shift of embedding net input to zero.

#### activation\_function

The activation function in the embedding net. Supported options are "relu", "relu6", "softplus", "sigmoid", "tanh", "gelu", "gelu\_tf", "None", "none".

#### precision

The precision of the embedding net parameters. Supported options are "default", "float16", "float32", "float64", "bfloat16".

### uniform\_seed

Only for the purpose of backward compatibility, retrieves the old behavior of using the random seed

## multi\_task

If the model has multi fitting nets to train.

# **References**

## $\lceil 1 \rceil$

Attributes

#### *[explicit\\_ntypes](#page-312-0)*

Explicit ntypes with type embedding.

# **precision**

Precision of filter network.

# **Methods**

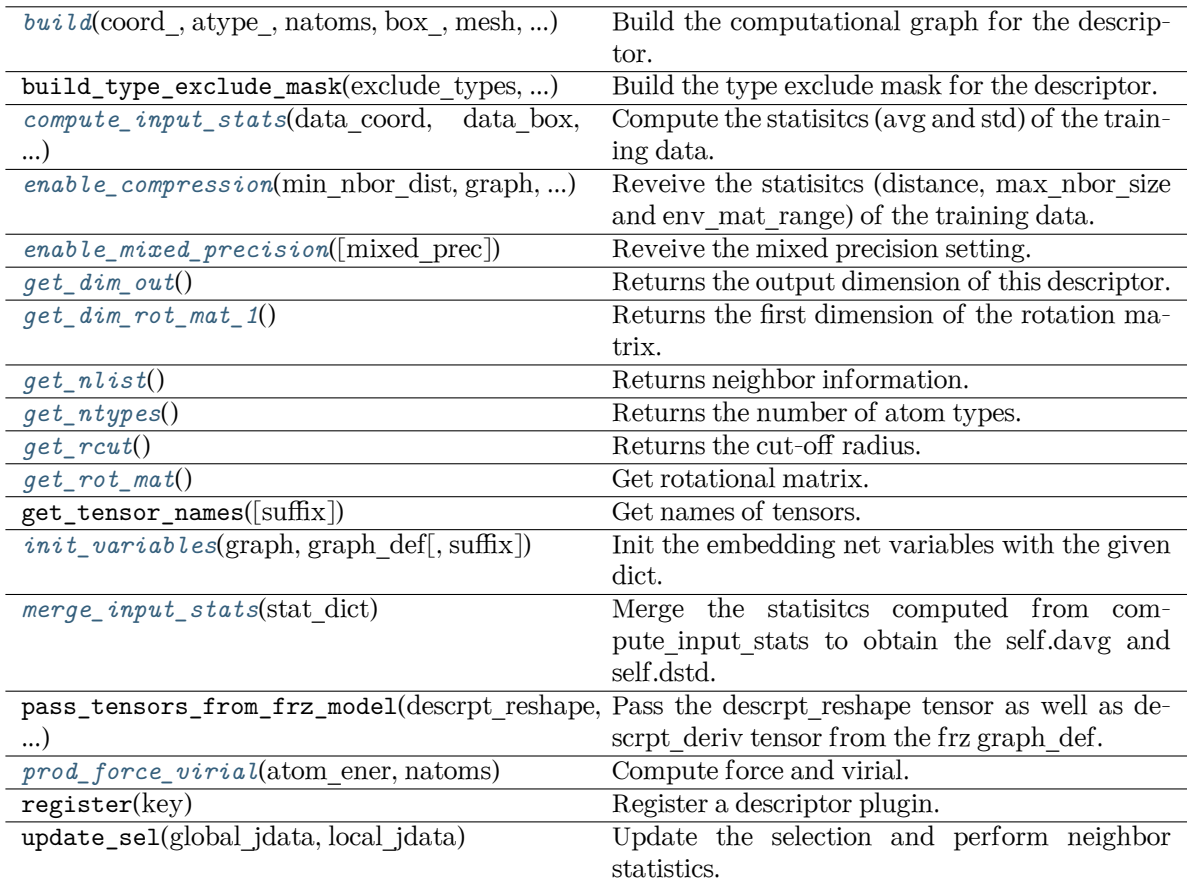

get\_class\_by\_input

<span id="page-310-0"></span>**build**(coord\_: Tensor, atype\_: Tensor, natoms: Tensor, box\_: Tensor, mesh: Tensor, input\_dict: [dict,](https://docs.python.org/3/library/stdtypes.html#dict) reuse: [Optional](https://docs.python.org/3/library/typing.html#typing.Optional)[\[bool](https://docs.python.org/3/library/functions.html#bool)] = None, suffix: [str](https://docs.python.org/3/library/stdtypes.html#str) = '') *→* Tensor

Build the computational graph for the descriptor.

Parameters

coord\_

The coordinate of atoms

atype\_

The type of atoms

natoms

The number of atoms. This tensor has the length of Ntypes + 2 natoms[0]: number of local atoms natoms[1]: total number of atoms held by this processor natoms[i]:  $2 \le i \le N$ types+2, number of type i atoms

box\_

[[tf.Tensor](https://www.tensorflow.org/api_docs/python/tf/Tensor)] The box of the system

mesh

For historical reasons, only the length of the Tensor matters. if size of mesh  $=$  = 6,

pbc is assumed. if size of mesh  $== 0$ , no-pbc is assumed.

input\_dict

Dictionary for additional inputs

reuse

The weights in the networks should be reused when get the variable.

suffix

Name suffix to identify this descriptor

Returns

**descriptor**

The output descriptor

<span id="page-311-0"></span>**compute\_input\_stats**(data\_coord: [list,](https://docs.python.org/3/library/stdtypes.html#list) data\_box: [list](https://docs.python.org/3/library/stdtypes.html#list), data\_atype: [list](https://docs.python.org/3/library/stdtypes.html#list), natoms\_vec: [list](https://docs.python.org/3/library/stdtypes.html#list), mesh: [list](https://docs.python.org/3/library/stdtypes.html#list), input\_dict: [dict](https://docs.python.org/3/library/stdtypes.html#dict), \*\*kwargs) *→* [None](https://docs.python.org/3/library/constants.html#None)

Compute the statisitcs (avg and std) of the training data. The input will be normalized by the statistics.

Parameters

data\_coord

The coordinates. Can be generated by deepmd.model.make stat input

data\_box

The box. Can be generated by deepmd.model.make\_stat\_input

data\_atype

The atom types. Can be generated by deepmd.model.make\_stat\_input

#### natoms\_vec

The vector for the number of atoms of the system and different types of atoms. Can be generated by deepmd.model.make\_stat\_input

#### mesh

The mesh for neighbor searching. Can be generated by deepmd.model.make\_stat\_input

# input\_dict

Dictionary for additional input

\*\*kwargs

Additional keyword arguments.

<span id="page-311-1"></span>**enable\_compression**(min\_nbor\_dist: [float,](https://docs.python.org/3/library/functions.html#float) graph: Graph, graph\_def: GraphDef, table\_extrapolate: [float](https://docs.python.org/3/library/functions.html#float) = 5, table stride 1: float = 0.01, table stride 2: float = 0.1, check frequency: [int](https://docs.python.org/3/library/functions.html#int) =  $-1$ , suffix: [str](https://docs.python.org/3/library/stdtypes.html#str) = '')  $\rightarrow$  [None](https://docs.python.org/3/library/constants.html#None)

Reveive the statisites (distance, max nbor size and env mat range) of the training data.

## Parameters

min\_nbor\_dist The nearest distance between atoms

graph

[[tf.Graph](https://www.tensorflow.org/api_docs/python/tf/Graph)] The graph of the model

graph\_def

[tf.GraphDef] The graph def of the model

table\_extrapolate The scale of model extrapolation

table\_stride\_1 The uniform stride of the first table

table stride 2 The uniform stride of the second table

check\_frequency The overflow check frequency

suffix [[str](https://docs.python.org/3/library/stdtypes.html#str), optional] The suffix of the scope

<span id="page-312-1"></span>**enable\_mixed\_precision**(mixed\_prec: [Optional](https://docs.python.org/3/library/typing.html#typing.Optional)[[dict](https://docs.python.org/3/library/stdtypes.html#dict)] = None) *→* [None](https://docs.python.org/3/library/constants.html#None)

Reveive the mixed precision setting.

Parameters

mixed\_prec The mixed precision setting used in the embedding net

#### <span id="page-312-0"></span>**property explicit\_ntypes: [bool](https://docs.python.org/3/library/functions.html#bool)**

Explicit ntypes with type embedding.

## <span id="page-312-2"></span>**get\_dim\_out**() *→* [int](https://docs.python.org/3/library/functions.html#int)

Returns the output dimension of this descriptor.

## <span id="page-312-3"></span>get dim rot mat  $1() \rightarrow int$  $1() \rightarrow int$

Returns the first dimension of the rotation matrix. The rotation is of shape dim\_1 x 3.

# <span id="page-312-4"></span>**get\_nlist**() *→* [Tuple](https://docs.python.org/3/library/typing.html#typing.Tuple)[Tensor, Tensor, [List](https://docs.python.org/3/library/typing.html#typing.List)[\[int\]](https://docs.python.org/3/library/functions.html#int), [List](https://docs.python.org/3/library/typing.html#typing.List)[[int\]](https://docs.python.org/3/library/functions.html#int)]

Returns neighbor information.

Returns

**nlist** Neighbor list

# **rij**

The relative distance between the neighbor and the center atom.

# **sel\_a**

The number of neighbors with full information

#### **sel\_r**

The number of neighbors with only radial information

# <span id="page-312-5"></span>**get\_ntypes**() *→* [int](https://docs.python.org/3/library/functions.html#int)

Returns the number of atom types.

# <span id="page-312-6"></span>**get\_rcut**() *→* [float](https://docs.python.org/3/library/functions.html#float)

Returns the cut-off radius.

#### <span id="page-312-7"></span>**get\_rot\_mat**() *→* Tensor

Get rotational matrix.

# <span id="page-312-8"></span>**init\_variables**(graph: Graph, graph\_def: GraphDef, suffix: [str](https://docs.python.org/3/library/stdtypes.html#str) = '') *→* [None](https://docs.python.org/3/library/constants.html#None) Init the embedding net variables with the given dict.

Parameters

graph [[tf.Graph](https://www.tensorflow.org/api_docs/python/tf/Graph)] The input frozen model graph

graph\_def

[tf.GraphDef] The input frozen model graph def

suffix

[[str](https://docs.python.org/3/library/stdtypes.html#str), optional] The suffix of the scope

### <span id="page-313-0"></span>**merge\_input\_stats**(stat\_dict)

Merge the statisitcs computed from compute input stats to obtain the self.davg and self.dstd.

#### Parameters

stat\_dict

The dict of statisites computed from compute input stats, including:

sumr

The sum of radial statisitcs.

suma

The sum of relative coord statisitcs.

sumn

The sum of neighbor numbers.

sumr2

The sum of square of radial statisitcs.

suma2

The sum of square of relative coord statisitcs.

<span id="page-313-1"></span>**prod\_force\_virial**(atom\_ener: Tensor, natoms: Tensor) *→* [Tuple](https://docs.python.org/3/library/typing.html#typing.Tuple)[Tensor, Tensor, Tensor] Compute force and virial.

Parameters

atom\_ener The atomic energy

### natoms

The number of atoms. This tensor has the length of Ntypes  $+2$  natoms [0]: number of local atoms natoms[1]: total number of atoms held by this processor natoms[i]:  $2 \le i \le N$ types+2, number of type i atoms

## Returns

**force**

The force on atoms

# **virial**

The total virial

**atom\_virial** The atomic virial

#### **deepmd.descriptor.se\_a\_ebd module**

```
class deepmd.descriptor.se_a_ebd.DescrptSeAEbd(*args, **kwargs)
```
Bases: *[DescrptSeA](#page-308-0)*

DeepPot-SE descriptor with type embedding approach.

Parameters

rcut

The cut-off radius

## rcut\_smth

From where the environment matrix should be smoothed

#### sel

[[list](https://docs.python.org/3/library/stdtypes.html#list)[[int](https://docs.python.org/3/library/functions.html#int)]] sel[i] specifies the maxmum number of type i atoms in the cut-off radius

#### neuron

[[list](https://docs.python.org/3/library/stdtypes.html#list)[[int](https://docs.python.org/3/library/functions.html#int)]] Number of neurons in each hidden layers of the embedding net

#### axis\_neuron

Number of the axis neuron (number of columns of the sub-matrix of the embedding matrix)

# resnet\_dt

Time-step dt in the resnet construction:  $y = x + dt * phi(Wx + b)$ 

#### trainable

If the weights of embedding net are trainable.

#### seed

Random seed for initializing the network parameters.

#### type one side

Try to build N\_types embedding nets. Otherwise, building N\_types^2 embedding nets

# type nchanl

Number of channels for type representation

# type\_nlayer

Number of hidden layers for the type embedding net (skip connected).

# numb\_aparam

Number of atomic parameters. If  $>0$  it will be embedded with atom types.

### set davg zero

Set the shift of embedding net input to zero.

# activation\_function

The activation function in the embedding net. Supported options are {0}

#### precision

The precision of the embedding net parameters. Supported options are {1}

### exclude\_types

[[List](https://docs.python.org/3/library/typing.html#typing.List)[[List](https://docs.python.org/3/library/typing.html#typing.List)[[int](https://docs.python.org/3/library/functions.html#int)]]] The excluded pairs of types which have no interaction with each other. For example, [[0, 1]] means no interaction between type 0 and type 1.

#### Attributes

## **explicit\_ntypes**

Explicit ntypes with type embedding.

**precision**

Precision of filter network.

# **Methods**

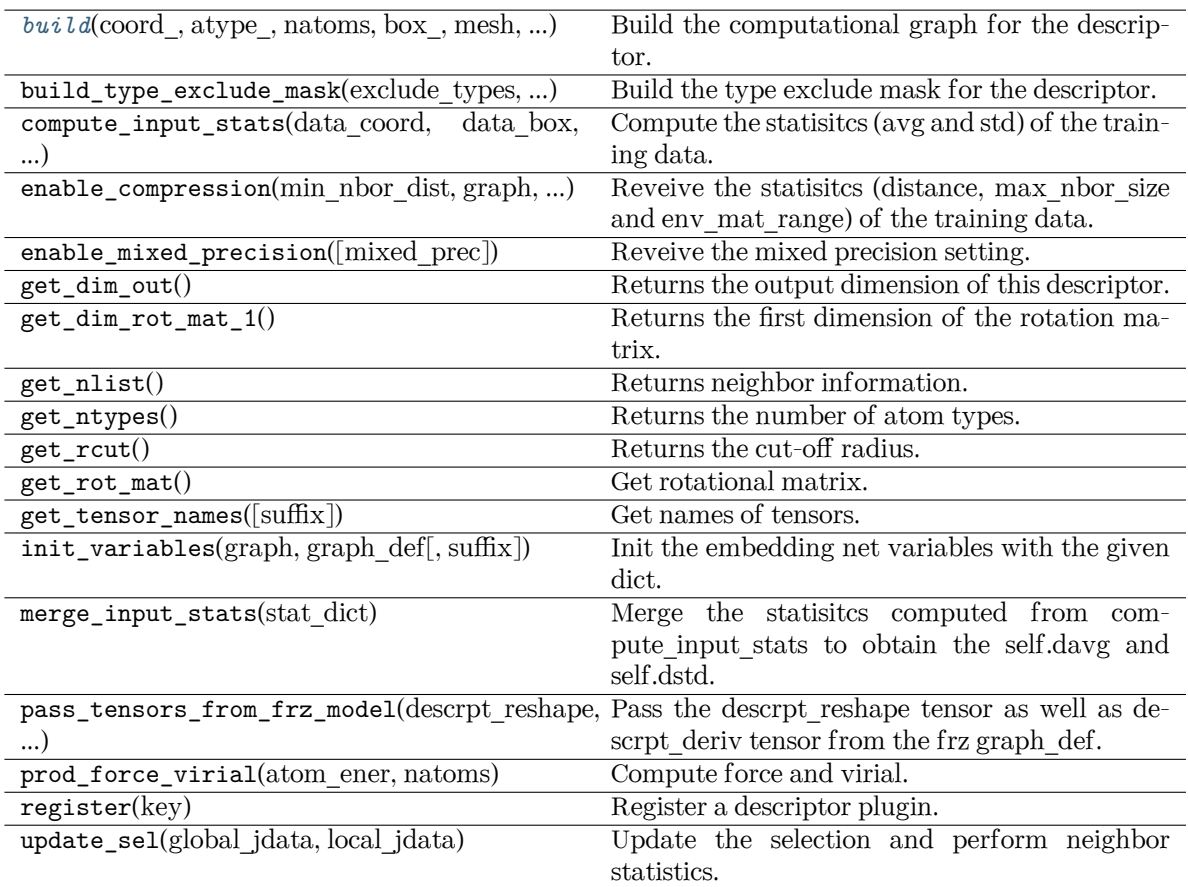

get class by input

<span id="page-315-0"></span>**build**(coord\_: Tensor, atype\_: Tensor, natoms: Tensor, box\_: Tensor, mesh: Tensor, input\_dict: [dict,](https://docs.python.org/3/library/stdtypes.html#dict) reuse: [Optional](https://docs.python.org/3/library/typing.html#typing.Optional)[\[bool](https://docs.python.org/3/library/functions.html#bool)] = None, suffix: [str](https://docs.python.org/3/library/stdtypes.html#str) = '') *→* Tensor

Build the computational graph for the descriptor.

Parameters

coord\_

The coordinate of atoms

atype\_

The type of atoms

## natoms

The number of atoms. This tensor has the length of Ntypes  $+2$  natoms[0]: number

of local atoms natoms[1]: total number of atoms held by this processor natoms[i]:  $2 \le i \le N$ types+2, number of type i atoms

box\_

[[tf.Tensor](https://www.tensorflow.org/api_docs/python/tf/Tensor)] The box of the system

mesh

For historical reasons, only the length of the Tensor matters. if size of mesh  $=$  = 6, pbc is assumed. if size of mesh  $== 0$ , no-pbc is assumed.

input\_dict

Dictionary for additional inputs

reuse

The weights in the networks should be reused when get the variable.

suffix

Name suffix to identify this descriptor

Returns

**descriptor** The output descriptor

### **deepmd.descriptor.se\_a\_ebd\_v2 module**

**class** deepmd.descriptor.se\_a\_ebd\_v2.**DescrptSeAEbdV2**(\*args, \*\*kwargs)

Bases: *[DescrptSeA](#page-308-0)*

A compressible se\_a\_ebd model.

This model is a warpper for DescriptorSeA, which set stripped\_type\_embedding=True.

Attributes

**explicit\_ntypes** Explicit ntypes with type embedding.

#### **precision**

Precision of filter network.

# **Methods**

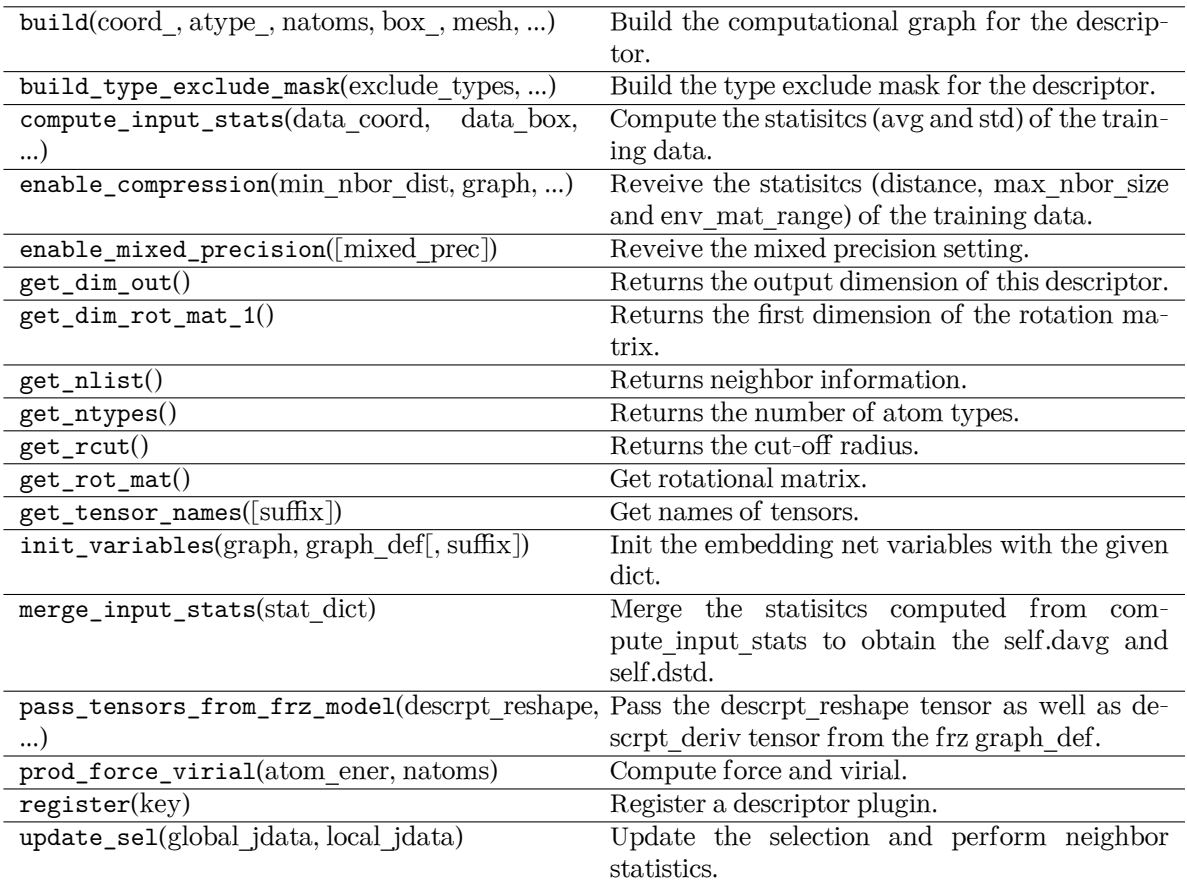

get\_class\_by\_input

# **deepmd.descriptor.se\_a\_ef module**

**class** deepmd.descriptor.se\_a\_ef.**DescrptSeAEf**(\*args, \*\*kwargs)

# Bases: *[DescrptSe](#page-306-0)*

Smooth edition descriptor with Ef.

Parameters

# rcut

The cut-off radius

rcut\_smth

From where the environment matrix should be smoothed

sel

[[list](https://docs.python.org/3/library/stdtypes.html#list)[[int](https://docs.python.org/3/library/functions.html#int)]] sel[i] specifies the maxmum number of type i atoms in the cut-off radius

neuron

[[list](https://docs.python.org/3/library/stdtypes.html#list)[[int](https://docs.python.org/3/library/functions.html#int)]] Number of neurons in each hidden layers of the embedding net

axis\_neuron

Number of the axis neuron (number of columns of the sub-matrix of the embedding matrix)

# resnet\_dt

Time-step dt in the resnet construction:  $y = x + dt * phi (Wx + b)$ 

## trainable

If the weights of embedding net are trainable.

#### seed

Random seed for initializing the network parameters.

#### type\_one\_side

Try to build N\_types embedding nets. Otherwise, building N\_types^2 embedding nets

### exclude\_types

[[List](https://docs.python.org/3/library/typing.html#typing.List)[[List](https://docs.python.org/3/library/typing.html#typing.List)[[int](https://docs.python.org/3/library/functions.html#int)]]] The excluded pairs of types which have no interaction with each other. For example, [[0, 1]] means no interaction between type 0 and type 1.

### set davg zero

Set the shift of embedding net input to zero.

### activation\_function

The activation function in the embedding net. Supported options are "relu", "relu6", "softplus", "sigmoid", "tanh", "gelu", "gelu\_tf", "None", "none".

#### precision

The precision of the embedding net parameters. Supported options are "default", "float16", "float32", "float64", "bfloat16".

# uniform\_seed

Only for the purpose of backward compatibility, retrieves the old behavior of using the random seed

### Attributes

# **explicit\_ntypes**

Explicit ntypes with type embedding.

# **precision**

Precision of filter network.

# **Methods**

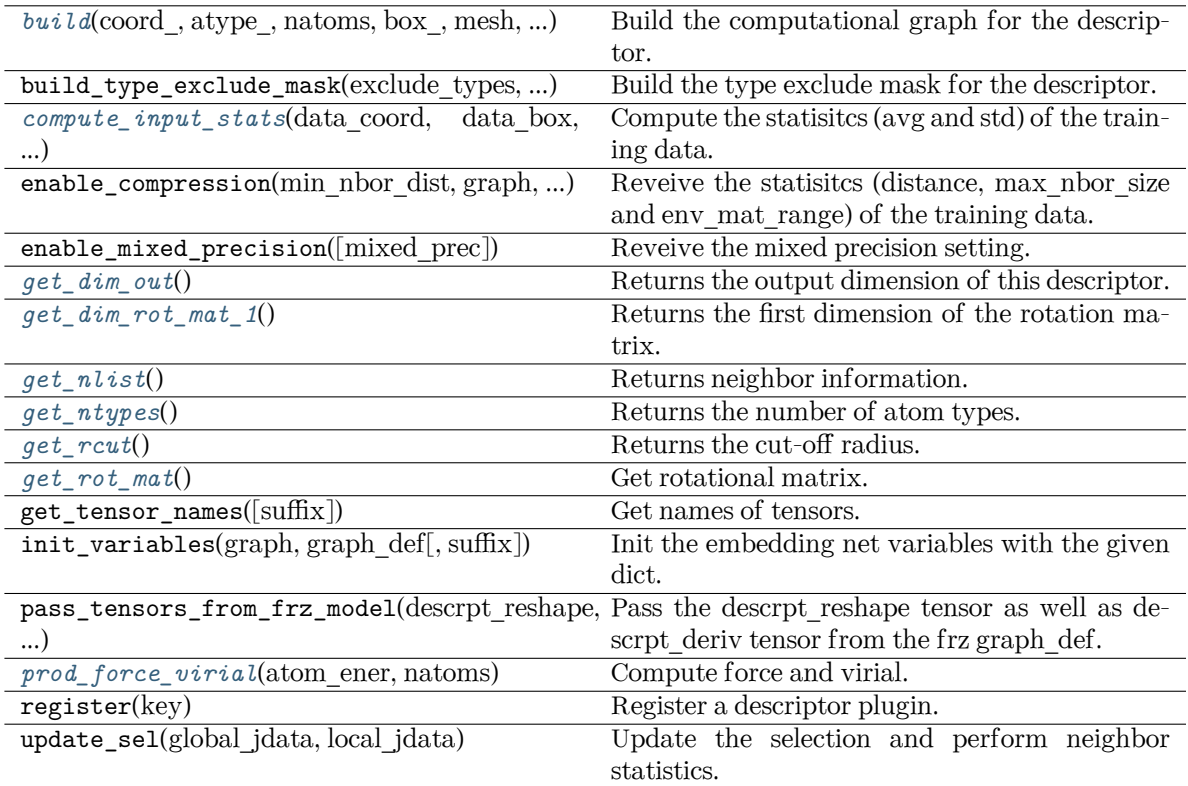

get\_class\_by\_input

<span id="page-319-0"></span>**build**(coord: Tensor, atype\_: Tensor, natoms: Tensor, box\_: Tensor, mesh: Tensor, input\_dict: [dict,](https://docs.python.org/3/library/stdtypes.html#dict) reuse: [Optional](https://docs.python.org/3/library/typing.html#typing.Optional)[\[bool](https://docs.python.org/3/library/functions.html#bool)] = None, suffix:  $str =$  $str =$ " $) \rightarrow Tensor$ 

Build the computational graph for the descriptor.

Parameters

coord\_

The coordinate of atoms

atype\_

The type of atoms

#### natoms

The number of atoms. This tensor has the length of Ntypes + 2 natoms[0]: number of local atoms natoms[1]: total number of atoms held by this processor natoms[i]:  $2 \le i \le N$ types+2, number of type i atoms

### box\_

[[tf.Tensor](https://www.tensorflow.org/api_docs/python/tf/Tensor)] The box of the system

# mesh

For historical reasons, only the length of the Tensor matters. if size of mesh  $=$  = 6, pbc is assumed. if size of mesh == 0, no-pbc is assumed.

#### input\_dict

Dictionary for additional inputs. Should have 'efield'.

reuse

The weights in the networks should be reused when get the variable.

suffix

Name suffix to identify this descriptor

Returns

**descriptor** The output descriptor

<span id="page-320-0"></span>**compute\_input\_stats**(data\_coord: [list,](https://docs.python.org/3/library/stdtypes.html#list) data\_box: [list](https://docs.python.org/3/library/stdtypes.html#list), data\_atype: [list](https://docs.python.org/3/library/stdtypes.html#list), natoms\_vec: [list](https://docs.python.org/3/library/stdtypes.html#list), mesh: [list](https://docs.python.org/3/library/stdtypes.html#list), input\_dict: [dict](https://docs.python.org/3/library/stdtypes.html#dict), \*\*kwargs) *→* [None](https://docs.python.org/3/library/constants.html#None)

Compute the statisitcs (avg and std) of the training data. The input will be normalized by the statistics.

#### Parameters

#### data\_coord

The coordinates. Can be generated by deepmd.model.make\_stat\_input

#### data\_box

The box. Can be generated by deepmd.model.make stat\_input

#### data\_atype

The atom types. Can be generated by deepmd.model.make stat input

### natoms\_vec

The vector for the number of atoms of the system and different types of atoms. Can be generated by deepmd.model.make\_stat\_input

#### mesh

The mesh for neighbor searching. Can be generated by deepmd.model.make\_stat\_input

#### input\_dict

Dictionary for additional input

\*\*kwargs

Additional keyword arguments.

#### <span id="page-320-1"></span>**get\_dim\_out**() *→* [int](https://docs.python.org/3/library/functions.html#int)

Returns the output dimension of this descriptor.

#### <span id="page-320-2"></span>**get\_dim\_rot\_mat\_1**() *→* [int](https://docs.python.org/3/library/functions.html#int)

Returns the first dimension of the rotation matrix. The rotation is of shape dim\_1 x 3.

#### <span id="page-320-3"></span>**get\_nlist**() *→* [Tuple](https://docs.python.org/3/library/typing.html#typing.Tuple)[Tensor, Tensor, [List](https://docs.python.org/3/library/typing.html#typing.List)[\[int\]](https://docs.python.org/3/library/functions.html#int), [List](https://docs.python.org/3/library/typing.html#typing.List)[[int\]](https://docs.python.org/3/library/functions.html#int)]

Returns neighbor information.

Returns

**nlist** Neighbor list

**rij**

The relative distance between the neighbor and the center atom.

#### **sel\_a**

The number of neighbors with full information

<span id="page-320-4"></span>**sel\_r**

The number of neighbors with only radial information

# **get\_ntypes**() *→* [int](https://docs.python.org/3/library/functions.html#int)

Returns the number of atom types.

<span id="page-321-0"></span>**get\_rcut**() *→* [float](https://docs.python.org/3/library/functions.html#float)

Returns the cut-off radius.

<span id="page-321-1"></span>**get rot mat** $() \rightarrow$  Tensor

Get rotational matrix.

<span id="page-321-2"></span>**prod\_force\_virial**(atom\_ener: Tensor, natoms: Tensor) *→* [Tuple](https://docs.python.org/3/library/typing.html#typing.Tuple)[Tensor, Tensor, Tensor] Compute force and virial.

Parameters

atom\_ener The atomic energy

# natoms

The number of atoms. This tensor has the length of Ntypes  $+ 2$  natoms [0]: number of local atoms natoms[1]: total number of atoms held by this processor natoms[i]:  $2<=i<{\rm Ntypes+}2,$  number of type  $i$  atoms

## Returns

**force** The force on atoms

**virial** The total virial

**atom\_virial** The atomic virial

**class** deepmd.descriptor.se\_a\_ef.**DescrptSeAEfLower**(\*args, \*\*kwargs)

#### Bases: *[DescrptSeA](#page-308-0)*

Helper class for implementing DescrptSeAEf.

# Attributes

**explicit\_ntypes** Explicit ntypes with type embedding.

#### **precision**

Precision of filter network.

# **Methods**

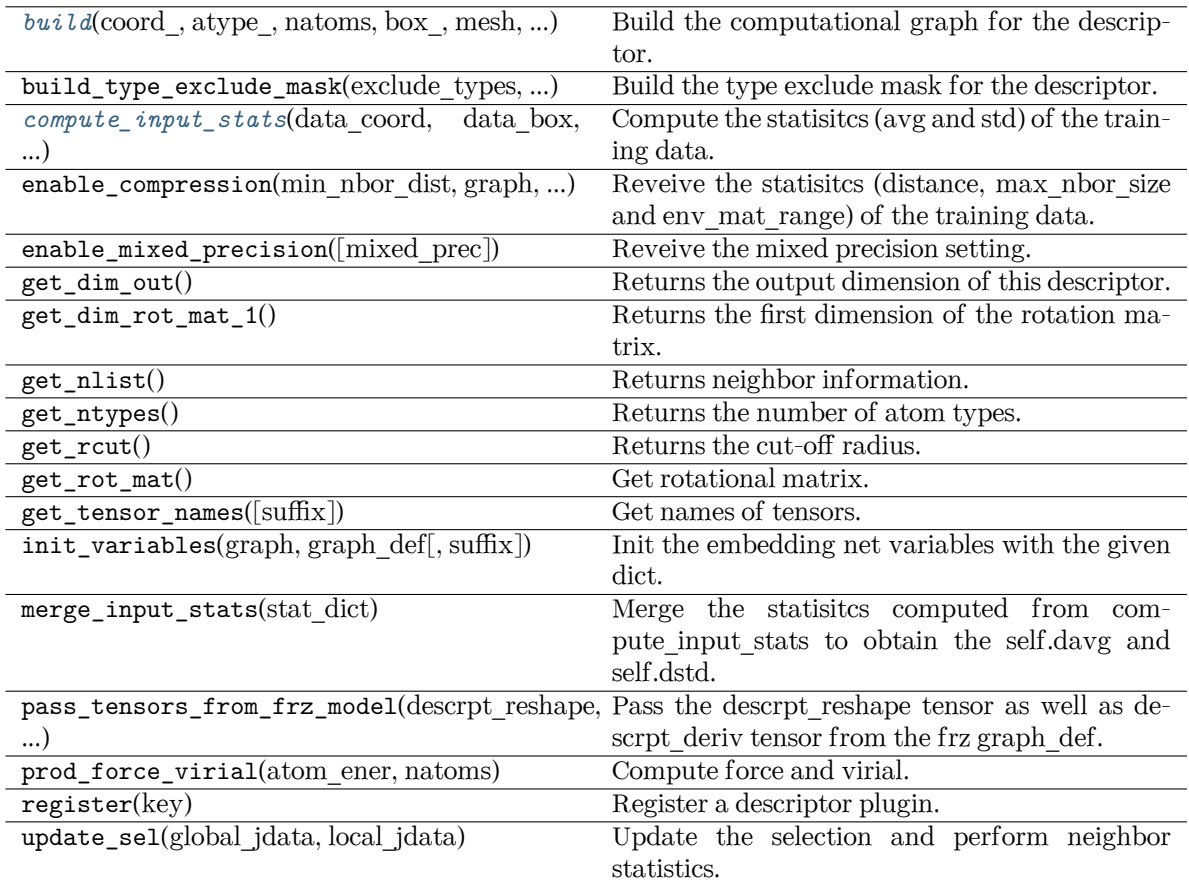

get\_class\_by\_input

<span id="page-322-0"></span>**build**(coord\_, atype\_, natoms, box\_, mesh, input\_dict, suffix='', reuse=None)

Build the computational graph for the descriptor.

### Parameters

coord\_ The coordinate of atoms

atype\_

The type of atoms

# natoms

The number of atoms. This tensor has the length of Ntypes  $+2$  natoms[0]: number of local atoms natoms[1]: total number of atoms held by this processor natoms[i]:  $2 \le i \le N$ types+2, number of type i atoms

box\_

[[tf.Tensor](https://www.tensorflow.org/api_docs/python/tf/Tensor)] The box of the system

mesh

For historical reasons, only the length of the Tensor matters. if size of mesh  $=$  = 6, pbc is assumed. if size of mesh  $== 0$ , no-pbc is assumed.

input\_dict Dictionary for additional inputs

reuse

The weights in the networks should be reused when get the variable.

suffix

Name suffix to identify this descriptor

Returns

**descriptor** The output descriptor

<span id="page-323-0"></span>**compute\_input\_stats**(data\_coord, data\_box, data\_atype, natoms\_vec, mesh, input\_dict, \*\*kwargs) Compute the statisitcs (avg and std) of the training data. The input will be normalized by the statistics.

#### Parameters

data\_coord

The coordinates. Can be generated by deepmd.model.make\_stat\_input

data\_box

The box. Can be generated by deepmd.model.make stat\_input

data\_atype

The atom types. Can be generated by deepmd.model.make\_stat\_input

natoms\_vec

The vector for the number of atoms of the system and different types of atoms. Can be generated by deepmd.model.make\_stat\_input

#### mesh

The mesh for neighbor searching. Can be generated by deepmd.model.make\_stat\_input

input\_dict

Dictionary for additional input

\*\*kwargs

Additional keyword arguments.

# **deepmd.descriptor.se\_a\_mask module**

## **class** deepmd.descriptor.se\_a\_mask.**DescrptSeAMask**(\*args, \*\*kwargs)

Bases: *[DescrptSeA](#page-308-0)*

DeepPot-SE constructed from all information (both angular and radial) of atomic configurations. The embedding takes the distance between atoms as input.

Thedescriptor  $\mathcal{D}^i \in \mathcal{R}^{M_1 \times M_2}$  is given by [[1\]](#page-880-2)

$$
\mathcal{D}^i = (\mathcal{G}^i)^T \mathcal{R}^i (\mathcal{R}^i)^T \mathcal{G}^i_<
$$

where  $\mathcal{R}^i \in \mathbb{R}^{N \times 4}$  is the coordinate matrix, and each row of  $\mathcal{R}^i$  can be constructed as follows

$$
(\mathcal{R}^i)_j = [\begin{array}{c} s(r_{ji}) \\ \frac{s(r_{ji})x_{ji}}{r_{ji}} \\ \frac{s(r_{ji})y_{ji}}{r_{ji}} \end{array}]
$$

$$
\frac{s(r_{ji})z_{ji}}{r_{ji}}
$$
where  $R_{ji} = R_j - R_i = (x_{ji}, y_{ji}, z_{ji})$  is the relative coordinate and  $r_{ji} = ||R_{ji}||$  is its norm. The switching function  $s(r)$  is defined as:

$$
s(r)=\begin{cases} \frac{1}{r}, & r< r_s \\ \frac{1}{r}\{ \left(\frac{r-r_s}{r_c-r_s}\right)^3 (-6(\frac{r-r_s}{r_c-r_s})^2 + 15\frac{r-r_s}{r_c-r_s} - 10) + 1\}, & r_s \leq r< r_c \\ 0, & r \geq r_c \end{cases}
$$

Each row of the embedding matrix  $G^i \in \mathbb{R}^{N \times M_1}$  consists of outputs of a embedding network N of *s*(*rji*):

$$
(\mathcal{G}^i)_j = \mathcal{N}(s(r_{ji}))
$$

 $G^i_{\leq} \in \mathbb{R}^{N \times M_2}$  takes first  $M_2$  columns of  $G^i$ . The equation of embedding network  $\mathcal N$  can be found at *[deepmd.utils.network.embedding\\_net\(\)](#page-550-0)*. Specially for descriptor se\_a\_mask is a concise implementation of se\_a. The difference is that se\_a\_mask only considered a non-pbc system. And accept a mask matrix to indicate the atom i in frame j is a real atom or not. (1 means real atom, 0 means ghost atom) Thus se a mask can accept a variable number of atoms in a frame.

Parameters

sel

[[list](https://docs.python.org/3/library/stdtypes.html#list)[[int](https://docs.python.org/3/library/functions.html#int)]] sel[i] specifies the maxmum number of type i atoms in the neighbor list.

neuron

[[list](https://docs.python.org/3/library/stdtypes.html#list)[[int](https://docs.python.org/3/library/functions.html#int)]] Number of neurons in each hidden layers of the embedding net *N*

axis\_neuron

Number of the axis neuron *M*<sup>2</sup> (number of columns of the sub-matrix of the embedding matrix)

resnet\_dt

Time-step dt in the resnet construction:  $y = x + dt^*$  phi  $(Wx + b)$ 

trainable

If the weights of embedding net are trainable.

seed

Random seed for initializing the network parameters.

type\_one\_side

Try to build N\_types embedding nets. Otherwise, building N\_types^2 embedding nets

exclude\_types

[[List](https://docs.python.org/3/library/typing.html#typing.List)[[List](https://docs.python.org/3/library/typing.html#typing.List)[[int](https://docs.python.org/3/library/functions.html#int)]]] The excluded pairs of types which have no interaction with each other. For example, [[0, 1]] means no interaction between type 0 and type 1.

#### activation\_function

The activation function in the embedding net. Supported options are {0}

#### precision

The precision of the embedding net parameters. Supported options are {1}

### uniform\_seed

Only for the purpose of backward compatibility, retrieves the old behavior of using the random seed

# **References**

# [\[1](#page-880-0)]

Attributes

**explicit\_ntypes** Explicit ntypes with type embedding.

**precision** Precision of filter network.

# **Methods**

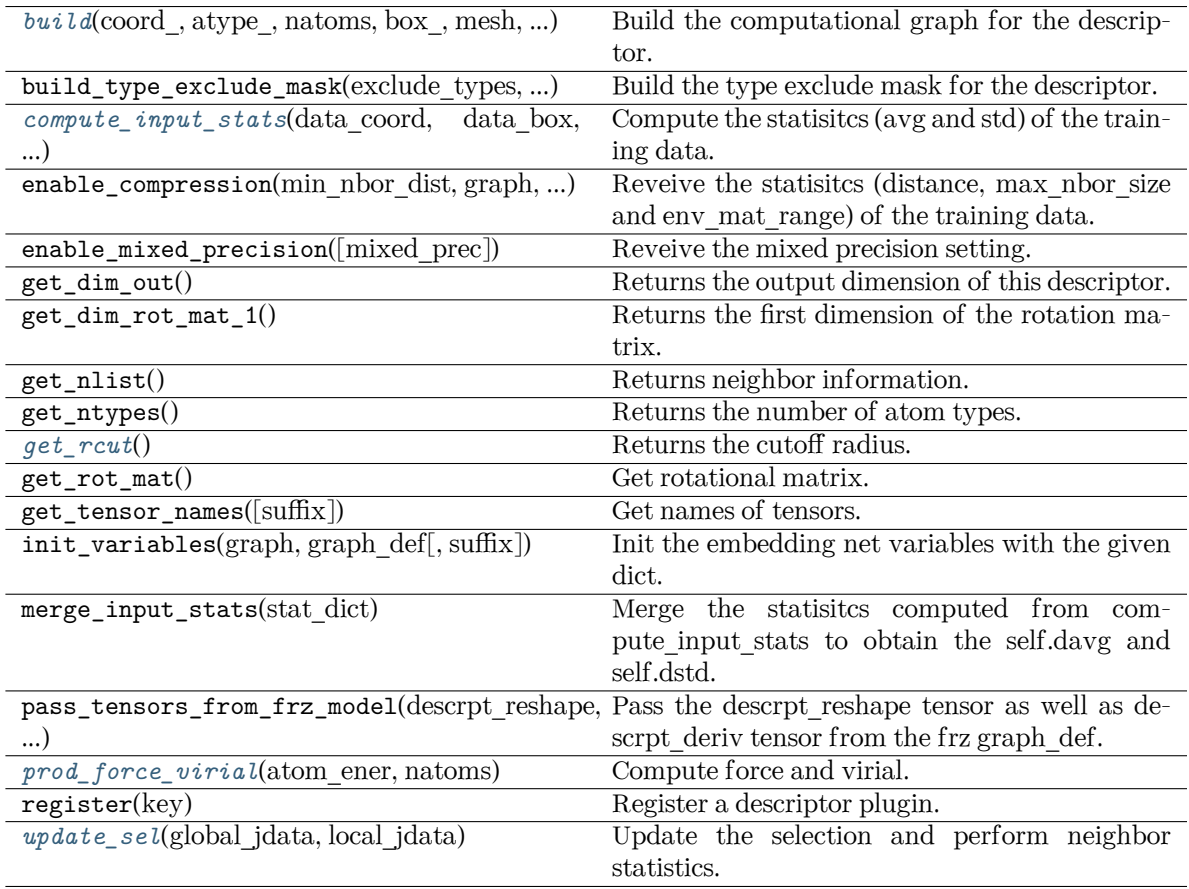

get\_class\_by\_input

<span id="page-325-0"></span>**build**(coord\_: Tensor, atype\_: Tensor, natoms: Tensor, box\_: Tensor, mesh: Tensor, input\_dict: [Dict](https://docs.python.org/3/library/typing.html#typing.Dict)[[str](https://docs.python.org/3/library/stdtypes.html#str), [Any\]](https://docs.python.org/3/library/typing.html#typing.Any), reuse: [Optional](https://docs.python.org/3/library/typing.html#typing.Optional)[\[bool](https://docs.python.org/3/library/functions.html#bool)] = None, suffix: [str](https://docs.python.org/3/library/stdtypes.html#str) = '') *→* Tensor

Build the computational graph for the descriptor.

Parameters

coord\_ The coordinate of atoms

## atype\_

The type of atoms

# natoms

The number of atoms. This tensor has the length of Ntypes + 2 natoms[0]: number of local atoms natoms[1]: total number of atoms held by this processor natoms[i]:  $2 \le i \le N$ types+2, number of type i atoms

# box\_

[[tf.Tensor](https://www.tensorflow.org/api_docs/python/tf/Tensor)] The box of the system

## mesh

For historical reasons, only the length of the Tensor matters. if size of mesh  $== 6$ , pbc is assumed. if size of mesh  $== 0$ , no-pbc is assumed.

#### input\_dict

Dictionary for additional inputs

## reuse

The weights in the networks should be reused when get the variable.

### suffix

Name suffix to identify this descriptor

### Returns

### **descriptor**

The output descriptor

<span id="page-326-0"></span>**compute\_input\_stats**(data\_coord: [list,](https://docs.python.org/3/library/stdtypes.html#list) data\_box: [list](https://docs.python.org/3/library/stdtypes.html#list), data\_atype: [list](https://docs.python.org/3/library/stdtypes.html#list), natoms\_vec: [list](https://docs.python.org/3/library/stdtypes.html#list), mesh: [list](https://docs.python.org/3/library/stdtypes.html#list), input\_dict: [dict](https://docs.python.org/3/library/stdtypes.html#dict), \*\*kwargs) *→* [None](https://docs.python.org/3/library/constants.html#None)

Compute the statisitcs (avg and std) of the training data. The input will be normalized by the statistics.

### Parameters

data\_coord

The coordinates. Can be generated by deepmd.model.make\_stat\_input

### data\_box

The box. Can be generated by deepmd.model.make\_stat\_input

## data\_atype

The atom types. Can be generated by deepmd.model.make\_stat\_input

### natoms\_vec

The vector for the number of atoms of the system and different types of atoms. Can be generated by deepmd.model.make\_stat\_input

# mesh

The mesh for neighbor searching. Can be generated by deepmd.model.make\_stat\_input

# input\_dict

Dictionary for additional input

\*\*kwargs

Additional keyword arguments.

## <span id="page-326-2"></span><span id="page-326-1"></span>**get\_rcut**() *→* [float](https://docs.python.org/3/library/functions.html#float)

Returns the cutoff radius.

**prod\_force\_virial**(atom\_ener: Tensor, natoms: Tensor) *→* [Tuple](https://docs.python.org/3/library/typing.html#typing.Tuple)[Tensor, Tensor, Tensor] Compute force and virial.

#### Parameters

atom\_ener The atomic energy

# natoms

The number of atoms. This tensor has the length of Ntypes  $+2$  natoms [0]: number of local atoms natoms[1]: total number of atoms held by this processor natoms[i]:  $2 \le i \le N$ types+2, number of type i atoms

### Returns

**force** The force on atoms

**virial** None for se\_a\_mask op

**atom\_virial** None for se\_a\_mask op

## <span id="page-327-0"></span>**classmethod update\_sel**(global\_jdata: [dict](https://docs.python.org/3/library/stdtypes.html#dict), local\_jdata: [dict](https://docs.python.org/3/library/stdtypes.html#dict))

Update the selection and perform neighbor statistics.

Parameters

global\_jdata [[dict](https://docs.python.org/3/library/stdtypes.html#dict)] The global data, containing the training section

local\_jdata [[dict](https://docs.python.org/3/library/stdtypes.html#dict)] The local data refer to the current class

## **deepmd.descriptor.se\_atten module**

```
class deepmd.descriptor.se_atten.DescrptSeAtten(*args, **kwargs)
```
# Bases: *[DescrptSeA](#page-308-0)*

Smooth version descriptor with attention.

#### Parameters

rcut

The cut-off radius *r<sup>c</sup>*

rcut\_smth

From where the environment matrix should be smoothed *r<sup>s</sup>*

sel

[[int](https://docs.python.org/3/library/functions.html#int)] sel[i] specifies the maxmum number of type i atoms in the cut-off radius

#### neuron

[[list](https://docs.python.org/3/library/stdtypes.html#list)[[int](https://docs.python.org/3/library/functions.html#int)]] Number of neurons in each hidden layers of the embedding net *N*

#### axis\_neuron

Number of the axis neuron  $M_2$  (number of columns of the sub-matrix of the embedding matrix)

#### resnet\_dt

Time-step dt in the resnet construction:  $y = x + dt * phi (Wx + b)$ 

trainable

If the weights of embedding net are trainable.

seed

Random seed for initializing the network parameters.

### type\_one\_side

Try to build N\_types embedding nets. Otherwise, building N\_types^2 embedding nets

## exclude\_types

[[List](https://docs.python.org/3/library/typing.html#typing.List)[[List](https://docs.python.org/3/library/typing.html#typing.List)[[int](https://docs.python.org/3/library/functions.html#int)]]] The excluded pairs of types which have no interaction with each other. For example, [[0, 1]] means no interaction between type 0 and type 1.

## set davg zero

Set the shift of embedding net input to zero.

## activation\_function

The activation function in the embedding net. Supported options are "relu", "relu6", "softplus", "sigmoid", "tanh", "gelu", "gelu\_tf", "None", "none".

#### precision

The precision of the embedding net parameters. Supported options are "default", "float16", "float32", "float64", "bfloat16".

## uniform\_seed

Only for the purpose of backward compatibility, retrieves the old behavior of using the random seed

### attn

The length of hidden vector during scale-dot attention computation.

## attn\_layer

The number of layers in attention mechanism.

## attn\_dotr

Whether to dot the relative coordinates on the attention weights as a gated scheme.

## attn\_mask

Whether to mask the diagonal in the attention weights.

#### multi\_task

If the model has multi fitting nets to train.

## stripped\_type\_embedding

Whether to strip the type embedding into a separated embedding network. Default value will be True in se\_atten\_v2 descriptor.

#### smooth\_type\_embdding

When using stripped type embedding, whether to dot smooth factor on the network output of type embedding to keep the network smooth, instead of setting set\_davg\_zero to be True. Default value will be True in se\_atten\_v2 descriptor.

#### Raises

#### **[ValueError](https://docs.python.org/3/library/exceptions.html#ValueError)**

if ntypes is 0.

## Attributes

## *[explicit\\_ntypes](#page-332-0)*

Explicit ntypes with type embedding.

# **precision**

Precision of filter network.

# **Methods**

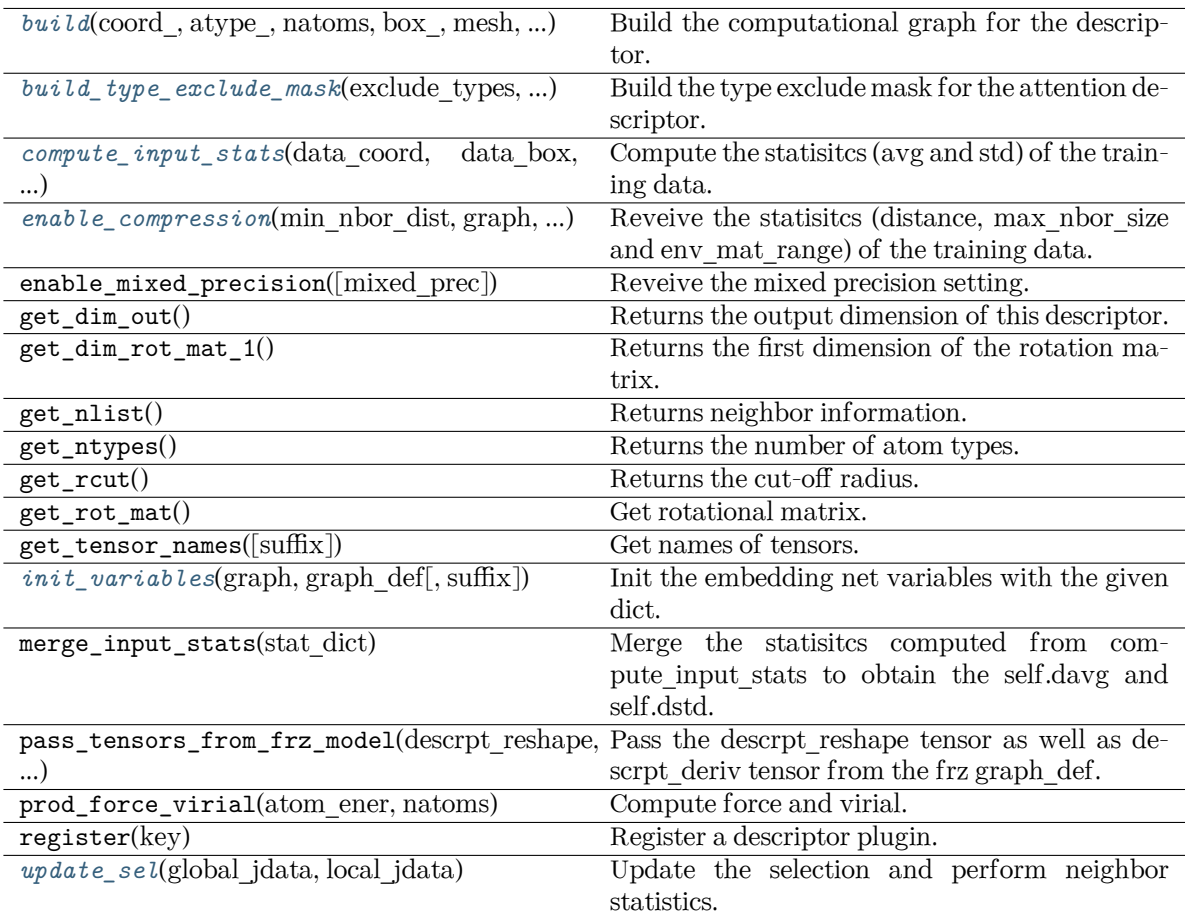

get\_class\_by\_input

<span id="page-329-0"></span>**build**(coord\_: Tensor, atype\_: Tensor, natoms: Tensor, box\_: Tensor, mesh: Tensor, input\_dict: [dict,](https://docs.python.org/3/library/stdtypes.html#dict) reuse: [Optional](https://docs.python.org/3/library/typing.html#typing.Optional)[\[bool](https://docs.python.org/3/library/functions.html#bool)] = None, suffix: [str](https://docs.python.org/3/library/stdtypes.html#str) = '') *→* Tensor

Build the computational graph for the descriptor.

# Parameters

coord\_ The coordinate of atoms

atype\_

The type of atoms

## natoms

The number of atoms. This tensor has the length of Ntypes  $+ 2$  natoms [0]: number of local atoms natoms[1]: total number of atoms held by this processor natoms[i]: 2 <= i < Ntypes+2, number of type i atoms

box\_

[[tf.Tensor](https://www.tensorflow.org/api_docs/python/tf/Tensor)] The box of the system

mesh

For historical reasons, only the length of the Tensor matters. if size of mesh  $=$  = 6, pbc is assumed. if size of mesh  $== 0$ , no-pbc is assumed.

# input\_dict

Dictionary for additional inputs

reuse

The weights in the networks should be reused when get the variable.

suffix

Name suffix to identify this descriptor

Returns

**descriptor**

The output descriptor

```
build_type_exclude_mask(exclude_types: List[Tuple[int, int]], ntypes: int, sel: List[int], ndescrpt:
                            int, atype: Tensor, shape0: Tensor, nei_type_vec: Tensor) → Tensor
```
Build the type exclude mask for the attention descriptor.

### Parameters

exclude\_types  $[List[Tuple(int, int]]]$  $[List[Tuple(int, int]]]$  $[List[Tuple(int, int]]]$  $[List[Tuple(int, int]]]$  $[List[Tuple(int, int]]]$  $[List[Tuple(int, int]]]$  $[List[Tuple(int, int]]]$  The list of excluded types, e.g.  $[(0, 1), (1, 0)]$  means the interaction between type 0 and type 1 is excluded.

#### ntypes

[[int](https://docs.python.org/3/library/functions.html#int)] The number of types.

#### sel

[[List](https://docs.python.org/3/library/typing.html#typing.List)[[int](https://docs.python.org/3/library/functions.html#int)]] The list of the number of selected neighbors for each type.

# ndescrpt

[[int](https://docs.python.org/3/library/functions.html#int)] The number of descriptors for each atom.

# atype

[[tf.Tensor](https://www.tensorflow.org/api_docs/python/tf/Tensor)] The type of atoms, with the size of shape0.

# shape0

[[tf.Tensor](https://www.tensorflow.org/api_docs/python/tf/Tensor)] The shape of the first dimension of the inputs, which is equal to nsamples \* natoms.

# nei\_type\_vec

[[tf.Tensor](https://www.tensorflow.org/api_docs/python/tf/Tensor)] The type of neighbors, with the size of (shape0, nnei).

# Returns

# **[tf.Tensor](https://www.tensorflow.org/api_docs/python/tf/Tensor)**

The type exclude mask, with the shape of (shape0, ndescrpt), and the precision of GLOBAL TF\_FLOAT\_PRECISION. The mask has the value of 1 if the interaction between two types is not excluded, and 0 otherwise.

### See also:

*[deepmd.descriptor.descriptor.Descriptor.build\\_type\\_exclude\\_mask](#page-291-0)*

# **Notes**

This method has the similiar way to build the type exclude mask as *[deepmd.descriptor.](#page-291-0) [descriptor.Descriptor.build\\_type\\_exclude\\_mask\(\)](#page-291-0)*. The mathmatical expression has been explained in that method. The difference is that the attention descriptor has provided the type of the neighbors (idx\_j) that is not in order, so we use it from an extra input.

<span id="page-331-0"></span>**compute\_input\_stats**(data\_coord: [list,](https://docs.python.org/3/library/stdtypes.html#list) data\_box: [list](https://docs.python.org/3/library/stdtypes.html#list), data\_atype: [list](https://docs.python.org/3/library/stdtypes.html#list), natoms\_vec: [list](https://docs.python.org/3/library/stdtypes.html#list), mesh: [list](https://docs.python.org/3/library/stdtypes.html#list), input [dict](https://docs.python.org/3/library/stdtypes.html#dict): dict, mixed type: [bool](https://docs.python.org/3/library/functions.html#bool) = False, real natoms vec: [Optional\[](https://docs.python.org/3/library/typing.html#typing.Optional)[list](https://docs.python.org/3/library/stdtypes.html#list)] = None, \*\*kwargs) *→* [None](https://docs.python.org/3/library/constants.html#None)

Compute the statisitcs (avg and std) of the training data. The input will be normalized by the statistics.

Parameters

data\_coord

The coordinates. Can be generated by deepmd.model.make\_stat\_input

data\_box

The box. Can be generated by deepmd.model.make\_stat\_input

## data\_atype

The atom types. Can be generated by deepmd.model.make\_stat\_input

natoms\_vec

The vector for the number of atoms of the system and different types of atoms. If mixed type is True, this para is blank. See real natoms vec.

mesh

The mesh for neighbor searching. Can be generated by deepmd.model.make\_stat\_input

input\_dict

Dictionary for additional input

mixed\_type

Whether to perform the mixed\_type mode. If True, the input data has the mixed\_type format (see doc/model/train\_se\_atten.md), in which frames in a system may have different natoms\_vec(s), with the same nloc.

real\_natoms\_vec

If mixed type is True, it takes in the real natoms vec for each frame.

# \*\*kwargs

Additional keyword arguments.

<span id="page-331-1"></span>**enable\_compression**(min\_nbor\_dist: [float,](https://docs.python.org/3/library/functions.html#float) graph: Graph, graph\_def: GraphDef, table\_extrapolate: [float](https://docs.python.org/3/library/functions.html#float) = 5, table stride 1: float = 0.01, table stride 2: float = 0.1, check frequency: [int](https://docs.python.org/3/library/functions.html#int) = -1, suffix:  $str =$  $str =$ '')  $\rightarrow$  [None](https://docs.python.org/3/library/constants.html#None)

Reveive the statisities (distance, max nbor size and env mat range) of the training data.

Parameters

min\_nbor\_dist

The nearest distance between atoms

graph

[[tf.Graph](https://www.tensorflow.org/api_docs/python/tf/Graph)] The graph of the model

graph\_def

[tf.GraphDef] The graph\_def of the model

table\_extrapolate The scale of model extrapolation

table\_stride\_1 The uniform stride of the first table

table stride 2 The uniform stride of the second table

check\_frequency The overflow check frequency

suffix [[str](https://docs.python.org/3/library/stdtypes.html#str), optional] The suffix of the scope

### <span id="page-332-0"></span>**property explicit\_ntypes: [bool](https://docs.python.org/3/library/functions.html#bool)**

Explicit ntypes with type embedding.

<span id="page-332-1"></span>**init\_variables**(graph: Graph, graph def: GraphDef, suffix: [str](https://docs.python.org/3/library/stdtypes.html#str) =  $'$ )  $\rightarrow$  [None](https://docs.python.org/3/library/constants.html#None) Init the embedding net variables with the given dict.

Parameters

graph [[tf.Graph](https://www.tensorflow.org/api_docs/python/tf/Graph)] The input frozen model graph

graph\_def

[tf.GraphDef] The input frozen model graph def

suffix

[[str](https://docs.python.org/3/library/stdtypes.html#str), optional] The suffix of the scope

<span id="page-332-2"></span>**classmethod update\_sel**(global\_jdata: [dict](https://docs.python.org/3/library/stdtypes.html#dict), local\_jdata: [dict](https://docs.python.org/3/library/stdtypes.html#dict))

Update the selection and perform neighbor statistics.

Parameters

global\_jdata [[dict](https://docs.python.org/3/library/stdtypes.html#dict)] The global data, containing the training section

local *idata* 

[[dict](https://docs.python.org/3/library/stdtypes.html#dict)] The local data refer to the current class

# **deepmd.descriptor.se\_atten\_v2 module**

```
class deepmd.descriptor.se_atten_v2.DescrptSeAttenV2(*args, **kwargs)
```
Bases: *[DescrptSeAtten](#page-327-1)*

Smooth version 2.0 descriptor with attention.

## Parameters

rcut

The cut-off radius *r<sup>c</sup>*

rcut\_smth

From where the environment matrix should be smoothed *r<sup>s</sup>*

sel

[[int](https://docs.python.org/3/library/functions.html#int)] sel[i] specifies the maxmum number of type i atoms in the cut-off radius

neuron [[list](https://docs.python.org/3/library/stdtypes.html#list)[[int](https://docs.python.org/3/library/functions.html#int)]] Number of neurons in each hidden layers of the embedding net *N*

## axis\_neuron

Number of the axis neuron  $M_2$  (number of columns of the sub-matrix of the embedding matrix)

# resnet\_dt

Time-step dt in the resnet construction:  $y = x + dt * phi(Wx + b)$ 

trainable

If the weights of embedding net are trainable.

seed

Random seed for initializing the network parameters.

### type one side

Try to build N\_types embedding nets. Otherwise, building N\_types^2 embedding nets

## exclude\_types

[[List](https://docs.python.org/3/library/typing.html#typing.List)[[List](https://docs.python.org/3/library/typing.html#typing.List)[[int](https://docs.python.org/3/library/functions.html#int)]]] The excluded pairs of types which have no interaction with each other. For example, [[0, 1]] means no interaction between type 0 and type 1.

## set davg zero

Set the shift of embedding net input to zero.

## activation\_function

The activation function in the embedding net. Supported options are "relu", "relu6", "softplus", "sigmoid", "tanh", "gelu", "gelu\_tf", "None", "none".

### precision

The precision of the embedding net parameters. Supported options are "default", "float16", "float32", "float64", "bfloat16".

#### uniform\_seed

Only for the purpose of backward compatibility, retrieves the old behavior of using the random seed

### attn

The length of hidden vector during scale-dot attention computation.

#### attn\_layer

The number of layers in attention mechanism.

## attn\_dotr

Whether to dot the relative coordinates on the attention weights as a gated scheme.

#### attn\_mask

Whether to mask the diagonal in the attention weights.

### multi\_task

If the model has multi fitting nets to train.

## Attributes

### **explicit\_ntypes**

Explicit ntypes with type embedding.

## **precision**

Precision of filter network.

# **Methods**

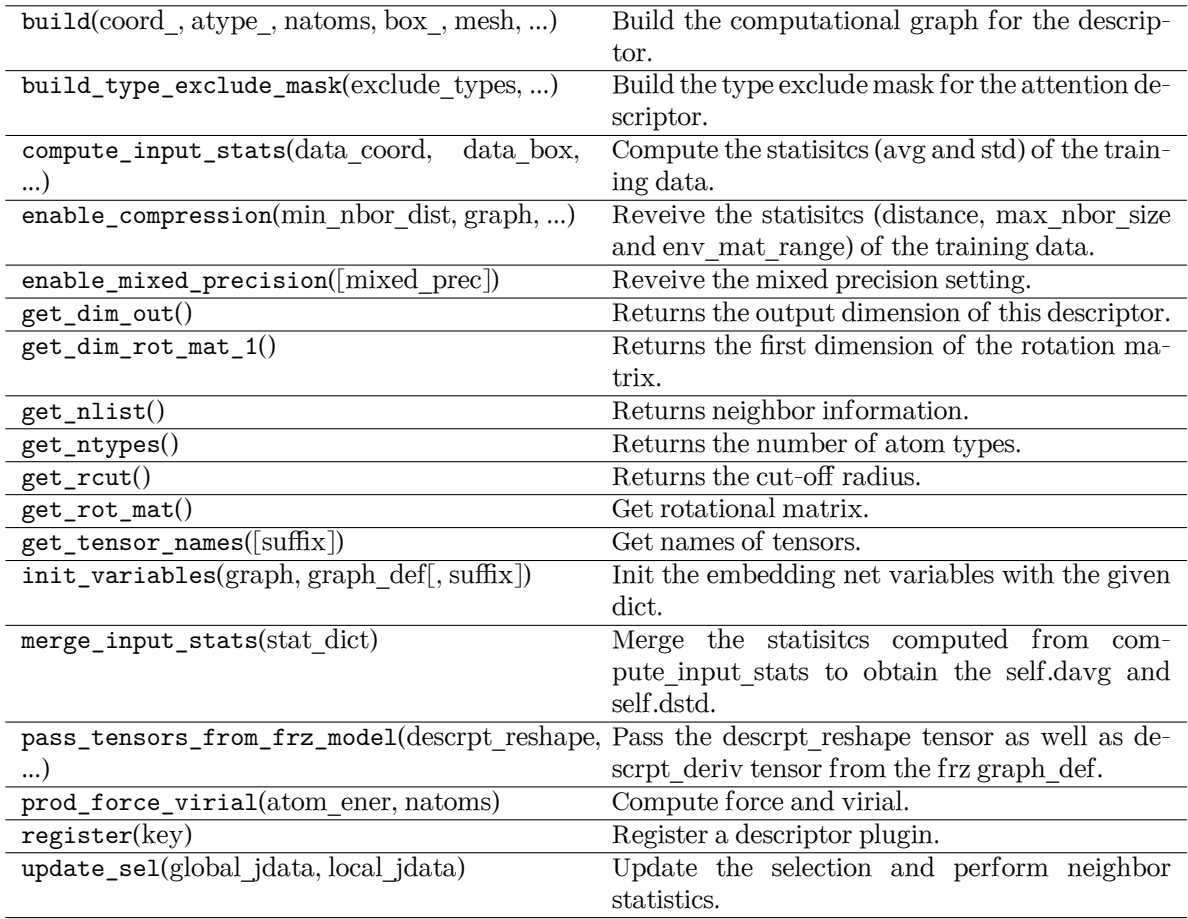

get\_class\_by\_input

# **deepmd.descriptor.se\_r module**

**class** deepmd.descriptor.se\_r.**DescrptSeR**(\*args, \*\*kwargs)

# Bases: *[DescrptSe](#page-306-0)*

DeepPot-SE constructed from radial information of atomic configurations.

The embedding takes the distance between atoms as input.

Parameters

rcut

The cut-off radius

rcut\_smth

From where the environment matrix should be smoothed

sel

[[list](https://docs.python.org/3/library/stdtypes.html#list)[[int](https://docs.python.org/3/library/functions.html#int)]] sel[i] specifies the maxmum number of type i atoms in the cut-off radius

neuron

[[list](https://docs.python.org/3/library/stdtypes.html#list)[[int](https://docs.python.org/3/library/functions.html#int)]] Number of neurons in each hidden layers of the embedding net

resnet\_dt

Time-step dt in the resnet construction:  $y = x + dt * phi (Wx + b)$ 

# trainable

If the weights of embedding net are trainable.

# seed

Random seed for initializing the network parameters.

# type\_one\_side

Try to build N\_types embedding nets. Otherwise, building N\_types^2 embedding nets

# exclude\_types

[[List](https://docs.python.org/3/library/typing.html#typing.List)[[List](https://docs.python.org/3/library/typing.html#typing.List)[[int](https://docs.python.org/3/library/functions.html#int)]]] The excluded pairs of types which have no interaction with each other. For example, [[0, 1]] means no interaction between type 0 and type 1.

# activation\_function

The activation function in the embedding net. Supported options are "relu", "relu6", "softplus", "sigmoid", "tanh", "gelu", "gelu\_tf", "None", "none".

# precision

The precision of the embedding net parameters. Supported options are "default", "float16", "float32", "float64", "bfloat16".

# uniform\_seed

Only for the purpose of backward compatibility, retrieves the old behavior of using the random seed

# Attributes

# **explicit\_ntypes**

Explicit ntypes with type embedding.

# **precision**

Precision of filter network.

# **Methods**

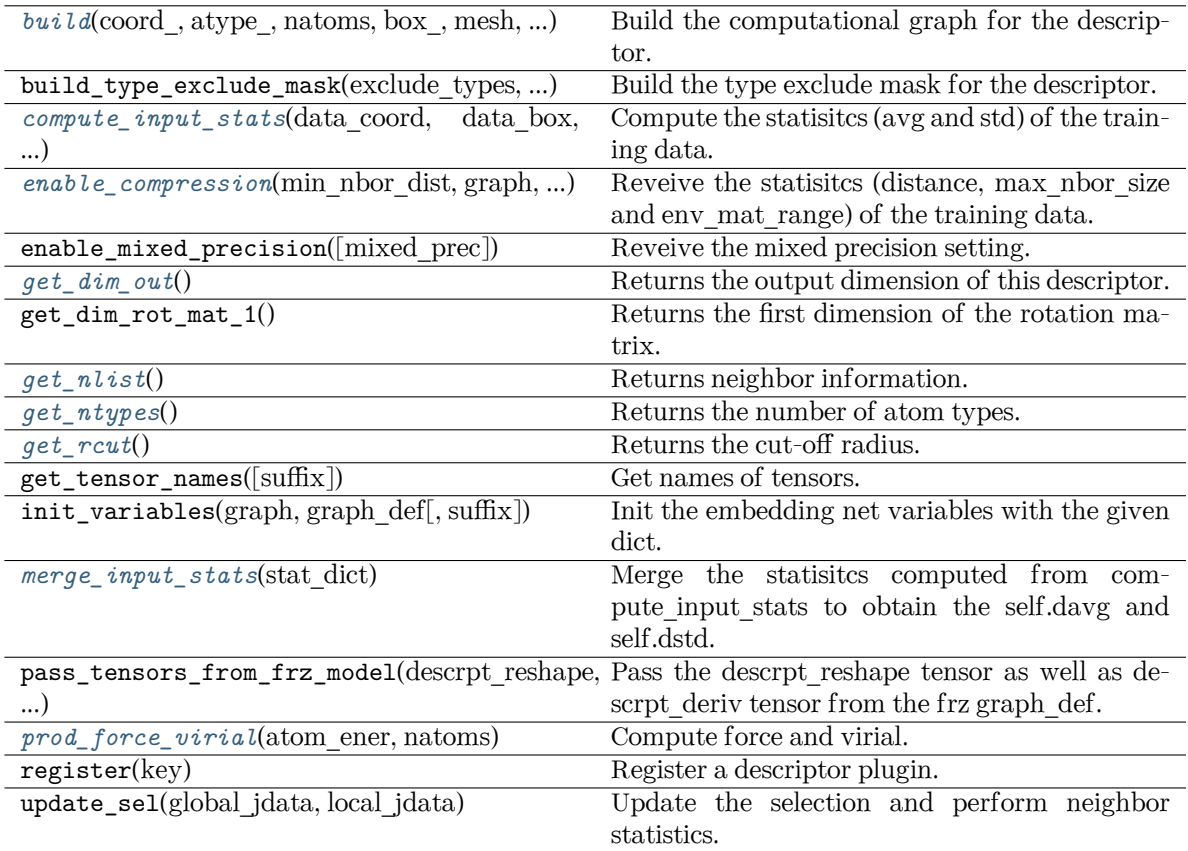

get\_class\_by\_input

<span id="page-336-0"></span>**build**(coord\_: Tensor, atype\_: Tensor, natoms: Tensor, box\_: Tensor, mesh: Tensor, input\_dict: [dict,](https://docs.python.org/3/library/stdtypes.html#dict) reuse: [Optional](https://docs.python.org/3/library/typing.html#typing.Optional)[\[bool](https://docs.python.org/3/library/functions.html#bool)] = None, suffix:  $str = ''$  $str = ''$ )  $\rightarrow$  Tensor

Build the computational graph for the descriptor.

Parameters

coord\_ The coordinate of atoms

atype\_

The type of atoms

natoms

The number of atoms. This tensor has the length of Ntypes + 2 natoms[0]: number of local atoms natoms[1]: total number of atoms held by this processor natoms[i]:  $2 \le i \le N$ types+2, number of type i atoms

box\_

[[tf.Tensor](https://www.tensorflow.org/api_docs/python/tf/Tensor)] The box of the system

mesh

For historical reasons, only the length of the Tensor matters. if size of mesh  $=$  = 6, pbc is assumed. if size of mesh  $== 0$ , no-pbc is assumed.

input\_dict Dictionary for additional inputs

reuse

The weights in the networks should be reused when get the variable.

suffix

Name suffix to identify this descriptor

Returns

**descriptor** The output descriptor

<span id="page-337-0"></span>**compute\_input\_stats**(data\_coord, data\_box, data\_atype, natoms\_vec, mesh, input\_dict, \*\*kwargs) Compute the statisitcs (avg and std) of the training data. The input will be normalized by the statistics.

#### Parameters

data\_coord

The coordinates. Can be generated by deepmd.model.make\_stat\_input

data\_box

The box. Can be generated by deepmd.model.make\_stat\_input

data\_atype

The atom types. Can be generated by deepmd.model.make\_stat\_input

natoms\_vec

The vector for the number of atoms of the system and different types of atoms. Can be generated by deepmd.model.make\_stat\_input

### mesh

The mesh for neighbor searching. Can be generated by deepmd.model.make\_stat\_input

# input\_dict

Dictionary for additional input

# \*\*kwargs

Additional keyword arguments.

<span id="page-337-1"></span>**enable\_compression**(min\_nbor\_dist: [float,](https://docs.python.org/3/library/functions.html#float) graph: Graph, graph\_def: GraphDef, table\_extrapolate: [float](https://docs.python.org/3/library/functions.html#float) = 5, table stride 1: float = 0.01, table stride 2: float = 0.1,

```
int = -1str = '') \rightarrowNone
```
Reveive the statisites (distance, max nbor size and env mat range) of the training data.

#### Parameters

min\_nbor\_dist The nearest distance between atoms

# graph

[[tf.Graph](https://www.tensorflow.org/api_docs/python/tf/Graph)] The graph of the model

### graph\_def

[tf.GraphDef] The graph\_def of the model

## table extrapolate

The scale of model extrapolation

table stride 1 The uniform stride of the first table

table stride 2 The uniform stride of the second table

check\_frequency The overflow check frequency

suffix

[[str](https://docs.python.org/3/library/stdtypes.html#str), optional] The suffix of the scope

# <span id="page-338-0"></span>**get\_dim\_out**()

Returns the output dimension of this descriptor.

# <span id="page-338-1"></span>**get\_nlist**()

Returns neighbor information.

Returns

**nlist** Neighbor list

# **rij**

The relative distance between the neighbor and the center atom.

**sel\_a**

The number of neighbors with full information

**sel\_r**

The number of neighbors with only radial information

# <span id="page-338-2"></span>**get\_ntypes**()

Returns the number of atom types.

# <span id="page-338-3"></span>**get\_rcut**()

Returns the cut-off radius.

# <span id="page-338-4"></span>**merge\_input\_stats**(stat\_dict)

Merge the statisitcs computed from compute\_input\_stats to obtain the self.davg and self.dstd.

Parameters

## stat\_dict

The dict of statisites computed from compute input stats, including:

## sumr

The sum of radial statisitcs.

# sumn

The sum of neighbor numbers.

# sumr2

The sum of square of radial statisitcs.

<span id="page-338-5"></span>**prod\_force\_virial**(atom\_ener: Tensor, natoms: Tensor) *→* [Tuple](https://docs.python.org/3/library/typing.html#typing.Tuple)[Tensor, Tensor, Tensor] Compute force and virial.

# Parameters

atom\_ener The atomic energy natoms

The number of atoms. This tensor has the length of Ntypes + 2 natoms[0]: number of local atoms natoms[1]: total number of atoms held by this processor natoms[i]:  $2 \le i \le N$ types+2, number of type i atoms

Returns

**force** The force on atoms

**virial** The total virial

**atom\_virial** The atomic virial

# **deepmd.descriptor.se\_t module**

```
class deepmd.descriptor.se_t.DescrptSeT(*args, **kwargs)
```
### Bases: *[DescrptSe](#page-306-0)*

DeepPot-SE constructed from all information (both angular and radial) of atomic configurations.

The embedding takes angles between two neighboring atoms as input.

Parameters

rcut

The cut-off radius

rcut\_smth

From where the environment matrix should be smoothed

sel

[[list](https://docs.python.org/3/library/stdtypes.html#list)[[int](https://docs.python.org/3/library/functions.html#int)]] sel[i] specifies the maxmum number of type i atoms in the cut-off radius

#### neuron

[[list](https://docs.python.org/3/library/stdtypes.html#list)[[int](https://docs.python.org/3/library/functions.html#int)]] Number of neurons in each hidden layers of the embedding net

### resnet\_dt

Time-step dt in the resnet construction:  $y = x + dt * phi (Wx + b)$ 

### trainable

If the weights of embedding net are trainable.

#### seed

Random seed for initializing the network parameters.

# set\_davg\_zero

Set the shift of embedding net input to zero.

## activation\_function

The activation function in the embedding net. Supported options are "relu", "relu6", "softplus", "sigmoid", "tanh", "gelu", "gelu\_tf", "None", "none".

## precision

The precision of the embedding net parameters. Supported options are "default", "float16", "float32", "float64", "bfloat16".

# uniform\_seed

Only for the purpose of backward compatibility, retrieves the old behavior of using the random seed

Attributes

**explicit\_ntypes** Explicit ntypes with type embedding.

**precision**

Precision of filter network.

# **Methods**

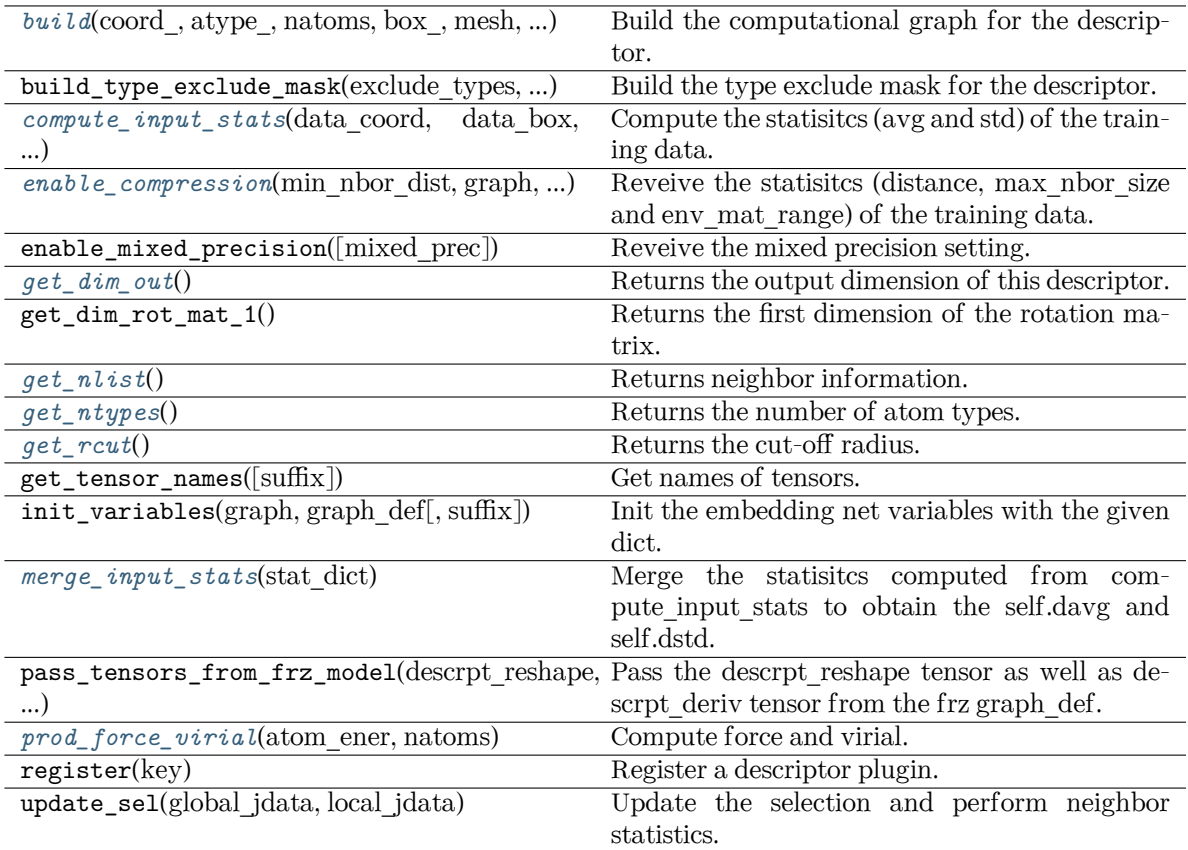

get\_class\_by\_input

<span id="page-340-0"></span>**build**(coord\_: Tensor, atype\_: Tensor, natoms: Tensor, box\_: Tensor, mesh: Tensor, input\_dict: [dict,](https://docs.python.org/3/library/stdtypes.html#dict) reuse: [Optional](https://docs.python.org/3/library/typing.html#typing.Optional)[\[bool](https://docs.python.org/3/library/functions.html#bool)] = None, suffix:  $str =$  $str =$ " $) \rightarrow Tensor$ 

Build the computational graph for the descriptor.

Parameters

coord\_

The coordinate of atoms

atype\_

The type of atoms

natoms

The number of atoms. This tensor has the length of Ntypes  $+ 2$  natoms[0]: number

of local atoms natoms[1]: total number of atoms held by this processor natoms[i]:  $2 \le i \le N$ types+2, number of type i atoms

### box\_

[[tf.Tensor](https://www.tensorflow.org/api_docs/python/tf/Tensor)] The box of the system

#### mesh

For historical reasons, only the length of the Tensor matters. if size of mesh  $=$  = 6, pbc is assumed. if size of mesh  $== 0$ , no-pbc is assumed.

### input\_dict

Dictionary for additional inputs

### reuse

The weights in the networks should be reused when get the variable.

## suffix

Name suffix to identify this descriptor

#### Returns

**descriptor** The output descriptor

<span id="page-341-0"></span>**compute\_input\_stats**(data\_coord: [list,](https://docs.python.org/3/library/stdtypes.html#list) data\_box: [list](https://docs.python.org/3/library/stdtypes.html#list), data\_atype: [list](https://docs.python.org/3/library/stdtypes.html#list), natoms\_vec: [list](https://docs.python.org/3/library/stdtypes.html#list), mesh: [list](https://docs.python.org/3/library/stdtypes.html#list), input\_dict: [dict](https://docs.python.org/3/library/stdtypes.html#dict), \*\*kwargs) *→* [None](https://docs.python.org/3/library/constants.html#None)

Compute the statisitcs (avg and std) of the training data. The input will be normalized by the statistics.

#### Parameters

#### data\_coord

The coordinates. Can be generated by deepmd.model.make\_stat\_input

#### data\_box

The box. Can be generated by deepmd.model.make stat input

#### data\_atype

The atom types. Can be generated by deepmd.model.make\_stat\_input

natoms\_vec

The vector for the number of atoms of the system and different types of atoms. Can be generated by deepmd.model.make\_stat\_input

#### mesh

The mesh for neighbor searching. Can be generated by deepmd.model.make\_stat\_input

## input\_dict

Dictionary for additional input

### \*\*kwargs

Additional keyword arguments.

<span id="page-341-1"></span>**enable\_compression**(min\_nbor\_dist: [float,](https://docs.python.org/3/library/functions.html#float) graph: Graph, graph\_def: GraphDef, table\_extrapolate: [float](https://docs.python.org/3/library/functions.html#float) = 5, table stride 1: float = 0.01, table stride 2: float = 0.1, check frequency: [int](https://docs.python.org/3/library/functions.html#int) =  $-1$ , suffix: [str](https://docs.python.org/3/library/stdtypes.html#str) = '')  $\rightarrow$  [None](https://docs.python.org/3/library/constants.html#None)

Reveive the statisites (distance, max nbor size and env mat range) of the training data.

#### Parameters

min\_nbor\_dist

The nearest distance between atoms

graph [[tf.Graph](https://www.tensorflow.org/api_docs/python/tf/Graph)] The graph of the model

graph\_def [tf.GraphDef] The graph\_def of the model

table\_extrapolate The scale of model extrapolation

table\_stride\_1 The uniform stride of the first table

table\_stride\_2 The uniform stride of the second table

check\_frequency The overflow check frequency

suffix

[[str](https://docs.python.org/3/library/stdtypes.html#str), optional] The suffix of the scope

# <span id="page-342-0"></span>**get\_dim\_out**() *→* [int](https://docs.python.org/3/library/functions.html#int)

Returns the output dimension of this descriptor.

<span id="page-342-1"></span>**get\_nlist**() *→* [Tuple](https://docs.python.org/3/library/typing.html#typing.Tuple)[Tensor, Tensor, [List](https://docs.python.org/3/library/typing.html#typing.List)[\[int\]](https://docs.python.org/3/library/functions.html#int), [List](https://docs.python.org/3/library/typing.html#typing.List)[[int\]](https://docs.python.org/3/library/functions.html#int)]

Returns neighbor information.

Returns

**nlist** Neighbor list

# **rij**

The relative distance between the neighbor and the center atom.

**sel\_a**

The number of neighbors with full information

**sel\_r**

The number of neighbors with only radial information

# <span id="page-342-2"></span>**get\_ntypes**() *→* [int](https://docs.python.org/3/library/functions.html#int)

Returns the number of atom types.

## <span id="page-342-3"></span>**get\_rcut**() *→* [float](https://docs.python.org/3/library/functions.html#float)

Returns the cut-off radius.

# <span id="page-342-4"></span>**merge\_input\_stats**(stat\_dict)

Merge the statisitcs computed from compute\_input\_stats to obtain the self.davg and self.dstd.

Parameters

stat\_dict

The dict of statisitcs computed from compute\_input\_stats, including:

# sumr

The sum of radial statisitcs.

suma

The sum of relative coord statisitcs.

sumn

The sum of neighbor numbers.

sumr2

The sum of square of radial statisitcs.

suma2

The sum of square of relative coord statisitcs.

```
prod_force_virial(atom_ener: Tensor, natoms: Tensor) → Tuple[Tensor, Tensor, Tensor]
```
Compute force and virial.

Parameters

atom\_ener The atomic energy

### natoms

The number of atoms. This tensor has the length of Ntypes + 2 natoms[0]: number of local atoms natoms[1]: total number of atoms held by this processor natoms[i]:  $2 \le i \le N$ types+2, number of type i atoms

## Returns

**force** The force on atoms

**virial**

The total virial

```
atom_virial
```
The atomic virial

## **deepmd.entrypoints package**

Submodule that contains all the DeePMD-Kit entry point scripts.

```
deepmd.entrypoints.compress(*, input: str, output: str, extrapolate: int, step: float, frequency: str,
                            str,str, mpi log: str, log path:
                            Optional[str], log_level: int, **kwargs)
```
Compress model.

The table is composed of fifth-order polynomial coefficients and is assembled from two sub-tables. The first table takes the step parameter as the domain's uniform step size, while the second table takes 10 \* step as it's uniform step size. The range of the first table is automatically detected by the code, while the second table ranges from the first table's upper boundary(upper) to the extrapolate(parameter)  $*$ upper.

Parameters

input

[[str](https://docs.python.org/3/library/stdtypes.html#str)] frozen model file to compress

output

[[str](https://docs.python.org/3/library/stdtypes.html#str)] compressed model filename

extrapolate

[[int](https://docs.python.org/3/library/functions.html#int)] scale of model extrapolation

step

[[float](https://docs.python.org/3/library/functions.html#float)] uniform step size of the tabulation's first table

```
frequency
               str] frequency of tabulation overflow check
           checkpoint_folder
               [str] trining checkpoint folder for freezing
           training_script
               [str] training script of the input frozen model
           mpi_log
               [str] mpi logging mode for training
           log_path
               [Optional[str]] if speccified log will be written to this file
           log_level
               int] logging level
            **kwargs
               additional arguments
str,str, output model: str, **kwargs)
deepmd.entrypoints.doc_train_input(*, out_type: str = 'rst', **kwargs)
    Print out trining input arguments to console.
deepmd.entrypoints.freeze(*, checkpoint_folder: str, output: str, node_names: Optional[str] = None,
                          Optional[str]bool = False,
                          **kwargs)
    Freeze the graph in supplied folder.
        Parameters
           checkpoint_folder
               [str] location of either the folder with checkpoint or the checkpoint prefix
           output
               [str] output file name
           node_names
                [Optional[str], optional] names of nodes to output, by default None
           nvnmd_weight
               [Optional[str], optional] nvnmd weight file
            united_model
               bool] when in multi-task mode, freeze all nodes into one unit model
           **kwargs
               other arguments
list,str,str, output: str, frequency:
                                   int, real bool = False, atomic: bool = False, relative:Optional[floatOptional[float] = None,**kwargs)
    Make model deviation calculation.
        Parameters
           models
```
[[list](https://docs.python.org/3/library/stdtypes.html#list)] A list of paths of models to use for making model deviation

# system

[[str](https://docs.python.org/3/library/stdtypes.html#str)] The path of system to make model deviation calculation

set prefix

[[str](https://docs.python.org/3/library/stdtypes.html#str)] The set prefix of the system

## output

[[str](https://docs.python.org/3/library/stdtypes.html#str)] The output file for model deviation results

### frequency

[[int](https://docs.python.org/3/library/functions.html#int)] The number of steps that elapse between writing coordinates in a trajectory by a MD engine (such as Gromacs / Lammps). This paramter is used to determine the index in the output file.

## real\_error

[[bool](https://docs.python.org/3/library/stdtypes.html#bltin-boolean-values), default: [False](https://docs.python.org/3/library/constants.html#False)] If True, calculate the RMS real error instead of model deviation.

## atomic

[[bool](https://docs.python.org/3/library/stdtypes.html#bltin-boolean-values), default: [False](https://docs.python.org/3/library/constants.html#False)] If True, calculate the force model deviation of each atom.

### relative

[[float](https://docs.python.org/3/library/functions.html#float), default: [None](https://docs.python.org/3/library/constants.html#None)] If given, calculate the relative model deviation of force. The value is the level parameter for computing the relative model deviation of the force.

## relative\_v

[[float](https://docs.python.org/3/library/functions.html#float), default: [None](https://docs.python.org/3/library/constants.html#None)] If given, calculate the relative model deviation of virial. The value is the level parameter for computing the relative model deviation of the virial.

#### \*\*kwargs

Arbitrary keyword arguments.

```
deepmd.entrypoints.neighbor_stat(*, system: str, rcut: float, type_map: List[str], one_type: bool =
                                      False, **kwargs)
```
Calculate neighbor statistics.

Parameters

system [[str](https://docs.python.org/3/library/stdtypes.html#str)] system to stat

rcut

[[float](https://docs.python.org/3/library/functions.html#float)] cutoff radius

## type\_map

[[list](https://docs.python.org/3/library/stdtypes.html#list)[[str](https://docs.python.org/3/library/stdtypes.html#str)]] type map

one\_type

[[bool](https://docs.python.org/3/library/stdtypes.html#bltin-boolean-values), optional, default=False] treat all types as a single type

```
**kwargs
```
additional arguments

**Examples**

```
>>> neighbor_stat(system='.', rcut=6., type_map=["C", "H", "O", "N", "P", "S", "Mg", "Na", "HW
,→", "OW", "mNa", "mCl", "mC", "mH", "mMg", "mN", "mO", "mP"])
min_nbor_dist: 0.6599510670195264
max_nbor_size: [23, 26, 19, 16, 2, 2, 1, 1, 72, 37, 5, 0, 31, 29, 1, 21, 20, 5]
```
## deepmd.entrypoints.**start\_dpgui**(\*, port: [int,](https://docs.python.org/3/library/functions.html#int) bind\_all: [bool,](https://docs.python.org/3/library/functions.html#bool) \*\*kwargs)

Host DP-GUI server.

Parameters

port

[[int](https://docs.python.org/3/library/functions.html#int)] The port to serve DP-GUI on.

bind\_all

[[bool](https://docs.python.org/3/library/stdtypes.html#bltin-boolean-values)] Serve on all public interfaces. This will expose your DP-GUI instance to the network on both IPv4 and IPv6 (where available).

\*\*kwargs

additional arguments

Raises

**[ModuleNotFoundError](https://docs.python.org/3/library/exceptions.html#ModuleNotFoundError)** The dpgui package is not installed

deepmd.entrypoints.**test**(\*, model: [str,](https://docs.python.org/3/library/stdtypes.html#str) system: [str,](https://docs.python.org/3/library/stdtypes.html#str) datafile: [str](https://docs.python.org/3/library/stdtypes.html#str), set\_prefix: [str,](https://docs.python.org/3/library/stdtypes.html#str) numb\_test: [int,](https://docs.python.org/3/library/functions.html#int) rand\_seed: [Optional\[](https://docs.python.org/3/library/typing.html#typing.Optional)[int](https://docs.python.org/3/library/functions.html#int)], shuffle\_test: [bool,](https://docs.python.org/3/library/functions.html#bool) detail\_file: [str](https://docs.python.org/3/library/stdtypes.html#str), atomic: [bool,](https://docs.python.org/3/library/functions.html#bool) \*\*kwargs)

Test model predictions.

## Parameters

model

[[str](https://docs.python.org/3/library/stdtypes.html#str)] path where model is stored

#### system

[[str](https://docs.python.org/3/library/stdtypes.html#str)] system directory

### datafile

[[str](https://docs.python.org/3/library/stdtypes.html#str)] the path to the list of systems to test

## set prefix

[[str](https://docs.python.org/3/library/stdtypes.html#str)] string prefix of set

# numb\_test

[[int](https://docs.python.org/3/library/functions.html#int)] munber of tests to do. 0 means all data.

## rand\_seed

[[Optional](https://docs.python.org/3/library/typing.html#typing.Optional)[[int](https://docs.python.org/3/library/functions.html#int)]] seed for random generator

## shuffle\_test

[[bool](https://docs.python.org/3/library/stdtypes.html#bltin-boolean-values)] whether to shuffle tests

#### detail file

[[Optional](https://docs.python.org/3/library/typing.html#typing.Optional)[[str](https://docs.python.org/3/library/stdtypes.html#str)]] file where test details will be output

#### atomic

[[bool](https://docs.python.org/3/library/stdtypes.html#bltin-boolean-values)] whether per atom quantities should be computed

\*\*kwargs additional arguments

Raises

**[RuntimeError](https://docs.python.org/3/library/exceptions.html#RuntimeError)**

if no valid system was found

```
strOptional[str], restart: Optional[str], output:
                    strstr,int, log path:
                    Optional[str]bool = False, skip_neighbor_stat: bool =
                    Optional[str] = None, **kwargs)
   Run DeePMD model training.
     Parameters
```
INPUT

[[str](https://docs.python.org/3/library/stdtypes.html#str)] json/yaml control file

init\_model

[[Optional](https://docs.python.org/3/library/typing.html#typing.Optional)[[str](https://docs.python.org/3/library/stdtypes.html#str)]] path prefix of checkpoint files or None

### restart

[[Optional](https://docs.python.org/3/library/typing.html#typing.Optional)[[str](https://docs.python.org/3/library/stdtypes.html#str)]] path prefix of checkpoint files or None

#### output

[[str](https://docs.python.org/3/library/stdtypes.html#str)] path for dump file with arguments

init frz model

[[str](https://docs.python.org/3/library/stdtypes.html#str)] path to frozen model or None

# mpi\_log

[[str](https://docs.python.org/3/library/stdtypes.html#str)] mpi logging mode

## log\_level

[[int](https://docs.python.org/3/library/functions.html#int)] logging level defined by int 0-3

### log\_path

[[Optional](https://docs.python.org/3/library/typing.html#typing.Optional)[[str](https://docs.python.org/3/library/stdtypes.html#str)]] logging file path or None if logs are to be output only to stdout

## is\_compress

[[bool](https://docs.python.org/3/library/stdtypes.html#bltin-boolean-values)] indicates whether in the model compress mode

## skip\_neighbor\_stat

[[bool](https://docs.python.org/3/library/stdtypes.html#bltin-boolean-values), default=False] skip checking neighbor statistics

## finetune

[[Optional](https://docs.python.org/3/library/typing.html#typing.Optional)[[str](https://docs.python.org/3/library/stdtypes.html#str)]] path to pretrained model or None

```
**kwargs
```
additional arguments

## Raises

**[RuntimeError](https://docs.python.org/3/library/exceptions.html#RuntimeError)**

if distributed training job name is wrong

deepmd.entrypoints.**transfer**(\*, old\_model: [str](https://docs.python.org/3/library/stdtypes.html#str), raw\_model: [str](https://docs.python.org/3/library/stdtypes.html#str), output: [str,](https://docs.python.org/3/library/stdtypes.html#str) \*\*kwargs)

Transfer operation from old fron graph to new prepared raw graph.

Parameters

old\_model

[[str](https://docs.python.org/3/library/stdtypes.html#str)] frozen old graph model

raw\_model [[str](https://docs.python.org/3/library/stdtypes.html#str)] new model that will accept ops from old model output [[str](https://docs.python.org/3/library/stdtypes.html#str)] new model with transfered parameters will be saved to this location

\*\*kwargs additional arguments

# **Submodules**

### **deepmd.entrypoints.compress module**

Compress a model, which including tabulating the embedding-net.

deepmd.entrypoints.compress.**compress**(\*, input: [str](https://docs.python.org/3/library/stdtypes.html#str), output: [str,](https://docs.python.org/3/library/stdtypes.html#str) extrapolate: [int,](https://docs.python.org/3/library/functions.html#int) step: [float](https://docs.python.org/3/library/functions.html#float), frequency: [str](https://docs.python.org/3/library/stdtypes.html#str), checkpoint\_folder: [str,](https://docs.python.org/3/library/stdtypes.html#str) training\_script: [str](https://docs.python.org/3/library/stdtypes.html#str), mpi log: [str](https://docs.python.org/3/library/stdtypes.html#str), log path: [Optional](https://docs.python.org/3/library/typing.html#typing.Optional)[\[str\]](https://docs.python.org/3/library/stdtypes.html#str), log\_level: [int,](https://docs.python.org/3/library/functions.html#int) \*\*kwargs)

Compress model.

The table is composed of fifth-order polynomial coefficients and is assembled from two sub-tables. The first table takes the step parameter as the domain's uniform step size, while the second table takes 10 \* step as it's uniform step size. The range of the first table is automatically detected by the code, while the second table ranges from the first table's upper boundary(upper) to the extrapolate(parameter)  $*$ upper.

Parameters

input

[[str](https://docs.python.org/3/library/stdtypes.html#str)] frozen model file to compress

output

[[str](https://docs.python.org/3/library/stdtypes.html#str)] compressed model filename

extrapolate

[[int](https://docs.python.org/3/library/functions.html#int)] scale of model extrapolation

step

[[float](https://docs.python.org/3/library/functions.html#float)] uniform step size of the tabulation's first table

frequency

[[str](https://docs.python.org/3/library/stdtypes.html#str)] frequency of tabulation overflow check

checkpoint\_folder

[[str](https://docs.python.org/3/library/stdtypes.html#str)] trining checkpoint folder for freezing

training\_script

[[str](https://docs.python.org/3/library/stdtypes.html#str)] training script of the input frozen model

mpi\_log

[[str](https://docs.python.org/3/library/stdtypes.html#str)] mpi logging mode for training

log\_path

[[Optional](https://docs.python.org/3/library/typing.html#typing.Optional)[[str](https://docs.python.org/3/library/stdtypes.html#str)]] if speccified log will be written to this file

log\_level

[[int](https://docs.python.org/3/library/functions.html#int)] logging level

\*\*kwargs

additional arguments

## **deepmd.entrypoints.convert module**

deepmd.entrypoints.convert.convert(\*, FROM: [str,](https://docs.python.org/3/library/stdtypes.html#str) input model: [str](https://docs.python.org/3/library/stdtypes.html#str), output model: str, \*\*kwargs)

# **deepmd.entrypoints.doc module**

deepmd.entrypoints.doc.**doc\_train\_input**(\*, out\_type: [str](https://docs.python.org/3/library/stdtypes.html#str) = 'rst', \*\*kwargs) Print out trining input arguments to console.

# **deepmd.entrypoints.freeze module**

Script for freezing TF trained graph so it can be used with LAMMPS and i-PI.

# **References**

<https://blog.metaflow.fr/tensorflow-how-to-freeze-a-model-and-serve-it-with-a-python-api-d4f3596b3adc>

```
str,strOptional[str] =
                              Optionalstr]bool =
                              False, **kwargs)
    Freeze the graph in supplied folder.
       Parameters
          checkpoint_folder
              [str] location of either the folder with checkpoint or the checkpoint prefix
          output
              [str] output file name
          node_names
              [Optional[str], optional] names of nodes to output, by default None
          nvnmd_weight
              [Optional[str], optional] nvnmd weight file
          united_model
              [bool] when in multi-task mode, freeze all nodes into one unit model
          **kwargs
              other arguments
```
# **deepmd.entrypoints.gui module**

```
deepmd.entrypoints.gui.start_dpgui(*, port: int, bind_all: bool, **kwargs)
     Host DP-GUI server.
```
Parameters

port

```
int] The port to serve DP-GUI on.
```
bind\_all

[[bool](https://docs.python.org/3/library/stdtypes.html#bltin-boolean-values)] Serve on all public interfaces. This will expose your DP-GUI instance to the network on both IPv4 and IPv6 (where available).

\*\*kwargs

additional arguments

### Raises

**[ModuleNotFoundError](https://docs.python.org/3/library/exceptions.html#ModuleNotFoundError)** The dpgui package is not installed

## **deepmd.entrypoints.ipi module**

Use dp\_ipi inside the Python package.

deepmd.entrypoints.ipi.**dp\_ipi**()

dp\_ipi.

## **deepmd.entrypoints.main module**

DeePMD-Kit entry point module.

```
deepmd.entrypoints.main.get_ll(log_level: str) → int
```
Convert string to python logging level.

Parameters

log\_level

[[str](https://docs.python.org/3/library/stdtypes.html#str)] allowed input values are: DEBUG, INFO, WARNING, ERROR, 3, 2, 1, 0

Returns

**[int](https://docs.python.org/3/library/functions.html#int)**

one of python logging module log levels - 10, 20, 30 or 40

deepmd.entrypoints.main.**main**(args: [Optional](https://docs.python.org/3/library/typing.html#typing.Optional)[\[Union](https://docs.python.org/3/library/typing.html#typing.Union)[\[List\[](https://docs.python.org/3/library/typing.html#typing.List)[str\]](https://docs.python.org/3/library/stdtypes.html#str), [Namespace](https://docs.python.org/3/library/argparse.html#argparse.Namespace)]] = None)

DeePMD-Kit entry point.

Parameters

#### args

[[List](https://docs.python.org/3/library/typing.html#typing.List)[[str](https://docs.python.org/3/library/stdtypes.html#str)] or [argparse.Namespace](https://docs.python.org/3/library/argparse.html#argparse.Namespace), optional] list of command line arguments, used to avoid calling from the subprocess, as it is quite slow to import tensorflow; if Namespace is given, it will be used directly

Raises

**[RuntimeError](https://docs.python.org/3/library/exceptions.html#RuntimeError)** if no command was input

```
deepmd.entrypoints.main.main_parser() → ArgumentParser
```
DeePMD-Kit commandline options argument parser.

Returns

**[argparse.ArgumentParser](https://docs.python.org/3/library/argparse.html#argparse.ArgumentParser)** main parser of DeePMD-kit

```
deepmd.entrypoints.main.parse_args(args: Optional[List[str]] = None) → Namespace
```
Parse arguments and convert argument strings to objects.

Parameters

args

[[List](https://docs.python.org/3/library/typing.html#typing.List)[[str](https://docs.python.org/3/library/stdtypes.html#str)]] list of command line arguments, main purpose is testing default option None takes arguments from sys.argv

Returns

**[argparse.Namespace](https://docs.python.org/3/library/argparse.html#argparse.Namespace)** the populated namespace

## **deepmd.entrypoints.neighbor\_stat module**

```
deepmd.entrypoints.neighbor_stat.neighbor_stat(*, system: str, rcut: float, type_map: List[str],
                                                     one type: bool = False, **kwargs)
```
Calculate neighbor statistics.

Parameters

system [[str](https://docs.python.org/3/library/stdtypes.html#str)] system to stat

rcut

[[float](https://docs.python.org/3/library/functions.html#float)] cutoff radius

type\_map [[list](https://docs.python.org/3/library/stdtypes.html#list)[[str](https://docs.python.org/3/library/stdtypes.html#str)]] type map

one\_type

[[bool](https://docs.python.org/3/library/stdtypes.html#bltin-boolean-values), optional, default=False] treat all types as a single type

\*\*kwargs additional arguments

## **Examples**

```
>>> neighbor_stat(system='.', rcut=6., type_map=["C", "H", "O", "N", "P", "S", "Mg", "Na", "HW
→", "OW", "mNa", "mCl", "mC", "mH", "mMg", "mN", "mO", "mP"])
min_nbor_dist: 0.6599510670195264
max_nbor_size: [23, 26, 19, 16, 2, 2, 1, 1, 72, 37, 5, 0, 31, 29, 1, 21, 20, 5]
```
## **deepmd.entrypoints.test module**

Test trained DeePMD model.

deepmd.entrypoints.test.test(\*, model: [str,](https://docs.python.org/3/library/stdtypes.html#str) system: [str](https://docs.python.org/3/library/stdtypes.html#str), datafile: str, set prefix: str, numb test: [int,](https://docs.python.org/3/library/functions.html#int) rand seed: [Optional](https://docs.python.org/3/library/typing.html#typing.Optional)[\[int](https://docs.python.org/3/library/functions.html#int)], shuffle test: [bool](https://docs.python.org/3/library/functions.html#bool), detail file: [str](https://docs.python.org/3/library/stdtypes.html#str), atomic: bool, \*\*kwargs)

Test model predictions.

Parameters

model [[str](https://docs.python.org/3/library/stdtypes.html#str)] path where model is stored system [[str](https://docs.python.org/3/library/stdtypes.html#str)] system directory datafile [[str](https://docs.python.org/3/library/stdtypes.html#str)] the path to the list of systems to test set prefix [[str](https://docs.python.org/3/library/stdtypes.html#str)] string prefix of set numb\_test [[int](https://docs.python.org/3/library/functions.html#int)] munber of tests to do. 0 means all data. rand\_seed [[Optional](https://docs.python.org/3/library/typing.html#typing.Optional)[[int](https://docs.python.org/3/library/functions.html#int)]] seed for random generator shuffle\_test [[bool](https://docs.python.org/3/library/stdtypes.html#bltin-boolean-values)] whether to shuffle tests detail file [[Optional](https://docs.python.org/3/library/typing.html#typing.Optional)[[str](https://docs.python.org/3/library/stdtypes.html#str)]] file where test details will be output atomic [[bool](https://docs.python.org/3/library/stdtypes.html#bltin-boolean-values)] whether per atom quantities should be computed \*\*kwargs additional arguments

# Raises

**[RuntimeError](https://docs.python.org/3/library/exceptions.html#RuntimeError)** if no valid system was found

## **deepmd.entrypoints.train module**

DeePMD training entrypoint script.

Can handle local or distributed training.

```
str,Optional[str]Optional[str], output:
                       str,strint, log path:
                       Optionalstrbool = False, skip_neighbor_stat: bool =
                       False, finetune: \text{Optional}[\text{str}] = \text{None}, **kwargs)
```
Run DeePMD model training.

Parameters

```
INPUT
    [str] json/yaml control file
```
init\_model

[[Optional](https://docs.python.org/3/library/typing.html#typing.Optional)[[str](https://docs.python.org/3/library/stdtypes.html#str)]] path prefix of checkpoint files or None

restart

[[Optional](https://docs.python.org/3/library/typing.html#typing.Optional)[[str](https://docs.python.org/3/library/stdtypes.html#str)]] path prefix of checkpoint files or None

output

[[str](https://docs.python.org/3/library/stdtypes.html#str)] path for dump file with arguments

init\_frz\_model [[str](https://docs.python.org/3/library/stdtypes.html#str)] path to frozen model or None mpi\_log [[str](https://docs.python.org/3/library/stdtypes.html#str)] mpi logging mode log\_level

[[int](https://docs.python.org/3/library/functions.html#int)] logging level defined by int 0-3

# log\_path

[[Optional](https://docs.python.org/3/library/typing.html#typing.Optional)[[str](https://docs.python.org/3/library/stdtypes.html#str)]] logging file path or None if logs are to be output only to stdout

is\_compress

[[bool](https://docs.python.org/3/library/stdtypes.html#bltin-boolean-values)] indicates whether in the model compress mode

skip\_neighbor\_stat

[[bool](https://docs.python.org/3/library/stdtypes.html#bltin-boolean-values), default=False] skip checking neighbor statistics

finetune

[[Optional](https://docs.python.org/3/library/typing.html#typing.Optional)[[str](https://docs.python.org/3/library/stdtypes.html#str)]] path to pretrained model or None

\*\*kwargs

additional arguments

## Raises

**[RuntimeError](https://docs.python.org/3/library/exceptions.html#RuntimeError)** if distributed training job name is wrong

# **deepmd.entrypoints.transfer module**

Module used for transfering parameters between models.

deepmd.entrypoints.transfer.transfer(\*, old\_model: [str](https://docs.python.org/3/library/stdtypes.html#str), raw\_model: [str,](https://docs.python.org/3/library/stdtypes.html#str) output: str, \*\*kwargs) Transfer operation from old fron graph to new prepared raw graph.

Parameters

old\_model [[str](https://docs.python.org/3/library/stdtypes.html#str)] frozen old graph model

raw\_model

[[str](https://docs.python.org/3/library/stdtypes.html#str)] new model that will accept ops from old model

output

[[str](https://docs.python.org/3/library/stdtypes.html#str)] new model with transfered parameters will be saved to this location

\*\*kwargs

additional arguments

## **deepmd.fit package**

### **class** deepmd.fit.**DOSFitting**(\*args, \*\*kwargs)

### Bases: *[Fitting](#page-377-0)*

Fitting the density of states (DOS) of the system. The energy should be shifted by the fermi level.

### Parameters

descrpt

The descrptor *D*

#### neuron

Number of neurons *N* in each hidden layer of the fitting net

### resnet\_dt

Time-step dt in the resnet construction:  $y = x + dt * \phi(Wx + b)$ 

### numb\_fparam

Number of frame parameter

# numb\_aparam

Number of atomic parameter

#### ! numb\_dos (added)

Number of gridpoints on which the DOS is evaluated (NEDOS in VASP)

## rcond

The condition number for the regression of atomic energy.

### trainable

If the weights of fitting net are trainable. Suppose that we have  $N_l$  hidden layers in the fitting net, this list is of length  $N_l + 1$ , specifying if the hidden layers and the output layer are trainable.

### seed

Random seed for initializing the network parameters.

## activation\_function

The activation function  $\phi$  in the embedding net. Supported options are "relu", "relu6", "softplus", "sigmoid", "tanh", "gelu", "gelu\_tf", "None", "none".

## precision

The precision of the embedding net parameters. Supported options are "default", "float16", "float32", "float64", "bfloat16".

# uniform\_seed

Only for the purpose of backward compatibility, retrieves the old behavior of using the random seed

## layer\_name

[[list](https://docs.python.org/3/library/stdtypes.html#list)[[Optional](https://docs.python.org/3/library/typing.html#typing.Optional)[[str](https://docs.python.org/3/library/stdtypes.html#str)]], optional] The name of the each layer. If two layers, either in the same fitting or different fittings, have the same name, they will share the same neural network parameters.

## use aparam as mask: bool, optional

If True, the atomic parameters will be used as a mask that determines the atom is real/virtual. And the aparam will not be used as the atomic parameters for embedding.

# Attributes

## **precision**

Precision of fitting network.

# **Methods**

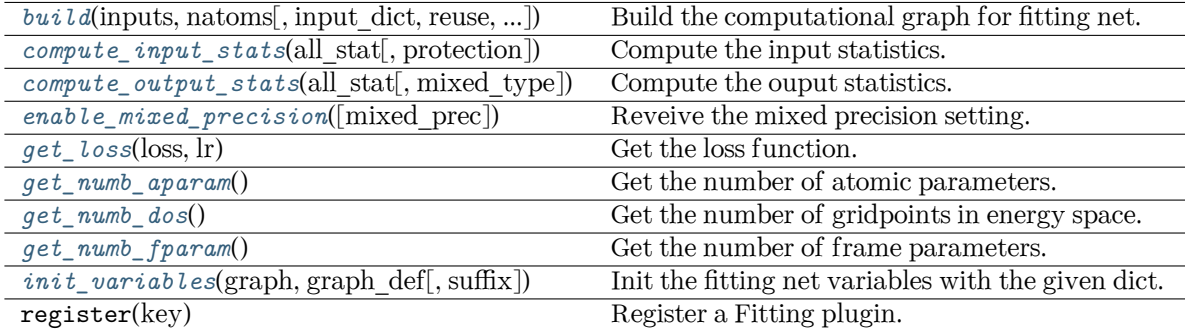

<span id="page-355-0"></span>**build**(inputs: Tensor, natoms: Tensor, input dict: [Optional\[](https://docs.python.org/3/library/typing.html#typing.Optional)[dict\]](https://docs.python.org/3/library/stdtypes.html#dict) = None, reuse: [Optional](https://docs.python.org/3/library/typing.html#typing.Optional)[\[bool](https://docs.python.org/3/library/functions.html#bool)] = None, suffix:  $str = ''$  $str = ''$ )  $\rightarrow$  Tensor

Build the computational graph for fitting net.

# Parameters

inputs The input descriptor

## input\_dict

Additional dict for inputs. if numb  $fparam > 0$ , should have input dict['fparam'] if numb aparam  $> 0$ , should have input dict['aparam']

## natoms

The number of atoms. This tensor has the length of Ntypes  $+2$  natoms [0]: number of local atoms natoms[1]: total number of atoms held by this processor natoms[i]:  $2 \le i \le N$ types+2, number of type i atoms

#### reuse

The weights in the networks should be reused when get the variable.

# suffix

Name suffix to identify this descriptor

# Returns

*[ener](#page-374-0)*

The system energy

## <span id="page-355-1"></span>**compute\_input\_stats**(all\_stat: [dict,](https://docs.python.org/3/library/stdtypes.html#dict) protection: [float](https://docs.python.org/3/library/functions.html#float) =  $0.01$ )  $\rightarrow$  [None](https://docs.python.org/3/library/constants.html#None)

## Compute the input statistics.

## Parameters

## all\_stat

if numb\_fparam > 0 must have all\_stat['fparam'] if numb\_aparam > 0 must have all\_stat['aparam'] can be prepared by model.make\_stat\_input

## <span id="page-355-2"></span>protection

Divided-by-zero protection

**compute\_output\_stats**(all\_stat: [dict,](https://docs.python.org/3/library/stdtypes.html#dict) mixed\_type: [bool](https://docs.python.org/3/library/functions.html#bool) = False) *→* [None](https://docs.python.org/3/library/constants.html#None)

Compute the ouput statistics.

# Parameters

```
all_stat
```
must have the following components: all stat<sup>['dos']</sup> of shape n sys x n\_batch x n\_frame x numb\_dos can be prepared by model.make\_stat\_input

mixed\_type

Whether to perform the mixed\_type mode. If True, the input data has the mixed\_type format (see doc/model/train\_se\_atten.md), in which frames in a system may have different natoms\_vec(s), with the same nloc.

```
enable_mixed_precision(mixed_prec: Optional[dict] = None) → None
```
Reveive the mixed precision setting.

Parameters

mixed\_prec

The mixed precision setting used in the embedding net

```
getdict, \text{lr}) \rightarrowLoss
```
Get the loss function.

Parameters

loss

[[dict](https://docs.python.org/3/library/stdtypes.html#dict)] the loss dict

## lr

[LearningRateExp] the learning rate

Returns

**Loss** the loss function

# <span id="page-356-2"></span>**get\_numb\_aparam**() *→* [int](https://docs.python.org/3/library/functions.html#int)

Get the number of atomic parameters.

# <span id="page-356-3"></span> $get$  **numb**  $dos() \rightarrow int$  $dos() \rightarrow int$

Get the number of gridpoints in energy space.

# <span id="page-356-4"></span>**get\_numb\_fparam**() *→* [int](https://docs.python.org/3/library/functions.html#int)

Get the number of frame parameters.

<span id="page-356-5"></span>**init\_variables**(graph: Graph, graph def: GraphDef, suffix: [str](https://docs.python.org/3/library/stdtypes.html#str) =  $'$ )  $\rightarrow$  [None](https://docs.python.org/3/library/constants.html#None) Init the fitting net variables with the given dict.

# Parameters

```
graph
   [tf.Graph] The input frozen model graph
graph_def
   [tf.GraphDef] The input frozen model graph_def
suffix
   [str] suffix to name scope
```

```
class deepmd.fit.DipoleFittingSeA(*args, **kwargs)
```
## Bases: *[Fitting](#page-377-0)*

Fit the atomic dipole with descriptor se a.

Parameters

descrpt

[[tf.Tensor](https://www.tensorflow.org/api_docs/python/tf/Tensor)] The descrptor

neuron

[[List](https://docs.python.org/3/library/typing.html#typing.List)[[int](https://docs.python.org/3/library/functions.html#int)]] Number of neurons in each hidden layer of the fitting net

## resnet\_dt

[[bool](https://docs.python.org/3/library/stdtypes.html#bltin-boolean-values)] Time-step dt in the resnet construction:  $y = x + dt * phi(Wx + b)$ 

### sel\_type

[[List](https://docs.python.org/3/library/typing.html#typing.List)[[int](https://docs.python.org/3/library/functions.html#int)]] The atom types selected to have an atomic dipole prediction. If is None, all atoms are selected.

### seed

[[int](https://docs.python.org/3/library/functions.html#int)] Random seed for initializing the network parameters.

### activation\_function

[[str](https://docs.python.org/3/library/stdtypes.html#str)] The activation function in the embedding net. Supported options are "relu", "relu6", "softplus", "sigmoid", "tanh", "gelu", "gelu\_tf", "None", "none".

#### precision

[[str](https://docs.python.org/3/library/stdtypes.html#str)] The precision of the embedding net parameters. Supported options are "default", "float16", "float32", "float64", "bfloat16".

### uniform\_seed

Only for the purpose of backward compatibility, retrieves the old behavior of using the random seed

## Attributes

**precision**

Precision of fitting network.

## **Methods**

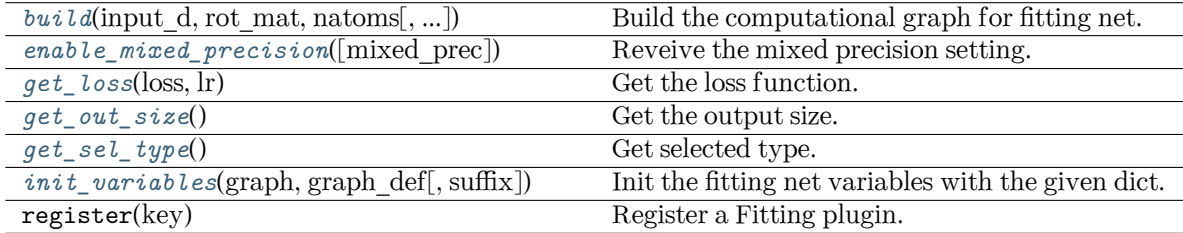

<span id="page-357-0"></span>**build**(input\_d: Tensor, rot\_mat: Tensor, natoms: Tensor, input\_dict: [Optional](https://docs.python.org/3/library/typing.html#typing.Optional)[[dict](https://docs.python.org/3/library/stdtypes.html#dict)] = None, reuse:  $\text{Optional}[\text{bool}] = \text{None}, \text{suffix: str} = \text{''} \rightarrow \text{Tensor}$  $\text{Optional}[\text{bool}] = \text{None}, \text{suffix: str} = \text{''} \rightarrow \text{Tensor}$  $\text{Optional}[\text{bool}] = \text{None}, \text{suffix: str} = \text{''} \rightarrow \text{Tensor}$  $\text{Optional}[\text{bool}] = \text{None}, \text{suffix: str} = \text{''} \rightarrow \text{Tensor}$  $\text{Optional}[\text{bool}] = \text{None}, \text{suffix: str} = \text{''} \rightarrow \text{Tensor}$  $\text{Optional}[\text{bool}] = \text{None}, \text{suffix: str} = \text{''} \rightarrow \text{Tensor}$  $\text{Optional}[\text{bool}] = \text{None}, \text{suffix: str} = \text{''} \rightarrow \text{Tensor}$ 

Build the computational graph for fitting net.

Parameters

input\_d The input descriptor rot\_mat

The rotation matrix from the descriptor.

## natoms

The number of atoms. This tensor has the length of Ntypes  $+2$  natoms[0]: number of local atoms natoms[1]: total number of atoms held by this processor natoms[i]:  $2 \le i \le N$ types+2, number of type i atoms

# input\_dict

Additional dict for inputs.

reuse

The weights in the networks should be reused when get the variable.

# suffix

Name suffix to identify this descriptor

Returns

# *[dipole](#page-368-0)*

The atomic dipole.

<span id="page-358-0"></span>**enable\_mixed\_precision**(mixed\_prec: [Optional](https://docs.python.org/3/library/typing.html#typing.Optional)[[dict](https://docs.python.org/3/library/stdtypes.html#dict)] = None) *→* [None](https://docs.python.org/3/library/constants.html#None)

Reveive the mixed precision setting.

Parameters

mixed\_prec The mixed precision setting used in the embedding net

# <span id="page-358-1"></span>**get\_loss**(loss: [dict](https://docs.python.org/3/library/stdtypes.html#dict), lr) *→* [Loss](#page-443-0)

Get the loss function.

Parameters

loss

[[dict](https://docs.python.org/3/library/stdtypes.html#dict)] the loss dict

lr [LearningRateExp] the learning rate

Returns

**Loss** the loss function

<span id="page-358-2"></span>**get\_out\_size**() *→* [int](https://docs.python.org/3/library/functions.html#int)

Get the output size. Should be 3.

<span id="page-358-3"></span>**get\_sel\_type**() *→* [int](https://docs.python.org/3/library/functions.html#int)

Get selected type.

<span id="page-358-4"></span>**init\_variables**(graph: Graph, graph\_def: GraphDef, suffix: [str](https://docs.python.org/3/library/stdtypes.html#str) = '') *→* [None](https://docs.python.org/3/library/constants.html#None) Init the fitting net variables with the given dict.

Parameters

graph [[tf.Graph](https://www.tensorflow.org/api_docs/python/tf/Graph)] The input frozen model graph

graph\_def

[tf.GraphDef] The input frozen model graph def

suffix

[[str](https://docs.python.org/3/library/stdtypes.html#str)] suffix to name scope

**class** deepmd.fit.**EnerFitting**(\*args, \*\*kwargs)

Bases: *[Fitting](#page-377-0)*

Fitting the energy of the system. The force and the virial can also be trained.

The potential energy *E* is a fitting network function of the descriptor *D*:

$$
E(\mathcal{D}) = \mathcal{L}^{(n)} \circ \mathcal{L}^{(n-1)} \circ \cdots \circ \mathcal{L}^{(1)} \circ \mathcal{L}^{(0)}
$$

The first *n* hidden layers  $\mathcal{L}^{(0)}, \cdots, \mathcal{L}^{(n-1)}$  are given by

$$
y = \mathcal{L}(x; w, b) = \phi(x^T w + b)
$$

where  $x \in \mathbb{R}^{N_1}$  is the input vector and  $y \in \mathbb{R}^{N_2}$  is the output vector.  $w \in \mathbb{R}^{N_1 \times N_2}$  and  $b \in \mathbb{R}^{N_2}$  are weights and biases, respectively, both of which are trainable if trainable[i] is True. *ϕ* is the activation function.

The output layer  $\mathcal{L}^{(n)}$  is given by

$$
y = \mathcal{L}^{(n)}(x; w, b) = x^T w + b
$$

 $\forall x \in \mathbb{R}^{N_{n-1}}$  is the input vector and  $y \in \mathbb{R}$  is the output scalar.  $w \in \mathbb{R}^{N_{n-1}}$  and  $b \in \mathbb{R}$  are weights and bias, respectively, both of which are trainable if trainable  $[n]$  is True.

Parameters

descrpt The descrptor *D*

neuron

Number of neurons *N* in each hidden layer of the fitting net

#### resnet\_dt

Time-step dt in the resnet construction:  $y = x + dt * \phi(Wx + b)$ 

numb\_fparam

Number of frame parameter

numb\_aparam

Number of atomic parameter

## rcond

The condition number for the regression of atomic energy.

#### tot ener zero

Force the total energy to zero. Useful for the charge fitting.

### trainable

If the weights of fitting net are trainable. Suppose that we have *N<sup>l</sup>* hidden layers in the fitting net, this list is of length  $N_l + 1$ , specifying if the hidden layers and the output layer are trainable.

#### seed

Random seed for initializing the network parameters.

atom\_ener

Specifying atomic energy contribution in vacuum. The set\_davg\_zero key in the descrptor should be set.
activation\_function

The activation function  $\phi$  in the embedding net. Supported options are "relu", "relu6", "softplus", "sigmoid", "tanh", "gelu", "gelu\_tf", "None", "none".

precision

The precision of the embedding net parameters. Supported options are "default", "float16", "float32", "float64", "bfloat16".

uniform\_seed

Only for the purpose of backward compatibility, retrieves the old behavior of using the random seed

layer\_name

[[list](https://docs.python.org/3/library/stdtypes.html#list)[[Optional](https://docs.python.org/3/library/typing.html#typing.Optional)[[str](https://docs.python.org/3/library/stdtypes.html#str)]], optional] The name of the each layer. If two layers, either in the same fitting or different fittings, have the same name, they will share the same neural network parameters.

use aparam as mask: bool, optional

If True, the atomic parameters will be used as a mask that determines the atom is real/virtual. And the aparam will not be used as the atomic parameters for embedding.

#### Attributes

#### **precision**

Precision of fitting network.

# **Methods**

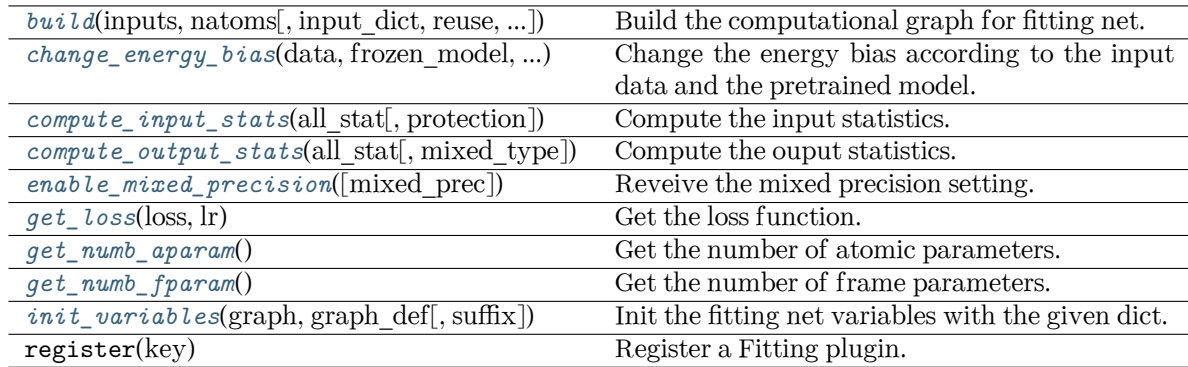

<span id="page-360-0"></span>**build**(inputs: Tensor, natoms: Tensor, input dict: [Optional\[](https://docs.python.org/3/library/typing.html#typing.Optional)[dict\]](https://docs.python.org/3/library/stdtypes.html#dict) = None, reuse: [Optional](https://docs.python.org/3/library/typing.html#typing.Optional)[\[bool](https://docs.python.org/3/library/functions.html#bool)] = None, suffix:  $str = 7$  $str = 7$   $\rightarrow$  Tensor

Build the computational graph for fitting net.

Parameters

inputs The input descriptor

input\_dict

Additional dict for inputs. if numb\_fparam  $> 0$ , should have input\_dict['fparam'] if numb\_aparam > 0, should have input\_dict['aparam']

natoms

The number of atoms. This tensor has the length of Ntypes  $+2$  natoms [0]: number

of local atoms natoms[1]: total number of atoms held by this processor natoms[i]:  $2 \le i \le N$ types+2, number of type i atoms

reuse

The weights in the networks should be reused when get the variable.

suffix

Name suffix to identify this descriptor

Returns

*[ener](#page-374-0)*

The system energy

<span id="page-361-0"></span>**change\_energy\_bias**(data, frozen\_model, origin\_type\_map, full\_type\_map, bias\_shift='delta',  $ntest=10$ )  $\rightarrow$  [None](https://docs.python.org/3/library/constants.html#None)

Change the energy bias according to the input data and the pretrained model.

#### Parameters

## data

[DeepmdDataSystem] The training data.

frozen\_model

[[str](https://docs.python.org/3/library/stdtypes.html#str)] The path file of frozen model.

```
origin_type_map
```
[[list](https://docs.python.org/3/library/stdtypes.html#list)] The original type map in dataset, they are targets to change the energy bias.

full type map

[[str](https://docs.python.org/3/library/stdtypes.html#str)] The full type map in pretrained model

#### bias\_shift

[[str](https://docs.python.org/3/library/stdtypes.html#str)] The mode for changing energy bias : ['delta', 'statistic'] 'delta' : perform predictions on energies of target dataset,

and do least sqaure on the errors to obtain the target shift as bias.

'statistic' : directly use the statistic energy bias in the target dataset.

#### ntest

[[int](https://docs.python.org/3/library/functions.html#int)] The number of test samples in a system to change the energy bias.

<span id="page-361-1"></span>**compute input stats**(all stat: [dict,](https://docs.python.org/3/library/stdtypes.html#dict) protection: [float](https://docs.python.org/3/library/functions.html#float) =  $0.01$ )  $\rightarrow$  [None](https://docs.python.org/3/library/constants.html#None)

Compute the input statistics.

#### Parameters

all\_stat

if numb fparam  $> 0$  must have all stat ['fparam'] if numb aparam  $> 0$  must have all stat['aparam'] can be prepared by model.make stat input

## protection

Divided-by-zero protection

<span id="page-361-2"></span>**compute\_output\_stats**(all\_stat: [dict,](https://docs.python.org/3/library/stdtypes.html#dict) mixed\_type: [bool](https://docs.python.org/3/library/functions.html#bool) = False) *→* [None](https://docs.python.org/3/library/constants.html#None)

Compute the ouput statistics.

## Parameters

all\_stat

must have the following components: all\_stat['energy'] of shape n\_sys x n\_batch x n frame can be prepared by model.make stat input

mixed\_type

Whether to perform the mixed\_type mode. If True, the input data has the mixed type format (see doc/model/train se atten.md), in which frames in a system may have different natoms\_vec(s), with the same nloc.

<span id="page-362-0"></span>**enable\_mixed\_precision**(mixed\_prec: [Optional](https://docs.python.org/3/library/typing.html#typing.Optional)[[dict](https://docs.python.org/3/library/stdtypes.html#dict)] = None) *→* [None](https://docs.python.org/3/library/constants.html#None)

Reveive the mixed precision setting.

Parameters

mixed\_prec The mixed precision setting used in the embedding net

<span id="page-362-1"></span>**get\_loss**(loss: [dict](https://docs.python.org/3/library/stdtypes.html#dict), lr) *→* [Loss](#page-443-0)

Get the loss function.

Parameters

loss

[[dict](https://docs.python.org/3/library/stdtypes.html#dict)] The loss function parameters.

lr

[LearningRateExp] The learning rate.

Returns

**Loss** The loss function.

<span id="page-362-2"></span>**get\_numb\_aparam**() *→* [int](https://docs.python.org/3/library/functions.html#int)

Get the number of atomic parameters.

```
get_numb_fparam() → int
```
Get the number of frame parameters.

<span id="page-362-4"></span>**init\_variables**(graph: Graph, graph def: GraphDef, suffix: [str](https://docs.python.org/3/library/stdtypes.html#str) =  $'$ )  $\rightarrow$  [None](https://docs.python.org/3/library/constants.html#None) Init the fitting net variables with the given dict.

Parameters

graph

[[tf.Graph](https://www.tensorflow.org/api_docs/python/tf/Graph)] The input frozen model graph

graph\_def

[tf.GraphDef] The input frozen model graph def

suffix

[[str](https://docs.python.org/3/library/stdtypes.html#str)] suffix to name scope

<span id="page-362-5"></span>**class** deepmd.fit.**Fitting**(\*args, \*\*kwargs)

Bases: *[PluginVariant](#page-612-0)*

Attributes

*[precision](#page-363-0)* Precision of fitting network.

# **Methods**

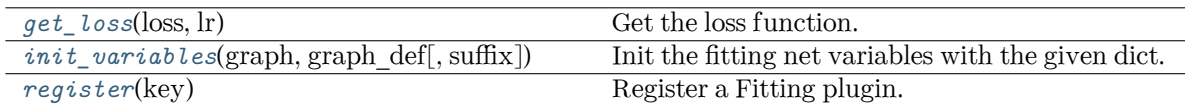

<span id="page-363-1"></span>**abstract get\_loss**(loss: [dict](https://docs.python.org/3/library/stdtypes.html#dict), lr) *→* [Loss](#page-443-0)

Get the loss function.

Parameters

loss [[dict](https://docs.python.org/3/library/stdtypes.html#dict)] the loss dict lr [LearningRateExp] the learning rate

Returns

**Loss** the loss function

<span id="page-363-2"></span>**init\_variables**(graph: Graph, graph\_def: GraphDef, suffix: [str](https://docs.python.org/3/library/stdtypes.html#str) = '') *→* [None](https://docs.python.org/3/library/constants.html#None)

Init the fitting net variables with the given dict.

Parameters

graph

[[tf.Graph](https://www.tensorflow.org/api_docs/python/tf/Graph)] The input frozen model graph

```
graph_def
```
[tf.GraphDef] The input frozen model graph\_def

suffix

[[str](https://docs.python.org/3/library/stdtypes.html#str)] suffix to name scope

# **Notes**

This method is called by others when the fitting supported initialization from the given variables.

# <span id="page-363-0"></span>**property precision: DType**

Precision of fitting network.

# <span id="page-363-3"></span>**static register**(key: [str](https://docs.python.org/3/library/stdtypes.html#str)) *→* [Callable](https://docs.python.org/3/library/typing.html#typing.Callable)

Register a Fitting plugin.

Parameters

key

[[str](https://docs.python.org/3/library/stdtypes.html#str)] the key of a Fitting

Returns

*[Fitting](#page-362-5)* the registered Fitting

## **Examples**

```
>>> @Fitting.register("some_fitting")
   class SomeFitting(Fitting):
       pass
```

```
class deepmd.fit.GlobalPolarFittingSeA(descrpt: Tensor, neuron: List[int] = [120, 120, 120],
```

```
resnet dtboolOptionalList[int]] = None,
boolOptional[Listfloat]] = None,
Optional[List[float]int]
=str = 'tanh', precision: str ='default')
```
## Bases: [object](https://docs.python.org/3/library/functions.html#object)

Fit the system polarizability with descriptor se\_a.

# Parameters

descrpt [[tf.Tensor](https://www.tensorflow.org/api_docs/python/tf/Tensor)] The descrptor

neuron

[[List](https://docs.python.org/3/library/typing.html#typing.List)[[int](https://docs.python.org/3/library/functions.html#int)]] Number of neurons in each hidden layer of the fitting net

# resnet\_dt

[[bool](https://docs.python.org/3/library/stdtypes.html#bltin-boolean-values)] Time-step dt in the resnet construction:  $y = x + dt * phi(Wx + b)$ 

# sel\_type

[[List](https://docs.python.org/3/library/typing.html#typing.List)[[int](https://docs.python.org/3/library/functions.html#int)]] The atom types selected to have an atomic polarizability prediction

# fit\_diag

[[bool](https://docs.python.org/3/library/stdtypes.html#bltin-boolean-values)] Fit the diagonal part of the rotational invariant polarizability matrix, which will be converted to normal polarizability matrix by contracting with the rotation matrix.

## scale

[[List](https://docs.python.org/3/library/typing.html#typing.List)[[float](https://docs.python.org/3/library/functions.html#float)]] The output of the fitting net (polarizability matrix) for type i atom will be scaled by scale[i]

# diag\_shift

[[List](https://docs.python.org/3/library/typing.html#typing.List)[[float](https://docs.python.org/3/library/functions.html#float)]] The diagonal part of the polarizability matrix of type i will be shifted by diag\_shift[i]. The shift operation is carried out after scale.

## seed

[[int](https://docs.python.org/3/library/functions.html#int)] Random seed for initializing the network parameters.

## activation\_function

[[str](https://docs.python.org/3/library/stdtypes.html#str)] The activation function in the embedding net. Supported options are "relu", "relu6", "softplus", "sigmoid", "tanh", "gelu", "gelu\_tf", "None", "none".

# precision

[[str](https://docs.python.org/3/library/stdtypes.html#str)] The precision of the embedding net parameters. Supported options are "default", "float16", "float32", "float64", "bfloat16".

# **Methods**

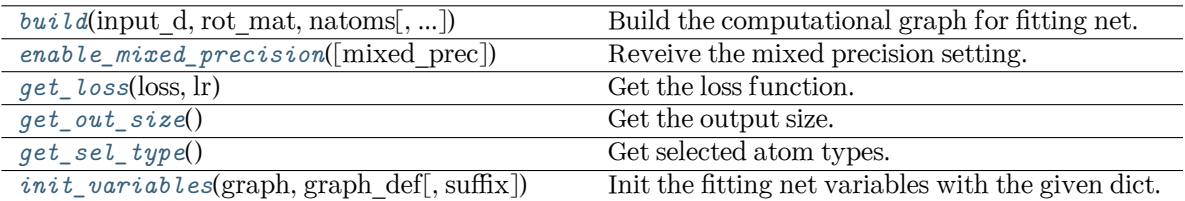

<span id="page-365-0"></span>**build**(input\_d, rot\_mat, natoms, input\_dict: [Optional\[](https://docs.python.org/3/library/typing.html#typing.Optional)[dict\]](https://docs.python.org/3/library/stdtypes.html#dict) = None, reuse=None, suffix='') *→* Tensor

Build the computational graph for fitting net.

Parameters

input\_d

The input descriptor

# rot\_mat

The rotation matrix from the descriptor.

# natoms

The number of atoms. This tensor has the length of Ntypes  $+2$  natoms [0]: number of local atoms natoms[1]: total number of atoms held by this processor natoms[i]:  $2 \le i \le N$ types+2, number of type i atoms

# input\_dict

Additional dict for inputs.

# reuse

The weights in the networks should be reused when get the variable.

# suffix

Name suffix to identify this descriptor

# Returns

*[polar](#page-379-0)*

The system polarizability

```
enable_mixed_precision(mixed_prec: Optional[dict] = None) → None
```
Reveive the mixed precision setting.

Parameters

mixed\_prec

The mixed precision setting used in the embedding net

```
get_loss(loss: dict, lr) → Loss
```
Get the loss function.

Parameters

loss

[[dict](https://docs.python.org/3/library/stdtypes.html#dict)] the loss dict

lr

[LearningRateExp] the learning rate

Returns

**Loss** the loss function

<span id="page-366-0"></span>**get\_out\_size**() *→* [int](https://docs.python.org/3/library/functions.html#int)

Get the output size. Should be 9.

<span id="page-366-1"></span>**get\_sel\_type**() *→* [int](https://docs.python.org/3/library/functions.html#int)

Get selected atom types.

<span id="page-366-2"></span>**init\_variables**(graph: Graph, graph\_def: GraphDef, suffix: [str](https://docs.python.org/3/library/stdtypes.html#str) = '') *→* [None](https://docs.python.org/3/library/constants.html#None) Init the fitting net variables with the given dict.

Parameters

graph

[[tf.Graph](https://www.tensorflow.org/api_docs/python/tf/Graph)] The input frozen model graph

```
graph_def
```
[tf.GraphDef] The input frozen model graph def

suffix

[[str](https://docs.python.org/3/library/stdtypes.html#str)] suffix to name scope

**class** deepmd.fit.**PolarFittingSeA**(\*args, \*\*kwargs)

Bases: *[Fitting](#page-377-0)*

Fit the atomic polarizability with descriptor se\_a.

Parameters

descrpt

[[tf.Tensor](https://www.tensorflow.org/api_docs/python/tf/Tensor)] The descrptor

#### neuron

[[List](https://docs.python.org/3/library/typing.html#typing.List)[[int](https://docs.python.org/3/library/functions.html#int)]] Number of neurons in each hidden layer of the fitting net

#### resnet\_dt

[[bool](https://docs.python.org/3/library/stdtypes.html#bltin-boolean-values)] Time-step dt in the resnet construction:  $y = x + dt * phi (Wx + b)$ 

## sel\_type

[[List](https://docs.python.org/3/library/typing.html#typing.List)[[int](https://docs.python.org/3/library/functions.html#int)]] The atom types selected to have an atomic polarizability prediction. If is None, all atoms are selected.

## fit diag

[[bool](https://docs.python.org/3/library/stdtypes.html#bltin-boolean-values)] Fit the diagonal part of the rotational invariant polarizability matrix, which will be converted to normal polarizability matrix by contracting with the rotation matrix.

#### scale

[[List](https://docs.python.org/3/library/typing.html#typing.List)[[float](https://docs.python.org/3/library/functions.html#float)]] The output of the fitting net (polarizability matrix) for type i atom will be scaled by scale[i]

## diag\_shift

[[List](https://docs.python.org/3/library/typing.html#typing.List)[[float](https://docs.python.org/3/library/functions.html#float)]] The diagonal part of the polarizability matrix of type i will be shifted by diag\_shift[i]. The shift operation is carried out after scale.

#### seed

[[int](https://docs.python.org/3/library/functions.html#int)] Random seed for initializing the network parameters.

## activation\_function

[[str](https://docs.python.org/3/library/stdtypes.html#str)] The activation function in the embedding net. Supported options are "relu", "relu6", "softplus", "sigmoid", "tanh", "gelu", "gelu\_tf", "None", "none".

# precision

[[str](https://docs.python.org/3/library/stdtypes.html#str)] The precision of the embedding net parameters. Supported options are "default", "float16", "float32", "float64", "bfloat16".

## uniform\_seed

Only for the purpose of backward compatibility, retrieves the old behavior of using the random seed

# Attributes

**precision** Precision of fitting network.

## **Methods**

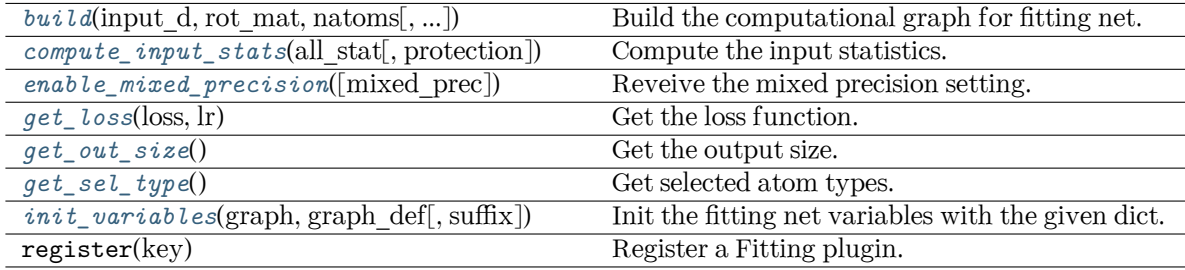

<span id="page-367-0"></span>**build**(input\_d: Tensor, rot\_mat: Tensor, natoms: Tensor, input\_dict: [Optional](https://docs.python.org/3/library/typing.html#typing.Optional)[[dict](https://docs.python.org/3/library/stdtypes.html#dict)] = None, reuse:  $\text{Optional}[\text{bool}] = \text{None}, \text{suffix: str} = \text{''}$  $\text{Optional}[\text{bool}] = \text{None}, \text{suffix: str} = \text{''}$  $\text{Optional}[\text{bool}] = \text{None}, \text{suffix: str} = \text{''}$  $\text{Optional}[\text{bool}] = \text{None}, \text{suffix: str} = \text{''}$  $\text{Optional}[\text{bool}] = \text{None}, \text{suffix: str} = \text{''}$  $\text{Optional}[\text{bool}] = \text{None}, \text{suffix: str} = \text{''}$  $\text{Optional}[\text{bool}] = \text{None}, \text{suffix: str} = \text{''}$ 

Build the computational graph for fitting net.

Parameters

input\_d The input descriptor

#### rot\_mat

The rotation matrix from the descriptor.

#### natoms

The number of atoms. This tensor has the length of Ntypes  $+ 2$  natoms [0]: number of local atoms natoms[1]: total number of atoms held by this processor natoms[i]:  $2 \le i \le N$ types+2, number of type i atoms

# input\_dict

Additional dict for inputs.

#### reuse

The weights in the networks should be reused when get the variable.

suffix

Name suffix to identify this descriptor

#### Returns

**atomic\_polar** The atomic polarizability

```
compute_input_stats(all_stat, protection=0.01)
```
Compute the input statistics.

Parameters

all\_stat

Dictionary of inputs. can be prepared by model.make\_stat\_input

protection

Divided-by-zero protection

```
enable_mixed_precision(mixed_prec: Optional[dict] = None) → None
```
Reveive the mixed precision setting.

Parameters

mixed\_prec The mixed precision setting used in the embedding net

```
get_loss(loss: dict, lr) → Loss
```
Get the loss function.

```
get_out_size() → int
```
Get the output size. Should be 9.

```
get_sel_type() → List[int]
```
Get selected atom types.

<span id="page-368-4"></span>**init\_variables**(graph: Graph, graph def: GraphDef, suffix: [str](https://docs.python.org/3/library/stdtypes.html#str) =  $'$ )  $\rightarrow$  [None](https://docs.python.org/3/library/constants.html#None) Init the fitting net variables with the given dict.

Parameters

graph [[tf.Graph](https://www.tensorflow.org/api_docs/python/tf/Graph)] The input frozen model graph graph\_def [tf.GraphDef] The input frozen model graph\_def suffix [[str](https://docs.python.org/3/library/stdtypes.html#str)] suffix to name scope

# **Submodules**

## **deepmd.fit.dipole module**

```
class deepmd.fit.dipole.DipoleFittingSeA(*args, **kwargs)
```
Bases: *[Fitting](#page-377-0)*

Fit the atomic dipole with descriptor se\_a.

## Parameters

descrpt [[tf.Tensor](https://www.tensorflow.org/api_docs/python/tf/Tensor)] The descrptor

neuron

[[List](https://docs.python.org/3/library/typing.html#typing.List)[[int](https://docs.python.org/3/library/functions.html#int)]] Number of neurons in each hidden layer of the fitting net

resnet\_dt

[[bool](https://docs.python.org/3/library/stdtypes.html#bltin-boolean-values)] Time-step dt in the resnet construction:  $y = x + dt * phi(Wx + b)$ 

# sel\_type

[[List](https://docs.python.org/3/library/typing.html#typing.List)[[int](https://docs.python.org/3/library/functions.html#int)]] The atom types selected to have an atomic dipole prediction. If is None, all atoms are selected.

#### seed

[[int](https://docs.python.org/3/library/functions.html#int)] Random seed for initializing the network parameters.

#### activation\_function

[[str](https://docs.python.org/3/library/stdtypes.html#str)] The activation function in the embedding net. Supported options are "relu", "relu6", "softplus", "sigmoid", "tanh", "gelu", "gelu\_tf", "None", "none".

#### precision

[[str](https://docs.python.org/3/library/stdtypes.html#str)] The precision of the embedding net parameters. Supported options are "default", "float16", "float32", "float64", "bfloat16".

#### uniform\_seed

Only for the purpose of backward compatibility, retrieves the old behavior of using the random seed

## Attributes

#### **precision**

Precision of fitting network.

# **Methods**

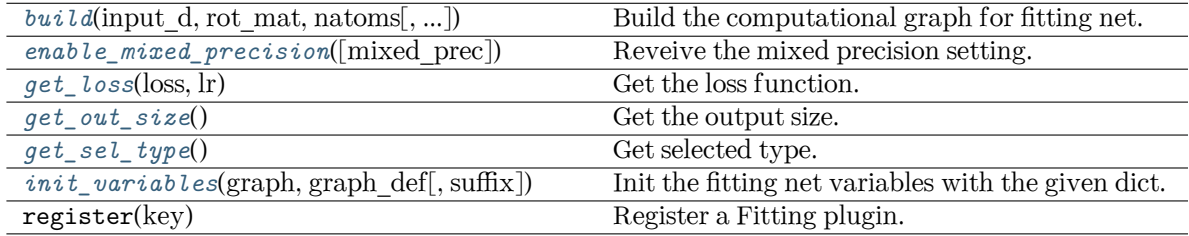

<span id="page-369-0"></span>**build**(input\_d: Tensor, rot\_mat: Tensor, natoms: Tensor, input\_dict: [Optional](https://docs.python.org/3/library/typing.html#typing.Optional)[[dict](https://docs.python.org/3/library/stdtypes.html#dict)] = None, reuse:  $\text{Optional}[\text{bool}] = \text{None}, \text{suffix: str} = \text{''} \rightarrow \text{Tensor}$  $\text{Optional}[\text{bool}] = \text{None}, \text{suffix: str} = \text{''} \rightarrow \text{Tensor}$  $\text{Optional}[\text{bool}] = \text{None}, \text{suffix: str} = \text{''} \rightarrow \text{Tensor}$  $\text{Optional}[\text{bool}] = \text{None}, \text{suffix: str} = \text{''} \rightarrow \text{Tensor}$  $\text{Optional}[\text{bool}] = \text{None}, \text{suffix: str} = \text{''} \rightarrow \text{Tensor}$  $\text{Optional}[\text{bool}] = \text{None}, \text{suffix: str} = \text{''} \rightarrow \text{Tensor}$  $\text{Optional}[\text{bool}] = \text{None}, \text{suffix: str} = \text{''} \rightarrow \text{Tensor}$ 

Build the computational graph for fitting net.

#### Parameters

input\_d The input descriptor

#### rot\_mat

The rotation matrix from the descriptor.

#### natoms

The number of atoms. This tensor has the length of Ntypes + 2 natoms[0]: number of local atoms natoms[1]: total number of atoms held by this processor natoms[i]:  $2 \le i \le N$ types+2, number of type i atoms

## input\_dict

Additional dict for inputs.

#### reuse

The weights in the networks should be reused when get the variable.

suffix

Name suffix to identify this descriptor

Returns

# **dipole**

The atomic dipole.

```
enable_mixed_precision(mixed_prec: Optional[dict] = None) → None
```
Reveive the mixed precision setting.

Parameters

mixed\_prec The mixed precision setting used in the embedding net

# <span id="page-370-1"></span>**get\_loss**(loss: [dict](https://docs.python.org/3/library/stdtypes.html#dict), lr) *→* [Loss](#page-443-0)

Get the loss function.

Parameters

loss

[[dict](https://docs.python.org/3/library/stdtypes.html#dict)] the loss dict

lr

[LearningRateExp] the learning rate

Returns

**Loss** the loss function

# <span id="page-370-2"></span>**get\_out\_size**() *→* [int](https://docs.python.org/3/library/functions.html#int)

Get the output size. Should be 3.

# <span id="page-370-3"></span>**get\_sel\_type**() *→* [int](https://docs.python.org/3/library/functions.html#int)

Get selected type.

```
init_variables(graph: Graph, graph_def: GraphDef, suffix: str = '') → None
     Init the fitting net variables with the given dict.
```
Parameters

graph [[tf.Graph](https://www.tensorflow.org/api_docs/python/tf/Graph)] The input frozen model graph

graph\_def

[tf.GraphDef] The input frozen model graph def

suffix

[[str](https://docs.python.org/3/library/stdtypes.html#str)] suffix to name scope

## **deepmd.fit.dos module**

#### **class** deepmd.fit.dos.**DOSFitting**(\*args, \*\*kwargs)

## Bases: *[Fitting](#page-377-0)*

Fitting the density of states (DOS) of the system. The energy should be shifted by the fermi level.

Parameters

descrpt

The descrptor *D*

## neuron

Number of neurons *N* in each hidden layer of the fitting net

## resnet\_dt

Time-step dt in the resnet construction:  $y = x + dt * \phi(Wx + b)$ 

# numb\_fparam

Number of frame parameter

# numb\_aparam

Number of atomic parameter

#### ! numb\_dos (added)

Number of gridpoints on which the DOS is evaluated (NEDOS in VASP)

#### rcond

The condition number for the regression of atomic energy.

#### trainable

If the weights of fitting net are trainable. Suppose that we have  $N_l$  hidden layers in the fitting net, this list is of length  $N_l + 1$ , specifying if the hidden layers and the output layer are trainable.

#### seed

Random seed for initializing the network parameters.

## activation\_function

The activation function  $\phi$  in the embedding net. Supported options are "relu", "relu6", "softplus", "sigmoid", "tanh", "gelu", "gelu\_tf", "None", "none".

## precision

The precision of the embedding net parameters. Supported options are "default", "float16", "float32", "float64", "bfloat16".

# uniform\_seed

Only for the purpose of backward compatibility, retrieves the old behavior of using the random seed

# layer\_name

[[list](https://docs.python.org/3/library/stdtypes.html#list)[[Optional](https://docs.python.org/3/library/typing.html#typing.Optional)[[str](https://docs.python.org/3/library/stdtypes.html#str)]], optional] The name of the each layer. If two layers, either in the same fitting or different fittings, have the same name, they will share the same neural network parameters.

# use aparam as mask: bool, optional

If True, the atomic parameters will be used as a mask that determines the atom is real/virtual. And the aparam will not be used as the atomic parameters for embedding.

#### Attributes

## **precision**

Precision of fitting network.

## **Methods**

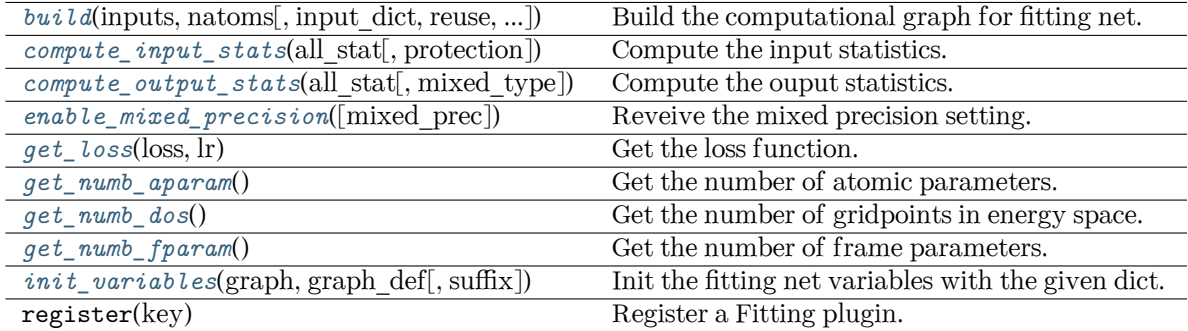

<span id="page-372-0"></span>**build**(inputs: Tensor, natoms: Tensor, input dict: [Optional\[](https://docs.python.org/3/library/typing.html#typing.Optional)[dict\]](https://docs.python.org/3/library/stdtypes.html#dict) = None, reuse: [Optional](https://docs.python.org/3/library/typing.html#typing.Optional)[\[bool](https://docs.python.org/3/library/functions.html#bool)] = None, suffix: [str](https://docs.python.org/3/library/stdtypes.html#str) = '') *→* Tensor

Build the computational graph for fitting net.

## Parameters

inputs The input descriptor

## input\_dict

Additional dict for inputs. if numb  $fparam > 0$ , should have input dict['fparam'] if numb aparam  $> 0$ , should have input dict['aparam']

#### natoms

The number of atoms. This tensor has the length of Ntypes + 2 natoms[0]: number of local atoms natoms[1]: total number of atoms held by this processor natoms[i]:  $2 \le i \le N$ types+2, number of type i atoms

#### reuse

The weights in the networks should be reused when get the variable.

# suffix

Name suffix to identify this descriptor

# Returns

**ener**

The system energy

## <span id="page-372-1"></span>**compute\_input\_stats**(all\_stat: [dict,](https://docs.python.org/3/library/stdtypes.html#dict) protection: [float](https://docs.python.org/3/library/functions.html#float) = 0.01) *→* [None](https://docs.python.org/3/library/constants.html#None)

## Compute the input statistics.

## Parameters

## all\_stat

if numb\_fparam > 0 must have all\_stat['fparam'] if numb\_aparam > 0 must have all\_stat['aparam'] can be prepared by model.make\_stat\_input

## <span id="page-372-2"></span>protection

Divided-by-zero protection

**compute\_output\_stats**(all\_stat: [dict,](https://docs.python.org/3/library/stdtypes.html#dict) mixed\_type: [bool](https://docs.python.org/3/library/functions.html#bool) = False) *→* [None](https://docs.python.org/3/library/constants.html#None)

Compute the ouput statistics.

#### Parameters

all\_stat

must have the following components: all stat<sup>['dos']</sup> of shape n sys x n\_batch x n\_frame x numb\_dos can be prepared by model.make\_stat\_input

mixed\_type

Whether to perform the mixed\_type mode. If True, the input data has the mixed\_type format (see doc/model/train\_se\_atten.md), in which frames in a system may have different natoms\_vec(s), with the same nloc.

<span id="page-373-0"></span>**enable\_mixed\_precision**(mixed\_prec: [Optional](https://docs.python.org/3/library/typing.html#typing.Optional)[[dict](https://docs.python.org/3/library/stdtypes.html#dict)] = None) *→* [None](https://docs.python.org/3/library/constants.html#None)

Reveive the mixed precision setting.

Parameters

mixed\_prec

The mixed precision setting used in the embedding net

<span id="page-373-1"></span>**get** loss(loss: [dict](https://docs.python.org/3/library/stdtypes.html#dict),  $\text{lr}$ )  $\rightarrow$  [Loss](#page-443-0)

Get the loss function.

Parameters

loss

[[dict](https://docs.python.org/3/library/stdtypes.html#dict)] the loss dict

#### lr

[LearningRateExp] the learning rate

Returns

**Loss** the loss function

## <span id="page-373-2"></span>**get\_numb\_aparam**() *→* [int](https://docs.python.org/3/library/functions.html#int)

Get the number of atomic parameters.

## <span id="page-373-3"></span>**get\_numb\_dos**() *→* [int](https://docs.python.org/3/library/functions.html#int)

Get the number of gridpoints in energy space.

# <span id="page-373-4"></span>**get\_numb\_fparam**() *→* [int](https://docs.python.org/3/library/functions.html#int)

Get the number of frame parameters.

<span id="page-373-5"></span>**init\_variables**(graph: Graph, graph def: GraphDef, suffix: [str](https://docs.python.org/3/library/stdtypes.html#str) =  $'$ )  $\rightarrow$  [None](https://docs.python.org/3/library/constants.html#None) Init the fitting net variables with the given dict.

#### Parameters

```
graph
   [tf.Graph] The input frozen model graph
graph_def
   [tf.GraphDef] The input frozen model graph_def
suffix
   [str] suffix to name scope
```
#### <span id="page-374-0"></span>**deepmd.fit.ener module**

#### **class** deepmd.fit.ener.**EnerFitting**(\*args, \*\*kwargs)

Bases: *[Fitting](#page-377-0)*

Fitting the energy of the system. The force and the virial can also be trained.

The potential energy *E* is a fitting network function of the descriptor *D*:

$$
E(\mathcal{D}) = \mathcal{L}^{(n)} \circ \mathcal{L}^{(n-1)} \circ \cdots \circ \mathcal{L}^{(1)} \circ \mathcal{L}^{(0)}
$$

The first *n* hidden layers  $\mathcal{L}^{(0)}, \cdots, \mathcal{L}^{(n-1)}$  are given by

$$
y = \mathcal{L}(x; w, b) = \phi(x^T w + b)
$$

where  $x \in \mathbb{R}^{N_1}$  is the input vector and  $y \in \mathbb{R}^{N_2}$  is the output vector.  $w \in \mathbb{R}^{N_1 \times N_2}$  and  $b \in \mathbb{R}^{N_2}$  are weights and biases, respectively, both of which are trainable if trainable[i] is True. *ϕ* is the activation function.

The output layer  $\mathcal{L}^{(n)}$  is given by

$$
y = \mathcal{L}^{(n)}(x; w, b) = x^T w + b
$$

 $\forall x \in \mathbb{R}^{N_{n-1}}$  is the input vector and  $y \in \mathbb{R}$  is the output scalar.  $w \in \mathbb{R}^{N_{n-1}}$  and  $b \in \mathbb{R}$  are weights and bias, respectively, both of which are trainable if trainable  $[n]$  is True.

Parameters

descrpt The descrptor *D*

neuron

Number of neurons *N* in each hidden layer of the fitting net

#### resnet\_dt

Time-step dt in the resnet construction:  $y = x + dt * \phi(Wx + b)$ 

numb\_fparam

Number of frame parameter

numb\_aparam

Number of atomic parameter

#### rcond

The condition number for the regression of atomic energy.

#### tot ener zero

Force the total energy to zero. Useful for the charge fitting.

#### trainable

If the weights of fitting net are trainable. Suppose that we have  $N_l$  hidden layers in the fitting net, this list is of length  $N_l + 1$ , specifying if the hidden layers and the output layer are trainable.

#### seed

Random seed for initializing the network parameters.

atom\_ener

Specifying atomic energy contribution in vacuum. The set\_davg\_zero key in the descrptor should be set.

activation\_function

The activation function  $\phi$  in the embedding net. Supported options are "relu", "relu6", "softplus", "sigmoid", "tanh", "gelu", "gelu\_tf", "None", "none".

precision

The precision of the embedding net parameters. Supported options are "default", "float16", "float32", "float64", "bfloat16".

uniform\_seed

Only for the purpose of backward compatibility, retrieves the old behavior of using the random seed

layer\_name

[[list](https://docs.python.org/3/library/stdtypes.html#list)[[Optional](https://docs.python.org/3/library/typing.html#typing.Optional)[[str](https://docs.python.org/3/library/stdtypes.html#str)]], optional] The name of the each layer. If two layers, either in the same fitting or different fittings, have the same name, they will share the same neural network parameters.

use aparam as mask: bool, optional

If True, the atomic parameters will be used as a mask that determines the atom is real/virtual. And the aparam will not be used as the atomic parameters for embedding.

#### Attributes

#### **precision**

Precision of fitting network.

# **Methods**

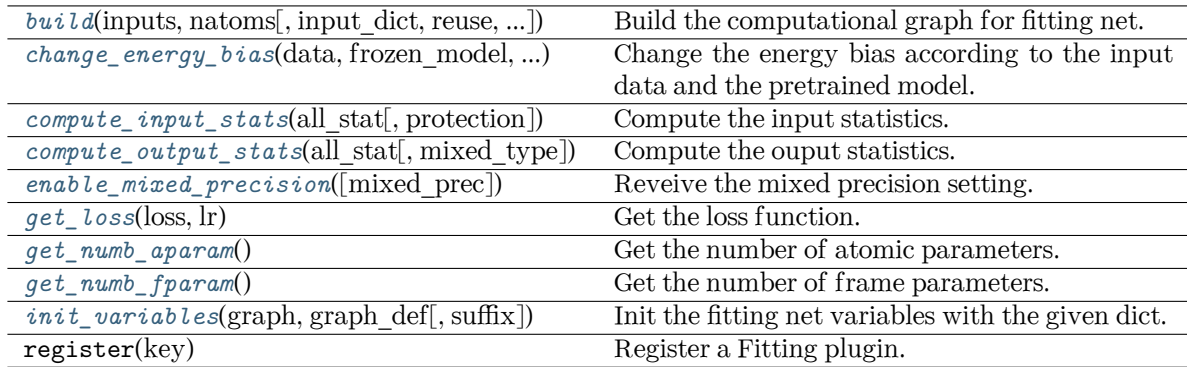

<span id="page-375-0"></span>**build**(inputs: Tensor, natoms: Tensor, input dict: [Optional\[](https://docs.python.org/3/library/typing.html#typing.Optional)[dict\]](https://docs.python.org/3/library/stdtypes.html#dict) = None, reuse: [Optional](https://docs.python.org/3/library/typing.html#typing.Optional)[\[bool](https://docs.python.org/3/library/functions.html#bool)] = None, suffix:  $str = 7$  $str = 7$   $\rightarrow$  Tensor

Build the computational graph for fitting net.

Parameters

inputs The input descriptor

input\_dict

Additional dict for inputs. if numb\_fparam  $> 0$ , should have input\_dict['fparam'] if numb\_aparam > 0, should have input\_dict['aparam']

natoms

The number of atoms. This tensor has the length of Ntypes + 2 natoms[0]: number

of local atoms natoms[1]: total number of atoms held by this processor natoms[i]:  $2 \le i \le N$ types+2, number of type i atoms

reuse

The weights in the networks should be reused when get the variable.

suffix

Name suffix to identify this descriptor

Returns

**ener**

The system energy

<span id="page-376-0"></span>**change\_energy\_bias**(data, frozen\_model, origin\_type\_map, full\_type\_map, bias\_shift='delta',  $ntest=10$ )  $\rightarrow$  [None](https://docs.python.org/3/library/constants.html#None)

Change the energy bias according to the input data and the pretrained model.

Parameters

## data

[DeepmdDataSystem] The training data.

frozen\_model

[[str](https://docs.python.org/3/library/stdtypes.html#str)] The path file of frozen model.

```
origin_type_map
```
[[list](https://docs.python.org/3/library/stdtypes.html#list)] The original type map in dataset, they are targets to change the energy bias.

full type map

[[str](https://docs.python.org/3/library/stdtypes.html#str)] The full type map in pretrained model

#### bias\_shift

[[str](https://docs.python.org/3/library/stdtypes.html#str)] The mode for changing energy bias : ['delta', 'statistic'] 'delta' : perform predictions on energies of target dataset,

and do least sqaure on the errors to obtain the target shift as bias.

'statistic' : directly use the statistic energy bias in the target dataset.

#### ntest

[[int](https://docs.python.org/3/library/functions.html#int)] The number of test samples in a system to change the energy bias.

<span id="page-376-1"></span>**compute\_input\_stats**(all\_stat: [dict,](https://docs.python.org/3/library/stdtypes.html#dict) protection: [float](https://docs.python.org/3/library/functions.html#float) =  $0.01$ )  $\rightarrow$  [None](https://docs.python.org/3/library/constants.html#None)

Compute the input statistics.

#### Parameters

all\_stat

if numb fparam  $> 0$  must have all stat ['fparam'] if numb aparam  $> 0$  must have all stat['aparam'] can be prepared by model.make stat input

```
protection
```
Divided-by-zero protection

<span id="page-376-2"></span>**compute\_output\_stats**(all\_stat: [dict,](https://docs.python.org/3/library/stdtypes.html#dict) mixed\_type: [bool](https://docs.python.org/3/library/functions.html#bool) = False) *→* [None](https://docs.python.org/3/library/constants.html#None)

Compute the ouput statistics.

Parameters

all\_stat

must have the following components: all\_stat['energy'] of shape n\_sys x n\_batch x n\_frame can be prepared by model.make\_stat\_input

mixed\_type

Whether to perform the mixed\_type mode. If True, the input data has the mixed type format (see doc/model/train se atten.md), in which frames in a system may have different natoms\_vec(s), with the same nloc.

<span id="page-377-1"></span>**enable\_mixed\_precision**(mixed\_prec: [Optional](https://docs.python.org/3/library/typing.html#typing.Optional)[[dict](https://docs.python.org/3/library/stdtypes.html#dict)] = None) *→* [None](https://docs.python.org/3/library/constants.html#None)

Reveive the mixed precision setting.

Parameters

mixed\_prec The mixed precision setting used in the embedding net

<span id="page-377-2"></span>**get\_loss**(loss: [dict](https://docs.python.org/3/library/stdtypes.html#dict), lr) *→* [Loss](#page-443-0)

Get the loss function.

Parameters

loss

[[dict](https://docs.python.org/3/library/stdtypes.html#dict)] The loss function parameters.

lr

[LearningRateExp] The learning rate.

Returns

**Loss** The loss function.

# <span id="page-377-3"></span>**get\_numb\_aparam**() *→* [int](https://docs.python.org/3/library/functions.html#int)

Get the number of atomic parameters.

```
get_numb_fparam() → int
```
Get the number of frame parameters.

<span id="page-377-5"></span>**init\_variables**(graph: Graph, graph def: GraphDef, suffix: [str](https://docs.python.org/3/library/stdtypes.html#str) =  $'$ )  $\rightarrow$  [None](https://docs.python.org/3/library/constants.html#None) Init the fitting net variables with the given dict.

Parameters

graph

[[tf.Graph](https://www.tensorflow.org/api_docs/python/tf/Graph)] The input frozen model graph

graph\_def

[tf.GraphDef] The input frozen model graph def

suffix

[[str](https://docs.python.org/3/library/stdtypes.html#str)] suffix to name scope

## **deepmd.fit.fitting module**

<span id="page-377-0"></span>**class** deepmd.fit.fitting.**Fitting**(\*args, \*\*kwargs)

Bases: *[PluginVariant](#page-612-0)*

Attributes

*[precision](#page-378-0)*

Precision of fitting network.

**Methods**

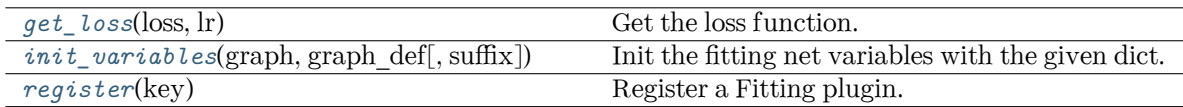

<span id="page-378-1"></span>**abstract get\_loss**(loss: [dict](https://docs.python.org/3/library/stdtypes.html#dict), lr) *→* [Loss](#page-443-0)

Get the loss function.

Parameters

loss [[dict](https://docs.python.org/3/library/stdtypes.html#dict)] the loss dict lr [LearningRateExp] the learning rate

Returns

**Loss** the loss function

<span id="page-378-2"></span>**init\_variables**(graph: Graph, graph\_def: GraphDef, suffix: [str](https://docs.python.org/3/library/stdtypes.html#str) = '') *→* [None](https://docs.python.org/3/library/constants.html#None)

Init the fitting net variables with the given dict.

Parameters

graph

[[tf.Graph](https://www.tensorflow.org/api_docs/python/tf/Graph)] The input frozen model graph

```
graph_def
```
[tf.GraphDef] The input frozen model graph\_def

suffix

[[str](https://docs.python.org/3/library/stdtypes.html#str)] suffix to name scope

# **Notes**

This method is called by others when the fitting supported initialization from the given variables.

# <span id="page-378-0"></span>**property precision: DType**

Precision of fitting network.

# <span id="page-378-3"></span>**static register**(key: [str](https://docs.python.org/3/library/stdtypes.html#str)) *→* [Callable](https://docs.python.org/3/library/typing.html#typing.Callable)

Register a Fitting plugin.

Parameters

key

[[str](https://docs.python.org/3/library/stdtypes.html#str)] the key of a Fitting

Returns

*[Fitting](#page-377-0)* the registered Fitting

#### **Examples**

```
>>> @Fitting.register("some_fitting")
   class SomeFitting(Fitting):
       pass
```
## <span id="page-379-0"></span>**deepmd.fit.polar module**

```
class deepmd.fit.polar.GlobalPolarFittingSeA(descrpt: Tensor, neuron: List[int] = [120, 120, 120],
                                           resnet\_dt:boolOptional[Listint]]
                                            =bool = True, scale:
                                            OptionalList[float]] = None, diag shift:OptionalList[float[int] =None, activation function: str = 'tanh', precision: str
                                            ='default')
```
#### Bases: [object](https://docs.python.org/3/library/functions.html#object)

Fit the system polarizability with descriptor se\_a.

Parameters

descrpt

[[tf.Tensor](https://www.tensorflow.org/api_docs/python/tf/Tensor)] The descrptor

#### neuron

[[List](https://docs.python.org/3/library/typing.html#typing.List)[[int](https://docs.python.org/3/library/functions.html#int)]] Number of neurons in each hidden layer of the fitting net

# resnet\_dt

[[bool](https://docs.python.org/3/library/stdtypes.html#bltin-boolean-values)] Time-step dt in the resnet construction:  $y = x + dt^*$  phi  $(Wx + b)$ 

# sel\_type

[[List](https://docs.python.org/3/library/typing.html#typing.List)[[int](https://docs.python.org/3/library/functions.html#int)]] The atom types selected to have an atomic polarizability prediction

#### fit diag

[[bool](https://docs.python.org/3/library/stdtypes.html#bltin-boolean-values)] Fit the diagonal part of the rotational invariant polarizability matrix, which will be converted to normal polarizability matrix by contracting with the rotation matrix.

#### scale

[[List](https://docs.python.org/3/library/typing.html#typing.List)[[float](https://docs.python.org/3/library/functions.html#float)]] The output of the fitting net (polarizability matrix) for type i atom will be scaled by scale[i]

#### diag\_shift

[[List](https://docs.python.org/3/library/typing.html#typing.List)[[float](https://docs.python.org/3/library/functions.html#float)]] The diagonal part of the polarizability matrix of type i will be shifted by diag\_shift[i]. The shift operation is carried out after scale.

#### seed

[[int](https://docs.python.org/3/library/functions.html#int)] Random seed for initializing the network parameters.

## activation\_function

[[str](https://docs.python.org/3/library/stdtypes.html#str)] The activation function in the embedding net. Supported options are "relu", "relu6", "softplus", "sigmoid", "tanh", "gelu", "gelu\_tf", "None", "none".

#### precision

[[str](https://docs.python.org/3/library/stdtypes.html#str)] The precision of the embedding net parameters. Supported options are "default", "float16", "float32", "float64", "bfloat16".

# **Methods**

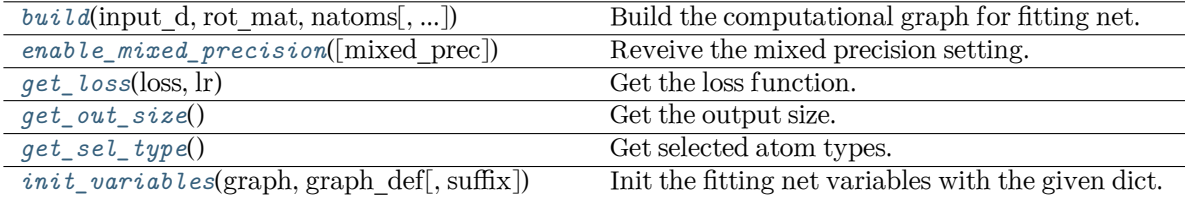

<span id="page-380-0"></span>**build**(input\_d, rot\_mat, natoms, input\_dict: [Optional\[](https://docs.python.org/3/library/typing.html#typing.Optional)[dict\]](https://docs.python.org/3/library/stdtypes.html#dict) = None, reuse=None, suffix='') *→* Tensor

Build the computational graph for fitting net.

Parameters

# input\_d

The input descriptor

# rot\_mat

The rotation matrix from the descriptor.

# natoms

The number of atoms. This tensor has the length of Ntypes  $+2$  natoms [0]: number of local atoms natoms[1]: total number of atoms held by this processor natoms[i]:  $2 \le i \le N$ types+2, number of type i atoms

# input\_dict

Additional dict for inputs.

## reuse

The weights in the networks should be reused when get the variable.

## suffix

Name suffix to identify this descriptor

# Returns

**polar**

The system polarizability

```
enable_mixed_precision(mixed_prec: Optional[dict] = None) → None
```
Reveive the mixed precision setting.

Parameters

mixed\_prec

The mixed precision setting used in the embedding net

## <span id="page-380-2"></span>**get\_loss**(loss: [dict](https://docs.python.org/3/library/stdtypes.html#dict), lr) *→* [Loss](#page-443-0)

Get the loss function.

## Parameters

loss

[[dict](https://docs.python.org/3/library/stdtypes.html#dict)] the loss dict

lr

[LearningRateExp] the learning rate

Returns

**Loss** the loss function

<span id="page-381-0"></span>**get\_out\_size**() *→* [int](https://docs.python.org/3/library/functions.html#int)

Get the output size. Should be 9.

<span id="page-381-1"></span>**get\_sel\_type**() *→* [int](https://docs.python.org/3/library/functions.html#int)

Get selected atom types.

<span id="page-381-2"></span>**init\_variables**(graph: Graph, graph\_def: GraphDef, suffix: [str](https://docs.python.org/3/library/stdtypes.html#str) = '') *→* [None](https://docs.python.org/3/library/constants.html#None) Init the fitting net variables with the given dict.

Parameters

graph

[[tf.Graph](https://www.tensorflow.org/api_docs/python/tf/Graph)] The input frozen model graph

```
graph_def
```
[tf.GraphDef] The input frozen model graph\_def

suffix

[[str](https://docs.python.org/3/library/stdtypes.html#str)] suffix to name scope

**class** deepmd.fit.polar.**PolarFittingSeA**(\*args, \*\*kwargs)

Bases: *[Fitting](#page-377-0)*

Fit the atomic polarizability with descriptor se\_a.

Parameters

descrpt

[[tf.Tensor](https://www.tensorflow.org/api_docs/python/tf/Tensor)] The descrptor

#### neuron

[[List](https://docs.python.org/3/library/typing.html#typing.List)[[int](https://docs.python.org/3/library/functions.html#int)]] Number of neurons in each hidden layer of the fitting net

#### resnet\_dt

[[bool](https://docs.python.org/3/library/stdtypes.html#bltin-boolean-values)] Time-step dt in the resnet construction:  $y = x + dt * phi (Wx + b)$ 

## sel\_type

[[List](https://docs.python.org/3/library/typing.html#typing.List)[[int](https://docs.python.org/3/library/functions.html#int)]] The atom types selected to have an atomic polarizability prediction. If is None, all atoms are selected.

## fit diag

[[bool](https://docs.python.org/3/library/stdtypes.html#bltin-boolean-values)] Fit the diagonal part of the rotational invariant polarizability matrix, which will be converted to normal polarizability matrix by contracting with the rotation matrix.

#### scale

[[List](https://docs.python.org/3/library/typing.html#typing.List)[[float](https://docs.python.org/3/library/functions.html#float)]] The output of the fitting net (polarizability matrix) for type i atom will be scaled by scale[i]

#### diag\_shift

[[List](https://docs.python.org/3/library/typing.html#typing.List)[[float](https://docs.python.org/3/library/functions.html#float)]] The diagonal part of the polarizability matrix of type i will be shifted by diag\_shift[i]. The shift operation is carried out after scale.

#### seed

[[int](https://docs.python.org/3/library/functions.html#int)] Random seed for initializing the network parameters.

# activation\_function

[[str](https://docs.python.org/3/library/stdtypes.html#str)] The activation function in the embedding net. Supported options are "relu", "relu6", "softplus", "sigmoid", "tanh", "gelu", "gelu\_tf", "None", "none".

precision

[[str](https://docs.python.org/3/library/stdtypes.html#str)] The precision of the embedding net parameters. Supported options are "default", "float16", "float32", "float64", "bfloat16".

uniform\_seed

Only for the purpose of backward compatibility, retrieves the old behavior of using the random seed

# Attributes

**precision** Precision of fitting network.

## **Methods**

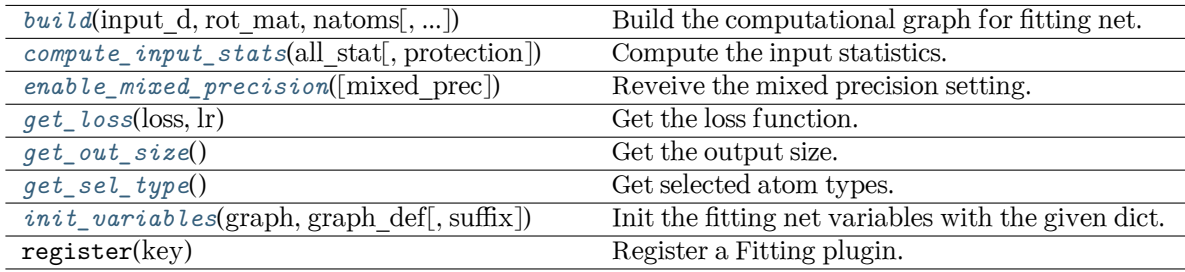

<span id="page-382-0"></span>**build**(input\_d: Tensor, rot\_mat: Tensor, natoms: Tensor, input\_dict: [Optional](https://docs.python.org/3/library/typing.html#typing.Optional)[[dict](https://docs.python.org/3/library/stdtypes.html#dict)] = None, reuse:  $\text{Optional}[\text{bool}] = \text{None}, \text{suffix: str} = \text{''}$  $\text{Optional}[\text{bool}] = \text{None}, \text{suffix: str} = \text{''}$  $\text{Optional}[\text{bool}] = \text{None}, \text{suffix: str} = \text{''}$  $\text{Optional}[\text{bool}] = \text{None}, \text{suffix: str} = \text{''}$  $\text{Optional}[\text{bool}] = \text{None}, \text{suffix: str} = \text{''}$  $\text{Optional}[\text{bool}] = \text{None}, \text{suffix: str} = \text{''}$  $\text{Optional}[\text{bool}] = \text{None}, \text{suffix: str} = \text{''}$ 

Build the computational graph for fitting net.

Parameters

input\_d The input descriptor

rot\_mat

The rotation matrix from the descriptor.

#### natoms

The number of atoms. This tensor has the length of Ntypes  $+ 2$  natoms [0]: number of local atoms natoms[1]: total number of atoms held by this processor natoms[i]:  $2 \le i \le N$ types+2, number of type i atoms

# input\_dict

Additional dict for inputs.

#### reuse

The weights in the networks should be reused when get the variable.

suffix

Name suffix to identify this descriptor

Returns

**atomic\_polar** The atomic polarizability

```
compute_input_stats(all_stat, protection=0.01)
```
Compute the input statistics.

Parameters

all\_stat

Dictionary of inputs. can be prepared by model make stat input

protection

Divided-by-zero protection

<span id="page-383-0"></span>**enable\_mixed\_precision**(mixed\_prec: [Optional](https://docs.python.org/3/library/typing.html#typing.Optional)[[dict](https://docs.python.org/3/library/stdtypes.html#dict)] = None) *→* [None](https://docs.python.org/3/library/constants.html#None)

Reveive the mixed precision setting.

Parameters

mixed\_prec The mixed precision setting used in the embedding net

<span id="page-383-1"></span>**get\_loss**(loss: [dict](https://docs.python.org/3/library/stdtypes.html#dict), lr) *→* [Loss](#page-443-0)

Get the loss function.

```
get_out_size() → int
```
Get the output size. Should be 9.

```
get_sel_type() → List[int]
```
Get selected atom types.

<span id="page-383-4"></span>**init\_variables**(graph: Graph, graph def: GraphDef, suffix: [str](https://docs.python.org/3/library/stdtypes.html#str) =  $'$ )  $\rightarrow$  [None](https://docs.python.org/3/library/constants.html#None) Init the fitting net variables with the given dict.

Parameters

graph [[tf.Graph](https://www.tensorflow.org/api_docs/python/tf/Graph)] The input frozen model graph graph\_def [tf.GraphDef] The input frozen model graph\_def suffix [[str](https://docs.python.org/3/library/stdtypes.html#str)] suffix to name scope

# **deepmd.infer package**

Submodule containing all the implemented potentials.

**class** deepmd.infer.**DeepDOS**(model\_file: Path, load\_prefix: [str](https://docs.python.org/3/library/stdtypes.html#str) = 'load', default\_tf\_graph: [bool](https://docs.python.org/3/library/functions.html#bool) = False, auto batch size: [Union](https://docs.python.org/3/library/typing.html#typing.Union) [\[bool](https://docs.python.org/3/library/functions.html#bool), [int](https://docs.python.org/3/library/functions.html#int), [AutoBatchSize](#page-530-0)] = True, input map:  $Optional[dict] = None$  $Optional[dict] = None$  $Optional[dict] = None$  $Optional[dict] = None$ 

Bases: *[DeepEval](#page-409-0)*

Constructor.

Parameters

model\_file

[Path] The name of the frozen model file.

load prefix: str

The prefix in the load computational graph

default tf graph

[[bool](https://docs.python.org/3/library/stdtypes.html#bltin-boolean-values)] If uses the default tf graph, otherwise build a new tf graph for evaluation

auto batch size

[[bool](https://docs.python.org/3/library/stdtypes.html#bltin-boolean-values) or [int](https://docs.python.org/3/library/functions.html#int) or AutomaticBatchSize, default: [True](https://docs.python.org/3/library/constants.html#True)] If True, automatic batch size will be used. If int, it will be used as the initial batch size.

input\_map

[[dict](https://docs.python.org/3/library/stdtypes.html#dict), optional] The input map for tf.import graph def. Only work with default tf graph

Warning: For developers: DeepTensor initializer must be called at the end after self.tensors are modified because it uses the data in self.tensors dict. Do not chanage the order!

Attributes

**model\_type** Get type of model.

**model\_version** Get version of model.

**sess**

Get TF session.

## **Methods**

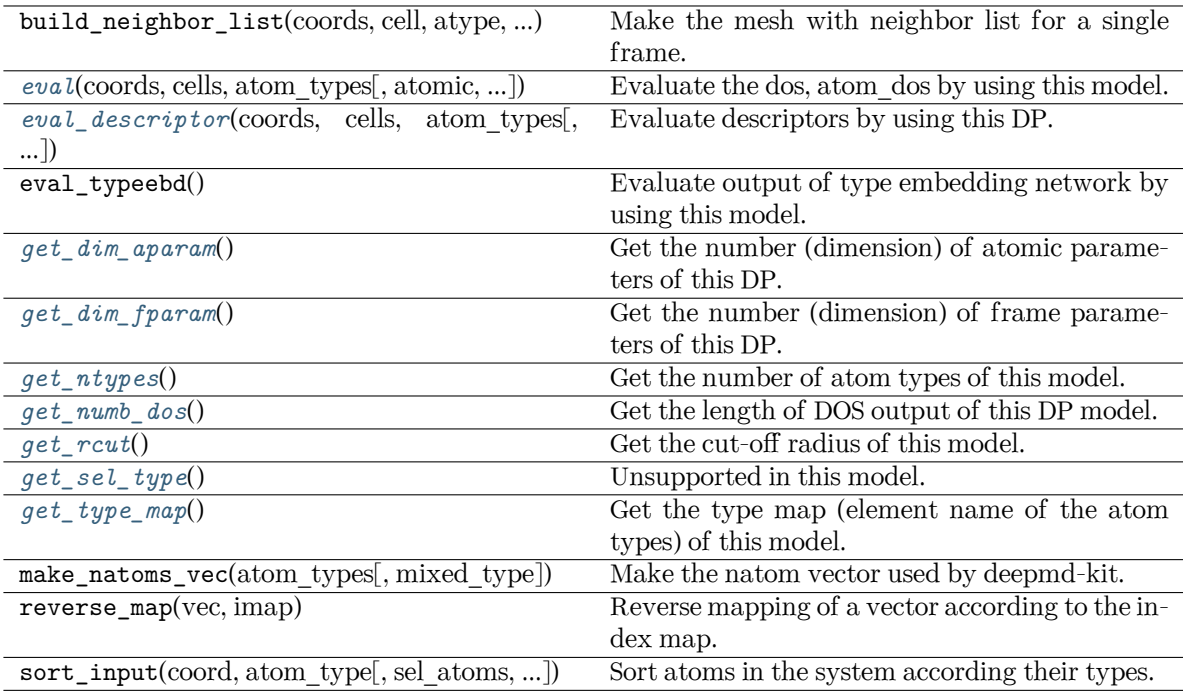

<span id="page-384-0"></span>**eval**(coords: [ndarray,](https://numpy.org/doc/stable/reference/generated/numpy.ndarray.html#numpy.ndarray) cells: [ndarray,](https://numpy.org/doc/stable/reference/generated/numpy.ndarray.html#numpy.ndarray) atom\_types: [List](https://docs.python.org/3/library/typing.html#typing.List)[\[int\]](https://docs.python.org/3/library/functions.html#int), atomic: [bool](https://docs.python.org/3/library/functions.html#bool) = False, fparam: [Optional](https://docs.python.org/3/library/typing.html#typing.Optional)[\[ndarray\]](https://numpy.org/doc/stable/reference/generated/numpy.ndarray.html#numpy.ndarray) = None, aparam: Optional[[ndarray](https://numpy.org/doc/stable/reference/generated/numpy.ndarray.html#numpy.ndarray)] = None, mixed type: [bool](https://docs.python.org/3/library/functions.html#bool) = False)  $\rightarrow$ [Tuple\[](https://docs.python.org/3/library/typing.html#typing.Tuple)[ndarray](https://numpy.org/doc/stable/reference/generated/numpy.ndarray.html#numpy.ndarray), ...]

Evaluate the dos, atom\_dos by using this model.

Parameters

#### coords

The coordinates of atoms. The array should be of size nframes x natoms x 3

#### cells

The cell of the region. If None then non-PBC is assumed, otherwise using PBC. The array should be of size nframes x 9

## atom\_types

The atom types The list should contain natoms ints

#### atomic

Calculate the atomic energy and virial

#### fparam

The frame parameter. The array can be of size : - nframes x dim\_fparam. dim\_fparam. Then all frames are assumed to be provided with the same fparam.

#### aparam

The atomic parameter The array can be of size : - nframes x natoms x dim\_aparam. - natoms x dim\_aparam. Then all frames are assumed to be provided with the same aparam. - dim\_aparam. Then all frames and atoms are provided with the same aparam.

## mixed\_type

Whether to perform the mixed\_type mode. If True, the input data has the mixed type format (see doc/model/train se atten.md), in which frames in a system may have different natoms  $vec(s)$ , with the same nloc.

#### Returns

### **dos**

The electron density of state.

#### **atom\_dos**

The atom-sited density of state. Only returned when atomic == True

```
eval_descriptor(coords: ndarray, cells: ndarray, atom_types: List[int], fparam: Optional[ndarray]
                =Optionalndarray] =[ndarray] = None,
               mixed type: bool = False) \rightarrow array
```
#### Evaluate descriptors by using this DP.

#### Parameters

# coords

The coordinates of atoms. The array should be of size nframes x natoms x 3

## cells

The cell of the region. If None then non-PBC is assumed, otherwise using PBC. The array should be of size nframes x 9

#### atom\_types

The atom types The list should contain natoms ints

#### fparam

The frame parameter. The array can be of size : - nframes x dim fparam. dim\_fparam. Then all frames are assumed to be provided with the same fparam.

#### aparam

The atomic parameter The array can be of size : - nframes x natoms x dim\_aparam. - natoms x dim\_aparam. Then all frames are assumed to be provided with the same aparam. - dim\_aparam. Then all frames and atoms are provided with the same aparam.

```
efield
```
The external field on atoms. The array should be of size nframes x natoms x 3

```
mixed_type
```
Whether to perform the mixed\_type mode. If True, the input data has the mixed type format (see doc/model/train se atten.md), in which frames in a system may have different natoms  $vec(s)$ , with the same nloc.

Returns

**descriptor** Descriptors.

```
get_dim_aparam() → int
```
Get the number (dimension) of atomic parameters of this DP.

```
get_dim_fparam() → int
```
Get the number (dimension) of frame parameters of this DP.

<span id="page-386-2"></span>**get\_ntypes**() *→* [int](https://docs.python.org/3/library/functions.html#int)

Get the number of atom types of this model.

```
get_numb_dos() → int
```
Get the length of DOS output of this DP model.

```
get_rcut() → float
```
Get the cut-off radius of this model.

<span id="page-386-5"></span>**get\_sel\_type**() *→* [List](https://docs.python.org/3/library/typing.html#typing.List)[[int\]](https://docs.python.org/3/library/functions.html#int)

Unsupported in this model.

<span id="page-386-6"></span>**get\_type\_map**() *→* [List](https://docs.python.org/3/library/typing.html#typing.List)[[str](https://docs.python.org/3/library/stdtypes.html#str)]

Get the type map (element name of the atom types) of this model.

**load\_prefix: [str](https://docs.python.org/3/library/stdtypes.html#str)**

**class** deepmd.infer.DeepDipole(model file: Path, load prefix:  $str =$  $str =$ 'load', default  $tf$  graph: [bool](https://docs.python.org/3/library/functions.html#bool) = False, input map: Optional $[dict] = None$  $[dict] = None$  $[dict] = None$ , neighbor list=None)

Bases: *[DeepTensor](#page-420-0)*

Constructor.

Parameters

model\_file

[Path] The name of the frozen model file.

load\_prefix: str

The prefix in the load computational graph

default tf graph

[[bool](https://docs.python.org/3/library/stdtypes.html#bltin-boolean-values)] If uses the default of graph, otherwise build a new if graph for evaluation

input\_map

[[dict](https://docs.python.org/3/library/stdtypes.html#dict), optional] The input map for tf.import graph def. Only work with default tf graph

neighbor\_list

[[ase.neighborlist.NeighborList](https://wiki.fysik.dtu.dk/ase/ase/neighborlist.html#ase.neighborlist.NeighborList), optional] The neighbor list object. If None, then build the native neighbor list.

Warning: For developers: DeepTensor initializer must be called at the end after self.tensors are modified because it uses the data in self.tensors dict. Do not chanage the order!

## Attributes

**model\_type** Get type of model.

**model\_version** Get version of model.

**sess**

Get TF session.

# **Methods**

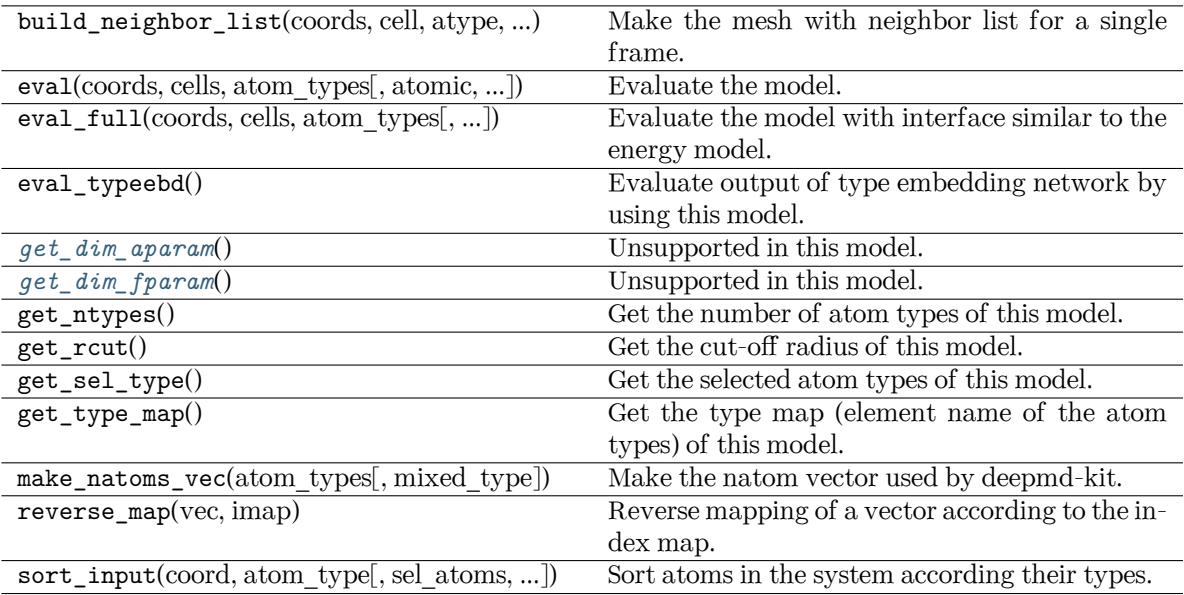

# <span id="page-387-0"></span>**get\_dim\_aparam**() *→* [int](https://docs.python.org/3/library/functions.html#int)

Unsupported in this model.

```
get_dim_fparam() → int
```
Unsupported in this model.

```
class deepmd.infer.DeepEval(model file: Path, load prefix: str ='load', default tfbool =
                          Union[bool,intAutoBatchSize] = False,
                          input map: Optionaldict] = None, neighbor list=None)
```
Bases: [object](https://docs.python.org/3/library/functions.html#object)

Common methods for DeepPot, DeepWFC, DeepPolar, …

Parameters

model\_file

[Path] The name of the frozen model file.

load prefix: str

The prefix in the load computational graph

default tf graph

[[bool](https://docs.python.org/3/library/stdtypes.html#bltin-boolean-values)] If uses the default tf graph, otherwise build a new tf graph for evaluation

auto\_batch\_size

[[bool](https://docs.python.org/3/library/stdtypes.html#bltin-boolean-values) or [int](https://docs.python.org/3/library/functions.html#int) or AutomaticBatchSize, default: [False](https://docs.python.org/3/library/constants.html#False)] If True, automatic batch size will be used. If int, it will be used as the initial batch size.

## input\_map

[[dict](https://docs.python.org/3/library/stdtypes.html#dict), optional] The input map for tf.import\_graph\_def. Only work with default tf graph

neighbor\_list

[[ase.neighborlist.NewPrimitiveNeighborList](https://wiki.fysik.dtu.dk/ase/ase/neighborlist.html#ase.neighborlist.NewPrimitiveNeighborList), optional] The ASE neighbor list class to produce the neighbor list. If None, the neighbor list will be built natively in the model.

# Attributes

*[model\\_type](#page-390-0)* Get type of model.

*[model\\_version](#page-390-1)*

Get version of model.

#### *[sess](#page-390-2)*

Get TF session.

## **Methods**

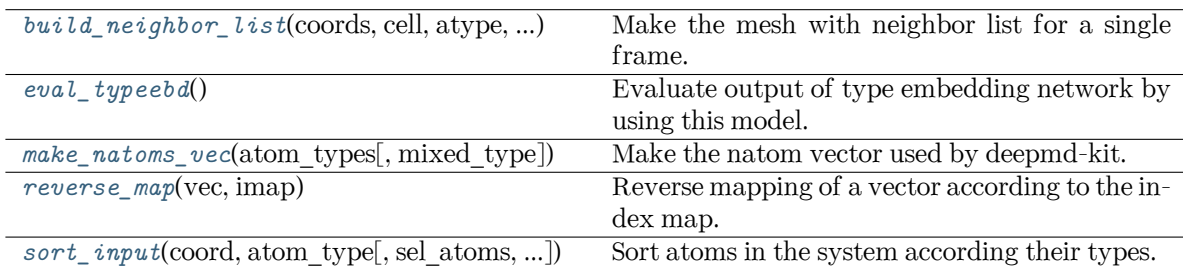

# <span id="page-388-0"></span>**build\_neighbor\_list**(coords: [ndarray](https://numpy.org/doc/stable/reference/generated/numpy.ndarray.html#numpy.ndarray), cell: [Optional](https://docs.python.org/3/library/typing.html#typing.Optional)[\[ndarray\]](https://numpy.org/doc/stable/reference/generated/numpy.ndarray.html#numpy.ndarray), atype: [ndarray,](https://numpy.org/doc/stable/reference/generated/numpy.ndarray.html#numpy.ndarray) imap: [ndarray,](https://numpy.org/doc/stable/reference/generated/numpy.ndarray.html#numpy.ndarray) neighbor\_list)

Make the mesh with neighbor list for a single frame.

Parameters

coords

[[np.ndarray](https://numpy.org/doc/stable/reference/generated/numpy.ndarray.html#numpy.ndarray)] The coordinates of atoms. Should be of shape [natoms, 3]

cell

 $[0ptional[np .ndarray]]$  The cell of the system. Should be of shape  $[3, 3]$ 

atype

[[np.ndarray](https://numpy.org/doc/stable/reference/generated/numpy.ndarray.html#numpy.ndarray)] The type of atoms. Should be of shape [natoms]

imap

[[np.ndarray](https://numpy.org/doc/stable/reference/generated/numpy.ndarray.html#numpy.ndarray)] The index map of atoms. Should be of shape [natoms]

neighbor\_list

[[ase.neighborlist.NewPrimitiveNeighborList](https://wiki.fysik.dtu.dk/ase/ase/neighborlist.html#ase.neighborlist.NewPrimitiveNeighborList)] ASE neighbor list. The following method or attribute will be used/set: bothways, self\_interaction, update, build, first neigh, pair second, offset vec.

## Returns

#### natoms\_vec

[[np.ndarray](https://numpy.org/doc/stable/reference/generated/numpy.ndarray.html#numpy.ndarray)] The number of atoms. This tensor has the length of Ntypes  $+2$ natoms[0]: nloc natoms[1]: nall natoms[i]:  $2 \le i \le N$ types+2, number of type i atoms for nloc

# coords

[[np.ndarray](https://numpy.org/doc/stable/reference/generated/numpy.ndarray.html#numpy.ndarray)] The coordinates of atoms, including ghost atoms. Should be of shape [nframes, nall, 3]

#### atype

[[np.ndarray](https://numpy.org/doc/stable/reference/generated/numpy.ndarray.html#numpy.ndarray)] The type of atoms, including ghost atoms. Should be of shape [nall]

#### mesh

[[np.ndarray](https://numpy.org/doc/stable/reference/generated/numpy.ndarray.html#numpy.ndarray)] The mesh in nei mode=4.

imap

[[np.ndarray](https://numpy.org/doc/stable/reference/generated/numpy.ndarray.html#numpy.ndarray)] The index map of atoms. Should be of shape [nall]

#### ghost\_map

[[np.ndarray](https://numpy.org/doc/stable/reference/generated/numpy.ndarray.html#numpy.ndarray)] The index map of ghost atoms. Should be of shape [nghost]

# <span id="page-389-0"></span>**eval\_typeebd**() *→* [ndarray](https://numpy.org/doc/stable/reference/generated/numpy.ndarray.html#numpy.ndarray)

Evaluate output of type embedding network by using this model.

Returns

#### **[np.ndarray](https://numpy.org/doc/stable/reference/generated/numpy.ndarray.html#numpy.ndarray)**

The output of type embedding network. The shape is [ntypes, o\_size], where ntypes is the number of types, and o size is the number of nodes in the output layer.

Raises

**[KeyError](https://docs.python.org/3/library/exceptions.html#KeyError)**

If the model does not enable type embedding.

See also:

```
deepmd.utils.type_embed.TypeEmbedNet
    The type embedding network.
```
## **Examples**

Get the output of type embedding network of graph.pb:

```
>>> from deepmd.infer import DeepPotential
>>> dp = DeepPotential('graph.pb')
>>> dp.eval_typeebd()
```
# **load\_prefix: [str](https://docs.python.org/3/library/stdtypes.html#str)**

```
make_natoms_vec(atom_types: ndarray, mixed_type: bool = False) → ndarray
    Make the natom vector used by deepmd-kit.
```
Parameters

atom\_types The type of atoms

mixed\_type

Whether to perform the mixed\_type mode. If True, the input data has the mixed type format (see doc/model/train se atten.md), in which frames in a system may have different natoms  $vec(s)$ , with the same nloc.

Returns

#### **natoms**

The number of atoms. This tensor has the length of Ntypes  $+2$  natoms [0]: number of local atoms natoms[1]: total number of atoms held by this processor natoms[i]:  $2 \le i \le N$ types+2, number of type i atoms

```
property model_type: str
```
Get type of model.

:type:str

<span id="page-390-1"></span>**property model\_version: [str](https://docs.python.org/3/library/stdtypes.html#str)**

Get version of model.

Returns

**[str](https://docs.python.org/3/library/stdtypes.html#str)**

version of model

<span id="page-390-3"></span>**static reverse\_map**(vec: [ndarray](https://numpy.org/doc/stable/reference/generated/numpy.ndarray.html#numpy.ndarray), imap: [List\[](https://docs.python.org/3/library/typing.html#typing.List)[int](https://docs.python.org/3/library/functions.html#int)]) *→* [ndarray](https://numpy.org/doc/stable/reference/generated/numpy.ndarray.html#numpy.ndarray)

Reverse mapping of a vector according to the index map.

Parameters

vec

Input vector. Be of shape [nframes, natoms, -1]

imap

Index map. Be of shape [natoms]

Returns

**vec\_out** Reverse mapped vector.

#### <span id="page-390-2"></span>**property sess: Session**

Get TF session.

<span id="page-390-4"></span>**static sort\_input** (coord: [ndarray,](https://numpy.org/doc/stable/reference/generated/numpy.ndarray.html#numpy.ndarray) atom type: [ndarray](https://numpy.org/doc/stable/reference/generated/numpy.ndarray.html#numpy.ndarray), sel\_atoms: [Optional](https://docs.python.org/3/library/typing.html#typing.Optional)[[List](https://docs.python.org/3/library/typing.html#typing.List)[\[int\]](https://docs.python.org/3/library/functions.html#int)] = None,  $mixed_type:$  [bool](https://docs.python.org/3/library/functions.html#bool) = False)

Sort atoms in the system according their types.

Parameters

coord

The coordinates of atoms. Should be of shape [nframes, natoms, 3]

atom\_type

The type of atoms Should be of shape [natoms]

sel\_atoms

The selected atoms by type

mixed\_type

Whether to perform the mixed\_type mode. If True, the input data has the mixed type format (see doc/model/train se atten.md), in which frames in a system may have different natoms\_vec(s), with the same nloc.

#### Returns

**coord\_out** The coordinates after sorting

## **atom\_type\_out**

The atom types after sorting

#### **idx\_map**

The index mapping from the input to the output. For example coord\_out  $=$  coord[:,idx\_map,:]

#### **sel\_atom\_type**

Only output if sel\_atoms is not None The sorted selected atom types

## **sel\_idx\_map**

Only output if sel\_atoms is not None The index mapping from the selected atoms to sorted selected atoms.

**class** deepmd.infer.**DeepGlobalPolar**(model\_file: [str](https://docs.python.org/3/library/stdtypes.html#str), load\_prefix: [str](https://docs.python.org/3/library/stdtypes.html#str) = 'load', default\_tf\_graph: [bool](https://docs.python.org/3/library/functions.html#bool) = False, neighbor\_list=None)

Bases: *[DeepTensor](#page-420-0)*

## Constructor.

Parameters

```
model_file
```
[[str](https://docs.python.org/3/library/stdtypes.html#str)] The name of the frozen model file.

load\_prefix: str

The prefix in the load computational graph

#### default\_tf\_graph

[[bool](https://docs.python.org/3/library/stdtypes.html#bltin-boolean-values)] If uses the default tf graph, otherwise build a new tf graph for evaluation

#### neighbor\_list

[[ase.neighborlist.NeighborList](https://wiki.fysik.dtu.dk/ase/ase/neighborlist.html#ase.neighborlist.NeighborList), optional] The neighbor list object. If None, then build the native neighbor list.

#### Attributes

**model\_type**

Get type of model.

## **model\_version**

Get version of model.

## **sess**

Get TF session.

# **Methods**

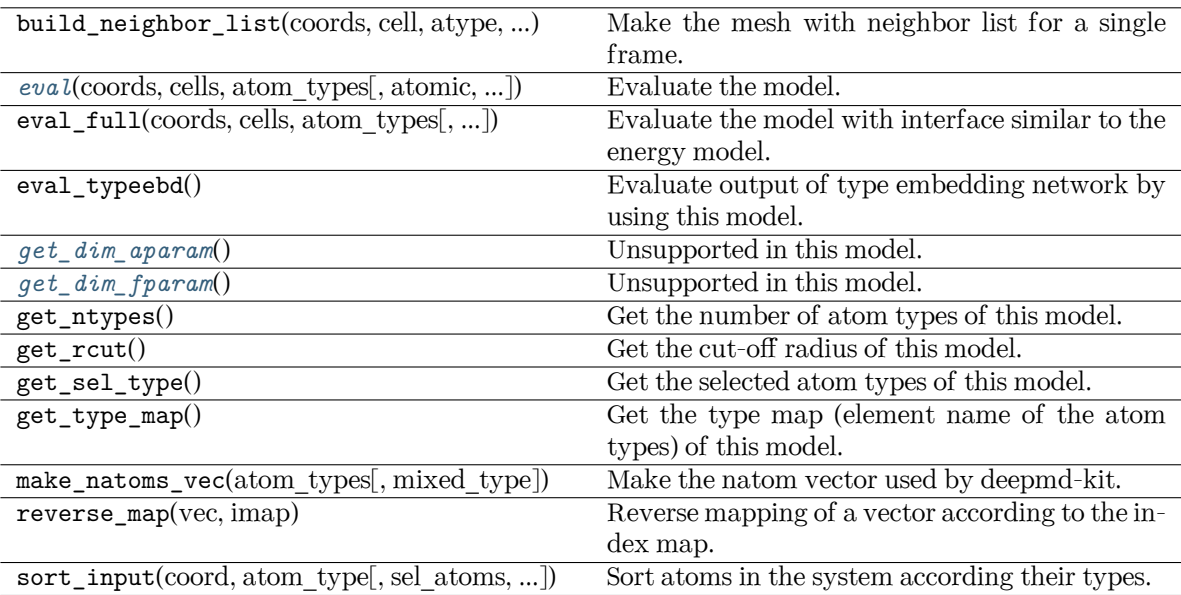

<span id="page-392-0"></span>**eval**(coords: [ndarray,](https://numpy.org/doc/stable/reference/generated/numpy.ndarray.html#numpy.ndarray) cells: [ndarray,](https://numpy.org/doc/stable/reference/generated/numpy.ndarray.html#numpy.ndarray) atom\_types: [List](https://docs.python.org/3/library/typing.html#typing.List)[\[int\]](https://docs.python.org/3/library/functions.html#int), atomic: [bool](https://docs.python.org/3/library/functions.html#bool) = False, fparam:

 $\text{Optional}[\text{ndarray}] = \text{None}, \text{aparam: Optional}[\text{ndarray}] = \text{None}, \text{efield: Optional}[\text{ndarray}] =$  $\text{Optional}[\text{ndarray}] = \text{None}, \text{aparam: Optional}[\text{ndarray}] = \text{None}, \text{efield: Optional}[\text{ndarray}] =$  $\text{Optional}[\text{ndarray}] = \text{None}, \text{aparam: Optional}[\text{ndarray}] = \text{None}, \text{efield: Optional}[\text{ndarray}] =$  $\text{Optional}[\text{ndarray}] = \text{None}, \text{aparam: Optional}[\text{ndarray}] = \text{None}, \text{efield: Optional}[\text{ndarray}] =$  $\text{Optional}[\text{ndarray}] = \text{None}, \text{aparam: Optional}[\text{ndarray}] = \text{None}, \text{efield: Optional}[\text{ndarray}] =$ None) *→* [ndarray](https://numpy.org/doc/stable/reference/generated/numpy.ndarray.html#numpy.ndarray)

Evaluate the model.

Parameters

coords

The coordinates of atoms. The array should be of size nframes x natoms x 3

#### cells

The cell of the region. If None then non-PBC is assumed, otherwise using PBC. The array should be of size nframes x 9

# atom\_types

The atom types The list should contain natoms ints

atomic Not used in this model

## fparam

Not used in this model

## aparam

Not used in this model

#### efield

Not used in this model

# <span id="page-392-1"></span>Returns

#### **tensor**

The returned tensor If atomic  $==$  False then of size nframes x variable  $\alpha$  dof else of size nframes x natoms x variable\_dof

```
get_dim_aparam() → int
    Unsupported in this model.
```
<span id="page-393-0"></span>**get\_dim\_fparam**() *→* [int](https://docs.python.org/3/library/functions.html#int)

Unsupported in this model.

```
class deepmd.infer. DeepPolar(model file: Path, load prefix: str =bool =
                       Optionaldict] = None, neighbor list=None)
```
Bases: *[DeepTensor](#page-420-0)*

Constructor.

Parameters

model\_file

[Path] The name of the frozen model file.

load\_prefix: str

The prefix in the load computational graph

# default\_tf\_graph

[[bool](https://docs.python.org/3/library/stdtypes.html#bltin-boolean-values)] If uses the default tf graph, otherwise build a new tf graph for evaluation

# input\_map

[[dict](https://docs.python.org/3/library/stdtypes.html#dict), optional] The input map for tf.import\_graph\_def. Only work with default tf graph

# neighbor\_list

[[ase.neighborlist.NeighborList](https://wiki.fysik.dtu.dk/ase/ase/neighborlist.html#ase.neighborlist.NeighborList), optional] The neighbor list object. If None, then build the native neighbor list.

Warning: For developers: DeepTensor initializer must be called at the end after self.tensors are modified because it uses the data in self.tensors dict. Do not chanage the order!

# Attributes

**model\_type** Get type of model.

**model\_version** Get version of model.

**sess**

Get TF session.

# **Methods**

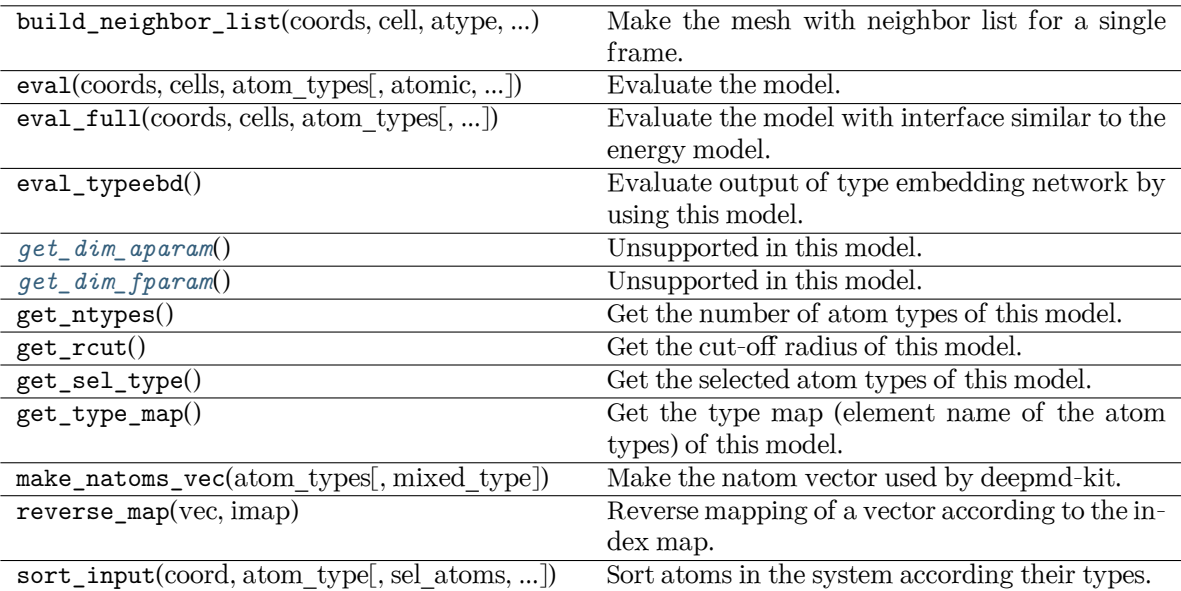

# <span id="page-394-0"></span>**get\_dim\_aparam**() *→* [int](https://docs.python.org/3/library/functions.html#int)

Unsupported in this model.

## <span id="page-394-1"></span>**get\_dim\_fparam**() *→* [int](https://docs.python.org/3/library/functions.html#int)

Unsupported in this model.

# **class** deepmd.infer.**DeepPot**(model\_file: Path, load\_prefix: [str](https://docs.python.org/3/library/stdtypes.html#str) = 'load', default\_tf\_graph: [bool](https://docs.python.org/3/library/functions.html#bool) = False, auto batch size: [Union](https://docs.python.org/3/library/typing.html#typing.Union) [\[bool](https://docs.python.org/3/library/functions.html#bool), [int](https://docs.python.org/3/library/functions.html#int), [AutoBatchSize](#page-530-0)] = True, input map:  $\text{Optional}[dict] = \text{None}, \text{neighbor}$  $\text{Optional}[dict] = \text{None}, \text{neighbor}$  $\text{Optional}[dict] = \text{None}, \text{neighbor}$  $\text{Optional}[dict] = \text{None}, \text{neighbor}$  $\text{Optional}[dict] = \text{None}, \text{neighbor}$ list=None)

Bases: *[DeepEval](#page-409-0)*

## Constructor.

Parameters

model\_file

[Path] The name of the frozen model file.

load prefix: str

The prefix in the load computational graph

# default tf graph

[[bool](https://docs.python.org/3/library/stdtypes.html#bltin-boolean-values)] If uses the default tf graph, otherwise build a new tf graph for evaluation

auto\_batch\_size

[[bool](https://docs.python.org/3/library/stdtypes.html#bltin-boolean-values) or [int](https://docs.python.org/3/library/functions.html#int) or AutomaticBatchSize, default: [True](https://docs.python.org/3/library/constants.html#True)] If True, automatic batch size will be used. If int, it will be used as the initial batch size.

input\_map

[[dict](https://docs.python.org/3/library/stdtypes.html#dict), optional] The input map for tf.import\_graph\_def. Only work with default tf graph

neighbor\_list

[[ase.neighborlist.NewPrimitiveNeighborList](https://wiki.fysik.dtu.dk/ase/ase/neighborlist.html#ase.neighborlist.NewPrimitiveNeighborList), optional] The ASE neighbor list class to produce the neighbor list. If None, the neighbor list will be built natively in the model.

Warning: For developers: DeepTensor initializer must be called at the end after self.tensors are modified because it uses the data in self.tensors dict. Do not chanage the order!

# **Examples**

```
>>> from deepmd.infer import DeepPot
>>> import numpy as np
>>> dp = DeepPot('graph.pb')
>>> coord = np.array([[1,0,0], [0,0,1.5], [1,0,3]]).reshape([1, -1])
>>> cell = np.diag(10 * np.ones(3)).reshape([1, -1])
>>> atype = [1,0,1]
>>> e, f, v = dp.eval(coord, cell, atype)
```
where e, f and v are predicted energy, force and virial of the system, respectively.

Attributes

**model\_type** Get type of model.

## **model\_version**

Get version of model.

**sess**

Get TF session.

#### **Methods**

<span id="page-395-0"></span>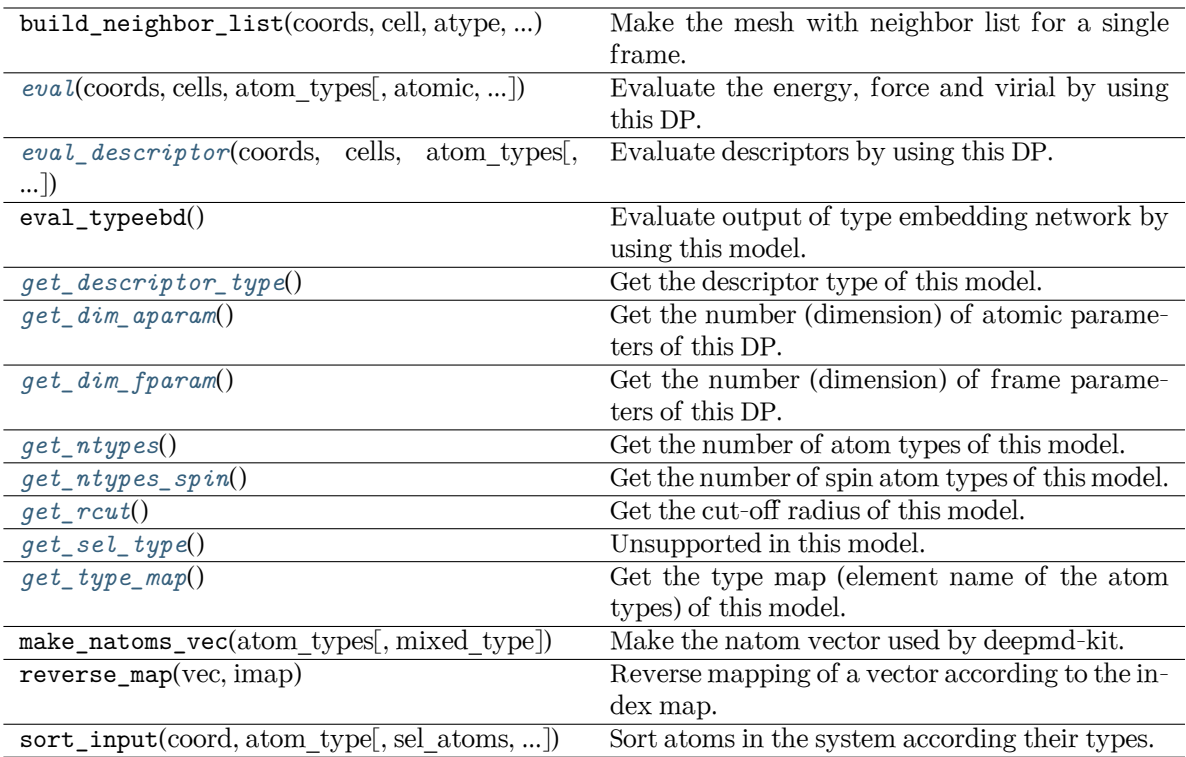
```
eval(coords: ndarray, cells: ndarray, atom_types: List[int], atomic: bool = False, fparam:
       Optionalndarray}] = \text{None}, \text{aparam: Optional}[\text{ndarray}] = \text{None}, \text{efield: Optional}[\text{ndarray}] =None, mixed type: bool = False) \rightarrowTuplendarray, ...]
```
Evaluate the energy, force and virial by using this DP.

### Parameters

### coords

The coordinates of atoms. The array should be of size nframes x natoms x 3

#### cells

The cell of the region. If None then non-PBC is assumed, otherwise using PBC. The array should be of size nframes x 9

### atom\_types

The atom types The list should contain natoms ints

#### atomic

Calculate the atomic energy and virial

## fparam

The frame parameter. The array can be of size : - nframes x dim fparam. dim fparam. Then all frames are assumed to be provided with the same fparam.

#### aparam

The atomic parameter The array can be of size : - nframes x natoms x dim\_aparam. - natoms x dim\_aparam. Then all frames are assumed to be provided with the same aparam. - dim\_aparam. Then all frames and atoms are provided with the same aparam.

#### efield

The external field on atoms. The array should be of size nframes x natoms x 3

### mixed\_type

Whether to perform the mixed\_type mode. If True, the input data has the mixed type format (see doc/model/train se atten.md), in which frames in a system may have different natoms\_vec(s), with the same nloc.

#### Returns

**energy** The system energy.

#### **force**

The force on each atom

### **virial**

The virial

#### **atom\_energy**

The atomic energy. Only returned when atomic == True

### **atom\_virial**

The atomic virial. Only returned when atomic  $==$  True

**eval\_descriptor**(coords: [ndarray](https://numpy.org/doc/stable/reference/generated/numpy.ndarray.html#numpy.ndarray), cells: [ndarray](https://numpy.org/doc/stable/reference/generated/numpy.ndarray.html#numpy.ndarray), atom\_types: [List\[](https://docs.python.org/3/library/typing.html#typing.List)[int](https://docs.python.org/3/library/functions.html#int)], fparam: [Optional](https://docs.python.org/3/library/typing.html#typing.Optional)[\[ndarray\]](https://numpy.org/doc/stable/reference/generated/numpy.ndarray.html#numpy.ndarray)  $=$  None, aparam: [Optional](https://docs.python.org/3/library/typing.html#typing.Optional)[[ndarray](https://numpy.org/doc/stable/reference/generated/numpy.ndarray.html#numpy.ndarray)]  $=$  None, efield: Optional[\[ndarray\]](https://numpy.org/doc/stable/reference/generated/numpy.ndarray.html#numpy.ndarray)  $=$  None,

mixed\_type:  $bool = False$  $bool = False$ )  $\rightarrow$  array

Evaluate descriptors by using this DP.

Parameters

### coords

The coordinates of atoms. The array should be of size nframes x natoms x 3

cells

The cell of the region. If None then non-PBC is assumed, otherwise using PBC. The array should be of size nframes x 9

### atom\_types

The atom types The list should contain natoms ints

### fparam

The frame parameter. The array can be of size : - nframes x dim\_fparam. dim\_fparam. Then all frames are assumed to be provided with the same fparam.

#### aparam

The atomic parameter The array can be of size : - nframes x natoms x dim\_aparam. - natoms x dim\_aparam. Then all frames are assumed to be provided with the same aparam. - dim\_aparam. Then all frames and atoms are provided with the same aparam.

#### efield

The external field on atoms. The array should be of size nframes x natoms x 3

### mixed\_type

Whether to perform the mixed\_type mode. If True, the input data has the mixed type format (see doc/model/train se atten.md), in which frames in a system may have different natoms  $vec(s)$ , with the same nloc.

#### Returns

**descriptor**

Descriptors.

## **get\_descriptor\_type**() *→* [List](https://docs.python.org/3/library/typing.html#typing.List)[\[int\]](https://docs.python.org/3/library/functions.html#int)

Get the descriptor type of this model.

### **get\_dim\_aparam**() *→* [int](https://docs.python.org/3/library/functions.html#int)

Get the number (dimension) of atomic parameters of this DP.

### **get\_dim\_fparam**() *→* [int](https://docs.python.org/3/library/functions.html#int)

Get the number (dimension) of frame parameters of this DP.

### **get\_ntypes**() *→* [int](https://docs.python.org/3/library/functions.html#int)

Get the number of atom types of this model.

# **get\_ntypes\_spin**()

Get the number of spin atom types of this model.

**get\_rcut**() *→* [float](https://docs.python.org/3/library/functions.html#float)

Get the cut-off radius of this model.

#### **get\_sel\_type**() *→* [List](https://docs.python.org/3/library/typing.html#typing.List)[[int\]](https://docs.python.org/3/library/functions.html#int)

Unsupported in this model.

### **get\_type\_map**() *→* [List](https://docs.python.org/3/library/typing.html#typing.List)[[str](https://docs.python.org/3/library/stdtypes.html#str)]

Get the type map (element name of the atom types) of this model.

#### **load\_prefix: [str](https://docs.python.org/3/library/stdtypes.html#str)**

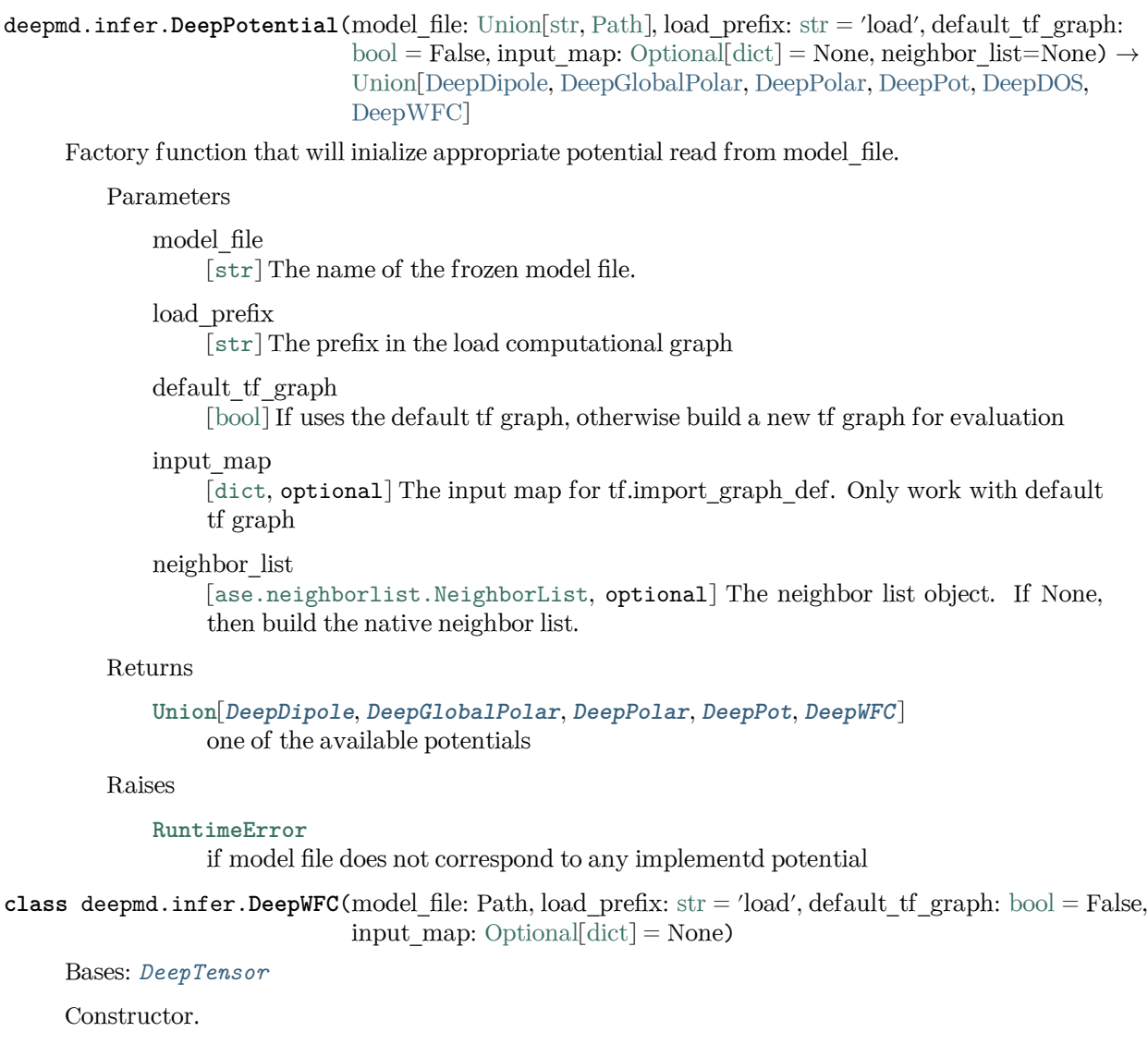

<span id="page-398-0"></span>Parameters

model\_file

[Path] The name of the frozen model file.

load\_prefix: str

The prefix in the load computational graph

default\_tf\_graph

[[bool](https://docs.python.org/3/library/stdtypes.html#bltin-boolean-values)] If uses the default tf graph, otherwise build a new tf graph for evaluation

```
input_map
```
[[dict](https://docs.python.org/3/library/stdtypes.html#dict), optional] The input map for tf.import\_graph\_def. Only work with default tf graph

Warning: For developers: DeepTensor initializer must be called at the end after self.tensors are modified because it uses the data in self.tensors dict. Do not chanage the order!

Attributes

**model\_type** Get type of model.

## **model\_version**

Get version of model.

**sess**

Get TF session.

## **Methods**

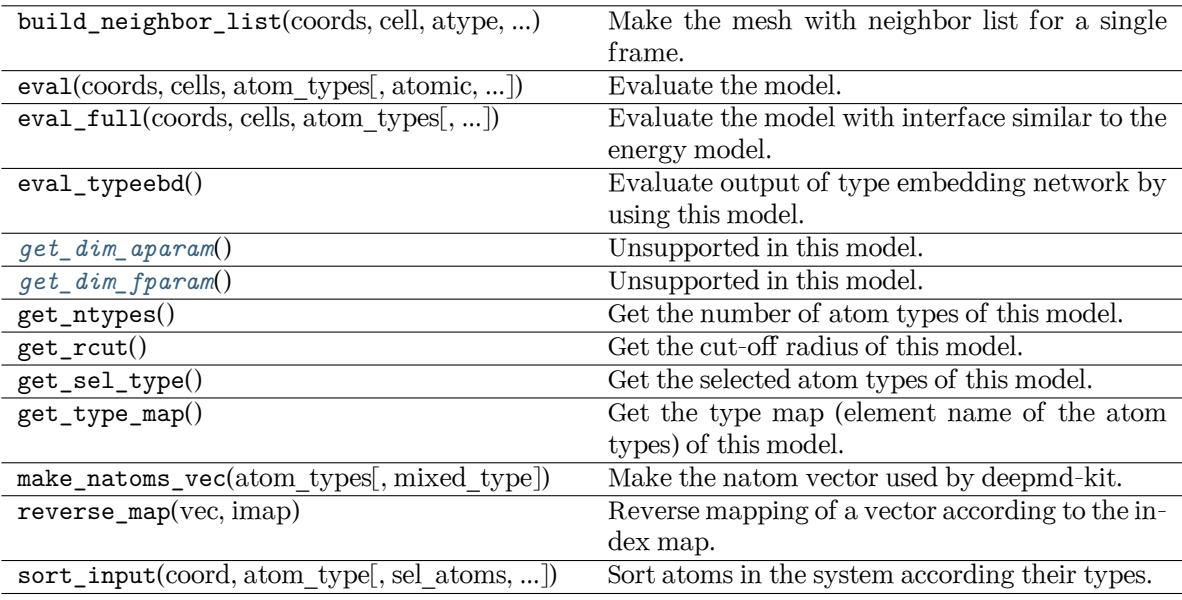

<span id="page-399-0"></span>**get\_dim\_aparam**() *→* [int](https://docs.python.org/3/library/functions.html#int)

Unsupported in this model.

```
get_dim_fparam() → int
```
Unsupported in this model.

**class** deepmd.infer.**DipoleChargeModifier**(model\_name: [str,](https://docs.python.org/3/library/stdtypes.html#str) model\_charge\_map: [List](https://docs.python.org/3/library/typing.html#typing.List)[[float\]](https://docs.python.org/3/library/functions.html#float),

sys\_charge\_map: [List\[](https://docs.python.org/3/library/typing.html#typing.List)[float\]](https://docs.python.org/3/library/functions.html#float), ewald\_h: [float](https://docs.python.org/3/library/functions.html#float)  $= 1$ ,

ewald beta: [float](https://docs.python.org/3/library/functions.html#float)  $= 1$ )

## Bases: *[DeepDipole](#page-405-0)*

## Parameters

model\_name The model file for the DeepDipole model

model\_charge\_map Gives the amount of charge for the wfcc

sys\_charge\_map

Gives the amount of charge for the real atoms

## ewald\_h

Grid spacing of the reciprocal part of Ewald sum. Unit: A

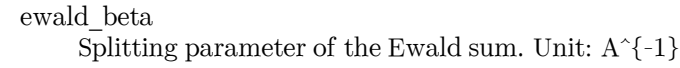

# Attributes

**model\_type** Get type of model.

# **model\_version**

Get version of model.

### **sess**

Get TF session.

# **Methods**

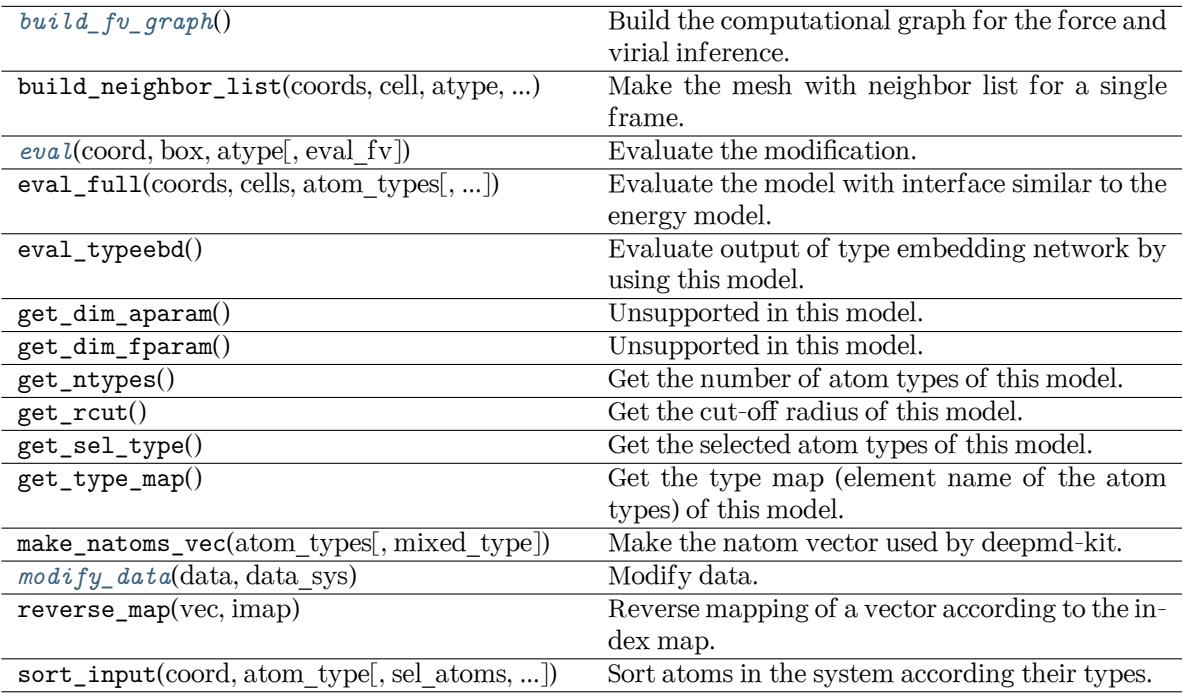

# <span id="page-400-0"></span>**build\_fv\_graph**() *→* Tensor

Build the computational graph for the force and virial inference.

<span id="page-400-1"></span>**eval**(coord: [ndarray,](https://numpy.org/doc/stable/reference/generated/numpy.ndarray.html#numpy.ndarray) box: [ndarray,](https://numpy.org/doc/stable/reference/generated/numpy.ndarray.html#numpy.ndarray) atype: [ndarray,](https://numpy.org/doc/stable/reference/generated/numpy.ndarray.html#numpy.ndarray) eval\_fv: [bool](https://docs.python.org/3/library/functions.html#bool) = True) *→* [Tuple\[](https://docs.python.org/3/library/typing.html#typing.Tuple)[ndarray](https://numpy.org/doc/stable/reference/generated/numpy.ndarray.html#numpy.ndarray), [ndarray](https://numpy.org/doc/stable/reference/generated/numpy.ndarray.html#numpy.ndarray), [ndarray\]](https://numpy.org/doc/stable/reference/generated/numpy.ndarray.html#numpy.ndarray)

Evaluate the modification.

Parameters

## coord

The coordinates of atoms

box

The simulation region. PBC is assumed

atype

The atom types

eval\_fv Evaluate force and virial

### Returns

**tot\_e** The energy modification

**tot\_f**

The force modification

**tot\_v**

The virial modification

<span id="page-401-0"></span>**modify\_data**(data: [dict](https://docs.python.org/3/library/stdtypes.html#dict), data\_sys: [DeepmdData](#page-600-0)) *→* [None](https://docs.python.org/3/library/constants.html#None)

Modify data.

Parameters

#### data

Internal data of DeepmdData. Be a dict, has the following keys - coord coordinates - box simulation box - type atom types - find\_energy tells if data has energy - find\_force tells if data has force - find\_virial tells if data has virial - energy energy - force force - virial virial

data\_sys [DeepmdData] The data system.

**class** deepmd.infer.**EwaldRecp**(hh, beta)

Bases: [object](https://docs.python.org/3/library/functions.html#object)

Evaluate the reciprocal part of the Ewald sum.

## **Methods**

*[eval](#page-401-1)*(coord, charge, box) Evaluate.

<span id="page-401-1"></span>**eval**(coord: [ndarray,](https://numpy.org/doc/stable/reference/generated/numpy.ndarray.html#numpy.ndarray) charge: [ndarray](https://numpy.org/doc/stable/reference/generated/numpy.ndarray.html#numpy.ndarray), box: [ndarray](https://numpy.org/doc/stable/reference/generated/numpy.ndarray.html#numpy.ndarray)) *→* [Tuple](https://docs.python.org/3/library/typing.html#typing.Tuple)[\[ndarray,](https://numpy.org/doc/stable/reference/generated/numpy.ndarray.html#numpy.ndarray) [ndarray](https://numpy.org/doc/stable/reference/generated/numpy.ndarray.html#numpy.ndarray), [ndarray\]](https://numpy.org/doc/stable/reference/generated/numpy.ndarray.html#numpy.ndarray)

## Evaluate.

Parameters

coord

The coordinates of atoms

charge

The atomic charge

box

The simulation region. PBC is assumed

Returns

**e** The energy

**f**

The force

**v**

The virial

```
deepmd.infer.calc_model_devi(coord, box, atype, models, fname=None, frequency=1,
                         Optional[ndarray] = None, aparam:
                         ndarraydict}] = \text{None}, \text{atomic}:bool = FalseOptional[float] = None, relative v:
                         Optional[float] = None
```
Python interface to calculate model deviation.

#### Parameters

#### coord

[[numpy.ndarray](https://numpy.org/doc/stable/reference/generated/numpy.ndarray.html#numpy.ndarray), n\_frames x n\_atoms x 3] Coordinates of system to calculate

#### box

[[numpy.ndarray](https://numpy.org/doc/stable/reference/generated/numpy.ndarray.html#numpy.ndarray) or [None](https://docs.python.org/3/library/constants.html#None), n\_frames x 3 x 3] Box to specify periodic boundary condition. If None, no pbc will be used

#### atype

[[numpy.ndarray](https://numpy.org/doc/stable/reference/generated/numpy.ndarray.html#numpy.ndarray), n\_atoms x 1] Atom types

#### models

[[list](https://docs.python.org/3/library/stdtypes.html#list) of *[DeepPot](#page-394-0)* models] Models used to evaluate deviation

#### fname

[[str](https://docs.python.org/3/library/stdtypes.html#str) or [None](https://docs.python.org/3/library/constants.html#None)] File to dump results, default None

#### frequency

[[int](https://docs.python.org/3/library/functions.html#int)] Steps between frames (if the system is given by molecular dynamics engine), default 1

#### mixed\_type

[[bool](https://docs.python.org/3/library/stdtypes.html#bltin-boolean-values)] Whether the input atype is in mixed type format or not

#### fparam

[[numpy.ndarray](https://numpy.org/doc/stable/reference/generated/numpy.ndarray.html#numpy.ndarray)] frame specific parameters

#### aparam

[[numpy.ndarray](https://numpy.org/doc/stable/reference/generated/numpy.ndarray.html#numpy.ndarray)] atomic specific parameters

## real\_data

[[dict](https://docs.python.org/3/library/stdtypes.html#dict), optional] real data to calculate RMS real error

### atomic

[[bool](https://docs.python.org/3/library/stdtypes.html#bltin-boolean-values), default: [False](https://docs.python.org/3/library/constants.html#False)] If True, calculate the force model deviation of each atom.

#### relative

[[float](https://docs.python.org/3/library/functions.html#float), default: [None](https://docs.python.org/3/library/constants.html#None)] If given, calculate the relative model deviation of force. The value is the level parameter for computing the relative model deviation of the force.

### relative\_v

[[float](https://docs.python.org/3/library/functions.html#float), default: [None](https://docs.python.org/3/library/constants.html#None)] If given, calculate the relative model deviation of virial. The value is the level parameter for computing the relative model deviation of the virial.

### Returns

### model\_devi

[[numpy.ndarray](https://numpy.org/doc/stable/reference/generated/numpy.ndarray.html#numpy.ndarray), n\_frames x 8] Model deviation results. The first column is index of steps, the other 7 columns are max\_devi\_v, min\_devi\_v, avg\_devi\_v, max\_devi\_f, min\_devi\_f, avg\_devi\_f, devi\_e.

## **Examples**

```
>>> from deepmd.infer import calc_model_devi
>>> from deepmd.infer import DeepPot as DP
>>> import numpy as np
>>> coord = np.array([[1,0,0], [0,0,1.5], [1,0,3]]).reshape([1, -1])
\Rightarrow cell = np.diag(10 * np.ones(3)).reshape([1, -1])
>>> atype = [1,0,1]
>>> graphs = [DP("graph.000.pb"), DP("graph.001.pb")]
>>> model_devi = calc_model_devi(coord, cell, atype, graphs)
```
## **Submodules**

## **deepmd.infer.data\_modifier module**

```
class deepmd.infer.data_modifier.DipoleChargeModifier(model_name: str, model_charge_map:
                                                         List[float], sys_charge_map: List[float],
                                                         float = 1, ewald beta: float = 1)
```
### Bases: *[DeepDipole](#page-405-0)*

### Parameters

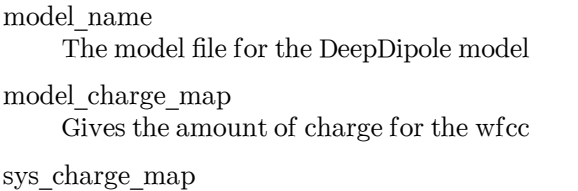

Gives the amount of charge for the real atoms

ewald\_h

Grid spacing of the reciprocal part of Ewald sum. Unit: A

ewald\_beta

Splitting parameter of the Ewald sum. Unit:  $A^{\dagger}$ [-1]

## Attributes

**model\_type** Get type of model.

# **model\_version**

Get version of model.

### **sess**

Get TF session.

# **Methods**

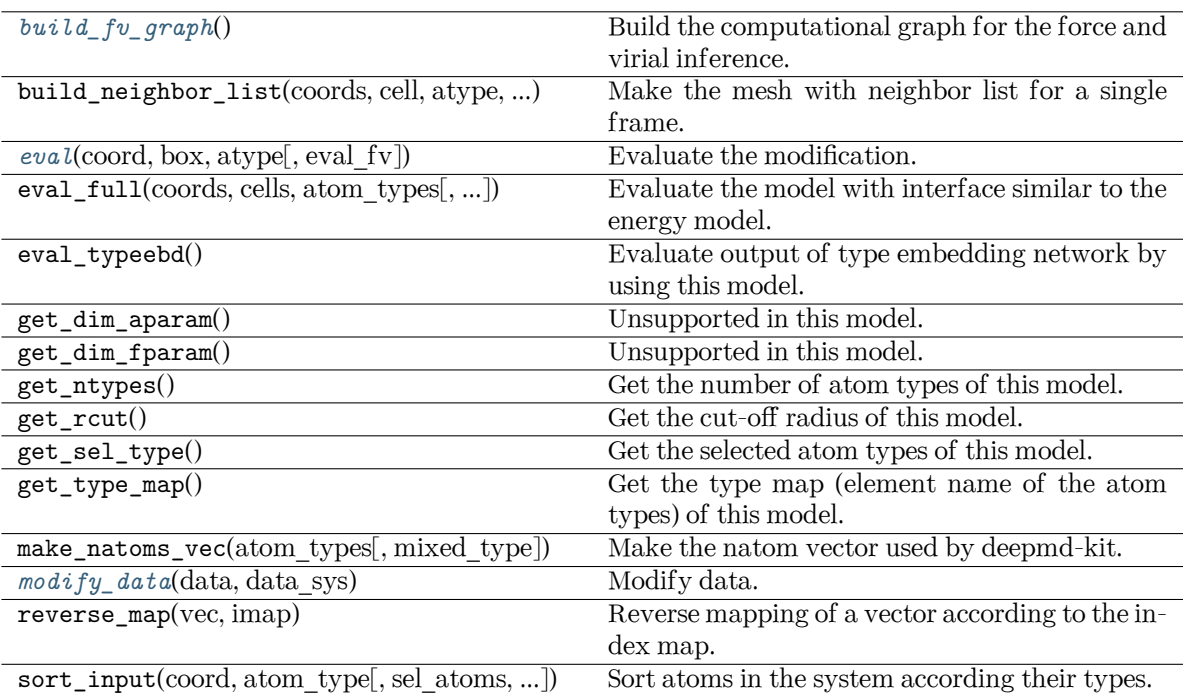

## <span id="page-404-0"></span>**build\_fv\_graph**() *→* Tensor

Build the computational graph for the force and virial inference.

<span id="page-404-1"></span>**eval**(coord: [ndarray,](https://numpy.org/doc/stable/reference/generated/numpy.ndarray.html#numpy.ndarray) box: [ndarray,](https://numpy.org/doc/stable/reference/generated/numpy.ndarray.html#numpy.ndarray) atype: [ndarray,](https://numpy.org/doc/stable/reference/generated/numpy.ndarray.html#numpy.ndarray) eval\_fv: [bool](https://docs.python.org/3/library/functions.html#bool) = True) *→* [Tuple\[](https://docs.python.org/3/library/typing.html#typing.Tuple)[ndarray](https://numpy.org/doc/stable/reference/generated/numpy.ndarray.html#numpy.ndarray), [ndarray](https://numpy.org/doc/stable/reference/generated/numpy.ndarray.html#numpy.ndarray), [ndarray\]](https://numpy.org/doc/stable/reference/generated/numpy.ndarray.html#numpy.ndarray)

Evaluate the modification.

# Parameters

coord The coordinates of atoms

box

The simulation region. PBC is assumed

atype

The atom types

## eval\_fv

Evaluate force and virial

# Returns

**tot\_e** The energy modification

## **tot\_f**

The force modification

## <span id="page-404-2"></span>**tot\_v**

The virial modification

**modify\_data**(data: [dict](https://docs.python.org/3/library/stdtypes.html#dict), data\_sys: [DeepmdData](#page-600-0)) *→* [None](https://docs.python.org/3/library/constants.html#None) Modify data.

# Parameters

data

Internal data of DeepmdData. Be a dict, has the following keys - coord coordinates - box simulation box - type atom types - find\_energy tells if data has energy - find\_force tells if data has force - find\_virial tells if data has virial - energy energy - force force - virial virial

data\_sys

[DeepmdData] The data system.

### **deepmd.infer.deep\_dipole module**

```
class deepmd.infer.deep_dipole.DeepDipole(model_file: Path, load_prefix: str = 'load',
                                            default tfbool = False, input map:
```
 $Optional[dict] = None, neighbor list=None)$  $Optional[dict] = None, neighbor list=None)$  $Optional[dict] = None, neighbor list=None)$ 

Bases: *[DeepTensor](#page-420-0)*

Constructor.

Parameters

model\_file

[Path] The name of the frozen model file.

load prefix: str

The prefix in the load computational graph

#### default tf graph

[[bool](https://docs.python.org/3/library/stdtypes.html#bltin-boolean-values)] If uses the default tf graph, otherwise build a new tf graph for evaluation

### input\_map

[[dict](https://docs.python.org/3/library/stdtypes.html#dict), optional] The input map for tf.import\_graph\_def. Only work with default tf graph

neighbor\_list

[[ase.neighborlist.NeighborList](https://wiki.fysik.dtu.dk/ase/ase/neighborlist.html#ase.neighborlist.NeighborList), optional] The neighbor list object. If None, then build the native neighbor list.

Warning: For developers: DeepTensor initializer must be called at the end after self.tensors are modified because it uses the data in self.tensors dict. Do not chanage the order!

## Attributes

```
model_type
    Get type of model.
```
**model\_version** Get version of model.

**sess**

Get TF session.

# **Methods**

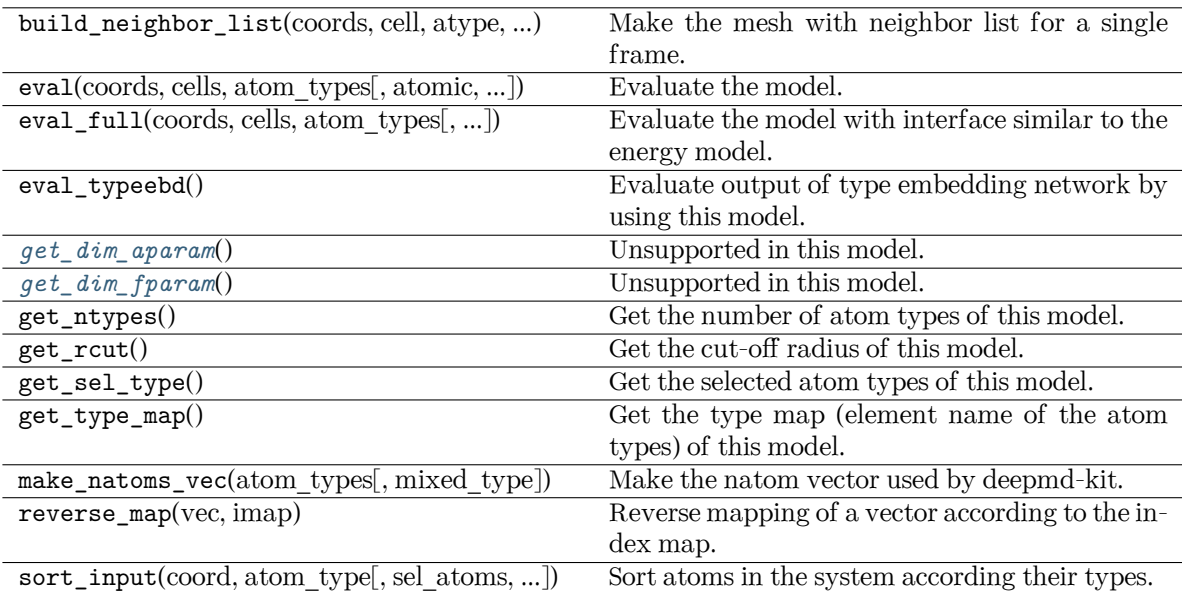

### <span id="page-406-1"></span>**get\_dim\_aparam**() *→* [int](https://docs.python.org/3/library/functions.html#int)

Unsupported in this model.

### <span id="page-406-2"></span>**get\_dim\_fparam**() *→* [int](https://docs.python.org/3/library/functions.html#int)

Unsupported in this model.

# **deepmd.infer.deep\_dos module**

```
class deepmd.infer.deep_dos.DeepDOS(model_file: Path, load_prefix: str = 'load', default_tf_graph:
                                     bool = False, auto_batch_size: Union[bool, int, AutoBatchSize]
                                     =Optional[dict] = None)
```

```
Bases: DeepEval
```
Constructor.

Parameters

```
model_file
```
[Path] The name of the frozen model file.

```
load prefix: str
```
The prefix in the load computational graph

```
default tf graph
```
[[bool](https://docs.python.org/3/library/stdtypes.html#bltin-boolean-values)] If uses the default tf graph, otherwise build a new tf graph for evaluation

```
auto_batch_size
```
[[bool](https://docs.python.org/3/library/stdtypes.html#bltin-boolean-values) or [int](https://docs.python.org/3/library/functions.html#int) or AutomaticBatchSize, default: [True](https://docs.python.org/3/library/constants.html#True)] If True, automatic batch size will be used. If int, it will be used as the initial batch size.

# input\_map

[[dict](https://docs.python.org/3/library/stdtypes.html#dict), optional] The input map for tf.import\_graph\_def. Only work with default tf graph

Warning: For developers: DeepTensor initializer must be called at the end after self.tensors are modified because it uses the data in self.tensors dict. Do not chanage the order!

### Attributes

**model\_type** Get type of model.

**model\_version** Get version of model.

**sess**

Get TF session.

# **Methods**

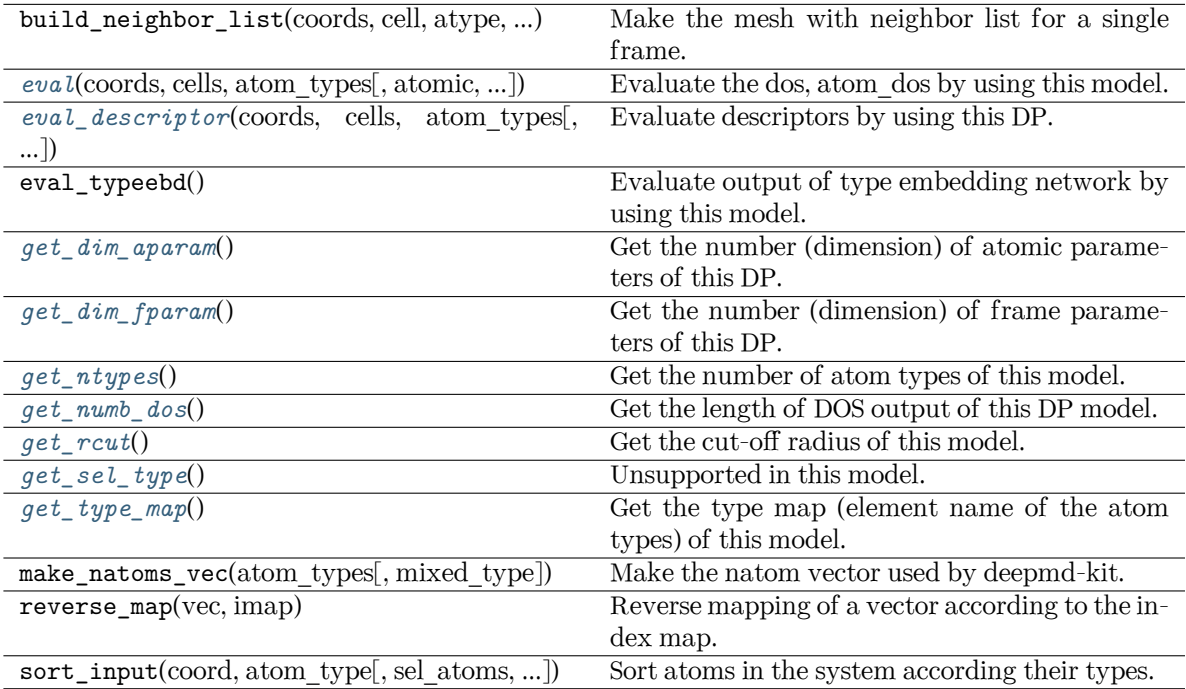

<span id="page-407-0"></span>**eval**(coords: [ndarray,](https://numpy.org/doc/stable/reference/generated/numpy.ndarray.html#numpy.ndarray) cells: [ndarray,](https://numpy.org/doc/stable/reference/generated/numpy.ndarray.html#numpy.ndarray) atom\_types: [List](https://docs.python.org/3/library/typing.html#typing.List)[\[int\]](https://docs.python.org/3/library/functions.html#int), atomic: [bool](https://docs.python.org/3/library/functions.html#bool) = False, fparam: [Optional](https://docs.python.org/3/library/typing.html#typing.Optional)[\[ndarray\]](https://numpy.org/doc/stable/reference/generated/numpy.ndarray.html#numpy.ndarray) = None, aparam: Optional[[ndarray](https://numpy.org/doc/stable/reference/generated/numpy.ndarray.html#numpy.ndarray)] = None, mixed type: [bool](https://docs.python.org/3/library/functions.html#bool) = False)  $\rightarrow$ [Tuple\[](https://docs.python.org/3/library/typing.html#typing.Tuple)[ndarray](https://numpy.org/doc/stable/reference/generated/numpy.ndarray.html#numpy.ndarray), ...]

Evaluate the dos, atom\_dos by using this model.

Parameters

coords

The coordinates of atoms. The array should be of size nframes x natoms x 3

cells

The cell of the region. If None then non-PBC is assumed, otherwise using PBC. The array should be of size nframes x 9

### atom\_types

The atom types The list should contain natoms ints

atomic

Calculate the atomic energy and virial

fparam

The frame parameter. The array can be of size : - nframes x dim fparam. dim fparam. Then all frames are assumed to be provided with the same fparam.

### aparam

The atomic parameter The array can be of size : - nframes x natoms x dim\_aparam. - natoms x dim\_aparam. Then all frames are assumed to be provided with the same aparam. - dim\_aparam. Then all frames and atoms are provided with the same aparam.

### mixed\_type

Whether to perform the mixed\_type mode. If True, the input data has the mixed type format (see doc/model/train se atten.md), in which frames in a system may have different natoms  $vec(s)$ , with the same nloc.

### Returns

### **dos**

The electron density of state.

### **atom\_dos**

The atom-sited density of state. Only returned when atomic  $==$  True

<span id="page-408-0"></span>**eval descriptor** (coords: [ndarray](https://numpy.org/doc/stable/reference/generated/numpy.ndarray.html#numpy.ndarray), cells: ndarray, atom types: [List\[](https://docs.python.org/3/library/typing.html#typing.List)[int](https://docs.python.org/3/library/functions.html#int)], fparam: [Optional](https://docs.python.org/3/library/typing.html#typing.Optional)[\[ndarray\]](https://numpy.org/doc/stable/reference/generated/numpy.ndarray.html#numpy.ndarray)  $=$  None, aparam: [Optional](https://docs.python.org/3/library/typing.html#typing.Optional)[[ndarray](https://numpy.org/doc/stable/reference/generated/numpy.ndarray.html#numpy.ndarray)]  $=$  None, efield: Optional[\[ndarray\]](https://numpy.org/doc/stable/reference/generated/numpy.ndarray.html#numpy.ndarray)  $=$  None,

mixed type:  $bool = False$  $bool = False$ )  $\rightarrow$  array

Evaluate descriptors by using this DP.

#### Parameters

coords

The coordinates of atoms. The array should be of size nframes x natoms x 3

#### cells

The cell of the region. If None then non-PBC is assumed, otherwise using PBC. The array should be of size nframes x 9

#### atom\_types The atom types The list should contain natoms ints

fparam

The frame parameter. The array can be of size : - nframes x dim fparam. dim fparam. Then all frames are assumed to be provided with the same fparam.

### aparam

The atomic parameter The array can be of size : - nframes x natoms x dim\_aparam. - natoms x dim\_aparam. Then all frames are assumed to be provided with the same aparam. - dim\_aparam. Then all frames and atoms are provided with the same aparam.

### efield

The external field on atoms. The array should be of size nframes x natoms x 3

### mixed\_type

Whether to perform the mixed\_type mode. If True, the input data has the mixed\_type format (see doc/model/train\_se\_atten.md), in which frames in a system may have different natoms\_vec(s), with the same nloc.

### Returns

### **descriptor** Descriptors.

# <span id="page-409-1"></span>**get\_dim\_aparam**() *→* [int](https://docs.python.org/3/library/functions.html#int)

Get the number (dimension) of atomic parameters of this DP.

<span id="page-409-2"></span>**get\_dim\_fparam**() *→* [int](https://docs.python.org/3/library/functions.html#int)

Get the number (dimension) of frame parameters of this DP.

<span id="page-409-3"></span>**get\_ntypes**() *→* [int](https://docs.python.org/3/library/functions.html#int)

Get the number of atom types of this model.

<span id="page-409-4"></span>**get\_numb\_dos**() *→* [int](https://docs.python.org/3/library/functions.html#int)

Get the length of DOS output of this DP model.

<span id="page-409-5"></span>**get rcut()**  $\rightarrow$  [float](https://docs.python.org/3/library/functions.html#float)

Get the cut-off radius of this model.

<span id="page-409-6"></span>**get\_sel\_type**() *→* [List](https://docs.python.org/3/library/typing.html#typing.List)[[int\]](https://docs.python.org/3/library/functions.html#int)

Unsupported in this model.

```
get_type_map() → List[str]
```
Get the type map (element name of the atom types) of this model.

**load\_prefix: [str](https://docs.python.org/3/library/stdtypes.html#str)**

## **deepmd.infer.deep\_eval module**

<span id="page-409-0"></span>**class** deepmd.infer.deep\_eval.**DeepEval**(model\_file: Path, load\_prefix: [str](https://docs.python.org/3/library/stdtypes.html#str) = 'load', default\_tf\_graph:

 $bool = False$  $bool = False$ , auto batch size: Union [[bool,](https://docs.python.org/3/library/functions.html#bool) [int,](https://docs.python.org/3/library/functions.html#int)  $\text{AutoBatchSize}$  = False, input map: Optional $\text{dict}$  = None, neighbor\_list=None)

### Bases: [object](https://docs.python.org/3/library/functions.html#object)

Common methods for DeepPot, DeepWFC, DeepPolar, …

Parameters

model\_file

[Path] The name of the frozen model file.

load\_prefix: str

The prefix in the load computational graph

```
default tf graph
```
[[bool](https://docs.python.org/3/library/stdtypes.html#bltin-boolean-values)] If uses the default tf graph, otherwise build a new tf graph for evaluation

```
auto_batch_size
```
[[bool](https://docs.python.org/3/library/stdtypes.html#bltin-boolean-values) or [int](https://docs.python.org/3/library/functions.html#int) or AutomaticBatchSize, default: [False](https://docs.python.org/3/library/constants.html#False)] If True, automatic batch size will be used. If int, it will be used as the initial batch size.

input\_map

[[dict](https://docs.python.org/3/library/stdtypes.html#dict), optional] The input map for tf.import graph def. Only work with default tf graph

neighbor\_list

[[ase.neighborlist.NewPrimitiveNeighborList](https://wiki.fysik.dtu.dk/ase/ase/neighborlist.html#ase.neighborlist.NewPrimitiveNeighborList), optional] The ASE neighbor list class to produce the neighbor list. If None, the neighbor list will be built natively in the model.

## Attributes

*[model\\_type](#page-411-0)* Get type of model.

*[model\\_version](#page-412-0)*

Get version of model.

#### *[sess](#page-412-1)*

Get TF session.

### **Methods**

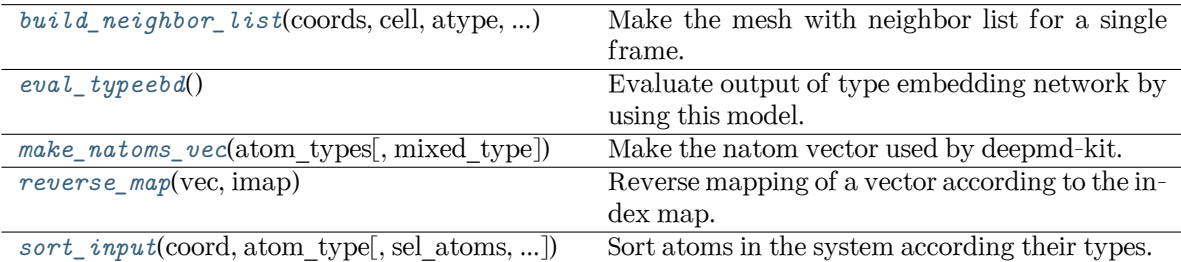

# <span id="page-410-0"></span>**build\_neighbor\_list**(coords: [ndarray](https://numpy.org/doc/stable/reference/generated/numpy.ndarray.html#numpy.ndarray), cell: [Optional](https://docs.python.org/3/library/typing.html#typing.Optional)[\[ndarray\]](https://numpy.org/doc/stable/reference/generated/numpy.ndarray.html#numpy.ndarray), atype: [ndarray,](https://numpy.org/doc/stable/reference/generated/numpy.ndarray.html#numpy.ndarray) imap: [ndarray,](https://numpy.org/doc/stable/reference/generated/numpy.ndarray.html#numpy.ndarray) neighbor\_list)

Make the mesh with neighbor list for a single frame.

Parameters

coords

[[np.ndarray](https://numpy.org/doc/stable/reference/generated/numpy.ndarray.html#numpy.ndarray)] The coordinates of atoms. Should be of shape [natoms, 3]

## cell

[[Optional](https://docs.python.org/3/library/typing.html#typing.Optional)[[np.ndarray](https://numpy.org/doc/stable/reference/generated/numpy.ndarray.html#numpy.ndarray)]] The cell of the system. Should be of shape [3, 3]

### atype

[[np.ndarray](https://numpy.org/doc/stable/reference/generated/numpy.ndarray.html#numpy.ndarray)] The type of atoms. Should be of shape [natoms]

### imap

[[np.ndarray](https://numpy.org/doc/stable/reference/generated/numpy.ndarray.html#numpy.ndarray)] The index map of atoms. Should be of shape [natoms]

### neighbor\_list

[[ase.neighborlist.NewPrimitiveNeighborList](https://wiki.fysik.dtu.dk/ase/ase/neighborlist.html#ase.neighborlist.NewPrimitiveNeighborList)] ASE neighbor list. The following method or attribute will be used/set: bothways, self\_interaction, update, build, first neigh, pair second, offset vec.

## Returns

### natoms\_vec

[[np.ndarray](https://numpy.org/doc/stable/reference/generated/numpy.ndarray.html#numpy.ndarray)] The number of atoms. This tensor has the length of Ntypes  $+2$ natoms[0]: nloc natoms[1]: nall natoms[i]:  $2 \le i \le N$ types+2, number of type i atoms for nloc

### coords

[[np.ndarray](https://numpy.org/doc/stable/reference/generated/numpy.ndarray.html#numpy.ndarray)] The coordinates of atoms, including ghost atoms. Should be of shape [nframes, nall, 3]

### atype

[[np.ndarray](https://numpy.org/doc/stable/reference/generated/numpy.ndarray.html#numpy.ndarray)] The type of atoms, including ghost atoms. Should be of shape [nall]

mesh

[[np.ndarray](https://numpy.org/doc/stable/reference/generated/numpy.ndarray.html#numpy.ndarray)] The mesh in nei mode=4.

imap

[[np.ndarray](https://numpy.org/doc/stable/reference/generated/numpy.ndarray.html#numpy.ndarray)] The index map of atoms. Should be of shape [nall]

ghost\_map

[[np.ndarray](https://numpy.org/doc/stable/reference/generated/numpy.ndarray.html#numpy.ndarray)] The index map of ghost atoms. Should be of shape [nghost]

#### <span id="page-411-1"></span>**eval\_typeebd**() *→* [ndarray](https://numpy.org/doc/stable/reference/generated/numpy.ndarray.html#numpy.ndarray)

Evaluate output of type embedding network by using this model.

Returns

### **[np.ndarray](https://numpy.org/doc/stable/reference/generated/numpy.ndarray.html#numpy.ndarray)**

The output of type embedding network. The shape is [ntypes, o\_size], where ntypes is the number of types, and o size is the number of nodes in the output layer.

Raises

**[KeyError](https://docs.python.org/3/library/exceptions.html#KeyError)**

If the model does not enable type embedding.

See also:

# *[deepmd.utils.type\\_embed.TypeEmbedNet](#page-563-0)*

The type embedding network.

### **Examples**

Get the output of type embedding network of graph.pb:

```
>>> from deepmd.infer import DeepPotential
>>> dp = DeepPotential('graph.pb')
>>> dp.eval_typeebd()
```
### **load\_prefix: [str](https://docs.python.org/3/library/stdtypes.html#str)**

```
make_natoms_vec(atom_types: ndarray, mixed_type: bool = False) → ndarray
```
Make the natom vector used by deepmd-kit.

Parameters

atom\_types The type of atoms

mixed\_type

Whether to perform the mixed\_type mode. If True, the input data has the mixed type format (see doc/model/train se atten.md), in which frames in a system may have different natoms  $vec(s)$ , with the same nloc.

#### <span id="page-411-0"></span>Returns

## **natoms**

The number of atoms. This tensor has the length of Ntypes + 2 natoms[0]: number of local atoms natoms[1]: total number of atoms held by this processor natoms[i]:  $2 \le i \le N$ types+2, number of type i atoms

#### **property model\_type: [str](https://docs.python.org/3/library/stdtypes.html#str)**

Get type of model.

:type:str

### <span id="page-412-0"></span>**property model\_version: [str](https://docs.python.org/3/library/stdtypes.html#str)**

Get version of model.

Returns

**[str](https://docs.python.org/3/library/stdtypes.html#str)** version of model

# <span id="page-412-2"></span>**static reverse\_map**(vec: [ndarray](https://numpy.org/doc/stable/reference/generated/numpy.ndarray.html#numpy.ndarray), imap: [List\[](https://docs.python.org/3/library/typing.html#typing.List)[int](https://docs.python.org/3/library/functions.html#int)]) *→* [ndarray](https://numpy.org/doc/stable/reference/generated/numpy.ndarray.html#numpy.ndarray)

Reverse mapping of a vector according to the index map.

Parameters

vec

Input vector. Be of shape [nframes, natoms, -1]

imap

Index map. Be of shape [natoms]

Returns

**vec\_out** Reverse mapped vector.

## <span id="page-412-1"></span>**property sess: Session**

Get TF session.

<span id="page-412-3"></span>**static sort\_input**(coord: [ndarray,](https://numpy.org/doc/stable/reference/generated/numpy.ndarray.html#numpy.ndarray) atom\_type: [ndarray](https://numpy.org/doc/stable/reference/generated/numpy.ndarray.html#numpy.ndarray), sel\_atoms: [Optional](https://docs.python.org/3/library/typing.html#typing.Optional)[[List](https://docs.python.org/3/library/typing.html#typing.List)[\[int\]](https://docs.python.org/3/library/functions.html#int)] = None, mixed type:  $bool = False$  $bool = False$ )

Sort atoms in the system according their types.

Parameters

coord

The coordinates of atoms. Should be of shape [nframes, natoms, 3]

atom\_type The type of atoms Should be of shape [natoms]

sel\_atoms

The selected atoms by type

# mixed\_type

Whether to perform the mixed\_type mode. If True, the input data has the mixed type format (see doc/model/train se atten.md), in which frames in a system may have different natoms  $vec(s)$ , with the same nloc.

#### Returns

**coord\_out**

The coordinates after sorting

#### **atom\_type\_out**

The atom types after sorting

**idx\_map**

The index mapping from the input to the output. For example coord\_out  $=$  coord[:,idx\_map,:]

### **sel\_atom\_type**

Only output if sel\_atoms is not None The sorted selected atom types

### **sel\_idx\_map**

Only output if sel\_atoms is not None The index mapping from the selected atoms to sorted selected atoms.

# **deepmd.infer.deep\_polar module**

```
class deepmd.infer.deep_polar.DeepGlobalPolar(model_file: str, load_prefix: str = 'load',
                                                    default if graph: bool = False,
                                                    neighbor_list=None)
```
### Bases: *[DeepTensor](#page-420-0)*

#### Constructor.

Parameters

model\_file

[[str](https://docs.python.org/3/library/stdtypes.html#str)] The name of the frozen model file.

### load prefix: str

The prefix in the load computational graph

# default\_tf\_graph

[[bool](https://docs.python.org/3/library/stdtypes.html#bltin-boolean-values)] If uses the default tf graph, otherwise build a new tf graph for evaluation

neighbor\_list

[[ase.neighborlist.NeighborList](https://wiki.fysik.dtu.dk/ase/ase/neighborlist.html#ase.neighborlist.NeighborList), optional] The neighbor list object. If None, then build the native neighbor list.

## Attributes

**model\_type** Get type of model.

# **model\_version**

Get version of model.

#### **sess**

Get TF session.

# **Methods**

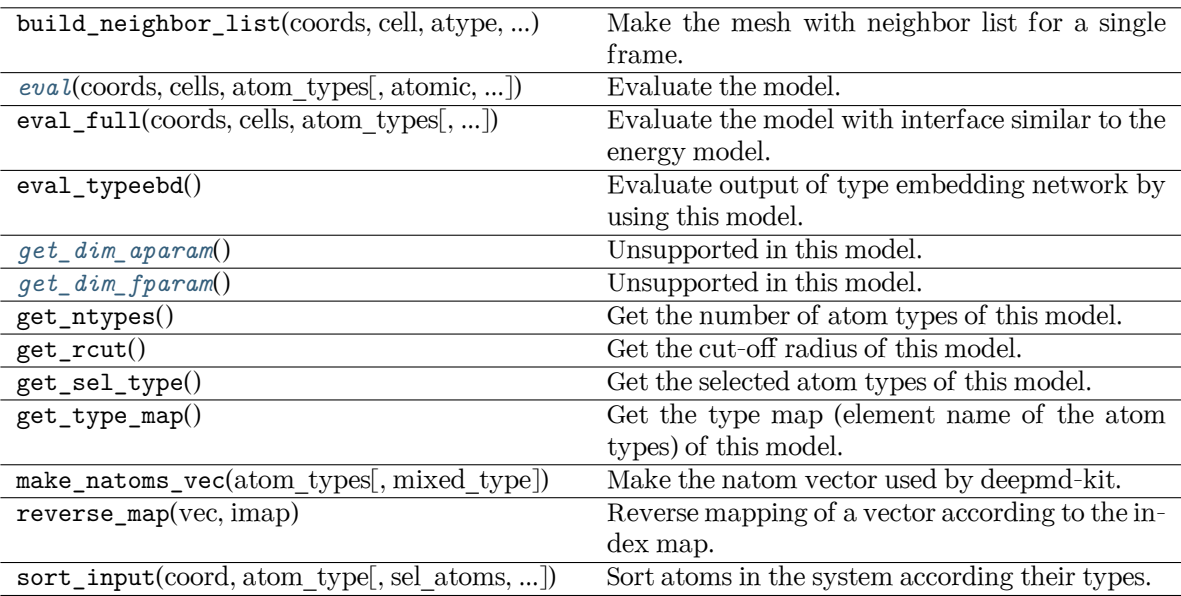

<span id="page-414-0"></span>**eval**(coords: [ndarray,](https://numpy.org/doc/stable/reference/generated/numpy.ndarray.html#numpy.ndarray) cells: [ndarray,](https://numpy.org/doc/stable/reference/generated/numpy.ndarray.html#numpy.ndarray) atom\_types: [List](https://docs.python.org/3/library/typing.html#typing.List)[\[int\]](https://docs.python.org/3/library/functions.html#int), atomic: [bool](https://docs.python.org/3/library/functions.html#bool) = False, fparam:

 $\text{Optional}[\text{ndarray}] = \text{None}, \text{aparam: Optional}[\text{ndarray}] = \text{None}, \text{efield: Optional}[\text{ndarray}] =$  $\text{Optional}[\text{ndarray}] = \text{None}, \text{aparam: Optional}[\text{ndarray}] = \text{None}, \text{efield: Optional}[\text{ndarray}] =$  $\text{Optional}[\text{ndarray}] = \text{None}, \text{aparam: Optional}[\text{ndarray}] = \text{None}, \text{efield: Optional}[\text{ndarray}] =$  $\text{Optional}[\text{ndarray}] = \text{None}, \text{aparam: Optional}[\text{ndarray}] = \text{None}, \text{efield: Optional}[\text{ndarray}] =$  $\text{Optional}[\text{ndarray}] = \text{None}, \text{aparam: Optional}[\text{ndarray}] = \text{None}, \text{efield: Optional}[\text{ndarray}] =$ None) *→* [ndarray](https://numpy.org/doc/stable/reference/generated/numpy.ndarray.html#numpy.ndarray)

Evaluate the model.

Parameters

coords

The coordinates of atoms. The array should be of size nframes x natoms x 3

#### cells

The cell of the region. If None then non-PBC is assumed, otherwise using PBC. The array should be of size nframes x 9

### atom\_types The atom types The list should contain natoms ints

atomic

Not used in this model

# fparam

Not used in this model

## aparam

Not used in this model

### efield

Not used in this model

## <span id="page-414-1"></span>Returns

### **tensor**

The returned tensor If atomic  $==$  False then of size nframes x variable\_dof else of size nframes x natoms x variable\_dof

```
get_dim_aparam() → int
    Unsupported in this model.
```
<span id="page-415-1"></span>**get\_dim\_fparam**() *→* [int](https://docs.python.org/3/library/functions.html#int)

Unsupported in this model.

<span id="page-415-0"></span>**class** deepmd.infer.deep\_polar.**DeepPolar**(model\_file: Path, load\_prefix: [str](https://docs.python.org/3/library/stdtypes.html#str) = 'load',

```
boolOptionaldict]
= None, neighbor list=None)
```
Bases: *[DeepTensor](#page-420-0)*

Constructor.

Parameters

model\_file

[Path] The name of the frozen model file.

load\_prefix: str

The prefix in the load computational graph

default tf graph

[[bool](https://docs.python.org/3/library/stdtypes.html#bltin-boolean-values)] If uses the default tf graph, otherwise build a new tf graph for evaluation

input\_map

[[dict](https://docs.python.org/3/library/stdtypes.html#dict), optional] The input map for tf.import graph def. Only work with default tf graph

neighbor\_list

[[ase.neighborlist.NeighborList](https://wiki.fysik.dtu.dk/ase/ase/neighborlist.html#ase.neighborlist.NeighborList), optional] The neighbor list object. If None, then build the native neighbor list.

Warning: For developers: DeepTensor initializer must be called at the end after self.tensors are modified because it uses the data in self.tensors dict. Do not chanage the order!

## Attributes

```
model_type
    Get type of model.
```
**model\_version** Get version of model.

### **sess**

Get TF session.

# **Methods**

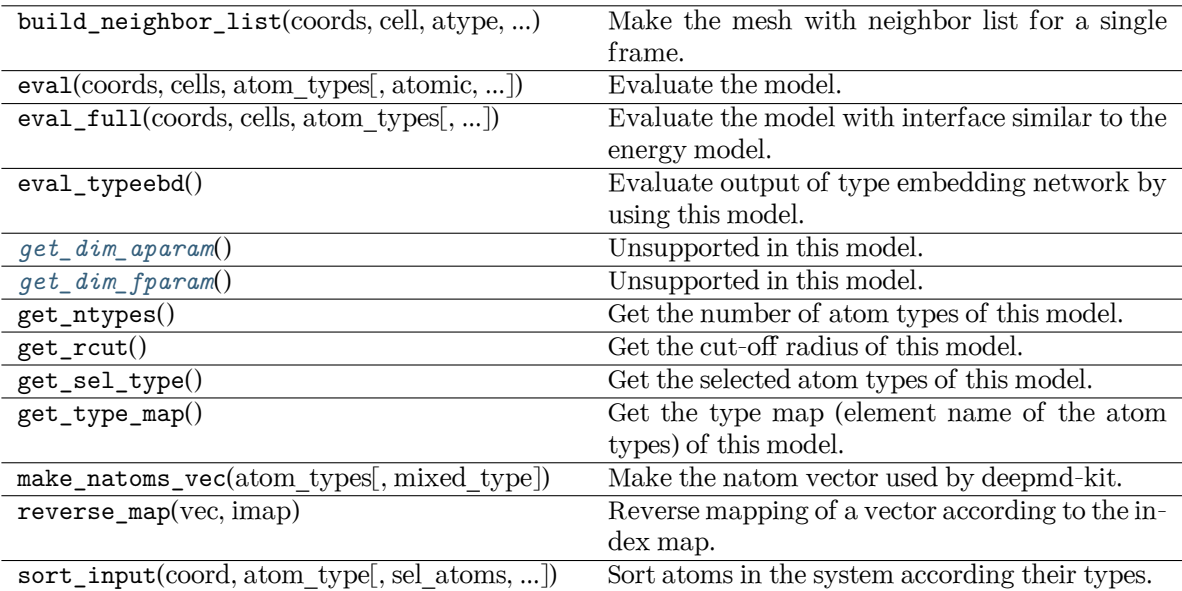

# <span id="page-416-1"></span>**get\_dim\_aparam**() *→* [int](https://docs.python.org/3/library/functions.html#int)

Unsupported in this model.

# <span id="page-416-2"></span>**get\_dim\_fparam**() *→* [int](https://docs.python.org/3/library/functions.html#int)

Unsupported in this model.

# **deepmd.infer.deep\_pot module**

<span id="page-416-0"></span>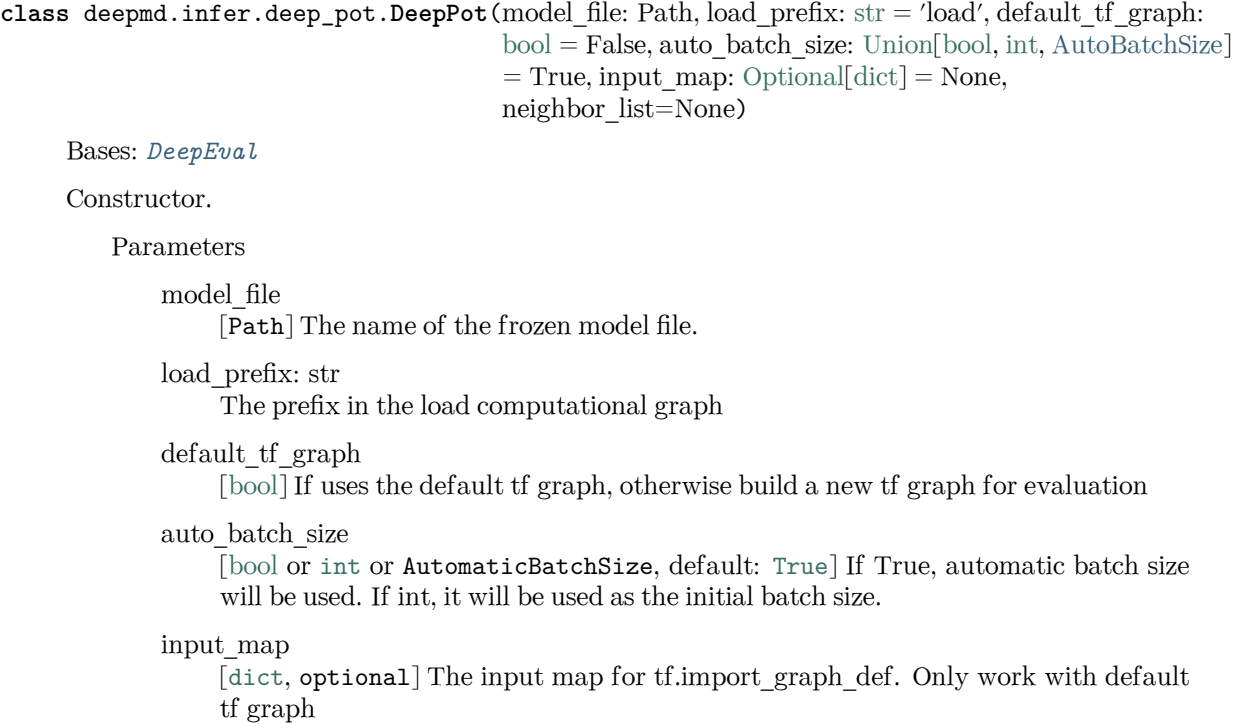

neighbor\_list

[[ase.neighborlist.NewPrimitiveNeighborList](https://wiki.fysik.dtu.dk/ase/ase/neighborlist.html#ase.neighborlist.NewPrimitiveNeighborList), optional] The ASE neighbor list class to produce the neighbor list. If None, the neighbor list will be built natively in the model.

Warning: For developers: DeepTensor initializer must be called at the end after self.tensors are modified because it uses the data in self.tensors dict. Do not chanage the order!

# **Examples**

```
>>> from deepmd.infer import DeepPot
>>> import numpy as np
>>> dp = DeepPot('graph.pb')
>>> coord = np.array([[1,0,0], [0,0,1.5], [1,0,3]]).reshape([1, -1])
\gg cell = np.diag(10 * np.ones(3)).reshape([1, -1])
>>> atype = [1,0,1]
>>> e, f, v = dp.eval(coord, cell, atype)
```
where e, f and v are predicted energy, force and virial of the system, respectively.

# Attributes

```
model_type
    Get type of model.
model_version
```
Get version of model.

### **sess**

Get TF session.

## **Methods**

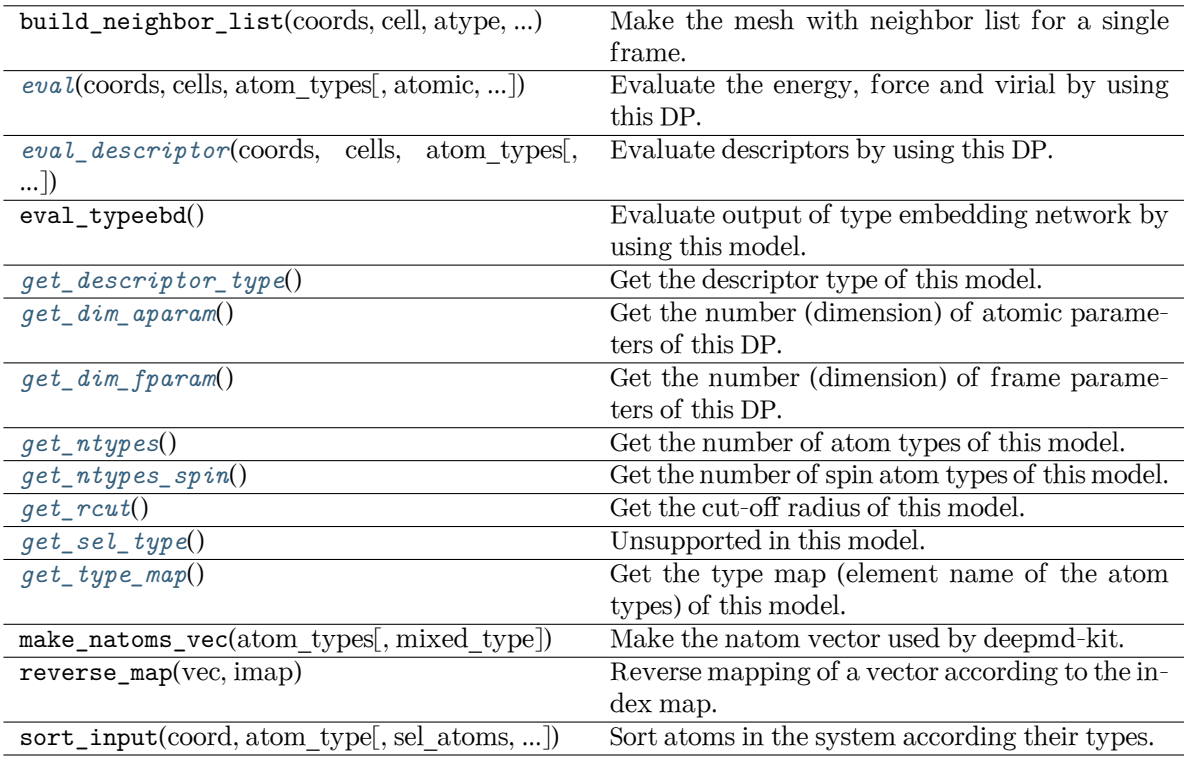

<span id="page-418-0"></span>**eval**(coords: [ndarray,](https://numpy.org/doc/stable/reference/generated/numpy.ndarray.html#numpy.ndarray) cells: [ndarray,](https://numpy.org/doc/stable/reference/generated/numpy.ndarray.html#numpy.ndarray) atom\_types: [List](https://docs.python.org/3/library/typing.html#typing.List)[\[int\]](https://docs.python.org/3/library/functions.html#int), atomic: [bool](https://docs.python.org/3/library/functions.html#bool) = False, fparam: [Optional](https://docs.python.org/3/library/typing.html#typing.Optional)[\[ndarray\]](https://numpy.org/doc/stable/reference/generated/numpy.ndarray.html#numpy.ndarray) = None, aparam: [Optional](https://docs.python.org/3/library/typing.html#typing.Optional)[[ndarray](https://numpy.org/doc/stable/reference/generated/numpy.ndarray.html#numpy.ndarray)] = None, efield: [Optional](https://docs.python.org/3/library/typing.html#typing.Optional)[\[ndarray\]](https://numpy.org/doc/stable/reference/generated/numpy.ndarray.html#numpy.ndarray) = None, mixed\_type:  $bool = False$  $bool = False$ )  $\rightarrow$  [Tuple](https://docs.python.org/3/library/typing.html#typing.Tuple)[[ndarray](https://numpy.org/doc/stable/reference/generated/numpy.ndarray.html#numpy.ndarray), ...]

Evaluate the energy, force and virial by using this DP.

### Parameters

coords

The coordinates of atoms. The array should be of size nframes x natoms x 3

cells

The cell of the region. If None then non-PBC is assumed, otherwise using PBC. The array should be of size nframes x 9

## atom\_types

The atom types The list should contain natoms ints

atomic

Calculate the atomic energy and virial

### fparam

The frame parameter. The array can be of size : - nframes x dim fparam. dim fparam. Then all frames are assumed to be provided with the same fparam.

### aparam

The atomic parameter The array can be of size : - nframes x natoms x dim\_aparam. - natoms x dim\_aparam. Then all frames are assumed to be provided with the same aparam. - dim\_aparam. Then all frames and atoms are provided with the same aparam.

efield

The external field on atoms. The array should be of size nframes x natoms x 3

mixed\_type

Whether to perform the mixed\_type mode. If True, the input data has the mixed type format (see doc/model/train se atten.md), in which frames in a system may have different natoms  $vec(s)$ , with the same nloc.

#### Returns

**energy** The system energy.

**force**

The force on each atom

### **virial**

The virial

# **atom\_energy**

The atomic energy. Only returned when atomic  $==$  True

#### **atom\_virial**

The atomic virial. Only returned when atomic  $==$  True

```
eval_descriptor(coords: ndarray, cells: ndarray, atom_types: List[int], fparam: Optional[ndarray]
              =Optionalndarray] =[ndarray] = None,
```

```
mixed type: bool = False) \rightarrow array
```
Evaluate descriptors by using this DP.

#### Parameters

#### coords

The coordinates of atoms. The array should be of size nframes x natoms x 3

### cells

The cell of the region. If None then non-PBC is assumed, otherwise using PBC. The array should be of size nframes x 9

### atom\_types

The atom types The list should contain natoms ints

### fparam

The frame parameter. The array can be of size : - nframes x dim\_fparam. dim fparam. Then all frames are assumed to be provided with the same fparam.

# aparam

The atomic parameter The array can be of size : - nframes x natoms x dim\_aparam. - natoms x dim\_aparam. Then all frames are assumed to be provided with the same aparam. - dim\_aparam. Then all frames and atoms are provided with the same aparam.

### efield

The external field on atoms. The array should be of size nframes x natoms x 3

## mixed\_type

Whether to perform the mixed\_type mode. If True, the input data has the mixed\_type format (see doc/model/train\_se\_atten.md), in which frames in a system may have different natoms\_vec(s), with the same nloc.

## Returns

**descriptor** Descriptors.

<span id="page-420-1"></span>**get\_descriptor\_type**() *→* [List](https://docs.python.org/3/library/typing.html#typing.List)[\[int\]](https://docs.python.org/3/library/functions.html#int)

Get the descriptor type of this model.

<span id="page-420-2"></span>**get\_dim\_aparam**() *→* [int](https://docs.python.org/3/library/functions.html#int)

Get the number (dimension) of atomic parameters of this DP.

<span id="page-420-3"></span>**get\_dim\_fparam**() *→* [int](https://docs.python.org/3/library/functions.html#int)

Get the number (dimension) of frame parameters of this DP.

<span id="page-420-4"></span>**get\_ntypes**() *→* [int](https://docs.python.org/3/library/functions.html#int)

Get the number of atom types of this model.

<span id="page-420-5"></span>**get\_ntypes\_spin**()

Get the number of spin atom types of this model.

<span id="page-420-6"></span>**get\_rcut**() *→* [float](https://docs.python.org/3/library/functions.html#float)

Get the cut-off radius of this model.

```
get_sel_type() → List[int]
    Unsupported in this model.
```

```
get_type_map() → List[str]
```
Get the type map (element name of the atom types) of this model.

**load\_prefix: [str](https://docs.python.org/3/library/stdtypes.html#str)**

### **deepmd.infer.deep\_tensor module**

<span id="page-420-0"></span>**class** deepmd.infer.deep\_tensor.**DeepTensor**(model\_file: Path, load\_prefix: [str](https://docs.python.org/3/library/stdtypes.html#str) = 'load', default  $tf$  graph: [bool](https://docs.python.org/3/library/functions.html#bool) = False, input map:

 $Optional[dict] = None, neighbor list=None)$  $Optional[dict] = None, neighbor list=None)$  $Optional[dict] = None, neighbor list=None)$ 

Bases: *[DeepEval](#page-409-0)*

Evaluates a tensor model.

Parameters

model\_file: str The name of the frozen model file.

load\_prefix: str

The prefix in the load computational graph

default tf graph

[[bool](https://docs.python.org/3/library/stdtypes.html#bltin-boolean-values)] If uses the default tf graph, otherwise build a new tf graph for evaluation

### input\_map

[[dict](https://docs.python.org/3/library/stdtypes.html#dict), optional] The input map for tf.import\_graph\_def. Only work with default tf graph

neighbor\_list

[[ase.neighborlist.NeighborList](https://wiki.fysik.dtu.dk/ase/ase/neighborlist.html#ase.neighborlist.NeighborList), optional] The neighbor list object. If None, then build the native neighbor list.

Attributes

**model\_type** Get type of model.

# **model\_version**

Get version of model.

**sess**

Get TF session.

## **Methods**

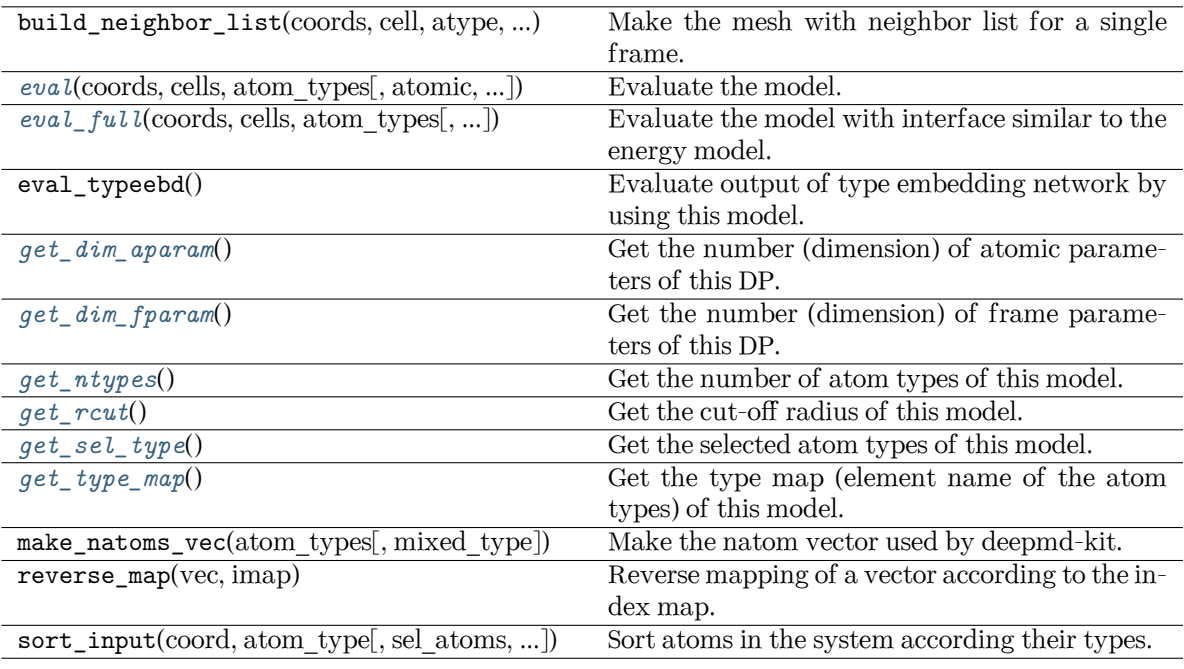

<span id="page-421-0"></span>**eval**(coords: [ndarray,](https://numpy.org/doc/stable/reference/generated/numpy.ndarray.html#numpy.ndarray) cells: [ndarray,](https://numpy.org/doc/stable/reference/generated/numpy.ndarray.html#numpy.ndarray) atom\_types: [List](https://docs.python.org/3/library/typing.html#typing.List)[\[int\]](https://docs.python.org/3/library/functions.html#int), atomic: [bool](https://docs.python.org/3/library/functions.html#bool) = True, fparam:

[Optional](https://docs.python.org/3/library/typing.html#typing.Optional)[\[ndarray\]](https://numpy.org/doc/stable/reference/generated/numpy.ndarray.html#numpy.ndarray) = None, aparam: [Optional](https://docs.python.org/3/library/typing.html#typing.Optional)[[ndarray](https://numpy.org/doc/stable/reference/generated/numpy.ndarray.html#numpy.ndarray)] = None, efield: [Optional](https://docs.python.org/3/library/typing.html#typing.Optional)[\[ndarray\]](https://numpy.org/doc/stable/reference/generated/numpy.ndarray.html#numpy.ndarray) = None, mixed\_type: [bool](https://docs.python.org/3/library/functions.html#bool) = False) *→* [ndarray](https://numpy.org/doc/stable/reference/generated/numpy.ndarray.html#numpy.ndarray)

Evaluate the model.

# Parameters

coords

The coordinates of atoms. The array should be of size nframes x natoms x 3

### cells

The cell of the region. If None then non-PBC is assumed, otherwise using PBC. The array should be of size nframes x 9

# atom\_types

The atom types The list should contain natoms ints

# atomic

If True (default), return the atomic tensor Otherwise return the global tensor

## fparam

Not used in this model

aparam Not used in this model

efield

Not used in this model

## mixed\_type

Whether to perform the mixed\_type mode. If True, the input data has the mixed type format (see doc/model/train se atten.md), in which frames in a system may have different natoms  $vec(s)$ , with the same nloc.

Returns

#### **tensor**

The returned tensor If atomic  $=$  False then of size nframes x output\_dim else of size nframes x natoms x output\_dim

<span id="page-422-0"></span>**eval\_full**(coords: [ndarray,](https://numpy.org/doc/stable/reference/generated/numpy.ndarray.html#numpy.ndarray) cells: [ndarray,](https://numpy.org/doc/stable/reference/generated/numpy.ndarray.html#numpy.ndarray) atom\_types: [List](https://docs.python.org/3/library/typing.html#typing.List)[[int\]](https://docs.python.org/3/library/functions.html#int), atomic: [bool](https://docs.python.org/3/library/functions.html#bool) = False, fparam:  $\text{Optional}[\text{array}] = \text{None}, \text{aparam: Optional}[\text{array}] = \text{None}, \text{efield: Optional}[\text{array}] =$  $\text{Optional}[\text{array}] = \text{None}, \text{aparam: Optional}[\text{array}] = \text{None}, \text{efield: Optional}[\text{array}] =$  $\text{Optional}[\text{array}] = \text{None}, \text{aparam: Optional}[\text{array}] = \text{None}, \text{efield: Optional}[\text{array}] =$ None, mixed type:  $bool = False$  $bool = False$ )  $\rightarrow$  [Tuple](https://docs.python.org/3/library/typing.html#typing.Tuple)[[ndarray](https://numpy.org/doc/stable/reference/generated/numpy.ndarray.html#numpy.ndarray), ...]

Evaluate the model with interface similar to the energy model. Will return global tensor, component-wise force and virial and optionally atomic tensor and atomic virial.

#### Parameters

coords

The coordinates of atoms. The array should be of size nframes x natoms x 3

cells

The cell of the region. If None then non-PBC is assumed, otherwise using PBC. The array should be of size nframes x 9

## atom\_types

The atom types The list should contain natoms ints

# atomic

Whether to calculate atomic tensor and virial

# fparam

Not used in this model

# aparam

Not used in this model

### efield

Not used in this model

# mixed\_type

Whether to perform the mixed\_type mode. If True, the input data has the mixed type format (see doc/model/train se atten.md), in which frames in a system may have different natoms  $vec(s)$ , with the same nloc.

#### Returns

#### **tensor**

The global tensor. shape: [nframes x nout]

### **force**

The component-wise force (negative derivative) on each atom. shape: [nframes x nout x natoms x 3

#### **virial**

The component-wise virial of the tensor. shape: [nframes x nout x 9]

```
atom_tensor
```
The atomic tensor. Only returned when atomic  $=$  True shape: [nframes x natoms] x nout]

```
atom_virial
```
The atomic virial. Only returned when atomic  $=$  True shape: [nframes x nout x natoms x 9]

```
get_dim_aparam() → int
```
Get the number (dimension) of atomic parameters of this DP.

```
get_dim_fparam() → int
```
Get the number (dimension) of frame parameters of this DP.

<span id="page-423-3"></span>**get\_ntypes**() *→* [int](https://docs.python.org/3/library/functions.html#int)

Get the number of atom types of this model.

<span id="page-423-4"></span>**get\_rcut**() *→* [float](https://docs.python.org/3/library/functions.html#float)

Get the cut-off radius of this model.

```
get_sel_type() → List[int]
```
Get the selected atom types of this model.

```
get_type_map() → List[str]
```
Get the type map (element name of the atom types) of this model.

```
tensors: ClassVar[Dict[str, str]] = {'t_box': 't_box:0', 't_coord': 't_coord:0',
't_mesh': 't_mesh:0', 't_natoms': 't_natoms:0', 't_ntypes':
'descrpt_attr/ntypes:0', 't_ouput_dim': 'model_attr/output_dim:0', 't_rcut':
'descrpt_attr/rcut:0', 't_sel_type': 'model_attr/sel_type:0', 't_tmap':
'model_attr/tmap:0', 't_type': 't_type:0'}
```
# **deepmd.infer.deep\_wfc module**

<span id="page-423-0"></span>class deepmd.infer.deep\_wfc.DeepWFC(model\_file: Path, load\_prefix: [str](https://docs.python.org/3/library/stdtypes.html#str) = 'load', default tf graph:  $bool = False$  $bool = False$ , input map: [Optional\[](https://docs.python.org/3/library/typing.html#typing.Optional)[dict](https://docs.python.org/3/library/stdtypes.html#dict)] = None)

Bases: *[DeepTensor](#page-420-0)*

Constructor.

Parameters

model\_file

[Path] The name of the frozen model file.

load\_prefix: str

The prefix in the load computational graph

default tf graph

[[bool](https://docs.python.org/3/library/stdtypes.html#bltin-boolean-values)] If uses the default tf graph, otherwise build a new tf graph for evaluation

input\_map

[[dict](https://docs.python.org/3/library/stdtypes.html#dict), optional] The input map for tf.import graph def. Only work with default tf graph

Warning: For developers: DeepTensor initializer must be called at the end after self.tensors are modified because it uses the data in self.tensors dict. Do not chanage the order!

# Attributes

**model\_type** Get type of model.

**model\_version**

Get version of model.

## **sess**

Get TF session.

# **Methods**

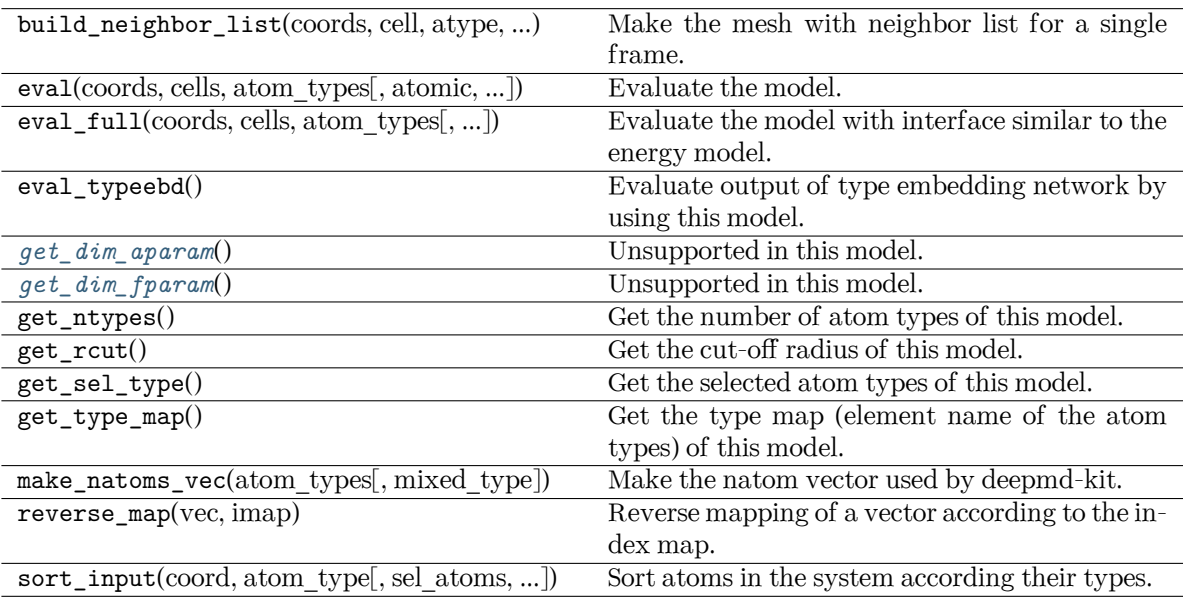

# <span id="page-424-0"></span>**get\_dim\_aparam**() *→* [int](https://docs.python.org/3/library/functions.html#int)

Unsupported in this model.

# <span id="page-424-1"></span>**get\_dim\_fparam**() *→* [int](https://docs.python.org/3/library/functions.html#int)

Unsupported in this model.

**load\_prefix: [str](https://docs.python.org/3/library/stdtypes.html#str)**

# **deepmd.infer.ewald\_recp module**

# **class** deepmd.infer.ewald\_recp.**EwaldRecp**(hh, beta)

Bases: [object](https://docs.python.org/3/library/functions.html#object)

Evaluate the reciprocal part of the Ewald sum.

# **Methods**

<span id="page-425-0"></span>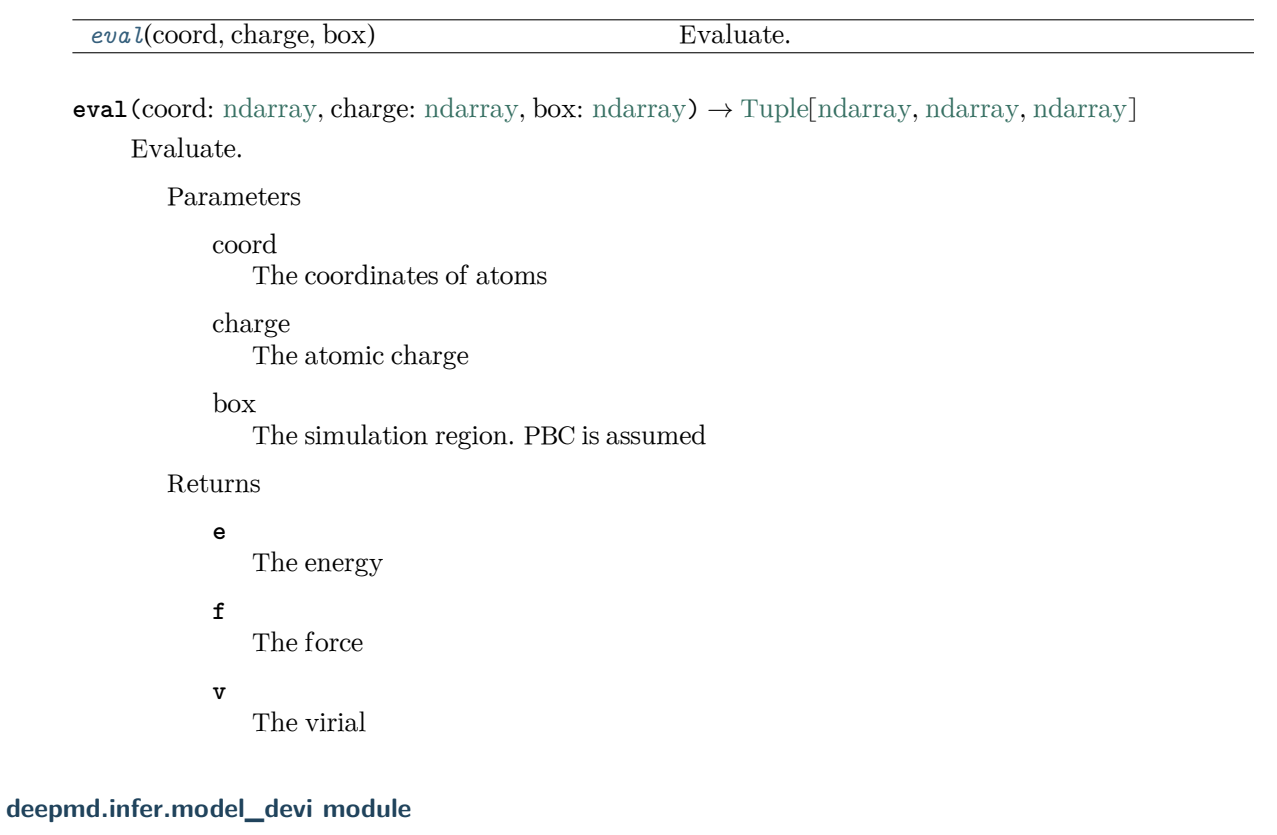

```
deepmd.infer.model_devi.calc_model_devi(coord, box, atype, models, fname=None, frequency=1,
                                     Optional[ndarray] = None,
                                     Optional[ndarray] = None, real data:
                                     Optionaldictbool = False, relative:Optional[float] = None, relative_v: Optional[float] = None)
```
Python interface to calculate model deviation.

Parameters

# coord

[[numpy.ndarray](https://numpy.org/doc/stable/reference/generated/numpy.ndarray.html#numpy.ndarray), n\_frames x n\_atoms x 3] Coordinates of system to calculate

box

```
[numpy.ndarray or None, n_frames x 3 x 3] Box to specify periodic boundary condi-
tion. If None, no pbc will be used
```
### atype

[[numpy.ndarray](https://numpy.org/doc/stable/reference/generated/numpy.ndarray.html#numpy.ndarray), n\_atoms x 1] Atom types

### models

[[list](https://docs.python.org/3/library/stdtypes.html#list) of DeepPot models] Models used to evaluate deviation

### fname

[[str](https://docs.python.org/3/library/stdtypes.html#str) or [None](https://docs.python.org/3/library/constants.html#None)] File to dump results, default None

# frequency

[[int](https://docs.python.org/3/library/functions.html#int)] Steps between frames (if the system is given by molecular dynamics engine), default 1

mixed\_type

[[bool](https://docs.python.org/3/library/stdtypes.html#bltin-boolean-values)] Whether the input atype is in mixed type format or not

fparam

[[numpy.ndarray](https://numpy.org/doc/stable/reference/generated/numpy.ndarray.html#numpy.ndarray)] frame specific parameters

aparam

[[numpy.ndarray](https://numpy.org/doc/stable/reference/generated/numpy.ndarray.html#numpy.ndarray)] atomic specific parameters

real\_data

[[dict](https://docs.python.org/3/library/stdtypes.html#dict), optional] real data to calculate RMS real error

atomic

[[bool](https://docs.python.org/3/library/stdtypes.html#bltin-boolean-values), default: [False](https://docs.python.org/3/library/constants.html#False)] If True, calculate the force model deviation of each atom.

relative

[[float](https://docs.python.org/3/library/functions.html#float), default: [None](https://docs.python.org/3/library/constants.html#None)] If given, calculate the relative model deviation of force. The value is the level parameter for computing the relative model deviation of the force.

relative\_v

[[float](https://docs.python.org/3/library/functions.html#float), default: [None](https://docs.python.org/3/library/constants.html#None)] If given, calculate the relative model deviation of virial. The value is the level parameter for computing the relative model deviation of the virial.

Returns

model\_devi

[[numpy.ndarray](https://numpy.org/doc/stable/reference/generated/numpy.ndarray.html#numpy.ndarray), n\_frames x 8] Model deviation results. The first column is index of steps, the other 7 columns are max\_devi\_v, min\_devi\_v, avg\_devi\_v, max\_devi\_f, min devi f, avg devi f, devi e.

### **Examples**

```
>>> from deepmd.infer import calc_model_devi
>>> from deepmd.infer import DeepPot as DP
>>> import numpy as np
>>> coord = np.array([[1,0,0], [0,0,1.5], [1,0,3]]).reshape([1, -1])
\gg cell = np.diag(10 * np.ones(3)).reshape([1, -1])
>>> atype = [1,0,1]
>>> graphs = [DP("graph.000.pb"), DP("graph.001.pb")]
>>> model_devi = calc_model_devi(coord, cell, atype, graphs)
```
deepmd.infer.model\_devi.**calc\_model\_devi\_e**(es: [ndarray,](https://numpy.org/doc/stable/reference/generated/numpy.ndarray.html#numpy.ndarray) real\_e: [Optional\[](https://docs.python.org/3/library/typing.html#typing.Optional)[ndarray](https://numpy.org/doc/stable/reference/generated/numpy.ndarray.html#numpy.ndarray)] = None) *→* [ndarray](https://numpy.org/doc/stable/reference/generated/numpy.ndarray.html#numpy.ndarray)

Calculate model deviation of total energy per atom.

Here we don't use the atomic energy, as the decomposition of energy is arbitrary and not unique. There is no fitting target for atomic energy.

Parameters

```
es
    numpy.ndarray] size of `n_models x n_frames x 1
real_e
    [numpy.ndarray] real energy, size of n_frames x 1. If given, the RMS real error is
    calculated instead.
```
Returns

```
max_devi_e
             [numpy.ndarray] maximum deviation of energy
ndarray,Optionalndarray] = None, relative:
                                   Optional[float]Literal[False] = False)→ Tuple[ndarray, ndarray, ndarray]
ndarray,Optionalndarray] = None, relative:
                                   Optional[float] = None, *, atomic: Literal[True]) →
                                   Tuple[ndarray, ndarray, ndarray, ndarray]
   Calculate model deviation of force.
      Parameters
```
### fs

[[numpy.ndarray](https://numpy.org/doc/stable/reference/generated/numpy.ndarray.html#numpy.ndarray)] size of n\_models x n\_frames x n\_atoms x 3

## real\_f

[[numpy.ndarray](https://numpy.org/doc/stable/reference/generated/numpy.ndarray.html#numpy.ndarray) or [None](https://docs.python.org/3/library/constants.html#None)] real force, size of n frames x n atoms x 3. If given, the RMS real error is calculated instead.

#### relative

[[float](https://docs.python.org/3/library/functions.html#float), default: [None](https://docs.python.org/3/library/constants.html#None)] If given, calculate the relative model deviation of force. The value is the level parameter for computing the relative model deviation of the force.

#### atomic

[[bool](https://docs.python.org/3/library/stdtypes.html#bltin-boolean-values), default: [False](https://docs.python.org/3/library/constants.html#False)] Whether return deviation of force in all atoms

## Returns

```
max_devi_f
```
[[numpy.ndarray](https://numpy.org/doc/stable/reference/generated/numpy.ndarray.html#numpy.ndarray)] maximum deviation of force in all atoms

```
min_devi_f
```
[[numpy.ndarray](https://numpy.org/doc/stable/reference/generated/numpy.ndarray.html#numpy.ndarray)] minimum deviation of force in all atoms

avg\_devi\_f

[[numpy.ndarray](https://numpy.org/doc/stable/reference/generated/numpy.ndarray.html#numpy.ndarray)] average deviation of force in all atoms

fs\_devi

[[numpy.ndarray](https://numpy.org/doc/stable/reference/generated/numpy.ndarray.html#numpy.ndarray)] deviation of force in all atoms, returned if atomic=True

```
ndarray,Optional[ndarray] = None, relative:
                               Optional[float] = None \rightarrowTuplendarray, ndarray,
```
[ndarray](https://numpy.org/doc/stable/reference/generated/numpy.ndarray.html#numpy.ndarray)]

Calculate model deviation of virial.

Parameters

vs

[[numpy.ndarray](https://numpy.org/doc/stable/reference/generated/numpy.ndarray.html#numpy.ndarray)] size of n\_models x n\_frames x 9

### real\_v

[[numpy.ndarray](https://numpy.org/doc/stable/reference/generated/numpy.ndarray.html#numpy.ndarray)] real virial, size of n frames x 9. If given, the RMS real error is calculated instead.

### relative

[[float](https://docs.python.org/3/library/functions.html#float), default: [None](https://docs.python.org/3/library/constants.html#None)] If given, calculate the relative model deviation of virial. The value is the level parameter for computing the relative model deviation of the virial.

Returns

```
max_devi_v
                 numpy.ndarray] maximum deviation of virial in 9 elements
            min_devi_v
                 numpy.ndarray] minimum deviation of virial in 9 elements
            avg_devi_v
                 [numpy.ndarray] average deviation of virial in 9 elements
deepmd.infer.model_devi.make_model_devi(*, models: list, system: str, set_prefix: str, output: str,
                                            int, real error: bool = False, atomic: bool =Optional [float] = None, relative_v:
                                            Optionalfloat}] = \text{None},**kwargs)
```
Make model deviation calculation.

Parameters

models

[[list](https://docs.python.org/3/library/stdtypes.html#list)] A list of paths of models to use for making model deviation

#### system

[[str](https://docs.python.org/3/library/stdtypes.html#str)] The path of system to make model deviation calculation

set prefix

[[str](https://docs.python.org/3/library/stdtypes.html#str)] The set prefix of the system

output

[[str](https://docs.python.org/3/library/stdtypes.html#str)] The output file for model deviation results

frequency

[[int](https://docs.python.org/3/library/functions.html#int)] The number of steps that elapse between writing coordinates in a trajectory by a MD engine (such as Gromacs / Lammps). This paramter is used to determine the index in the output file.

real\_error

[[bool](https://docs.python.org/3/library/stdtypes.html#bltin-boolean-values), default: [False](https://docs.python.org/3/library/constants.html#False)] If True, calculate the RMS real error instead of model deviation.

### atomic

[[bool](https://docs.python.org/3/library/stdtypes.html#bltin-boolean-values), default: [False](https://docs.python.org/3/library/constants.html#False)] If True, calculate the force model deviation of each atom.

#### relative

[[float](https://docs.python.org/3/library/functions.html#float), default: [None](https://docs.python.org/3/library/constants.html#None)] If given, calculate the relative model deviation of force. The value is the level parameter for computing the relative model deviation of the force.

#### relative\_v

[[float](https://docs.python.org/3/library/functions.html#float), default: [None](https://docs.python.org/3/library/constants.html#None)] If given, calculate the relative model deviation of virial. The value is the level parameter for computing the relative model deviation of the virial.

```
**kwargs
```
Arbitrary keyword arguments.

deepmd.infer.model\_devi.**write\_model\_devi\_out**(devi: [ndarray](https://numpy.org/doc/stable/reference/generated/numpy.ndarray.html#numpy.ndarray), fname: [str,](https://docs.python.org/3/library/stdtypes.html#str) header: [str](https://docs.python.org/3/library/stdtypes.html#str) = '', atomic:  $bool = False$  $bool = False$ 

Write output of model deviation.

Parameters

devi

[[numpy.ndarray](https://numpy.org/doc/stable/reference/generated/numpy.ndarray.html#numpy.ndarray)] the first column is the steps index

fname

[[str](https://docs.python.org/3/library/stdtypes.html#str)] the file name to dump

header

[[str](https://docs.python.org/3/library/stdtypes.html#str), default=""] the header to dump

atomic

[[bool](https://docs.python.org/3/library/stdtypes.html#bltin-boolean-values), default: [False](https://docs.python.org/3/library/constants.html#False)] whether atomic model deviation is printed

## **deepmd.loggers package**

Alias of deepmd\_utils.loggers for backward compatibility.

deepmd.loggers.set\_log\_handles(level: [int,](https://docs.python.org/3/library/functions.html#int) log\_path: [Optional](https://docs.python.org/3/library/typing.html#typing.Optional)[Path] = None, mpi log: Optional[[str](https://docs.python.org/3/library/stdtypes.html#str)] = None)

Set desired level for package loggers and add file handlers.

Parameters

level

[[int](https://docs.python.org/3/library/functions.html#int)] logging level

# log\_path

[[Optional](https://docs.python.org/3/library/typing.html#typing.Optional)[[str](https://docs.python.org/3/library/stdtypes.html#str)]] path to log file, if None logs will be send only to console. If the parent directory does not exist it will be automatically created, by default None

mpi\_log

[[Optional](https://docs.python.org/3/library/typing.html#typing.Optional)[[str](https://docs.python.org/3/library/stdtypes.html#str)], optional] mpi log type. Has three options. master will output logs to file and console only from rank==0. collect will write messages from all ranks to one file opened under rank==0 and to console. workers will open one log file for each worker designated by its rank, console behaviour is the same as for collect. If this argument is specified, package 'mpi4py' must be already installed. by default None

# Raises

### **[RuntimeError](https://docs.python.org/3/library/exceptions.html#RuntimeError)**

If the argument mpi  $log$  is specified, package mpi4py is not installed.

# **Notes**

Logging levels:

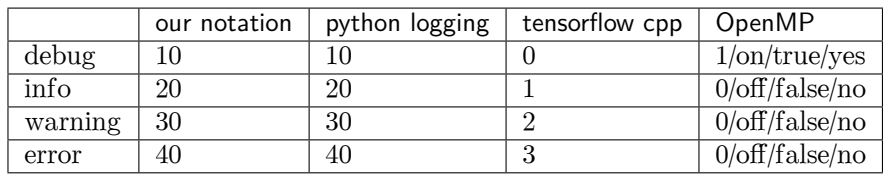

## **References**

<https://groups.google.com/g/mpi4py/c/SaNzc8bdj6U> [https://stackoverflow.com/questions/35869137/](https://stackoverflow.com/questions/35869137/avoid-tensorflow-print-on-standard-error) [avoid-tensorflow-print-on-standard-error](https://stackoverflow.com/questions/35869137/avoid-tensorflow-print-on-standard-error) [https://stackoverflow.com/questions/56085015/](https://stackoverflow.com/questions/56085015/suppress-openmp-debug-messages-when-running-tensorflow-on-cpu) [suppress-openmp-debug-messages-when-running-tensorflow-on-cpu](https://stackoverflow.com/questions/56085015/suppress-openmp-debug-messages-when-running-tensorflow-on-cpu)

# **Submodules**

## **deepmd.loggers.loggers module**

Alias of deepmd\_utils.loggers.loggers for backward compatibility.

```
deepmd.loggers.loggers.set_log_handles(level: int, log_path: Optional[Path] = None, mpi_log:
                                          Optional[str] = None
```
Set desired level for package loggers and add file handlers.

Parameters

level

[[int](https://docs.python.org/3/library/functions.html#int)] logging level

log\_path

[[Optional](https://docs.python.org/3/library/typing.html#typing.Optional)[[str](https://docs.python.org/3/library/stdtypes.html#str)]] path to log file, if None logs will be send only to console. If the parent directory does not exist it will be automatically created, by default None

mpi\_log

[[Optional](https://docs.python.org/3/library/typing.html#typing.Optional)[[str](https://docs.python.org/3/library/stdtypes.html#str)], optional] mpi log type. Has three options. master will output logs to file and console only from rank==0. collect will write messages from all ranks to one file opened under rank==0 and to console. workers will open one log file for each worker designated by its rank, console behaviour is the same as for collect. If this argument is specified, package 'mpi4py' must be already installed. by default None

### Raises

**[RuntimeError](https://docs.python.org/3/library/exceptions.html#RuntimeError)**

If the argument mpi log is specified, package mpi4py is not installed.

### **Notes**

Logging levels:

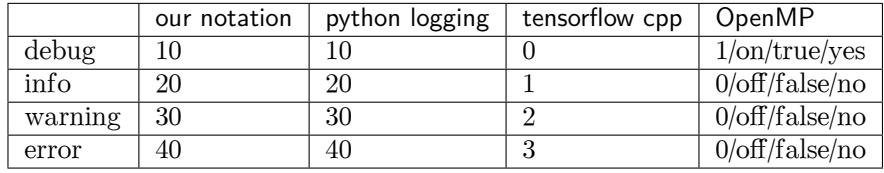

### **References**

<https://groups.google.com/g/mpi4py/c/SaNzc8bdj6U> [https://stackoverflow.com/questions/35869137/](https://stackoverflow.com/questions/35869137/avoid-tensorflow-print-on-standard-error) [avoid-tensorflow-print-on-standard-error](https://stackoverflow.com/questions/35869137/avoid-tensorflow-print-on-standard-error) [https://stackoverflow.com/questions/56085015/](https://stackoverflow.com/questions/56085015/suppress-openmp-debug-messages-when-running-tensorflow-on-cpu) [suppress-openmp-debug-messages-when-running-tensorflow-on-cpu](https://stackoverflow.com/questions/56085015/suppress-openmp-debug-messages-when-running-tensorflow-on-cpu)

### **deepmd.loss package**

```
class deepmd.loss.DOSLossfloat,int = 500float =float = 1.0, start pref cdf: float = 1000, limit pref cdf:
                          float = 1.0, start pref ados: float = 0.0, limit pref ados: float = 0.0,
                         start pref \alphafloat = 0.0, limit pref \alphacdf: float = 0.0, protect value:
                          float = 1e-08, log fit: bool = False, **kwargs)
```
### Bases: *[Loss](#page-443-0)*

Loss function for DeepDOS models.

### **Methods**

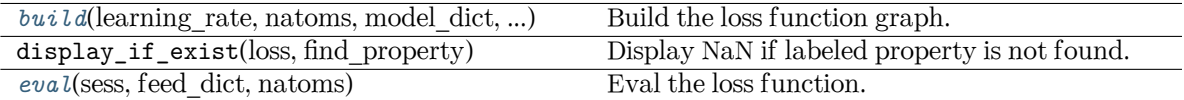

<span id="page-431-0"></span>**build**(learning\_rate, natoms, model\_dict, label\_dict, suffix)

Build the loss function graph.

## Parameters

learning\_rate [[tf.Tensor](https://www.tensorflow.org/api_docs/python/tf/Tensor)] learning rate

natoms

[[tf.Tensor](https://www.tensorflow.org/api_docs/python/tf/Tensor)] number of atoms

```
model_dict
```
[[dict](https://docs.python.org/3/library/stdtypes.html#dict)[[str](https://docs.python.org/3/library/stdtypes.html#str), [tf.Tensor](https://www.tensorflow.org/api_docs/python/tf/Tensor)]] A dictionary that maps model keys to tensors

```
label_dict
```
[[dict](https://docs.python.org/3/library/stdtypes.html#dict)[[str](https://docs.python.org/3/library/stdtypes.html#str), [tf.Tensor](https://www.tensorflow.org/api_docs/python/tf/Tensor)]] A dictionary that maps label keys to tensors

suffix

[[str](https://docs.python.org/3/library/stdtypes.html#str)] suffix

Returns

**[tf.Tensor](https://www.tensorflow.org/api_docs/python/tf/Tensor)** the total squared loss

```
dict[str, tf.Tensor]
```
A dictionary that maps loss keys to more loss tensors

<span id="page-431-1"></span>**eval**(sess, feed\_dict, natoms)

Eval the loss function.

Parameters
sess [tf.Session] TensorFlow session feed\_dict [[dict](https://docs.python.org/3/library/stdtypes.html#dict)[tf.placeholder, [tf.Tensor](https://www.tensorflow.org/api_docs/python/tf/Tensor)]] A dictionary that maps graph elements to values natoms [[tf.Tensor](https://www.tensorflow.org/api_docs/python/tf/Tensor)] number of atoms

Returns

**[dict](https://docs.python.org/3/library/stdtypes.html#dict)**

A dictionary that maps keys to values. It should contain key natoms

**class** deepmd.loss.**EnerDipoleLoss**(starter\_learning\_rate: [float](https://docs.python.org/3/library/functions.html#float), start\_pref\_e: [float](https://docs.python.org/3/library/functions.html#float) = 0.1, limit\_pref\_e: [float](https://docs.python.org/3/library/functions.html#float) = 1.0, start pref ed: float = 1.0, limit pref ed: float = 1.0)

Bases: *[Loss](#page-443-0)*

### **Methods**

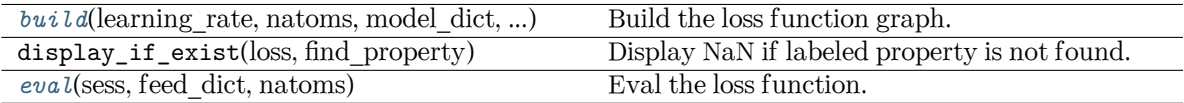

<span id="page-432-0"></span>**build**(learning\_rate, natoms, model\_dict, label\_dict, suffix)

Build the loss function graph.

Parameters

learning\_rate [[tf.Tensor](https://www.tensorflow.org/api_docs/python/tf/Tensor)] learning rate

natoms

[[tf.Tensor](https://www.tensorflow.org/api_docs/python/tf/Tensor)] number of atoms

model\_dict

[[dict](https://docs.python.org/3/library/stdtypes.html#dict)[[str](https://docs.python.org/3/library/stdtypes.html#str), [tf.Tensor](https://www.tensorflow.org/api_docs/python/tf/Tensor)]] A dictionary that maps model keys to tensors

label\_dict

[[dict](https://docs.python.org/3/library/stdtypes.html#dict)[[str](https://docs.python.org/3/library/stdtypes.html#str), [tf.Tensor](https://www.tensorflow.org/api_docs/python/tf/Tensor)]] A dictionary that maps label keys to tensors

suffix

[[str](https://docs.python.org/3/library/stdtypes.html#str)] suffix

# Returns

**[tf.Tensor](https://www.tensorflow.org/api_docs/python/tf/Tensor)** the total squared loss

**[dict](https://docs.python.org/3/library/stdtypes.html#dict)**[**[str](https://docs.python.org/3/library/stdtypes.html#str)**, **[tf.Tensor](https://www.tensorflow.org/api_docs/python/tf/Tensor)**]

A dictionary that maps loss keys to more loss tensors

```
eval(sess, feed_dict, natoms)
```
Eval the loss function.

Parameters

sess

[tf.Session] TensorFlow session

```
feed_dict
  dicttf.Tensor]] A dictionary that maps graph elements to val-
  ues
```
#### natoms

[[tf.Tensor](https://www.tensorflow.org/api_docs/python/tf/Tensor)] number of atoms

Returns

**[dict](https://docs.python.org/3/library/stdtypes.html#dict)**

A dictionary that maps keys to values. It should contain key natoms

**class** deepmd.loss.**EnerSpinLoss**(starter\_learning\_rate: [float,](https://docs.python.org/3/library/functions.html#float) start\_pref\_e: [float](https://docs.python.org/3/library/functions.html#float) = 0.02, limit\_pref\_e: [float](https://docs.python.org/3/library/functions.html#float) = 1.0, start\_pref\_fr: float = 1000, limit\_pref\_fr: float = 1.0, start\_pref\_fm: [float](https://docs.python.org/3/library/functions.html#float) =  $10000$ , limit\_pref\_fm: float =  $10.0$ , start\_pref\_v: [float](https://docs.python.org/3/library/functions.html#float)  $= 0.0$ , limit\_pref\_v: float  $= 0.0$ , start\_pref\_ae: float  $= 0.0$ , limit\_pref\_ae: [float](https://docs.python.org/3/library/functions.html#float)  $= 0.0$ , start\_pref\_pf: float  $= 0.0$ , limit pref pf: [float](https://docs.python.org/3/library/functions.html#float) = 0.0, relative f: [Optional](https://docs.python.org/3/library/typing.html#typing.Optional)[[float\]](https://docs.python.org/3/library/functions.html#float) = None, enable atom ener coeff: [bool](https://docs.python.org/3/library/functions.html#bool) = False, use spin: [Optional](https://docs.python.org/3/library/typing.html#typing.Optional)[[list\]](https://docs.python.org/3/library/stdtypes.html#list) = None)

Bases: *[Loss](#page-443-0)*

## **Methods**

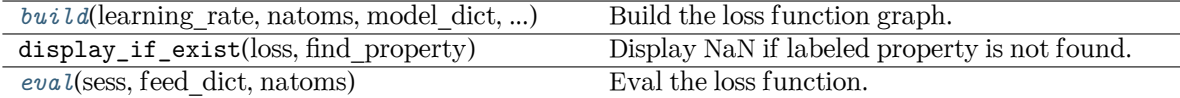

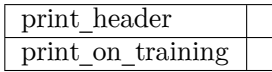

<span id="page-433-0"></span>**build**(learning\_rate, natoms, model\_dict, label\_dict, suffix)

Build the loss function graph.

#### Parameters

learning\_rate [[tf.Tensor](https://www.tensorflow.org/api_docs/python/tf/Tensor)] learning rate

# natoms

[[tf.Tensor](https://www.tensorflow.org/api_docs/python/tf/Tensor)] number of atoms

```
model_dict
```
[[dict](https://docs.python.org/3/library/stdtypes.html#dict)[[str](https://docs.python.org/3/library/stdtypes.html#str), [tf.Tensor](https://www.tensorflow.org/api_docs/python/tf/Tensor)]] A dictionary that maps model keys to tensors

#### label\_dict

[[dict](https://docs.python.org/3/library/stdtypes.html#dict)[[str](https://docs.python.org/3/library/stdtypes.html#str), [tf.Tensor](https://www.tensorflow.org/api_docs/python/tf/Tensor)]] A dictionary that maps label keys to tensors

### suffix

[[str](https://docs.python.org/3/library/stdtypes.html#str)] suffix

#### Returns

**[tf.Tensor](https://www.tensorflow.org/api_docs/python/tf/Tensor)**

the total squared loss

#### **[dict](https://docs.python.org/3/library/stdtypes.html#dict)**[**[str](https://docs.python.org/3/library/stdtypes.html#str)**, **[tf.Tensor](https://www.tensorflow.org/api_docs/python/tf/Tensor)**]

A dictionary that maps loss keys to more loss tensors

#### <span id="page-434-0"></span>**eval**(sess, feed\_dict, natoms)

Eval the loss function.

Parameters

sess

[tf.Session] TensorFlow session

feed\_dict

[[dict](https://docs.python.org/3/library/stdtypes.html#dict)[tf.placeholder, [tf.Tensor](https://www.tensorflow.org/api_docs/python/tf/Tensor)]] A dictionary that maps graph elements to values

natoms [[tf.Tensor](https://www.tensorflow.org/api_docs/python/tf/Tensor)] number of atoms

Returns

**[dict](https://docs.python.org/3/library/stdtypes.html#dict)**

A dictionary that maps keys to values. It should contain key natoms

#### **print\_header**()

**print\_on\_training**(tb\_writer, cur\_batch, sess, natoms, feed\_dict\_test, feed\_dict\_batch)

**class** deepmd.loss.**EnerStdLoss**(starter learning rate: [float](https://docs.python.org/3/library/functions.html#float), start pref e: float = 0.02, limit pref e: [float](https://docs.python.org/3/library/functions.html#float) = 1.0, start pref f: float = 1000, limit pref f: float = 1.0, start pref v: [float](https://docs.python.org/3/library/functions.html#float) = 0.0, limit pref v: float = 0.0, start pref ae: float  $= 0.0$ , limit\_pref\_ae: [float](https://docs.python.org/3/library/functions.html#float)  $= 0.0$ , start\_pref\_pf: float  $= 0.0$ ,  $\text{limit\_pref\_pf: float} = 0.0, \text{relative\_f: Optional[float]} = \text{None},$  $\text{limit\_pref\_pf: float} = 0.0, \text{relative\_f: Optional[float]} = \text{None},$  $\text{limit\_pref\_pf: float} = 0.0, \text{relative\_f: Optional[float]} = \text{None},$  $\text{limit\_pref\_pf: float} = 0.0, \text{relative\_f: Optional[float]} = \text{None},$  $\text{limit\_pref\_pf: float} = 0.0, \text{relative\_f: Optional[float]} = \text{None},$ enable\_atom\_ener\_coeff: [bool](https://docs.python.org/3/library/functions.html#bool) = False, start\_pref\_gf: [float](https://docs.python.org/3/library/functions.html#float) =  $0.0$ , limit\_pref\_gf: [float](https://docs.python.org/3/library/functions.html#float) = 0.0, numb\_generalized\_coord: [int](https://docs.python.org/3/library/functions.html#int) =  $0$ , \*\*kwargs)

Bases: *[Loss](#page-443-0)*

Standard loss function for DP models.

#### Parameters

starter learning rate [[float](https://docs.python.org/3/library/functions.html#float)] The learning rate at the start of the training. start pref\_e [[float](https://docs.python.org/3/library/functions.html#float)] The prefactor of energy loss at the start of the training. limit pref\_e [[float](https://docs.python.org/3/library/functions.html#float)] The prefactor of energy loss at the end of the training. start\_pref\_f [[float](https://docs.python.org/3/library/functions.html#float)] The prefactor of force loss at the start of the training. limit pref f [[float](https://docs.python.org/3/library/functions.html#float)] The prefactor of force loss at the end of the training. start pref\_v [[float](https://docs.python.org/3/library/functions.html#float)] The prefactor of virial loss at the start of the training. limit\_pref\_v [[float](https://docs.python.org/3/library/functions.html#float)] The prefactor of virial loss at the end of the training. start\_pref\_ae [[float](https://docs.python.org/3/library/functions.html#float)] The prefactor of atomic energy loss at the start of the training.

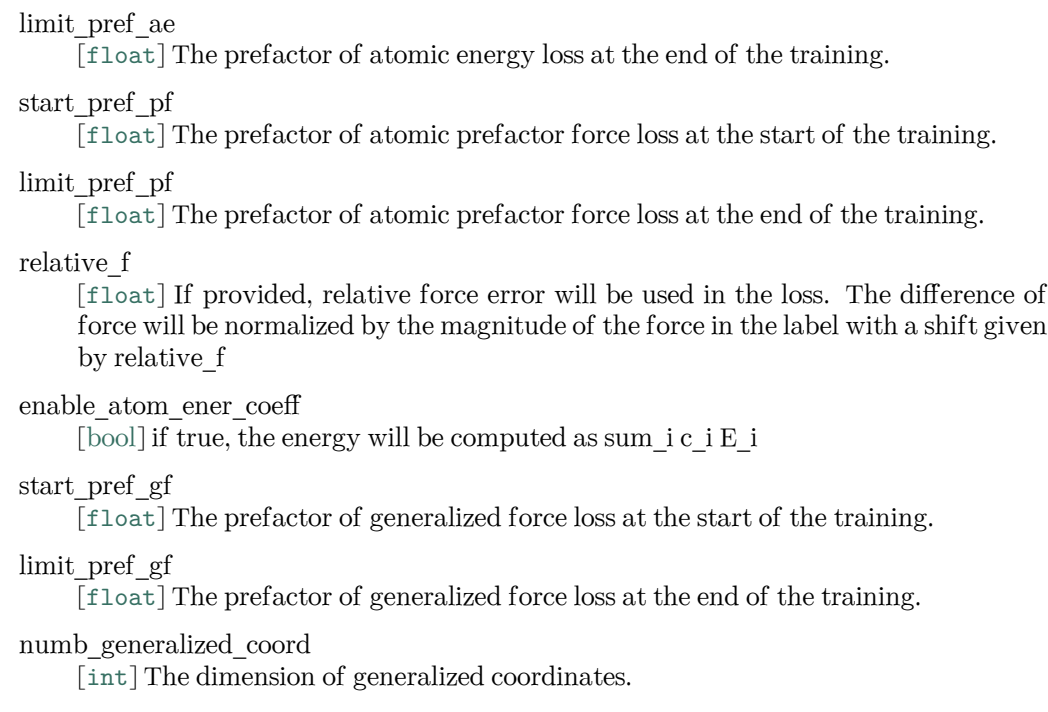

\*\*kwargs

Other keyword arguments.

# **Methods**

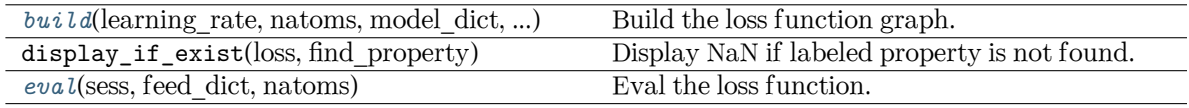

<span id="page-435-0"></span>**build**(learning\_rate, natoms, model\_dict, label\_dict, suffix)

Build the loss function graph.

Parameters

learning\_rate [[tf.Tensor](https://www.tensorflow.org/api_docs/python/tf/Tensor)] learning rate

natoms

[[tf.Tensor](https://www.tensorflow.org/api_docs/python/tf/Tensor)] number of atoms

model\_dict

[[dict](https://docs.python.org/3/library/stdtypes.html#dict)[[str](https://docs.python.org/3/library/stdtypes.html#str), [tf.Tensor](https://www.tensorflow.org/api_docs/python/tf/Tensor)]] A dictionary that maps model keys to tensors

```
label_dict
```
[[dict](https://docs.python.org/3/library/stdtypes.html#dict)[[str](https://docs.python.org/3/library/stdtypes.html#str), [tf.Tensor](https://www.tensorflow.org/api_docs/python/tf/Tensor)]] A dictionary that maps label keys to tensors

suffix

[[str](https://docs.python.org/3/library/stdtypes.html#str)] suffix

# Returns

**[tf.Tensor](https://www.tensorflow.org/api_docs/python/tf/Tensor)** the total squared loss

### **[dict](https://docs.python.org/3/library/stdtypes.html#dict)**[**[str](https://docs.python.org/3/library/stdtypes.html#str)**, **[tf.Tensor](https://www.tensorflow.org/api_docs/python/tf/Tensor)**]

A dictionary that maps loss keys to more loss tensors

#### <span id="page-436-0"></span>**eval**(sess, feed\_dict, natoms)

Eval the loss function.

Parameters

sess

[tf.Session] TensorFlow session

feed\_dict

[[dict](https://docs.python.org/3/library/stdtypes.html#dict)[tf.placeholder, [tf.Tensor](https://www.tensorflow.org/api_docs/python/tf/Tensor)]] A dictionary that maps graph elements to values

natoms

[[tf.Tensor](https://www.tensorflow.org/api_docs/python/tf/Tensor)] number of atoms

Returns

**[dict](https://docs.python.org/3/library/stdtypes.html#dict)**

A dictionary that maps keys to values. It should contain key natoms

## **class** deepmd.loss.**TensorLoss**(jdata, \*\*kwarg)

Bases: *[Loss](#page-443-0)*

Loss function for tensorial properties.

#### **Methods**

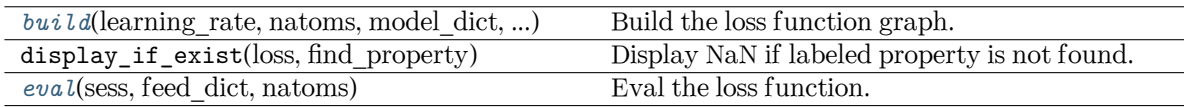

<span id="page-436-1"></span>**build**(learning\_rate, natoms, model\_dict, label\_dict, suffix) Build the loss function graph.

Parameters

learning\_rate [[tf.Tensor](https://www.tensorflow.org/api_docs/python/tf/Tensor)] learning rate

natoms

[[tf.Tensor](https://www.tensorflow.org/api_docs/python/tf/Tensor)] number of atoms

```
model_dict
```
[[dict](https://docs.python.org/3/library/stdtypes.html#dict)[[str](https://docs.python.org/3/library/stdtypes.html#str), [tf.Tensor](https://www.tensorflow.org/api_docs/python/tf/Tensor)]] A dictionary that maps model keys to tensors

```
label_dict
```
[[dict](https://docs.python.org/3/library/stdtypes.html#dict)[[str](https://docs.python.org/3/library/stdtypes.html#str), [tf.Tensor](https://www.tensorflow.org/api_docs/python/tf/Tensor)]] A dictionary that maps label keys to tensors

```
suffix
```
[[str](https://docs.python.org/3/library/stdtypes.html#str)] suffix

#### Returns

**[tf.Tensor](https://www.tensorflow.org/api_docs/python/tf/Tensor)** the total squared loss

```
dict[str, tf.Tensor]
```
A dictionary that maps loss keys to more loss tensors

# <span id="page-437-0"></span>**eval**(sess, feed\_dict, natoms)

Eval the loss function.

Parameters

sess

[tf.Session] TensorFlow session

feed\_dict

 $\lceil \texttt{dict} \rceil$  $\lceil \texttt{dict} \rceil$  $\lceil \texttt{dict} \rceil$ **tf.placeholder,**  $\texttt{tf}$ . Tensor  $\rceil$  A dictionary that maps graph elements to values

natoms

[[tf.Tensor](https://www.tensorflow.org/api_docs/python/tf/Tensor)] number of atoms

# Returns

**[dict](https://docs.python.org/3/library/stdtypes.html#dict)**

A dictionary that maps keys to values. It should contain key natoms

## **Submodules**

#### **deepmd.loss.dos module**

**class** deepmd.loss.dos.**DOSLoss**(starter\_learning\_rate: [float](https://docs.python.org/3/library/functions.html#float), numb\_dos: [int](https://docs.python.org/3/library/functions.html#int) = 500, start\_pref\_dos: [float](https://docs.python.org/3/library/functions.html#float)  $= 1.0$ , limit\_pref\_dos: [float](https://docs.python.org/3/library/functions.html#float)  $= 1.0$ , start\_pref\_cdf: float  $= 1000$ ,  $limit\_pref\_cdf:$  [float](https://docs.python.org/3/library/functions.html#float) = 1.0, start\_pref\_ados: float = 0.0, limit pref ados: [float](https://docs.python.org/3/library/functions.html#float) = 0.0, start pref acdf: float = 0.0, limit pref acdf: [float](https://docs.python.org/3/library/functions.html#float) = 0.0, protect value: float = 1e-08, log fit: [bool](https://docs.python.org/3/library/functions.html#bool)  $=$  False, \*\*kwargs)

Bases: *[Loss](#page-443-0)*

Loss function for DeepDOS models.

#### **Methods**

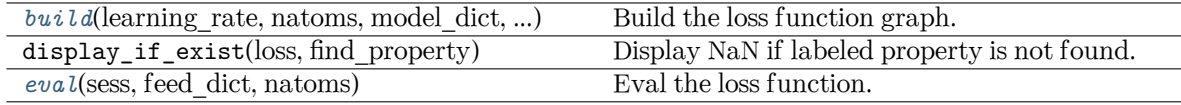

<span id="page-437-1"></span>**build**(learning\_rate, natoms, model\_dict, label\_dict, suffix) Build the loss function graph.

Parameters

```
learning_rate
   [tf.Tensor] learning rate
natoms
   [tf.Tensor] number of atoms
model_dict
   dictstrtf.Tensor]] A dictionary that maps model keys to tensors
label_dict
   dictstrtf.Tensor]] A dictionary that maps label keys to tensors
```
suffix [[str](https://docs.python.org/3/library/stdtypes.html#str)] suffix

Returns

**[tf.Tensor](https://www.tensorflow.org/api_docs/python/tf/Tensor)** the total squared loss

```
dict[str, tf.Tensor]
```
A dictionary that maps loss keys to more loss tensors

<span id="page-438-0"></span>**eval**(sess, feed\_dict, natoms)

Eval the loss function.

Parameters

sess

[tf.Session] TensorFlow session

feed\_dict

[[dict](https://docs.python.org/3/library/stdtypes.html#dict)[tf.placeholder, [tf.Tensor](https://www.tensorflow.org/api_docs/python/tf/Tensor)]] A dictionary that maps graph elements to values

natoms

[[tf.Tensor](https://www.tensorflow.org/api_docs/python/tf/Tensor)] number of atoms

Returns

**[dict](https://docs.python.org/3/library/stdtypes.html#dict)**

A dictionary that maps keys to values. It should contain key natoms

#### **deepmd.loss.ener module**

**class** deepmd.loss.ener.**EnerDipoleLoss**(starter\_learning\_rate: [float](https://docs.python.org/3/library/functions.html#float), start\_pref\_e: [float](https://docs.python.org/3/library/functions.html#float) = 0.1, limit pref e: [float](https://docs.python.org/3/library/functions.html#float) = 1.0, start pref ed: float = 1.0, limit pref ed: [float](https://docs.python.org/3/library/functions.html#float)  $= 1.0$ )

Bases: *[Loss](#page-443-0)*

# **Methods**

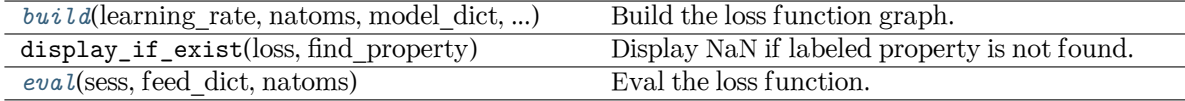

<span id="page-438-1"></span>**build**(learning\_rate, natoms, model\_dict, label\_dict, suffix)

Build the loss function graph.

Parameters

```
learning_rate
   [tf.Tensor] learning rate
natoms
   [tf.Tensor] number of atoms
model_dict
   dictstrtf.Tensor]] A dictionary that maps model keys to tensors
```
label\_dict [[dict](https://docs.python.org/3/library/stdtypes.html#dict)[[str](https://docs.python.org/3/library/stdtypes.html#str), [tf.Tensor](https://www.tensorflow.org/api_docs/python/tf/Tensor)]] A dictionary that maps label keys to tensors suffix

[[str](https://docs.python.org/3/library/stdtypes.html#str)] suffix

Returns

**[tf.Tensor](https://www.tensorflow.org/api_docs/python/tf/Tensor)** the total squared loss

#### **[dict](https://docs.python.org/3/library/stdtypes.html#dict)**[**[str](https://docs.python.org/3/library/stdtypes.html#str)**, **[tf.Tensor](https://www.tensorflow.org/api_docs/python/tf/Tensor)**]

A dictionary that maps loss keys to more loss tensors

#### <span id="page-439-0"></span>**eval**(sess, feed\_dict, natoms)

Eval the loss function.

Parameters

sess

[tf.Session] TensorFlow session

feed\_dict

[[dict](https://docs.python.org/3/library/stdtypes.html#dict)[tf.placeholder, [tf.Tensor](https://www.tensorflow.org/api_docs/python/tf/Tensor)]] A dictionary that maps graph elements to values

natoms

[[tf.Tensor](https://www.tensorflow.org/api_docs/python/tf/Tensor)] number of atoms

Returns

**[dict](https://docs.python.org/3/library/stdtypes.html#dict)**

A dictionary that maps keys to values. It should contain key natoms

**class** deepmd.loss.ener.**EnerSpinLoss**(starter\_learning\_rate: [float,](https://docs.python.org/3/library/functions.html#float) start\_pref\_e: [float](https://docs.python.org/3/library/functions.html#float) = 0.02,

 $limit\_pref\_e: float = 1.0, start\_pref\_fr: float = 1000,$  $limit\_pref\_e: float = 1.0, start\_pref\_fr: float = 1000,$  $limit\_pref\_e: float = 1.0, start\_pref\_fr: float = 1000,$ limit pref fr: [float](https://docs.python.org/3/library/functions.html#float) = 1.0, start pref fm: float = 10000, limit pref fm: [float](https://docs.python.org/3/library/functions.html#float) = 10.0, start pref v: float = 0.0, limit pref v: [float](https://docs.python.org/3/library/functions.html#float) = 0.0, start pref ae: float = 0.0, limit pref ae: [float](https://docs.python.org/3/library/functions.html#float) = 0.0, start pref pf: float = 0.0, limit pref pf: [float](https://docs.python.org/3/library/functions.html#float) = 0.0, relative f: [Optional\[](https://docs.python.org/3/library/typing.html#typing.Optional)[float\]](https://docs.python.org/3/library/functions.html#float) = None, enable atom ener coeff:  $bool = False$  $bool = False$ , use spin: [Optional\[](https://docs.python.org/3/library/typing.html#typing.Optional)[list](https://docs.python.org/3/library/stdtypes.html#list)]  $=$  None $)$ 

Bases: *[Loss](#page-443-0)*

**Methods**

<span id="page-439-1"></span>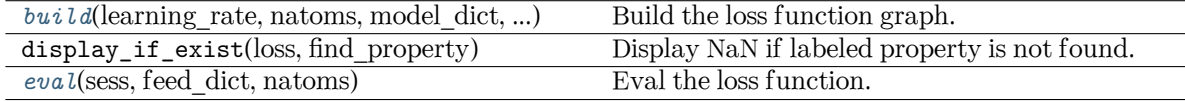

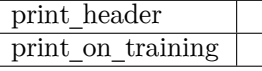

```
build(learning_rate, natoms, model_dict, label_dict, suffix)
```
Build the loss function graph.

#### Parameters

learning\_rate [[tf.Tensor](https://www.tensorflow.org/api_docs/python/tf/Tensor)] learning rate

natoms

[[tf.Tensor](https://www.tensorflow.org/api_docs/python/tf/Tensor)] number of atoms

#### model\_dict

[[dict](https://docs.python.org/3/library/stdtypes.html#dict)[[str](https://docs.python.org/3/library/stdtypes.html#str), [tf.Tensor](https://www.tensorflow.org/api_docs/python/tf/Tensor)]] A dictionary that maps model keys to tensors

### label\_dict

[[dict](https://docs.python.org/3/library/stdtypes.html#dict)[[str](https://docs.python.org/3/library/stdtypes.html#str), [tf.Tensor](https://www.tensorflow.org/api_docs/python/tf/Tensor)]] A dictionary that maps label keys to tensors

# suffix

[[str](https://docs.python.org/3/library/stdtypes.html#str)] suffix

#### Returns

**[tf.Tensor](https://www.tensorflow.org/api_docs/python/tf/Tensor)** the total squared loss

### **[dict](https://docs.python.org/3/library/stdtypes.html#dict)**[**[str](https://docs.python.org/3/library/stdtypes.html#str)**, **[tf.Tensor](https://www.tensorflow.org/api_docs/python/tf/Tensor)**]

A dictionary that maps loss keys to more loss tensors

# <span id="page-440-0"></span>**eval**(sess, feed\_dict, natoms)

Eval the loss function.

Parameters

sess

[tf.Session] TensorFlow session

#### feed\_dict

[[dict](https://docs.python.org/3/library/stdtypes.html#dict)[tf.placeholder, [tf.Tensor](https://www.tensorflow.org/api_docs/python/tf/Tensor)]] A dictionary that maps graph elements to values

natoms

[[tf.Tensor](https://www.tensorflow.org/api_docs/python/tf/Tensor)] number of atoms

#### Returns

**[dict](https://docs.python.org/3/library/stdtypes.html#dict)**

A dictionary that maps keys to values. It should contain key natoms

#### **print\_header**()

**print\_on\_training**(tb\_writer, cur\_batch, sess, natoms, feed\_dict\_test, feed\_dict\_batch)

**class** deepmd.loss.ener.**EnerStdLoss**(starter\_learning\_rate: [float,](https://docs.python.org/3/library/functions.html#float) start\_pref\_e: [float](https://docs.python.org/3/library/functions.html#float) = 0.02, limit\_pref\_e: [float](https://docs.python.org/3/library/functions.html#float) = 1.0, start\_pref\_f: float = 1000, limit\_pref\_f: [float](https://docs.python.org/3/library/functions.html#float) = 1.0, start pref v: float = 0.0, limit pref v: float = 0.0, start pref\_ae: [float](https://docs.python.org/3/library/functions.html#float) =  $0.0$ , limit\_pref\_ae: float =  $0.0$ , start\_pref\_pf: [float](https://docs.python.org/3/library/functions.html#float) =  $0.0$ , limit\_pref\_pf: float =  $0.0$ , relative f: [Optional](https://docs.python.org/3/library/typing.html#typing.Optional)[\[float](https://docs.python.org/3/library/functions.html#float)] = None, enable atom ener coeff: [bool](https://docs.python.org/3/library/functions.html#bool) = False, start pref gf: [float](https://docs.python.org/3/library/functions.html#float) = 0.0, limit pref gf: float = 0.0, numb generalized coord: [int](https://docs.python.org/3/library/functions.html#int)  $= 0$ , \*\*kwargs)

Bases: *[Loss](#page-443-0)*

Standard loss function for DP models.

Parameters starter learning rate [[float](https://docs.python.org/3/library/functions.html#float)] The learning rate at the start of the training. start pref e [[float](https://docs.python.org/3/library/functions.html#float)] The prefactor of energy loss at the start of the training. limit pref e [[float](https://docs.python.org/3/library/functions.html#float)] The prefactor of energy loss at the end of the training. start pref f [[float](https://docs.python.org/3/library/functions.html#float)] The prefactor of force loss at the start of the training. limit pref f [[float](https://docs.python.org/3/library/functions.html#float)] The prefactor of force loss at the end of the training. start\_pref\_v [[float](https://docs.python.org/3/library/functions.html#float)] The prefactor of virial loss at the start of the training. limit pref v [[float](https://docs.python.org/3/library/functions.html#float)] The prefactor of virial loss at the end of the training. start\_pref\_ae [[float](https://docs.python.org/3/library/functions.html#float)] The prefactor of atomic energy loss at the start of the training. limit pref ae [[float](https://docs.python.org/3/library/functions.html#float)] The prefactor of atomic energy loss at the end of the training. start pref pf [[float](https://docs.python.org/3/library/functions.html#float)] The prefactor of atomic prefactor force loss at the start of the training. limit\_pref\_pf [[float](https://docs.python.org/3/library/functions.html#float)] The prefactor of atomic prefactor force loss at the end of the training. relative\_f [[float](https://docs.python.org/3/library/functions.html#float)] If provided, relative force error will be used in the loss. The difference of force will be normalized by the magnitude of the force in the label with a shift given by relative\_f enable\_atom\_ener\_coeff [[bool](https://docs.python.org/3/library/stdtypes.html#bltin-boolean-values)] if true, the energy will be computed as sum ic  $i E_i$ start\_pref\_gf [[float](https://docs.python.org/3/library/functions.html#float)] The prefactor of generalized force loss at the start of the training. limit\_pref\_gf [[float](https://docs.python.org/3/library/functions.html#float)] The prefactor of generalized force loss at the end of the training. numb\_generalized\_coord [[int](https://docs.python.org/3/library/functions.html#int)] The dimension of generalized coordinates. \*\*kwargs Other keyword arguments.

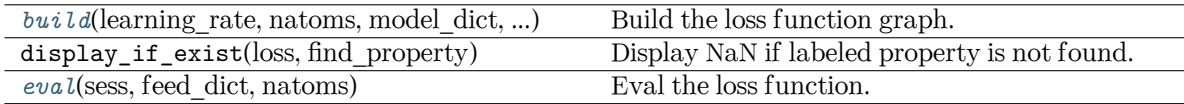

# <span id="page-442-0"></span>**build**(learning\_rate, natoms, model\_dict, label\_dict, suffix)

Build the loss function graph.

# Parameters

learning\_rate [[tf.Tensor](https://www.tensorflow.org/api_docs/python/tf/Tensor)] learning rate natoms

[[tf.Tensor](https://www.tensorflow.org/api_docs/python/tf/Tensor)] number of atoms

```
model_dict
```
[[dict](https://docs.python.org/3/library/stdtypes.html#dict)[[str](https://docs.python.org/3/library/stdtypes.html#str), [tf.Tensor](https://www.tensorflow.org/api_docs/python/tf/Tensor)]] A dictionary that maps model keys to tensors

```
label_dict
```
[[dict](https://docs.python.org/3/library/stdtypes.html#dict)[[str](https://docs.python.org/3/library/stdtypes.html#str), [tf.Tensor](https://www.tensorflow.org/api_docs/python/tf/Tensor)]] A dictionary that maps label keys to tensors

### suffix

[[str](https://docs.python.org/3/library/stdtypes.html#str)] suffix

## Returns

```
tf.Tensor
   the total squared loss
```

```
dict[str, tf.Tensor]
```
A dictionary that maps loss keys to more loss tensors

# <span id="page-442-1"></span>**eval**(sess, feed\_dict, natoms)

Eval the loss function.

# Parameters

sess

[tf.Session] TensorFlow session

```
feed_dict
```
[[dict](https://docs.python.org/3/library/stdtypes.html#dict)[tf.placeholder, [tf.Tensor](https://www.tensorflow.org/api_docs/python/tf/Tensor)]] A dictionary that maps graph elements to values

# natoms

[[tf.Tensor](https://www.tensorflow.org/api_docs/python/tf/Tensor)] number of atoms

# Returns

**[dict](https://docs.python.org/3/library/stdtypes.html#dict)**

A dictionary that maps keys to values. It should contain key natoms

### **deepmd.loss.loss module**

#### <span id="page-443-0"></span>**class** deepmd.loss.loss.**Loss**

Bases: [object](https://docs.python.org/3/library/functions.html#object)

The abstract class for the loss function.

# **Methods**

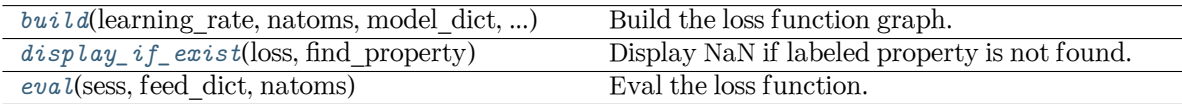

<span id="page-443-1"></span>abstract build (learning rate: Tensor, natoms: Tensor, model dict: [Dict](https://docs.python.org/3/library/typing.html#typing.Dict)[\[str](https://docs.python.org/3/library/stdtypes.html#str), Tensor], label dict: [Dict](https://docs.python.org/3/library/typing.html#typing.Dict)[[str](https://docs.python.org/3/library/stdtypes.html#str), Tensor], suffix: [str](https://docs.python.org/3/library/stdtypes.html#str)) *→* [Tuple](https://docs.python.org/3/library/typing.html#typing.Tuple)[Tensor, [Dict](https://docs.python.org/3/library/typing.html#typing.Dict)[\[str,](https://docs.python.org/3/library/stdtypes.html#str) Tensor]]

Build the loss function graph.

### Parameters

learning\_rate [[tf.Tensor](https://www.tensorflow.org/api_docs/python/tf/Tensor)] learning rate

#### natoms

[[tf.Tensor](https://www.tensorflow.org/api_docs/python/tf/Tensor)] number of atoms

# model\_dict

[[dict](https://docs.python.org/3/library/stdtypes.html#dict)[[str](https://docs.python.org/3/library/stdtypes.html#str), [tf.Tensor](https://www.tensorflow.org/api_docs/python/tf/Tensor)]] A dictionary that maps model keys to tensors

#### label\_dict

[[dict](https://docs.python.org/3/library/stdtypes.html#dict)[[str](https://docs.python.org/3/library/stdtypes.html#str), [tf.Tensor](https://www.tensorflow.org/api_docs/python/tf/Tensor)]] A dictionary that maps label keys to tensors

# suffix

[[str](https://docs.python.org/3/library/stdtypes.html#str)] suffix

# Returns

**[tf.Tensor](https://www.tensorflow.org/api_docs/python/tf/Tensor)** the total squared loss

```
dict[str, tf.Tensor]
```
A dictionary that maps loss keys to more loss tensors

# <span id="page-443-2"></span>**static display\_if\_exist**(loss: Tensor, find\_property: [float](https://docs.python.org/3/library/functions.html#float)) *→* Tensor

Display NaN if labeled property is not found.

Parameters

loss

[[tf.Tensor](https://www.tensorflow.org/api_docs/python/tf/Tensor)] the loss tensor

find\_property

[[float](https://docs.python.org/3/library/functions.html#float)] whether the property is found

<span id="page-443-3"></span>**abstract eval**(sess: Session, feed\_dict: [Dict](https://docs.python.org/3/library/typing.html#typing.Dict)[placeholder, Tensor], natoms: Tensor) *→* [dict](https://docs.python.org/3/library/stdtypes.html#dict)

Eval the loss function.

Parameters

sess [tf.Session] TensorFlow session feed\_dict [[dict](https://docs.python.org/3/library/stdtypes.html#dict)[tf.placeholder, [tf.Tensor](https://www.tensorflow.org/api_docs/python/tf/Tensor)]] A dictionary that maps graph elements to values natoms

[[tf.Tensor](https://www.tensorflow.org/api_docs/python/tf/Tensor)] number of atoms

Returns

**[dict](https://docs.python.org/3/library/stdtypes.html#dict)**

A dictionary that maps keys to values. It should contain key natoms

#### **deepmd.loss.tensor module**

#### **class** deepmd.loss.tensor.**TensorLoss**(jdata, \*\*kwarg)

### Bases: *[Loss](#page-443-0)*

Loss function for tensorial properties.

#### **Methods**

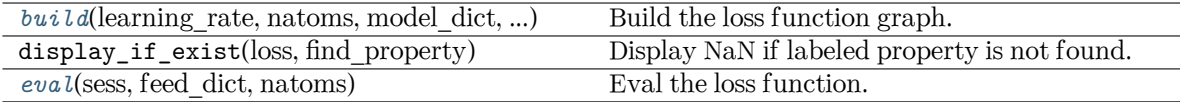

<span id="page-444-0"></span>**build**(learning\_rate, natoms, model\_dict, label\_dict, suffix)

Build the loss function graph.

Parameters

```
learning_rate
      tf.Tensor] learning rate
   natoms
      [tf.Tensor] number of atoms
   model_dict
      dictstrtf.Tensor]] A dictionary that maps model keys to tensors
   label_dict
      dictstrtf.Tensor]] A dictionary that maps label keys to tensors
   suffix
      [str] suffix
Returns
   tf.Tensor
```
the total squared loss

#### <span id="page-444-1"></span>**[dict](https://docs.python.org/3/library/stdtypes.html#dict)**[**[str](https://docs.python.org/3/library/stdtypes.html#str)**, **[tf.Tensor](https://www.tensorflow.org/api_docs/python/tf/Tensor)**]

A dictionary that maps loss keys to more loss tensors

# **eval**(sess, feed\_dict, natoms)

Eval the loss function.

Parameters

sess

[tf.Session] TensorFlow session

feed dict

[[dict](https://docs.python.org/3/library/stdtypes.html#dict)[tf.placeholder, [tf.Tensor](https://www.tensorflow.org/api_docs/python/tf/Tensor)]] A dictionary that maps graph elements to values

natoms

[[tf.Tensor](https://www.tensorflow.org/api_docs/python/tf/Tensor)] number of atoms

# Returns

**[dict](https://docs.python.org/3/library/stdtypes.html#dict)**

A dictionary that maps keys to values. It should contain key natoms

### **deepmd.model package**

**class** deepmd.model.**DOSModel**(\*args, \*\*kwargs)

Bases: *[StandardModel](#page-475-0)*

DOS model.

Parameters

descriptor Descriptor

fitting\_net Fitting net

type embedding

Type embedding net

type\_map

Mapping atom type to the name (str) of the type. For example type\_map[1] gives the name of the type 1.

data stat nbatch Number of frames used for data statistic

data stat protect

Protect parameter for atomic energy regression

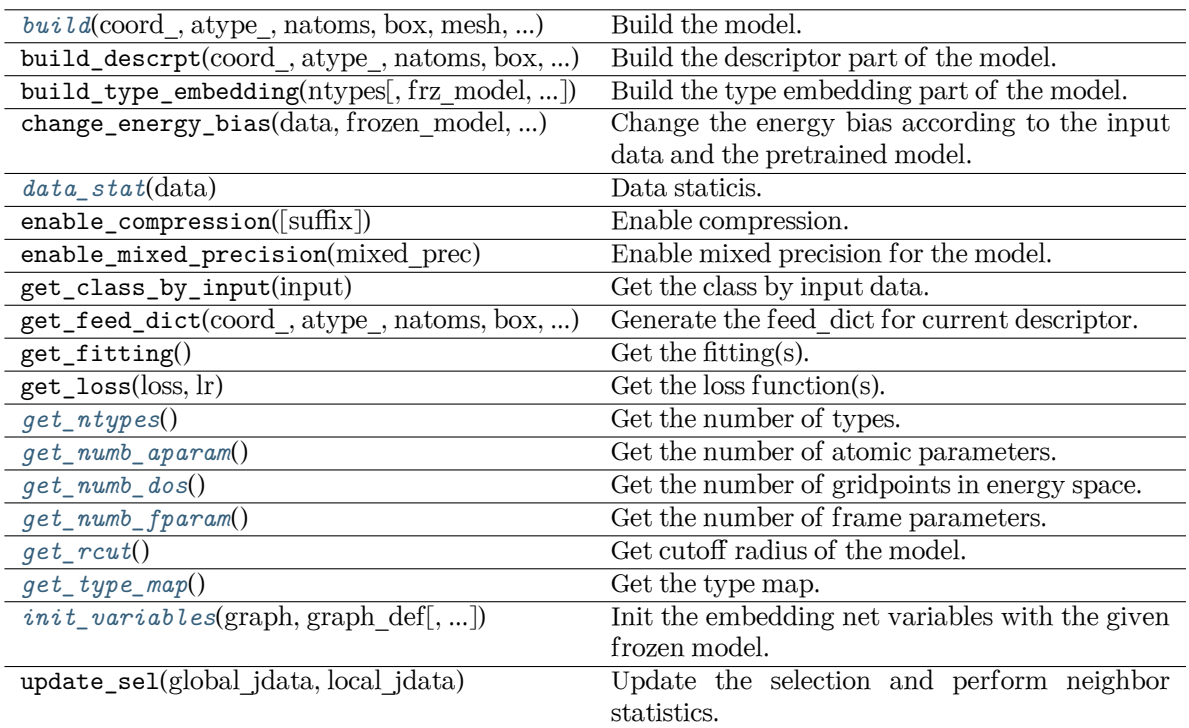

<span id="page-446-0"></span>**build**(coord\_, atype\_, natoms, box, mesh, input\_dict, frz\_model=None, ckpt\_meta: [Optional](https://docs.python.org/3/library/typing.html#typing.Optional)[[str](https://docs.python.org/3/library/stdtypes.html#str)] = None, suffix='', reuse=None)

Build the model.

Parameters

coord\_

[[tf.Tensor](https://www.tensorflow.org/api_docs/python/tf/Tensor)] The coordinates of atoms

atype\_

[[tf.Tensor](https://www.tensorflow.org/api_docs/python/tf/Tensor)] The atom types of atoms

natoms

[[tf.Tensor](https://www.tensorflow.org/api_docs/python/tf/Tensor)] The number of atoms

#### box

[[tf.Tensor](https://www.tensorflow.org/api_docs/python/tf/Tensor)] The box vectors

#### mesh

[[tf.Tensor](https://www.tensorflow.org/api_docs/python/tf/Tensor)] The mesh vectors

input\_dict

[[dict](https://docs.python.org/3/library/stdtypes.html#dict)] The input dict

frz\_model

[[str](https://docs.python.org/3/library/stdtypes.html#str), optional] The path to the frozen model

# ckpt\_meta

[[str](https://docs.python.org/3/library/stdtypes.html#str), optional] The path prefix of the checkpoint and meta files

suffix

[[str](https://docs.python.org/3/library/stdtypes.html#str), optional] The suffix of the scope

reuse

[[bool](https://docs.python.org/3/library/stdtypes.html#bltin-boolean-values) or  $tf$ . AUTO\_REUSE, optional] Whether to reuse the variables

Returns

**[dict](https://docs.python.org/3/library/stdtypes.html#dict)** The output dict

### <span id="page-447-0"></span>**data\_stat**(data)

Data staticis.

# <span id="page-447-1"></span>**get\_ntypes**()

Get the number of types.

# <span id="page-447-2"></span>**get\_numb\_aparam**() *→* [int](https://docs.python.org/3/library/functions.html#int)

Get the number of atomic parameters.

## <span id="page-447-3"></span>**get\_numb\_dos**()

Get the number of gridpoints in energy space.

## <span id="page-447-4"></span>**get\_numb\_fparam**() *→* [int](https://docs.python.org/3/library/functions.html#int)

Get the number of frame parameters.

# <span id="page-447-5"></span>**get\_rcut**()

Get cutoff radius of the model.

# <span id="page-447-6"></span>**get\_type\_map**()

Get the type map.

<span id="page-447-7"></span>**init\_variables**(graph: Graph, graph\_def: GraphDef, model\_type: [str](https://docs.python.org/3/library/stdtypes.html#str) = 'original\_model', suffix: [str](https://docs.python.org/3/library/stdtypes.html#str)  $=$  '' $) \rightarrow$  [None](https://docs.python.org/3/library/constants.html#None)

Init the embedding net variables with the given frozen model.

Parameters

graph [[tf.Graph](https://www.tensorflow.org/api_docs/python/tf/Graph)] The input frozen model graph

graph\_def

[tf.GraphDef] The input frozen model graph\_def

model\_type

[[str](https://docs.python.org/3/library/stdtypes.html#str)] the type of the model

# suffix

[[str](https://docs.python.org/3/library/stdtypes.html#str)] suffix to name scope

#### **model\_type = 'dos'**

**class** deepmd.model.**DipoleModel**(\*args, \*\*kwargs)

Bases: *[TensorModel](#page-488-0)*

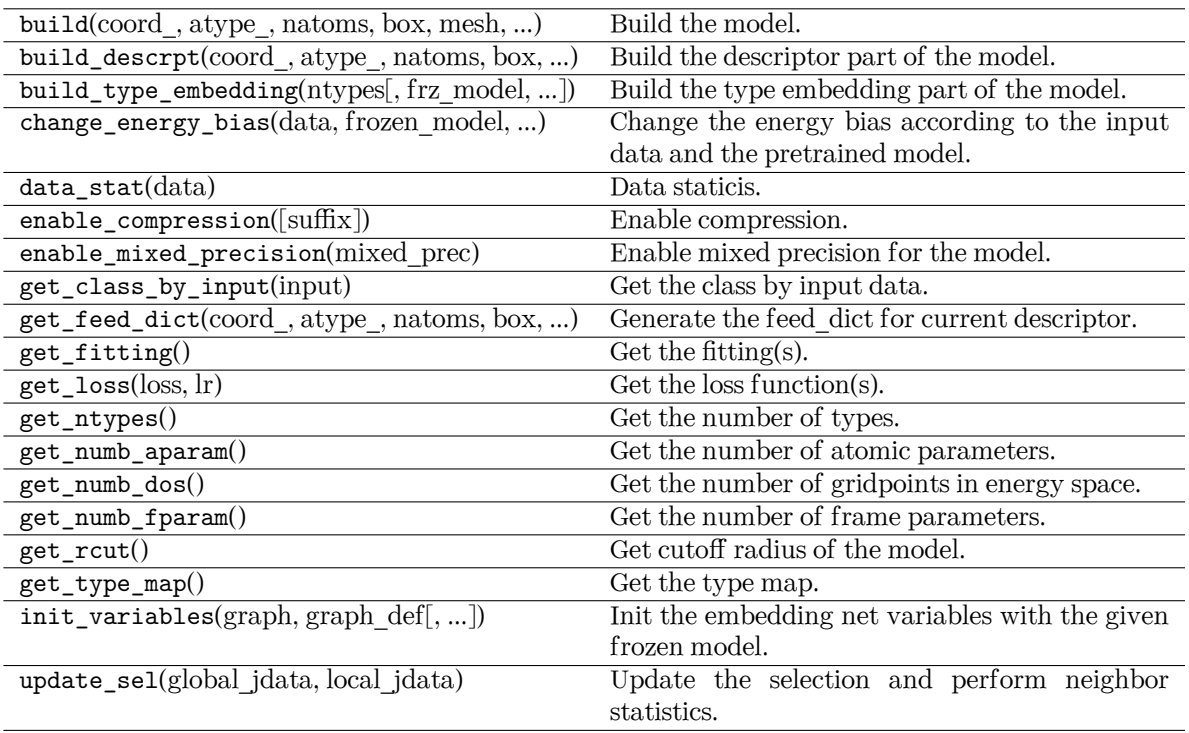

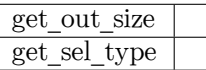

**class** deepmd.model.**EnerModel**(\*args, \*\*kwargs)

Bases: *[StandardModel](#page-475-0)*

Energy model.

Parameters

descriptor Descriptor

fitting\_net Fitting net

type\_embedding

Type embedding net

type\_map

Mapping atom type to the name (str) of the type. For example type\_map[1] gives the name of the type 1.

data stat nbatch

Number of frames used for data statistic

data stat protect

Protect parameter for atomic energy regression

use\_srtab

The table for the short-range pairwise interaction added on top of DP. The table is

a text data file with  $(N_t + 1) * N_t / 2 + 1$  columes. The first colume is the distance between atoms. The second to the last columes are energies for pairs of certain types. For example we have two atom types, 0 and 1. The columes from 2nd to 4th are for 0-0, 0-1 and 1-1 correspondingly.

## smin\_alpha

The short-range tabulated interaction will be swithed according to the distance of the nearest neighbor. This distance is calculated by softmin. This parameter is the decaying parameter in the softmin. It is only required when use srtab is provided.

### sw\_rmin

The lower boundary of the interpolation between short-range tabulated interaction and DP. It is only required when use\_srtab is provided.

sw\_rmin

The upper boundary of the interpolation between short-range tabulated interaction and DP. It is only required when use\_srtab is provided.

# srtab\_add\_bias

[[bool](https://docs.python.org/3/library/stdtypes.html#bltin-boolean-values)] Whether add energy bias from the statistics of the data to short-range tabulated atomic energy. It only takes effect when use\_srtab is provided.

### spin

spin

data stat nsample

The number of training samples in a system to compute and change the energy bias.

# **Methods**

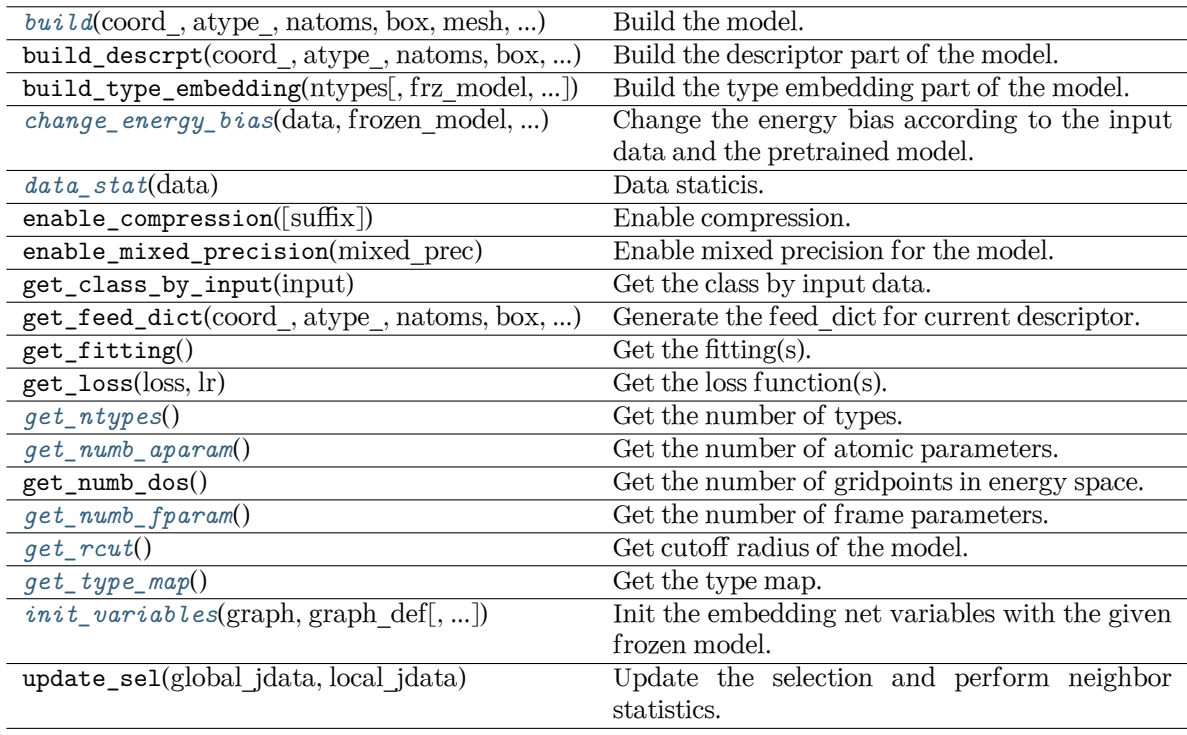

<span id="page-450-0"></span>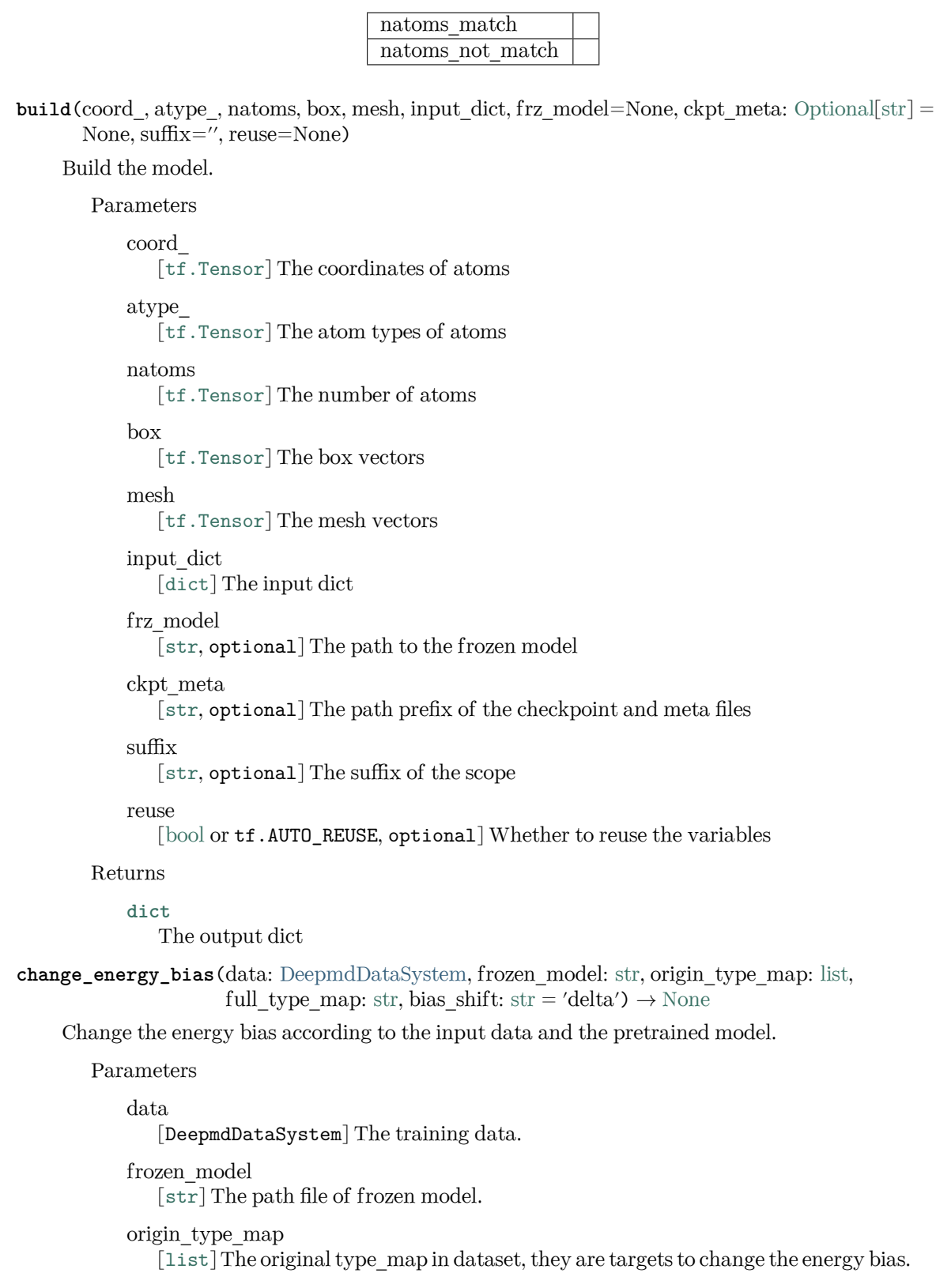

#### <span id="page-450-1"></span>full\_type\_map

[[str](https://docs.python.org/3/library/stdtypes.html#str)] The full type\_map in pretrained model

bias\_shift

[[str](https://docs.python.org/3/library/stdtypes.html#str)] The mode for changing energy bias : ['delta', 'statistic'] 'delta' : perform predictions on energies of target dataset,

and do least sqaure on the errors to obtain the target shift as bias.

'statistic' : directly use the statistic energy bias in the target dataset.

## <span id="page-451-0"></span>**data\_stat**(data)

Data staticis.

# <span id="page-451-1"></span>**get\_ntypes**()

Get the number of types.

## <span id="page-451-2"></span>**get\_numb\_aparam**() *→* [int](https://docs.python.org/3/library/functions.html#int)

Get the number of atomic parameters.

### <span id="page-451-3"></span>**get\_numb\_fparam**() *→* [int](https://docs.python.org/3/library/functions.html#int)

Get the number of frame parameters.

# <span id="page-451-4"></span>**get\_rcut**()

Get cutoff radius of the model.

# <span id="page-451-5"></span>**get\_type\_map**()

Get the type map.

```
init_variablesstr = 'original_model', suffix: str
           = ") \rightarrowNone
```
Init the embedding net variables with the given frozen model.

### Parameters

graph [[tf.Graph](https://www.tensorflow.org/api_docs/python/tf/Graph)] The input frozen model graph

graph\_def

[tf.GraphDef] The input frozen model graph\_def

model\_type

[[str](https://docs.python.org/3/library/stdtypes.html#str)] the type of the model

suffix

[[str](https://docs.python.org/3/library/stdtypes.html#str)] suffix to name scope

# **model\_type = 'ener'**

**natoms\_match**(force, natoms)

**natoms\_not\_match**(force, natoms, atype)

# **class** deepmd.model.**GlobalPolarModel**(\*args, \*\*kwargs)

Bases: *[TensorModel](#page-488-0)*

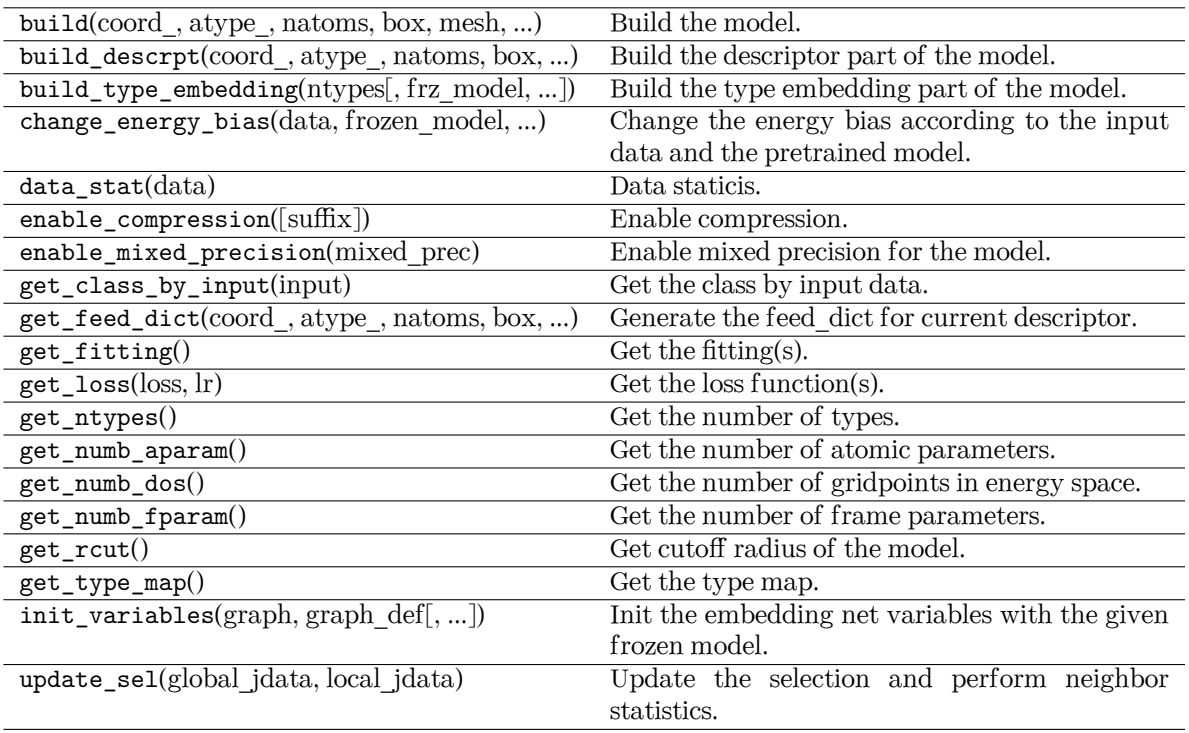

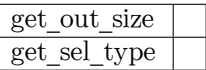

# **class** deepmd.model.**MultiModel**(\*args, \*\*kwargs)

Bases: *[Model](#page-469-0)*

Multi-task model.

Parameters

descriptor Descriptor

fitting\_net\_dict Dictionary of fitting nets

fitting\_type\_dict deprecated argument

- type\_embedding Type embedding net
- type\_map

Mapping atom type to the name (str) of the type. For example type\_map[1] gives the name of the type 1.

data stat nbatch

Number of frames used for data statistic

data\_stat\_protect

Protect parameter for atomic energy regression

#### use\_srtab

The table for the short-range pairwise interaction added on top of DP. The table is a text data file with (N\_t + 1) \* N\_t / 2 + 1 columes. The first colume is the distance between atoms. The second to the last columes are energies for pairs of certain types. For example we have two atom types, 0 and 1. The columes from 2nd to 4th are for 0-0, 0-1 and 1-1 correspondingly.

## smin\_alpha

The short-range tabulated interaction will be swithed according to the distance of the nearest neighbor. This distance is calculated by softmin. This parameter is the decaying parameter in the softmin. It is only required when use\_srtab is provided.

#### sw\_rmin

The lower boundary of the interpolation between short-range tabulated interaction and DP. It is only required when use\_srtab is provided.

sw\_rmin

The upper boundary of the interpolation between short-range tabulated interaction and DP. It is only required when use\_srtab is provided.

#### **Methods**

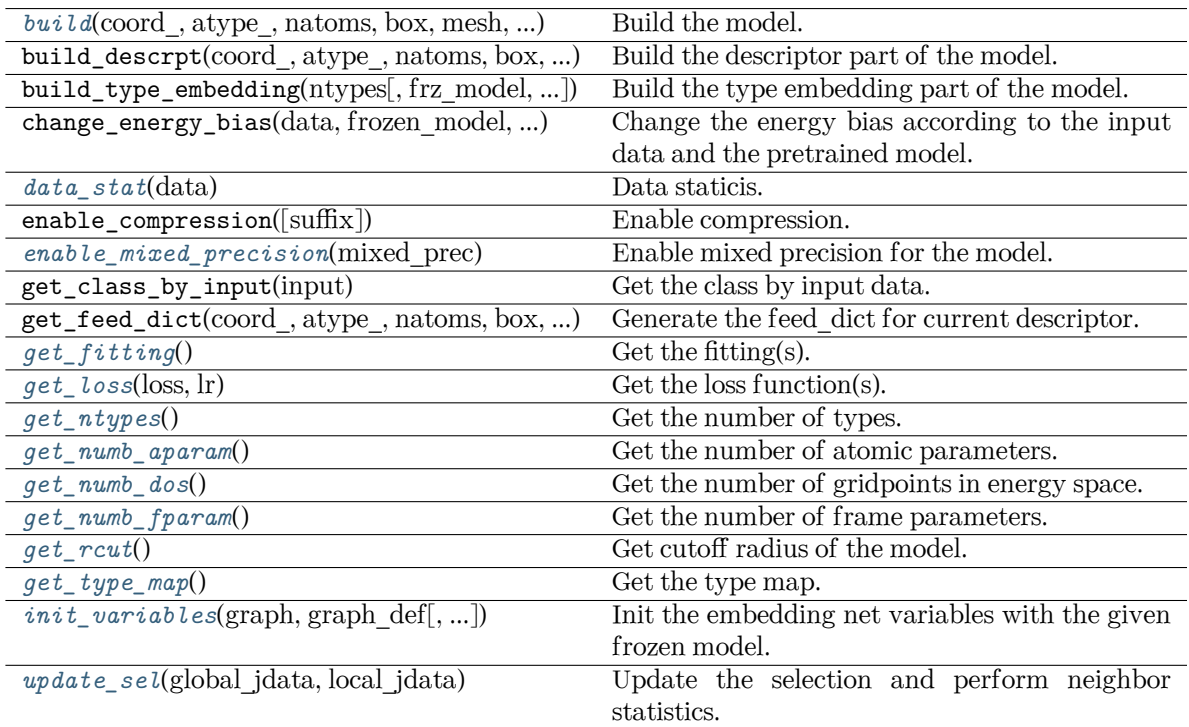

<span id="page-453-0"></span>**build**(coord, atype, natoms, box, mesh, input dict, frz model=None, ckpt meta: [Optional](https://docs.python.org/3/library/typing.html#typing.Optional)[[str](https://docs.python.org/3/library/stdtypes.html#str)] = None, suffix='', reuse=None)

Build the model.

Parameters

coord\_

[[tf.Tensor](https://www.tensorflow.org/api_docs/python/tf/Tensor)] The coordinates of atoms

atype\_ [[tf.Tensor](https://www.tensorflow.org/api_docs/python/tf/Tensor)] The atom types of atoms natoms [[tf.Tensor](https://www.tensorflow.org/api_docs/python/tf/Tensor)] The number of atoms box [[tf.Tensor](https://www.tensorflow.org/api_docs/python/tf/Tensor)] The box vectors mesh [[tf.Tensor](https://www.tensorflow.org/api_docs/python/tf/Tensor)] The mesh vectors input\_dict [[dict](https://docs.python.org/3/library/stdtypes.html#dict)] The input dict frz\_model [[str](https://docs.python.org/3/library/stdtypes.html#str), optional] The path to the frozen model ckpt\_meta [[str](https://docs.python.org/3/library/stdtypes.html#str), optional] The path prefix of the checkpoint and meta files suffix [[str](https://docs.python.org/3/library/stdtypes.html#str), optional] The suffix of the scope reuse [[bool](https://docs.python.org/3/library/stdtypes.html#bltin-boolean-values) or tf.AUTO\_REUSE, optional] Whether to reuse the variables Returns **[dict](https://docs.python.org/3/library/stdtypes.html#dict)** The output dict **data\_stat**(data) Data staticis. **enable\_mixed\_precision**(mixed\_prec: [dict](https://docs.python.org/3/library/stdtypes.html#dict)) Enable mixed precision for the model. Parameters mixed\_prec [[dict](https://docs.python.org/3/library/stdtypes.html#dict)] The mixed precision config **get\_fitting**() *→* [dict](https://docs.python.org/3/library/stdtypes.html#dict) Get the fitting(s). **get\_loss**(loss: [dict](https://docs.python.org/3/library/stdtypes.html#dict), lr: [dict](https://docs.python.org/3/library/stdtypes.html#dict)) *→* [Dict](https://docs.python.org/3/library/typing.html#typing.Dict)[\[str,](https://docs.python.org/3/library/stdtypes.html#str) [Loss\]](#page-443-0) Get the loss function(s). **get\_ntypes**() Get the number of types. **get\_numb\_aparam**() *→* [dict](https://docs.python.org/3/library/stdtypes.html#dict) Get the number of atomic parameters. **get\_numb\_dos**() *→* [dict](https://docs.python.org/3/library/stdtypes.html#dict)

<span id="page-454-5"></span><span id="page-454-4"></span><span id="page-454-3"></span><span id="page-454-2"></span><span id="page-454-1"></span><span id="page-454-0"></span>Get the number of gridpoints in energy space.

```
get_numb_fparam() → dict
```
Get the number of frame parameters.

```
get_rcut()
```
Get cutoff radius of the model.

```
get_type_map()
```
Get the type map.

```
init_variablesstr = 'original_model', suffix: str
           = ") \rightarrowNone
```
Init the embedding net variables with the given frozen model.

Parameters

graph [[tf.Graph](https://www.tensorflow.org/api_docs/python/tf/Graph)] The input frozen model graph

graph\_def [tf.GraphDef] The input frozen model graph\_def

model\_type [[str](https://docs.python.org/3/library/stdtypes.html#str)] the type of the model

suffix

[[str](https://docs.python.org/3/library/stdtypes.html#str)] suffix to name scope

```
model_type = 'multi_task'
```
<span id="page-455-2"></span>**classmethod update\_sel**(global\_jdata: [dict](https://docs.python.org/3/library/stdtypes.html#dict), local\_jdata: [dict](https://docs.python.org/3/library/stdtypes.html#dict))

Update the selection and perform neighbor statistics.

Parameters

global\_jdata [[dict](https://docs.python.org/3/library/stdtypes.html#dict)] The global data, containing the training section

local\_jdata [[dict](https://docs.python.org/3/library/stdtypes.html#dict)] The local data refer to the current class

**class** deepmd.model.**PolarModel**(\*args, \*\*kwargs)

Bases: *[TensorModel](#page-488-0)*

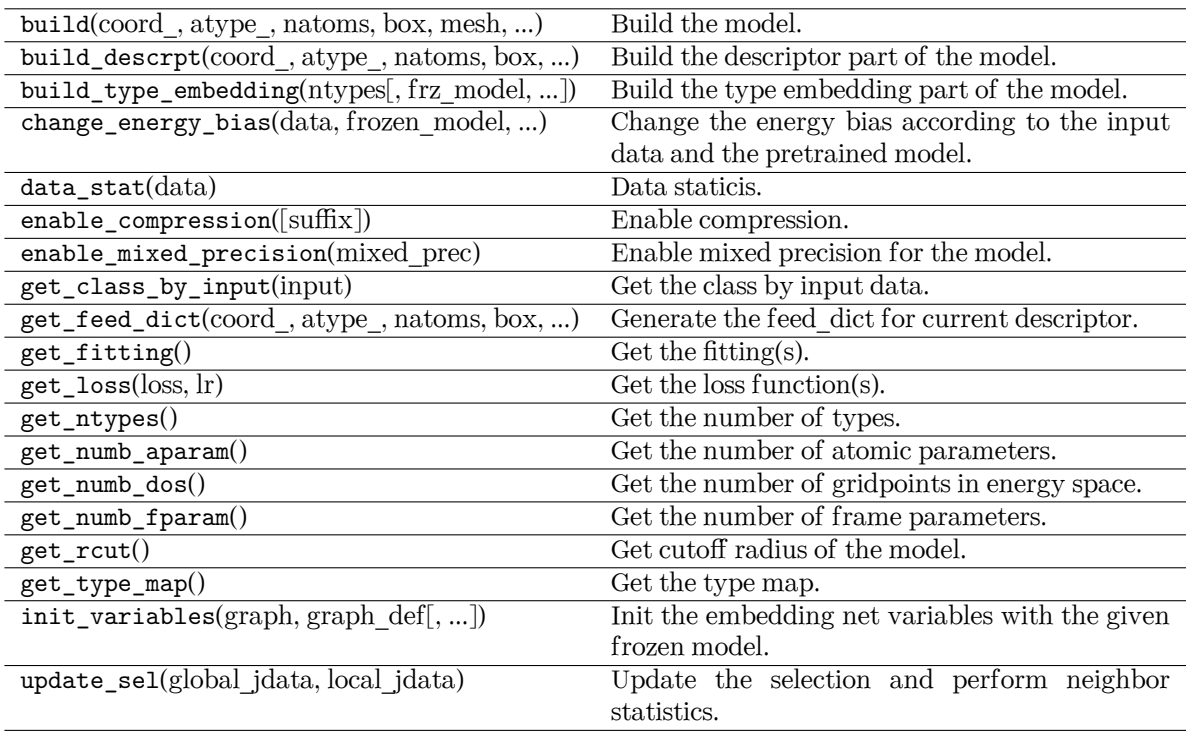

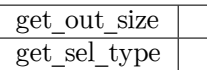

**class** deepmd.model.**WFCModel**(\*args, \*\*kwargs)

Bases: *[TensorModel](#page-488-0)*

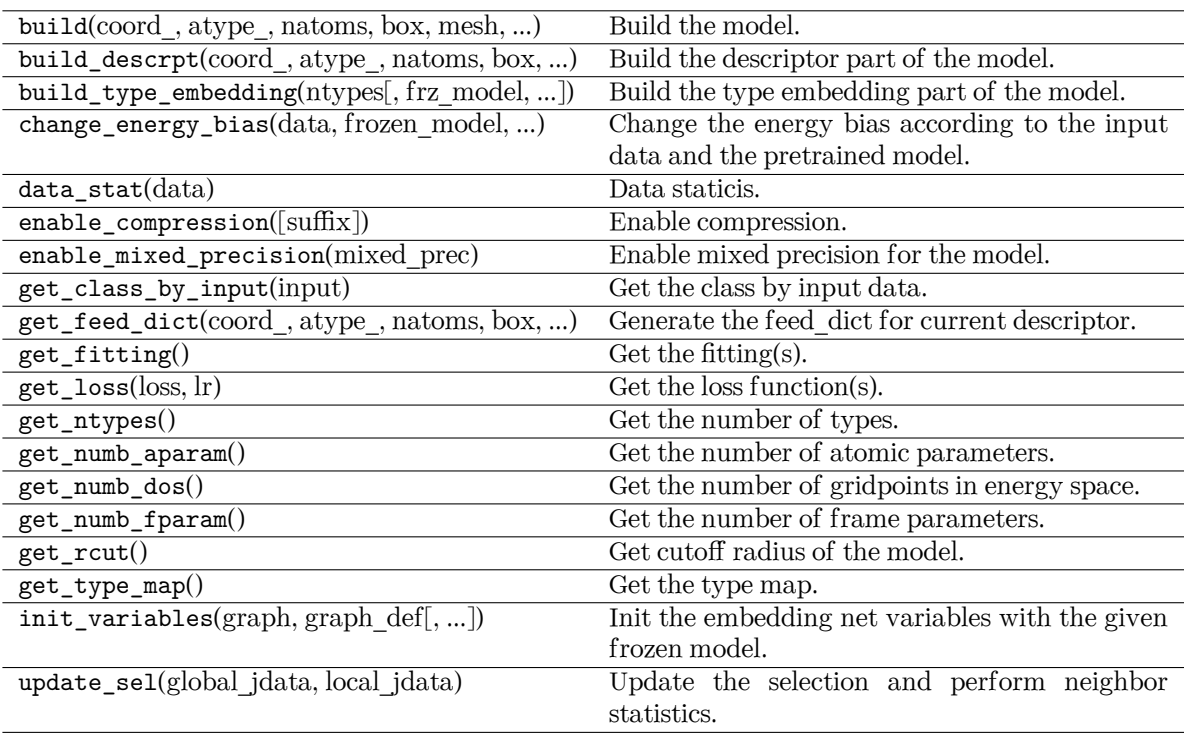

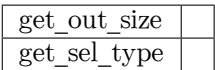

# **Submodules**

# **deepmd.model.dos module**

**class** deepmd.model.dos.**DOSModel**(\*args, \*\*kwargs)

Bases: *[StandardModel](#page-475-0)*

DOS model.

Parameters

descriptor Descriptor

fitting\_net

Fitting net

type\_embedding Type embedding net

type\_map

Mapping atom type to the name (str) of the type. For example type\_map[1] gives the name of the type 1.

data stat nbatch Number of frames used for data statistic

data\_stat\_protect Protect parameter for atomic energy regression

# **Methods**

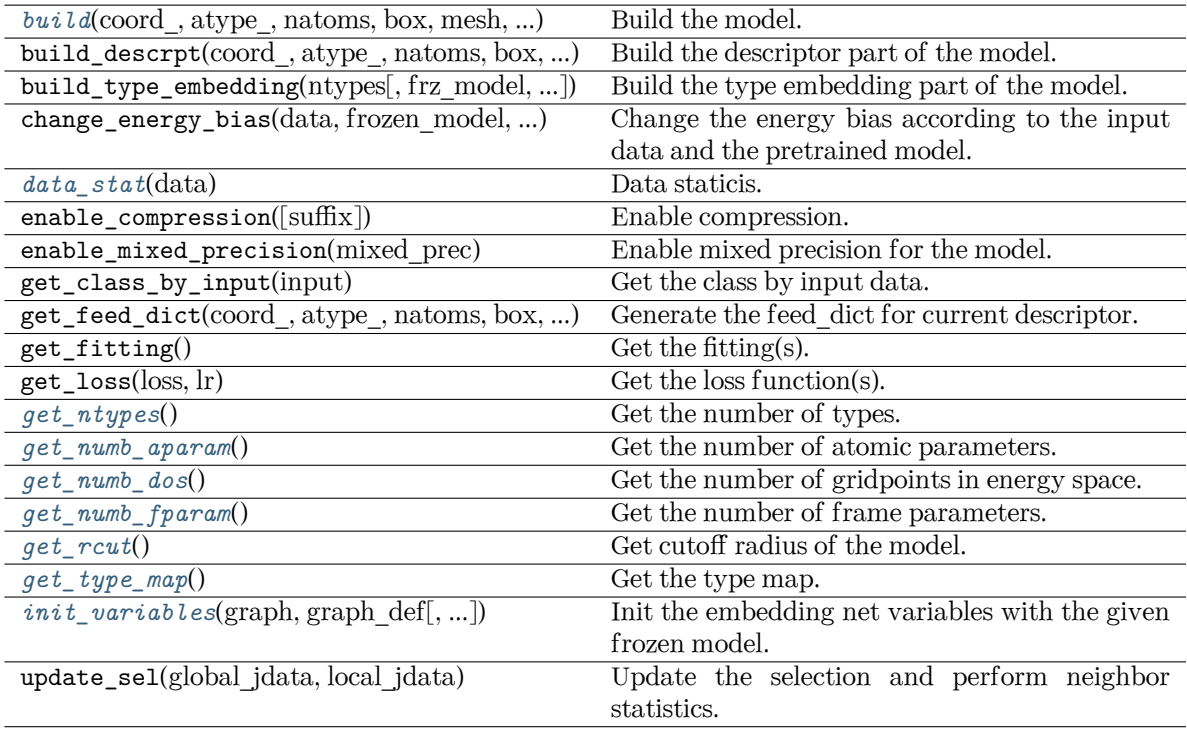

<span id="page-458-0"></span>**build**(coord\_, atype\_, natoms, box, mesh, input\_dict, frz\_model=None, ckpt\_meta: [Optional](https://docs.python.org/3/library/typing.html#typing.Optional)[[str](https://docs.python.org/3/library/stdtypes.html#str)] = None, suffix='', reuse=None)

Build the model.

Parameters

```
coord_
```
[[tf.Tensor](https://www.tensorflow.org/api_docs/python/tf/Tensor)] The coordinates of atoms

atype\_

[[tf.Tensor](https://www.tensorflow.org/api_docs/python/tf/Tensor)] The atom types of atoms

```
natoms
```
[[tf.Tensor](https://www.tensorflow.org/api_docs/python/tf/Tensor)] The number of atoms

box

[[tf.Tensor](https://www.tensorflow.org/api_docs/python/tf/Tensor)] The box vectors

mesh

[[tf.Tensor](https://www.tensorflow.org/api_docs/python/tf/Tensor)] The mesh vectors

input\_dict

[[dict](https://docs.python.org/3/library/stdtypes.html#dict)] The input dict

frz\_model [[str](https://docs.python.org/3/library/stdtypes.html#str), optional] The path to the frozen model

#### ckpt\_meta

[[str](https://docs.python.org/3/library/stdtypes.html#str), optional] The path prefix of the checkpoint and meta files

### suffix

[[str](https://docs.python.org/3/library/stdtypes.html#str), optional] The suffix of the scope

### reuse

[[bool](https://docs.python.org/3/library/stdtypes.html#bltin-boolean-values) or  $tf$ . AUTO\_REUSE, optional] Whether to reuse the variables

# Returns

**[dict](https://docs.python.org/3/library/stdtypes.html#dict)** The output dict

#### <span id="page-459-0"></span>**data\_stat**(data)

Data staticis.

## <span id="page-459-1"></span>**get\_ntypes**()

Get the number of types.

# <span id="page-459-2"></span>**get\_numb\_aparam**() *→* [int](https://docs.python.org/3/library/functions.html#int)

Get the number of atomic parameters.

# <span id="page-459-3"></span>**get\_numb\_dos**()

Get the number of gridpoints in energy space.

# <span id="page-459-4"></span>**get\_numb\_fparam**() *→* [int](https://docs.python.org/3/library/functions.html#int)

Get the number of frame parameters.

# <span id="page-459-5"></span>**get\_rcut**()

Get cutoff radius of the model.

# <span id="page-459-6"></span>**get\_type\_map**()

Get the type map.

```
init_variables(graph: Graph, graph_def: GraphDef, model_type: str = 'original_model', suffix: str
                  = ") \rightarrowNone
```
Init the embedding net variables with the given frozen model.

#### Parameters

```
graph
```
[[tf.Graph](https://www.tensorflow.org/api_docs/python/tf/Graph)] The input frozen model graph

```
graph_def
```
[tf.GraphDef] The input frozen model graph\_def

```
model_type
```
[[str](https://docs.python.org/3/library/stdtypes.html#str)] the type of the model

suffix

[[str](https://docs.python.org/3/library/stdtypes.html#str)] suffix to name scope

```
model_type = 'dos'
```
#### **deepmd.model.ener module**

#### **class** deepmd.model.ener.**EnerModel**(\*args, \*\*kwargs)

Bases: *[StandardModel](#page-475-0)*

#### Energy model.

Parameters

descriptor

Descriptor

fitting\_net Fitting net

type\_embedding Type embedding net

#### type\_map

Mapping atom type to the name (str) of the type. For example type\_map[1] gives the name of the type 1.

# data\_stat\_nbatch

Number of frames used for data statistic

#### data stat protect

Protect parameter for atomic energy regression

#### use\_srtab

The table for the short-range pairwise interaction added on top of DP. The table is a text data file with (N\_t + 1) \* N\_t / 2 + 1 columes. The first colume is the distance between atoms. The second to the last columes are energies for pairs of certain types. For example we have two atom types, 0 and 1. The columes from 2nd to 4th are for 0-0, 0-1 and 1-1 correspondingly.

#### smin\_alpha

The short-range tabulated interaction will be swithed according to the distance of the nearest neighbor. This distance is calculated by softmin. This parameter is the decaying parameter in the softmin. It is only required when use\_srtab is provided.

#### sw\_rmin

The lower boundary of the interpolation between short-range tabulated interaction and DP. It is only required when use\_srtab is provided.

#### sw\_rmin

The upper boundary of the interpolation between short-range tabulated interaction and DP. It is only required when use\_srtab is provided.

### srtab\_add\_bias

[[bool](https://docs.python.org/3/library/stdtypes.html#bltin-boolean-values)] Whether add energy bias from the statistics of the data to short-range tabulated atomic energy. It only takes effect when use\_srtab is provided.

#### spin

spin

#### data\_stat\_nsample

The number of training samples in a system to compute and change the energy bias.

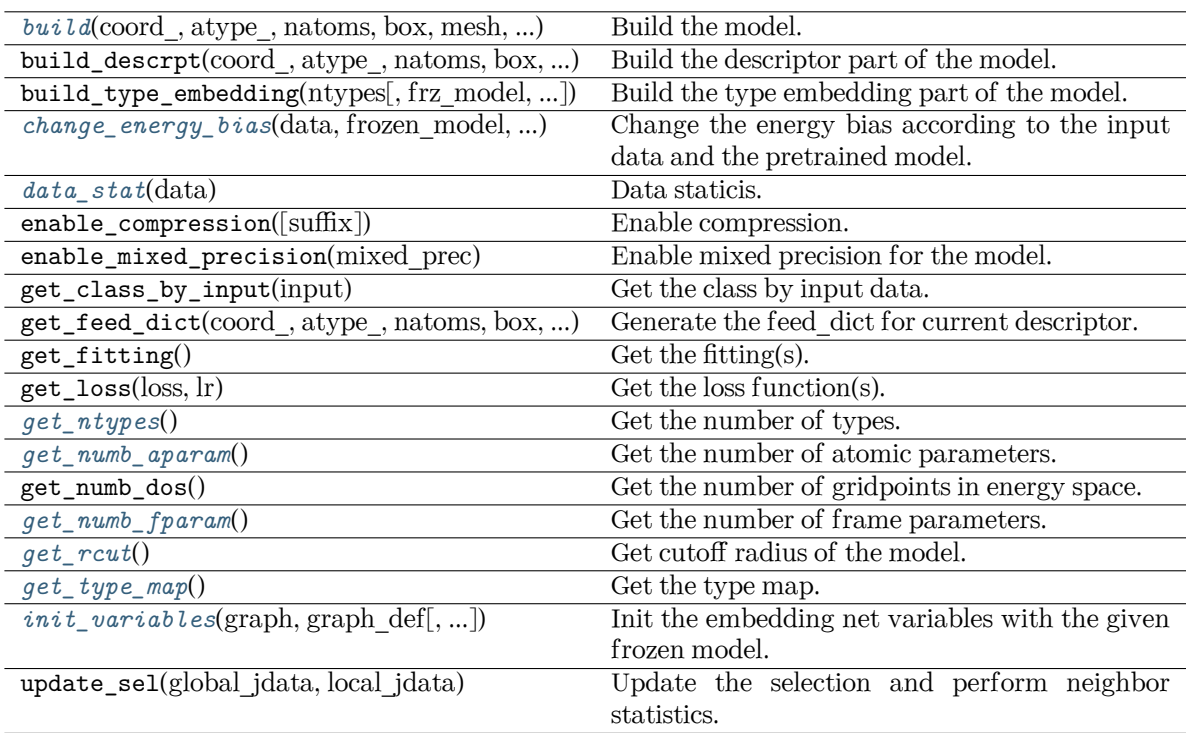

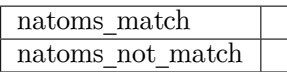

<span id="page-461-0"></span>**build**(coord\_, atype\_, natoms, box, mesh, input\_dict, frz\_model=None, ckpt\_meta: [Optional](https://docs.python.org/3/library/typing.html#typing.Optional)[[str](https://docs.python.org/3/library/stdtypes.html#str)] = None, suffix='', reuse=None)

Build the model.

Parameters

coord\_

[[tf.Tensor](https://www.tensorflow.org/api_docs/python/tf/Tensor)] The coordinates of atoms

atype\_

[[tf.Tensor](https://www.tensorflow.org/api_docs/python/tf/Tensor)] The atom types of atoms

### natoms

[[tf.Tensor](https://www.tensorflow.org/api_docs/python/tf/Tensor)] The number of atoms

# box

[[tf.Tensor](https://www.tensorflow.org/api_docs/python/tf/Tensor)] The box vectors

# mesh

[[tf.Tensor](https://www.tensorflow.org/api_docs/python/tf/Tensor)] The mesh vectors

# input\_dict

[[dict](https://docs.python.org/3/library/stdtypes.html#dict)] The input dict

# frz\_model

[[str](https://docs.python.org/3/library/stdtypes.html#str), optional] The path to the frozen model

ckpt\_meta [[str](https://docs.python.org/3/library/stdtypes.html#str), optional] The path prefix of the checkpoint and meta files suffix

[[str](https://docs.python.org/3/library/stdtypes.html#str), optional] The suffix of the scope

reuse

[[bool](https://docs.python.org/3/library/stdtypes.html#bltin-boolean-values) or  $tf$ . AUTO\_REUSE, optional] Whether to reuse the variables

Returns

**[dict](https://docs.python.org/3/library/stdtypes.html#dict)** The output dict

<span id="page-462-0"></span>**change\_energy\_bias**(data: [DeepmdDataSystem,](#page-603-0) frozen\_model: [str,](https://docs.python.org/3/library/stdtypes.html#str) origin\_type\_map: [list,](https://docs.python.org/3/library/stdtypes.html#list) full\_type\_map: [str](https://docs.python.org/3/library/stdtypes.html#str), bias\_shift:  $str = 'delta') \rightarrow None$  $str = 'delta') \rightarrow None$ 

Change the energy bias according to the input data and the pretrained model.

Parameters

data

[DeepmdDataSystem] The training data.

frozen\_model

[[str](https://docs.python.org/3/library/stdtypes.html#str)] The path file of frozen model.

```
origin_type_map
```
[[list](https://docs.python.org/3/library/stdtypes.html#list)] The original type\_map in dataset, they are targets to change the energy bias.

full type map

[[str](https://docs.python.org/3/library/stdtypes.html#str)] The full type map in pretrained model

#### bias\_shift

[[str](https://docs.python.org/3/library/stdtypes.html#str)] The mode for changing energy bias : ['delta', 'statistic'] 'delta' : perform predictions on energies of target dataset,

and do least sqaure on the errors to obtain the target shift as bias.

'statistic' : directly use the statistic energy bias in the target dataset.

#### <span id="page-462-1"></span>**data\_stat**(data)

Data staticis.

### <span id="page-462-2"></span>**get\_ntypes**()

Get the number of types.

#### <span id="page-462-3"></span>**get\_numb\_aparam**() *→* [int](https://docs.python.org/3/library/functions.html#int)

Get the number of atomic parameters.

# <span id="page-462-4"></span>**get\_numb\_fparam**() *→* [int](https://docs.python.org/3/library/functions.html#int)

Get the number of frame parameters.

### <span id="page-462-5"></span>**get\_rcut**()

Get cutoff radius of the model.

### <span id="page-462-6"></span>**get\_type\_map**()

Get the type map.

<span id="page-462-7"></span>**init\_variables**(graph: Graph, graph\_def: GraphDef, model\_type: [str](https://docs.python.org/3/library/stdtypes.html#str) = 'original\_model', suffix: [str](https://docs.python.org/3/library/stdtypes.html#str)  $=$  " $) \rightarrow$  [None](https://docs.python.org/3/library/constants.html#None)

Init the embedding net variables with the given frozen model.

```
Parameters
           graph
              [tf.Graph] The input frozen model graph
           graph_def
              [tf.GraphDef] The input frozen model graph_def
           model_type
              [str] the type of the model
           suffix
              [str] suffix to name scope
model_type = 'ener'
natoms_match(force, natoms)
natoms_not_match(force, natoms, atype)
```
# **deepmd.model.frozen module**

```
class deepmd.model.frozen.FrozenModel(*args, **kwargs)
```
Bases: *[Model](#page-469-0)*

Load model from a frozen model, which cannot be trained.

Parameters

model\_file

[[str](https://docs.python.org/3/library/stdtypes.html#str)] The path to the frozen model

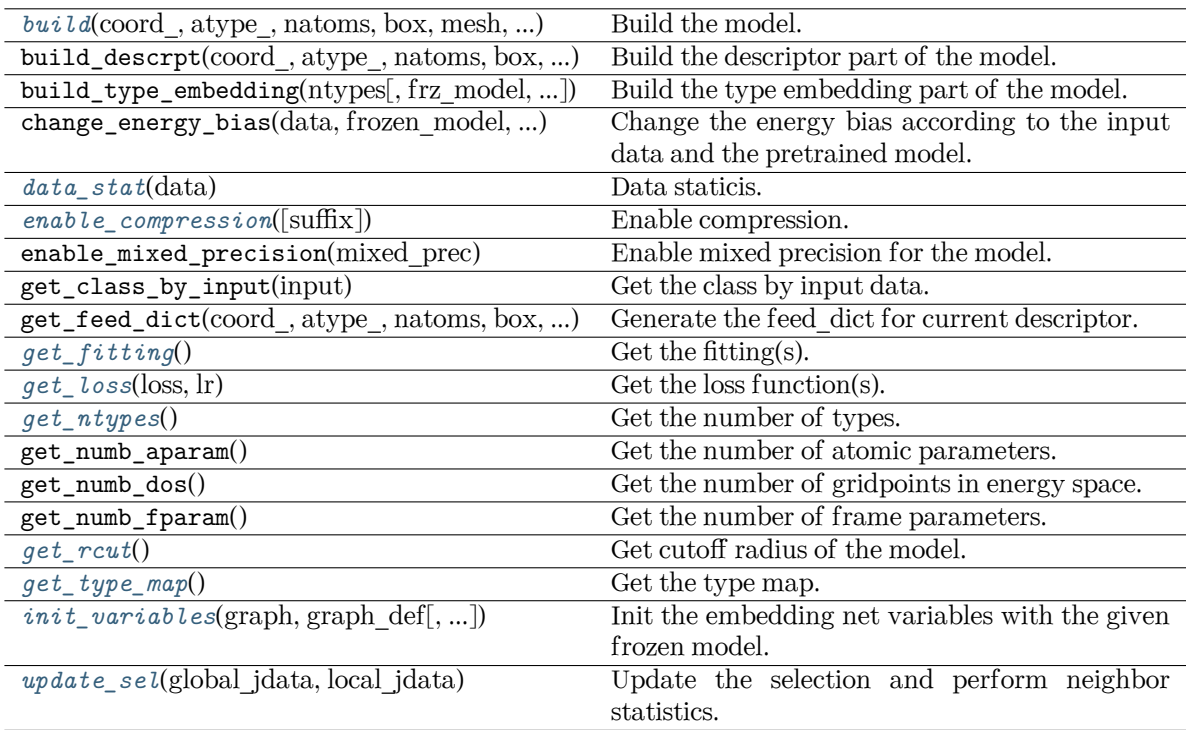

<span id="page-464-0"></span>**build**(coord: Tensor, atype: Tensor, natoms: Tensor, box: Tensor, mesh: Tensor, input dict: [dict,](https://docs.python.org/3/library/stdtypes.html#dict) frz\_model: [Optional](https://docs.python.org/3/library/typing.html#typing.Optional)[[str](https://docs.python.org/3/library/stdtypes.html#str)] = None, ckpt\_meta: [Optional\[](https://docs.python.org/3/library/typing.html#typing.Optional)[str\]](https://docs.python.org/3/library/stdtypes.html#str) = None, suffix:  $str =$  ", reuse: [Optional](https://docs.python.org/3/library/typing.html#typing.Optional)[[Union](https://docs.python.org/3/library/typing.html#typing.Union)[[bool](https://docs.python.org/3/library/functions.html#bool), [Enum\]](https://docs.python.org/3/library/enum.html#enum.Enum)] = None) *→* [dict](https://docs.python.org/3/library/stdtypes.html#dict)

Build the model. Parameters

> coord\_ [[tf.Tensor](https://www.tensorflow.org/api_docs/python/tf/Tensor)] The coordinates of atoms atype\_ [[tf.Tensor](https://www.tensorflow.org/api_docs/python/tf/Tensor)] The atom types of atoms natoms [[tf.Tensor](https://www.tensorflow.org/api_docs/python/tf/Tensor)] The number of atoms box [[tf.Tensor](https://www.tensorflow.org/api_docs/python/tf/Tensor)] The box vectors mesh [[tf.Tensor](https://www.tensorflow.org/api_docs/python/tf/Tensor)] The mesh vectors input\_dict [[dict](https://docs.python.org/3/library/stdtypes.html#dict)] The input dict frz\_model [[str](https://docs.python.org/3/library/stdtypes.html#str), optional] The path to the frozen model ckpt\_meta [[str](https://docs.python.org/3/library/stdtypes.html#str), optional] The path prefix of the checkpoint and meta files

```
suffix
              [str, optional] The suffix of the scope
           reuse
              [bool or tf.AUTO_REUSE, optional] Whether to reuse the variables
       Returns
           dict
              The output dict
data_stat(data)
    Data staticis.
enable_compression(suffix: str = '') → None
    Enable compression.
       Parameters
           suffix
              [str] suffix to name scope
get_fitting() → Union[Fitting, dict]
    Get the fitting(s).
get_loss(loss: dict, lr) → Optional[Union[Loss, dict]]
    Get the loss function(s).
get_ntypes() → int
    Get the number of types.
get_rcut()
    Get cutoff radius of the model.
get_type_map() → list
    Get the type map.
init_variablesstr = 'original_model', suffix: str
                 = ") \rightarrowNone
    Init the embedding net variables with the given frozen model.
       Parameters
           graph
              tf.Graph] The input frozen model graph
           graph_def
              [tf.GraphDef] The input frozen model graph def
           model_type
              [str] the type of the model
           suffix
              [str] suffix to name scope
classmethod update_sel(global_jdata: dict, local_jdata: dict)
    Update the selection and perform neighbor statistics.
       Parameters
           global_jdata
```
<span id="page-465-8"></span><span id="page-465-7"></span><span id="page-465-6"></span>[[dict](https://docs.python.org/3/library/stdtypes.html#dict)] The global data, containing the training section

local\_jdata

[[dict](https://docs.python.org/3/library/stdtypes.html#dict)] The local data refer to the current class

### **deepmd.model.linear module**

### **class** deepmd.model.linear.**LinearEnergyModel**(\*args, \*\*kwargs)

Bases: *[LinearModel](#page-467-0)*

Linear energy model make linear combinations of several existing energy models.

### **Methods**

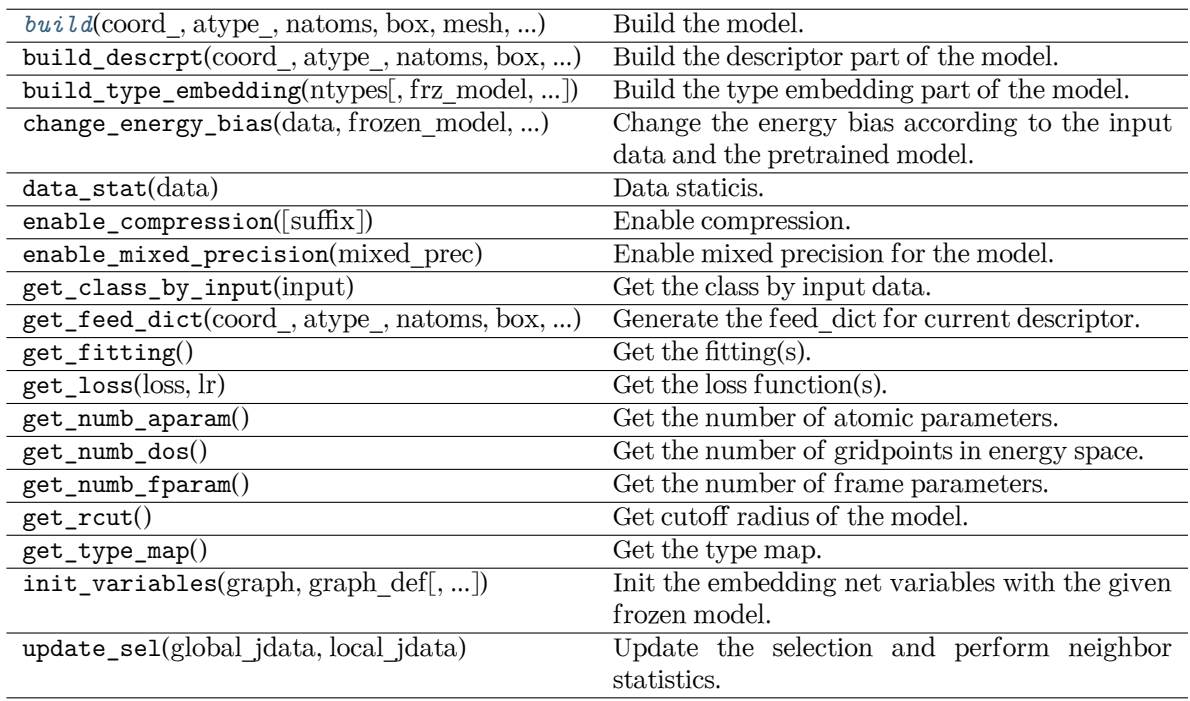

get\_ntypes

<span id="page-466-0"></span>**build**(coord\_: Tensor, atype\_: Tensor, natoms: Tensor, box: Tensor, mesh: Tensor, input\_dict: [dict,](https://docs.python.org/3/library/stdtypes.html#dict) frz\_model: [Optional](https://docs.python.org/3/library/typing.html#typing.Optional)[[str](https://docs.python.org/3/library/stdtypes.html#str)] = None, ckpt\_meta: [Optional\[](https://docs.python.org/3/library/typing.html#typing.Optional)[str\]](https://docs.python.org/3/library/stdtypes.html#str) = None, suffix: str = ", reuse: [Optional](https://docs.python.org/3/library/typing.html#typing.Optional)[[Union](https://docs.python.org/3/library/typing.html#typing.Union)[[bool](https://docs.python.org/3/library/functions.html#bool), [Enum\]](https://docs.python.org/3/library/enum.html#enum.Enum)] = None) *→* [dict](https://docs.python.org/3/library/stdtypes.html#dict)

Build the model.

Parameters

coord\_

[[tf.Tensor](https://www.tensorflow.org/api_docs/python/tf/Tensor)] The coordinates of atoms

atype\_

[[tf.Tensor](https://www.tensorflow.org/api_docs/python/tf/Tensor)] The atom types of atoms

natoms

[[tf.Tensor](https://www.tensorflow.org/api_docs/python/tf/Tensor)] The number of atoms

# box

[[tf.Tensor](https://www.tensorflow.org/api_docs/python/tf/Tensor)] The box vectors

#### mesh

[[tf.Tensor](https://www.tensorflow.org/api_docs/python/tf/Tensor)] The mesh vectors

# input\_dict

[[dict](https://docs.python.org/3/library/stdtypes.html#dict)] The input dict

### frz\_model

[[str](https://docs.python.org/3/library/stdtypes.html#str), optional] The path to the frozen model

# ckpt\_meta

[[str](https://docs.python.org/3/library/stdtypes.html#str), optional] The path prefix of the checkpoint and meta files

# suffix

[[str](https://docs.python.org/3/library/stdtypes.html#str), optional] The suffix of the scope

### reuse

[[bool](https://docs.python.org/3/library/stdtypes.html#bltin-boolean-values) or  $tf$ . AUTO\_REUSE, optional] Whether to reuse the variables

### Returns

**[dict](https://docs.python.org/3/library/stdtypes.html#dict)** The output dict

# **model\_type = 'ener'**

## <span id="page-467-0"></span>**class** deepmd.model.linear.**LinearModel**(\*args, \*\*kwargs)

### Bases: *[Model](#page-469-0)*

Linear model make linear combinations of several existing models.

Parameters

# models

[[list](https://docs.python.org/3/library/stdtypes.html#list)[[dict](https://docs.python.org/3/library/stdtypes.html#dict)]] A list of models to be combined.

# weights

[[list](https://docs.python.org/3/library/stdtypes.html#list)[[float](https://docs.python.org/3/library/functions.html#float)] or [str](https://docs.python.org/3/library/stdtypes.html#str)] If the type is list[float], a list of weights for each model. If "mean", the weights are set to be  $1/$  len(models). If "sum", the weights are set to be 1.
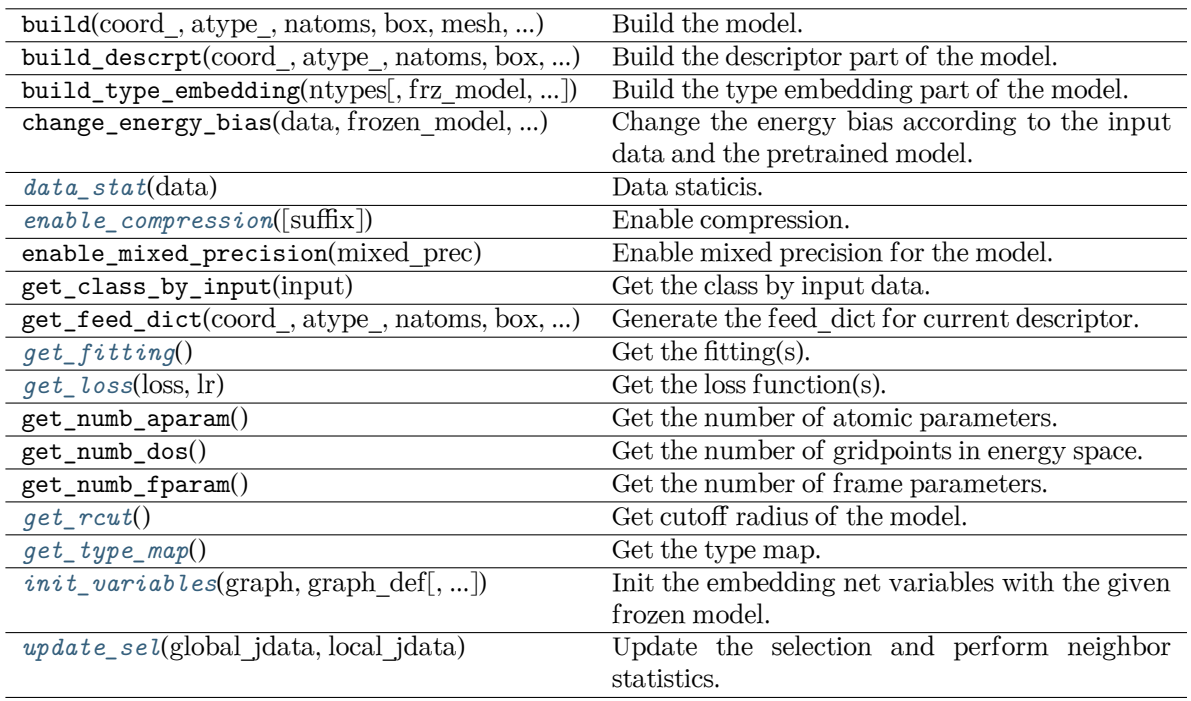

get\_ntypes

<span id="page-468-0"></span>**data\_stat**(data)

Data staticis.

```
enable_compression(suffix: str = '') → None
```
Enable compression.

Parameters

suffix

[[str](https://docs.python.org/3/library/stdtypes.html#str)] suffix to name scope

- <span id="page-468-2"></span>**get\_fitting**() *→* [Union](https://docs.python.org/3/library/typing.html#typing.Union)[[Fitting,](#page-377-0) [dict\]](https://docs.python.org/3/library/stdtypes.html#dict) Get the fitting(s).
- <span id="page-468-3"></span>**get\_loss**(loss: [dict](https://docs.python.org/3/library/stdtypes.html#dict), lr) *→* [Optional](https://docs.python.org/3/library/typing.html#typing.Optional)[[Union](https://docs.python.org/3/library/typing.html#typing.Union)[[Loss](#page-443-0), [dict](https://docs.python.org/3/library/stdtypes.html#dict)]] Get the loss function(s).
- **get\_ntypes**() *→* [int](https://docs.python.org/3/library/functions.html#int)

Get the number of types.

# <span id="page-468-4"></span>**get\_rcut**()

Get cutoff radius of the model.

```
get_type_map() → list
```
Get the type map.

**init\_variables**(graph: Graph, graph\_def: GraphDef, model\_type: [str](https://docs.python.org/3/library/stdtypes.html#str) = 'original\_model', suffix: str  $=$  " $) \rightarrow$  [None](https://docs.python.org/3/library/constants.html#None)

Init the embedding net variables with the given frozen model.

Parameters

graph [[tf.Graph](https://www.tensorflow.org/api_docs/python/tf/Graph)] The input frozen model graph graph\_def [tf.GraphDef] The input frozen model graph def model\_type [[str](https://docs.python.org/3/library/stdtypes.html#str)] the type of the model suffix

[[str](https://docs.python.org/3/library/stdtypes.html#str)] suffix to name scope

<span id="page-469-0"></span>**classmethod update\_sel**(global\_jdata: [dict](https://docs.python.org/3/library/stdtypes.html#dict), local\_jdata: [dict](https://docs.python.org/3/library/stdtypes.html#dict))

Update the selection and perform neighbor statistics.

Parameters

global\_jdata [[dict](https://docs.python.org/3/library/stdtypes.html#dict)] The global data, containing the training section local idata

[[dict](https://docs.python.org/3/library/stdtypes.html#dict)] The local data refer to the current class

#### **deepmd.model.model module**

<span id="page-469-1"></span>**class** deepmd.model.model.**Model**(\*args, \*\*kwargs)

Bases: [ABC](https://docs.python.org/3/library/abc.html#abc.ABC)

Abstract base model.

#### Parameters

type\_embedding Type embedding net

type\_map

Mapping atom type to the name (str) of the type. For example type  $\text{map}[1]$  gives the name of the type 1.

data stat nbatch Number of frames used for data statistic

data\_bias\_nsample

The number of training samples in a system to compute and change the energy bias.

data stat protect

Protect parameter for atomic energy regression

use\_srtab

The table for the short-range pairwise interaction added on top of DP. The table is a text data file with  $(N_t + 1) * N_t / 2 + 1$  columes. The first colume is the distance between atoms. The second to the last columes are energies for pairs of certain types. For example we have two atom types, 0 and 1. The columes from 2nd to 4th are for 0-0, 0-1 and 1-1 correspondingly.

smin\_alpha

The short-range tabulated interaction will be swithed according to the distance of the nearest neighbor. This distance is calculated by softmin. This parameter is the decaying parameter in the softmin. It is only required when use srtab is provided.

#### sw\_rmin

The lower boundary of the interpolation between short-range tabulated interaction and DP. It is only required when use\_srtab is provided.

#### sw\_rmin

The upper boundary of the interpolation between short-range tabulated interaction and DP. It is only required when use\_srtab is provided.

#### srtab\_add\_bias

[[bool](https://docs.python.org/3/library/stdtypes.html#bltin-boolean-values)] Whether add energy bias from the statistics of the data to short-range tabulated atomic energy. It only takes effect when use\_srtab is provided.

spin

spin

### compress

Compression information for internal use

#### **Methods**

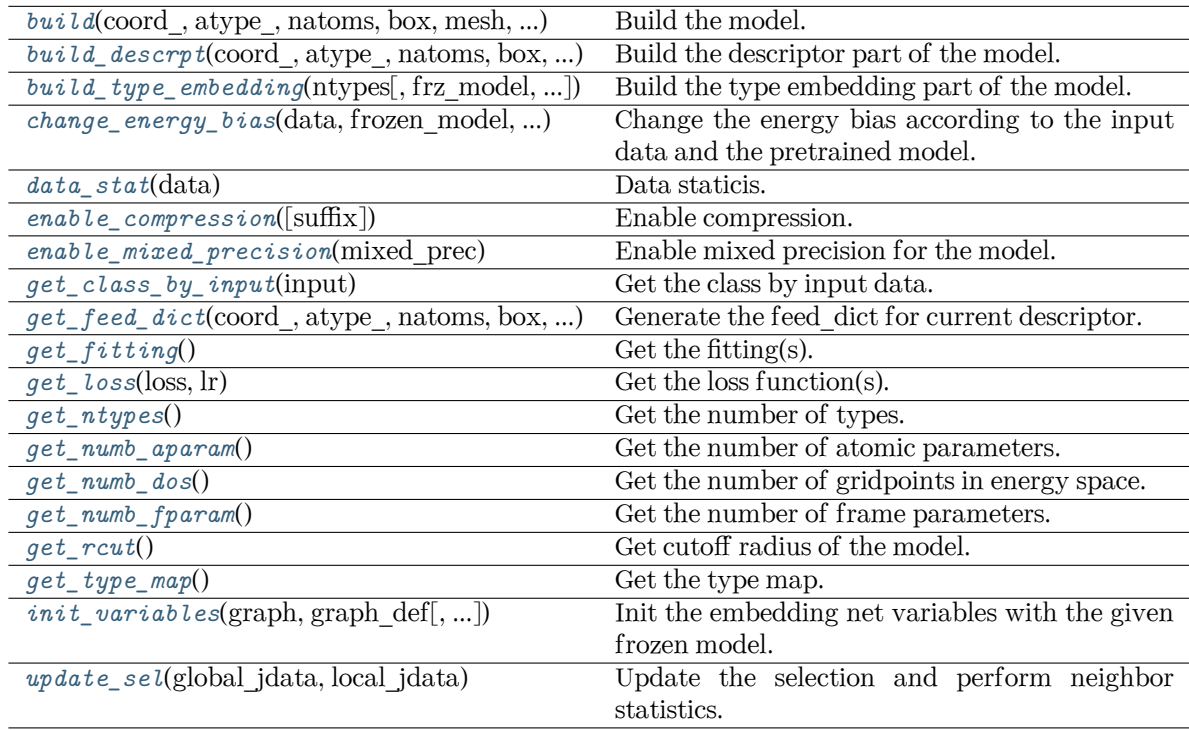

<span id="page-470-0"></span>**abstract build**(coord: Tensor, atype: Tensor, natoms: Tensor, box: Tensor, mesh: Tensor, input [dict](https://docs.python.org/3/library/stdtypes.html#dict): dict, frz model: [Optional](https://docs.python.org/3/library/typing.html#typing.Optional)[[str](https://docs.python.org/3/library/stdtypes.html#str)] = None, ckpt meta: Optional[str] = None, suffix: [str](https://docs.python.org/3/library/stdtypes.html#str) = '', reuse: [Optional](https://docs.python.org/3/library/typing.html#typing.Optional)[[Union](https://docs.python.org/3/library/typing.html#typing.Union)[[bool](https://docs.python.org/3/library/functions.html#bool), [Enum\]](https://docs.python.org/3/library/enum.html#enum.Enum)] = None)

Build the model.

Parameters

<span id="page-471-0"></span>coord\_ [[tf.Tensor](https://www.tensorflow.org/api_docs/python/tf/Tensor)] The coordinates of atoms atype\_ [[tf.Tensor](https://www.tensorflow.org/api_docs/python/tf/Tensor)] The atom types of atoms natoms [[tf.Tensor](https://www.tensorflow.org/api_docs/python/tf/Tensor)] The number of atoms box [[tf.Tensor](https://www.tensorflow.org/api_docs/python/tf/Tensor)] The box vectors mesh [[tf.Tensor](https://www.tensorflow.org/api_docs/python/tf/Tensor)] The mesh vectors input\_dict [[dict](https://docs.python.org/3/library/stdtypes.html#dict)] The input dict frz\_model [[str](https://docs.python.org/3/library/stdtypes.html#str), optional] The path to the frozen model ckpt\_meta [[str](https://docs.python.org/3/library/stdtypes.html#str), optional] The path prefix of the checkpoint and meta files suffix [[str](https://docs.python.org/3/library/stdtypes.html#str), optional] The suffix of the scope reuse [[bool](https://docs.python.org/3/library/stdtypes.html#bltin-boolean-values) or  $tf$ . AUTO\_REUSE, optional] Whether to reuse the variables Returns **[dict](https://docs.python.org/3/library/stdtypes.html#dict)** The output dict **build\_descrpt**(coord\_: Tensor, atype\_: Tensor, natoms: Tensor, box: Tensor, mesh: Tensor, input dict: [dict,](https://docs.python.org/3/library/stdtypes.html#dict) frz model: [Optional](https://docs.python.org/3/library/typing.html#typing.Optional)[\[str](https://docs.python.org/3/library/stdtypes.html#str)] = None, ckpt meta: Optional[[str](https://docs.python.org/3/library/stdtypes.html#str)] = None, suffix:  $str =$  $str =$ ", reuse: [Optional\[](https://docs.python.org/3/library/typing.html#typing.Optional)[Union](https://docs.python.org/3/library/typing.html#typing.Union)[[bool](https://docs.python.org/3/library/functions.html#bool), [Enum](https://docs.python.org/3/library/enum.html#enum.Enum)]] = None) Build the descriptor part of the model. Parameters coord\_ [[tf.Tensor](https://www.tensorflow.org/api_docs/python/tf/Tensor)] The coordinates of atoms atype\_ [[tf.Tensor](https://www.tensorflow.org/api_docs/python/tf/Tensor)] The atom types of atoms natoms [[tf.Tensor](https://www.tensorflow.org/api_docs/python/tf/Tensor)] The number of atoms box [[tf.Tensor](https://www.tensorflow.org/api_docs/python/tf/Tensor)] The box vectors mesh [[tf.Tensor](https://www.tensorflow.org/api_docs/python/tf/Tensor)] The mesh vectors input\_dict [[dict](https://docs.python.org/3/library/stdtypes.html#dict)] The input dict frz\_model [[str](https://docs.python.org/3/library/stdtypes.html#str), optional] The path to the frozen model

ckpt\_meta [[str](https://docs.python.org/3/library/stdtypes.html#str), optional] The path prefix of the checkpoint and meta files suffix [[str](https://docs.python.org/3/library/stdtypes.html#str), optional] The suffix of the scope

reuse

[[bool](https://docs.python.org/3/library/stdtypes.html#bltin-boolean-values) or  $tf$ . AUTO\_REUSE, optional] Whether to reuse the variables

Returns

**[tf.Tensor](https://www.tensorflow.org/api_docs/python/tf/Tensor)** The descriptor tensor

<span id="page-472-0"></span>**build\_type\_embedding**(ntypes: [int](https://docs.python.org/3/library/functions.html#int), frz\_model: [Optional](https://docs.python.org/3/library/typing.html#typing.Optional)[[str](https://docs.python.org/3/library/stdtypes.html#str)] = None, ckpt\_meta: Optional[str] = None, suffix: [str](https://docs.python.org/3/library/stdtypes.html#str) = '', reuse: [Optional](https://docs.python.org/3/library/typing.html#typing.Optional)[\[Union\[](https://docs.python.org/3/library/typing.html#typing.Union)[bool,](https://docs.python.org/3/library/functions.html#bool) [Enum](https://docs.python.org/3/library/enum.html#enum.Enum)]] = None) *→* Tensor

Build the type embedding part of the model.

Parameters

ntypes [[int](https://docs.python.org/3/library/functions.html#int)] The number of types

frz\_model

[[str](https://docs.python.org/3/library/stdtypes.html#str), optional] The path to the frozen model

ckpt\_meta

[[str](https://docs.python.org/3/library/stdtypes.html#str), optional] The path prefix of the checkpoint and meta files

suffix

[[str](https://docs.python.org/3/library/stdtypes.html#str), optional] The suffix of the scope

reuse

[[bool](https://docs.python.org/3/library/stdtypes.html#bltin-boolean-values) or  $tf$ . AUTO\_REUSE, optional] Whether to reuse the variables

Returns

**[tf.Tensor](https://www.tensorflow.org/api_docs/python/tf/Tensor)** The type embedding tensor

<span id="page-472-1"></span>**change\_energy\_bias**(data: [DeepmdDataSystem,](#page-603-0) frozen\_model: [str,](https://docs.python.org/3/library/stdtypes.html#str) origin\_type\_map: [list,](https://docs.python.org/3/library/stdtypes.html#list) full\_type\_map: [str](https://docs.python.org/3/library/stdtypes.html#str), bias\_shift:  $str = 'delta') \rightarrow None$  $str = 'delta') \rightarrow None$ 

Change the energy bias according to the input data and the pretrained model.

#### Parameters

data

[DeepmdDataSystem] The training data.

frozen\_model

[[str](https://docs.python.org/3/library/stdtypes.html#str)] The path file of frozen model.

origin\_type\_map

[[list](https://docs.python.org/3/library/stdtypes.html#list)] The original type map in dataset, they are targets to change the energy bias.

full type map

[[str](https://docs.python.org/3/library/stdtypes.html#str)] The full type map in pretrained model

# bias\_shift

[[str](https://docs.python.org/3/library/stdtypes.html#str)] The mode for changing energy bias : ['delta', 'statistic'] 'delta' : perform predictions on energies of target dataset,

and do least sqaure on the errors to obtain the target shift as bias.

<span id="page-473-2"></span><span id="page-473-1"></span><span id="page-473-0"></span>'statistic' : directly use the statistic energy bias in the target dataset. **abstract data\_stat**(data: [dict](https://docs.python.org/3/library/stdtypes.html#dict)) Data staticis. **enable\_compression**(suffix: [str](https://docs.python.org/3/library/stdtypes.html#str) = '') Enable compression. Parameters suffix [[str](https://docs.python.org/3/library/stdtypes.html#str)] suffix to name scope **enable\_mixed\_precision**(mixed\_prec: [dict](https://docs.python.org/3/library/stdtypes.html#dict)) Enable mixed precision for the model. Parameters mixed\_prec [[dict](https://docs.python.org/3/library/stdtypes.html#dict)] The mixed precision config **classmethod get\_class\_by\_input**(input: [dict](https://docs.python.org/3/library/stdtypes.html#dict)) Get the class by input data. Parameters input [[dict](https://docs.python.org/3/library/stdtypes.html#dict)] The input data **get\_feed\_dict**(coord\_: Tensor, atype\_: Tensor, natoms: Tensor, box: Tensor, mesh: Tensor, \*\*kwargs) *→* [Dict](https://docs.python.org/3/library/typing.html#typing.Dict)[[str](https://docs.python.org/3/library/stdtypes.html#str), Tensor] Generate the feed\_dict for current descriptor.

<span id="page-473-4"></span><span id="page-473-3"></span>Parameters

coord\_

[[tf.Tensor](https://www.tensorflow.org/api_docs/python/tf/Tensor)] The coordinate of atoms

atype\_

[[tf.Tensor](https://www.tensorflow.org/api_docs/python/tf/Tensor)] The type of atoms

natoms

[[tf.Tensor](https://www.tensorflow.org/api_docs/python/tf/Tensor)] The number of atoms. This tensor has the length of Ntypes  $+2$ natoms[0]: number of local atoms natoms[1]: total number of atoms held by this processor natoms i:  $2 \le i \le N$  types + 2, number of type i atoms

#### box

[[tf.Tensor](https://www.tensorflow.org/api_docs/python/tf/Tensor)] The box. Can be generated by deepmd.model.make\_stat\_input

# mesh

[[tf.Tensor](https://www.tensorflow.org/api_docs/python/tf/Tensor)] For historical reasons, only the length of the Tensor matters. if size of mesh  $== 6$ , pbc is assumed. if size of mesh  $== 0$ , no-pbc is assumed.

# \*\*kwargs

[[dict](https://docs.python.org/3/library/stdtypes.html#dict)] The additional arguments

# <span id="page-473-5"></span>Returns

feed\_dict

[[dict](https://docs.python.org/3/library/stdtypes.html#dict)[[str](https://docs.python.org/3/library/stdtypes.html#str), [tf.Tensor](https://www.tensorflow.org/api_docs/python/tf/Tensor)]] The output feed\_dict of current descriptor

```
abstract get_fitting() → Union[Fitting, dict]
     Get the fitting(s).
```

```
abstract get_loss(loss: dict, lr) → Optional[Union[Loss, dict]]
     Get the loss function(s).
```
<span id="page-474-1"></span>**abstract get\_ntypes**() *→* [int](https://docs.python.org/3/library/functions.html#int) Get the number of types.

```
get_numb_aparam() → Union[int, dict]
```
Get the number of atomic parameters.

```
get_numb_dos() → Union[int, dict]
```
Get the number of gridpoints in energy space.

```
get_numb_fparam() → Union[int, dict]
```
Get the number of frame parameters.

<span id="page-474-5"></span>**abstract get\_rcut**() *→* [float](https://docs.python.org/3/library/functions.html#float)

Get cutoff radius of the model.

```
get_type_map() → list
```
Get the type map.

```
init_variables(graph: Graph, graph_def: GraphDef, model_type: str = 'original_model', suffix: str
                  = ") \rightarrowNone
```
Init the embedding net variables with the given frozen model.

Parameters

```
graph
```
[[tf.Graph](https://www.tensorflow.org/api_docs/python/tf/Graph)] The input frozen model graph

```
graph_def
```
[tf.GraphDef] The input frozen model graph def

```
model_type
```
[[str](https://docs.python.org/3/library/stdtypes.html#str)] the type of the model

suffix

[[str](https://docs.python.org/3/library/stdtypes.html#str)] suffix to name scope

```
abstract classmethod update_sel(global_jdata: dict, local_jdata: dict) → dict
```
Update the selection and perform neighbor statistics.

# Parameters

global\_jdata

[[dict](https://docs.python.org/3/library/stdtypes.html#dict)] The global data, containing the training section

local\_jdata

[[dict](https://docs.python.org/3/library/stdtypes.html#dict)] The local data refer to the current class

# Returns

**[dict](https://docs.python.org/3/library/stdtypes.html#dict)**

The updated local data

# **Notes**

Do not modify the input data without copying it.

### <span id="page-475-2"></span>**class** deepmd.model.model.**StandardModel**(\*args, \*\*kwargs)

# Bases: *[Model](#page-469-1)*

Standard model, which must contain a descriptor and a fitting.

### Parameters

descriptor [[Union](https://docs.python.org/3/library/typing.html#typing.Union)[[dict](https://docs.python.org/3/library/stdtypes.html#dict), Descriptor]] The descriptor fitting\_net [[Union](https://docs.python.org/3/library/typing.html#typing.Union)[[dict](https://docs.python.org/3/library/stdtypes.html#dict), Fitting]] The fitting network type\_embedding [[dict](https://docs.python.org/3/library/stdtypes.html#dict), optional] The type embedding

# type\_map

[[list](https://docs.python.org/3/library/stdtypes.html#list) of [dict](https://docs.python.org/3/library/stdtypes.html#dict), optional] The type map

# **Methods**

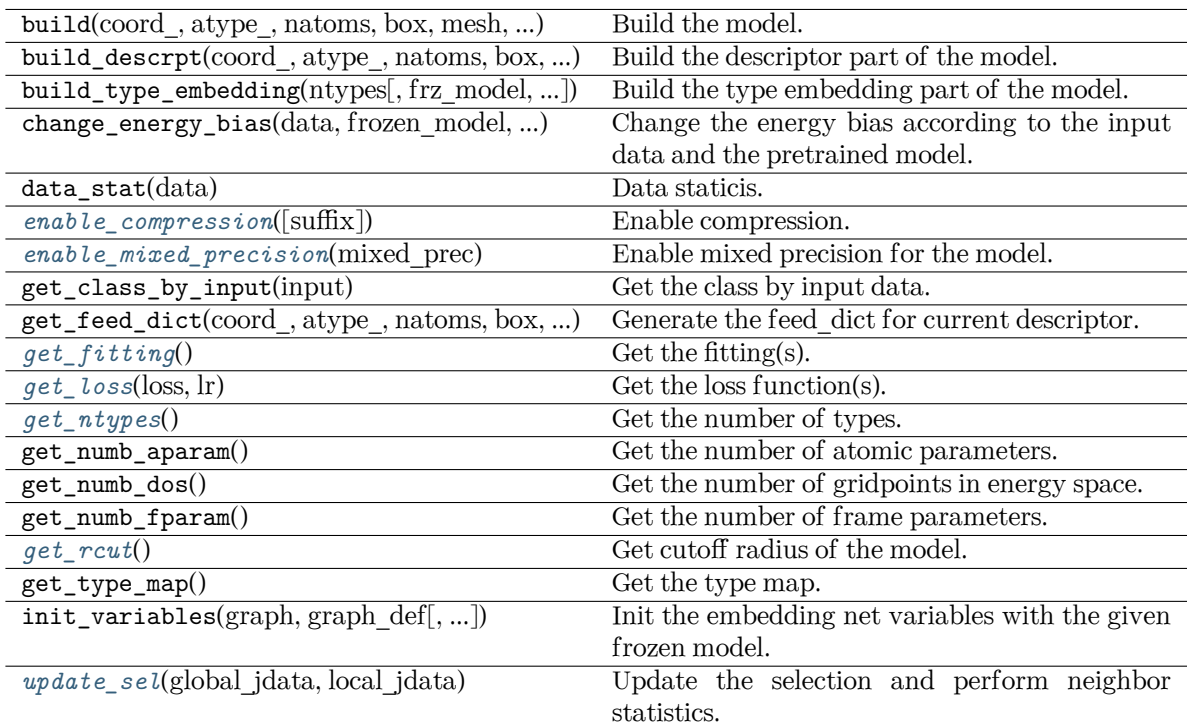

```
enable_compression(suffix: str = '')
```
Enable compression.

<span id="page-475-1"></span>Parameters

suffix

[[str](https://docs.python.org/3/library/stdtypes.html#str)] suffix to name scope

```
enable_mixed_precision(mixed_prec: dict)
```
Enable mixed precision for the model.

Parameters

mixed\_prec [[dict](https://docs.python.org/3/library/stdtypes.html#dict)] The mixed precision config

<span id="page-476-0"></span>**get\_fitting**() *→* [Union](https://docs.python.org/3/library/typing.html#typing.Union)[[Fitting,](#page-377-0) [dict\]](https://docs.python.org/3/library/stdtypes.html#dict)

Get the fitting(s).

```
get_loss(loss: dict, lr) → Union[Loss, dict]
     Get the loss function(s).
```
- <span id="page-476-2"></span>**get\_ntypes**() *→* [int](https://docs.python.org/3/library/functions.html#int) Get the number of types.
- <span id="page-476-3"></span>**get\_rcut**() *→* [float](https://docs.python.org/3/library/functions.html#float)

Get cutoff radius of the model.

<span id="page-476-4"></span>**classmethod update\_sel**(global\_jdata: [dict](https://docs.python.org/3/library/stdtypes.html#dict), local\_jdata: [dict](https://docs.python.org/3/library/stdtypes.html#dict))

Update the selection and perform neighbor statistics.

Parameters

global\_jdata [[dict](https://docs.python.org/3/library/stdtypes.html#dict)] The global data, containing the training section

local\_jdata [[dict](https://docs.python.org/3/library/stdtypes.html#dict)] The local data refer to the current class

# **deepmd.model.model\_stat module**

Alias for backward compatibility.

```
deepmd.model.model_stat.make_stat_input(data, nbatches, merge_sys=True)
```
Pack data for statistics.

```
Parameters
```
data

The data

nbatches

[[int](https://docs.python.org/3/library/functions.html#int)] The number of batches

merge\_sys

[[bool](https://docs.python.org/3/library/stdtypes.html#bltin-boolean-values) ([True](https://docs.python.org/3/library/constants.html#True))] Merge system data

### Returns

all\_stat:

A dictionary of list of list storing data for stat. if merge\_sys == False data can be accessed by

all stat[key][sys idx][batch idx][frame idx]

```
else merge sys == True can be accessed by
   all_stat[key][batch_idx][frame_idx]
```
deepmd.model.model\_stat.**merge\_sys\_stat**(all\_stat)

# **deepmd.model.multi module**

```
class deepmd.model.multi.MultiModel(*args, **kwargs)
```
Bases: *[Model](#page-469-1)*

Multi-task model.

Parameters

descriptor Descriptor

fitting\_net\_dict Dictionary of fitting nets

fitting\_type\_dict deprecated argument

type\_embedding Type embedding net

type\_map

Mapping atom type to the name (str) of the type. For example type  $\text{map}[1]$  gives the name of the type 1.

data stat nbatch

Number of frames used for data statistic

data stat protect

Protect parameter for atomic energy regression

use\_srtab

The table for the short-range pairwise interaction added on top of DP. The table is a text data file with  $(N_t + 1) * N_t / 2 + 1$  columes. The first colume is the distance between atoms. The second to the last columes are energies for pairs of certain types. For example we have two atom types, 0 and 1. The columes from 2nd to 4th are for 0-0, 0-1 and 1-1 correspondingly.

smin\_alpha

The short-range tabulated interaction will be swithed according to the distance of the nearest neighbor. This distance is calculated by softmin. This parameter is the decaying parameter in the softmin. It is only required when use srtab is provided.

sw\_rmin

The lower boundary of the interpolation between short-range tabulated interaction and DP. It is only required when use\_srtab is provided.

sw\_rmin

The upper boundary of the interpolation between short-range tabulated interaction and DP. It is only required when use\_srtab is provided.

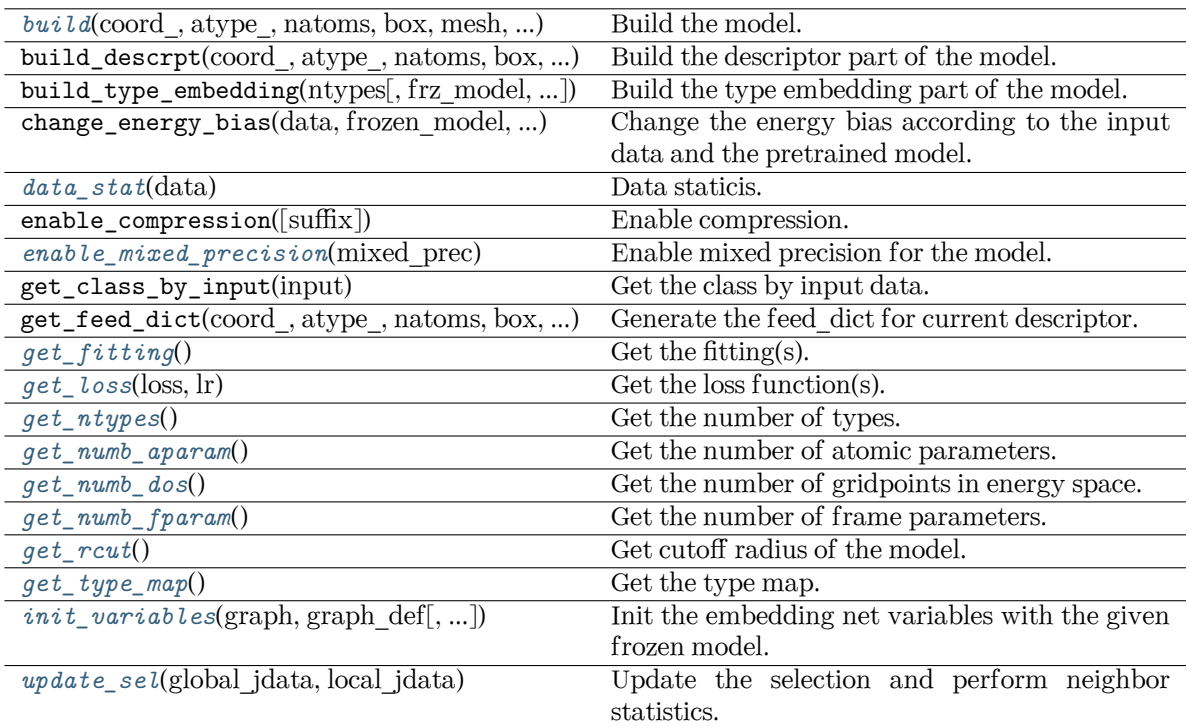

<span id="page-478-0"></span>**build**(coord\_, atype\_, natoms, box, mesh, input\_dict, frz\_model=None, ckpt\_meta: [Optional](https://docs.python.org/3/library/typing.html#typing.Optional)[[str](https://docs.python.org/3/library/stdtypes.html#str)] = None, suffix='', reuse=None)

Build the model.

Parameters

coord\_

[[tf.Tensor](https://www.tensorflow.org/api_docs/python/tf/Tensor)] The coordinates of atoms

atype\_

[[tf.Tensor](https://www.tensorflow.org/api_docs/python/tf/Tensor)] The atom types of atoms

natoms

[[tf.Tensor](https://www.tensorflow.org/api_docs/python/tf/Tensor)] The number of atoms

#### box

[[tf.Tensor](https://www.tensorflow.org/api_docs/python/tf/Tensor)] The box vectors

#### mesh

[[tf.Tensor](https://www.tensorflow.org/api_docs/python/tf/Tensor)] The mesh vectors

input\_dict

[[dict](https://docs.python.org/3/library/stdtypes.html#dict)] The input dict

frz\_model

[[str](https://docs.python.org/3/library/stdtypes.html#str), optional] The path to the frozen model

# ckpt\_meta

[[str](https://docs.python.org/3/library/stdtypes.html#str), optional] The path prefix of the checkpoint and meta files

suffix

[[str](https://docs.python.org/3/library/stdtypes.html#str), optional] The suffix of the scope

reuse

[[bool](https://docs.python.org/3/library/stdtypes.html#bltin-boolean-values) or  $tf$ . AUTO\_REUSE, optional] Whether to reuse the variables

Returns

**[dict](https://docs.python.org/3/library/stdtypes.html#dict)** The output dict

#### <span id="page-479-0"></span>**data\_stat**(data)

Data staticis.

### <span id="page-479-1"></span>**enable\_mixed\_precision**(mixed\_prec: [dict](https://docs.python.org/3/library/stdtypes.html#dict))

Enable mixed precision for the model.

Parameters

mixed\_prec [[dict](https://docs.python.org/3/library/stdtypes.html#dict)] The mixed precision config

```
get_fitting() → dict
```
Get the fitting(s).

# <span id="page-479-3"></span>**get\_loss**(loss: [dict](https://docs.python.org/3/library/stdtypes.html#dict), lr: [dict](https://docs.python.org/3/library/stdtypes.html#dict)) *→* [Dict](https://docs.python.org/3/library/typing.html#typing.Dict)[\[str,](https://docs.python.org/3/library/stdtypes.html#str) [Loss\]](#page-443-0)

Get the loss function(s).

# <span id="page-479-4"></span>**get\_ntypes**()

Get the number of types.

# <span id="page-479-5"></span>**get\_numb\_aparam**() *→* [dict](https://docs.python.org/3/library/stdtypes.html#dict)

Get the number of atomic parameters.

# <span id="page-479-6"></span>**get\_numb\_dos**() *→* [dict](https://docs.python.org/3/library/stdtypes.html#dict)

Get the number of gridpoints in energy space.

### <span id="page-479-7"></span>**get\_numb\_fparam**() *→* [dict](https://docs.python.org/3/library/stdtypes.html#dict)

Get the number of frame parameters.

# <span id="page-479-8"></span>**get\_rcut**()

Get cutoff radius of the model.

# <span id="page-479-9"></span>**get\_type\_map**()

Get the type map.

<span id="page-479-10"></span>**init\_variables**(graph: Graph, graph\_def: GraphDef, model\_type: [str](https://docs.python.org/3/library/stdtypes.html#str) = 'original\_model', suffix: [str](https://docs.python.org/3/library/stdtypes.html#str)  $=$  '' $) \rightarrow$  [None](https://docs.python.org/3/library/constants.html#None)

Init the embedding net variables with the given frozen model.

Parameters

```
graph
   [tf.Graph] The input frozen model graph
graph_def
   [tf.GraphDef] The input frozen model graph def
model_type
   [str] the type of the model
suffix
   [str] suffix to name scope
```
**model\_type = 'multi\_task'**

<span id="page-480-0"></span>**classmethod update\_sel**(global\_jdata: [dict](https://docs.python.org/3/library/stdtypes.html#dict), local\_jdata: [dict](https://docs.python.org/3/library/stdtypes.html#dict))

Update the selection and perform neighbor statistics.

Parameters

global\_jdata [[dict](https://docs.python.org/3/library/stdtypes.html#dict)] The global data, containing the training section local\_jdata [[dict](https://docs.python.org/3/library/stdtypes.html#dict)] The local data refer to the current class

### **deepmd.model.pairtab module**

```
class deepmd.model.pairtab.PairTabModel(*args, **kwargs)
```
Bases: *[Model](#page-469-1)*

Pairwise tabulation energy model.

This model can be used to tabulate the pairwise energy between atoms for either short-range or longrange interactions, such as D3, LJ, ZBL, etc. It should not be used alone, but rather as one submodel of a linear (sum) model, such as DP+D3.

Do not put the model on the first model of a linear model, since the linear model fetches the type map from the first model.

At this moment, the model does not smooth the energy at the cutoff radius, so one needs to make sure the energy has been smoothed to zero.

Parameters

tab file

[[str](https://docs.python.org/3/library/stdtypes.html#str)] The path to the tabulation file.

rcut

[[float](https://docs.python.org/3/library/functions.html#float)] The cutoff radius

sel

[[int](https://docs.python.org/3/library/functions.html#int) or [list](https://docs.python.org/3/library/stdtypes.html#list)[[int](https://docs.python.org/3/library/functions.html#int)]] The maxmum number of atoms in the cut-off radius

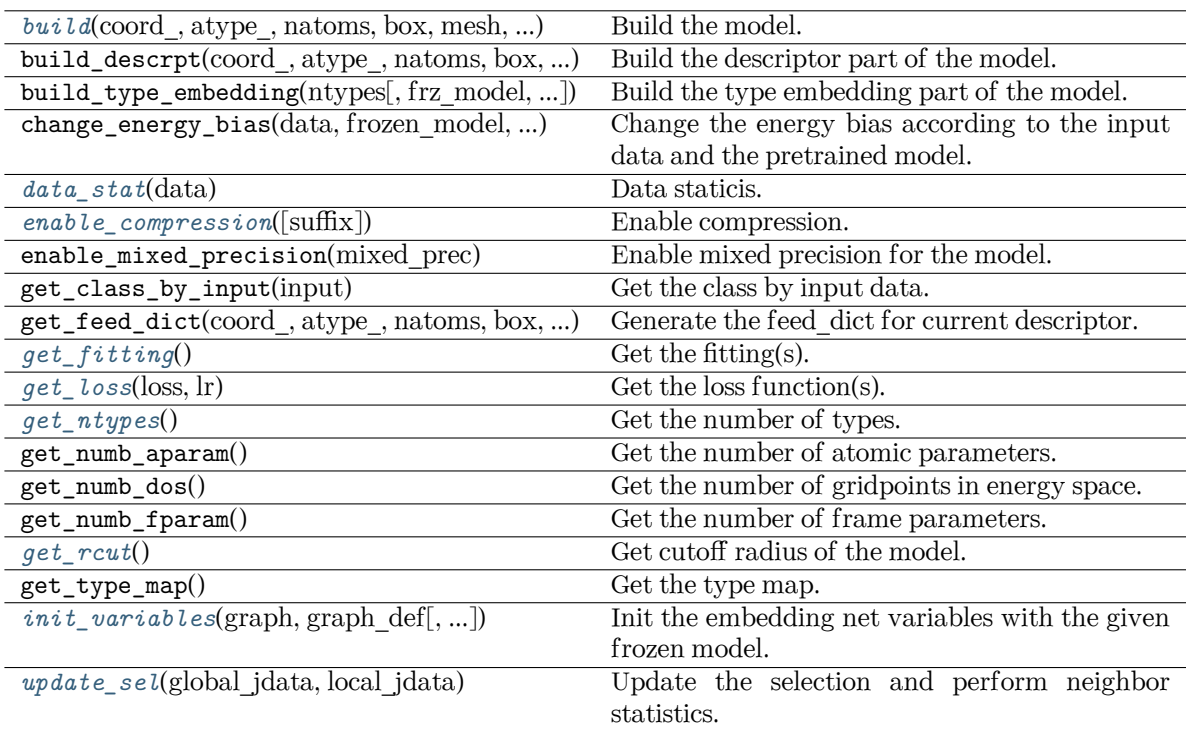

<span id="page-481-0"></span>**build**(coord: Tensor, atype: Tensor, natoms: Tensor, box: Tensor, mesh: Tensor, input dict: [dict,](https://docs.python.org/3/library/stdtypes.html#dict) frz\_model: [Optional](https://docs.python.org/3/library/typing.html#typing.Optional)[[str](https://docs.python.org/3/library/stdtypes.html#str)] = None, ckpt\_meta: [Optional\[](https://docs.python.org/3/library/typing.html#typing.Optional)[str\]](https://docs.python.org/3/library/stdtypes.html#str) = None, suffix:  $str =$  ", reuse: [Optional](https://docs.python.org/3/library/typing.html#typing.Optional)[[Union](https://docs.python.org/3/library/typing.html#typing.Union)[[bool](https://docs.python.org/3/library/functions.html#bool), [Enum\]](https://docs.python.org/3/library/enum.html#enum.Enum)] = None)

Build the model.

Parameters

coord\_

[[tf.Tensor](https://www.tensorflow.org/api_docs/python/tf/Tensor)] The coordinates of atoms

atype\_

[[tf.Tensor](https://www.tensorflow.org/api_docs/python/tf/Tensor)] The atom types of atoms

# natoms

[[tf.Tensor](https://www.tensorflow.org/api_docs/python/tf/Tensor)] The number of atoms

# box

[[tf.Tensor](https://www.tensorflow.org/api_docs/python/tf/Tensor)] The box vectors

# mesh

[[tf.Tensor](https://www.tensorflow.org/api_docs/python/tf/Tensor)] The mesh vectors

# input\_dict

[[dict](https://docs.python.org/3/library/stdtypes.html#dict)] The input dict

# frz\_model

[[str](https://docs.python.org/3/library/stdtypes.html#str), optional] The path to the frozen model

# ckpt\_meta

[[str](https://docs.python.org/3/library/stdtypes.html#str), optional] The path prefix of the checkpoint and meta files

```
suffix
               [str, optional] The suffix of the scope
           reuse
               bool or tf. AUTO_REUSE, optional] Whether to reuse the variables
       Returns
           dict
               The output dict
data_stat(data: dict)
     Data staticis.
enable_compression(suffix: str = '') → None
     Enable compression.
        Parameters
           suffix
               [str] suffix to name scope
get_fitting() → Union[Fitting, dict]
     Get the fitting(s).
get_loss(loss: dict, lr) → Optional[Union[Loss, dict]]
     Get the loss function(s).
get_ntypes() → int
    Get the number of types.
get_rcut() → float
     Get cutoff radius of the model.
init_variables(graph: Graph, graph_def: GraphDef, model_type: str = 'original_model', suffix: str
                 = '') \rightarrowNone
     Init the embedding net variables with the given frozen model.
        Parameters
           graph
               tf.Graph] The input frozen model graph
           graph_def
               [tf.GraphDef] The input frozen model graph_def
           model_type
               [str] the type of the model
           suffix
               [str] suffix to name scope
model_type = 'ener'
classmethod update_sel(global_jdata: dict, local_jdata: dict) → dict
     Update the selection and perform neighbor statistics.
        Parameters
           global_jdata
               [dict] The global data, containing the training section
```
local\_jdata [[dict](https://docs.python.org/3/library/stdtypes.html#dict)] The local data refer to the current class

Returns

**[dict](https://docs.python.org/3/library/stdtypes.html#dict)** The updated local data

### **Notes**

Do not modify the input data without copying it.

# **deepmd.model.pairwise\_dprc module**

### **class** deepmd.model.pairwise\_dprc.**PairwiseDPRc**(\*args, \*\*kwargs)

Bases: *[Model](#page-469-1)*

Pairwise Deep Potential - Range Correction.

# **Methods**

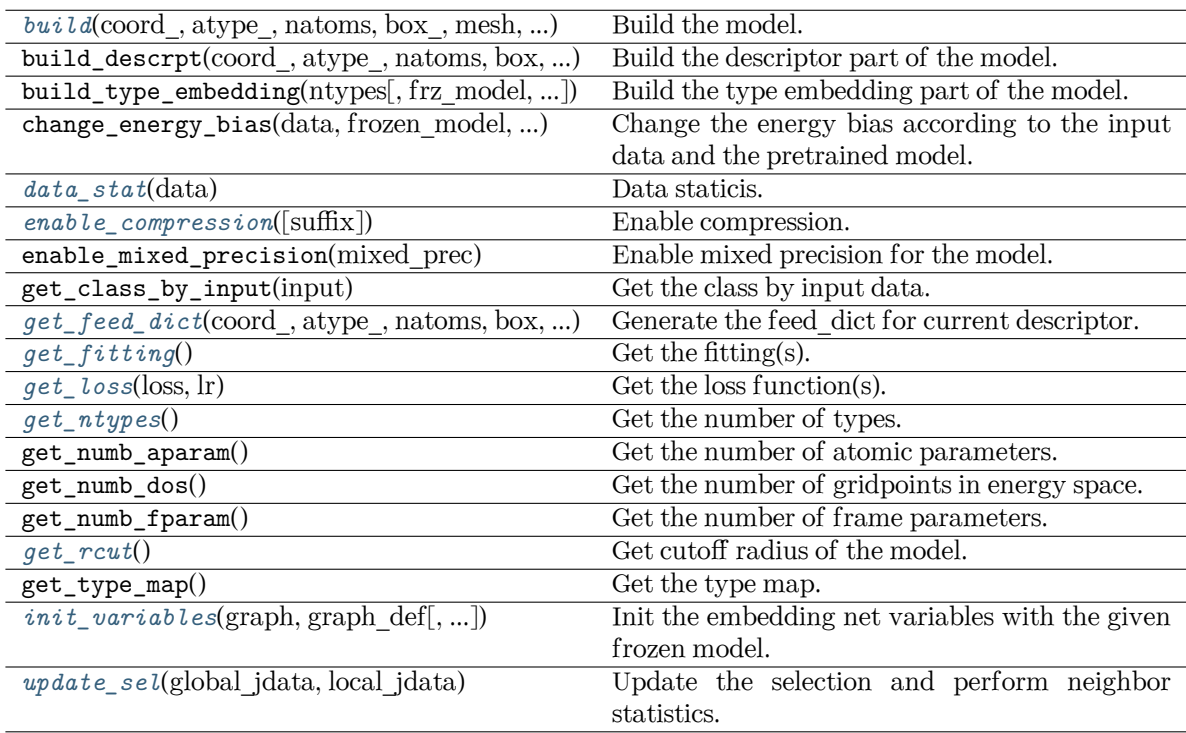

<span id="page-483-0"></span>**build**(coord\_: Tensor, atype\_: Tensor, natoms: Tensor, box\_: Tensor, mesh: Tensor, input\_dict: [dict,](https://docs.python.org/3/library/stdtypes.html#dict) frz\_model=None, ckpt\_meta: [Optional](https://docs.python.org/3/library/typing.html#typing.Optional)[[str](https://docs.python.org/3/library/stdtypes.html#str)] = None, suffix: [str](https://docs.python.org/3/library/stdtypes.html#str) = '', reuse: [Optional](https://docs.python.org/3/library/typing.html#typing.Optional)[[bool](https://docs.python.org/3/library/functions.html#bool)] = None)

Build the model.

Parameters

coord\_ [[tf.Tensor](https://www.tensorflow.org/api_docs/python/tf/Tensor)] The coordinates of atoms atype\_ [[tf.Tensor](https://www.tensorflow.org/api_docs/python/tf/Tensor)] The atom types of atoms natoms [[tf.Tensor](https://www.tensorflow.org/api_docs/python/tf/Tensor)] The number of atoms box [[tf.Tensor](https://www.tensorflow.org/api_docs/python/tf/Tensor)] The box vectors mesh [[tf.Tensor](https://www.tensorflow.org/api_docs/python/tf/Tensor)] The mesh vectors input\_dict [[dict](https://docs.python.org/3/library/stdtypes.html#dict)] The input dict frz\_model [[str](https://docs.python.org/3/library/stdtypes.html#str), optional] The path to the frozen model ckpt\_meta [[str](https://docs.python.org/3/library/stdtypes.html#str), optional] The path prefix of the checkpoint and meta files suffix [[str](https://docs.python.org/3/library/stdtypes.html#str), optional] The suffix of the scope reuse [[bool](https://docs.python.org/3/library/stdtypes.html#bltin-boolean-values) or  $tf$ . AUTO\_REUSE, optional] Whether to reuse the variables Returns **[dict](https://docs.python.org/3/library/stdtypes.html#dict)** The output dict **data\_stat**(data) Data staticis. **enable\_compression**(suffix: [str](https://docs.python.org/3/library/stdtypes.html#str) = '') *→* [None](https://docs.python.org/3/library/constants.html#None) Enable compression. Parameters suffix [[str](https://docs.python.org/3/library/stdtypes.html#str)] suffix to name scope **get\_feed\_dict**(coord\_: Tensor, atype\_: Tensor, natoms: Tensor, box: Tensor, mesh: Tensor, \*\*kwargs) *→* [Dict](https://docs.python.org/3/library/typing.html#typing.Dict)[[str](https://docs.python.org/3/library/stdtypes.html#str), Tensor] Generate the feed\_dict for current descriptor. Parameters coord\_ [[tf.Tensor](https://www.tensorflow.org/api_docs/python/tf/Tensor)] The coordinate of atoms atype\_

<span id="page-484-2"></span><span id="page-484-1"></span><span id="page-484-0"></span>[[tf.Tensor](https://www.tensorflow.org/api_docs/python/tf/Tensor)] The type of atoms

### natoms

[[tf.Tensor](https://www.tensorflow.org/api_docs/python/tf/Tensor)] The number of atoms. This tensor has the length of Ntypes + 2 natoms[0]: number of local atoms natoms[1]: total number of atoms held by this processor natoms[i]:  $2 \le i \le N$  types + 2, number of type i atoms

#### box

[[tf.Tensor](https://www.tensorflow.org/api_docs/python/tf/Tensor)] The box. Can be generated by deepmd.model.make stat input

### mesh

[[tf.Tensor](https://www.tensorflow.org/api_docs/python/tf/Tensor)] For historical reasons, only the length of the Tensor matters. if size of mesh  $== 6$ , pbc is assumed. if size of mesh  $== 0$ , no-pbc is assumed.

### aparam

[[tf.Tensor](https://www.tensorflow.org/api_docs/python/tf/Tensor)] The parameters of the descriptor

\*\*kwargs

[[dict](https://docs.python.org/3/library/stdtypes.html#dict)] The keyword arguments

### Returns

```
feed_dict
```
[[dict](https://docs.python.org/3/library/stdtypes.html#dict)[[str](https://docs.python.org/3/library/stdtypes.html#str), [tf.Tensor](https://www.tensorflow.org/api_docs/python/tf/Tensor)]] The output feed dict of current descriptor

### <span id="page-485-0"></span>**get\_fitting**() *→* [Union](https://docs.python.org/3/library/typing.html#typing.Union)[[str](https://docs.python.org/3/library/stdtypes.html#str), [dict\]](https://docs.python.org/3/library/stdtypes.html#dict)

Get the fitting(s).

```
get_loss(loss: dict, lr) → Union[Loss, dict]
```
Get the loss function(s).

```
get_ntypes() → int
```
Get the number of types.

### <span id="page-485-3"></span>**get\_rcut**()

Get cutoff radius of the model.

```
init_variables(graph: Graph, graph_def: GraphDef, model_type: str = 'original_model', suffix: str
                  = ") \rightarrowNone
```
Init the embedding net variables with the given frozen model.

Parameters

graph [[tf.Graph](https://www.tensorflow.org/api_docs/python/tf/Graph)] The input frozen model graph

graph\_def

[tf.GraphDef] The input frozen model graph\_def

model\_type

[[str](https://docs.python.org/3/library/stdtypes.html#str)] the type of the model

```
suffix
```
[[str](https://docs.python.org/3/library/stdtypes.html#str)] suffix to name scope

```
model_type = 'ener'
```
<span id="page-485-5"></span>**classmethod update\_sel**(global\_jdata: [dict](https://docs.python.org/3/library/stdtypes.html#dict), local\_jdata: [dict](https://docs.python.org/3/library/stdtypes.html#dict))

Update the selection and perform neighbor statistics.

Parameters

```
global_jdata
   [dict] The global data, containing the training section
local_jdata
   dict] The local data refer to the current class
```
deepmd.model.pairwise\_dprc.**gather\_placeholder**(params: Tensor, indices: Tensor, placeholder: [float](https://docs.python.org/3/library/functions.html#float)  $= 0.0$ , \*\*kwargs)  $\rightarrow$  Tensor

Call tf.gather but allow indices to contain placeholders (-1).

### **deepmd.model.tensor module**

**class** deepmd.model.tensor.**DipoleModel**(\*args, \*\*kwargs)

Bases: *[TensorModel](#page-488-0)*

# **Methods**

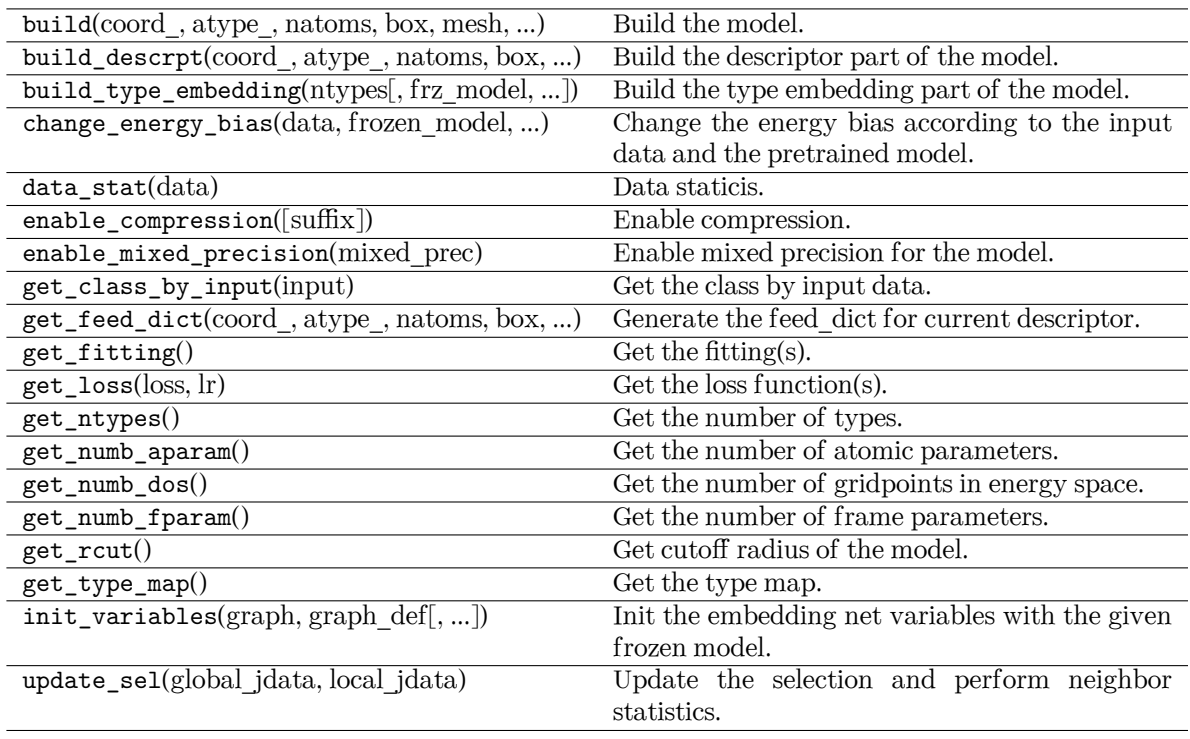

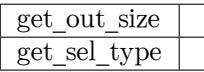

**class** deepmd.model.tensor.**GlobalPolarModel**(\*args, \*\*kwargs)

Bases: *[TensorModel](#page-488-0)*

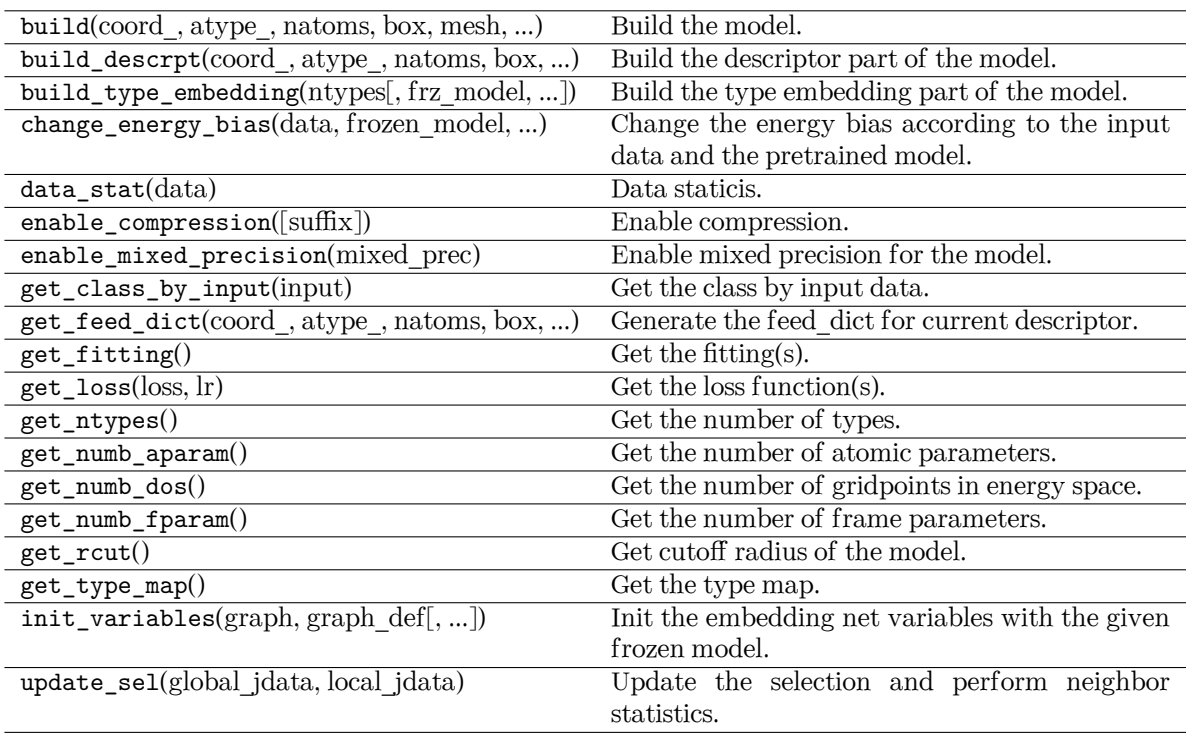

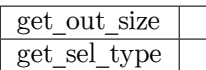

**class** deepmd.model.tensor.**PolarModel**(\*args, \*\*kwargs)

Bases: *[TensorModel](#page-488-0)*

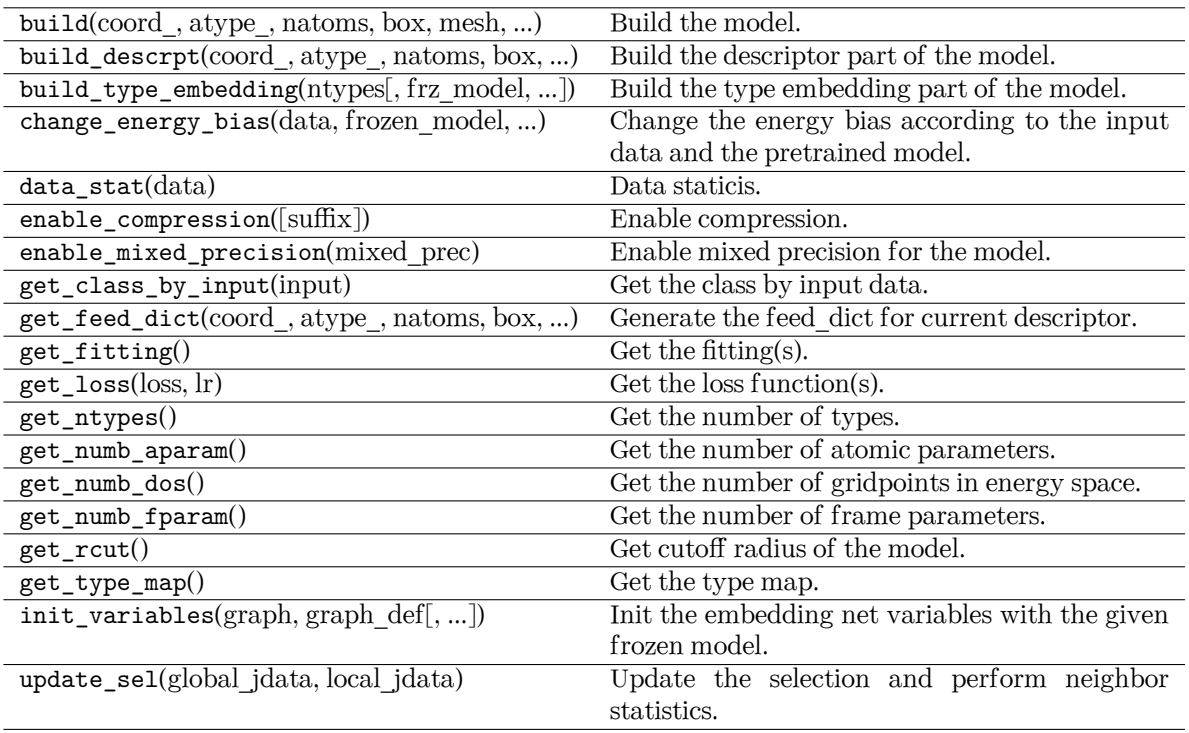

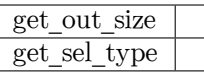

<span id="page-488-0"></span>**class** deepmd.model.tensor.**TensorModel**(\*args, \*\*kwargs)

### Bases: *[StandardModel](#page-475-2)*

Tensor model.

Parameters

tensor\_name Name of the tensor.

descriptor

Descriptor

fitting\_net

Fitting net

type\_embedding Type embedding net

type\_map

Mapping atom type to the name (str) of the type. For example type\_map[1] gives the name of the type 1.

data stat nbatch

Number of frames used for data statistic

data\_stat\_protect

Protect parameter for atomic energy regression

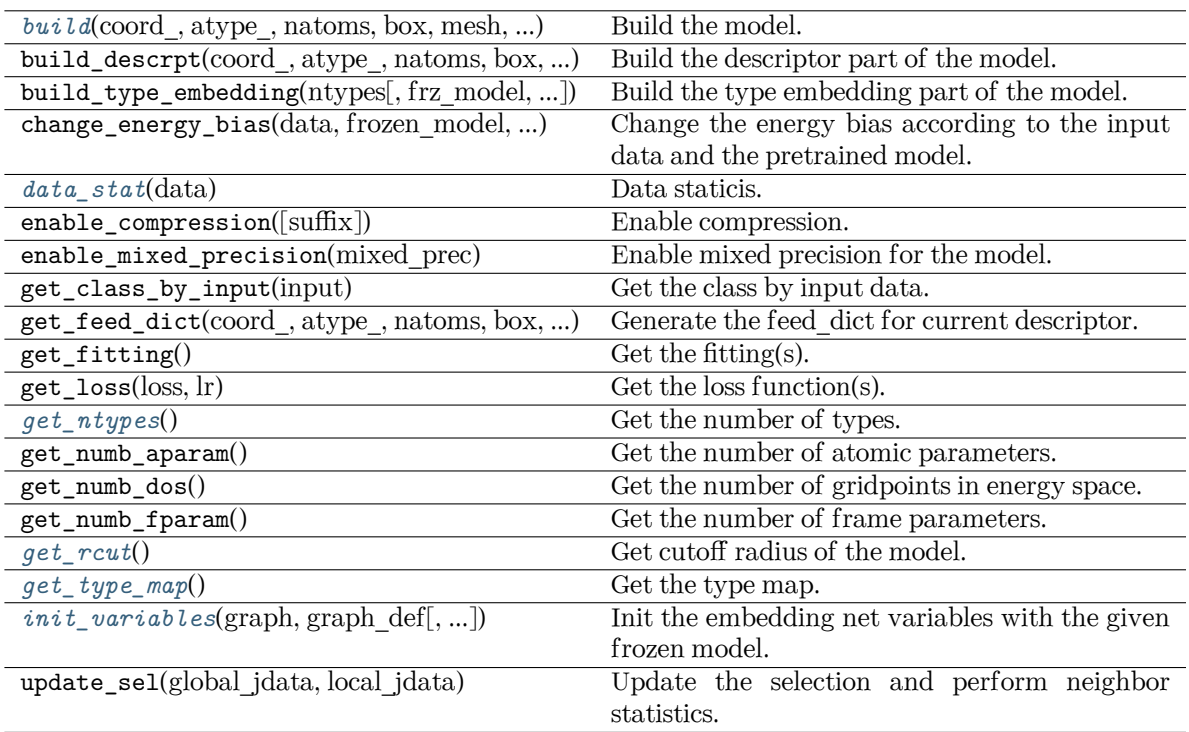

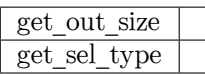

<span id="page-489-0"></span>**build**(coord\_, atype\_, natoms, box, mesh, input\_dict, frz\_model=None, ckpt\_meta: [Optional](https://docs.python.org/3/library/typing.html#typing.Optional)[[str](https://docs.python.org/3/library/stdtypes.html#str)] = None, suffix='', reuse=None)

Build the model.

Parameters

coord\_

[[tf.Tensor](https://www.tensorflow.org/api_docs/python/tf/Tensor)] The coordinates of atoms

atype\_

[[tf.Tensor](https://www.tensorflow.org/api_docs/python/tf/Tensor)] The atom types of atoms

### natoms

[[tf.Tensor](https://www.tensorflow.org/api_docs/python/tf/Tensor)] The number of atoms

# box

[[tf.Tensor](https://www.tensorflow.org/api_docs/python/tf/Tensor)] The box vectors

# mesh

[[tf.Tensor](https://www.tensorflow.org/api_docs/python/tf/Tensor)] The mesh vectors

# input\_dict

[[dict](https://docs.python.org/3/library/stdtypes.html#dict)] The input dict

# frz\_model

[[str](https://docs.python.org/3/library/stdtypes.html#str), optional] The path to the frozen model

ckpt\_meta [[str](https://docs.python.org/3/library/stdtypes.html#str), optional] The path prefix of the checkpoint and meta files

suffix

[[str](https://docs.python.org/3/library/stdtypes.html#str), optional] The suffix of the scope

### reuse

[[bool](https://docs.python.org/3/library/stdtypes.html#bltin-boolean-values) or  $tf$ . AUTO\_REUSE, optional] Whether to reuse the variables

#### Returns

**[dict](https://docs.python.org/3/library/stdtypes.html#dict)** The output dict

# <span id="page-490-0"></span>**data\_stat**(data)

Data staticis.

# <span id="page-490-1"></span>**get\_ntypes**()

Get the number of types.

#### **get\_out\_size**()

### <span id="page-490-2"></span>**get\_rcut**()

Get cutoff radius of the model.

# **get\_sel\_type**()

### <span id="page-490-3"></span>**get\_type\_map**()

Get the type map.

```
init_variables(graph: Graph, graph_def: GraphDef, model_type: str = 'original_model', suffix: str
                 = '') → None
```
Init the embedding net variables with the given frozen model.

Parameters

graph [[tf.Graph](https://www.tensorflow.org/api_docs/python/tf/Graph)] The input frozen model graph

graph\_def

[tf.GraphDef] The input frozen model graph\_def

model\_type

[[str](https://docs.python.org/3/library/stdtypes.html#str)] the type of the model

suffix

[[str](https://docs.python.org/3/library/stdtypes.html#str)] suffix to name scope

**class** deepmd.model.tensor.**WFCModel**(\*args, \*\*kwargs)

Bases: *[TensorModel](#page-488-0)*

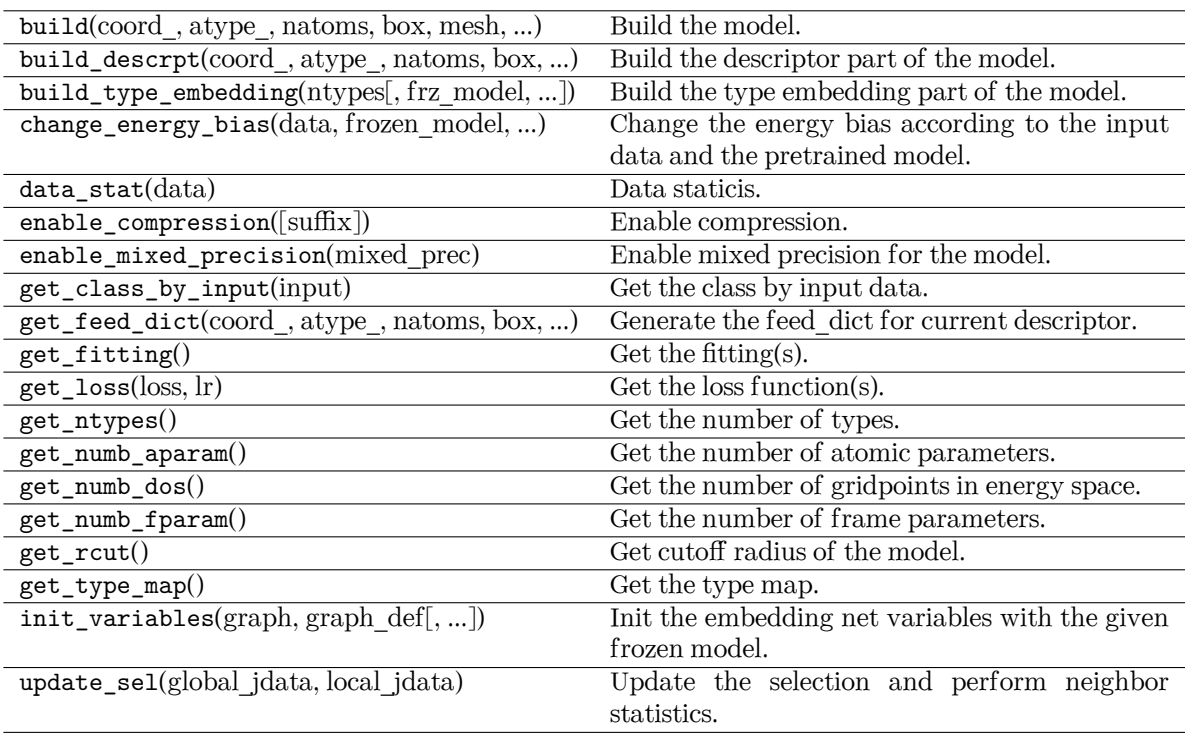

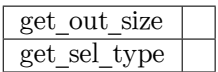

# **deepmd.nvnmd package**

# **Subpackages**

# **deepmd.nvnmd.data package**

 $numm.data == == == == == .$ 

# Provides

- 1. hardware configuration
- 2. default input script
- 3. title and citation

### **Data**

jdata\_sys action configuration jdata\_config hardware configuration dscp descriptor configuration fitn fitting network configuration size ram capacity ctrl control flag, such as Time Division Multiplexing (TDM) nbit number of bits of fixed-point number jdata\_config\_16 (disable) difference with configure fitting size as 16 jdata\_config\_32 (disable) difference with configure fitting size as 32 jdata\_config\_64 (disable) difference with configure fitting size as 64 jdata\_config\_128 (default) difference with configure fitting size as 128 jdata\_configs all configure of jdata\_config{nfit\_node} jdata\_deepmd\_input default input script for nvnmd training NVNMD\_WELCOME nvnmd title when logging NVNMD\_CITATION citation of nvnmd

# **Submodules**

# **deepmd.nvnmd.data.data module**

# **deepmd.nvnmd.descriptor package**

nvnmd.se\_a ==========.

Provides

- 1. building descriptor with continuous embedding network
- 2. building descriptor with quantized embedding network

# **Submodules**

### **deepmd.nvnmd.descriptor.se\_a module**

```
deepmd.nvnmd.descriptor.se_a.build_davg_dstd()
```
Get the davg and dstd from the dictionary nynmd cfg. The davg and dstd have been obtained by training CNN.

```
deepmd.nvnmd.descriptor.se_a.build_op_descriptor()
```
Replace se\_a.py/DescrptSeA/build.

deepmd.nvnmd.descriptor.se\_a.**check\_switch\_range**(davg, dstd) Check the range of switch, let it in range [-2, 14].

deepmd.nvnmd.descriptor.se\_a.**descrpt2r4**(inputs, natoms)

```
Replace r_{ji} \rightarrow r'_{ji} where r_{ji} = (x_{ji}, y_{ji}, z_{ji}) and r'_{ji} = (s_{ji}, \frac{s_{ji}x_{ji}}{r_{ii}})\frac{i_ix_{ji}}{r_{ji}}, \frac{s_{ji}y_{ji}}{r_{ji}}\frac{i i y_j i}{r_{ji}}, \frac{s_{ji} z_{ji}}{r_{ji}}\frac{j i z_{ji}}{r_{ji}}).
```
deepmd.nvnmd.descriptor.se\_a.**filter\_GR2D**(xyz\_scatter\_1)

Replace se\_a.py/\_filter.

deepmd.nvnmd.descriptor.se\_a.**filter\_lower\_R42GR**(type\_i, type\_input, inputs\_i, is\_exclude,

activation\_fn, bavg, stddev, trainable, suffix, seed, seed shift, uniform seed, filter neuron, filter precision, filter resnet dt, embedding net variables)

Replace se\_a.py/DescrptSeA/\_filter\_lower.

# **deepmd.nvnmd.descriptor.se\_atten module**

```
deepmd.nvnmd.descriptor.se_atten.build_davg_dstd()
```
Get the davg and dstd from the dictionary nvnmd cfg. The davg and dstd have been obtained by training CNN.

```
deepmd.nvnmd.descriptor.se_atten.build_op_descriptor()
     Replace se_a.py/DescrptSeA/build.
```
- deepmd.nvnmd.descriptor.se\_atten.**check\_switch\_range**(davg, dstd) Check the range of switch, let it in range [-2, 14].
- deepmd.nvnmd.descriptor.se\_atten.**descrpt2r4**(inputs, atype) Replace  $r_{ji} \rightarrow r'_{ji}$  where  $r_{ji} = (x_{ji}, y_{ji}, z_{ji})$  and  $r'_{ji} = (s_{ji}, \frac{s_{ji}x_{ji}}{r_{ii}})$  $\frac{i_ix_{ji}}{r_{ji}}, \frac{s_{ji}y_{ji}}{r_{ji}}$  $\frac{i i y_j i}{r_{ji}}, \frac{s_{ji} z_{ji}}{r_{ji}}$  $\frac{j i^2 j i}{r_{ji}}$ ).

deepmd.nvnmd.descriptor.se\_atten.**filter\_GR2D**(xyz\_scatter\_1) Replace se a.py/ filter.

deepmd.nvnmd.descriptor.se\_atten.**filter\_lower\_R42GR**(inputs\_i, atype, nei\_type\_vec) Replace se\_a.py/DescrptSeA/\_filter\_lower.

### **deepmd.nvnmd.entrypoints package**

**class** deepmd.nvnmd.entrypoints.**MapTable**(config\_file: [str](https://docs.python.org/3/library/stdtypes.html#str), weight\_file: [str,](https://docs.python.org/3/library/stdtypes.html#str) map\_file: [str](https://docs.python.org/3/library/stdtypes.html#str))

Bases: [object](https://docs.python.org/3/library/functions.html#object)

Generate the mapping table describing the relastionship of atomic distance, cutoff function, and embedding matrix.

three mapping table will be built:

 $r_{ji}^2 \rightarrow s_{ji}$  $r_{ji}^2 \rightarrow h_{ji}$  $r_{ji}^2 \rightarrow \mathcal{G}_{ji}$ 

where  $s_{ji}$  is cut-off function,  $h_{ji} = \frac{s(r_{ji})}{r_{ji}}$  $\frac{(r_{ji})}{r_{ji}}$ , and  $\mathcal{G}_{ji}$  is embedding matrix. The mapping funciton can be define as:

$$
y = f(x) = y_k + (x - x_k) * dy_k
$$
  
\n
$$
y_k = f(x_k)
$$
  
\n
$$
dy_k = \frac{f(x_{k+1}) - f(x_k)}{dx}
$$
  
\n
$$
x_k \le x < x_{k+1}
$$
  
\n
$$
x_k = k * dx
$$

where  $dx$  is interpolation interval.

Parameters

config\_file

input file name an .npy file containing the configuration information of NVNMD model

weight file

input file name an .npy file containing the weights of NVNMD model

map\_file

output file name an .npy file containing the mapping tables of NVNMD model

# **References**

DOI: 10.1038/s41524-022-00773-z

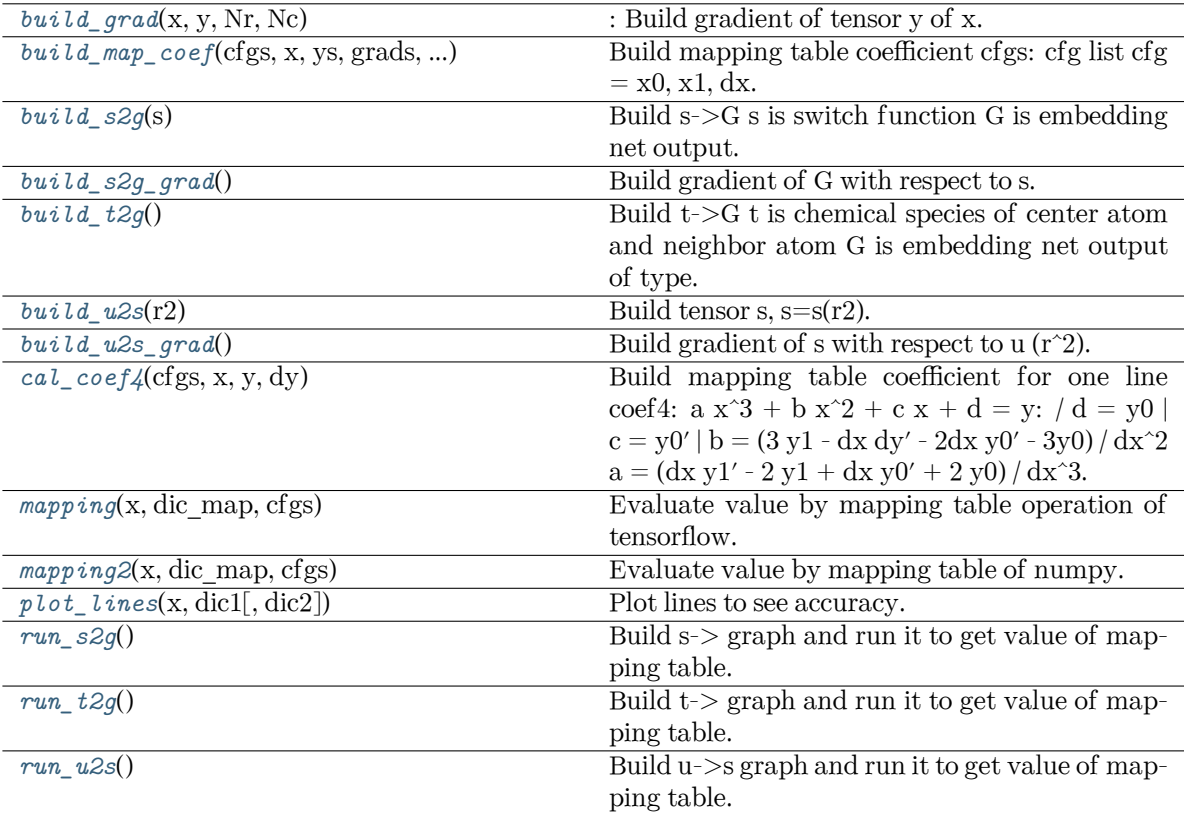

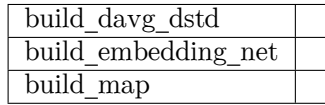

# **build\_davg\_dstd**()

**build\_embedding\_net**(xx, wbs, activation\_fn=<function tanh>)

# <span id="page-495-0"></span>**build\_grad**(x, y, Nr, Nc)

: Build gradient of tensor y of x.

# **build\_map**()

<span id="page-495-1"></span>**build\_map\_coef**(cfgs, x, ys, grads, grad\_grads, Nr, Nc)

Build mapping table coefficient cfgs: cfg list cfg =  $x0$ ,  $x1$ , dx.

coef4:  $a x^3 + b x^2 + c x + d = y: / d = y0 | c = y0' | b = (3 y1 - dx dy' - 2dx y0' - 3y0) / dx^2 a =$ (dx y1' - 2 y1 + dx y0' + 2 y0) / dx^3

# <span id="page-495-2"></span>**build\_s2g**(s)

Build s->G s is switch function G is embedding net output.

# <span id="page-495-4"></span><span id="page-495-3"></span>**build\_s2g\_grad**()

Build gradient of G with respect to s.

### **build\_t2g**()

Build t->G t is chemical species of center atom and neighbor atom G is embedding net output of type.

### <span id="page-496-0"></span>**build**  $u2s(r2)$

Build tensor s,  $s=s(r2)$ .

# <span id="page-496-1"></span>**build\_u2s\_grad**()

Build gradient of s with respect to u  $(r^2)$ .

# <span id="page-496-2"></span>**cal\_coef4**(cfgs, x, y, dy)

Build mapping table coefficient for one line coef4: a  $x^3 + b x^2 + c x + d = y: / d = y0 | c = y0' |$  $b = (3 y1 - dx dy' - 2dx y0' - 3y0) / dx^2$  a =  $(dx y1' - 2 y1 + dx y0' + 2 y0) / dx^3$ .

<span id="page-496-3"></span>**mapping**(x, dic\_map, cfgs)

Evaluate value by mapping table operation of tensorflow.

### <span id="page-496-4"></span>**mapping2**(x, dic\_map, cfgs)

Evaluate value by mapping table of numpy.

#### <span id="page-496-5"></span>**plot\_lines**(x, dic1, dic2=None)

Plot lines to see accuracy.

### <span id="page-496-6"></span>**run\_s2g**()

Build s-> graph and run it to get value of mapping table.

#### <span id="page-496-7"></span>**run\_t2g**()

Build t-> graph and run it to get value of mapping table.

#### <span id="page-496-8"></span>**run\_u2s**()

Build u->s graph and run it to get value of mapping table.

# **class** deepmd.nvnmd.entrypoints.**Wrap**(config\_file: [str](https://docs.python.org/3/library/stdtypes.html#str), weight\_file: [str,](https://docs.python.org/3/library/stdtypes.html#str) map\_file: [str,](https://docs.python.org/3/library/stdtypes.html#str) model\_file: [str](https://docs.python.org/3/library/stdtypes.html#str))

Bases: [object](https://docs.python.org/3/library/functions.html#object)

Generate the binary model file (model.pb).

the model file can be use to run the NVNMD with lammps the pair style need set as:

```
pair_style nvnmd model.pb
pair_coeff * *
```
Parameters

config file

input file name an .npy file containing the configuration information of NVNMD model

weight file

input file name an .npy file containing the weights of NVNMD model

#### map\_file

input file name an .npy file containing the mapping tables of NVNMD model

#### model\_file

output file name an .pb file containing the model using in the NVNMD

### **References**

DOI: 10.1038/s41524-022-00773-z

### **Methods**

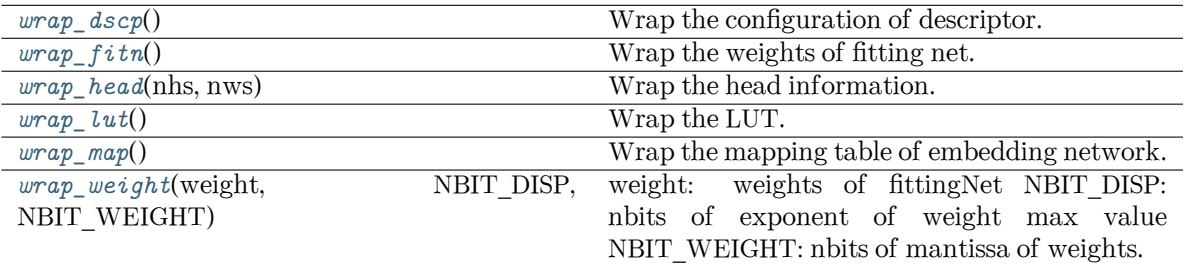

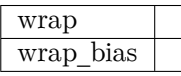

**wrap**()

# **wrap\_bias**(bias, NBIT\_DATA, NBIT\_DATA\_FL)

### <span id="page-497-0"></span>**wrap\_dscp**()

Wrap the configuration of descriptor.

version 0: [NBIT\_IDX\_S2G-1:0] SHIFT\_IDX\_S2G

[NBIT\_NEIB\*NTYPE-1:0] SELs [NBIT\_FIXD\*M1\*NTYPE\*NTYPE-1:0] GSs [NBIT\_FLTE-1:0] NEXPO\_DIV\_NI

version 1:

[NBIT\_FLTE-1:0] NEXPO\_DIV\_NI

# <span id="page-497-1"></span>**wrap\_fitn**()

Wrap the weights of fitting net.

w weight b bias

# <span id="page-497-2"></span>**wrap\_head**(nhs, nws)

Wrap the head information.

version nhead nheight nwidth rcut cut-off radius ntype number of atomic species nnei number of neighbors atom\_ener atom bias energy

# <span id="page-497-3"></span>**wrap\_lut**()

Wrap the LUT.

# <span id="page-497-4"></span>**wrap\_map**()

Wrap the mapping table of embedding network.

# <span id="page-497-5"></span>**wrap\_weight**(weight, NBIT\_DISP, NBIT\_WEIGHT)

weight: weights of fittingNet NBIT\_DISP: nbits of exponent of weight max value NBIT\_WEIGHT: nbits of mantissa of weights.

deepmd.nvnmd.entrypoints.**save\_weight**(sess, file\_name: [str](https://docs.python.org/3/library/stdtypes.html#str) = 'nvnmd/weight.npy') Save the dictionary of weight to a npy file.

# **Submodules**

# **deepmd.nvnmd.entrypoints.freeze module**

deepmd.nvnmd.entrypoints.freeze.**filter\_tensorVariableList**(tensorVariableList) *→* [dict](https://docs.python.org/3/library/stdtypes.html#dict) Get the name of variable for NVNMD.

```
train_attr/min_nbor_dist
descrpt_attr/t_avg:0
descrpt_attr/t_std:0
type_embed_net/matrix_{layer l}:0
type_embed_net/bias_{layer l}:0
    version 0: | filter_type_{atom i}/matrix_{layer l}_{atomj}:0
filter_type_{atom i}/bias_{layer l}_{atomj}:0
layer_{layer l}_type_{atom i}/matrix:0
layer_{layer l}_type_{atom i}/bias:0
final_layer_type_{atom i}/matrix:0
final_layer_type_{atom i}/bias:0
    version 1: | filter_type_all/matrix_{layer l}:0
filter_type_all/bias_{layer l}:0
filter_type_all/matrix_{layer l}_two_side_ebd:0
filter_type_all/bias_{layer l}_two_side_ebd:0
layer_{layer l}/matrix:0
layer_{layer l}/bias:0
final_layer/matrix:0
final_layer/bias:0
```
deepmd.nvnmd.entrypoints.freeze.**save\_weight**(sess, file\_name: [str](https://docs.python.org/3/library/stdtypes.html#str) = 'nvnmd/weight.npy') Save the dictionary of weight to a npy file.

### **deepmd.nvnmd.entrypoints.mapt module**

**class** deepmd.nvnmd.entrypoints.mapt.**MapTable**(config\_file: [str](https://docs.python.org/3/library/stdtypes.html#str), weight\_file: [str,](https://docs.python.org/3/library/stdtypes.html#str) map\_file: [str](https://docs.python.org/3/library/stdtypes.html#str))

Bases: [object](https://docs.python.org/3/library/functions.html#object)

Generate the mapping table describing the relastionship of atomic distance, cutoff function, and embedding matrix.

three mapping table will be built:

 $r_{ji}^2 \rightarrow s_{ji}$  $r_{ji}^2 \rightarrow h_{ji}$  $r_{ji}^2 \rightarrow \mathcal{G}_{ji}$ 

where  $s_{ji}$  is cut-off function,  $h_{ji} = \frac{s(r_{ji})}{r_{ji}}$  $\frac{(r_{ji})}{r_{ji}}$ , and  $\mathcal{G}_{ji}$  is embedding matrix. The mapping funciton can be define as:

$$
y = f(x) = y_k + (x - x_k) * dy_k
$$
  
\n
$$
y_k = f(x_k)
$$
  
\n
$$
dy_k = \frac{f(x_{k+1}) - f(x_k)}{dx}
$$
  
\n
$$
x_k \le x < x_{k+1}
$$
  
\n
$$
x_k = k * dx
$$

where  $dx$  is interpolation interval.

Parameters

config\_file

input file name an .npy file containing the configuration information of NVNMD model

weight file

input file name an .npy file containing the weights of NVNMD model

map\_file

output file name an .npy file containing the mapping tables of NVNMD model

### **References**

DOI: 10.1038/s41524-022-00773-z

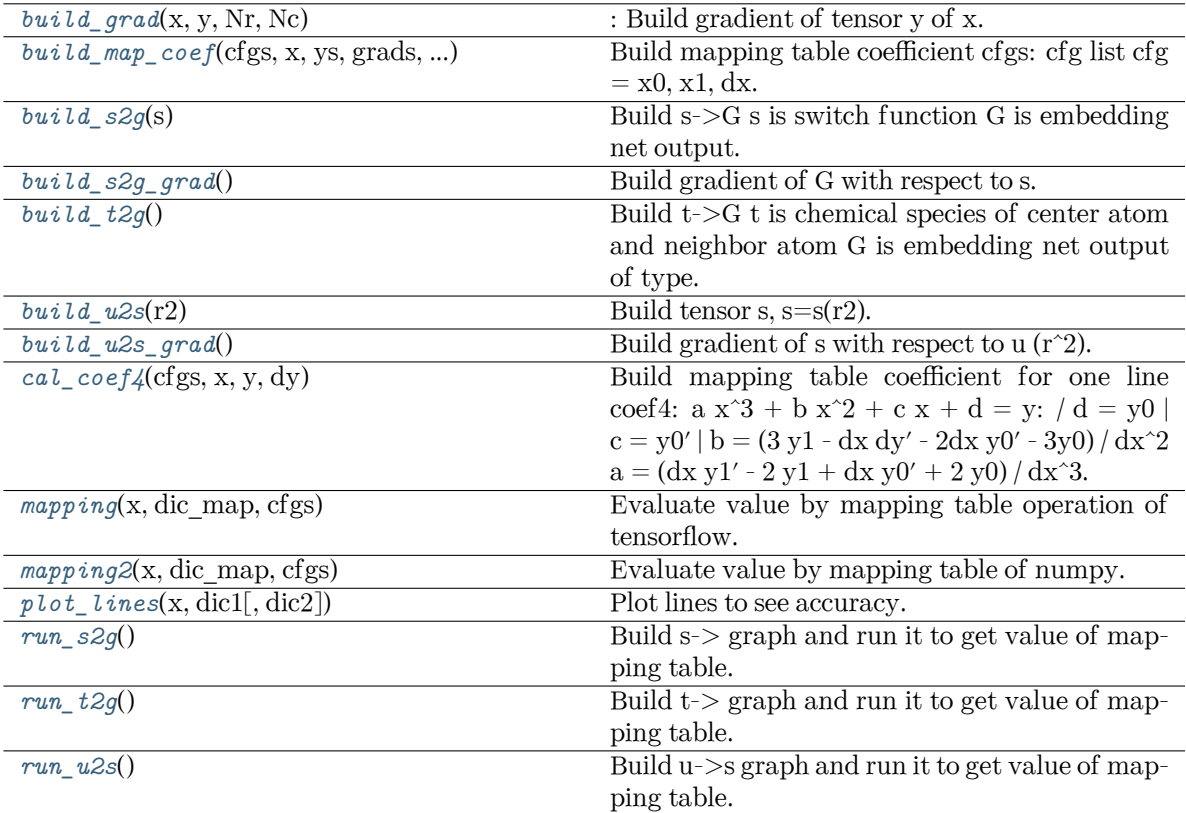

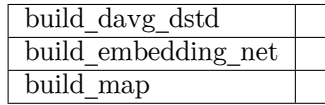

### **build\_davg\_dstd**()

**build\_embedding\_net**(xx, wbs, activation\_fn=<function tanh>)

# <span id="page-500-0"></span>**build\_grad**(x, y, Nr, Nc)

: Build gradient of tensor y of x.

### **build\_map**()

<span id="page-500-1"></span>**build\_map\_coef**(cfgs, x, ys, grads, grad\_grads, Nr, Nc)

Build mapping table coefficient cfgs: cfg list cfg =  $x0$ ,  $x1$ , dx.

coef4:  $a x^3 + b x^2 + c x + d = y: / d = y0 | c = y0' | b = (3 y1 - dx dy' - 2dx y0' - 3y0) / dx^2 a =$ (dx y1' - 2 y1 + dx y0' + 2 y0) / dx^3

### <span id="page-500-2"></span>**build\_s2g**(s)

Build s->G s is switch function G is embedding net output.

### <span id="page-500-4"></span><span id="page-500-3"></span>**build\_s2g\_grad**()

Build gradient of G with respect to s.

# **build\_t2g**()

Build t->G t is chemical species of center atom and neighbor atom G is embedding net output of type.

### <span id="page-501-0"></span>**build**  $u2s(r2)$

Build tensor s,  $s=s(r2)$ .

# <span id="page-501-1"></span>**build\_u2s\_grad**()

Build gradient of s with respect to u  $(r^2)$ .

# <span id="page-501-2"></span>**cal\_coef4**(cfgs, x, y, dy)

Build mapping table coefficient for one line coef4: a  $x^3 + b x^2 + c x + d = y: / d = y0 | c = y0' |$  $b = (3 y1 - dx dy' - 2dx y0' - 3y0) / dx^2$  a =  $(dx y1' - 2 y1 + dx y0' + 2 y0) / dx^3$ .

<span id="page-501-3"></span>**mapping**(x, dic\_map, cfgs)

Evaluate value by mapping table operation of tensorflow.

# <span id="page-501-4"></span>**mapping2**(x, dic\_map, cfgs)

Evaluate value by mapping table of numpy.

### <span id="page-501-5"></span>**plot\_lines**(x, dic1, dic2=None)

Plot lines to see accuracy.

### <span id="page-501-6"></span>**run\_s2g**()

Build s-> graph and run it to get value of mapping table.

### <span id="page-501-7"></span>**run\_t2g**()

Build  $t\geq$  graph and run it to get value of mapping table.

<span id="page-501-8"></span>**run\_u2s**()

Build u->s graph and run it to get value of mapping table.

```
deepmd.nvnmd.entrypoints.mapt.mapt(*, nvnmd_config: Optional[str] = 'nvnmd/config.npy',
                                     Optional[str] = 'nvmnd/weight.npy',Optional\left[ str \right] = 'nvmnd/map.npy',<sup>**</sup>kwargs)
```
# **deepmd.nvnmd.entrypoints.train module**

deepmd.nvnmd.entrypoints.train.**normalized\_input**(fn, PATH\_CNN, CONFIG\_CNN) Normalize a input script file for continuous neural network.

deepmd.nvnmd.entrypoints.train.**normalized\_input\_qnn**(jdata, PATH\_QNN, CONFIG\_CNN, WEIGHT\_CNN, MAP\_CNN)

Normalize a input script file for quantize neural network.

```
str,Optionalstr], restart:
                    Optional[str]str,bool =
                    False, **kwargs)
```
#### **deepmd.nvnmd.entrypoints.wrap module**

**class** deepmd.nvnmd.entrypoints.wrap.**Wrap**(config\_file: [str](https://docs.python.org/3/library/stdtypes.html#str), weight\_file: [str,](https://docs.python.org/3/library/stdtypes.html#str) map\_file: [str,](https://docs.python.org/3/library/stdtypes.html#str) model\_file:

[str](https://docs.python.org/3/library/stdtypes.html#str))

Bases: [object](https://docs.python.org/3/library/functions.html#object)

Generate the binary model file (model.pb).

the model file can be use to run the NVNMD with lammps the pair style need set as:

**pair\_style** nvnmd model.pb **pair\_coeff** \* \*

Parameters

config\_file

input file name an .npy file containing the configuration information of NVNMD model

weight file

input file name an .npy file containing the weights of NVNMD model

map\_file

input file name an .npy file containing the mapping tables of NVNMD model

model\_file

output file name an .pb file containing the model using in the NVNMD

### **References**

DOI: 10.1038/s41524-022-00773-z

# **Methods**

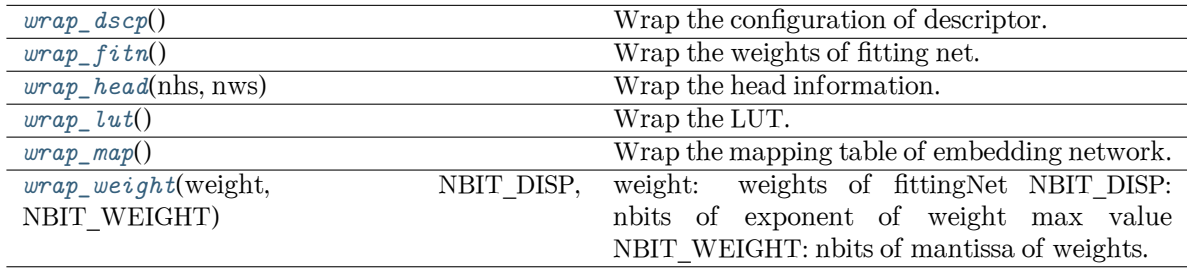

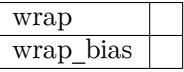

**wrap**()

<span id="page-502-0"></span>**wrap\_bias**(bias, NBIT\_DATA, NBIT\_DATA\_FL)

### **wrap\_dscp**()

Wrap the configuration of descriptor.

version 0: [NBIT\_IDX\_S2G-1:0] SHIFT\_IDX\_S2G

[NBIT\_NEIB\*NTYPE-1:0] SELs [NBIT\_FIXD\*M1\*NTYPE\*NTYPE-1:0] GSs [NBIT\_FLTE-1:0] NEXPO\_DIV\_NI

version 1:

[NBIT\_FLTE-1:0] NEXPO\_DIV\_NI

### <span id="page-503-0"></span>**wrap\_fitn**()

Wrap the weights of fitting net.

w weight b bias

<span id="page-503-1"></span>**wrap\_head**(nhs, nws)

Wrap the head information.

version nhead nheight nwidth rcut cut-off radius ntype number of atomic species nnei number of neighbors atom\_ener atom bias energy

### <span id="page-503-2"></span>**wrap\_lut**()

Wrap the LUT.

#### <span id="page-503-3"></span>**wrap\_map**()

Wrap the mapping table of embedding network.

### <span id="page-503-4"></span>**wrap\_weight**(weight, NBIT\_DISP, NBIT\_WEIGHT)

weight: weights of fittingNet NBIT\_DISP: nbits of exponent of weight max value NBIT\_WEIGHT: nbits of mantissa of weights.

deepmd.nvnmd.entrypoints.wrap.**wrap**(\*, nvnmd\_config: [Optional](https://docs.python.org/3/library/typing.html#typing.Optional)[[str](https://docs.python.org/3/library/stdtypes.html#str)] = 'nvnmd/config.npy',

nvnmd\_weight: [Optional](https://docs.python.org/3/library/typing.html#typing.Optional)[\[str](https://docs.python.org/3/library/stdtypes.html#str)] = 'nvnmd/weight.npy', nvnmd map: [Optional](https://docs.python.org/3/library/typing.html#typing.Optional) $[str] = 'n\nu m$  $[str] = 'n\nu m$ md/map.npy', nvnmd model:  $\text{Optional}[\text{str}] = \text{'numd}/\text{model}$  $\text{Optional}[\text{str}] = \text{'numd}/\text{model}$  $\text{Optional}[\text{str}] = \text{'numd}/\text{model}$ .pb', \*\*kwargs)

#### **deepmd.nvnmd.fit package**

 $numd.fit == == == == == ==$ 

Provides

- 1. continuous fitting network
- 2. quantized fitting network

### **Submodules**

#### **deepmd.nvnmd.fit.ener module**

```
deepmd.nvnmd.fit.ener.one_layer_nvnmd(inputs, outputs_size, activation fn=<function tanh>,
                                          precision=tf.float64, stddev=1.0, bavg=0.0, name='linear',
                                          reuse=None, seed=None, use_timestep=False,
                                          trainable=True, useBN=False, uniform_seed=False,
                                          initial_variables=None, mixed_prec=None,
                                          final layer=False)
```
Build one layer with continuous or quantized value. Its weight and bias can be initialed with random or constant value.

#### **deepmd.nvnmd.utils package**

**class** deepmd.nvnmd.utils.**Encode**

Bases: [object](https://docs.python.org/3/library/functions.html#object)

Encoding value as hex, bin, and dec format.

## **Methods**

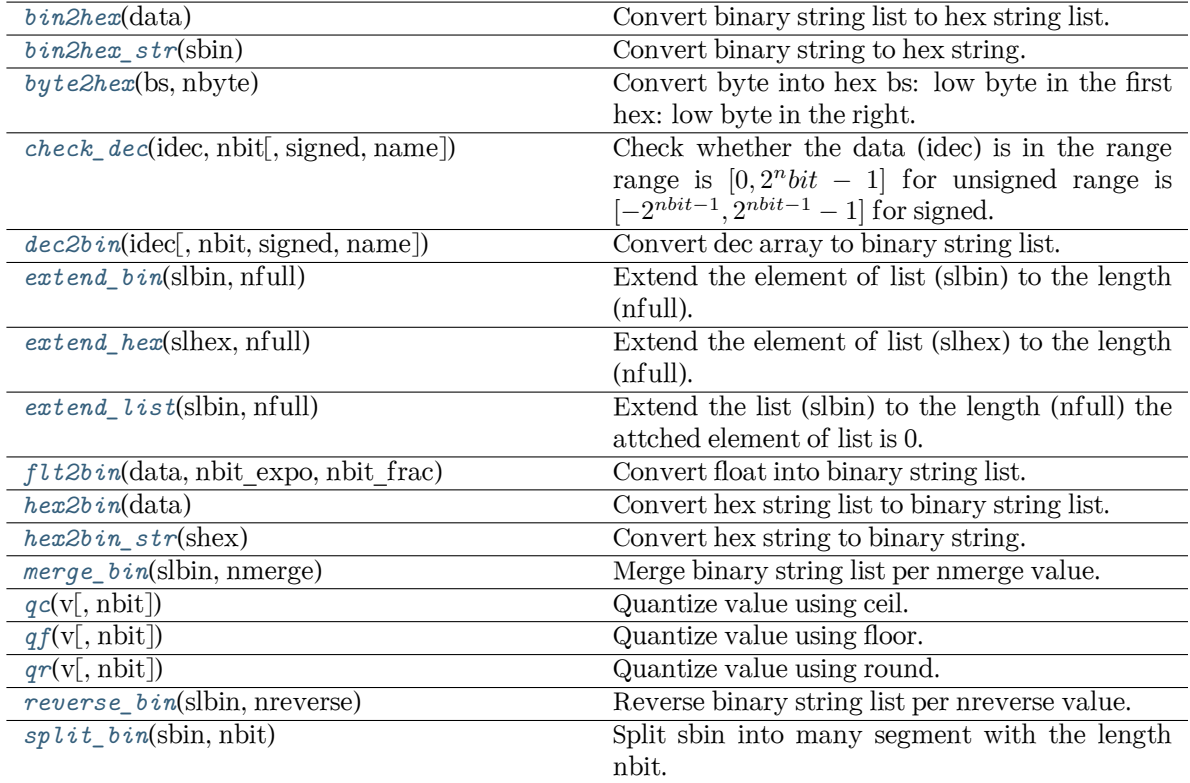

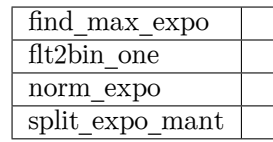

<span id="page-504-0"></span>**bin2hex**(data)

Convert binary string list to hex string list.

## <span id="page-504-2"></span><span id="page-504-1"></span>**bin2hex\_str**(sbin)

Convert binary string to hex string.

```
byte2hex(bs, nbyte)
```
Convert byte into hex bs: low byte in the first hex: low byte in the right.

```
check_dec(idec, nbit, signed=False, name='')
```

```
Check whether the data (idec) is in the range range is [0, 2^n bit - 1] for unsigned range is
[−2
nbit−1
, 2
nbit−1 − 1] for signed.
```

```
dec2bin(idec, nbit=10, signed=False, name='')
```
Convert dec array to binary string list.

```
extend_bin(slbin, nfull)
```
Extend the element of list (slbin) to the length (nfull).

such as, when

 $slbin =$  ['10010','10100'],  $nfull = 6$ 

extent to

```
['010010','010100']
```
<span id="page-505-3"></span>**extend\_hex**(slhex, nfull)

Extend the element of list (slhex) to the length (nfull).

```
extend_list(slbin, nfull)
```
Extend the list (slbin) to the length (nfull) the attched element of list is 0.

such as, when

 $slbin = [10010', 10100'],$  $nfull = 4$ 

extent it to

['10010','10100','00000','00000]

```
find_max_expo(v, expo_min=-1000)
```

```
flt2bin(data, nbit_expo, nbit_frac)
     Convert float into binary string list.
```

```
flt2bin_one(v, nbit_expo, nbit_frac)
```

```
hex2bin(data)
```
Convert hex string list to binary string list.

```
hex2bin_str(shex)
```
Convert hex string to binary string.

```
merge_bin(slbin, nmerge)
```
Merge binary string list per nmerge value.

<span id="page-505-9"></span>**norm\_expo**(v, nbit\_frac=20, expo\_min=-1000)

 $qc(v, \text{nbit: int} = 14)$  $qc(v, \text{nbit: int} = 14)$  $qc(v, \text{nbit: int} = 14)$ 

Quantize value using ceil.

<span id="page-506-0"></span> $qf(v, \text{nbit: int} = 14)$  $qf(v, \text{nbit: int} = 14)$  $qf(v, \text{nbit: int} = 14)$ 

Quantize value using floor.

<span id="page-506-1"></span> $\mathbf{qr}(v, \text{nbit: int} = 14)$  $\mathbf{qr}(v, \text{nbit: int} = 14)$  $\mathbf{qr}(v, \text{nbit: int} = 14)$ 

Quantize value using round.

## <span id="page-506-2"></span>**reverse\_bin**(slbin, nreverse)

Reverse binary string list per nreverse value.

<span id="page-506-3"></span>**split\_bin**(sbin, nbit: [int](https://docs.python.org/3/library/functions.html#int))

Split sbin into many segment with the length nbit.

**split\_expo\_mant**(v, min=-1000)

## **class** deepmd.nvnmd.utils.**FioBin**

Bases: [object](https://docs.python.org/3/library/functions.html#object)

Input and output for binary file.

## **Methods**

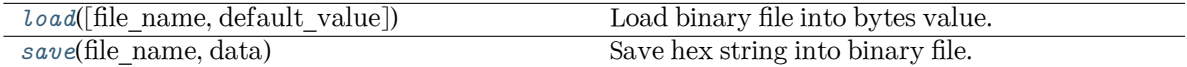

<span id="page-506-4"></span>**load**(file\_name='', default\_value='') Load binary file into bytes value.

<span id="page-506-5"></span>save(file\_name: [str,](https://docs.python.org/3/library/stdtypes.html#str) data: [List](https://docs.python.org/3/library/typing.html#typing.List)[\[str\]](https://docs.python.org/3/library/stdtypes.html#str)) Save hex string into binary file.

## **class** deepmd.nvnmd.utils.**FioDic**

Bases: [object](https://docs.python.org/3/library/functions.html#object)

Input and output for dict class data the file can be .json or .npy file containing a dictionary.

### **Methods**

*[update](#page-506-6)*(jdata, jdata\_o) Update key-value pair is key in jdata\_o.keys().

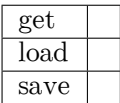

**get**(jdata, key, default\_value)

**load**(file\_name='', default\_value={})

<span id="page-506-6"></span>**save**(file\_name='', dic={})

**update**(jdata, jdata\_o)

Update key-value pair is key in jdata\_o.keys().

Parameters

jdata new jdata

jdata\_o origin jdata

**class** deepmd.nvnmd.utils.**FioTxt**

Bases: [object](https://docs.python.org/3/library/functions.html#object)

Input and output for .txt file with string.

### **Methods**

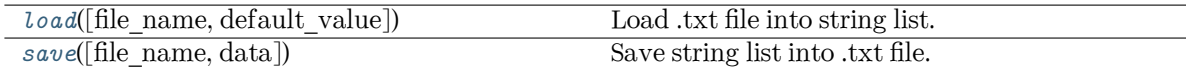

<span id="page-507-0"></span>**load**(file\_name='', default\_value=[]) Load .txt file into string list.

<span id="page-507-1"></span>**save**(file name:  $str = ''$  $str = ''$ , data: [list](https://docs.python.org/3/library/stdtypes.html#list) = []) Save string list into .txt file.

deepmd.nvnmd.utils.**get\_filter\_weight**(weights: [int](https://docs.python.org/3/library/functions.html#int), spe\_j: [int](https://docs.python.org/3/library/functions.html#int), layer\_l: [int](https://docs.python.org/3/library/functions.html#int))

Get weight and bias of embedding network.

Parameters

weights [[dict](https://docs.python.org/3/library/stdtypes.html#dict)] weights

spe\_j

[[int](https://docs.python.org/3/library/functions.html#int)] special order of neighbor atom j 0~ntype-1

layer\_l

layer order in embedding network 1~nlayer

deepmd.nvnmd.utils.**get\_fitnet\_weight**(weights: [dict,](https://docs.python.org/3/library/stdtypes.html#dict) spe\_i: [int,](https://docs.python.org/3/library/functions.html#int) layer\_l: [int,](https://docs.python.org/3/library/functions.html#int) nlayer: [int](https://docs.python.org/3/library/functions.html#int) = 10) Get weight and bias of fitting network.

Parameters

weights [[dict](https://docs.python.org/3/library/stdtypes.html#dict)] weights

spe\_i

[[int](https://docs.python.org/3/library/functions.html#int)] special order of central atom i 0~ntype-1

layer\_l

[[int](https://docs.python.org/3/library/functions.html#int)] layer order in embedding network 0~nlayer-1

nlayer

[[int](https://docs.python.org/3/library/functions.html#int)] number of layers

```
deepmd.nvnmd.utils.map_nvnmd(x, map_y, map_dy, prec, nbit=None)
     Mapping function implemented by numpy.
```

```
deepmd.nvnmd.utils.nvnmd_args()
```

```
deepmd.nvnmd.utils.one_layer(inputs, outputs_size, activation_fn=<function tanh>,
```
precision=tf.float64, stddev=1.0, bavg=0.0, name='linear', reuse=None, seed=None, use timestep=False, trainable=True, useBN=False, uniform seed=False, initial variables=None, mixed prec=None, final layer=False)

Build one layer with continuous or quantized value. Its weight and bias can be initialed with random or constant value.

### **Submodules**

#### **deepmd.nvnmd.utils.argcheck module**

Alias for backward compatibility.

```
deepmd.nvnmd.utils.argcheck.nvnmd_args()
```
#### **deepmd.nvnmd.utils.config module**

```
class deepmd.nvnmd.utils.config.NvnmdConfig(jdata: dict)
```
Bases: [object](https://docs.python.org/3/library/functions.html#object)

Configuration for NVNMD record the message of model such as size, using nvnmd or not.

Parameters

jdata a dictionary of input script

#### **References**

DOI: 10.1038/s41524-022-00773-z

## **Methods**

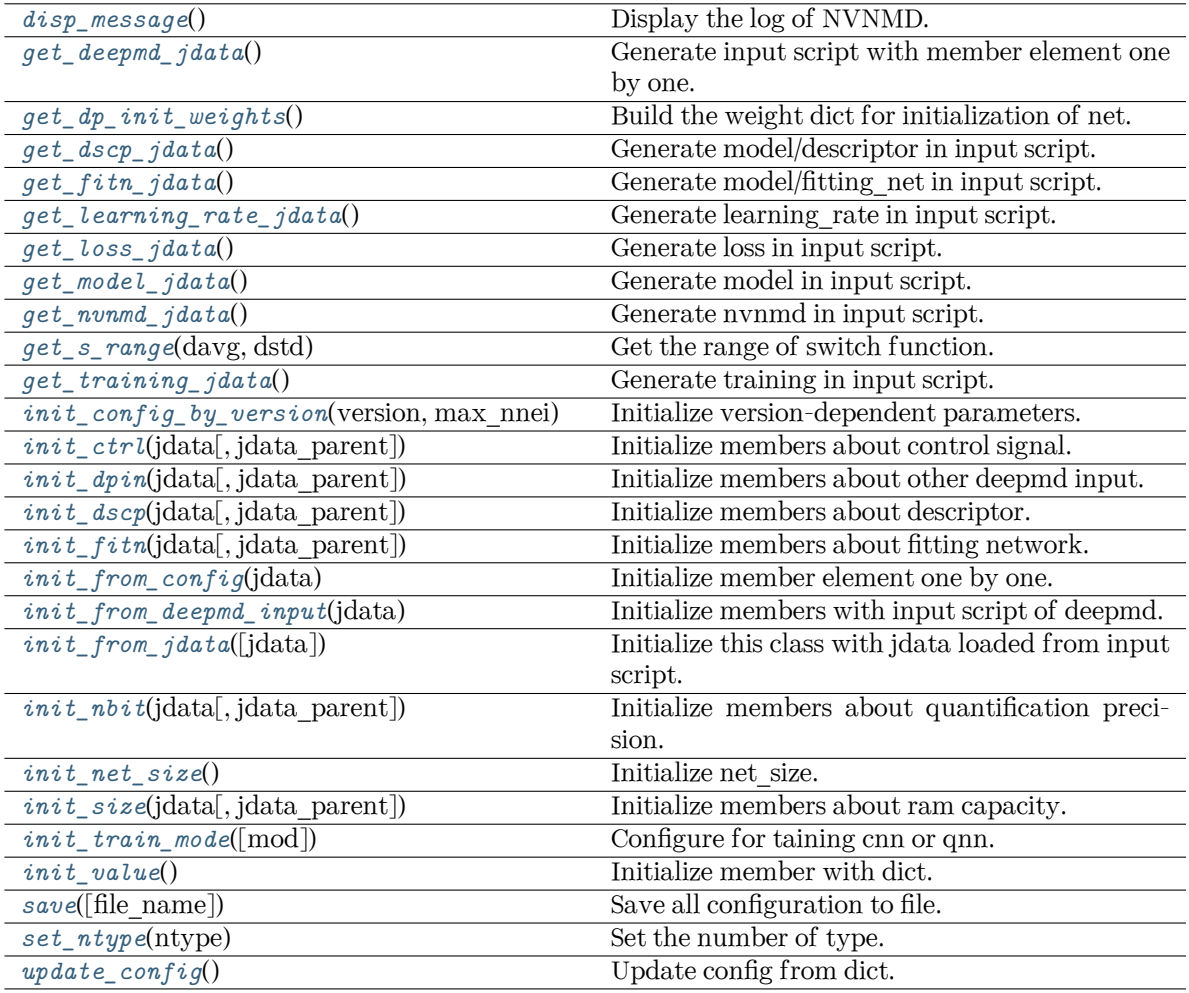

### <span id="page-509-0"></span>**disp\_message**()

Display the log of NVNMD.

## <span id="page-509-1"></span>**get\_deepmd\_jdata**()

Generate input script with member element one by one.

## <span id="page-509-2"></span>**get\_dp\_init\_weights**()

Build the weight dict for initialization of net.

### <span id="page-509-3"></span>**get\_dscp\_jdata**()

Generate model/descriptor in input script.

## <span id="page-509-4"></span>**get\_fitn\_jdata**()

Generate model/fitting\_net in input script.

## <span id="page-509-5"></span>**get\_learning\_rate\_jdata**()

Generate learning\_rate in input script.

## <span id="page-509-7"></span><span id="page-509-6"></span>**get\_loss\_jdata**()

Generate loss in input script.

```
get_model_jdata()
    Generate model in input script.
get_nvnmd_jdata()
    Generate nvnmd in input script.
get_s_range(davg, dstd)
    Get the range of switch function.
get_training_jdata()
    Generate training in input script.
init_config_by_version(version, max_nnei)
    Initialize version-dependent parameters.
init_ctrldict, jdata parent: dict = {}) \rightarrow dict
    Initialize members about control signal.
init_dpin(jdata: dict, jdata_parent: dict = {}) → dict
    Initialize members about other deepmd input.
init_dscp(jdata: dict, jdata_parent: dict = {}) → dict
    Initialize members about descriptor.
init_fitndict, jdata parent: dict = {}) \rightarrow dict
    Initialize members about fitting network.
init_from_config(jdata)
    Initialize member element one by one.
init_from_deepmd_input(jdata)
    Initialize members with input script of deepmd.
dict} = \{\})Initialize this class with jdata loaded from input script.
init_nbitdict, jdata parent: dict = {}) \rightarrow dict
    Initialize members about quantification precision.
init_net_size()
    Initialize net_size.
init_sizedict, jdata_parent: dict = {}) \rightarrow dict
    Initialize members about ram capacity.
init_train_mode(mod='cnn')
    Configure for taining cnn or qnn.
init_value()
    Initialize member with dict.
save(file_name=None)
    Save all configuration to file.
set_ntype(ntype)
    Set the number of type.
update_config()
    Update config from dict.
```
### **deepmd.nvnmd.utils.encode module**

#### **class** deepmd.nvnmd.utils.encode.**Encode**

Bases: [object](https://docs.python.org/3/library/functions.html#object)

Encoding value as hex, bin, and dec format.

#### **Methods**

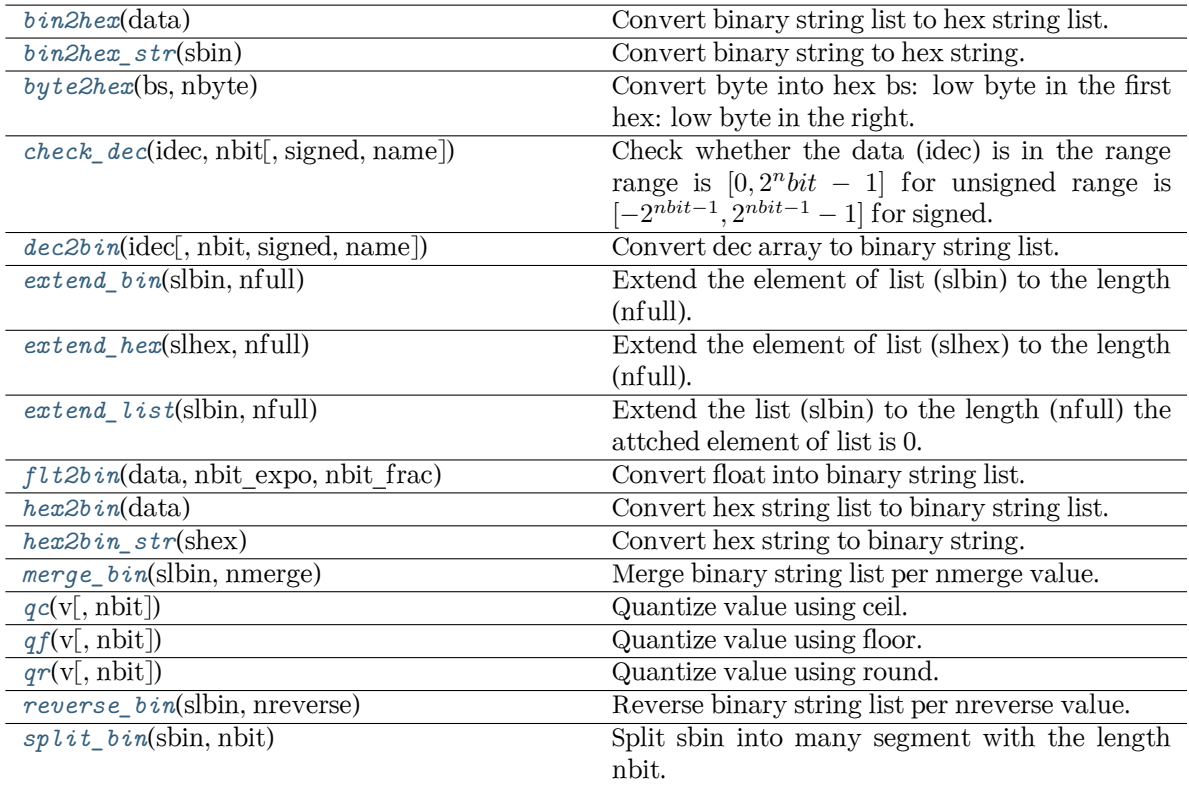

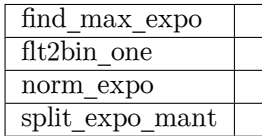

#### <span id="page-511-0"></span>**bin2hex**(data)

Convert binary string list to hex string list.

#### <span id="page-511-1"></span>**bin2hex\_str**(sbin)

Convert binary string to hex string.

### <span id="page-511-2"></span>**byte2hex**(bs, nbyte)

Convert byte into hex bs: low byte in the first hex: low byte in the right.

### <span id="page-511-4"></span><span id="page-511-3"></span>**check\_dec**(idec, nbit, signed=False, name='')

Check whether the data (idec) is in the range range is  $[0, 2^n bit - 1]$  for unsigned range is [*−*2 *nbit−*1 *,* 2 *nbit−*<sup>1</sup> *−* 1] for signed.

```
dec2bin(idec, nbit=10, signed=False, name='')
     Convert dec array to binary string list.
extend_bin(slbin, nfull)
     Extend the element of list (slbin) to the length (nfull).
     such as, when
```

```
slbin = [10010', 10100'],nfull = 6
```
extent to

['010010','010100']

```
extend_hex(slhex, nfull)
```
Extend the element of list (slhex) to the length (nfull).

```
extend_list(slbin, nfull)
```
Extend the list (slbin) to the length (nfull) the attched element of list is 0. such as, when

```
slbin = ['10010','10100'],
nfull = 4
```
extent it to

```
['10010','10100','00000','00000]
```

```
find_max_expo(v, expo_min=-1000)
```
<span id="page-512-3"></span>**flt2bin**(data, nbit\_expo, nbit\_frac) Convert float into binary string list.

**flt2bin\_one**(v, nbit\_expo, nbit\_frac)

```
hex2bin(data)
```
Convert hex string list to binary string list.

```
hex2bin_str(shex)
```
Convert hex string to binary string.

```
merge_bin(slbin, nmerge)
     Merge binary string list per nmerge value.
```
**norm\_expo**(v, nbit\_frac=20, expo\_min=-1000)

```
int} = 14)
```
Quantize value using ceil.

```
int} = 14)Quantize value using floor.
```

```
int} = 14)
```
Quantize value using round.

<span id="page-513-0"></span>**reverse\_bin**(slbin, nreverse)

Reverse binary string list per nreverse value.

<span id="page-513-1"></span>**split\_bin**(sbin, nbit: [int](https://docs.python.org/3/library/functions.html#int))

Split sbin into many segment with the length nbit.

**split\_expo\_mant**(v, min=-1000)

### **deepmd.nvnmd.utils.fio module**

```
class deepmd.nvnmd.utils.fio.Fio
```
Bases: [object](https://docs.python.org/3/library/functions.html#object)

Basic class for FIO.

### **Methods**

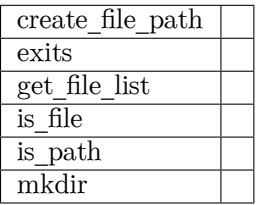

```
create_file_path(file_name='')
```
**exits**(file\_name='')

**get\_file\_list**(path) *→* [list](https://docs.python.org/3/library/stdtypes.html#list)

**is\_file**(file\_name)

**is\_path**(path)

```
mkdir(path_name='')
```
## **class** deepmd.nvnmd.utils.fio.**FioBin**

Bases: [object](https://docs.python.org/3/library/functions.html#object)

Input and output for binary file.

## **Methods**

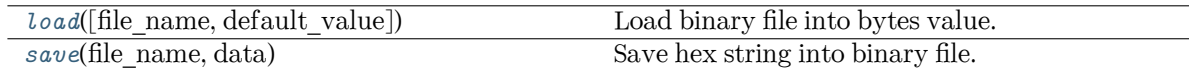

<span id="page-514-0"></span>**load**(file\_name='', default\_value='') Load binary file into bytes value.

<span id="page-514-1"></span>**save**(file\_name: [str,](https://docs.python.org/3/library/stdtypes.html#str) data: [List](https://docs.python.org/3/library/typing.html#typing.List)[\[str\]](https://docs.python.org/3/library/stdtypes.html#str)) Save hex string into binary file.

### **class** deepmd.nvnmd.utils.fio.**FioDic**

Bases: [object](https://docs.python.org/3/library/functions.html#object)

Input and output for dict class data the file can be .json or .npy file containing a dictionary.

### **Methods**

*[update](#page-514-2)*(jdata, jdata\_o) Update key-value pair is key in jdata\_o.keys().

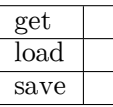

**get**(jdata, key, default\_value)

**load**(file\_name='', default\_value={})

**save**(file\_name='', dic={})

<span id="page-514-2"></span>**update**(jdata, jdata\_o)

Update key-value pair is key in jdata\_o.keys().

Parameters

jdata new jdata

jdata\_o origin jdata

**class** deepmd.nvnmd.utils.fio.**FioJsonDic**

Bases: [object](https://docs.python.org/3/library/functions.html#object)

Input and output for .json file containing dictionary.

## **Methods**

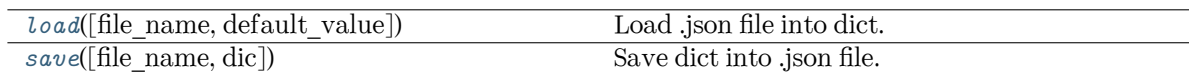

<span id="page-515-0"></span>**load**(file  $name="', default value={})$ Load .json file into dict.

```
save(file_name='', dic={})
     Save dict into .json file.
```
#### **class** deepmd.nvnmd.utils.fio.**FioNpyDic**

Bases: [object](https://docs.python.org/3/library/functions.html#object)

Input and output for .npy file containing dictionary.

## **Methods**

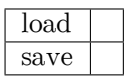

**load**(file\_name='', default\_value={})

 $\texttt{save}(\text{file name}='', \text{dic}={})$ 

### **class** deepmd.nvnmd.utils.fio.**FioTxt**

#### Bases: [object](https://docs.python.org/3/library/functions.html#object)

Input and output for .txt file with string.

### **Methods**

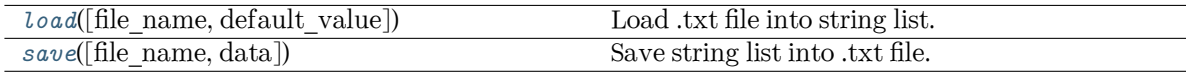

<span id="page-515-2"></span>**load**(file\_name='', default\_value=[]) Load .txt file into string list.

<span id="page-515-3"></span>**save**(file name:  $str = ''$  $str = ''$ , data: [list](https://docs.python.org/3/library/stdtypes.html#list) = []) Save string list into .txt file.

### **deepmd.nvnmd.utils.network module**

deepmd.nvnmd.utils.network.**get\_sess**()

### deepmd.nvnmd.utils.network.**matmul2\_qq**(a, b, nbit)

Quantized matmul operation for 2d tensor. a and b is input tensor, nbit represent quantification precision.

```
deepmd.nvnmd.utils.network.matmul3_qq(a, b, nbit)
```
Quantized matmul operation for 3d tensor. a and b is input tensor, nbit represent quantification precision.

deepmd.nvnmd.utils.network.**one\_layer**(inputs, outputs\_size, activation\_fn=<function tanh>,

precision=tf.float64, stddev=1.0, bavg=0.0, name='linear', reuse=None, seed=None, use\_timestep=False, trainable=True, useBN=False, uniform\_seed=False, initial variables=None, mixed prec=None, final layer=False)

Build one layer with continuous or quantized value. Its weight and bias can be initialed with random or constant value.

```
deepmd.nvnmd.utils.network.one_layer_t(shape, outputs_size, bavg, stddev, precision, trainable,
                                             initial variables, seed, uniform seed, name)
```

```
deepmd.nvnmd.utils.network.one_layer_wb(shape, outputs_size, bavg, stddev, precision, trainable,
                                              initial variables, seed, uniform seed, name)
```
deepmd.nvnmd.utils.network.**qf**(x, nbit)

Quantize and floor tensor x with quantification precision nbit.

```
deepmd.nvnmd.utils.network.qr(x, nbit)
```
Quantize and round tensor x with quantification precision nbit.

```
deepmd.nvnmd.utils.network.tanh4(x)
```
#### **deepmd.nvnmd.utils.op module**

deepmd.nvnmd.utils.op.**map\_nvnmd**(x, map\_y, map\_dy, prec, nbit=None) Mapping function implemented by numpy.

deepmd.nvnmd.utils.op.**r2s**(r, rmin, rmax)

#### **deepmd.nvnmd.utils.weight module**

deepmd.nvnmd.utils.weight.**get\_constant\_initializer**(weights, name) Get initial value by name and create a initializer.

deepmd.nvnmd.utils.weight.**get\_filter\_type\_weight**(weights: [dict](https://docs.python.org/3/library/stdtypes.html#dict), layer\_l: [int](https://docs.python.org/3/library/functions.html#int)) Get weight and bias of two\_side\_type\_embedding network.

Parameters

weights [[dict](https://docs.python.org/3/library/stdtypes.html#dict)] weights

layer\_l

layer order in embedding network 1~nlayer

```
deepmd.nvnmd.utils.weight.get_filter_weight(weights: int, spe_j: int, layer_l: int)
     Get weight and bias of embedding network.
```
Parameters

weights [[dict](https://docs.python.org/3/library/stdtypes.html#dict)] weights spe\_j [[int](https://docs.python.org/3/library/functions.html#int)] special order of neighbor atom j 0~ntype-1

layer\_l

layer order in embedding network 1~nlayer

deepmd.nvnmd.utils.weight.get\_fitnet\_weight(weights: [dict](https://docs.python.org/3/library/stdtypes.html#dict), spe i: [int](https://docs.python.org/3/library/functions.html#int), layer l: [int,](https://docs.python.org/3/library/functions.html#int) nlayer: int = 10) Get weight and bias of fitting network.

Parameters

weights [[dict](https://docs.python.org/3/library/stdtypes.html#dict)] weights

spe\_i

[[int](https://docs.python.org/3/library/functions.html#int)] special order of central atom i 0~ntype-1

layer\_l

[[int](https://docs.python.org/3/library/functions.html#int)] layer order in embedding network 0~nlayer-1

nlayer

[[int](https://docs.python.org/3/library/functions.html#int)] number of layers

```
deepmd.nvnmd.utils.weight.get_normalize(weights: dict)
```
Get normalize parameter (avg and std) of *sji*.

```
deepmd.nvnmd.utils.weight.get_type_embedding_weight(weights: dict, layer_l: int)
     Get weight and bias of type_embedding network.
```
Parameters

weights

[[dict](https://docs.python.org/3/library/stdtypes.html#dict)] weights

layer\_l

layer order in embedding network 1~nlayer

deepmd.nvnmd.utils.weight.**get\_type\_weight**(weights: [dict,](https://docs.python.org/3/library/stdtypes.html#dict) layer\_l: [int](https://docs.python.org/3/library/functions.html#int))

Get weight and bias of fitting network.

Parameters

weights

[[dict](https://docs.python.org/3/library/stdtypes.html#dict)] weights

layer\_l

[[int](https://docs.python.org/3/library/functions.html#int)] layer order in embedding network 0~nlayer-1

deepmd.nvnmd.utils.weight.**get\_weight**(weights, key)

Get weight value according to key.

#### **deepmd.op package**

This module will house cust Tf OPs after CMake installation.

### deepmd.op.**import\_ops**()

Import all custom TF ops that are present in this submodule.

### **Notes**

Initialy this subdir is unpopulated. CMake will install all the op module python files and shared libs.

### **deepmd.train package**

#### **Submodules**

#### **deepmd.train.run\_options module**

Module taking care of important package constants.

```
class deepmd.train.run_options.RunOptions(init_model: Optional[str] = None, init_frz_model:
                                           Optional[str]Optional[str] = None,Optional[str] = None, log path: Optional[str] =
                                           None, log level: int = 0, mpi log: str = 'master')
```
#### Bases: [object](https://docs.python.org/3/library/functions.html#object)

Class with info on how to run training (cluster, MPI and GPU config).

Attributes

gpus: Optional[List[int]] list of GPUs if any are present else None

is\_chief: bool

in distribured training it is true for tha main MPI process in serail it is always true

world\_size: int total worker count

my\_rank: int index of the MPI task

nodename: str name of the node

node\_list\_

[[List](https://docs.python.org/3/library/typing.html#typing.List)[[str](https://docs.python.org/3/library/stdtypes.html#str)]] the list of nodes of the current mpirun

my\_device: str deviice type - gpu or cpu **Methods**

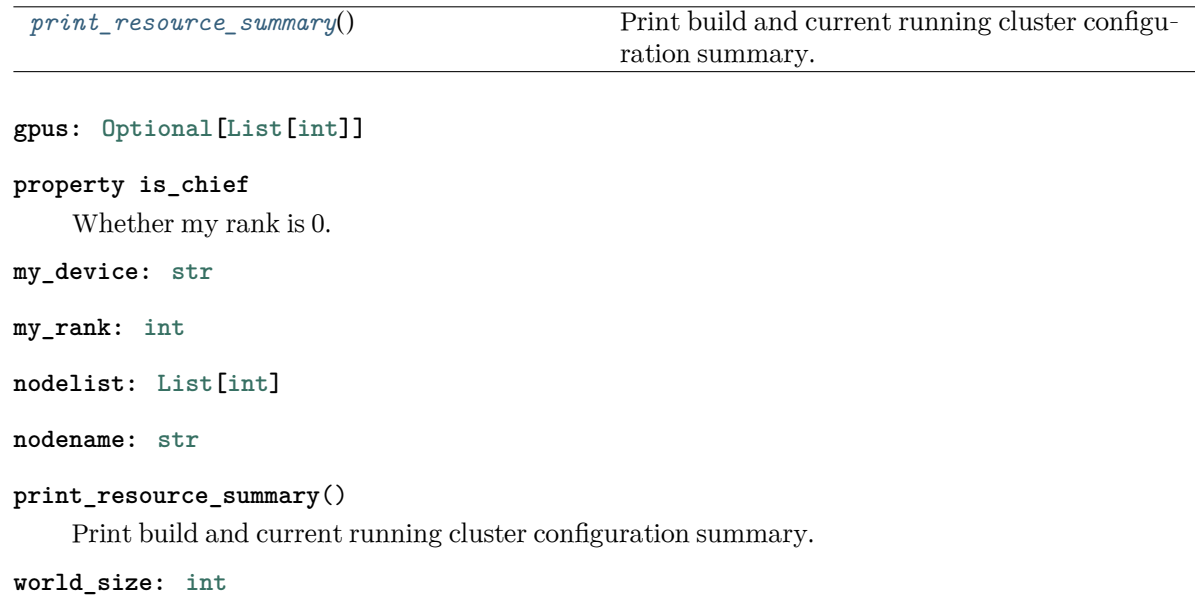

## <span id="page-519-0"></span>**deepmd.train.trainer module**

```
class deepmd.train.trainer.DPTrainer(jdata, run_opt, is_compress=False)
```
Bases: [object](https://docs.python.org/3/library/functions.html#object)

## **Methods**

*[save\\_compressed](#page-520-0)*() Save the compressed graph.

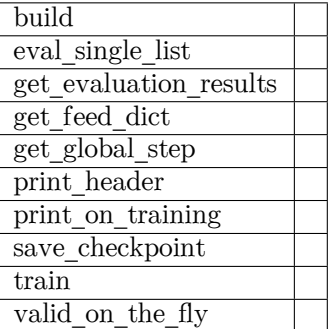

**build**(data=None, stop\_batch=0, origin\_type\_map=None, suffix='')

**static eval\_single\_list**(single\_batch\_list, loss, sess, get\_feed\_dict\_func, prefix='')

**get\_evaluation\_results**(batch\_list)

```
get_feed_dict(batch, is_training)
```

```
get_global_step()
```
**static print\_header**(fp, train\_results, valid\_results, multi\_task\_mode=False)

**static print\_on\_training**(fp, train\_results, valid\_results, cur\_batch, cur\_lr, multi task mode=False, cur lr dict=None)

```
save_checkpoint(cur_batch: int)
```

```
save_compressed()
```
Save the compressed graph.

**train**(train\_data=None, valid\_data=None)

**valid\_on\_the\_fly**(fp, train\_batches, valid\_batches, print\_header=False, fitting\_key=None)

**class** deepmd.train.trainer.**DatasetLoader**(train\_data: [DeepmdDataSystem](#page-603-0))

Bases: [object](https://docs.python.org/3/library/functions.html#object)

Generate an OP that loads the training data from the given DeepmdDataSystem.

It can be used to load the training data in the training process, so there is no waiting time between training steps.

Parameters

train\_data [DeepmdDataSystem] The training data.

## **Examples**

```
>>> loader = DatasetLoader(train_data)
>>> data_op = loader.build()
>>> with tf.Session() as sess:
>>> data_list = sess.run(data_op)
>>> data_dict = loader.get_data_dict(data_list)
```
### **Methods**

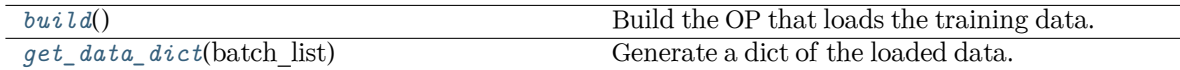

<span id="page-520-1"></span>**build**() *→* [List\[](https://docs.python.org/3/library/typing.html#typing.List)Tensor]

Build the OP that loads the training data.

Returns

**[List](https://docs.python.org/3/library/typing.html#typing.List)**[**[tf.Tensor](https://www.tensorflow.org/api_docs/python/tf/Tensor)**] Tensor of the loaded data.

<span id="page-520-2"></span>**get\_data\_dict**(batch\_list: [List](https://docs.python.org/3/library/typing.html#typing.List)[[ndarray](https://numpy.org/doc/stable/reference/generated/numpy.ndarray.html#numpy.ndarray)]) *→* [Dict\[](https://docs.python.org/3/library/typing.html#typing.Dict)[str,](https://docs.python.org/3/library/stdtypes.html#str) [ndarray](https://numpy.org/doc/stable/reference/generated/numpy.ndarray.html#numpy.ndarray)] Generate a dict of the loaded data.

Parameters

batch\_list [[List](https://docs.python.org/3/library/typing.html#typing.List)[[np.ndarray](https://numpy.org/doc/stable/reference/generated/numpy.ndarray.html#numpy.ndarray)]] The loaded data. Returns

**[Dict](https://docs.python.org/3/library/typing.html#typing.Dict)**[**[str](https://docs.python.org/3/library/stdtypes.html#str)**, **[np.ndarray](https://numpy.org/doc/stable/reference/generated/numpy.ndarray.html#numpy.ndarray)**] The dict of the loaded data.

#### **deepmd.utils package**

```
class deepmd.utils.DeepmdDatastrbool = True,
                Optional[List[str]bool =
                bool = False, sort_atoms: bool =
                True)
```
Bases: [object](https://docs.python.org/3/library/functions.html#object)

Class for a data system.

It loads data from hard disk, and mantains the data as a data\_dict

#### Parameters

sys\_path Path to the data system

### set prefix

Prefix for the directories of different sets

#### shuffle\_test

If the test data are shuffled

#### type\_map

Gives the name of different atom types

#### optional\_type\_map

If the type\_map.raw in each system is optional

#### modifier

Data modifier that has the method modify\_data

## trn\_all\_set

Use all sets as training dataset. Otherwise, if the number of sets is more than 1, the last set is left for test.

## sort\_atoms

[[bool](https://docs.python.org/3/library/stdtypes.html#bltin-boolean-values)] Sort atoms by atom types. Required to enable when the data is directly feeded to descriptors except mixed types.

### **Methods**

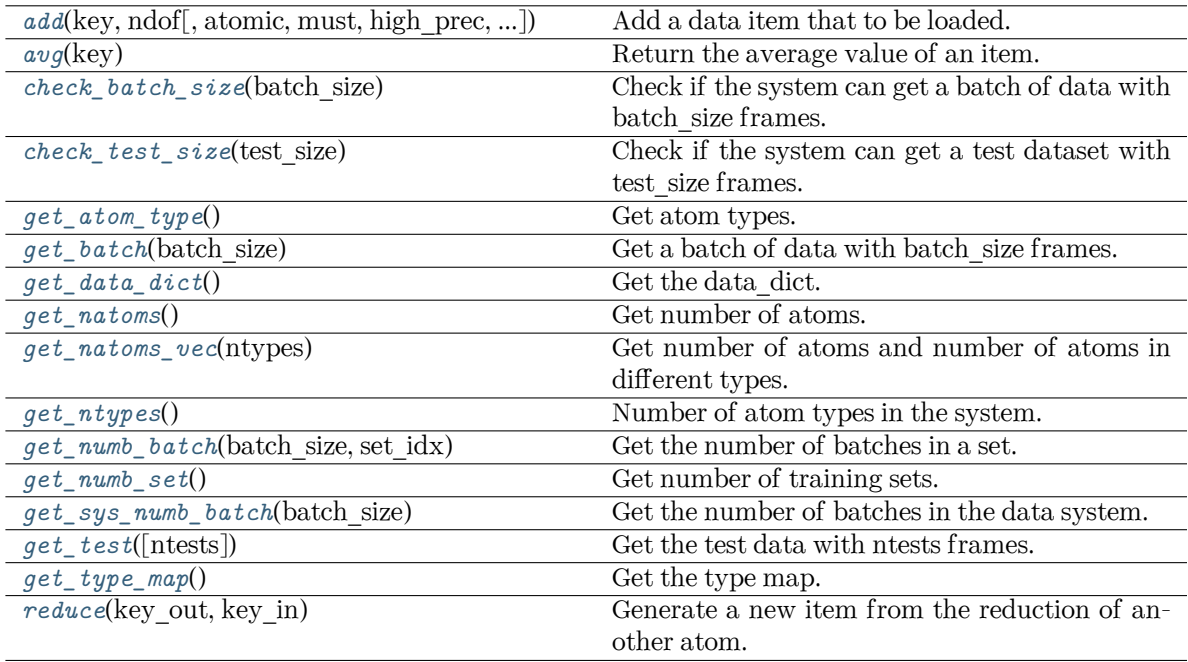

reset get batch

<span id="page-522-0"></span> $\text{add}(key: str, \text{ndof}: \text{int}, \text{atomic}: \text{bool} = \text{False}, \text{must}: \text{bool} = \text{False}, \text{high} \text{ prec}: \text{bool} = \text{False}, \text{type} \text{ sel}:$  $\text{add}(key: str, \text{ndof}: \text{int}, \text{atomic}: \text{bool} = \text{False}, \text{must}: \text{bool} = \text{False}, \text{high} \text{ prec}: \text{bool} = \text{False}, \text{type} \text{ sel}:$  $\text{add}(key: str, \text{ndof}: \text{int}, \text{atomic}: \text{bool} = \text{False}, \text{must}: \text{bool} = \text{False}, \text{high} \text{ prec}: \text{bool} = \text{False}, \text{type} \text{ sel}:$  $\text{add}(key: str, \text{ndof}: \text{int}, \text{atomic}: \text{bool} = \text{False}, \text{must}: \text{bool} = \text{False}, \text{high} \text{ prec}: \text{bool} = \text{False}, \text{type} \text{ sel}:$  $\text{add}(key: str, \text{ndof}: \text{int}, \text{atomic}: \text{bool} = \text{False}, \text{must}: \text{bool} = \text{False}, \text{high} \text{ prec}: \text{bool} = \text{False}, \text{type} \text{ sel}:$ [Optional](https://docs.python.org/3/library/typing.html#typing.Optional) [List [[int](https://docs.python.org/3/library/functions.html#int)]] = None, repeat: int = 1, default: [float](https://docs.python.org/3/library/functions.html#float) = 0.0, dtype: Optional [[dtype\]](https://numpy.org/doc/stable/reference/generated/numpy.dtype.html#numpy.dtype) = None)

Add a data item that to be loaded.

#### Parameters

#### key

The key of the item. The corresponding data is stored in sys\_path/set.\*/key.npy

#### ndof

The number of dof

### atomic

The item is an atomic property. If False, the size of the data should be nframes x ndof If True, the size of data should be nframes x natoms x ndof

#### must

The data file sys\_path/set.\*/key.npy must exist. If must is False and the data file does not exist, the data\_dict[find\_key] is set to 0.0

## high\_prec

Load the data and store in float64, otherwise in float32

#### type sel

Select certain type of atoms

#### repeat

The data will be repeated repeat times.

### default

[[float](https://docs.python.org/3/library/functions.html#float), default=0.] default value of data

dtype [np.dtype, optional] the dtype of data, overwrites high prec if provided

#### <span id="page-523-0"></span>**avg**(key)

Return the average value of an item.

<span id="page-523-1"></span>**check\_batch\_size**(batch\_size)

Check if the system can get a batch of data with batch size frames.

```
check_test_size(test_size)
```
Check if the system can get a test dataset with test\_size frames.

<span id="page-523-3"></span>**get\_atom\_type**() *→* [List\[](https://docs.python.org/3/library/typing.html#typing.List)[int](https://docs.python.org/3/library/functions.html#int)]

Get atom types.

#### <span id="page-523-4"></span>**get\_batch**(batch\_size: [int](https://docs.python.org/3/library/functions.html#int)) *→* [dict](https://docs.python.org/3/library/stdtypes.html#dict)

Get a batch of data with batch size frames. The frames are randomly picked from the data system.

Parameters

batch\_size size of the batch

<span id="page-523-5"></span>**get\_data\_dict**() *→* [dict](https://docs.python.org/3/library/stdtypes.html#dict)

Get the data\_dict.

#### <span id="page-523-6"></span>**get\_natoms**()

Get number of atoms.

#### <span id="page-523-7"></span>**get\_natoms\_vec**(ntypes: [int](https://docs.python.org/3/library/functions.html#int))

Get number of atoms and number of atoms in different types.

Parameters

ntypes

Number of types (may be larger than the actual number of types in the system).

Returns

#### **natoms**

natoms[0]: number of local atoms natoms[1]: total number of atoms held by this processor natoms [i]:  $2 \le i \le N$  types + 2, number of type i atoms

<span id="page-523-8"></span>**get\_ntypes**() *→* [int](https://docs.python.org/3/library/functions.html#int)

Number of atom types in the system.

<span id="page-523-9"></span>**get\_numb\_batch**(batch\_size: [int,](https://docs.python.org/3/library/functions.html#int) set\_idx: [int](https://docs.python.org/3/library/functions.html#int)) *→* [int](https://docs.python.org/3/library/functions.html#int) Get the number of batches in a set.

```
get_numb_set() → int
```
Get number of training sets.

```
get_sys_numb_batch(batch_size: int) → int
```
Get the number of batches in the data system.

<span id="page-523-12"></span> $get\_test(ntests: int = -1) \rightarrow dict$  $get\_test(ntests: int = -1) \rightarrow dict$  $get\_test(ntests: int = -1) \rightarrow dict$  $get\_test(ntests: int = -1) \rightarrow dict$ 

Get the test data with ntests frames.

Parameters

ntests

Size of the test data set. If ntests is -1, all test data will be get.

#### <span id="page-524-0"></span>**get\_type\_map**() *→* [List](https://docs.python.org/3/library/typing.html#typing.List)[[str](https://docs.python.org/3/library/stdtypes.html#str)]

Get the type map.

<span id="page-524-1"></span>**reduce**(key\_out: [str](https://docs.python.org/3/library/stdtypes.html#str), key\_in: [str](https://docs.python.org/3/library/stdtypes.html#str))

Generate a new item from the reduction of another atom.

Parameters

key\_out

The name of the reduced item

key\_in

The name of the data item to be reduced

```
reset_get_batch()
```

```
class deepmd.utils.DeepmdDataSystem(systems: List[str], batch_size: int, test_size: int, rcut:
```

```
Optionalfloat] = Nonestrbool
=Optional[Liststr]] = None,
optional type map: bool = True, modifier=None,
trn_all_set=False, sys_probs=None,
auto prob style='prob sys size', sort atoms: bool = True)
```
Bases: [object](https://docs.python.org/3/library/functions.html#object)

Class for manipulating many data systems.

It is implemented with the help of DeepmdData

Attributes

*[default\\_mesh](#page-525-0)*

Mesh for each system.

## **Methods**

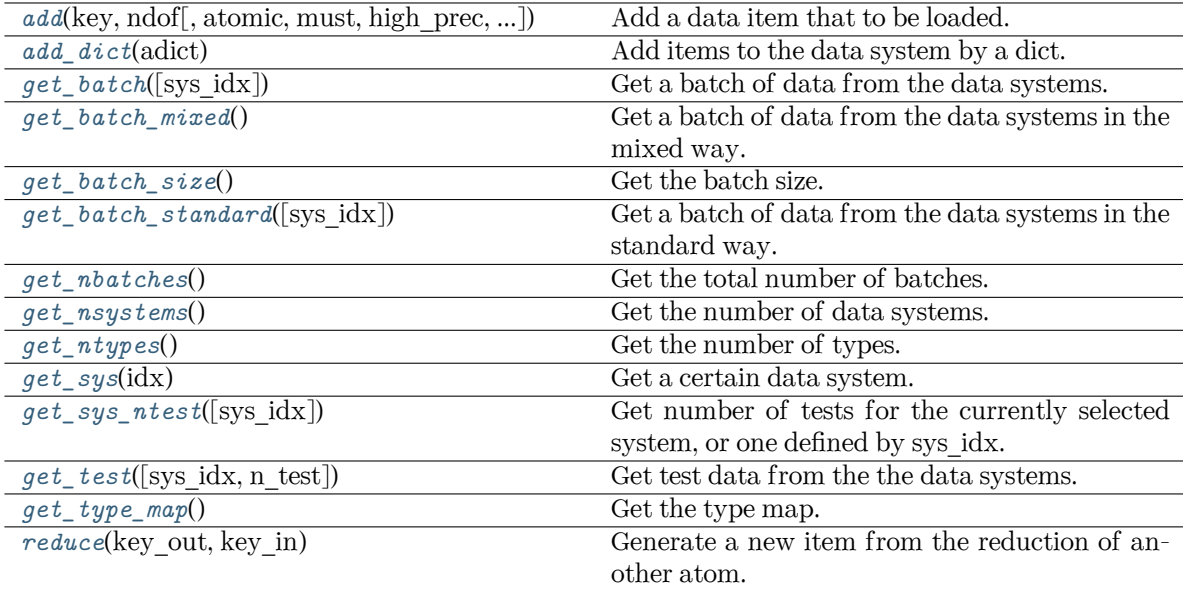

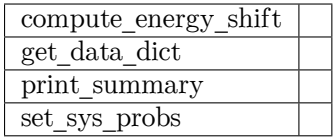

<span id="page-525-1"></span> $\texttt{add}(\text{key: str}, \text{ndof: int}, \text{atomic:} \text{bool} = \text{False}, \text{must:} \text{bool} = \text{False}, \text{high\_prec:} \text{bool} = \text{False}, \text{type\_sel:}$  $\texttt{add}(\text{key: str}, \text{ndof: int}, \text{atomic:} \text{bool} = \text{False}, \text{must:} \text{bool} = \text{False}, \text{high\_prec:} \text{bool} = \text{False}, \text{type\_sel:}$  $\texttt{add}(\text{key: str}, \text{ndof: int}, \text{atomic:} \text{bool} = \text{False}, \text{must:} \text{bool} = \text{False}, \text{high\_prec:} \text{bool} = \text{False}, \text{type\_sel:}$  $\texttt{add}(\text{key: str}, \text{ndof: int}, \text{atomic:} \text{bool} = \text{False}, \text{must:} \text{bool} = \text{False}, \text{high\_prec:} \text{bool} = \text{False}, \text{type\_sel:}$  $\texttt{add}(\text{key: str}, \text{ndof: int}, \text{atomic:} \text{bool} = \text{False}, \text{must:} \text{bool} = \text{False}, \text{high\_prec:} \text{bool} = \text{False}, \text{type\_sel:}$ [Optional](https://docs.python.org/3/library/typing.html#typing.Optional)[\[List\[](https://docs.python.org/3/library/typing.html#typing.List)[int](https://docs.python.org/3/library/functions.html#int)]] = None, repeat: int = 1, default: [float](https://docs.python.org/3/library/functions.html#float) =  $0.0$ )

Add a data item that to be loaded.

### Parameters

#### key

The key of the item. The corresponding data is stored in sys\_path/set.\*/key.npy

#### ndof

The number of dof

#### atomic

The item is an atomic property. If False, the size of the data should be nframes x ndof If True, the size of data should be nframes x natoms x ndof

#### must

The data file sys path/set.\*/key.npy must exist. If must is False and the data file does not exist, the data\_dict[find\_key] is set to 0.0

#### high prec

Load the data and store in float64, otherwise in float32

### type sel

Select certain type of atoms

#### repeat

The data will be repeated repeat times.

```
default, default=0.
   Default value of data
```
### <span id="page-525-2"></span>**add\_dict**(adict: [dict](https://docs.python.org/3/library/stdtypes.html#dict)) *→* [None](https://docs.python.org/3/library/constants.html#None)

Add items to the data system by a dict. adict should have items like .. code-block:: python.

 $adict[key] = {$ 

"ndof": ndof, "atomic": atomic, "must": must, "high\_prec": high\_prec, "type\_sel": type\_sel, "repeat": repeat,

#### }

For the explaination of the keys see add

```
compute_energy_shift(rcond=None, key='energy')
```
#### <span id="page-525-0"></span>**property default\_mesh: [List\[](https://docs.python.org/3/library/typing.html#typing.List)[ndarray\]](https://numpy.org/doc/stable/reference/generated/numpy.ndarray.html#numpy.ndarray)**

Mesh for each system.

#### <span id="page-525-3"></span> $get\_batch(sys idx: Optional(int] = None) \rightarrow dict$  $get\_batch(sys idx: Optional(int] = None) \rightarrow dict$  $get\_batch(sys idx: Optional(int] = None) \rightarrow dict$  $get\_batch(sys idx: Optional(int] = None) \rightarrow dict$

Get a batch of data from the data systems.

Parameters

sys\_idx

[[int](https://docs.python.org/3/library/functions.html#int)] The index of system from which the batch is get. If sys\_idx is not None,

sys probs and auto prob style are ignored If sys idx is None, automatically determine the system according to sys probs or auto prob style, see the following. This option does not work for mixed systems.

Returns

**[dict](https://docs.python.org/3/library/stdtypes.html#dict)**

The batch data

### <span id="page-526-0"></span>**get\_batch\_mixed**() *→* [dict](https://docs.python.org/3/library/stdtypes.html#dict)

Get a batch of data from the data systems in the mixed way.

Returns

The batch data

## <span id="page-526-1"></span>**get\_batch\_size**() *→* [int](https://docs.python.org/3/library/functions.html#int)

Get the batch size.

**[dict](https://docs.python.org/3/library/stdtypes.html#dict)**

#### <span id="page-526-2"></span>**get batch standard**(sys idx: [Optional](https://docs.python.org/3/library/typing.html#typing.Optional)[\[int](https://docs.python.org/3/library/functions.html#int)] = None)  $\rightarrow$  [dict](https://docs.python.org/3/library/stdtypes.html#dict)

Get a batch of data from the data systems in the standard way.

Parameters

```
sys_idx
```
[[int](https://docs.python.org/3/library/functions.html#int)] The index of system from which the batch is get. If sys idx is not None, sys probs and auto prob style are ignored If sys idx is None, automatically determine the system according to sys probs or auto prob style, see the following.

Returns

```
dict
```
The batch data

 $get_data_dict (ii: int = 0) \rightarrow dict$  $get_data_dict (ii: int = 0) \rightarrow dict$  $get_data_dict (ii: int = 0) \rightarrow dict$  $get_data_dict (ii: int = 0) \rightarrow dict$ 

```
get_nbatches() → int
```
Get the total number of batches.

#### <span id="page-526-4"></span>**get\_nsystems**() *→* [int](https://docs.python.org/3/library/functions.html#int)

Get the number of data systems.

<span id="page-526-5"></span>**get\_ntypes**() *→* [int](https://docs.python.org/3/library/functions.html#int)

Get the number of types.

<span id="page-526-6"></span>**get\_sys**(idx: [int](https://docs.python.org/3/library/functions.html#int)) *→* [DeepmdData](#page-600-0)

Get a certain data system.

```
get_sys_ntest(sys_idx=None)
```
Get number of tests for the currently selected system, or one defined by sys\_idx.

<span id="page-526-8"></span> $get\_test$ (sys\_idx: [Optional\[](https://docs.python.org/3/library/typing.html#typing.Optional)[int](https://docs.python.org/3/library/functions.html#int)] = None, n\_test: int = -1)

Get test data from the the data systems.

Parameters

sys\_idx

The test dat of system with index sys idx will be returned. If is None, the currently selected system will be returned.

n\_test

Number of test data. If set to -1 all test data will be get.

```
get_type_map() → List[str]
```
Get the type map.

### **print\_summary**(name)

#### <span id="page-527-1"></span>**reduce**(key\_out, key\_in)

Generate a new item from the reduction of another atom.

Parameters

key\_out The name of the reduced item

key\_in

The name of the data item to be reduced

 $\texttt{set\_sys\_probs}$ (sys\_probs=None, auto\_prob\_style: [str](https://docs.python.org/3/library/stdtypes.html#str) = 'prob\_sys\_size')

class deepmd.utils.**LearningRateExp**(start  $\text{lr: float, stop}\text{lr: float} = 5e-08, decay steps: int = 5000,$  $\text{lr: float, stop}\text{lr: float} = 5e-08, decay steps: int = 5000,$  $\text{lr: float, stop}\text{lr: float} = 5e-08, decay steps: int = 5000,$  $\text{lr: float, stop}\text{lr: float} = 5e-08, decay steps: int = 5000,$  $\text{lr: float, stop}\text{lr: float} = 5e-08, decay steps: int = 5000,$ decay rate: [float](https://docs.python.org/3/library/functions.html#float)  $= 0.95$ )

Bases: [object](https://docs.python.org/3/library/functions.html#object)

The exponentially decaying learning rate.

The learning rate at step *t* is given by

$$
\alpha(t) = \alpha_0 \lambda^{t/\tau}
$$

where  $\alpha$  is the learning rate,  $\alpha_0$  is the starting learning rate,  $\lambda$  is the decay rate, and  $\tau$  is the decay steps.

Parameters

start\_lr Starting learning rate  $\alpha_0$ 

stop\_lr

Stop learning rate *α*<sup>1</sup>

decay\_steps

Learning rate decay every this number of steps *τ*

decay\_rate

The decay rate  $\lambda$ . If stop step is provided in build, then it will be determined automatically and overwritten.

#### **Methods**

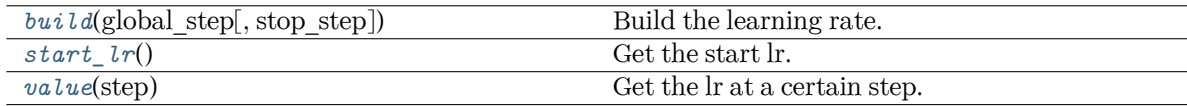

<span id="page-527-2"></span>**build**(global step: Tensor, stop step: [Optional\[](https://docs.python.org/3/library/typing.html#typing.Optional)[int](https://docs.python.org/3/library/functions.html#int)] = None)  $\rightarrow$  Tensor

Build the learning rate.

Parameters

global\_step The tf Tensor prividing the global training step

stop\_step

The stop step. If provided, the decay rate will be determined automatically and overwritten.

Returns

#### *[learning\\_rate](#page-546-0)* The learning rate

<span id="page-528-0"></span>**start\_lr**() *→* [float](https://docs.python.org/3/library/functions.html#float) Get the start lr.

<span id="page-528-1"></span>**value**(step: [int](https://docs.python.org/3/library/functions.html#int)) *→* [float](https://docs.python.org/3/library/functions.html#float)

Get the lr at a certain step.

**class** deepmd.utils.**PairTab**(filename: [str](https://docs.python.org/3/library/stdtypes.html#str))

Bases: [object](https://docs.python.org/3/library/functions.html#object)

Pairwise tabulated potential.

Parameters

filename

File name for the short-range tabulated potential. The table is a text data file with (N\_t + 1) \* N\_t / 2 + 1 columes. The first colume is the distance between atoms. The second to the last columes are energies for pairs of certain types. For example we have two atom types, 0 and 1. The columes from 2nd to 4th are for 0-0, 0-1 and 1-1 correspondingly.

#### **Methods**

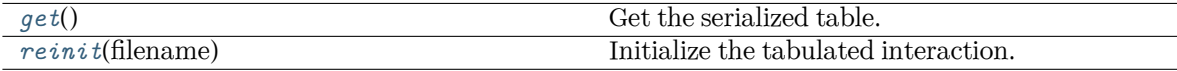

<span id="page-528-2"></span>**get**() *→* [Tuple\[](https://docs.python.org/3/library/typing.html#typing.Tuple)array, array]

Get the serialized table.

<span id="page-528-3"></span>**reinit**(filename: [str](https://docs.python.org/3/library/stdtypes.html#str)) *→* [None](https://docs.python.org/3/library/constants.html#None)

Initialize the tabulated interaction.

Parameters

#### filename

File name for the short-range tabulated potential. The table is a text data file with (N\_t + 1) \* N\_t / 2 + 1 columes. The first colume is the distance between atoms. The second to the last columes are energies for pairs of certain types. For example we have two atom types, 0 and 1. The columes from 2nd to 4th are for 0-0, 0-1 and 1-1 correspondingly.

#### **class** deepmd.utils.**Plugin**

Bases: [object](https://docs.python.org/3/library/functions.html#object)

A class to register and restore plugins.

**Examples**

```
>>> plugin = Plugin()
>>> @plugin.register("xx")
   def xxx():
        pass
>>> print(plugin.plugins['xx'])
```
### Attributes

plugins [[Dict](https://docs.python.org/3/library/typing.html#typing.Dict)[[str](https://docs.python.org/3/library/stdtypes.html#str), [object](https://docs.python.org/3/library/functions.html#object)]] plugins

## **Methods**

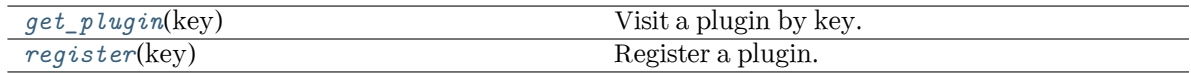

## <span id="page-529-0"></span>**get\_plugin**(key) *→* [object](https://docs.python.org/3/library/functions.html#object)

Visit a plugin by key.

Parameters

key

[[str](https://docs.python.org/3/library/stdtypes.html#str)] key of the plugin

Returns

**[object](https://docs.python.org/3/library/functions.html#object)** the plugin

<span id="page-529-1"></span>**register**(key: [str](https://docs.python.org/3/library/stdtypes.html#str)) *→* [Callable](https://docs.python.org/3/library/typing.html#typing.Callable)[[[object](https://docs.python.org/3/library/functions.html#object)], [object\]](https://docs.python.org/3/library/functions.html#object)

Register a plugin.

Parameters

key [[str](https://docs.python.org/3/library/stdtypes.html#str)] key of the plugin

Returns

**[Callable](https://docs.python.org/3/library/typing.html#typing.Callable)**[[**[object](https://docs.python.org/3/library/functions.html#object)**], **[object](https://docs.python.org/3/library/functions.html#object)**] decorator

## **class** deepmd.utils.**PluginVariant**(\*args, \*\*kwargs)

### Bases: [object](https://docs.python.org/3/library/functions.html#object)

A class to remove type from input arguments.

## **Submodules**

### **deepmd.utils.argcheck module**

Alias for backward compatibility.

deepmd.utils.argcheck.**gen\_args**(\*\*kwargs) *→* [List\[](https://docs.python.org/3/library/typing.html#typing.List)Argument]

deepmd.utils.argcheck.**gen\_doc**(\*, make\_anchor=True, make\_link=True, \*\*kwargs)

deepmd.utils.argcheck.**gen\_json**(\*\*kwargs)

deepmd.utils.argcheck.**list\_to\_doc**(xx)

deepmd.utils.argcheck.**normalize**(data)

deepmd.utils.argcheck.**type\_embedding\_args**()

### **deepmd.utils.batch\_size module**

## **class** deepmd.utils.batch\_size.**AutoBatchSize**(initial\_batch\_size: [int](https://docs.python.org/3/library/functions.html#int) = 1024, factor: [float](https://docs.python.org/3/library/functions.html#float) = 2.0) Bases: *[AutoBatchSize](#page-597-0)*

### **Methods**

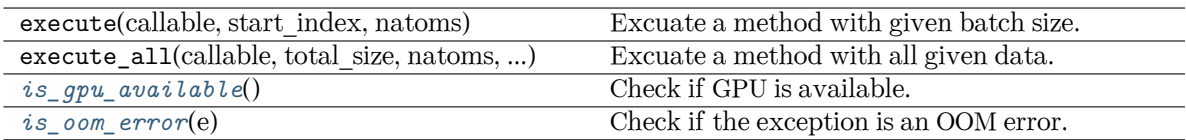

<span id="page-530-0"></span>**is\_gpu\_available**() *→* [bool](https://docs.python.org/3/library/functions.html#bool)

Check if GPU is available.

Returns

[bool](https://docs.python.org/3/library/stdtypes.html#bltin-boolean-values)

True if GPU is available

<span id="page-530-1"></span>**is\_oom\_error**(e: [Exception](https://docs.python.org/3/library/exceptions.html#Exception)) *→* [bool](https://docs.python.org/3/library/functions.html#bool)

Check if the exception is an OOM error.

Parameters

e

[[Exception](https://docs.python.org/3/library/exceptions.html#Exception)] Exception

#### **deepmd.utils.compat module**

Alias for backward compatibility.

```
deepmd.utils.compat.convert_input_v0_v1(jdata: Dict[str, Any], warning: bool = True, dump:
```

```
Optional[Union[str, Path]] = None) → Dict[str, Any]
```
Convert input from v0 format to v1.

Parameters

jdata

[[Dict](https://docs.python.org/3/library/typing.html#typing.Dict)[[str](https://docs.python.org/3/library/stdtypes.html#str), [Any](https://docs.python.org/3/library/typing.html#typing.Any)]] loaded json/yaml file

warning

[[bool](https://docs.python.org/3/library/stdtypes.html#bltin-boolean-values), optional] whether to show deprecation warning, by default True

dump

[[Optional](https://docs.python.org/3/library/typing.html#typing.Optional)[[Union](https://docs.python.org/3/library/typing.html#typing.Union)[[str](https://docs.python.org/3/library/stdtypes.html#str), Path]], optional] whether to dump converted file, by default None

Returns

**[Dict](https://docs.python.org/3/library/typing.html#typing.Dict)**[**[str](https://docs.python.org/3/library/stdtypes.html#str)**, **[Any](https://docs.python.org/3/library/typing.html#typing.Any)**] converted output

```
deepmd.utils.compat.convert_input_v1_v2(jdata: Dict[str, Any], warning: bool = True, dump:
                                            Optional[Union[str, Path]] = None) → Dict[str, Any]
```

```
deepmd.utils.compat.deprecate_numb_test(jdata: Dict[str, Any], warning: bool = True, dump:
                                            Optional[Union[str, Path]] = None) → Dict[str, Any]
```
Deprecate numb test since v2.1. It has taken no effect since v2.0.

See [#1243](https://github.com/deepmodeling/deepmd-kit/discussions/1243).

Parameters

jdata

[[Dict](https://docs.python.org/3/library/typing.html#typing.Dict)[[str](https://docs.python.org/3/library/stdtypes.html#str), [Any](https://docs.python.org/3/library/typing.html#typing.Any)]] loaded json/yaml file

warning

[[bool](https://docs.python.org/3/library/stdtypes.html#bltin-boolean-values), optional] whether to show deprecation warning, by default True

dump

[[Optional](https://docs.python.org/3/library/typing.html#typing.Optional)[[Union](https://docs.python.org/3/library/typing.html#typing.Union)[[str](https://docs.python.org/3/library/stdtypes.html#str), Path]], optional] whether to dump converted file, by default None

Returns

**[Dict](https://docs.python.org/3/library/typing.html#typing.Dict)**[**[str](https://docs.python.org/3/library/stdtypes.html#str)**, **[Any](https://docs.python.org/3/library/typing.html#typing.Any)**] converted output

```
deepmd.utils.compat.update_deepmd_input(jdata: Dict[str, Any], warning: bool = True, dump:
                                      OptionalUnion[strPathDictstrAny]
```
#### **deepmd.utils.compress module**

```
deepmd.utils.compress.get_extra_side_embedding_net_variable(self, graph_def, type_side_suffix,
                                                                  varialbe name, suffix)
```
deepmd.utils.compress.**get\_two\_side\_type\_embedding**(self, graph)

deepmd.utils.compress.**get\_type\_embedding**(self, graph)

deepmd.utils.compress.**make\_data**(self, xx)

#### **deepmd.utils.convert module**

deepmd.utils.convert.**convert\_012\_to\_21**(input\_model: [str](https://docs.python.org/3/library/stdtypes.html#str), output\_model: [str](https://docs.python.org/3/library/stdtypes.html#str)) Convert DP 0.12 graph to 2.1 graph.

Parameters

input\_model [[str](https://docs.python.org/3/library/stdtypes.html#str)] filename of the input graph

output\_model [[str](https://docs.python.org/3/library/stdtypes.html#str)] filename of the output graph

deepmd.utils.convert.**convert\_10\_to\_21**(input\_model: [str,](https://docs.python.org/3/library/stdtypes.html#str) output\_model: [str](https://docs.python.org/3/library/stdtypes.html#str)) Convert DP 1.0 graph to 2.1 graph.

Parameters

input\_model [[str](https://docs.python.org/3/library/stdtypes.html#str)] filename of the input graph

output\_model [[str](https://docs.python.org/3/library/stdtypes.html#str)] filename of the output graph

deepmd.utils.convert.**convert\_12\_to\_21**(input\_model: [str,](https://docs.python.org/3/library/stdtypes.html#str) output\_model: [str](https://docs.python.org/3/library/stdtypes.html#str)) Convert DP 1.2 graph to 2.1 graph.

Parameters

input\_model [[str](https://docs.python.org/3/library/stdtypes.html#str)] filename of the input graph

output\_model [[str](https://docs.python.org/3/library/stdtypes.html#str)] filename of the output graph

deepmd.utils.convert.**convert\_13\_to\_21**(input\_model: [str,](https://docs.python.org/3/library/stdtypes.html#str) output\_model: [str](https://docs.python.org/3/library/stdtypes.html#str))

Convert DP 1.3 graph to 2.1 graph.

Parameters

input\_model [[str](https://docs.python.org/3/library/stdtypes.html#str)] filename of the input graph

output\_model [[str](https://docs.python.org/3/library/stdtypes.html#str)] filename of the output graph

```
deepmd.utils.convert.convert_20_to_21(input_model: str, output_model: str)
     Convert DP 2.0 graph to 2.1 graph.
         Parameters
             input_model
                  [str] filename of the input graph
             output_model
                 [str] filename of the output graph
deepmd.utils.convert.convert_dp012_to_dp10(file: str)
     Convert DP 0.12 graph text to 1.0 graph text.
         Parameters
             file
                 [str] filename of the graph text
deepmd.utils.convert.convert_dp10_to_dp11(file: str)
     Convert DP 1.0 graph text to 1.1 graph text.
         Parameters
             file
                 [str] filename of the graph text
deepmd.utils.convert.convert_dp12_to_dp13(file: str)
     Convert DP 1.2 graph text to 1.3 graph text.
         Parameters
             file
                 [str] filename of the graph text
deepmd.utils.convert.convert_dp13_to_dp20(fname: str)
     Convert DP 1.3 graph text to 2.0 graph text.
         Parameters
             fname
                 [str] filename of the graph text
deepmd.utils.convert.convert_dp20_to_dp21(fname: str)
deepmd.utils.convert.convert_pb_to_pbtxt(pbfile: str, pbtxtfile: str)
     Convert DP graph to graph text.
         Parameters
             pbfile
                 [str] filename of the input graph
             pbtxtfile
                 [str] filename of the output graph text
deepmd.utils.convert.convert_pbtxt_to_pb(pbtxtfile: str, pbfile: str)
     Convert DP graph text to graph.
         Parameters
             pbtxtfile
                  [str] filename of the input graph text
```
pbfile

[[str](https://docs.python.org/3/library/stdtypes.html#str)] filename of the output graph

```
deepmd.utils.convert.convert_to_21(input_model: str, output_model: str, version: Optional[str] =
                                       None)
```
Convert DP graph to 2.1 graph.

Parameters

input\_model [[str](https://docs.python.org/3/library/stdtypes.html#str)] filename of the input graph

output\_model [[str](https://docs.python.org/3/library/stdtypes.html#str)] filename of the output graph

version

[[str](https://docs.python.org/3/library/stdtypes.html#str)] version of the input graph, if not specified, it will be detected automatically

deepmd.utils.convert.**detect\_model\_version**(input\_model: [str](https://docs.python.org/3/library/stdtypes.html#str))

Detect DP graph version.

Parameters

input\_model [[str](https://docs.python.org/3/library/stdtypes.html#str)] filename of the input graph

#### **deepmd.utils.data module**

Alias for backward compatibility.

```
class deepmd.utils.data.DeepmdData(sys_path: str, set_prefix: str = 'set', shuffle_test: bool = True,
                                 Optional[List[str]bool
                                  = True, modifier=None, trn_all_set: bool = False, sort_atoms:
                                 bool = True
```
Bases: [object](https://docs.python.org/3/library/functions.html#object)

Class for a data system.

It loads data from hard disk, and mantains the data as a data\_dict

Parameters

sys\_path Path to the data system

set prefix

Prefix for the directories of different sets

shuffle\_test If the test data are shuffled

type\_map

Gives the name of different atom types

optional\_type\_map

If the type\_map.raw in each system is optional

modifier

Data modifier that has the method modify\_data

trn\_all\_set

Use all sets as training dataset. Otherwise, if the number of sets is more than 1, the last set is left for test.

sort\_atoms

[[bool](https://docs.python.org/3/library/stdtypes.html#bltin-boolean-values)] Sort atoms by atom types. Required to enable when the data is directly feeded to descriptors except mixed types.

### **Methods**

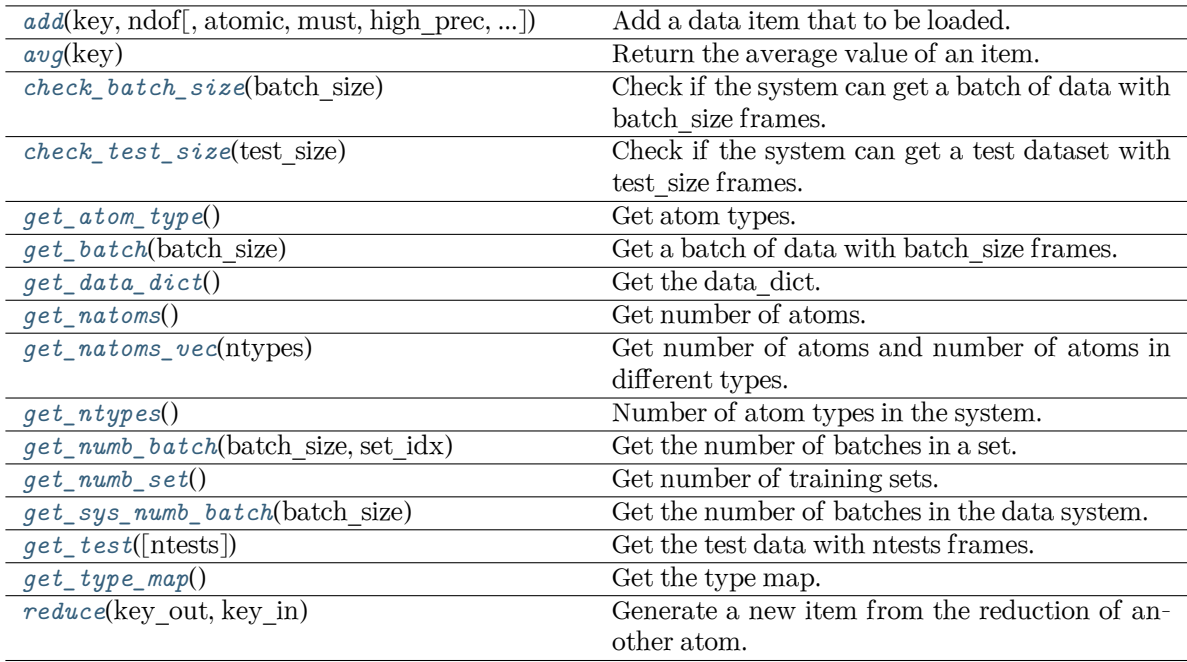

reset\_get\_batch

<span id="page-535-0"></span>**add**(key: [str](https://docs.python.org/3/library/stdtypes.html#str), ndof: [int,](https://docs.python.org/3/library/functions.html#int) atomic: [bool](https://docs.python.org/3/library/functions.html#bool) = False, must: bool = False, high prec: bool = False, type sel: [Optional](https://docs.python.org/3/library/typing.html#typing.Optional) [List [[int](https://docs.python.org/3/library/functions.html#int)]] = None, repeat: int = 1, default: [float](https://docs.python.org/3/library/functions.html#float) = 0.0, dtype: Optional [[dtype\]](https://numpy.org/doc/stable/reference/generated/numpy.dtype.html#numpy.dtype) = None)

Add a data item that to be loaded.

Parameters

key

The key of the item. The corresponding data is stored in sys\_path/set.\*/key.npy

#### ndof

The number of dof

atomic

The item is an atomic property. If False, the size of the data should be nframes x ndof If True, the size of data should be nframes x natoms x ndof

#### must

The data file sys\_path/set.\*/key.npy must exist. If must is False and the data file does not exist, the data\_dict[find\_key] is set to 0.0

high prec Load the data and store in float64, otherwise in float32

type sel

Select certain type of atoms

#### repeat

The data will be repeated repeat times.

### default

[[float](https://docs.python.org/3/library/functions.html#float), default=0.] default value of data

### dtype

[np.dtype, optional] the dtype of data, overwrites high prec if provided

### <span id="page-536-0"></span>**avg**(key)

Return the average value of an item.

### <span id="page-536-1"></span>**check\_batch\_size**(batch\_size)

Check if the system can get a batch of data with batch size frames.

#### <span id="page-536-2"></span>**check\_test\_size**(test\_size)

Check if the system can get a test dataset with test\_size frames.

```
get_atom_type() → List[int]
```
Get atom types.

### <span id="page-536-4"></span>**get\_batch**(batch\_size: [int](https://docs.python.org/3/library/functions.html#int)) *→* [dict](https://docs.python.org/3/library/stdtypes.html#dict)

Get a batch of data with batch size frames. The frames are randomly picked from the data system.

Parameters

batch\_size size of the batch

<span id="page-536-5"></span>**get\_data\_dict**() *→* [dict](https://docs.python.org/3/library/stdtypes.html#dict)

Get the data dict.

### <span id="page-536-6"></span>**get\_natoms**()

Get number of atoms.

#### <span id="page-536-7"></span>**get\_natoms\_vec**(ntypes: [int](https://docs.python.org/3/library/functions.html#int))

Get number of atoms and number of atoms in different types.

#### Parameters

ntypes Number of types (may be larger than the actual number of types in the system).

Returns

### **natoms**

natoms[0]: number of local atoms natoms[1]: total number of atoms held by this processor natoms[i]:  $2 \le i \le N$  types + 2, number of type i atoms

### <span id="page-536-8"></span>**get\_ntypes**() *→* [int](https://docs.python.org/3/library/functions.html#int)

Number of atom types in the system.

### <span id="page-536-10"></span><span id="page-536-9"></span>**get\_numb\_batch**(batch\_size: [int,](https://docs.python.org/3/library/functions.html#int) set\_idx: [int](https://docs.python.org/3/library/functions.html#int)) *→* [int](https://docs.python.org/3/library/functions.html#int)

Get the number of batches in a set.

<span id="page-537-1"></span><span id="page-537-0"></span>Get number of training sets. **get\_sys\_numb\_batch**(batch\_size: [int](https://docs.python.org/3/library/functions.html#int)) *→* [int](https://docs.python.org/3/library/functions.html#int) Get the number of batches in the data system. **get test**(ntests: [int](https://docs.python.org/3/library/functions.html#int) = -1)  $\rightarrow$  [dict](https://docs.python.org/3/library/stdtypes.html#dict) Get the test data with ntests frames. Parameters ntests

Size of the test data set. If ntests is -1, all test data will be get.

<span id="page-537-2"></span>**get\_type\_map**() *→* [List](https://docs.python.org/3/library/typing.html#typing.List)[[str](https://docs.python.org/3/library/stdtypes.html#str)]

**get\_numb\_set**() *→* [int](https://docs.python.org/3/library/functions.html#int)

Get the type map.

### <span id="page-537-3"></span>reduce(key\_out: [str](https://docs.python.org/3/library/stdtypes.html#str), key\_in: str)

Generate a new item from the reduction of another atom.

Parameters

key\_out The name of the reduced item

key\_in

The name of the data item to be reduced

**reset\_get\_batch**()

#### **deepmd.utils.data\_system module**

Alias for backward compatibility.

```
class deepmd.utils.data_system.DeepmdDataSystem(systems: List[str], batch_size: int, test_size: int,
                                                      Optional[float] = None, set prefix: str ='set', shuffle test: bool = True, type map:
                                                      Optional[List[str]] = None, optional type map:bool = True, modifier=None, trn all set=False,sys probs=None,
                                                      auto prob style='prob sys size', sort atoms:
                                                      bool = True
```
Bases: [object](https://docs.python.org/3/library/functions.html#object)

Class for manipulating many data systems.

It is implemented with the help of DeepmdData

Attributes

*[default\\_mesh](#page-539-0)* Mesh for each system.

## **Methods**

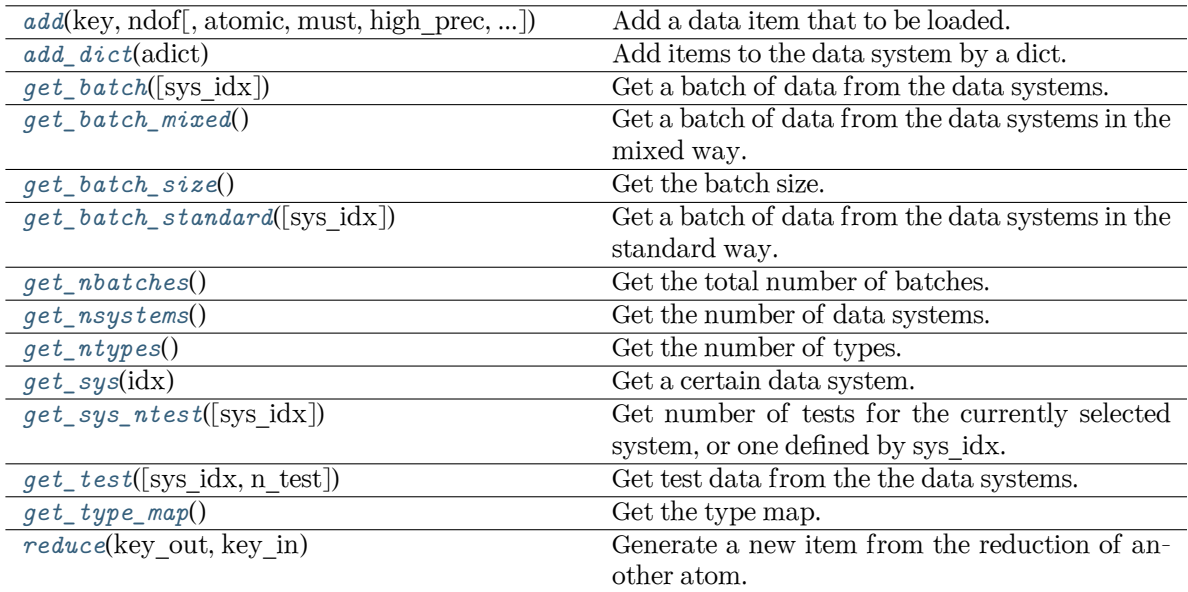

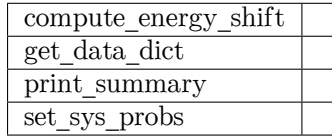

<span id="page-538-0"></span>**add**(key: [str](https://docs.python.org/3/library/stdtypes.html#str), ndof: [int,](https://docs.python.org/3/library/functions.html#int) atomic: [bool](https://docs.python.org/3/library/functions.html#bool) = False, must: bool = False, high prec: bool = False, type sel:  $Optional[List(int]] = None$  $Optional[List(int]] = None$  $Optional[List(int]] = None$  $Optional[List(int]] = None$ , repeat: int = 1, default: [float](https://docs.python.org/3/library/functions.html#float) = 0.0)

Add a data item that to be loaded.

#### Parameters

### key

The key of the item. The corresponding data is stored in sys\_path/set.\*/key.npy

#### ndof

The number of dof

#### atomic

The item is an atomic property. If False, the size of the data should be nframes x ndof If True, the size of data should be nframes x natoms x ndof

#### must

The data file sys\_path/set.\*/key.npy must exist. If must is False and the data file does not exist, the data\_dict[find\_key] is set to 0.0

## high prec

Load the data and store in float64, otherwise in float32

# type sel

Select certain type of atoms

#### repeat

The data will be repeated repeat times.

default, default=0. Default value of data

<span id="page-539-1"></span>**add\_dict**(adict: [dict](https://docs.python.org/3/library/stdtypes.html#dict)) *→* [None](https://docs.python.org/3/library/constants.html#None)

Add items to the data system by a dict. adict should have items like .. code-block:: python.

```
adict[kev] = \{"ndof": ndof, "atomic": atomic, "must": must, "high_prec": high_prec, "type_sel":
     type_sel, "repeat": repeat,
```
}

For the explaination of the keys see add

```
compute_energy_shift(rcond=None, key='energy')
```
#### <span id="page-539-0"></span>**property default\_mesh: [List\[](https://docs.python.org/3/library/typing.html#typing.List)[ndarray\]](https://numpy.org/doc/stable/reference/generated/numpy.ndarray.html#numpy.ndarray)**

Mesh for each system.

#### <span id="page-539-2"></span> $get\_batch(sys idx: Optional(int] = None) \rightarrow dict$  $get\_batch(sys idx: Optional(int] = None) \rightarrow dict$  $get\_batch(sys idx: Optional(int] = None) \rightarrow dict$  $get\_batch(sys idx: Optional(int] = None) \rightarrow dict$

Get a batch of data from the data systems.

Parameters

sys\_idx

[[int](https://docs.python.org/3/library/functions.html#int)] The index of system from which the batch is get. If sys\_idx is not None, sys probs and auto prob style are ignored If sys idx is None, automatically determine the system according to sys\_probs or auto\_prob\_style, see the following. This option does not work for mixed systems.

Returns

**[dict](https://docs.python.org/3/library/stdtypes.html#dict)**

The batch data

## <span id="page-539-3"></span>**get\_batch\_mixed**() *→* [dict](https://docs.python.org/3/library/stdtypes.html#dict)

Get a batch of data from the data systems in the mixed way.

Returns

**[dict](https://docs.python.org/3/library/stdtypes.html#dict)**

The batch data

<span id="page-539-4"></span>**get\_batch\_size**() *→* [int](https://docs.python.org/3/library/functions.html#int)

Get the batch size.

#### <span id="page-539-5"></span>**get batch standard**(sys idx: [Optional](https://docs.python.org/3/library/typing.html#typing.Optional)[\[int](https://docs.python.org/3/library/functions.html#int)] = None)  $\rightarrow$  [dict](https://docs.python.org/3/library/stdtypes.html#dict)

Get a batch of data from the data systems in the standard way.

Parameters

sys\_idx

[[int](https://docs.python.org/3/library/functions.html#int)] The index of system from which the batch is get. If sys\_idx is not None, sys probs and auto prob style are ignored If sys idx is None, automatically determine the system according to sys probs or auto prob style, see the following.

Returns

**[dict](https://docs.python.org/3/library/stdtypes.html#dict)**

The batch data

<span id="page-539-6"></span> $get_data_dict (ii: int = 0) \rightarrow dict$  $get_data_dict (ii: int = 0) \rightarrow dict$  $get_data_dict (ii: int = 0) \rightarrow dict$  $get_data_dict (ii: int = 0) \rightarrow dict$
**get\_nbatches**() *→* [int](https://docs.python.org/3/library/functions.html#int)

Get the total number of batches.

**get\_nsystems**() *→* [int](https://docs.python.org/3/library/functions.html#int)

Get the number of data systems.

**get\_ntypes**() *→* [int](https://docs.python.org/3/library/functions.html#int)

Get the number of types.

**get\_sys**(idx: [int](https://docs.python.org/3/library/functions.html#int)) *→* [DeepmdData](#page-600-0)

Get a certain data system.

**get\_sys\_ntest**(sys\_idx=None)

Get number of tests for the currently selected system, or one defined by sys\_idx.

```
get testOptional[int] = None, n test: int = -1)
```
Get test data from the the data systems.

Parameters

```
sys_idx
```
The test dat of system with index sys\_idx will be returned. If is None, the currently selected system will be returned.

n\_test

Number of test data. If set to -1 all test data will be get.

```
get_type_map() → List[str]
```
Get the type map.

### **print\_summary**(name)

**reduce**(key\_out, key\_in)

Generate a new item from the reduction of another atom.

Parameters

key\_out The name of the reduced item

key\_in

The name of the data item to be reduced

**set\_sys\_probs**(sys\_probs=None, auto\_prob\_style: [str](https://docs.python.org/3/library/stdtypes.html#str) = 'prob\_sys\_size')

deepmd.utils.data\_system.**prob\_sys\_size\_ext**(keywords, nsystems, nbatch)

```
deepmd.utils.data_system.process_sys_probs(sys_probs, nbatch)
```
#### **deepmd.utils.errors module**

**exception** deepmd.utils.errors.**GraphTooLargeError**

Bases: [Exception](https://docs.python.org/3/library/exceptions.html#Exception)

The graph is too large, exceeding protobuf's hard limit of 2GB.

# **exception** deepmd.utils.errors.**GraphWithoutTensorError**

Bases: [Exception](https://docs.python.org/3/library/exceptions.html#Exception)

**exception** deepmd.utils.errors.**OutOfMemoryError**

Bases: [Exception](https://docs.python.org/3/library/exceptions.html#Exception)

This error is caused by out-of-memory (OOM).

#### **deepmd.utils.finetune module**

```
deepmd.utils.finetune.replace_model_params_with_pretrained_model(jdata: Dict[str, Any],
                                                                      pretrained_model: str)
```
Replace the model params in input script according to pretrained model.

Parameters

jdata [[Dict](https://docs.python.org/3/library/typing.html#typing.Dict)[[str](https://docs.python.org/3/library/stdtypes.html#str), [Any](https://docs.python.org/3/library/typing.html#typing.Any)]] input script

pretrained\_model [[str](https://docs.python.org/3/library/stdtypes.html#str)] filename of the pretrained model

### **deepmd.utils.graph module**

```
deepmd.utils.graph.get_attention_layer_nodes_from_graph_def(graph_def: GraphDef, suffix: str =
                                                                 '') → Dict
```
Get the attention layer nodes with the given tf.GraphDef object.

Parameters

graph\_def The input tf.GraphDef object

suffix

[[str](https://docs.python.org/3/library/stdtypes.html#str), optional] The scope suffix

Returns

**[Dict](https://docs.python.org/3/library/typing.html#typing.Dict)**

The attention layer nodes within the given tf.GraphDef object

```
deepmd.utils.graph.get_attention_layer_variables_from_graph_def(graph_def: GraphDef, suffix:
```
 $str = ''$  $str = ''$ )  $\rightarrow$  [Dict](https://docs.python.org/3/library/typing.html#typing.Dict)

Get the attention layer variables with the given tf.GraphDef object.

Parameters

graph\_def

[tf.GraphDef] The input tf.GraphDef object

suffix

[[str](https://docs.python.org/3/library/stdtypes.html#str), optional] The suffix of the scope

Returns

**[Dict](https://docs.python.org/3/library/typing.html#typing.Dict)**

The attention layer variables within the given tf.GraphDef object

```
deepmd.utils.graph.get_embedding_net_nodes(model_file: str, suffix: str = '') → Dict
```
Get the embedding net nodes with the given frozen model(model file).

Parameters

model\_file The input frozen model path

suffix

[[str](https://docs.python.org/3/library/stdtypes.html#str), optional] The suffix of the scope

Returns

**[Dict](https://docs.python.org/3/library/typing.html#typing.Dict)**

The embedding net nodes with the given frozen model

```
deepmd.utils.graph.get_embedding_net_nodes_from_graph_def(graph_def: GraphDef, suffix: str = '')
```
*→* [Dict](https://docs.python.org/3/library/typing.html#typing.Dict)

Get the embedding net nodes with the given tf.GraphDef object.

Parameters

graph\_def The input tf.GraphDef object

suffix

[[str](https://docs.python.org/3/library/stdtypes.html#str), optional] The scope suffix

Returns

**[Dict](https://docs.python.org/3/library/typing.html#typing.Dict)**

The embedding net nodes within the given tf.GraphDef object

```
deepmd.utils.graph.get_embedding_net_variables(model_file: str, suffix: str = '') → Dict
     Get the embedding net variables with the given frozen model(model file).
```
Parameters

model\_file

The input frozen model path

suffix

[[str](https://docs.python.org/3/library/stdtypes.html#str), optional] The suffix of the scope

Returns

**[Dict](https://docs.python.org/3/library/typing.html#typing.Dict)**

The embedding net variables within the given frozen model

```
deepmd.utils.graph.get_embedding_net_variables_from_graph_def(graph_def: GraphDef, suffix: str
                                                                        = '') \rightarrowDict
```
Get the embedding net variables with the given tf.GraphDef object.

Parameters

graph\_def The input tf.GraphDef object

suffix

[[str](https://docs.python.org/3/library/stdtypes.html#str), optional] The suffix of the scope

Returns

**[Dict](https://docs.python.org/3/library/typing.html#typing.Dict)**

The embedding net variables within the given tf.GraphDef object

```
deepmd.utils.graph.get_extra_embedding_net_suffix(type_one_side: bool)
```
Get the extra embedding net suffix according to the value of type one side.

Parameters

type one side The value of type\_one\_side

Returns

**[str](https://docs.python.org/3/library/stdtypes.html#str)**

The extra embedding net suffix

```
deepmd.utils.graph.get_extra_embedding_net_variables_from_graph_def(graph_def: GraphDef,
                                                                           suffix: str, extra_suffix:
                                                                           str, layer_size: int)
```
Get extra embedding net variables from the given tf.GraphDef object. The "extra embedding net" means the embedding net with only type embeddings input, which occurs in "se atten  $v2$ " and "se a ebd v2" descriptor.

Parameters

graph\_def

The input tf.GraphDef object

suffix

[[str](https://docs.python.org/3/library/stdtypes.html#str)] The "common" suffix in the descriptor

#### extra\_suffix

[[str](https://docs.python.org/3/library/stdtypes.html#str)] This value depends on the value of "type one side". It should always be "\_one\_side\_ebd" or "\_two\_side\_ebd"

layer size

[[int](https://docs.python.org/3/library/functions.html#int)] The layer size of the embedding net

### Returns

**[Dict](https://docs.python.org/3/library/typing.html#typing.Dict)**

The extra embedding net variables within the given tf.GraphDef object

```
deepmd.utils.graph.get_fitting_net_nodes(model_file: str) → Dict
```
Get the fitting net nodes with the given frozen model(model file).

Parameters

model\_file The input frozen model path

Returns

**[Dict](https://docs.python.org/3/library/typing.html#typing.Dict)**

The fitting net nodes with the given frozen model

```
deepmd.utils.graph.get_fitting_net_nodes_from_graph_def(graph_def: GraphDef, suffix: str = '')
```
*→* [Dict](https://docs.python.org/3/library/typing.html#typing.Dict)

Get the fitting net nodes with the given tf.GraphDef object.

Parameters

graph\_def The input tf.GraphDef object

suffix

suffix of the scope

Returns

#### **[Dict](https://docs.python.org/3/library/typing.html#typing.Dict)**

The fitting net nodes within the given tf.GraphDef object

```
deepmd.utils.graph.get_fitting_net_variables(model_file: str, suffix: str = '') → Dict
```
Get the fitting net variables with the given frozen model(model file).

Parameters

model\_file

The input frozen model path

suffix

suffix of the scope

Returns

**[Dict](https://docs.python.org/3/library/typing.html#typing.Dict)**

The fitting net variables within the given frozen model

```
deepmd.utils.graph.get_fitting_net_variables_from_graph_def(graph_def: GraphDef, suffix: str =
```

```
'') → Dict
```
Get the fitting net variables with the given tf.GraphDef object.

Parameters

graph\_def The input tf.GraphDef object

suffix

suffix of the scope

Returns

**[Dict](https://docs.python.org/3/library/typing.html#typing.Dict)**

The fitting net variables within the given tf.GraphDef object

deepmd.utils.graph.**get\_pattern\_nodes\_from\_graph\_def**(graph\_def: GraphDef, pattern: [str](https://docs.python.org/3/library/stdtypes.html#str)) *→* [Dict](https://docs.python.org/3/library/typing.html#typing.Dict) Get the pattern nodes with the given tf.GraphDef object.

Parameters

graph\_def The input tf.GraphDef object

pattern

The node pattern within the graph def

Returns

**[Dict](https://docs.python.org/3/library/typing.html#typing.Dict)**

The fitting net nodes within the given tf.GraphDef object

deepmd.utils.graph.**get\_tensor\_by\_name**(model\_file: [str](https://docs.python.org/3/library/stdtypes.html#str), tensor\_name: [str](https://docs.python.org/3/library/stdtypes.html#str)) *→* Tensor Load tensor value from the frozen model(model file).

Parameters

model\_file [[str](https://docs.python.org/3/library/stdtypes.html#str)] The input frozen model path

tensor\_name

[[str](https://docs.python.org/3/library/stdtypes.html#str)] Indicates which tensor which will be loaded from the frozen model

Returns

**[tf.Tensor](https://www.tensorflow.org/api_docs/python/tf/Tensor)**

The tensor which was loaded from the frozen model

Raises

### **GraphWithoutTensorError**

Whether the tensor name is within the frozen model

deepmd.utils.graph.**get\_tensor\_by\_name\_from\_graph**(graph: Graph, tensor\_name: [str](https://docs.python.org/3/library/stdtypes.html#str)) *→* Tensor Load tensor value from the given tf.Graph object.

Parameters

graph

[[tf.Graph](https://www.tensorflow.org/api_docs/python/tf/Graph)] The input TensorFlow graph

tensor\_name

[[str](https://docs.python.org/3/library/stdtypes.html#str)] Indicates which tensor which will be loaded from the frozen model

Returns

**[tf.Tensor](https://www.tensorflow.org/api_docs/python/tf/Tensor)**

The tensor which was loaded from the frozen model

Raises

#### **GraphWithoutTensorError**

Whether the tensor\_name is within the frozen model

### deepmd.utils.graph.**get\_tensor\_by\_type**(node, data\_type: [dtype](https://numpy.org/doc/stable/reference/generated/numpy.dtype.html#numpy.dtype)) *→* Tensor

Get the tensor value within the given node according to the input data type.

Parameters

node

The given tensorflow graph node

data\_type The data type of the node

Returns

**[tf.Tensor](https://www.tensorflow.org/api_docs/python/tf/Tensor)**

The tensor value of the given node

deepmd.utils.graph.**get\_type\_embedding\_net\_nodes\_from\_graph\_def**(graph\_def: GraphDef, suffix:

$$
str = \text{``}) \rightarrow \text{Dict}
$$

Get the type embedding net nodes with the given tf.GraphDef object.

Parameters

graph\_def The input tf.GraphDef object

suffix

[[str](https://docs.python.org/3/library/stdtypes.html#str), optional] The scope suffix

Returns

#### **[Dict](https://docs.python.org/3/library/typing.html#typing.Dict)**

The type embedding net nodes within the given tf.GraphDef object

```
deepmd.utils.graph.get_type_embedding_net_variables_from_graph_def(graph_def: GraphDef,
                                                                             suffix: str = '') \rightarrowDict
```
Get the type embedding net variables with the given tf.GraphDef object.

Parameters

graph\_def

[tf.GraphDef] The input tf.GraphDef object

suffix

[[str](https://docs.python.org/3/library/stdtypes.html#str), optional] The suffix of the scope

Returns

**[Dict](https://docs.python.org/3/library/typing.html#typing.Dict)**

The embedding net variables within the given tf.GraphDef object

```
deepmd.utils.graph.get_variables_from_graph_def_as_numpy_array(graph_def: GraphDef, pattern:
```
[str](https://docs.python.org/3/library/stdtypes.html#str))

Get variables from the given tf.GraphDef object, with numpy array returns.

Parameters

graph\_def The input tf.GraphDef object

pattern

[[str](https://docs.python.org/3/library/stdtypes.html#str)] The name of variable

Returns

```
np.ndarray
```
The numpy array of the variable

deepmd.utils.graph.**load\_graph\_def**(model\_file: [str](https://docs.python.org/3/library/stdtypes.html#str)) *→* [Tuple](https://docs.python.org/3/library/typing.html#typing.Tuple)[Graph, GraphDef]

Load graph as well as the graph\_def from the frozen model(model\_file).

Parameters

model\_file [[str](https://docs.python.org/3/library/stdtypes.html#str)] The input frozen model path

Returns

**[tf.Graph](https://www.tensorflow.org/api_docs/python/tf/Graph)**

The graph loaded from the frozen model

**tf.GraphDef**

The graph def loaded from the frozen model

**deepmd.utils.learning\_rate module**

**class** deepmd.utils.learning\_rate.**LearningRateExp**(start\_lr: [float,](https://docs.python.org/3/library/functions.html#float) stop\_lr: [float](https://docs.python.org/3/library/functions.html#float) = 5e-08, decay steps: [int](https://docs.python.org/3/library/functions.html#int) = 5000, decay rate: [float](https://docs.python.org/3/library/functions.html#float) =

0.95)

Bases: [object](https://docs.python.org/3/library/functions.html#object)

The exponentially decaying learning rate.

The learning rate at step *t* is given by

 $\alpha(t) = \alpha_0 \lambda^{t/\tau}$ 

where  $\alpha$  is the learning rate,  $\alpha_0$  is the starting learning rate,  $\lambda$  is the decay rate, and  $\tau$  is the decay steps.

Parameters

start\_lr Starting learning rate  $\alpha_0$ 

stop\_lr

Stop learning rate *α*<sup>1</sup>

decay\_steps

Learning rate decay every this number of steps *τ*

decay\_rate

The decay rate  $\lambda$ . If stop\_step is provided in build, then it will be determined automatically and overwritten.

### **Methods**

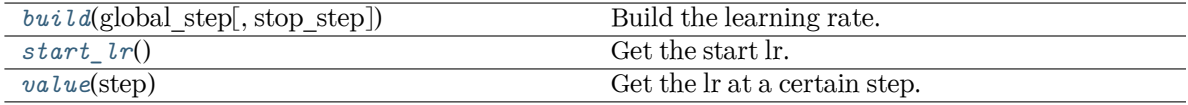

<span id="page-547-0"></span>**build**(global\_step: Tensor, stop\_step: [Optional\[](https://docs.python.org/3/library/typing.html#typing.Optional)[int](https://docs.python.org/3/library/functions.html#int)] = None) *→* Tensor

Build the learning rate.

Parameters

```
global_step
```
The tf Tensor prividing the global training step

```
stop_step
```
The stop step. If provided, the decay\_rate will be determined automatically and overwritten.

Returns

**learning\_rate** The learning rate

<span id="page-547-1"></span>**start\_lr**() *→* [float](https://docs.python.org/3/library/functions.html#float)

Get the start lr.

<span id="page-547-2"></span>**value**(step: [int](https://docs.python.org/3/library/functions.html#int)) *→* [float](https://docs.python.org/3/library/functions.html#float)

Get the lr at a certain step.

#### **deepmd.utils.multi\_init module**

```
deepmd.utils.multi_init.replace_model_params_with_frz_multi_model(jdata: Dict[str, Any],
                                                                          pretrained_model: str)
     Replace the model params in input script according to pretrained frozen multi-task united model.
```
Parameters

jdata [[Dict](https://docs.python.org/3/library/typing.html#typing.Dict)[[str](https://docs.python.org/3/library/stdtypes.html#str), [Any](https://docs.python.org/3/library/typing.html#typing.Any)]] input script pretrained\_model [[str](https://docs.python.org/3/library/stdtypes.html#str)] filename of the pretrained frozen multi-task united model

#### **deepmd.utils.neighbor\_stat module**

```
class deepmd.utils.neighbor_stat.NeighborStat(ntypes: int, rcut: float, one_type: bool = False)
```
Bases: [object](https://docs.python.org/3/library/functions.html#object)

Class for getting training data information.

It loads data from DeepmdData object, and measures the data info, including neareest nbor distance between atoms, max nbor size of atoms and the output data range of the environment matrix.

Parameters ntypes

The num of atom types

rcut

The cut-off radius

one\_type

[[bool](https://docs.python.org/3/library/stdtypes.html#bltin-boolean-values), optional, default=False] Treat all types as a single type.

### **Methods**

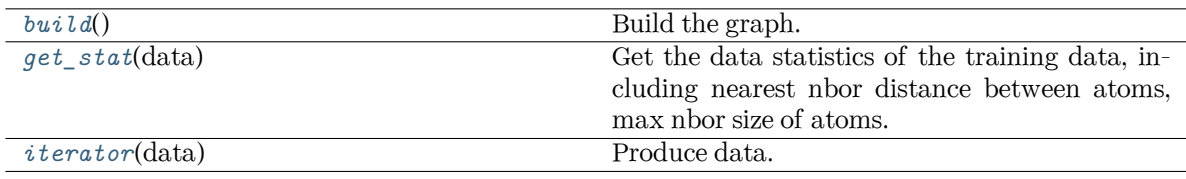

<span id="page-548-0"></span>**build**() *→* [Tuple](https://docs.python.org/3/library/typing.html#typing.Tuple)[Tensor, Tensor]

Build the graph.

Returns

**[tf.Tensor](https://www.tensorflow.org/api_docs/python/tf/Tensor)**

The minimal squared distance between two atoms, in the shape of (nframes,)

**[tf.Tensor](https://www.tensorflow.org/api_docs/python/tf/Tensor)**

The maximal number of neighbors

<span id="page-548-1"></span>**get\_stat**(data: [DeepmdDataSystem](#page-603-0)) *→* [Tuple](https://docs.python.org/3/library/typing.html#typing.Tuple)[[float](https://docs.python.org/3/library/functions.html#float), [ndarray\]](https://numpy.org/doc/stable/reference/generated/numpy.ndarray.html#numpy.ndarray)

Get the data statistics of the training data, including nearest nbor distance between atoms, max nbor size of atoms.

Parameters

data

Class for manipulating many data systems. It is implemented with the help of DeepmdData.

Returns

```
min_nbor_dist
```
The nearest distance between neighbor atoms

#### **max\_nbor\_size**

An array with ntypes integers, denotes the actual achieved max sel

```
iterator(data: DeepmdDataSystem) → Iterator[Tuple[ndarray, float, str]]
```
Produce data.

Parameters

data

The data system

Yields

**[np.ndarray](https://numpy.org/doc/stable/reference/generated/numpy.ndarray.html#numpy.ndarray)**

The maximal number of neighbors

**[float](https://docs.python.org/3/library/functions.html#float)**

The squared minimal distance between two atoms

**[str](https://docs.python.org/3/library/stdtypes.html#str)**

The directory of the data system

**class** deepmd.utils.neighbor\_stat.**NeighborStatOP**(ntypes: [int](https://docs.python.org/3/library/functions.html#int), rcut: [float](https://docs.python.org/3/library/functions.html#float), distinguish\_types: [bool](https://docs.python.org/3/library/functions.html#bool))

### Bases: [object](https://docs.python.org/3/library/functions.html#object)

Class for getting neighbor statics data information.

Parameters

ntypes The num of atom types

rcut

The cut-off radius

distinguish\_types

[[bool](https://docs.python.org/3/library/stdtypes.html#bltin-boolean-values), optional] If False, treat all types as a single type.

### **Methods**

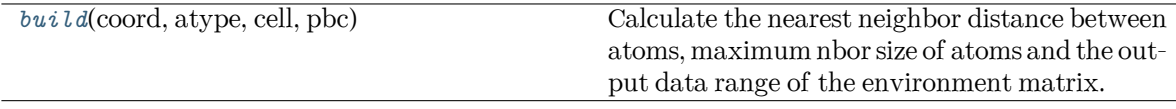

<span id="page-549-1"></span>**build**(coord: Tensor, atype: Tensor, cell: Tensor, pbc: Tensor) *→* [Tuple](https://docs.python.org/3/library/typing.html#typing.Tuple)[Tensor, Tensor]

Calculate the nearest neighbor distance between atoms, maximum nbor size of atoms and the output data range of the environment matrix.

```
Parameters
   coord
       The coordinates of atoms.
   atype
       The atom types.
   cell
       The cell.
Returns
```
**[tf.Tensor](https://www.tensorflow.org/api_docs/python/tf/Tensor)**

The minimal squared distance between two atoms, in the shape of (nframes,)

**[tf.Tensor](https://www.tensorflow.org/api_docs/python/tf/Tensor)**

The maximal number of neighbors

#### **deepmd.utils.network module**

```
deepmd.utils.network.embedding_net(xx, network_size, precision, activation_fn=<function tanh>,
                                       resnet_dt=False, name_suffix='', stddev=1.0, bavg=0.0,
                                       seed=None, trainable=True, uniform_seed=False,
                                       initial_variables=None, mixed_prec=None)
```
The embedding network.

The embedding network function  $\mathcal N$  is constructed by is the composition of multiple layers  $\mathcal L^{(i)}$ :

$$
\mathcal{N} = \mathcal{L}^{(n)} \circ \mathcal{L}^{(n-1)} \circ \cdots \circ \mathcal{L}^{(1)}
$$

A layer  $\mathcal L$  is given by one of the following forms, depending on the number of nodes: [\[1](#page-880-0)]

$$
y = \mathcal{L}(x; w, b) = \begin{cases} \phi(x^T w + b) + x, & N_2 = N_1 \\ \phi(x^T w + b) + (x, x), & N_2 = 2N_1 \\ \phi(x^T w + b), & \text{otherwise} \end{cases}
$$

where  $x \in \mathbb{R}^{N_1}$  is the input vector and  $y \in \mathbb{R}^{N_2}$  is the output vector.  $w \in \mathbb{R}^{N_1 \times N_2}$  and  $b \in \mathbb{R}^{N_2}$  are weights and biases, respectively, both of which are trainable if trainable is True.  $\phi$  is the activation function.

Parameters

xx

```
[Tensor] Input tensor x of shape [-1,1]]
```
network\_size

[[list](https://docs.python.org/3/library/stdtypes.html#list) of [int](https://docs.python.org/3/library/functions.html#int)] Size of the embedding network. For example [16,32,64]

precision:

Precision of network weights. For example, tf.float64

activation\_fn:

Activation function *ϕ*

```
resnet_dt
```
[[bool](https://docs.python.org/3/library/stdtypes.html#bltin-boolean-values)] Using time-step in the ResNet construction

```
name_suffix
```
[[str](https://docs.python.org/3/library/stdtypes.html#str)] The name suffix append to each variable.

stddev

[[float](https://docs.python.org/3/library/functions.html#float)] Standard deviation of initializing network parameters

bavg

[[float](https://docs.python.org/3/library/functions.html#float)] Mean of network intial bias

seed

[[int](https://docs.python.org/3/library/functions.html#int)] Random seed for initializing network parameters

trainable

[[bool](https://docs.python.org/3/library/stdtypes.html#bltin-boolean-values)] If the network is trainable

uniform\_seed [[bool](https://docs.python.org/3/library/stdtypes.html#bltin-boolean-values)] Only for the purpose of backward compatibility, retrieves the old behavior of using the random seed initial\_variables [[dict](https://docs.python.org/3/library/stdtypes.html#dict)] The input dict which stores the embedding net variables mixed\_prec The input dict which stores the mixed precision setting for the embedding net **References** [\[1](#page-880-0)] deepmd.utils.network.**embedding\_net\_rand\_seed\_shift**(network\_size) deepmd.utils.network.**one\_layer**(inputs, outputs\_size, activation\_fn=<function tanh>, precision=tf.float64, stddev=1.0, bavg=0.0, name='linear', scope='', reuse=None, seed=None, use\_timestep=False, trainable=True, useBN=False, uniform\_seed=False, initial\_variables=None, mixed\_prec=None, final\_layer=False)

```
deepmd.utils.network.one_layer_rand_seed_shift()
```

```
deepmd.utils.network.variable_summaries(var: VariableV1, name: str)
```
Attach a lot of summaries to a Tensor (for TensorBoard visualization).

Parameters

var

[[tf.Variable](https://www.tensorflow.org/api_docs/python/tf/Variable)] [description]

name

[[str](https://docs.python.org/3/library/stdtypes.html#str)] variable name

#### **deepmd.utils.nlist module**

deepmd.utils.nlist.**extend\_coord\_with\_ghosts**(coord: Tensor, atype: Tensor, cell: Tensor, rcut: [float](https://docs.python.org/3/library/functions.html#float), pbc: Tensor)

Extend the coordinates of the atoms by appending peridoc images. The number of images is large enough to ensure all the neighbors within rcut are appended.

Parameters

```
coord
     tf.Tensor] original coordinates of shape [-1, \text{nloc}^*3].
atype
     [tf.Tensor] atom type of shape [-1, nloc].
cell
     tf.Tensor] simulation cell tensor of shape [-1, 9].
rcut
     float] the cutoff radius
pbc
```
[[tf.Tensor](https://www.tensorflow.org/api_docs/python/tf/Tensor)] whether the simulation cell is periodic or not

#### Returns

```
extended_coord: tf.Tensor
    extended coordinates of shape [-1, nall*3].
```
extended\_atype: **[tf.Tensor](https://www.tensorflow.org/api_docs/python/tf/Tensor)** extended atom type of shape [-1, nall].

```
index_mapping: tf.Tensor
    maping extended index to the local index
```
#### **deepmd.utils.pair\_tab module**

Alias for backward compatibility.

#### **class** deepmd.utils.pair\_tab.**PairTab**(filename: [str](https://docs.python.org/3/library/stdtypes.html#str))

Bases: [object](https://docs.python.org/3/library/functions.html#object)

Pairwise tabulated potential.

Parameters

filename

File name for the short-range tabulated potential. The table is a text data file with (N\_t + 1) \* N\_t / 2 + 1 columes. The first colume is the distance between atoms. The second to the last columes are energies for pairs of certain types. For example we have two atom types, 0 and 1. The columes from 2nd to 4th are for 0-0, 0-1 and 1-1 correspondingly.

### **Methods**

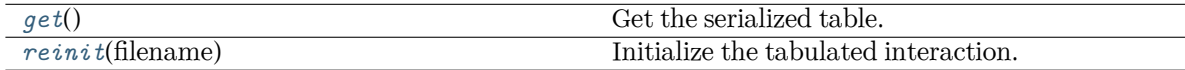

```
get() → Tuple[array, array]
```
Get the serialized table.

```
reinit(filename: str) → None
```
Initialize the tabulated interaction.

### Parameters

### filename

File name for the short-range tabulated potential. The table is a text data file with (N\_t + 1) \* N\_t / 2 + 1 columes. The first colume is the distance between atoms. The second to the last columes are energies for pairs of certain types. For example we have two atom types, 0 and 1. The columes from 2nd to 4th are for 0-0, 0-1 and 1-1 correspondingly.

### **deepmd.utils.parallel\_op module**

```
class deepmd.utils.parallel_op.ParallelOp(builder: Callable[[...], Tuple[Dict[str, Tensor],
                                           Tuple[TensorOptional[int] = None, config:
                                           Optional[ConfigProb] = None
```
Bases: [object](https://docs.python.org/3/library/functions.html#object)

Run an op with data parallelism.

Parameters

builder

```
[Callable[…, Tuple[Dict[str, tf.Tensor], Tuple[tf.Tensor]]]] returns two ob-
jects: a dict which stores placeholders by key, and a tuple with the final op(s)
```
nthreads

[[int](https://docs.python.org/3/library/functions.html#int), optional] the number of threads

config

[tf.ConfigProto, optional] tf.ConfigProto

#### **Examples**

```
>>> from deepmd.env import tf
>>> from deepmd.utils.parallel_op import ParallelOp
>>> def builder():
... x = tf.placeholder(tf.int32, [1])
... return {"x": x}, (x + 1)
...
>>> p = ParallelOp(builder, nthreads=4)
>>> def feed():
... for ii in range(10):
... yield {"x": [ii]}
...
>>> print(*p.generate(tf.Session(), feed()))
[1] [2] [3] [4] [5] [6] [7] [8] [9] [10]
```
#### **Methods**

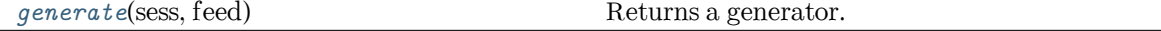

<span id="page-553-0"></span>**generate**(sess: Session, feed: [Generator\[](https://docs.python.org/3/library/typing.html#typing.Generator)[Dict](https://docs.python.org/3/library/typing.html#typing.Dict)[\[str](https://docs.python.org/3/library/stdtypes.html#str), [Any\]](https://docs.python.org/3/library/typing.html#typing.Any), [None,](https://docs.python.org/3/library/constants.html#None) [None](https://docs.python.org/3/library/constants.html#None)]) *→* [Generator\[](https://docs.python.org/3/library/typing.html#typing.Generator)[Tuple,](https://docs.python.org/3/library/typing.html#typing.Tuple) [None](https://docs.python.org/3/library/constants.html#None), [None\]](https://docs.python.org/3/library/constants.html#None)

Returns a generator.

Parameters

sess

[tf.Session] TensorFlow session

feed

[[Generator](https://docs.python.org/3/library/typing.html#typing.Generator)[[dict](https://docs.python.org/3/library/stdtypes.html#dict), [None](https://docs.python.org/3/library/constants.html#None), [None](https://docs.python.org/3/library/constants.html#None)]] generator which yields feed\_dict

Yields

**[Generator](https://docs.python.org/3/library/typing.html#typing.Generator)**[**[Tuple](https://docs.python.org/3/library/typing.html#typing.Tuple)**, **[None](https://docs.python.org/3/library/constants.html#None)**, **[None](https://docs.python.org/3/library/constants.html#None)**] generator which yields session returns

### **deepmd.utils.path module**

Alias for backward compatibility.

**class** deepmd.utils.path.**DPH5Path**(path: [str](https://docs.python.org/3/library/stdtypes.html#str))

Bases: *[DPPath](#page-610-0)*

The path class to data system (DeepmdData) for HDF5 files.

Parameters

path

[[str](https://docs.python.org/3/library/stdtypes.html#str)] path

### **Notes**

OS - HDF5 relationship: directory - Group file - Dataset

### **Methods**

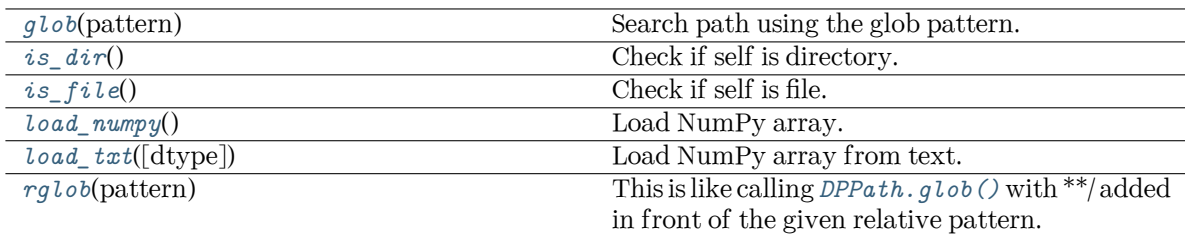

<span id="page-554-0"></span>**glob**(pattern: [str](https://docs.python.org/3/library/stdtypes.html#str)) *→* [List](https://docs.python.org/3/library/typing.html#typing.List)[\[DPPath\]](#page-610-0)

Search path using the glob pattern.

Parameters

pattern [[str](https://docs.python.org/3/library/stdtypes.html#str)] glob pattern

Returns

**[List](https://docs.python.org/3/library/typing.html#typing.List)**[*[DPPath](#page-556-1)*] list of paths

<span id="page-554-1"></span>**is\_dir**() *→* [bool](https://docs.python.org/3/library/functions.html#bool)

Check if self is directory.

<span id="page-554-2"></span>**is\_file**() *→* [bool](https://docs.python.org/3/library/functions.html#bool)

Check if self is file.

### <span id="page-554-3"></span>**load\_numpy**() *→* [ndarray](https://numpy.org/doc/stable/reference/generated/numpy.ndarray.html#numpy.ndarray)

Load NumPy array.

Returns

**[np.ndarray](https://numpy.org/doc/stable/reference/generated/numpy.ndarray.html#numpy.ndarray)** loaded NumPy array

<span id="page-555-0"></span>**load\_txt**(dtype: [Optional](https://docs.python.org/3/library/typing.html#typing.Optional)[[dtype\]](https://numpy.org/doc/stable/reference/generated/numpy.dtype.html#numpy.dtype) = None, \*\*kwargs) *→* [ndarray](https://numpy.org/doc/stable/reference/generated/numpy.ndarray.html#numpy.ndarray)

Load NumPy array from text.

Returns

### **[np.ndarray](https://numpy.org/doc/stable/reference/generated/numpy.ndarray.html#numpy.ndarray)** loaded NumPy array

```
rglob(pattern: str) → List[DPPath]
```
This is like calling *[DPPath.glob\(\)](#page-556-0)* with \*\*/ added in front of the given relative pattern.

Parameters

pattern [[str](https://docs.python.org/3/library/stdtypes.html#str)] glob pattern

Returns

**[List](https://docs.python.org/3/library/typing.html#typing.List)**[*[DPPath](#page-556-1)*] list of paths

**class** deepmd.utils.path.**DPOSPath**(path: [str](https://docs.python.org/3/library/stdtypes.html#str))

Bases: *[DPPath](#page-610-0)*

The OS path class to data system (DeepmdData) for real directories.

Parameters

path

[[str](https://docs.python.org/3/library/stdtypes.html#str)] path

### **Methods**

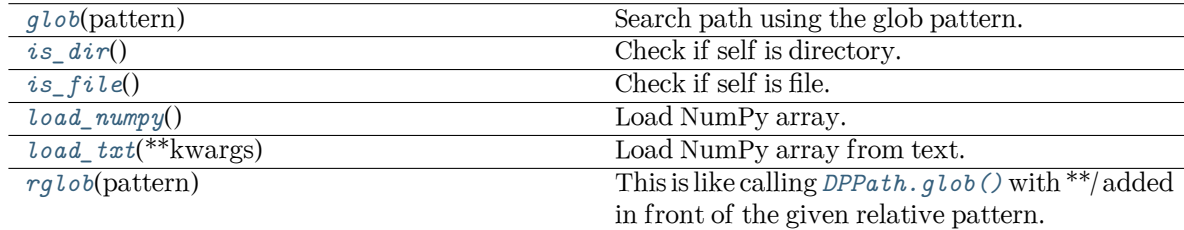

<span id="page-555-2"></span>**glob**(pattern: [str](https://docs.python.org/3/library/stdtypes.html#str)) *→* [List](https://docs.python.org/3/library/typing.html#typing.List)[\[DPPath\]](#page-610-0)

Search path using the glob pattern.

Parameters

pattern [[str](https://docs.python.org/3/library/stdtypes.html#str)] glob pattern

Returns

**[List](https://docs.python.org/3/library/typing.html#typing.List)**[*[DPPath](#page-556-1)*] list of paths

<span id="page-555-4"></span><span id="page-555-3"></span>**is\_dir**() *→* [bool](https://docs.python.org/3/library/functions.html#bool)

Check if self is directory.

is  $file() \rightarrow bool$  $file() \rightarrow bool$ 

Check if self is file.

<span id="page-556-2"></span>**load\_numpy**() *→* [ndarray](https://numpy.org/doc/stable/reference/generated/numpy.ndarray.html#numpy.ndarray)

Load NumPy array.

Returns

**[np.ndarray](https://numpy.org/doc/stable/reference/generated/numpy.ndarray.html#numpy.ndarray)** loaded NumPy array

<span id="page-556-3"></span>**load\_txt**(\*\*kwargs) *→* [ndarray](https://numpy.org/doc/stable/reference/generated/numpy.ndarray.html#numpy.ndarray)

Load NumPy array from text.

Returns

**[np.ndarray](https://numpy.org/doc/stable/reference/generated/numpy.ndarray.html#numpy.ndarray)** loaded NumPy array

<span id="page-556-4"></span>**rglob**(pattern: [str](https://docs.python.org/3/library/stdtypes.html#str)) *→* [List](https://docs.python.org/3/library/typing.html#typing.List)[\[DPPath\]](#page-610-0)

This is like calling *[DPPath.glob\(\)](#page-556-0)* with \*\*/ added in front of the given relative pattern.

Parameters

pattern [[str](https://docs.python.org/3/library/stdtypes.html#str)] glob pattern

Returns

**[List](https://docs.python.org/3/library/typing.html#typing.List)**[*[DPPath](#page-556-1)*] list of paths

<span id="page-556-1"></span>**class** deepmd.utils.path.**DPPath**(path: [str](https://docs.python.org/3/library/stdtypes.html#str))

Bases: [ABC](https://docs.python.org/3/library/abc.html#abc.ABC)

The path class to data system (DeepmdData).

Parameters

path

[[str](https://docs.python.org/3/library/stdtypes.html#str)] path

### **Methods**

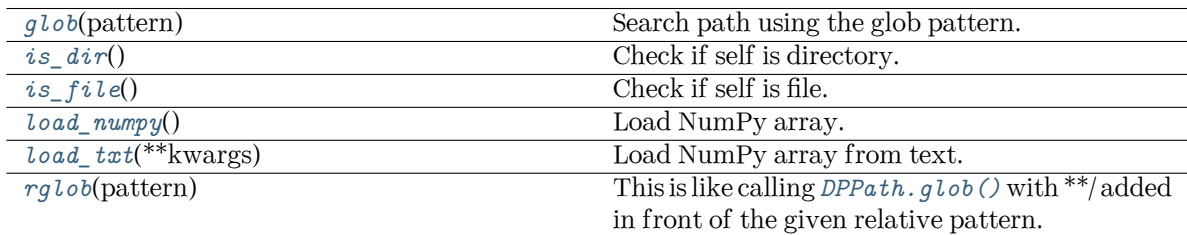

<span id="page-556-0"></span>**abstract glob**(pattern: [str](https://docs.python.org/3/library/stdtypes.html#str)) *→* [List](https://docs.python.org/3/library/typing.html#typing.List)[\[DPPath\]](#page-610-0) Search path using the glob pattern.

Parameters

pattern [[str](https://docs.python.org/3/library/stdtypes.html#str)] glob pattern Returns

**[List](https://docs.python.org/3/library/typing.html#typing.List)**[*[DPPath](#page-556-1)*] list of paths

<span id="page-557-0"></span>**abstract is\_dir**() *→* [bool](https://docs.python.org/3/library/functions.html#bool) Check if self is directory.

<span id="page-557-1"></span>**abstract is\_file**() *→* [bool](https://docs.python.org/3/library/functions.html#bool) Check if self is file.

<span id="page-557-2"></span>**abstract load\_numpy**() *→* [ndarray](https://numpy.org/doc/stable/reference/generated/numpy.ndarray.html#numpy.ndarray) Load NumPy array.

Returns

**[np.ndarray](https://numpy.org/doc/stable/reference/generated/numpy.ndarray.html#numpy.ndarray)** loaded NumPy array

<span id="page-557-3"></span>**abstract load\_txt**(\*\*kwargs) *→* [ndarray](https://numpy.org/doc/stable/reference/generated/numpy.ndarray.html#numpy.ndarray)

Load NumPy array from text.

Returns

**[np.ndarray](https://numpy.org/doc/stable/reference/generated/numpy.ndarray.html#numpy.ndarray)** loaded NumPy array

<span id="page-557-4"></span>**abstract rglob**(pattern: [str](https://docs.python.org/3/library/stdtypes.html#str)) *→* [List](https://docs.python.org/3/library/typing.html#typing.List)[[DPPath\]](#page-610-0)

This is like calling *[DPPath.glob\(\)](#page-556-0)* with \*\*/ added in front of the given relative pattern.

Parameters

pattern [[str](https://docs.python.org/3/library/stdtypes.html#str)] glob pattern

Returns

**[List](https://docs.python.org/3/library/typing.html#typing.List)**[*[DPPath](#page-556-1)*] list of paths

**deepmd.utils.plugin module**

Alias for backward compatibility.

**class** deepmd.utils.plugin.**Plugin**

Bases: [object](https://docs.python.org/3/library/functions.html#object)

A class to register and restore plugins.

#### **Examples**

```
>>> plugin = Plugin()
>>> @plugin.register("xx")
   def xxx():
        pass
>>> print(plugin.plugins['xx'])
```
Attributes

plugins

[[Dict](https://docs.python.org/3/library/typing.html#typing.Dict)[[str](https://docs.python.org/3/library/stdtypes.html#str), [object](https://docs.python.org/3/library/functions.html#object)]] plugins

# **Methods**

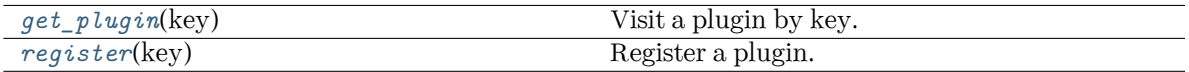

<span id="page-558-0"></span>**get\_plugin**(key) *→* [object](https://docs.python.org/3/library/functions.html#object)

Visit a plugin by key.

Parameters

key

[[str](https://docs.python.org/3/library/stdtypes.html#str)] key of the plugin

Returns

**[object](https://docs.python.org/3/library/functions.html#object)** the plugin

# <span id="page-558-1"></span>**register**(key: [str](https://docs.python.org/3/library/stdtypes.html#str)) *→* [Callable](https://docs.python.org/3/library/typing.html#typing.Callable)[[[object](https://docs.python.org/3/library/functions.html#object)], [object\]](https://docs.python.org/3/library/functions.html#object)

Register a plugin.

Parameters

key

[[str](https://docs.python.org/3/library/stdtypes.html#str)] key of the plugin

Returns

**[Callable](https://docs.python.org/3/library/typing.html#typing.Callable)**[[**[object](https://docs.python.org/3/library/functions.html#object)**], **[object](https://docs.python.org/3/library/functions.html#object)**] decorator

**class** deepmd.utils.plugin.**PluginVariant**(\*args, \*\*kwargs)

Bases: [object](https://docs.python.org/3/library/functions.html#object)

A class to remove type from input arguments.

### **class** deepmd.utils.plugin.**VariantABCMeta**(name, bases, namespace, \*\*kwargs)

Bases: *[VariantMeta](#page-613-0)*, [ABCMeta](https://docs.python.org/3/library/abc.html#abc.ABCMeta)

# **Methods**

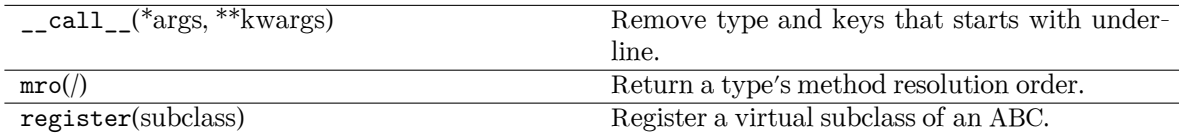

# **class** deepmd.utils.plugin.**VariantMeta**

Bases: [object](https://docs.python.org/3/library/functions.html#object)

**Methods**

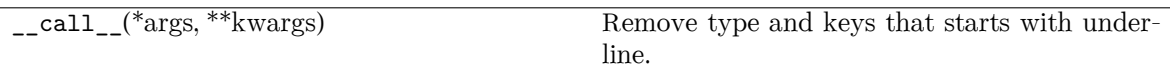

### **deepmd.utils.random module**

Alias for backward compatibility.

```
deepmd.utils.random.choice(a: ndarray, p: Optional[ndarray] = None)
     Generates a random sample from a given 1-D array.
         Parameters
             a
                  [np.ndarray] A random sample is generated from its elements.
             p
                  np.ndarray] The probabilities associated with each entry in a.
         Returns
             np.ndarray
                  arrays with results and their shapes
deepmd.utils.random.random(size=None)
     Return random floats in the half-open interval [0.0, 1.0).
         Parameters
             size
                  Output shape.
         Returns
             np.ndarray
                  Arrays with results and their shapes.
deepmd.utils.random.seed(val: Optional[int] = None)
     Seed the generator.
         Parameters
             val
                  int] Seed.
deepmd.utils.random.shuffle(x: ndarray)
     Modify a sequence in-place by shuffling its contents.
         Parameters
             \mathbf x[np.ndarray] The array or list to be shuffled.
```
#### **deepmd.utils.region module**

```
deepmd.utils.region.b_to_face_distance(cell)
```
#### deepmd.utils.region.**to\_face\_distance**(cell)

Compute the to-face-distance of the simulation cell.

Parameters

cell

[[tf.Tensor](https://www.tensorflow.org/api_docs/python/tf/Tensor)] simulation cell tensor of shape  $[*, 3, 3]$ .

Returns

dist: **[tf.Tensor](https://www.tensorflow.org/api_docs/python/tf/Tensor)** the to face distances of shape  $[*, 3]$ 

#### **deepmd.utils.sess module**

```
deepmd.utils.sess.run_sess(sess: Session, *args, **kwargs)
```
Run session with erorrs caught.

Parameters

sess

[tf.Session] TensorFlow Session

\*args

Variable length argument list.

\*\*kwargs

Arbitrary keyword arguments.

Returns

**[Any](https://docs.python.org/3/library/typing.html#typing.Any)**

the result of sess.run()

### **deepmd.utils.spin module**

**class** deepmd.utils.spin.**Spin**(use\_spin: [Optional](https://docs.python.org/3/library/typing.html#typing.Optional)[\[List\[](https://docs.python.org/3/library/typing.html#typing.List)[bool\]](https://docs.python.org/3/library/functions.html#bool)] = None, spin\_norm: [Optional](https://docs.python.org/3/library/typing.html#typing.Optional)[\[List\[](https://docs.python.org/3/library/typing.html#typing.List)[float\]](https://docs.python.org/3/library/functions.html#float)]  $=$  None, virtual len: [Optional\[](https://docs.python.org/3/library/typing.html#typing.Optional)[List](https://docs.python.org/3/library/typing.html#typing.List)[\[float](https://docs.python.org/3/library/functions.html#float)]]  $=$  None)

Bases: [object](https://docs.python.org/3/library/functions.html#object)

Class for spin.

Parameters

use\_spin

Whether to use atomic spin model for each atom type

spin\_norm

The magnitude of atomic spin for each atom type with spin

virtual\_len

The distance between virtual atom representing spin and its corresponding real atom for each atom type with spin

### **Methods**

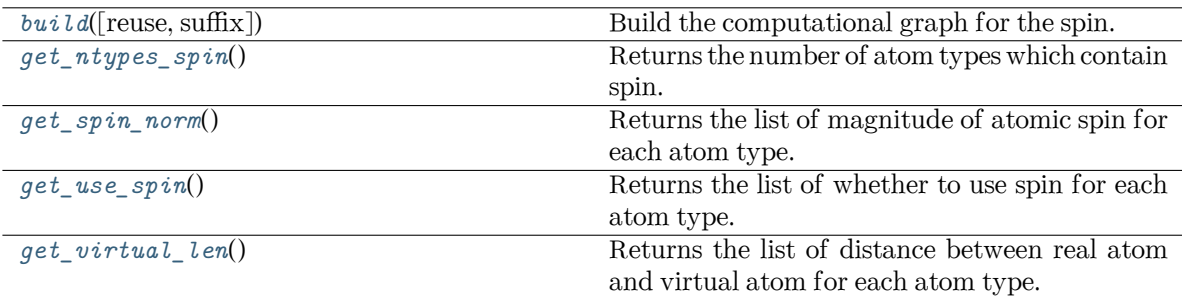

### <span id="page-561-0"></span>**build**(reuse=None, suffix='')

Build the computational graph for the spin.

Parameters

reuse

The weights in the networks should be reused when get the variable.

suffix

Name suffix to identify this descriptor

Returns

```
embedded_types
  The computational graph for embedded types
```
### <span id="page-561-1"></span>**get\_ntypes\_spin**() *→* [int](https://docs.python.org/3/library/functions.html#int)

Returns the number of atom types which contain spin.

```
get_spin_norm() → List[float]
```
Returns the list of magnitude of atomic spin for each atom type.

```
get_use_spin() → List[bool]
```
Returns the list of whether to use spin for each atom type.

### <span id="page-561-4"></span>**get\_virtual\_len**() *→* [List](https://docs.python.org/3/library/typing.html#typing.List)[\[float](https://docs.python.org/3/library/functions.html#float)]

Returns the list of distance between real atom and virtual atom for each atom type.

### **deepmd.utils.tabulate module**

```
class deepmd.utils.tabulate.DPTabulate(descrpt: ~deepmd.descriptor.descriptor.Descriptor, neuron:
                                             \simtyping.List[int], graph:
                                             ~tensorflow.python.framework.ops.Graph, graph_def:
                                             ~tensorflow.core.framework.graph_pb2.GraphDef,
                                             type one side: bool = False, exclude types:
                                             \simtyping.List[\simtyping.List[int]] = [], activation fn: \simtyp-
                                             ing.Callable[[~tensorflow.python.framework.tensor.Tensor],
                                             ~tensorflow.python.framework.tensor.Tensor] = <function
                                             tanh, suffix: str = ''
```
Bases: [object](https://docs.python.org/3/library/functions.html#object)

Class for tabulation.

Compress a model, which including tabulating the embedding-net. The table is composed of fifthorder polynomial coefficients and is assembled from two sub-tables. The first table takes the stride(parameter) as it's uniform stride, while the second table takes 10 \* stride as it's uniform stride The range of the first table is automatically detected by deepmd-kit, while the second table ranges from the first table's upper boundary(upper) to the extrapolate(parameter) \* upper.

Parameters

descrpt

Descriptor of the original model

neuron

Number of neurons in each hidden layers of the embedding net *mathcalN*

graph

[[tf.Graph](https://www.tensorflow.org/api_docs/python/tf/Graph)] The graph of the original model

graph\_def

[tf.GraphDef] The graph def of the original model

type one side

Try to build N\_types tables. Otherwise, building N\_types^2 tables

exclude\_types

[[List](https://docs.python.org/3/library/typing.html#typing.List)[[List](https://docs.python.org/3/library/typing.html#typing.List)[[int](https://docs.python.org/3/library/functions.html#int)]]] The excluded pairs of types which have no interaction with each other. For example, [[0, 1]] means no interaction between type 0 and type 1.

activation\_function

The activation function in the embedding net. Supported options are {"tanh","gelu"} in common.ACTIVATION\_FN\_DICT.

suffix

[[str](https://docs.python.org/3/library/stdtypes.html#str), optional] The suffix of the scope

## **Methods**

*[build](#page-562-0)*(min nbor dist, extrapolate, stride0, ...) Build the tables for model compression.

<span id="page-562-0"></span>**build**(min\_nbor\_dist: [float,](https://docs.python.org/3/library/functions.html#float) extrapolate: [float,](https://docs.python.org/3/library/functions.html#float) stride0: [float](https://docs.python.org/3/library/functions.html#float), stride1: [float](https://docs.python.org/3/library/functions.html#float)) *→* [Tuple\[](https://docs.python.org/3/library/typing.html#typing.Tuple)[Dict](https://docs.python.org/3/library/typing.html#typing.Dict)[\[str,](https://docs.python.org/3/library/stdtypes.html#str) [int](https://docs.python.org/3/library/functions.html#int)], [Dict](https://docs.python.org/3/library/typing.html#typing.Dict)[[str](https://docs.python.org/3/library/stdtypes.html#str), [int\]](https://docs.python.org/3/library/functions.html#int)]

Build the tables for model compression.

Parameters

min\_nbor\_dist

The nearest distance between neighbor atoms

extrapolate

The scale of model extrapolation

stride0

The uniform stride of the first table

stride1

The uniform stride of the second table

Returns

lower

[[dict](https://docs.python.org/3/library/stdtypes.html#dict)[[str](https://docs.python.org/3/library/stdtypes.html#str), [int](https://docs.python.org/3/library/functions.html#int)]] The lower boundary of environment matrix by net

upper

[[dict](https://docs.python.org/3/library/stdtypes.html#dict)[[str](https://docs.python.org/3/library/stdtypes.html#str), [int](https://docs.python.org/3/library/functions.html#int)]] The upper boundary of environment matrix by net

#### **deepmd.utils.type\_embed module**

```
class deepmd.utils.type_embed.TypeEmbedNet(neuron: List[int] = [], resnet_dt: bool = False,
                                        activation function: Optionalstr] = 'tanh', precision:
                                        strbool = True, seed:Optionalbool} = \text{False},
```
 $padding: bool = False, **kwargs)$  $padding: bool = False, **kwargs)$  $padding: bool = False, **kwargs)$ 

#### Bases: [object](https://docs.python.org/3/library/functions.html#object)

Type embedding network.

Parameters

neuron

[[list](https://docs.python.org/3/library/stdtypes.html#list)[[int](https://docs.python.org/3/library/functions.html#int)]] Number of neurons in each hidden layers of the embedding net

#### resnet\_dt

Time-step dt in the resnet construction:  $y = x + dt * phi(Wx + b)$ 

#### activation\_function

The activation function in the embedding net. Supported options are "relu", "relu6", "softplus", "sigmoid", "tanh", "gelu", "gelu\_tf", "None", "none".

#### precision

The precision of the embedding net parameters. Supported options are "default", "float16", "float32", "float64", "bfloat16".

#### trainable

If the weights of embedding net are trainable.

#### seed

Random seed for initializing the network parameters.

### uniform\_seed

Only for the purpose of backward compatibility, retrieves the old behavior of using the random seed

#### padding

Concat the zero padding to the output, as the default embedding of empty type.

### **Methods**

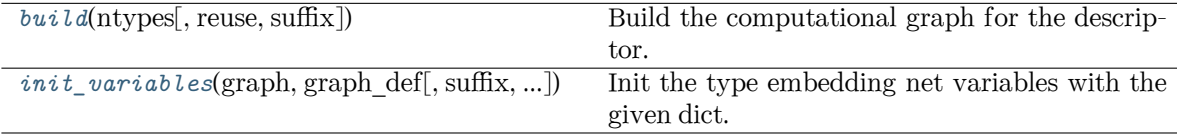

<span id="page-563-0"></span>**build**(ntypes: [int,](https://docs.python.org/3/library/functions.html#int) reuse=None, suffix='')

Build the computational graph for the descriptor.

Parameters

ntypes

Number of atom types.

reuse

The weights in the networks should be reused when get the variable.

suffix

Name suffix to identify this descriptor

Returns

**embedded\_types**

The computational graph for embedded types

<span id="page-564-0"></span>**init\_variables**(graph: Graph, graph\_def: GraphDef, suffix='', model\_type='original\_model') *→* [None](https://docs.python.org/3/library/constants.html#None)

Init the type embedding net variables with the given dict.

Parameters

graph [[tf.Graph](https://www.tensorflow.org/api_docs/python/tf/Graph)] The input frozen model graph

graph\_def

[tf.GraphDef] The input frozen model graph def

suffix

Name suffix to identify this descriptor

model\_type Indicator of whether this model is a compressed model

deepmd.utils.type\_embed.**embed\_atom\_type**(ntypes: [int,](https://docs.python.org/3/library/functions.html#int) natoms: Tensor, type\_embedding: Tensor)

Make the embedded type for the atoms in system. The atoms are assumed to be sorted according to the type, thus their types are described by a tf.Tensor natoms, see explanation below.

Parameters

ntypes:

Number of types.

natoms:

The number of atoms. This tensor has the length of Ntypes  $+2$  natoms [0]: number of local atoms natoms[1]: total number of atoms held by this processor natoms[i]: 2  $\leq i$  < Ntypes+2, number of type i atoms

type\_embedding:

The type embedding. It has the shape of [ntypes, embedding\_dim]

### Returns

### **atom\_embedding**

The embedded type of each atom. It has the shape of [numb\_atoms, embedding dim]

### **deepmd.utils.weight\_avg module**

Alias for backward compatibility.

```
deepmd.utils.weight_avg.weighted_average(errors: List[Dict[str, Tuple[float, float]]]) → Dict
```
Compute wighted average of prediction errors (MAE or RMSE) for model.

Parameters

errors

[[List](https://docs.python.org/3/library/typing.html#typing.List)[[Dict](https://docs.python.org/3/library/typing.html#typing.Dict)[[str](https://docs.python.org/3/library/stdtypes.html#str), [Tuple](https://docs.python.org/3/library/typing.html#typing.Tuple)[[float](https://docs.python.org/3/library/functions.html#float), [float](https://docs.python.org/3/library/functions.html#float)]]]] List: the error of systems Dict: the error of quantities, name given by the key str: the name of the quantity, must starts with 'mae' or 'rmse' Tuple: (error, weight)

Returns

**[Dict](https://docs.python.org/3/library/typing.html#typing.Dict)**

weighted averages

# **18.2.2 Submodules**

# **18.2.3 deepmd.calculator module**

ASE calculator interface module.

**class** deepmd.calculator.**DP**(model: [Union\[](https://docs.python.org/3/library/typing.html#typing.Union)[str,](https://docs.python.org/3/library/stdtypes.html#str) [Path\]](https://docs.python.org/3/library/pathlib.html#pathlib.Path), label: [str](https://docs.python.org/3/library/stdtypes.html#str) = 'DP', type\_dict: [Optional](https://docs.python.org/3/library/typing.html#typing.Optional)[\[Dict](https://docs.python.org/3/library/typing.html#typing.Dict)[[str](https://docs.python.org/3/library/stdtypes.html#str), [int](https://docs.python.org/3/library/functions.html#int)]] = None, neighbor\_list=None, \*\*kwargs)

Bases: [Calculator](https://wiki.fysik.dtu.dk/ase/development/calculators.html#ase.calculators.calculator.Calculator)

Implementation of ASE deepmd calculator.

Implemented propertie are energy, forces and stress

Parameters

model

[[Union](https://docs.python.org/3/library/typing.html#typing.Union)[[str](https://docs.python.org/3/library/stdtypes.html#str), Path]] path to the model

label

[[str](https://docs.python.org/3/library/stdtypes.html#str), optional] calculator label, by default "DP"

type dict

[[Dict](https://docs.python.org/3/library/typing.html#typing.Dict)[[str](https://docs.python.org/3/library/stdtypes.html#str), [int](https://docs.python.org/3/library/functions.html#int)], optional] mapping of element types and their numbers, best left None and the calculator will infer this information from model, by default None

neighbor\_list

[[ase.neighborlist.NeighborList](https://wiki.fysik.dtu.dk/ase/ase/neighborlist.html#ase.neighborlist.NeighborList), optional] The neighbor list object. If None, then build the native neighbor list.

### **Examples**

Compute potential energy

```
>>> from ase import Atoms
>>> from deepmd.calculator import DP
>>> water = Atoms('H2O',
>>> positions=[(0.7601, 1.9270, 1),<br>>>> (1.9575, 1, 1).>>> (1.9575, 1, 1),
>>> (1., 1., 1.)],
>>> cell=[100, 100, 100],
>>> calculator=DP(model="frozen_model.pb"))
>>> print(water.get_potential_energy())
>>> print(water.get_forces())
```
Run BFGS structure optimization

```
>>> from ase.optimize import BFGS
>>> dyn = BFGS(water)
>>> dyn.run(fmax=1e-6)
>>> print(water.get_positions())
```
### Attributes

directory label

### **Methods**

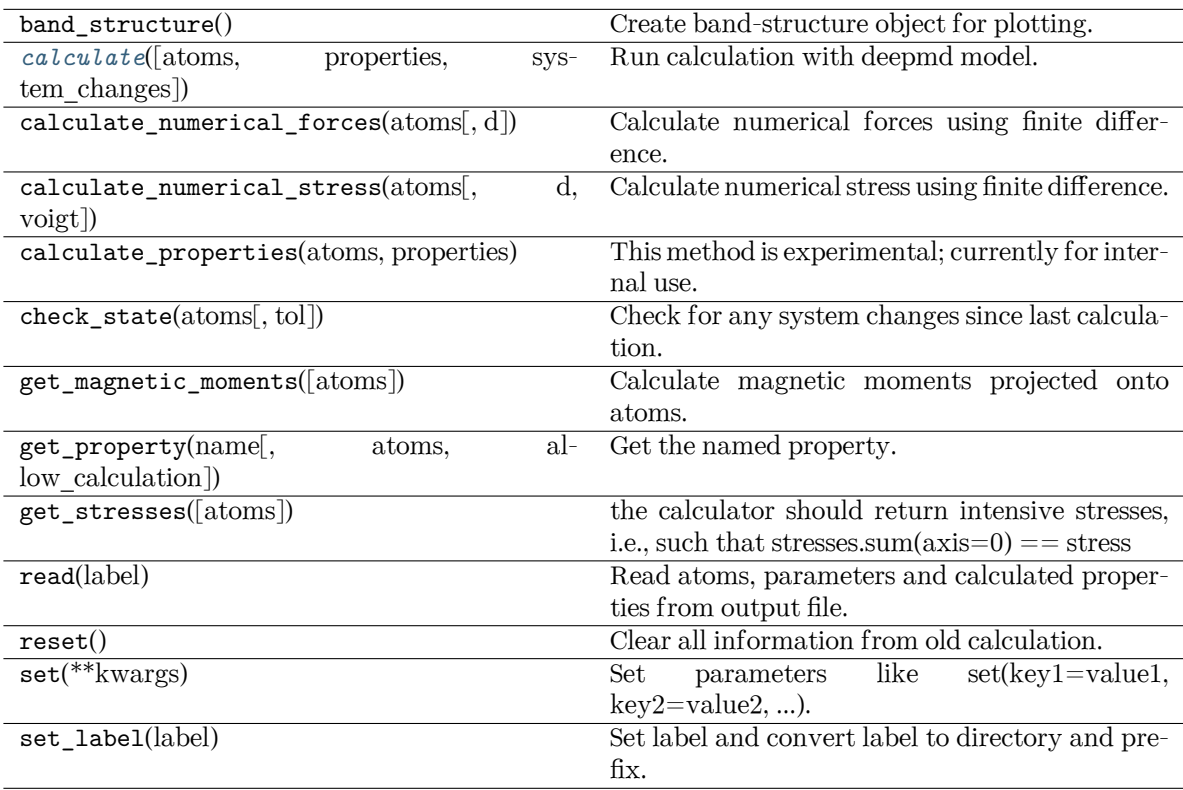

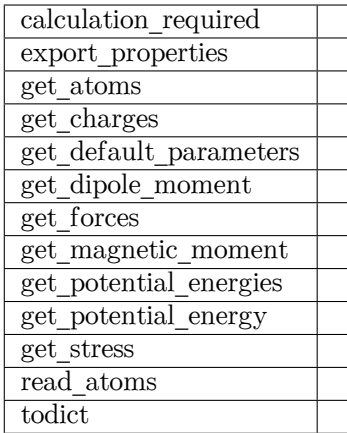

<span id="page-567-0"></span>**calculate**(atoms: [Optional\[](https://docs.python.org/3/library/typing.html#typing.Optional)Atoms] = None, properties: [List\[](https://docs.python.org/3/library/typing.html#typing.List)[str\]](https://docs.python.org/3/library/stdtypes.html#str) = ['energy', 'forces', 'virial'], system\_changes: [List\[](https://docs.python.org/3/library/typing.html#typing.List)[str\]](https://docs.python.org/3/library/stdtypes.html#str) = ['positions', 'numbers', 'cell', 'pbc', 'initial\_charges', 'initial\_magmoms'])

Run calculation with deepmd model.

Parameters

#### atoms

[[Optional](https://docs.python.org/3/library/typing.html#typing.Optional)[Atoms], optional] atoms object to run the calculation on, by default None

properties

[[List](https://docs.python.org/3/library/typing.html#typing.List)[[str](https://docs.python.org/3/library/stdtypes.html#str)], optional] unused, only for function signature compatibility, by default ["energy", "forces", "stress"]

system\_changes

[[List](https://docs.python.org/3/library/typing.html#typing.List)[[str](https://docs.python.org/3/library/stdtypes.html#str)], optional] unused, only for function signature compatibility, by default all changes

```
implemented_properties: ClassVar[List[str]] = ['energy', 'free_energy', 'forces',
'virial', 'stress']
```
Properties calculator can handle (energy, forces, …)

**name = 'DP'**

# **18.2.4 deepmd.common module**

Collection of functions and classes used throughout the whole package.

```
deepmd.common.add_data_requirement(key: str, ndof: int, atomic: bool = False, must: bool = False,
                                boolOptional[bool] = None, repeat:
                                int} = 1floatdtype: Optional [dtype] = None)
```
Specify data requirements for training.

Parameters

key

[[str](https://docs.python.org/3/library/stdtypes.html#str)] type of data stored in corresponding \*.npy file e.g. forces or energy

ndof

```
[int] number of the degrees of freedom, this is tied to atomic parameter e.g. forces
have atomic=True and ndof=3
```
atomic

[[bool](https://docs.python.org/3/library/stdtypes.html#bltin-boolean-values), optional] specifies whw there the ndof keyworrd applies to per atom quantity or not, by default False

must

[[bool](https://docs.python.org/3/library/stdtypes.html#bltin-boolean-values), optional] specifi if the \*.npy data file must exist, by default False

high prec

[[bool](https://docs.python.org/3/library/stdtypes.html#bltin-boolean-values), optional] if true load data to np.float64 else np.float32, by default False

type\_sel

[[bool](https://docs.python.org/3/library/stdtypes.html#bltin-boolean-values), optional] select only certain type of atoms, by default None

repeat

[[int](https://docs.python.org/3/library/functions.html#int), optional] if specify repaeat data repeat times, by default 1

default

[[float](https://docs.python.org/3/library/functions.html#float), optional, default=0.] default value of data

dtype

[np.dtype, optional] the dtype of data, overwrites high prec if provided

deepmd.common.**cast\_precision**(func: [Callable](https://docs.python.org/3/library/typing.html#typing.Callable)) *→* [Callable](https://docs.python.org/3/library/typing.html#typing.Callable)

A decorator that casts and casts back the input and output tensor of a method.

The decorator should be used in a classmethod.

The decorator will do the following thing: (1) It casts input Tensors from GLOBAL\_TF\_FLOAT\_PRECISION to precision defined by property precision. (2) It casts output Tensors from precision to GLOBAL\_TF\_FLOAT\_PRECISION. (3) It checks inputs and outputs and only casts when input or output is a Tensor and its dtype matches GLOBAL\_TF\_FLOAT\_PRECISION and precision, respectively. If it does not match (e.g. it is an integer), the decorator will do nothing on it.

Returns

**[Callable](https://docs.python.org/3/library/typing.html#typing.Callable)**

a decorator that casts and casts back the input and output tensor of a method

### **Examples**

```
>>> class A:
     ... @property
... def precision(self):
... return tf.float32
...
... @cast_precision
... def f(x: tf.Tensor, y: tf.Tensor) -> tf.Tensor:
... return x ** 2 + y
```
#### deepmd.common.**clear\_session**()

Reset all state generated by DeePMD-kit.

deepmd.common.**expand\_sys\_str**(root\_dir: [Union\[](https://docs.python.org/3/library/typing.html#typing.Union)[str,](https://docs.python.org/3/library/stdtypes.html#str) [Path\]](https://docs.python.org/3/library/pathlib.html#pathlib.Path)) *→* [List](https://docs.python.org/3/library/typing.html#typing.List)[[str](https://docs.python.org/3/library/stdtypes.html#str)]

Recursively iterate over directories taking those that contain type.raw file.

Parameters

root\_dir [[Union](https://docs.python.org/3/library/typing.html#typing.Union)[[str](https://docs.python.org/3/library/stdtypes.html#str), Path]] starting directory Returns

**[List](https://docs.python.org/3/library/typing.html#typing.List)**[**[str](https://docs.python.org/3/library/stdtypes.html#str)**]

list of string pointing to system directories

deepmd.common.**gelu**(x: Tensor) *→* Tensor

Gaussian Error Linear Unit.

This is a smoother version of the RELU, implemented by custom operator.

Parameters x

[[tf.Tensor](https://www.tensorflow.org/api_docs/python/tf/Tensor)] float Tensor to perform activation

Returns

**[tf.Tensor](https://www.tensorflow.org/api_docs/python/tf/Tensor)** x with the GELU activation applied

#### **References**

Original paper <https://arxiv.org/abs/1606.08415>

deepmd.common.**gelu\_tf**(x: Tensor) *→* Tensor

Gaussian Error Linear Unit.

This is a smoother version of the RELU, implemented by TF.

Parameters

x

[[tf.Tensor](https://www.tensorflow.org/api_docs/python/tf/Tensor)] float Tensor to perform activation

Returns

**[tf.Tensor](https://www.tensorflow.org/api_docs/python/tf/Tensor)** x with the GELU activation applied

### **References**

Original paper <https://arxiv.org/abs/1606.08415>

```
deepmd.common.get_activation_func(activation_fn: Optional[_ACTIVATION]) →
                                    Optional[Callable[[Tensor], Tensor]]
```
Get activation function callable based on string name.

Parameters

```
activation_fn
    [_ACTIVATION] one of the defined activation functions
```
Returns

```
Callable[[tf.Tensor], tf.Tensor]
    correspondingg TF callable
```
Raises

```
RuntimeError
    if unknown activation function is specified
```

```
deepmd.common.get_np_precision(precision: _PRECISION) → dtype
```
Get numpy precision constant from string.

Parameters

```
precision
```
[\_PRECISION] string name of numpy constant or default

Returns

**np.dtype**

numpy presicion constant

Raises

**[RuntimeError](https://docs.python.org/3/library/exceptions.html#RuntimeError)** if string is invalid

```
deepmd.common.get_precision(precision: _PRECISION) → Any
```
Convert str to TF DType constant.

Parameters

precision

[\_PRECISION] one of the allowed precisions

Returns

### **tf.python.framework.dtypes.DType** appropriate TF constant

Raises

```
RuntimeError
```
if supplied precision string does not have acorresponding TF constant

```
deepmd.common.j_loader(filename: Union[str, Path]) → Dict[str, Any]
```
Load yaml or json settings file.

Parameters

filename [[Union](https://docs.python.org/3/library/typing.html#typing.Union)[[str](https://docs.python.org/3/library/stdtypes.html#str), Path]] path to file

Returns

**[Dict](https://docs.python.org/3/library/typing.html#typing.Dict)**[**[str](https://docs.python.org/3/library/stdtypes.html#str)**, **[Any](https://docs.python.org/3/library/typing.html#typing.Any)**] loaded dictionary

Raises

**[TypeError](https://docs.python.org/3/library/exceptions.html#TypeError)**

if the supplied file is of unsupported type

```
deepmd.common.j_must_have(jdata: Dict[str, _DICT_VAL], key: str, deprecated_key: List[str] = []) →
                             _DICT_VAL
```
Assert that supplied dictionary conaines specified key.

Returns

**\_DICT\_VAL**

value that was store unde supplied key

Raises

```
RuntimeError
                  if the key is not present
deepmd.common.make_default_mesh(pbc: bool, mixed_type: bool) → ndarray
     Make mesh.
     Only the size of mesh matters, not the values: * 6 for PBC, no mixed types * 0 for no PBC, no mixed
     types * 7 for PBC, mixed types * 1 for no PBC, mixed types
         Parameters
             pbc
                  [bool] if True, the mesh will be made for periodic boundary conditions
             mixed_type
                  [bool] if True, the mesh will be made for mixed types
         Returns
             np.ndarray
                  mesh
deepmd.common.safe_cast_tensor(input: Tensor, from_precision: DType, to_precision: DType) →
                                   Tensor
     Convert a Tensor from a precision to another precision.
     If input is not a Tensor or without the specific precision, the method will not cast it.
         Parameters
             input
                  [tf.Tensor] input tensor
             from_precision
                  [tf.DType] Tensor data type that is casted from
             to precision
                  [tf.DType] Tensor data type that casts to
         Returns
             tf.Tensor
                  casted Tensor
deepmd.common.select_idx_map(atom_types: ndarray, select_types: ndarray) → ndarray
     Build map of indices for element supplied element types from all atoms list.
         Parameters
```

```
atom_types
    [np.ndarray] array specifing type for each atoms as integer
select_types
    [np.ndarray] types of atoms you want to find indices for
```
Returns

```
np.ndarray
     indices of types of atoms defined by select_types in atom_types array
```
Warning: select types array will be sorted before finding indices in atom types

# **18.2.5 deepmd.env module**

Module that sets tensorflow working environment and exports inportant constants.

```
deepmd.env.GLOBAL_ENER_FLOAT_PRECISION
```
alias of float64

```
deepmd.env.GLOBAL_NP_FLOAT_PRECISION
     alias of float64
```
deepmd.env.**global\_cvt\_2\_ener\_float**(xx: Tensor) *→* Tensor

Cast tensor to globally set energy precision.

Parameters

xx

[[tf.Tensor](https://www.tensorflow.org/api_docs/python/tf/Tensor)] input tensor

Returns

**[tf.Tensor](https://www.tensorflow.org/api_docs/python/tf/Tensor)**

output tensor cast to GLOBAL\_ENER\_FLOAT\_PRECISION

deepmd.env.**global\_cvt\_2\_tf\_float**(xx: Tensor) *→* Tensor

Cast tensor to globally set TF precision.

Parameters

xx

[[tf.Tensor](https://www.tensorflow.org/api_docs/python/tf/Tensor)] input tensor

Returns

**[tf.Tensor](https://www.tensorflow.org/api_docs/python/tf/Tensor)** output tensor cast to GLOBAL\_TF\_FLOAT\_PRECISION

deepmd.env.**reset\_default\_tf\_session\_config**(cpu\_only: [bool](https://docs.python.org/3/library/functions.html#bool))

Limit tensorflow session to CPU or not.

Parameters

cpu\_only

[[bool](https://docs.python.org/3/library/stdtypes.html#bltin-boolean-values)] If enabled, no GPU device is visible to the TensorFlow Session.

### **18.2.6 deepmd.lmp module**

Register entry points for lammps-wheel.

deepmd.lmp.**get\_env**(paths: [List](https://docs.python.org/3/library/typing.html#typing.List)[\[Optional](https://docs.python.org/3/library/typing.html#typing.Optional)[[str](https://docs.python.org/3/library/stdtypes.html#str)]]) *→* [str](https://docs.python.org/3/library/stdtypes.html#str)

Get the environment variable from given paths.

deepmd.lmp.**get\_library\_path**(module: [str,](https://docs.python.org/3/library/stdtypes.html#str) filename: [str](https://docs.python.org/3/library/stdtypes.html#str)) *→* [List](https://docs.python.org/3/library/typing.html#typing.List)[\[str\]](https://docs.python.org/3/library/stdtypes.html#str)

Get library path from a module.

Parameters

module

[[str](https://docs.python.org/3/library/stdtypes.html#str)] The module name.

filename

[[str](https://docs.python.org/3/library/stdtypes.html#str)] The library filename pattern.

Returns

**[list](https://docs.python.org/3/library/stdtypes.html#list)**[**[str](https://docs.python.org/3/library/stdtypes.html#str)**] The library path.

```
deepmd.lmp.get_op_dir() → str
```
Get the directory of the deepmd-kit OP library.

# **18.3 deepmd\_utils package**

Untilization methods for DeePMD-kit.

The \_\_init\_\_ module should not import any modules for performance.

# **18.3.1 Subpackages**

#### **deepmd\_utils.entrypoints package**

**Submodules**

### **deepmd\_utils.entrypoints.doc module**

Module that prints train input arguments docstrings.

```
deepmd_utils.entrypoints.doc.doc_train_input(*, out_type: str = 'rst', **kwargs)
     Print out trining input arguments to console.
```
#### **deepmd\_utils.entrypoints.gui module**

DP-GUI entrypoint.

```
deepmd_utils.entrypoints.gui.start_dpgui(*, port: int, bind_all: bool, **kwargs)
     Host DP-GUI server.
```
Parameters

port

[[int](https://docs.python.org/3/library/functions.html#int)] The port to serve DP-GUI on.

bind\_all

[[bool](https://docs.python.org/3/library/stdtypes.html#bltin-boolean-values)] Serve on all public interfaces. This will expose your DP-GUI instance to the network on both IPv4 and IPv6 (where available).

\*\*kwargs

additional arguments

Raises

```
ModuleNotFoundError
    The dpgui package is not installed
```
### **deepmd\_utils.loggers package**

Module taking care of logging duties.

deepmd\_utils.loggers.**set\_log\_handles**(level: [int](https://docs.python.org/3/library/functions.html#int), log\_path: [Optional\[](https://docs.python.org/3/library/typing.html#typing.Optional)Path] = None, mpi\_log:

 $Optional[str] = None$  $Optional[str] = None$  $Optional[str] = None$ 

Set desired level for package loggers and add file handlers.

Parameters

level

[[int](https://docs.python.org/3/library/functions.html#int)] logging level

log\_path

[[Optional](https://docs.python.org/3/library/typing.html#typing.Optional)[[str](https://docs.python.org/3/library/stdtypes.html#str)]] path to log file, if None logs will be send only to console. If the parent directory does not exist it will be automatically created, by default None

mpi\_log

[[Optional](https://docs.python.org/3/library/typing.html#typing.Optional)[[str](https://docs.python.org/3/library/stdtypes.html#str)], optional] mpi log type. Has three options. master will output logs to file and console only from rank==0. collect will write messages from all ranks to one file opened under rank==0 and to console. workers will open one log file for each worker designated by its rank, console behaviour is the same as for collect. If this argument is specified, package 'mpi4py' must be already installed. by default None

Raises

```
RuntimeError
```
If the argument mpi  $log$  is specified, package mpi4py is not installed.

#### **Notes**

Logging levels:

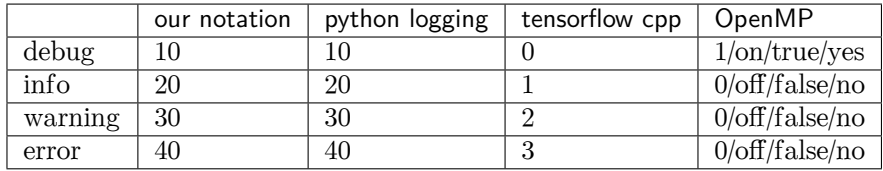

#### **References**

<https://groups.google.com/g/mpi4py/c/SaNzc8bdj6U> [https://stackoverflow.com/questions/35869137/](https://stackoverflow.com/questions/35869137/avoid-tensorflow-print-on-standard-error) [avoid-tensorflow-print-on-standard-error](https://stackoverflow.com/questions/35869137/avoid-tensorflow-print-on-standard-error) [https://stackoverflow.com/questions/56085015/](https://stackoverflow.com/questions/56085015/suppress-openmp-debug-messages-when-running-tensorflow-on-cpu) [suppress-openmp-debug-messages-when-running-tensorflow-on-cpu](https://stackoverflow.com/questions/56085015/suppress-openmp-debug-messages-when-running-tensorflow-on-cpu)

### **Submodules**

### **deepmd\_utils.loggers.loggers module**

Logger initialization for package.

```
deepmd_utils.loggers.loggers.set_log_handles(level: int, log_path: Optional[Path] = None, mpi_log:
                                                Optionalstr] = None
```
Set desired level for package loggers and add file handlers.

Parameters

level

[[int](https://docs.python.org/3/library/functions.html#int)] logging level

log\_path

[[Optional](https://docs.python.org/3/library/typing.html#typing.Optional)[[str](https://docs.python.org/3/library/stdtypes.html#str)]] path to log file, if None logs will be send only to console. If the parent directory does not exist it will be automatically created, by default None

#### mpi\_log

[[Optional](https://docs.python.org/3/library/typing.html#typing.Optional)[[str](https://docs.python.org/3/library/stdtypes.html#str)], optional] mpi log type. Has three options. master will output logs to file and console only from rank==0. collect will write messages from all ranks to one file opened under rank==0 and to console. workers will open one log file for each worker designated by its rank, console behaviour is the same as for collect. If this argument is specified, package 'mpi4py' must be already installed. by default None

### Raises

**[RuntimeError](https://docs.python.org/3/library/exceptions.html#RuntimeError)** If the argument mpi\_log is specified, package mpi4py is not installed.

### **Notes**

Logging levels:

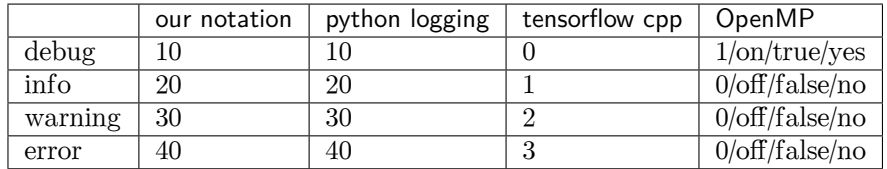

### **References**

<https://groups.google.com/g/mpi4py/c/SaNzc8bdj6U> [https://stackoverflow.com/questions/35869137/](https://stackoverflow.com/questions/35869137/avoid-tensorflow-print-on-standard-error) [avoid-tensorflow-print-on-standard-error](https://stackoverflow.com/questions/35869137/avoid-tensorflow-print-on-standard-error) [https://stackoverflow.com/questions/56085015/](https://stackoverflow.com/questions/56085015/suppress-openmp-debug-messages-when-running-tensorflow-on-cpu) [suppress-openmp-debug-messages-when-running-tensorflow-on-cpu](https://stackoverflow.com/questions/56085015/suppress-openmp-debug-messages-when-running-tensorflow-on-cpu)
### **deepmd\_utils.model\_format package**

**class** deepmd\_utils.model\_format.**DescrptSeA**(rcut: [float,](https://docs.python.org/3/library/functions.html#float) rcut\_smth: [float,](https://docs.python.org/3/library/functions.html#float) sel: [List](https://docs.python.org/3/library/typing.html#typing.List)[\[int\]](https://docs.python.org/3/library/functions.html#int), neuron:

[List](https://docs.python.org/3/library/typing.html#typing.List)[[int\]](https://docs.python.org/3/library/functions.html#int) = [24, 48, 96], axis neuron: [int](https://docs.python.org/3/library/functions.html#int) = 8, resnet dt:  $bool = False$  $bool = False$ , trainable:  $bool = True$ , type one side:  $bool = True$  $bool = True$ , exclude types: [List\[List](https://docs.python.org/3/library/typing.html#typing.List)[[int\]](https://docs.python.org/3/library/functions.html#int)] = [], set davg zero: [bool](https://docs.python.org/3/library/functions.html#bool) = False, activation function:  $str =$  $str =$ 'tanh', precision:  $str = 'float64'$  $str = 'float64'$ , spin: [Optional](https://docs.python.org/3/library/typing.html#typing.Optional)[\[Any\]](https://docs.python.org/3/library/typing.html#typing.Any) = None)

Bases: *[NativeOP](#page-584-0)*

DeepPot-SE constructed from all information (both angular and radial) of atomic configurations. The embedding takes the distance between atoms as input.

Thedescriptor  $\mathcal{D}^i \in \mathcal{R}^{M_1 \times M_2}$  is given by [[1\]](#page-880-0)

$$
\mathcal{D}^i = (\mathcal{G}^i)^T \mathcal{R}^i (\mathcal{R}^i)^T \mathcal{G}^i_<
$$

where  $\mathcal{R}^i \in \mathbb{R}^{N \times 4}$  is the coordinate matrix, and each row of  $\mathcal{R}^i$  can be constructed as follows

$$
(\mathcal{R}^i)_j = [\begin{array}{c} s(r_{ji}) \\ \frac{s(r_{ji})x_{ji}}{r_{ji}} \\ \frac{s(r_{ji})y_{ji}}{r_{ji}} \end{array}]
$$

$$
\frac{s(r_{ji})z_{ji}}{r_{ji}}
$$

where  $R_{ji} = R_j - R_i = (x_{ji}, y_{ji}, z_{ji})$  is the relative coordinate and  $r_{ji} = ||R_{ji}||$  is its norm. The switching function  $s(r)$  is defined as:

$$
s(r) = \begin{cases} \frac{1}{r}, & r < r_s \\ \frac{1}{r} \{ \left( \frac{r - r_s}{r_c - r_s} \right)^3 \left( -6\left( \frac{r - r_s}{r_c - r_s} \right)^2 + 15 \frac{r - r_s}{r_c - r_s} - 10 \right) + 1 \}, & r_s \le r < r_c \\ 0, & r \ge r_c \end{cases}
$$

Each row of the embedding matrix  $G^i \in \mathbb{R}^{N \times M_1}$  consists of outputs of a embedding network N of  $s(r_{ii})$ :

$$
(\mathcal{G}^i)_j = \mathcal{N}(s(r_{ji}))
$$

 $G^i_{\leq} \in \mathbb{R}^{N \times M_2}$  takes first  $M_2$  columns of  $G^i$ . The equation of embedding network  $\mathcal N$  can be found at *[deepmd.utils.network.embedding\\_net\(\)](#page-550-0)*.

Parameters

rcut

The cut-off radius *r<sup>c</sup>*

rcut\_smth

From where the environment matrix should be smoothed *r<sup>s</sup>*

sel

[[list](https://docs.python.org/3/library/stdtypes.html#list)[[int](https://docs.python.org/3/library/functions.html#int)]] sel[i] specifies the maxmum number of type i atoms in the cut-off radius

neuron

[[list](https://docs.python.org/3/library/stdtypes.html#list)[[int](https://docs.python.org/3/library/functions.html#int)]] Number of neurons in each hidden layers of the embedding net *N*

axis\_neuron

Number of the axis neuron  $M_2$  (number of columns of the sub-matrix of the embedding matrix)

resnet\_dt Time-step dt in the resnet construction:  $y = x + dt * phi (Wx + b)$ 

trainable

If the weights of embedding net are trainable.

## type one side

Try to build N\_types embedding nets. Otherwise, building N\_types^2 embedding nets

### exclude\_types

[[List](https://docs.python.org/3/library/typing.html#typing.List)[[List](https://docs.python.org/3/library/typing.html#typing.List)[[int](https://docs.python.org/3/library/functions.html#int)]]] The excluded pairs of types which have no interaction with each other. For example, [[0, 1]] means no interaction between type 0 and type 1.

## set\_davg\_zero

Set the shift of embedding net input to zero.

## activation\_function

The activation function in the embedding net. Supported options are "relu", "relu6", "softplus", "sigmoid", "tanh", "gelu", "gelu\_tf", "None", "none".

### precision

The precision of the embedding net parameters. Supported options are "default", "float16", "float32", "float64", "bfloat16".

## multi\_task

If the model has multi fitting nets to train.

#### spin

The deepspin object.

## **References**

[\[1](#page-880-0)]

### **Methods**

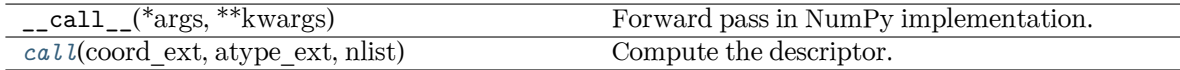

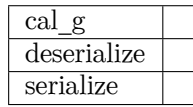

### **cal\_g**(ss, ll)

<span id="page-577-0"></span>**call**(coord\_ext, atype\_ext, nlist)

Compute the descriptor.

## Parameters

coord\_ext

The extended coordinates of atoms. shape: nf x (nallx3)

atype\_ext

The extended aotm types. shape: nf x nall

nlist

The neighbor list. shape: nf x nloc x nnei

Returns

### **descriptor**

The descriptor. shape: nf x nloc x ng x axis\_neuron

```
classmethod deserialize(data: dict) → DescrptSeA
```
**serialize**() *→* [dict](https://docs.python.org/3/library/stdtypes.html#dict)

deepmd\_utils.model\_format.**EmbeddingNet**

alias of EN

**class** deepmd\_utils.model\_format.**EnvMat**(rcut, rcut\_smth) Bases: *[NativeOP](#page-584-0)*

## **Methods**

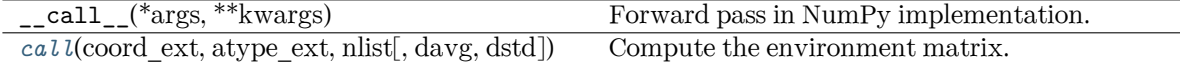

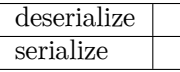

<span id="page-578-0"></span>**call**(coord\_ext: [ndarray,](https://numpy.org/doc/stable/reference/generated/numpy.ndarray.html#numpy.ndarray) atype\_ext: [ndarray](https://numpy.org/doc/stable/reference/generated/numpy.ndarray.html#numpy.ndarray), nlist: ndarray, davg: [Optional](https://docs.python.org/3/library/typing.html#typing.Optional)[\[ndarray\]](https://numpy.org/doc/stable/reference/generated/numpy.ndarray.html#numpy.ndarray) = None, dstd: [Optional](https://docs.python.org/3/library/typing.html#typing.Optional)[\[ndarray\]](https://numpy.org/doc/stable/reference/generated/numpy.ndarray.html#numpy.ndarray) = None) *→* [ndarray](https://numpy.org/doc/stable/reference/generated/numpy.ndarray.html#numpy.ndarray)

Compute the environment matrix.

### Parameters

nlist

The neighbor list. shape: nf x nloc x nnei

coord\_ext

The extended coordinates of atoms. shape: nf x (nallx3)

atype\_ext

The extended aotm types. shape: nf x nall

davg

The data avg. shape: nt x nnei x 4

dstd

The inverse of data std. shape: nt x nnei x 4

Returns

```
env_mat
```
The environment matrix. shape: nf x nloc x nnei x 4

**switch**

The value of switch function. shape: nf x nloc x nnei

```
classmethod deserialize(data: dict) → EnvMat
```
**serialize**() *→* [dict](https://docs.python.org/3/library/stdtypes.html#dict)

deepmd\_utils.model\_format.**FittingNet**

alias of FN

**class** deepmd\_utils.model\_format.**FittingOutputDef**(var\_defs: [List](https://docs.python.org/3/library/typing.html#typing.List)[[OutputVariableDef\]](#page-590-0))

Bases: [object](https://docs.python.org/3/library/functions.html#object)

Defines the shapes and other properties of the fitting network outputs.

It is assume that the fitting network output variables for each local atom. This class defines all the outputs.

Parameters

var\_defs

List of output variable definitions.

## **Methods**

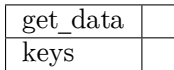

**get\_data**() *→* [Dict](https://docs.python.org/3/library/typing.html#typing.Dict)[[str](https://docs.python.org/3/library/stdtypes.html#str), [OutputVariableDef](#page-590-0)]

**keys**()

**class** deepmd\_utils.model\_format.**ModelOutputDef**(fit\_defs: [FittingOutputDef](#page-589-0))

Bases: [object](https://docs.python.org/3/library/functions.html#object)

Defines the shapes and other properties of the model outputs.

The model reduce and differentiate fitting outputs if applicable. If a variable is named by foo, then the reduced variable is called foo\_redu, the derivative w.r.t. coordinates is called foo\_derv\_r and the derivative w.r.t. cell is called foo\_derv\_c.

Parameters

fit\_defs

Definition for the fitting net output

### **Methods**

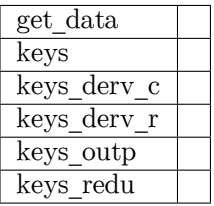

**get\_data**(key: [str](https://docs.python.org/3/library/stdtypes.html#str)) *→* [Dict\[](https://docs.python.org/3/library/typing.html#typing.Dict)[str,](https://docs.python.org/3/library/stdtypes.html#str) [OutputVariableDef](#page-590-0)]

**keys**()

**keys\_derv\_c**() **keys\_derv\_r**() **keys\_outp**() **keys\_redu**()

```
class deepmd_utils.model_format.NativeLayer(num_in, num_out, bias: bool = True, use_timestep:
                                            bool = FalseOptional[str] =
                                            None, resnet: bool = False, precision: str = 'float64')
```
Bases: *[NativeOP](#page-584-0)*

Native representation of a layer.

Parameters w

b

[[np.ndarray](https://numpy.org/doc/stable/reference/generated/numpy.ndarray.html#numpy.ndarray), optional] The weights of the layer. [[np.ndarray](https://numpy.org/doc/stable/reference/generated/numpy.ndarray.html#numpy.ndarray), optional] The biases of the layer. idt [[np.ndarray](https://numpy.org/doc/stable/reference/generated/numpy.ndarray.html#numpy.ndarray), optional] The identity matrix of the layer. activation\_function [[str](https://docs.python.org/3/library/stdtypes.html#str), optional] The activation function of the layer.

resnet

[[bool](https://docs.python.org/3/library/stdtypes.html#bltin-boolean-values), optional] Whether the layer is a residual layer.

### **Methods**

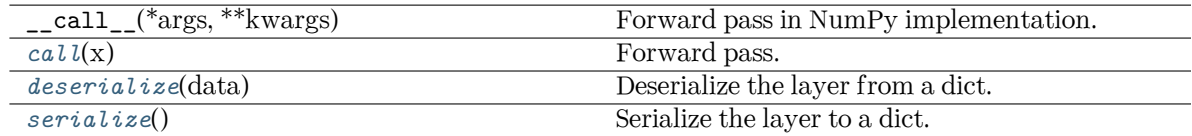

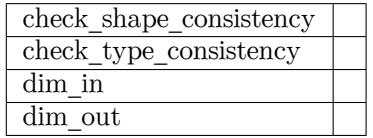

<span id="page-580-0"></span>**call**(x: [ndarray](https://numpy.org/doc/stable/reference/generated/numpy.ndarray.html#numpy.ndarray)) *→* [ndarray](https://numpy.org/doc/stable/reference/generated/numpy.ndarray.html#numpy.ndarray)

### Forward pass.

Parameters

x

[[np.ndarray](https://numpy.org/doc/stable/reference/generated/numpy.ndarray.html#numpy.ndarray)] The input.

Returns

**[np.ndarray](https://numpy.org/doc/stable/reference/generated/numpy.ndarray.html#numpy.ndarray)** The output. **check\_shape\_consistency**()

**check\_type\_consistency**()

<span id="page-581-0"></span>**classmethod deserialize**(data: [dict](https://docs.python.org/3/library/stdtypes.html#dict)) *→* [NativeLayer](#page-586-0)

Deserialize the layer from a dict.

Parameters

data

[[dict](https://docs.python.org/3/library/stdtypes.html#dict)] The dict to deserialize from.

 $\dim$  in()  $\rightarrow$  [int](https://docs.python.org/3/library/functions.html#int)

 $\dim$  out()  $\rightarrow$  [int](https://docs.python.org/3/library/functions.html#int)

<span id="page-581-1"></span>**serialize**() *→* [dict](https://docs.python.org/3/library/stdtypes.html#dict)

Serialize the layer to a dict.

Returns

**[dict](https://docs.python.org/3/library/stdtypes.html#dict)**

The serialized layer.

## deepmd\_utils.model\_format.**NativeNet**

alias of NN

### **class** deepmd\_utils.model\_format.**NativeOP**

Bases: [ABC](https://docs.python.org/3/library/abc.html#abc.ABC)

The unit operation of a native model.

### **Methods**

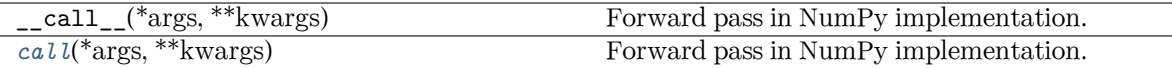

<span id="page-581-2"></span>**call**(\*args, \*\*kwargs)

Forward pass in NumPy implementation.

**class** deepmd\_utils.model\_format.**NetworkCollection**(ndim: int, ntypes: int, network\_type: str =

'network', networks: ~typing.List[~typing.Union[~deepmd\_utils.model\_format.network.n  $dict]] = []$ 

Bases: [object](https://docs.python.org/3/library/functions.html#object)

A collection of networks for multiple elements.

The number of dimesions for types might be 0, 1, or 2. - 0: embedding or fitting with type embedding, in () - 1: embedding with type\_one\_side, or fitting, in (type\_i) - 2: embedding without type\_one\_side, in (type\_i, type\_j)

Parameters

ndim

[[int](https://docs.python.org/3/library/functions.html#int)] The number of dimensions.

network\_type

[[str](https://docs.python.org/3/library/stdtypes.html#str), optional] The type of the network.

networks

[[dict](https://docs.python.org/3/library/stdtypes.html#dict), optional] The networks to initialize with.

### **Methods**

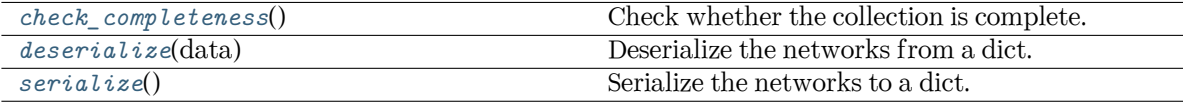

**NETWORK\_TYPE\_MAP: [ClassVar](https://docs.python.org/3/library/typing.html#typing.ClassVar)[\[Dict](https://docs.python.org/3/library/typing.html#typing.Dict)[\[str,](https://docs.python.org/3/library/stdtypes.html#str) [type](https://docs.python.org/3/library/functions.html#type)]] = {'embedding\_network': <class 'deepmd\_utils.model\_format.network.make\_embedding\_network.<locals>.EN'>, 'fitting\_network': <class 'deepmd\_utils.model\_format.network.make\_fitting\_network.<locals>.FN'>, 'network':**

**<class 'deepmd\_utils.model\_format.network.make\_multilayer\_network.<locals>.NN'>}**

### <span id="page-582-0"></span>**check\_completeness**()

Check whether the collection is complete.

Raises

**[RuntimeError](https://docs.python.org/3/library/exceptions.html#RuntimeError)** If the collection is incomplete.

### <span id="page-582-1"></span>**classmethod deserialize**(data: [dict](https://docs.python.org/3/library/stdtypes.html#dict)) *→* [NetworkCollection](#page-587-0)

Deserialize the networks from a dict.

Parameters

data

[[dict](https://docs.python.org/3/library/stdtypes.html#dict)] The dict to deserialize from.

```
serialize() → dict
```
Serialize the networks to a dict.

Returns

**[dict](https://docs.python.org/3/library/stdtypes.html#dict)**

The serialized networks.

**class** deepmd\_utils.model\_format.**OutputVariableDef**(name: [str](https://docs.python.org/3/library/stdtypes.html#str), shape: [List\[](https://docs.python.org/3/library/typing.html#typing.List)[int](https://docs.python.org/3/library/functions.html#int)], reduciable: [bool](https://docs.python.org/3/library/functions.html#bool) = False, differentiable: [bool](https://docs.python.org/3/library/functions.html#bool) = False, atomic: [bool](https://docs.python.org/3/library/functions.html#bool)  $=$  True)

Bases: [object](https://docs.python.org/3/library/functions.html#object)

Defines the shape and other properties of the one output variable.

It is assume that the fitting network output variables for each local atom. This class defines one output variable, including its name, shape, reducibility and differentiability.

Parameters

name

Name of the output variable. Notice that the xxxx\_redu, xxxx\_derv\_c, xxxx\_derv\_r are reserved names that should not be used to define variables.

shape

The shape of the variable. e.g. energy should be  $[1]$ , dipole should be  $[3]$ , polarizabilty should be [3,3].

reduciable

If the variable is reduced.

differentiable

If the variable is differentiated with respect to coordinates of atoms and cell tensor (pbc case). Only reduciable variable are differentiable.

```
deepmd_utils.model_format.fitting_check_output(cls)
```
Check if the output of the Fitting is consistent with the definition.

Two methods are assumed to be provided by the Fitting: 1. Fitting. output def that gives the output definition. 2. Fitting. call defines the forward path of the fitting.

deepmd\_utils.model\_format.**get\_deriv\_name**(name: [str](https://docs.python.org/3/library/stdtypes.html#str)) *→* [Tuple](https://docs.python.org/3/library/typing.html#typing.Tuple)[\[str](https://docs.python.org/3/library/stdtypes.html#str), [str\]](https://docs.python.org/3/library/stdtypes.html#str)

```
deepmd_utils.model_format.get_reduce_name(name: str) → str
```
deepmd\_utils.model\_format.**load\_dp\_model**(filename: [str](https://docs.python.org/3/library/stdtypes.html#str)) *→* [dict](https://docs.python.org/3/library/stdtypes.html#dict)

Load a DP model from a file in the native format.

Parameters

filename

[[str](https://docs.python.org/3/library/stdtypes.html#str)] The filename to load from.

Returns

**[dict](https://docs.python.org/3/library/stdtypes.html#dict)**

The loaded model dict, including meta information.

```
deepmd_utils.model_format.make_embedding_network(T_Network, T_NetworkLayer)
```

```
deepmd_utils.model_format.make_fitting_network(T_EmbeddingNet, T_Network, T_NetworkLayer)
```
deepmd\_utils.model\_format.**make\_multilayer\_network**(T\_NetworkLayer, ModuleBase)

```
deepmd_utils.model_format.model_check_output(cls)
```
Check if the output of the Model is consistent with the definition.

Two methods are assumed to be provided by the Model: 1. Model.output def that gives the output definition. 2. Model. call that defines the forward path of the model.

deepmd\_utils.model\_format.save\_dp\_model(filename: [str](https://docs.python.org/3/library/stdtypes.html#str), model dict: [dict,](https://docs.python.org/3/library/stdtypes.html#dict) extra info: [Optional\[](https://docs.python.org/3/library/typing.html#typing.Optional)[dict\]](https://docs.python.org/3/library/stdtypes.html#dict) = None)

Save a DP model to a file in the native format.

Parameters

filename

[[str](https://docs.python.org/3/library/stdtypes.html#str)] The filename to save to.

model\_dict

[[dict](https://docs.python.org/3/library/stdtypes.html#dict)] The model dict to save.

extra\_info

[[dict](https://docs.python.org/3/library/stdtypes.html#dict), optional] Extra meta information to save.

deepmd\_utils.model\_format.**traverse\_model\_dict**(model\_obj, callback: callable, is\_variable: [bool](https://docs.python.org/3/library/functions.html#bool) = False)

Traverse a model dict and call callback on each variable.

Parameters

model\_obj [[object](https://docs.python.org/3/library/functions.html#object)] The model object to traverse.

callback

[[callable\(\)](https://docs.python.org/3/library/functions.html#callable)] The callback function to call on each variable.

is\_variable

[[bool](https://docs.python.org/3/library/stdtypes.html#bltin-boolean-values), optional] Whether the current node is a variable.

Returns

**[object](https://docs.python.org/3/library/functions.html#object)** The model object after traversing.

### **Submodules**

## **deepmd\_utils.model\_format.common module**

<span id="page-584-0"></span>**class** deepmd\_utils.model\_format.common.**NativeOP**

Bases: [ABC](https://docs.python.org/3/library/abc.html#abc.ABC)

The unit operation of a native model.

## **Methods**

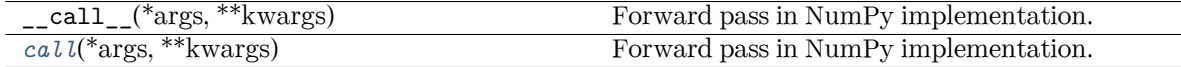

<span id="page-584-3"></span>**call**(\*args, \*\*kwargs)

Forward pass in NumPy implementation.

## <span id="page-584-1"></span>**deepmd\_utils.model\_format.env\_mat module**

### <span id="page-584-2"></span>**class** deepmd\_utils.model\_format.env\_mat.**EnvMat**(rcut, rcut\_smth)

Bases: *[NativeOP](#page-584-0)*

## **Methods**

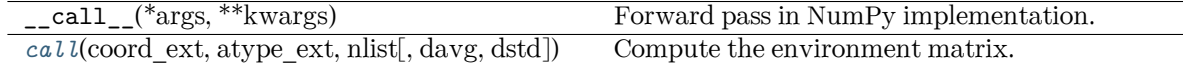

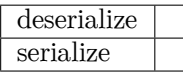

<span id="page-584-4"></span>**call**(coord\_ext: [ndarray,](https://numpy.org/doc/stable/reference/generated/numpy.ndarray.html#numpy.ndarray) atype\_ext: [ndarray](https://numpy.org/doc/stable/reference/generated/numpy.ndarray.html#numpy.ndarray), nlist: [ndarray](https://numpy.org/doc/stable/reference/generated/numpy.ndarray.html#numpy.ndarray), davg: [Optional](https://docs.python.org/3/library/typing.html#typing.Optional)[\[ndarray\]](https://numpy.org/doc/stable/reference/generated/numpy.ndarray.html#numpy.ndarray) = None, dstd: [Optional](https://docs.python.org/3/library/typing.html#typing.Optional)[\[ndarray\]](https://numpy.org/doc/stable/reference/generated/numpy.ndarray.html#numpy.ndarray) = None) *→* [ndarray](https://numpy.org/doc/stable/reference/generated/numpy.ndarray.html#numpy.ndarray)

Compute the environment matrix.

Parameters

nlist The neighbor list. shape: nf x nloc x nnei coord\_ext The extended coordinates of atoms. shape: nf x (nallx3) atype\_ext The extended aotm types. shape: nf x nall davg The data avg. shape: nt x nnei x 4 dstd The inverse of data std. shape: nt x nnei x 4 Returns **env\_mat** The environment matrix. shape: nf x nloc x nnei x 4 **switch** The value of switch function. shape: nf x nloc x nnei **classmethod deserialize**(data: [dict](https://docs.python.org/3/library/stdtypes.html#dict)) *→* [EnvMat](#page-584-2) **serialize**() *→* [dict](https://docs.python.org/3/library/stdtypes.html#dict)

deepmd\_utils.model\_format.env\_mat.**compute\_smooth\_weight**(distance: [ndarray](https://numpy.org/doc/stable/reference/generated/numpy.ndarray.html#numpy.ndarray), rmin: [float](https://docs.python.org/3/library/functions.html#float), rmax:

[float](https://docs.python.org/3/library/functions.html#float))

Compute smooth weight for descriptor elements.

### **deepmd\_utils.model\_format.network module**

Native DP model format for multiple backends.

See issue #2982 for more information.

```
class deepmd_utils.model_format.network.Counter
```
Bases: [object](https://docs.python.org/3/library/functions.html#object)

A callable counter.

### **Examples**

```
>>> counter = Counter()
>>> counter()
0
>>> counter()
1
```
**Methods**

<span id="page-586-0"></span>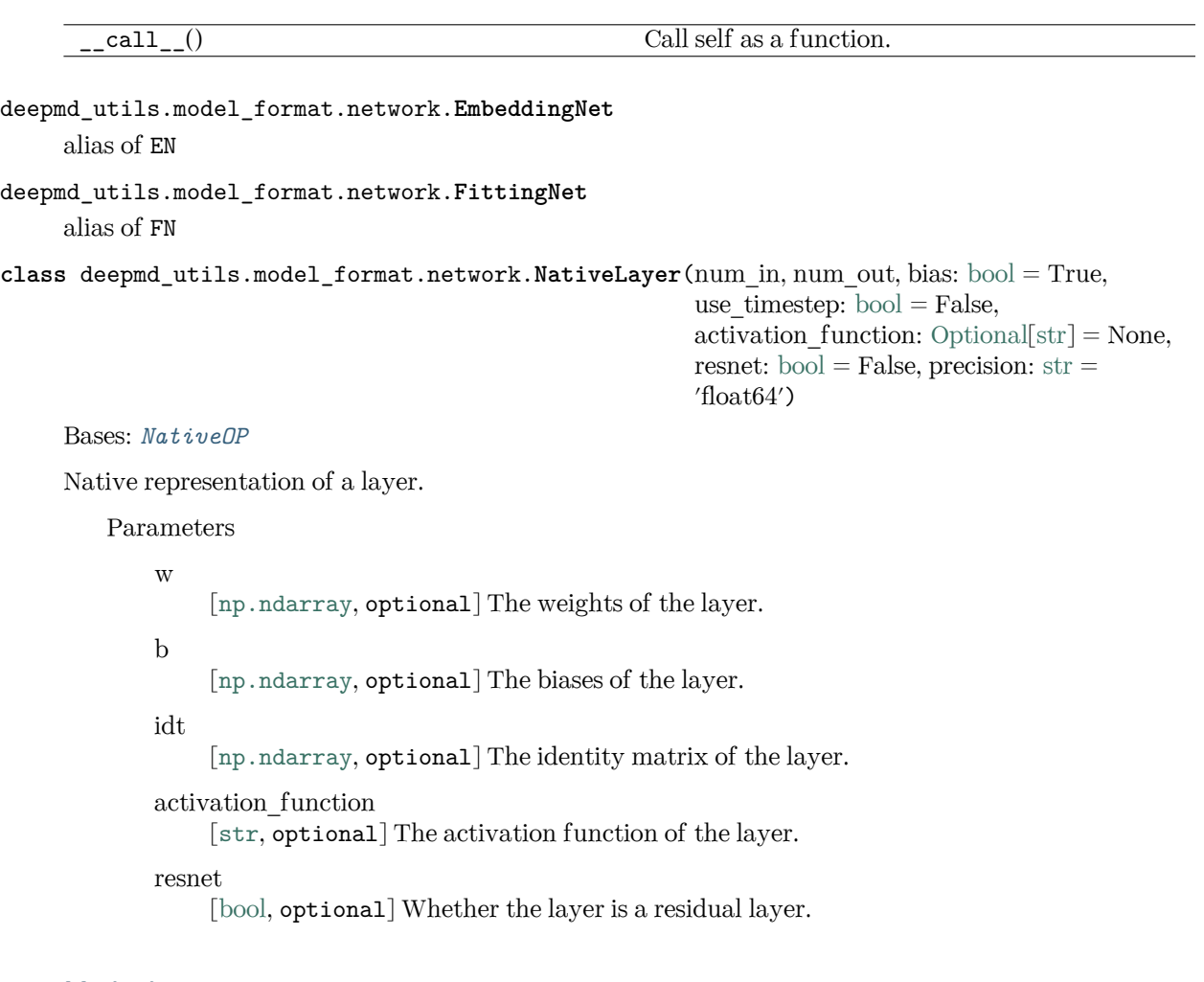

## **Methods**

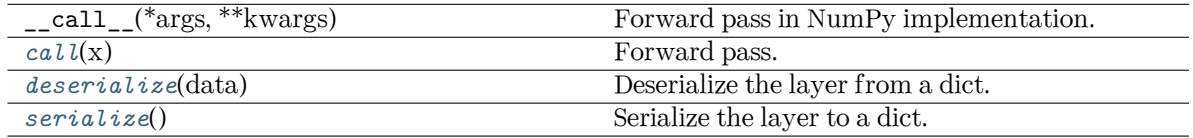

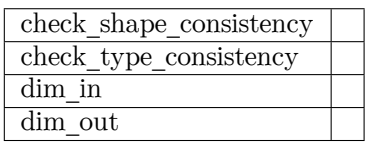

<span id="page-586-1"></span>**call**(x: [ndarray](https://numpy.org/doc/stable/reference/generated/numpy.ndarray.html#numpy.ndarray)) *→* [ndarray](https://numpy.org/doc/stable/reference/generated/numpy.ndarray.html#numpy.ndarray)

Forward pass.

Parameters

x

[[np.ndarray](https://numpy.org/doc/stable/reference/generated/numpy.ndarray.html#numpy.ndarray)] The input.

Returns

**[np.ndarray](https://numpy.org/doc/stable/reference/generated/numpy.ndarray.html#numpy.ndarray)** The output.

**check\_shape\_consistency**()

```
check_type_consistency()
```
<span id="page-587-1"></span>**classmethod deserialize**(data: [dict](https://docs.python.org/3/library/stdtypes.html#dict)) *→* [NativeLayer](#page-586-0)

Deserialize the layer from a dict.

Parameters

data

[[dict](https://docs.python.org/3/library/stdtypes.html#dict)] The dict to deserialize from.

**dim\_in**() *→* [int](https://docs.python.org/3/library/functions.html#int)

**dim\_out**() *→* [int](https://docs.python.org/3/library/functions.html#int)

<span id="page-587-2"></span>**serialize**() *→* [dict](https://docs.python.org/3/library/stdtypes.html#dict)

Serialize the layer to a dict.

Returns

**[dict](https://docs.python.org/3/library/stdtypes.html#dict)**

The serialized layer.

```
deepmd_utils.model_format.network.NativeNet
```
alias of NN

<span id="page-587-0"></span>**class** deepmd\_utils.model\_format.network.**NetworkCollection**(ndim: int, ntypes: int, network\_type:

 $str = 'network', network: \sim typ$ ing.List[~typing.Union[~deepmd\_utils.model\_format.network.meth.meth.maker.meth.maker.meth.maker.met  $\text{dict}$ ]] = [])

Bases: [object](https://docs.python.org/3/library/functions.html#object)

A collection of networks for multiple elements.

The number of dimesions for types might be 0, 1, or 2. - 0: embedding or fitting with type embedding, in () - 1: embedding with type one side, or fitting, in (type i) - 2: embedding without type one side, in (type\_i, type\_j)

Parameters

ndim

[[int](https://docs.python.org/3/library/functions.html#int)] The number of dimensions.

network\_type

[[str](https://docs.python.org/3/library/stdtypes.html#str), optional] The type of the network.

networks

[[dict](https://docs.python.org/3/library/stdtypes.html#dict), optional] The networks to initialize with.

### **Methods**

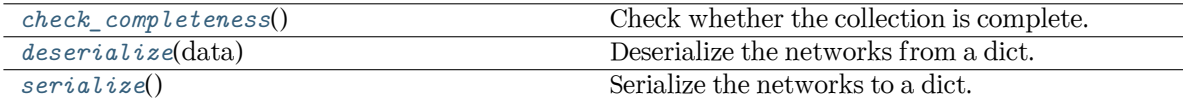

**NETWORK\_TYPE\_MAP: [ClassVar](https://docs.python.org/3/library/typing.html#typing.ClassVar)[\[Dict](https://docs.python.org/3/library/typing.html#typing.Dict)[\[str,](https://docs.python.org/3/library/stdtypes.html#str) [type](https://docs.python.org/3/library/functions.html#type)]] = {'embedding\_network': <class 'deepmd\_utils.model\_format.network.make\_embedding\_network.<locals>.EN'>, 'fitting\_network': <class 'deepmd\_utils.model\_format.network.make\_fitting\_network.<locals>.FN'>, 'network': <class 'deepmd\_utils.model\_format.network.make\_multilayer\_network.<locals>.NN'>}**

```
check_completeness()
```
Check whether the collection is complete.

Raises

**[RuntimeError](https://docs.python.org/3/library/exceptions.html#RuntimeError)** If the collection is incomplete.

<span id="page-588-1"></span>**classmethod deserialize**(data: [dict](https://docs.python.org/3/library/stdtypes.html#dict)) *→* [NetworkCollection](#page-587-0)

Deserialize the networks from a dict.

Parameters

data

[[dict](https://docs.python.org/3/library/stdtypes.html#dict)] The dict to deserialize from.

<span id="page-588-2"></span>**serialize**() *→* [dict](https://docs.python.org/3/library/stdtypes.html#dict)

Serialize the networks to a dict.

Returns

**[dict](https://docs.python.org/3/library/stdtypes.html#dict)** The serialized networks.

deepmd\_utils.model\_format.network.**load\_dp\_model**(filename: [str](https://docs.python.org/3/library/stdtypes.html#str)) *→* [dict](https://docs.python.org/3/library/stdtypes.html#dict)

Load a DP model from a file in the native format.

Parameters

filename

[[str](https://docs.python.org/3/library/stdtypes.html#str)] The filename to load from.

Returns

**[dict](https://docs.python.org/3/library/stdtypes.html#dict)**

The loaded model dict, including meta information.

deepmd\_utils.model\_format.network.**make\_embedding\_network**(T\_Network, T\_NetworkLayer)

deepmd\_utils.model\_format.network.**make\_fitting\_network**(T\_EmbeddingNet, T\_Network, T\_NetworkLayer)

deepmd\_utils.model\_format.network.**make\_multilayer\_network**(T\_NetworkLayer, ModuleBase)

```
deepmd_utils.model_format.network.save_dp_model(filename: str, model_dict: dict, extra_info:
                                                        Optional[dict] = \text{None}
```
Save a DP model to a file in the native format.

Parameters filename [[str](https://docs.python.org/3/library/stdtypes.html#str)] The filename to save to. model\_dict [[dict](https://docs.python.org/3/library/stdtypes.html#dict)] The model dict to save. extra\_info [[dict](https://docs.python.org/3/library/stdtypes.html#dict), optional] Extra meta information to save. deepmd\_utils.model\_format.network.**traverse\_model\_dict**(model\_obj, callback: callable, is\_variable:  $bool = False$  $bool = False$ ) Traverse a model dict and call callback on each variable. Parameters model\_obj [[object](https://docs.python.org/3/library/functions.html#object)] The model object to traverse. callback [[callable\(\)](https://docs.python.org/3/library/functions.html#callable)] The callback function to call on each variable. is\_variable [[bool](https://docs.python.org/3/library/stdtypes.html#bltin-boolean-values), optional] Whether the current node is a variable. Returns **[object](https://docs.python.org/3/library/functions.html#object)** The model object after traversing.

## **deepmd\_utils.model\_format.output\_def module**

```
class deepmd_utils.model_format.output_def.FittingOutputDef(var_defs:
```
[List](https://docs.python.org/3/library/typing.html#typing.List)[\[OutputVariableDef](#page-590-0)])

Bases: [object](https://docs.python.org/3/library/functions.html#object)

Defines the shapes and other properties of the fitting network outputs.

It is assume that the fitting network output variables for each local atom. This class defines all the outputs.

Parameters

var\_defs

List of output variable definitions.

## **Methods**

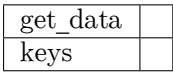

**get\_data**() *→* [Dict](https://docs.python.org/3/library/typing.html#typing.Dict)[[str](https://docs.python.org/3/library/stdtypes.html#str), [OutputVariableDef](#page-590-0)]

**keys**()

**class** deepmd\_utils.model\_format.output\_def.**ModelOutputDef**(fit\_defs: [FittingOutputDef](#page-589-0))

Bases: [object](https://docs.python.org/3/library/functions.html#object)

Defines the shapes and other properties of the model outputs.

The model reduce and differentiate fitting outputs if applicable. If a variable is named by foo, then the reduced variable is called foo\_redu, the derivative w.r.t. coordinates is called foo\_derv\_r and the derivative w.r.t. cell is called foo derv c.

Parameters

fit\_defs Definition for the fitting net output

## **Methods**

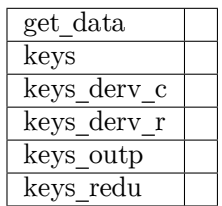

**get\_data**(key: [str](https://docs.python.org/3/library/stdtypes.html#str)) *→* [Dict\[](https://docs.python.org/3/library/typing.html#typing.Dict)[str,](https://docs.python.org/3/library/stdtypes.html#str) [OutputVariableDef](#page-590-0)]

**keys**()

**keys\_derv\_c**()

**keys\_derv\_r**()

**keys\_outp**()

**keys\_redu**()

<span id="page-590-0"></span>**class** deepmd\_utils.model\_format.output\_def.**OutputVariableDef**(name: [str,](https://docs.python.org/3/library/stdtypes.html#str) shape: [List](https://docs.python.org/3/library/typing.html#typing.List)[\[int\]](https://docs.python.org/3/library/functions.html#int),  $reducible:$   $bool = False$  $bool = False$ ,  $differential be: bool = False,$  $differential be: bool = False,$  $differential be: bool = False,$ atomic:  $bool = True$  $bool = True$ 

Bases: [object](https://docs.python.org/3/library/functions.html#object)

Defines the shape and other properties of the one output variable.

It is assume that the fitting network output variables for each local atom. This class defines one output variable, including its name, shape, reducibility and differentiability.

Parameters

name

Name of the output variable. Notice that the xxxx\_redu, xxxx\_derv\_c, xxxx\_derv\_r are reserved names that should not be used to define variables.

shape

The shape of the variable. e.g. energy should be  $[1]$ , dipole should be  $[3]$ , polarizabilty should be [3,3].

reduciable

If the variable is reduced.

differentiable

If the variable is differentiated with respect to coordinates of atoms and cell tensor (pbc case). Only reduciable variable are differentiable.

deepmd\_utils.model\_format.output\_def.**check\_shape**(shape: [List\[](https://docs.python.org/3/library/typing.html#typing.List)[int](https://docs.python.org/3/library/functions.html#int)], def\_shape: [List](https://docs.python.org/3/library/typing.html#typing.List)[\[int](https://docs.python.org/3/library/functions.html#int)]) Check if the shape satisfies the defined shape.

deepmd utils.model format.output def.check var (var, var def)

```
deepmd_utils.model_format.output_def.do_derivative(def_outp: FittingOutputDef) →
                                                        Tuple[Dict[str, OutputVariableDef], Dict[str,
                                                        OutputVariableDef]]
```
deepmd\_utils.model\_format.output\_def.**do\_reduce**(def\_outp: [FittingOutputDef](#page-589-0)) *→* [Dict\[](https://docs.python.org/3/library/typing.html#typing.Dict)[str,](https://docs.python.org/3/library/stdtypes.html#str) [OutputVariableDef\]](#page-590-0)

deepmd\_utils.model\_format.output\_def.**fitting\_check\_output**(cls)

Check if the output of the Fitting is consistent with the definition.

Two methods are assumed to be provided by the Fitting: 1. Fitting.output\_def that gives the output definition. 2. Fitting.\_call\_ defines the forward path of the fitting.

deepmd\_utils.model\_format.output\_def.**get\_deriv\_name**(name: [str](https://docs.python.org/3/library/stdtypes.html#str)) *→* [Tuple\[](https://docs.python.org/3/library/typing.html#typing.Tuple)[str,](https://docs.python.org/3/library/stdtypes.html#str) [str](https://docs.python.org/3/library/stdtypes.html#str)]

deepmd\_utils.model\_format.output\_def.**get\_reduce\_name**(name: [str](https://docs.python.org/3/library/stdtypes.html#str)) *→* [str](https://docs.python.org/3/library/stdtypes.html#str)

deepmd\_utils.model\_format.output\_def.**model\_check\_output**(cls) Check if the output of the Model is consistent with the definition.

Two methods are assumed to be provided by the Model: 1. Model. output def that gives the output definition. 2. Model. call that defines the forward path of the model.

### **deepmd\_utils.model\_format.se\_e2\_a module**

<span id="page-591-0"></span>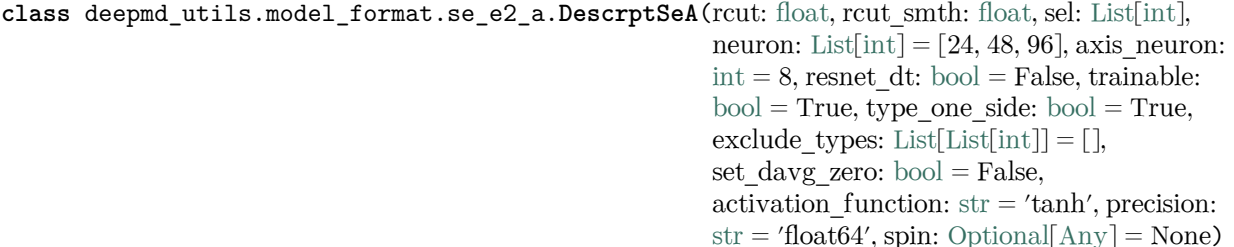

Bases: *[NativeOP](#page-584-0)*

DeepPot-SE constructed from all information (both angular and radial) of atomic configurations. The embedding takes the distance between atoms as input.

Thedescriptor  $\mathcal{D}^i \in \mathcal{R}^{M_1 \times M_2}$  is given by [[1\]](#page-880-1)

$$
\mathcal{D}^i = (\mathcal{G}^i)^T \mathcal{R}^i (\mathcal{R}^i)^T \mathcal{G}^i_<
$$

where  $\mathcal{R}^i \in \mathbb{R}^{N \times 4}$  is the coordinate matrix, and each row of  $\mathcal{R}^i$  can be constructed as follows

$$
(\mathcal{R}^i)_j = [\begin{array}{c} s(r_{ji}) \\ \frac{s(r_{ji})x_{ji}}{r_{ji}} \\ \frac{s(r_{ji})y_{ji}}{r_{ji}} \end{array}]
$$

$$
\frac{s(r_{ji})z_{ji}}{r_{ji}}
$$

where  $R_{ji} = R_j - R_i = (x_{ji}, y_{ji}, z_{ji})$  is the relative coordinate and  $r_{ji} = ||R_{ji}||$  is its norm. The switching function  $s(r)$  is defined as:

$$
s(r) = \begin{cases} \frac{1}{r}, & r < r_s \\ \frac{1}{r} \{ \left( \frac{r - r_s}{r_c - r_s} \right)^3 \left( -6\left( \frac{r - r_s}{r_c - r_s} \right)^2 + 15 \frac{r - r_s}{r_c - r_s} - 10 \right) + 1 \}, & r_s \le r < r_c \\ 0, & r \ge r_c \end{cases}
$$

Each row of the embedding matrix  $G^i \in \mathbb{R}^{N \times M_1}$  consists of outputs of a embedding network N of *s*(*rji*):

$$
(\mathcal{G}^i)_j = \mathcal{N}(s(r_{ji}))
$$

 $G^i_{\leq} \in \mathbb{R}^{N \times M_2}$  takes first  $M_2$  columns of  $G^i$ . The equation of embedding network  $\mathcal N$  can be found at *[deepmd.utils.network.embedding\\_net\(\)](#page-550-0)*.

Parameters

rcut

The cut-off radius *r<sup>c</sup>*

rcut\_smth

From where the environment matrix should be smoothed *r<sup>s</sup>*

sel

[[list](https://docs.python.org/3/library/stdtypes.html#list)[[int](https://docs.python.org/3/library/functions.html#int)]] sel[i] specifies the maxmum number of type i atoms in the cut-off radius

neuron

[[list](https://docs.python.org/3/library/stdtypes.html#list)[[int](https://docs.python.org/3/library/functions.html#int)]] Number of neurons in each hidden layers of the embedding net *N*

#### axis\_neuron

Number of the axis neuron *M*<sup>2</sup> (number of columns of the sub-matrix of the embedding matrix)

### resnet\_dt

Time-step dt in the resnet construction:  $y = x + dt * phi (Wx + b)$ 

trainable

If the weights of embedding net are trainable.

#### type one side

Try to build N\_types embedding nets. Otherwise, building N\_types^2 embedding nets

### exclude\_types

[[List](https://docs.python.org/3/library/typing.html#typing.List)[[List](https://docs.python.org/3/library/typing.html#typing.List)[[int](https://docs.python.org/3/library/functions.html#int)]]] The excluded pairs of types which have no interaction with each other. For example, [[0, 1]] means no interaction between type 0 and type 1.

## set davg zero

Set the shift of embedding net input to zero.

## activation\_function

The activation function in the embedding net. Supported options are "relu", "relu6", "softplus", "sigmoid", "tanh", "gelu", "gelu\_tf", "None", "none".

### precision

The precision of the embedding net parameters. Supported options are "default", "float16", "float32", "float64", "bfloat16".

#### multi\_task

If the model has multi fitting nets to train.

spin

The deepspin object.

## **References**

[\[1](#page-880-1)]

## **Methods**

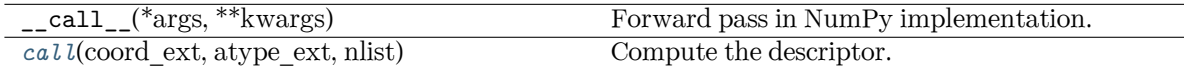

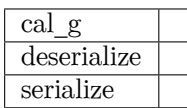

## **cal\_g**(ss, ll)

<span id="page-593-0"></span>**call**(coord\_ext, atype\_ext, nlist)

Compute the descriptor.

Parameters

coord\_ext The extended coordinates of atoms. shape: nf x (nallx3)

atype\_ext The extended aotm types. shape: nf x nall

## nlist

The neighbor list. shape: nf x nloc x nnei

Returns

**descriptor** The descriptor. shape: nf x nloc x ng x axis\_neuron

**classmethod deserialize**(data: [dict](https://docs.python.org/3/library/stdtypes.html#dict)) *→* [DescrptSeA](#page-591-0)

**serialize**() *→* [dict](https://docs.python.org/3/library/stdtypes.html#dict)

## **deepmd\_utils.utils package**

**Submodules**

**deepmd\_utils.utils.argcheck module**

**class** deepmd\_utils.utils.argcheck.**ArgsPlugin**

Bases: [object](https://docs.python.org/3/library/functions.html#object)

**Methods**

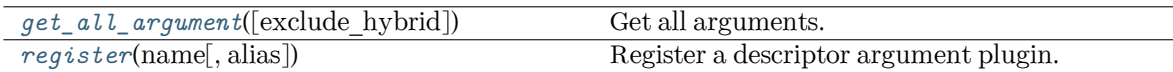

<span id="page-594-0"></span>**get\_all\_argument**(exclude\_hybrid: [bool](https://docs.python.org/3/library/functions.html#bool) = False) *→* [List](https://docs.python.org/3/library/typing.html#typing.List)[Argument]

Get all arguments.

Parameters

exclude\_hybrid [[bool](https://docs.python.org/3/library/stdtypes.html#bltin-boolean-values)] exclude hybrid descriptor to prevent circular calls

Returns

**[List](https://docs.python.org/3/library/typing.html#typing.List)**[**Argument**] all arguments

<span id="page-594-1"></span>**register**(name: [str,](https://docs.python.org/3/library/stdtypes.html#str) alias: [Optional\[](https://docs.python.org/3/library/typing.html#typing.Optional)[List](https://docs.python.org/3/library/typing.html#typing.List)[[str](https://docs.python.org/3/library/stdtypes.html#str)]] = None) *→* [Callable\[](https://docs.python.org/3/library/typing.html#typing.Callable)[], [List](https://docs.python.org/3/library/typing.html#typing.List)[Argument]]

Register a descriptor argument plugin.

Parameters

name [[str](https://docs.python.org/3/library/stdtypes.html#str)] the name of a descriptor

alias

[[List](https://docs.python.org/3/library/typing.html#typing.List)[[str](https://docs.python.org/3/library/stdtypes.html#str)], optional] the list of aliases of this descriptor

Returns

**[Callable](https://docs.python.org/3/library/typing.html#typing.Callable)**[[], **[List](https://docs.python.org/3/library/typing.html#typing.List)**[**Argument**]] the registered descriptor argument method

### **Examples**

```
>>> some_plugin = ArgsPlugin()
>>> @some_plugin.register("some_descrpt")
   def descrpt some descrpt args():
       return []
```
deepmd\_utils.utils.argcheck.**descrpt\_hybrid\_args**()

deepmd\_utils.utils.argcheck.**descrpt\_local\_frame\_args**()

deepmd\_utils.utils.argcheck.**descrpt\_se\_a\_args**()

deepmd\_utils.utils.argcheck.**descrpt\_se\_a\_ebd\_v2\_args**()

deepmd\_utils.utils.argcheck.**descrpt\_se\_a\_mask\_args**()

deepmd\_utils.utils.argcheck.**descrpt\_se\_a\_tpe\_args**()

deepmd\_utils.utils.argcheck.**descrpt\_se\_atten\_args**()

deepmd\_utils.utils.argcheck.**descrpt\_se\_atten\_common\_args**()

deepmd\_utils.utils.argcheck.**descrpt\_se\_atten\_v2\_args**()

deepmd\_utils.utils.argcheck.**descrpt\_se\_r\_args**()

deepmd\_utils.utils.argcheck.**descrpt\_se\_t\_args**()

- deepmd\_utils.utils.argcheck.**descrpt\_variant\_type\_args**(exclude\_hybrid: [bool](https://docs.python.org/3/library/functions.html#bool) = False) *→* Variant
- deepmd\_utils.utils.argcheck.**fitting\_dipole**()
- deepmd\_utils.utils.argcheck.**fitting\_dos**()
- deepmd\_utils.utils.argcheck.**fitting\_ener**()
- deepmd\_utils.utils.argcheck.**fitting\_polar**()
- deepmd\_utils.utils.argcheck.**fitting\_variant\_type\_args**()
- deepmd\_utils.utils.argcheck.**frozen\_model\_args**() *→* Argument
- deepmd\_utils.utils.argcheck.**gen\_args**(\*\*kwargs) *→* [List\[](https://docs.python.org/3/library/typing.html#typing.List)Argument]
- deepmd\_utils.utils.argcheck.**gen\_doc**(\*, make\_anchor=True, make\_link=True, \*\*kwargs)
- deepmd\_utils.utils.argcheck.**gen\_json**(\*\*kwargs)
- deepmd\_utils.utils.argcheck.**learning\_rate\_args**()
- deepmd\_utils.utils.argcheck.**learning\_rate\_dict\_args**()
- deepmd\_utils.utils.argcheck.**learning\_rate\_exp**()
- deepmd\_utils.utils.argcheck.**learning\_rate\_variant\_type\_args**()
- deepmd\_utils.utils.argcheck.**limit\_pref**(item)
- deepmd\_utils.utils.argcheck.**linear\_ener\_model\_args**() *→* Argument
- deepmd\_utils.utils.argcheck.**list\_to\_doc**(xx)
- deepmd\_utils.utils.argcheck.**loss\_args**()
- deepmd\_utils.utils.argcheck.**loss\_dict\_args**()
- deepmd\_utils.utils.argcheck.**loss\_dos**()
- deepmd\_utils.utils.argcheck.**loss\_ener**()
- deepmd\_utils.utils.argcheck.**loss\_ener\_spin**()
- deepmd\_utils.utils.argcheck.**loss\_tensor**()
- deepmd\_utils.utils.argcheck.**loss\_variant\_type\_args**()
- deepmd\_utils.utils.argcheck.**make\_index**(keys)
- deepmd\_utils.utils.argcheck.**make\_link**(content, ref\_key)
- deepmd\_utils.utils.argcheck.**mixed\_precision\_args**()
- deepmd\_utils.utils.argcheck.**model\_args**(exclude\_hybrid=False)

deepmd\_utils.utils.argcheck.**model\_compression**()

deepmd\_utils.utils.argcheck.**model\_compression\_type\_args**()

deepmd\_utils.utils.argcheck.**modifier\_dipole\_charge**()

deepmd\_utils.utils.argcheck.**modifier\_variant\_type\_args**()

deepmd\_utils.utils.argcheck.**multi\_model\_args**() *→* Argument

deepmd\_utils.utils.argcheck.**normalize**(data)

deepmd\_utils.utils.argcheck.**normalize\_data\_dict**(data\_dict)

deepmd\_utils.utils.argcheck.**normalize\_fitting\_net\_dict**(fitting\_net\_dict)

deepmd\_utils.utils.argcheck.**normalize\_fitting\_weight**(fitting\_keys, data\_keys, fitting\_weight=None)

deepmd\_utils.utils.argcheck.**normalize\_learning\_rate\_dict**(fitting\_keys, learning\_rate\_dict)

deepmd\_utils.utils.argcheck.**normalize\_learning\_rate\_dict\_with\_single\_learning\_rate**(fitting\_keys, learning\_rate)

deepmd\_utils.utils.argcheck.**normalize\_loss\_dict**(fitting\_keys, loss\_dict) deepmd\_utils.utils.argcheck.**normalize\_multi\_task**(data) deepmd\_utils.utils.argcheck.**pairtab\_model\_args**() *→* Argument deepmd\_utils.utils.argcheck.**pairwise\_dprc**() *→* Argument deepmd\_utils.utils.argcheck.**spin\_args**() deepmd\_utils.utils.argcheck.**standard\_model\_args**() *→* Argument deepmd\_utils.utils.argcheck.**start\_pref**(item, label=None, abbr=None) deepmd\_utils.utils.argcheck.**training\_args**() deepmd\_utils.utils.argcheck.**training\_data\_args**() deepmd\_utils.utils.argcheck.**type\_embedding\_args**() deepmd\_utils.utils.argcheck.**validation\_data\_args**()

### **deepmd\_utils.utils.argcheck\_nvnmd module**

deepmd\_utils.utils.argcheck\_nvnmd.**nvnmd\_args**()

### **deepmd\_utils.utils.batch\_size module**

```
class deepmd_utils.utils.batch_size.AutoBatchSize(initial_batch_size: int = 1024, factor: float =
```
2.0)

Bases: [ABC](https://docs.python.org/3/library/abc.html#abc.ABC)

This class allows DeePMD-kit to automatically decide the maximum batch size that will not cause an OOM error.

Parameters

```
initial_batch_size
```
[[int](https://docs.python.org/3/library/functions.html#int), default: 1024] initial batch size (number of total atoms) when DP\_INFER\_BATCH\_SIZE is not set

factor

[[float](https://docs.python.org/3/library/functions.html#float), default: 2.] increased factor

## **Notes**

In some CPU environments, the program may be directly killed when OOM. In this case, by default the batch size will not be increased for CPUs. The environment variable DP\_INFER\_BATCH\_SIZE can be set as the batch size.

In other cases, we assume all OOM error will raise OutOfMemoryError.

Attributes

current batch size [[int](https://docs.python.org/3/library/functions.html#int)] current batch size (number of total atoms) maximum\_working\_batch\_size [[int](https://docs.python.org/3/library/functions.html#int)] maximum working batch size

minimal\_not\_working\_batch\_size [[int](https://docs.python.org/3/library/functions.html#int)] minimal not working batch size

### **Methods**

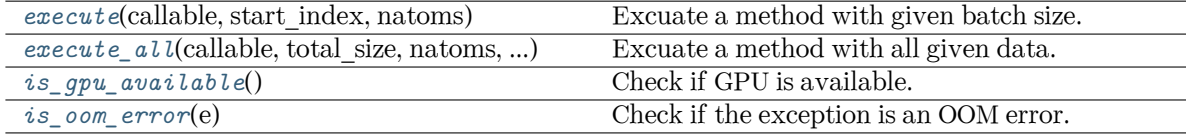

<span id="page-597-0"></span>**execute**(callable: [Callable,](https://docs.python.org/3/library/typing.html#typing.Callable) start\_index: [int](https://docs.python.org/3/library/functions.html#int), natoms: [int](https://docs.python.org/3/library/functions.html#int)) *→* [Tuple](https://docs.python.org/3/library/typing.html#typing.Tuple)[[int,](https://docs.python.org/3/library/functions.html#int) [tuple](https://docs.python.org/3/library/stdtypes.html#tuple)]

Excuate a method with given batch size.

Parameters

callable

[[Callable](https://docs.python.org/3/library/typing.html#typing.Callable)] The method should accept the batch size and start index as parameters, and returns executed batch size and data.

start\_index

[[int](https://docs.python.org/3/library/functions.html#int)] start index

natoms

[[int](https://docs.python.org/3/library/functions.html#int)] natoms

## Returns

**[int](https://docs.python.org/3/library/functions.html#int)**

executed batch size \* number of atoms

**[tuple](https://docs.python.org/3/library/stdtypes.html#tuple)**

result from callable, None if failing to execute

Raises

## **OutOfMemoryError** OOM when batch size is 1

<span id="page-598-0"></span>**execute\_all**(callable: [Callable,](https://docs.python.org/3/library/typing.html#typing.Callable) total\_size: [int](https://docs.python.org/3/library/functions.html#int), natoms: [int,](https://docs.python.org/3/library/functions.html#int) \*args, \*\*kwargs) *→* [Tuple\[](https://docs.python.org/3/library/typing.html#typing.Tuple)[ndarray](https://numpy.org/doc/stable/reference/generated/numpy.ndarray.html#numpy.ndarray)] Excuate a method with all given data.

### Parameters

## callable

[[Callable](https://docs.python.org/3/library/typing.html#typing.Callable)] The method should accept \*args and \*\*kwargs as input and return the similiar array.

total\_size [[int](https://docs.python.org/3/library/functions.html#int)] Total size

## natoms

[[int](https://docs.python.org/3/library/functions.html#int)] The number of atoms

### \*args

Variable length argument list.

### \*\*kwargs

If 2D np.ndarray, assume the first axis is batch; otherwise do nothing.

## <span id="page-598-1"></span>**abstract is\_gpu\_available**() *→* [bool](https://docs.python.org/3/library/functions.html#bool)

Check if GPU is available.

Returns

[bool](https://docs.python.org/3/library/stdtypes.html#bltin-boolean-values)

True if GPU is available

## <span id="page-598-2"></span>**abstract is\_oom\_error**(e: [Exception](https://docs.python.org/3/library/exceptions.html#Exception)) *→* [bool](https://docs.python.org/3/library/functions.html#bool)

Check if the exception is an OOM error.

Parameters

[[Exception](https://docs.python.org/3/library/exceptions.html#Exception)] Exception

## Returns

e

[bool](https://docs.python.org/3/library/stdtypes.html#bltin-boolean-values)

True if the exception is an OOM error

### **deepmd\_utils.utils.compat module**

Module providing compatibility between 0.x.x and 1.x.x input versions.

```
deepmd_utils.utils.compat.convert_input_v0_v1(jdata: Dict[str, Any], warning: bool = True, dump:
                                                    Optional[Union[str, Path]] = None) → Dict[str,
                                                    Any]
     Convert input from v0 format to v1.
         Parameters
            jdata
                 [Dict[str, Any]] loaded json/yaml file
             warning
                  bool, optional] whether to show deprecation warning, by default True
             dump
                  [Optional[Union[str, Path]], optional] whether to dump converted file, by default
                  None
         Returns
             Dict[str, Any]
                  converted output
deepmd_utils.utils.compat.convert_input_v1_v2(jdata: Dict[str, Any], warning: bool = True, dump:
                                                    Optional[Union[str, Path]] = None) → Dict[str,
                                                    Any]
deepmd_utils.utils.compat.deprecate_numb_test(jdata: Dict[str, Any], warning: bool = True, dump:
                                                    Optional[Union[str, Path]] = None) → Dict[str,
                                                    Any]
     Deprecate numb test since v2.1. It has taken no effect since v2.0.
     See #1243.
         Parameters
            jdata
                 [Dict[str, Any]] loaded json/yaml file
             warning
                 bool, optional] whether to show deprecation warning, by default True
             dump
                 [Optional[Union[str, Path]], optional] whether to dump converted file, by default
                  None
         Returns
             Dict[str, Any]
                 converted output
deepmd_utils.utils.compat.remove_decay_rate(jdata: Dict[str, Any])
     Convert decay_rate to stop_lr.
         Parameters
            jdata
                 [Dict[str, Any]] input data
```

```
deepmd_utils.utils.compat.update_deepmd_input(jdata: Dict[str, Any], warning: bool = True, dump:
                                                   Optional[Union[str, Path]] = None) → Dict[str,
                                                   Any]
```
## **deepmd\_utils.utils.data module**

```
classstr,strbool =
                            Optional[Liststr]] = None,
                            optional type map: bool = True, modifier=None,
                            trn all set: bool = False, sort atoms: bool = True)
```
Bases: [object](https://docs.python.org/3/library/functions.html#object)

Class for a data system.

It loads data from hard disk, and mantains the data as a data\_dict

Parameters

sys\_path

Path to the data system

### set prefix

Prefix for the directories of different sets

### shuffle\_test

If the test data are shuffled

### type\_map

Gives the name of different atom types

## optional\_type\_map

If the type\_map.raw in each system is optional

### modifier

Data modifier that has the method modify\_data

### trn all set

Use all sets as training dataset. Otherwise, if the number of sets is more than 1, the last set is left for test.

## sort\_atoms

[[bool](https://docs.python.org/3/library/stdtypes.html#bltin-boolean-values)] Sort atoms by atom types. Required to enable when the data is directly feeded to descriptors except mixed types.

## **Methods**

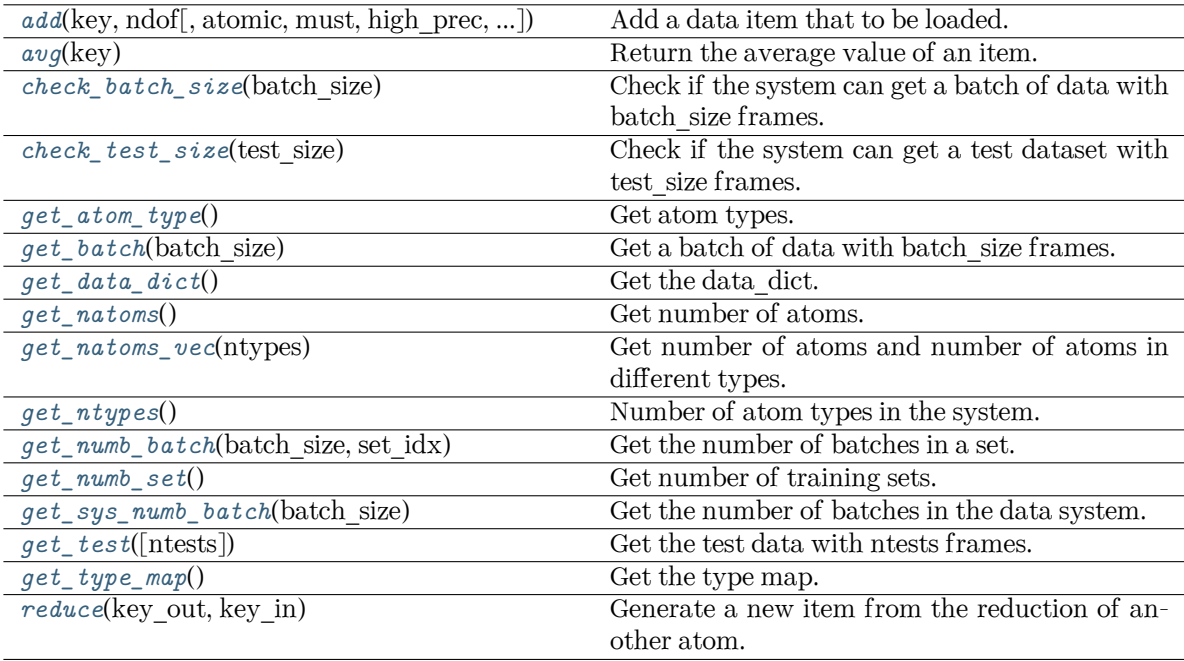

reset get batch

<span id="page-601-0"></span> $\text{add}(key: str, \text{ndof}: \text{int}, \text{atomic}: \text{bool} = \text{False}, \text{must}: \text{bool} = \text{False}, \text{high} \text{ prec}: \text{bool} = \text{False}, \text{type} \text{ sel}:$  $\text{add}(key: str, \text{ndof}: \text{int}, \text{atomic}: \text{bool} = \text{False}, \text{must}: \text{bool} = \text{False}, \text{high} \text{ prec}: \text{bool} = \text{False}, \text{type} \text{ sel}:$  $\text{add}(key: str, \text{ndof}: \text{int}, \text{atomic}: \text{bool} = \text{False}, \text{must}: \text{bool} = \text{False}, \text{high} \text{ prec}: \text{bool} = \text{False}, \text{type} \text{ sel}:$  $\text{add}(key: str, \text{ndof}: \text{int}, \text{atomic}: \text{bool} = \text{False}, \text{must}: \text{bool} = \text{False}, \text{high} \text{ prec}: \text{bool} = \text{False}, \text{type} \text{ sel}:$  $\text{add}(key: str, \text{ndof}: \text{int}, \text{atomic}: \text{bool} = \text{False}, \text{must}: \text{bool} = \text{False}, \text{high} \text{ prec}: \text{bool} = \text{False}, \text{type} \text{ sel}:$ [Optional](https://docs.python.org/3/library/typing.html#typing.Optional) [List [[int](https://docs.python.org/3/library/functions.html#int)]] = None, repeat: int = 1, default: [float](https://docs.python.org/3/library/functions.html#float) = 0.0, dtype: Optional [[dtype\]](https://numpy.org/doc/stable/reference/generated/numpy.dtype.html#numpy.dtype) = None)

Add a data item that to be loaded.

### Parameters

### key

The key of the item. The corresponding data is stored in sys\_path/set.\*/key.npy

### ndof

The number of dof

### atomic

The item is an atomic property. If False, the size of the data should be nframes x ndof If True, the size of data should be nframes x natoms x ndof

### must

The data file sys\_path/set.\*/key.npy must exist. If must is False and the data file does not exist, the data\_dict[find\_key] is set to 0.0

## high\_prec

Load the data and store in float64, otherwise in float32

### type\_sel

Select certain type of atoms

### repeat

The data will be repeated repeat times.

### default

[[float](https://docs.python.org/3/library/functions.html#float), default=0.] default value of data

dtype

[np.dtype, optional] the dtype of data, overwrites high prec if provided

<span id="page-602-0"></span>**avg**(key)

Return the average value of an item.

```
check_batch_size(batch_size)
```
Check if the system can get a batch of data with batch size frames.

```
check_test_size(test_size)
```
Check if the system can get a test dataset with test\_size frames.

<span id="page-602-3"></span>**get\_atom\_type**() *→* [List\[](https://docs.python.org/3/library/typing.html#typing.List)[int](https://docs.python.org/3/library/functions.html#int)]

Get atom types.

```
get_batch(batch_size: int) → dict
```
Get a batch of data with batch size frames. The frames are randomly picked from the data system.

Parameters

batch\_size size of the batch

<span id="page-602-5"></span>**get\_data\_dict**() *→* [dict](https://docs.python.org/3/library/stdtypes.html#dict)

Get the data\_dict.

## <span id="page-602-6"></span>**get\_natoms**()

Get number of atoms.

### <span id="page-602-7"></span>**get\_natoms\_vec**(ntypes: [int](https://docs.python.org/3/library/functions.html#int))

Get number of atoms and number of atoms in different types.

Parameters

ntypes

Number of types (may be larger than the actual number of types in the system).

Returns

### **natoms**

natoms[0]: number of local atoms natoms[1]: total number of atoms held by this processor natoms [i]:  $2 \le i \le N$  types + 2, number of type i atoms

<span id="page-602-8"></span>**get\_ntypes**() *→* [int](https://docs.python.org/3/library/functions.html#int)

Number of atom types in the system.

<span id="page-602-9"></span>**get\_numb\_batch**(batch\_size: [int,](https://docs.python.org/3/library/functions.html#int) set\_idx: [int](https://docs.python.org/3/library/functions.html#int)) *→* [int](https://docs.python.org/3/library/functions.html#int) Get the number of batches in a set.

```
get_numb_set() → int
```
Get number of training sets.

```
get_sys_numb_batch(batch_size: int) → int
```
Get the number of batches in the data system.

<span id="page-602-12"></span> $get\_test(ntests: int = -1) \rightarrow dict$  $get\_test(ntests: int = -1) \rightarrow dict$  $get\_test(ntests: int = -1) \rightarrow dict$  $get\_test(ntests: int = -1) \rightarrow dict$ 

Get the test data with ntests frames.

Parameters

ntests

Size of the test data set. If ntests is -1, all test data will be get.

<span id="page-603-0"></span>**get\_type\_map**() *→* [List](https://docs.python.org/3/library/typing.html#typing.List)[[str](https://docs.python.org/3/library/stdtypes.html#str)]

Get the type map.

<span id="page-603-1"></span>**reduce**(key\_out: [str](https://docs.python.org/3/library/stdtypes.html#str), key\_in: [str](https://docs.python.org/3/library/stdtypes.html#str))

Generate a new item from the reduction of another atom.

Parameters

key\_out The name of the reduced item

key\_in The name of the data item to be reduced

**reset\_get\_batch**()

## **deepmd\_utils.utils.data\_system module**

```
class deepmd_utils.utils.data_system.DeepmdDataSystem(systems: List[str], batch_size: int,
                                                  intOptional[float] = None,
                                                 set prefix: strbool =Optional[Liststr]] =None, optional_type_map: bool = True,
                                                  modifier=None, trn_all_set=False,
                                                 sys_probs=None,
                                                  auto_prob_style='prob_sys_size',
                                                 bool = True)
```
Bases: [object](https://docs.python.org/3/library/functions.html#object)

Class for manipulating many data systems.

It is implemented with the help of DeepmdData

Attributes

*[default\\_mesh](#page-605-0)* Mesh for each system.

## **Methods**

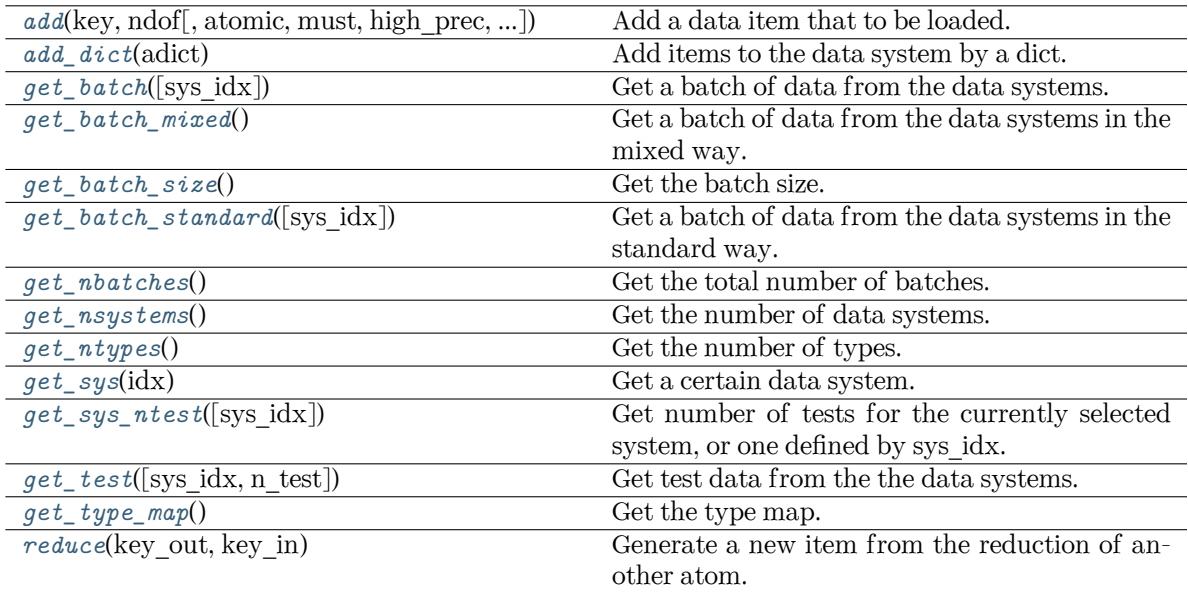

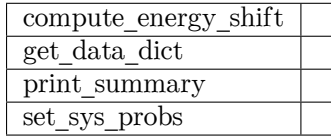

<span id="page-604-0"></span>**add**(key: [str](https://docs.python.org/3/library/stdtypes.html#str), ndof: [int,](https://docs.python.org/3/library/functions.html#int) atomic: [bool](https://docs.python.org/3/library/functions.html#bool) = False, must: bool = False, high prec: bool = False, type sel:  $Optional[List(int]] = None, repeat: int = 1, default: float = 0.0)$  $Optional[List(int]] = None, repeat: int = 1, default: float = 0.0)$  $Optional[List(int]] = None, repeat: int = 1, default: float = 0.0)$  $Optional[List(int]] = None, repeat: int = 1, default: float = 0.0)$  $Optional[List(int]] = None, repeat: int = 1, default: float = 0.0)$  $Optional[List(int]] = None, repeat: int = 1, default: float = 0.0)$ 

Add a data item that to be loaded.

### Parameters

## key

The key of the item. The corresponding data is stored in sys\_path/set.\*/key.npy

### ndof

The number of dof

## atomic

The item is an atomic property. If False, the size of the data should be nframes x ndof If True, the size of data should be nframes x natoms x ndof

### must

The data file sys\_path/set.\*/key.npy must exist. If must is False and the data file does not exist, the data\_dict[find\_key] is set to 0.0

## high prec

Load the data and store in float64, otherwise in float32

# type sel

Select certain type of atoms

### repeat

The data will be repeated repeat times.

default, default=0. Default value of data

<span id="page-605-1"></span>**add\_dict**(adict: [dict](https://docs.python.org/3/library/stdtypes.html#dict)) *→* [None](https://docs.python.org/3/library/constants.html#None)

Add items to the data system by a dict. adict should have items like .. code-block:: python.

```
adict[kev] = \{"ndof": ndof, "atomic": atomic, "must": must, "high_prec": high_prec, "type_sel":
     type_sel, "repeat": repeat,
```
}

For the explaination of the keys see add

```
compute_energy_shift(rcond=None, key='energy')
```
### <span id="page-605-0"></span>**property default\_mesh: [List\[](https://docs.python.org/3/library/typing.html#typing.List)[ndarray\]](https://numpy.org/doc/stable/reference/generated/numpy.ndarray.html#numpy.ndarray)**

Mesh for each system.

### <span id="page-605-2"></span> $get\_batch(sys idx: Optional(int] = None) \rightarrow dict$  $get\_batch(sys idx: Optional(int] = None) \rightarrow dict$  $get\_batch(sys idx: Optional(int] = None) \rightarrow dict$  $get\_batch(sys idx: Optional(int] = None) \rightarrow dict$

Get a batch of data from the data systems.

Parameters

sys\_idx

[[int](https://docs.python.org/3/library/functions.html#int)] The index of system from which the batch is get. If sys\_idx is not None, sys probs and auto prob style are ignored If sys idx is None, automatically determine the system according to sys\_probs or auto\_prob\_style, see the following. This option does not work for mixed systems.

Returns

### **[dict](https://docs.python.org/3/library/stdtypes.html#dict)**

The batch data

## <span id="page-605-3"></span>**get\_batch\_mixed**() *→* [dict](https://docs.python.org/3/library/stdtypes.html#dict)

Get a batch of data from the data systems in the mixed way.

Returns

**[dict](https://docs.python.org/3/library/stdtypes.html#dict)**

The batch data

<span id="page-605-4"></span>**get\_batch\_size**() *→* [int](https://docs.python.org/3/library/functions.html#int)

Get the batch size.

### <span id="page-605-5"></span>**get batch standard**(sys idx: [Optional](https://docs.python.org/3/library/typing.html#typing.Optional)[\[int](https://docs.python.org/3/library/functions.html#int)] = None)  $\rightarrow$  [dict](https://docs.python.org/3/library/stdtypes.html#dict)

Get a batch of data from the data systems in the standard way.

Parameters

sys\_idx

[[int](https://docs.python.org/3/library/functions.html#int)] The index of system from which the batch is get. If sys\_idx is not None, sys probs and auto prob style are ignored If sys idx is None, automatically determine the system according to sys probs or auto prob style, see the following.

```
Returns
```

```
dict
```
The batch data

<span id="page-605-6"></span> $get_data_dict (ii: int = 0) \rightarrow dict$  $get_data_dict (ii: int = 0) \rightarrow dict$  $get_data_dict (ii: int = 0) \rightarrow dict$  $get_data_dict (ii: int = 0) \rightarrow dict$ 

**get\_nbatches**() *→* [int](https://docs.python.org/3/library/functions.html#int)

Get the total number of batches.

<span id="page-606-0"></span>**get\_nsystems**() *→* [int](https://docs.python.org/3/library/functions.html#int)

Get the number of data systems.

<span id="page-606-1"></span>**get\_ntypes**() *→* [int](https://docs.python.org/3/library/functions.html#int)

Get the number of types.

<span id="page-606-2"></span>**get\_sys**(idx: [int](https://docs.python.org/3/library/functions.html#int)) *→* [DeepmdData](#page-600-0)

Get a certain data system.

```
get_sys_ntest(sys_idx=None)
```
Get number of tests for the currently selected system, or one defined by sys\_idx.

```
get testOptional[int] = None, n test: int = -1)
```
Get test data from the the data systems.

Parameters

```
sys_idx
```
The test dat of system with index sys\_idx will be returned. If is None, the currently selected system will be returned.

n\_test

Number of test data. If set to -1 all test data will be get.

```
get_type_map() → List[str]
```
Get the type map.

## **print\_summary**(name)

<span id="page-606-6"></span>**reduce**(key\_out, key\_in)

Generate a new item from the reduction of another atom.

Parameters

key\_out The name of the reduced item

key\_in

The name of the data item to be reduced

**set\_sys\_probs**(sys\_probs=None, auto\_prob\_style: [str](https://docs.python.org/3/library/stdtypes.html#str) = 'prob\_sys\_size')

deepmd\_utils.utils.data\_system.**prob\_sys\_size\_ext**(keywords, nsystems, nbatch)

```
deepmd_utils.utils.data_system.process_sys_probs(sys_probs, nbatch)
```
### **deepmd\_utils.utils.errors module**

```
exception deepmd_utils.utils.errors.OutOfMemoryError
```
Bases: [Exception](https://docs.python.org/3/library/exceptions.html#Exception)

This error is caused by out-of-memory (OOM).

### **deepmd\_utils.utils.model\_stat module**

```
deepmd_utils.utils.model_stat.make_stat_input(data, nbatches, merge_sys=True)
     Pack data for statistics.
```
Parameters

data

The data

nbatches

[[int](https://docs.python.org/3/library/functions.html#int)] The number of batches

merge\_sys

[[bool](https://docs.python.org/3/library/stdtypes.html#bltin-boolean-values) ([True](https://docs.python.org/3/library/constants.html#True))] Merge system data

## Returns

all\_stat:

A dictionary of list of list storing data for stat. if merge\_sys == False data can be accessed by

all\_stat[key][sys\_idx][batch\_idx][frame\_idx]

else merge\_sys == True can be accessed by all stat[key][batch\_idx][frame\_idx]

deepmd\_utils.utils.model\_stat.**merge\_sys\_stat**(all\_stat)

### **deepmd\_utils.utils.pair\_tab module**

```
class deepmd_utils.utils.pair_tab.PairTab(filename: str)
```
Bases: [object](https://docs.python.org/3/library/functions.html#object)

Pairwise tabulated potential.

Parameters

filename

File name for the short-range tabulated potential. The table is a text data file with (N\_t + 1) \* N\_t / 2 + 1 columes. The first colume is the distance between atoms. The second to the last columes are energies for pairs of certain types. For example we have two atom types, 0 and 1. The columes from 2nd to 4th are for 0-0, 0-1 and 1-1 correspondingly.

### **Methods**

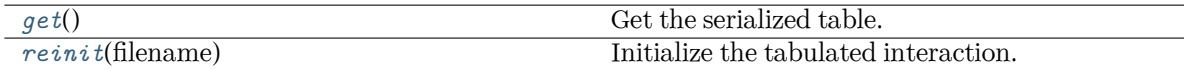

<span id="page-607-1"></span><span id="page-607-0"></span>**get**() *→* [Tuple\[](https://docs.python.org/3/library/typing.html#typing.Tuple)array, array] Get the serialized table.

## **reinit**(filename: [str](https://docs.python.org/3/library/stdtypes.html#str)) *→* [None](https://docs.python.org/3/library/constants.html#None)

Initialize the tabulated interaction.

### Parameters

filename

File name for the short-range tabulated potential. The table is a text data file with  $(N_t + 1) * N_t / 2 + 1$  columes. The first colume is the distance between atoms. The second to the last columes are energies for pairs of certain types. For example we have two atom types, 0 and 1. The columes from 2nd to 4th are for 0-0, 0-1 and 1-1 correspondingly.

## **deepmd\_utils.utils.path module**

```
class deepmd_utils.utils.path.DPH5Path(path: str)
```
## Bases: *[DPPath](#page-610-0)*

The path class to data system (DeepmdData) for HDF5 files.

Parameters

path [[str](https://docs.python.org/3/library/stdtypes.html#str)] path

## **Notes**

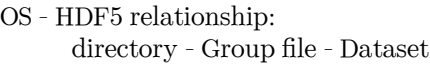

### **Methods**

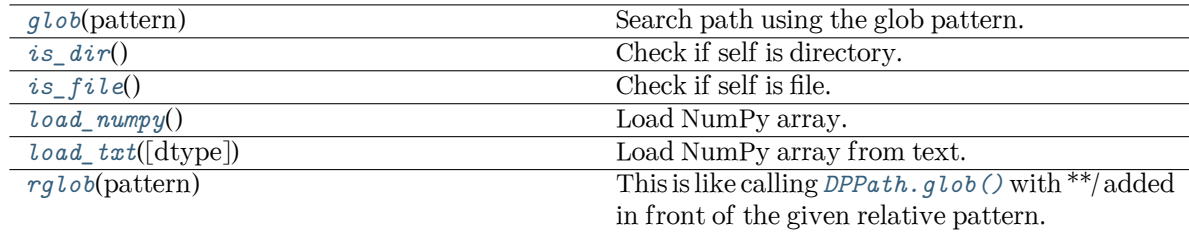

<span id="page-608-0"></span>**glob**(pattern: [str](https://docs.python.org/3/library/stdtypes.html#str)) *→* [List](https://docs.python.org/3/library/typing.html#typing.List)[\[DPPath\]](#page-610-0)

Search path using the glob pattern.

Parameters

pattern [[str](https://docs.python.org/3/library/stdtypes.html#str)] glob pattern

Returns

## **[List](https://docs.python.org/3/library/typing.html#typing.List)**[*[DPPath](#page-610-0)*] list of paths

<span id="page-608-2"></span><span id="page-608-1"></span>**is\_dir**() *→* [bool](https://docs.python.org/3/library/functions.html#bool)

Check if self is directory.

```
is bool
```
Check if self is file.

```
load_numpy() → ndarray
```
Load NumPy array.

Returns

**[np.ndarray](https://numpy.org/doc/stable/reference/generated/numpy.ndarray.html#numpy.ndarray)** loaded NumPy array

<span id="page-609-1"></span>**load\_txt**(dtype: [Optional](https://docs.python.org/3/library/typing.html#typing.Optional)[[dtype\]](https://numpy.org/doc/stable/reference/generated/numpy.dtype.html#numpy.dtype) = None, \*\*kwargs) *→* [ndarray](https://numpy.org/doc/stable/reference/generated/numpy.ndarray.html#numpy.ndarray)

Load NumPy array from text.

Returns

**[np.ndarray](https://numpy.org/doc/stable/reference/generated/numpy.ndarray.html#numpy.ndarray)** loaded NumPy array

```
rglob(pattern: str) → List[DPPath]
```
This is like calling *[DPPath.glob\(\)](#page-610-1)* with \*\*/ added in front of the given relative pattern.

Parameters

pattern [[str](https://docs.python.org/3/library/stdtypes.html#str)] glob pattern

Returns

**[List](https://docs.python.org/3/library/typing.html#typing.List)**[*[DPPath](#page-610-0)*] list of paths

**class** deepmd\_utils.utils.path.**DPOSPath**(path: [str](https://docs.python.org/3/library/stdtypes.html#str))

Bases: *[DPPath](#page-610-0)*

The OS path class to data system (DeepmdData) for real directories.

Parameters

path

[[str](https://docs.python.org/3/library/stdtypes.html#str)] path

## **Methods**

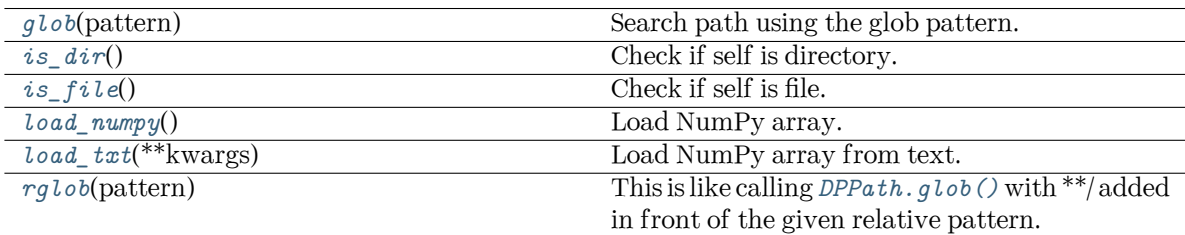

<span id="page-609-3"></span>**glob**(pattern: [str](https://docs.python.org/3/library/stdtypes.html#str)) *→* [List](https://docs.python.org/3/library/typing.html#typing.List)[\[DPPath\]](#page-610-0)

Search path using the glob pattern.

Parameters

pattern [[str](https://docs.python.org/3/library/stdtypes.html#str)] glob pattern Returns

**[List](https://docs.python.org/3/library/typing.html#typing.List)**[*[DPPath](#page-610-0)*] list of paths

<span id="page-610-2"></span>**is\_dir**() *→* [bool](https://docs.python.org/3/library/functions.html#bool)

Check if self is directory.

<span id="page-610-3"></span>**is\_file**() *→* [bool](https://docs.python.org/3/library/functions.html#bool)

Check if self is file.

<span id="page-610-4"></span>**load\_numpy**() *→* [ndarray](https://numpy.org/doc/stable/reference/generated/numpy.ndarray.html#numpy.ndarray)

Load NumPy array.

Returns

**[np.ndarray](https://numpy.org/doc/stable/reference/generated/numpy.ndarray.html#numpy.ndarray)** loaded NumPy array

<span id="page-610-5"></span>**load\_txt**(\*\*kwargs) *→* [ndarray](https://numpy.org/doc/stable/reference/generated/numpy.ndarray.html#numpy.ndarray)

Load NumPy array from text.

Returns

**[np.ndarray](https://numpy.org/doc/stable/reference/generated/numpy.ndarray.html#numpy.ndarray)** loaded NumPy array

```
rglob(pattern: str) → List[DPPath]
```
This is like calling *[DPPath.glob\(\)](#page-610-1)* with \*\*/ added in front of the given relative pattern.

Parameters

pattern [[str](https://docs.python.org/3/library/stdtypes.html#str)] glob pattern

Returns

**[List](https://docs.python.org/3/library/typing.html#typing.List)**[*[DPPath](#page-610-0)*] list of paths

## <span id="page-610-0"></span>**class** deepmd\_utils.utils.path.**DPPath**(path: [str](https://docs.python.org/3/library/stdtypes.html#str))

Bases: [ABC](https://docs.python.org/3/library/abc.html#abc.ABC)

The path class to data system (DeepmdData).

Parameters

path

[[str](https://docs.python.org/3/library/stdtypes.html#str)] path

### **Methods**

<span id="page-610-1"></span>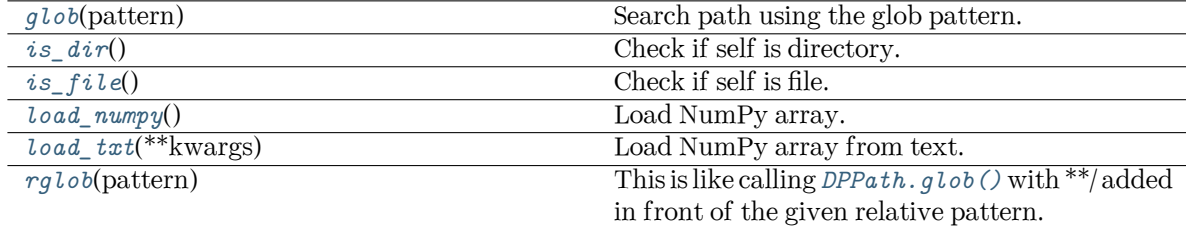

## **abstract glob**(pattern: [str](https://docs.python.org/3/library/stdtypes.html#str)) *→* [List](https://docs.python.org/3/library/typing.html#typing.List)[\[DPPath\]](#page-610-0)

Search path using the glob pattern.

Parameters

pattern [[str](https://docs.python.org/3/library/stdtypes.html#str)] glob pattern

Returns

**[List](https://docs.python.org/3/library/typing.html#typing.List)**[*[DPPath](#page-610-0)*] list of paths

<span id="page-611-0"></span>**abstract is\_dir**() *→* [bool](https://docs.python.org/3/library/functions.html#bool) Check if self is directory.

<span id="page-611-1"></span>**abstract is file()**  $\rightarrow$  [bool](https://docs.python.org/3/library/functions.html#bool) Check if self is file.

<span id="page-611-2"></span>**abstract load\_numpy**() *→* [ndarray](https://numpy.org/doc/stable/reference/generated/numpy.ndarray.html#numpy.ndarray)

Load NumPy array.

Returns

**[np.ndarray](https://numpy.org/doc/stable/reference/generated/numpy.ndarray.html#numpy.ndarray)** loaded NumPy array

<span id="page-611-3"></span>**abstract load\_txt**(\*\*kwargs) *→* [ndarray](https://numpy.org/doc/stable/reference/generated/numpy.ndarray.html#numpy.ndarray)

Load NumPy array from text.

Returns

**[np.ndarray](https://numpy.org/doc/stable/reference/generated/numpy.ndarray.html#numpy.ndarray)** loaded NumPy array

<span id="page-611-4"></span>**abstract rglob**(pattern: [str](https://docs.python.org/3/library/stdtypes.html#str)) *→* [List](https://docs.python.org/3/library/typing.html#typing.List)[[DPPath\]](#page-610-0)

This is like calling *[DPPath.glob\(\)](#page-610-1)* with \*\*/ added in front of the given relative pattern.

Parameters

pattern [[str](https://docs.python.org/3/library/stdtypes.html#str)] glob pattern

Returns

**[List](https://docs.python.org/3/library/typing.html#typing.List)**[*[DPPath](#page-610-0)*] list of paths

### **deepmd\_utils.utils.plugin module**

Base of plugin systems.

**class** deepmd\_utils.utils.plugin.**Plugin** Bases: [object](https://docs.python.org/3/library/functions.html#object)

A class to register and restore plugins.
## **Examples**

```
>>> plugin = Plugin()
>>> @plugin.register("xx")
   def xxx():
       pass
>>> print(plugin.plugins['xx'])
```
## Attributes

plugins [[Dict](https://docs.python.org/3/library/typing.html#typing.Dict)[[str](https://docs.python.org/3/library/stdtypes.html#str), [object](https://docs.python.org/3/library/functions.html#object)]] plugins

# **Methods**

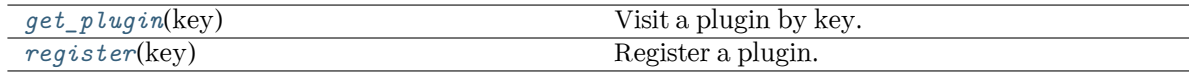

# <span id="page-612-0"></span>**get\_plugin**(key) *→* [object](https://docs.python.org/3/library/functions.html#object)

Visit a plugin by key.

Parameters

key

[[str](https://docs.python.org/3/library/stdtypes.html#str)] key of the plugin

# Returns

**[object](https://docs.python.org/3/library/functions.html#object)** the plugin

## <span id="page-612-1"></span>**register**(key: [str](https://docs.python.org/3/library/stdtypes.html#str)) *→* [Callable](https://docs.python.org/3/library/typing.html#typing.Callable)[[[object](https://docs.python.org/3/library/functions.html#object)], [object\]](https://docs.python.org/3/library/functions.html#object)

Register a plugin.

### Parameters

key

[[str](https://docs.python.org/3/library/stdtypes.html#str)] key of the plugin

### Returns

**[Callable](https://docs.python.org/3/library/typing.html#typing.Callable)**[[**[object](https://docs.python.org/3/library/functions.html#object)**], **[object](https://docs.python.org/3/library/functions.html#object)**] decorator

# **class** deepmd\_utils.utils.plugin.**PluginVariant**(\*args, \*\*kwargs)

Bases: [object](https://docs.python.org/3/library/functions.html#object)

A class to remove type from input arguments.

# **class** deepmd\_utils.utils.plugin.**VariantABCMeta**(name, bases, namespace, \*\*kwargs) Bases: *[VariantMeta](#page-613-0)*, [ABCMeta](https://docs.python.org/3/library/abc.html#abc.ABCMeta)

# **Methods**

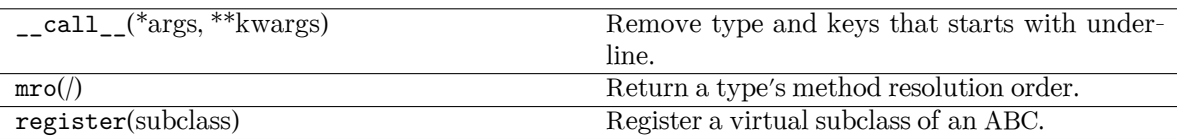

#### <span id="page-613-0"></span>**class** deepmd\_utils.utils.plugin.**VariantMeta**

Bases: [object](https://docs.python.org/3/library/functions.html#object)

#### **Methods**

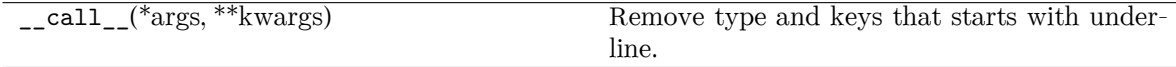

#### **deepmd\_utils.utils.random module**

```
ndarrayOptional[ndarray] = None)
   Generates a random sample from a given 1-D array.
```
Parameters

a

[[np.ndarray](https://numpy.org/doc/stable/reference/generated/numpy.ndarray.html#numpy.ndarray)] A random sample is generated from its elements.

p

[[np.ndarray](https://numpy.org/doc/stable/reference/generated/numpy.ndarray.html#numpy.ndarray)] The probabilities associated with each entry in a.

Returns

**[np.ndarray](https://numpy.org/doc/stable/reference/generated/numpy.ndarray.html#numpy.ndarray)** arrays with results and their shapes

#### deepmd\_utils.utils.random.**random**(size=None)

Return random floats in the half-open interval [0.0, 1.0).

Parameters

size

Output shape.

Returns

**[np.ndarray](https://numpy.org/doc/stable/reference/generated/numpy.ndarray.html#numpy.ndarray)**

Arrays with results and their shapes.

```
deepmd_utils.utils.random.seed(val: Optional[int] = None)
```
Seed the generator.

Parameters

val

[[int](https://docs.python.org/3/library/functions.html#int)] Seed.

## deepmd utils.utils.random.shuffle(x: [ndarray](https://numpy.org/doc/stable/reference/generated/numpy.ndarray.html#numpy.ndarray))

Modify a sequence in-place by shuffling its contents.

Parameters

x

[[np.ndarray](https://numpy.org/doc/stable/reference/generated/numpy.ndarray.html#numpy.ndarray)] The array or list to be shuffled.

## **deepmd\_utils.utils.weight\_avg module**

deepmd\_utils.utils.weight\_avg.**weighted\_average**(errors: [List\[](https://docs.python.org/3/library/typing.html#typing.List)[Dict](https://docs.python.org/3/library/typing.html#typing.Dict)[\[str](https://docs.python.org/3/library/stdtypes.html#str), [Tuple\[](https://docs.python.org/3/library/typing.html#typing.Tuple)[float,](https://docs.python.org/3/library/functions.html#float) [float\]](https://docs.python.org/3/library/functions.html#float)]]) *→* [Dict](https://docs.python.org/3/library/typing.html#typing.Dict) Compute wighted average of prediction errors (MAE or RMSE) for model.

Parameters

errors

[[List](https://docs.python.org/3/library/typing.html#typing.List)[[Dict](https://docs.python.org/3/library/typing.html#typing.Dict)[[str](https://docs.python.org/3/library/stdtypes.html#str), [Tuple](https://docs.python.org/3/library/typing.html#typing.Tuple)[[float](https://docs.python.org/3/library/functions.html#float), [float](https://docs.python.org/3/library/functions.html#float)]]]] List: the error of systems Dict: the error of quantities, name given by the key str: the name of the quantity, must starts with 'mae' or 'rmse' Tuple: (error, weight)

Returns

**[Dict](https://docs.python.org/3/library/typing.html#typing.Dict)**

weighted averages

# **18.3.2 Submodules**

# **18.3.3 deepmd\_utils.common module**

```
deepmd_utils.common.add_data_requirement(key: str, ndof: int, atomic: bool = False, must: bool =
                                       boolOptional[bool] =
                                       None, repeat: int = 1float = 0.0, dtype:
                                       Optional[dtype] = NoneSpecify data requirements for training.
```
Parameters

key

[[str](https://docs.python.org/3/library/stdtypes.html#str)] type of data stored in corresponding \*.npy file e.g. forces or energy

ndof

[[int](https://docs.python.org/3/library/functions.html#int)] number of the degrees of freedom, this is tied to atomic parameter e.g. forces have atomic=True and ndof=3

atomic

[[bool](https://docs.python.org/3/library/stdtypes.html#bltin-boolean-values), optional] specifies whwther the ndof keyworrd applies to per atom quantity or not, by default False

must

[[bool](https://docs.python.org/3/library/stdtypes.html#bltin-boolean-values), optional] specifi if the \*.npy data file must exist, by default False

high\_prec

[[bool](https://docs.python.org/3/library/stdtypes.html#bltin-boolean-values), optional] if true load data to np.float64 else np.float32, by default False

type\_sel

[[bool](https://docs.python.org/3/library/stdtypes.html#bltin-boolean-values), optional] select only certain type of atoms, by default None

[[int](https://docs.python.org/3/library/functions.html#int), optional] if specify repaeat data repeat times, by default 1 default [[float](https://docs.python.org/3/library/functions.html#float), optional, default=0.] default value of data dtype [np.dtype, optional] the dtype of data, overwrites high prec if provided deepmd\_utils.common.**expand\_sys\_str**(root\_dir: [Union](https://docs.python.org/3/library/typing.html#typing.Union)[\[str,](https://docs.python.org/3/library/stdtypes.html#str) [Path\]](https://docs.python.org/3/library/pathlib.html#pathlib.Path)) *→* [List\[](https://docs.python.org/3/library/typing.html#typing.List)[str\]](https://docs.python.org/3/library/stdtypes.html#str) Recursively iterate over directories taking those that contain type.raw file. Parameters root\_dir [[Union](https://docs.python.org/3/library/typing.html#typing.Union)[[str](https://docs.python.org/3/library/stdtypes.html#str), Path]] starting directory

Returns

#### **[List](https://docs.python.org/3/library/typing.html#typing.List)**[**[str](https://docs.python.org/3/library/stdtypes.html#str)**]

repeat

list of string pointing to system directories

## deepmd\_utils.common.**get\_np\_precision**(precision: \_PRECISION) *→* [dtype](https://numpy.org/doc/stable/reference/generated/numpy.dtype.html#numpy.dtype)

Get numpy precision constant from string.

Parameters

precision [\_PRECISION] string name of numpy constant or default

Returns

**np.dtype** numpy presicion constant

## Raises

**[RuntimeError](https://docs.python.org/3/library/exceptions.html#RuntimeError)** if string is invalid

deepmd\_utils.common.**j\_loader**(filename: [Union](https://docs.python.org/3/library/typing.html#typing.Union)[[str](https://docs.python.org/3/library/stdtypes.html#str), [Path](https://docs.python.org/3/library/pathlib.html#pathlib.Path)]) *→* [Dict](https://docs.python.org/3/library/typing.html#typing.Dict)[\[str,](https://docs.python.org/3/library/stdtypes.html#str) [Any](https://docs.python.org/3/library/typing.html#typing.Any)]

Load yaml or json settings file.

Parameters

filename

[[Union](https://docs.python.org/3/library/typing.html#typing.Union)[[str](https://docs.python.org/3/library/stdtypes.html#str), Path]] path to file

Returns

**[Dict](https://docs.python.org/3/library/typing.html#typing.Dict)**[**[str](https://docs.python.org/3/library/stdtypes.html#str)**, **[Any](https://docs.python.org/3/library/typing.html#typing.Any)**] loaded dictionary

Raises

**[TypeError](https://docs.python.org/3/library/exceptions.html#TypeError)**

if the supplied file is of unsupported type

```
Dict[strstrList[str] =
                             \begin{array}{ll} \text{\rm (N)} \rightarrow & {\rm DICT\_VAL} \end{array}
```
Assert that supplied dictionary conaines specified key.

Returns

**\_DICT\_VAL**

value that was store unde supplied key

Raises

**[RuntimeError](https://docs.python.org/3/library/exceptions.html#RuntimeError)**

if the key is not present

deepmd\_utils.common.**make\_default\_mesh**(pbc: [bool](https://docs.python.org/3/library/functions.html#bool), mixed\_type: [bool](https://docs.python.org/3/library/functions.html#bool)) *→* [ndarray](https://numpy.org/doc/stable/reference/generated/numpy.ndarray.html#numpy.ndarray)

Make mesh.

Only the size of mesh matters, not the values: \* 6 for PBC, no mixed types \* 0 for no PBC, no mixed types \* 7 for PBC, mixed types \* 1 for no PBC, mixed types

Parameters

pbc

[[bool](https://docs.python.org/3/library/stdtypes.html#bltin-boolean-values)] if True, the mesh will be made for periodic boundary conditions

mixed\_type

[[bool](https://docs.python.org/3/library/stdtypes.html#bltin-boolean-values)] if True, the mesh will be made for mixed types

Returns

**[np.ndarray](https://numpy.org/doc/stable/reference/generated/numpy.ndarray.html#numpy.ndarray)** mesh

deepmd\_utils.common.**select\_idx\_map**(atom\_types: [ndarray,](https://numpy.org/doc/stable/reference/generated/numpy.ndarray.html#numpy.ndarray) select\_types: [ndarray](https://numpy.org/doc/stable/reference/generated/numpy.ndarray.html#numpy.ndarray)) *→* [ndarray](https://numpy.org/doc/stable/reference/generated/numpy.ndarray.html#numpy.ndarray) Build map of indices for element supplied element types from all atoms list.

Parameters

atom\_types

[[np.ndarray](https://numpy.org/doc/stable/reference/generated/numpy.ndarray.html#numpy.ndarray)] array specifing type for each atoms as integer

select\_types

[[np.ndarray](https://numpy.org/doc/stable/reference/generated/numpy.ndarray.html#numpy.ndarray)] types of atoms you want to find indices for

Returns

**[np.ndarray](https://numpy.org/doc/stable/reference/generated/numpy.ndarray.html#numpy.ndarray)**

indices of types of atoms defined by select\_types in atom\_types array

Warning: select\_types array will be sorted before finding indices in atom\_types

# **18.3.4 deepmd\_utils.env module**

```
deepmd_utils.env.GLOBAL_ENER_FLOAT_PRECISION
     alias of float64
deepmd_utils.env.GLOBAL_NP_FLOAT_PRECISION
     alias of float64
```
# **18.3.5 deepmd\_utils.main module**

The entry points for DeePMD-kit.

If only printing the help message, this module does not call the main DeePMD-kit module to avoid the slow import of TensorFlow.

**class** deepmd\_utils.main.**RawTextArgumentDefaultsHelpFormatter**(prog, indent\_increment=2, max help position=24,

width=None)

Bases: [RawTextHelpFormatter](https://docs.python.org/3/library/argparse.html#argparse.RawTextHelpFormatter), [ArgumentDefaultsHelpFormatter](https://docs.python.org/3/library/argparse.html#argparse.ArgumentDefaultsHelpFormatter)

This formatter is used to print multile-line help message with default value.

## **Methods**

format  $help()$ 

start\_section(heading)

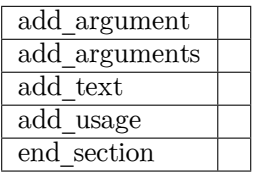

# deepmd\_utils.main.**get\_ll**(log\_level: [str](https://docs.python.org/3/library/stdtypes.html#str)) *→* [int](https://docs.python.org/3/library/functions.html#int)

Convert string to python logging level.

Parameters

log\_level

[[str](https://docs.python.org/3/library/stdtypes.html#str)] allowed input values are: DEBUG, INFO, WARNING, ERROR, 3, 2, 1, 0

Returns

# **[int](https://docs.python.org/3/library/functions.html#int)**

one of python logging module log levels - 10, 20, 30 or 40

### deepmd\_utils.main.**main**()

DeePMD-kit new entry point.

Raises

**[RuntimeError](https://docs.python.org/3/library/exceptions.html#RuntimeError)**

if no command was input

```
deepmd_utils.main.main_parser() → ArgumentParser
```
DeePMD-Kit commandline options argument parser.

Returns

**[argparse.ArgumentParser](https://docs.python.org/3/library/argparse.html#argparse.ArgumentParser)** main parser of DeePMD-kit

```
deepmd_utils.main.parse_args(args: Optional[List[str]] = None) → Namespace
```
Parse arguments and convert argument strings to objects.

Parameters

args

[[List](https://docs.python.org/3/library/typing.html#typing.List)[[str](https://docs.python.org/3/library/stdtypes.html#str)]] list of command line arguments, main purpose is testing default option None takes arguments from sys.argv

Returns

**[argparse.Namespace](https://docs.python.org/3/library/argparse.html#argparse.Namespace)** the populated namespace

# **CHAPTER**

# **NINETEEN**

# **OP API**

# **19.1 op\_module**

Python wrappers around TensorFlow ops.

This file is MACHINE GENERATED! Do not edit.

deepmd.env.op\_module.**AddFltNvnmd**(x, w, name=None)

TODO: add doc.

Parameters

- **x** A Tensor. Must be one of the following types: float32, float64.
- **w** A Tensor. Must have the same type as x.
- **name** A name for the operation (optional).

### Returns

A Tensor. Has the same type as x.

## **class** deepmd.env.op\_module.**Annotated**(\*args, \*\*kwargs)

## Bases: [object](https://docs.python.org/3/library/functions.html#object)

Add context specific metadata to a type.

Example: Annotated[int, runtime\_check.Unsigned] indicates to the hypothetical runtime\_check module that this type is an unsigned int. Every other consumer of this type can ignore this metadata and treat this type as int.

The first argument to Annotated must be a valid type.

Details:

- It's an error to call Annotated with less than two arguments.
- Nested Annotated are flattened:

Annotated[Annotated[T, Ann1, Ann2], Ann3] == Annotated[T, Ann1, Ann2, Ann3]

• Instantiating an annotated type is equivalent to instantiating the

underlying type:

Annotated  $[C, Ann1]$  (5) ==  $C(5)$ 

• Annotated can be used as a generic type alias:

```
Optimized = Annotated[T, runtime.Optimize()]
Optimized[int] == Annotated[int, runtime.Optimize()]
OptimizedList = Annotated[List[T], runtime.Optimize()]
OptimizedList[int] == Annotated[List[int], runtime.Optimize()]
```
deepmd.env.op\_module.**ConvertForwardMap**(sub forward map, sub natoms, natoms, name=None) TODO: add doc.

Parameters

- **sub\_forward\_map** A Tensor of type int32.
- **sub\_natoms** A Tensor of type int32.
- **natoms** A Tensor of type int32.
- **name** A name for the operation (optional).

# Returns

A tuple of Tensor objects (forward\_map, backward\_map, new\_natoms, mesh).

forward\_map: A Tensor of type int32. backward\_map: A Tensor of type int32. new natoms: A Tensor of type int32. mesh: A Tensor of type int32.

deepmd.env.op\_module.**CopyFltNvnmd**(x, name=None)

TODO: add doc.

Parameters

- $x A$  Tensor. Must be one of the following types: float 32, float 64.
- **name** A name for the operation (optional).

Returns

A tuple of Tensor objects (y1, y2).

y1: A Tensor. Has the same type as x. y2: A Tensor. Has the same type as x.

deepmd.env.op\_module.**Descrpt**(coord, type, natoms, box, mesh, davg, dstd, rcut\_a, rcut\_r, sel\_a, sel\_r, axis\_rule, name=None)

TODO: add doc.

- **coord** A Tensor. Must be one of the following types: float32, float64.
- **type** A Tensor of type int32.
- **natoms** A Tensor of type int32.
- **box** A Tensor. Must have the same type as coord.
- **mesh** A Tensor of type int32.
- **davg** A Tensor. Must have the same type as coord.
- **dstd** A Tensor. Must have the same type as coord.
- **rcut\_a** A float.
- $rcut$   $r A$  float.
- **sel\_a** A list of ints.
- **sel**  $r A$  list of ints.
- **axis\_rule** A list of ints.
- **name** A name for the operation (optional).

A tuple of Tensor objects (descrpt, descrpt\_deriv, rij, nlist, axis, rot\_mat).

descrpt: A Tensor. Has the same type as coord. descrpt deriv: A Tensor. Has the same type as coord. rij: A Tensor. Has the same type as coord. nlist: A Tensor of type int32. axis: A Tensor of type int32. rot\_mat: A Tensor. Has the same type as coord.

deepmd.env.op\_module.DescrptNorot(coord, type, natoms, box, mesh, davg, dstd, rcut a, rcut r, rcut\_r\_smth, sel\_a, sel\_r, name=None)

TODO: add doc.

Parameters

- **coord** A Tensor. Must be one of the following types: float32, float64.
- **type** A Tensor of type int32.
- **natoms** A Tensor of type int32.
- **box** A Tensor. Must have the same type as coord.
- **mesh** A Tensor of type int32.
- **davg** A Tensor. Must have the same type as coord.
- **dstd** A Tensor. Must have the same type as coord.
- **rcut\_a** A float.
- **rcut\_r** A float.
- **rcut\_r\_smth** A float.
- **sel\_a** A list of ints.
- **sel\_r** A list of ints.
- **name** A name for the operation (optional).

Returns

A tuple of Tensor objects (descrpt, descrpt\_deriv, rij, nlist).

descrpt: A Tensor. Has the same type as coord. descrpt deriv: A Tensor. Has the same type as coord. rij: A Tensor. Has the same type as coord. nlist: A Tensor of type int32.

deepmd.env.op\_module.DescrptSeA(coord, type, natoms, box, mesh, davg, dstd, rcut a, rcut r, rcut r smth, sel a, sel r, name=None)

TODO: add doc.

- **coord** A Tensor. Must be one of the following types: float32, float64.
- **type** A Tensor of type int32.
- **natoms** A Tensor of type int32.
- **box** A Tensor. Must have the same type as coord.
- **mesh** A Tensor of type int32.
- **davg** A Tensor. Must have the same type as coord.
- **dstd** A Tensor. Must have the same type as coord.
- **rcut\_a** A float.
- **rcut\_r** A float.
- **rcut\_r\_smth** A float.
- **sel\_a** A list of ints.
- **sel\_r** A list of ints.
- **name** A name for the operation (optional).

A tuple of Tensor objects (descrpt, descrpt\_deriv, rij, nlist).

descrpt: A Tensor. Has the same type as coord. descrpt deriv: A Tensor. Has the same type as coord. rij: A Tensor. Has the same type as coord. nlist: A Tensor of type int32.

deepmd.env.op\_module.**DescrptSeAEf**(coord, type, natoms, box, mesh, ef, davg, dstd, rcut\_a, rcut\_r, rcut r smth, sel a, sel r, name=None)

TODO: add doc.

Parameters

- **coord** A Tensor. Must be one of the following types: float32, float64.
- **type** A Tensor of type int32.
- **natoms** A Tensor of type int32.
- **box** A Tensor. Must have the same type as coord.
- **mesh** A Tensor of type int32.
- **ef** A Tensor. Must have the same type as coord.
- **davg** A Tensor. Must have the same type as coord.
- **dstd** A Tensor. Must have the same type as coord.
- **rcut\_a** A float.
- $rcut$   $r A$  float.
- **rcut\_r\_smth** A float.
- $sel$   $a A$  list of ints.
- **sel\_r** A list of ints.
- **name** A name for the operation (optional).

#### Returns

A tuple of Tensor objects (descrpt, descrpt\_deriv, rij, nlist).

descrpt: A Tensor. Has the same type as coord. descrpt deriv: A Tensor. Has the same type as coord. rij: A Tensor. Has the same type as coord. nlist: A Tensor of type int32.

deepmd.env.op\_module.**DescrptSeAEfPara**(coord, type, natoms, box, mesh, ef, davg, dstd, rcut\_a, rcut\_r, rcut\_r\_smth, sel\_a, sel\_r, name=None)

TODO: add doc.

- **coord** A Tensor. Must be one of the following types: float 32, float 64.
- **type** A Tensor of type int32.
- **natoms** A Tensor of type int32.
- **box** A Tensor. Must have the same type as coord.
- **mesh** A Tensor of type int32.
- **ef** A Tensor. Must have the same type as coord.
- **davg** A Tensor. Must have the same type as coord.
- **dstd** A Tensor. Must have the same type as coord.
- **rcut\_a** A float.
- $rcut$   $r A$  float.
- **rcut\_r\_smth** A float.
- **sel\_a** A list of ints.
- **sel\_r** A list of ints.
- **name** A name for the operation (optional).

A tuple of Tensor objects (descrpt, descrpt\_deriv, rij, nlist).

descrpt: A Tensor. Has the same type as coord. descrpt deriv: A Tensor. Has the same type as coord. rij: A Tensor. Has the same type as coord. nlist: A Tensor of type int32.

deepmd.env.op\_module.**DescrptSeAEfVert**(coord, type, natoms, box, mesh, ef, davg, dstd, rcut\_a, rcut\_r, rcut\_r\_smth, sel\_a, sel\_r, name=None)

# TODO: add doc.

- **coord** A Tensor. Must be one of the following types: float 32, float 64.
- **type** A Tensor of type int32.
- **natoms** A Tensor of type int32.
- **box** A Tensor. Must have the same type as coord.
- **mesh** A Tensor of type int32.
- **ef** A Tensor. Must have the same type as coord.
- **davg** A Tensor. Must have the same type as coord.
- **dstd** A Tensor. Must have the same type as coord.
- **rcut\_a** A float.
- **rcut\_r** A float.
- **rcut\_r\_smth** A float.
- **sel\_a** A list of ints.
- **sel\_r** A list of ints.
- **name** A name for the operation (optional).

A tuple of Tensor objects (descrpt, descrpt\_deriv, rij, nlist).

descrpt: A Tensor. Has the same type as coord. descrpt deriv: A Tensor. Has the same type as coord. rij: A Tensor. Has the same type as coord. nlist: A Tensor of type int32.

deepmd.env.op\_module.**DescrptSeAMask**(coord, type, mask, box, natoms, mesh, name=None)

TODO: add doc.

Parameters

- **coord** A Tensor. Must be one of the following types: float32, float64.
- **type** A Tensor of type int32.
- **mask** A Tensor of type int32.
- **box** A Tensor. Must have the same type as coord.
- **natoms** A Tensor of type int32.
- **mesh** A Tensor of type int32.
- **name** A name for the operation (optional).

Returns

A tuple of Tensor objects (descrpt, descrpt\_deriv, rij, nlist).

descrpt: A Tensor. Has the same type as coord. descrpt deriv: A Tensor. Has the same type as coord. rij: A Tensor. Has the same type as coord. nlist: A Tensor of type int32.

deepmd.env.op\_module.DescrptSeR(coord, type, natoms, box, mesh, davg, dstd, rcut, rcut\_smth, sel, name=None)

TODO: add doc.

Parameters

- **coord** A Tensor. Must be one of the following types: float32, float64.
- **type** A Tensor of type int32.
- **natoms** A Tensor of type int32.
- **box** A Tensor. Must have the same type as coord.
- **mesh** A Tensor of type int32.
- **davg** A Tensor. Must have the same type as coord.
- **dstd** A Tensor. Must have the same type as coord.
- **rcut** A float.
- **rcut\_smth** A float.
- **sel** A list of ints.
- **name** A name for the operation (optional).

Returns

A tuple of Tensor objects (descrpt, descrpt\_deriv, rij, nlist).

descrpt: A Tensor. Has the same type as coord. descrpt deriv: A Tensor. Has the same type as coord. rij: A Tensor. Has the same type as coord. nlist: A Tensor of type int32.

```
deepmd.env.op_module.DotmulFltNvnmd(x, w, name=None)
```
TODO: add doc.

Parameters

- $x A$  Tensor. Must be one of the following types: float 32, float 64.
- **w** A Tensor. Must have the same type as x.
- **name** A name for the operation (optional).

Returns

A Tensor. Has the same type as x.

deepmd.env.op\_module.**DprcPairwiseIdx**(idxs, natoms, name=None)

TODO: add doc.

Parameters

- **idxs** A Tensor of type int32.
- **natoms** A Tensor of type int32.
- **name** A name for the operation (optional).

Returns

A tuple of Tensor objects (forward\_qm\_map, backward\_qm\_map, forward qmmm map, backward qmmm map, natoms qm, natoms qmmm, qmmm\_frame\_idx).

forward\_qm\_map: A Tensor of type int32. backward\_qm\_map: A Tensor of type int32. forward\_qmmm\_map: A Tensor of type int32. backward\_qmmm\_map: A Tensor of type int32. natoms\_qm: A Tensor of type int32. natoms\_qmmm: A Tensor of type int32. qmmm\_frame\_idx: A Tensor of type int32.

deepmd.env.op\_module.**EwaldRecp**(coord, charge, natoms, box, ewald\_beta, ewald\_h, name=None) TODO: add doc.

Parameters

- **coord** A Tensor. Must be one of the following types: float32, float64.
- **charge** A Tensor. Must have the same type as coord.
- **natoms** A Tensor of type int32.
- **box** A Tensor. Must have the same type as coord.
- **ewald\_beta** A float.
- **ewald\_h** A float.
- **name** A name for the operation (optional).

Returns

A tuple of Tensor objects (energy, force, virial).

energy: A Tensor. Has the same type as coord. force: A Tensor. Has the same type as coord. virial: A Tensor. Has the same type as coord.

deepmd.env.op\_module.**FltNvnmd**(x, name=None)

TODO: add doc.

- **x** A Tensor. Must be one of the following types: float32, float64.
- **name** A name for the operation (optional).

A Tensor. Has the same type as x.

deepmd.env.op\_module.**Gelu**(x, name=None)

TODO: add doc.

Parameters

- **x** A Tensor. Must be one of the following types: float32, float64.
- **name** A name for the operation (optional).

Returns

A Tensor. Has the same type as x.

deepmd.env.op\_module.**GeluCustom**(x, name=None)

TODO: add doc.

Parameters

- **x** A Tensor. Must be one of the following types: float32, float64.
- **name** A name for the operation (optional).
- Returns

A Tensor. Has the same type as x.

deepmd.env.op\_module.**GeluGrad**(dy, x, name=None)

TODO: add doc.

Parameters

- **dy** A Tensor. Must be one of the following types: float32, float64.
- **x** A Tensor. Must have the same type as dy.
- **name** A name for the operation (optional).

#### Returns

A Tensor. Has the same type as dy.

deepmd.env.op\_module.**GeluGradCustom**(dy, x, name=None)

TODO: add doc.

Parameters

- **dy** A Tensor. Must be one of the following types: float32, float64.
- **x** A Tensor. Must have the same type as dy.
- **name** A name for the operation (optional).

#### Returns

A Tensor. Has the same type as dy.

deepmd.env.op\_module.**GeluGradGrad**(dy, dy\_, x, name=None)

TODO: add doc.

- **dy** A Tensor. Must be one of the following types: float32, float64.
- **dy** A Tensor. Must have the same type as dy.
- **x** A Tensor. Must have the same type as dy.
- **name** A name for the operation (optional).

A Tensor. Has the same type as dy.

deepmd.env.op\_module.**GeluGradGradCustom**(dy, dy\_, x, name=None)

TODO: add doc.

Parameters

- **dy** A Tensor. Must be one of the following types: float32, float64.
- **dy** A Tensor. Must have the same type as dy.
- **x** A Tensor. Must have the same type as dy.
- **name** A name for the operation (optional).

### Returns

A Tensor. Has the same type as dy.

deepmd.env.op\_module.**MapAparam**(aparam, nlist, natoms, n\_a\_sel, n\_r\_sel, name=None) TODO: add doc.

Parameters

- **aparam** A Tensor. Must be one of the following types: float 32, float 64.
- **nlist** A Tensor of type int32.
- **natoms** A Tensor of type int32.
- **n\_a\_sel** An int.
- **n\_r\_sel** An int.
- **name** A name for the operation (optional).

### Returns

A Tensor. Has the same type as aparam.

deepmd.env.op\_module.MapFltNvnmd(x, table, table grad, table info, name=None) TODO: add doc.

Parameters

- **x** A Tensor. Must be one of the following types: float32, float64.
- **table** A Tensor. Must have the same type as x.
- **table\_grad** A Tensor. Must have the same type as x.
- **table\_info** A Tensor. Must have the same type as x.
- **name** A name for the operation (optional).

Returns

A Tensor. Has the same type as x.

deepmd.env.op\_module.**MatmulFitnetNvnmd**(x, w, nbitx, nbitw, normw, name=None)

TODO: add doc.

Parameters

• **x** – A Tensor. Must be one of the following types: float32, float64.

- $w A$  Tensor. Must have the same type as x.
- **nbitx** An int.
- **nbitw** An int.
- **normw** An int.
- **name** A name for the operation (optional).

A Tensor. Has the same type as x.

deepmd.env.op\_module.**MatmulFlt2fixNvnmd**(x, w, nbit, name=None)

TODO: add doc.

Parameters

- $x A$  Tensor. Must be one of the following types: float 32, float 64.
- **w** A Tensor. Must have the same type as x.
- **nbit** An int.
- **name** A name for the operation (optional).

## Returns

A Tensor. Has the same type as x.

deepmd.env.op\_module.**MatmulFltNvnmd**(x, w, normx, normw, name=None)

TODO: add doc.

Parameters

- **x** A Tensor. Must be one of the following types: float32, float64.
- $w A$  Tensor. Must have the same type as x.
- **normx** An int.
- **normw** An int.
- **name** A name for the operation (optional).

Returns

A Tensor. Has the same type as x.

deepmd.env.op\_module.**MulFltNvnmd**(x, w, name=None)

TODO: add doc.

Parameters

- **x** A Tensor. Must be one of the following types: float32, float64.
- **w** A Tensor. Must have the same type as x.
- **name** A name for the operation (optional).

Returns

A Tensor. Has the same type as x.

deepmd.env.op\_module.**NeighborStat**(coord, type, natoms, box, mesh, rcut, name=None)

TODO: add doc.

Parameters

• **coord** – A Tensor. Must be one of the following types: float32, float64.

- **type** A Tensor of type int32.
- **natoms** A Tensor of type int32.
- **box** A Tensor. Must have the same type as coord.
- **mesh** A Tensor of type int32.
- **rcut** A float.
- **name** A name for the operation (optional).

A tuple of Tensor objects (max\_nbor\_size, min\_nbor\_dist).

max\_nbor\_size: A Tensor of type int32. min\_nbor\_dist: A Tensor. Has the same type as coord.

deepmd.env.op\_module.**PairTab**(table\_info, table\_data, type, rij, nlist, natoms, scale, sel\_a, sel\_r,

name=None)

TODO: add doc.

Parameters

- **table\_info** A Tensor of type float64.
- **table\_data** A Tensor of type float64.
- **type** A Tensor of type int32.
- **rij** A Tensor. Must be one of the following types: float32, float64.
- **nlist** A Tensor of type int32.
- **natoms** A Tensor of type int32.
- **scale** A Tensor. Must have the same type as rij.
- **sel\_a** A list of ints.
- **sel\_r** A list of ints.
- **name** A name for the operation (optional).

## Returns

A tuple of Tensor objects (atom\_energy, force, atom\_virial).

atom\_energy: A Tensor. Has the same type as rij. force: A Tensor. Has the same type as rij. atom\_virial: A Tensor. Has the same type as rij.

deepmd.env.op\_module.ParallelProdForceSeA(net deriv, in deriv, nlist, natoms, n\_a\_sel, n\_r\_sel,

parallel=False, start\_frac=0, end\_frac=1, name=None)

TODO: add doc.

- **net\_deriv** A Tensor. Must be one of the following types: float32, float64.
- **in\_deriv** A Tensor. Must have the same type as net deriv.
- **nlist** A Tensor of type int32.
- **natoms** A Tensor of type int32.
- **n\_a\_sel** An int.
- **n\_r\_sel** An int.
- **parallel** An optional bool. Defaults to False.
- **start\_frac** An optional float. Defaults to 0.
- **end\_frac** An optional float. Defaults to 1.
- **name** A name for the operation (optional).

A Tensor. Has the same type as net\_deriv.

deepmd.env.op\_module.ProdEnvMatA(coord, type, natoms, box, mesh, davg, dstd, rcut a, rcut r, rcut\_r\_smth, sel\_a, sel\_r, name=None)

Compute the environment matrix for descriptor se\_e2\_a.

Each row of the environment matrix  $\mathcal{R}^i$  can be constructed as follows

$$
(\mathcal{R}^i)_j = [\begin{array}{c} s(r_{ji}) \\ \frac{s(r_{ji})x_{ji}}{r_{ji}} \\ \frac{s(r_{ji})y_{ji}}{r_{ji}} \end{array}]
$$

In the above equation,  $R_{ji} = R_j - R_i = (x_{ji}, y_{ji}, z_{ji})$  is the relative coordinate and  $r_{ji} = ||R_{ji}||$  is its norm. The switching function  $s(r)$  is defined as:

$$
s(r)=\begin{cases} \frac{1}{r}, & r< r_s \\ \frac{1}{r}\{(\frac{r-r_s}{r_c-r_s})^3(-6(\frac{r-r_s}{r_c-r_s})^2+15\frac{r-r_s}{r_c-r_s}-10)+1\}, & r_s\leq r< r_c \\ 0, & r\geq r_c \end{cases}
$$

Note that the environment matrix is normalized by davg and dstd.

- **coord** A Tensor. Must be one of the following types: float32, float64. The coordinates of atoms.
- **type** A Tensor of type int32. The types of atoms.
- **natoms** A Tensor of type int32. The number of atoms. This tensor has the length of Ntypes + 2. natoms[0]: number of local atoms. natoms[1]: total number of atoms held by this processor. natoms[i]:  $2 \le i \le N$ types+2, number of type i atoms.
- **box** A Tensor. Must have the same type as coord. The box of frames.
- **mesh** A Tensor of type int32. Gor historical reasons, only the length of the Tensor matters. If size of mesh  $== 6$ , pbc is assumed. If size of mesh  $== 0$ , no-pbc is assumed.
- **davg** A Tensor. Must have the same type as coord. Average value of the environment matrix for normalization.
- **dstd** A Tensor. Must have the same type as coord. Standard deviation of the environment matrix for normalization.
- **rcut\_a** A float. This argument is not used.
- **rcut\_r** A float. The cutoff radius for the environment matrix.
- **rcut** r smth A float. From where the environment matrix should be smoothed.
- $\text{sel}_a A$  list of ints. sel a<sup>[i]</sup> specifies the maxmum number of type i atoms in the cut-off radius.
- **sel\_r** A list of ints. This argument is not used.
- **name** A name for the operation (optional).

A tuple of Tensor objects (descrpt, descrpt\_deriv, rij, nlist).

descrpt: A Tensor. Has the same type as coord. The environment matrix. descrpt\_deriv: A Tensor. Has the same type as coord. The derivative of the environment matrix. rij: A Tensor. Has the same type as coord. The distance between the atoms. nlist: A Tensor of type int32. The neighbor list of each atom.

deepmd.env.op\_module.ProdEnvMatAMix(coord, type, natoms, box, mesh, davg, dstd, rcut a, rcut r, rcut r smth, sel a, sel r, name=None)

Compute the environment matrix mixing the atom types.

The sorting of neighbor atoms depends not on atom types, but on the distance and index. The atoms in nlist matrix will gather forward and thus save space for gaps of types in ProdEnvMatA, resulting in optimized and relative small sel\_a.

The additional outputs are listed as following:

Parameters

- **coord** A Tensor. Must be one of the following types: float 32, float 64.
- **type** A Tensor of type int32.
- **natoms** A Tensor of type int32.
- **box** A Tensor. Must have the same type as coord.
- **mesh** A Tensor of type int32.
- **davg** A Tensor. Must have the same type as coord.
- **dstd** A Tensor. Must have the same type as coord.
- **rcut\_a** A float.
- $rcut$   $r A$  float.
- **rcut\_r\_smth** A float.
- **sel\_a** A list of ints.
- **sel\_r** A list of ints.
- **name** A name for the operation (optional).

## Returns

A tuple of Tensor objects (descrpt, descrpt\_deriv, rij, nlist, ntype, nmask).

descrpt: A Tensor. Has the same type as coord. descrpt deriv: A Tensor. Has the same type as coord. rij: A Tensor. Has the same type as coord. nlist: A Tensor of type int32. ntype: A Tensor of type int32. The corresponding atom types in nlist. nmask: A Tensor of type bool. The atom mask in nlist.

```
deepmd.env.op_module.ProdEnvMatAMixNvnmdQuantize(coord, type, natoms, box, mesh, davg, dstd,
                                                       rcut a, rcut r, rcut r smth, sel a, sel r,
                                                       name=None)
```
TODO: add doc.

Parameters

- **coord** A Tensor. Must be one of the following types: float32, float64.
- **type** A Tensor of type int32.
- **natoms** A Tensor of type int32.
- **box** A Tensor. Must have the same type as coord.
- **mesh** A Tensor of type int32.
- **davg** A Tensor. Must have the same type as coord.
- **dstd** A Tensor. Must have the same type as coord.
- **rcut\_a** A float.
- **rcut\_r** A float.
- **rcut\_r\_smth** A float.
- **sel\_a** A list of ints.
- **sel\_r** A list of ints.
- **name** A name for the operation (optional).

#### Returns

A tuple of Tensor objects (descrpt, descrpt\_deriv, rij, nlist, ntype, nmask).

descrpt: A Tensor. Has the same type as coord. descrpt deriv: A Tensor. Has the same type as coord. rij: A Tensor. Has the same type as coord. nlist: A Tensor of type int32. ntype: A Tensor of type int32. nmask: A Tensor of type bool.

deepmd.env.op\_module.**ProdEnvMatANvnmdQuantize**(coord, type, natoms, box, mesh, davg, dstd, rcut\_a, rcut\_r, rcut\_r\_smth, sel\_a, sel\_r, name=None)

TODO: add doc.

- **coord** A Tensor. Must be one of the following types: float32, float64.
- **type** A Tensor of type int32.
- **natoms** A Tensor of type int32.
- **box** A Tensor. Must have the same type as coord.
- **mesh** A Tensor of type int32.
- **davg** A Tensor. Must have the same type as coord.
- **dstd** A Tensor. Must have the same type as coord.
- $rcut a A float$ .
- $rcut$   $r A$  float.
- **rcut\_r\_smth** A float.
- **sel\_a** A list of ints.
- **sel**  $r A$  list of ints.
- **name** A name for the operation (optional).

A tuple of Tensor objects (descrpt, descrpt\_deriv, rij, nlist).

descrpt: A Tensor. Has the same type as coord. descrpt\_deriv: A Tensor. Has the same type as coord. rij: A Tensor. Has the same type as coord. nlist: A Tensor of type int32.

deepmd.env.op\_module.ProdEnvMatR(coord, type, natoms, box, mesh, davg, dstd, rcut, rcut smth, sel, name=None)

TODO: add doc.

Parameters

- **coord** A Tensor. Must be one of the following types: float32, float64.
- **type** A Tensor of type int32.
- **natoms** A Tensor of type int32.
- **box** A Tensor. Must have the same type as coord.
- **mesh** A Tensor of type int32.
- **davg** A Tensor. Must have the same type as coord.
- **dstd** A Tensor. Must have the same type as coord.
- **rcut** A float.
- **rcut\_smth** A float.
- **sel** A list of ints.
- **name** A name for the operation (optional).

#### Returns

A tuple of Tensor objects (descrpt, descrpt\_deriv, rij, nlist).

descrpt: A Tensor. Has the same type as coord. descrpt\_deriv: A Tensor. Has the same type as coord. rij: A Tensor. Has the same type as coord. nlist: A Tensor of type int32.

deepmd.env.op\_module.ProdForce(net deriv, in deriv, nlist, axis, natoms, n\_a\_sel, n\_r\_sel, name=None) TODO: add doc.

Parameters

- **net\_deriv** A Tensor. Must be one of the following types: float32, float64.
- **in\_deriv** A Tensor. Must have the same type as net deriv.
- **nlist** A Tensor of type int32.
- **axis** A Tensor of type int32.
- **natoms** A Tensor of type int32.
- **n\_a\_sel** An int.
- **n\_r\_sel** An int.
- **name** A name for the operation (optional).

Returns

A Tensor. Has the same type as net\_deriv.

deepmd.env.op\_module.**ProdForceNorot**(net\_deriv, in\_deriv, nlist, natoms, n\_a\_sel, n\_r\_sel, name=None)

TODO: add doc.

Parameters

- **net\_deriv** A Tensor. Must be one of the following types: float32, float64.
- **in\_deriv** A Tensor. Must have the same type as net deriv.
- **nlist** A Tensor of type int32.
- **natoms** A Tensor of type int32.
- **n\_a\_sel** An int.
- **n\_r\_sel** An int.
- **name** A name for the operation (optional).

### Returns

A Tensor. Has the same type as net\_deriv.

deepmd.env.op\_module.ProdForceSeA(net\_deriv, in\_deriv, nlist, natoms, n\_a\_sel, n\_r\_sel, name=None) TODO: add doc.

Parameters

- **net deriv** A Tensor. Must be one of the following types: float32, float64.
- **in\_deriv** A Tensor. Must have the same type as net deriv.
- **nlist** A Tensor of type int32.
- **natoms** A Tensor of type int32.
- **n\_a\_sel** An int.
- **n\_r\_sel** An int.
- **name** A name for the operation (optional).

### Returns

A Tensor. Has the same type as net\_deriv.

deepmd.env.op\_module.**ProdForceSeAMask**(net\_deriv, in\_deriv, mask, nlist, total\_atom\_num, name=None)

TODO: add doc.

Parameters

- **net\_deriv** A Tensor. Must be one of the following types: float32, float64.
- **in\_deriv** A Tensor. Must have the same type as net deriv.
- **mask** A Tensor of type int32.
- **nlist** A Tensor of type int32.
- **total\_atom\_num** An int.
- **name** A name for the operation (optional).

Returns

A Tensor. Has the same type as net\_deriv.

deepmd.env.op\_module.**ProdForceSeR**(net\_deriv, in\_deriv, nlist, natoms, name=None)

TODO: add doc.

Parameters

- **net\_deriv** A Tensor. Must be one of the following types: float32, float64.
- **in\_deriv** A Tensor. Must have the same type as net deriv.
- **nlist** A Tensor of type int32.
- **natoms** A Tensor of type int32.
- **name** A name for the operation (optional).

### Returns

A Tensor. Has the same type as net\_deriv.

deepmd.env.op\_module.ProdVirial(net deriv, in deriv, rij, nlist, axis, natoms, n\_a\_sel, n\_r\_sel, name=None)

TODO: add doc.

Parameters

- **net\_deriv** A Tensor. Must be one of the following types: float32, float64.
- **in\_deriv** A Tensor. Must have the same type as net deriv.
- **rij** A Tensor. Must have the same type as net deriv.
- **nlist** A Tensor of type int32.
- **axis** A Tensor of type int32.
- **natoms** A Tensor of type int32.
- **n\_a\_sel** An int.
- **n\_r\_sel** An int.
- **name** A name for the operation (optional).

#### Returns

A tuple of Tensor objects (virial, atom\_virial).

virial: A Tensor. Has the same type as net\_deriv. atom\_virial: A Tensor. Has the same type as net deriv.

deepmd.env.op\_module.**ProdVirialNorot**(net\_deriv, in\_deriv, rij, nlist, natoms, n\_a\_sel, n\_r\_sel, name=None)

TODO: add doc.

- **net\_deriv** A Tensor. Must be one of the following types: float32, float64.
- **in\_deriv** A Tensor. Must have the same type as net deriv.
- **rij** A Tensor. Must have the same type as net deriv.
- **nlist** A Tensor of type int32.
- **natoms** A Tensor of type int32.
- **n\_a\_sel** An int.
- **n\_r\_sel** An int.

• **name** – A name for the operation (optional).

Returns

A tuple of Tensor objects (virial, atom\_virial).

virial: A Tensor. Has the same type as net\_deriv. atom\_virial: A Tensor. Has the same type as net\_deriv.

deepmd.env.op\_module.ProdVirialSeA(net deriv, in deriv, rij, nlist, natoms, n\_a\_sel, n\_r\_sel,

name=None)

TODO: add doc.

Parameters

- **net\_deriv** A Tensor. Must be one of the following types: float32, float64.
- **in\_deriv** A Tensor. Must have the same type as net deriv.
- **rij** A Tensor. Must have the same type as net\_deriv.
- **nlist** A Tensor of type int32.
- **natoms** A Tensor of type int32.
- **n\_a\_sel** An int.
- **n\_r\_sel** An int.
- **name** A name for the operation (optional).

## Returns

A tuple of Tensor objects (virial, atom\_virial).

virial: A Tensor. Has the same type as net\_deriv. atom\_virial: A Tensor. Has the same type as net deriv.

deepmd.env.op\_module.**ProdVirialSeR**(net\_deriv, in\_deriv, rij, nlist, natoms, name=None) TODO: add doc.

Parameters

- **net\_deriv** A Tensor. Must be one of the following types: float32, float64.
- **in\_deriv** A Tensor. Must have the same type as net deriv.
- **rij** A Tensor. Must have the same type as net deriv.
- **nlist** A Tensor of type int32.
- **natoms** A Tensor of type int32.
- **name** A name for the operation (optional).

Returns

A tuple of Tensor objects (virial, atom\_virial).

virial: A Tensor. Has the same type as net\_deriv. atom\_virial: A Tensor. Has the same type as net deriv.

deepmd.env.op\_module.**QuantizeNvnmd**(x, isround, nbit1, nbit2, nbit3, name=None)

TODO: add doc.

Parameters

• **x** – A Tensor. Must be one of the following types: float32, float64.

- **isround** An int.
- **nbit1** An int.
- **nbit2** An int.
- **nbit3** An int.
- **name** A name for the operation (optional).

A Tensor. Has the same type as x.

deepmd.env.op\_module.**SoftMinForce**(du, sw\_deriv, nlist, natoms, n\_a\_sel, n\_r\_sel, name=None) TODO: add doc.

Parameters

- **du** A Tensor. Must be one of the following types: float32, float64.
- **sw\_deriv** A Tensor. Must have the same type as du.
- **nlist** A Tensor of type int32.
- **natoms** A Tensor of type int32.
- **n\_a\_sel** An int.
- **n\_r\_sel** An int.
- **name** A name for the operation (optional).

#### Returns

A Tensor. Has the same type as du.

deepmd.env.op\_module.**SoftMinSwitch**(type, rij, nlist, natoms, sel\_a, sel\_r, alpha, rmin, rmax, name=None)

TODO: add doc.

Parameters

- **type** A Tensor of type int32.
- **rij** A Tensor. Must be one of the following types: float32, float64.
- **nlist** A Tensor of type int32.
- **natoms** A Tensor of type int32.
- **sel\_a** A list of ints.
- **sel\_r** A list of ints.
- **alpha** A float.
- **rmin** A float.
- **rmax** A float.
- **name** A name for the operation (optional).

Returns

A tuple of Tensor objects (sw\_value, sw\_deriv).

sw\_value: A Tensor. Has the same type as rij. sw\_deriv: A Tensor. Has the same type as rij.

deepmd.env.op\_module.**SoftMinVirial**(du, sw\_deriv, rij, nlist, natoms, n\_a\_sel, n\_r\_sel, name=None)

TODO: add doc.

Parameters

- **du** A Tensor. Must be one of the following types: float32, float64.
- **sw\_deriv** A Tensor. Must have the same type as du.
- **rij** A Tensor. Must have the same type as du.
- **nlist** A Tensor of type int32.
- **natoms** A Tensor of type int32.
- **n\_a\_sel** An int.
- **n\_r\_sel** An int.
- **name** A name for the operation (optional).

### Returns

A tuple of Tensor objects (virial, atom\_virial).

virial: A Tensor. Has the same type as du. atom\_virial: A Tensor. Has the same type as du.

deepmd.env.op\_module.**TabulateFusion**(table, table\_info, em\_x, em, last\_layer\_size, name=None) TODO: add doc.

Parameters

- **table** A Tensor. Must be one of the following types: float32, float64.
- **table\_info** A Tensor. Must have the same type as table.
- **em\_x** A Tensor. Must have the same type as table.
- **em** A Tensor. Must have the same type as table.
- **last\_layer\_size** An int.
- **name** A name for the operation (optional).

Returns

A Tensor. Has the same type as table.

deepmd.env.op\_module.**TabulateFusionGrad**(table, table\_info, em\_x, em, dy, descriptor, name=None) TODO: add doc.

- **table** A Tensor. Must be one of the following types: float32, float64.
- **table\_info** A Tensor. Must have the same type as table.
- **em\_x** A Tensor. Must have the same type as table.
- **em** A Tensor. Must have the same type as table.
- **dy** A Tensor. Must have the same type as table.
- **descriptor** A Tensor. Must have the same type as table.
- **name** A name for the operation (optional).

A tuple of Tensor objects (dy\_dem\_x, dy\_dem).

dy\_dem\_x: A Tensor. Has the same type as table. dy\_dem: A Tensor. Has the same type as table.

deepmd.env.op\_module.TabulateFusionGradGrad(table, table info, em x, em, dz\_dy\_dem x, dz\_dy\_dem, descriptor, name=None)

TODO: add doc.

Parameters

- **table** A Tensor. Must be one of the following types: float32, float64.
- **table\_info** A Tensor. Must have the same type as table.
- **em\_x** A Tensor. Must have the same type as table.
- **em** A Tensor. Must have the same type as table.
- **dz\_dy\_dem\_x** A Tensor. Must have the same type as table.
- **dz\_dy\_dem** A Tensor. Must have the same type as table.
- **descriptor** A Tensor. Must have the same type as table.
- **name** A name for the operation (optional).

Returns

A Tensor. Has the same type as table.

deepmd.env.op\_module.**TabulateFusionSeA**(table, table\_info, em\_x, em, last\_layer\_size, name=None) TODO: add doc.

Parameters

- **table** A Tensor. Must be one of the following types: float32, float64.
- **table\_info** A Tensor. Must have the same type as table.
- **em\_x** A Tensor. Must have the same type as table.
- **em** A Tensor. Must have the same type as table.
- **last\_layer\_size** An int.
- **name** A name for the operation (optional).

Returns

A Tensor. Has the same type as table.

deepmd.env.op\_module.**TabulateFusionSeAGrad**(table, table info, em x, em, dy, descriptor,

name=None)

TODO: add doc.

- **table** A Tensor. Must be one of the following types: float32, float64.
- **table\_info** A Tensor. Must have the same type as table.
- **em\_x** A Tensor. Must have the same type as table.
- **em** A Tensor. Must have the same type as table.
- **dy** A Tensor. Must have the same type as table.
- **descriptor** A Tensor. Must have the same type as table.
- **name** A name for the operation (optional).

A tuple of Tensor objects (dy\_dem\_x, dy\_dem).

dy\_dem\_x: A Tensor. Has the same type as table. dy\_dem: A Tensor. Has the same type as table.

deepmd.env.op\_module.**TabulateFusionSeAGradGrad**(table, table\_info, em\_x, em, dz\_dy\_dem\_x, dz\_dy\_dem, descriptor, is\_sorted=True, name=None)

TODO: add doc.

Parameters

- **table** A Tensor. Must be one of the following types: float32, float64.
- **table\_info** A Tensor. Must have the same type as table.
- **em\_x** A Tensor. Must have the same type as table.
- **em** A Tensor. Must have the same type as table.
- **dz\_dy\_dem\_x** A Tensor. Must have the same type as table.
- **dz\_dy\_dem** A Tensor. Must have the same type as table.
- **descriptor** A Tensor. Must have the same type as table.
- **is\_sorted** An optional bool. Defaults to True.
- **name** A name for the operation (optional).

### Returns

A Tensor. Has the same type as table.

deepmd.env.op\_module.**TabulateFusionSeAtten**(table, table\_info, em\_x, em, two\_embed,

last\_layer\_size, is\_sorted=True, name=None)

TODO: add doc.

Parameters

- **table** A Tensor. Must be one of the following types: float32, float64.
- **table\_info** A Tensor. Must have the same type as table.
- **em\_x** A Tensor. Must have the same type as table.
- **em** A Tensor. Must have the same type as table.
- **two\_embed** A Tensor. Must have the same type as table.
- **last\_layer\_size** An int.
- **is\_sorted** An optional bool. Defaults to True.
- **name** A name for the operation (optional).

### Returns

A Tensor. Has the same type as table.

deepmd.env.op\_module.**TabulateFusionSeAttenGrad**(table, table info, em\_x, em, two\_embed, dy, descriptor, is sorted=True, name=None)

TODO: add doc.

Parameters

- **table** A Tensor. Must be one of the following types: float32, float64.
- **table\_info** A Tensor. Must have the same type as table.
- **em\_x** A Tensor. Must have the same type as table.
- **em** A Tensor. Must have the same type as table.
- **two\_embed** A Tensor. Must have the same type as table.
- **dy** A Tensor. Must have the same type as table.
- **descriptor** A Tensor. Must have the same type as table.
- **is\_sorted** An optional bool. Defaults to True.
- **name** A name for the operation (optional).

Returns

A tuple of Tensor objects (dy\_dem\_x, dy\_dem, dy\_dtwo).

dy\_dem\_x: A Tensor. Has the same type as table. dy\_dem: A Tensor. Has the same type as table. dy\_dtwo: A Tensor. Has the same type as table.

deepmd.env.op\_module.TabulateFusionSeAttenGradGrad(table, table info, em x, em, two embed, dz\_dy\_dem\_x, dz\_dy\_dem, dz\_dy\_dtwo, descriptor, is sorted=True, name=None)

TODO: add doc.

Parameters

- **table** A Tensor. Must be one of the following types: float32, float64.
- **table** info A Tensor. Must have the same type as table.
- **em\_x** A Tensor. Must have the same type as table.
- **em** A Tensor. Must have the same type as table.
- **two\_embed** A Tensor. Must have the same type as table.
- **dz\_dy\_dem\_x** A Tensor. Must have the same type as table.
- **dz\_dy\_dem** A Tensor. Must have the same type as table.
- **dz\_dy\_dtwo** A Tensor. Must have the same type as table.
- **descriptor** A Tensor. Must have the same type as table.
- is sorted An optional bool. Defaults to True.
- **name** A name for the operation (optional).

## Returns

A Tensor. Has the same type as table.

deepmd.env.op\_module.**TabulateFusionSeR**(table, table\_info, em, last\_layer\_size, name=None) TODO: add doc.

- **table** A Tensor. Must be one of the following types: float32, float64.
- **table\_info** A Tensor. Must have the same type as table.
- **em** A Tensor. Must have the same type as table.
- **last\_layer\_size** An int.
- **name** A name for the operation (optional).

A Tensor. Has the same type as table.

deepmd.env.op\_module.**TabulateFusionSeRGrad**(table, table\_info, em, dy, descriptor, name=None) TODO: add doc.

Parameters

- **table** A Tensor. Must be one of the following types: float32, float64.
- **table** info A Tensor. Must have the same type as table.
- **em** A Tensor. Must have the same type as table.
- **dy** A Tensor. Must have the same type as table.
- **descriptor** A Tensor. Must have the same type as table.
- **name** A name for the operation (optional).

Returns

A Tensor. Has the same type as table.

deepmd.env.op\_module.**TabulateFusionSeRGradGrad**(table, table\_info, em, dz\_dy\_dem, descriptor, name=None)

TODO: add doc.

Parameters

- **table** A Tensor. Must be one of the following types: float32, float64.
- **table\_info** A Tensor. Must have the same type as table.
- **em** A Tensor. Must have the same type as table.
- **dz\_dy\_dem** A Tensor. Must have the same type as table.
- **descriptor** A Tensor. Must have the same type as table.
- **name** A name for the operation (optional).

Returns

A Tensor. Has the same type as table.

deepmd.env.op\_module.**TabulateFusionSeT**(table, table\_info, em\_x, em, last\_layer\_size, name=None) TODO: add doc.

- **table** A Tensor. Must be one of the following types: float32, float64.
- **table\_info** A Tensor. Must have the same type as table.
- **em\_x** A Tensor. Must have the same type as table.
- **em** A Tensor. Must have the same type as table.
- **last\_layer\_size** An int.

• **name** – A name for the operation (optional).

Returns

A Tensor. Has the same type as table.

deepmd.env.op\_module.**TabulateFusionSeTGrad**(table, table\_info, em\_x, em, dy, descriptor,

name=None)

TODO: add doc.

Parameters

- **table** A Tensor. Must be one of the following types: float32, float64.
- **table\_info** A Tensor. Must have the same type as table.
- **em\_x** A Tensor. Must have the same type as table.
- **em** A Tensor. Must have the same type as table.
- **dy** A Tensor. Must have the same type as table.
- **descriptor** A Tensor. Must have the same type as table.
- **name** A name for the operation (optional).

Returns

A tuple of Tensor objects (dy\_dem\_x, dy\_dem).

dy\_dem\_x: A Tensor. Has the same type as table. dy\_dem: A Tensor. Has the same type as table.

deepmd.env.op\_module.**TabulateFusionSeTGradGrad**(table, table\_info, em\_x, em, dz\_dy\_dem\_x,

dz\_dy\_dem, descriptor, name=None)

TODO: add doc.

Parameters

- **table** A Tensor. Must be one of the following types: float32, float64.
- **table\_info** A Tensor. Must have the same type as table.
- **em\_x** A Tensor. Must have the same type as table.
- **em** A Tensor. Must have the same type as table.
- **dz\_dy\_dem\_x** A Tensor. Must have the same type as table.
- **dz\_dy\_dem** A Tensor. Must have the same type as table.
- **descriptor** A Tensor. Must have the same type as table.
- **name** A name for the operation (optional).

Returns

A Tensor. Has the same type as table.

deepmd.env.op\_module.**Tanh4FltNvnmd**(x, name=None)

TODO: add doc.

Parameters

- **x** A Tensor. Must be one of the following types: float32, float64.
- **name** A name for the operation (optional).

Returns

A Tensor. Has the same type as x.

deepmd.env.op\_module.**UnaggregatedDy2Dx**(z, w, dy\_dx, dy2\_dx, ybar, functype, name=None)

TODO: add doc.

Parameters

- **z** A Tensor. Must be one of the following types: float32, float64.
- **w** A Tensor. Must have the same type as z.
- **dy\_dx** A Tensor. Must have the same type as z.
- **dy2\_dx** A Tensor. Must have the same type as z.
- **ybar** A Tensor. Must have the same type as z.
- **functype** A Tensor of type int32.
- **name** A name for the operation (optional).

Returns

A Tensor. Has the same type as z.

deepmd.env.op\_module.**UnaggregatedDy2DxS**(y, dy, w, xbar, functype, name=None) TODO: add doc.

Parameters

- **y** A Tensor. Must be one of the following types: float32, float64.
- **dy** A Tensor. Must have the same type as y.
- $w A$  Tensor. Must have the same type as y.
- **xbar** A Tensor. Must have the same type as y.
- **functype** A Tensor of type int32.
- **name** A name for the operation (optional).

### Returns

A Tensor. Has the same type as y.

deepmd.env.op\_module.**UnaggregatedDyDx**(z, w, dy dx, ybar, functype, name=None) TODO: add doc.

Parameters

- **z** A Tensor. Must be one of the following types: float32, float64.
- **w** A Tensor. Must have the same type as z.
- **dy\_dx** A Tensor. Must have the same type as z.
- **ybar** A Tensor. Must have the same type as z.
- **functype** A Tensor of type int32.
- **name** A name for the operation (optional).

Returns

A Tensor. Has the same type as z.

deepmd.env.op\_module.**UnaggregatedDyDxS**(y, w, xbar, functype, name=None)

TODO: add doc.

Parameters

• **y** – A Tensor. Must be one of the following types: float32, float64.

- $w A$  Tensor. Must have the same type as y.
- **xbar** A Tensor. Must have the same type as y.
- **functype** A Tensor of type int32.
- **name** A name for the operation (optional).

A Tensor. Has the same type as y.

deepmd.env.op\_module.**add\_flt\_nvnmd**(x: [Any](https://docs.python.org/3/library/typing.html#typing.Any), w: [Any,](https://docs.python.org/3/library/typing.html#typing.Any) name=None) *→* [Any](https://docs.python.org/3/library/typing.html#typing.Any)

TODO: add doc.

Parameters

- **x** A Tensor. Must be one of the following types: float32, float64.
- $w A$  Tensor. Must have the same type as x.
- **name** A name for the operation (optional).

#### Returns

A Tensor. Has the same type as x.

deepmd.env.op\_module.convert\_forward\_map(sub\_forward\_map: [Any](https://docs.python.org/3/library/typing.html#typing.Any), sub\_natoms: Any, natoms: Any,

name=None)

TODO: add doc.

Parameters

- **sub\_forward\_map** A Tensor of type int32.
- **sub\_natoms** A Tensor of type int32.
- **natoms** A Tensor of type int32.
- **name** A name for the operation (optional).

#### Returns

A tuple of Tensor objects (forward\_map, backward\_map, new\_natoms, mesh).

forward\_map: A Tensor of type int32. backward\_map: A Tensor of type int32. new\_natoms: A Tensor of type int32. mesh: A Tensor of type int32.

deepmd.env.op\_module.**copy\_flt\_nvnmd**(x: [Any,](https://docs.python.org/3/library/typing.html#typing.Any) name=None)

TODO: add doc.

Parameters

- **x** A Tensor. Must be one of the following types: float32, float64.
- **name** A name for the operation (optional).

#### Returns

A tuple of Tensor objects (y1, y2).

y1: A Tensor. Has the same type as x. y2: A Tensor. Has the same type as x.

deepmd.env.op\_module.**descrpt**(coord: [Any,](https://docs.python.org/3/library/typing.html#typing.Any) type: [Any,](https://docs.python.org/3/library/typing.html#typing.Any) natoms: [Any,](https://docs.python.org/3/library/typing.html#typing.Any) box: [Any,](https://docs.python.org/3/library/typing.html#typing.Any) mesh: [Any,](https://docs.python.org/3/library/typing.html#typing.Any) davg: [Any](https://docs.python.org/3/library/typing.html#typing.Any), dstd: [Any](https://docs.python.org/3/library/typing.html#typing.Any), rcut\_a: [float](https://docs.python.org/3/library/functions.html#float), rcut\_r: [float,](https://docs.python.org/3/library/functions.html#float) sel\_a, sel\_r, axis\_rule,

name=None)

TODO: add doc.

- **coord** A Tensor. Must be one of the following types: float 32, float 64.
- **type** A Tensor of type int32.
- **natoms** A Tensor of type int32.
- **box** A Tensor. Must have the same type as coord.
- **mesh** A Tensor of type int32.
- **davg** A Tensor. Must have the same type as coord.
- **dstd** A Tensor. Must have the same type as coord.
- **rcut\_a** A float.
- **rcut\_r** A float.
- **sel**  $a A$  list of ints.
- **sel\_r** A list of ints.
- **axis\_rule** A list of ints.
- **name** A name for the operation (optional).

A tuple of Tensor objects (descrpt, descrpt\_deriv, rij, nlist, axis, rot\_mat).

descrpt: A Tensor. Has the same type as coord. descrpt\_deriv: A Tensor. Has the same type as coord. rij: A Tensor. Has the same type as coord. nlist: A Tensor of type int32. axis: A Tensor of type int32. rot\_mat: A Tensor. Has the same type as coord.

deepmd.env.op\_module.**descrpt\_norot**(coord: [Any,](https://docs.python.org/3/library/typing.html#typing.Any) type: [Any](https://docs.python.org/3/library/typing.html#typing.Any), natoms: [Any,](https://docs.python.org/3/library/typing.html#typing.Any) box: [Any](https://docs.python.org/3/library/typing.html#typing.Any), mesh: [Any](https://docs.python.org/3/library/typing.html#typing.Any), davg: [Any](https://docs.python.org/3/library/typing.html#typing.Any), dstd: [Any,](https://docs.python.org/3/library/typing.html#typing.Any) rcut\_a: [float,](https://docs.python.org/3/library/functions.html#float) rcut\_r: float, rcut\_r\_smth: [float,](https://docs.python.org/3/library/functions.html#float) sel\_a, sel\_r, name=None)

TODO: add doc.

- **coord** A Tensor. Must be one of the following types: float32, float64.
- **type** A Tensor of type int32.
- **natoms** A Tensor of type int32.
- **box** A Tensor. Must have the same type as coord.
- **mesh** A Tensor of type int32.
- **davg** A Tensor. Must have the same type as coord.
- **dstd** A Tensor. Must have the same type as coord.
- $rcut a A float$ .
- **rcut\_r** A float.
- **rcut\_r\_smth** A float.
- **sel\_a** A list of ints.
- **sel\_r** A list of ints.
- **name** A name for the operation (optional).
A tuple of Tensor objects (descrpt, descrpt\_deriv, rij, nlist).

descrpt: A Tensor. Has the same type as coord. descrpt deriv: A Tensor. Has the same type as coord. rij: A Tensor. Has the same type as coord. nlist: A Tensor of type int32.

```
deepmd.env.op_module.descrpt_se_a(coord: Any, type: Any, natoms: Any, box: Any, mesh: Any, davg:
                                   AnyAny,float, rcut r: float, rcut r smth: float,
                                   sel a, sel r, name=None)
```
TODO: add doc.

Parameters

- **coord** A Tensor. Must be one of the following types: float32, float64.
- **type** A Tensor of type int32.
- **natoms** A Tensor of type int32.
- **box** A Tensor. Must have the same type as coord.
- **mesh** A Tensor of type int32.
- **davg** A Tensor. Must have the same type as coord.
- **dstd** A Tensor. Must have the same type as coord.
- $rcut a A float$ .
- **rcut\_r** A float.
- **rcut\_r\_smth** A float.
- **sel\_a** A list of ints.
- **sel\_r** A list of ints.
- **name** A name for the operation (optional).

#### Returns

A tuple of Tensor objects (descrpt, descrpt\_deriv, rij, nlist).

descrpt: A Tensor. Has the same type as coord. descrpt\_deriv: A Tensor. Has the same type as coord. rij: A Tensor. Has the same type as coord. nlist: A Tensor of type int32.

deepmd.env.op\_module.**descrpt\_se\_a\_ef**(coord: [Any](https://docs.python.org/3/library/typing.html#typing.Any), type: [Any,](https://docs.python.org/3/library/typing.html#typing.Any) natoms: [Any](https://docs.python.org/3/library/typing.html#typing.Any), box: [Any](https://docs.python.org/3/library/typing.html#typing.Any), mesh: [Any,](https://docs.python.org/3/library/typing.html#typing.Any) ef: [Any](https://docs.python.org/3/library/typing.html#typing.Any), davg: [Any,](https://docs.python.org/3/library/typing.html#typing.Any) dstd: Any, rcut a: [float,](https://docs.python.org/3/library/functions.html#float) rcut r: float, rcut r smth: [float](https://docs.python.org/3/library/functions.html#float), sel a, sel r, name=None)

# TODO: add doc.

- **coord** A Tensor. Must be one of the following types: float32, float64.
- **type** A Tensor of type int32.
- **natoms** A Tensor of type int32.
- **box** A Tensor. Must have the same type as coord.
- **mesh** A Tensor of type int32.
- **ef** A Tensor. Must have the same type as coord.
- **davg** A Tensor. Must have the same type as coord.
- **dstd** A Tensor. Must have the same type as coord.
- $rcut a A float.$
- **rcut\_r** A float.
- **rcut\_r\_smth** A float.
- **sel\_a** A list of ints.
- **sel**  $r A$  list of ints.
- **name** A name for the operation (optional).

A tuple of Tensor objects (descrpt, descrpt\_deriv, rij, nlist).

descrpt: A Tensor. Has the same type as coord. descrpt\_deriv: A Tensor. Has the same type as coord. rij: A Tensor. Has the same type as coord. nlist: A Tensor of type int32.

deepmd.env.op\_module.**descrpt\_se\_a\_ef\_para**(coord: [Any,](https://docs.python.org/3/library/typing.html#typing.Any) type: [Any,](https://docs.python.org/3/library/typing.html#typing.Any) natoms: [Any,](https://docs.python.org/3/library/typing.html#typing.Any) box: [Any,](https://docs.python.org/3/library/typing.html#typing.Any) mesh: [Any](https://docs.python.org/3/library/typing.html#typing.Any), ef: [Any,](https://docs.python.org/3/library/typing.html#typing.Any) davg: Any, dstd: Any, rcut a: [float,](https://docs.python.org/3/library/functions.html#float) rcut r:

[float,](https://docs.python.org/3/library/functions.html#float) rcut r smth: [float](https://docs.python.org/3/library/functions.html#float), sel a, sel r, name=None)

TODO: add doc.

Parameters

- **coord** A Tensor. Must be one of the following types: float32, float64.
- **type** A Tensor of type int32.
- **natoms** A Tensor of type int32.
- **box** A Tensor. Must have the same type as coord.
- **mesh** A Tensor of type int32.
- **ef** A Tensor. Must have the same type as coord.
- **davg** A Tensor. Must have the same type as coord.
- **dstd** A Tensor. Must have the same type as coord.
- **rcut\_a** A float.
- $rcut$   $r A$  float.
- **rcut r** smth A float.
- **sel\_a** A list of ints.
- **sel\_r** A list of ints.
- **name** A name for the operation (optional).

# Returns

A tuple of Tensor objects (descrpt, descrpt\_deriv, rij, nlist).

descrpt: A Tensor. Has the same type as coord. descrpt deriv: A Tensor. Has the same type as coord. rij: A Tensor. Has the same type as coord. nlist: A Tensor of type int32.

deepmd.env.op\_module.**descrpt\_se\_a\_ef\_vert**(coord: [Any,](https://docs.python.org/3/library/typing.html#typing.Any) type: [Any,](https://docs.python.org/3/library/typing.html#typing.Any) natoms: [Any,](https://docs.python.org/3/library/typing.html#typing.Any) box: [Any,](https://docs.python.org/3/library/typing.html#typing.Any) mesh: [Any](https://docs.python.org/3/library/typing.html#typing.Any), ef: [Any,](https://docs.python.org/3/library/typing.html#typing.Any) davg: [Any,](https://docs.python.org/3/library/typing.html#typing.Any) dstd: [Any,](https://docs.python.org/3/library/typing.html#typing.Any) rcut\_a: [float,](https://docs.python.org/3/library/functions.html#float) rcut\_r: [float,](https://docs.python.org/3/library/functions.html#float) rcut\_r\_smth: [float](https://docs.python.org/3/library/functions.html#float), sel\_a, sel\_r, name=None)

TODO: add doc.

Parameters

- **coord** A Tensor. Must be one of the following types: float32, float64.
- **type** A Tensor of type int32.
- **natoms** A Tensor of type int32.
- **box** A Tensor. Must have the same type as coord.
- **mesh** A Tensor of type int32.
- **ef** A Tensor. Must have the same type as coord.
- **davg** A Tensor. Must have the same type as coord.
- **dstd** A Tensor. Must have the same type as coord.
- **rcut**  $a A$  float.
- **rcut\_r** A float.
- **rcut\_r\_smth** A float.
- **sel\_a** A list of ints.
- **sel\_r** A list of ints.
- **name** A name for the operation (optional).

### Returns

A tuple of Tensor objects (descrpt, descrpt\_deriv, rij, nlist).

descrpt: A Tensor. Has the same type as coord. descrpt deriv: A Tensor. Has the same type as coord. rij: A Tensor. Has the same type as coord. nlist: A Tensor of type int32.

deepmd.env.op\_module.**descrpt\_se\_a\_mask**(coord: [Any,](https://docs.python.org/3/library/typing.html#typing.Any) type: [Any,](https://docs.python.org/3/library/typing.html#typing.Any) mask: [Any,](https://docs.python.org/3/library/typing.html#typing.Any) box: [Any,](https://docs.python.org/3/library/typing.html#typing.Any) natoms: [Any,](https://docs.python.org/3/library/typing.html#typing.Any) mesh: [Any](https://docs.python.org/3/library/typing.html#typing.Any), name=None)

TODO: add doc.

Parameters

- **coord** A Tensor. Must be one of the following types: float 32, float 64.
- **type** A Tensor of type int32.
- **mask** A Tensor of type int32.
- **box** A Tensor. Must have the same type as coord.
- **natoms** A Tensor of type int32.
- **mesh** A Tensor of type int32.
- **name** A name for the operation (optional).

Returns

A tuple of Tensor objects (descrpt, descrpt\_deriv, rij, nlist).

descrpt: A Tensor. Has the same type as coord. descrpt deriv: A Tensor. Has the same type as coord. rij: A Tensor. Has the same type as coord. nlist: A Tensor of type int32.

deepmd.env.op\_module.**descrpt\_se\_r**(coord: [Any,](https://docs.python.org/3/library/typing.html#typing.Any) type: [Any,](https://docs.python.org/3/library/typing.html#typing.Any) natoms: [Any,](https://docs.python.org/3/library/typing.html#typing.Any) box: [Any,](https://docs.python.org/3/library/typing.html#typing.Any) mesh: [Any](https://docs.python.org/3/library/typing.html#typing.Any), davg: [Any](https://docs.python.org/3/library/typing.html#typing.Any), dstd: [Any,](https://docs.python.org/3/library/typing.html#typing.Any) rcut: [float,](https://docs.python.org/3/library/functions.html#float) rcut\_smth: [float,](https://docs.python.org/3/library/functions.html#float) sel, name=None)

TODO: add doc.

- **coord** A Tensor. Must be one of the following types: float 32, float 64.
- **type** A Tensor of type int32.
- **natoms** A Tensor of type int32.
- **box** A Tensor. Must have the same type as coord.
- **mesh** A Tensor of type int32.
- **davg** A Tensor. Must have the same type as coord.
- **dstd** A Tensor. Must have the same type as coord.
- **rcut** A float.
- **rcut\_smth** A float.
- **sel** A list of ints.
- **name** A name for the operation (optional).

A tuple of Tensor objects (descrpt, descrpt\_deriv, rij, nlist).

descrpt: A Tensor. Has the same type as coord. descrpt deriv: A Tensor. Has the same type as coord. rij: A Tensor. Has the same type as coord. nlist: A Tensor of type int32.

```
deepmd.env.op_module.dotmul_flt_nvnmd(x: Any, w: Any, name=None) → Any
```
TODO: add doc.

Parameters

- $x A$  Tensor. Must be one of the following types: float 32, float 64.
- **w** A Tensor. Must have the same type as x.
- **name** A name for the operation (optional).

#### Returns

A Tensor. Has the same type as x.

deepmd.env.op\_module.**dprc\_pairwise\_idx**(idxs: [Any,](https://docs.python.org/3/library/typing.html#typing.Any) natoms: [Any](https://docs.python.org/3/library/typing.html#typing.Any), name=None)

TODO: add doc.

Parameters

- **idxs** A Tensor of type int32.
- **natoms** A Tensor of type int32.
- **name** A name for the operation (optional).

Returns

A tuple of Tensor objects (forward\_qm\_map, backward\_qm\_map, forward\_qmmm\_map, backward\_qmmm\_map, natoms\_qm, natoms\_qmmm, qmmm\_frame\_idx).

forward\_qm\_map: A Tensor of type int32. backward\_qm\_map: A Tensor of type int32. forward\_qmmm\_map: A Tensor of type int32. backward\_qmmm\_map: A Tensor of type int32. natoms\_qm: A Tensor of type int32. natoms\_qmmm: A Tensor of type int32. qmmm\_frame\_idx: A Tensor of type int32.

deepmd.env.op\_module.ewald\_recp(coord: [Any](https://docs.python.org/3/library/typing.html#typing.Any), charge: [Any,](https://docs.python.org/3/library/typing.html#typing.Any) natoms: Any, box: Any, ewald beta: [float,](https://docs.python.org/3/library/functions.html#float) ewald h: [float,](https://docs.python.org/3/library/functions.html#float) name=None)

TODO: add doc.

Parameters

- **coord** A Tensor. Must be one of the following types: float32, float64.
- **charge** A Tensor. Must have the same type as coord.
- **natoms** A Tensor of type int32.
- **box** A Tensor. Must have the same type as coord.
- **ewald\_beta** A float.
- **ewald\_h** A float.
- **name** A name for the operation (optional).

### Returns

A tuple of Tensor objects (energy, force, virial).

energy: A Tensor. Has the same type as coord. force: A Tensor. Has the same type as coord. virial: A Tensor. Has the same type as coord.

deepmd.env.op\_module.**flt\_nvnmd**(x: [Any](https://docs.python.org/3/library/typing.html#typing.Any), name=None) *→* [Any](https://docs.python.org/3/library/typing.html#typing.Any)

TODO: add doc.

Parameters

- $x A$  Tensor. Must be one of the following types: float 32, float 64.
- **name** A name for the operation (optional).
- Returns

A Tensor. Has the same type as x.

deepmd.env.op\_module.**gelu**(x: [Any](https://docs.python.org/3/library/typing.html#typing.Any), name=None) *→* [Any](https://docs.python.org/3/library/typing.html#typing.Any)

TODO: add doc.

Parameters

- $x A$  Tensor. Must be one of the following types: float 32, float 64.
- **name** A name for the operation (optional).

Returns

A Tensor. Has the same type as x.

deepmd.env.op\_module.**gelu\_custom**(x: [Any,](https://docs.python.org/3/library/typing.html#typing.Any) name=None) *→* [Any](https://docs.python.org/3/library/typing.html#typing.Any)

TODO: add doc.

Parameters

- $x A$  Tensor. Must be one of the following types: float 32, float 64.
- **name** A name for the operation (optional).

Returns

A Tensor. Has the same type as x.

```
deepmd.env.op_module.gelu_grad(dy: Any, x: Any, name=None) → Any
```
TODO: add doc.

Parameters

- **dy** A Tensor. Must be one of the following types: float32, float64.
- **x** A Tensor. Must have the same type as dy.
- **name** A name for the operation (optional).

Returns

A Tensor. Has the same type as dy.

deepmd.env.op\_module.**gelu\_grad\_custom**(dy: [Any,](https://docs.python.org/3/library/typing.html#typing.Any) x: [Any,](https://docs.python.org/3/library/typing.html#typing.Any) name=None) *→* [Any](https://docs.python.org/3/library/typing.html#typing.Any)

TODO: add doc.

Parameters

- **dy** A Tensor. Must be one of the following types: float32, float64.
- **x** A Tensor. Must have the same type as dy.
- **name** A name for the operation (optional).

Returns

A Tensor. Has the same type as dy.

deepmd.env.op\_module.**gelu\_grad\_grad**(dy: [Any](https://docs.python.org/3/library/typing.html#typing.Any), dy\_: [Any,](https://docs.python.org/3/library/typing.html#typing.Any) x: [Any](https://docs.python.org/3/library/typing.html#typing.Any), name=None) *→* [Any](https://docs.python.org/3/library/typing.html#typing.Any) TODO: add doc.

Parameters

- **dy** A Tensor. Must be one of the following types: float32, float64.
- **dy** A Tensor. Must have the same type as dy.
- **x** A Tensor. Must have the same type as dy.
- **name** A name for the operation (optional).

#### Returns

A Tensor. Has the same type as dy.

deepmd.env.op\_module.**gelu\_grad\_grad\_custom**(dy: [Any,](https://docs.python.org/3/library/typing.html#typing.Any) dy\_: [Any](https://docs.python.org/3/library/typing.html#typing.Any), x: [Any,](https://docs.python.org/3/library/typing.html#typing.Any) name=None) *→* [Any](https://docs.python.org/3/library/typing.html#typing.Any) TODO: add doc.

Parameters

- **dy** A Tensor. Must be one of the following types: float32, float64.
- **dy** A Tensor. Must have the same type as dy.
- **x** A Tensor. Must have the same type as dy.
- **name** A name for the operation (optional).

Returns

A Tensor. Has the same type as dy.

deepmd.env.op\_module.map\_aparam(aparam: [Any,](https://docs.python.org/3/library/typing.html#typing.Any) nlist: [Any](https://docs.python.org/3/library/typing.html#typing.Any), natoms: Any, n\_a\_sel: [int,](https://docs.python.org/3/library/functions.html#int) n\_r\_sel: int, name=None) *→* [Any](https://docs.python.org/3/library/typing.html#typing.Any)

TODO: add doc.

Parameters

• **aparam** – A Tensor. Must be one of the following types: float32, float64.

- **nlist** A Tensor of type int32.
- **natoms** A Tensor of type int32.
- **n\_a\_sel** An int.
- **n\_r\_sel** An int.
- **name** A name for the operation (optional).

A Tensor. Has the same type as aparam.

deepmd.env.op\_module.**map\_flt\_nvnmd**(x: [Any](https://docs.python.org/3/library/typing.html#typing.Any), table: [Any,](https://docs.python.org/3/library/typing.html#typing.Any) table\_grad: [Any](https://docs.python.org/3/library/typing.html#typing.Any), table\_info: [Any](https://docs.python.org/3/library/typing.html#typing.Any),

 $name=None) \rightarrow Any$  $name=None) \rightarrow Any$ 

# TODO: add doc.

Parameters

- **x** A Tensor. Must be one of the following types: float32, float64.
- **table** A Tensor. Must have the same type as x.
- **table\_grad** A Tensor. Must have the same type as x.
- **table\_info** A Tensor. Must have the same type as x.
- **name** A name for the operation (optional).

# Returns

A Tensor. Has the same type as x.

deepmd.env.op\_module.**matmul\_fitnet\_nvnmd**(x: [Any,](https://docs.python.org/3/library/typing.html#typing.Any) w: [Any,](https://docs.python.org/3/library/typing.html#typing.Any) nbitx: [int,](https://docs.python.org/3/library/functions.html#int) nbitw: [int,](https://docs.python.org/3/library/functions.html#int) normw: [int,](https://docs.python.org/3/library/functions.html#int)

name=None) *→* [Any](https://docs.python.org/3/library/typing.html#typing.Any)

TODO: add doc.

Parameters

- **x** A Tensor. Must be one of the following types: float32, float64.
- **w** A Tensor. Must have the same type as x.
- **nbitx** An int.
- **nbitw** An int.
- **normw** An int.
- **name** A name for the operation (optional).

# Returns

A Tensor. Has the same type as x.

deepmd.env.op\_module.**matmul\_flt2fix\_nvnmd**(x: [Any,](https://docs.python.org/3/library/typing.html#typing.Any) w: [Any](https://docs.python.org/3/library/typing.html#typing.Any), nbit: [int](https://docs.python.org/3/library/functions.html#int), name=None) *→* [Any](https://docs.python.org/3/library/typing.html#typing.Any) TODO: add doc.

Parameters

- $x A$  Tensor. Must be one of the following types: float 32, float 64.
- **w** A Tensor. Must have the same type as x.
- **nbit** An int.
- **name** A name for the operation (optional).

# Returns

A Tensor. Has the same type as x.

deepmd.env.op\_module.**matmul\_flt\_nvnmd**(x: [Any](https://docs.python.org/3/library/typing.html#typing.Any), w: Any, normx: [int,](https://docs.python.org/3/library/functions.html#int) normw: [int](https://docs.python.org/3/library/functions.html#int), name=None)  $\rightarrow$ [Any](https://docs.python.org/3/library/typing.html#typing.Any)

TODO: add doc.

Parameters

- **x** A Tensor. Must be one of the following types: float32, float64.
- **w** A Tensor. Must have the same type as x.
- **normx** An int.
- **normw** An int.
- **name** A name for the operation (optional).

Returns

A Tensor. Has the same type as x.

deepmd.env.op\_module.**mul\_flt\_nvnmd**(x: [Any](https://docs.python.org/3/library/typing.html#typing.Any), w: [Any,](https://docs.python.org/3/library/typing.html#typing.Any) name=None) *→* [Any](https://docs.python.org/3/library/typing.html#typing.Any)

TODO: add doc.

Parameters

- $x A$  Tensor. Must be one of the following types: float 32, float 64.
- **w** A Tensor. Must have the same type as x.
- **name** A name for the operation (optional).

#### Returns

A Tensor. Has the same type as x.

deepmd.env.op\_module.**neighbor\_stat**(coord: [Any,](https://docs.python.org/3/library/typing.html#typing.Any) type: [Any](https://docs.python.org/3/library/typing.html#typing.Any), natoms: [Any,](https://docs.python.org/3/library/typing.html#typing.Any) box: [Any](https://docs.python.org/3/library/typing.html#typing.Any), mesh: [Any](https://docs.python.org/3/library/typing.html#typing.Any), rcut: [float,](https://docs.python.org/3/library/functions.html#float) name=None)

TODO: add doc.

Parameters

- **coord** A Tensor. Must be one of the following types: float32, float64.
- **type** A Tensor of type int32.
- **natoms** A Tensor of type int32.
- **box** A Tensor. Must have the same type as coord.
- **mesh** A Tensor of type int32.
- **rcut** A float.
- **name** A name for the operation (optional).

Returns

A tuple of Tensor objects (max\_nbor\_size, min\_nbor\_dist).

max\_nbor\_size: A Tensor of type int32. min\_nbor\_dist: A Tensor. Has the same type as coord.

deepmd.env.op\_module.pair\_tab(table\_info: [Any,](https://docs.python.org/3/library/typing.html#typing.Any) table\_data: [Any](https://docs.python.org/3/library/typing.html#typing.Any), type: Any, rij: Any, nlist: Any, natoms: [Any,](https://docs.python.org/3/library/typing.html#typing.Any) scale: [Any](https://docs.python.org/3/library/typing.html#typing.Any), sel\_a, sel\_r, name=None)

TODO: add doc.

Parameters

• **table\_info** – A Tensor of type float64.

- **table\_data** A Tensor of type float64.
- **type** A Tensor of type int32.
- **rij** A Tensor. Must be one of the following types: float 32, float 64.
- **nlist** A Tensor of type int32.
- **natoms** A Tensor of type int32.
- **scale** A Tensor. Must have the same type as rij.
- **sel\_a** A list of ints.
- **sel\_r** A list of ints.
- **name** A name for the operation (optional).

A tuple of Tensor objects (atom\_energy, force, atom\_virial).

atom\_energy: A Tensor. Has the same type as rij. force: A Tensor. Has the same type as rij. atom\_virial: A Tensor. Has the same type as rij.

deepmd.env.op\_module.**parallel\_prod\_force\_se\_a**(net\_deriv: [Any,](https://docs.python.org/3/library/typing.html#typing.Any) in\_deriv: [Any](https://docs.python.org/3/library/typing.html#typing.Any), nlist: [Any,](https://docs.python.org/3/library/typing.html#typing.Any) natoms:

[Any](https://docs.python.org/3/library/typing.html#typing.Any), n\_a\_sel: [int,](https://docs.python.org/3/library/functions.html#int) n\_r\_sel: int, parallel: [bool](https://docs.python.org/3/library/functions.html#bool) = False, start frac: [float](https://docs.python.org/3/library/functions.html#float) = 0, end frac: float = 1, name=None) *→* [Any](https://docs.python.org/3/library/typing.html#typing.Any)

TODO: add doc.

Parameters

- **net deriv** A Tensor. Must be one of the following types: float32, float64.
- **in\_deriv** A Tensor. Must have the same type as net deriv.
- **nlist** A Tensor of type int32.
- **natoms** A Tensor of type int32.
- **n\_a\_sel** An int.
- **n\_r\_sel** An int.
- **parallel** An optional bool. Defaults to False.
- **start\_frac** An optional float. Defaults to 0.
- **end\_frac** An optional float. Defaults to 1.
- **name** A name for the operation (optional).

Returns

A Tensor. Has the same type as net\_deriv.

deepmd.env.op\_module.**prod\_env\_mat\_a**(coord: [Any](https://docs.python.org/3/library/typing.html#typing.Any), type: [Any](https://docs.python.org/3/library/typing.html#typing.Any), natoms: [Any](https://docs.python.org/3/library/typing.html#typing.Any), box: [Any](https://docs.python.org/3/library/typing.html#typing.Any), mesh: [Any,](https://docs.python.org/3/library/typing.html#typing.Any) davg: [Any,](https://docs.python.org/3/library/typing.html#typing.Any) dstd: [Any](https://docs.python.org/3/library/typing.html#typing.Any), rcut a: [float](https://docs.python.org/3/library/functions.html#float), rcut r: [float,](https://docs.python.org/3/library/functions.html#float) rcut r smth: [float](https://docs.python.org/3/library/functions.html#float), sel\_a, sel\_r, name=None)

Compute the environment matrix for descriptor se\_e2\_a.

Each row of the environment matrix  $\mathcal{R}^i$  can be constructed as follows

$$
(\mathcal{R}^i)_j = [\begin{array}{c} s(r_{ji}) \\ \frac{s(r_{ji})x_{ji}}{r_{ji}} \\ \frac{s(r_{ji})y_{ji}}{r_{ji}} \end{array}]
$$

In the above equation,  $R_{ji} = R_j - R_i = (x_{ji}, y_{ji}, z_{ji})$  is the relative coordinate and  $r_{ji} = ||R_{ji}||$  is its norm. The switching function  $s(r)$  is defined as:

$$
s(r)=\begin{cases} \frac{1}{r}, & r< r_s \\ \frac{1}{r}\{ \left(\frac{r-r_s}{r_c-r_s}\right)^3 (-6(\frac{r-r_s}{r_c-r_s})^2 + 15\frac{r-r_s}{r_c-r_s} - 10) + 1\}, & r_s \leq r< r_c \\ 0, & r \geq r_c \end{cases}
$$

Note that the environment matrix is normalized by davg and dstd.

Parameters

- **coord** A Tensor. Must be one of the following types: float32, float64. The coordinates of atoms.
- **type** A Tensor of type int32. The types of atoms.
- **natoms** A Tensor of type int32. The number of atoms. This tensor has the length of Ntypes  $+ 2$ . natoms[0]: number of local atoms. natoms[1]: total number of atoms held by this processor. natoms[i]:  $2 \le i \le N$ types+2, number of type i atoms.
- **box** A Tensor. Must have the same type as coord. The box of frames.
- **mesh** A Tensor of type int32. Gor historical reasons, only the length of the Tensor matters. If size of mesh  $== 6$ , pbc is assumed. If size of mesh  $== 0$ , no-pbc is assumed.
- **davg** A Tensor. Must have the same type as coord. Average value of the environment matrix for normalization.
- **dstd** A Tensor. Must have the same type as coord. Standard deviation of the environment matrix for normalization.
- **rcut\_a** A float. This argument is not used.
- **rcut**  $r A$  float. The cutoff radius for the environment matrix.
- **rcut\_r\_smth** A float. From where the environment matrix should be smoothed.
- $\text{sel}_a A$  list of ints. sel a<sup>[i]</sup> specifies the maxmum number of type i atoms in the cut-off radius.
- **sel\_r** A list of ints. This argument is not used.
- **name** A name for the operation (optional).

Returns

A tuple of Tensor objects (descrpt, descrpt\_deriv, rij, nlist).

descrpt: A Tensor. Has the same type as coord. The environment matrix, descrpt deriv: A Tensor. Has the same type as coord. The derivative of the environment matrix. rij: A Tensor. Has the same type as coord. The distance between the atoms. nlist: A Tensor of type int32. The neighbor list of each atom.

```
Any, type: Any, natoms: Any, box: Any, mesh:
                         Any,Anyfloat, rcut r: float,
                         float, sel a, sel r, name=None)
```
Compute the environment matrix mixing the atom types.

The sorting of neighbor atoms depends not on atom types, but on the distance and index. The atoms in nlist matrix will gather forward and thus save space for gaps of types in ProdEnvMatA, resulting in optimized and relative small sel\_a.

The additional outputs are listed as following:

Parameters

- **coord** A Tensor. Must be one of the following types: float32, float64.
- **type** A Tensor of type int32.
- **natoms** A Tensor of type int32.
- **box** A Tensor. Must have the same type as coord.
- **mesh** A Tensor of type int32.
- **davg** A Tensor. Must have the same type as coord.
- **dstd** A Tensor. Must have the same type as coord.
- **rcut\_a** A float.
- **rcut\_r** A float.
- **rcut\_r\_smth** A float.
- **sel\_a** A list of ints.
- **sel**  $r A$  list of ints.
- **name** A name for the operation (optional).

# Returns

A tuple of Tensor objects (descrpt, descrpt\_deriv, rij, nlist, ntype, nmask).

descrpt: A Tensor. Has the same type as coord. descrpt\_deriv: A Tensor. Has the same type as coord. rij: A Tensor. Has the same type as coord. nlist: A Tensor of type int32. ntype: A Tensor of type int32. The corresponding atom types in nlist. nmask: A Tensor of type bool. The atom mask in nlist.

deepmd.env.op\_module.**prod\_env\_mat\_a\_mix\_nvnmd\_quantize**(coord: [Any,](https://docs.python.org/3/library/typing.html#typing.Any) type: [Any,](https://docs.python.org/3/library/typing.html#typing.Any) natoms: [Any,](https://docs.python.org/3/library/typing.html#typing.Any) box: [Any,](https://docs.python.org/3/library/typing.html#typing.Any) mesh: [Any](https://docs.python.org/3/library/typing.html#typing.Any), davg: [Any](https://docs.python.org/3/library/typing.html#typing.Any), dstd:

[Any](https://docs.python.org/3/library/typing.html#typing.Any), rcut a: [float](https://docs.python.org/3/library/functions.html#float), rcut r: float, rcut r smth: [float,](https://docs.python.org/3/library/functions.html#float) sel a, sel r, name=None)

TODO: add doc.

- **coord** A Tensor. Must be one of the following types: float32, float64.
- **type** A Tensor of type int32.
- **natoms** A Tensor of type int32.
- **box** A Tensor. Must have the same type as coord.
- **mesh** A Tensor of type int32.
- **davg** A Tensor. Must have the same type as coord.
- **dstd** A Tensor. Must have the same type as coord.
- **rcut\_a** A float.
- **rcut\_r** A float.
- **rcut\_r\_smth** A float.
- **sel\_a** A list of ints.
- **sel\_r** A list of ints.
- **name** A name for the operation (optional).

A tuple of Tensor objects (descrpt, descrpt\_deriv, rij, nlist, ntype, nmask).

descrpt: A Tensor. Has the same type as coord. descrpt deriv: A Tensor. Has the same type as coord. rij: A Tensor. Has the same type as coord. nlist: A Tensor of type int32. ntype: A Tensor of type int32. nmask: A Tensor of type bool.

deepmd.env.op\_module.**prod\_env\_mat\_a\_nvnmd\_quantize**(coord: [Any,](https://docs.python.org/3/library/typing.html#typing.Any) type: [Any,](https://docs.python.org/3/library/typing.html#typing.Any) natoms: [Any,](https://docs.python.org/3/library/typing.html#typing.Any) box: [Any](https://docs.python.org/3/library/typing.html#typing.Any), mesh: [Any,](https://docs.python.org/3/library/typing.html#typing.Any) davg: [Any,](https://docs.python.org/3/library/typing.html#typing.Any) dstd: [Any](https://docs.python.org/3/library/typing.html#typing.Any), rcut a: [float,](https://docs.python.org/3/library/functions.html#float) rcut r: [float](https://docs.python.org/3/library/functions.html#float), rcut r smth: float, sel a, sel r, name=None)

TODO: add doc.

Parameters

- **coord** A Tensor. Must be one of the following types: float32, float64.
- **type** A Tensor of type int32.
- **natoms** A Tensor of type int32.
- **box** A Tensor. Must have the same type as coord.
- **mesh** A Tensor of type int32.
- **davg** A Tensor. Must have the same type as coord.
- **dstd** A Tensor. Must have the same type as coord.
- $rcut a A float.$
- $rcut$   $r A$  float.
- **rcut\_r\_smth** A float.
- **sel\_a** A list of ints.
- **sel\_r** A list of ints.
- **name** A name for the operation (optional).

# Returns

A tuple of Tensor objects (descrpt, descrpt\_deriv, rij, nlist).

descrpt: A Tensor. Has the same type as coord. descrpt deriv: A Tensor. Has the same type as coord. rij: A Tensor. Has the same type as coord. nlist: A Tensor of type int32.

deepmd.env.op\_module.prod\_env\_mat\_r(coord: [Any](https://docs.python.org/3/library/typing.html#typing.Any), type: [Any,](https://docs.python.org/3/library/typing.html#typing.Any) natoms: Any, box: Any, mesh: Any, davg: [Any,](https://docs.python.org/3/library/typing.html#typing.Any) dstd: [Any](https://docs.python.org/3/library/typing.html#typing.Any), rcut: [float,](https://docs.python.org/3/library/functions.html#float) rcut\_smth: float, sel, name=None)

TODO: add doc.

Parameters

- **coord** A Tensor. Must be one of the following types: float32, float64.
- **type** A Tensor of type int32.
- **natoms** A Tensor of type int32.
- **box** A Tensor. Must have the same type as coord.
- **mesh** A Tensor of type int32.
- **davg** A Tensor. Must have the same type as coord.
- **dstd** A Tensor. Must have the same type as coord.
- **rcut** A float.
- **rcut\_smth** A float.
- **sel** A list of ints.
- **name** A name for the operation (optional).

# Returns

A tuple of Tensor objects (descrpt, descrpt\_deriv, rij, nlist).

descrpt: A Tensor. Has the same type as coord. descrpt\_deriv: A Tensor. Has the same type as coord. rij: A Tensor. Has the same type as coord. nlist: A Tensor of type int32.

deepmd.env.op\_module.**prod\_force**(net\_deriv: [Any](https://docs.python.org/3/library/typing.html#typing.Any), in\_deriv: [Any,](https://docs.python.org/3/library/typing.html#typing.Any) nlist: [Any](https://docs.python.org/3/library/typing.html#typing.Any), axis: [Any,](https://docs.python.org/3/library/typing.html#typing.Any) natoms: [Any](https://docs.python.org/3/library/typing.html#typing.Any), n\_a\_sel: [int,](https://docs.python.org/3/library/functions.html#int) n\_r\_sel: int, name=None)  $\rightarrow$  [Any](https://docs.python.org/3/library/typing.html#typing.Any)

TODO: add doc.

Parameters

- **net\_deriv** A Tensor. Must be one of the following types: float32, float64.
- **in\_deriv** A Tensor. Must have the same type as net deriv.
- **nlist** A Tensor of type int32.
- **axis** A Tensor of type int32.
- **natoms** A Tensor of type int32.
- **n\_a\_sel** An int.
- **n\_r\_sel** An int.
- **name** A name for the operation (optional).

Returns

A Tensor. Has the same type as net\_deriv.

deepmd.env.op\_module.prod\_force\_norot(net deriv: [Any,](https://docs.python.org/3/library/typing.html#typing.Any) in deriv: [Any](https://docs.python.org/3/library/typing.html#typing.Any), nlist: Any, natoms: Any,

n\_a\_sel: [int](https://docs.python.org/3/library/functions.html#int), n\_r\_sel: [int](https://docs.python.org/3/library/functions.html#int), name=None) *→* [Any](https://docs.python.org/3/library/typing.html#typing.Any)

TODO: add doc.

- **net deriv** A Tensor. Must be one of the following types: float32, float64.
- **in\_deriv** A Tensor. Must have the same type as net deriv.
- **nlist** A Tensor of type int32.
- **natoms** A Tensor of type int32.
- **n\_a\_sel** An int.
- **n\_r\_sel** An int.
- **name** A name for the operation (optional).

A Tensor. Has the same type as net\_deriv.

deepmd.env.op\_module.**prod\_force\_se\_a**(net\_deriv: [Any,](https://docs.python.org/3/library/typing.html#typing.Any) in\_deriv: [Any](https://docs.python.org/3/library/typing.html#typing.Any), nlist: [Any,](https://docs.python.org/3/library/typing.html#typing.Any) natoms: [Any,](https://docs.python.org/3/library/typing.html#typing.Any) n\_a\_sel: [int,](https://docs.python.org/3/library/functions.html#int) n\_r\_sel: [int](https://docs.python.org/3/library/functions.html#int), name=None)  $\rightarrow$  [Any](https://docs.python.org/3/library/typing.html#typing.Any)

TODO: add doc.

Parameters

- **net\_deriv** A Tensor. Must be one of the following types: float32, float64.
- **in\_deriv** A Tensor. Must have the same type as net deriv.
- **nlist** A Tensor of type int32.
- **natoms** A Tensor of type int32.
- **n\_a\_sel** An int.
- **n\_r\_sel** An int.
- **name** A name for the operation (optional).

# Returns

A Tensor. Has the same type as net\_deriv.

```
deepmd.env.op_module.prod_force_se_a_mask(net_deriv: Any, in_deriv: Any, mask: Any, nlist: Any,
                                             total_atom_num: int, name=None) → Any
```
TODO: add doc.

Parameters

- **net\_deriv** A Tensor. Must be one of the following types: float32, float64.
- **in\_deriv** A Tensor. Must have the same type as net\_deriv.
- **mask** A Tensor of type int32.
- **nlist** A Tensor of type int32.
- **total\_atom\_num** An int.
- **name** A name for the operation (optional).

Returns

A Tensor. Has the same type as net\_deriv.

deepmd.env.op\_module.prod\_force\_se\_r(net deriv: [Any,](https://docs.python.org/3/library/typing.html#typing.Any) in deriv: [Any](https://docs.python.org/3/library/typing.html#typing.Any), nlist: Any, natoms: Any,

name=None) *→* [Any](https://docs.python.org/3/library/typing.html#typing.Any)

TODO: add doc.

- **net deriv** A Tensor. Must be one of the following types: float32, float64.
- **in\_deriv** A Tensor. Must have the same type as net deriv.
- **nlist** A Tensor of type int32.
- **natoms** A Tensor of type int32.
- **name** A name for the operation (optional).

A Tensor. Has the same type as net\_deriv.

deepmd.env.op\_module.**prod\_virial**(net\_deriv: [Any,](https://docs.python.org/3/library/typing.html#typing.Any) in\_deriv: [Any](https://docs.python.org/3/library/typing.html#typing.Any), rij: [Any](https://docs.python.org/3/library/typing.html#typing.Any), nlist: [Any,](https://docs.python.org/3/library/typing.html#typing.Any) axis: [Any,](https://docs.python.org/3/library/typing.html#typing.Any) natoms: [Any,](https://docs.python.org/3/library/typing.html#typing.Any) n\_a\_sel: [int,](https://docs.python.org/3/library/functions.html#int) n\_r\_sel: [int](https://docs.python.org/3/library/functions.html#int), name=None)

# TODO: add doc.

Parameters

- **net\_deriv** A Tensor. Must be one of the following types: float32, float64.
- **in\_deriv** A Tensor. Must have the same type as net\_deriv.
- **rij** A Tensor. Must have the same type as net deriv.
- **nlist** A Tensor of type int32.
- **axis** A Tensor of type int32.
- **natoms** A Tensor of type int32.
- **n\_a\_sel** An int.
- **n\_r\_sel** An int.
- **name** A name for the operation (optional).

# Returns

A tuple of Tensor objects (virial, atom\_virial).

virial: A Tensor. Has the same type as net\_deriv. atom\_virial: A Tensor. Has the same type as net\_deriv.

deepmd.env.op\_module.**prod\_virial\_norot**(net\_deriv: [Any](https://docs.python.org/3/library/typing.html#typing.Any), in\_deriv: [Any,](https://docs.python.org/3/library/typing.html#typing.Any) rij: [Any,](https://docs.python.org/3/library/typing.html#typing.Any) nlist: [Any](https://docs.python.org/3/library/typing.html#typing.Any), natoms: [Any,](https://docs.python.org/3/library/typing.html#typing.Any) n\_a\_sel: [int,](https://docs.python.org/3/library/functions.html#int) n\_r\_sel: [int](https://docs.python.org/3/library/functions.html#int), name=None)

TODO: add doc.

- **net\_deriv** A Tensor. Must be one of the following types: float32, float64.
- **in\_deriv** A Tensor. Must have the same type as net deriv.
- **rij** A Tensor. Must have the same type as net deriv.
- **nlist** A Tensor of type int32.
- **natoms** A Tensor of type int32.
- **n\_a\_sel** An int.
- **n\_r\_sel** An int.
- **name** A name for the operation (optional).

A tuple of Tensor objects (virial, atom\_virial).

virial: A Tensor. Has the same type as net\_deriv. atom\_virial: A Tensor. Has the same type as net deriv.

```
deepmd.env.op_module.prod_virial_se_a(net_deriv: Any, in_deriv: Any, rij: Any, nlist: Any, natoms:
                                        Anyint, n_r_sel: int, name=None)
```
TODO: add doc.

Parameters

- **net\_deriv** A Tensor. Must be one of the following types: float32, float64.
- **in\_deriv** A Tensor. Must have the same type as net deriv.
- **rij** A Tensor. Must have the same type as net deriv.
- **nlist** A Tensor of type int32.
- **natoms** A Tensor of type int32.
- **n\_a\_sel** An int.
- **n\_r\_sel** An int.
- **name** A name for the operation (optional).

Returns

A tuple of Tensor objects (virial, atom\_virial).

virial: A Tensor. Has the same type as net\_deriv. atom\_virial: A Tensor. Has the same type as net deriv.

deepmd.env.op\_module.**prod\_virial\_se\_r**(net\_deriv: [Any,](https://docs.python.org/3/library/typing.html#typing.Any) in\_deriv: [Any](https://docs.python.org/3/library/typing.html#typing.Any), rij: [Any](https://docs.python.org/3/library/typing.html#typing.Any), nlist: [Any,](https://docs.python.org/3/library/typing.html#typing.Any) natoms: [Any](https://docs.python.org/3/library/typing.html#typing.Any), name=None)

TODO: add doc.

Parameters

- **net\_deriv** A Tensor. Must be one of the following types: float32, float64.
- **in\_deriv** A Tensor. Must have the same type as net deriv.
- **rij** A Tensor. Must have the same type as net deriv.
- **nlist** A Tensor of type int32.
- **natoms** A Tensor of type int32.
- **name** A name for the operation (optional).

Returns

A tuple of Tensor objects (virial, atom\_virial).

virial: A Tensor. Has the same type as net\_deriv. atom\_virial: A Tensor. Has the same type as net deriv.

deepmd.env.op\_module.**quantize\_nvnmd**(x: [Any,](https://docs.python.org/3/library/typing.html#typing.Any) isround: [int,](https://docs.python.org/3/library/functions.html#int) nbit1: [int,](https://docs.python.org/3/library/functions.html#int) nbit2: [int,](https://docs.python.org/3/library/functions.html#int) nbit3: [int,](https://docs.python.org/3/library/functions.html#int)

name=None) *→* [Any](https://docs.python.org/3/library/typing.html#typing.Any)

TODO: add doc.

- $x A$  Tensor. Must be one of the following types: float  $32$ , float  $64$ .
- **isround** An int.
- **nbit1** An int.
- **nbit2** An int.
- **nbit3** An int.
- **name** A name for the operation (optional).

A Tensor. Has the same type as x.

deepmd.env.op\_module.**soft\_min\_force**(du: [Any](https://docs.python.org/3/library/typing.html#typing.Any), sw\_deriv: [Any,](https://docs.python.org/3/library/typing.html#typing.Any) nlist: [Any](https://docs.python.org/3/library/typing.html#typing.Any), natoms: [Any](https://docs.python.org/3/library/typing.html#typing.Any), n\_a\_sel: [int,](https://docs.python.org/3/library/functions.html#int) n\_r\_sel: [int](https://docs.python.org/3/library/functions.html#int), name=None) *→* [Any](https://docs.python.org/3/library/typing.html#typing.Any)

TODO: add doc.

Parameters

- **du** A Tensor. Must be one of the following types: float32, float64.
- **sw\_deriv** A Tensor. Must have the same type as du.
- **nlist** A Tensor of type int32.
- **natoms** A Tensor of type int32.
- **n\_a\_sel** An int.
- **n\_r\_sel** An int.
- **name** A name for the operation (optional).

#### Returns

A Tensor. Has the same type as du.

deepmd.env.op\_module.**soft\_min\_switch**(type: [Any,](https://docs.python.org/3/library/typing.html#typing.Any) rij: [Any,](https://docs.python.org/3/library/typing.html#typing.Any) nlist: [Any](https://docs.python.org/3/library/typing.html#typing.Any), natoms: [Any](https://docs.python.org/3/library/typing.html#typing.Any), sel\_a, sel\_r, alpha: [float,](https://docs.python.org/3/library/functions.html#float) rmin: [float,](https://docs.python.org/3/library/functions.html#float) rmax: [float](https://docs.python.org/3/library/functions.html#float), name=None)

TODO: add doc.

Parameters

- **type** A Tensor of type int32.
- **rij** A Tensor. Must be one of the following types: float32, float64.
- **nlist** A Tensor of type int32.
- **natoms** A Tensor of type int32.
- **sel\_a** A list of ints.
- **sel\_r** A list of ints.
- **alpha** A float.
- **rmin** A float.
- **rmax** A float.
- **name** A name for the operation (optional).

Returns

A tuple of Tensor objects (sw\_value, sw\_deriv).

sw\_value: A Tensor. Has the same type as rij. sw\_deriv: A Tensor. Has the same type as rij.

deepmd.env.op\_module.**soft\_min\_virial**(du: [Any](https://docs.python.org/3/library/typing.html#typing.Any), sw\_deriv: [Any](https://docs.python.org/3/library/typing.html#typing.Any), rij: [Any](https://docs.python.org/3/library/typing.html#typing.Any), nlist: [Any,](https://docs.python.org/3/library/typing.html#typing.Any) natoms: [Any,](https://docs.python.org/3/library/typing.html#typing.Any) n\_a\_sel: [int,](https://docs.python.org/3/library/functions.html#int) n\_r\_sel: [int](https://docs.python.org/3/library/functions.html#int), name=None)

TODO: add doc.

Parameters

- **du** A Tensor. Must be one of the following types: float32, float64.
- **sw** deriv A Tensor. Must have the same type as du.
- **rij** A Tensor. Must have the same type as du.
- **nlist** A Tensor of type int32.
- **natoms** A Tensor of type int32.
- **n\_a\_sel** An int.
- **n\_r\_sel** An int.
- **name** A name for the operation (optional).

Returns

A tuple of Tensor objects (virial, atom\_virial).

virial: A Tensor. Has the same type as du. atom\_virial: A Tensor. Has the same type as du.

deepmd.env.op\_module.**tabulate\_fusion**(table: [Any](https://docs.python.org/3/library/typing.html#typing.Any), table\_info: [Any](https://docs.python.org/3/library/typing.html#typing.Any), em\_x: [Any](https://docs.python.org/3/library/typing.html#typing.Any), em: [Any](https://docs.python.org/3/library/typing.html#typing.Any),

last layer size: [int](https://docs.python.org/3/library/functions.html#int), name=None)  $\rightarrow$  [Any](https://docs.python.org/3/library/typing.html#typing.Any)

TODO: add doc.

Parameters

- **table** A Tensor. Must be one of the following types: float32, float64.
- **table** info A Tensor. Must have the same type as table.
- **em\_x** A Tensor. Must have the same type as table.
- **em** A Tensor. Must have the same type as table.
- **last\_layer\_size** An int.
- **name** A name for the operation (optional).

Returns

A Tensor. Has the same type as table.

deepmd.env.op\_module.tabulate\_fusion\_grad(table: [Any](https://docs.python.org/3/library/typing.html#typing.Any), table info: [Any,](https://docs.python.org/3/library/typing.html#typing.Any) em x: Any, em: Any, dy: [Any](https://docs.python.org/3/library/typing.html#typing.Any), descriptor: [Any,](https://docs.python.org/3/library/typing.html#typing.Any) name=None)

TODO: add doc.

- **table** A Tensor. Must be one of the following types: float32, float64.
- **table\_info** A Tensor. Must have the same type as table.
- **em\_x** A Tensor. Must have the same type as table.
- **em** A Tensor. Must have the same type as table.
- **dy** A Tensor. Must have the same type as table.
- **descriptor** A Tensor. Must have the same type as table.
- **name** A name for the operation (optional).

A tuple of Tensor objects (dy\_dem\_x, dy\_dem).

dy\_dem\_x: A Tensor. Has the same type as table. dy\_dem: A Tensor. Has the same type as table.

deepmd.env.op\_module.**tabulate\_fusion\_grad\_grad**(table: [Any](https://docs.python.org/3/library/typing.html#typing.Any), table\_info: [Any](https://docs.python.org/3/library/typing.html#typing.Any), em\_x: [Any,](https://docs.python.org/3/library/typing.html#typing.Any) em: [Any](https://docs.python.org/3/library/typing.html#typing.Any), dz\_dy\_dem\_x: [Any](https://docs.python.org/3/library/typing.html#typing.Any), dz\_dy\_dem: [Any,](https://docs.python.org/3/library/typing.html#typing.Any) descriptor: [Any](https://docs.python.org/3/library/typing.html#typing.Any), name=None) *→* [Any](https://docs.python.org/3/library/typing.html#typing.Any)

TODO: add doc.

Parameters

- **table** A Tensor. Must be one of the following types: float32, float64.
- **table\_info** A Tensor. Must have the same type as table.
- **em\_x** A Tensor. Must have the same type as table.
- **em** A Tensor. Must have the same type as table.
- **dz\_dy\_dem\_x** A Tensor. Must have the same type as table.
- **dz\_dy\_dem** A Tensor. Must have the same type as table.
- **descriptor** A Tensor. Must have the same type as table.
- **name** A name for the operation (optional).

#### Returns

A Tensor. Has the same type as table.

deepmd.env.op\_module.**tabulate\_fusion\_se\_a**(table: [Any](https://docs.python.org/3/library/typing.html#typing.Any), table\_info: [Any](https://docs.python.org/3/library/typing.html#typing.Any), em\_x: [Any,](https://docs.python.org/3/library/typing.html#typing.Any) em: [Any](https://docs.python.org/3/library/typing.html#typing.Any),

last\_layer\_size: [int](https://docs.python.org/3/library/functions.html#int), name=None) *→* [Any](https://docs.python.org/3/library/typing.html#typing.Any)

TODO: add doc.

Parameters

- **table** A Tensor. Must be one of the following types: float32, float64.
- **table\_info** A Tensor. Must have the same type as table.
- **em\_x** A Tensor. Must have the same type as table.
- **em** A Tensor. Must have the same type as table.
- **last\_layer\_size** An int.
- **name** A name for the operation (optional).

Returns

A Tensor. Has the same type as table.

deepmd.env.op\_module.**tabulate\_fusion\_se\_a\_grad**(table: [Any](https://docs.python.org/3/library/typing.html#typing.Any), table\_info: [Any](https://docs.python.org/3/library/typing.html#typing.Any), em\_x: [Any,](https://docs.python.org/3/library/typing.html#typing.Any) em: [Any](https://docs.python.org/3/library/typing.html#typing.Any),

dy: [Any,](https://docs.python.org/3/library/typing.html#typing.Any) descriptor: [Any,](https://docs.python.org/3/library/typing.html#typing.Any) name=None)

TODO: add doc.

Parameters

• **table** – A Tensor. Must be one of the following types: float32, float64.

- **table** info A Tensor. Must have the same type as table.
- **em\_x** A Tensor. Must have the same type as table.
- **em** A Tensor. Must have the same type as table.
- **dy** A Tensor. Must have the same type as table.
- **descriptor** A Tensor. Must have the same type as table.
- **name** A name for the operation (optional).

A tuple of Tensor objects (dy\_dem\_x, dy\_dem).

dy\_dem\_x: A Tensor. Has the same type as table. dy\_dem: A Tensor. Has the same type as table.

deepmd.env.op\_module.tabulate\_fusion\_se\_a\_grad\_grad(table: [Any](https://docs.python.org/3/library/typing.html#typing.Any), table info: [Any,](https://docs.python.org/3/library/typing.html#typing.Any) em x: Any, em:

[Any,](https://docs.python.org/3/library/typing.html#typing.Any) dz\_dy\_dem\_x: [Any,](https://docs.python.org/3/library/typing.html#typing.Any) dz\_dy\_dem: [Any](https://docs.python.org/3/library/typing.html#typing.Any), descriptor: [Any](https://docs.python.org/3/library/typing.html#typing.Any), is sorted:  $bool = True$  $bool = True$ , name=None) *→* [Any](https://docs.python.org/3/library/typing.html#typing.Any)

TODO: add doc.

Parameters

- **table** A Tensor. Must be one of the following types: float32, float64.
- **table\_info** A Tensor. Must have the same type as table.
- **em\_x** A Tensor. Must have the same type as table.
- **em** A Tensor. Must have the same type as table.
- **dz\_dy\_dem\_x** A Tensor. Must have the same type as table.
- **dz\_dy\_dem** A Tensor. Must have the same type as table.
- **descriptor** A Tensor. Must have the same type as table.
- **is\_sorted** An optional bool. Defaults to True.
- **name** A name for the operation (optional).

#### Returns

A Tensor. Has the same type as table.

deepmd.env.op\_module.tabulate\_fusion\_se\_atten(table: [Any](https://docs.python.org/3/library/typing.html#typing.Any), table info: [Any,](https://docs.python.org/3/library/typing.html#typing.Any) em x: Any, em: Any, two embed: [Any,](https://docs.python.org/3/library/typing.html#typing.Any) last layer size: [int](https://docs.python.org/3/library/functions.html#int), is sorted:  $bool = True$  $bool = True$ ,  $name = None$ )  $\rightarrow Any$  $\rightarrow Any$ 

TODO: add doc.

- **table** A Tensor. Must be one of the following types: float32, float64.
- **table\_info** A Tensor. Must have the same type as table.
- **em\_x** A Tensor. Must have the same type as table.
- **em** A Tensor. Must have the same type as table.
- **two** embed A Tensor. Must have the same type as table.
- **last\_layer\_size** An int.
- **is\_sorted** An optional bool. Defaults to True.

• **name** – A name for the operation (optional).

Returns

A Tensor. Has the same type as table.

deepmd.env.op\_module.tabulate\_fusion\_se\_atten\_grad(table: [Any](https://docs.python.org/3/library/typing.html#typing.Any), table info: [Any,](https://docs.python.org/3/library/typing.html#typing.Any) em x: Any, em: [Any](https://docs.python.org/3/library/typing.html#typing.Any), two\_embed: [Any](https://docs.python.org/3/library/typing.html#typing.Any), dy: [Any](https://docs.python.org/3/library/typing.html#typing.Any), descriptor: [Any](https://docs.python.org/3/library/typing.html#typing.Any), is sorted:  $bool = True$  $bool = True$ , name=None)

TODO: add doc.

Parameters

- **table** A Tensor. Must be one of the following types: float32, float64.
- **table\_info** A Tensor. Must have the same type as table.
- **em\_x** A Tensor. Must have the same type as table.
- **em** A Tensor. Must have the same type as table.
- **two\_embed** A Tensor. Must have the same type as table.
- **dy** A Tensor. Must have the same type as table.
- **descriptor** A Tensor. Must have the same type as table.
- **is\_sorted** An optional bool. Defaults to True.
- **name** A name for the operation (optional).

Returns

A tuple of Tensor objects (dy\_dem\_x, dy\_dem, dy\_dtwo).

dy\_dem\_x: A Tensor. Has the same type as table. dy\_dem: A Tensor. Has the same type as table. dy\_dtwo: A Tensor. Has the same type as table.

deepmd.env.op\_module.**tabulate\_fusion\_se\_atten\_grad\_grad**(table: [Any](https://docs.python.org/3/library/typing.html#typing.Any), table\_info: [Any](https://docs.python.org/3/library/typing.html#typing.Any), em\_x: [Any](https://docs.python.org/3/library/typing.html#typing.Any), em: [Any](https://docs.python.org/3/library/typing.html#typing.Any), two\_embed: [Any](https://docs.python.org/3/library/typing.html#typing.Any), dz\_dy\_dem\_x: [Any](https://docs.python.org/3/library/typing.html#typing.Any), dz\_dy\_dem: [Any,](https://docs.python.org/3/library/typing.html#typing.Any) dz\_dy\_dtwo: [Any,](https://docs.python.org/3/library/typing.html#typing.Any) descriptor: [Any](https://docs.python.org/3/library/typing.html#typing.Any), is sorted: [bool](https://docs.python.org/3/library/functions.html#bool) = True, name=None)  $\rightarrow$ [Any](https://docs.python.org/3/library/typing.html#typing.Any)

TODO: add doc.

- **table** A Tensor. Must be one of the following types: float32, float64.
- **table\_info** A Tensor. Must have the same type as table.
- **em\_x** A Tensor. Must have the same type as table.
- **em** A Tensor. Must have the same type as table.
- **two** embed A Tensor. Must have the same type as table.
- **dz\_dy\_dem\_x** A Tensor. Must have the same type as table.
- **dz\_dy\_dem** A Tensor. Must have the same type as table.
- **dz\_dy\_dtwo** A Tensor. Must have the same type as table.
- **descriptor** A Tensor. Must have the same type as table.
- **is\_sorted** An optional bool. Defaults to True.

• **name** – A name for the operation (optional).

Returns

A Tensor. Has the same type as table.

deepmd.env.op\_module.tabulate\_fusion\_se\_r(table: [Any](https://docs.python.org/3/library/typing.html#typing.Any), table info: [Any,](https://docs.python.org/3/library/typing.html#typing.Any) em: Any, last layer size: [int,](https://docs.python.org/3/library/functions.html#int) name=None) *→* [Any](https://docs.python.org/3/library/typing.html#typing.Any)

TODO: add doc.

Parameters

- **table** A Tensor. Must be one of the following types: float32, float64.
- **table\_info** A Tensor. Must have the same type as table.
- **em** A Tensor. Must have the same type as table.
- **last\_layer\_size** An int.
- **name** A name for the operation (optional).

Returns

A Tensor. Has the same type as table.

deepmd.env.op\_module.**tabulate\_fusion\_se\_r\_grad**(table: [Any](https://docs.python.org/3/library/typing.html#typing.Any), table\_info: [Any](https://docs.python.org/3/library/typing.html#typing.Any), em: [Any](https://docs.python.org/3/library/typing.html#typing.Any), dy: [Any,](https://docs.python.org/3/library/typing.html#typing.Any)

descriptor: [Any](https://docs.python.org/3/library/typing.html#typing.Any), name=None) *→* [Any](https://docs.python.org/3/library/typing.html#typing.Any)

TODO: add doc.

Parameters

- **table** A Tensor. Must be one of the following types: float32, float64.
- **table** info A Tensor. Must have the same type as table.
- **em** A Tensor. Must have the same type as table.
- **dy** A Tensor. Must have the same type as table.
- **descriptor** A Tensor. Must have the same type as table.
- **name** A name for the operation (optional).

Returns

A Tensor. Has the same type as table.

deepmd.env.op\_module.**tabulate\_fusion\_se\_r\_grad\_grad**(table: [Any](https://docs.python.org/3/library/typing.html#typing.Any), table\_info: [Any](https://docs.python.org/3/library/typing.html#typing.Any), em: [Any](https://docs.python.org/3/library/typing.html#typing.Any), dz\_dy\_dem: [Any,](https://docs.python.org/3/library/typing.html#typing.Any) descriptor: [Any,](https://docs.python.org/3/library/typing.html#typing.Any) name=None) *→* [Any](https://docs.python.org/3/library/typing.html#typing.Any)

TODO: add doc.

Parameters

- **table** A Tensor. Must be one of the following types: float32, float64.
- **table\_info** A Tensor. Must have the same type as table.
- **em** A Tensor. Must have the same type as table.
- **dz\_dy\_dem** A Tensor. Must have the same type as table.
- **descriptor** A Tensor. Must have the same type as table.
- **name** A name for the operation (optional).

Returns

A Tensor. Has the same type as table.

```
deepmd.env.op_module.tabulate_fusion_se_t(table: Any, table_info: Any, em_x: Any, em: Any,
                                           int, name=None) \rightarrowAny
```
TODO: add doc.

Parameters

- **table** A Tensor. Must be one of the following types: float32, float64.
- **table\_info** A Tensor. Must have the same type as table.
- **em\_x** A Tensor. Must have the same type as table.
- **em** A Tensor. Must have the same type as table.
- **last\_layer\_size** An int.
- **name** A name for the operation (optional).

Returns

A Tensor. Has the same type as table.

deepmd.env.op\_module.**tabulate\_fusion\_se\_t\_grad**(table: [Any](https://docs.python.org/3/library/typing.html#typing.Any), table\_info: [Any](https://docs.python.org/3/library/typing.html#typing.Any), em\_x: [Any,](https://docs.python.org/3/library/typing.html#typing.Any) em: [Any](https://docs.python.org/3/library/typing.html#typing.Any), dy: [Any,](https://docs.python.org/3/library/typing.html#typing.Any) descriptor: [Any,](https://docs.python.org/3/library/typing.html#typing.Any) name=None)

TODO: add doc.

Parameters

- **table** A Tensor. Must be one of the following types: float32, float64.
- **table\_info** A Tensor. Must have the same type as table.
- **em\_x** A Tensor. Must have the same type as table.
- **em** A Tensor. Must have the same type as table.
- **dy** A Tensor. Must have the same type as table.
- **descriptor** A Tensor. Must have the same type as table.
- **name** A name for the operation (optional).

#### Returns

A tuple of Tensor objects (dy\_dem\_x, dy\_dem).

dy\_dem\_x: A Tensor. Has the same type as table. dy\_dem: A Tensor. Has the same type as table.

deepmd.env.op\_module.tabulate\_fusion\_se\_t\_grad\_grad(table: [Any](https://docs.python.org/3/library/typing.html#typing.Any), table info: [Any,](https://docs.python.org/3/library/typing.html#typing.Any) em x: Any, em: [Any,](https://docs.python.org/3/library/typing.html#typing.Any) dz\_dy\_dem\_x: [Any,](https://docs.python.org/3/library/typing.html#typing.Any) dz\_dy\_dem: [Any](https://docs.python.org/3/library/typing.html#typing.Any), descriptor: [Any](https://docs.python.org/3/library/typing.html#typing.Any), name=None) *→* [Any](https://docs.python.org/3/library/typing.html#typing.Any)

TODO: add doc.

- **table** A Tensor. Must be one of the following types: float32, float64.
- **table\_info** A Tensor. Must have the same type as table.
- **em**  $x A$  Tensor. Must have the same type as table.
- **em** A Tensor. Must have the same type as table.
- **dz\_dy\_dem\_x** A Tensor. Must have the same type as table.
- **dz\_dy\_dem** A Tensor. Must have the same type as table.
- **descriptor** A Tensor. Must have the same type as table.
- **name** A name for the operation (optional).

A Tensor. Has the same type as table.

deepmd.env.op\_module.tanh4\_flt\_nvnmd(x: [Any,](https://docs.python.org/3/library/typing.html#typing.Any) name=None)  $\rightarrow$  [Any](https://docs.python.org/3/library/typing.html#typing.Any)

TODO: add doc.

Parameters

- **x** A Tensor. Must be one of the following types: float32, float64.
- **name** A name for the operation (optional).

Returns

A Tensor. Has the same type as x.

```
deepmd.env.op_module.unaggregated_dy2_dx(z: Any, w: Any, dy_dx: Any, dy2_dx: Any, ybar: Any,
                                           functype: Any, name=None) → Any
```
TODO: add doc.

Parameters

- **z** A Tensor. Must be one of the following types: float32, float64.
- **w** A Tensor. Must have the same type as z.
- **dy\_dx** A Tensor. Must have the same type as z.
- **dy2\_dx** A Tensor. Must have the same type as z.
- **ybar** A Tensor. Must have the same type as z.
- **functype** A Tensor of type int32.
- **name** A name for the operation (optional).

Returns

A Tensor. Has the same type as z.

deepmd.env.op\_module.**unaggregated\_dy2\_dx\_s**(y: [Any](https://docs.python.org/3/library/typing.html#typing.Any), dy: [Any,](https://docs.python.org/3/library/typing.html#typing.Any) w: [Any,](https://docs.python.org/3/library/typing.html#typing.Any) xbar: [Any](https://docs.python.org/3/library/typing.html#typing.Any), functype: [Any](https://docs.python.org/3/library/typing.html#typing.Any), name=None) *→* [Any](https://docs.python.org/3/library/typing.html#typing.Any)

TODO: add doc.

Parameters

- **y** A Tensor. Must be one of the following types: float32, float64.
- **dy** A Tensor. Must have the same type as y.
- **w** A Tensor. Must have the same type as y.
- **xbar** A Tensor. Must have the same type as y.
- **functype** A Tensor of type int32.
- **name** A name for the operation (optional).

Returns

A Tensor. Has the same type as y.

deepmd.env.op\_module.**unaggregated\_dy\_dx**(z: [Any](https://docs.python.org/3/library/typing.html#typing.Any), w: [Any](https://docs.python.org/3/library/typing.html#typing.Any), dy\_dx: [Any](https://docs.python.org/3/library/typing.html#typing.Any), ybar: [Any](https://docs.python.org/3/library/typing.html#typing.Any), functype: [Any](https://docs.python.org/3/library/typing.html#typing.Any), name=None) *→* [Any](https://docs.python.org/3/library/typing.html#typing.Any)

TODO: add doc.

Parameters

- **z** A Tensor. Must be one of the following types: float32, float64.
- **w** A Tensor. Must have the same type as z.
- **dy\_dx** A Tensor. Must have the same type as z.
- **ybar** A Tensor. Must have the same type as z.
- **functype** A Tensor of type int32.
- **name** A name for the operation (optional).

#### Returns

A Tensor. Has the same type as z.

```
deepmd.env.op_module.unaggregated_dy_dx_s(y: Any, w: Any, xbar: Any, functype: Any,
                                           name=None) → Any
```
TODO: add doc.

Parameters

- **y** A Tensor. Must be one of the following types: float32, float64.
- **w** A Tensor. Must have the same type as y.
- **xbar** A Tensor. Must have the same type as y.
- **functype** A Tensor of type int32.
- **name** A name for the operation (optional).

#### Returns

A Tensor. Has the same type as y.

# **19.2 op\_grads\_module**

Python wrappers around TensorFlow ops.

This file is MACHINE GENERATED! Do not edit.

```
class deepmd.env.op_grads_module.Annotated(*args, **kwargs)
```
Bases: [object](https://docs.python.org/3/library/functions.html#object)

Add context specific metadata to a type.

Example: Annotated[int, runtime\_check.Unsigned] indicates to the hypothetical runtime\_check module that this type is an unsigned int. Every other consumer of this type can ignore this metadata and treat this type as int.

The first argument to Annotated must be a valid type.

Details:

- It's an error to call Annotated with less than two arguments.
- Nested Annotated are flattened:

Annotated[Annotated[T, Ann1, Ann2], Ann3] == Annotated[T, Ann1, Ann2, Ann3]

• Instantiating an annotated type is equivalent to instantiating the

underlying type:

Annotated  $[C, Ann1](5) == C(5)$ 

• Annotated can be used as a generic type alias:

```
Optimized = Annotated[T, runtime.Optimize()]
Optimized[int] == Annotated[int, runtime.Optimize()]OptimizedList = Annotated[List[T], runtime.Optimize()]
OptimizedList[int] == Annotated[List[int], runtime.Optimize()]
```
deepmd.env.op\_grads\_module.**ProdForceGrad**(grad, net\_deriv, in\_deriv, nlist, axis, natoms, n\_a\_sel, n r sel, name=None)

TODO: add doc.

Parameters

- **grad** A Tensor. Must be one of the following types: float32, float64.
- **net\_deriv** A Tensor. Must have the same type as grad.
- **in\_deriv** A Tensor. Must have the same type as grad.
- **nlist** A Tensor of type int32.
- **axis** A Tensor of type int32.
- **natoms** A Tensor of type int32.
- **n\_a\_sel** An int.
- **n\_r\_sel** An int.
- **name** A name for the operation (optional).

#### Returns

A Tensor. Has the same type as grad.

deepmd.env.op\_grads\_module.**ProdForceSeAGrad**(grad, net\_deriv, in\_deriv, nlist, natoms, n\_a\_sel, n r sel, name=None)

TODO: add doc.

Parameters

- **grad** A Tensor. Must be one of the following types: float32, float64.
- **net\_deriv** A Tensor. Must have the same type as grad.
- **in\_deriv** A Tensor. Must have the same type as grad.
- **nlist** A Tensor of type int32.
- **natoms** A Tensor of type int32.
- **n\_a\_sel** An int.
- **n\_r\_sel** An int.
- **name** A name for the operation (optional).

Returns

A Tensor. Has the same type as grad.

```
deepmd.env.op_grads_module.ProdForceSeAMaskGrad(grad, net_deriv, in_deriv, mask, nlist,
```
total\_atom\_num, name=None)

TODO: add doc.

Parameters

- **grad** A Tensor. Must be one of the following types: float 32, float 64.
- **net\_deriv** A Tensor. Must have the same type as grad.
- **in\_deriv** A Tensor. Must have the same type as grad.
- **mask** A Tensor of type int32.
- **nlist** A Tensor of type int32.
- **total\_atom\_num** An int.
- **name** A name for the operation (optional).

# Returns

A Tensor. Has the same type as grad.

deepmd.env.op\_grads\_module.ProdForceSeRGrad(grad, net deriv, in deriv, nlist, natoms, name=None) TODO: add doc.

Parameters

- **grad** A Tensor. Must be one of the following types: float 32, float 64.
- **net\_deriv** A Tensor. Must have the same type as grad.
- **in\_deriv** A Tensor. Must have the same type as grad.
- **nlist** A Tensor of type int32.
- **natoms** A Tensor of type int32.
- **name** A name for the operation (optional).

# Returns

A Tensor. Has the same type as grad.

deepmd.env.op\_grads\_module.**ProdVirialGrad**(grad, net\_deriv, in\_deriv, rij, nlist, axis, natoms, n\_a\_sel, n r sel, name=None)

TODO: add doc.

- **grad** A Tensor. Must be one of the following types: float32, float64.
- **net\_deriv** A Tensor. Must have the same type as grad.
- **in\_deriv** A Tensor. Must have the same type as grad.
- **rij** A Tensor. Must have the same type as grad.
- **nlist** A Tensor of type int32.
- **axis** A Tensor of type int32.
- **natoms** A Tensor of type int32.
- **n\_a\_sel** An int.
- **n\_r\_sel** An int.
- **name** A name for the operation (optional).

A Tensor. Has the same type as grad.

```
deepmd.env.op_grads_module.ProdVirialSeAGrad(grad, net_deriv, in_deriv, rij, nlist, natoms, n_a_sel,
                                                   n r sel, name=None)
```
TODO: add doc.

Parameters

- **grad** A Tensor. Must be one of the following types: float32, float64.
- **net\_deriv** A Tensor. Must have the same type as grad.
- **in\_deriv** A Tensor. Must have the same type as grad.
- **rij** A Tensor. Must have the same type as grad.
- **nlist** A Tensor of type int32.
- **natoms** A Tensor of type int32.
- **n\_a\_sel** An int.
- **n\_r\_sel** An int.
- **name** A name for the operation (optional).

#### Returns

A Tensor. Has the same type as grad.

deepmd.env.op\_grads\_module.**ProdVirialSeRGrad**(grad, net\_deriv, in\_deriv, rij, nlist, natoms,

# name=None)

TODO: add doc.

Parameters

- **grad** A Tensor. Must be one of the following types: float32, float64.
- **net\_deriv** A Tensor. Must have the same type as grad.
- **in\_deriv** A Tensor. Must have the same type as grad.
- **rij** A Tensor. Must have the same type as grad.
- **nlist** A Tensor of type int32.
- **natoms** A Tensor of type int32.
- **name** A name for the operation (optional).

#### Returns

A Tensor. Has the same type as grad.

deepmd.env.op\_grads\_module.**SoftMinForceGrad**(grad, du, sw\_deriv, nlist, natoms, n\_a\_sel, n\_r\_sel,

name=None)

TODO: add doc.

- **grad** A Tensor. Must be one of the following types: float32, float64.
- **du** A Tensor. Must have the same type as grad.
- **sw\_deriv** A Tensor. Must have the same type as grad.
- **nlist** A Tensor of type int32.
- **natoms** A Tensor of type int32.
- **n\_a\_sel** An int.
- **n\_r\_sel** An int.
- **name** A name for the operation (optional).

A Tensor. Has the same type as grad.

deepmd.env.op\_grads\_module.**SoftMinVirialGrad**(grad, du, sw\_deriv, rij, nlist, natoms, n\_a\_sel, n\_r\_sel, name=None)

TODO: add doc.

Parameters

- **grad** A Tensor. Must be one of the following types: float32, float64.
- **du** A Tensor. Must have the same type as grad.
- **sw\_deriv** A Tensor. Must have the same type as grad.
- **rij** A Tensor. Must have the same type as grad.
- **nlist** A Tensor of type int32.
- **natoms** A Tensor of type int32.
- **n\_a\_sel** An int.
- **n\_r\_sel** An int.
- **name** A name for the operation (optional).

# Returns

A Tensor. Has the same type as grad.

deepmd.env.op\_grads\_module.prod\_force\_grad(grad: [Any,](https://docs.python.org/3/library/typing.html#typing.Any) net deriv: [Any](https://docs.python.org/3/library/typing.html#typing.Any), in\_deriv: Any, nlist: Any, axis: [Any](https://docs.python.org/3/library/typing.html#typing.Any), natoms: [Any,](https://docs.python.org/3/library/typing.html#typing.Any) n\_a\_sel: [int](https://docs.python.org/3/library/functions.html#int), n\_r\_sel: [int,](https://docs.python.org/3/library/functions.html#int)

name=None) *→* [Any](https://docs.python.org/3/library/typing.html#typing.Any)

TODO: add doc.

Parameters

- **grad** A Tensor. Must be one of the following types: float32, float64.
- **net\_deriv** A Tensor. Must have the same type as grad.
- **in\_deriv** A Tensor. Must have the same type as grad.
- **nlist** A Tensor of type int32.
- **axis** A Tensor of type int32.
- **natoms** A Tensor of type int32.
- **n\_a\_sel** An int.
- **n\_r\_sel** An int.
- **name** A name for the operation (optional).

Returns

A Tensor. Has the same type as grad.

```
deepmd.env.op_grads_module.prod_force_se_a_grad(grad: Any, net_deriv: Any, in_deriv: Any, nlist:
                                          Any,int,int,
                                          name=None) → Any
```
TODO: add doc.

Parameters

- **grad** A Tensor. Must be one of the following types: float32, float64.
- **net\_deriv** A Tensor. Must have the same type as grad.
- **in\_deriv** A Tensor. Must have the same type as grad.
- **nlist** A Tensor of type int32.
- **natoms** A Tensor of type int32.
- **n\_a\_sel** An int.
- **n\_r\_sel** An int.
- **name** A name for the operation (optional).

Returns

A Tensor. Has the same type as grad.

deepmd.env.op\_grads\_module.prod\_force\_se\_a\_mask\_grad(grad: [Any,](https://docs.python.org/3/library/typing.html#typing.Any) net deriv: [Any](https://docs.python.org/3/library/typing.html#typing.Any), in deriv: Any, mask: [Any](https://docs.python.org/3/library/typing.html#typing.Any), nlist: [Any,](https://docs.python.org/3/library/typing.html#typing.Any) total\_atom\_num: [int](https://docs.python.org/3/library/functions.html#int), name=None) *→* [Any](https://docs.python.org/3/library/typing.html#typing.Any)

TODO: add doc.

Parameters

- **grad** A Tensor. Must be one of the following types: float32, float64.
- **net\_deriv** A Tensor. Must have the same type as grad.
- **in\_deriv** A Tensor. Must have the same type as grad.
- **mask** A Tensor of type int32.
- **nlist** A Tensor of type int32.
- **total\_atom\_num** An int.
- **name** A name for the operation (optional).

Returns

A Tensor. Has the same type as grad.

deepmd.env.op\_grads\_module.**prod\_force\_se\_r\_grad**(grad: [Any,](https://docs.python.org/3/library/typing.html#typing.Any) net\_deriv: [Any,](https://docs.python.org/3/library/typing.html#typing.Any) in\_deriv: [Any](https://docs.python.org/3/library/typing.html#typing.Any), nlist: [Any,](https://docs.python.org/3/library/typing.html#typing.Any) natoms: [Any,](https://docs.python.org/3/library/typing.html#typing.Any) name=None) *→* [Any](https://docs.python.org/3/library/typing.html#typing.Any)

TODO: add doc.

- **grad** A Tensor. Must be one of the following types: float32, float64.
- **net\_deriv** A Tensor. Must have the same type as grad.
- **in\_deriv** A Tensor. Must have the same type as grad.
- **nlist** A Tensor of type int32.
- **natoms** A Tensor of type int32.
- **name** A name for the operation (optional).

A Tensor. Has the same type as grad.

```
deepmd.env.op_grads_module.prod_virial_grad(grad: Any, net_deriv: Any, in_deriv: Any, rij: Any,
                                                 nlist: Any, axis: Any, natoms: Any, n_a_sel: int,
                                                 n_r_sel: int, name=None) → Any
```
TODO: add doc.

Parameters

- **grad** A Tensor. Must be one of the following types: float32, float64.
- **net\_deriv** A Tensor. Must have the same type as grad.
- **in\_deriv** A Tensor. Must have the same type as grad.
- **rij** A Tensor. Must have the same type as grad.
- **nlist** A Tensor of type int32.
- **axis** A Tensor of type int32.
- **natoms** A Tensor of type int32.
- **n\_a\_sel** An int.
- **n\_r\_sel** An int.
- **name** A name for the operation (optional).

Returns

A Tensor. Has the same type as grad.

deepmd.env.op\_grads\_module.**prod\_virial\_se\_a\_grad**(grad: [Any,](https://docs.python.org/3/library/typing.html#typing.Any) net\_deriv: [Any](https://docs.python.org/3/library/typing.html#typing.Any), in\_deriv: [Any,](https://docs.python.org/3/library/typing.html#typing.Any) rij: [Any,](https://docs.python.org/3/library/typing.html#typing.Any) nlist: [Any](https://docs.python.org/3/library/typing.html#typing.Any), natoms: Any, n\_a\_sel: [int,](https://docs.python.org/3/library/functions.html#int) n\_r\_sel: [int](https://docs.python.org/3/library/functions.html#int), name=None) *→* [Any](https://docs.python.org/3/library/typing.html#typing.Any)

TODO: add doc.

Parameters

- **grad** A Tensor. Must be one of the following types: float32, float64.
- **net\_deriv** A Tensor. Must have the same type as grad.
- **in\_deriv** A Tensor. Must have the same type as grad.
- **rij** A Tensor. Must have the same type as grad.
- **nlist** A Tensor of type int32.
- **natoms** A Tensor of type int32.
- **n\_a\_sel** An int.
- **n\_r\_sel** An int.
- **name** A name for the operation (optional).

# Returns

A Tensor. Has the same type as grad.

deepmd.env.op\_grads\_module.**prod\_virial\_se\_r\_grad**(grad: [Any,](https://docs.python.org/3/library/typing.html#typing.Any) net\_deriv: [Any](https://docs.python.org/3/library/typing.html#typing.Any), in\_deriv: [Any,](https://docs.python.org/3/library/typing.html#typing.Any) rij: [Any,](https://docs.python.org/3/library/typing.html#typing.Any) nlist: [Any](https://docs.python.org/3/library/typing.html#typing.Any), natoms: [Any](https://docs.python.org/3/library/typing.html#typing.Any), name=None) *→*

[Any](https://docs.python.org/3/library/typing.html#typing.Any)

TODO: add doc.

Parameters

- **grad** A Tensor. Must be one of the following types: float32, float64.
- **net\_deriv** A Tensor. Must have the same type as grad.
- **in\_deriv** A Tensor. Must have the same type as grad.
- **rij** A Tensor. Must have the same type as grad.
- **nlist** A Tensor of type int32.
- **natoms** A Tensor of type int32.
- **name** A name for the operation (optional).

#### Returns

A Tensor. Has the same type as grad.

```
deepmd.env.op_grads_module.soft_min_force_grad(grad: Any, du: Any, sw_deriv: Any, nlist: Any,
```
natoms: [Any,](https://docs.python.org/3/library/typing.html#typing.Any) n\_a\_sel: [int](https://docs.python.org/3/library/functions.html#int), n\_r\_sel: int, name=None) *→* [Any](https://docs.python.org/3/library/typing.html#typing.Any)

TODO: add doc.

Parameters

- **grad** A Tensor. Must be one of the following types: float 32, float 64.
- **du** A Tensor. Must have the same type as grad.
- **sw\_deriv** A Tensor. Must have the same type as grad.
- **nlist** A Tensor of type int32.
- **natoms** A Tensor of type int32.
- **n\_a\_sel** An int.
- **n\_r\_sel** An int.
- **name** A name for the operation (optional).

#### Returns

A Tensor. Has the same type as grad.

deepmd.env.op\_grads\_module.**soft\_min\_virial\_grad**(grad: [Any,](https://docs.python.org/3/library/typing.html#typing.Any) du: [Any,](https://docs.python.org/3/library/typing.html#typing.Any) sw\_deriv: [Any](https://docs.python.org/3/library/typing.html#typing.Any), rij: [Any](https://docs.python.org/3/library/typing.html#typing.Any),

nlist: [Any,](https://docs.python.org/3/library/typing.html#typing.Any) natoms: [Any](https://docs.python.org/3/library/typing.html#typing.Any), n\_a\_sel: [int](https://docs.python.org/3/library/functions.html#int), n\_r\_sel: [int,](https://docs.python.org/3/library/functions.html#int) name=None) *→* [Any](https://docs.python.org/3/library/typing.html#typing.Any)

TODO: add doc.

- **grad** A Tensor. Must be one of the following types: float32, float64.
- **du** A Tensor. Must have the same type as grad.
- **sw** deriv A Tensor. Must have the same type as grad.
- **rij** A Tensor. Must have the same type as grad.
- **nlist** A Tensor of type int32.
- **natoms** A Tensor of type int32.
- **n\_a\_sel** An int.
- **n\_r\_sel** An int.

• **name** – A name for the operation (optional).

Returns

A Tensor. Has the same type as grad.

# **CHAPTER**

# **TWENTY**

# **C++ API**

# **20.1 Class Hierarchy**

# •[Namespace deepmd](#page-810-0)

- [Struct deepmd\\_exception](#page-814-0)
- [Struct NeighborListData](#page-685-0)
- [Struct tf\\_exception](#page-686-0)
- [Class AtomMap](#page-686-1)
- [Class DeepPot](#page-687-0)
- [Class DeepPotBase](#page-694-0)
- [Class DeepPotModelDevi](#page-698-0)
- [Class DeepPotTF](#page-703-0)
- [Class DeepTensor](#page-707-0)
- [Class DeepTensorBase](#page-711-0)
- [Class DeepTensorTF](#page-714-0)
- [Class DipoleChargeModifier](#page-716-0)
- [Class DipoleChargeModifierBase](#page-718-0)
- [Class DipoleChargeModifierTF](#page-720-0)
- [Enum DPBackend](#page-722-0)

# **20.2 File Hierarchy**

# •dir\_source

–dir\_source\_api\_cc

∗dir\_source\_api\_cc\_include

- · file\_source\_api\_cc\_include\_AtomMap.h
- · file\_source\_api\_cc\_include\_common.h
- · file\_source\_api\_cc\_include\_DataModifier.h
- · file\_source\_api\_cc\_include\_DataModifierTF.h
- · file\_source\_api\_cc\_include\_DeepPot.h
- · file\_source\_api\_cc\_include\_DeepPotTF.h
- · file\_source\_api\_cc\_include\_DeepTensor.h
- · file\_source\_api\_cc\_include\_DeepTensorTF.h
- · file\_source\_api\_cc\_include\_tf\_private.h
- · file\_source\_api\_cc\_include\_tf\_public.h

# **20.3 Full API**

# **20.3.1 Namespaces**

# **Namespace deepmd**

# Contents

- [Classes](#page-683-0)
- [Enums](#page-684-0)
- [Functions](#page-684-1)
- [Typedefs](#page-685-1)

# <span id="page-683-0"></span>**Classes**

- [Struct deepmd\\_exception](#page-814-0)
- [Struct NeighborListData](#page-685-0)
- [Struct tf\\_exception](#page-686-0)
- [Class AtomMap](#page-686-1)
- [Class DeepPot](#page-687-0)
- [Class DeepPotBase](#page-694-0)
- [Class DeepPotModelDevi](#page-698-0)
- [Class DeepPotTF](#page-703-0)
- [Class DeepTensor](#page-707-0)
- [Class DeepTensorBase](#page-711-0)
- [Class DeepTensorTF](#page-714-0)
- [Class DipoleChargeModifier](#page-716-0)
- [Class DipoleChargeModifierBase](#page-718-0)
- [Class DipoleChargeModifierTF](#page-720-0)
# **Enums**

• [Enum DPBackend](#page-722-0)

# **Functions**

- Function deepmd::check status
- Function deepmd::convert pbtxt to pb
- Function deepmd::get env\_nthreads
- [Function deepmd::load\\_op\\_library](#page-723-1)
- [Function deepmd::model\\_compatable](#page-723-2)
- [Function deepmd::name\\_prefix](#page-724-0)
- [Function deepmd::print\\_summary](#page-724-1)
- Function deepmd::read file to string
- Template Function deepmd::select by type
- Template Function deepmd::select map(typename std::vector<VT>::iterator, const typename [std::vector<VT>::const\\_iterator, const std::vector<int>&, const int&, const int&, const int&, const](#page-726-0) [int&\)](#page-726-0)
- Template Function deepmd::select map(std::vector<VT>&, const std::vector<VT>&, const  $std::vector\leq int>\&$ , const int $\&$ , const int $\&$ , const int $\&$ , const int $\&$ )
- Template Function deepmd::select map inv(std::vector<VT>&, const std::vector<VT>&, const [std::vector<int>&, const int&\)](#page-726-1)
- Template Function deepmd::select map inv(typename std::vector<VT>::iterator, const typename [std::vector<VT>::const\\_iterator, const std::vector<int>&, const int&\)](#page-726-2)
- [Template Function deepmd::select\\_real\\_atoms](#page-727-0)
- [Template Function deepmd::select\\_real\\_atoms\\_coord](#page-727-1)
- Function deepmd::session get dtype
- Template Function deepmd::session get scalar
- [Template Function deepmd::session\\_get\\_vector](#page-728-1)
- [Template Function deepmd::session\\_input\\_tensors\(std::vector<std::pair<std::string, tensor](#page-729-0)[flow::Tensor>>&, const std::vector<VALUETYPE>&, const int&, const std::vector<int>&,](#page-729-0) [const std::vector<VALUETYPE>&, const double&, const std::vector<VALUETYPE>&, const](#page-729-0) [std::vector<VALUETYPE>&, const deepmd::AtomMap&, const std::string, const bool\)](#page-729-0)
- Template Function deepmd::session input tensors(std::vector<std::pair<std::string, tensor[flow::Tensor>>&, const std::vector<VALUETYPE>&, const int&, const std::vector<int>&,](#page-729-1) [const std::vector<VALUETYPE>&, InputNlist&, const std::vector<VALUETYPE>&, const](#page-729-1) [std::vector<VALUETYPE>&, const deepmd::AtomMap&, const int, const int, const std::string,](#page-729-1) [const bool\)](#page-729-1)
- [Template Function deepmd::session\\_input\\_tensors\\_mixed\\_type](#page-730-0)

# **Typedefs**

- [Typedef deepmd::ENERGYTYPE](#page-731-0)
- [Typedef deepmd::STRINGTYPE](#page-731-1)

# **Namespace tensorflow**

# **20.3.2 Classes and Structs**

# **Struct deepmd\_exception**

• Defined in file\_source\_api\_cc\_include\_common.h

# **Inheritance Relationships**

# **Derived Type**

• public deepmd::tf\_exception ([Struct tf\\_exception](#page-686-0))

# **Struct Documentation**

# <span id="page-685-0"></span>struct **deepmd\_exception**

Subclassed by [deepmd::tf\\_exception](#page-686-1)

# **Struct NeighborListData**

• Defined in file\_source\_api\_cc\_include\_common.h

# **Struct Documentation**

# struct **NeighborListData**

# **Public Functions**

void **copy\_from\_nlist**(const [InputNlist](#page-816-0) &inlist) void shuffle(const std::vector<int> &fwd\_map) void **shuffle**(const deepmd::[AtomMap](#page-687-0) &map) void **shuffle\_exclude\_empty**(const std::vector<int> &fwd\_map) void **make\_inlist**([InputNlist](#page-816-0) &inlist)

# **Public Members**

std::vector<int> **ilist**

Array stores the core region atom's index.

std::vector<std::vector<int>> **jlist**

Array stores the core region atom's neighbor index.

std::vector<int> numneigh

Array stores the number of neighbors of core region atoms.

# std::vector<int\*> **firstneigh**

Array stores the the location of the first neighbor of core region atoms.

# <span id="page-686-0"></span>**Struct tf\_exception**

• Defined in file\_source\_api\_cc\_include\_common.h

### **Inheritance Relationships**

### **Base Type**

• public deepmd\_exception [\(Struct deepmd\\_exception](#page-814-0))

# **Struct Documentation**

# <span id="page-686-1"></span>struct **tf\_exception** : public [deepmd\\_exception](#page-685-0)

Throw exception if TensorFlow doesn't work.

# **Public Functions**

inline **tf\_exception**()

inline **tf\_exception**(const std::string &msg)

#### **Class AtomMap**

• Defined in file\_source\_api\_cc\_include\_AtomMap.h

### **Class Documentation**

<span id="page-687-0"></span>class **AtomMap**

### **Public Functions**

**AtomMap**()

**AtomMap**(const std::vector<int>::const\_iterator in\_begin, const std::vector<int>::const\_iterator in\_end)

<span id="page-687-1"></span>template<typename **VALUETYPE**>

void **forward**(typename std::vector[<VALUETYPE](#page-687-1)>::iterator out, const typename std::vector[<VALUETYPE>](#page-687-1)::const\_iterator in, const int stride = 1, const int nframes = 1, const int nall  $= 0$ ) const

<span id="page-687-2"></span>template<typename **VALUETYPE**>

void **backward**(typename std::vector<[VALUETYPE](#page-687-2)>::iterator out, const typename

std::vector[<VALUETYPE](#page-687-2)>::const\_iterator in, const int stride = 1, const int nframes  $= 1$ , const int nall  $= 0$ ) const

inline const std::vector<int>  $\&$ **get\_type**() const

inline const std::vector<int> &**get\_fwd\_map**() const

inline const std::vector<int> &**get\_bkw\_map**() const

# **Class DeepPot**

• Defined in file\_source\_api\_cc\_include\_DeepPot.h

# **Class Documentation**

#### class **DeepPot**

Deep Potential to automatically switch backends.

#### **Unnamed Group**

```
template<typename VALUETYPE>
```

```
void compute(ENERGYTYPE &ener, std::vector<VALUETYPE> &force,
            std::vector<VALUETYPE> &virial, const std::vector<VALUETYPE> &coord, const
            std::vector<int> &atype, const std::vector<VALUETYPE> &box, const
            std::vector<VALUETYPE> &fparam = std::vector<VALUETYPE>(), const
            std::vector<VALUETYPE> &aparam = std::vector<VALUETYPE>())
```
Evaluate the energy, force and virial by using this DP.

- **ener** [out] The system energy.
- **force** [out] The force on each atom.
- **virial** [out] The virial.
- **coord** [in] The coordinates of atoms. The array should be of size nframes x natoms x 3.
- **atype** [in] The atom types. The list should contain natoms ints.
- **box** [in] The cell of the region. The array should be of size nframes x 9.
- **fparam** [in] The frame parameter. The array can be of size : nframes x dim fparam. dim fparam. Then all frames are assumed to be provided with the same fparam.
- **aparam** [in] The atomic parameter The array can be of size : nframes x natoms x dim aparam. natoms x dim aparam. Then all frames are assumed to be provided with the same aparam.

<span id="page-688-0"></span>template<typename **VALUETYPE**>

```
void compute(std::vector<ENERGYTYPE> &ener, std::vector<VALUETYPE> &force,
          std::vector<VALUETYPE> &virial, const std::vector<VALUETYPE> &coord, const
          VALUETYPE> &box, const
          std::vector<VALUETYPE> &fparam = std::vector<VALUETYPE>(), const
          std::vector<VALUETYPE> &aparam = std::vector<VALUETYPE>())
```
### **Unnamed Group**

<span id="page-688-1"></span>template<typename **VALUETYPE**>

void **compute**([ENERGYTYPE](#page-731-2) &ener, std::vector[<VALUETYPE>](#page-688-1) &force,

```
std::vector<VALUETYPE> &virial, const std::vector<VALUETYPE> &coord, const
std::vector<int> &atype, const std::vector<VALUETYPE> &box, const int nghost,
InputNlistVALUETYPE> &fparam =
std::vector<VALUETYPE>(), const std::vector<VALUETYPE> &aparam =
std::vector<VALUETYPE>())
```
Evaluate the energy, force and virial by using this DP.

- **ener** [out] The system energy.
- **force** [out] The force on each atom.
- **virial** [out] The virial.
- **coord** [in] The coordinates of atoms. The array should be of size nframes x natoms x 3.
- **atype** [in] The atom types. The list should contain natoms ints.
- **box** [in] The cell of the region. The array should be of size nframes x 9.
- **nghost** [in] The number of ghost atoms.
- **inlist** [in] The input neighbour list.
- **ago** [in] Update the internal neighbour list if ago is 0.
- **fparam** [in] The frame parameter. The array can be of size : nframes x dim\_fparam. dim\_fparam. Then all frames are assumed to be provided with the same fparam.

• **aparam** – [in] The atomic parameter The array can be of size : nframes x natoms x dim aparam. natoms x dim aparam. Then all frames are assumed to be provided with the same aparam.

```
template<typename VALUETYPE>
```
void **compute**(std::vector[<ENERGYTYPE](#page-731-2)> &ener, std::vector<[VALUETYPE>](#page-689-0) &force, std::vector[<VALUETYPE>](#page-689-0) &virial, const std::vector[<VALUETYPE](#page-689-0)> &coord, const std::vector<int> &atype, const std::vector<[VALUETYPE](#page-689-0)> &box, const int nghost, const [InputNlist](#page-816-0) &inlist, const int &ago, const std::vector<[VALUETYPE](#page-689-0)> &fparam = std::vector[<VALUETYPE>](#page-689-0)(), const std::vector<[VALUETYPE>](#page-689-0) &aparam = std::vector[<VALUETYPE>](#page-689-0)())

# **Unnamed Group**

<span id="page-689-1"></span>template<typename **VALUETYPE**>

void **compute**([ENERGYTYPE](#page-731-2) &ener, std::vector[<VALUETYPE>](#page-689-1) &force,

std::vector[<VALUETYPE>](#page-689-1) &virial, std::vector<[VALUETYPE>](#page-689-1) &atom\_energy, std::vector[<VALUETYPE>](#page-689-1) &atom\_virial, const std::vector[<VALUETYPE>](#page-689-1) &coord, const std::vector<int> &atype, const std::vector[<VALUETYPE>](#page-689-1) &box, const std::vector[<VALUETYPE>](#page-689-1) &fparam = std::vector[<VALUETYPE>](#page-689-1)(), const std::vector[<VALUETYPE>](#page-689-1) &aparam = std::vector[<VALUETYPE](#page-689-1)>())

Evaluate the energy, force, virial, atomic energy, and atomic virial by using this DP.

# Parameters

- **ener** [out] The system energy.
- **force** [out] The force on each atom.
- **virial** [out] The virial.
- **atom\_energy** [out] The atomic energy.
- **atom\_virial** [out] The atomic virial.
- **coord** [in] The coordinates of atoms. The array should be of size nframes x natoms x 3.
- **atype** [in] The atom types. The list should contain natoms ints.
- **box**  $\lceil \text{in} \rceil$  The cell of the region. The array should be of size nframes x 9.
- **fparam** [in] The frame parameter. The array can be of size : nframes x dim fparam. dim fparam. Then all frames are assumed to be provided with the same fparam.
- **aparam** [in] The atomic parameter The array can be of size : nframes x natoms x dim aparam. natoms x dim aparam. Then all frames are assumed to be provided with the same aparam.

<span id="page-689-2"></span>template<typename **VALUETYPE**>

void **compute**(std::vector[<ENERGYTYPE](#page-731-2)> &ener, std::vector<[VALUETYPE>](#page-689-2) &force, std::vector[<VALUETYPE>](#page-689-2) &virial, std::vector<[VALUETYPE>](#page-689-2) &atom\_energy, std::vector[<VALUETYPE>](#page-689-2) &atom\_virial, const std::vector[<VALUETYPE>](#page-689-2) &coord, const std::vector<int> &atype, const std::vector[<VALUETYPE>](#page-689-2) &box, const std::vector[<VALUETYPE>](#page-689-2) &fparam = std::vector[<VALUETYPE>](#page-689-2)(), const std::vector[<VALUETYPE>](#page-689-2) &aparam = std::vector[<VALUETYPE](#page-689-2)>())

# **Unnamed Group**

<span id="page-690-0"></span>template<typename **VALUETYPE**>

void **compute**([ENERGYTYPE](#page-731-2) &ener, std::vector[<VALUETYPE>](#page-690-0) &force, std::vector[<VALUETYPE>](#page-690-0) &virial, std::vector<[VALUETYPE>](#page-690-0) &atom\_energy, std::vector[<VALUETYPE>](#page-690-0) &atom\_virial, const std::vector[<VALUETYPE>](#page-690-0) &coord, const std::vector<int> &atype, const std::vector[<VALUETYPE>](#page-690-0) &box, const int nghost, const [InputNlist](#page-816-0) &lmp\_list, const int &ago, const std::vector<[VALUETYPE>](#page-690-0) &fparam = std::vector[<VALUETYPE](#page-690-0)>(), const std::vector<[VALUETYPE>](#page-690-0)  $&aparam = std::vector < VALUETYPE>())$  $&aparam = std::vector < VALUETYPE>())$  $&aparam = std::vector < VALUETYPE>())$ 

Evaluate the energy, force, virial, atomic energy, and atomic virial by using this DP.

Parameters

- **ener** [out] The system energy.
- **force** [out] The force on each atom.
- **virial** [out] The virial.
- **atom\_energy** [out] The atomic energy.
- **atom** virial [out] The atomic virial.
- **coord** [in] The coordinates of atoms. The array should be of size nframes x natoms x 3.
- **atype** [in] The atom types. The list should contain natoms ints.
- **box**  $\lceil \text{in} \rceil$  The cell of the region. The array should be of size nframes x 9.
- **nghost** [in] The number of ghost atoms.
- **lmp\_list** [in] The input neighbour list.
- **ago** [in] Update the internal neighbour list if ago is 0.
- **fparam** [in] The frame parameter. The array can be of size : nframes x dim\_fparam. dim\_fparam. Then all frames are assumed to be provided with the same fparam.
- **aparam** [in] The atomic parameter The array can be of size : nframes x natoms x dim aparam. natoms x dim aparam. Then all frames are assumed to be provided with the same aparam.

# <span id="page-690-1"></span>template<typename **VALUETYPE**>

void **compute**(std::vector[<ENERGYTYPE](#page-731-2)> &ener, std::vector<[VALUETYPE>](#page-690-1) &force, std::vector[<VALUETYPE>](#page-690-1) &virial, std::vector<[VALUETYPE>](#page-690-1) &atom\_energy, std::vector[<VALUETYPE>](#page-690-1) &atom\_virial, const std::vector[<VALUETYPE>](#page-690-1) &coord, const std::vector<int> &atype, const std::vector[<VALUETYPE>](#page-690-1) &box, const int nghost, const [InputNlist](#page-816-0) &lmp\_list, const int &ago, const std::vector<[VALUETYPE>](#page-690-1) &fparam = std::vector[<VALUETYPE](#page-690-1)>(), const std::vector<[VALUETYPE>](#page-690-1) &aparam = std::vector<[VALUETYPE](#page-690-1)>())

# **Unnamed Group**

<span id="page-691-0"></span>template<typename **VALUETYPE**>

```
void compute_mixed_type(ENERGYTYPE &ener, std::vector<VALUETYPE> &force,
                      std::vector<VALUETYPE> &virial, const int &nframes, const
                      VALUETYPE> &coord, const std::vector<int> &atype,
                      const std::vector<VALUETYPE> &box, const
                      std::vector<VALUETYPE> &fparam = std::vector<VALUETYPE>(),
                      const std::vector<VALUETYPE> &aparam =
                      std::vector<VALUETYPE>())
```
Evaluate the energy, force, and virial with the mixed type by using this DP.

Parameters

- **ener** [out] The system energy.
- **force** [out] The force on each atom.
- **virial** [out] The virial.
- **nframes** [in] The number of frames.
- **coord** [in] The coordinates of atoms. The array should be of size nframes x natoms x 3.
- **atype** [in] The atom types. The array should be of size nframes x natoms.
- **box** [in] The cell of the region. The array should be of size nframes x 9.
- **fparam** [in] The frame parameter. The array can be of size : nframes x dim fparam. dim fparam. Then all frames are assumed to be provided with the same fparam.
- **aparam** [in] The atomic parameter The array can be of size : nframes x natoms x dim aparam. natoms x dim aparam. Then all frames are assumed to be provided with the same aparam.

```
template<typename VALUETYPE>
void compute_mixed_type(std::vector<ENERGYTYPE> &ener, std::vector<VALUETYPE>
                       &force, std::vector<VALUETYPE> &virial, const int &nframes, const
                      VALUETYPE> &coord, const std::vector<int> &atype,
                       const std::vector<VALUETYPE> &box, const
                      std::vector<VALUETYPE> &fparam = std::vector<VALUETYPE>(),
                       const std::vector<VALUETYPE> &aparam =
                      std::vector<VALUETYPE>())
```
# **Unnamed Group**

<span id="page-691-2"></span>template<typename **VALUETYPE**>

```
ENERGYTYPEVALUETYPE> &force,
                  std::vector<VALUETYPE> &virial, std::vector<VALUETYPE>
                  &atom_energy, std::vector<VALUETYPE> &atom_virial, const int
                  &nframes, const std::vector<VALUETYPE> &coord, const
                  <VALUETYPE> &box, const
                  std::vector<VALUETYPE> &fparam = std::vector<VALUETYPE>(),
                  const std::vector<VALUETYPE> &aparam =
                  std::vector<VALUETYPE>())
```
Evaluate the energy, force, and virial with the mixed type by using this DP.

Parameters

- **ener** [out] The system energy.
- **force** [out] The force on each atom.
- **virial** [out] The virial.
- **atom\_energy** [out] The atomic energy.
- **atom** virial [out] The atomic virial.
- **nframes** [in] The number of frames.
- **coord** [in] The coordinates of atoms. The array should be of size nframes x natoms x 3.
- **atype** [in] The atom types. The array should be of size nframes x natoms.
- **box** [in] The cell of the region. The array should be of size nframes x 9.
- **fparam** [in] The frame parameter. The array can be of size : nframes x dim fparam. dim fparam. Then all frames are assumed to be provided with the same fparam.
- **aparam** [in] The atomic parameter The array can be of size : nframes x natoms x dim aparam. natoms x dim aparam. Then all frames are assumed to be provided with the same aparam.

<span id="page-692-0"></span>template<typename **VALUETYPE**>

```
void compute_mixed_type(std::vector<ENERGYTYPE> &ener, std::vector<VALUETYPE>
                     &force, std::vector<VALUETYPE> &virial, std::vector<VALUETYPE>
                     &atom_energy, std::vector<VALUETYPE> &atom_virial, const int
                     &nframes, const std::vector<VALUETYPE> &coord, const
                     <VALUETYPE> &box, const
                     std::vector<VALUETYPE> &fparam = std::vector<VALUETYPE>(),
                     const std::vector<VALUETYPE> &aparam =
                     std::vector<VALUETYPE>())
```
#### **Public Functions**

#### **DeepPot**()

DP constructor without initialization.

#### **~DeepPot**()

**DeepPot**(const std::string &model, const int &gpu\_rank = 0, const std::string &file\_content = "") DP constructor with initialization.

Parameters

- **model** [in] The name of the frozen model file.
- **gpu\_rank** [in] The GPU rank. Default is 0.
- **file** content  $\lceil \text{in} \rceil$  The content of the model file. If it is not empty, DP will read from the string instead of the file.

void **init**(const std::string &model, const int &gpu\_rank = 0, const std::string &file\_content = "") Initialize the DP.

- **model** [in] The name of the frozen model file.
- **gpu\_rank** [in] The GPU rank. Default is 0.
- **file\_content** [in] The content of the model file. If it is not empty, DP will read from the string instead of the file.

#### void **print\_summary**(const std::string &pre) const

Print the DP summary to the screen.

### Parameters

**pre** – [in] The prefix to each line.

# double **cutoff**() const

Get the cutoff radius.

Returns

The cutoff radius.

# int **numb\_types**() const

Get the number of types.

Returns

The number of types.

# int **numb\_types\_spin**() const

Get the number of types with spin.

### Returns

The number of types with spin.

### int **dim\_fparam**() const

Get the dimension of the frame parameter.

# Returns

The dimension of the frame parameter.

# int **dim\_aparam**() const

Get the dimension of the atomic parameter.

#### Returns

The dimension of the atomic parameter.

# void **get\_type\_map**(std::string &type\_map)

Get the type map (element name of the atom types) of this model.

#### Parameters

**type\_map** – [out] The type map of this model.

# bool **is\_aparam\_nall**() const

Get whether the atom dimension of aparam is nall instead of fparam.

# Parameters

**aparam\_nall** – [out] whether the atom dimension of aparam is nall instead of fparam.

# <span id="page-694-0"></span>**Class DeepPotBase**

• Defined in file\_source\_api\_cc\_include\_DeepPot.h

### **Inheritance Relationships**

# **Derived Type**

• public deepmd::DeepPotTF [\(Class DeepPotTF](#page-703-0))

### **Class Documentation**

#### <span id="page-694-1"></span>class **DeepPotBase**

Deep Potential. Subclassed by [deepmd::DeepPotTF](#page-703-1)

### **Unnamed Group**

virtual void **computew**(std::vector<double> &ener, std::vector<double> &force,

std::vector<double> &virial, std::vector<double> &atom\_energy, std::vector<double> &atom\_virial, const std::vector<double> &coord, const std::vector<int> &atype, const std::vector<double> &box, const std::vector<double> &fparam = std::vector<double>(), const  $std::vector < double > \&aparam = std::vector < double > () = 0$ 

Evaluate the energy, force, virial, atomic energy, and atomic virial by using this DP.

Note: The double precision interface is used by i-PI, GROMACS, ABACUS, and CP2k.

- **ener** [out] The system energy.
- **force** [out] The force on each atom.
- **virial** [out] The virial.
- **atom\_energy** [out] The atomic energy.
- **atom\_virial** [out] The atomic virial.
- **coord** [in] The coordinates of atoms. The array should be of size nframes x natoms x 3.
- **atype** [in] The atom types. The list should contain natoms ints.
- **box** [in] The cell of the region. The array should be of size nframes x 9.
- **fparam** [in] The frame parameter. The array can be of size : nframes x dim fparam. dim fparam. Then all frames are assumed to be provided with the same fparam.

• **aparam** – [in] The atomic parameter The array can be of size : nframes x natoms x dim aparam. natoms x dim aparam. Then all frames are assumed to be provided with the same aparam.

virtual void **computew**(std::vector<double> &ener, std::vector<float> &force, std::vector<float> &virial, std::vector<float> &atom\_energy, std::vector<float> &atom\_virial, const std::vector<float> &coord, const std::vector<int> &atype, const std::vector<float> &box, const std::vector<float> &fparam = std::vector<float>(), const std::vector<float> &aparam =  $std::vector < float>()$  = 0

# **Unnamed Group**

virtual void **computew**(std::vector<double> &ener, std::vector<double> &force, std::vector<double> &virial, std::vector<double> &atom\_energy, std::vector<double> &atom\_virial, const std::vector<double> &coord, const std::vector<int> &atype, const std::vector<double> &box, const int nghost, const [InputNlist](#page-816-0) &inlist, const int &ago, const std::vector<double> &fparam = std::vector<double>(), const std::vector<double> &aparam =  $std::vector < double > () = 0$ 

Evaluate the energy, force, virial, atomic energy, and atomic virial by using this DP.

Note: The double precision interface is used by LAMMPS and AMBER.

- **ener** [out] The system energy.
- **force** [out] The force on each atom.
- **virial** [out] The virial.
- **atom\_energy** [out] The atomic energy.
- **atom\_virial** [out] The atomic virial.
- **coord** [in] The coordinates of atoms. The array should be of size nframes x natoms x 3.
- **atype** [in] The atom types. The list should contain natoms ints.
- **box** [in] The cell of the region. The array should be of size nframes x 9.
- **nghost** [in] The number of ghost atoms.
- **lmp\_list** [in] The input neighbour list.
- **ago** [in] Update the internal neighbour list if ago is 0.
- **fparam** [in] The frame parameter. The array can be of size : nframes x dim\_fparam. dim\_fparam. Then all frames are assumed to be provided with the same fparam.
- **aparam** [in] The atomic parameter The array can be of size : nframes x natoms x dim aparam. natoms x dim aparam. Then all frames are assumed to be provided with the same aparam.

virtual void **computew**(std::vector<double> &ener, std::vector<float> &force, std::vector<float> &virial, std::vector<float> &atom\_energy, std::vector<float> &atom\_virial, const std::vector<float> &coord, const std::vector<int> &atype, const std::vector<float> &box, const int nghost, const [InputNlist](#page-816-0) &inlist, const int &ago, const std::vector<float> &fparam = std::vector<float>(), const  $std::vector < float > \&aparam = std::vector < float > () = 0$ 

# **Unnamed Group**

```
virtual void computew_mixed_type(std::vector<double> &ener, std::vector<double> &force,
                                  std::vector<double> &virial, std::vector<double>
                                  &atom_energy, std::vector<double> &atom_virial, const int
                                  &nframes, const std::vector<double> &coord, const
                                  std::vector<int> &atype, const std::vector<double> &box, const
                                  std::vector<double> &fparam = std::vector<double>(), const
                                  std::vector < double > \&aparam = std::vector < double > () = 0
```
Evaluate the energy, force, and virial with the mixed type by using this DP.

Note: At this time, no external program uses this interface.

### Parameters

- **ener** [out] The system energy.
- **force** [out] The force on each atom.
- **virial** [out] The virial.
- **atom** energy  $\lceil \text{out} \rceil$  The atomic energy.
- **atom\_virial** [out] The atomic virial.
- **nframes** [in] The number of frames.
- **coord** [in] The coordinates of atoms. The array should be of size nframes x natoms x 3.
- **atype** [in] The atom types. The array should be of size nframes x natoms.
- **box** [in] The cell of the region. The array should be of size nframes x 9.
- **fparam** [in] The frame parameter. The array can be of size : nframes x dim fparam. dim fparam. Then all frames are assumed to be provided with the same fparam.
- **aparam** [in] The atomic parameter The array can be of size : nframes x natoms x dim aparam. natoms x dim aparam. Then all frames are assumed to be provided with the same aparam.

virtual void **computew\_mixed\_type**(std::vector<double> &ener, std::vector<float> &force,

std::vector<float> &virial, std::vector<float> &atom\_energy, std::vector<float> &atom\_virial, const int &nframes, const std::vector<float> &coord, const std::vector<int> &atype, const std::vector<float> &box, const std::vector<float> &fparam = std::vector<float>(), const std::vector<float> &aparam =  $std::vector < float>() = 0$ 

# **Public Functions**

### inline **DeepPotBase**()

DP constructor without initialization.

```
inline virtual ~DeepPotBase()
```
**DeepPotBase**(const std::string &model, const int &gpu\_rank = 0, const std::string &file\_content = "") DP constructor with initialization.

Parameters

- **model** [in] The name of the frozen model file.
- **gpu\_rank** [in] The GPU rank. Default is 0.
- **file\_content** [in] The content of the model file. If it is not empty, DP will read from the string instead of the file.

virtual void **init**(const std::string &model, const int &gpu\_rank = 0, const std::string &file\_content  $=$  "")  $= 0$ 

Initialize the DP.

Parameters

- **model** [in] The name of the frozen model file.
- **gpu\_rank** [in] The GPU rank. Default is 0.
- **file\_content** [in] The content of the model file. If it is not empty, DP will read from the string instead of the file.

# virtual double  $\text{cutoff}() \text{ const} = 0$

Get the cutoff radius.

```
Returns
    The cutoff radius.
```

```
virtual int \texttt{numb\_types}() \text{ const} = 0
```
Get the number of types.

```
Returns
```
The number of types.

```
virtual int \texttt{numb\_types\_spin}() \text{ const} = 0
```

```
Get the number of types with spin.
```
Returns

The number of types with spin.

```
virtual int \dim_{\mathbb{Z}} fraction () const = 0
```
Get the dimension of the frame parameter.

Returns

The dimension of the frame parameter.

```
virtual int \dim_{\mathbb{Z}} aparam() const = 0
```
Get the dimension of the atomic parameter.

Returns

The dimension of the atomic parameter.

virtual void  $get_type\_map(std::string \& type\_map) = 0$ 

Get the type map (element name of the atom types) of this model.

Parameters

**type\_map** – [out] The type map of this model.

#### virtual bool **is\_aparam\_nall**() const = 0

Get whether the atom dimension of aparam is nall instead of fparam.

Parameters

**aparam\_nall** – [out] whether the atom dimension of aparam is nall instead of fparam.

#### **Class DeepPotModelDevi**

• Defined in file\_source\_api\_cc\_include\_DeepPot.h

### **Class Documentation**

### class **DeepPotModelDevi**

#### **Public Functions**

#### **DeepPotModelDevi**()

DP model deviation constructor without initialization.

#### **~DeepPotModelDevi**()

**DeepPotModelDevi**(const std::vector<std::string> &models, const int &gpu\_rank = 0, const std::vector<std::string> &file\_contents = std::vector<std::string>())

DP model deviation constructor with initialization.

Parameters

- **models** [in] The names of the frozen model files.
- **gpu\_rank** [in] The GPU rank. Default is 0.
- **file\_contents** [in] The contents of the model files. If it is not empty, DP will read from the strings instead of the files.

void **init** (const std::vector <std::string> &models, const int &gpu rank = 0, const std::vector<std::string> &file\_contents = std::vector<std::string>())

Initialize the DP model deviation contrcutor.

Parameters

- **models** [in] The names of the frozen model files.
- **gpu\_rank** [in] The GPU rank. Default is 0.
- **file\_contents** [in] The contents of the model files. If it is not empty, DP will read from the strings instead of the files.

<span id="page-698-0"></span>template<typename **VALUETYPE**>

void compute(std::vector[<ENERGYTYPE](#page-731-2)> &all\_ener, std::vector<std::vector[<VALUETYPE](#page-698-0)>> &all\_force, std::vector<std::vector<[VALUETYPE](#page-698-0)>> &all\_virial, const std::vector[<VALUETYPE>](#page-698-0) &coord, const std::vector<int> &atype, const std::vector[<VALUETYPE>](#page-698-0) &box, const std::vector<[VALUETYPE>](#page-698-0) &fparam = std::vector[<VALUETYPE>](#page-698-0)(), const std::vector<[VALUETYPE>](#page-698-0) &aparam = std::vector[<VALUETYPE>](#page-698-0)())

Evaluate the energy, force and virial by using these DP models.

Parameters

- **all** ener [out] The system energies of all models.
- **all force** [out] The forces on each atom of all models.
- **all\_virial** [out] The virials of all models.
- **coord** [in] The coordinates of atoms. The array should be of size nframes x natoms x 3.
- **atype** [in] The atom types. The list should contain natoms ints.
- **box** [in] The cell of the region. The array should be of size nframes x 9.
- **fparam** [in] The frame parameter. The array can be of size : nframes x dim fparam. dim fparam. Then all frames are assumed to be provided with the same fparam.
- **aparam** [in] The atomic parameter The array can be of size : nframes x natoms x dim aparam. natoms x dim aparam. Then all frames are assumed to be provided with the same aparam. dim aparam. Then all frames and atoms are provided with the same aparam.

# <span id="page-699-0"></span>template<typename **VALUETYPE**>

```
<ENERGYTYPE<VALUETYPE>>
          &all_force, std::vector<std::vector<VALUETYPE>> &all_virial,
          std::vector<std::vector<VALUETYPE>> &all_atom_energy,
          <VALUETYPE>> &all_atom_virial, const
          std::vector<VALUETYPE> &coord, const std::vector<int> &atype, const
          std::vector<VALUETYPE> &box, const std::vector<VALUETYPE> &fparam =
          std::vector<VALUETYPE>(), const std::vector<VALUETYPE> &aparam =
          std::vector<VALUETYPE>())
```
Evaluate the energy, force, virial, atomic energy, and atomic virial by using these DP models.

- **all\_ener** [out] The system energies of all models.
- **all force** [out] The forces on each atom of all models.
- **all\_virial** [out] The virials of all models.
- **all atom energy**  $\lceil \text{out} \rceil$  The atomic energies of all models.
- **all\_atom\_virial** [out] The atomic virials of all models.
- **coord** [in] The coordinates of atoms. The array should be of size nframes x natoms x 3.
- **atype** [in] The atom types. The list should contain natoms ints.
- **box** [in] The cell of the region. The array should be of size nframes x 9.
- **fparam** [in] The frame parameter. The array can be of size : nframes x dim fparam. dim fparam. Then all frames are assumed to be provided with the same fparam.
- **aparam** [in] The atomic parameter The array can be of size : nframes x natoms x dim aparam. natoms x dim aparam. Then all frames are assumed to be provided with the same aparam. dim aparam. Then all frames and atoms are provided with the same aparam.

#### <span id="page-700-0"></span>template<typename **VALUETYPE**>

```
<ENERGYTYPE<VALUETYPE>>
           &all_force, std::vector<std::vector<VALUETYPE>> &all_virial, const
          std::vector<VALUETYPE> &coord, const std::vector<int> &atype, const
          std::vector<VALUETYPE> &box, const int nghost, const InputNlist &lmp_list, const
          int &ago, const std::vector<VALUETYPE> &fparam = std::vector<VALUETYPE>(),
          const std::vector<VALUETYPE> &aparam = std::vector<VALUETYPE>())
```
Evaluate the energy, force and virial by using these DP models.

### Parameters

- **all\_ener** [out] The system energies of all models.
- **all force** [out] The forces on each atom of all models.
- **all** virial [out] The virials of all models.
- **coord** [in] The coordinates of atoms. The array should be of size nframes x natoms x 3.
- **atype** [in] The atom types. The list should contain natoms ints.
- **box** [in] The cell of the region. The array should be of size nframes x 9.
- **nghost** [in] The number of ghost atoms.
- **lmp\_list** [in] The input neighbour list.
- **ago** [in] Update the internal neighbour list if ago is 0.
- **fparam** [in] The frame parameter. The array can be of size : nframes x dim\_fparam. dim\_fparam. Then all frames are assumed to be provided with the same fparam.
- **aparam** [in] The atomic parameter The array can be of size : nframes x natoms x dim aparam. natoms x dim aparam. Then all frames are assumed to be provided with the same aparam. dim aparam. Then all frames and atoms are provided with the same aparam.

#### <span id="page-700-1"></span>template<typename **VALUETYPE**>

void compute(std::vector[<ENERGYTYPE](#page-731-2)> &all\_ener, std::vector<std::vector[<VALUETYPE](#page-700-1)>> &all\_force, std::vector<std::vector<[VALUETYPE](#page-700-1)>> &all\_virial, std::vector<std::vector[<VALUETYPE>](#page-700-1)> &all\_atom\_energy, std::vector<std::vector[<VALUETYPE>](#page-700-1)> &all\_atom\_virial, const std::vector[<VALUETYPE>](#page-700-1) &coord, const std::vector<int> &atype, const std::vector[<VALUETYPE>](#page-700-1) &box, const int nghost, const [InputNlist](#page-816-0) &lmp\_list, const int &ago, const std::vector<[VALUETYPE](#page-700-1)> &fparam = std::vector[<VALUETYPE](#page-700-1)>(), const std::vector<[VALUETYPE>](#page-700-1) &aparam = std::vector<[VALUETYPE>](#page-700-1)())

Evaluate the energy, force, virial, atomic energy, and atomic virial by using these DP models.

#### Parameters

• **all\_ener** – [out] The system energies of all models.

- **all force** [out] The forces on each atom of all models.
- **all\_virial** [out] The virials of all models.
- **all\_atom\_energy** [out] The atomic energies of all models.
- **all\_atom\_virial** [out] The atomic virials of all models.
- **coord** [in] The coordinates of atoms. The array should be of size nframes x natoms x 3.
- **atype** [in] The atom types. The list should contain natoms ints.
- **box** [in] The cell of the region. The array should be of size nframes x 9.
- **nghost** [in] The number of ghost atoms.
- **lmp\_list** [in] The input neighbour list.
- **ago** [in] Update the internal neighbour list if ago is 0.
- **fparam** [in] The frame parameter. The array can be of size : nframes x dim fparam. dim fparam. Then all frames are assumed to be provided with the same fparam.
- **aparam** [in] The atomic parameter The array can be of size : nframes x natoms x dim aparam. natoms x dim aparam. Then all frames are assumed to be provided with the same aparam. dim aparam. Then all frames and atoms are provided with the same aparam.

# inline double **cutoff**() const

Get the cutoff radius.

```
Returns
```
The cutoff radius.

#### inline int **numb\_types**() const

Get the number of types.

#### Returns

The number of types.

#### inline int **numb\_types\_spin**() const

Get the number of types with spin.

#### Returns

The number of types with spin.

#### inline int **dim\_fparam**() const

Get the dimension of the frame parameter.

#### Returns

The dimension of the frame parameter.

### inline int **dim\_aparam**() const

Get the dimension of the atomic parameter.

### Returns

The dimension of the atomic parameter.

<span id="page-701-0"></span>template<typename **VALUETYPE**>

void **compute\_avg**([VALUETYPE](#page-701-0) &dener, const std::vector[<VALUETYPE>](#page-701-0) &all\_energy)

Compute the average energy.

Parameters

- **dener** [out] The average energy.
- **all\_energy** [in] The energies of all models.

<span id="page-702-0"></span>template<typename **VALUETYPE**>

void **compute\_avg**(std::vector[<VALUETYPE>](#page-702-0) &avg, const

std::vector<std::vector[<VALUETYPE>](#page-702-0)> &xx)

Compute the average of vectors.

Parameters

- **avg** [out] The average of vectors.
- **xx** [in] The vectors of all models.

<span id="page-702-1"></span>template<typename **VALUETYPE**>

void **compute\_std**([std:](#page-702-1):vector[<VALUETYPE>](#page-702-1) &std, const [std](#page-702-1)::vector<[VALUETYPE](#page-702-1)> &avg, const [std:](#page-702-1):vector[<std](#page-702-1)::vector[<VALUETYPE>](#page-702-1)> &xx, const int &stride)

Compute the standard deviation of vectors.

Parameters

- **std** [out] The standard deviation of vectors.
- **avg** [in] The average of vectors.
- **xx** [in] The vectors of all models.
- **stride** [in] The stride to compute the deviation.

<span id="page-702-2"></span>template<typename **VALUETYPE**>

void **compute\_relative\_std**([std:](#page-702-2):vector[<VALUETYPE>](#page-702-2) &std, const [std](#page-702-2)::vector<[VALUETYPE](#page-702-2)> &avg, const [VALUETYPE](#page-702-2) eps, const int &stride)

Compute the relative standard deviation of vectors.

Parameters

- **std** [out] The standard deviation of vectors.
- **avg** [in] The average of vectors.
- **eps** [in] The level parameter for computing the deviation.
- **stride** [in] The stride to compute the deviation.

<span id="page-702-3"></span>template<typename **VALUETYPE**>

void **compute\_std\_e**([std](#page-702-3)::vector<[VALUETYPE](#page-702-3)> &std, const [std](#page-702-3)::vector[<VALUETYPE>](#page-702-3) &avg, const [std:](#page-702-3):vector[<std](#page-702-3)::vector[<VALUETYPE>](#page-702-3)> &xx)

Compute the standard deviation of atomic energies.

Parameters

- **std** [out] The standard deviation of atomic energies.
- **avg** [in] The average of atomic energies.
- **xx** [in] The vectors of all atomic energies.

<span id="page-702-4"></span>template<typename **VALUETYPE**>

```
stdVALUETYPE<VALUETYPE> &avg,
        std:<std<VALUETYPE>> &xx)
```
Compute the standard deviation of forces.

Parameters

- **std** [out] The standard deviation of forces.
- **avg** [in] The average of forces.
- $xx \sin$  The vectors of all forces.

<span id="page-703-2"></span>template<typename **VALUETYPE**>

```
void compute_relative_std_f(std::vector<VALUETYPE> &std, const std::vector<VALUETYPE>
                           &avg, const VALUETYPE eps)
```
Compute the relative standard deviation of forces.

Parameters

- **std** [out] The relative standard deviation of forces.
- **avg** [in] The relative average of forces.
- **eps** [in] The level parameter for computing the deviation.

### inline bool **is\_aparam\_nall**() const

Get whether the atom dimension of aparam is nall instead of fparam.

Parameters

**aparam\_nall** – [out] whether the atom dimension of aparam is nall instead of fparam.

#### <span id="page-703-0"></span>**Class DeepPotTF**

• Defined in file\_source\_api\_cc\_include\_DeepPotTF.h

# **Inheritance Relationships**

#### **Base Type**

• public deepmd::DeepPotBase ([Class DeepPotBase\)](#page-694-0)

#### **Class Documentation**

```
class DeepPotTF : public deepmd::DeepPotBase
```
TensorFlow implementation for Deep Potential.

# **Public Functions**

### **DeepPotTF**()

DP constructor without initialization.

### **~DeepPotTF**()

**DeepPotTF** (const std::string &model, const int &gpu\_rank = 0, const std::string &file\_content =  $''$ ) DP constructor with initialization.

Parameters

- **model** [in] The name of the frozen model file.
- **gpu\_rank** [in] The GPU rank. Default is 0.
- **file\_content** [in] The content of the model file. If it is not empty, DP will read from the string instead of the file.

virtual void **init**(const std::string &model, const int &gpu\_rank = 0, const std::string &file\_content  $=$  "")

Initialize the DP.

Parameters

- **model** [in] The name of the frozen model file.
- **gpu\_rank** [in] The GPU rank. Default is 0.
- **file\_content** [in] The content of the model file. If it is not empty, DP will read from the string instead of the file.

inline virtual double **cutoff**() const

Get the cutoff radius.

Returns The cutoff radius.

inline virtual int **numb\_types**() const

Get the number of types.

Returns

The number of types.

### inline virtual int **numb\_types\_spin**() const

Get the number of types with spin.

Returns

The number of types with spin.

inline virtual int **dim\_fparam**() const

Get the dimension of the frame parameter.

Returns

The dimension of the frame parameter.

inline virtual int **dim\_aparam**() const

Get the dimension of the atomic parameter.

Returns

The dimension of the atomic parameter.

virtual void **get\_type\_map**(std::string &type\_map) Get the type map (element name of the atom types) of this model. Parameters **type\_map** – [out] The type map of this model. inline virtual bool **is\_aparam\_nall**() const Get whether the atom dimension of aparam is nall instead of fparam. Parameters **aparam\_nall** – [out] whether the atom dimension of aparam is nall instead of fparam. virtual void **computew**(std::vector<double> &ener, std::vector<double> &force, std::vector<double> &virial, std::vector<double> &atom\_energy, std::vector<double> &atom\_virial, const std::vector<double> &coord, const std::vector<int> &atype, const std::vector<double> &box, const std::vector<double> &fparam = std::vector<double>(), const std::vector<double> &aparam = std::vector<double>())

Evaluate the energy, force, virial, atomic energy, and atomic virial by using this DP.

Note: The double precision interface is used by i-PI, GROMACS, ABACUS, and CP2k.

#### Parameters

- **ener** [out] The system energy.
- **force** [out] The force on each atom.
- **virial** [out] The virial.
- **atom\_energy** [out] The atomic energy.
- **atom** virial [out] The atomic virial.
- **coord** [in] The coordinates of atoms. The array should be of size nframes x natoms x 3.
- **atype** [in] The atom types. The list should contain natoms ints.
- **box**  $\lceil \text{in} \rceil$  The cell of the region. The array should be of size nframes x 9.
- **fparam** [in] The frame parameter. The array can be of size : nframes x dim fparam. dim fparam. Then all frames are assumed to be provided with the same fparam.
- **aparam** [in] The atomic parameter The array can be of size : nframes x natoms x dim aparam. natoms x dim aparam. Then all frames are assumed to be provided with the same aparam.

virtual void **computew**(std::vector<double> &ener, std::vector<float> &force, std::vector<float> &virial, std::vector<float> &atom\_energy, std::vector<float> &atom\_virial, const std::vector<float> &coord, const std::vector<int> &atype, const std::vector<float> &box, const std::vector<float> &fparam = std::vector<float>(), const std::vector<float> &aparam = std::vector<float>())

virtual void **computew**(std::vector<double> &ener, std::vector<double> &force,

std::vector<double> &virial, std::vector<double> &atom\_energy, std::vector<double> &atom\_virial, const std::vector<double> &coord, const std::vector<int> &atype, const std::vector<double> &box, const int nghost, const [InputNlist](#page-816-0) &inlist, const int &ago, const std::vector<double> &fparam  $=$  std::vector  $\langle$  double $\rangle$ (), const std::vector  $\langle$  double $\rangle$  & aparam  $=$ std::vector<double>())

Evaluate the energy, force, virial, atomic energy, and atomic virial by using this DP.

Note: The double precision interface is used by LAMMPS and AMBER.

#### Parameters

- **ener** [out] The system energy.
- **force** [out] The force on each atom.
- **virial** [out] The virial.
- $\alpha$  atom energy [out] The atomic energy.
- **atom** virial [out] The atomic virial.
- **coord** [in] The coordinates of atoms. The array should be of size nframes x natoms x 3.
- **atype** [in] The atom types. The list should contain natoms ints.
- **box**  $\lceil \text{in} \rceil$  The cell of the region. The array should be of size nframes x 9.
- **nghost** [in] The number of ghost atoms.
- **lmp\_list** [in] The input neighbour list.
- **ago** [in] Update the internal neighbour list if ago is 0.
- **fparam** [in] The frame parameter. The array can be of size : nframes x dim\_fparam. dim\_fparam. Then all frames are assumed to be provided with the same fparam.
- **aparam** [in] The atomic parameter The array can be of size : nframes x natoms x dim aparam. natoms x dim aparam. Then all frames are assumed to be provided with the same aparam.

virtual void **computew**(std::vector<double> &ener, std::vector<float> &force, std::vector<float> &virial, std::vector<float> &atom\_energy, std::vector<float> &atom\_virial, const std::vector<float> &coord, const std::vector<int> &atype, const std::vector<float> &box, const int nghost, const [InputNlist](#page-816-0) &inlist, const int &ago, const std::vector<float> &fparam = std::vector<float>(), const std::vector<float> &aparam = std::vector<float>())

virtual void **computew\_mixed\_type**(std::vector<double> &ener, std::vector<double> &force, std::vector<double> &virial, std::vector<double> &atom\_energy, std::vector<double> &atom\_virial, const int &nframes, const std::vector<double> &coord, const std::vector<int> &atype, const std::vector<double> &box, const std::vector<double> &fparam = std::vector<double>(), const std::vector<double> &aparam = std::vector<double>()) Evaluate the energy, force, and virial with the mixed type by using this DP.

Note: At this time, no external program uses this interface.

Parameters

- **ener** [out] The system energy.
- **force** [out] The force on each atom.
- **virial** [out] The virial.
- **atom\_energy** [out] The atomic energy.
- **atom\_virial** [out] The atomic virial.
- **nframes** [in] The number of frames.
- **coord** [in] The coordinates of atoms. The array should be of size nframes x natoms x 3.
- **atype** [in] The atom types. The array should be of size nframes x natoms.
- **box** [in] The cell of the region. The array should be of size nframes x 9.
- **fparam** [in] The frame parameter. The array can be of size : nframes x dim fparam. dim fparam. Then all frames are assumed to be provided with the same fparam.
- **aparam** [in] The atomic parameter The array can be of size : nframes x natoms x dim\_aparam. natoms x dim\_aparam. Then all frames are assumed to be provided with the same aparam.

virtual void **computew\_mixed\_type**(std::vector<double> &ener, std::vector<float> &force, std::vector<float> &virial, std::vector<float> &atom\_energy, std::vector<float> &atom\_virial, const int &nframes, const std::vector<float> &coord, const std::vector<int> &atype, const std::vector<float> &box, const std::vector<float> &fparam = std::vector<float>(), const std::vector<float> &aparam = std::vector<float>())

# **Class DeepTensor**

• Defined in file\_source\_api\_cc\_include\_DeepTensor.h

# **Class Documentation**

#### class **DeepTensor**

Deep Tensor.

# **Public Functions**

### **DeepTensor**()

Deep Tensor constructor without initialization.

### **~DeepTensor**()

**DeepTensor** (const std::string &model, const int &gpu\_rank = 0, const std::string &name\_scope = "") Deep Tensor constructor with initialization..

Parameters

- **model** [in] The name of the frozen model file.
- **gpu\_rank** [in] The GPU rank. Default is 0.
- **name\_scope** [in] Name scopes of operations.
- void **init**(const std::string &model, const int &gpu\_rank = 0, const std::string &name\_scope = "") Initialize the Deep Tensor.

Parameters

- **model** [in] The name of the frozen model file.
- **gpu\_rank** [in] The GPU rank. Default is 0.
- **name** scope [in] Name scopes of operations.

void **print\_summary**(const std::string &pre) const

Print the DP summary to the screen.

Parameters

**pre** – [in] The prefix to each line.

<span id="page-708-0"></span>template<typename **VALUETYPE**>

void **compute**(std::vector[<VALUETYPE>](#page-708-0) &value, const std::vector[<VALUETYPE](#page-708-0)> &coord, const std::vector<int> &atype, const std::vector<[VALUETYPE](#page-708-0)> &box)

Evaluate the value by using this model.

Parameters

- **value** [out] The value to evalute, usually would be the atomic tensor.
- **coord** [in] The coordinates of atoms. The array should be of size natoms x 3.
- **atype** [in] The atom types. The list should contain natoms ints.
- **box** [in] The cell of the region. The array should be of size 9.

<span id="page-708-1"></span>template<typename **VALUETYPE**>

void **compute**(std::vector[<VALUETYPE>](#page-708-1) &value, const std::vector[<VALUETYPE](#page-708-1)> &coord, const std::vector<int> &atype, const std::vector<[VALUETYPE](#page-708-1)> &box, const int nghost, const [InputNlist](#page-816-0) &inlist)

Evaluate the value by using this model.

- **value** [out] The value to evalute, usually would be the atomic tensor.
- **coord** [in] The coordinates of atoms. The array should be of size natoms x 3.
- **atype** [in] The atom types. The list should contain natoms ints.
- **box** [in] The cell of the region. The array should be of size 9.
- **nghost** [in] The number of ghost atoms.
- **inlist** [in] The input neighbour list.

<span id="page-709-0"></span>template<typename **VALUETYPE**>

void **compute**(std::vector[<VALUETYPE>](#page-709-0) &global\_tensor, std::vector<[VALUETYPE>](#page-709-0) &force, std::vector[<VALUETYPE>](#page-709-0) &virial, const std::vector[<VALUETYPE](#page-709-0)> &coord, const std::vector<int> &atype, const std::vector<[VALUETYPE](#page-709-0)> &box)

Evaluate the global tensor and component-wise force and virial.

Parameters

- **global\_tensor** [out] The global tensor to evalute.
- **force** [out] The component-wise force of the global tensor, size odim x natoms x 3.
- **virial** [out] The component-wise virial of the global tensor, size odim x 9.
- **coord** [in] The coordinates of atoms. The array should be of size natoms x 3.
- **atype** [in] The atom types. The list should contain natoms ints.
- **box** [in] The cell of the region. The array should be of size 9.

#### <span id="page-709-1"></span>template<typename **VALUETYPE**>

void **compute**(std::vector[<VALUETYPE>](#page-709-1) &global\_tensor, std::vector<[VALUETYPE>](#page-709-1) &force, std::vector[<VALUETYPE>](#page-709-1) &virial, const std::vector[<VALUETYPE](#page-709-1)> &coord, const std::vector<int> &atype, const std::vector<[VALUETYPE](#page-709-1)> &box, const int nghost, const [InputNlist](#page-816-0) &inlist)

Evaluate the global tensor and component-wise force and virial.

Parameters

- **global\_tensor** [out] The global tensor to evalute.
- **force** [out] The component-wise force of the global tensor, size odim x natoms x 3.
- **virial** [out] The component-wise virial of the global tensor, size odim x 9.
- **coord** [in] The coordinates of atoms. The array should be of size natoms x 3.
- **atype** [in] The atom types. The list should contain natoms ints.
- **box** [in] The cell of the region. The array should be of size 9.
- **nghost** [in] The number of ghost atoms.
- **inlist** [in] The input neighbour list.

<span id="page-709-2"></span>template<typename **VALUETYPE**>

void **compute**(std::vector[<VALUETYPE>](#page-709-2) &global\_tensor, std::vector<[VALUETYPE>](#page-709-2) &force, std::vector[<VALUETYPE>](#page-709-2) &virial, std::vector<[VALUETYPE>](#page-709-2) &atom\_tensor, std::vector[<VALUETYPE>](#page-709-2) &atom\_virial, const std::vector[<VALUETYPE>](#page-709-2) &coord, const std::vector<int> &atype, const std::vector[<VALUETYPE>](#page-709-2) &box)

Evaluate the global tensor and component-wise force and virial.

- **global\_tensor** [out] The global tensor to evalute.
- **force** [out] The component-wise force of the global tensor, size odim x natoms x 3.
- **virial** [out] The component-wise virial of the global tensor, size odim x 9.
- **atom\_tensor** [out] The atomic tensor value of the model, size natoms x odim.
- **atom\_virial** [out] The component-wise atomic virial of the global tensor, size odim x natoms x 9.
- **coord** [in] The coordinates of atoms. The array should be of size natoms x 3.
- **atype** [in] The atom types. The list should contain natoms ints.
- **box** [in] The cell of the region. The array should be of size 9.

#### <span id="page-710-0"></span>template<typename **VALUETYPE**>

void **compute**(std::vector[<VALUETYPE>](#page-710-0) &global\_tensor, std::vector<[VALUETYPE>](#page-710-0) &force, std::vector[<VALUETYPE>](#page-710-0) &virial, std::vector<[VALUETYPE>](#page-710-0) &atom\_tensor, std::vector[<VALUETYPE>](#page-710-0) &atom\_virial, const std::vector[<VALUETYPE>](#page-710-0) &coord, const std::vector<int> &atype, const std::vector[<VALUETYPE>](#page-710-0) &box, const int nghost, const [InputNlist](#page-816-0) &inlist)

Evaluate the global tensor and component-wise force and virial.

#### Parameters

- **global\_tensor** [out] The global tensor to evalute.
- **force** [out] The component-wise force of the global tensor, size odim x natoms x 3.
- **virial** [out] The component-wise virial of the global tensor, size odim x 9.
- **atom** tensor [out] The atomic tensor value of the model, size natoms x odim.
- **atom** virial [out] The component-wise atomic virial of the global tensor, size odim x natoms x 9.
- **coord** [in] The coordinates of atoms. The array should be of size natoms x 3.
- **atype** [in] The atom types. The list should contain natoms ints.
- **box** [in] The cell of the region. The array should be of size 9.
- **nghost** [in] The number of ghost atoms.
- **inlist** [in] The input neighbour list.

### double **cutoff**() const

Get the cutoff radius.

#### Returns

The cutoff radius.

### int **numb\_types**() const

Get the number of types.

# Returns

The number of types.

# int **output\_dim**() const

Get the output dimension.

#### Returns

The output dimension.

const std::vector<int> &**sel\_types**() const

Get the list of sel types.

Returns The list of sel types.

void **get\_type\_map**(std::string &type\_map)

Get the type map (element name of the atom types) of this model.

Parameters

**type\_map** – [out] The type map of this model.

### <span id="page-711-0"></span>**Class DeepTensorBase**

• Defined in file\_source\_api\_cc\_include\_DeepTensor.h

### **Inheritance Relationships**

### **Derived Type**

• public deepmd::DeepTensorTF ([Class DeepTensorTF\)](#page-714-0)

### **Class Documentation**

#### <span id="page-711-1"></span>class **DeepTensorBase**

Deep Tensor.

Subclassed by [deepmd::DeepTensorTF](#page-714-1)

#### **Unnamed Group**

virtual void **computew**(std::vector<double> &global\_tensor, std::vector<double> &force, std::vector<double> &virial, std::vector<double> &atom\_tensor, std::vector<double> &atom\_virial, const std::vector<double> &coord, const std::vector<int> &atype, const std::vector<double> &box, const bool  $request\_deriv$  = 0

Evaluate the global tensor and component-wise force and virial.

- **global\_tensor** [out] The global tensor to evalute.
- **force** [out] The component-wise force of the global tensor, size odim x natoms x 3.
- **virial** [out] The component-wise virial of the global tensor, size odim x 9.
- **atom tensor** [out] The atomic tensor value of the model, size natoms x odim.
- **atom\_virial** [out] The component-wise atomic virial of the global tensor, size odim x natoms x 9.
- **coord** [in] The coordinates of atoms. The array should be of size natoms x 3.
- **atype** [in] The atom types. The list should contain natoms ints.
- **box** [in] The cell of the region. The array should be of size 9.
- **request\_deriv** [in] Whether to request the derivative of the global tensor, including force and virial.

virtual void **computew**(std::vector<float> &global\_tensor, std::vector<float> &force,

std::vector<float> &virial, std::vector<float> &atom\_tensor, std::vector<float> &atom\_virial, const std::vector<float> &coord, const std::vector<int> &atype, const std::vector<float> &box, const bool request deriv $= 0$ 

# **Unnamed Group**

virtual void **computew**(std::vector<double> &global\_tensor, std::vector<double> &force, std::vector<double> &virial, std::vector<double> &atom\_tensor,

std::vector<double> &atom\_virial, const std::vector<double> &coord, const std::vector<int> &atype, const std::vector<double> &box, const int nghost, const [InputNlist](#page-816-0) &inlist, const bool request deriv) = 0

Evaluate the global tensor and component-wise force and virial.

### Parameters

- **global tensor** [out] The global tensor to evalute.
- **force** [out] The component-wise force of the global tensor, size odim x natoms x 3.
- **virial** [out] The component-wise virial of the global tensor, size odim x 9.
- **atom** tensor [out] The atomic tensor value of the model, size natoms x odim.
- **atom\_virial** [out] The component-wise atomic virial of the global tensor, size odim x natoms x 9.
- **coord** [in] The coordinates of atoms. The array should be of size natoms x 3.
- **atype** [in] The atom types. The list should contain natoms ints.
- **box** [in] The cell of the region. The array should be of size 9.
- **nghost** [in] The number of ghost atoms.
- **inlist** [in] The input neighbour list.
- **request\_deriv** [in] Whether to request the derivative of the global tensor, including force and virial.

virtual void **computew**(std::vector<float> &global\_tensor, std::vector<float> &force,

std::vector<float> &virial, std::vector<float> &atom\_tensor, std::vector<float> &atom\_virial, const std::vector<float> &coord, const std::vector<int> &atype, const std::vector<float> &box, const int nghost, const [InputNlist](#page-816-0) &inlist, const bool request  $\text{deriv}$  = 0

# **Public Functions**

### inline **DeepTensorBase**()

Deep Tensor constructor without initialization.

inline virtual **~DeepTensorBase**()

**DeepTensorBase**(const std::string &model, const int &gpu\_rank = 0, const std::string &name\_scope  $=$   $'''$ )

Deep Tensor constructor with initialization..

Parameters

- **model** [in] The name of the frozen model file.
- **gpu\_rank** [in] The GPU rank. Default is 0.
- **name\_scope** [in] Name scopes of operations.

virtual void **init**(const std::string &model, const int &gpu\_rank = 0, const std::string &name\_scope  $=$  "" $) = 0$ 

Initialize the Deep Tensor.

Parameters

- **model** [in] The name of the frozen model file.
- **gpu\_rank** [in] The GPU rank. Default is 0.
- **name\_scope** [in] Name scopes of operations.

```
virtual double \text{cutoff}() \text{ const} = 0
```
Get the cutoff radius.

# Returns

The cutoff radius.

```
virtual int \texttt{numb\_types}() \text{ const} = 0
```
Get the number of types.

# Returns

The number of types.

virtual int  $output\_dim()$  const = 0

Get the output dimension.

# Returns

The output dimension.

virtual const std::vector $\langle int \rangle$  &**sel\_types**() const = 0

Get the list of sel types.

# Returns

The list of sel types.

```
virtual void get_type_map(std::string &type_map) = 0
```
Get the type map (element name of the atom types) of this model.

Parameters

**type\_map** – [out] The type map of this model.

# <span id="page-714-0"></span>**Class DeepTensorTF**

• Defined in file\_source\_api\_cc\_include\_DeepTensorTF.h

### **Inheritance Relationships**

# **Base Type**

• public deepmd::DeepTensorBase [\(Class DeepTensorBase](#page-711-0))

### **Class Documentation**

<span id="page-714-1"></span>class **DeepTensorTF** : public deepmd::[DeepTensorBase](#page-711-1)

Deep Tensor.

### **Unnamed Group**

virtual void **computew**(std::vector<double> &global\_tensor, std::vector<double> &force, std::vector<double> &virial, std::vector<double> &atom\_tensor, std::vector<double> &atom\_virial, const std::vector<double> &coord, const std::vector<int> &atype, const std::vector<double> &box, const bool request\_deriv)

Evaluate the global tensor and component-wise force and virial.

Parameters

- **global\_tensor** [out] The global tensor to evalute.
- **force** [out] The component-wise force of the global tensor, size odim x natoms x 3.
- **virial** [out] The component-wise virial of the global tensor, size odim x 9.
- **atom\_tensor** [out] The atomic tensor value of the model, size natoms x odim.
- **atom\_virial** [out] The component-wise atomic virial of the global tensor, size odim x natoms x 9.
- **coord** [in] The coordinates of atoms. The array should be of size natoms x 3.
- **atype** [in] The atom types. The list should contain natoms ints.
- **box** [in] The cell of the region. The array should be of size 9.
- **request\_deriv** [in] Whether to request the derivative of the global tensor, including force and virial.

virtual void **computew**(std::vector<float> &global\_tensor, std::vector<float> &force,

std::vector<float> &virial, std::vector<float> &atom\_tensor, std::vector<float> &atom\_virial, const std::vector<float> &coord, const std::vector<int> &atype, const std::vector<float> &box, const bool request\_deriv)

# **Unnamed Group**

virtual void **computew**(std::vector<double> &global\_tensor, std::vector<double> &force,

std::vector<double> &virial, std::vector<double> &atom\_tensor, std::vector<double> &atom\_virial, const std::vector<double> &coord, const std::vector<int> &atype, const std::vector<double> &box, const int nghost, const [InputNlist](#page-816-0) &inlist, const bool request\_deriv)

Evaluate the global tensor and component-wise force and virial.

Parameters

- **global\_tensor** [out] The global tensor to evalute.
- **force** [out] The component-wise force of the global tensor, size odim x natoms x 3.
- **virial** [out] The component-wise virial of the global tensor, size odim x 9.
- **atom\_tensor** [out] The atomic tensor value of the model, size natoms x odim.
- **atom\_virial** [out] The component-wise atomic virial of the global tensor, size odim x natoms x 9.
- **coord** [in] The coordinates of atoms. The array should be of size natoms x 3.
- **atype** [in] The atom types. The list should contain natoms ints.
- **box** [in] The cell of the region. The array should be of size 9.
- **nghost** [in] The number of ghost atoms.
- **inlist** [in] The input neighbour list.
- **request\_deriv** [in] Whether to request the derivative of the global tensor, including force and virial.

virtual void **computew**(std::vector<float> &global\_tensor, std::vector<float> &force,

std::vector<float> &virial, std::vector<float> &atom\_tensor, std::vector<float> &atom\_virial, const std::vector<float> &coord, const std::vector<int> &atype, const std::vector<float> &box, const int nghost, const [InputNlist](#page-816-0) &inlist, const bool request\_deriv)

# **Public Functions**

# **DeepTensorTF**()

Deep Tensor constructor without initialization.

# **~DeepTensorTF**()

**DeepTensorTF** (const std::string &model, const int &gpu rank = 0, const std::string &name\_scope = "")

Deep Tensor constructor with initialization..

- **model** [in] The name of the frozen model file.
- **gpu\_rank** [in] The GPU rank. Default is 0.
- **name\_scope** [in] Name scopes of operations.

virtual void **init**(const std::string &model, const int &gpu\_rank = 0, const std::string &name\_scope  $=$  "")

Initialize the Deep Tensor.

Parameters

- **model** [in] The name of the frozen model file.
- **gpu\_rank** [in] The GPU rank. Default is 0.
- **name\_scope** [in] Name scopes of operations.

inline virtual double **cutoff**() const

Get the cutoff radius.

Returns The cutoff radius.

inline virtual int **numb\_types**() const

Get the number of types.

Returns The number of types.

inline virtual int **output\_dim**() const

Get the output dimension.

Returns

The output dimension.

inline virtual const std::vector<int> &**sel\_types**() const Get the list of sel types.

Returns

The list of sel types.

virtual void **get\_type\_map**(std::string &type\_map)

Get the type map (element name of the atom types) of this model.

Parameters **type\_map** – [out] The type map of this model.

#### **Class DipoleChargeModifier**

• Defined in file\_source\_api\_cc\_include\_DataModifier.h

# **Class Documentation**

# class **DipoleChargeModifier**

Dipole charge modifier.

# **Public Functions**

# **DipoleChargeModifier**()

Dipole charge modifier without initialization.

**DipoleChargeModifier**(const std::string &model, const int &gpu\_rank = 0, const std::string  $\&$ name scope = "")

Dipole charge modifier without initialization.

Parameters

- **model** [in] The name of the frozen model file.
- **gpu\_rank** [in] The GPU rank. Default is 0.
- **name\_scope** [in] The name scope.

# **~DipoleChargeModifier**()

void **init**(const std::string &model, const int &gpu\_rank = 0, const std::string &name\_scope = "") Initialize the dipole charge modifier.

Parameters

- **model** [in] The name of the frozen model file.
- $gpu$  rank [in] The GPU rank. Default is 0.
- **name\_scope** [in] The name scope.

void **print\_summary**(const std::string &pre) const

Print the DP summary to the screen.

Parameters

**pre** – [in] The prefix to each line.

# <span id="page-717-0"></span>template<typename **VALUETYPE**>

```
void compute(std::vector<VALUETYPE> &dfcorr_, std::vector<VALUETYPE> &dvcorr_, const
             std::vector<VALUETYPE> &dcoord_, const std::vector<int> &datype_, const
             std::vector<VALUETYPE> &dbox, const std::vector<std::pair<int, int>> &pairs,
             const std::vector<VALUETYPE> &delef_, const int nghost, const InputNlist
             &lmp_list)
```
Evaluate the force and virial correction by using this dipole charge modifier.

- **dfcorr\_** [out] The force correction on each atom.
- **dvcorr\_** [out] The virial correction.
- **dcoord\_** [in] The coordinates of atoms. The array should be of size nall x 3.
- **datype\_** [in] The atom types. The list should contain nall ints.
- **dbox** [in] The cell of the region. The array should be of size 9.
- **pairs** [in] The pairs of atoms. The list should contain npairs pairs of ints.
- **delef\_** [in] The electric field on each atom. The array should be of size nloc x 3.
- **nghost** [in] The number of ghost atoms.
- **lmp\_list** [in] The neighbor list.

double **cutoff**() const Get cutoff radius. Returns double cutoff radius. int **numb\_types**() const Get the number of atom types. Returns int number of atom types. const std::vector<int> &**sel\_types**() const Get the list of sel types. Returns The list of sel types.

# **Class DipoleChargeModifierBase**

• Defined in file\_source\_api\_cc\_include\_DataModifier.h

#### **Inheritance Relationships**

### **Derived Type**

• public deepmd::DipoleChargeModifierTF [\(Class DipoleChargeModifierTF\)](#page-720-0)

# **Class Documentation**

#### class **DipoleChargeModifierBase**

Dipole charge modifier. (Base class) Subclassed by [deepmd::DipoleChargeModifierTF](#page-720-1)

#### **Unnamed Group**

virtual void **computew**(std::vector<double> &dfcorr\_, std::vector<double> &dvcorr\_, const std::vector<double> &dcoord\_, const std::vector<int> &datype\_, const std::vector<double> &dbox, const std::vector<std::pair<int, int>> &pairs, const std::vector<double> &delef\_, const int nghost, const [InputNlist](#page-816-0)  $\&$ lmp list) = 0

Evaluate the force and virial correction by using this dipole charge modifier.

- **dfcorr\_** [out] The force correction on each atom.
- **dvcorr\_** [out] The virial correction.
- **dcoord\_** [in] The coordinates of atoms. The array should be of size natoms x 3.
- **datype\_** [in] The atom types. The list should contain natoms ints.
- **dbox** [in] The cell of the region. The array should be of size 9.
- **pairs** [in] The pairs of atoms. The list should contain npairs pairs of ints.
- **delef\_** [in] The electric field on each atom. The array should be of size natoms x 3.
- **nghost** [in] The number of ghost atoms.
- **lmp\_list** [in] The neighbor list.

virtual void **computew**(std::vector<float> &dfcorr\_, std::vector<float> &dvcorr\_, const std::vector<float> &dcoord\_, const std::vector<int> &datype\_, const std::vector<float> &dbox, const std::vector<std::pair<int, int>> &pairs, const std::vector<float> &delef\_, const int nghost, const [InputNlist](#page-816-0)  $\&$ lmp list) = 0

# **Public Functions**

# inline **DipoleChargeModifierBase**()

Dipole charge modifier without initialization.

```
DipoleChargeModifierBase(const std::string &model, const int &gpu_rank = 0, const std::string
                            \&name scope = "")
```
Dipole charge modifier without initialization.

Parameters

- **model** [in] The name of the frozen model file.
- **gpu\_rank** [in] The GPU rank. Default is 0.
- **name\_scope** [in] The name scope.

```
inline virtual ~DipoleChargeModifierBase()
```
virtual void **init**(const std::string &model, const int &gpu\_rank = 0, const std::string &name\_scope  $=$  "" $) = 0$ 

Initialize the dipole charge modifier.

Parameters

- **model** [in] The name of the frozen model file.
- **gpu\_rank** [in] The GPU rank. Default is 0.
- **name\_scope** [in] The name scope.

```
virtual double \text{cutoff}() \text{ const} = 0
```
Get cutoff radius.

Returns double cutoff radius.

# virtual int  $\texttt{numb\_types}() \text{ const} = 0$

Get the number of atom types.

Returns int number of atom types.
virtual const std::vector $\langle \text{int} \rangle$  &**sel\_types**() const = 0 Get the list of sel types. Returns The list of sel types.

## **Class DipoleChargeModifierTF**

• Defined in file\_source\_api\_cc\_include\_DataModifierTF.h

#### **Inheritance Relationships**

## **Base Type**

• public deepmd::DipoleChargeModifierBase ([Class DipoleChargeModifierBase](#page-718-0))

#### **Class Documentation**

class **DipoleChargeModifierTF** : public deepmd:[:DipoleChargeModifierBase](#page-718-1)

Dipole charge modifier.

# **Public Functions**

#### **DipoleChargeModifierTF**()

Dipole charge modifier without initialization.

**DipoleChargeModifierTF**(const std::string &model, const int &gpu\_rank = 0, const std::string  $\&$ name scope = "")

Dipole charge modifier without initialization.

Parameters

- **model** [in] The name of the frozen model file.
- **gpu\_rank** [in] The GPU rank. Default is 0.
- **name\_scope** [in] The name scope.

#### **~DipoleChargeModifierTF**()

virtual void **init**(const std::string &model, const int &gpu\_rank = 0, const std::string &name\_scope  $=$   $'''$ )

Initialize the dipole charge modifier.

- **model** [in] The name of the frozen model file.
- **gpu\_rank** [in] The GPU rank. Default is 0.
- **name\_scope** [in] The name scope.

inline virtual double **cutoff**() const

Get cutoff radius.

Returns double cutoff radius.

inline virtual int **numb\_types**() const

Get the number of atom types.

Returns

int number of atom types.

inline virtual const std::vector<int> &**sel\_types**() const

Get the list of sel types.

Returns

The list of sel types.

virtual void **computew**(std::vector<double> &dfcorr\_, std::vector<double> &dvcorr\_, const std::vector<double> &dcoord\_, const std::vector<int> &datype\_, const std::vector<double> &dbox, const std::vector<std::pair<int, int>> &pairs, const std::vector<double> &delef\_, const int nghost, const [InputNlist](#page-816-0) &lmp\_list)

Evaluate the force and virial correction by using this dipole charge modifier.

Parameters

- **dfcorr\_** [out] The force correction on each atom.
- **dvcorr\_** [out] The virial correction.
- **dcoord\_** [in] The coordinates of atoms. The array should be of size natoms x 3.
- **datype\_** [in] The atom types. The list should contain natoms ints.
- **dbox** [in] The cell of the region. The array should be of size 9.
- **pairs** [in] The pairs of atoms. The list should contain npairs pairs of ints.
- **delef\_** [in] The electric field on each atom. The array should be of size natoms x 3.
- **nghost** [in] The number of ghost atoms.
- **lmp\_list** [in] The neighbor list.

virtual void **computew**(std::vector<float> &dfcorr\_, std::vector<float> &dvcorr\_, const std::vector<float> &dcoord\_, const std::vector<int> &datype\_, const std::vector<float> &dbox, const std::vector<std::pair<int, int>> &pairs, const std::vector<float> &delef\_, const int nghost, const [InputNlist](#page-816-0) &lmp\_list)

# **20.3.3 Enums**

# **Enum DPBackend**

• Defined in file\_source\_api\_cc\_include\_common.h

# **Enum Documentation**

enum deepmd::**DPBackend**

Values:

enumerator **TensorFlow**

enumerator **PyTorch**

enumerator **Paddle**

enumerator **Unknown**

# **20.3.4 Functions**

# **Function deepmd::check\_status**

• Defined in file\_source\_api\_cc\_include\_common.h

# **Function Documentation**

void deepmd::check\_status(const tensorflow::Status &status) Check TensorFlow status. Exit if not OK.

> Parameters **status** – [in] TensorFlow status.

# **Function deepmd::convert\_pbtxt\_to\_pb**

• Defined in file\_source\_api\_cc\_include\_common.h

# **Function Documentation**

void deepmd::convert\_pbtxt\_to\_pb(std::string fn\_pb\_txt, std::string fn\_pb)

Convert pbtxt to pb.

Parameters

- **fn\_pb\_txt** [in] Filename of the pb txt file.
- **fn\_pb** [in] Filename of the pb file.

# **Function deepmd::get\_env\_nthreads**

• Defined in file\_source\_api\_cc\_include\_common.h

# **Function Documentation**

void deepmd::**get\_env\_nthreads**(int &num\_intra\_nthreads, int &num\_inter\_nthreads) Get the number of threads from the environment variable.

A warning will be thrown if environmental variables are not set.

Parameters

- **num\_intra\_nthreads** [out] The number of intra threads. Read from TF\_INTRA\_OP\_PARALLELISM\_THREADS.
- **num\_inter\_nthreads** [out] The number of inter threads. Read from TF\_INTER\_OP\_PARALLELISM\_THREADS.

# **Function deepmd::load\_op\_library**

• Defined in file\_source\_api\_cc\_include\_common.h

# **Function Documentation**

void deepmd::**load\_op\_library**()

Dynamically load OP library. This should be called before loading graphs.

# **Function deepmd::model\_compatable**

• Defined in file\_source\_api\_cc\_include\_common.h

# **Function Documentation**

bool deepmd::**model\_compatable**(std::string &model\_version) Check if the model version is supported.

Parameters

**model\_version** – [in] The model version.

Returns

Whether the model is supported (true or false).

#### **Function deepmd::name\_prefix**

• Defined in file\_source\_api\_cc\_include\_common.h

## **Function Documentation**

std::string deepmd::**name\_prefix**(const std::string &name\_scope)

#### **Function deepmd::print\_summary**

• Defined in file\_source\_api\_cc\_include\_common.h

# **Function Documentation**

```
void deepmd::print_summary(const std::string &pre)
```
Print the summary of DeePMD-kit, including the version and the build information.

Parameters **pre** – [in] The prefix to each line.

#### **Function deepmd::read\_file\_to\_string**

• Defined in file\_source\_api\_cc\_include\_common.h

## **Function Documentation**

void deepmd::**read\_file\_to\_string**(std::string model, std::string &file\_content) Read model file to a string.

- **model** [in] Path to the model.
- **file\_content** [out] Content of the model file.

# **Template Function deepmd::select\_by\_type**

• Defined in file\_source\_api\_cc\_include\_common.h

## **Function Documentation**

<span id="page-725-0"></span>template<typename **VALUETYPE**>

void deepmd::**select\_by\_type**(std::vector<int> &fwd\_map, std::vector<int> &bkw\_map, int &nghost\_real, const std::vector[<VALUETYPE>](#page-725-0) &dcoord\_, const std::vector<int> &datype, const int &nghost, const std::vector<int> &sel\_type\_)

Get forward and backward map of selected atoms by atom types.

Parameters

- **fwd\_map** [out] The forward map with size natoms.
- **bkw\_map** [out] The backward map with size nreal.
- **nghost\_real** [out] The number of selected ghost atoms.
- **dcoord\_** [in] The coordinates of all atoms. Reserved for compatibility.
- **datype\_** [in] The atom types of all atoms.
- **nghost** [in] The number of ghost atoms.
- **sel\_type\_** [in] The selected atom types.

**Template Function deepmd::select\_map(std::vector<VT>&, const std::vector<VT>&, const std::vector<int>&, const int&, const int&, const int&, const int&)**

• Defined in file\_source\_api\_cc\_include\_common.h

# **Function Documentation**

<span id="page-725-1"></span>template<typename **VT**>

void deepmd::select\_map(std::vector<[VT](#page-725-1)> &out, const std::vector[<VT>](#page-725-1) &in, const std::vector<int> &fwd map, const int &stride, const int &nframes = 1, const int &nall1 = 0, const int  $\&$ nall $2 = 0$ )

Apply the given map to a vector.

- **out** [out] The output vector.
- **in** [in] The input vector.
- **fwd\_map** [in] The map.
- **stride** [in] The stride of the input vector.
- **nframes** [in] The number of frames.
- **nall1** [in] The number of atoms in the input vector.
- **nall2** [in] The number of atoms in the output vector.

**Template Function deepmd::select\_map(typename std::vector<VT>::iterator, const typename std::vector<VT>::const\_iterator, const std::vector<int>&, const int&, const int&, const int&, const int&)**

• Defined in file\_source\_api\_cc\_include\_common.h

# **Function Documentation**

```
template<typename VT>
void deepmd::select_map(typename std::vector<VT>::iterator out, const typename
                          std::vector<VT>::const_iterator in, const std::vector<int> &fwd_map, const
                          int &stride, const int &nframes = 1, const int &nall1 = 0, const int &nall2 = 0)
     Apply the given map to a vector.
         Parameters
                • out – [out] The output vector.
                • in – [in] The input vector.
```
- **fwd\_map**  $\lceil \text{in} \rceil$  The map.
- **stride** [in] The stride of the input vector.
- **nframes** [in] The number of frames.
- **nall1** [in] The number of atoms in the input vector.
- **nall2** [in] The number of atoms in the output vector.

**Template Function deepmd::select\_map\_inv(std::vector<VT>&, const std::vector<VT>&, const std::vector<int>&, const int&)**

• Defined in file\_source\_api\_cc\_include\_common.h

# **Function Documentation**

<span id="page-726-1"></span>template<typename **VT**> void deepmd::**select\_map\_inv**(std::vector<[VT](#page-726-1)> &out, const std::vector[<VT](#page-726-1)> &in, const std::vector<int> &fwd\_map, const int &stride)

**Template Function deepmd::select\_map\_inv(typename std::vector<VT>::iterator, const typename std::vector<VT>::const\_iterator, const std::vector<int>&, const int&)**

• Defined in file\_source\_api\_cc\_include\_common.h

## **Function Documentation**

<span id="page-727-0"></span>template<typename **VT**> void deepmd::**select\_map\_inv**(typename std::vector<[VT](#page-727-0)>::iterator out, const typename std::vector<[VT](#page-727-0)>::const\_iterator in, const std::vector<int> &fwd\_map, const int &stride)

#### **Template Function deepmd::select\_real\_atoms**

• Defined in file\_source\_api\_cc\_include\_common.h

## **Function Documentation**

<span id="page-727-1"></span>template<typename **VALUETYPE**>

void deepmd::**select\_real\_atoms**(std::vector<int> &fwd\_map, std::vector<int> &bkw\_map, int &nghost\_real, const std::vector<[VALUETYPE>](#page-727-1) &dcoord\_, const std::vector<int> &datype, const int &nghost, const int &ntypes)

## **Template Function deepmd::select\_real\_atoms\_coord**

• Defined in file\_source\_api\_cc\_include\_common.h

# **Function Documentation**

<span id="page-727-2"></span>template<typename **VALUETYPE**> void deepmd::**select\_real\_atoms\_coord**(std::vector<[VALUETYPE>](#page-727-2) &dcoord, std::vector<int> &datype, std::vector<[VALUETYPE>](#page-727-2) &aparam, int &nghost\_real, std::vector<int> &fwd\_map, std::vector<int> &bkw\_map, int &nall\_real, int &nloc\_real, const std::vector<[VALUETYPE>](#page-727-2) &dcoord\_, const std::vector<int> &datype\_, const std::vector[<VALUETYPE](#page-727-2)> &aparam\_, const int &nghost, const int &ntypes, const int &nframes, const int  $\&$ daparam, const int  $&$ nall, const bool aparam  $n$ all = false)

#### **Function deepmd::session\_get\_dtype**

• Defined in file\_source\_api\_cc\_include\_common.h

# **Function Documentation**

int deepmd::**session\_get\_dtype**(tensorflow::Session \*session, const std::string name, const std::string  $scope = \sqrt[m]{ }$ 

Get the type of a tensor.

Parameters

• **session** – [in] TensorFlow session.

- **name** [in] The name of the tensor.
- **scope** [in] The scope of the tensor.

#### Returns

The type of the tensor as int.

#### **Template Function deepmd::session\_get\_scalar**

• Defined in file\_source\_api\_cc\_include\_common.h

## **Function Documentation**

<span id="page-728-0"></span>template<typename **VT**>

[VT](#page-728-0) deepmd::session\_get\_scalar(tensorflow::Session \*session, const std::string name, const std::string  $scope = \prime\prime\prime$ )

Get the value of a tensor.

Parameters

- **session** [in] TensorFlow session.
- **name** [in] The name of the tensor.
- **scope** [in] The scope of the tensor.

#### Returns

The value of the tensor.

# **Template Function deepmd::session\_get\_vector**

• Defined in file\_source\_api\_cc\_include\_common.h

# **Function Documentation**

<span id="page-728-1"></span>template<typename **VT**> void deepmd::**session\_get\_vector**(std::vector<[VT](#page-728-1)> &o\_vec, tensorflow::Session \*session, const std::string name\_, const std::string scope = "")

Get the vector of a tensor.

- **o\_vec** [out] The output vector.
- **session** [in] TensorFlow session.
- **name** [in] The name of the tensor.
- **scope** [in] The scope of the tensor.

Template Function deepmd::session\_input\_tensors(std::vector<std::pair<std::string, tensor**flow::Tensor»&, const std::vector<VALUETYPE>&, const int&, const std::vector<int>&, const std::vector<VALUETYPE>&, const double&, const std::vector<VALUETYPE>&, const std::vector<VALUETYPE>&, const deepmd::AtomMap&, const std::string, const bool)**

• Defined in file\_source\_api\_cc\_include\_common.h

## **Function Documentation**

<span id="page-729-0"></span>template<typename **MODELTYPE**, typename **VALUETYPE**> int deepmd::**session\_input\_tensors**(std::vector<std::pair<std::string, tensorflow::Tensor>> &input\_tensors, const std::vector[<VALUETYPE](#page-729-0)> &dcoord\_, const int &ntypes, const std::vector<int> &datype, const std::vector<[VALUETYPE](#page-729-0)> &dbox, const double &cell\_size, const std::vector<[VALUETYPE](#page-729-0)> &fparam\_, const std::vector<[VALUETYPE](#page-729-0)> &aparam\_, const deepmd::[AtomMap](#page-687-0)  $&\&$  atommap, const std::string scope =  $''$ , const bool aparam\_nall = false) Get input tensors.

Parameters

- **input\_tensors** [out] Input tensors.
- **dcoord\_** [in] Coordinates of atoms.
- **ntypes** [in] Number of atom types.
- **datype\_** [in] Atom types.
- **dbox** [in] Box matrix.
- **cell\_size** [in] Cell size.
- **fparam\_** [in] Frame parameters.
- **aparam\_** [in] Atom parameters.
- $atommap [in]$  Atom map.
- **scope** [in] The scope of the tensors.
- **aparam\_nall** [in] Whether the atomic dimesion of atomic parameters is nall.

Template Function deepmd::session\_input\_tensors(std::vector<std::pair<std::string, tensor**flow::Tensor»&, const std::vector<VALUETYPE>&, const int&, const std::vector<int>&, const std::vector<VALUETYPE>&, InputNlist&, const std::vector<VALUETYPE>&, const std::vector<VALUETYPE>&, const deepmd::AtomMap&, const int, const int, const std::string, const bool)**

• Defined in file\_source\_api\_cc\_include\_common.h

# **Function Documentation**

<span id="page-730-0"></span>template<typename **MODELTYPE**, typename **VALUETYPE**>

int deepmd::**session\_input\_tensors**(std::vector<std::pair<std::string, tensorflow::Tensor>>

&input\_tensors, const std::vector[<VALUETYPE](#page-730-0)> &dcoord\_, const int &ntypes, const std::vector<int> &datype, const std::vector<[VALUETYPE](#page-730-0)> &dbox, [InputNlist](#page-816-0) &dlist, const std::vector<[VALUETYPE](#page-730-0)> &fparam\_, const std::vector<[VALUETYPE](#page-730-0)> &aparam\_, const deepmd::[AtomMap](#page-687-0)  $\&$  atommap, const int nghost, const int ago, const std::string scope  $=$  $\%$ , const bool aparam  $\text{nal} = \text{false}$ )

Get input tensors.

Parameters

- **input** tensors [out] Input tensors.
- **dcoord** [in] Coordinates of atoms.
- **ntypes** [in] Number of atom types.
- **datype\_** [in] Atom types.
- **dlist** [in] Neighbor list.
- **fparam\_** [in] Frame parameters.
- **aparam\_** [in] Atom parameters.
- $atommap [in]$  Atom map.
- **nghost** [in] Number of ghost atoms.
- **ago** [in] Update the internal neighbour list if ago is 0.
- **scope** [in] The scope of the tensors.
- **aparam\_nall** [in] Whether the atomic dimesion of atomic parameters is nall.

# **Template Function deepmd::session\_input\_tensors\_mixed\_type**

• Defined in file\_source\_api\_cc\_include\_common.h

# **Function Documentation**

<span id="page-730-1"></span>template<typename **MODELTYPE**, typename **VALUETYPE**> int deepmd::**session\_input\_tensors\_mixed\_type**(std::vector<std::pair<std::string, tensorflow::Tensor>> &input\_tensors, const int &nframes, const std::vector[<VALUETYPE](#page-730-1)> &dcoord, const int &ntypes, const std::vector<int> &datype\_, const std::vector<[VALUETYPE](#page-730-1)> &dbox, const double &cell\_size, const std::vector[<VALUETYPE>](#page-730-1) &fparam\_, const std::vector[<VALUETYPE>](#page-730-1) &aparam\_, const deepmd:[:AtomMap](#page-687-0) &atommap, const std::string scope  $=$  "", const bool aparam  $\text{nal} = \text{false}$ )

Get input tensors for mixed type.

Parameters

- **input\_tensors** [out] Input tensors.
- **nframes** [in] Number of frames.
- **dcoord\_** [in] Coordinates of atoms.
- **ntypes** [in] Number of atom types.
- **datype\_** [in] Atom types.
- **dlist** [in] Neighbor list.
- **fparam\_** [in] Frame parameters.
- **aparam\_** [in] Atom parameters.
- $atommap [in]$  Atom map.
- **nghost** [in] Number of ghost atoms.
- **ago** [in] Update the internal neighbour list if ago is 0.
- **scope** [in] The scope of the tensors.
- **aparam\_nall** [in] Whether the atomic dimesion of atomic parameters is nall.

# **20.3.5 Typedefs**

# **Typedef deepmd::ENERGYTYPE**

• Defined in file\_source\_api\_cc\_include\_common.h

# **Typedef Documentation**

typedef double deepmd::**ENERGYTYPE**

# **Typedef deepmd::STRINGTYPE**

• Defined in file\_source\_api\_cc\_include\_tf\_private.h

# **Typedef Documentation**

typedef std::string deepmd::**STRINGTYPE**

# **CHAPTER**

# **TWENTYONE**

**C API**

# **21.1 Class Hierarchy**

# •[Namespace deepmd](#page-810-0)

- [–Namespace deepmd::hpp](#page-733-0)
	- ∗ [Struct deepmd\\_exception](#page-734-0)
	- ∗ [Struct InputNlist](#page-734-1)
	- ∗ [Class DeepPot](#page-738-0)
	- ∗ [Class DeepPotModelDevi](#page-743-0)
	- ∗ [Class DeepTensor](#page-748-0)
	- ∗ [Class DipoleChargeModifier](#page-752-0)
- [Struct DP\\_DeepPot](#page-735-0)
- [Struct DP\\_DeepPotModelDevi](#page-736-0)
- [Struct DP\\_DeepTensor](#page-736-1)
- [Struct DP\\_DipoleChargeModifier](#page-737-0)
- [Struct DP\\_Nlist](#page-737-1)

# **21.2 File Hierarchy**

•dir\_source

–dir\_source\_api\_c

∗dir\_source\_api\_c\_include

- · file\_source\_api\_c\_include\_c\_api.h
- · file\_source\_api\_c\_include\_c\_api\_internal.h
- · file\_source\_api\_c\_include\_deepmd.hpp

# **21.3 Full API**

# **21.3.1 Namespaces**

# **Namespace deepmd**

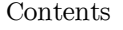

• [Namespaces](#page-733-1)

## <span id="page-733-1"></span>**Namespaces**

• [Namespace deepmd::hpp](#page-733-0)

# <span id="page-733-0"></span>**Namespace deepmd::hpp**

Contents

- [Classes](#page-733-2)
- [Functions](#page-733-3)

# <span id="page-733-2"></span>**Classes**

- [Struct deepmd\\_exception](#page-734-0)
- [Struct InputNlist](#page-734-1)
- [Class DeepPot](#page-738-0)
- [Class DeepPotModelDevi](#page-743-0)
- [Class DeepTensor](#page-748-0)
- [Class DipoleChargeModifier](#page-752-0)

# <span id="page-733-3"></span>**Functions**

- [Function deepmd::hpp::convert\\_nlist](#page-763-0)
- [Function deepmd::hpp::convert\\_pbtxt\\_to\\_pb](#page-764-0)
- [Function deepmd::hpp::read\\_file\\_to\\_string](#page-764-1)
- [Template Function deepmd::hpp::select\\_by\\_type](#page-764-2)
- [Template Function deepmd::hpp::select\\_map](#page-765-0)

# **Namespace std**

# **21.3.2 Classes and Structs**

## <span id="page-734-0"></span>**Struct deepmd\_exception**

• Defined in file\_source\_api\_c\_include\_deepmd.hpp

## **Inheritance Relationships**

#### **Base Type**

• public std::runtime\_error

## **Struct Documentation**

struct **deepmd\_exception** : public std::runtime\_error General DeePMD-kit exception. Throw if anything doesn't work.

# **Public Functions**

inline **deepmd\_exception**()

inline **deepmd\_exception**(const std::string &msg)

#### <span id="page-734-1"></span>**Struct InputNlist**

• Defined in file\_source\_api\_c\_include\_deepmd.hpp

# **Struct Documentation**

<span id="page-734-2"></span>struct **InputNlist**

Neighbor list.

# **Public Functions**

inline **InputNlist**()

inline **InputNlist**(int inum\_, int \*ilist\_, int \*numneigh\_, int \*\*firstneigh\_)

inline **~InputNlist**()

# **Public Members**

# [DP\\_Nlist](#page-737-2) \***nl**

C API neighbor list.

# int **inum**

Number of core region atoms.

# int \***ilist**

Array stores the core region atom's index.

# int \***numneigh**

Array stores the core region atom's neighbor atom number.

# int \*\***firstneigh**

Array stores the core region atom's neighbor index.

# <span id="page-735-0"></span>**Struct DP\_DeepPot**

• Defined in file\_source\_api\_c\_include\_c\_api\_internal.h

# **Struct Documentation**

# <span id="page-735-1"></span>struct **DP\_DeepPot**

# **Public Functions**

**DP\_DeepPot**()

**DP\_DeepPot**(deepmd:[:DeepPot](#page-687-1) &dp)

# **Public Members**

# deepmd::[DeepPot](#page-687-1) **dp**

std::string **exception**

int **dfparam**

int **daparam**

bool **aparam\_nall**

# <span id="page-736-0"></span>**Struct DP\_DeepPotModelDevi**

• Defined in file\_source\_api\_c\_include\_c\_api\_internal.h

# **Struct Documentation**

struct **DP\_DeepPotModelDevi**

# **Public Functions**

- **DP\_DeepPotModelDevi**()
- **DP\_DeepPotModelDevi**(deepmd:[:DeepPotModelDevi](#page-698-0) &dp)

# **Public Members**

deepmd::[DeepPotModelDevi](#page-698-0) **dp**

std::string **exception**

int **dfparam**

int **daparam**

bool **aparam\_nall**

## <span id="page-736-1"></span>**Struct DP\_DeepTensor**

• Defined in file\_source\_api\_c\_include\_c\_api\_internal.h

# **Struct Documentation**

# struct **DP\_DeepTensor**

# **Public Functions**

- **DP\_DeepTensor**()
- **DP\_DeepTensor**(deepmd:[:DeepTensor](#page-707-0) &dt)

# **Public Members**

deepmd::[DeepTensor](#page-707-0) **dt**

std::string **exception**

# <span id="page-737-0"></span>**Struct DP\_DipoleChargeModifier**

• Defined in file\_source\_api\_c\_include\_c\_api\_internal.h

# **Struct Documentation**

# struct **DP\_DipoleChargeModifier**

# **Public Functions**

**DP\_DipoleChargeModifier**()

**DP\_DipoleChargeModifier**(deepmd:[:DipoleChargeModifier](#page-716-0) &dcm)

# **Public Members**

deepmd::[DipoleChargeModifier](#page-716-0) **dcm**

std::string **exception**

# <span id="page-737-1"></span>**Struct DP\_Nlist**

• Defined in file\_source\_api\_c\_include\_c\_api\_internal.h

# **Struct Documentation**

<span id="page-737-2"></span>struct **DP\_Nlist**

# **Public Functions**

**DP\_Nlist**()

**DP\_Nlist**(deepmd::[InputNlist](#page-816-0) &nl)

# **Public Members**

deepmd::[InputNlist](#page-816-0) **nl**

std::string **exception**

# <span id="page-738-0"></span>**Class DeepPot**

• Defined in file\_source\_api\_c\_include\_deepmd.hpp

## **Class Documentation**

# class **DeepPot**

Deep Potential.

## **Public Functions**

## inline **DeepPot**()

DP constructor without initialization.

inline **~DeepPot**()

```
inline DeepPot(const std::string &model, const int &gpu_rank = 0, const std::string &file_content =
                ''")
```
DP constructor with initialization.

Parameters

- **model** [in] The name of the frozen model file.
- **gpu\_rank** [in] The GPU rank.
- **file\_content** [in] The content of the frozen model file.

inline void **init**(const std::string &model, const int &gpu\_rank = 0, const std::string &file\_content = "")

Initialize the DP.

Parameters

- **model** [in] The name of the frozen model file.
- **gpu\_rank** [in] The GPU rank.
- **file\_content** [in] The content of the frozen model file.

<span id="page-738-1"></span>template<typename **VALUETYPE**, typename **ENERGYVTYPE**>

```
inline void compute(ENERGYVTYPE &ener, std::vector<VALUETYPE> &force,
                 std::vector<VALUETYPE> &virial, const std::vector<VALUETYPE> &coord,
                 const std::vector<int> &atype, const std::vector<VALUETYPE> &box, const
                 std::vector<VALUETYPE> &fparam = std::vector<VALUETYPE>(), const
                 std::vector<VALUETYPE> &aparam = std::vector<VALUETYPE>())
```
Evaluate the energy, force and virial by using this DP.

Warning: Natoms should not be zero when computing multiple frames.

#### Parameters

- **ener** [out] The system energy.
- **force** [out] The force on each atom.
- **virial** [out] The virial.
- **coord** [in] The coordinates of atoms. The array should be of size nframes x natoms x 3.
- **atype** [in] The atom types. The list should contain natoms ints.
- **box** [in] The cell of the region. The array should be of size nframes x 9 (PBC) or empty (no PBC).
- **fparam** [in] The frame parameter. The array can be of size : nframes x dim fparam. dim fparam. Then all frames are assumed to be provided with the same fparam.
- **aparam** [in] The atomic parameter The array can be of size : nframes x natoms x dim aparam. natoms x dim aparam. Then all frames are assumed to be provided with the same aparam.

#### <span id="page-739-0"></span>template<typename **VALUETYPE**, typename **ENERGYVTYPE**>

inline void **compute**([ENERGYVTYPE](#page-739-0) &ener, std::vector[<VALUETYPE](#page-739-0)> &force, std::vector[<VALUETYPE>](#page-739-0) &virial, std::vector<[VALUETYPE>](#page-739-0) &atom\_energy, std::vector[<VALUETYPE>](#page-739-0) &atom\_virial, const std::vector[<VALUETYPE>](#page-739-0) &coord, const std::vector<int> &atype, const std::vector[<VALUETYPE>](#page-739-0) &box, const std::vector<[VALUETYPE](#page-739-0)> &fparam  $=$  std::vector[<VALUETYPE](#page-739-0)>(), const std::vector<[VALUETYPE>](#page-739-0)  $\&$  aparam  $=$ std::vector[<VALUETYPE>](#page-739-0)())

Evaluate the energy, force, virial, atomic energy, and atomic virial by using this DP.

Warning: Natoms should not be zero when computing multiple frames.

- **ener** [out] The system energy.
- **force** [out] The force on each atom.
- **virial** [out] The virial.
- **atom\_energy** [out] The atomic energy.
- **atom\_virial** [out] The atomic virial.
- **coord** [in] The coordinates of atoms. The array should be of size nframes x natoms x 3.
- **atype** [in] The atom types. The list should contain natoms ints.
- **box** [in] The cell of the region. The array should be of size nframes x 9 (PBC) or empty (no PBC).
- **fparam** [in] The frame parameter. The array can be of size : nframes x dim fparam. dim fparam. Then all frames are assumed to be provided with the same fparam.
- **aparam** [in] The atomic parameter The array can be of size : nframes x natoms x dim\_aparam. natoms x dim\_aparam. Then all frames are assumed to be provided with the same aparam.

```
template<typename VALUETYPE, typename ENERGYVTYPE>
```

```
inline void compute(ENERGYVTYPE &ener, std::vector<VALUETYPE> &force,
```

```
std::vector<VALUETYPE> &virial, const std::vector<VALUETYPE> &coord,
const std::vector<int> &atype, const std::vector<VALUETYPE> &box, const
int nghost, const InputNlist &lmp_list, const int &ago, const
std::vector<VALUETYPE> &fparam = std::vector<VALUETYPE>(), const
std::vector<VALUETYPE> &aparam = std::vector<VALUETYPE>())
```
Evaluate the energy, force and virial by using this DP with the neighbor list.

Warning: Natoms should not be zero when computing multiple frames.

Parameters

- **ener** [out] The system energy.
- **force** [out] The force on each atom.
- **virial** [out] The virial.
- **coord** [in] The coordinates of atoms. The array should be of size nframes x natoms x 3.
- **atype** [in] The atom types. The list should contain natoms ints.
- **box** [in] The cell of the region. The array should be of size nframes x 9 (PBC) or empty (no PBC).
- **nghost** [in] The number of ghost atoms.
- **nlist** [in] The neighbor list.
- **ago** [in] Update the internal neighbour list if ago is 0.
- **fparam** [in] The frame parameter. The array can be of size : nframes x dim fparam. dim fparam. Then all frames are assumed to be provided with the same fparam.
- **aparam** [in] The atomic parameter The array can be of size : nframes x natoms x dim\_aparam. natoms x dim\_aparam. Then all frames are assumed to be provided with the same aparam.

<span id="page-740-1"></span>template<typename **VALUETYPE**, typename **ENERGYVTYPE**>

inline void **compute**([ENERGYVTYPE](#page-740-1) &ener, std::vector[<VALUETYPE](#page-740-1)> &force, std::vector[<VALUETYPE>](#page-740-1) &virial, std::vector<[VALUETYPE>](#page-740-1) &atom\_energy, std::vector[<VALUETYPE>](#page-740-1) &atom\_virial, const std::vector[<VALUETYPE>](#page-740-1) &coord, const std::vector<int> &atype, const std::vector[<VALUETYPE>](#page-740-1) &box, const int nghost, const [InputNlist](#page-734-2) &lmp\_list, const int &ago, const std::vector[<VALUETYPE>](#page-740-1) &fparam = std::vector[<VALUETYPE>](#page-740-1)(), const std::vector<[VALUETYPE](#page-740-1)> &aparam = std::vector[<VALUETYPE>](#page-740-1)())

Evaluate the energy, force, virial, atomic energy, and atomic virial by using this DP with the neighbor list.

Warning: Natoms should not be zero when computing multiple frames.

#### Parameters

- **ener** [out] The system energy.
- **force** [out] The force on each atom.
- **virial** [out] The virial.
- **atom\_energy** [out] The atomic energy.
- **atom** virial [out] The atomic virial.
- **coord** [in] The coordinates of atoms. The array should be of size nframes x natoms x 3.
- **atype** [in] The atom types. The list should contain natoms ints.
- **box** [in] The cell of the region. The array should be of size nframes x 9 (PBC) or empty (no PBC).
- **nghost** [in] The number of ghost atoms.
- **nlist** [in] The neighbor list.
- **ago** [in] Update the internal neighbour list if ago is 0.
- **fparam** [in] The frame parameter. The array can be of size : nframes x dim fparam. dim fparam. Then all frames are assumed to be provided with the same fparam.
- **aparam** [in] The atomic parameter The array can be of size : nframes x natoms x dim aparam. natoms x dim aparam. Then all frames are assumed to be provided with the same aparam.

```
template<typename VALUETYPE, typename ENERGYVTYPE>
inline void compute_mixed_type(ENERGYVTYPE &ener, std::vector<VALUETYPE> &force,
                           std::vector<VALUETYPE> &virial, const int &nframes, const
                           std::vector<VALUETYPE> &coord, const std::vector<int>
                           &atype, const std::vector<VALUETYPE> &box, const
                           std::vector<VALUETYPE> &fparam =
                           std::vector<VALUETYPE>(), const std::vector<VALUETYPE>
                           VALUETYPE>())
```
Evaluate the energy, force and virial by using this DP with the mixed type.

- **ener** [out] The system energy.
- **force** [out] The force on each atom.
- **virial** [out] The virial.
- **nframes** [in] The number of frames.
- **coord** [in] The coordinates of atoms. The array should be of size nframes x natoms x 3.
- **atype** [in] The atom types. The list should contain natoms ints.
- **box** [in] The cell of the region. The array should be of size nframes x 9 (PBC) or empty (no PBC).
- **fparam** [in] The frame parameter. The array can be of size : nframes x dim fparam. dim fparam. Then all frames are assumed to be provided with the same fparam.
- **aparam** [in] The atomic parameter The array can be of size : nframes x natoms x dim\_aparam. natoms x dim\_aparam. Then all frames are assumed to be provided with the same aparam.

```
template<typename VALUETYPE, typename ENERGYVTYPE>
```
inline void **compute\_mixed\_type**([ENERGYVTYPE](#page-742-0) &ener, std::vector<[VALUETYPE>](#page-742-0) &force, std::vector<[VALUETYPE](#page-742-0)> &virial, std::vector[<VALUETYPE](#page-742-0)> &atom\_energy, std::vector<[VALUETYPE](#page-742-0)> &atom\_virial, const int &nframes, const std::vector[<VALUETYPE](#page-742-0)> &coord, const std::vector<int> &atype, const std::vector<[VALUETYPE>](#page-742-0) &box, const std::vector[<VALUETYPE>](#page-742-0) &fparam = std::vector<[VALUETYPE](#page-742-0)>(), const std::vector[<VALUETYPE>](#page-742-0)  $\&aparam = std::vector < VALUETYPE>())$  $\&aparam = std::vector < VALUETYPE>())$  $\&aparam = std::vector < VALUETYPE>())$ 

Evaluate the energy, force, virial, atomic energy, and atomic virial by using this DP with the mixed type.

- **ener** [out] The system energy.
- **force** [out] The force on each atom.
- **virial** [out] The virial.
- **atom** energy [out] The atomic energy.
- **atom\_virial** [out] The atomic virial.
- **nframes** [in] The number of frames.
- **coord** [in] The coordinates of atoms. The array should be of size nframes x natoms x 3.
- **atype** [in] The atom types. The list should contain natoms ints.
- **box** [in] The cell of the region. The array should be of size nframes x 9 (PBC) or empty (no PBC).
- **fparam** [in] The frame parameter. The array can be of size : nframes x dim\_fparam. dim\_fparam. Then all frames are assumed to be provided with the same fparam.

• **aparam** – [in] The atomic parameter The array can be of size : nframes x natoms x dim aparam. natoms x dim aparam. Then all frames are assumed to be provided with the same aparam.

inline double **cutoff**() const

Get the cutoff radius.

Returns

The cutoff radius.

inline int **numb\_types**() const

Get the number of types.

Returns

The number of types.

# inline int **numb\_types\_spin**() const

Get the number of types with spin.

Returns

The number of types with spin.

inline void **get\_type\_map**(std::string &type\_map)

Get the type map (element name of the atom types) of this model.

Parameters

**type\_map** – [out] The type map of this model.

## inline void **print\_summary**(const std::string &pre) const

Print the summary of DeePMD-kit, including the version and the build information.

#### Parameters

**pre** – [in] The prefix to each line.

## inline int **dim\_fparam**() const

Get the dimension of the frame parameter.

#### Returns

The dimension of the frame parameter.

# inline int **dim\_aparam**() const

Get the dimension of the atomic parameter.

#### Returns

The dimension of the atomic parameter.

# <span id="page-743-0"></span>**Class DeepPotModelDevi**

• Defined in file\_source\_api\_c\_include\_deepmd.hpp

## **Class Documentation**

#### class **DeepPotModelDevi**

Deep Potential model deviation.

# **Public Functions**

inline **DeepPotModelDevi**()

DP model deviation constructor without initialization.

## inline **~DeepPotModelDevi**()

inline **DeepPotModelDevi**(const std::vector<std::string> &models)

DP model deviation constructor with initialization.

Parameters **models** – [in] The names of the frozen model file.

inline void **init**(const std::vector<std::string> &models, const int &gpu\_rank = 0, const std::vector<std::string> &file\_content = std::vector<std::string>())

Initialize the DP model deviation.

Parameters

- **model** [in] The name of the frozen model file.
- gpu  $\text{rank} [\text{in}]$  The GPU rank.
- **file\_content** [in] The content of the frozen model file.

# <span id="page-744-0"></span>template<typename **VALUETYPE**>

inline void compute(std::vector<double> &ener, std::vector<std::vector[<VALUETYPE>](#page-744-0)> &force,

std::vector<std::vector<[VALUETYPE>](#page-744-0)> &virial, const std::vector[<VALUETYPE>](#page-744-0) &coord, const std::vector<int> &atype, const std::vector[<VALUETYPE>](#page-744-0) &box, const std::vector<[VALUETYPE](#page-744-0)> &fparam  $=$  std::vector[<VALUETYPE](#page-744-0)>(), const std::vector<[VALUETYPE>](#page-744-0)  $\&$  aparam  $=$ std::vector[<VALUETYPE>](#page-744-0)())

Evaluate the energy, force and virial by using this DP model deviation.

- **ener** [out] The system energy.
- **force** [out] The force on each atom.
- **virial** [out] The virial.
- **coord** [in] The coordinates of atoms. The array should be of size nframes x natoms x 3.
- **atype** [in] The atom types. The list should contain natoms ints.
- **box** [in] The cell of the region. The array should be of size nframes x 9 (PBC) or empty (no PBC).
- **fparam** [in] The frame parameter. The array can be of size : nframes x dim fparam. dim fparam. Then all frames are assumed to be provided with the same fparam.

• **aparam** – [in] The atomic parameter The array can be of size : nframes x natoms x dim aparam. natoms x dim aparam. Then all frames are assumed to be provided with the same aparam.

#### <span id="page-745-0"></span>template<typename **VALUETYPE**>

inline void compute(std::vector<double> &ener, std::vector<std::vector[<VALUETYPE>](#page-745-0)> &force, std::vector<std::vector<[VALUETYPE>](#page-745-0)> &virial, std::vector<std::vector<[VALUETYPE>](#page-745-0)> &atom\_energy, std::vector<std::vector<[VALUETYPE>](#page-745-0)> &atom\_virial, const std::vector[<VALUETYPE>](#page-745-0) &coord, const std::vector<int> &atype, const std::vector[<VALUETYPE>](#page-745-0) &box, const std::vector<[VALUETYPE](#page-745-0)> &fparam  $=$  std::vector[<VALUETYPE](#page-745-0)>(), const std::vector<[VALUETYPE>](#page-745-0)  $\&$  aparam  $=$ std::vector[<VALUETYPE>](#page-745-0)())

Evaluate the energy, force, virial, atomic energy, and atomic virial by using this DP model deviation.

Parameters

- **ener** [out] The system energy.
- **force** [out] The force on each atom.
- **virial** [out] The virial.
- **atom\_energy** [out] The atomic energy.
- **atom\_virial** [out] The atomic virial.
- **coord** [in] The coordinates of atoms. The array should be of size nframes x natoms x 3.
- **atype** [in] The atom types. The list should contain natoms ints.
- **box** [in] The cell of the region. The array should be of size nframes x 9 (PBC) or empty (no PBC).
- **fparam** [in] The frame parameter. The array can be of size : nframes x dim\_fparam. dim\_fparam. Then all frames are assumed to be provided with the same fparam.
- **aparam** [in] The atomic parameter The array can be of size : nframes x natoms x dim aparam. natoms x dim aparam. Then all frames are assumed to be provided with the same aparam.

#### <span id="page-745-1"></span>template<typename **VALUETYPE**>

inline void compute(std::vector<double> &ener, std::vector<std::vector[<VALUETYPE>](#page-745-1)> &force, std::vector<std::vector<[VALUETYPE>](#page-745-1)> &virial, const

std::vector[<VALUETYPE>](#page-745-1) &coord, const std::vector<int> &atype, const std::vector[<VALUETYPE>](#page-745-1) &box, const int nghost, const [InputNlist](#page-734-2) &lmp\_list, const int &ago, const std::vector[<VALUETYPE>](#page-745-1) &fparam = std::vector[<VALUETYPE>](#page-745-1)(), const std::vector<[VALUETYPE](#page-745-1)> &aparam = std::vector[<VALUETYPE>](#page-745-1)())

Evaluate the energy, force and virial by using this DP model deviation.

- **ener** [out] The system energy.
- **force** [out] The force on each atom.
- **virial** [out] The virial.
- **coord** [in] The coordinates of atoms. The array should be of size nframes x natoms x 3.
- **atype** [in] The atom types. The list should contain natoms ints.
- **box** [in] The cell of the region. The array should be of size nframes x 9 (PBC) or empty (no PBC).
- **nghost** [in] The number of ghost atoms.
- **nlist** [in] The neighbor list.
- **ago** [in] Update the internal neighbour list if ago is 0.
- **fparam** [in] The frame parameter. The array can be of size : nframes x dim\_fparam. dim\_fparam. Then all frames are assumed to be provided with the same fparam.
- **aparam** [in] The atomic parameter The array can be of size : nframes x natoms x dim aparam. natoms x dim aparam. Then all frames are assumed to be provided with the same aparam.

# <span id="page-746-0"></span>template<typename **VALUETYPE**>

```
inline void compute<VALUETYPE>> &force,
              std::vector<std::vector<VALUETYPE>> &virial,
              VALUETYPE>> &atom_energy,
              VALUETYPE>> &atom_virial, const
              std::vector<VALUETYPE> &coord, const std::vector<int> &atype, const
              std::vector<VALUETYPE> &box, const int nghost, const InputNlist &lmp_list,
              const int &ago, const std::vector<VALUETYPE> &fparam =
              std::vector<VALUETYPE>(), const std::vector<VALUETYPE> &aparam =
              std::vector<VALUETYPE>())
```
Evaluate the energy, force, virial, atomic energy, and atomic virial by using this DP model deviation.

- **ener** [out] The system energy.
- **force** [out] The force on each atom.
- **virial** [out] The virial.
- **atom\_energy** [out] The atomic energy.
- **atom\_virial** [out] The atomic virial.
- **coord** [in] The coordinates of atoms. The array should be of size nframes x natoms x 3.
- **atype** [in] The atom types. The list should contain natoms ints.
- **box** [in] The cell of the region. The array should be of size nframes x 9 (PBC) or empty (no PBC).
- **nghost** [in] The number of ghost atoms.
- **nlist** [in] The neighbor list.
- **ago** [in] Update the internal neighbour list if ago is 0.
- **fparam** [in] The frame parameter. The array can be of size : nframes x dim\_fparam. dim\_fparam. Then all frames are assumed to be provided with the same fparam.

• **aparam** – [in] The atomic parameter The array can be of size : nframes x natoms x dim aparam. natoms x dim aparam. Then all frames are assumed to be provided with the same aparam.

inline double **cutoff**() const

Get the cutoff radius.

Returns

The cutoff radius.

inline int **numb\_types**() const

Get the number of types.

Returns

The number of types.

## inline int **numb\_types\_spin**() const

Get the number of types with spin.

Returns

The number of types with spin.

inline int **dim\_fparam**() const

Get the dimension of the frame parameter.

Returns

The dimension of the frame parameter.

inline int **dim\_aparam**() const

Get the dimension of the atomic parameter.

Returns

The dimension of the atomic parameter.

<span id="page-747-0"></span>template<typename **VALUETYPE**> inline void **compute\_avg**(std::vector<[VALUETYPE>](#page-747-0) &avg, const std::vector<std::vector<[VALUETYPE>](#page-747-0)> &xx)

Compute the average of vectors.

Parameters

- **avg** [out] The average of vectors.
- **xx** [in] The vectors of all models.

<span id="page-747-1"></span>template<typename **VALUETYPE**>

inline void **compute\_std**([std](#page-747-1)::vector<[VALUETYPE>](#page-747-1) &std, const [std:](#page-747-1):vector[<VALUETYPE](#page-747-1)> &avg, const [std:](#page-747-1):vector[<std:](#page-747-1):vector[<VALUETYPE](#page-747-1)>> &xx, const int &stride)

Compute the standard deviation of vectors.

Parameters

- **std** [out] The standard deviation of vectors.
- **avg** [in] The average of vectors.
- **xx** [in] The vectors of all models.
- **stride** [in] The stride to compute the deviation.

<span id="page-747-2"></span>template<typename **VALUETYPE**>

```
std<VALUETYPE> &std. const
                      std::vector<VALUETYPE> &avg, const VALUETYPE eps,
                      const int &stride)
```
Compute the relative standard deviation of vectors.

Parameters

- **std** [out] The standard deviation of vectors.
- **avg** [in] The average of vectors.
- **eps** [in] The level parameter for computing the deviation.
- **stride** [in] The stride to compute the deviation.

<span id="page-748-1"></span>template<typename **VALUETYPE**>

```
inline void compute_std_f(std::vector<VALUETYPE> &std, const std::vector<VALUETYPE>
                        &avg, const std::vector<std::vector<VALUETYPE>> &xx)
```
Compute the standard deviation of forces.

Parameters

- **std** [out] The standard deviation of forces.
- **avg** [in] The average of forces.
- **xx** [in] The vectors of all forces.

<span id="page-748-2"></span>template<typename **VALUETYPE**>

```
inline void compute_relative_std_f(std::vector<VALUETYPE> &std, const
                                 std::vector<VALUETYPE> &avg, const VALUETYPE eps)
```
Compute the relative standard deviation of forces.

Parameters

- **std** [out] The relative standard deviation of forces.
- **avg** [in] The relative average of forces.
- **eps** [in] The level parameter for computing the deviation.

# <span id="page-748-0"></span>**Class DeepTensor**

• Defined in file\_source\_api\_c\_include\_deepmd.hpp

#### **Class Documentation**

#### <span id="page-748-3"></span>class **DeepTensor**

Deep Tensor.

# **Public Functions**

## inline **DeepTensor**()

Deep Tensor constructor without initialization.

inline **~DeepTensor**()

inline **DeepTensor**(const std::string &model, const int &gpu\_rank = 0, const std::string &name\_scope  $=$   $'''$ )

[DeepTensor](#page-748-3) constructor with initialization.

Parameters **model** – [in] The name of the frozen model file.

inline void **init** (const std::string &model, const int &gpu rank = 0, const std::string &name scope = "")

Initialize the [DeepTensor](#page-748-3).

Parameters

**model** – [in] The name of the frozen model file.

<span id="page-749-0"></span>template<typename **VALUETYPE**>

inline void **compute**(std::vector[<VALUETYPE>](#page-749-0) &tensor, const std::vector[<VALUETYPE](#page-749-0)> &coord, const std::vector<int> &atype, const std::vector<[VALUETYPE>](#page-749-0) &box)

Evaluate the tensor, force and virial by using this Deep Tensor.

Parameters

- **tensor** [out] The atomic tensor.
- **coord** [in] The coordinates of atoms. The array should be of size nframes x natoms x 3.
- **atype** [in] The atom types. The list should contain natoms ints.
- **box** [in] The cell of the region. The array should be of size nframes x 9 (PBC) or empty (no PBC).

<span id="page-749-1"></span>template<typename **VALUETYPE**>

inline void **compute**(std::vector[<VALUETYPE>](#page-749-1) &tensor, const std::vector[<VALUETYPE](#page-749-1)> &coord, const std::vector<int> &atype, const std::vector<[VALUETYPE>](#page-749-1) &box, const int nghost, const [InputNlist](#page-734-2) &lmp\_list)

Evaluate the tensor, force and virial by using this Deep Tensor with the neighbor list.

Parameters

- **tensor** [out] The tensor.
- **coord** [in] The coordinates of atoms. The array should be of size nframes x natoms x 3.
- **atype** [in] The atom types. The list should contain natoms ints.
- **box** [in] The cell of the region. The array should be of size nframes x 9 (PBC) or empty (no PBC).
- **nghost** [in] The number of ghost atoms.
- **nlist** [in] The neighbor list.

<span id="page-749-2"></span>template<typename **VALUETYPE**>

```
inline void compute(std::vector<VALUETYPE> &global_tensor, std::vector<VALUETYPE>
                &force, std::vector<VALUETYPE> &virial, const std::vector<VALUETYPE>
                \&coord, const std::vector<int> \&<VALUETYPE>
                &box)
```
Evaluate the global tensor, force and virial by using this Deep Tensor.

Parameters

- **global** tensor  $\lceil \text{out} \rceil$  The global tensor.
- **force** [out] The force on each atom.
- **virial** [out] The virial.
- **coord** [in] The coordinates of atoms. The array should be of size nframes x natoms x 3.
- **atype** [in] The atom types. The list should contain natoms ints.
- **box** [in] The cell of the region. The array should be of size nframes x 9 (PBC) or empty (no PBC).

```
template<typename VALUETYPE>
```

```
inline void compute(std::vector<VALUETYPE> &global_tensor, std::vector<VALUETYPE>
                  &force, std::vector<VALUETYPE> &virial, std::vector<VALUETYPE>
                  &atom_tensor, std::vector<VALUETYPE> &atom_virial, const
                 std::vector<VALUETYPE> &coord, const std::vector<int> &atype, const
                 std::vector<VALUETYPE> &box)
```
Evaluate the global tensor, force, virial, atomic tensor, and atomic virial by using this Deep Tensor.

#### Parameters

- **global** tensor [out] The global tensor.
- **force** [out] The force on each atom.
- **virial** [out] The virial.
- **atom** tensor [out] The atomic tensor.
- **atom** virial [out] The atomic virial.
- **coord** [in] The coordinates of atoms. The array should be of size nframes x natoms x 3.
- **atype** [in] The atom types. The list should contain natoms ints.
- **box** [in] The cell of the region. The array should be of size nframes x 9 (PBC) or empty (no PBC).

## <span id="page-750-1"></span>template<typename **VALUETYPE**>

inline void **compute**(std::vector[<VALUETYPE>](#page-750-1) &global\_tensor, std::vector<[VALUETYPE](#page-750-1)> &force, std::vector<[VALUETYPE>](#page-750-1) &virial, const std::vector[<VALUETYPE>](#page-750-1)  $\&$ coord, const std::vector<int>  $\&$ atype, const std::vector[<VALUETYPE>](#page-750-1) &box, const int nghost, const [InputNlist](#page-734-2) &lmp\_list)

Evaluate the global tensor, force and virial by using this Deep Tensor with the neighbor list.

- **global\_tensor** [out] The global tensor.
- **force** [out] The force on each atom.
- **virial** [out] The virial.
- **coord** [in] The coordinates of atoms. The array should be of size nframes x natoms x 3.
- **atype** [in] The atom types. The list should contain natoms ints.
- **box** [in] The cell of the region. The array should be of size nframes x 9 (PBC) or empty (no PBC).
- **nghost** [in] The number of ghost atoms.
- **nlist** [in] The neighbor list.

```
template<typename VALUETYPE>
inline void compute(std::vector<VALUETYPE> &global_tensor, std::vector<VALUETYPE>
                  &force, std::vector<VALUETYPE> &virial, std::vector<VALUETYPE>
                  &atom_tensor, std::vector<VALUETYPE> &atom_virial, const
                  std::vector<VALUETYPE> &coord, const std::vector<int> &atype, const
                  std::vector<VALUETYPE> &box, const int nghost, const InputNlist &lmp_list)
```
Evaluate the global tensor, force, virial, atomic tensor, and atomic virial by using this Deep Tensor with the neighbor list.

Parameters

- **global\_tensor** [out] The global tensor.
- **force** [out] The force on each atom.
- **virial** [out] The virial.
- **atom** tensor [out] The atomic tensor.
- **atom** virial [out] The atomic virial.
- **coord** [in] The coordinates of atoms. The array should be of size nframes x natoms x 3.
- **atype** [in] The atom types. The list should contain natoms ints.
- **box** [in] The cell of the region. The array should be of size nframes x 9 (PBC) or empty (no PBC).
- **nghost** [in] The number of ghost atoms.
- **nlist** [in] The neighbor list.

inline double **cutoff**() const

Get the cutoff radius.

#### Returns

The cutoff radius.

#### inline int **numb\_types**() const

Get the number of types.

#### Returns

The number of types.

# inline int **output\_dim**() const

Get the output dimension.

#### Returns

The output dimension.

inline std::vector<int> sel\_types() const

inline void **print\_summary**(const std::string &pre) const

Print the summary of DeePMD-kit, including the version and the build information.

Parameters

**pre** – [in] The prefix to each line.

inline void **get\_type\_map**(std::string &type\_map)

Get the type map (element name of the atom types) of this model.

Parameters

**type\_map** – [out] The type map of this model.

## <span id="page-752-0"></span>**Class DipoleChargeModifier**

• Defined in file\_source\_api\_c\_include\_deepmd.hpp

## **Class Documentation**

## <span id="page-752-1"></span>class **DipoleChargeModifier**

# **Public Functions**

inline **DipoleChargeModifier**()

[DipoleChargeModifier](#page-752-1) constructor without initialization.

inline **~DipoleChargeModifier**()

inline **DipoleChargeModifier**(const std::string &model, const int &gpu\_rank = 0, const std::string  $\&$ name scope = "")

[DipoleChargeModifier](#page-752-1) constructor with initialization.

Parameters

- **model** [in] The name of the frozen model file.
- **gpu\_rank** [in] The rank of the GPU to be used.
- **name\_scope** [in] The name scope of the model.

inline void **init** (const std::string &model, const int &gpu\_rank = 0, const std::string &name\_scope = "")

Initialize the [DipoleChargeModifier.](#page-752-1)

Parameters

- **model** [in] The name of the frozen model file.
- **gpu\_rank** [in] The rank of the GPU to be used.
- **name\_scope** [in] The name scope of the model.

<span id="page-752-2"></span>template<typename **VALUETYPE**>

inline void compute(std::vector[<VALUETYPE>](#page-752-2) &dfcorr\_, std::vector<[VALUETYPE>](#page-752-2) &dvcorr\_, const std::vector<[VALUETYPE](#page-752-2)> &dcoord\_, const std::vector<int> &datype\_, const std::vector<[VALUETYPE](#page-752-2)> &dbox, const std::vector<std::pair<int, int>> &pairs, const std::vector[<VALUETYPE>](#page-752-2) &delef\_, const int nghost, const [InputNlist](#page-734-2) &lmp\_list)

Evaluate the force and virial correction by using this dipole charge modifier.

Parameters

- **dfcorr\_** [out] The force correction on each atom.
- **dvcorr\_** [out] The virial correction.
- **dcoord\_** [in] The coordinates of atoms. The array should be of size nall x 3.
- datype  $-$  [in] The atom types. The list should contain nall ints.
- **dbox** [in] The cell of the region. The array should be of size 9.
- **pairs** [in] The pairs of atoms. The list should contain npairs pairs of ints.
- **delef\_** [in] The electric field on each atom. The array should be of size nghost x 3.
- **nghost** [in] The number of ghost atoms.
- **lmp\_list** [in] The neighbor list.

inline double **cutoff**() const

Get the cutoff radius.

Returns The cutoff radius.

inline int **numb\_types**() const

Get the number of types.

Returns

The number of types.

inline std::vector<int> sel\_types() const

inline void **print\_summary**(const std::string &pre) const

Print the summary of DeePMD-kit, including the version and the build information.

Parameters

**pre** – [in] The prefix to each line.

# **21.3.3 Functions**

# **Template Function \_DP\_DeepPotCompute**

• Defined in file\_source\_api\_c\_include\_deepmd.hpp

## **Function Documentation**

<span id="page-754-0"></span>template<typename **FPTYPE**>

inline void **DP** DeepPotCompute (DP DeepPot \*dp, const int nframes, const int natom, const [FPTYPE](#page-754-0) \*coord, const int \*atype, const [FPTYPE](#page-754-0) \*cell, const [FPTYPE](#page-754-0) \*fparam, const [FPTYPE](#page-754-0) \*aparam, double \*energy, [FPTYPE](#page-754-0) \*force, [FPTYPE](#page-754-0) \*virial, [FPTYPE](#page-754-0) \*atomic\_energy, FPTYPE \*atomic\_virial)

# **Specialized Template Function \_DP\_DeepPotCompute< double >**

• Defined in file source api c include deepmd.hpp

## **Function Documentation**

template<> inline void **\_DP\_DeepPotCompute**<double>([DP\\_DeepPot](#page-735-1) \*dp, const int nframes, const int natom, const double \*coord, const int \*atype, const double \*cell, const double \*fparam, const double \*aparam, double \*energy, double \*force, double \*virial, double \*atomic\_energy, double \*atomic\_virial)

# **Specialized Template Function \_DP\_DeepPotCompute< float >**

• Defined in file\_source\_api\_c\_include\_deepmd.hpp

# **Function Documentation**

```
template<>
inline void _DP_DeepPotCompute<float>(DP_DeepPot *dp, const int nframes, const int natom, const float
                                          *coord, const int *atype, const float *cell, const float *fparam,
                                          const float *aparam, double *energy, float *force, float *virial,
                                          float *atomic_energy, float *atomic_virial)
```
# **Template Function \_DP\_DeepPotComputeMixedType**

• Defined in file\_source\_api\_c\_include\_deepmd.hpp

#### **Function Documentation**

<span id="page-754-1"></span>template<typename **FPTYPE**> inline void **\_DP\_DeepPotComputeMixedType**([DP\\_DeepPot](#page-735-1) \*dp, const int nframes, const int natom, const [FPTYPE](#page-754-1) \*coord, const int \*atype, const [FPTYPE](#page-754-1) \*cell, const [FPTYPE](#page-754-1) \*fparam, const [FPTYPE](#page-754-1) \*aparam, double \*energy, [FPTYPE](#page-754-1) \*force, [FPTYPE](#page-754-1) \*virial, [FPTYPE](#page-754-1) \*atomic\_energy, [FPTYPE](#page-754-1) \*atomic\_virial)

# **Specialized Template Function \_DP\_DeepPotComputeMixedType< double >**

• Defined in file\_source\_api\_c\_include\_deepmd.hpp

# **Function Documentation**

template<> inline void **\_DP\_DeepPotComputeMixedType**<double>([DP\\_DeepPot](#page-735-1) \*dp, const int nframes, const int natom, const double \*coord, const int \*atype, const double \*cell, const double \*fparam, const double \*aparam, double \*energy, double \*force, double \*virial, double \*atomic\_energy, double \*atomic\_virial)

# **Specialized Template Function \_DP\_DeepPotComputeMixedType< float >**

• Defined in file\_source\_api\_c\_include\_deepmd.hpp

## **Function Documentation**

template<>

inline void **\_DP\_DeepPotComputeMixedType**<float>([DP\\_DeepPot](#page-735-1) \*dp, const int nframes, const int natom, const float \*coord, const int \*atype, const float \*cell, const float \*fparam, const float \*aparam, double \*energy, float \*force, float \*virial, float \*atomic\_energy, float \*atomic\_virial)

# **Template Function \_DP\_DeepPotComputeNList**

• Defined in file\_source\_api\_c\_include\_deepmd.hpp

# **Function Documentation**

<span id="page-755-0"></span>template<typename **FPTYPE**> inline void **\_DP\_DeepPotComputeNList**([DP\\_DeepPot](#page-735-1) \*dp, const int nframes, const int natom, const [FPTYPE](#page-755-0) \*coord, const int \*atype, const [FPTYPE](#page-755-0) \*cell, const int nghost, const [DP\\_Nlist](#page-737-2) \*nlist, const int ago, const [FPTYPE](#page-755-0) \*fparam, const [FPTYPE](#page-755-0) \*aparam, double \*energy, [FPTYPE](#page-755-0) \*force, [FPTYPE](#page-755-0) \*virial, [FPTYPE](#page-755-0) \*atomic\_energy, [FPTYPE](#page-755-0) \*atomic\_virial)
### **Specialized Template Function \_DP\_DeepPotComputeNList< double >**

• Defined in file\_source\_api\_c\_include\_deepmd.hpp

#### **Function Documentation**

template<> inline void **\_DP\_DeepPotComputeNList**<double>([DP\\_DeepPot](#page-735-0) \*dp, const int nframes, const int natom, const double \*coord, const int \*atype, const double \*cell, const int nghost, const [DP\\_Nlist](#page-737-0) \*nlist, const int ago, const double \*fparam, const double \*aparam, double \*energy, double \*force, double \*virial, double \*atomic\_energy, double \*atomic\_virial)

#### **Specialized Template Function \_DP\_DeepPotComputeNList< float >**

• Defined in file\_source\_api\_c\_include\_deepmd.hpp

#### **Function Documentation**

template<>

inline void **\_DP\_DeepPotComputeNList**<float>([DP\\_DeepPot](#page-735-0) \*dp, const int nframes, const int natom, const float \*coord, const int \*atype, const float \*cell, const int nghost, const [DP\\_Nlist](#page-737-0) \*nlist, const int ago, const float \*fparam, const float \*aparam, double \*energy, float \*force, float \*virial, float \*atomic\_energy, float \*atomic\_virial)

### **Template Function \_DP\_DeepPotModelDeviCompute**

• Defined in file\_source\_api\_c\_include\_deepmd.hpp

#### **Function Documentation**

<span id="page-756-0"></span>template<typename **FPTYPE**> inline void **\_DP\_DeepPotModelDeviCompute**([DP\\_DeepPotModelDevi](#page-736-0) \*dp, const int natom, const [FPTYPE](#page-756-0) \*coord, const int \*atype, const [FPTYPE](#page-756-0) \*cell, const [FPTYPE](#page-756-0) \*fparam, const [FPTYPE](#page-756-0) \*aparam, double \*energy, [FPTYPE](#page-756-0) \*force, [FPTYPE](#page-756-0) \*virial, [FPTYPE](#page-756-0) \*atomic\_energy, [FPTYPE](#page-756-0) \*atomic\_virial)

# **Specialized Template Function \_DP\_DeepPotModelDeviCompute< double >**

• Defined in file\_source\_api\_c\_include\_deepmd.hpp

### **Function Documentation**

template<> inline void **\_DP\_DeepPotModelDeviCompute**<double>([DP\\_DeepPotModelDevi](#page-736-0) \*dp, const int natom, const double \*coord, const int \*atype, const double \*cell, const double \*fparam, const double \*aparam, double \*energy, double \*force, double \*virial,

### **Specialized Template Function \_DP\_DeepPotModelDeviCompute< float >**

• Defined in file\_source\_api\_c\_include\_deepmd.hpp

#### **Function Documentation**

template<> inline void **\_DP\_DeepPotModelDeviCompute**<float>([DP\\_DeepPotModelDevi](#page-736-0) \*dp, const int natom, const

float \*coord, const int \*atype, const float \*cell, const float \*fparam, const float \*aparam, double \*energy, float \*force, float \*virial, float \*atomic\_energy, float \*atomic\_virial)

double \*atomic\_energy, double \*atomic\_virial)

### **Template Function \_DP\_DeepPotModelDeviComputeNList**

• Defined in file\_source\_api\_c\_include\_deepmd.hpp

### **Function Documentation**

<span id="page-757-0"></span>template<typename **FPTYPE**> inline void **\_DP\_DeepPotModelDeviComputeNList**([DP\\_DeepPotModelDevi](#page-736-0) \*dp, const int natom, const [FPTYPE](#page-757-0) \*coord, const int \*atype, const [FPTYPE](#page-757-0) \*cell, const int nghost, const [DP\\_Nlist](#page-737-0) \*nlist, const int ago, const [FPTYPE](#page-757-0) \*fparam, const [FPTYPE](#page-757-0) \*aparam, double \*energy, [FPTYPE](#page-757-0) \*force, [FPTYPE](#page-757-0) \*virial, [FPTYPE](#page-757-0) \*atomic\_energy, FPTYPE \*atomic\_virial)

## **Specialized Template Function \_DP\_DeepPotModelDeviComputeNList< double >**

• Defined in file\_source\_api\_c\_include\_deepmd.hpp

#### **Function Documentation**

template<> inline void **\_DP\_DeepPotModelDeviComputeNList**<double>([DP\\_DeepPotModelDevi](#page-736-0) \*dp, const int natom, const double \*coord, const int \*atype, const

double \*cell, const int nghost, const [DP\\_Nlist](#page-737-0) \*nlist, const int ago, const double \*fparam, const double \*aparam, double \*energy, double \*force, double \*virial, double \*atomic\_energy, double \*atomic\_virial)

### **Specialized Template Function \_DP\_DeepPotModelDeviComputeNList< float >**

• Defined in file\_source\_api\_c\_include\_deepmd.hpp

### **Function Documentation**

template<> inline void **\_DP\_DeepPotModelDeviComputeNList**<float>([DP\\_DeepPotModelDevi](#page-736-0) \*dp, const int natom,

const float \*coord, const int \*atype, const float \*cell, const int nghost, const [DP\\_Nlist](#page-737-0) \*nlist, const int ago, const float \*fparam, const float \*aparam, double \*energy, float \*force, float \*virial, float \*atomic\_energy, float \*atomic\_virial)

### **Template Function \_DP\_DeepTensorCompute**

• Defined in file\_source\_api\_c\_include\_deepmd.hpp

#### **Function Documentation**

<span id="page-758-0"></span>template<typename **FPTYPE**> inline void **\_DP\_DeepTensorCompute**([DP\\_DeepTensor](#page-736-1) \*dt, const int natom, const [FPTYPE](#page-758-0) \*coord, const int \*atype, const [FPTYPE](#page-758-0) \*cell, [FPTYPE](#page-758-0) \*global\_tensor, [FPTYPE](#page-758-0) \*force, [FPTYPE](#page-758-0) \*virial, [FPTYPE](#page-758-0) \*\*atomic\_energy, [FPTYPE](#page-758-0) \*atomic\_virial, int \*size\_at)

## **Specialized Template Function \_DP\_DeepTensorCompute< double >**

• Defined in file\_source\_api\_c\_include\_deepmd.hpp

### **Function Documentation**

template<> inline void **\_DP\_DeepTensorCompute**<double>([DP\\_DeepTensor](#page-736-1) \*dt, const int natom, const double \*coord, const int \*atype, const double \*cell, double \*global\_tensor, double \*force, double \*virial, double \*\*atomic\_tensor, double \*atomic\_virial, int \*size\_at)

## **Specialized Template Function \_DP\_DeepTensorCompute< float >**

• Defined in file\_source\_api\_c\_include\_deepmd.hpp

### **Function Documentation**

template<> inline void **\_DP\_DeepTensorCompute**<float>([DP\\_DeepTensor](#page-736-1) \*dt, const int natom, const float \*coord, const int \*atype, const float \*cell, float \*global\_tensor, float \*force, float \*virial, float \*\*atomic\_tensor, float \*atomic\_virial, int \*size\_at)

# **Template Function \_DP\_DeepTensorComputeNList**

• Defined in file\_source\_api\_c\_include\_deepmd.hpp

### **Function Documentation**

<span id="page-759-0"></span>template<typename **FPTYPE**> inline void DP DeepTensorComputeNList(DP DeepTensor \*dt, const int natom, const [FPTYPE](#page-759-0) \*coord, const int \*atype, const [FPTYPE](#page-759-0) \*cell, const int nghost, const [DP\\_Nlist](#page-737-0) \*nlist, [FPTYPE](#page-759-0) \*global\_tensor, [FPTYPE](#page-759-0) \*force, [FPTYPE](#page-759-0) \*virial, [FPTYPE](#page-759-0) \*\*atomic\_energy, [FPTYPE](#page-759-0) \*atomic\_virial, int \*size\_at)

# **Specialized Template Function \_DP\_DeepTensorComputeNList< double >**

• Defined in file\_source\_api\_c\_include\_deepmd.hpp

template<>

inline void **\_DP\_DeepTensorComputeNList**<double>([DP\\_DeepTensor](#page-736-1) \*dt, const int natom, const double \*coord, const int \*atype, const double \*cell, const int nghost, const [DP\\_Nlist](#page-737-0) \*nlist, double \*global\_tensor, double \*force, double \*virial, double \*\*atomic\_tensor, double \*atomic\_virial, int \*size\_at)

# **Specialized Template Function \_DP\_DeepTensorComputeNList< float >**

• Defined in file\_source\_api\_c\_include\_deepmd.hpp

### **Function Documentation**

template<> inline void **\_DP\_DeepTensorComputeNList**<float>([DP\\_DeepTensor](#page-736-1) \*dt, const int natom, const float \*coord, const int \*atype, const float \*cell, const int nghost, const [DP\\_Nlist](#page-737-0) \*nlist, float \*global\_tensor, float \*force, float \*virial, float \*\*atomic\_tensor, float \*atomic\_virial, int \*size\_at)

# **Template Function \_DP\_DeepTensorComputeTensor**

• Defined in file\_source\_api\_c\_include\_deepmd.hpp

### **Function Documentation**

<span id="page-760-0"></span>template<typename **FPTYPE**> inline void **\_DP\_DeepTensorComputeTensor**([DP\\_DeepTensor](#page-736-1) \*dt, const int natom, const [FPTYPE](#page-760-0) \*coord, const int \*atype, const [FPTYPE](#page-760-0) \*cell, [FPTYPE](#page-760-0) \*\*tensor, int \*size)

# **Specialized Template Function \_DP\_DeepTensorComputeTensor< double >**

• Defined in file\_source\_api\_c\_include\_deepmd.hpp

# **Function Documentation**

template<> inline void **\_DP\_DeepTensorComputeTensor**<double>([DP\\_DeepTensor](#page-736-1) \*dt, const int natom, const double \*coord, const int \*atype, const double \*cell, double

\*\*tensor, int \*size)

## **Specialized Template Function \_DP\_DeepTensorComputeTensor< float >**

• Defined in file\_source\_api\_c\_include\_deepmd.hpp

### **Function Documentation**

template<> inline void **\_DP\_DeepTensorComputeTensor**<float>([DP\\_DeepTensor](#page-736-1) \*dt, const int natom, const float \*coord, const int \*atype, const float \*cell, float \*\*tensor, int \*size)

### **Template Function \_DP\_DeepTensorComputeTensorNList**

• Defined in file source api c include deepmd.hpp

#### **Function Documentation**

<span id="page-761-0"></span>template<typename **FPTYPE**> inline void **\_DP\_DeepTensorComputeTensorNList**([DP\\_DeepTensor](#page-736-1) \*dt, const int natom, const [FPTYPE](#page-761-0) \*coord, const int \*atype, const [FPTYPE](#page-761-0) \*cell, const int nghost, const [DP\\_Nlist](#page-737-0) \*nlist, [FPTYPE](#page-761-0) \*\*tensor, int \*size)

### **Specialized Template Function \_DP\_DeepTensorComputeTensorNList< double >**

• Defined in file\_source\_api\_c\_include\_deepmd.hpp

### **Function Documentation**

template<> inline void **\_DP\_DeepTensorComputeTensorNList**<double>([DP\\_DeepTensor](#page-736-1) \*dt, const int natom, const double \*coord, const int \*atype, const double

\*cell, const int nghost, const [DP\\_Nlist](#page-737-0) \*nlist, double \*\*tensor, int \*size)

### **Specialized Template Function \_DP\_DeepTensorComputeTensorNList< float >**

• Defined in file\_source\_api\_c\_include\_deepmd.hpp

template<>

inline void **\_DP\_DeepTensorComputeTensorNList**<float>([DP\\_DeepTensor](#page-736-1) \*dt, const int natom, const float \*coord, const int \*atype, const float \*cell, const int nghost, const [DP\\_Nlist](#page-737-0) \*nlist, float \*\*tensor, int \*size)

# **Template Function \_DP\_DipoleChargeModifierComputeNList**

• Defined in file source api c include deepmd.hpp

## **Function Documentation**

<span id="page-762-0"></span>template<typename **FPTYPE**> inline void **\_DP\_DipoleChargeModifierComputeNList**([DP\\_DipoleChargeModifier](#page-737-1) \*dcm, const int natom, const [FPTYPE](#page-762-0) \*coord, const int \*atype, const [FPTYPE](#page-762-0) \*cell, const int \*pairs, const int npairs, const [FPTYPE](#page-762-0) \*delef\_, const int nghost, const [DP\\_Nlist](#page-737-0) \*nlist, [FPTYPE](#page-762-0) \*dfcorr\_, FPTYPE \*dvcorr\_)

## **Specialized Template Function \_DP\_DipoleChargeModifierComputeNList< double >**

• Defined in file\_source\_api\_c\_include\_deepmd.hpp

### **Function Documentation**

template<> inline void **\_DP\_DipoleChargeModifierComputeNList**<double>([DP\\_DipoleChargeModifier](#page-737-1) \*dcm, const

int natom, const double \*coord, const int \*atype, const double \*cell, const int \*pairs, const int npairs, const double \*delef\_, const int nghost, const [DP\\_Nlist](#page-737-0) \*nlist, double \*dfcorr\_, double \*dvcorr\_)

# **Specialized Template Function \_DP\_DipoleChargeModifierComputeNList< float >**

• Defined in file\_source\_api\_c\_include\_deepmd.hpp

template<>

inline void **\_DP\_DipoleChargeModifierComputeNList**<float>([DP\\_DipoleChargeModifier](#page-737-1) \*dcm, const int natom, const float \*coord, const int \*atype, const float \*cell, const int \*pairs, const int npairs, const float \*delef\_, const int nghost, const [DP\\_Nlist](#page-737-0) \*nlist, float \*dfcorr\_, float  $^*\! \rm{d}vcorr$  )

### **Function \_DP\_Get\_Energy\_Pointer(std::vector<double>&, const int)**

• Defined in file\_source\_api\_c\_include\_deepmd.hpp

### **Function Documentation**

inline double \***\_DP\_Get\_Energy\_Pointer**(std::vector<double> &vec, const int nframes)

## **Function \_DP\_Get\_Energy\_Pointer(double&, const int)**

• Defined in file\_source\_api\_c\_include\_deepmd.hpp

## **Function Documentation**

inline double \***\_DP\_Get\_Energy\_Pointer**(double &vec, const int nframes)

### **Function deepmd::hpp::convert\_nlist**

• Defined in file\_source\_api\_c\_include\_deepmd.hpp

### **Function Documentation**

inline void deepmd::hpp::convert\_nlist([InputNlist](#page-734-0) &to\_nlist, std::vector<std::vector<int>> &from\_nlist)

Convert int vector to [InputNlist.](#page-734-1)

- **to\_nlist** [out] [InputNlist.](#page-734-1)
- **from\_nlist** [in] 2D int vector. The first axis represents the centeral atoms and the second axis represents the neighbor atoms.

### Function deepmd::hpp::convert\_pbtxt\_to\_pb

• Defined in file\_source\_api\_c\_include\_deepmd.hpp

## **Function Documentation**

inline void deepmd::hpp::**convert\_pbtxt\_to\_pb**(std::string fn\_pb\_txt, std::string fn\_pb)

Convert pbtxt to pb.

Parameters

- **fn\_pb\_txt** [in] Filename of the pb txt file.
- **fn**  $pb$  [in] Filename of the pb file.

### **Function deepmd::hpp::read\_file\_to\_string**

• Defined in file\_source\_api\_c\_include\_deepmd.hpp

### **Function Documentation**

inline void deepmd::hpp::**read\_file\_to\_string**(std::string model, std::string &file\_content) Read model file to a string.

Parameters

- **model** [in] Path to the model.
- file content [out] Content of the model file.

### **Template Function deepmd::hpp::select\_by\_type**

• Defined in file\_source\_api\_c\_include\_deepmd.hpp

### **Function Documentation**

<span id="page-764-0"></span>template<typename **VALUETYPE**> void deepmd::hpp::**select\_by\_type**(std::vector<int> &fwd\_map, std::vector<int> &bkw\_map, int &nghost\_real, const std::vector[<VALUETYPE](#page-764-0)> &dcoord\_, const std::vector<int> &datype\_, const int &nghost, const std::vector<int> &sel\_type\_)

Get forward and backward map of selected atoms by atom types.

- **fwd\_map** [out] The forward map with size natoms.
- **bkw\_map** [out] The backward map with size nreal.
- **nghost\_real** [out] The number of selected ghost atoms.
- **dcoord\_** [in] The coordinates of all atoms. Reserved for compatibility.
- **datype\_** [in] The atom types of all atoms.
- **nghost** [in] The number of ghost atoms.
- **sel\_type\_** [in] The selected atom types.

#### **Template Function deepmd::hpp::select\_map**

• Defined in file\_source\_api\_c\_include\_deepmd.hpp

#### **Function Documentation**

<span id="page-765-0"></span>template<typename **VT**> void deepmd::hpp::**select\_map**(std::vector[<VT](#page-765-0)> &out, const std::vector[<VT>](#page-765-0) &in, const std::vector<int> &fwd\_map, const int &stride)

Apply the given map to a vector. Assume nframes is 1.

Template Parameters **VT** – The value type of the vector. Only support int.

Parameters

- **out** [out] The output vector.
- **in** [in] The input vector.
- **fwd\_map** [in] The map.
- **stride** [in] The stride of the input vector.

## **Function DP\_ConvertPbtxtToPb**

• Defined in file\_source\_api\_c\_include\_c\_api.h

### **Function Documentation**

void **DP\_ConvertPbtxtToPb**(const char \*c\_pbtxt, const char \*c\_pb)

Convert PBtxt to PB.

Parameters

- **c\_pbtxt** [in] The name of the PBtxt file.
- **c\_pb** [in] The name of the PB file.

## **Function DP\_DeepPotCheckOK**

• Defined in file\_source\_api\_c\_include\_c\_api.h

const char \***DP\_DeepPotCheckOK**([DP\\_DeepPot](#page-735-0) \*dp)

Check if there is any exceptions throw.

Parameters

**dp** – The DP to use.

Returns

const char\* error message.

### **Function DP\_DeepPotCompute**

• Defined in file\_source\_api\_c\_include\_c\_api.h

#### **Function Documentation**

void **DP\_DeepPotCompute**([DP\\_DeepPot](#page-735-0) \*dp, const int natom, const double \*coord, const int \*atype, const double \*cell, double \*energy, double \*force, double \*virial, double \*atomic\_energy, double \*atomic\_virial)

Evaluate the energy, force and virial by using a DP. (double version)

#### Attention

The number of frames is assumed to be 1.

Warning: The output arrays should be allocated before calling this function. Pass NULL if not required.

- $dp [in]$  The DP to use.
- **natoms** [in] The number of atoms.
- **coord** [in] The coordinates of atoms. The array should be of size natoms x 3.
- **atype** [in] The atom types. The array should contain natoms ints.
- **box** [in] The cell of the region. The array should be of size 9. Pass NULL if pbc is not used.
- **energy** [out] Output energy.
- **force** [out] Output force. The array should be of size natoms x 3.
- **virial** [out] Output virial. The array should be of size 9.
- **atomic\_energy** [out] Output atomic energy. The array should be of size natoms.
- **atomic\_virial** [out] Output atomic virial. The array should be of size natoms x 9.

## **Function DP\_DeepPotCompute2**

• Defined in file\_source\_api\_c\_include\_c\_api.h

## **Function Documentation**

void **DP\_DeepPotCompute2**([DP\\_DeepPot](#page-735-0) \*dp, const int nframes, const int natom, const double \*coord, const int \*atype, const double \*cell, const double \*fparam, const double \*aparam, double \*energy, double \*force, double \*virial, double \*atomic\_energy, double \*atomic\_virial)

Evaluate the energy, force and virial by using a DP. (double version)

#### Version

2

Warning: The output arrays should be allocated before calling this function. Pass NULL if not required.

- $dp \sin \theta$  The DP to use.
- **nframes** [in] The number of frames.
- **natoms** [in] The number of atoms.
- **coord** [in] The coordinates of atoms. The array should be of size natoms x 3.
- **atype** [in] The atom types. The array should contain natoms ints.
- **box** [in] The cell of the region. The array should be of size 9. Pass NULL if pbc is not used.
- **fparam** [in] The frame parameters. The array can be of size nframes x dim\_fparam.
- **aparam** [in] The atom parameters. The array can be of size nframes x dim aparam.
- **energy** [out] Output energy.
- **force** [out] Output force. The array should be of size natoms x 3.
- **virial** [out] Output virial. The array should be of size 9.
- **atomic\_energy** [out] Output atomic energy. The array should be of size natoms.
- **atomic\_virial** [out] Output atomic virial. The array should be of size natoms x 9.

## **Function DP\_DeepPotComputef**

• Defined in file\_source\_api\_c\_include\_c\_api.h

## **Function Documentation**

void **DP\_DeepPotComputef**([DP\\_DeepPot](#page-735-0) \*dp, const int natom, const float \*coord, const int \*atype, const float \*cell, double \*energy, float \*force, float \*virial, float \*atomic\_energy, float \*atomic\_virial)

Evaluate the energy, force and virial by using a DP. (float version)

#### Attention

The number of frames is assumed to be 1.

Warning: The output arrays should be allocated before calling this function. Pass NULL if not required.

#### Parameters

- **dp** [in] The DP to use.
- **natoms** [in] The number of atoms.
- **coord** [in] The coordinates of atoms. The array should be of size natoms x 3.
- **atype** [in] The atom types. The array should contain natoms ints.
- **box** [in] The cell of the region. The array should be of size 9. Pass NULL if pbc is not used.
- **energy** [out] Output energy.
- **force** [out] Output force. The array should be of size natoms x 3.
- **virial** [out] Output virial. The array should be of size 9.
- **atomic\_energy** [out] Output atomic energy. The array should be of size natoms.
- **atomic\_virial** [out] Output atomic virial. The array should be of size natoms x 9.

### **Function DP\_DeepPotComputef2**

• Defined in file\_source\_api\_c\_include\_c\_api.h

void **DP\_DeepPotComputef2**([DP\\_DeepPot](#page-735-0) \*dp, const int nframes, const int natom, const float \*coord, const int \*atype, const float \*cell, const float \*fparam, const float \*aparam, double \*energy, float \*force, float \*virial, float \*atomic\_energy, float \*atomic\_virial)

Evaluate the energy, force and virial by using a DP. (float version)

Version

 $\overline{2}$ 

Warning: The output arrays should be allocated before calling this function. Pass NULL if not required.

Parameters

- **dp** [in] The DP to use.
- **nframes** [in] The number of frames.
- **natoms** [in] The number of atoms.
- **coord** [in] The coordinates of atoms. The array should be of size natoms x 3.
- **atype** [in] The atom types. The array should contain natoms ints.
- **box** [in] The cell of the region. The array should be of size 9. Pass NULL if pbc is not used.
- **fparam** [in] The frame parameters. The array can be of size nframes x dim\_fparam.
- **aparam** [in] The atom parameters. The array can be of size nframes x dim\_aparam.
- **energy** [out] Output energy.
- **force** [out] Output force. The array should be of size natoms x 3.
- **virial** [out] Output virial. The array should be of size 9.
- **atomic\_energy** [out] Output atomic energy. The array should be of size natoms.
- **atomic\_virial** [out] Output atomic virial. The array should be of size natoms x 9.

### **Function DP\_DeepPotComputeMixedType**

• Defined in file\_source\_api\_c\_include\_c\_api.h

void **DP\_DeepPotComputeMixedType**([DP\\_DeepPot](#page-735-0) \*dp, const int nframes, const int natoms, const double \*coord, const int \*atype, const double \*cell, const double \*fparam, const double \*aparam, double \*energy, double \*force, double \*virial, double \*atomic\_energy, double \*atomic\_virial)

Evaluate the energy, force and virial by using a DP with the mixed type. (double version)

Warning: The output arrays should be allocated before calling this function. Pass NULL if not required.

Parameters

- $dp \sin \theta$  The DP to use.
- **nframes** [in] The number of frames.
- **natoms** [in] The number of atoms.
- **coord** [in] The coordinates of atoms. The array should be of size natoms x 3.
- **atype** [in] The atom types. The array should contain nframes x natoms ints.
- **box** [in] The cell of the region. The array should be of size 9. Pass NULL if pbc is not used.
- **fparam** [in] The frame parameters. The array can be of size nframes x dim\_fparam.
- **aparam** [in] The atom parameters. The array can be of size nframes x dim\_aparam.
- **energy** [out] Output energy.
- **force** [out] Output force. The array should be of size natoms x 3.
- **virial** [out] Output virial. The array should be of size 9.
- **atomic\_energy** [out] Output atomic energy. The array should be of size natoms.
- **atomic\_virial** [out] Output atomic virial. The array should be of size natoms x 9.

#### **Function DP\_DeepPotComputeMixedTypef**

• Defined in file\_source\_api\_c\_include\_c\_api.h

#### **Function Documentation**

void **DP\_DeepPotComputeMixedTypef**([DP\\_DeepPot](#page-735-0) \*dp, const int nframes, const int natoms, const float \*coord, const int \*atype, const float \*cell, const float \*fparam, const float \*aparam, double \*energy, float \*force, float \*virial, float \*atomic\_energy, float \*atomic\_virial)

Evaluate the energy, force and virial by using a DP with the mixed type. (float version)

Warning: The output arrays should be allocated before calling this function. Pass NULL if not required.

Parameters

- $dp [in]$  The DP to use.
- **nframes** [in] The number of frames.
- **natoms** [in] The number of atoms.
- **coord** [in] The coordinates of atoms. The array should be of size natoms x 3.
- **atype** [in] The atom types. The array should contain nframes x natoms ints.
- **box** [in] The cell of the region. The array should be of size 9. Pass NULL if pbc is not used.
- **fparam** [in] The frame parameters. The array can be of size nframes x dim\_fparam.
- **aparam** [in] The atom parameters. The array can be of size nframes x dim\_aparam.
- **energy** [out] Output energy.
- **force** [out] Output force. The array should be of size natoms x 3.
- **virial** [out] Output virial. The array should be of size 9.
- **atomic\_energy** [out] Output atomic energy. The array should be of size natoms.
- **atomic\_virial** [out] Output atomic virial. The array should be of size natoms x 9.

## **Function DP\_DeepPotComputeNList**

• Defined in file\_source\_api\_c\_include\_c\_api.h

### **Function Documentation**

void **DP\_DeepPotComputeNList**([DP\\_DeepPot](#page-735-0) \*dp, const int natom, const double \*coord, const int \*atype, const double \*cell, const int nghost, const [DP\\_Nlist](#page-737-0) \*nlist, const int ago, double \*energy, double \*force, double \*virial, double \*atomic\_energy, double \*atomic\_virial)

Evaluate the energy, force and virial by using a DP with the neighbor list. (double version)

### Attention

The number of frames is assumed to be 1.

Warning: The output arrays should be allocated before calling this function. Pass NULL if not required.

- $dp [in]$  The DP to use.
- **natoms** [in] The number of atoms.
- **coord** [in] The coordinates of atoms. The array should be of size natoms x 3.
- **atype** [in] The atom types. The array should contain natoms ints.
- **box** [in] The cell of the region. The array should be of size 9. Pass NULL if pbc is not used.
- **nghost** [in] The number of ghost atoms.
- **nlist** [in] The neighbor list.
- **ago** [in] Update the internal neighbour list if ago is 0.
- **energy** [out] Output energy.
- **force** [out] Output force. The array should be of size natoms x 3.
- **virial** [out] Output virial. The array should be of size 9.
- **atomic\_energy** [out] Output atomic energy. The array should be of size natoms.
- **atomic\_virial** [out] Output atomic virial. The array should be of size natoms x 9.

## **Function DP\_DeepPotComputeNList2**

• Defined in file\_source\_api\_c\_include\_c\_api.h

## **Function Documentation**

void **DP\_DeepPotComputeNList2**([DP\\_DeepPot](#page-735-0) \*dp, const int nframes, const int natom, const double \*coord, const int \*atype, const double \*cell, const int nghost, const [DP\\_Nlist](#page-737-0) \*nlist, const int ago, const double \*fparam, const double \*aparam, double \*energy, double \*force, double \*virial, double \*atomic\_energy, double \*atomic\_virial)

Evaluate the energy, force and virial by using a DP with the neighbor list. (double version)

#### Version 2

Warning: The output arrays should be allocated before calling this function. Pass NULL if not required.

- $dp [in]$  The DP to use.
- **nframes** [in] The number of frames.
- **natoms** [in] The number of atoms.
- **coord** [in] The coordinates of atoms. The array should be of size natoms x 3.
- **atype** [in] The atom types. The array should contain natoms ints.
- **box** [in] The cell of the region. The array should be of size 9. Pass NULL if pbc is not used.
- **nghost** [in] The number of ghost atoms.
- **nlist** [in] The neighbor list.
- **ago** [in] Update the internal neighbour list if ago is 0.
- **fparam** [in] The frame parameters. The array can be of size nframes x dim\_fparam.
- **aparam** [in] The atom parameters. The array can be of size nframes x dim\_aparam.
- **energy** [out] Output energy.
- **force** [out] Output force. The array should be of size natoms x 3.
- **virial** [out] Output virial. The array should be of size 9.
- **atomic\_energy** [out] Output atomic energy. The array should be of size natoms.
- **atomic\_virial** [out] Output atomic virial. The array should be of size natoms x 9.

### **Function DP\_DeepPotComputeNListf**

• Defined in file\_source\_api\_c\_include\_c\_api.h

## **Function Documentation**

void **DP\_DeepPotComputeNListf**([DP\\_DeepPot](#page-735-0) \*dp, const int natom, const float \*coord, const int \*atype, const float \*cell, const int nghost, const [DP\\_Nlist](#page-737-0) \*nlist, const int ago, double \*energy, float \*force, float \*virial, float \*atomic\_energy, float \*atomic\_virial)

Evaluate the energy, force and virial by using a DP with the neighbor list. (float version)

#### Attention

The number of frames is assumed to be 1.

Warning: The output arrays should be allocated before calling this function. Pass NULL if not required.

- **dp** [in] The DP to use.
- **natoms** [in] The number of atoms.
- **coord** [in] The coordinates of atoms. The array should be of size natoms x 3.
- **atype** [in] The atom types. The array should contain natoms ints.
- **box** [in] The cell of the region. The array should be of size 9. Pass NULL if pbc is not used.
- **nghost** [in] The number of ghost atoms.
- **nlist** [in] The neighbor list.
- **ago** [in] Update the internal neighbour list if ago is 0.
- **energy** [out] Output energy.
- **force** [out] Output force. The array should be of size natoms x 3.
- **virial** [out] Output virial. The array should be of size 9.
- **atomic\_energy** [out] Output atomic energy. The array should be of size natoms.

• **atomic** virial –  $\lceil \text{out} \rceil$  Output atomic virial. The array should be of size natoms x 9.

#### **Function DP\_DeepPotComputeNListf2**

• Defined in file\_source\_api\_c\_include\_c\_api.h

#### **Function Documentation**

void [DP\\_DeepPot](#page-735-0)ComputeNListf2(DP\_DeepPot \*dp, const int nframes, const int natom, const float \*coord, const int \*atype, const float \*cell, const int nghost, const [DP\\_Nlist](#page-737-0) \*nlist, const int ago, const float \*fparam, const float \*aparam, double \*energy, float \*force, float \*virial, float \*atomic\_energy, float \*atomic\_virial)

Evaluate the energy, force and virial by using a DP with the neighbor list. (float version)

Version 2

> Warning: The output arrays should be allocated before calling this function. Pass NULL if not required.

- $dp [in]$  The DP to use.
- **nframes** [in] The number of frames.
- **natoms** [in] The number of atoms.
- **coord** [in] The coordinates of atoms. The array should be of size natoms x 3.
- **atype** [in] The atom types. The array should contain natoms ints.
- **box** [in] The cell of the region. The array should be of size 9. Pass NULL if pbc is not used.
- **nghost** [in] The number of ghost atoms.
- **nlist** [in] The neighbor list.
- **ago** [in] Update the internal neighbour list if ago is 0.
- **fparam** [in] The frame parameters. The array can be of size nframes x dim\_fparam.
- **aparam** [in] The atom parameters. The array can be of size nframes x dim\_aparam.
- **energy** [out] Output energy.
- **force** [out] Output force. The array should be of size natoms x 3.
- **virial** [out] Output virial. The array should be of size 9.
- **atomic\_energy** [out] Output atomic energy. The array should be of size natoms.
- **atomic** virial  $\lceil \text{out} \rceil$  Output atomic virial. The array should be of size natoms x 9.

# **Function DP\_DeepPotGetCutoff**

• Defined in file\_source\_api\_c\_include\_c\_api.h

### **Function Documentation**

double **DP\_DeepPotGetCutoff**([DP\\_DeepPot](#page-735-0) \*dp) Get the type map of a DP. Parameters **dp** – [in] The DP to use. Returns The cutoff radius.

#### **Function DP\_DeepPotGetDimAParam**

• Defined in file\_source\_api\_c\_include\_c\_api.h

### **Function Documentation**

#### int **DP\_DeepPotGetDimAParam**([DP\\_DeepPot](#page-735-0) \*dp)

Get the dimension of atomic parameters of a DP.

Parameters

**dp** – [in] The DP to use.

#### Returns

The dimension of atomic parameters of the DP.

### **Function DP\_DeepPotGetDimFParam**

• Defined in file\_source\_api\_c\_include\_c\_api.h

#### **Function Documentation**

#### int **DP\_DeepPotGetDimFParam**([DP\\_DeepPot](#page-735-0) \*dp)

Get the dimension of frame parameters of a DP.

#### Parameters

**dp** – [in] The DP to use.

#### Returns

The dimension of frame parameters of the DP.

## **Function DP\_DeepPotGetNumbTypes**

• Defined in file\_source\_api\_c\_include\_c\_api.h

## **Function Documentation**

int **DP\_DeepPotGetNumbTypes**([DP\\_DeepPot](#page-735-0) \*dp) Get the number of types of a DP. Parameters **dp** – [in] The DP to use. Returns The number of types of the DP.

## **Function DP\_DeepPotGetNumbTypesSpin**

• Defined in file\_source\_api\_c\_include\_c\_api.h

## **Function Documentation**

```
int DP_DeepPotGetNumbTypesSpin(DP_DeepPot *dp)
```
Get the number of types with spin of a DP.

Parameters

**dp** – [in] The DP to use.

Returns

The number of types with spin of the DP.

## **Function DP\_DeepPotGetTypeMap**

• Defined in file\_source\_api\_c\_include\_c\_api.h

### **Function Documentation**

```
const char *DP_DeepPotGetTypeMap(DP_DeepPot *dp)
Get the type map of a DP.
```
Parameters

**dp** – [in] The DP to use.

Returns

The type map of the DP.

## **Function DP\_DeepPotIsAParamNAll**

• Defined in file\_source\_api\_c\_include\_c\_api.h

### **Function Documentation**

#### bool **DP\_DeepPotIsAParamNAll**([DP\\_DeepPot](#page-735-0) \*dp)

Check whether the atomic dimension of atomic parameters is nall instead of nloc.

Parameters **dp** – [in] The DP to use. Returns true the atomic dimension of atomic parameters is nall Returns

false the atomic dimension of atomic parameters is nloc

### **Function DP\_DeepPotModelDeviCheckOK**

• Defined in file\_source\_api\_c\_include\_c\_api.h

#### **Function Documentation**

```
const char *DP_DeepPotModelDeviCheckOK(DP_DeepPotModelDevi *dp)
```
Check if there is any exceptions throw.

Parameters **dp** – The DP model deviation to use.

Returns

const char\* error message.

### **Function DP\_DeepPotModelDeviCompute**

• Defined in file\_source\_api\_c\_include\_c\_api.h

### **Function Documentation**

void **DP\_DeepPotModelDeviCompute**([DP\\_DeepPotModelDevi](#page-736-0) \*dp, const int natom, const double \*coord, const int \*atype, const double \*cell, double \*energy, double \*force, double \*virial, double \*atomic\_energy, double \*atomic\_virial)

Evaluate the energy, force and virial by using a DP model deviation with neighbor list. (double version)

Warning: The output arrays should be allocated before calling this function. Pass NULL if not required.

Parameters

• **dp** – [in] The DP model deviation to use.

- **natoms** [in] The number of atoms.
- **coord** [in] The coordinates of atoms. The array should be of size natoms x 3.
- **atype** [in] The atom types. The array should contain natoms ints.
- **box** [in] The cell of the region. The array should be of size 9. Pass NULL if pbc is not used.
- **energy** [out] Output energy.
- **force** [out] Output force. The array should be of size natoms x 3.
- **virial** [out] Output virial. The array should be of size 9.
- **atomic\_energy** [out] Output atomic energy. The array should be of size natoms.
- **atomic\_virial** [out] Output atomic virial. The array should be of size natoms x 9.

### **Function DP\_DeepPotModelDeviCompute2**

• Defined in file\_source\_api\_c\_include\_c\_api.h

## **Function Documentation**

void **DP\_DeepPotModelDeviCompute2**([DP\\_DeepPotModelDevi](#page-736-0) \*dp, const int nframes, const int natoms, const double \*coord, const int \*atype, const double \*cell, const double \*fparam, const double \*aparam, double \*energy, double \*force, double \*virial, double \*atomic\_energy, double \*atomic\_virial)

Evaluate the energy, force and virial by using a DP model deviation with neighbor list. (double version)

#### Version 2

Warning: The output arrays should be allocated before calling this function. Pass NULL if not required.

- **dp** [in] The DP model deviation to use.
- **nframes** [in] The number of frames. Only support 1 for now.
- **natoms** [in] The number of atoms.
- **coord** [in] The coordinates of atoms. The array should be of size natoms x 3.
- **atype** [in] The atom types. The array should contain natoms ints.
- **box** [in] The cell of the region. The array should be of size 9. Pass NULL if pbc is not used.
- **fparam** [in] The frame parameters. The array can be of size nframes x dim\_fparam.
- **aparam** [in] The atom parameters. The array can be of size nframes x natoms x dim\_aparam.
- **energy** [out] Output energy.
- **force** [out] Output force. The array should be of size natoms x 3.
- **virial** [out] Output virial. The array should be of size 9.
- **atomic\_energy** [out] Output atomic energy. The array should be of size natoms.
- **atomic** virial [out] Output atomic virial. The array should be of size natoms x 9.

## **Function DP\_DeepPotModelDeviComputef**

• Defined in file\_source\_api\_c\_include\_c\_api.h

## **Function Documentation**

void **DP\_DeepPotModelDeviComputef**([DP\\_DeepPotModelDevi](#page-736-0) \*dp, const int natom, const float \*coord, const int \*atype, const float \*cell, double \*energy, float \*force, float \*virial, float \*atomic\_energy, float \*atomic\_virial)

Evaluate the energy, force and virial by using a DP model deviation with neighbor list. (float version)

Warning: The output arrays should be allocated before calling this function. Pass NULL if not required.

- **dp** [in] The DP model deviation to use.
- **natoms** [in] The number of atoms.
- **coord** [in] The coordinates of atoms. The array should be of size natoms x 3.
- **atype** [in] The atom types. The array should contain natoms ints.
- **box** [in] The cell of the region. The array should be of size 9. Pass NULL if pbc is not used.
- **energy** [out] Output energy.
- **force** [out] Output force. The array should be of size natoms x 3.
- **virial** [out] Output virial. The array should be of size 9.
- **atomic\_energy** [out] Output atomic energy. The array should be of size natoms.
- **atomic\_virial** [out] Output atomic virial. The array should be of size natoms x 9.

## **Function DP\_DeepPotModelDeviComputef2**

• Defined in file\_source\_api\_c\_include\_c\_api.h

### **Function Documentation**

void **DP\_DeepPotModelDeviComputef2**([DP\\_DeepPotModelDevi](#page-736-0) \*dp, const int nframes, const int natoms, const float \*coord, const int \*atype, const float \*cell, const float \*fparam, const float \*aparam, double \*energy, float \*force, float \*virial, float \*atomic\_energy, float \*atomic\_virial)

Evaluate the energy, force and virial by using a DP model deviation with neighbor list. (float version)

Version

 $\mathfrak{D}$ 

Warning: The output arrays should be allocated before calling this function. Pass NULL if not required.

- **dp** [in] The DP model deviation to use.
- **nframes** [in] The number of frames. Only support 1 for now.
- **natoms** [in] The number of atoms.
- **coord** [in] The coordinates of atoms. The array should be of size natoms x 3.
- **atype** [in] The atom types. The array should contain natoms ints.
- **box** [in] The cell of the region. The array should be of size 9. Pass NULL if pbc is not used.
- **fparam** [in] The frame parameters. The array can be of size nframes x dim\_fparam.
- **aparam** [in] The atom parameters. The array can be of size nframes x natoms x dim aparam.
- **energy** [out] Output energy.
- **force** [out] Output force. The array should be of size natoms x 3.
- **virial** [out] Output virial. The array should be of size 9.
- **atomic\_energy** [out] Output atomic energy. The array should be of size natoms.
- **atomic\_virial** [out] Output atomic virial. The array should be of size natoms x 9.

## **Function DP\_DeepPotModelDeviComputeNList**

• Defined in file\_source\_api\_c\_include\_c\_api.h

#### **Function Documentation**

void **DP\_DeepPotModelDeviComputeNList**([DP\\_DeepPotModelDevi](#page-736-0) \*dp, const int natom, const double \*coord, const int \*atype, const double \*cell, const int nghost, const [DP\\_Nlist](#page-737-0) \*nlist, const int ago, double \*energy, double \*force, double \*virial, double \*atomic\_energy, double \*atomic\_virial)

Evaluate the energy, force and virial by using a DP model deviation with neighbor list. (double version)

Warning: The output arrays should be allocated before calling this function. Pass NULL if not required.

Parameters

- **dp** [in] The DP model deviation to use.
- **natoms** [in] The number of atoms.
- **coord** [in] The coordinates of atoms. The array should be of size natoms x 3.
- **atype** [in] The atom types. The array should contain natoms ints.
- **box** [in] The cell of the region. The array should be of size 9. Pass NULL if pbc is not used.
- **nghost** [in] The number of ghost atoms.
- **nlist** [in] The neighbor list.
- **ago** [in] Update the internal neighbour list if ago is 0.
- **energy** [out] Output energy.
- **force** [out] Output force. The array should be of size natoms x 3.
- **virial** [out] Output virial. The array should be of size 9.
- **atomic\_energy** [out] Output atomic energy. The array should be of size natoms.
- **atomic\_virial** [out] Output atomic virial. The array should be of size natoms x 9.

### **Function DP\_DeepPotModelDeviComputeNList2**

• Defined in file\_source\_api\_c\_include\_c\_api.h

void **DP\_DeepPotModelDeviComputeNList2**([DP\\_DeepPotModelDevi](#page-736-0) \*dp, const int nframes, const int natoms, const double \*coord, const int \*atype, const double \*cell, const int nghost, const [DP\\_Nlist](#page-737-0) \*nlist, const int ago, const double \*fparam, const double \*aparam, double \*energy, double \*force, double \*virial, double \*atomic\_energy, double \*atomic\_virial)

Evaluate the energy, force and virial by using a DP model deviation with neighbor list. (double version)

Version

2

Warning: The output arrays should be allocated before calling this function. Pass NULL if not required.

- **dp** [in] The DP model deviation to use.
- **nframes** [in] The number of frames. Only support 1 for now.
- **natoms** [in] The number of atoms.
- **coord** [in] The coordinates of atoms. The array should be of size natoms x 3.
- **atype** [in] The atom types. The array should contain natoms ints.
- **box** [in] The cell of the region. The array should be of size 9. Pass NULL if pbc is not used.
- **nghost** [in] The number of ghost atoms.
- **nlist** [in] The neighbor list.
- **ago** [in] Update the internal neighbour list if ago is 0.
- **fparam** [in] The frame parameters. The array can be of size nframes x dim\_fparam.
- **aparam** [in] The atom parameters. The array can be of size nframes x natoms x dim\_aparam.
- **energy** [out] Output energy.
- **force** [out] Output force. The array should be of size natoms x 3.
- **virial** [out] Output virial. The array should be of size 9.
- **atomic\_energy** [out] Output atomic energy. The array should be of size natoms.
- **atomic\_virial** [out] Output atomic virial. The array should be of size natoms x 9.

## **Function DP\_DeepPotModelDeviComputeNListf**

• Defined in file\_source\_api\_c\_include\_c\_api.h

#### **Function Documentation**

void **DP\_DeepPotModelDeviComputeNListf**([DP\\_DeepPotModelDevi](#page-736-0) \*dp, const int natom, const float \*coord, const int \*atype, const float \*cell, const int nghost, const [DP\\_Nlist](#page-737-0) \*nlist, const int ago, double \*energy, float \*force, float \*virial, float \*atomic\_energy, float \*atomic\_virial)

Evaluate the energy, force and virial by using a DP model deviation with neighbor list. (float version)

Warning: The output arrays should be allocated before calling this function. Pass NULL if not required.

Parameters

- **dp** [in] The DP model deviation to use.
- **natoms** [in] The number of atoms.
- **coord** [in] The coordinates of atoms. The array should be of size natoms x 3.
- **atype** [in] The atom types. The array should contain natoms ints.
- **box** [in] The cell of the region. The array should be of size 9. Pass NULL if pbc is not used.
- **nghost** [in] The number of ghost atoms.
- **nlist** [in] The neighbor list.
- **ago** [in] Update the internal neighbour list if ago is 0.
- **energy** [out] Output energy.
- **force** [out] Output force. The array should be of size natoms x 3.
- **virial** [out] Output virial. The array should be of size 9.
- **atomic\_energy** [out] Output atomic energy. The array should be of size natoms.
- **atomic\_virial** [out] Output atomic virial. The array should be of size natoms x 9.

### **Function DP\_DeepPotModelDeviComputeNListf2**

• Defined in file\_source\_api\_c\_include\_c\_api.h

void **DP\_DeepPotModelDeviComputeNListf2**([DP\\_DeepPotModelDevi](#page-736-0) \*dp, const int nframes, const int natoms, const float \*coord, const int \*atype, const float \*cell, const int nghost, const [DP\\_Nlist](#page-737-0) \*nlist, const int ago, const float \*fparam, const float \*aparam, double \*energy, float \*force, float \*virial, float \*atomic\_energy, float \*atomic\_virial)

Evaluate the energy, force and virial by using a DP model deviation with neighbor list. (float version)

Version

2

Warning: The output arrays should be allocated before calling this function. Pass NULL if not required.

- **dp** [in] The DP model deviation to use.
- **nframes** [in] The number of frames. Only support 1 for now.
- **natoms** [in] The number of atoms.
- **coord** [in] The coordinates of atoms. The array should be of size natoms x 3.
- **atype** [in] The atom types. The array should contain natoms ints.
- **box** [in] The cell of the region. The array should be of size 9. Pass NULL if pbc is not used.
- **nghost** [in] The number of ghost atoms.
- **nlist** [in] The neighbor list.
- **ago** [in] Update the internal neighbour list if ago is 0.
- **fparam** [in] The frame parameters. The array can be of size nframes x dim\_fparam.
- **aparam** [in] The atom parameters. The array can be of size nframes x natoms x dim\_aparam.
- **energy** [out] Output energy.
- **force** [out] Output force. The array should be of size natoms x 3.
- **virial** [out] Output virial. The array should be of size 9.
- **atomic\_energy** [out] Output atomic energy. The array should be of size natoms.
- **atomic\_virial** [out] Output atomic virial. The array should be of size natoms x 9.

## **Function DP\_DeepPotModelDeviGetCutoff**

• Defined in file\_source\_api\_c\_include\_c\_api.h

### **Function Documentation**

```
double DP_DeepPotModelDeviGetCutoff(DP_DeepPotModelDevi *dp)
Get the type map of a DP model deviation.
```
Parameters **dp** – [in] The DP model deviation to use. Returns The cutoff radius.

### **Function DP\_DeepPotModelDeviGetDimAParam**

• Defined in file\_source\_api\_c\_include\_c\_api.h

### **Function Documentation**

#### int **DP\_DeepPotModelDeviGetDimAParam**([DP\\_DeepPotModelDevi](#page-736-0) \*dp)

Get the dimension of atomic parameters of a DP Model Deviation.

Parameters

**dp** – [in] The DP Model Deviation to use.

Returns

The dimension of atomic parameters of the DP Model Deviation.

### **Function DP\_DeepPotModelDeviGetDimFParam**

• Defined in file\_source\_api\_c\_include\_c\_api.h

### **Function Documentation**

#### int **DP\_DeepPotModelDeviGetDimFParam**([DP\\_DeepPotModelDevi](#page-736-0) \*dp)

Get the dimension of frame parameters of a DP Model Deviation.

#### Parameters

**dp** – [in] The DP Model Deviation to use.

#### Returns

The dimension of frame parameters of the DP Model Deviation.

## **Function DP\_DeepPotModelDeviGetNumbTypes**

• Defined in file\_source\_api\_c\_include\_c\_api.h

### **Function Documentation**

```
int DP_DeepPotModelDeviGetNumbTypes(DP_DeepPotModelDevi *dp)
Get the number of types of a DP model deviation.
    Parameters
        dp – [in] The DP model deviation to use.
    Returns
         The number of types of the DP model deviation.
```
### **Function DP\_DeepPotModelDeviGetNumbTypesSpin**

• Defined in file\_source\_api\_c\_include\_c\_api.h

#### **Function Documentation**

#### int **DP\_DeepPotModelDeviGetNumbTypesSpin**([DP\\_DeepPotModelDevi](#page-736-0) \*dp)

Get the number of types with spin of a DP model deviation.

Parameters

**dp** – [in] The DP model deviation to use.

Returns

The number of types with spin of the DP model deviation.

### **Function DP\_DeepPotModelDeviIsAParamNAll**

• Defined in file\_source\_api\_c\_include\_c\_api.h

#### **Function Documentation**

#### bool **DP\_DeepPotModelDeviIsAParamNAll**([DP\\_DeepPotModelDevi](#page-736-0) \*dp)

Check whether the atomic dimension of atomic parameters is nall instead of nloc.

#### Parameters

**dp** – [in] The DP Model Deviation to use.

#### Returns

true the atomic dimension of atomic parameters is nall

#### Returns

false the atomic dimension of atomic parameters is nloc

## **Function DP\_DeepTensorCheckOK**

• Defined in file\_source\_api\_c\_include\_c\_api.h

### **Function Documentation**

const char \***DP\_DeepTensorCheckOK**([DP\\_DeepTensor](#page-736-1) \*dt)

Check if there is any exceptions throw.

Parameters **dt** – The Deep Tensor to use. Returns const char\* error message.

# **Function DP\_DeepTensorCompute**

• Defined in file\_source\_api\_c\_include\_c\_api.h

### **Function Documentation**

void **DP\_DeepTensorCompute**([DP\\_DeepTensor](#page-736-1) \*dt, const int natom, const double \*coord, const int \*atype, const double \*cell, double \*global\_tensor, double \*force, double \*virial, double \*\*atomic\_tensor, double \*atomic\_virial, int \*size\_at)

Evaluate the global tensor, force and virial by using a DP. (double version)

Warning: The output arrays should be allocated before calling this function. Pass NULL if not required.

- **dt** [in] The Deep Tensor to use.
- **natoms** [in] The number of atoms.
- **coord** [in] The coordinates of atoms. The array should be of size natoms x 3.
- **atype** [in] The atom types. The array should contain natoms ints.
- **box** [in] The cell of the region. The array should be of size 9. Pass NULL if pbc is not used.
- **global\_tensor** [out] Output global tensor.
- **force** [out] Output force. The array should be of size natoms x 3.
- **virial** [out] Output virial. The array should be of size 9.
- **atomic\_tensor** [out] Output atomic tensor. The array should be of size natoms.
- **atomic\_virial** [out] Output atomic virial. The array should be of size natoms x 9.
- **size\_at** [out] Output size of atomic tensor.

## **Function DP\_DeepTensorComputef**

• Defined in file\_source\_api\_c\_include\_c\_api.h

### **Function Documentation**

void **DP\_DeepTensorComputef**([DP\\_DeepTensor](#page-736-1) \*dt, const int natom, const float \*coord, const int \*atype, const float \*cell, float \*global\_tensor, float \*force, float \*virial, float \*\*atomic\_tensor, float \*atomic\_virial, int \*size\_at)

Evaluate the global tensor, force and virial by using a DP. (float version)

Warning: The output arrays should be allocated before calling this function. Pass NULL if not required.

Parameters

- **dt** [in] The Deep Tensor to use.
- **natoms** [in] The number of atoms.
- **coord** [in] The coordinates of atoms. The array should be of size natoms x 3.
- **atype** [in] The atom types. The array should contain natoms ints.
- **box** [in] The cell of the region. The array should be of size 9. Pass NULL if pbc is not used.
- **global\_tensor** [out] Output global tensor.
- **force** [out] Output force. The array should be of size natoms x 3.
- **virial** [out] Output virial. The array should be of size 9.
- **atomic\_tensor** [out] Output atomic tensor. The array should be of size natoms.
- **atomic\_virial** [out] Output atomic virial. The array should be of size natoms x 9.
- **size\_at** [out] Output size of atomic tensor.

## **Function DP\_DeepTensorComputeNList**

• Defined in file\_source\_api\_c\_include\_c\_api.h

### **Function Documentation**

void **DP\_DeepTensorComputeNList**([DP\\_DeepTensor](#page-736-1) \*dt, const int natom, const double \*coord, const int \*atype, const double \*cell, const int nghost, const [DP\\_Nlist](#page-737-0) \*nlist, double \*global\_tensor, double \*force, double \*virial, double \*\*atomic\_tensor, double \*atomic\_virial, int \*size\_at)

Evaluate the global tensor, force and virial by using a DP with the neighbor list. (double version)

Warning: The output arrays should be allocated before calling this function. Pass NULL if not required.

Parameters

- **dt** [in] The Deep Tensor to use.
- **natoms** [in] The number of atoms.
- **coord** [in] The coordinates of atoms. The array should be of size natoms x 3.
- **atype** [in] The atom types. The array should contain natoms ints.
- **box** [in] The cell of the region. The array should be of size 9. Pass NULL if pbc is not used.
- **nghost** [in] The number of ghost atoms.
- **nlist** [in] The neighbor list.
- **global\_tensor** [out] Output global tensor.
- **force** [out] Output force. The array should be of size natoms x 3.
- **virial** [out] Output virial. The array should be of size 9.
- **atomic** tensor [out] Output atomic tensor. The array should be of size natoms.
- **atomic\_virial** [out] Output atomic virial. The array should be of size natoms x 9.
- **size\_at** [out] Output size of atomic tensor.

### **Function DP\_DeepTensorComputeNListf**

• Defined in file\_source\_api\_c\_include\_c\_api.h

### **Function Documentation**

```
DP_DeepTensorComputeNListf(DP_DeepTensor *dt, const int natom, const float *coord, const int
                                *atype, const float *cell, const int nghost, const DP_Nlist *nlist, float
                                *global tensor, float *force, float *virial, float **atomic tensor, float
                                *atomic_virial, int *size_at)
```
Evaluate the global tensor, force and virial by using a DP with the neighbor list. (float version)

Warning: The output arrays should be allocated before calling this function. Pass NULL if not required.

- **dt** [in] The Deep Tensor to use.
- **natoms** [in] The number of atoms.
- **coord** [in] The coordinates of atoms. The array should be of size natoms x 3.
- **atype** [in] The atom types. The array should contain natoms ints.
- **box** [in] The cell of the region. The array should be of size 9. Pass NULL if pbc is not used.
- **nghost** [in] The number of ghost atoms.
- **nlist** [in] The neighbor list.
- **global tensor** [out] Output global tensor.
- **force** [out] Output force. The array should be of size natoms x 3.
- **virial** [out] Output virial. The array should be of size 9.
- **atomic\_tensor** [out] Output atomic tensor. The array should be of size natoms.
- **atomic** virial  $\lceil \text{out} \rceil$  Output atomic virial. The array should be of size natoms x 9.
- **size** at [out] Output size of atomic tensor.

#### **Function DP\_DeepTensorComputeTensor**

• Defined in file\_source\_api\_c\_include\_c\_api.h

#### **Function Documentation**

void **DP\_DeepTensorComputeTensor**([DP\\_DeepTensor](#page-736-1) \*dt, const int natom, const double \*coord, const int \*atype, const double \*cell, double \*\*tensor, int \*size)

Evaluate the tensor by using a DP. (double version)

Parameters

- **dt** [in] The Deep Tensor to use.
- **natoms** [in] The number of atoms.
- **coord** [in] The coordinates of atoms. The array should be of size natoms x 3.
- **atype** [in] The atom types. The array should contain natoms ints.
- **box** [in] The cell of the region. The array should be of size 9. Pass NULL if pbc is not used.
- **tensor** [out] Output tensor.

#### **Function DP\_DeepTensorComputeTensorf**

• Defined in file\_source\_api\_c\_include\_c\_api.h

#### **Function Documentation**

void **DP\_DeepTensorComputeTensorf**([DP\\_DeepTensor](#page-736-1) \*dt, const int natom, const float \*coord, const int \*atype, const float \*cell, float \*\*tensor, int \*size)

Evaluate the tensor by using a DP. (float version)

- **dt** [in] The Deep Tensor to use.
- **natoms** [in] The number of atoms.
- **coord** [in] The coordinates of atoms. The array should be of size natoms x 3.
- **atype** [in] The atom types. The array should contain natoms ints.
- **box** [in] The cell of the region. The array should be of size 9. Pass NULL if pbc is not used.
- **tensor** [out] Output tensor.
- **size** [out] Output size of the tensor.

### **Function DP\_DeepTensorComputeTensorNList**

• Defined in file\_source\_api\_c\_include\_c\_api.h

#### **Function Documentation**

```
void DP_DeepTensorComputeTensorNList(DP_DeepTensor *dt, const int natom, const double *coord,
                                     const int *atype, const double *cell, const int nghost, const
                                     DP_Nlist *nlist, double **tensor, int *size)
```
Evaluate the tensor by using a DP with the neighbor list. (double version)

Parameters

- **dt** [in] The Deep Tensor to use.
- **natoms** [in] The number of atoms.
- **coord** [in] The coordinates of atoms. The array should be of size natoms x 3.
- **atype** [in] The atom types. The array should contain natoms ints.
- **box** [in] The cell of the region. The array should be of size 9. Pass NULL if pbc is not used.
- **nghost** [in] The number of ghost atoms.
- **nlist** [in] The neighbor list.
- **tensor** [out] Output tensor.
- **size** [out] Output size of the tensor.

### **Function DP\_DeepTensorComputeTensorNListf**

• Defined in file\_source\_api\_c\_include\_c\_api.h

#### **Function Documentation**

void **DP\_DeepTensorComputeTensorNListf**([DP\\_DeepTensor](#page-736-1) \*dt, const int natom, const float \*coord, const int \*atype, const float \*cell, const int nghost, const [DP\\_Nlist](#page-737-0) \*nlist, float \*\*tensor, int \*size)

Evaluate the tensor by using a DP with the neighbor list. (float version)

- **dt** [in] The Deep Tensor to use.
- **natoms** [in] The number of atoms.
- **coord** [in] The coordinates of atoms. The array should be of size natoms x 3.
- **atype** [in] The atom types. The array should contain natoms ints.
- **box** [in] The cell of the region. The array should be of size 9. Pass NULL if pbc is not used.
- **nghost** [in] The number of ghost atoms.
- **nlist** [in] The neighbor list.
- **tensor** [out] Output tensor.
- **size** [out] Output size of the tensor.

### **Function DP\_DeepTensorGetCutoff**

• Defined in file\_source\_api\_c\_include\_c\_api.h

#### **Function Documentation**

```
double DP_DeepTensorGetCutoff(DP_DeepTensor *dt)
```
Get the type map of a Deep Tensor.

Parameters **dt** – [in] The Deep Tensor to use. Returns

The cutoff radius.

### **Function DP\_DeepTensorGetNumbSelTypes**

• Defined in file\_source\_api\_c\_include\_c\_api.h

### **Function Documentation**

### int **DP\_DeepTensorGetNumbSelTypes**([DP\\_DeepTensor](#page-736-0) \*dt)

Get the number of sel types of a Deep Tensor.

Parameters

**dt** – [in] The Deep Tensor to use.

```
Returns
```
The number of sel types

### **Function DP\_DeepTensorGetNumbTypes**

```
int DP_DeepTensorGetNumbTypes(DP_DeepTensor *dt)
```
Get the type map of a Deep Tensor.

Parameters

**dt** – [in] The Deep Tensor to use.

Returns

The number of types of the Deep Tensor.

### **Function DP\_DeepTensorGetOutputDim**

• Defined in file\_source\_api\_c\_include\_c\_api.h

### **Function Documentation**

```
int DP_DeepTensorGetOutputDim(DP_DeepTensor *dt)
```
Get the output dimension of a Deep Tensor.

Parameters **dt** – [in] The Deep Tensor to use.

Returns The output dimension of the Deep Tensor.

### **Function DP\_DeepTensorGetSelTypes**

• Defined in file\_source\_api\_c\_include\_c\_api.h

# **Function Documentation**

```
int *DP_DeepTensorGetSelTypes(DP_DeepTensor *dt)
```
Get sel types of a Deep Tensor.

Parameters

**dt** – [in] The Deep Tensor to use.

Returns

The sel types

### **Function DP\_DeepTensorGetTypeMap**

```
const char *DP_DeepTensorGetTypeMap(DP_DeepTensor *dt)
Get the type map of a Deep Tensor.
```
Parameters **dt** – [in] The Deep Tensor to use.

Returns

The type map of the Deep Tensor.

### **Function DP\_DeleteChar**

• Defined in file\_source\_api\_c\_include\_c\_api.h

### **Function Documentation**

void **DP\_DeleteChar**(const char \*c\_str) Destroy a char array.

> Parameters **c\_str** – The char array.

# **Function DP\_DeleteDeepPot**

• Defined in file\_source\_api\_c\_include\_c\_api.h

### **Function Documentation**

void **DP\_DeleteDeepPot**([DP\\_DeepPot](#page-735-0) \*dp) Delete a Deep Potential.

Parameters

**dp** – Deep Potential to delete.

# **Function DP\_DeleteDeepPotModelDevi**

• Defined in file\_source\_api\_c\_include\_c\_api.h

# **Function Documentation**

```
void DP_DeleteDeepPotModelDevi(DP_DeepPotModelDevi *dp)
```
Delete a Deep Potential Model Deviation.

Parameters

**dp** – Deep Potential to delete.

### **Function DP\_DeleteDeepTensor**

• Defined in file\_source\_api\_c\_include\_c\_api.h

### **Function Documentation**

void **DP\_DeleteDeepTensor**([DP\\_DeepTensor](#page-736-0) \*dt) Delete a Deep Tensor.

> Parameters **dp** – Deep Tensor to delete.

### **Function DP\_DeleteDipoleChargeModifier**

• Defined in file\_source\_api\_c\_include\_c\_api.h

### **Function Documentation**

```
void DP_DeleteDipoleChargeModifier(DP_DipoleChargeModifier *dcm)
Delete a Dipole Charge Modifier.
```
Parameters **dp** – Dipole Charge Modifier to delete.

### **Function DP\_DeleteNlist**

• Defined in file\_source\_api\_c\_include\_c\_api.h

### **Function Documentation**

```
void DP_DeleteNlist(DP_Nlist *nl)
```
Delete a neighbor list.

Parameters **nl** – Neighbor list to delete.

### **Function DP\_DipoleChargeModifierCheckOK**

const char \***DP\_DipoleChargeModifierCheckOK**([DP\\_DipoleChargeModifier](#page-737-0) \*dcm)

Check if there is any exceptions throw.

Parameters

**dcm** – The DipoleChargeModifier to use.

Returns

const char\* error message.

### **Function DP\_DipoleChargeModifierComputeNList**

• Defined in file\_source\_api\_c\_include\_c\_api.h

#### **Function Documentation**

void **DP\_DipoleChargeModifierComputeNList**([DP\\_DipoleChargeModifier](#page-737-0) \*dcm, const int natom, const double \*coord, const int \*atype, const double \*cell, const int \*pairs, const int npairs, const double \*delef\_, const int nghost, const [DP\\_Nlist](#page-737-1) \*nlist, double \*dfcorr\_, double \*dvcorr\_)

Evaluate the force and virial correction by using a dipole charge modifier with the neighbor list. (double version)

Warning: The output arrays should be allocated before calling this function. Pass NULL if not required.

Parameters

- **dcm** [in] The dipole charge modifier to use.
- **natoms** [in] The number of atoms.
- **coord** [in] The coordinates of atoms. The array should be of size nall x 3.
- **atype** [in] The atom types. The array should contain nall ints.
- **cell** [in] The cell of the region. The array should be of size 9. Pass NULL if pbc is not used.
- **pairs** [in] The pairs of atoms. The list should contain npairs pairs of ints.
- **npairs** [in] The number of pairs.
- **delef**  $-$  [in] The electric field on each atom. The array should be of size nframes x nloc x 3.
- **nghost** [in] The number of ghost atoms.
- **nlist** [in] The neighbor list.
- **dfcorr** [out] Output force correction. The array should be of size nall x 3.
- **dvcorr\_** [out] Output virial correction. The array should be of size 9.

### **Function DP\_DipoleChargeModifierComputeNListf**

• Defined in file\_source\_api\_c\_include\_c\_api.h

#### **Function Documentation**

void **DP\_DipoleChargeModifierComputeNListf**([DP\\_DipoleChargeModifier](#page-737-0) \*dcm, const int natom, const float \*coord, const int \*atype, const float \*cell, const int \*pairs, const int npairs, const float \*delef\_, const int nghost, const [DP\\_Nlist](#page-737-1) \*nlist, float \*dfcorr\_, float  $^*\mathrm{d} \mathrm{vcorr}$  )

Evaluate the force and virial correction by using a dipole charge modifier with the neighbor list. (float version)

Warning: The output arrays should be allocated before calling this function. Pass NULL if not required.

Parameters

- **dcm** [in] The dipole charge modifier to use.
- **natoms** [in] The number of atoms.
- **coord** [in] The coordinates of atoms. The array should be of size natoms x 3.
- **atype** [in] The atom types. The array should contain natoms ints.
- **cell** [in] The cell of the region. The array should be of size 9. Pass NULL if pbc is not used.
- **pairs** [in] The pairs of atoms. The list should contain npairs pairs of ints.
- **npairs** [in] The number of pairs.
- **delef\_** [in] The electric field on each atom. The array should be of size nframes x natoms x 3.
- **nghost** [in] The number of ghost atoms.
- **nlist** [in] The neighbor list.
- **dfcorr\_** [out] Output force correction. The array should be of size natoms x 3.
- **dvcorr\_** [out] Output virial correction. The array should be of size 9.

### **Function DP\_DipoleChargeModifierGetCutoff**

double **DP\_DipoleChargeModifierGetCutoff**([DP\\_DipoleChargeModifier](#page-737-0) \*dt)

Get the type map of a DipoleChargeModifier.

Parameters

**dcm** – [in] The DipoleChargeModifier to use.

Returns The cutoff radius.

**Function DP\_DipoleChargeModifierGetNumbSelTypes**

• Defined in file\_source\_api\_c\_include\_c\_api.h

### **Function Documentation**

```
int DP_DipoleChargeModifierGetNumbSelTypes(DP_DipoleChargeModifier *dt)
Get the number of sel types of a DipoleChargeModifier.
```
Parameters **dcm** – [in] The DipoleChargeModifier to use. Returns

The number of sel types

### **Function DP\_DipoleChargeModifierGetNumbTypes**

• Defined in file\_source\_api\_c\_include\_c\_api.h

# **Function Documentation**

```
int DP_DipoleChargeModifierGetNumbTypes(DP_DipoleChargeModifier *dt)
```
Get the type map of a DipoleChargeModifier.

Parameters

**dcm** – [in] The DipoleChargeModifier to use.

Returns

The number of types of the DipoleChargeModifier.

### **Function DP\_DipoleChargeModifierGetSelTypes**

```
int *DP_DipoleChargeModifierGetSelTypes(DP_DipoleChargeModifier *dt)
Get sel types of a DipoleChargeModifier.
```
Parameters

**dcm** – [in] The DipoleChargeModifier to use.

Returns

The sel types

### **Function DP\_NewDeepPot**

• Defined in file\_source\_api\_c\_include\_c\_api.h

### **Function Documentation**

```
DP_DeepPot *DP_NewDeepPot(const char *c_model)
```
DP constructor with initialization.

Parameters **c\_model** – [in] The name of the frozen model file. Returns A pointer to the deep potential.

# **Function DP\_NewDeepPotModelDevi**

• Defined in file\_source\_api\_c\_include\_c\_api.h

### **Function Documentation**

[DP\\_DeepPotModelDevi](#page-736-1) \*DP\_NewDeepPotModelDevi(const char \*\*c\_models, int n\_models) DP model deviation constructor with initialization.

Parameters

- **c\_models** [in] The array of the name of the frozen model file.
- **nmodels** [in] The number of models.

### **Function DP\_NewDeepPotModelDeviWithParam**

[DP\\_DeepPotModelDevi](#page-736-1) \*DP\_NewDeepPotModelDeviWithParam(const char \*\*c\_model, const int n\_models, const int gpu\_rank, const char \*\*c\_file\_contents, const int n\_file\_contents, const int \*size\_file\_contents)

DP model deviation constructor with initialization.

Parameters

- **c\_models** [in] The array of the name of the frozen model file.
- **nmodels** [in] The number of models.
- **gpu\_rank** [in] The rank of the GPU.
- **c\_file\_contents** [in] The contents of the model file.
- **n\_file\_contents** [in] The number of the contents of the model file.
- **size\_file\_contents** [in] The sizes of the contents of the model file.

Returns

DP\_DeepPotModelDevi<sup>\*</sup> A pointer to the deep potential model deviation.

### **Function DP\_NewDeepPotWithParam**

• Defined in file\_source\_api\_c\_include\_c\_api.h

### **Function Documentation**

[DP\\_DeepPot](#page-735-0) \***DP\_NewDeepPotWithParam**(const char \*c\_model, const int gpu\_rank, const char \*c\_file\_content)

DP constructor with initialization.

Parameters

- **c\_model** The name of the frozen model file.
- **gpu\_rank** The rank of the GPU.
- **c\_file\_content** Broken implementation. Use DP\_NewDeepPotWithParam2 instead.

Returns

DP DeepPot<sup>\*</sup> A pointer to the deep potential.

### **Function DP\_NewDeepPotWithParam2**

```
DP_DeepPot *DP_NewDeepPotWithParam2(const char *c_model, const int gpu_rank, const char
                                    *c_file_content, const int size_file_content)
```
DP constructor with initialization.

Version

2

Parameters

- **c\_model** The name of the frozen model file.
- **gpu\_rank** The rank of the GPU.
- **c\_file\_content** The content of the model file.
- **size\_file\_content** The size of the model file.

Returns

DP\_DeepPot\* A pointer to the deep potential.

#### **Function DP\_NewDeepTensor**

• Defined in file\_source\_api\_c\_include\_c\_api.h

#### **Function Documentation**

```
DP_DeepTensor *DP_NewDeepTensor(const char *c_model)
```
Deep Tensor constructor with initialization.

Parameters

**c\_model** – [in] The name of the frozen model file.

Returns

A pointer to the deep tensor.

### **Function DP\_NewDeepTensorWithParam**

• Defined in file\_source\_api\_c\_include\_c\_api.h

#### **Function Documentation**

[DP\\_DeepTensor](#page-736-0) \*DP\_NewDeepTensorWithParam(const char \*c\_model, const int gpu\_rank, const char \*c\_name\_scope)

Deep Tensor constructor with initialization.

Parameters

- **c\_model** The name of the frozen model file.
- **gpu\_rank** The rank of the GPU.
- **c\_name\_scope** The name scope.

Returns

DP\_DeepTensor\* A pointer to the deep tensor.

### **Function DP\_NewDipoleChargeModifier**

• Defined in file\_source\_api\_c\_include\_c\_api.h

#### **Function Documentation**

[DP\\_DipoleChargeModifier](#page-737-0) \*DP\_NewDipoleChargeModifier(const char \*c\_model)

Dipole charge modifier constructor with initialization.

Parameters

**c\_model** – [in] The name of the frozen model file.

Returns

A pointer to the dipole charge modifier.

### **Function DP\_NewDipoleChargeModifierWithParam**

• Defined in file\_source\_api\_c\_include\_c\_api.h

### **Function Documentation**

[DP\\_DipoleChargeModifier](#page-737-0) \*DP\_NewDipoleChargeModifierWithParam(const char \*c\_model, const int gpu\_rank, const char \*c\_name\_scope)

Dipole charge modifier constructor with initialization.

Parameters

- **c\_model** The name of the frozen model file.
- **gpu\_rank** The rank of the GPU.
- **c\_name\_scope** The name scope.

Returns

DP\_DipoleChargeModifier\* A pointer to the dipole charge modifier.

### **Function DP\_NewNlist**

[DP\\_Nlist](#page-737-1) \*DP\_NewNlist(int inum\_, int \*ilist\_, int \*numneigh\_, int \*\*firstneigh\_)

Create a new neighbor list.

Parameters

- **inum\_** [in] Number of core region atoms
- **Array** [in] stores the core region atom's index
- **Array** [in] stores the core region atom's neighbor atom number
- **Array** [in] stores the core region atom's neighbor index

Returns

A pointer to the neighbor list.

### **Function DP\_NlistCheckOK**

• Defined in file\_source\_api\_c\_include\_c\_api.h

### **Function Documentation**

```
const char *DP_NlistCheckOK(DP_Nlist *dp)
```
Check if there is any exceptions throw.

Parameters

**dp** – The neighbor list to use.

Returns

const char\* error message.

### **Function DP\_PrintSummary**

• Defined in file\_source\_api\_c\_include\_c\_api.h

### **Function Documentation**

```
void DP_PrintSummary(const char *c_pre)
```
Print the summary of DeePMD-kit, including the version and the build information.

Parameters

**c\_pre** – [in] The prefix to each line.

### **Function DP\_ReadFileToChar**

• Defined in file\_source\_api\_c\_include\_c\_api.h

### **Function Documentation**

```
const char *DP_ReadFileToChar(const char *c_model)
Read a file to a char array.
    Parameters
         c_model – [in] The name of the file.
```
Returns const char\* The char array.

### **Function DP\_ReadFileToChar2**

• Defined in file\_source\_api\_c\_include\_c\_api.h

### **Function Documentation**

```
const char *DP_ReadFileToChar2(const char *c_model, int *size)
Read a file to a char array. This version can handle string with \Diamond 0.
```
Version

### 2

Parameters

- **c\_model** [in] The name of the file.
- **size** [out] The size of the char array.

Returns

const char\* The char array.

### **Function DP\_SelectByType**

• Defined in file\_source\_api\_c\_include\_c\_api.h

#### **Function Documentation**

void **DP\_SelectByType**(const int natoms, const int \*atype, const int nghost, const int nsel\_type, const int \*sel\_type, int \*fwd\_map, int \*nreal, int \*bkw\_map, int \*nghost\_real)

Get forward and backward map of selected atoms by atom types.

Parameters

- **natoms** [in] The number of atoms.
- **atype** [in] The atom types of all atoms.
- **nghost** [in] The number of ghost atoms.
- **nsel\_type** [in] The number of selected atom types.
- **sel\_type** [in] The selected atom types.
- **fwd\_map** [out] The forward map with size natoms.
- **nreal** [out] The number of selected real atoms.
- **bkw\_map** [out] The backward map with size nreal.
- **nghost\_real** [out] The number of selected ghost atoms.

### **Function DP\_SelectMapInt**

• Defined in file\_source\_api\_c\_include\_c\_api.h

### **Function Documentation**

void **DP\_SelectMapInt**(const int \*in, const int \*fwd\_map, const int stride, const int nall1, const int nall2, int \*out)

Apply the given map to a vector. Assume nframes is 1.

Parameters

- **in** [in] The input vector.
- **fwd\_map**  $\lceil \text{in} \rceil$  The map.
- **stride** [in] The stride of the input vector.
- **nall1** [in] The number of atoms in the input vector.
- **nall2** [out] The number of atoms in the output vector.
- **out** [out] The output vector.

# **21.3.4 Defines**

### **Define DP\_CHECK\_OK**

• Defined in file\_source\_api\_c\_include\_deepmd.hpp

### **Define Documentation**

### **DP\_CHECK\_OK**(check\_func, dp)

Check if any exceptions throw in the  $C++$  API. Throw if possible.

### **Define DP\_NEW\_OK**

• Defined in file\_source\_api\_c\_include\_c\_api\_internal.h

### **Define Documentation**

**DP\_NEW\_OK**(dpcls, xx)

# **Define DP\_REQUIRES\_OK**

• Defined in file\_source\_api\_c\_include\_c\_api\_internal.h

### **Define Documentation**

**DP\_REQUIRES\_OK**(dp, xx)

# **21.3.5 Typedefs**

### **Typedef DP\_DeepPot**

• Defined in file\_source\_api\_c\_include\_c\_api.h

### **Typedef Documentation**

typedef struct [DP\\_DeepPot](#page-735-0) **DP\_DeepPot** The deep potential.

### **Typedef DP\_DeepPotModelDevi**

• Defined in file\_source\_api\_c\_include\_c\_api.h

### **Typedef Documentation**

typedef struct [DP\\_DeepPotModelDevi](#page-736-1) **DP\_DeepPotModelDevi** The deep potential model deviation.

# **Typedef DP\_DeepTensor**

• Defined in file\_source\_api\_c\_include\_c\_api.h

# **Typedef Documentation**

typedef struct [DP\\_DeepTensor](#page-736-0) **DP\_DeepTensor** The deep tensor.

# **Typedef DP\_DipoleChargeModifier**

• Defined in file\_source\_api\_c\_include\_c\_api.h

# **Typedef Documentation**

typedef struct [DP\\_DipoleChargeModifier](#page-737-0) **DP\_DipoleChargeModifier** The dipole charge modifier.

# **Typedef DP\_Nlist**

• Defined in file\_source\_api\_c\_include\_c\_api.h

### **Typedef Documentation**

typedef struct [DP\\_Nlist](#page-737-1) **DP\_Nlist** Neighbor list.

# **CHAPTER**

# **TWENTYTWO**

# **CORE API**

# **22.1 Class Hierarchy**

### •[Namespace deepmd](#page-810-0)

- [Struct deepmd\\_exception](#page-814-0)
- [Struct deepmd\\_exception\\_oom](#page-814-1)
- [Template Struct EwaldParameters](#page-815-0)
- [Struct InputNlist](#page-815-1)
- [Template Struct Region](#page-816-0)
- [Template Struct DescrptSeRGPUExecuteFunctor](#page-817-0)
- [Template Struct GeluGPUExecuteFunctor](#page-817-1)
- [Template Struct GeluGradGPUExecuteFunctor](#page-818-0)
- [Template Struct GeluGradGradGPUExecuteFunctor](#page-818-1)
- [Template Struct ProdForceSeAGPUExecuteFunctor](#page-818-2)
- [Template Struct ProdForceSeRGPUExecuteFunctor](#page-819-0)
- [Template Struct ProdVirialSeAGPUExecuteFunctor](#page-819-1)
- [Template Struct ProdVirialSeRGPUExecuteFunctor](#page-819-2)
- [Template Struct TabulateCheckerGPUExecuteFunctor](#page-820-0)
- [Template Struct TabulateFusionGPUExecuteFunctor](#page-820-1)
- [Template Struct TabulateFusionGradGPUExecuteFunctor](#page-821-0)
- [Template Class SimulationRegion](#page-821-1)
- [Union U\\_Flt64\\_Int64](#page-824-0)

# **22.2 File Hierarchy**

•dir\_source

–dir\_source\_lib

∗dir\_source\_lib\_include

- · file\_source\_lib\_include\_ComputeDescriptor.h
- · file\_source\_lib\_include\_coord.h
- · file\_source\_lib\_include\_device.h
- · file\_source\_lib\_include\_DeviceFunctor.h
- · file\_source\_lib\_include\_env\_mat.h
- · file\_source\_lib\_include\_env\_mat\_nvnmd.h
- · file\_source\_lib\_include\_errors.h
- · file\_source\_lib\_include\_ewald.h
- $\cdot$  file source lib include fmt nlist.h
- · file\_source\_lib\_include\_gelu.h
- · file source lib include gpu cuda.h
- · file source lib include gpu rocm.h
- · file\_source\_lib\_include\_map\_aparam.h
- · file\_source\_lib\_include\_neighbor\_list.h
- · file\_source\_lib\_include\_neighbor\_stat.h
- · file\_source\_lib\_include\_pair\_tab.h
- · file\_source\_lib\_include\_pairwise.h
- · file\_source\_lib\_include\_prod\_env\_mat.h
- · file\_source\_lib\_include\_prod\_env\_mat\_nvnmd.h
- · file\_source\_lib\_include\_prod\_force.h
- · file\_source\_lib\_include\_prod\_force\_grad.h
- · file\_source\_lib\_include\_prod\_virial.h
- · file source lib include prod virial grad.h
- · file\_source\_lib\_include\_region.h
- · file\_source\_lib\_include\_SimulationRegion.h
- · file\_source\_lib\_include\_SimulationRegion\_Impl.h
- · file\_source\_lib\_include\_soft\_min\_switch.h
- $\cdot$  file\_source\_lib\_include\_soft\_min\_switch\_force.h
- · file source lib include soft min switch force grad.h
- · file\_source\_lib\_include\_soft\_min\_switch\_virial.h
- · file source lib include soft min switch virial grad.h
- · file\_source\_lib\_include\_switcher.h
- · file\_source\_lib\_include\_tabulate.h
- · file\_source\_lib\_include\_utilities.h

# **22.3 Full API**

# **22.3.1 Namespaces**

#### <span id="page-810-0"></span>**Namespace deepmd**

### **Contents**

- [Classes](#page-810-1)
- [Functions](#page-810-2)
- [Variables](#page-814-2)

#### <span id="page-810-1"></span>**Classes**

- [Struct deepmd\\_exception](#page-814-0)
- [Struct deepmd\\_exception\\_oom](#page-814-1)
- [Template Struct EwaldParameters](#page-815-0)
- [Struct InputNlist](#page-815-1)
- [Template Struct Region](#page-816-0)

### <span id="page-810-2"></span>**Functions**

- [Template Function deepmd::build\\_nlist\\_cpu](#page-829-0)
- [Template Function deepmd::build\\_nlist\\_gpu](#page-829-1)
- [Template Function deepmd::compute\\_cell\\_info](#page-829-2)
- [Function deepmd::convert\\_nlist](#page-829-3)
- Function deepmd::convert nlist gpu device
- Template Function deepmd::convert to inter cpu
- Template Function deepmd::convert to inter gpu
- [Template Function deepmd::convert\\_to\\_phys\\_cpu](#page-831-0)
- Template Function deepmd::convert to phys gpu
- [Template Function deepmd::copy\\_coord\\_cpu](#page-831-2)
- [Template Function deepmd::copy\\_coord\\_gpu](#page-831-3)
- [Function deepmd::cos\\_switch\(const double&, const double&, const double&\)](#page-832-0)
- Function deepmd::cos switch(double&, double&, const double&, const double&, const double&)
- [Template Function deepmd::cprod](#page-832-2)
- [Function deepmd::cum\\_sum](#page-832-3)
- [Template Function deepmd::delete\\_device\\_memory](#page-832-4)
- [Template Function deepmd::dot1](#page-833-0)
- [Template Function deepmd::dot2](#page-833-1)
- [Template Function deepmd::dot3](#page-833-2)
- [Template Function deepmd::dot4](#page-833-3)
- [Template Function deepmd::dotmv3](#page-834-0)
- [Function deepmd::DPGetDeviceCount](#page-834-1)
- [Function deepmd::dprc\\_pairwise\\_map\\_cpu](#page-834-2)
- [Function deepmd::DPSetDevice](#page-835-0)
- [Template Function deepmd::env\\_mat\\_a\\_cpu](#page-835-1)
- [Template Function deepmd::env\\_mat\\_a\\_nvnmd\\_quantize\\_cpu](#page-835-2)
- [Function deepmd::env\\_mat\\_nbor\\_update](#page-835-3)
- [Template Function deepmd::env\\_mat\\_r\\_cpu](#page-836-0)
- Template Function deepmd::ewald recp
- Function deepmd::filter ftype gpu
- [Template Function deepmd::format\\_nbor\\_list\\_gpu](#page-837-0)
- [Template Function deepmd::format\\_nlist\\_cpu](#page-837-1)
- Function deepmd::free nlist gpu device
- [Template Function deepmd::gelu\\_cpu](#page-837-3)
- [Template Function deepmd::gelu\\_gpu](#page-838-0)
- [Template Function deepmd::gelu\\_grad\\_cpu](#page-838-1)
- Template Function deepmd::gelu grad gpu
- [Template Function deepmd::gelu\\_grad\\_grad\\_cpu](#page-838-3)
- [Template Function deepmd::gelu\\_grad\\_grad\\_gpu](#page-839-0)
- [Function deepmd::group\\_atoms\\_cpu](#page-839-1)
- [Template Function deepmd::init\\_region\\_cpu](#page-839-2)
- [Template Function deepmd::invsqrt](#page-839-3)
- [Specialized Template Function deepmd::invsqrt< double >](#page-840-0)
- [Specialized Template Function deepmd::invsqrt< float >](#page-840-1)
- [Template Function deepmd::malloc\\_device\\_memory\(FPTYPE \\*&, const std::vector<FPTYPE>&\)](#page-840-2)
- Template Function deepmd::malloc\_device\_memory(FPTYPE  $*&$ , const int)
- Template Function deepmd::malloc\_device\_memory(FPTYPE  $*&$ , std::vector<FPTYPE>&)
- Template Function deepmd::malloc device memory sync(FPTYPE  $*&$ , const [std::vector<FPTYPE>&\)](#page-841-1)
- Template Function deepmd::malloc\_device\_memory\_sync(FPTYPE  $*&$ , const FPTYPE  $*$ , const int)
- [Template Function deepmd::malloc\\_device\\_memory\\_sync\(FPTYPE \\*&, std::vector<FPTYPE>&\)](#page-841-3)
- Template Function deepmd::map aparam cpu
- [Function deepmd::max\\_numneigh](#page-842-1)
- Template Function deepmd::memcpy\_device\_to\_host(const FPTYPE \*, std::vector <FPTYPE > &)
- [Template Function deepmd::memcpy\\_device\\_to\\_host\(const FPTYPE \\*, FPTYPE \\*, const int\)](#page-842-3)
- [Template Function deepmd::memcpy\\_host\\_to\\_device\(FPTYPE \\*, const std::vector<FPTYPE>&\)](#page-843-0)
- Template Function deepmd::memcpy host to device(FPTYPE \*, const FPTYPE \*, const int)
- [Template Function deepmd::memcpy\\_host\\_to\\_device\(FPTYPE \\*, std::vector<FPTYPE>&\)](#page-843-2)
- [Template Function deepmd::memset\\_device\\_memory](#page-843-3)
- [Template Function deepmd::neighbor\\_stat\\_gpu](#page-844-0)
- [Template Function deepmd::normalize\\_coord\\_cpu](#page-844-1)
- [Template Function deepmd::normalize\\_coord\\_gpu](#page-844-2)
- [Template Function deepmd::pair\\_tab\\_cpu](#page-844-3)
- [Template Function deepmd::prod\\_env\\_mat\\_a\\_cpu](#page-845-0)
- [Template Function deepmd::prod\\_env\\_mat\\_a\\_gpu](#page-845-1)
- [Template Function deepmd::prod\\_env\\_mat\\_a\\_nvnmd\\_quantize\\_cpu](#page-845-2)
- [Template Function deepmd::prod\\_env\\_mat\\_r\\_cpu](#page-846-0)
- [Template Function deepmd::prod\\_env\\_mat\\_r\\_gpu](#page-846-1)
- [Template Function deepmd::prod\\_force\\_a\\_cpu\(FPTYPE \\*, const FPTYPE \\*, const FPTYPE \\*, const](#page-846-2) [int \\*, const int, const int, const int, const int\)](#page-846-2)
- [Template Function deepmd::prod\\_force\\_a\\_cpu\(FPTYPE \\*, const FPTYPE \\*, const FPTYPE \\*, const](#page-847-0) [int \\*, const int, const int, const int, const int, const int, const int\)](#page-847-0)
- Template Function deepmd::prod force a gpu
- Template Function deepmd::prod force grad a cpu
- Template Function deepmd::prod force grad a gpu
- [Template Function deepmd::prod\\_force\\_grad\\_r\\_cpu](#page-848-3)
- [Template Function deepmd::prod\\_force\\_grad\\_r\\_gpu](#page-849-0)
- [Template Function deepmd::prod\\_force\\_r\\_cpu](#page-849-1)
- [Template Function deepmd::prod\\_force\\_r\\_gpu](#page-849-2)
- [Template Function deepmd::prod\\_virial\\_a\\_cpu](#page-849-3)
- [Template Function deepmd::prod\\_virial\\_a\\_gpu](#page-850-0)
- [Template Function deepmd::prod\\_virial\\_grad\\_a\\_cpu](#page-850-1)
- [Template Function deepmd::prod\\_virial\\_grad\\_a\\_gpu](#page-850-2)
- [Template Function deepmd::prod\\_virial\\_grad\\_r\\_cpu](#page-850-3)
- [Template Function deepmd::prod\\_virial\\_grad\\_r\\_gpu](#page-851-0)
- [Template Function deepmd::prod\\_virial\\_r\\_cpu](#page-851-1)
- [Template Function deepmd::prod\\_virial\\_r\\_gpu](#page-851-2)
- [Template Function deepmd::soft\\_min\\_switch\\_cpu](#page-851-3)
- [Template Function deepmd::soft\\_min\\_switch\\_force\\_cpu](#page-852-0)
- [Template Function deepmd::soft\\_min\\_switch\\_force\\_grad\\_cpu](#page-852-1)
- [Template Function deepmd::soft\\_min\\_switch\\_virial\\_cpu](#page-852-2)
- [Template Function deepmd::soft\\_min\\_switch\\_virial\\_grad\\_cpu](#page-852-3)
- Function deepmd::spline3 switch
- Template Function deepmd::spline5 switch
- Template Function deepmd::tabulate fusion se a cpu
- Template Function deepmd::tabulate fusion se a gpu
- [Template Function deepmd::tabulate\\_fusion\\_se\\_a\\_grad\\_cpu](#page-854-0)
- Template Function deepmd::tabulate fusion se a grad gpu
- Template Function deepmd::tabulate fusion se a grad grad cpu
- Template Function deepmd::tabulate fusion se a grad grad gpu
- Template Function deepmd::tabulate fusion se r cpu
- Template Function deepmd::tabulate fusion se r gpu
- Template Function deepmd::tabulate fusion se r grad cpu
- Template Function deepmd::tabulate fusion se r grad gpu
- Template Function deepmd::tabulate fusion se r grad grad cpu
- Template Function deepmd::tabulate fusion se r grad grad gpu
- Template Function deepmd::tabulate fusion se t cpu
- Template Function deepmd::tabulate fusion se t gpu
- Template Function deepmd::tabulate fusion se t grad cpu
- Template Function deepmd::tabulate fusion se t grad gpu
- Template Function deepmd::tabulate fusion se t grad grad cpu
- Template Function deepmd::tabulate fusion se t grad grad gpu
- [Template Function deepmd::test\\_encoding\\_decoding\\_nbor\\_info\\_gpu](#page-858-2)
- [Function deepmd::use\\_nei\\_info\\_cpu](#page-859-0)
- Function deepmd::use nei info gpu
- Function deepmd::use nlist map
- [Template Function deepmd::volume\\_cpu](#page-859-3)
- [Template Function deepmd::volume\\_gpu](#page-860-0)

### <span id="page-814-2"></span>**Variables**

• [Variable deepmd::ElectrostaticConvertion](#page-863-0)

### **Namespace std**

# **22.3.2 Classes and Structs**

### <span id="page-814-0"></span>**Struct deepmd\_exception**

• Defined in file\_source\_lib\_include\_errors.h

#### **Inheritance Relationships**

### **Base Type**

• public std::runtime\_error

### **Derived Type**

• public deepmd::deepmd\_exception\_oom ([Struct deepmd\\_exception\\_oom\)](#page-814-1)

### **Struct Documentation**

#### struct **deepmd\_exception** : public std::runtime\_error

General DeePMD-kit exception. Throw if anything doesn't work. Subclassed by [deepmd::deepmd\\_exception\\_oom](#page-815-2)

### **Public Functions**

inline **deepmd\_exception**()

inline **deepmd\_exception**(const std::string &msg)

#### <span id="page-814-1"></span>**Struct deepmd\_exception\_oom**

• Defined in file\_source\_lib\_include\_errors.h

### **Inheritance Relationships**

#### **Base Type**

• public deepmd::deepmd\_exception ([Struct deepmd\\_exception\)](#page-814-0)

### **Struct Documentation**

<span id="page-815-2"></span>struct **deepmd\_exception\_oom** : public deepmd::[deepmd\\_exception](#page-685-0)

# **Public Functions**

inline **deepmd\_exception\_oom**()

inline **deepmd\_exception\_oom**(const std::string &msg)

### <span id="page-815-0"></span>**Template Struct EwaldParameters**

• Defined in file\_source\_lib\_include\_ewald.h

#### **Struct Documentation**

<span id="page-815-3"></span>template<typename **VALUETYPE**>

struct **EwaldParameters**

# **Public Members**

[VALUETYPE](#page-815-3) **rcut** = 6.0

[VALUETYPE](#page-815-3) **beta** = 2

[VALUETYPE](#page-815-3) **spacing** = 4

### <span id="page-815-1"></span>**Struct InputNlist**

• Defined in file\_source\_lib\_include\_neighbor\_list.h

### **Struct Documentation**

#### <span id="page-816-1"></span>struct **InputNlist**

Construct [InputNlist](#page-816-1) with the input LAMMPS nbor list info.

#### **Public Functions**

inline **InputNlist**()

inline **InputNlist**(int inum\_, int \*ilist\_, int \*numneigh\_, int \*\*firstneigh\_)

inline **~InputNlist**()

### **Public Members**

#### int **inum**

Number of core region atoms.

# int \***ilist**

Array stores the core region atom's index.

#### int \***numneigh**

Array stores the core region atom's neighbor atom number.

### int \*\***firstneigh**

Array stores the core region atom's neighbor index.

### <span id="page-816-0"></span>**Template Struct Region**

• Defined in file\_source\_lib\_include\_region.h

### **Struct Documentation**

<span id="page-816-2"></span>template<typename **FPTYPE**>

struct **Region**

**Public Functions**

**Region**()

**Region**([FPTYPE](#page-816-2) \*extern\_boxt, [FPTYPE](#page-816-2) \*extern\_rec\_boxt)

**~Region**()

#### **Public Members**

[FPTYPE](#page-816-2) \***boxt**

[FPTYPE](#page-816-2) \***rec\_boxt**

#### <span id="page-817-0"></span>**Template Struct DescrptSeRGPUExecuteFunctor**

• Defined in file\_source\_lib\_include\_DeviceFunctor.h

#### **Struct Documentation**

<span id="page-817-2"></span>template<typename **FPTYPE**>

#### struct **DescrptSeRGPUExecuteFunctor**

#### **Public Functions**

<span id="page-817-3"></span>void operator() (const [FPTYPE](#page-817-2) \*coord, const int \*type, const int \*ilist, const int \*jrange, const int \*jlist, int \*array\_int, unsigned long long \*array\_longlong, const [FPTYPE](#page-817-2) \*avg, const [FPTYPE](#page-817-2) \*std, [FPTYPE](#page-817-2) \*descript, [FPTYPE](#page-817-2) \*descript\_deriv, [FPTYPE](#page-817-2) \*rij, int \*nlist, const int nloc, const int nall, const int nnei, const int ndescrpt, const float rcut\_r, const float rcut\_r\_smth, const [std:](#page-817-3):vector<int> sec\_a, const bool fill\_nei\_a, const int MAGIC\_NUMBER)

### <span id="page-817-1"></span>**Template Struct GeluGPUExecuteFunctor**

• Defined in file\_source\_lib\_include\_DeviceFunctor.h

#### **Struct Documentation**

<span id="page-817-4"></span>template<typename **FPTYPE**>

struct **GeluGPUExecuteFunctor**

### **Public Functions**

void **operator()**(const [FPTYPE](#page-817-4) \*in, [FPTYPE](#page-817-4) \*out, const int size)

#### <span id="page-818-0"></span>**Template Struct GeluGradGPUExecuteFunctor**

• Defined in file\_source\_lib\_include\_DeviceFunctor.h

#### **Struct Documentation**

<span id="page-818-3"></span>template<typename **FPTYPE**>

#### struct **GeluGradGPUExecuteFunctor**

### **Public Functions**

void operator() (const [FPTYPE](#page-818-3) \*dy, const FPTYPE \*in, FPTYPE \*out, const int size)

#### <span id="page-818-1"></span>**Template Struct GeluGradGradGPUExecuteFunctor**

 $\bullet$  Defined in file\_source\_lib\_include\_DeviceFunctor.h

#### **Struct Documentation**

<span id="page-818-4"></span>template<typename **FPTYPE**>

struct **GeluGradGradGPUExecuteFunctor**

#### **Public Functions**

void **operator()**(const [FPTYPE](#page-818-4) \*dy, const FPTYPE \*dy\_, const FPTYPE \*in, FPTYPE \*out, const int size)

### <span id="page-818-2"></span>**Template Struct ProdForceSeAGPUExecuteFunctor**

• Defined in file\_source\_lib\_include\_DeviceFunctor.h

### **Struct Documentation**

<span id="page-818-5"></span>template<typename **FPTYPE**>

struct **ProdForceSeAGPUExecuteFunctor**

### **Public Functions**

void **operator()**([FPTYPE](#page-818-5) \*force, const [FPTYPE](#page-818-5) \*net\_derive, const [FPTYPE](#page-818-5) \*in\_deriv, const int \*nlist, const int nloc, const int nall, const int nnei, const int ndescrpt, const int n a sel, const int n a shift)

#### <span id="page-819-0"></span>**Template Struct ProdForceSeRGPUExecuteFunctor**

• Defined in file\_source\_lib\_include\_DeviceFunctor.h

#### **Struct Documentation**

<span id="page-819-3"></span>template<typename **FPTYPE**>

#### struct **ProdForceSeRGPUExecuteFunctor**

#### **Public Functions**

void operator()([FPTYPE](#page-819-3) \*force, const FPTYPE \*net derive, const FPTYPE \*in deriv, const int \*nlist, const int nloc, const int nall, const int nnei, const int ndescrpt)

#### <span id="page-819-1"></span>**Template Struct ProdVirialSeAGPUExecuteFunctor**

• Defined in file\_source\_lib\_include\_DeviceFunctor.h

#### **Struct Documentation**

<span id="page-819-4"></span>template<typename **FPTYPE**>

#### struct **ProdVirialSeAGPUExecuteFunctor**

### **Public Functions**

void **operator()**([FPTYPE](#page-819-4) \*virial, [FPTYPE](#page-819-4) \*atom\_virial, const [FPTYPE](#page-819-4) \*net\_deriv, const [FPTYPE](#page-819-4) \*in\_deriv, const [FPTYPE](#page-819-4) \*rij, const int \*nlist, const int nloc, const int nall, const int nnei, const int ndescrpt, const int n\_a\_sel, const int n\_a\_shift)

### <span id="page-819-2"></span>**Template Struct ProdVirialSeRGPUExecuteFunctor**

• Defined in file source lib include DeviceFunctor.h

#### **Struct Documentation**

<span id="page-820-2"></span>template<typename **FPTYPE**>

struct **ProdVirialSeRGPUExecuteFunctor**

#### **Public Functions**

void **operator()**([FPTYPE](#page-820-2) \*virial, [FPTYPE](#page-820-2) \*atom\_virial, const [FPTYPE](#page-820-2) \*net\_deriv, const [FPTYPE](#page-820-2) \*in\_deriv, const [FPTYPE](#page-820-2) \*rij, const int \*nlist, const int nloc, const int nall, const int nnei, const int ndescrpt)

#### <span id="page-820-0"></span>**Template Struct TabulateCheckerGPUExecuteFunctor**

• Defined in file\_source\_lib\_include\_DeviceFunctor.h

#### **Struct Documentation**

#### <span id="page-820-3"></span>template<typename **FPTYPE**>

#### struct **TabulateCheckerGPUExecuteFunctor**

#### **Public Functions**

void operator() (const [FPTYPE](#page-820-3) \*table info, const FPTYPE \*in, int \*out, const int nloc, const int nnei)

### <span id="page-820-1"></span>**Template Struct TabulateFusionGPUExecuteFunctor**

• Defined in file\_source\_lib\_include\_DeviceFunctor.h

### **Struct Documentation**

<span id="page-820-4"></span>template<typename **FPTYPE**>

struct **TabulateFusionGPUExecuteFunctor**

### **Public Functions**

void **operator()**(const [FPTYPE](#page-820-4) \*table, const [FPTYPE](#page-820-4) \*table\_info, const [FPTYPE](#page-820-4) \*in, const [FPTYPE](#page-820-4) \*ff, const int nloc, const int nnei, const int last\_layer\_size, [FPTYPE](#page-820-4) \*out)

### <span id="page-821-0"></span>**Template Struct TabulateFusionGradGPUExecuteFunctor**

• Defined in file\_source\_lib\_include\_DeviceFunctor.h

### **Struct Documentation**

<span id="page-821-2"></span>template<typename **FPTYPE**>

struct **TabulateFusionGradGPUExecuteFunctor**

### **Public Functions**

void **operator()**(const [FPTYPE](#page-821-2) \*table, const [FPTYPE](#page-821-2) \*table\_info, const [FPTYPE](#page-821-2) \*in, const [FPTYPE](#page-821-2) \*ff, const [FPTYPE](#page-821-2) \*dy, const int nloc, const int nnei, const int last\_layer\_size, [FPTYPE](#page-821-2) \*dy\_dx, [FPTYPE](#page-821-2) \*dy\_df)

### <span id="page-821-1"></span>**Template Class SimulationRegion**

• Defined in file\_source\_lib\_include\_SimulationRegion.h

### **Class Documentation**

<span id="page-821-3"></span>template<typename **VALUETYPE**>

class **SimulationRegion**

# **Public Functions**

inline void **reinitBox**(const double \*boxv) inline void **affineTransform**(const double \*affine\_map) inline void **reinitOrigin**(const double \*orig) inline void **reinitOrigin**(const std::vector<double> &orig) void **backup**() void **recover**() **SimulationRegion**() **~SimulationRegion**() inline double \***getBoxTensor**() inline const double \***getBoxTensor**() const inline double \***getRecBoxTensor**() inline const double \***getRecBoxTensor**() const

inline double \***getBoxOrigin**()

inline const double \***getBoxOrigin**() const

inline double **getVolume**() const

inline void **toFaceDistance**(double \*dd) const

inline void **phys2Inter**(double \*i\_v, const [VALUETYPE](#page-821-3) \*p\_v) const

inline void **inter2Phys**([VALUETYPE](#page-821-3) \*p\_v, const double \*i\_v) const

inline bool **isPeriodic**(const int dim) const

inline double  $*$ **getShiftVec**(const int index = 0)

inline const double \* $getShiftVec$ (const int index = 0) const

inline int **getShiftIndex**(const int \*idx) const

inline int **getNullShiftIndex**() const

inline void **shiftCoord**(const int \*idx, [VALUETYPE](#page-821-3) &x, [VALUETYPE](#page-821-3) &y, [VALUETYPE](#page-821-3) &z) const

inline void **diffNearestNeighbor**(const [VALUETYPE](#page-821-3) \*r0, const [VALUETYPE](#page-821-3) \*r1, [VALUETYPE](#page-821-3) \*phys) const

inline virtual void **diffNearestNeighbor**(const [VALUETYPE](#page-821-3) x0, const [VALUETYPE](#page-821-3) y0, const [VALUETYPE](#page-821-3) z0, const [VALUETYPE](#page-821-3) x1, const [VALUETYPE](#page-821-3) y1, const [VALUETYPE](#page-821-3) z1, [VALUETYPE](#page-821-3) &dx, [VALUETYPE](#page-821-3) &dy, [VALUETYPE](#page-821-3) &dz) const

inline virtual void **diffNearestNeighbor**(const [VALUETYPE](#page-821-3) x0, const [VALUETYPE](#page-821-3) y0, const [VALUETYPE](#page-821-3) z0, const [VALUETYPE](#page-821-3) x1, const [VALUETYPE](#page-821-3) y1, const [VALUETYPE](#page-821-3) z1, [VALUETYPE](#page-821-3) &dx, [VALUETYPE](#page-821-3) &dy, [VALUETYPE](#page-821-3) &dz, int &shift\_x, int &shift\_y, int &shift\_z) const

inline virtual void **diffNearestNeighbor**(const [VALUETYPE](#page-821-3) x0, const [VALUETYPE](#page-821-3) y0, const [VALUETYPE](#page-821-3) z0, const [VALUETYPE](#page-821-3) x1, const [VALUETYPE](#page-821-3) y1, const [VALUETYPE](#page-821-3) z1, [VALUETYPE](#page-821-3) &dx, [VALUETYPE](#page-821-3) &dy, [VALUETYPE](#page-821-3) &dz, [VALUETYPE](#page-821-3) &shift\_x, [VALUETYPE](#page-821-3) &shift\_y, [VALUETYPE](#page-821-3) &shift\_z) const

#### **Public Static Functions**

static inline int **compactIndex**(const int \*idx)

static inline int **getNumbShiftVec**()

static inline int **getShiftVecTotalSize**()

### **Protected Functions**

void **computeShiftVec**()  $\label{eq:infinite} \text{inline double} \, {^*}\texttt{getInterShiftVec}(\text{const} \, \text{int} \, \text{index} = 0)$ inline const double \***getInterShiftVec**(const int index = 0) const

### **Protected Attributes**

double **shift\_vec**[\[shift\\_vec\\_size](#page-823-0)]

double **inter\_shift\_vec**[[shift\\_vec\\_size\]](#page-823-0)

### **Protected Static Functions**

static inline int **index3to1**(const int tx, const int ty, const int tz)

### **Protected Static Attributes**

<span id="page-823-7"></span>static const int **SPACENDIM** = 3

<span id="page-823-1"></span>static const int **DBOX\_XX** = 1

<span id="page-823-2"></span>static const int **DBOX\_YY** = 1

<span id="page-823-3"></span>static const int **DBOX\_ZZ** = 1

<span id="page-823-4"></span>static const int  $NBOX_XX = DBOX_XX * 2 + 1$  $NBOX_XX = DBOX_XX * 2 + 1$  $NBOX_XX = DBOX_XX * 2 + 1$ 

<span id="page-823-5"></span>static const int **NBOX\_YY** = [DBOX\\_YY](#page-823-2) \* 2 + 1

<span id="page-823-8"></span><span id="page-823-6"></span>static const int **NBOX\_ZZ** = [DBOX\\_ZZ](#page-823-3) \* 2 + 1

static const int **shift\_info\_size** = [NBOX\\_XX](#page-823-4) \* [NBOX\\_YY](#page-823-5) \* [NBOX\\_ZZ](#page-823-6)

<span id="page-823-0"></span>static const int shift\_vec\_size = [SPACENDIM](#page-823-7) \* shift info size

# **22.3.3 Unions**

### <span id="page-824-0"></span>**Union U\_Flt64\_Int64**

• Defined in file\_source\_lib\_include\_env\_mat\_nvnmd.h

### **Union Documentation**

union **U\_Flt64\_Int64**

**Public Members**

double **nflt**

int64\_t **nint**

# **22.3.4 Functions**

#### **Template Function add\_flt\_nvnmd**

• Defined in file source lib include env mat nvnmd.h

### **Function Documentation**

<span id="page-824-1"></span>template<class **T**> void **add\_flt\_nvnmd**([T](#page-824-1) &y, [T](#page-824-1) x1, [T](#page-824-1) x2)

Function build\_nlist(std::vector<std::vector<int»&, std::vector<std::vector<int»&, const **std::vector<double>&, const int&, const double&, const double&, const std::vector<int>&,** const std::vector<int>&, const std::vector<int>&, const std::vector<int>&, const SimulationRe**gion<double>&, const std::vector<int>&)**

• Defined in file source lib include neighbor list.h

### **Function Documentation**

void **build\_nlist**(std::vector<std::vector<int>> &nlist0, std::vector<std::vector<int>> &nlist1, const std::vector<double> &coord, const int &nloc, const double &rc0, const double &rc1, const std::vector<int> &nat\_stt\_, const std::vector<int> &nat\_end\_, const std::vector<int> &ext\_stt\_, const std::vector<int> &ext\_end\_, const [SimulationRegion<](#page-821-3)double> &region, const std::vector<int> &global\_grid)

Function build nlist(std::vector<std::vector<int»&, std::vector<std::vector<int»&, const **std::vector<double>&, const double&, const double&, const std::vector<int>&, const SimulationRegion<double>&)**

• Defined in file\_source\_lib\_include\_neighbor\_list.h

### **Function Documentation**

```
void build_nlist(std::vector<std::vector<int>> &nlist0, std::vector<std::vector<int>> &nlist1, const
           std::vector<double> &coord, const double &rc0, const double &rc1, const
           SimulationRegion<double> &region)
```
Function build\_nlist(std::vector<std::vector<int»&, std::vector<std::vector<int»&, const **std::vector<double>&, const std::vector<int>&, const std::vector<int>&, const double&, const double&, const std::vector<int>&, const SimulationRegion<double>&)**

• Defined in file\_source\_lib\_include\_neighbor\_list.h

#### **Function Documentation**

```
void build_nlist(std::vector<std::vector<int>> &nlist0, std::vector<std::vector<int>> &nlist1, const
             std::vector<double> &coord, const std::vector<int> &sel0, const std::vector<int>
             &sel1, const double &rc0, const double &rc1, const std::vector<int> &grid, const
             SimulationRegion<double> &region)
```
Function build\_nlist(std::vector<std::vector<int»&, std::vector<std::vector<int»&, const **std::vector<double>&, const double&, const double&, const SimulationRegion<double> \*)**

• Defined in file source lib include neighbor list.h

### **Function Documentation**

void **build\_nlist**(std::vector<std::vector<int>> &nlist0, std::vector<std::vector<int>> &nlist1, const std::vector<double> &coord, const double &rc0\_, const double &rc1\_, const [SimulationRegion<](#page-821-3)double> \*region = NULL)

**Function compute\_descriptor(std::vector<double>&, std::vector<double>&, std::vector<double>&, const std::vector<double>&, const int&, const std::vector<int>&, const SimulationRegion<double>&, const bool&, const int&, const std::vector<int>&, const std::vector<int>&, const std::vector<int>&, const std::vector<int>&, const int, const int, const int, const int)** 

• Defined in file\_source\_lib\_include\_ComputeDescriptor.h

inline void **compute\_descriptor**(std::vector<double> &descrpt\_a, std::vector<double> &descrpt\_r, std::vector<double> &rot\_mat, const std::vector<double> &posi, const int &ntypes, const std::vector<int> &type, const [SimulationRegion<](#page-821-3)double> & tregion, const bool &b\_pbc, const int &i\_idx, const std::vector<int> &fmt\_nlist\_a, const std::vector<int> &fmt\_nlist\_r, const std::vector<int> &sec\_a, const std::vector<int> &sec\_r, const int axis0\_type, const int axis0\_idx, const int axis1\_type, const int axis1\_idx)

**Function compute\_descriptor(std::vector<double>&, std::vector<double>&, std::vector<double>&, std::vector<double>&, std::vector<double>&, std::vector<double>&, std::vector<double>&, const std::vector<double>&, const int&, const std::vector<int>&, const SimulationRegion<double>&, const bool&, const int&, const std::vector<int>&, const std::vector<int>&, const std::vector<int>&,** const std::vector<int>&, const int, const int, const int, const int)

• Defined in file\_source\_lib\_include\_ComputeDescriptor.h

### **Function Documentation**

inline void **compute\_descriptor**(std::vector<double> &descrpt\_a, std::vector<double>

&descrpt a deriv, std::vector<double>  $\&$ descrpt r, std::vector<double> &descrpt\_r\_deriv, std::vector<double> &rij\_a, std::vector<double> &rij\_r, std::vector<double> &rot\_mat, const std::vector<double> &posi, const int &ntypes, const std::vector<int>  $\&$ type, const SimulationRegion $\&$ double $\&$  & region, const bool  $\&$ b pbc, const int &i  $idx$ , const std::vector<int> &fmt nlist a, const std::vector<int> &fmt\_nlist\_r, const std::vector<int> &sec\_a, const std::vector<int> &sec\_r, const int axis0\_type, const int axis0\_idx, const int axis1\_type, const int axis1\_idx)

### **Function compute\_descriptor\_se\_a\_ef\_para**

• Defined in file\_source\_lib\_include\_ComputeDescriptor.h

### **Function Documentation**

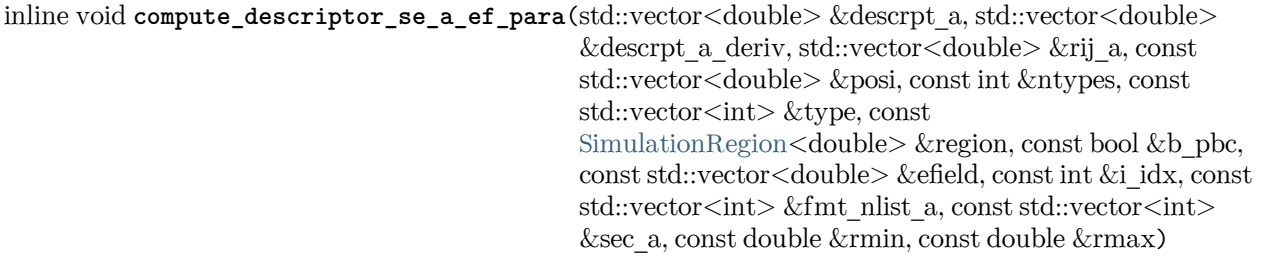

### Function compute descriptor se a ef vert

• Defined in file\_source\_lib\_include\_ComputeDescriptor.h

#### **Function Documentation**

inline void **compute\_descriptor\_se\_a\_ef\_vert**(std::vector<double> &descrpt\_a, std::vector<double> &descrpt\_a\_deriv, std::vector<double> &rij\_a, const std::vector<double> &posi, const int &ntypes, const std::vector<int> &type, const  $SimulationRegion <$ double $\geq$  & region, const bool & b pbc, const std::vector<double> &efield, const int &i\_idx, const std::vector<int> &fmt\_nlist\_a, const std::vector<int> &sec\_a, const double &rmin, const double &rmax)

#### **Function compute\_descriptor\_se\_a\_extf**

• Defined in file\_source\_lib\_include\_ComputeDescriptor.h

### **Function Documentation**

inline void **compute\_descriptor\_se\_a\_extf**(std::vector<double> &descrpt\_a, std::vector<double> &descrpt\_a\_deriv, std::vector<double> &rij\_a, const std::vector<double> &posi, const int &ntypes, const std::vector<int> &type, const [SimulationRegion](#page-821-3)<double> &region, const bool &b\_pbc, const std::vector<double> &efield, const int &i\_idx, const std::vector<int> &fmt\_nlist\_a, const std::vector<int> &sec\_a, const double &rmin, const double &rmax)

### **Function compute\_dRdT**

• Defined in file\_source\_lib\_include\_ComputeDescriptor.h

### **Function Documentation**

Warning: doxygenfunction: Unable to resolve function "compute  $dRdT$ " with arguments (double  $(*)$ ), const double\*, const double\*, const double\*) in doxygen xml output for project "core" from directory: build/core/xml/. Potential matches:

- void compute\_dRdT(double (\*dRdT)[9], const double \*r1, const double \*r2, const double \*rot)
## **Function compute\_dRdT\_1**

• Defined in file\_source\_lib\_include\_ComputeDescriptor.h

### **Function Documentation**

Warning: doxygenfunction: Unable to resolve function "compute dRdT\_1" with arguments (double (\*), const double\*, const double\*, const double\*) in doxygen xml output for project "core" from directory: \_build/core/xml/. Potential matches:

- void compute\_dRdT\_1(double (\*dRdT)[9], const double \*r1, const double \*r2, const double \*rot)

## **Function compute\_dRdT\_2**

• Defined in file\_source\_lib\_include\_ComputeDescriptor.h

## **Function Documentation**

Warning: doxygenfunction: Unable to resolve function "compute\_dRdT\_2" with arguments (double (\*), const double\*, const double\*, const double\*) in doxygen xml output for project "core" from directory: build/core/xml/. Potential matches:

- void compute\_dRdT\_2(double (\*dRdT)[9], const double \*r1, const double \*r2, const double \*rot)

#### **Function copy\_coord**

• Defined in file source lib include neighbor list.h

## **Function Documentation**

void **copy\_coord**(std::vector<double> &out\_c, std::vector<int> &out\_t, std::vector<int> &mapping, std::vector<int> &ncell, std::vector<int> &ngcell, const std::vector<double> &in\_c, const std::vector<int> &in\_t, const double &rc, const [SimulationRegion](#page-821-0)<double> &region)

### **Template Function deepmd::build\_nlist\_cpu**

• Defined in file\_source\_lib\_include\_neighbor\_list.h

### **Function Documentation**

<span id="page-829-0"></span>template<typename **FPTYPE**> int deepmd::**build\_nlist\_cpu**([InputNlist](#page-816-0) &nlist, int \*max\_list\_size, const [FPTYPE](#page-829-0) \*c\_cpy, const int &nloc, const int &nall, const int &mem\_size, const float &rcut)

### **Template Function deepmd::build\_nlist\_gpu**

• Defined in file source lib include neighbor list.h

## **Function Documentation**

<span id="page-829-1"></span>template<typename **FPTYPE**> int deepmd::**build\_nlist\_gpu**([InputNlist](#page-816-0) &nlist, int \*max\_list\_size, int \*nlist\_data, const [FPTYPE](#page-829-1) \*c\_cpy, const int &nloc, const int &nall, const int &mem\_size, const float &rcut)

## **Template Function deepmd::compute\_cell\_info**

• Defined in file\_source\_lib\_include\_coord.h

## **Function Documentation**

<span id="page-829-2"></span>template<typename **FPTYPE**> void deepmd::**compute\_cell\_info**(int \*cell\_info, const float &rcut, const deepmd:[:Region<](#page-816-1)[FPTYPE>](#page-829-2)  $&$ region $)$ 

#### **Function deepmd::convert\_nlist**

• Defined in file source lib include neighbor list.h

### **Function Documentation**

void deepmd::convert\_nlist([InputNlist](#page-816-0) &to\_nlist, std::vector<std::vector<int>> &from\_nlist)

Construct the [InputNlist](#page-816-2) with a two-dimensional vector.

Parameters

- **to\_nlist** [InputNlist](#page-816-2)struct which stores the neighbor information of the core region atoms.
- **from\_nlist** Vector which stores the neighbor information of the core region atoms.

## **Function deepmd::convert\_nlist\_gpu\_device**

• Defined in file source lib include neighbor list.h

### **Function Documentation**

void deepmd::**convert\_nlist\_gpu\_device**([InputNlist](#page-816-0) &gpu\_nlist, [InputNlist](#page-816-0) &cpu\_nlist, int \*&gpu\_memory, const int &max\_nbor\_size)

Convert the a host memory [InputNlist](#page-816-2) to a device memory [InputNlist](#page-816-2).

Parameters

- **cpu\_nlist** Host memory [InputNlist](#page-816-2) struct which stores the neighbor information of the core region atoms
- **gpu\_nlist** Device memory [InputNlist](#page-816-2)struct which stores the neighbor information of the core region atoms
- **gpu\_memory** Device array which stores the elements of gpu\_nlist
- **max\_nbor\_size** –

### **Template Function deepmd::convert\_to\_inter\_cpu**

• Defined in file\_source\_lib\_include\_region.h

### **Function Documentation**

<span id="page-830-0"></span>template<typename **FPTYPE**> void deepmd::convert\_to\_inter\_cpu([FPTYPE](#page-830-0) \*ri, const [Region](#page-816-1)[<FPTYPE>](#page-830-0) &region, const FPTYPE \*rp)

# **Template Function deepmd::convert\_to\_inter\_gpu**

• Defined in file\_source\_lib\_include\_region.h

### **Function Documentation**

<span id="page-830-1"></span>template<typename **FPTYPE**> void deepmd::convert\_to\_inter\_gpu([FPTYPE](#page-830-1) \*ri, const [Region](#page-816-1)[<FPTYPE>](#page-830-1) &region, const FPTYPE \*rp)

### **Template Function deepmd::convert\_to\_phys\_cpu**

• Defined in file\_source\_lib\_include\_region.h

### **Function Documentation**

<span id="page-831-0"></span>template<typename **FPTYPE**> void deepmd::convert\_to\_phys\_cpu([FPTYPE](#page-831-0) \*rp, const [Region<](#page-816-1)FPTYPE> &region, const FPTYPE \*ri)

### **Template Function deepmd::convert\_to\_phys\_gpu**

• Defined in file\_source\_lib\_include\_region.h

### **Function Documentation**

<span id="page-831-1"></span>template<typename **FPTYPE**> void deepmd::convert\_to\_phys\_gpu([FPTYPE](#page-831-1) \*rp, const [Region<](#page-816-1)FPTYPE> &region, const FPTYPE \*ri)

### **Template Function deepmd::copy\_coord\_cpu**

• Defined in file\_source\_lib\_include\_coord.h

### **Function Documentation**

<span id="page-831-2"></span>template<typename **FPTYPE**> int deepmd::**copy\_coord\_cpu**([FPTYPE](#page-831-2) \*out\_c, int \*out\_t, int \*mapping, int \*nall, const [FPTYPE](#page-831-2) \*in\_c, const int \*in\_t, const int &nloc, const int &mem\_nall, const float &rcut, const deepmd::[Region](#page-816-1)<[FPTYPE>](#page-831-2) &region)

#### **Template Function deepmd::copy\_coord\_gpu**

• Defined in file\_source\_lib\_include\_coord.h

## **Function Documentation**

#### <span id="page-831-3"></span>template<typename **FPTYPE**>

int deepmd::**copy\_coord\_gpu**([FPTYPE](#page-831-3) \*out\_c, int \*out\_t, int \*mapping, int \*nall, int \*int\_data, const [FPTYPE](#page-831-3) \*in\_c, const int \*in\_t, const int &nloc, const int &mem\_nall, const int &loc\_cellnum, const int &total\_cellnum, const int \*cell\_info, const deepmd::[Region](#page-816-1)[<FPTYPE](#page-831-3)> &region)

### **Function deepmd::cos\_switch(const double&, const double&, const double&)**

• Defined in file\_source\_lib\_include\_switcher.h

## **Function Documentation**

inline double deepmd::**cos\_switch**(const double &xx, const double &rmin, const double &rmax)

### **Function deepmd::cos\_switch(double&, double&, const double&, const double&, const double&)**

• Defined in file\_source\_lib\_include\_switcher.h

### **Function Documentation**

inline void deepmd::**cos\_switch**(double &vv, double &dd, const double &xx, const double &rmin, const double &rmax)

#### **Template Function deepmd::cprod**

• Defined in file\_source\_lib\_include\_utilities.h

#### **Function Documentation**

<span id="page-832-0"></span>template<typename **TYPE**> inline void deepmd::**cprod**(const [TYPE](#page-832-0) \*r0, const [TYPE](#page-832-0) \*r1, [TYPE](#page-832-0) \*r2)

#### **Function deepmd::cum\_sum**

• Defined in file\_source\_lib\_include\_utilities.h

## **Function Documentation**

void deepmd:: $cum\_sum(std::vector> ksec$ , const std::vector<int> &n sel)

## **Template Function deepmd::delete\_device\_memory**

• Defined in file\_source\_lib\_include\_gpu\_cuda.h

<span id="page-833-0"></span>template<typename **FPTYPE**> void deepmd::**delete\_device\_memory**([FPTYPE](#page-833-0) \*&device)

# **Template Function deepmd::dot1**

• Defined in file\_source\_lib\_include\_utilities.h

## **Function Documentation**

<span id="page-833-1"></span>template<typename **TYPE**> inline [TYPE](#page-833-1) deepmd::**dot1**(const [TYPE](#page-833-1) \*r0, const [TYPE](#page-833-1) \*r1)

# **Template Function deepmd::dot2**

• Defined in file\_source\_lib\_include\_utilities.h

# **Function Documentation**

<span id="page-833-2"></span>template<typename **TYPE**> inline [TYPE](#page-833-2) deepmd::**dot2**(const [TYPE](#page-833-2) \*r0, const [TYPE](#page-833-2) \*r1)

## **Template Function deepmd::dot3**

• Defined in file\_source\_lib\_include\_utilities.h

## **Function Documentation**

<span id="page-833-3"></span>template<typename **TYPE**> inline [TYPE](#page-833-3) deepmd::**dot3**(const [TYPE](#page-833-3) \*r0, const [TYPE](#page-833-3) \*r1)

## **Template Function deepmd::dot4**

• Defined in file\_source\_lib\_include\_utilities.h

## **Function Documentation**

<span id="page-833-4"></span>template<typename **TYPE**> inline [TYPE](#page-833-4) deepmd::**dot4**(const [TYPE](#page-833-4) \*r0, const [TYPE](#page-833-4) \*r1)

### **Template Function deepmd::dotmv3**

• Defined in file\_source\_lib\_include\_utilities.h

## **Function Documentation**

<span id="page-834-0"></span>template<typename **TYPE**> inline void deepmd::**dotmv3**([TYPE](#page-834-0) \*vec\_o, const [TYPE](#page-834-0) \*tensor, const [TYPE](#page-834-0) \*vec\_i)

## **Function deepmd::DPGetDeviceCount**

• Defined in file source lib include gpu cuda.h

### **Function Documentation**

inline void deepmd::**DPGetDeviceCount**(int &gpu\_num)

### **Function deepmd::dprc\_pairwise\_map\_cpu**

• Defined in file source lib include pairwise.h

### **Function Documentation**

void deepmd::**dprc\_pairwise\_map\_cpu**(std::vector<int> &forward\_qm\_map, std::vector<int>

&backward\_qm\_map, std::vector<int> &forward\_qmmm\_map, std::vector<int> &backward\_qmmm\_map, int &nloc\_qm, int &nloc\_qmmm, int &nall\_qm, int &nall\_qmmm, const std::vector<std::vector<int>> &fragments, const int nloc, const int nall)

DPRc pairwise map.

Parameters

- **forward\_qm\_map** [out] Forward map for QM atoms.
- **backward\_qm\_map** [out] Backward map for QM atoms.
- **forward\_qmmm\_map** [out] Forward map for QM/MM atoms.
- **backward\_qmmm\_map** [out] Backward map for QM/MM atoms.
- **nloc\_qm** [out] The number of local QM atoms.
- **nloc\_qmmm** [out] The number of local QM/MM atoms.
- **nall\_qm** [out] The number of all QM atoms, including local and ghost atoms.
- **nall\_qmmm** [out] The number of all QM/MM atoms, including local and ghost atoms.
- **fragments** [in] The indexes of atoms that each fragment contains. Assume that only the first fragment consists of QM atoms.
- **nloc** [in] The number of local atoms.
- **nall** [in] The number of all atoms, including local and ghost atoms.

## **Function deepmd::DPSetDevice**

• Defined in file\_source\_lib\_include\_gpu\_cuda.h

## **Function Documentation**

inline cudaError\_t deepmd::**DPSetDevice**(int rank)

## **Template Function deepmd::env\_mat\_a\_cpu**

• Defined in file\_source\_lib\_include\_env\_mat.h

### **Function Documentation**

<span id="page-835-0"></span>template<typename **FPTYPE**> void deepmd::**env\_mat\_a\_cpu**(std::vector<[FPTYPE](#page-835-0)> &descrpt\_a, std::vector[<FPTYPE](#page-835-0)> &descrpt\_a\_deriv, std::vector<[FPTYPE>](#page-835-0) &rij\_a, const std::vector<[FPTYPE](#page-835-0)> &posi, const std::vector<int> &type, const int &i\_idx, const std::vector<int> &fmt\_nlist, const std::vector<int> &sec, const float &rmin, const float &rmax)

### **Template Function deepmd::env\_mat\_a\_nvnmd\_quantize\_cpu**

• Defined in file\_source\_lib\_include\_env\_mat\_nvnmd.h

## **Function Documentation**

```
template<typename FPTYPE>
void deepmd::env_mat_a_nvnmd_quantize_cpu(std::vector<FPTYPE> &descrpt_a,
                                          <FPTYPE> &descrpt_a_deriv,
                                          std::vector<FPTYPE> &rij_a, const
                                          <FPTYPE> &posi, const std::vector<int>
                                          &type, const int &i_idx, const std::vector<int>
                                          &fmt_nlist, const std::vector<int> &sec, const float
                                          &rmin, const float &rmax)
```
## **Function deepmd::env\_mat\_nbor\_update**

• Defined in file\_source\_lib\_include\_prod\_env\_mat.h

void deepmd::env\_mat\_nbor\_update([InputNlist](#page-816-0) &inlist, InputNlist &gpu\_inlist, int &max\_nbor\_size, int \*&nbor\_list\_dev, const int \*mesh, const int size)

#### **Template Function deepmd::env\_mat\_r\_cpu**

• Defined in file\_source\_lib\_include\_env\_mat.h

#### **Function Documentation**

<span id="page-836-0"></span>template<typename **FPTYPE**>

```
void deepmd::env_mat_r_cpu(std::vector<FPTYPE> &descrpt_a, std::vector<FPTYPE>
                             &descrpt_a_deriv, std::vector<FPTYPE> &rij_a, const
                             std::vector<FPTYPE> &posi, const std::vector<int> &type, const int
                             &i_idx, const std::vector<int> &fmt_nlist_a, const std::vector<int>
                             &sec_a, const float &rmin, const float &rmax)
```
#### **Template Function deepmd::ewald\_recp**

• Defined in file\_source\_lib\_include\_ewald.h

#### **Function Documentation**

```
template<typename VALUETYPE>
void deepmd::ewald_recp(VALUETYPE &ener, std::vector<VALUETYPE> &force,
                      std::vector<VALUETYPE> &virial, const std::vector<VALUETYPE>
                      &coord, const std::vector<VALUETYPE> &charge, const
                      Region<VALUETYPE> &region, const
                      EwaldParameters<VALUETYPE> &param)
```
#### **Function deepmd::filter\_ftype\_gpu**

• Defined in file\_source\_lib\_include\_neighbor\_list.h

### **Function Documentation**

void deepmd::**filter\_ftype\_gpu**(int \*ftype\_out, const int \*ftype\_in, const int nloc) Filter the fake atom type.

If  $\geq=0$ , set to 0; if  $\leq 0$ , set to -1.

Parameters

- **ftype\_out** The output filtered atom type.
- **ftype\_in** The input atom type.
- **nloc** The number of atoms.

## **Template Function deepmd::format\_nbor\_list\_gpu**

• Defined in file\_source\_lib\_include\_fmt\_nlist.h

### **Function Documentation**

<span id="page-837-0"></span>template<typename **FPTYPE**>

void deepmd::**format\_nbor\_list\_gpu**(int \*nlist, const [FPTYPE](#page-837-0) \*coord, const int \*type, const deepmd:[:InputNlist](#page-816-0) &gpu\_inlist, int \*array\_int, [uint\\_64](#page-870-0) \*array\_longlong, const int max\_nbor\_size, const int nloc, const int nall, const float rcut, const  $std::vector\leq int>sec$ )

## **Template Function deepmd::format\_nlist\_cpu**

• Defined in file\_source\_lib\_include\_fmt\_nlist.h

# **Function Documentation**

<span id="page-837-1"></span>template<typename **FPTYPE**>

void deepmd::**format\_nlist\_cpu**(int \*nlist, const [InputNlist](#page-816-0) &in\_nlist, const [FPTYPE](#page-837-1) \*coord, const int \*type, const int nloc, const int nall, const float rcut, const std::vector<int> sec)

## **Function deepmd::free\_nlist\_gpu\_device**

• Defined in file source lib include neighbor list.h

## **Function Documentation**

## void deepmd::**free\_nlist\_gpu\_device**([InputNlist](#page-816-0) &gpu\_nlist)

Reclaim the allocated device memory of struct [InputNlist](#page-816-2).

Parameters

**gpu\_nlist** – Device memory [InputNlist](#page-816-2) struct which stores the neighbor information of the core region atoms

## **Template Function deepmd::gelu\_cpu**

• Defined in file\_source\_lib\_include\_gelu.h

<span id="page-838-0"></span>template<typename **FPTYPE**> void deepmd:: $gelu_cpu(FPTYPE * out, const FPTYPE * xx, const int 64 size)$  $gelu_cpu(FPTYPE * out, const FPTYPE * xx, const int 64 size)$  $gelu_cpu(FPTYPE * out, const FPTYPE * xx, const int 64 size)$ 

## **Template Function deepmd::gelu\_gpu**

• Defined in file\_source\_lib\_include\_gelu.h

### **Function Documentation**

<span id="page-838-1"></span>template<typename **FPTYPE**> void deepmd::**gelu\_gpu**([FPTYPE](#page-838-1) \*out, const [FPTYPE](#page-838-1) \*xx, const [int\\_64](#page-870-1) size)

#### **Template Function deepmd::gelu\_grad\_cpu**

• Defined in file source lib include gelu.h

### **Function Documentation**

<span id="page-838-2"></span>template<typename **FPTYPE**> void deepmd::gelu\_grad\_cpu([FPTYPE](#page-838-2) \*out, const FPTYPE \*xx, const FPTYPE \*dy, const [int\\_64](#page-870-1) size)

#### **Template Function deepmd::gelu\_grad\_gpu**

• Defined in file source lib include gelu.h

#### **Function Documentation**

<span id="page-838-3"></span>template<typename **FPTYPE**> void deepmd::**gelu\_grad\_gpu**([FPTYPE](#page-838-3) \*out, const [FPTYPE](#page-838-3) \*xx, const [FPTYPE](#page-838-3) \*dy, const [int\\_64](#page-870-1) size)

#### **Template Function deepmd::gelu\_grad\_grad\_cpu**

• Defined in file\_source\_lib\_include\_gelu.h

#### **Function Documentation**

<span id="page-838-4"></span>template<typename **FPTYPE**> void deepmd::**gelu\_grad\_grad\_cpu**([FPTYPE](#page-838-4) \*out, const [FPTYPE](#page-838-4) \*xx, const [FPTYPE](#page-838-4) \*dy, const [FPTYPE](#page-838-4) \*dy\_2, const [int\\_64](#page-870-1) size)

### **Template Function deepmd::gelu\_grad\_grad\_gpu**

• Defined in file source lib include gelu.h

#### **Function Documentation**

```
template<typename FPTYPE>
void deepmd::gelu_grad_grad_gpu(FPTYPE *out, const FPTYPE *xx, const FPTYPE *dy, const
                                 FPTYPE *dy_2, const int_64 size)
```
#### **Function deepmd::group\_atoms\_cpu**

• Defined in file\_source\_lib\_include\_pairwise.h

### **Function Documentation**

void deepmd::group\_atoms\_cpu(std::vector<std::vector<int>> &fragments, const std::vector<int> &idxs)

Group atoms into different fragments according to indexes.

Parameters

- **fragments** [out] The indexes of atoms that each fragment contains. Fragment has been sorted.
- **idxs** [in] The indexes of the fragment that each atom belongs to. -1 will be ignored.

#### **Template Function deepmd::init\_region\_cpu**

• Defined in file\_source\_lib\_include\_region.h

## **Function Documentation**

<span id="page-839-1"></span>template<typename **FPTYPE**> void deepmd::init\_region\_cpu([Region<](#page-816-1)[FPTYPE](#page-839-1)> &region, const FPTYPE \*boxt)

## **Template Function deepmd::invsqrt**

• Defined in file\_source\_lib\_include\_utilities.h

<span id="page-840-0"></span>template<typename **TYPE**> inline [TYPE](#page-840-0) deepmd::**invsqrt**(const [TYPE](#page-840-0) x)

# **Specialized Template Function deepmd::invsqrt< double >**

• Defined in file\_source\_lib\_include\_utilities.h

### **Function Documentation**

template<> inline double deepmd::**invsqrt**<double>(const double x)

### **Specialized Template Function deepmd::invsqrt< float >**

• Defined in file\_source\_lib\_include\_utilities.h

### **Function Documentation**

template<> inline float deepmd::**invsqrt**<float>(const float x)

#### **Template Function deepmd::malloc\_device\_memory(FPTYPE \*&, const std::vector<FPTYPE>&)**

• Defined in file\_source\_lib\_include\_gpu\_cuda.h

#### **Function Documentation**

<span id="page-840-1"></span>template<typename **FPTYPE**> void deepmd::**malloc\_device\_memory**([FPTYPE](#page-840-1) \*&device, const std::vector<[FPTYPE>](#page-840-1) &host)

#### **Template Function deepmd::malloc\_device\_memory(FPTYPE \*&, const int)**

• Defined in file\_source\_lib\_include\_gpu\_cuda.h

### **Function Documentation**

<span id="page-840-2"></span>template<typename **FPTYPE**> void deepmd::**malloc\_device\_memory**([FPTYPE](#page-840-2) \*&device, const int size)

# **Template Function deepmd::malloc\_device\_memory(FPTYPE \*&, std::vector<FPTYPE>&)**

• Defined in file source lib include gpu rocm.h

## **Function Documentation**

<span id="page-841-0"></span>template<typename **FPTYPE**> void deepmd::**malloc\_device\_memory**([FPTYPE](#page-841-0) \*&device, std::vector[<FPTYPE](#page-841-0)> &host)

# **Template Function deepmd::malloc\_device\_memory\_sync(FPTYPE \*&, const std::vector<FPTYPE>&)**

• Defined in file\_source\_lib\_include\_gpu\_cuda.h

## **Function Documentation**

<span id="page-841-1"></span>template<typename **FPTYPE**> void deepmd::**malloc\_device\_memory\_sync**([FPTYPE](#page-841-1) \*&device, const std::vector[<FPTYPE>](#page-841-1) &host)

## **Template Function deepmd::malloc\_device\_memory\_sync(FPTYPE \*&, const FPTYPE \*, const int)**

• Defined in file\_source\_lib\_include\_gpu\_cuda.h

## **Function Documentation**

<span id="page-841-2"></span>template<typename **FPTYPE**> void deepmd::**malloc\_device\_memory\_sync**([FPTYPE](#page-841-2) \*&device, const [FPTYPE](#page-841-2) \*host, const int size)

## **Template Function deepmd::malloc\_device\_memory\_sync(FPTYPE \*&, std::vector<FPTYPE>&)**

• Defined in file\_source\_lib\_include\_gpu\_rocm.h

## **Function Documentation**

<span id="page-841-3"></span>template<typename **FPTYPE**> void deepmd::**malloc\_device\_memory\_sync**([FPTYPE](#page-841-3) \*&device, std::vector<[FPTYPE](#page-841-3)> &host)

### **Template Function deepmd::map\_aparam\_cpu**

• Defined in file\_source\_lib\_include\_map\_aparam.h

### **Function Documentation**

<span id="page-842-0"></span>template<typename **FPTYPE**>

void deepmd::map\_aparam\_cpu([FPTYPE](#page-842-0) \*output, const FPTYPE \*aparam, const int \*nlist, const int &nloc, const int &nnei, const int &numb\_aparam)

### **Function deepmd::max\_numneigh**

• Defined in file\_source\_lib\_include\_neighbor\_list.h

### **Function Documentation**

#### int deepmd::**max\_numneigh**(const [InputNlist](#page-816-0) &to\_nlist)

Compute the max number of neighbors within the core region atoms.

Parameters

**to\_nlist** – [InputNlist](#page-816-2) struct which stores the neighbor information of the core region atoms.

Return values **max** – number of neighbors

Returns integer

## **Template Function deepmd::memcpy\_device\_to\_host(const FPTYPE \*, std::vector<FPTYPE>&)**

• Defined in file source lib include gpu cuda.h

#### **Function Documentation**

<span id="page-842-1"></span>template<typename **FPTYPE**> void deepmd::**memcpy\_device\_to\_host**(const [FPTYPE](#page-842-1) \*device, std::vector[<FPTYPE](#page-842-1)> &host)

# **Template Function deepmd::memcpy\_device\_to\_host(const FPTYPE \*, FPTYPE \*, const int)**

• Defined in file\_source\_lib\_include\_gpu\_cuda.h

<span id="page-843-0"></span>template<typename **FPTYPE**> void deepmd::**memcpy\_device\_to\_host**(const [FPTYPE](#page-843-0) \*device, [FPTYPE](#page-843-0) \*host, const int size)

### **Template Function deepmd::memcpy\_host\_to\_device(FPTYPE \*, const std::vector<FPTYPE>&)**

• Defined in file\_source\_lib\_include\_gpu\_cuda.h

#### **Function Documentation**

<span id="page-843-1"></span>template<typename **FPTYPE**> void deepmd::**memcpy\_host\_to\_device**([FPTYPE](#page-843-1) \*device, const std::vector[<FPTYPE](#page-843-1)> &host)

### **Template Function deepmd::memcpy\_host\_to\_device(FPTYPE \*, const FPTYPE \*, const int)**

• Defined in file source lib include gpu cuda.h

### **Function Documentation**

<span id="page-843-2"></span>template<typename **FPTYPE**> void deepmd::**memcpy\_host\_to\_device**([FPTYPE](#page-843-2) \*device, const [FPTYPE](#page-843-2) \*host, const int size)

#### **Template Function deepmd::memcpy\_host\_to\_device(FPTYPE \*, std::vector<FPTYPE>&)**

• Defined in file source lib include gpu rocm.h

#### **Function Documentation**

<span id="page-843-3"></span>template<typename **FPTYPE**> void deepmd::**memcpy\_host\_to\_device**([FPTYPE](#page-843-3) \*device, std::vector<[FPTYPE>](#page-843-3) &host)

#### **Template Function deepmd::memset\_device\_memory**

• Defined in file\_source\_lib\_include\_gpu\_cuda.h

### **Function Documentation**

<span id="page-843-4"></span>template<typename **FPTYPE**> void deepmd::**memset\_device\_memory**([FPTYPE](#page-843-4) \*device, const int var, const int size)

### **Template Function deepmd::neighbor\_stat\_gpu**

• Defined in file source lib include neighbor stat.h

### **Function Documentation**

<span id="page-844-0"></span>template<typename **FPTYPE**>

void deepmd::**neighbor\_stat\_gpu**(const [FPTYPE](#page-844-0) \*coord, const int \*type, const int nloc, const deepmd::[InputNlist](#page-816-0) &gpu\_nlist, int \*max\_nbor\_size, [FPTYPE](#page-844-0) \*min\_nbor\_dist, const int ntypes, const int MAX\_NNEI)

### **Template Function deepmd::normalize\_coord\_cpu**

• Defined in file source lib include coord.h

### **Function Documentation**

<span id="page-844-1"></span>template<typename **FPTYPE**> void deepmd::**normalize\_coord\_cpu**([FPTYPE](#page-844-1) \*coord, const int natom, const deepmd::[Region](#page-816-1)[<FPTYPE](#page-844-1)> &region)

### **Template Function deepmd::normalize\_coord\_gpu**

• Defined in file\_source\_lib\_include\_coord.h

## **Function Documentation**

<span id="page-844-2"></span>template<typename **FPTYPE**> void deepmd::**normalize\_coord\_gpu**([FPTYPE](#page-844-2) \*coord, const int natom, const deepmd::[Region](#page-816-1)[<FPTYPE](#page-844-2)> &region)

## **Template Function deepmd::pair\_tab\_cpu**

• Defined in file source lib include pair tab.h

# **Function Documentation**

<span id="page-844-3"></span>template<typename **FPTYPE**> void deepmd::**pair\_tab\_cpu**([FPTYPE](#page-844-3) \*energy, [FPTYPE](#page-844-3) \*force, [FPTYPE](#page-844-3) \*virial, const double \*table\_info, const double \*table\_data, const [FPTYPE](#page-844-3) \*rij, const [FPTYPE](#page-844-3) \*scale, const int \*type, const int \*nlist, const int \*natoms, const std::vector<int> &sel\_a, const std::vector<int> &sel\_r)

## **Template Function deepmd::prod\_env\_mat\_a\_cpu**

• Defined in file\_source\_lib\_include\_prod\_env\_mat.h

# **Function Documentation**

<span id="page-845-0"></span>template<typename **FPTYPE**>

void deepmd::**prod\_env\_mat\_a\_cpu**([FPTYPE](#page-845-0) \*em, [FPTYPE](#page-845-0) \*em\_deriv, [FPTYPE](#page-845-0) \*rij, int \*nlist, const [FPTYPE](#page-845-0) \*coord, const int \*type, const [InputNlist](#page-816-0) &inlist, const int max nbor size, const [FPTYPE](#page-845-0) \*avg, const FPTYPE \*std, const int nloc, const int nall, const float rcut, const float rcut\_smth, const [std](#page-845-0)::vector<int> sec, const int  $*f$  type = NULL)

## **Template Function deepmd::prod\_env\_mat\_a\_gpu**

• Defined in file\_source\_lib\_include\_prod\_env\_mat.h

# **Function Documentation**

<span id="page-845-1"></span>template<typename **FPTYPE**>

void deepmd::**prod\_env\_mat\_a\_gpu**([FPTYPE](#page-845-1) \*em, [FPTYPE](#page-845-1) \*em\_deriv, [FPTYPE](#page-845-1) \*rij, int \*nlist, const [FPTYPE](#page-845-1) \*coord, const int \*type, const [InputNlist](#page-816-0) &gpu\_inlist, int \*array int, unsigned long long \*array longlong, const int max nbor size, const [FPTYPE](#page-845-1) \*avg, const FPTYPE \*std, const int nloc, const int nall, const float rcut, const float rcut\_smth, const [std](#page-845-1)::vector<int> sec, const int  $*f$  type = NULL)

## **Template Function deepmd::prod\_env\_mat\_a\_nvnmd\_quantize\_cpu**

• Defined in file\_source\_lib\_include\_prod\_env\_mat\_nvnmd.h

## **Function Documentation**

<span id="page-845-2"></span>template<typename **FPTYPE**> void deepmd::**prod\_env\_mat\_a\_nvnmd\_quantize\_cpu**([FPTYPE](#page-845-2) \*em, [FPTYPE](#page-845-2) \*em\_deriv, [FPTYPE](#page-845-2) \*rij, int \*nlist, const [FPTYPE](#page-845-2) \*coord, const int \*type, const [InputNlist](#page-816-0) &inlist, const int max\_nbor\_size, const [FPTYPE](#page-845-2) \*avg, const [FPTYPE](#page-845-2) \*std, const int nloc, const int nall, const float rcut, const float rcut smth, const [std](#page-845-2)::vector<int> sec, const int

<sup>\*</sup>f\_type = NULL)

### **Template Function deepmd::prod\_env\_mat\_r\_cpu**

• Defined in file\_source\_lib\_include\_prod\_env\_mat.h

#### **Function Documentation**

<span id="page-846-0"></span>template<typename **FPTYPE**>

void deepmd::**prod\_env\_mat\_r\_cpu**([FPTYPE](#page-846-0) \*em, [FPTYPE](#page-846-0) \*em\_deriv, [FPTYPE](#page-846-0) \*rij, int \*nlist, const [FPTYPE](#page-846-0) \*coord, const int \*type, const [InputNlist](#page-816-0) &inlist, const int max nbor size, const [FPTYPE](#page-846-0) \*avg, const FPTYPE \*std, const int nloc, const int nall, const float rcut, const float rcut\_smth, const [std](#page-846-0)::vector<int> sec)

### **Template Function deepmd::prod\_env\_mat\_r\_gpu**

• Defined in file\_source\_lib\_include\_prod\_env\_mat.h

### **Function Documentation**

<span id="page-846-1"></span>template<typename **FPTYPE**>

void deepmd::**prod\_env\_mat\_r\_gpu**([FPTYPE](#page-846-1) \*em, [FPTYPE](#page-846-1) \*em\_deriv, [FPTYPE](#page-846-1) \*rij, int \*nlist, const [FPTYPE](#page-846-1) \*coord, const int \*type, const [InputNlist](#page-816-0) &gpu\_inlist, int \*array int, unsigned long long \*array longlong, const int max nbor size, const [FPTYPE](#page-846-1) \*avg, const FPTYPE \*std, const int nloc, const int nall, const float rcut, const float rcut\_smth, const [std](#page-846-1)::vector<int>sec)

**Template Function deepmd::prod\_force\_a\_cpu(FPTYPE \*, const FPTYPE \*, const FPTYPE \*, const int \*, const int, const int, const int, const int)**

• Defined in file\_source\_lib\_include\_prod\_force.h

## **Function Documentation**

```
template<typename FPTYPE>
```
void deepmd::**prod\_force\_a\_cpu**([FPTYPE](#page-846-2) \*force, const FPTYPE \*net\_deriv, const FPTYPE \*in\_deriv, const int \*nlist, const int nloc, const int nall, const int nnei, const int nframes)

Produce force from net deriv and in deriv.

Template Parameters **FPTYPE** – float or double

Parameters

- **force** [out] Atomic forces.
- **net deriv** [in] Net derivative.
- **in\_deriv** [in] Environmental derivative.
- **nlist** [in] Neighbor list.
- **nloc** [in] The number of local atoms.
- **nall** [in] The number of all atoms, including ghost atoms.
- **nnei** [in] The number of neighbors.
- **nframes** [in] The number of frames.

## **Template Function deepmd::prod\_force\_a\_cpu(FPTYPE \*, const FPTYPE \*, const FPTYPE \*, const int \*, const int, const int, const int, const int, const int, const int)**

• Defined in file\_source\_lib\_include\_prod\_force.h

## **Function Documentation**

```
template<typename FPTYPE>
void deepmd::prod_force_a_cpu(FPTYPE *force, const FPTYPE *net_deriv, const FPTYPE *in_deriv,
                                 const int *nlist, const int nloc, const int nall, const int nnei, const int
                                 nframes, const int thread_nloc, const int thread_start_index)
```
Produce force from net deriv and in deriv.

This function is used for multi-threading. Only part of atoms are computed in this thread. They will be comptued in parallel.

Template Parameters **FPTYPE** – float or double

Parameters

- **force** [out] Atomic forces.
- **net\_deriv** [in] Net derivative.
- **in\_deriv** [in] Environmental derivative.
- **nlist** [in] Neighbor list.
- **nloc** [in] The number of local atoms.
- **nall** [in] The number of all atoms, including ghost atoms.
- **nnei** [in] The number of neighbors.
- **nframes** [in] The number of frames.
- **thread\_nloc** [in] The number of local atoms to be computed in this thread.
- **thread\_start\_index** [in] The start index of local atoms to be computed in this thread. The index should be in [0, nloc).

### **Template Function deepmd::prod\_force\_a\_gpu**

• Defined in file\_source\_lib\_include\_prod\_force.h

#### **Function Documentation**

<span id="page-848-0"></span>template<typename **FPTYPE**> void deepmd::**prod\_force\_a\_gpu**([FPTYPE](#page-848-0) \*force, const [FPTYPE](#page-848-0) \*net\_deriv, const [FPTYPE](#page-848-0) \*in\_deriv, const int \*nlist, const int nloc, const int nall, const int nnei, const int nframes)

### **Template Function deepmd::prod\_force\_grad\_a\_cpu**

• Defined in file source lib include prod force grad.h

### **Function Documentation**

<span id="page-848-1"></span>template<typename **FPTYPE**> void deepmd::**prod\_force\_grad\_a\_cpu**([FPTYPE](#page-848-1) \*grad\_net, const [FPTYPE](#page-848-1) \*grad, const [FPTYPE](#page-848-1) \*env\_deriv, const int \*nlist, const int nloc, const int nnei, const int nframes)

### **Template Function deepmd::prod\_force\_grad\_a\_gpu**

• Defined in file source lib include prod force grad.h

### **Function Documentation**

<span id="page-848-2"></span>template<typename **FPTYPE**> void deepmd::**prod\_force\_grad\_a\_gpu**([FPTYPE](#page-848-2) \*grad\_net, const [FPTYPE](#page-848-2) \*grad, const [FPTYPE](#page-848-2) \*env\_deriv, const int \*nlist, const int nloc, const int nnei, const int nframes)

## **Template Function deepmd::prod\_force\_grad\_r\_cpu**

• Defined in file source lib include prod force grad.h

#### **Function Documentation**

<span id="page-848-3"></span>template<typename **FPTYPE**> void deepmd::**prod\_force\_grad\_r\_cpu**([FPTYPE](#page-848-3) \*grad\_net, const [FPTYPE](#page-848-3) \*grad, const [FPTYPE](#page-848-3) \*env\_deriv, const int \*nlist, const int nloc, const int nnei, const int nframes)

## **Template Function deepmd::prod\_force\_grad\_r\_gpu**

• Defined in file source lib include prod force grad.h

#### **Function Documentation**

<span id="page-849-0"></span>template<typename **FPTYPE**> void deepmd::**prod\_force\_grad\_r\_gpu**([FPTYPE](#page-849-0) \*grad\_net, const [FPTYPE](#page-849-0) \*grad, const [FPTYPE](#page-849-0) \*env\_deriv, const int \*nlist, const int nloc, const int nnei, const int nframes)

### **Template Function deepmd::prod\_force\_r\_cpu**

• Defined in file\_source\_lib\_include\_prod\_force.h

### **Function Documentation**

<span id="page-849-1"></span>template<typename **FPTYPE**> void deepmd::**prod\_force\_r\_cpu**([FPTYPE](#page-849-1) \*force, const [FPTYPE](#page-849-1) \*net\_deriv, const [FPTYPE](#page-849-1) \*in\_deriv, const int \*nlist, const int nloc, const int nall, const int nnei, const int nframes)

### **Template Function deepmd::prod\_force\_r\_gpu**

• Defined in file\_source\_lib\_include\_prod\_force.h

### **Function Documentation**

<span id="page-849-2"></span>template<typename **FPTYPE**> void deepmd::**prod\_force\_r\_gpu**([FPTYPE](#page-849-2) \*force, const [FPTYPE](#page-849-2) \*net\_deriv, const [FPTYPE](#page-849-2) \*in\_deriv, const int \*nlist, const int nloc, const int nall, const int nnei, const int nframes)

## **Template Function deepmd::prod\_virial\_a\_cpu**

• Defined in file source lib include prod virial.h

#### **Function Documentation**

<span id="page-849-3"></span>template<typename **FPTYPE**> void deepmd::**prod\_virial\_a\_cpu**([FPTYPE](#page-849-3) \*virial, [FPTYPE](#page-849-3) \*atom\_virial, const [FPTYPE](#page-849-3) \*net\_deriv, const [FPTYPE](#page-849-3) \*env\_deriv, const [FPTYPE](#page-849-3) \*rij, const int \*nlist, const int nloc, const int nall, const int nnei)

### **Template Function deepmd::prod\_virial\_a\_gpu**

• Defined in file\_source\_lib\_include\_prod\_virial.h

### **Function Documentation**

<span id="page-850-0"></span>template<typename **FPTYPE**> void deepmd::**prod\_virial\_a\_gpu**([FPTYPE](#page-850-0) \*virial, [FPTYPE](#page-850-0) \*atom\_virial, const [FPTYPE](#page-850-0) \*net\_deriv, const [FPTYPE](#page-850-0) \*env\_deriv, const [FPTYPE](#page-850-0) \*rij, const int \*nlist, const int nloc, const int nall, const int nnei)

### **Template Function deepmd::prod\_virial\_grad\_a\_cpu**

• Defined in file source lib include prod virial grad.h

### **Function Documentation**

<span id="page-850-1"></span>template<typename **FPTYPE**> void deepmd::**prod\_virial\_grad\_a\_cpu**([FPTYPE](#page-850-1) \*grad\_net, const [FPTYPE](#page-850-1) \*grad, const [FPTYPE](#page-850-1) \*env\_deriv, const [FPTYPE](#page-850-1) \*rij, const int \*nlist, const int nloc, const int nnei)

### **Template Function deepmd::prod\_virial\_grad\_a\_gpu**

• Defined in file source lib include prod virial grad.h

#### **Function Documentation**

<span id="page-850-2"></span>template<typename **FPTYPE**> void deepmd::**prod\_virial\_grad\_a\_gpu**([FPTYPE](#page-850-2) \*grad\_net, const [FPTYPE](#page-850-2) \*grad, const [FPTYPE](#page-850-2) \*env\_deriv, const [FPTYPE](#page-850-2) \*rij, const int \*nlist, const int nloc, const int nnei)

## **Template Function deepmd::prod\_virial\_grad\_r\_cpu**

• Defined in file source lib include prod virial grad.h

## **Function Documentation**

<span id="page-850-3"></span>template<typename **FPTYPE**> void deepmd::**prod\_virial\_grad\_r\_cpu**([FPTYPE](#page-850-3) \*grad\_net, const [FPTYPE](#page-850-3) \*grad, const [FPTYPE](#page-850-3) \*env deriv, const [FPTYPE](#page-850-3) \*rij, const int \*nlist, const int nloc, const int nnei)

### **Template Function deepmd::prod\_virial\_grad\_r\_gpu**

• Defined in file source lib include prod virial grad.h

#### **Function Documentation**

<span id="page-851-0"></span>template<typename **FPTYPE**> void deepmd::**prod\_virial\_grad\_r\_gpu**([FPTYPE](#page-851-0) \*grad\_net, const [FPTYPE](#page-851-0) \*grad, const [FPTYPE](#page-851-0) \*env deriv, const [FPTYPE](#page-851-0) \*rij, const int \*nlist, const int nloc, const int nnei)

### **Template Function deepmd::prod\_virial\_r\_cpu**

• Defined in file source lib include prod virial.h

### **Function Documentation**

<span id="page-851-1"></span>template<typename **FPTYPE**> void deepmd::**prod\_virial\_r\_cpu**([FPTYPE](#page-851-1) \*virial, [FPTYPE](#page-851-1) \*atom\_virial, const [FPTYPE](#page-851-1) \*net\_deriv, const [FPTYPE](#page-851-1) \*env\_deriv, const [FPTYPE](#page-851-1) \*rij, const int \*nlist, const int nloc, const int nall, const int nnei)

### **Template Function deepmd::prod\_virial\_r\_gpu**

• Defined in file\_source\_lib\_include\_prod\_virial.h

### **Function Documentation**

<span id="page-851-2"></span>template<typename **FPTYPE**> void deepmd::**prod\_virial\_r\_gpu**([FPTYPE](#page-851-2) \*virial, [FPTYPE](#page-851-2) \*atom\_virial, const [FPTYPE](#page-851-2) \*net\_deriv, const [FPTYPE](#page-851-2) \*env\_deriv, const [FPTYPE](#page-851-2) \*rij, const int \*nlist, const int nloc, const int nall, const int nnei)

#### **Template Function deepmd::soft\_min\_switch\_cpu**

• Defined in file\_source\_lib\_include\_soft\_min\_switch.h

## **Function Documentation**

<span id="page-851-3"></span>template<typename **FPTYPE**> void deepmd::**soft\_min\_switch\_cpu**([FPTYPE](#page-851-3) \*sw\_value, [FPTYPE](#page-851-3) \*sw\_deriv, const [FPTYPE](#page-851-3) \*rij, const int \*nlist, const int &nloc, const int &nnei, const [FPTYPE](#page-851-3) &alpha, const [FPTYPE](#page-851-3) &rmin, const [FPTYPE](#page-851-3) &rmax)

### **Template Function deepmd::soft\_min\_switch\_force\_cpu**

• Defined in file\_source\_lib\_include\_soft\_min\_switch\_force.h

#### **Function Documentation**

<span id="page-852-0"></span>template<typename **FPTYPE**> void deepmd::**soft\_min\_switch\_force\_cpu**([FPTYPE](#page-852-0) \*force, const [FPTYPE](#page-852-0) \*du, const [FPTYPE](#page-852-0) \*sw\_deriv, const int \*nlist, const int nloc, const int nall, const int nnei)

## **Template Function deepmd::soft\_min\_switch\_force\_grad\_cpu**

• Defined in file\_source\_lib\_include\_soft\_min\_switch\_force\_grad.h

### **Function Documentation**

<span id="page-852-1"></span>template<typename **FPTYPE**> void deepmd::**soft\_min\_switch\_force\_grad\_cpu**([FPTYPE](#page-852-1) \*grad\_net, const [FPTYPE](#page-852-1) \*grad, const [FPTYPE](#page-852-1) \*sw\_deriv, const int \*nlist, const int nloc, const int nnei)

### **Template Function deepmd::soft\_min\_switch\_virial\_cpu**

• Defined in file\_source\_lib\_include\_soft\_min\_switch\_virial.h

### **Function Documentation**

<span id="page-852-2"></span>template<typename **FPTYPE**> void deepmd::**soft\_min\_switch\_virial\_cpu**([FPTYPE](#page-852-2) \*virial, [FPTYPE](#page-852-2) \*atom\_virial, const [FPTYPE](#page-852-2) \*du, const [FPTYPE](#page-852-2) \*sw\_deriv, const [FPTYPE](#page-852-2) \*rij, const int \*nlist, const int nloc, const int nall, const int nnei)

#### **Template Function deepmd::soft\_min\_switch\_virial\_grad\_cpu**

• Defined in file source lib include soft min switch virial grad.h

#### **Function Documentation**

<span id="page-852-3"></span>template<typename **FPTYPE**> void deepmd::**soft\_min\_switch\_virial\_grad\_cpu**([FPTYPE](#page-852-3) \*grad\_net, const [FPTYPE](#page-852-3) \*grad, const [FPTYPE](#page-852-3) \*sw\_deriv, const [FPTYPE](#page-852-3) \*rij, const int \*nlist, const int nloc, const int nnei)

## **Function deepmd::spline3\_switch**

• Defined in file\_source\_lib\_include\_switcher.h

### **Function Documentation**

inline void deepmd::**spline3\_switch**(double &vv, double &dd, const double &xx, const double &rmin, const double &rmax)

### **Template Function deepmd::spline5\_switch**

• Defined in file\_source\_lib\_include\_switcher.h

### **Function Documentation**

<span id="page-853-0"></span>template<typename **FPTYPE**> inline void deepmd::**spline5\_switch**([FPTYPE](#page-853-0) &vv, [FPTYPE](#page-853-0) &dd, const [FPTYPE](#page-853-0) &xx, const float &rmin, const float &rmax)

### **Template Function deepmd::tabulate\_fusion\_se\_a\_cpu**

• Defined in file\_source\_lib\_include\_tabulate.h

## **Function Documentation**

<span id="page-853-1"></span>template<typename **FPTYPE**> void deepmd::**tabulate\_fusion\_se\_a\_cpu**([FPTYPE](#page-853-1) \*out, const [FPTYPE](#page-853-1) \*table, const [FPTYPE](#page-853-1) \*table\_info, const [FPTYPE](#page-853-1) \*em\_x, const [FPTYPE](#page-853-1) \*em, const [FPTYPE](#page-853-1) \*two\_embed, const int nloc, const int nnei, const int last\_layer\_size, const bool is\_sorted = true)

#### **Template Function deepmd::tabulate\_fusion\_se\_a\_gpu**

• Defined in file\_source\_lib\_include\_tabulate.h

## **Function Documentation**

<span id="page-853-2"></span>template<typename **FPTYPE**> void deepmd::**tabulate\_fusion\_se\_a\_gpu**([FPTYPE](#page-853-2) \*out, const [FPTYPE](#page-853-2) \*table, const [FPTYPE](#page-853-2) \*table\_info, const [FPTYPE](#page-853-2) \*em\_x, const [FPTYPE](#page-853-2) \*em, const [FPTYPE](#page-853-2) \*two\_embed, const int nloc, const int nnei, const int last layer size, const bool is sorted  $=$  true)

### **Template Function deepmd::tabulate\_fusion\_se\_a\_grad\_cpu**

• Defined in file\_source\_lib\_include\_tabulate.h

#### **Function Documentation**

<span id="page-854-0"></span>template<typename **FPTYPE**> void deepmd::**tabulate\_fusion\_se\_a\_grad\_cpu**([FPTYPE](#page-854-0) \*dy\_dem\_x, [FPTYPE](#page-854-0) \*dy\_dem, [FPTYPE](#page-854-0) \*dy\_dtwo, const [FPTYPE](#page-854-0) \*table, const [FPTYPE](#page-854-0) \*table\_info, const [FPTYPE](#page-854-0) \*em\_x, const [FPTYPE](#page-854-0) \*em, const [FPTYPE](#page-854-0) \*two\_embed, const [FPTYPE](#page-854-0) \*dy, const int nloc, const int nnei, const int last\_layer\_size, const bool is  $sorted = true$ )

### **Template Function deepmd::tabulate\_fusion\_se\_a\_grad\_gpu**

• Defined in file\_source\_lib\_include\_tabulate.h

### **Function Documentation**

<span id="page-854-1"></span>template<typename **FPTYPE**> void deepmd::**tabulate\_fusion\_se\_a\_grad\_gpu**([FPTYPE](#page-854-1) \*dy\_dem\_x, [FPTYPE](#page-854-1) \*dy\_dem, [FPTYPE](#page-854-1) \*dy\_dtwo, const [FPTYPE](#page-854-1) \*table, const [FPTYPE](#page-854-1) \*table\_info, const [FPTYPE](#page-854-1) \*em\_x, const [FPTYPE](#page-854-1) \*em, const [FPTYPE](#page-854-1) \*two\_embed, const [FPTYPE](#page-854-1) \*dy, const int nloc, const int nnei, const int last\_layer\_size, const bool is  $sorted = true$ )

## **Template Function deepmd::tabulate\_fusion\_se\_a\_grad\_grad\_cpu**

• Defined in file\_source\_lib\_include\_tabulate.h

## **Function Documentation**

<span id="page-854-2"></span>template<typename **FPTYPE**> void deepmd::**tabulate\_fusion\_se\_a\_grad\_grad\_cpu**([FPTYPE](#page-854-2) \*dz\_dy, const [FPTYPE](#page-854-2) \*table, const [FPTYPE](#page-854-2) \*table\_info, const [FPTYPE](#page-854-2) \*em\_x, const [FPTYPE](#page-854-2) \*em, const [FPTYPE](#page-854-2) \*two\_embed, const [FPTYPE](#page-854-2) \*dz\_dy\_dem\_x, const [FPTYPE](#page-854-2) \*dz\_dy\_dem, const [FPTYPE](#page-854-2) \*dz\_dy\_dtwo, const int nloc, const int nnei, const int last\_layer\_size, const bool is  $sorted = true$ )

## **Template Function deepmd::tabulate\_fusion\_se\_a\_grad\_grad\_gpu**

• Defined in file\_source\_lib\_include\_tabulate.h

## **Function Documentation**

<span id="page-855-0"></span>template<typename **FPTYPE**> void deepmd::**tabulate\_fusion\_se\_a\_grad\_grad\_gpu**([FPTYPE](#page-855-0) \*dz\_dy, const [FPTYPE](#page-855-0) \*table, const [FPTYPE](#page-855-0) \*table\_info, const [FPTYPE](#page-855-0) \*em\_x, const [FPTYPE](#page-855-0) \*em, const [FPTYPE](#page-855-0) \*two\_embed, const [FPTYPE](#page-855-0) \*dz\_dy\_dem\_x, const [FPTYPE](#page-855-0) \*dz\_dy\_dem, const [FPTYPE](#page-855-0) \*dz\_dy\_dtwo, const int nloc, const int nnei, const int last\_layer\_size,  $const$  bool is sorted  $= true$ )

## **Template Function deepmd::tabulate\_fusion\_se\_r\_cpu**

• Defined in file\_source\_lib\_include\_tabulate.h

# **Function Documentation**

<span id="page-855-1"></span>template<typename **FPTYPE**> void deepmd::**tabulate\_fusion\_se\_r\_cpu**([FPTYPE](#page-855-1) \*out, const [FPTYPE](#page-855-1) \*table, const [FPTYPE](#page-855-1) \*table\_info, const [FPTYPE](#page-855-1) \*em, const int nloc, const int nnei, const int last\_layer\_size)

## **Template Function deepmd::tabulate\_fusion\_se\_r\_gpu**

• Defined in file\_source\_lib\_include\_tabulate.h

## **Function Documentation**

<span id="page-855-2"></span>template<typename **FPTYPE**> void deepmd::**tabulate\_fusion\_se\_r\_gpu**([FPTYPE](#page-855-2) \*out, const [FPTYPE](#page-855-2) \*table, const [FPTYPE](#page-855-2) \*table\_info, const [FPTYPE](#page-855-2) \*em, const int nloc, const int nnei, const int last layer size)

## **Template Function deepmd::tabulate\_fusion\_se\_r\_grad\_cpu**

• Defined in file\_source\_lib\_include\_tabulate.h

<span id="page-856-0"></span>template<typename **FPTYPE**> void deepmd::**tabulate\_fusion\_se\_r\_grad\_cpu**([FPTYPE](#page-856-0) \*dy\_dem, const [FPTYPE](#page-856-0) \*table, const [FPTYPE](#page-856-0) \*table\_info, const [FPTYPE](#page-856-0) \*em, const [FPTYPE](#page-856-0) \*dy, const int nloc, const int nnei, const int last layer size)

### **Template Function deepmd::tabulate\_fusion\_se\_r\_grad\_gpu**

• Defined in file\_source\_lib\_include\_tabulate.h

### **Function Documentation**

<span id="page-856-1"></span>template<typename **FPTYPE**> void deepmd::**tabulate\_fusion\_se\_r\_grad\_gpu**([FPTYPE](#page-856-1) \*dy\_dem, const [FPTYPE](#page-856-1) \*table, const [FPTYPE](#page-856-1) \*table\_info, const [FPTYPE](#page-856-1) \*em, const [FPTYPE](#page-856-1) \*dy, const int nloc, const int nnei, const int last layer size)

### **Template Function deepmd::tabulate\_fusion\_se\_r\_grad\_grad\_cpu**

• Defined in file\_source\_lib\_include\_tabulate.h

#### **Function Documentation**

<span id="page-856-2"></span>template<typename **FPTYPE**> void deepmd::**tabulate\_fusion\_se\_r\_grad\_grad\_cpu**([FPTYPE](#page-856-2) \*dz\_dy, const [FPTYPE](#page-856-2) \*table, const [FPTYPE](#page-856-2) \*table\_info, const [FPTYPE](#page-856-2) \*em, const [FPTYPE](#page-856-2) \*dz\_dy\_dem, const int nloc, const int nnei, const int last\_layer\_size)

#### **Template Function deepmd::tabulate\_fusion\_se\_r\_grad\_grad\_gpu**

• Defined in file\_source\_lib\_include\_tabulate.h

#### **Function Documentation**

<span id="page-856-3"></span>template<typename **FPTYPE**> void deepmd::**tabulate\_fusion\_se\_r\_grad\_grad\_gpu**([FPTYPE](#page-856-3) \*dz\_dy, const [FPTYPE](#page-856-3) \*table, const [FPTYPE](#page-856-3) \*table\_info, const [FPTYPE](#page-856-3) \*em, const [FPTYPE](#page-856-3) \*dz\_dy\_dem, const int nloc, const int nnei, const int last\_layer\_size)

## **Template Function deepmd::tabulate\_fusion\_se\_t\_cpu**

• Defined in file\_source\_lib\_include\_tabulate.h

## **Function Documentation**

<span id="page-857-0"></span>template<typename **FPTYPE**> void deepmd::**tabulate\_fusion\_se\_t\_cpu**([FPTYPE](#page-857-0) \*out, const [FPTYPE](#page-857-0) \*table, const [FPTYPE](#page-857-0) \*table\_info, const [FPTYPE](#page-857-0) \*em\_x, const [FPTYPE](#page-857-0) \*em, const int nloc, const int nnei\_i, const int nnei\_j, const int last layer size)

## **Template Function deepmd::tabulate\_fusion\_se\_t\_gpu**

• Defined in file\_source\_lib\_include\_tabulate.h

# **Function Documentation**

<span id="page-857-1"></span>template<typename **FPTYPE**>

void deepmd::**tabulate\_fusion\_se\_t\_gpu**([FPTYPE](#page-857-1) \*out, const [FPTYPE](#page-857-1) \*table, const [FPTYPE](#page-857-1) \*table\_info, const [FPTYPE](#page-857-1) \*em\_x, const [FPTYPE](#page-857-1) \*em, const int nloc, const int nnei\_i, const int nnei\_j, const int last layer size)

## **Template Function deepmd::tabulate\_fusion\_se\_t\_grad\_cpu**

• Defined in file\_source\_lib\_include\_tabulate.h

## **Function Documentation**

<span id="page-857-2"></span>template<typename **FPTYPE**> void deepmd::**tabulate\_fusion\_se\_t\_grad\_cpu**([FPTYPE](#page-857-2) \*dy\_dem\_x, [FPTYPE](#page-857-2) \*dy\_dem, const [FPTYPE](#page-857-2) \*table, const [FPTYPE](#page-857-2) \*table\_info, const [FPTYPE](#page-857-2) \*em\_x, const [FPTYPE](#page-857-2) \*em, const [FPTYPE](#page-857-2) \*dy, const int nloc, const int nnei\_i, const int nnei\_j, const int last\_layer\_size)

## **Template Function deepmd::tabulate\_fusion\_se\_t\_grad\_gpu**

• Defined in file\_source\_lib\_include\_tabulate.h

<span id="page-858-0"></span>template<typename **FPTYPE**> void deepmd::**tabulate\_fusion\_se\_t\_grad\_gpu**([FPTYPE](#page-858-0) \*dy\_dem\_x, [FPTYPE](#page-858-0) \*dy\_dem, const [FPTYPE](#page-858-0) \*table, const [FPTYPE](#page-858-0) \*table\_info, const [FPTYPE](#page-858-0) \*em\_x, const [FPTYPE](#page-858-0) \*em, const [FPTYPE](#page-858-0) \*dy, const int nloc, const int nnei\_i, const int nnei\_j, const int last\_layer\_size)

# **Template Function deepmd::tabulate\_fusion\_se\_t\_grad\_grad\_cpu**

• Defined in file\_source\_lib\_include\_tabulate.h

## **Function Documentation**

<span id="page-858-1"></span>template<typename **FPTYPE**> void deepmd::**tabulate\_fusion\_se\_t\_grad\_grad\_cpu**([FPTYPE](#page-858-1) \*dz\_dy, const [FPTYPE](#page-858-1) \*table, const [FPTYPE](#page-858-1) \*table\_info, const [FPTYPE](#page-858-1) \*em\_x, const [FPTYPE](#page-858-1) \*em, const [FPTYPE](#page-858-1) \*dz\_dy\_dem\_x, const [FPTYPE](#page-858-1) \*dz\_dy\_dem, const int nloc, const int nnei\_i, const int nnei\_j, const int last layer size)

## **Template Function deepmd::tabulate\_fusion\_se\_t\_grad\_grad\_gpu**

• Defined in file\_source\_lib\_include\_tabulate.h

## **Function Documentation**

<span id="page-858-2"></span>template<typename **FPTYPE**> void deepmd::**tabulate\_fusion\_se\_t\_grad\_grad\_gpu**([FPTYPE](#page-858-2) \*dz\_dy, const [FPTYPE](#page-858-2) \*table, const [FPTYPE](#page-858-2) \*table\_info, const [FPTYPE](#page-858-2) \*em\_x, const [FPTYPE](#page-858-2) \*em, const [FPTYPE](#page-858-2) \*dz\_dy\_dem\_x, const [FPTYPE](#page-858-2) \*dz\_dy\_dem, const int nloc, const int nnei\_i, const int nnei\_j, const int last\_layer\_size)

## **Template Function deepmd::test\_encoding\_decoding\_nbor\_info\_gpu**

• Defined in file source lib include fmt nlist.h

<span id="page-859-0"></span>template<typename **FPTYPE**> void deepmd::**test\_encoding\_decoding\_nbor\_info\_gpu**(uint 64 \*key, int \*out type, int \*out index, const int \*in\_type, const [FPTYPE](#page-859-0) \*in\_dist, const int \*in\_index, const int size\_of\_array)

### **Function deepmd::use\_nei\_info\_cpu**

• Defined in file\_source\_lib\_include\_neighbor\_list.h

### **Function Documentation**

void deepmd::use\_nei\_info\_cpu(int \*nlist, int \*ntype, bool \*nmask, const int \*type, const int \*nlist\_map, const int nloc, const int nnei, const int ntypes, const bool b\_nlist\_map)

## **Function deepmd::use\_nei\_info\_gpu**

• Defined in file source lib include neighbor list.h

### **Function Documentation**

void deepmd::**use\_nei\_info\_gpu**(int \*nlist, int \*ntype, bool \*nmask, const int \*type, const int \*nlist\_map, const int nloc, const int nnei, const int ntypes, const bool b\_nlist\_map)

## **Function deepmd::use\_nlist\_map**

• Defined in file source lib include neighbor list.h

## **Function Documentation**

void deepmd::**use\_nlist\_map**(int \*nlist, const int \*nlist\_map, const int nloc, const int nnei)

## **Template Function deepmd::volume\_cpu**

• Defined in file\_source\_lib\_include\_region.h

<span id="page-860-0"></span>template<typename **FPTYPE**> [FPTYPE](#page-860-0) deepmd::volume\_cpu(const [Region<](#page-816-1)[FPTYPE>](#page-860-0) &region)

## **Template Function deepmd::volume\_gpu**

• Defined in file\_source\_lib\_include\_region.h

### **Function Documentation**

<span id="page-860-1"></span>template<typename **FPTYPE**> void deepmd::volume\_gpu([FPTYPE](#page-860-1) \*volume, const [Region](#page-816-1)[<FPTYPE](#page-860-1)> &region)

### **Template Function dotmul\_flt\_nvnmd**

• Defined in file\_source\_lib\_include\_env\_mat\_nvnmd.h

### **Function Documentation**

<span id="page-860-2"></span>template<class **T**> void **dotmul\_flt\_nvnmd**([T](#page-860-2) &y, [T](#page-860-2) \*x1, [T](#page-860-2) \*x2, int64\_t M)

## **Function DPAssert(cudaError\_t, const char \*, int, bool)**

• Defined in file\_source\_lib\_include\_gpu\_cuda.h

#### **Function Documentation**

inline void **DPAssert**(cudaError\_t code, const char \*file, int line, bool abort = true)

## **Function DPAssert(hipError\_t, const char \*, int, bool)**

• Defined in file source lib include gpu rocm.h

### **Function Documentation**

inline void **DPAssert**(hipError\_t code, const char \*file, int line, bool abort = true)

### **Function env\_mat\_a**

• Defined in file\_source\_lib\_include\_env\_mat.h

## **Function Documentation**

void **env\_mat\_a**(std::vector<double> &descrpt\_a, std::vector<double> &descrpt\_a\_deriv, std::vector<double> &rij\_a, const std::vector<double> &posi, const int &ntypes, const std::vector<int> &type, const [SimulationRegion](#page-821-0)<double> &region, const bool &b\_pbc, const int &i\_idx, const std::vector<int> &fmt\_nlist, const std::vector<int> &sec, const double &rmin, const double &rmax)

## **Function env\_mat\_r**

• Defined in file\_source\_lib\_include\_env\_mat.h

## **Function Documentation**

void **env\_mat\_r**(std::vector<double> &descrpt\_r, std::vector<double> &descrpt\_r\_deriv, std::vector<double> &rij\_r, const std::vector<double> &posi, const int &ntypes, const std::vector<int> &type, const [SimulationRegion](#page-821-0)<double> &region, const bool &b\_pbc, const int &i\_idx, const std::vector<int> &fmt\_nlist, const std::vector<int> &sec, const double &rmin, const double &rmax)

# **Template Function find\_max\_expo(int64\_t&, T \*, int64\_t)**

• Defined in file\_source\_lib\_include\_env\_mat\_nvnmd.h

## **Function Documentation**

<span id="page-861-0"></span>template<class **T**> void **find\_max\_expo**(int64\_t &max\_expo, [T](#page-861-0) \*x, int64\_t M)

# **Template Function find\_max\_expo(int64\_t&, T \*, int64\_t, int64\_t)**

• Defined in file\_source\_lib\_include\_env\_mat\_nvnmd.h

## **Function Documentation**

<span id="page-861-1"></span>template<class **T**> void **find\_max\_expo**(int64\_t &max\_expo, [T](#page-861-1) \*x, int64\_t N, int64\_t M)

### **Template Function format\_nlist\_i\_cpu**

• Defined in file\_source\_lib\_include\_fmt\_nlist.h

### **Function Documentation**

<span id="page-862-0"></span>template<typename **FPTYPE**> int **format\_nlist\_i\_cpu**(std::vector<int> &fmt\_nei\_idx\_a, const std::vector[<FPTYPE](#page-862-0)> &posi, const std::vector<int> &type, const int &i\_idx, const std::vector<int> &nei\_idx\_a, const float &rcut, const std::vector<int> &sec\_a)

## **Function format\_nlist\_i\_fill\_a**

• Defined in file\_source\_lib\_include\_fmt\_nlist.h

### **Function Documentation**

```
int format_nlist_i_fill_a(std::vector<int> &fmt_nei_idx_a, std::vector<int> &fmt_nei_idx_r, const
                            std::vector<double> &posi, const int &ntypes, const std::vector<int> &type,
                            SimulationRegion<double> &region, const bool &b_pbc, const int
                            &i_idx, const std::vector<int> &nei_idx_a, const std::vector<int>
                            &nei_idx_r, const double &rcut, const std::vector<int> &sec_a, const
                            std::vector<int> &sec_r)
```
#### **Template Function mul\_flt\_nvnmd**

• Defined in file\_source\_lib\_include\_env\_mat\_nvnmd.h

#### **Function Documentation**

<span id="page-862-1"></span>template<class **T**> void **mul\_flt\_nvnmd**([T](#page-862-1) &y, [T](#page-862-1) x1, [T](#page-862-1) x2)

## **Function nborAssert(cudaError\_t, const char \*, int, bool)**

• Defined in file\_source\_lib\_include\_gpu\_cuda.h

#### **Function Documentation**

inline void **nborAssert**(cudaError\_t code, const char \*file, int line, bool abort = true)

## **Function nborAssert(hipError\_t, const char \*, int, bool)**

• Defined in file\_source\_lib\_include\_gpu\_rocm.h

## **Function Documentation**

inline void **nborAssert**(hipError\_t code, const char \*file, int line, bool abort = true)

## **Function omp\_get\_num\_threads**

• Defined in file\_source\_lib\_include\_ewald.h

# **Function Documentation**

int **omp\_get\_num\_threads**()

## **Function omp\_get\_thread\_num**

• Defined in file\_source\_lib\_include\_ewald.h

# **Function Documentation**

```
int omp_get_thread_num()
```
# **Template Function split\_flt**

• Defined in file\_source\_lib\_include\_env\_mat\_nvnmd.h

## **Function Documentation**

<span id="page-863-0"></span>template<class **T**> void **split\_flt**([T](#page-863-0) x, int64\_t &sign, int64\_t &expo, int64\_t &mant)

# **22.3.5 Variables**

## **Variable deepmd::ElectrostaticConvertion**

• Defined in file\_source\_lib\_include\_ewald.h
# <span id="page-864-0"></span>**Variable Documentation**

const double deepmd::**ElectrostaticConvertion** = 14.39964535475696995031

# **22.3.6 Defines**

#### **Define DPErrcheck**

• Defined in file\_source\_lib\_include\_gpu\_cuda.h

# **Define Documentation**

**DPErrcheck**(res)

# **Define DPErrcheck**

• Defined in file\_source\_lib\_include\_gpu\_rocm.h

# **Define Documentation**

**DPErrcheck**(res)

# **Define FLT\_MASK**

• Defined in file\_source\_lib\_include\_env\_mat\_nvnmd.h

# **Define Documentation**

#### **FLT\_MASK**

#### **Define GPU\_MAX\_NBOR\_SIZE**

• Defined in file\_source\_lib\_include\_gpu\_cuda.h

#### **Define Documentation**

**GPU\_MAX\_NBOR\_SIZE**

# **Define GPU\_MAX\_NBOR\_SIZE**

• Defined in file\_source\_lib\_include\_gpu\_rocm.h

## **Define Documentation**

#### **GPU\_MAX\_NBOR\_SIZE**

# **Define gpuDeviceSynchronize**

• Defined in file\_source\_lib\_include\_gpu\_cuda.h

## **Define Documentation**

## **gpuDeviceSynchronize**

## **Define gpuDeviceSynchronize**

• Defined in file\_source\_lib\_include\_gpu\_rocm.h

# **Define Documentation**

#### **gpuDeviceSynchronize**

# **Define gpuGetLastError**

• Defined in file\_source\_lib\_include\_gpu\_cuda.h

## **Define Documentation**

#### **gpuGetLastError**

## **Define gpuGetLastError**

• Defined in file\_source\_lib\_include\_gpu\_rocm.h

# **Define Documentation**

#### **gpuGetLastError**

## **Define gpuMemcpy**

• Defined in file\_source\_lib\_include\_gpu\_cuda.h

# **Define Documentation**

#### **gpuMemcpy**

# **Define gpuMemcpy**

• Defined in file\_source\_lib\_include\_gpu\_rocm.h

## **Define Documentation**

#### **gpuMemcpy**

## **Define gpuMemcpyDeviceToDevice**

• Defined in file\_source\_lib\_include\_gpu\_cuda.h

## **Define Documentation**

#### **gpuMemcpyDeviceToDevice**

## **Define gpuMemcpyDeviceToDevice**

• Defined in file\_source\_lib\_include\_gpu\_rocm.h

## **Define Documentation**

**gpuMemcpyDeviceToDevice**

## **Define gpuMemcpyDeviceToHost**

• Defined in file\_source\_lib\_include\_gpu\_cuda.h

#### **Define Documentation**

## **gpuMemcpyDeviceToHost**

#### **Define gpuMemcpyDeviceToHost**

• Defined in file\_source\_lib\_include\_gpu\_rocm.h

# **Define Documentation**

#### **gpuMemcpyDeviceToHost**

## **Define gpuMemcpyHostToDevice**

• Defined in file\_source\_lib\_include\_gpu\_cuda.h

# **Define Documentation**

#### **gpuMemcpyHostToDevice**

## **Define gpuMemcpyHostToDevice**

• Defined in file\_source\_lib\_include\_gpu\_rocm.h

## **Define Documentation**

**gpuMemcpyHostToDevice**

## **Define gpuMemset**

• Defined in file\_source\_lib\_include\_gpu\_cuda.h

# **Define Documentation**

#### **gpuMemset**

## **Define gpuMemset**

• Defined in file\_source\_lib\_include\_gpu\_rocm.h

# **Define Documentation**

#### **gpuMemset**

# **Define MOASPNDIM**

• Defined in file\_source\_lib\_include\_SimulationRegion.h

## **Define Documentation**

#### **MOASPNDIM**

## **Define NBIT\_CUTF**

• Defined in file\_source\_lib\_include\_env\_mat\_nvnmd.h

# **Define Documentation**

## **NBIT\_CUTF**

## **Define NBIT\_FLTF**

• Defined in file\_source\_lib\_include\_env\_mat\_nvnmd.h

# **Define Documentation**

## **NBIT\_FLTF**

# **Define nborErrcheck**

• Defined in file\_source\_lib\_include\_gpu\_cuda.h

## **Define Documentation**

#### **nborErrcheck**(res)

# **Define nborErrcheck**

• Defined in file\_source\_lib\_include\_gpu\_rocm.h

# **Define Documentation**

**nborErrcheck**(res)

# **Define SQRT\_2\_PI**

• Defined in file\_source\_lib\_include\_device.h

# **Define Documentation**

# **SQRT\_2\_PI**

# **Define TPB**

• Defined in file\_source\_lib\_include\_device.h

# **Define Documentation**

**TPB**

# **22.3.7 Typedefs**

# **Typedef int\_64**

• Defined in file\_source\_lib\_include\_device.h

# **Typedef Documentation**

typedef long long **int\_64**

# **Typedef uint\_64**

• Defined in file\_source\_lib\_include\_device.h

# **Typedef Documentation**

typedef unsigned long long **uint\_64**

# **CHAPTER**

# **TWENTYTHREE**

# **LICENSE**

The project DeePMD-kit is licensed under [GNU LGPLv3.0.](https://github.com/deepmodeling/deepmd-kit/blob/master/LICENSE)

# **CHAPTER**

# **TWENTYFOUR**

# **AUTHORS AND CREDITS**

# **24.1 Cite DeePMD-kit and methods**

- For general purpose,
- If GPU version is used,
- If local frame (loc frame) is used,
- If DeepPot-SE (se\_e2\_a, se\_e2\_r, se\_e3, se\_atten) is used,
- If three-body embedding DeepPot-SE (se\_e3) is used,
- If attention-based descriptor (se\_atten, se\_atten\_v2) is used,
- If frame-specific parameters (fparam, e.g. electronic temperature) is used,
- If atom-specific parameters (aparam, e.g. electronic temperature) is used,
- If fitting dipole,
- If fitting polarizability,
- If fitting density of states,
- If fitting relative energies,
- If DPLR is used, or se e2 r and hybrid are used,
- If DPRc is used.
- If interpolation with a pair-wise potential is used,
- If the model is compressed (dp compress),
- If model deviation is computed,
- If relative or atomic model deviation is computed,
- If NVNMD is used.

# **24.2 Package Contributors**

- AngelJia
- AnguseZhang
- Anurag Kumar Singh
- Chenqqian Zhang
- Chenxing Luo
- Chun Cai
- Davide Tisi
- Denghui Lu
- Duo
- Eisuke Kawashima
- Futaki Haduki
- GeiduanLiu
- Han Wang
- Hananeh Oliaei
- Harvey Que
- HuangJiameng
- HydrogenSulfate
- Jia-Xin Zhu
- Jiequn Han
- Jingchao Zhang
- Jinzhe Zeng
- Koki MURAOKA
- $\bullet$  Liang<br>Wenshuo1118
- Linfeng Zhang
- LiuGroupHNU
- Lu
- Lysithea
- Marián Rynik
- Nick Lin
- Rhys Goodall
- Shaochen Shi
- TrellixVulnTeam
- Wanrun Jiang
- Xia, Yu
- Xu zhangmancang
- YWolfeee
- Ye Ding
- Yifan Li**PP**
- Yingze Wang
- Yixiao Chen
- Yong-Bin Zhuang
- Zeyu Li
- $\bullet\,$ ZhengdQin
- ZiyaoLi
- baohan
- bwang-ecnu
- deepmodeling
- denghuilu
- $\bullet$  dependabot<br>[bot]
- haidi
- hlyang
- hsulab
- hztttt
- iProzd
- imgbot[bot]
- jxxiaoshaoye
- liangadam
- likefallwind
- $\bullet$  link89
- marian-code
- mingzhong15
- nahso
- njzjz
- pkulzy
- pre-commit-ci[bot]
- $\bullet\,$  readthedocs-assistant
- shiruosong
- sigbjobo
- tuoping
- wsyxbcl

• ziyao

# **24.3 Other Credits**

- Zhang ZiXuan for designing the Deepmodeling logo.
- Everyone on the Deepmodeling mailing list for contributing to many discussions and decisions!

# **CHAPTER TWENTYFIVE**

# **LOGO**

The logo of DeePMD-kit is a beaver. Beavers were widely distributed in Europe and Asia but became nearly extinct due to hunting. Listed as a first-class state-protected animal in China, the population of beavers in China is less than the giant pandas. We hope that users of DeePMD-kit can enhance the awareness to protect beavers.

- genindex
- modindex
- search

# **BIBLIOGRAPHY**

- [1] Jinzhe Zeng, Timothy J. Giese, ̧Sölen Ekesan, Darrin M. York, Development of Range-Corrected Deep Learning Potentials for Fast, Accurate Quantum Mechanical/molecular Mechanical Simulations of Chemical Reactions in Solution, J. Chem. Theory Comput., 2021, 17 (11), 6993-7009.
- [1] Linfeng Zhang, Jiequn Han, Han Wang, Wissam A. Saidi, Roberto Car, and E. Weinan. 2018. End-to-end symmetry preserving inter-atomic potential energy model for finite and extended systems. In Proceedings of the 32nd International Conference on Neural Information Processing Systems (NIPS'18). Curran Associates Inc., Red Hook, NY, USA, 4441-4451.
- [1] Linfeng Zhang, Jiequn Han, Han Wang, Wissam A. Saidi, Roberto Car, and E. Weinan. 2018. End-to-end symmetry preserving inter-atomic potential energy model for finite and extended systems. In Proceedings of the 32nd International Conference on Neural Information Processing Systems (NIPS'18). Curran Associates Inc., Red Hook, NY, USA, 4441-4451.
- [1] Jinzhe Zeng, Timothy J. Giese, ̧Sölen Ekesan, Darrin M. York, Development of Range-Corrected Deep Learning Potentials for Fast, Accurate Quantum Mechanical/molecular Mechanical Simulations of Chemical Reactions in Solution, J. Chem. Theory Comput., 2021, 17 (11), 6993-7009.
- [1] Linfeng Zhang, Jiequn Han, Han Wang, Wissam A. Saidi, Roberto Car, and E. Weinan. 2018. End-to-end symmetry preserving inter-atomic potential energy model for finite and extended systems. In Proceedings of the 32nd International Conference on Neural Information Processing Systems (NIPS'18). Curran Associates Inc., Red Hook, NY, USA, 4441-4451.
- [1] Linfeng Zhang, Jiequn Han, Han Wang, Wissam A. Saidi, Roberto Car, and E. Weinan. 2018. End-to-end symmetry preserving inter-atomic potential energy model for finite and extended systems. In Proceedings of the 32nd International Conference on Neural Information Processing Systems (NIPS'18). Curran Associates Inc., Red Hook, NY, USA, 4441-4451.
- [1] Kaiming He, Xiangyu Zhang, Shaoqing Ren, and Jian Sun. Identitymappings in deep residual networks. InComputer Vision - ECCV 2016,pages 630-645. Springer International Publishing, 2016.
- [1] Linfeng Zhang, Jiequn Han, Han Wang, Wissam A. Saidi, Roberto Car, and E. Weinan. 2018. End-to-end symmetry preserving inter-atomic potential energy model for finite and extended systems. In Proceedings of the 32nd International Conference on Neural Information Processing Systems (NIPS'18). Curran Associates Inc., Red Hook, NY, USA, 4441-4451.
- [1] Linfeng Zhang, Jiequn Han, Han Wang, Wissam A. Saidi, Roberto Car, and E. Weinan. 2018. End-to-end symmetry preserving inter-atomic potential energy model for finite and extended systems. In Proceedings of the 32nd International Conference on Neural Information Processing Systems (NIPS'18). Curran Associates Inc., Red Hook, NY, USA, 4441-4451.
- [WZHE18] Han Wang, Linfeng Zhang, Jiequn Han, and Weinan E. DeePMD-kit: A deep learning package for many-body potential energy representation and molecular dynamics. Comput. Phys. Comm., 228:178–184, jul 2018. [doi:10.1016/j.cpc.2018.03.016.](https://doi.org/10.1016/j.cpc.2018.03.016)
- [ZZL+23] Jinzhe Zeng, Duo Zhang, Denghui Lu, Pinghui Mo, Zeyu Li, Yixiao Chen, Marián Rynik, Li'ang Huang, Ziyao Li, Shaochen Shi, Yingze Wang, Haotian Ye, Ping Tuo, Jiabin Yang, Ye Ding, Yifan Li, Davide Tisi, Qiyu Zeng, Han Bao, Yu Xia, Jiameng Huang, Koki Muraoka, Yibo Wang, Junhan Chang, Fengbo Yuan, Sigbjørn Løland Bore, Chun Cai, Yinnian Lin, Bo Wang, Jiayan Xu, Jia-Xin Zhu, Chenxing Luo, Yuzhi Zhang, Rhys E A Goodall, Wenshuo Liang, Anurag Kumar Singh, Sikai Yao, Jingchao Zhang, Renata Wentzcovitch, Jiequn Han, Jie Liu, Weile Jia, Darrin M York, Weinan E, Roberto Car, Linfeng Zhang, and Han Wang. DeePMD-kit v2: A software package for deep potential models. J. Chem. Phys., 159:054801, 2023. [doi:10.1063/5.0155600](https://doi.org/10.1063/5.0155600).
- [LWC+21] Denghui Lu, Han Wang, Mohan Chen, Lin Lin, Roberto Car, Weinan E, Weile Jia, and Linfeng Zhang. 86 PFLOPS Deep Potential Molecular Dynamics simulation of 100 million atoms with ab initio accuracy. Comput. Phys. Comm., 259:107624, 2021. [doi:10.1016/j.cpc.2020.107624](https://doi.org/10.1016/j.cpc.2020.107624).
- [ZHW+18] Linfeng Zhang, Jiequn Han, Han Wang, Roberto Car, and Weinan E. Deep potential molecular dynamics: a scalable model with the accuracy of quantum mechanics. Phys. Rev. Lett., 120(14):143001, 2018. [doi:10.1103/PhysRevLett.120.143001](https://doi.org/10.1103/PhysRevLett.120.143001).
- [ZHW+18] Linfeng Zhang, Jiequn Han, Han Wang, Wissam Saidi, Roberto Car, and Weinan E. End-to-end Symmetry Preserving Inter-atomic Potential Energy Model for Finite and Extended Systems. In S. Bengio, H. Wallach, H. Larochelle, K. Grauman, N. Cesa-Bianchi, and R. Garnett, editors, Advances in Neural Information Processing Systems 31, pages 4436–4446. Curran Associates, Inc., 2018. URL: <https://dl.acm.org/doi/10.5555/3327345.3327356>.
- [WWZ+22] Xiaoyang Wang, Yinan Wang, Linfeng Zhang, Fuzhi Dai, and Han Wang. A tungsten deep neural-network potential for simulating mechanical property degradation under fusion service environment. Nucl. Fusion, 62:126013, 2022. [doi:10.1088/1741-4326/ac888b](https://doi.org/10.1088/1741-4326/ac888b).
- [ZBD+22] Duo Zhang, Hangrui Bi, Fu-Zhi Dai, Wanrun Jiang, Linfeng Zhang, and Han Wang. DPA-1: Pretraining of Attention-based Deep Potential Model for Molecular Simulation. 2022. [doi:10.48550/arXiv.2208.08236](https://doi.org/10.48550/arXiv.2208.08236).
- [ZGL+20] Yuzhi Zhang, Chang Gao, Qianrui Liu, Linfeng Zhang, Han Wang, and Mohan Chen. Warm dense matter simulation via electron temperature dependent deep potential molecular dynamics. Phys. Plasmas, 27(12):122704, 12 2020. [doi:10.1063/5.0023265](https://doi.org/10.1063/5.0023265).
- [ZCZ+23] Qiyu Zeng, Bo Chen, Shen Zhang, Dongdong Kang, Han Wang, Xiaoxiang Yu, and Jiayu Dai. Full-scale ab initio simulations of laser-driven atomistic dynamics. 2023. [doi:10.48550/arXiv.2308.13863](https://doi.org/10.48550/arXiv.2308.13863).
- [ZCW+20] Linfeng Zhang, Mohan Chen, Xifan Wu, Han Wang, Weinan E, and Roberto Car. Deep neural network for the dielectric response of insulators. Phys. Rev. B, 102(4):041121, 2020. [doi:10.1103/PhysRevB.102.041121.](https://doi.org/10.1103/PhysRevB.102.041121)
- [SAZ+20] Grace M Sommers, Marcos F Calegari Andrade, Linfeng Zhang, Han Wang, and Roberto Car. Raman spectrum and polarizability of liquid water from deep neural networks. Phys. Chem. Chem. Phys., 22(19):10592–10602, 2020. [doi:10.1039/D0CP01893G.](https://doi.org/10.1039/D0CP01893G)
- [ZCY+22] Qiyu Zeng, Bo Chen, Xiaoxiang Yu, Shen Zhang, Dongdong Kang, Han Wang, and Jiayu Dai. Towards large-scale and spatiotemporally resolved diagnosis of electronic density of states by deep learning. Phys. Rev. B, 105:174109, 2022. [doi:10.1103/PhysRevB.105.174109](https://doi.org/10.1103/PhysRevB.105.174109).
- [ZTGY23] Jinzhe Zeng, Yujun Tao, Timothy J Giese, and Darrin M York. QD\pi : A Quantum Deep Potential Interaction Model for Drug Discovery. J. Chem. Theory Comput., 19:1261–1275, 2023. [doi:10.1021/acs.jctc.2c01172.](https://doi.org/10.1021/acs.jctc.2c01172)
- [ZWM+22] Linfeng Zhang, Han Wang, Maria Carolina Muniz, Athanassios Z Panagiotopoulos, Roberto Car, and Weinan E. A deep potential model with long-range electrostatic interactions. J. Chem. Phys., 156:124107, 2022. [doi:10.1063/5.0083669](https://doi.org/10.1063/5.0083669).
- [ZGEY21] Jinzhe Zeng, Timothy J Giese, Sölen Ekesan, and Darrin M York. Development of Range-Corrected Deep Learning Potentials for Fast, Accurate Quantum Mechanical/molecular Mechanical Simulations of Chemical Reactions in Solution. J. Chem. Theory Comput., 17:6993–7009, 2021. [doi:10.1021/acs.jctc.1c00201.](https://doi.org/10.1021/acs.jctc.1c00201)
- [WGZ+19] Hao Wang, Xun Guo, Linfeng Zhang, Han Wang, and Jianming Xue. Deep learning inter-atomic potential model for accurate irradiation damage simulations. Appl. Phys. Lett., 114(24):244101, 2019. [doi:10.1063/1.5098061.](https://doi.org/10.1063/1.5098061)
- [LJC+22] Denghui Lu, Wanrun Jiang, Yixiao Chen, Linfeng Zhang, Weile Jia, Han Wang, and Mohan Chen. DP Compress: A Model Compression Scheme for Generating Efficient Deep Potential Models. J. Chem. Theory Comput., 18:5555–5567, 2022. [doi:10.1021/acs.jctc.2c00102.](https://doi.org/10.1021/acs.jctc.2c00102)
- [ZLW+19] Linfeng Zhang, De-Ye Lin, Han Wang, Roberto Car, and Weinan E. Active learning of uniformly accurate interatomic potentials for materials simulation. Phys. Rev. Mater., 3:23804, 2019. [doi:10.1103/PhysRevMaterials.3.023804](https://doi.org/10.1103/PhysRevMaterials.3.023804).
- [ZZWZ21] Jinzhe Zeng, Linfeng Zhang, Han Wang, and Tong Zhu. Exploring the Chemical Space of Linear Alkane Pyrolysis via Deep Potential GENerator. Energy & Fuels, 35(1):762–769, 2021. [doi:10.1021/acs.energyfuels.0c03211.](https://doi.org/10.1021/acs.energyfuels.0c03211)
- [MLZ+22] Pinghui Mo, Chang Li, Dan Zhao, Yujia Zhang, Mengchao Shi, Junhua Li, and Jie Liu. Accurate and efficient molecular dynamics based on machine learning and non von Neumann architecture. npj Comput. Mater., 8:107, 2022. [doi:10.1038/s41524-022-00773-z.](https://doi.org/10.1038/s41524-022-00773-z)

# **PYTHON MODULE INDEX**

# b

backend, [219](#page-228-0) backend.dynamic\_metadata, [219](#page-228-1) backend.find\_tensorflow, [219](#page-228-2) backend.read\_env, [220](#page-229-0)

# d

deepmd, [221](#page-230-0) deepmd.calculator, [556](#page-565-0) deepmd.cluster, [227](#page-236-0) deepmd.cluster.local, [227](#page-236-1) deepmd.cluster.slurm, [228](#page-237-0) deepmd.common, [558](#page-567-0) deepmd.descriptor, [228](#page-237-1) deepmd.descriptor.descriptor, [280](#page-289-0) deepmd.descriptor.hybrid, [287](#page-296-0) deepmd.descriptor.loc frame, [293](#page-302-0) deepmd.descriptor.se, [297](#page-306-0) deepmd.descriptor.se a, [299](#page-308-0) deepmd.descriptor.se\_a\_ebd, [305](#page-314-0) deepmd.descriptor.se\_a\_ebd\_v2, [307](#page-316-0) deepmd.descriptor.se\_a\_ef, [308](#page-317-0) deepmd.descriptor.se\_a\_mask, [314](#page-323-0) deepmd.descriptor.se\_atten, [318](#page-327-0) deepmd.descriptor.se\_atten\_v2, [323](#page-332-0) deepmd.descriptor.se\_r, [325](#page-334-0) deepmd.descriptor.se\_t, [330](#page-339-0) deepmd.entrypoints, [334](#page-343-0) deepmd.entrypoints.compress, [339](#page-348-0) deepmd.entrypoints.convert, [340](#page-349-0) deepmd.entrypoints.doc, [340](#page-349-1) deepmd.entrypoints.freeze, [340](#page-349-2) deepmd.entrypoints.gui, [340](#page-349-3) deepmd.entrypoints.ipi, [341](#page-350-0) deepmd.entrypoints.main, [341](#page-350-1) deepmd.entrypoints.neighbor stat,  $342$ deepmd.entrypoints.test, [342](#page-351-1) deepmd.entrypoints.train, [343](#page-352-0) deepmd.entrypoints.transfer, [344](#page-353-0) deepmd.env, [563](#page-572-0) deepmd.env.op\_grads\_module, [663](#page-672-0) deepmd.env.op\_module, [611](#page-620-0)

deepmd.fit, [345](#page-354-0) deepmd.fit.dipole, [359](#page-368-0) deepmd.fit.dos, [362](#page-371-0) deepmd.fit.ener, [365](#page-374-0) deepmd.fit.fitting, [368](#page-377-0) deepmd.fit.polar, [370](#page-379-0) deepmd.infer, [374](#page-383-0) deepmd.infer.data\_modifier, [394](#page-403-0) deepmd.infer.deep\_dipole, [396](#page-405-0) deepmd.infer.deep\_dos, [397](#page-406-0) deepmd.infer.deep\_eval, [400](#page-409-0) deepmd.infer.deep\_polar, [404](#page-413-0) deepmd.infer.deep\_pot, [407](#page-416-0) deepmd.infer.deep\_tensor, [411](#page-420-0) deepmd.infer.deep wfc,  $414$ deepmd.infer.ewald recp,  $415$ deepmd.infer.model\_devi, [416](#page-425-0) deepmd.lmp, [563](#page-572-1) deepmd.loggers, [420](#page-429-0) deepmd.loggers.loggers, [421](#page-430-0) deepmd.loss, [422](#page-431-0) deepmd.loss.dos, [428](#page-437-0) deepmd.loss.ener, [429](#page-438-0) deepmd.loss.loss, [434](#page-443-0) deepmd.loss.tensor, [435](#page-444-0) deepmd.model, [436](#page-445-0) deepmd.model.dos, [448](#page-457-0) deepmd.model.ener, [451](#page-460-0) deepmd.model.frozen, [454](#page-463-0) deepmd.model.linear,  $457$ deepmd.model.model,  $460$ deepmd.model.model\_stat, [467](#page-476-0) deepmd.model.multi, [468](#page-477-0) deepmd.model.pairtab, [471](#page-480-0) deepmd.model.pairwise\_dprc, [474](#page-483-0) deepmd.model.tensor,  $477$ deepmd.nvnmd, [482](#page-491-0) deepmd.nvnmd.data, [482](#page-491-1) deepmd.nvnmd.data.data, [483](#page-492-0) deepmd.nvnmd.descriptor, [483](#page-492-1) deepmd.nvnmd.descriptor.se\_a, [484](#page-493-0) deepmd.nvnmd.descriptor.se\_atten, [484](#page-493-1)

```
deepmd.nvnmd.entrypoints, 485489
490
deepmd.nvnmd.entrypoints.train, 492deepmd.nvnmd.entrypoints.wrap, 493deepmd.nvnmd.fit, 494
494
495
deepmd.nvnmd.utils.argcheck, 499499
502
504
506
507
507
deepmd.op, 509
509
509
510
deepmd.utils, 512
deepmd.utils.argcheck, 521
521
522
deepmd.utils.compress, 523
523
deepmd.utils.data, 525
deepmd.utils.data_system, 528
deepmd.utils.errors, 531
532
deepmd.utils.graph, 532
deepmd.utils.learning_rate, 537
deepmd.utils.multi_init, 538
deepmd.utils.neighbor_stat, 539
541
deepmd.utils.nlist, 542
deepmd.utils.pair_tab, 543
544
deepmd.utils.path, 545
deepmd.utils.plugin, 548
550
deepmd.utils.region, 551
551
deepmd.utils.spin, 551
552
deepmd.utils.type_embed, 554
556
deepmd_utils, 564
deepmd_utils.common, 605
deepmd_utils.entrypoints, 564
deepmd_utils.entrypoints.doc, 564
deepmd_utils.entrypoints.gui, 564
deepmd_utils.env, 607
deepmd_utils.loggers, 565
deepmd_utils.loggers.loggers, 566
```
deepmd utils.main, [608](#page-617-0) deepmd\_utils.model\_format, [567](#page-576-0) deepmd utils.model format.common, [575](#page-584-0) deepmd\_utils.model\_format.env\_mat, [575](#page-584-1) deepmd\_utils.model\_format.network, [576](#page-585-0) deepmd utils.model format.output def, [580](#page-589-0) deepmd utils.model format.se e2 a, [582](#page-591-0) deepmd utils.utils, [584](#page-593-0) deepmd\_utils.utils.argcheck, [584](#page-593-1) deepmd\_utils.utils.argcheck\_nvnmd, [587](#page-596-0) deepmd\_utils.utils.batch\_size, [588](#page-597-0) deepmd\_utils.utils.compat, [590](#page-599-0) deepmd\_utils.utils.data, [591](#page-600-0) deepmd\_utils.utils.data\_system, [594](#page-603-0) deepmd\_utils.utils.errors, [597](#page-606-0) deepmd\_utils.utils.model\_stat, [598](#page-607-0) deepmd\_utils.utils.pair\_tab, [598](#page-607-1) deepmd utils.utils.path, [599](#page-608-0) deepmd\_utils.utils.plugin, [602](#page-611-0) deepmd utils.utils.random,  $604$ deepmd\_utils.utils.weight\_avg, [605](#page-614-1)

# **INDEX**

# Symbols

 $DP$  DeepPotCompute (C++ function), [745](#page-754-0) \_DP\_DeepPotCompute<double> (C++ function), [745](#page-754-0) \_DP\_DeepPotCompute<float> (C++ function), [745](#page-754-0)  $DP\_DeepPotComputeMixedType (C++ function),$ [745](#page-754-0) \_DP\_DeepPotComputeMixedType<double> (C++ function), [746](#page-755-0) \_DP\_DeepPotComputeMixedType<float> (C++ function), [746](#page-755-0) \_DP\_DeepPotComputeNList (C++ function), [746](#page-755-0) DP DeepPotComputeNList<double> (C++ function), [747](#page-756-0)  $\_DP\_DeepPotComputeNList \le float > (C++function),$ [747](#page-756-0)  $\_DP\_DeepPotModelDeviCompute$   $(C++$  function), [747](#page-756-0) \_DP\_DeepPotModelDeviCompute<double> (C++ function), [748](#page-757-0) \_DP\_DeepPotModelDeviCompute<float> (C++ function), [748](#page-757-0) \_DP\_DeepPotModelDeviComputeNList (C++ function), [748](#page-757-0) \_DP\_DeepPotModelDeviComputeNList<double>  $(C++ function)$ , [749](#page-758-0) \_DP\_DeepPotModelDeviComputeNList<float>  $(C++ function)$ , [749](#page-758-0) \_DP\_DeepTensorCompute (C++ function), [749](#page-758-0) \_DP\_DeepTensorCompute<double> (C++ function), [750](#page-759-0)  $\_DP\_DeepTensorCompute \leq float > (C++ function),$ [750](#page-759-0)  $\_DP\_DeepTensorComputeNList (C++ function), 750$  $\_DP\_DeepTensorComputeNList (C++ function), 750$ \_DP\_DeepTensorComputeNList<double> (C++ function), [751](#page-760-0) \_DP\_DeepTensorComputeNList<float> (C++ function), [751](#page-760-0) \_DP\_DeepTensorComputeTensor (C++ function), [751](#page-760-0) \_DP\_DeepTensorComputeTensor<double> (C++ function), [751](#page-760-0)

```
_DP_DeepTensorComputeTensor<float> (C++
```
function), [752](#page-761-0)

```
_DP_DeepTensorComputeTensorNList (C++ func-
        tion), 752
```
- \_DP\_DeepTensorComputeTensorNList<double>  $(C++$  function), [752](#page-761-0)
- \_DP\_DeepTensorComputeTensorNList<float>  $(C++ function)$ , [753](#page-762-0)
- \_DP\_DipoleChargeModifierComputeNList (C++ function), [753](#page-762-0)
- \_DP\_DipoleChargeModifierComputeNList<double>  $(C++$  function), [753](#page-762-0)

```
_DP_DipoleChargeModifierComputeNList<float>
       (C++ function)754
```

```
_DP_Get_Energy_Pointer (C++ function), 754
```
# A

- activation\_function:
	- model/type\_embedding/activation\_function (Argument), [90](#page-99-0)
	- model[standard]/descriptor[se\_a\_ebd\_v2]/activation\_fun (Argument), [108](#page-117-0)
	- model[standard]/descriptor[se\_a\_mask]/activation\_funct (Argument), [110](#page-119-0)
	- model[standard]/descriptor[se\_a\_tpe]/activation\_functi (Argument), [98](#page-107-0)
	- model[standard]/descriptor[se\_atten\_v2]/activation\_fur (Argument), [105](#page-114-0)
	- model[standard]/descriptor[se\_atten]/activation\_functi (Argument), [103](#page-112-0)
	- model[standard]/descriptor[se\_e2\_a]/activation\_function (Argument), [95](#page-104-0)
	- model[standard]/descriptor[se\_e2\_r]/activation\_function (Argument), [100](#page-109-0)
	- model[standard]/descriptor[se\_e3]/activation\_function (Argument), [97](#page-106-0)
	- model[standard]/fitting\_net[dipole]/activation\_function (Argument), [116](#page-125-0)
	- model[standard]/fitting\_net[dos]/activation\_function (Argument), [113](#page-122-0)
	- model[standard]/fitting\_net[ener]/activation\_function (Argument), [112](#page-121-0)
	- model[standard]/fitting\_net[polar]/activation\_function

(Argument), [115](#page-124-0) add() (deepmd.utils.data.DeepmdData method), [526](#page-535-0) add() (deepmd.utils.data\_system.DeepmdDataSystem method), [529](#page-538-0) add() (deepmd.utils.DeepmdData method), [513](#page-522-0) add() (deepmd.utils.DeepmdDataSystem method), AutoBatchSize (class in deepmd.utils.batch\_size), [516](#page-525-0) add() (deepmd\_utils.utils.data.DeepmdData AutoBatchSize (class in method), [592](#page-601-0)  $\mathsf{add}(\bm)$  (deepmd\_utils.utils.data\_system.DeepmdDataSy $\mathsf{atarg}( \bm)$  (deepmd.utils.data.DeepmdData method), [527](#page-536-0) method), [595](#page-604-0) add\_data\_requirement() (in module deepmd.common), [558](#page-567-1) add\_data\_requirement() (in deepmd\_utils.common), [605](#page-614-2) add\_dict() (deepmd.utils.data\_system.DeepmdDataSystem method), [530](#page-539-0) add\_dict() (deepmd.utils.DeepmdDataSystem method), [516](#page-525-0) add\_dict() (deepmd\_utils.utils.data\_system.DeepmdDataSystem (Argument), [98](#page-107-0) method), [596](#page-605-0) add flt nvnmd  $(C++$  function), [815](#page-824-0) add\_flt\_nvnmd() (in module deepmd.env.op\_module), [637](#page-646-0) AddFltNvnmd() (in module deepmd.env.op\_module), [611](#page-620-1) Annotated (class in deepmd.env.op\_grads\_module), [663](#page-672-1) Annotated (class in deepmd.env.op\_module), [611](#page-620-1) ArgsPlugin (class in deepmd\_utils.utils.argcheck), [584](#page-593-2) atom\_ener: model[standard]/fitting\_net[ener]/atom\_ener (Argument), [113](#page-122-0) attn: model[standard]/descriptor[se\_atten\_v2]/at $\frac{1}{6}$ &ckend.dynamic\_metadata (Argument), [106](#page-115-0) model[standard]/descriptor[se\_atten]/attn backend.find\_tensorflow (Argument), [103](#page-112-0) attn\_dotr:  $\verb|model[standard]/\verb|descriptor[se_atten_v2]/attn_d\sp{dataul}$ e, $220$ (Argument), [107](#page-116-0) model[standard]/descriptor[se\_atten]/attn\_dotr training/training\_data/batch\_size (Argument), [104](#page-113-0) attn\_layer:  $\texttt{model[standard]}$ /descriptor[se\_atten\_v2]/attn\_laye $\texttt{q}(\text{Argument}),$  [127](#page-136-0) (Argument), [106](#page-115-0) model[standard]/descriptor[se\_atten]/attn\_layer (Argument), [104](#page-113-0) attn\_mask: model[standard]/descriptor[se\_atten\_v2]/attn\_mask str() (Argument), [107](#page-116-0) model[standard]/descriptor[se\_atten]/attn\_<del>ppg\m</del>ex\_str()(deepmd.nvnmd.utils.encode.Encode (Argument), [104](#page-113-0) auto\_prob: training/training\_data/auto\_prob (Argument), [126](#page-135-0) training/validation\_data/auto\_prob (Argument), [127](#page-136-0) [521](#page-530-2) deepmd utils.utils.batch size), [588](#page-597-1) avg() (deepmd.utils.DeepmdData method), [514](#page-523-0) avg() (deepmd\_utils.utils.data.DeepmdData method), [593](#page-602-0) module axis\_neuron: model[standard]/descriptor[se\_a\_ebd\_v2]/axis\_neuron (Argument), [108](#page-117-0) model[standard]/descriptor[se\_a\_mask]/axis\_neuron (Argument), [110](#page-119-0) model[standard]/descriptor[se\_a\_tpe]/axis\_neuron model[standard]/descriptor[se\_atten\_v2]/axis\_neuron (Argument), [105](#page-114-0) model[standard]/descriptor[se\_atten]/axis\_neuron (Argument), [102](#page-111-0) model[standard]/descriptor[se\_e2\_a]/axis\_neuron (Argument), [95](#page-104-0) axis\_rule: model[standard]/descriptor[loc\_frame]/axis\_rule (Argument), [93](#page-102-0) B b\_to\_face\_distance() (in module deepmd.utils.region), [551](#page-560-3) backend module, [219](#page-228-3) module, [219](#page-228-3) module, [219](#page-228-3) backend.read\_env batch size: (Argument), [125](#page-134-0) training/validation data/batch size bin2hex() (deepmd.nvnmd.utils.Encode method), [495](#page-504-1) bin2hex() (deepmd.nvnmd.utils.encode.Encode method), [502](#page-511-1) bin2hex\_str() (deepmd.nvnmd.utils.Encode method), [495](#page-504-1) method), [502](#page-511-1)

build() (deepmd.descriptor.Descriptor method), [229](#page-238-0)

build() (deepmd.descriptor.descriptor.Descriptor method), [281](#page-290-0)

- build() (deepmd.descriptor.DescrptHybrid method), [236](#page-245-0)
- build() (deepmd.descriptor.DescrptLocFrame method), [242](#page-251-0)
- build() (deepmd.descriptor.DescrptSeA method), [247](#page-256-0)
- build() (deepmd.descriptor.DescrptSeAEbd method), [252](#page-261-0)
- build() (deepmd.descriptor.DescrptSeAEf method), [256](#page-265-0)
- build() (deepmd.descriptor.DescrptSeAEfLower method), [259](#page-268-0)
- build() (deepmd.descriptor.DescrptSeAMask method), [262](#page-271-0)
- build() (deepmd.descriptor.DescrptSeAtten method), [266](#page-275-0)
- build() (deepmd.descriptor.DescrptSeR method), [273](#page-282-0)
- build() (deepmd.descriptor.DescrptSeT method), [277](#page-286-0)
- build() (deepmd.descriptor.hybrid.DescrptHybrid method), [288](#page-297-0)
- build()(deepmd.descriptor.loc\_frame.DescrptLocFrambrild() (deepmd.model.linear.LinearEnergyModel method), [294](#page-303-0)
- build() (deepmd.descriptor.se\_a.DescrptSeA build() (deepmd.model.model.Model method), [461](#page-470-0) method), [301](#page-310-0)
- build() (deepmd.descriptor.se\_a\_ebd.DescrptSeAEbd method), [306](#page-315-0)
- build() (deepmd.descriptor.se\_a\_ef.DescrptSeAEf method), [310](#page-319-0)
- build()(deepmd.descriptor.se\_a\_ef.DescrptSeAEfLow**en**ild()(deepmd.model.pairwise\_dprc.PairwiseDPRc method), [313](#page-322-0) method), [474](#page-483-1)
- build()(deepmd.descriptor.se\_a\_mask.DescrptSeAMashaild() method), [316](#page-325-0)
- build()(deepmd.descriptor.se\_atten.DescrptSeAtten\_build() method), [320](#page-329-0)
- build() (deepmd.descriptor.se\_r.DescrptSeR build() (deepmd.train.trainer.DPTrainer method), method), [327](#page-336-0)
- build() (deepmd.descriptor.se t.DescrptSeT method), [331](#page-340-0)
- build() (deepmd.fit.dipole.DipoleFittingSeA method), [360](#page-369-0)
- build() (deepmd.fit.DipoleFittingSeA method), [348](#page-357-0)
- build() (deepmd.fit.dos.DOSFitting method), [363](#page-372-0)
- build() (deepmd.fit.DOSFitting method), [346](#page-355-0)
- build() (deepmd.fit.ener.EnerFitting method), [366](#page-375-0)
- build() (deepmd.fit.EnerFitting method), [351](#page-360-0)
- build() (deepmd.fit.GlobalPolarFittingSeA method), [356](#page-365-0)
- build() (deepmd.fit.polar.GlobalPolarFittingSeA build() (deepmd.utils.type\_embed.TypeEmbedNet method), [371](#page-380-0)
- build() (deepmd.fit.polar.PolarFittingSeA method), [373](#page-382-0)
- build() (deepmd.fit.PolarFittingSeA method), [358](#page-367-0)
- build() (deepmd.loss.dos.DOSLoss method), [428](#page-437-1)
- build() (deepmd.loss.DOSLoss method), [422](#page-431-1)
- build() (deepmd.loss.ener.EnerDipoleLoss method), [429](#page-438-1)
- build() (deepmd.loss.ener.EnerSpinLoss method), [430](#page-439-0)
- build() (deepmd.loss.ener.EnerStdLoss method), [433](#page-442-0)
- build() (deepmd.loss.EnerDipoleLoss method), [423](#page-432-0)
- build() (deepmd.loss.EnerSpinLoss method), [424](#page-433-0)
- build() (deepmd.loss.EnerStdLoss method), [426](#page-435-0)
- build() (deepmd.loss.loss.Loss method), [434](#page-443-1)
- build() (deepmd.loss.tensor.TensorLoss method), [435](#page-444-1)
- build() (deepmd.loss.TensorLoss method), [427](#page-436-0)
- build() (deepmd.model.dos.DOSModel method), [449](#page-458-0)
- build() (deepmd.model.DOSModel method), [437](#page-446-0)
- build() (deepmd.model.ener.EnerModel method), [452](#page-461-0)
- build() (deepmd.model.EnerModel method), [441](#page-450-0)
- build() (deepmd.model.frozen.FrozenModel method), [455](#page-464-0)
	- method), [457](#page-466-1)
	-
- build() (deepmd.model.multi.MultiModel method), [469](#page-478-0)
- build() (deepmd.model.MultiModel method), [444](#page-453-0)
- build() (deepmd.model.pairtab.PairTabModel method), [472](#page-481-0)
- - (deepmd.model.tensor.TensorModel method), [480](#page-489-0)
	- build() (deepmd.train.trainer.DatasetLoader method), [511](#page-520-0)
	- [510](#page-519-1)
- build() (deepmd.utils.learning\_rate.LearningRateExp method), [538](#page-547-1)
- build() (deepmd.utils.LearningRateExp method), [518](#page-527-0)
- build() (deepmd.utils.neighbor\_stat.NeighborStat method), [539](#page-548-1)
- build() (deepmd.utils.neighbor\_stat.NeighborStatOP method), [540](#page-549-0)
- build() (deepmd.utils.spin.Spin method), [552](#page-561-1)
- build() (deepmd.utils.tabulate.DPTabulate method), [553](#page-562-0)
	- method), [554](#page-563-1)

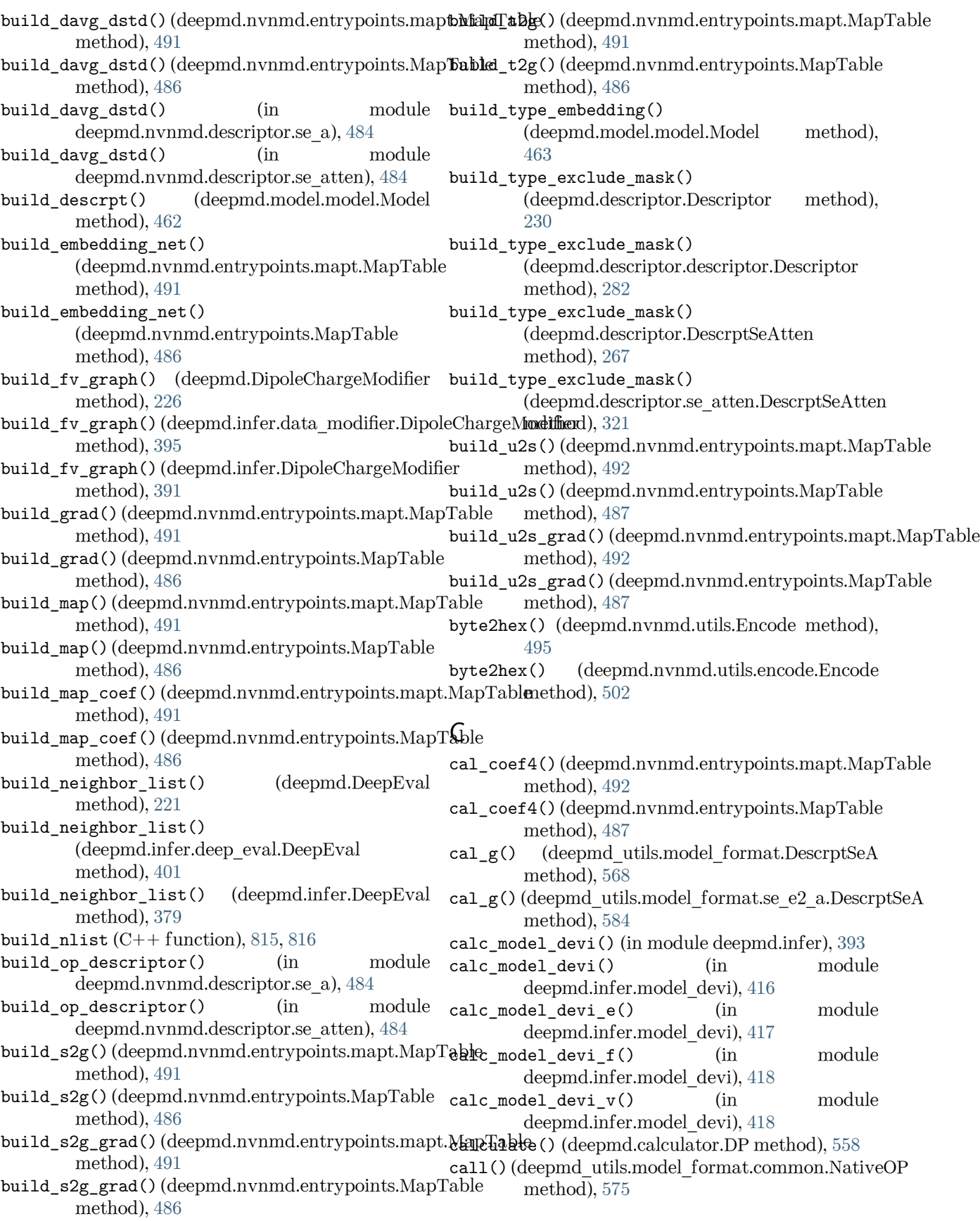

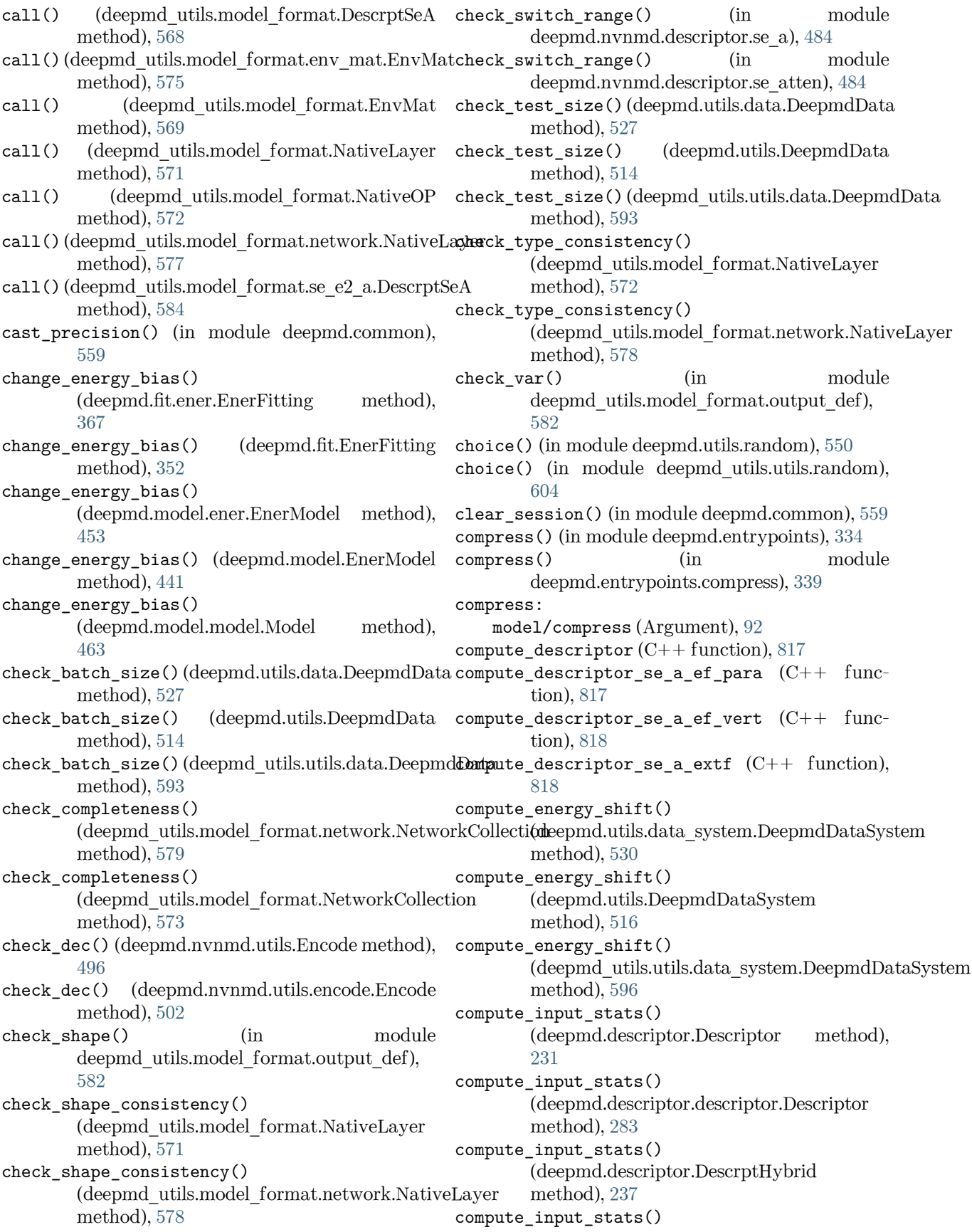

(deepmd.descriptor.DescrptLocFrame method), [243](#page-252-0) compute\_input\_stats() (deepmd.descriptor.DescrptSeA method), [248](#page-257-0) compute input stats() (deepmd.descriptor.DescrptSeAEf method), [257](#page-266-0) compute\_input\_stats() (deepmd.descriptor.DescrptSeAEfLower method), [260](#page-269-0) compute\_input\_stats() (deepmd.descriptor.DescrptSeAMask method), [263](#page-272-0) compute\_input\_stats() (deepmd.descriptor.DescrptSeAtten method), [268](#page-277-0) compute input stats() (deepmd.descriptor.DescrptSeR method), [274](#page-283-0) compute\_input\_stats() (deepmd.descriptor.DescrptSeT method), [278](#page-287-0) compute input stats() (deepmd.descriptor.hybrid.DescrptHybrid method), [289](#page-298-0) compute\_input\_stats() (deepmd.descriptor.loc\_frame.DescrptLocFrame method), [295](#page-304-0) compute\_input\_stats() (deepmd.descriptor.se\_a.DescrptSeA method), [302](#page-311-0) compute\_input\_stats() (deepmd.descriptor.se\_a\_ef.DescrptSeAEf method), [311](#page-320-0) compute\_input\_stats() (deepmd.descriptor.se\_a\_ef.DescrptSeAEfLower method), [314](#page-323-1) compute\_input\_stats() (deepmd.descriptor.se\_a\_mask.DescrptSeAMa**sk**nvert\_13\_to\_21() (in module method), [317](#page-326-0) compute\_input\_stats() (deepmd.descriptor.se\_atten.DescrptSeAtten method), [322](#page-331-0) compute\_input\_stats() (deepmd.descriptor.se\_r.DescrptSeR method), [328](#page-337-0) compute\_input\_stats() (deepmd.descriptor.se\_t.DescrptSeT method), [332](#page-341-0) compute\_input\_stats() (deepmd.fit.dos.DOSFitting method), [363](#page-372-0) compute input  $stats()$ [367](#page-376-0) [373](#page-382-0) [358](#page-367-0) [363](#page-372-0) [367](#page-376-0) compute\_prec: [576](#page-585-1) config\_file: [340](#page-349-4) convert\_dp13\_to\_dp20() (in module deepmd.utils.convert), [524](#page-533-0) convert  $dp20$  to  $dp21()$  (in module deepmd.utils.convert), [524](#page-533-0) (deepmd.fit.DOSFitting convert forward map() (in module

method), [346](#page-355-0) compute\_input\_stats() (deepmd.fit.ener.EnerFitting method), compute\_input\_stats() (deepmd.fit.EnerFitting method), [352](#page-361-0) compute\_input\_stats() (deepmd.fit.polar.PolarFittingSeA method), compute\_input\_stats() (deepmd.fit.PolarFittingSeA method), compute\_output\_stats() (deepmd.fit.dos.DOSFitting method), compute\_output\_stats() (deepmd.fit.DOSFitting method), [346](#page-355-0) compute output stats() (deepmd.fit.ener.EnerFitting method), compute\_output\_stats() (deepmd.fit.EnerFitting method), [352](#page-361-0) training/mixed\_precision/compute\_prec (Argument), [128](#page-137-0) compute smooth weight() (in module deepmd\_utils.model\_format.env\_mat), nvnmd/config\_file (Argument), [130](#page-139-0) convert() (in module deepmd.entrypoints), [335](#page-344-0) convert() (in module deepmd.entrypoints.convert), convert\_012\_to\_21() (in module deepmd.utils.convert), [523](#page-532-2) convert 10 to 21() (in module deepmd.utils.convert), [523](#page-532-2) convert\_12\_to\_21() (in module deepmd.utils.convert), [523](#page-532-2) deepmd.utils.convert), [523](#page-532-2) convert\_20\_to\_21() (in module deepmd.utils.convert), [523](#page-532-2) convert\_dp012\_to\_dp10() (in module deepmd.utils.convert), [524](#page-533-0) convert\_dp10\_to\_dp11() (in module deepmd.utils.convert), [524](#page-533-0) convert\_dp12\_to\_dp13() (in module deepmd.utils.convert), [524](#page-533-0)

**882 Index**

deepmd.env.op\_module), [637](#page-646-0) convert\_input\_v0\_v1() (in module deepmd.utils.compat), [522](#page-531-1) convert\_input\_v0\_v1() (in module deepmd\_utils.utils.compat), [590](#page-599-1) convert input  $v1 v2()$  (in module deepmd.utils.compat), [522](#page-531-1) convert\_input\_v1\_v2() (in module deepmd\_utils.utils.compat), [590](#page-599-1) convert\_pb\_to\_pbtxt() (in module deepmd.utils.convert), [524](#page-533-0) convert\_pbtxt\_to\_pb() (in module deepmd.utils.convert), [524](#page-533-0) convert\_to\_21() (in module deepmd.utils.convert), [525](#page-534-1) ConvertForwardMap() (in module deepmd.env.op\_module), [612](#page-621-0) copy coord  $(C++$  function), [819](#page-828-0) copy\_flt\_nvnmd() (in module deepmd.env.op\_module), [637](#page-646-0) CopyFltNvnmd() (in module deepmd.env.op\_module), [612](#page-621-0) Counter (class in deepmd\_utils.model\_format.network), DeepGlobalPolar (class in [576](#page-585-1) create\_file\_path() (deepmd.nvnmd.utils.fio.Fio method), [504](#page-513-1)

# D

data\_bias\_nsample: model/data\_bias\_nsample (Argument), [89](#page-98-0) data\_dict: training/data\_dict (Argument), [129](#page-138-0) data\_stat() (deepmd.model.dos.DOSModel method), [450](#page-459-0) data stat() (deepmd.model.DOSModel method), [438](#page-447-0) data\_stat() (deepmd.model.ener.EnerModel method), [453](#page-462-0) data\_stat() (deepmd.model.EnerModel method), [442](#page-451-0) data\_stat() (deepmd.model.frozen.FrozenModel method), [456](#page-465-0) data\_stat() (deepmd.model.linear.LinearModel method), [459](#page-468-0) data\_stat() (deepmd.model.model.Model method), [464](#page-473-0) data\_stat() (deepmd.model.multi.MultiModel method), [470](#page-479-0) data\_stat() (deepmd.model.MultiModel method), [445](#page-454-0) data\_stat() (deepmd.model.pairtab.PairTabModel method), [473](#page-482-0) data\_stat()(deepmd.model.pairwise\_dprc.PairwiseD**RRe**pmd.descriptor.se\_a\_ef method), [475](#page-484-0)

data\_stat() (deepmd.model.tensor.TensorModel method), [481](#page-490-0) data stat nbatch: model/data\_stat\_nbatch (Argument), [89](#page-98-0) data\_stat\_protect: model/data\_stat\_protect (Argument), [89](#page-98-0) DatasetLoader (class in deepmd.train.trainer), [511](#page-520-0) dec2bin() (deepmd.nvnmd.utils.Encode method), [496](#page-505-0) dec2bin() (deepmd.nvnmd.utils.encode.Encode method), [502](#page-511-1) decay\_steps: learning\_rate[exp]/decay\_steps (Argument), [119](#page-128-0) DeepDipole (class in deepmd.infer), [377](#page-386-0) DeepDipole (class in deepmd.infer.deep\_dipole), [396](#page-405-1) DeepDOS (class in deepmd.infer), [374](#page-383-1) DeepDOS (class in deepmd.infer.deep\_dos), [397](#page-406-1) DeepEval (class in deepmd), [221](#page-230-1) DeepEval (class in deepmd.infer), [378](#page-387-0) DeepEval (class in deepmd.infer.deep\_eval), [400](#page-409-1) DeepGlobalPolar (class in deepmd.infer), [382](#page-391-0) deepmd.infer.deep\_polar), [404](#page-413-1) deepmd module, [221](#page-230-1) deepmd.calculator module, [556](#page-565-2) deepmd.cluster module, [227](#page-236-2) deepmd.cluster.local module, [227](#page-236-2) deepmd.cluster.slurm module, [228](#page-237-2) deepmd.common module, [558](#page-567-1) deepmd.descriptor module, [228](#page-237-2) deepmd.descriptor.descriptor module, [280](#page-289-1) deepmd.descriptor.hybrid module, [287](#page-296-1) deepmd.descriptor.loc\_frame module, [293](#page-302-1) deepmd.descriptor.se module, [297](#page-306-1) deepmd.descriptor.se\_a module, [299](#page-308-1) deepmd.descriptor.se\_a\_ebd module, [305](#page-314-1) deepmd.descriptor.se\_a\_ebd\_v2 module, [307](#page-316-1) module, [308](#page-317-1)

deepmd.descriptor.se a mask module, [314](#page-323-1) deepmd.descriptor.se\_atten module, [318](#page-327-1) deepmd.descriptor.se\_atten\_v2 module, [323](#page-332-1) deepmd.descriptor.se\_r module, [325](#page-334-1) deepmd.descriptor.se\_t module, [330](#page-339-1) deepmd.entrypoints module, [334](#page-343-1) deepmd.entrypoints.compress module, [339](#page-348-1) deepmd.entrypoints.convert module, [340](#page-349-4) deepmd.entrypoints.doc module, [340](#page-349-4) deepmd.entrypoints.freeze module, [340](#page-349-4) deepmd.entrypoints.gui module, [340](#page-349-4) deepmd.entrypoints.ipi module, [341](#page-350-2) deepmd.entrypoints.main module, [341](#page-350-2) deepmd.entrypoints.neighbor\_stat module, [342](#page-351-2) deepmd.entrypoints.test module, [342](#page-351-2) deepmd.entrypoints.train module, [343](#page-352-1) deepmd.entrypoints.transfer module, [344](#page-353-1) deepmd.env module, [563](#page-572-2) deepmd.env.op\_grads\_module module, [663](#page-672-1) deepmd.env.op\_module module, [611](#page-620-1) deepmd.fit module, [345](#page-354-1) deepmd.fit.dipole module, [359](#page-368-1) deepmd.fit.dos module, [362](#page-371-1) deepmd.fit.ener module, [365](#page-374-1) deepmd.fit.fitting module, [368](#page-377-1) deepmd.fit.polar module, [370](#page-379-1) deepmd.infer module, [374](#page-383-1)

deepmd.infer.data modifier module, [394](#page-403-1) deepmd.infer.deep\_dipole module, [396](#page-405-1) deepmd.infer.deep\_dos module, [397](#page-406-1) deepmd.infer.deep\_eval module, [400](#page-409-1) deepmd.infer.deep\_polar module, [404](#page-413-1) deepmd.infer.deep\_pot module, [407](#page-416-1) deepmd.infer.deep\_tensor module, [411](#page-420-1) deepmd.infer.deep\_wfc module, [414](#page-423-1) deepmd.infer.ewald\_recp module, [415](#page-424-1) deepmd.infer.model\_devi module, [416](#page-425-1) deepmd.lmp module, [563](#page-572-2) deepmd.loggers module, [420](#page-429-1) deepmd.loggers.loggers module, [421](#page-430-1) deepmd.loss module, [422](#page-431-1) deepmd.loss.dos module, [428](#page-437-1) deepmd.loss.ener module, [429](#page-438-1) deepmd.loss.loss module, [434](#page-443-1) deepmd.loss.tensor module, [435](#page-444-1) deepmd.model module, [436](#page-445-1) deepmd.model.dos module, [448](#page-457-1) deepmd.model.ener module, [451](#page-460-1) deepmd.model.frozen module, [454](#page-463-1) deepmd.model.linear module, [457](#page-466-1) deepmd.model.model module, [460](#page-469-1) deepmd.model.model\_stat module, [467](#page-476-1) deepmd.model.multi module, [468](#page-477-1) deepmd.model.pairtab module, [471](#page-480-1)

deepmd.model.pairwise\_dprc module, [474](#page-483-1) deepmd.model.tensor module, [477](#page-486-1) deepmd.nvnmd module, [482](#page-491-2) deepmd.nvnmd.data module, [482](#page-491-2) deepmd.nvnmd.data.data module, [483](#page-492-2) deepmd.nvnmd.descriptor module, [483](#page-492-2) deepmd.nvnmd.descriptor.se\_a module, [484](#page-493-2) deepmd.nvnmd.descriptor.se\_atten module, [484](#page-493-2) deepmd.nvnmd.entrypoints module, [485](#page-494-1) deepmd.nvnmd.entrypoints.freeze module, [489](#page-498-1) deepmd.nvnmd.entrypoints.mapt module, [490](#page-499-1) deepmd.nvnmd.entrypoints.train module, [492](#page-501-1) deepmd.nvnmd.entrypoints.wrap module, [493](#page-502-1) deepmd.nvnmd.fit module, [494](#page-503-2) deepmd.nvnmd.fit.ener module, [494](#page-503-2) deepmd.nvnmd.utils module, [495](#page-504-1) deepmd.nvnmd.utils.argcheck module, [499](#page-508-2) deepmd.nvnmd.utils.config module, [499](#page-508-2) deepmd.nvnmd.utils.encode module, [502](#page-511-1) deepmd.nvnmd.utils.fio module, [504](#page-513-1) deepmd.nvnmd.utils.network module, [506](#page-515-1) deepmd.nvnmd.utils.op module, [507](#page-516-2) deepmd.nvnmd.utils.weight module, [507](#page-516-2) deepmd.op module, [509](#page-518-3) deepmd.train module, [509](#page-518-3) deepmd.train.run\_options module, [509](#page-518-3) deepmd.train.trainer module, [510](#page-519-1)

deepmd.utils module, [512](#page-521-1) deepmd.utils.argcheck module, [521](#page-530-2) deepmd.utils.batch\_size module, [521](#page-530-2) deepmd.utils.compat module, [522](#page-531-1) deepmd.utils.compress module, [523](#page-532-2) deepmd.utils.convert module, [523](#page-532-2) deepmd.utils.data module, [525](#page-534-1) deepmd.utils.data\_system module, [528](#page-537-1) deepmd.utils.errors module, [531](#page-540-1) deepmd.utils.finetune module, [532](#page-541-2) deepmd.utils.graph module, [532](#page-541-2) deepmd.utils.learning\_rate module, [537](#page-546-1) deepmd.utils.multi\_init module, [538](#page-547-1) deepmd.utils.neighbor\_stat module, [539](#page-548-1) deepmd.utils.network module, [541](#page-550-1) deepmd.utils.nlist module, [542](#page-551-1) deepmd.utils.pair\_tab module, [543](#page-552-1) deepmd.utils.parallel\_op module, [544](#page-553-1) deepmd.utils.path module, [545](#page-554-1) deepmd.utils.plugin module, [548](#page-557-1) deepmd.utils.random module, [550](#page-559-1) deepmd.utils.region module, [551](#page-560-3) deepmd.utils.sess module, [551](#page-560-3) deepmd.utils.spin module, [551](#page-560-3) deepmd.utils.tabulate module, [552](#page-561-1) deepmd.utils.type\_embed module, [554](#page-563-1) deepmd.utils.weight\_avg module, [556](#page-565-2)

deepmd::AtomMap  $(C++$  class), [678](#page-687-0) deepmd::AtomMap::AtomMap (C++ function), [678](#page-687-0) deepmd::AtomMap::backward (C++ function), [678](#page-687-0) deepmd::AtomMap::forward (C++ function), [678](#page-687-0) deepmd::AtomMap::get\_bkw\_map (C++ function), [678](#page-687-0) deepmd::AtomMap::get fwd map  $(C++$  function), [678](#page-687-0) deepmd::AtomMap::get\_type (C++ function), [678](#page-687-0) deepmd::build\_nlist\_cpu (C++ function), [820](#page-829-0) deepmd::build\_nlist\_gpu (C++ function), [820](#page-829-0) deepmd:: $check\_status (C++ function), 713$  $check\_status (C++ function), 713$ deepmd::compute\_cell\_info (C++ function), [820](#page-829-0) deepmd::convert\_nlist (C++ function), [820](#page-829-0) deepmd::convert\_nlist\_gpu\_device (C++ function), [821](#page-830-0) deepmd::convert\_pbtxt\_to\_pb (C++ function), [714](#page-723-0) deepmd::convert\_to\_inter\_cpu (C++ function), [821](#page-830-0) deepmd::convert\_to\_inter\_gpu (C++ function), [821](#page-830-0) deepmd::convert\_to\_phys\_cpu (C++ function), [822](#page-831-0) deepmd::convert\_to\_phys\_gpu (C++ function), [822](#page-831-0) deepmd::copy\_coord\_cpu (C++ function), [822](#page-831-0) deepmd::copy\_coord\_gpu (C++ function), [822](#page-831-0) deepmd:: $cos$ \_switch (C++ function), [823](#page-832-0) deepmd:: $c$ prod (C++ function), [823](#page-832-0) deepmd:: $cum\_sum$  (C++ function), [823](#page-832-0) deepmd::deepmd\_exception  $(C++$  struct), [676,](#page-685-0) [805](#page-814-0) deepmd::deepmd\_exception::deepmd\_exception  $(C++ function)$ , [805](#page-814-0) deepmd::deepmd exception  $oom (C++ struct)$ , [806](#page-815-0) deepmd::deepmd\_exception\_oom::deepmd\_exception\_oom deepmd::DeepPotModelDevi::compute\_avg (C++  $(C++$  function), [806](#page-815-0) deepmd::DeepPot (C++ class), [678](#page-687-0) deepmd::DeepPot::~DeepPot (C++ function), [683](#page-692-0) deepmd::DeepPot::compute (C++ function), [678-](#page-687-0)- [681](#page-690-0) deepmd::DeepPot::compute mixed type  $(C++$ function), [682](#page-691-0), [683](#page-692-0) deepmd::DeepPot::cutoff (C++ function), [684](#page-693-0) deepmd::DeepPot::DeepPot (C++ function), [683](#page-692-0) deepmd::DeepPot::dim\_aparam (C++ function), [684](#page-693-0) deepmd::DeepPot::dim\_fparam (C++ function), [684](#page-693-0) deepmd::DeepPot::get\_type\_map (C++ function), [684](#page-693-0) deepmd::DeepPot::init (C++ function), [683](#page-692-0) deepmd::DeepPot::is\_aparam\_nall (C++ function), [684](#page-693-0)

- deepmd::DeepPot::numb types  $(C++$  function), [684](#page-693-0)
- deepmd::DeepPot::numb types spin  $(C++$  function), [684](#page-693-0)
- deepmd::DeepPot::print\_summary (C++ function), [684](#page-693-0)
- deepmd::DeepPotBase  $(C++$  class), [685](#page-694-0)
- deepmd::DeepPotBase::~DeepPotBase (C++ function), [688](#page-697-0)
- deepmd::DeepPotBase::computew (C++ function), [685,](#page-694-0) [686](#page-695-0)
- deepmd::DeepPotBase::computew\_mixed\_type  $(C++$  function), [687](#page-696-0)
- deepmd::DeepPotBase::cutoff (C++ function), [688](#page-697-0)
- deepmd::DeepPotBase::DeepPotBase (C++ function), [688](#page-697-0)
- deepmd::DeepPotBase::dim aparam  $(C++$  function), [688](#page-697-0)
- deepmd::DeepPotBase::dim fparam  $(C++$  function), [688](#page-697-0)
- deepmd::DeepPotBase::get\_type\_map (C++ function), [688](#page-697-0)
- deepmd::DeepPotBase::init (C++ function), [688](#page-697-0)
- deepmd::DeepPotBase::is\_aparam\_nall (C++ function), [689](#page-698-0)
- deepmd::DeepPotBase::numb\_types (C++ function), [688](#page-697-0)
- deepmd::DeepPotBase::numb\_types\_spin (C++ function), [688](#page-697-0)
- deepmd::DeepPotModelDevi (C++ class), [689](#page-698-0)
- deepmd::DeepPotModelDevi::~DeepPotModelDevi  $(C++$  function), [689](#page-698-0)
- deepmd::DeepPotModelDevi::compute (C++ function), [689](#page-698-0)--[691](#page-700-0)
- function), [692](#page-701-0), [693](#page-702-0)
- deepmd::DeepPotModelDevi::compute\_relative\_std  $(C++ function)$ , [693](#page-702-0)
- deepmd::DeepPotModelDevi::compute\_relative\_std\_f  $(C++$  function), [694](#page-703-0)
- deepmd::DeepPotModelDevi::compute\_std (C++ function), [693](#page-702-0)
- deepmd::DeepPotModelDevi::compute\_std\_e  $(C++$  function), [693](#page-702-0)
- deepmd::DeepPotModelDevi::compute\_std\_f  $(C++$  function), [693](#page-702-0)
- deepmd::DeepPotModelDevi::cutoff (C++ function), [692](#page-701-0)
- deepmd::DeepPotModelDevi::DeepPotModelDevi  $(C++$  function), [689](#page-698-0)
- deepmd::DeepPotModelDevi::dim\_aparam (C++ function), [692](#page-701-0)
- deepmd::DeepPotModelDevi::dim\_fparam (C++

function), [692](#page-701-0) deepmd::DeepPotModelDevi::init (C++ function), [689](#page-698-0) deepmd::DeepPotModelDevi::is\_aparam\_nall  $(C++$  function), [694](#page-703-0) deepmd::DeepPotModelDevi::numb\_types (C++ function), [692](#page-701-0) deepmd::DeepPotModelDevi::numb\_types\_spin  $(C++$  function), [692](#page-701-0) deepmd::DeepPotTF (C++ class), [694](#page-703-0) deepmd::DeepPotTF::~DeepPotTF (C++ function), [695](#page-704-0) deepmd::DeepPotTF::computew (C++ function), [696,](#page-705-0) [697](#page-706-0) deepmd::DeepPotTF::computew\_mixed\_type (C++ function), [697](#page-706-0), [698](#page-707-0) deepmd::DeepPotTF::cutoff (C++ function), [695](#page-704-0) deepmd::DeepPotTF::DeepPotTF (C++ function), [695](#page-704-0) deepmd::DeepPotTF::dim\_aparam (C++ function), [695](#page-704-0) deepmd::DeepPotTF::dim\_fparam (C++ function), [695](#page-704-0) deepmd::DeepPotTF::get\_type\_map (C++ function), [695](#page-704-0) deepmd::DeepPotTF::init (C++ function), [695](#page-704-0) deepmd::DeepPotTF::is\_aparam\_nall (C++ function), [696](#page-705-0) deepmd::DeepPotTF::numb\_types (C++ function), [695](#page-704-0) deepmd::DeepPotTF::numb\_types\_spin (C++ function), [695](#page-704-0) deepmd::DeepTensor (C++ class), [698](#page-707-0) deepmd::DeepTensor::~DeepTensor (C++ function), [699](#page-708-0) deepmd::DeepTensor::compute (C++ function), [699-](#page-708-0)[-701](#page-710-0) deepmd::DeepTensor::cutoff (C++ function), [701](#page-710-0)  $\texttt{deepmd}::\texttt{DeepTensor}::\texttt{DeepTensor}$  (C++ function), [699](#page-708-0) deepmd::DeepTensor::get\_type\_map (C++ function), [702](#page-711-0) deepmd::DeepTensor::init (C++ function), [699](#page-708-0) deepmd::DeepTensor::numb\_types (C++ function), [701](#page-710-0)  $\texttt{deepmd::DeepTensor::output\_dim (C++ function)},$ [701](#page-710-0) deepmd::DeepTensor::print\_summary (C++ function), [699](#page-708-0) deepmd::DeepTensor::sel\_types (C++ function), [701](#page-710-0) deepmd::DeepTensorBase (C++ class), [702](#page-711-0) deepmd::DeepTensorBase::~DeepTensorBase  $(C++ function)$ , [704](#page-713-0) deepmd::DeepTensorBase::computew (C++ funcdeepmd::DeepTensorBase::cutoff (C++ function),

[704](#page-713-0) deepmd::DeepTensorBase::DeepTensorBase (C++ function), [704](#page-713-0) deepmd::DeepTensorBase::get\_type\_map (C++ function), [704](#page-713-0) deepmd::DeepTensorBase::init (C++ function), [704](#page-713-0) deepmd::DeepTensorBase::numb\_types (C++ function), [704](#page-713-0) deepmd::DeepTensorBase::output\_dim (C++ function), [704](#page-713-0) deepmd::DeepTensorBase::sel\_types (C++ function), [704](#page-713-0) deepmd::DeepTensorTF (C++ class), [705](#page-714-0) deepmd::DeepTensorTF::~DeepTensorTF (C++ function), [706](#page-715-0) deepmd::DeepTensorTF::computew (C++ function), [705,](#page-714-0) [706](#page-715-0) deepmd::DeepTensorTF::cutoff (C++ function), [707](#page-716-0) deepmd::DeepTensorTF::DeepTensorTF (C++ function), [706](#page-715-0) deepmd::DeepTensorTF::get\_type\_map (C++ function), [707](#page-716-0) deepmd::DeepTensorTF::init (C++ function), [706](#page-715-0) deepmd::DeepTensorTF::numb\_types (C++ function), [707](#page-716-0) deepmd::DeepTensorTF::output\_dim (C++ function), [707](#page-716-0) deepmd::DeepTensorTF::sel\_types (C++ function), [707](#page-716-0) deepmd::delete device memory  $(C++$  function), [824](#page-833-0) deepmd::DipoleChargeModifier  $(C++$  class), [707](#page-716-0) deepmd::DipoleChargeModifier::~DipoleChargeModifier  $(C++ function)$ , [708](#page-717-0) deepmd::DipoleChargeModifier::compute (C++ function), [708](#page-717-0) deepmd::DipoleChargeModifier::cutoff (C++ function), [708](#page-717-0) deepmd::DipoleChargeModifier::DipoleChargeModifier  $(C++ function)$ , [708](#page-717-0) deepmd::DipoleChargeModifier::init (C++ function), [708](#page-717-0) deepmd::DipoleChargeModifier::numb\_types  $(C++$  function), [709](#page-718-0) deepmd::DipoleChargeModifier::print\_summary  $(C++ function)$ , [708](#page-717-0) deepmd::DipoleChargeModifier::sel\_types  $(C++ function)$ , [709](#page-718-0) deepmd::DipoleChargeModifierBase (C++ class),

tion), [702](#page-711-0), [703](#page-712-0)

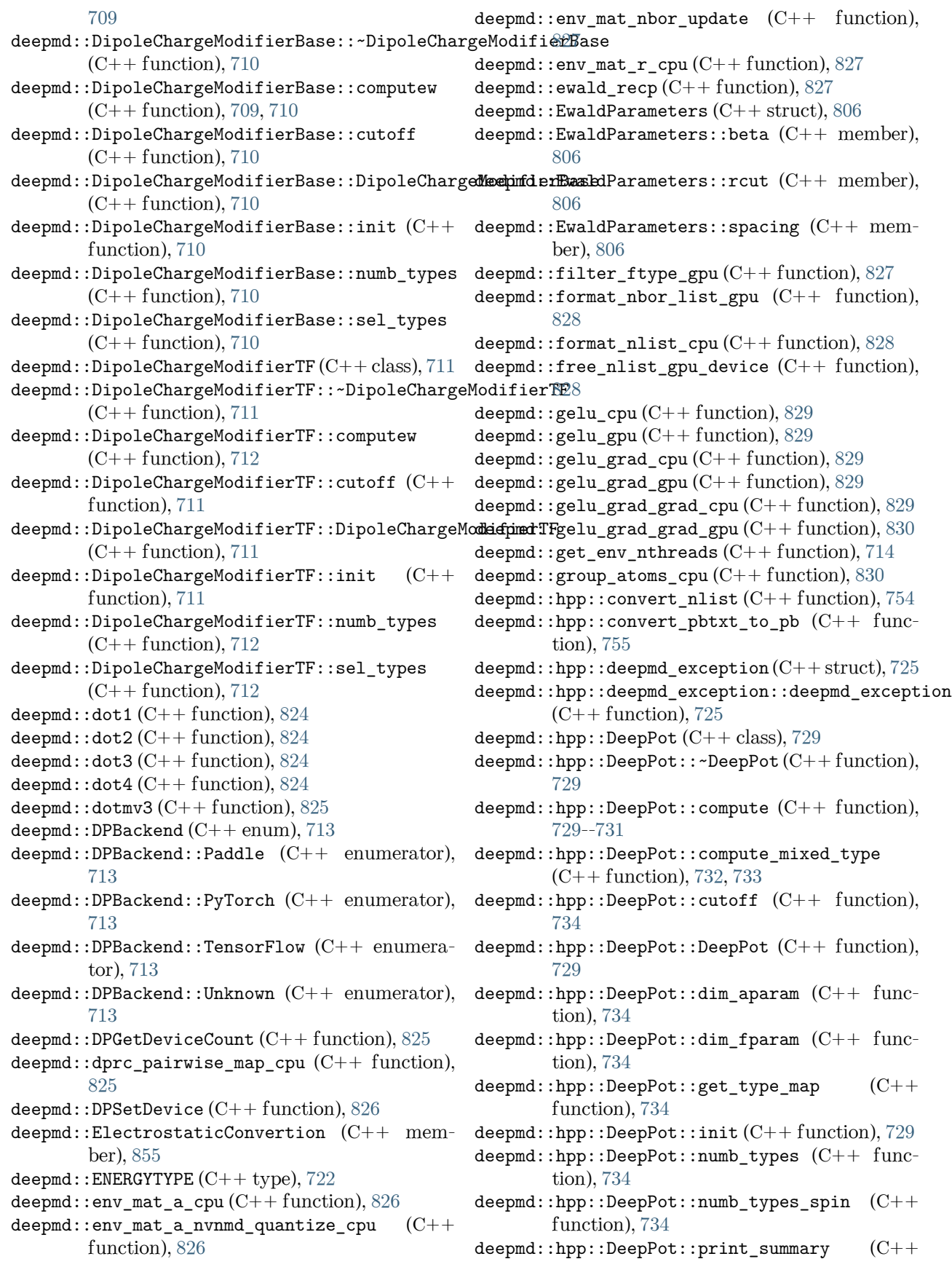

function), [734](#page-743-0) deepmd::hpp::DeepPotModelDevi (C++ class), [735](#page-744-0) deepmd::hpp::DeepPotModelDevi::~DeepPotModelDevi  $(C++ function)$ , [735](#page-744-0) deepmd::hpp::DeepPotModelDevi::compute (C++ function), [735](#page-744-0)--[737](#page-746-0) deepmd::hpp::DeepPotModelDevi::compute\_avg  $(C++$  function), [738](#page-747-0)  $\mathtt{deepmd::hpp::DeepPotModelDevi::compute\_relative\_std} \quad (C++\mathrm{function}),\,743$  $\mathtt{deepmd::hpp::DeepPotModelDevi::compute\_relative\_std} \quad (C++\mathrm{function}),\,743$  $(C++$  function), [738](#page-747-0)  $\mathtt{deepmd::hpp::DeepPotModelDevi::compute\_relative\_std\_f\left(C++\text{function}\right)}, 744$  $\mathtt{deepmd::hpp::DeepPotModelDevi::compute\_relative\_std\_f\left(C++\text{function}\right)}, 744$  $(C++$  function), [739](#page-748-0) deepmd::hpp::DeepPotModelDevi::compute\_std  $(C++$  function), [738](#page-747-0) deepmd::hpp::DeepPotModelDevi::compute\_std\_f  $(C++ function)$ , [739](#page-748-0) deepmd::hpp::DeepPotModelDevi::cutoff (C++ function), [738](#page-747-0) deepmd::hpp::DeepPotModelDevi::DeepPotModelDevi deepmd::hpp::InputNlist::firstneigh (C++  $(C++$  function), [735](#page-744-0) deepmd::hpp::DeepPotModelDevi::dim\_aparam  $(C++$  function), [738](#page-747-0) deepmd::hpp::DeepPotModelDevi::dim\_fparam  $(C++$  function), [738](#page-747-0) deepmd::hpp::DeepPotModelDevi::init (C++ function), [735](#page-744-0) deepmd::hpp::DeepPotModelDevi::numb\_types  $(C++ function)$ , [738](#page-747-0) deepmd::hpp::DeepPotModelDevi::numb\_types\_spin  $(C++$  function), [738](#page-747-0) deepmd::hpp::DeepTensor  $(C++$  class), [739](#page-748-0) deepmd::hpp::DeepTensor::~DeepTensor (C++ function), [740](#page-749-0) deepmd::hpp::DeepTensor::compute (C++ function), [740](#page-749-0)--[742](#page-751-0) deepmd::hpp::DeepTensor::cutoff (C++ function), [742](#page-751-0) deepmd::hpp::DeepTensor::DeepTensor (C++ function), [740](#page-749-0) deepmd::hpp::DeepTensor::get\_type\_map (C++ function), [743](#page-752-0) deepmd::hpp::DeepTensor::init (C++ function), [740](#page-749-0) deepmd::hpp::DeepTensor::numb\_types (C++ function), [742](#page-751-0) deepmd::hpp::DeepTensor::output\_dim (C++ function), [742](#page-751-0) deepmd::hpp::DeepTensor::print\_summary (C++ function), [743](#page-752-0) deepmd::hpp::DeepTensor::sel\_types (C++ function), [742](#page-751-0) deepmd::hpp::DipoleChargeModifier (C++ class), [743](#page-752-0)  $\mathtt{deepmd::hpp::DipoleChargeModifier::~DipoleChargeModif1em}), 832$  $\mathtt{deepmd::hpp::DipoleChargeModifier::~DipoleChargeModif1em}), 832$  $(C++$  function), [743](#page-752-0) deepmd::hpp::DipoleChargeModifier::compute  $(C++$  function), [743](#page-752-0) deepmd::hpp::DipoleChargeModifier::cutoff  $(C++$  function), [744](#page-753-0) deepmd::hpp::DipoleChargeModifier::DipoleChargeModifier  $(C++$  function), [743](#page-752-0) deepmd::hpp::DipoleChargeModifier::init deepmd::hpp::DipoleChargeModifier::numb\_types deepmd::hpp::DipoleChargeModifier::print\_summary  $(C++$  function), [744](#page-753-0) deepmd::hpp::DipoleChargeModifier::sel\_types  $(C++ function)$ , [744](#page-753-0) deepmd::hpp::InputNlist (C++ struct), [725](#page-734-0) deepmd::hpp::InputNlist::~InputNlist (C++ function), [725](#page-734-0) member), [726](#page-735-0) deepmd::hpp::InputNlist::ilist (C++ member), [726](#page-735-0) deepmd::hpp::InputNlist::InputNlist (C++ function), [725](#page-734-0) deepmd::hpp::InputNlist::inum (C++ member), [726](#page-735-0) deepmd::hpp::InputNlist::nl (C++ member), [726](#page-735-0) deepmd::hpp::InputNlist::numneigh (C++ member), [726](#page-735-0) deepmd::hpp::read\_file\_to\_string (C++ function), [755](#page-764-0) deepmd::hpp::select\_by\_type (C++ function), [755](#page-764-0) deepmd::hpp::select\_map (C++ function), [756](#page-765-0) deepmd::init region  $cpu (C++ function)$ , [830](#page-839-0) deepmd::InputNlist (C++ struct), [807](#page-816-0) deepmd::InputNlist::~InputNlist (C++ function), [807](#page-816-0) deepmd::InputNlist::firstneigh (C++ member), [807](#page-816-0) deepmd::InputNlist::ilist (C++ member), [807](#page-816-0) deepmd::InputNlist::InputNlist (C++ function), [807](#page-816-0) deepmd::InputNlist::inum (C++ member), [807](#page-816-0) deepmd::InputNlist::numneigh (C++ member), [807](#page-816-0) deepmd::invsqrt $(C++$  function), [831](#page-840-0) deepmd::invsqrt<double> (C++ function), [831](#page-840-0) deepmd::invsqrt<float> (C++ function), [831](#page-840-0) deepmd::load\_op\_library (C++ function), [714](#page-723-0) deepmd::malloc\_device\_memory (C++ function), [831,](#page-840-0) [832](#page-841-0) deepmd::malloc\_device\_memory\_sync (C++ funcdeepmd::map\_aparam\_cpu  $(C++$  function), [833](#page-842-0) deepmd:: $max\_numneigh (C++ function), 833$  $max\_numneigh (C++ function), 833$ deepmd::memcpy\_device\_to\_host (C++ function), [833,](#page-842-0) [834](#page-843-0) deepmd::memcpy\_host\_to\_device (C++ function), [834](#page-843-0) deepmd::memset\_device\_memory (C++ function), [834](#page-843-0) deepmd::model\_compatable  $(C++$  function), [715](#page-724-0) deepmd::name\_prefix (C++ function), [715](#page-724-0) deepmd::neighbor\_stat\_gpu (C++ function), [835](#page-844-0) deepmd::NeighborListData (C++ struct), [676](#page-685-0) deepmd::NeighborListData::copy\_from\_nlist  $(C++$  function), [676](#page-685-0) deepmd::NeighborListData::firstneigh (C++ member), [677](#page-686-0) deepmd::NeighborListData::ilist (C++ member), [677](#page-686-0) deepmd::NeighborListData::jlist (C++ member), [677](#page-686-0) deepmd::NeighborListData::make\_inlist (C++ function), [676](#page-685-0) deepmd::NeighborListData::numneigh (C++ member), [677](#page-686-0) deepmd::NeighborListData::shuffle (C++ function), [676](#page-685-0)  $\mathtt{deepmd::NeighbourListData::shuffle\_exclude\_empty$ eepmd::session\\_get\\_vector (C++ function), [719](#page-728-0)}  $(C++$  function), [676](#page-685-0) deepmd::normalize\_coord\_cpu  $(C++$  function), [835](#page-844-0) deepmd::normalize\_coord\_gpu (C++ function), [835](#page-844-0)  $\texttt{deepmd::pair\_tab\_cpu}$   $(C++$  function), [835](#page-844-0) deepmd:: $\text{print\_summary}$  (C++ function), [715](#page-724-0) deepmd::prod\_env\_mat\_a\_cpu  $(C++$  function), [836](#page-845-0) deepmd::prod\_env\_mat\_a\_gpu (C++ function), [836](#page-845-0) deepmd::prod\_env\_mat\_a\_nvnmd\_quantize\_cpu  $(C++$  function), [836](#page-845-0) deepmd::prod\_env\_mat\_r\_cpu (C++ function), [837](#page-846-0) deepmd::prod\_env\_mat\_r\_gpu (C++ function), [837](#page-846-0) deepmd:: $\text{prodforce}_\text{a}$ cpu (C++ function), [837,](#page-846-0) [838](#page-847-0) deepmd::prod\_force\_a\_gpu (C++ function), [839](#page-848-0) deepmd::prod\_force\_grad\_a\_cpu (C++ function), [839](#page-848-0) deepmd::prod\_force\_grad\_a\_gpu (C++ function), [839](#page-848-0) deepmd::prod\_force\_grad\_r\_cpu  $(C++$  function), [839](#page-848-0) deepmd::prod\_force\_grad\_r\_gpu  $(C++$  function), [840](#page-849-0) deepmd::prod\_force\_r\_cpu (C++ function), [840](#page-849-0) deepmd::prod\_force\_r\_gpu (C++ function), [840](#page-849-0) deepmd::prod\_virial\_a\_cpu (C++ function), [840](#page-849-0)

deepmd:: $prod\_virial_a\_gpu$   $(C++ function)$ , [841](#page-850-0)  $\texttt{deepmd::prod\_virial\_grad_a\_cpu}$   $\texttt{(C++function)},$ [841](#page-850-0) deepmd::prod\_virial\_grad\_a\_gpu (C++ function), [841](#page-850-0)  $\texttt{deepmd::prod\_virial\_grad_r\_cpu}$   $\texttt{(C++function)},$ [841](#page-850-0)  $\texttt{deepmd::prod\_virial\_grad_r\_gpu}$   $(C++\text{function}),$ [842](#page-851-0) deepmd:: $prod\_virial\_r\_cpu$  (C++ function), [842](#page-851-0) deepmd::prod\_virial\_r\_gpu (C++ function), [842](#page-851-0) deepmd::read\_file\_to\_string (C++ function), [715](#page-724-0) deepmd:: Region  $(C++$  struct), [807](#page-816-0) deepmd::Region::~Region (C++ function), [808](#page-817-0) deepmd::Region::boxt (C++ member), [808](#page-817-0) deepmd::Region::rec\_boxt (C++ member), [808](#page-817-0) deepmd::Region::Region  $(C++$  function), [808](#page-817-0) deepmd::select\_by\_type (C++ function), [716](#page-725-0) deepmd::select\_map  $(C++$  function), [716,](#page-725-0) [717](#page-726-0) deepmd::select\_map\_inv (C++ function), [717,](#page-726-0) [718](#page-727-0) deepmd::select\_real\_atoms (C++ function), [718](#page-727-0) deepmd::select\_real\_atoms\_coord (C++ function), [718](#page-727-0) deepmd::session\_get\_dtype (C++ function), [718](#page-727-0) deepmd::session\_get\_scalar (C++ function), [719](#page-728-0) deepmd::session\_input\_tensors (C++ function), [720,](#page-729-0) [721](#page-730-0) deepmd::session\_input\_tensors\_mixed\_type  $(C++$  function),  $721$ deepmd::soft\_min\_switch\_cpu (C++ function), [842](#page-851-0) deepmd::soft\_min\_switch\_force\_cpu (C++ function), [843](#page-852-0) deepmd::soft\_min\_switch\_force\_grad\_cpu (C++ function), [843](#page-852-0) deepmd::soft\_min\_switch\_virial\_cpu (C++ function), [843](#page-852-0) deepmd::soft\_min\_switch\_virial\_grad\_cpu  $(C++$  function), [843](#page-852-0) deepmd::spline3\_switch (C++ function), [844](#page-853-0) deepmd::spline5\_switch (C++ function), [844](#page-853-0) deepmd::STRINGTYPE (C++ type), [722](#page-731-0) deepmd::tabulate\_fusion\_se\_a\_cpu (C++ function), [844](#page-853-0) deepmd::tabulate\_fusion\_se\_a\_gpu (C++ function), [844](#page-853-0) deepmd::tabulate\_fusion\_se\_a\_grad\_cpu (C++ function), [845](#page-854-0) deepmd::tabulate\_fusion\_se\_a\_grad\_gpu (C++ function), [845](#page-854-0)

deepmd::tabulate\_fusion\_se\_a\_grad\_grad\_cpu  $(C++ function)$ , [845](#page-854-0)
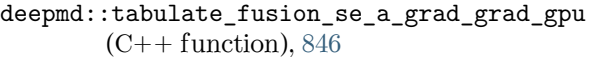

- deepmd::tabulate\_fusion\_se\_r\_cpu (C++ function), [846](#page-855-0)
- deepmd::tabulate\_fusion\_se\_r\_gpu (C++ function), [846](#page-855-0)
- deepmd::tabulate\_fusion\_se\_r\_grad\_cpu (C++ function), [847](#page-856-0)
- deepmd::tabulate\_fusion\_se\_r\_grad\_gpu (C++ function), [847](#page-856-0)
- deepmd::tabulate\_fusion\_se\_r\_grad\_grad\_cpu  $(C++$  function), [847](#page-856-0)
- deepmd::tabulate\_fusion\_se\_r\_grad\_grad\_gpu  $(C++$  function), [847](#page-856-0)
- deepmd::tabulate\_fusion\_se\_t\_cpu (C++ function), [848](#page-857-0)
- deepmd::tabulate\_fusion\_se\_t\_gpu (C++ function), [848](#page-857-0)
- deepmd::tabulate\_fusion\_se\_t\_grad\_cpu (C++ function), [848](#page-857-0)
- deepmd::tabulate\_fusion\_se\_t\_grad\_gpu (C++ function), [849](#page-858-0)
- deepmd::tabulate\_fusion\_se\_t\_grad\_grad\_cpu  $(C++$  function), [849](#page-858-0)
- deepmd::tabulate\_fusion\_se\_t\_grad\_grad\_gpu  $(C++$  function), [849](#page-858-0)
- deepmd::test\_encoding\_decoding\_nbor\_info\_gpu  $(C++$  function), [850](#page-859-0)
- deepmd:: $t f$ \_exception (C++ struct), [677](#page-686-0)
- deepmd::tf\_exception::tf\_exception (C++ function), [677](#page-686-0)
- deepmd::use\_nei\_info\_cpu (C++ function), [850](#page-859-0) deepmd::use\_nei\_info\_gpu  $(C++$  function), [850](#page-859-0)
- $\texttt{deepmd::use\_nlist\_map}(C++\texttt{function}), 850$  $\texttt{deepmd::use\_nlist\_map}(C++\texttt{function}), 850$
- deepmd::volume  $cpu (C++ function)$ , [851](#page-860-0)
- deepmd::volume\_gpu (C++ function), [851](#page-860-0)
- deepmd\_utils
- module, [564](#page-573-0)
- deepmd\_utils.common
- module, [605](#page-614-0)
- deepmd\_utils.entrypoints

```
module, 564
```
deepmd\_utils.entrypoints.doc

- module, [564](#page-573-0)
- 
- deepmd\_utils.entrypoints.gui
- 
- deepmd\_utils.loggers module, [565](#page-574-0)
- 
- 

module, [564](#page-573-0) deepmd\_utils.env module, [607](#page-616-0)

- deepmd\_utils.loggers.loggers
- module, [566](#page-575-0)
	-
- deepmd\_utils.main
	- module, [608](#page-617-0)

deepmd utils.model format module, [567](#page-576-0) deepmd\_utils.model\_format.common module, [575](#page-584-0) deepmd\_utils.model\_format.env\_mat module, [575](#page-584-0) deepmd\_utils.model\_format.network module, [576](#page-585-0) deepmd\_utils.model\_format.output\_def module, [580](#page-589-0)

- deepmd\_utils.model\_format.se\_e2\_a module, [582](#page-591-0)
- deepmd\_utils.utils module, [584](#page-593-0)
- deepmd\_utils.utils.argcheck module, [584](#page-593-0)
- deepmd\_utils.utils.argcheck\_nvnmd module, [587](#page-596-0)
- deepmd\_utils.utils.batch\_size module, [588](#page-597-0)
- deepmd\_utils.utils.compat module, [590](#page-599-0)
- deepmd\_utils.utils.data module, [591](#page-600-0)
- deepmd\_utils.utils.data\_system module, [594](#page-603-0)
- deepmd\_utils.utils.errors module, [597](#page-606-0)
- deepmd\_utils.utils.model\_stat module, [598](#page-607-0)
- deepmd\_utils.utils.pair\_tab module, [598](#page-607-0)
- deepmd\_utils.utils.path module, [599](#page-608-0)
- deepmd\_utils.utils.plugin module, [602](#page-611-0)
- deepmd\_utils.utils.random module, [604](#page-613-0)
- deepmd\_utils.utils.weight\_avg module, [605](#page-614-0)
- DeepmdData (class in deepmd.utils), [512](#page-521-0)
- DeepmdData (class in deepmd.utils.data), [525](#page-534-0)
- DeepmdData (class in deepmd\_utils.utils.data), [591](#page-600-0)
- DeepmdDataSystem (class in deepmd.utils), [515](#page-524-0)

deepmd.utils.data\_system), [528](#page-537-0)

- DeepmdDataSystem (class in
	-
	-

- DeepmdDataSystem (class in deepmd utils.utils.data system), [594](#page-603-0) DeepPolar (class in deepmd.infer), [384](#page-393-0) DeepPolar (class in deepmd.infer.deep\_polar), [406](#page-415-0) DeepPot (class in deepmd.infer), [385](#page-394-0) DeepPot (class in deepmd.infer.deep\_pot), [407](#page-416-0)
- DeepPotential() (in module deepmd), [224](#page-233-0) DeepPotential() (in module deepmd.infer), [388](#page-397-0)

DeepTensor (class in deepmd.infer.deep\_tensor), [411](#page-420-0) DeepWFC (class in deepmd.infer), [389](#page-398-0) DeepWFC (class in deepmd.infer.deep\_wfc), [414](#page-423-0) default\_mesh(deepmd.utils.data\_system.DeepmdData<del>Sgsstepu</del>\_se\_r\_args() (in module property), [530](#page-539-0) default\_mesh (deepmd.utils.DeepmdDataSystem descrpt\_se\_t\_args() (in module property), [516](#page-525-0) default\_mesh(deepmd\_utils.utils.data\_system.Deepm**dDadzfys\_tenniant\_type\_args()** (in module property), [596](#page-605-0)  $deprecate_number_test()$  (in deepmd.utils.compat), [522](#page-531-0) deprecate\_numb\_test() (in module deepmd\_utils.utils.compat), [590](#page-599-0) Descriptor (class in deepmd.descriptor), [228](#page-237-0) Descriptor (class in deepmd.descriptor.descriptor), [280](#page-289-0) descriptor: model[multi]/descriptor (Argument), [116](#page-125-0) model[standard]/descriptor (Argument), [92](#page-101-0) Descrpt() (in module deepmd.env.op\_module), [612](#page-621-0) descrpt() (in module deepmd.env.op\_module), [637](#page-646-0) descrpt2r4() (in module deepmd.nvnmd.descriptor.se\_a), [484](#page-493-0) descrpt2r4() (in module deepmd.nvnmd.descriptor.se\_atten), [484](#page-493-0) descrpt\_hybrid\_args() (in module deepmd\_utils.utils.argcheck), [585](#page-594-0) descrpt\_local\_frame\_args() (in module deepmd\_utils.utils.argcheck), [585](#page-594-0) descrpt\_norot() (in module deepmd.env.op\_module), [638](#page-647-0) descrpt\_se\_a() (in module deepmd.env.op\_module), [639](#page-648-0) descrpt\_se\_a\_args() (in module deepmd\_utils.utils.argcheck), [585](#page-594-0) descrpt\_se\_a\_ebd\_v2\_args() (in module deepmd\_utils.utils.argcheck), [585](#page-594-0) descrpt\_se\_a\_ef() (in module deepmd.env.op\_module), [639](#page-648-0) descrpt\_se\_a\_ef\_para() (in module deepmd.env.op\_module), [640](#page-649-0) descrpt\_se\_a\_ef\_vert() (in module deepmd.env.op\_module), [640](#page-649-0) descrpt\_se\_a\_mask() (in module deepmd.env.op\_module), [641](#page-650-0) descrpt\_se\_a\_mask\_args() (in module deepmd\_utils.utils.argcheck), [585](#page-594-0) descrpt\_se\_a\_tpe\_args() (in module deepmd\_utils.utils.argcheck), [585](#page-594-0) descrpt\_se\_atten\_args() (in module deepmd\_utils.utils.argcheck), [585](#page-594-0) descrpt\_se\_atten\_common\_args() (in module deepmd\_utils.utils.argcheck), [585](#page-594-0) descrpt se atten v2 args() (in module

deepmd\_utils.utils.argcheck), [585](#page-594-0) descrpt se $r()$  (in module deepmd.env.op\_module), [641](#page-650-0) deepmd utils.utils.argcheck), [585](#page-594-0) deepmd\_utils.utils.argcheck), [586](#page-595-0) deepmd utils.utils.argcheck), [586](#page-595-0) module DescrptHybrid (class in deepmd.descriptor), [235](#page-244-0) DescrptHybrid (class in deepmd.descriptor.hybrid), [287](#page-296-0) DescrptLocFrame (class in deepmd.descriptor), [240](#page-249-0) DescrptLocFrame (class in deepmd.descriptor.loc\_frame), [293](#page-302-0) DescrptNorot() (in module deepmd.env.op\_module), [613](#page-622-0) DescrptSe (class in deepmd.descriptor.se), [297](#page-306-0) DescrptSeA (class in deepmd.descriptor), [244](#page-253-0) DescrptSeA (class in deepmd.descriptor.se\_a), [299](#page-308-0) DescrptSeA (class in deepmd\_utils.model\_format), [567](#page-576-0) DescrptSeA (class in deepmd utils.model format.se e2 a), [582](#page-591-0) DescrptSeA() (in module deepmd.env.op\_module), [613](#page-622-0) DescrptSeAEbd (class in deepmd.descriptor), [250](#page-259-0) DescrptSeAEbd (class in deepmd.descriptor.se\_a\_ebd), [305](#page-314-0) DescrptSeAEbdV2 (class in deepmd.descriptor), [253](#page-262-0) DescrptSeAEbdV2 (class in deepmd.descriptor.se a ebd v2), [307](#page-316-0) DescrptSeAEf (class in deepmd.descriptor), [254](#page-263-0) DescrptSeAEf (class in deepmd.descriptor.se\_a\_ef), [308](#page-317-0) DescrptSeAEf() (in module deepmd.env.op\_module), [614](#page-623-0) DescrptSeAEfLower (class in deepmd.descriptor), [258](#page-267-0) DescrptSeAEfLower (class in deepmd.descriptor.se a ef), [312](#page-321-0) DescrptSeAEfPara() (in module deepmd.env.op\_module), [614](#page-623-0) DescrptSeAEfVert() (in module deepmd.env.op\_module), [615](#page-624-0) DescrptSeAMask (class in deepmd.descriptor), [260](#page-269-0) DescrptSeAMask (class in deepmd.descriptor.se\_a\_mask), [314](#page-323-0) DescrptSeAMask() (in module deepmd.env.op\_module), [616](#page-625-0) DescrptSeAtten (class in deepmd.descriptor), [264](#page-273-0) DescrptSeAtten (class in deepmd.descriptor.se\_atten), [318](#page-327-0)

DescrptSeAttenV2 (class in deepmd.descriptor), [269](#page-278-0) DescrptSeAttenV2 (class in deepmd.descriptor.se atten v2), [323](#page-332-0) DescrptSeR (class in deepmd.descriptor), [271](#page-280-0) DescrptSeR (class in deepmd.descriptor.se\_r), [325](#page-334-0) DescrptSeR() (in module deepmd.env.op\_module), [616](#page-625-0) DescrptSeRGPUExecuteFunctor (C++ struct), [808](#page-817-0) DescrptSeRGPUExecuteFunctor::operator()  $(C++ function)$ , [808](#page-817-0) DescrptSeT (class in deepmd.descriptor), [276](#page-285-0) DescrptSeT (class in deepmd.descriptor.se\_t), [330](#page-339-0) deserialize()(deepmd\_utils.model\_format.DescrptS**e\\sc\_train\_input()** (in module class method), [569](#page-578-0)  $\,$ deserialize() $\,$ ( $\,$ deepm $\,$ d $\,$ utils.model\_format.env\_mat. $\,$ M $\,$ A $\,$ M $\,$ ating $\,$ ( $\,$ class in deepm $\,$ d.fit),  $345$ class method), [576](#page-585-0) deserialize() (deepmd\_utils.model\_format.EnvMat DOSLoss (class in deepmd.loss), [422](#page-431-0) class method), [569](#page-578-0) deserialize()(deepmd\_utils.model\_format.NativeLa**D6S**Model (class in deepmd.model), [436](#page-445-0) class method), [572](#page-581-0) deserialize()(deepmd\_utils.model\_format.network.**Natinu:Lafj&r\_nvnmd** (C++ function), [851](#page-860-0) class method), [578](#page-587-0) deserialize()(deepmd\_utils.model\_format.network.NetworkG**oldentid**nenv.op\_module), [642](#page-651-0) class method), [579](#page-588-0) deserialize() (deepmd\_utils.model\_format.NetworkCollection deepmd.env.op\_module), [616](#page-625-0) class method), [573](#page-582-0) deserialize()(deepmd\_utils.model\_format.se\_e2\_a.**DeBcCHEKGKA\_O**K(C macro),[796](#page-805-0) class method), [584](#page-593-0) detect\_model\_version() (in module deepmd.utils.convert), [525](#page-534-0) dim\_in() (deepmd\_utils.model\_format.NativeLayer method), [572](#page-581-0) dim\_in()(deepmd\_utils.model\_format.network.Nativ**eDayBer**epPot::dfparam(C++ member),[726](#page-735-0) method), [578](#page-587-0) dim\_out() (deepmd\_utils.model\_format.NativeLayer DP\_DeepPot::DP\_DeepPot (C++ function), [726](#page-735-0) method), [572](#page-581-0) dim\_out()(deepmd\_utils.model\_format.network.NativeHapeepPotCheckOK (C++ function), [757](#page-766-0) method), [578](#page-587-0) DipoleChargeModifier (class in deepmd), [225](#page-234-0) DipoleChargeModifier (class in deepmd.infer), [390](#page-399-0) DipoleChargeModifier (class in deepmd.infer.data\_modifier), [394](#page-403-0) DipoleFittingSeA (class in deepmd.fit), [347](#page-356-0) DipoleFittingSeA (class in deepmd.fit.dipole), [359](#page-368-0) DipoleModel (class in deepmd.model), [438](#page-447-0) DipoleModel (class in deepmd.model.tensor), [477](#page-486-0) disp\_file: training/disp\_file (Argument), [128](#page-137-0) disp\_freq: training/disp\_freq (Argument), [128](#page-137-0)  $\tt{disp\_message}$  ( )  $(\textrm{depend.nvnmd.}$  utils.config.NvnmdC $\tt{DBf}$ i $\tt{BeepPotGetDim}$   $\t{Peram(C++\textrm{function})}, 766$  $\t{Peram(C++\textrm{function})}, 766$ method), [500](#page-509-0) disp\_training: training/disp training (Argument),  $128$ display\_if\_exist() (deepmd.loss.loss.Loss static method), [434](#page-443-0) do derivative() (in module deepmd\_utils.model\_format.output\_def), [582](#page-591-0) do\_reduce() (in module deepmd\_utils.model\_format.output\_def), [582](#page-591-0) doc\_train\_input() (in module deepmd.entrypoints), [335](#page-344-0) doc\_train\_input() (in module deepmd.entrypoints.doc), [340](#page-349-0) deepmd\_utils.entrypoints.doc), [564](#page-573-0) DOSFitting (class in deepmd.fit.dos), [362](#page-371-0) DOSLoss (class in deepmd.loss.dos), [428](#page-437-0) DOSModel (class in deepmd.model.dos), [448](#page-457-0) dotmul flt nvnmd() (in module DotmulFltNvnmd() (in module DP (class in deepmd.calculator), [556](#page-565-0) DP ConvertPbtxtToPb (C++ function), [756](#page-765-0) DP\_DeepPot (C++ struct), [726](#page-735-0) DP\_DeepPot (C++ type), [797](#page-806-0) DP\_DeepPot::aparam\_nall (C++ member), [726](#page-735-0) DP\_DeepPot::daparam (C++ member), [726](#page-735-0) DP\_DeepPot::dp (C++ member), [726](#page-735-0) DP\_DeepPot::exception (C++ member), [726](#page-735-0) DP\_DeepPotCompute (C++ function), [757](#page-766-0) DP\_DeepPotCompute2 ( $C++$  function), [758](#page-767-0) DP\_DeepPotComputef (C++ function), [759](#page-768-0) DP\_DeepPotComputef2 ( $C++$  function), [760](#page-769-0) DP DeepPotComputeMixedType  $(C++$  function), [761](#page-770-0) DP DeepPotComputeMixedTypef  $(C++$  function), [761](#page-770-0) DP\_DeepPotComputeNList (C++ function), [762](#page-771-0) DP\_DeepPotComputeNList2 (C++ function), [763](#page-772-0) DP\_DeepPotComputeNListf (C++ function), [764](#page-773-0) DP\_DeepPotComputeNListf2 (C++ function), [765](#page-774-0) DP\_DeepPotGetCutoff (C++ function), [766](#page-775-0) DP\_DeepPotGetDimAParam (C++ function), [766](#page-775-0) DP\_DeepPotGetNumbTypes (C++ function), [767](#page-776-0) DP\_DeepPotGetNumbTypesSpin (C++ function), [767](#page-776-0) DP DeepPotGetTypeMap  $(C++$  function), [767](#page-776-0)

DP DeepPotIsAParamNAll  $(C++$  function), [768](#page-777-0) DP\_DeepPotModelDevi  $(C++$  struct), [727](#page-736-0) DP DeepPotModelDevi  $(C++$  type), [797](#page-806-0) DP\_DeepPotModelDevi::aparam\_nall (C++ member), [727](#page-736-0) DP\_DeepPotModelDevi::daparam (C++ member), [727](#page-736-0) DP\_DeepPotModelDevi::dfparam (C++ member), [727](#page-736-0) DP\_DeepPotModelDevi::dp (C++ member), [727](#page-736-0) DP\_DeepPotModelDevi::DP\_DeepPotModelDevi  $(C++$  function), [727](#page-736-0) DP\_DeepPotModelDevi::exception (C++ member), [727](#page-736-0) DP\_DeepPotModelDeviCheckOK (C++ function), [768](#page-777-0) DP\_DeepPotModelDeviCompute (C++ function), [768](#page-777-0) DP\_DeepPotModelDeviCompute2 (C++ function), [769](#page-778-0) DP\_DeepPotModelDeviComputef (C++ function), [770](#page-779-0) DP\_DeepPotModelDeviComputef2 (C++ function), [771](#page-780-0) DP\_DeepPotModelDeviComputeNList (C++ function), [772](#page-781-0) DP\_DeepPotModelDeviComputeNList2 (C++ function), [773](#page-782-0) DP\_DeepPotModelDeviComputeNListf (C++ function), [774](#page-783-0) DP\_DeepPotModelDeviComputeNListf2 (C++ function), [775](#page-784-0) DP\_DeepPotModelDeviGetCutoff (C++ function), [776](#page-785-0) DP\_DeepPotModelDeviGetDimAParam (C++ function), [776](#page-785-0) DP DeepPotModelDeviGetDimFParam  $(C++$  function), [776](#page-785-0) DP DeepPotModelDeviGetNumbTypes  $(C++$  function), [777](#page-786-0) DP\_DeepPotModelDeviGetNumbTypesSpin (C++ function), [777](#page-786-0) DP DeepPotModelDeviIsAParamNAll  $(C++$  function), [777](#page-786-0) DP\_DeepTensor (C++ struct), [727](#page-736-0) DP\_DeepTensor (C++ type), [798](#page-807-0) DP\_DeepTensor::DP\_DeepTensor (C++ function), [727](#page-736-0) DP\_DeepTensor::dt (C++ member), [728](#page-737-0) DP\_DeepTensor::exception (C++ member), [728](#page-737-0) DP\_DeepTensorCheckOK (C++ function), [778](#page-787-0) DP\_DeepTensorCompute (C++ function), [778](#page-787-0) DP\_DeepTensorComputef (C++ function), [779](#page-788-0) DP\_DeepTensorComputeNList (C++ function), [779](#page-788-0) DP\_DeepTensorComputeNListf (C++ function), [780](#page-789-0) DP\_DeepTensorComputeTensor (C++ function), [781](#page-790-0)

DP DeepTensorComputeTensorf  $(C++$  function), [781](#page-790-0)

- DP\_DeepTensorComputeTensorNList (C++ function), [782](#page-791-0)
- DP\_DeepTensorComputeTensorNListf (C++ function), [782](#page-791-0)
- DP DeepTensorGetCutoff  $(C++$  function), [783](#page-792-0)
- DP\_DeepTensorGetNumbSelTypes (C++ function), [783](#page-792-0)
- DP\_DeepTensorGetNumbTypes (C++ function), [784](#page-793-0)
- DP\_DeepTensorGetOutputDim (C++ function), [784](#page-793-0)
- DP\_DeepTensorGetSelTypes (C++ function), [784](#page-793-0)
- DP\_DeepTensorGetTypeMap (C++ function), [785](#page-794-0)
- DP\_DeleteChar  $(C++$  function), [785](#page-794-0)
- DP\_DeleteDeepPot (C++ function), [785](#page-794-0)
- DP\_DeleteDeepPotModelDevi (C++ function), [785](#page-794-0)
- DP\_DeleteDeepTensor (C++ function), [786](#page-795-0)
- DP\_DeleteDipoleChargeModifier (C++ function), [786](#page-795-0)
- DP DeleteNlist  $(C++$  function), [786](#page-795-0)
- DP\_DipoleChargeModifier (C++ struct), [728](#page-737-0)
- DP\_DipoleChargeModifier (C++ type), [798](#page-807-0)
- DP\_DipoleChargeModifier::dcm (C++ member), [728](#page-737-0)
- DP\_DipoleChargeModifier::DP\_DipoleChargeModifier  $(C++ function)$ , [728](#page-737-0)
- DP\_DipoleChargeModifier::exception (C++ member), [728](#page-737-0)
- DP\_DipoleChargeModifierCheckOK (C++ function), [787](#page-796-0)
- DP\_DipoleChargeModifierComputeNList (C++ function), [787](#page-796-0)
- DP\_DipoleChargeModifierComputeNListf (C++ function), [788](#page-797-0)
- DP DipoleChargeModifierGetCutoff  $(C++$  function), [789](#page-798-0)
- DP\_DipoleChargeModifierGetNumbSelTypes (C++ function), [789](#page-798-0)
- DP\_DipoleChargeModifierGetNumbTypes (C++ function), [789](#page-798-0)
- DP DipoleChargeModifierGetSelTypes  $(C++$ function), [790](#page-799-0)
- dp\_ipi() (in module deepmd.entrypoints.ipi), [341](#page-350-0)
- DP\_NEW\_OK (C macro), [797](#page-806-0)
- DP\_NewDeepPot (C++ function), [790](#page-799-0)
- DP\_NewDeepPotModelDevi (C++ function), [790](#page-799-0)
- DP\_NewDeepPotModelDeviWithParam (C++ function), [791](#page-800-0)
- DP\_NewDeepPotWithParam (C++ function), [791](#page-800-0)
- DP\_NewDeepPotWithParam2 (C++ function), [792](#page-801-0)
- DP\_NewDeepTensor (C++ function), [792](#page-801-0)
- DP\_NewDeepTensorWithParam (C++ function), [792](#page-801-0)
- DP\_NewDipoleChargeModifier (C++ function), [793](#page-802-0)
- DP\_NewDipoleChargeModifierWithParam (C++

function), [793](#page-802-0) DP\_NewNlist  $(C++$  function), [794](#page-803-0)  $DP_$ Nlist (C++ struct), [728](#page-737-0)  $DP_$ Nlist  $(C++$  type), [798](#page-807-0) DP\_Nlist::DP\_Nlist  $(C++$  function), [729](#page-738-0) DP\_Nlist::exception  $(C++$  member), [729](#page-738-0) DP Nlist::nl  $(C++$  member), [729](#page-738-0) DP\_NlistCheckOK  $(C++$  function), [794](#page-803-0) DP PrintSummary  $(C++$  function), [794](#page-803-0) DP\_ReadFileToChar (C++ function), [795](#page-804-0) DP\_ReadFileToChar2 (C++ function), [795](#page-804-0) DP\_REQUIRES\_OK (C macro), [797](#page-806-0)  $DP$ <sub>-</sub>SelectByType (C++ function), [795](#page-804-0)  $DP$ <sub>-</sub>SelectMapInt (C++ function), [796](#page-805-0) DPAssert (C++ function), [851](#page-860-0) DPErrcheck (C macro), [855](#page-864-0) DPH5Path (class in deepmd.utils.path), [545](#page-554-0) DPH5Path (class in deepmd\_utils.utils.path), [599](#page-608-0) DPOSPath (class in deepmd.utils.path), [546](#page-555-0) DPOSPath (class in deepmd\_utils.utils.path), [600](#page-609-0) DPPath (class in deepmd.utils.path), [547](#page-556-0) DPPath (class in deepmd\_utils.utils.path), [601](#page-610-0) dprc\_pairwise\_idx() (in module deepmd.env.op\_module), [642](#page-651-0) DprcPairwiseIdx() (in module deepmd.env.op\_module), [617](#page-626-0) DPTabulate (class in deepmd.utils.tabulate), [552](#page-561-0) DPTrainer (class in deepmd.train.trainer), [510](#page-519-0) dynamic\_metadata() (in module backend.dynamic\_metadata), [219](#page-228-0)

# E

embed\_atom\_type() (in module deepmd.utils.type\_embed), [555](#page-564-0) embedding\_net() (in module deepmd.utils.network), [541](#page-550-0) embedding\_net\_rand\_seed\_shift() (in module deepmd.utils.network), [542](#page-551-0) EmbeddingNet (in module deepmd\_utils.model\_format), [569](#page-578-0) EmbeddingNet (in module deepmd\_utils.model\_format.network), [577](#page-586-0) enable: nvnmd/enable (Argument), [130](#page-139-0) enable atom ener coeff: loss[ener\_spin]/enable\_atom\_ener\_coeff (Argument), [123](#page-132-0) loss[ener]/enable\_atom\_ener\_coeff (Argument), [121](#page-130-0) enable compression() (deepmd.descriptor.Descriptor method),

enable\_compression() (deepmd.descriptor.descriptor.Descriptor method), [284](#page-293-0) enable\_compression() (deepmd.descriptor.DescrptHybrid method), [237](#page-246-0) enable\_compression() (deepmd.descriptor.DescrptSeA method), [248](#page-257-0) enable\_compression() (deepmd.descriptor.DescrptSeAtten method), [268](#page-277-0) enable\_compression() (deepmd.descriptor.DescrptSeR method), [274](#page-283-0) enable\_compression() (deepmd.descriptor.DescrptSeT method), [278](#page-287-0) enable\_compression() (deepmd.descriptor.hybrid.DescrptHybrid method), [289](#page-298-0) enable\_compression() (deepmd.descriptor.se\_a.DescrptSeA method), [302](#page-311-0) enable\_compression() (deepmd.descriptor.se\_atten.DescrptSeAtten method), [322](#page-331-0) enable\_compression() (deepmd.descriptor.se\_r.DescrptSeR method), [328](#page-337-0) enable compression() (deepmd.descriptor.se\_t.DescrptSeT method), [332](#page-341-0) enable\_compression() (deepmd.model.frozen.FrozenModel method), [456](#page-465-0) enable compression() (deepmd.model.linear.LinearModel method), [459](#page-468-0) enable\_compression() (deepmd.model.model.Model method), [464](#page-473-0) enable compression() (deepmd.model.model.StandardModel method), [466](#page-475-0) enable\_compression() (deepmd.model.pairtab.PairTabModel method), [473](#page-482-0) enable\_compression() (deepmd.model.pairwise\_dprc.PairwiseDPRc method), [475](#page-484-0) enable\_mixed\_precision() (deepmd.descriptor.Descriptor method), [232](#page-241-0)

enable mixed precision() (deepmd.descriptor.descriptor.Descriptor method), [284](#page-293-0) enable\_mixed\_precision() (deepmd.descriptor.DescrptHybrid method), [238](#page-247-0) enable mixed precision() (deepmd.descriptor.DescrptSeA method), [249](#page-258-0) enable\_mixed\_precision() (deepmd.descriptor.hybrid.DescrptHybrid method), [290](#page-299-0) enable\_mixed\_precision() (deepmd.descriptor.se\_a.DescrptSeA method), [303](#page-312-0) enable\_mixed\_precision() (deepmd.fit.dipole.DipoleFittingSeA method), [361](#page-370-0) enable\_mixed\_precision() (deepmd.fit.DipoleFittingSeA method), [349](#page-358-0) enable\_mixed\_precision() (deepmd.fit.dos.DOSFitting method), [364](#page-373-0) enable\_mixed\_precision() (deepmd.fit.DOSFitting method), [347](#page-356-0) enable\_mixed\_precision() (deepmd.fit.ener.EnerFitting method), [368](#page-377-0) enable\_mixed\_precision() (deepmd.fit.EnerFitting method), [353](#page-362-0) enable\_mixed\_precision() (deepmd.fit.GlobalPolarFittingSeA method), [356](#page-365-0) enable mixed precision() (deepmd.fit.polar.GlobalPolarFittingSeA method), [371](#page-380-0) enable\_mixed\_precision() (deepmd.fit.polar.PolarFittingSeA method), [374](#page-383-0) enable mixed precision() (deepmd.fit.PolarFittingSeA method), [359](#page-368-0) enable\_mixed\_precision() (deepmd.model.model.Model method), [464](#page-473-0) enable\_mixed\_precision() (deepmd.model.model.StandardModel method), [466](#page-475-0) enable\_mixed\_precision() (deepmd.model.multi.MultiModel method), [470](#page-479-0) enable\_mixed\_precision() (deepmd.model.MultiModel method),

enable\_profiler: training/enable\_profiler (Argument), [129](#page-138-0) Encode (class in deepmd.nvnmd.utils), [495](#page-504-0)

[445](#page-454-0)

Encode (class in deepmd.nvnmd.utils.encode), [502](#page-511-0)

EnerDipoleLoss (class in deepmd.loss), [423](#page-432-0)

EnerDipoleLoss (class in deepmd.loss.ener), [429](#page-438-0)

EnerFitting (class in deepmd.fit), [350](#page-359-0)

EnerFitting (class in deepmd.fit.ener), [365](#page-374-0) EnerModel (class in deepmd.model), [439](#page-448-0)

EnerModel (class in deepmd.model.ener), [451](#page-460-0)

EnerSpinLoss (class in deepmd.loss), [424](#page-433-0)

EnerSpinLoss (class in deepmd.loss.ener), [430](#page-439-0)

EnerStdLoss (class in deepmd.loss), [425](#page-434-0)

EnerStdLoss (class in deepmd.loss.ener), [431](#page-440-0)

env\_mat\_a  $(C++$  function), [852](#page-861-0)

env\_mat\_r ( $C++$  function), [852](#page-861-0)

EnvMat (class in deepmd\_utils.model\_format), [569](#page-578-0)

- EnvMat (class in deepmd\_utils.model\_format.env\_mat), [575](#page-584-0)
- eval() (deepmd.DipoleChargeModifier method), [226](#page-235-0)
- eval() (deepmd.infer.data\_modifier.DipoleChargeModifier method), [395](#page-404-0)
- eval() (deepmd.infer.deep dos.DeepDOS method), [398](#page-407-0)
- eval() (deepmd.infer.deep\_polar.DeepGlobalPolar method), [405](#page-414-0)
- eval() (deepmd.infer.deep pot.DeepPot method), [409](#page-418-0)

eval() (deepmd.infer.deep\_tensor.DeepTensor method), [412](#page-421-0)

- eval() (deepmd.infer.DeepDOS method), [375](#page-384-0)
- eval() (deepmd.infer.DeepGlobalPolar method), [383](#page-392-0)
- eval() (deepmd.infer.DeepPot method), [386](#page-395-0)
- eval() (deepmd.infer.DipoleChargeModifier method), [391](#page-400-0)

eval() (deepmd.infer.ewald\_recp.EwaldRecp method), [416](#page-425-0)

- eval() (deepmd.infer.EwaldRecp method), [392](#page-401-0)
- eval() (deepmd.loss.dos.DOSLoss method), [429](#page-438-0)
- eval() (deepmd.loss.DOSLoss method), [422](#page-431-0)
- eval() (deepmd.loss.ener.EnerDipoleLoss method), [430](#page-439-0)
- eval() (deepmd.loss.ener.EnerSpinLoss method), [431](#page-440-0)
- eval() (deepmd.loss.ener.EnerStdLoss method), [433](#page-442-0)
- eval() (deepmd.loss.EnerDipoleLoss method), [423](#page-432-0)
- eval() (deepmd.loss.EnerSpinLoss method), [425](#page-434-0)
- eval() (deepmd.loss.EnerStdLoss method), [427](#page-436-0)
- eval() (deepmd.loss.loss.Loss method), [434](#page-443-0)
- eval() (deepmd.loss.tensor.TensorLoss method), [435](#page-444-0)
- eval() (deepmd.loss.TensorLoss method), [428](#page-437-0)
- eval\_descriptor() (deepmd.infer.deep\_dos.DeepDOS method), [399](#page-408-0)

eval\_descriptor() (deepmd.infer.deep\_pot.DeepPot method), [410](#page-419-0) eval descriptor() (deepmd.infer.DeepDOS method), [376](#page-385-0) eval\_descriptor() (deepmd.infer.DeepPot method), [387](#page-396-0) eval\_full() (deepmd.infer.deep\_tensor.DeepTensor method), [413](#page-422-0) eval\_single\_list() (deepmd.train.trainer.DPTrainer static method), [510](#page-519-0) eval\_typeebd() (deepmd.DeepEval method), [222](#page-231-0) eval\_typeebd() (deepmd.infer.deep\_eval.DeepEval method), [402](#page-411-0) eval\_typeebd() (deepmd.infer.DeepEval method), [380](#page-389-0) ewald\_beta: model/modifier[dipole\_charge]/ewald\_beta (Argument), [91](#page-100-0) ewald\_h: model/modifier[dipole\_charge]/ewald\_h (Argument), [92](#page-101-0) ewald\_recp() (in module deepmd.env.op\_module), [642](#page-651-0) EwaldRecp (class in deepmd.infer), [392](#page-401-0) EwaldRecp (class in deepmd.infer.ewald\_recp), [415](#page-424-0) EwaldRecp() (in module deepmd.env.op module), [617](#page-626-0) exclude\_types: udc\_vypos.<br>model[standard]/descriptor[se\_a\_ebd\_v2]/ex $\overline{\mathrm{E}}$ lude\_types (Argument), [109](#page-118-0)  $\verb|model[standard]/\verb|descriptor[se_a_mask]/exclude\_type\verb|degpmd.nvnmd.descriptor.se_a), 484$  $\verb|model[standard]/\verb|descriptor[se_a_mask]/exclude\_type\verb|degpmd.nvnmd.descriptor.se_a), 484$ (Argument), [110](#page-119-0) model[standard]/descriptor[se\_a\_tpe]/exclude\_types deepmd.nvnmd.descriptor.se\_atten), [484](#page-493-0) (Argument), [99](#page-108-0) model[standard]/descriptor[se\_atten\_v2]/exclude\_ty ${\tt p}$ e ${\tt s}$ pmd.nvnmd.descriptor.se\_a),  $484$ (Argument), [106](#page-115-0) model[standard]/descriptor[se\_atten]/exclude\_types deepmd.nvnmd.descriptor.se\_atten), [484](#page-493-0) (Argument), [103](#page-112-0) model[standard]/descriptor[se\_e2\_a]/exclude\_types deepmd.nvnmd.entrypoints.freeze), [489](#page-498-0) (Argument), [96](#page-105-0) model[standard]/descriptor[se\_e2\_r]/excludeitdpesx\_expo() (Argument), [101](#page-110-0) execute() (deepmd\_utils.utils.batch\_size.AutoBatchSize find\_max\_expo() (deepmd.nvnmd.utils.encode.Encode method), [588](#page-597-0) execute\_all()(deepmd\_utils.utils.batch\_size.AutoBat**chSize.ensorflow()** (in module backmethod), [589](#page-598-0) exits() (deepmd.nvnmd.utils.fio.Fio method), [504](#page-513-0) expand\_sys\_str() (in module deepmd.common), [559](#page-568-0) expand\_sys\_str() (in module deepmd\_utils.common), [606](#page-615-0) explicit\_ntypes (deepmd.descriptor.Descriptor property), [232](#page-241-0) explicit\_ntypes (deepmd.descriptor.descriptor.Descriptor FioTxt (class in deepmd.nvnmd.utils), [498](#page-507-0) property), [284](#page-293-0) explicit\_ntypes (deepmd.descriptor.DescrptHybrid property), [238](#page-247-0) explicit\_ntypes (deepmd.descriptor.DescrptSeA property), [249](#page-258-0) explicit\_ntypes (deepmd.descriptor.DescrptSeAtten property), [269](#page-278-0) explicit\_ntypes (deepmd.descriptor.hybrid.DescrptHybrid property), [290](#page-299-0) explicit\_ntypes (deepmd.descriptor.se\_a.DescrptSeA property), [303](#page-312-0) explicit\_ntypes (deepmd.descriptor.se\_atten.DescrptSeAtten property), [323](#page-332-0) extend\_bin() (deepmd.nvnmd.utils.Encode method), [496](#page-505-0) extend\_bin() (deepmd.nvnmd.utils.encode.Encode method), [503](#page-512-0) extend coord with ghosts() (in module deepmd.utils.nlist), [542](#page-551-0) extend hex() (deepmd.nvnmd.utils.Encode method), [496](#page-505-0) extend\_hex() (deepmd.nvnmd.utils.encode.Encode method), [503](#page-512-0) extend\_list() (deepmd.nvnmd.utils.Encode method), [496](#page-505-0) extend\_list() (deepmd.nvnmd.utils.encode.Encode method), [503](#page-512-0) filter\_GR2D() (in module filter\_GR2D() (in module filter lower R42GR() (in module filter lower R42GR() (in module filter tensorVariableList() (in module find max expo  $(C++$  function), [852](#page-861-0) find\_max\_expo() (deepmd.nvnmd.utils.Encode method), [496](#page-505-0) method), [503](#page-512-0) end.find\_tensorflow), [219](#page-228-0) Fio (class in deepmd.nvnmd.utils.fio), [504](#page-513-0) FioBin (class in deepmd.nvnmd.utils), [497](#page-506-0) FioBin (class in deepmd.nvnmd.utils.fio), [504](#page-513-0) FioDic (class in deepmd.nvnmd.utils), [497](#page-506-0) FioDic (class in deepmd.nvnmd.utils.fio), [505](#page-514-0) FioJsonDic (class in deepmd.nvnmd.utils.fio), [505](#page-514-0) FioNpyDic (class in deepmd.nvnmd.utils.fio), [506](#page-515-0)

FioTxt (class in deepmd.nvnmd.utils.fio), [506](#page-515-0) fit diag: model[standard]/fitting\_net[polar]/fit\_diag frozen\_model\_args() (in module (Argument), [115](#page-124-0) Fitting (class in deepmd.fit), [353](#page-362-0) Fitting (class in deepmd.fit.fitting), [368](#page-377-0) fitting check output() (in module deepmd\_utils.model\_format), [574](#page-583-0) fitting\_check\_output() (in module deepmd\_utils.model\_format.output\_def), [582](#page-591-0) fitting\_dipole() (in module deepmd\_utils.utils.argcheck), [586](#page-595-0) fitting\_dos() (in module deepmd\_utils.utils.argcheck), [586](#page-595-0) fitting\_ener() (in module deepmd\_utils.utils.argcheck), [586](#page-595-0) fitting\_net: model[standard]/fitting\_net (Argument), [111](#page-120-0) fitting\_net\_dict: model[multi]/fitting\_net\_dict (Argument), [117](#page-126-0) fitting polar() (in module deepmd\_utils.utils.argcheck), [586](#page-595-0) fitting\_variant\_type\_args() (in module deepmd\_utils.utils.argcheck), [586](#page-595-0) fitting\_weight: training/fitting\_weight (Argument), [129](#page-138-0) FittingNet (in module deepmd\_utils.model\_format), [570](#page-579-0) FittingNet (in module deepmd\_utils.model\_format.network), [577](#page-586-0) FittingOutputDef (class in deepmd\_utils.model\_format), [570](#page-579-0) FittingOutputDef (class in deepmd\_utils.model\_format.output\_def), [580](#page-589-0) flt2bin() (deepmd.nvnmd.utils.Encode method), [496](#page-505-0) flt2bin() (deepmd.nvnmd.utils.encode.Encode method), [503](#page-512-0) flt2bin\_one() (deepmd.nvnmd.utils.Encode method), [496](#page-505-0) flt2bin\_one() (deepmd.nvnmd.utils.encode.Encode method), [503](#page-512-0) FLT\_MASK (C macro), [855](#page-864-0) flt\_nvnmd() (in module deepmd.env.op module), [643](#page-652-0) FltNvnmd() (in module deepmd.env.op\_module), [617](#page-626-0) format nlist i cpu  $(C++$  function), [853](#page-862-0) format\_nlist\_i\_fill\_a (C++ function), [853](#page-862-0) freeze() (in module deepmd.entrypoints), [335](#page-344-0) [340](#page-349-0) G [643](#page-652-0) [643](#page-652-0) [618](#page-627-0) [586](#page-595-0)

freeze() (in module deepmd.entrypoints.freeze),

deepmd\_utils.utils.argcheck), [586](#page-595-0)

FrozenModel (class in deepmd.model.frozen), [454](#page-463-0)

- gather\_placeholder() (in module deepmd.model.pairwise\_dprc), [476](#page-485-0) gelu() (in module deepmd.common), [560](#page-569-0) Gelu() (in module deepmd.env.op\_module), [618](#page-627-0) gelu() (in module deepmd.env.op\_module), [643](#page-652-0) gelu\_custom() (in module deepmd.env.op\_module), gelu\_grad() (in module deepmd.env.op\_module), gelu\_grad\_custom() (in module deepmd.env.op\_module), [644](#page-653-0) gelu\_grad\_grad() (in module deepmd.env.op\_module), [644](#page-653-0) gelu\_grad\_grad\_custom() (in module deepmd.env.op\_module), [644](#page-653-0) gelu\_tf() (in module deepmd.common), [560](#page-569-0) GeluCustom() (in module deepmd.env.op\_module), GeluGPUExecuteFunctor  $(C++$  struct), [808](#page-817-0) GeluGPUExecuteFunctor::operator() (C++ function), [809](#page-818-0) GeluGrad() (in module deepmd.env.op\_module), [618](#page-627-0) GeluGradCustom() (in module deepmd.env.op\_module), [618](#page-627-0) GeluGradGPUExecuteFunctor (C++ struct), [809](#page-818-0) GeluGradGPUExecuteFunctor::operator() (C++ function), [809](#page-818-0) GeluGradGrad() (in module deepmd.env.op\_module), [618](#page-627-0) GeluGradGradCustom() (in module deepmd.env.op\_module), [619](#page-628-0) GeluGradGradGPUExecuteFunctor  $(C++$  struct), [809](#page-818-0) GeluGradGradGPUExecuteFunctor::operator()  $(C++$  function), [809](#page-818-0) gen\_args() (in module deepmd.utils.argcheck), [521](#page-530-0) gen\_args() (in deepmd\_utils.utils.argcheck), [586](#page-595-0) gen\_doc() (in module deepmd.utils.argcheck), [521](#page-530-0) gen\_doc() (in module deepmd\_utils.utils.argcheck), gen\_json() (in module deepmd.utils.argcheck), [521](#page-530-0) gen\_json() (in module deepmd\_utils.utils.argcheck), [586](#page-595-0) generate() (deepmd.utils.parallel\_op.ParallelOp method), [544](#page-553-0) get() (deepmd.nvnmd.utils.fio.FioDic method), [505](#page-514-0)
- get() (deepmd.nvnmd.utils.FioDic method), [497](#page-506-0)

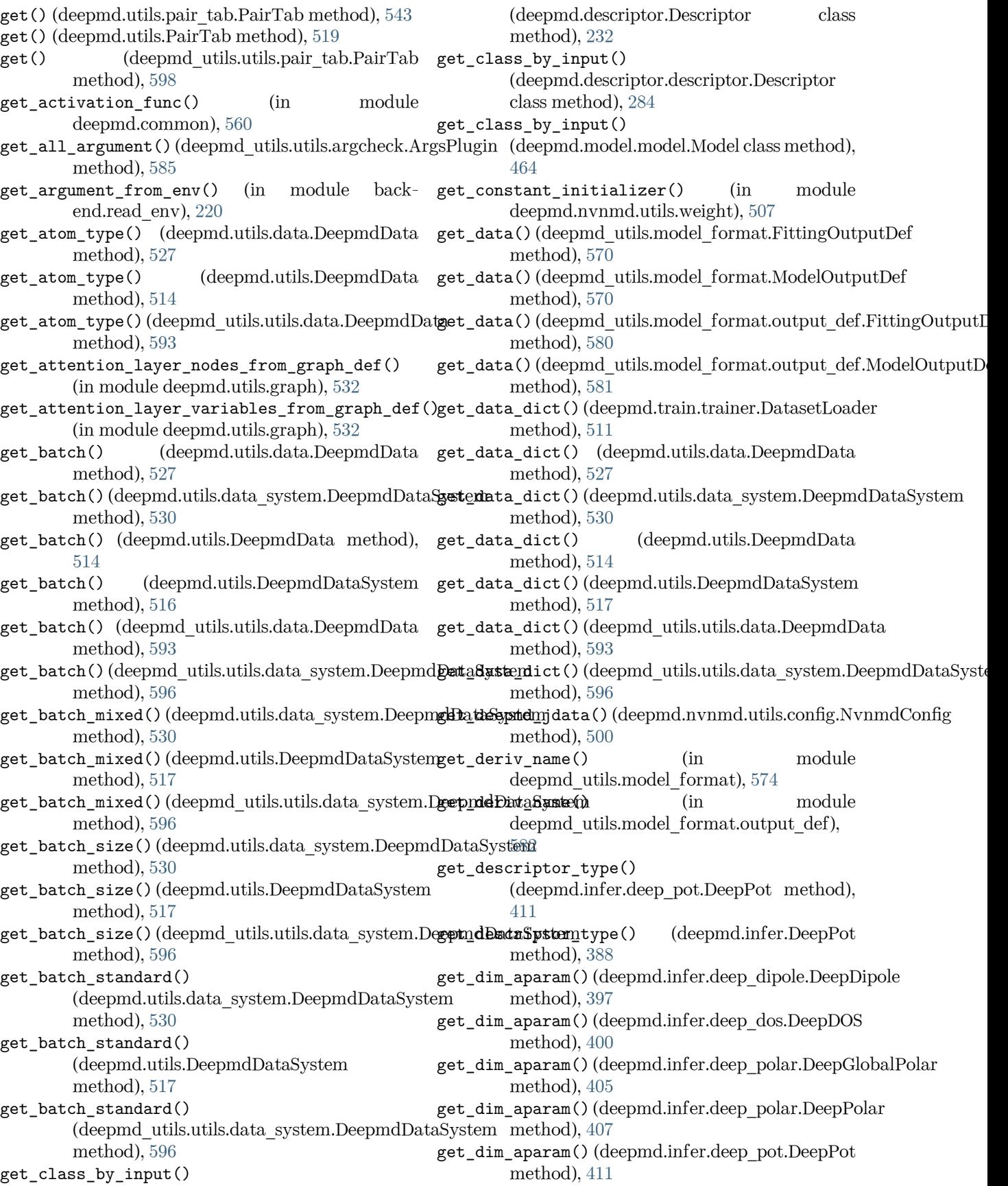

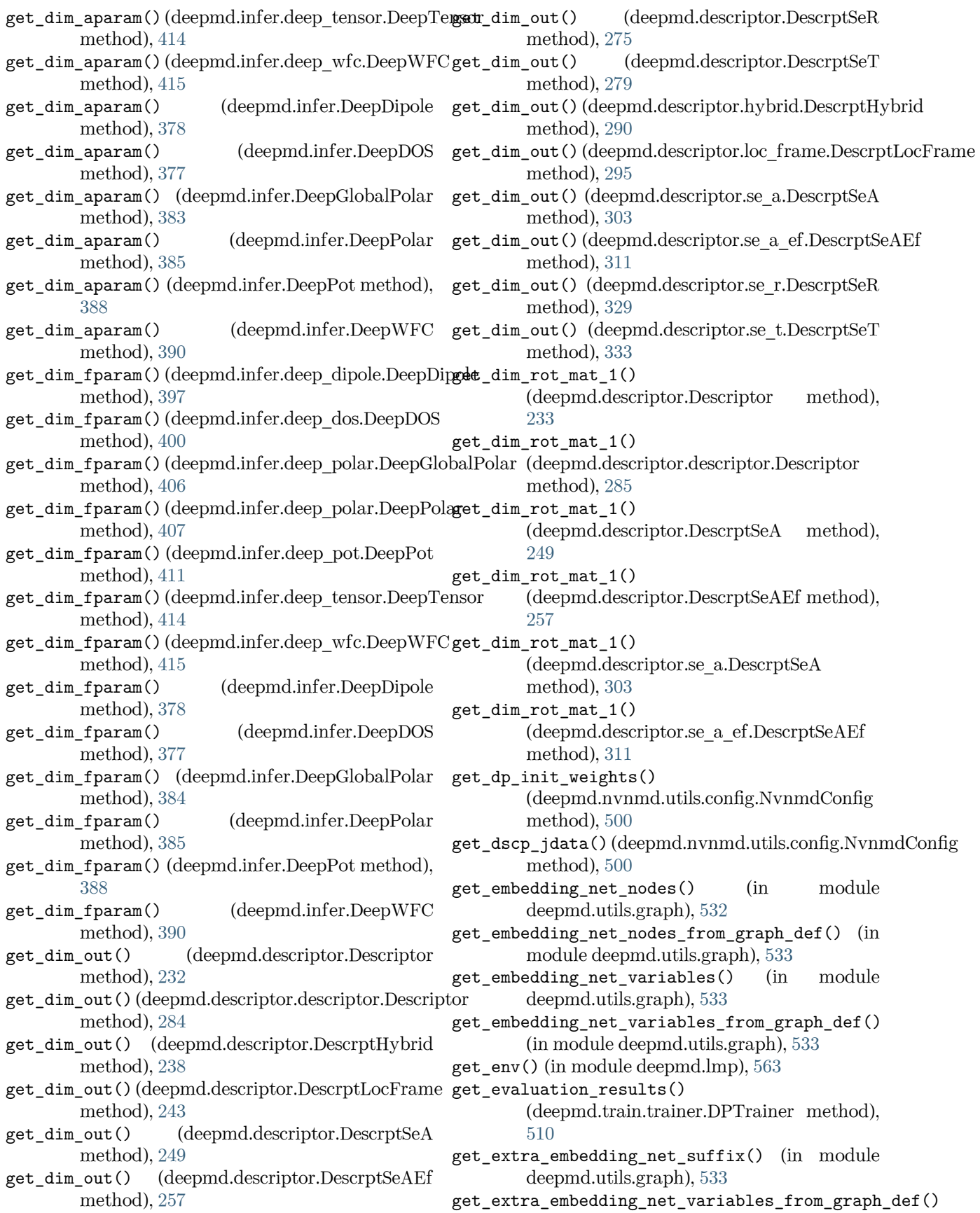

(in module deepmd.utils.graph), [534](#page-543-0) get extra side embedding net variable() module deepmd.utils.compress), [523](#page-532-0) get\_feed\_dict() (deepmd.model.model.Model method), [464](#page-473-0) get\_feed\_dict() (deepmd.model.pairwise\_dprc.PairwiseDPRc [349](#page-358-0) method), [475](#page-484-0) get\_feed\_dict() (deepmd.train.trainer.DPTrainer method), [510](#page-519-0) get\_file\_list() (deepmd.nvnmd.utils.fio.Fio method), [504](#page-513-0) get\_filter\_type\_weight() (in module deepmd.nvnmd.utils.weight), [507](#page-516-0) get\_filter\_weight() (in module deepmd.nvnmd.utils), [498](#page-507-0) get\_filter\_weight() (in module deepmd.nvnmd.utils.weight), [507](#page-516-0) get\_fitn\_jdata() (deepmd.nvnmd.utils.config.NvnmdConfig method), [371](#page-380-0) method), [500](#page-509-0) get\_fitnet\_weight() (in module deepmd.nvnmd.utils), [498](#page-507-0) get\_fitnet\_weight() (in module deepmd.nvnmd.utils.weight), [508](#page-517-0) get\_fitting() (deepmd.model.frozen.FrozenModel method), [456](#page-465-0) get\_fitting() (deepmd.model.linear.LinearModel method), [459](#page-468-0) get\_fitting() (deepmd.model.model.Model method), [464](#page-473-0) get\_fitting() (deepmd.model.model.StandardModel method), [467](#page-476-0) get\_fitting() (deepmd.model.multi.MultiModel method), [470](#page-479-0) get\_fitting() (deepmd.model.MultiModel method), [445](#page-454-0) get\_fitting() (deepmd.model.pairtab.PairTabModel method), [473](#page-482-0) get\_fitting() (deepmd.model.pairwise\_dprc.PairwiseDPRc method), [476](#page-485-0) get\_fitting\_net\_nodes() (in module deepmd.utils.graph), [534](#page-543-0) get\_fitting\_net\_nodes\_from\_graph\_def() (in module deepmd.utils.graph), [534](#page-543-0) get\_fitting\_net\_variables() (in module deepmd.utils.graph), [535](#page-544-0) get\_fitting\_net\_variables\_from\_graph\_def() (in module deepmd.utils.graph), [535](#page-544-0) get\_global\_step() (deepmd.train.trainer.DPTrainer method), [510](#page-519-0) get\_gpus() (in module deepmd.cluster.local), [227](#page-236-0) get\_learning\_rate\_jdata() (deepmd.nvnmd.utils.config.NvnmdConfig method), [500](#page-509-0) get\_library\_path() (in module deepmd.lmp), [563](#page-572-0) get\_ll() (in module deepmd.entrypoints.main), [341](#page-350-0)  $(in$  get  $11()$  (in module deepmd utils.main),  $608$ method), [593](#page-602-0)

get\_loss() (deepmd.fit.dipole.DipoleFittingSeA method), [361](#page-370-0) get\_loss() (deepmd.fit.DipoleFittingSeA method), get\_loss() (deepmd.fit.dos.DOSFitting method), [364](#page-373-0) get\_loss() (deepmd.fit.DOSFitting method), [347](#page-356-0) get\_loss() (deepmd.fit.ener.EnerFitting method), [368](#page-377-0) get\_loss() (deepmd.fit.EnerFitting method), [353](#page-362-0) get\_loss() (deepmd.fit.Fitting method), [354](#page-363-0) get\_loss() (deepmd.fit.fitting.Fitting method), [369](#page-378-0) get\_loss() (deepmd.fit.GlobalPolarFittingSeA method), [356](#page-365-0) get\_loss() (deepmd.fit.polar.GlobalPolarFittingSeA get\_loss() (deepmd.fit.polar.PolarFittingSeA method), [374](#page-383-0) get\_loss() (deepmd.fit.PolarFittingSeA method), [359](#page-368-0) get\_loss() (deepmd.model.frozen.FrozenModel method), [456](#page-465-0) get\_loss() (deepmd.model.linear.LinearModel method), [459](#page-468-0) get\_loss() (deepmd.model.model.Model method), [465](#page-474-0) get\_loss() (deepmd.model.model.StandardModel method), [467](#page-476-0) get\_loss() (deepmd.model.multi.MultiModel method), [470](#page-479-0) get\_loss() (deepmd.model.MultiModel method), [445](#page-454-0) get\_loss() (deepmd.model.pairtab.PairTabModel method), [473](#page-482-0) get\_loss() (deepmd.model.pairwise\_dprc.PairwiseDPRc method), [476](#page-485-0) get\_loss\_jdata() (deepmd.nvnmd.utils.config.NvnmdConfig method), [500](#page-509-0) get\_model\_jdata() (deepmd.nvnmd.utils.config.NvnmdConfig method), [500](#page-509-0) get\_natoms() (deepmd.utils.data.DeepmdData method), [527](#page-536-0) get\_natoms() (deepmd.utils.DeepmdData method), [514](#page-523-0) get\_natoms() (deepmd\_utils.utils.data.DeepmdData method), [593](#page-602-0) get\_natoms\_vec() (deepmd.utils.data.DeepmdData method), [527](#page-536-0) get\_natoms\_vec() (deepmd.utils.DeepmdData method), [514](#page-523-0) get\_natoms\_vec() (deepmd\_utils.utils.data.DeepmdData

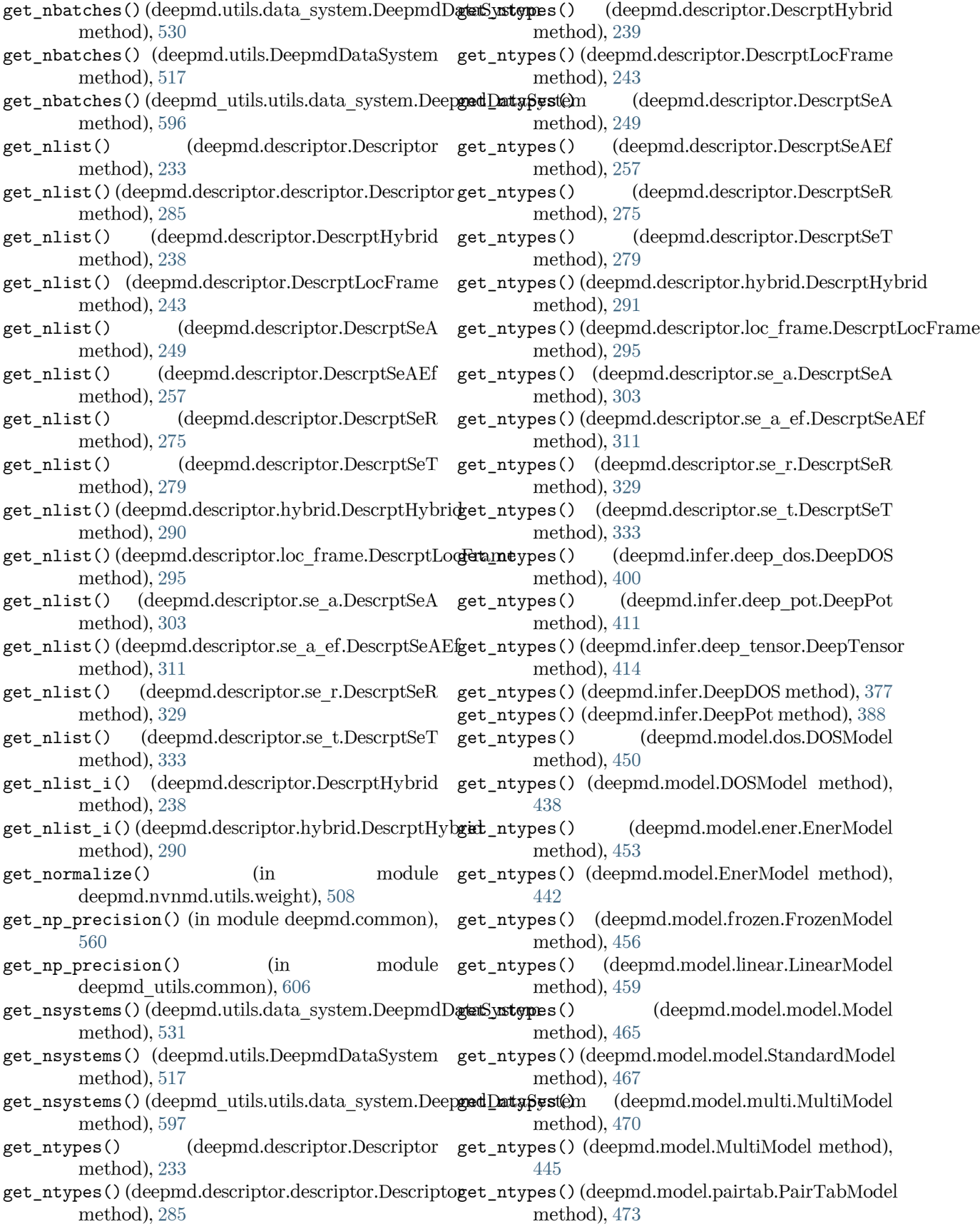

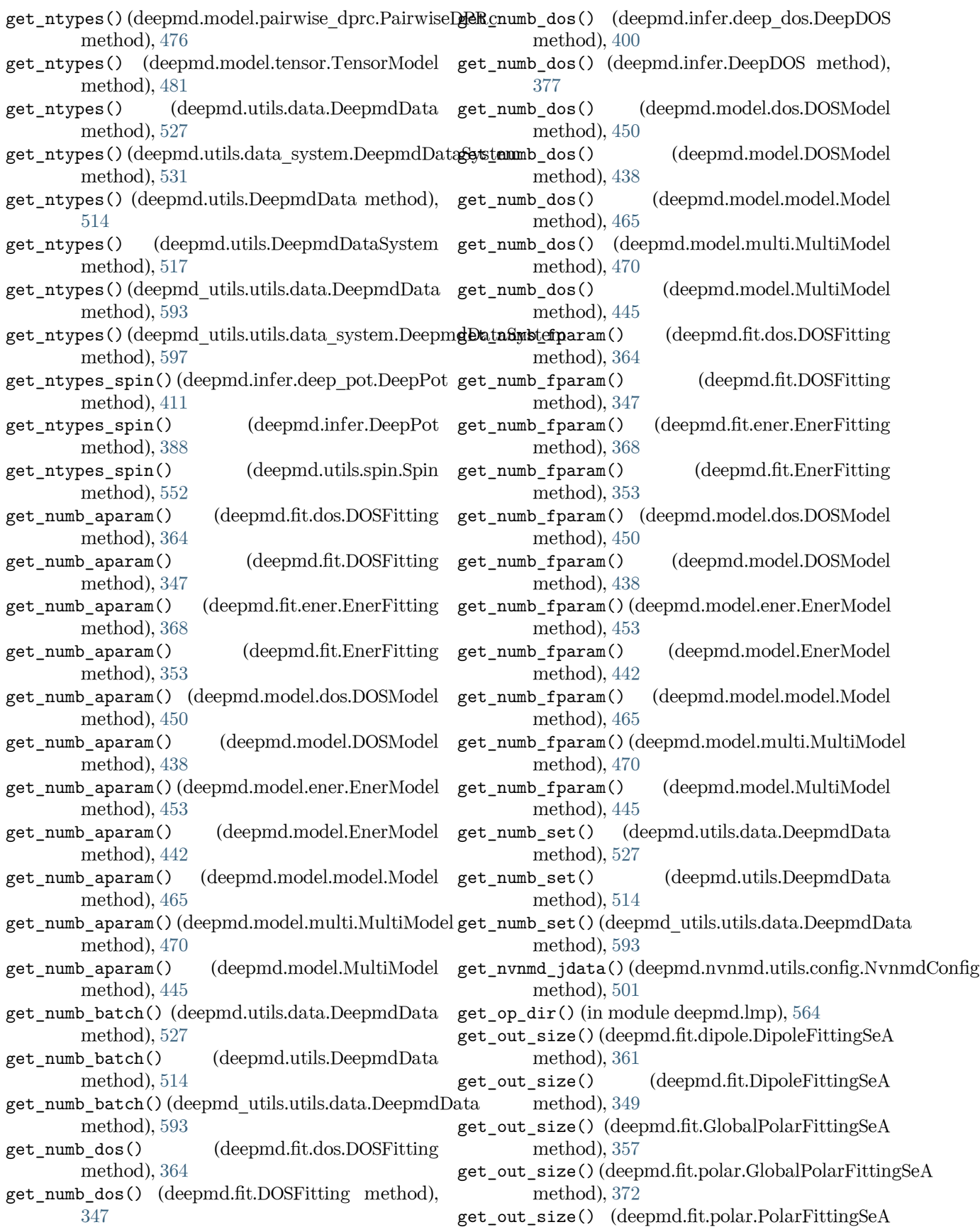

method), [374](#page-383-0)

- get\_out\_size() (deepmd.fit.PolarFittingSeA method), [359](#page-368-0)
- get\_out\_size() (deepmd.model.tensor.TensorModel method), [481](#page-490-0)
- get pattern nodes from graph def() (in module deepmd.utils.graph), [535](#page-544-0)
- get\_plugin() (deepmd.utils.Plugin method), [520](#page-529-0)
- get\_plugin() (deepmd.utils.plugin.Plugin method), [549](#page-558-0)
- get\_plugin() (deepmd\_utils.utils.plugin.Plugin method), [603](#page-612-0)
- get\_precision() (in module deepmd.common), [561](#page-570-0)
- get\_rcut() (deepmd.descriptor.Descriptor method), [233](#page-242-0)
- get\_rcut() (deepmd.descriptor.descriptor.Descriptor method), [285](#page-294-0)
- get\_rcut() (deepmd.descriptor.DescrptHybrid method), [239](#page-248-0)
- get\_rcut() (deepmd.descriptor.DescrptLocFrame method), [244](#page-253-0)
- get\_rcut() (deepmd.descriptor.DescrptSeA method), [249](#page-258-0)
- get\_rcut() (deepmd.descriptor.DescrptSeAEf method), [258](#page-267-0)
- get\_rcut() (deepmd.descriptor.DescrptSeAMask method), [263](#page-272-0)
- get\_rcut() (deepmd.descriptor.DescrptSeR method), [275](#page-284-0)
- get\_rcut() (deepmd.descriptor.DescrptSeT method), [279](#page-288-0)
- get\_rcut() (deepmd.descriptor.hybrid.DescrptHybrid method), [291](#page-300-0)
- get\_rcut() (deepmd.descriptor.loc\_frame.DescrptLocFrame method), [296](#page-305-0)
- get\_rcut() (deepmd.descriptor.se\_a.DescrptSeA method), [303](#page-312-0)
- get\_rcut() (deepmd.descriptor.se\_a\_ef.DescrptSeAEf method), [312](#page-321-0)
- get\_rcut() (deepmd.descriptor.se\_a\_mask.DescrptSeAMask method), [317](#page-326-0)
- get\_rcut() (deepmd.descriptor.se\_r.DescrptSeR method), [329](#page-338-0)
- get\_rcut() (deepmd.descriptor.se\_t.DescrptSeT method), [333](#page-342-0)
- get\_rcut() (deepmd.infer.deep\_dos.DeepDOS method), [400](#page-409-0)
- get\_rcut() (deepmd.infer.deep\_pot.DeepPot method), [411](#page-420-0)
- get\_rcut() (deepmd.infer.deep\_tensor.DeepTensor method), [414](#page-423-0)
- get\_rcut() (deepmd.infer.DeepDOS method), [377](#page-386-0)
- get\_rcut() (deepmd.infer.DeepPot method), [388](#page-397-0)
- get\_rcut() (deepmd.model.dos.DOSModel method),

[450](#page-459-0)

- get\_rcut() (deepmd.model.DOSModel method), [438](#page-447-0)
- get\_rcut() (deepmd.model.ener.EnerModel method), [453](#page-462-0)
- get\_rcut() (deepmd.model.EnerModel method), [442](#page-451-0)
- get\_rcut() (deepmd.model.frozen.FrozenModel method), [456](#page-465-0)
- get\_rcut() (deepmd.model.linear.LinearModel method), [459](#page-468-0)
- get\_rcut() (deepmd.model.model.Model method), [465](#page-474-0)
- get\_rcut() (deepmd.model.model.StandardModel method), [467](#page-476-0)
- get\_rcut() (deepmd.model.multi.MultiModel method), [470](#page-479-0)
- get\_rcut() (deepmd.model.MultiModel method), [445](#page-454-0)
- get\_rcut() (deepmd.model.pairtab.PairTabModel method), [473](#page-482-0)
- get\_rcut() (deepmd.model.pairwise\_dprc.PairwiseDPRc method), [476](#page-485-0)
- get\_rcut() (deepmd.model.tensor.TensorModel method), [481](#page-490-0)
- get\_reduce\_name() (in module deepmd\_utils.model\_format), [574](#page-583-0)
- get\_reduce\_name() (in module deepmd\_utils.model\_format.output\_def), [582](#page-591-0)
- get\_resource() (in module deepmd.cluster), [227](#page-236-0)
- get\_resource() (in module deepmd.cluster.local), [227](#page-236-0)
- get\_resource() (in module deepmd.cluster.slurm), [228](#page-237-0)
- get\_rot\_mat() (deepmd.descriptor.DescrptLocFrame method), [244](#page-253-0)
- get\_rot\_mat() (deepmd.descriptor.DescrptSeA method), [249](#page-258-0)
- get\_rot\_mat() (deepmd.descriptor.DescrptSeAEf method), [258](#page-267-0)
- get\_rot\_mat() (deepmd.descriptor.loc\_frame.DescrptLocFrame method), [296](#page-305-0)
- get\_rot\_mat() (deepmd.descriptor.se\_a.DescrptSeA method), [303](#page-312-0)
- get\_rot\_mat() (deepmd.descriptor.se\_a\_ef.DescrptSeAEf method), [312](#page-321-0)
- get\_s\_range() (deepmd.nvnmd.utils.config.NvnmdConfig method), [501](#page-510-0)
- get\_sel\_type() (deepmd.fit.dipole.DipoleFittingSeA method), [361](#page-370-0)
- get\_sel\_type() (deepmd.fit.DipoleFittingSeA method), [349](#page-358-0)
- get\_sel\_type() (deepmd.fit.GlobalPolarFittingSeA method), [357](#page-366-0)

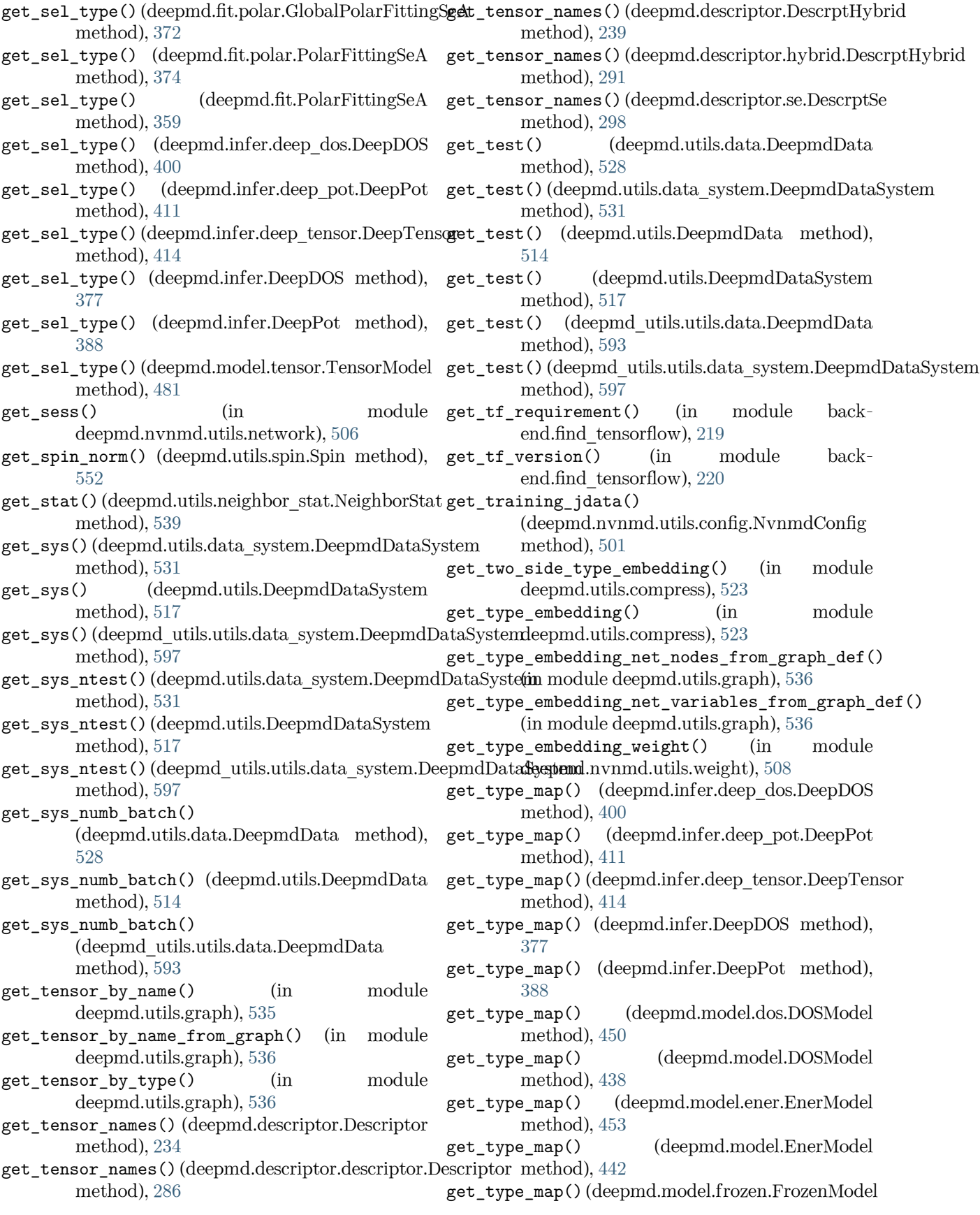

method), [456](#page-465-0) get\_type\_map() (deepmd.model.linear.LinearModel method), [459](#page-468-0) get\_type\_map() (deepmd.model.model.Model method), [465](#page-474-0) get\_type\_map() (deepmd.model.multi.MultiModel method), [470](#page-479-0) get\_type\_map() (deepmd.model.MultiModel method), [446](#page-455-0) get\_type\_map() (deepmd.model.tensor.TensorModel method), [481](#page-490-0) get\_type\_map() (deepmd.utils.data.DeepmdData method), [528](#page-537-0) get\_type\_map() (deepmd.utils.data\_system.DeepmdDataSystem gpuMemset (C macro), [859](#page-868-0) method), [531](#page-540-0) get\_type\_map() (deepmd.utils.DeepmdData method), [515](#page-524-0) get\_type\_map() (deepmd.utils.DeepmdDataSystem method), [518](#page-527-0) get\_type\_map() (deepmd\_utils.utils.data.DeepmdData H method), [594](#page-603-0) get\_type\_map() (deepmd\_utils.utils.data\_system.DeepmdDataSystem [496](#page-505-0) method), [597](#page-606-0) get\_type\_weight() (in module deepmd.nvnmd.utils.weight), [508](#page-517-0) get\_use\_spin() (deepmd.utils.spin.Spin method), [552](#page-561-0) get\_variables\_from\_graph\_def\_as\_numpy\_array() (in module deepmd.utils.graph), [537](#page-546-0) get\_virtual\_len() (deepmd.utils.spin.Spin method), [552](#page-561-0) get\_weight() (in module deepmd.nvnmd.utils.weight), [508](#page-517-0) glob() (deepmd.utils.path.DPH5Path method), [545](#page-554-0) glob() (deepmd.utils.path.DPOSPath method), [546](#page-555-0) glob() (deepmd.utils.path.DPPath method), [547](#page-556-0) glob() (deepmd\_utils.utils.path.DPH5Path method), [599](#page-608-0) glob() (deepmd\_utils.utils.path.DPOSPath method), [600](#page-609-0) glob() (deepmd\_utils.utils.path.DPPath method), [601](#page-610-0) global\_cvt\_2\_ener\_float() (in module deepmd.env), [563](#page-572-0) global\_cvt\_2\_tf\_float() (in module deepmd.env), [563](#page-572-0) GLOBAL\_ENER\_FLOAT\_PRECISION (in module deepmd.env), [563](#page-572-0) GLOBAL\_ENER\_FLOAT\_PRECISION (in module deepmd\_utils.env), [607](#page-616-0) GLOBAL\_NP\_FLOAT\_PRECISION (in module deepmd.env), [563](#page-572-0) GLOBAL NP\_FLOAT\_PRECISION (in module deepmd\_utils.env), [607](#page-616-0) I

GlobalPolarFittingSeA (class in deepmd.fit), [355](#page-364-0) GlobalPolarFittingSeA (class in deepmd.fit.polar), [370](#page-379-0) GlobalPolarModel (class in deepmd.model), [442](#page-451-0) GlobalPolarModel (class in deepmd.model.tensor), [477](#page-486-0) GPU\_MAX\_NBOR\_SIZE (C macro), [855](#page-864-0), [856](#page-865-0) gpuDeviceSynchronize (C macro), [856](#page-865-0) gpuGetLastError (C macro), [856,](#page-865-0) [857](#page-866-0) gpuMemcpy (C macro), [857](#page-866-0) gpuMemcpyDeviceToDevice (C macro), [857](#page-866-0) gpuMemcpyDeviceToHost (C macro), [858](#page-867-0) gpuMemcpyHostToDevice (C macro), [858](#page-867-0) gpus (deepmd.train.run\_options.RunOptions attribute), [510](#page-519-0) GraphTooLargeError, [531](#page-540-0) GraphWithoutTensorError, [531](#page-540-0)

hex2bin() (deepmd.nvnmd.utils.Encode method),

- hex2bin() (deepmd.nvnmd.utils.encode.Encode method), [503](#page-512-0)
- hex2bin\_str() (deepmd.nvnmd.utils.Encode method), [496](#page-505-0)
- hex2bin\_str() (deepmd.nvnmd.utils.encode.Encode method), [503](#page-512-0)
- implemented\_properties (deepmd.calculator.DP attribute), [558](#page-567-0)
- import\_ops() (in module deepmd.op), [509](#page-518-0)
- init\_config\_by\_version() (deepmd.nvnmd.utils.config.NvnmdConfig method), [501](#page-510-0)
- init\_ctrl() (deepmd.nvnmd.utils.config.NvnmdConfig method), [501](#page-510-0)
- init\_dpin() (deepmd.nvnmd.utils.config.NvnmdConfig method), [501](#page-510-0)
- init\_dscp() (deepmd.nvnmd.utils.config.NvnmdConfig method), [501](#page-510-0)
- init\_fitn() (deepmd.nvnmd.utils.config.NvnmdConfig method), [501](#page-510-0)
- init\_from\_config() (deepmd.nvnmd.utils.config.NvnmdConfig method), [501](#page-510-0)
- init\_from\_deepmd\_input() (deepmd.nvnmd.utils.config.NvnmdConfig method), [501](#page-510-0)
- init from jdata() (deepmd.nvnmd.utils.config.NvnmdConfig method), [501](#page-510-0)
- init\_nbit()(deepmd.nvnmd.utils.config.NvnmdConfig method), [501](#page-510-0)

init\_net\_size() (deepmd.nvnmd.utils.config.NvnmdConfig method), [450](#page-459-0) method), [501](#page-510-0) init\_size() (deepmd.nvnmd.utils.config.NvnmdConfig method), [501](#page-510-0) init\_train\_mode() (deepmd.nvnmd.utils.config.NvnmdConfig method), [453](#page-462-0) method), [501](#page-510-0) init\_value() (deepmd.nvnmd.utils.config.NvnmdConfig method), [501](#page-510-0) init\_variables() (deepmd.descriptor.Descriptor method), [234](#page-243-0) init\_variables() (deepmd.descriptor.descriptor.Descriptor method), [286](#page-295-0) init\_variables() (deepmd.descriptor.DescrptHybrid method), [239](#page-248-0) init\_variables() (deepmd.descriptor.DescrptLocFrame method), [244](#page-253-0) init\_variables() (deepmd.descriptor.DescrptSeA method), [249](#page-258-0) init\_variables() (deepmd.descriptor.DescrptSeAtten method), [269](#page-278-0) init\_variables() (deepmd.descriptor.hybrid.DescrptHybrid method), [476](#page-485-0) method), [291](#page-300-0) init\_variables() (deepmd.descriptor.loc\_frame.DescrptLocFrame method), [481](#page-490-0) method), [296](#page-305-0) init\_variables() (deepmd.descriptor.se.DescrptSe method), [298](#page-307-0) init\_variables() (deepmd.descriptor.se\_a.DescrptSeA method), [303](#page-312-0) init\_variables()(deepmd.descriptor.se\_atten.DescrptSeAtten) (deepmd.utils.path.DPH5Path method), method), [323](#page-332-0) init\_variables() (deepmd.fit.dipole.DipoleFittingSeA is\_dir() (deepmd.utils.path.DPOSPath method), method), [361](#page-370-0) init\_variables() (deepmd.fit.DipoleFittingSeA is\_dir() (deepmd.utils.path.DPPath method), [548](#page-557-0) method), [349](#page-358-0) init variables() (deepmd.fit.dos.DOSFitting method), [364](#page-373-0) init\_variables() (deepmd.fit.DOSFitting method), [347](#page-356-0) init\_variables() (deepmd.fit.ener.EnerFitting method), [368](#page-377-0) init variables() (deepmd.fit.EnerFitting method), [353](#page-362-0) init variables() (deepmd.fit.Fitting method), [354](#page-363-0) init\_variables() (deepmd.fit.fitting.Fitting method), [369](#page-378-0) init\_variables() (deepmd.fit.GlobalPolarFittingSeA is\_file() (deepmd.utils.path.DPPath method), [548](#page-557-0) method), [357](#page-366-0) init\_variables() (deepmd.fit.polar.GlobalPolarFittingSeA method), [372](#page-381-0) init\_variables() (deepmd.fit.polar.PolarFittingSeA method), [374](#page-383-0) init\_variables() (deepmd.fit.PolarFittingSeA method), [359](#page-368-0) init variables() (deepmd.model.dos.DOSModel init variables() (deepmd.model.DOSModel method), [438](#page-447-0) init\_variables() (deepmd.model.ener.EnerModel init variables() (deepmd.model.EnerModel method), [442](#page-451-0) init\_variables() (deepmd.model.frozen.FrozenModel method), [456](#page-465-0) init\_variables() (deepmd.model.linear.LinearModel method), [459](#page-468-0) init\_variables() (deepmd.model.model.Model method), [465](#page-474-0) init\_variables() (deepmd.model.multi.MultiModel method), [470](#page-479-0) init\_variables() (deepmd.model.MultiModel method), [446](#page-455-0) init\_variables() (deepmd.model.pairtab.PairTabModel method), [473](#page-482-0) init\_variables() (deepmd.model.pairwise\_dprc.PairwiseDPRc init\_variables() (deepmd.model.tensor.TensorModel init\_variables() (deepmd.utils.type\_embed.TypeEmbedNet method), [555](#page-564-0)  $int_64$  (C++ type), [861](#page-870-0) (deepmd.train.run\_options.RunOptions property), [510](#page-519-0) [545](#page-554-0) [546](#page-555-0) is\_dir() (deepmd\_utils.utils.path.DPH5Path method), [599](#page-608-0) is dir() (deepmd utils.utils.path.DPOSPath method), [601](#page-610-0) is\_dir() (deepmd\_utils.utils.path.DPPath method), [602](#page-611-0) is\_file() (deepmd.nvnmd.utils.fio.Fio method), [504](#page-513-0) is\_file() (deepmd.utils.path.DPH5Path method), [545](#page-554-0) is\_file() (deepmd.utils.path.DPOSPath method), [546](#page-555-0) is\_file() (deepmd\_utils.utils.path.DPH5Path method), [599](#page-608-0) is\_file() (deepmd\_utils.utils.path.DPOSPath method), [601](#page-610-0) is\_file() (deepmd\_utils.utils.path.DPPath method), [602](#page-611-0) is\_gpu\_available() (deepmd.utils.batch\_size.AutoBatchSize method), [521](#page-530-0)

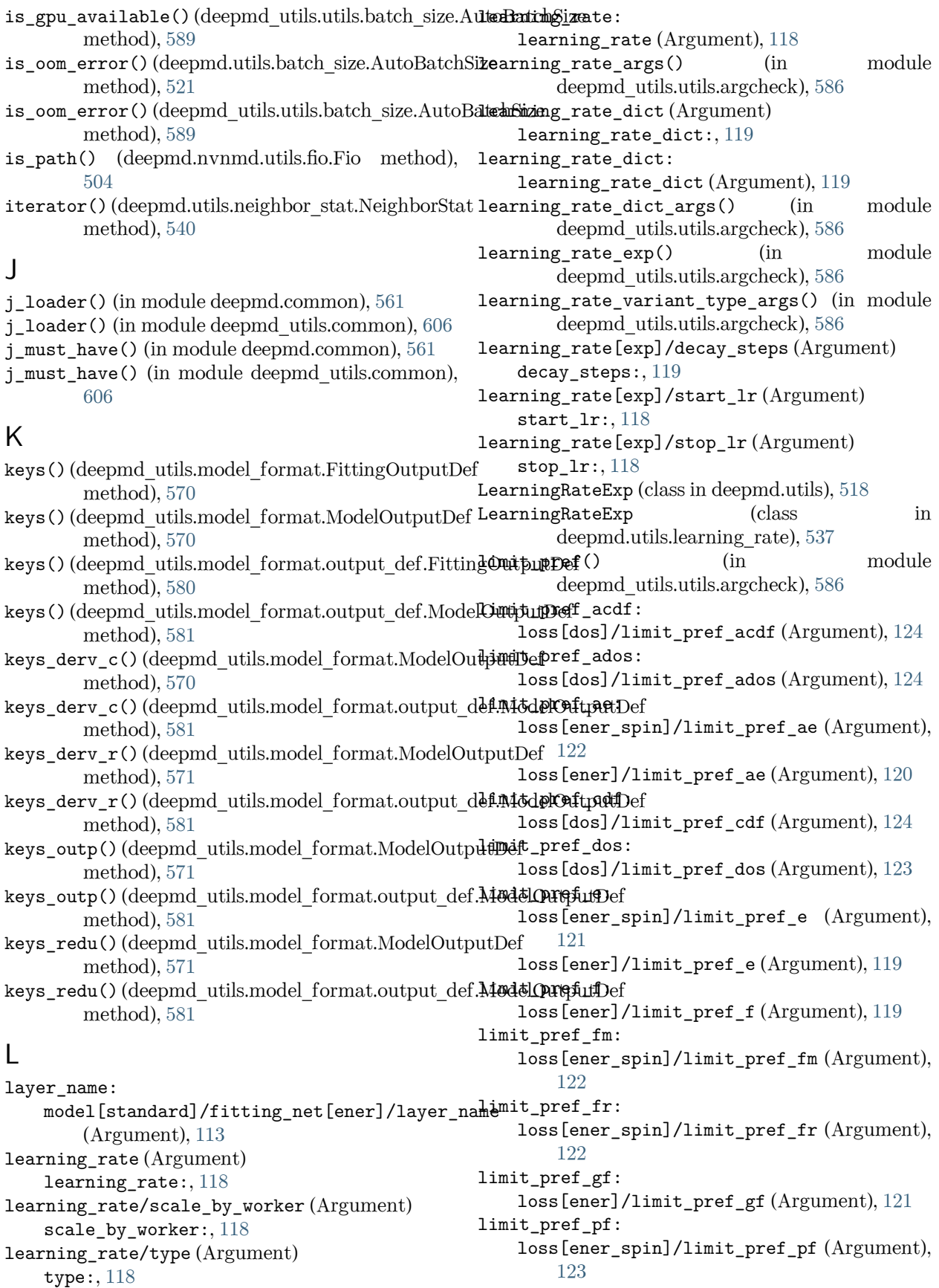

loss[ener]/limit\_pref\_pf (Argument), [120](#page-129-0) limit pref v: loss[ener\_spin]/limit\_pref\_v (Argument), [122](#page-131-0) loss[ener]/limit\_pref\_v (Argument), [120](#page-129-0) linear ener model args() (in module deepmd\_utils.utils.argcheck), [586](#page-595-0) LinearEnergyModel (class in deepmd.model.linear), [457](#page-466-0) LinearModel (class in deepmd.model.linear), [458](#page-467-0) list: model[standard]/descriptor[hybrid]/list (Argument), [102](#page-111-0) list\_to\_doc() (in module deepmd.utils.argcheck), [521](#page-530-0) list\_to\_doc() (in module deepmd\_utils.utils.argcheck), [586](#page-595-0) load() (deepmd.nvnmd.utils.fio.FioBin method), [505](#page-514-0) load() (deepmd.nvnmd.utils.fio.FioDic method), [505](#page-514-0) load() (deepmd.nvnmd.utils.fio.FioJsonDic method), [506](#page-515-0) load() (deepmd.nvnmd.utils.fio.FioNpyDic method), [506](#page-515-0) load() (deepmd.nvnmd.utils.fio.FioTxt method), [506](#page-515-0) load() (deepmd.nvnmd.utils.FioBin method), [497](#page-506-0) load() (deepmd.nvnmd.utils.FioDic method), [497](#page-506-0) load() (deepmd.nvnmd.utils.FioTxt method), [498](#page-507-0) load\_dp\_model() (in module deepmd\_utils.model\_format), [574](#page-583-0) load\_dp\_model() (in module deepmd\_utils.model\_format.network), [579](#page-588-0) load\_graph\_def() (in module deepmd.utils.graph), [537](#page-546-0) load\_numpy() (deepmd.utils.path.DPH5Path method), [545](#page-554-0) load\_numpy() (deepmd.utils.path.DPOSPath method), [547](#page-556-0) load\_numpy() (deepmd.utils.path.DPPath method), [548](#page-557-0) load\_numpy() (deepmd\_utils.utils.path.DPH5Path method), [600](#page-609-0) load\_numpy() (deepmd\_utils.utils.path.DPOSPath method), [601](#page-610-0) load\_numpy() (deepmd\_utils.utils.path.DPPath method), [602](#page-611-0) load\_prefix (deepmd.DeepEval attribute), [223](#page-232-0) load\_prefix (deepmd.infer.deep\_dos.DeepDOS attribute), [400](#page-409-0) load\_prefix (deepmd.infer.deep\_eval.DeepEval attribute), [402](#page-411-0) load\_prefix (deepmd.infer.deep\_pot.DeepPot at-loss[dos]/start\_pref\_ados (Argument) tribute), [411](#page-420-0) load\_prefix (deepmd.infer.deep\_wfc.DeepWFC atload\_prefix (deepmd.infer.DeepDOS attribute), [377](#page-386-0) load\_prefix (deepmd.infer.DeepEval attribute), [380](#page-389-0) load\_prefix (deepmd.infer.DeepPot attribute), [388](#page-397-0) load\_txt() (deepmd.utils.path.DPH5Path method),

[546](#page-555-0) load\_txt() (deepmd.utils.path.DPOSPath method), [547](#page-556-0) load\_txt() (deepmd.utils.path.DPPath method), [548](#page-557-0) load\_txt() (deepmd\_utils.utils.path.DPH5Path method), [600](#page-609-0) load\_txt() (deepmd\_utils.utils.path.DPOSPath method), [601](#page-610-0) load\_txt() (deepmd\_utils.utils.path.DPPath method), [602](#page-611-0) loss (Argument) loss:, [119](#page-128-0) Loss (class in deepmd.loss.loss), [434](#page-443-0) loss/type (Argument) type:, [119](#page-128-0) loss: loss (Argument), [119](#page-128-0) loss args() (in module deepmd\_utils.utils.argcheck), [586](#page-595-0) loss\_dict (Argument) loss\_dict:, [125](#page-134-0) loss\_dict: loss\_dict (Argument), [125](#page-134-0) loss\_dict\_args() (in module deepmd\_utils.utils.argcheck), [586](#page-595-0) loss\_dos() (in module deepmd\_utils.utils.argcheck), [586](#page-595-0) loss ener() (in module deepmd\_utils.utils.argcheck), [586](#page-595-0) loss ener spin() (in module deepmd\_utils.utils.argcheck), [586](#page-595-0) loss\_tensor() (in module deepmd\_utils.utils.argcheck), [586](#page-595-0) loss\_variant\_type\_args() (in module deepmd\_utils.utils.argcheck), [586](#page-595-0) loss[dos]/limit\_pref\_acdf (Argument) limit\_pref\_acdf:, [124](#page-133-0) loss[dos]/limit\_pref\_ados (Argument) limit\_pref\_ados:, [124](#page-133-0) loss[dos]/limit\_pref\_cdf (Argument) limit\_pref\_cdf:, [124](#page-133-0) loss[dos]/limit\_pref\_dos (Argument) limit\_pref\_dos:, [123](#page-132-0) loss[dos]/start\_pref\_acdf (Argument) start pref  $\texttt{acdf:}$ ,  $124$ start pref ados:, [124](#page-133-0)

tribute), [415](#page-424-0)

loss[dos]/start\_pref\_cdf (Argument) start\_pref\_cdf:, [123](#page-132-0) loss[dos]/start\_pref\_dos (Argument) start\_pref\_dos:, [123](#page-132-0) loss[ener\_spin]/enable\_atom\_ener\_coeff (Argument) enable atom ener coeff:, [123](#page-132-0) loss[ener\_spin]/limit\_pref\_ae (Argument) limit\_pref\_ae:, [122](#page-131-0) loss[ener\_spin]/limit\_pref\_e (Argument) limit\_pref\_e:, [121](#page-130-0) loss[ener\_spin]/limit\_pref\_fm (Argument) limit\_pref\_fm:, [122](#page-131-0) loss[ener\_spin]/limit\_pref\_fr (Argument) limit\_pref\_fr:, [122](#page-131-0) loss[ener\_spin]/limit\_pref\_pf (Argument) limit\_pref\_pf:, [123](#page-132-0) loss[ener\_spin]/limit\_pref\_v (Argument) limit\_pref\_v:, [122](#page-131-0) loss[ener\_spin]/relative\_f (Argument) relative\_f:, [123](#page-132-0) loss[ener\_spin]/start\_pref\_ae (Argument) start\_pref\_ae:, [122](#page-131-0) loss[ener\_spin]/start\_pref\_e (Argument) start\_pref\_e:, [121](#page-130-0) loss[ener\_spin]/start\_pref\_fm (Argument) start\_pref\_fm:, [122](#page-131-0) loss[ener\_spin]/start\_pref\_fr (Argument) start\_pref\_fr:, [121](#page-130-0) loss[ener\_spin]/start\_pref\_pf (Argument) start\_pref\_pf:, [123](#page-132-0) loss[ener\_spin]/start\_pref\_v (Argument) start\_pref\_v:, [122](#page-131-0) loss[ener]/enable\_atom\_ener\_coeff (Argument) enable atom ener coeff:, [121](#page-130-0) loss[ener]/limit\_pref\_ae (Argument) limit pref ae:,  $120$ loss[ener]/limit\_pref\_e (Argument) limit\_pref\_e:, [119](#page-128-0) loss[ener]/limit\_pref\_f (Argument) limit\_pref\_f:, [119](#page-128-0) loss[ener]/limit\_pref\_gf (Argument) limit\_pref\_gf:, [121](#page-130-0) loss[ener]/limit\_pref\_pf (Argument) limit\_pref\_pf:, [120](#page-129-0) loss[ener]/limit\_pref\_v (Argument) limit\_pref\_v:, [120](#page-129-0) loss[ener]/numb\_generalized\_coord (Argument) numb\_generalized\_coord:, [121](#page-130-0) loss[ener]/relative\_f (Argument) relative\_f:, [120](#page-129-0) loss[ener]/start\_pref\_ae (Argument) start\_pref\_ae:, [120](#page-129-0) loss[ener]/start\_pref\_e (Argument)

start pref e:, [119](#page-128-0) loss[ener]/start\_pref\_f (Argument) start pref  $f:$ , [119](#page-128-0) loss[ener]/start\_pref\_gf (Argument) start\_pref\_gf:, [121](#page-130-0) loss[ener]/start\_pref\_pf (Argument) start\_pref\_pf:, [120](#page-129-0) loss[ener]/start\_pref\_v (Argument) start\_pref\_v:, [120](#page-129-0) loss[tensor]/pref (Argument) pref:, [124](#page-133-0) loss[tensor]/pref\_atomic (Argument) pref\_atomic:, [125](#page-134-0)

### M

main() (in module deepmd.entrypoints.main), [341](#page-350-0) main() (in module deepmd\_utils.main), [608](#page-617-0) main parser() (in module deepmd.entrypoints.main), [341](#page-350-0) main\_parser() (in module deepmd\_utils.main), [608](#page-617-0) make\_data() (in module deepmd.utils.compress), [523](#page-532-0) make default mesh() (in module deepmd.common), [562](#page-571-0) make\_default\_mesh() (in module deepmd\_utils.common), [607](#page-616-0) make\_embedding\_network() (in module deepmd\_utils.model\_format), [574](#page-583-0) make embedding network() (in module deepmd\_utils.model\_format.network), [579](#page-588-0) make\_fitting\_network() (in module deepmd\_utils.model\_format), [574](#page-583-0) make fitting network() (in module deepmd utils.model format.network), [579](#page-588-0) make index() (in module deepmd\_utils.utils.argcheck), [586](#page-595-0) make\_link() (in module deepmd\_utils.utils.argcheck), [586](#page-595-0) make\_model\_devi() (in module deepmd.entrypoints), [335](#page-344-0) make\_model\_devi() (in module deepmd.infer.model\_devi), [419](#page-428-0) make\_multilayer\_network() (in module deepmd\_utils.model\_format), [574](#page-583-0) make\_multilayer\_network() (in module deepmd utils.model format.network), [579](#page-588-0) make\_natoms\_vec() (deepmd.DeepEval method), [223](#page-232-0) make natoms  $vec()$  (deepmd.infer.deep eval.DeepEval method), [402](#page-411-0)

make\_natoms\_vec() (deepmd.infer.DeepEval method), [380](#page-389-0)

make stat input()  $(in)$ deepmd.model.model\_stat), [467](#page-476-0) make stat input() (in module deepmd\_utils.utils.model\_stat), [598](#page-607-0) map\_aparam() (in module deepmd.env.op\_module), [644](#page-653-0) map\_file: nvnmd/map\_file (Argument), [130](#page-139-0) map\_flt\_nvnmd() (in module deepmd.env.op\_module), [645](#page-654-0) map\_nvnmd() (in module deepmd.nvnmd.utils), [498](#page-507-0) map\_nvnmd() (in module deepmd.nvnmd.utils.op), [507](#page-516-0) MapAparam() (in module deepmd.env.op\_module), [619](#page-628-0) MapFltNvnmd() (in module deepmd.env.op\_module), merge\_input\_stats() [619](#page-628-0) mapping() (deepmd.nvnmd.entrypoints.mapt.MapTable method), [492](#page-501-0) mapping() (deepmd.nvnmd.entrypoints.MapTable method), [487](#page-496-0) mapping2()(deepmd.nvnmd.entrypoints.mapt.MapTa**bler**ge\_input\_stats() method), [492](#page-501-0) mapping2() (deepmd.nvnmd.entrypoints.MapTable method), [487](#page-496-0) mapt() (in module deepmd.nvnmd.entrypoints.mapt), [492](#page-501-0) MapTable (class in deepmd.nvnmd.entrypoints), [485](#page-494-0) MapTable (class in deepmd.nvnmd.entrypoints.mapt), mixed\_precision: [490](#page-499-0)  $mathrm12\,q\bar{q}()$  (in deepmd.nvnmd.utils.network), [506](#page-515-0) matmul3\_qq() (in module deepmd.nvnmd.utils.network), [506](#page-515-0) matmul fitnet nvnmd() (in module deepmd.env.op\_module), [645](#page-654-0) matmul flt2fix nvnmd() (in module deepmd.env.op\_module), [645](#page-654-0) matmul\_flt\_nvnmd() (in module deepmd.env.op\_module), [646](#page-655-0) MatmulFitnetNvnmd() (in module deepmd.env.op\_module), [619](#page-628-0) MatmulFlt2fixNvnmd() (in module deepmd.env.op\_module), [620](#page-629-0) MatmulFltNvnmd() (in module deepmd.env.op\_module), [620](#page-629-0) max\_ckpt\_keep: training/max\_ckpt\_keep (Argument), [128](#page-137-0) max\_nnei: nvnmd/max\_nnei (Argument), [130](#page-139-0) merge\_bin() (deepmd.nvnmd.utils.Encode method), [496](#page-505-0) merge\_bin() (deepmd.nvnmd.utils.encode.Encode model/modifier[dipole\_charge]/ewald\_h method), [503](#page-512-0)

module merge\_input\_stats() (deepmd.descriptor.DescrptHybrid method), [239](#page-248-0) merge\_input\_stats() (deepmd.descriptor.DescrptSeA method), [250](#page-259-0) merge input stats() (deepmd.descriptor.DescrptSeR method), [275](#page-284-0) merge\_input\_stats() (deepmd.descriptor.DescrptSeT method), [279](#page-288-0) merge\_input\_stats() (deepmd.descriptor.hybrid.DescrptHybrid method), [291](#page-300-0) (deepmd.descriptor.se\_a.DescrptSeA method), [304](#page-313-0) merge\_input\_stats() (deepmd.descriptor.se\_r.DescrptSeR method), [329](#page-338-0) (deepmd.descriptor.se\_t.DescrptSeT method), [333](#page-342-0) merge\_sys\_stat() (in module deepmd.model.model\_stat), [467](#page-476-0) merge\_sys\_stat() (in module deepmd\_utils.utils.model\_stat), [598](#page-607-0) training/mixed\_precision (Argument), [127](#page-136-0) module mixed\_precision\_args() (in module deepmd\_utils.utils.argcheck), [586](#page-595-0) mkdir() (deepmd.nvnmd.utils.fio.Fio method), [504](#page-513-0) MOASPNDIM (C macro), [859](#page-868-0) model (Argument) model:, [89](#page-98-0) Model (class in deepmd.model.model), [460](#page-469-0) model/compress (Argument) compress:, [92](#page-101-0) model/data\_bias\_nsample (Argument) data bias nsample:, [89](#page-98-0) model/data\_stat\_nbatch (Argument) data stat nbatch:, [89](#page-98-0) model/data\_stat\_protect (Argument) data\_stat\_protect:, [89](#page-98-0) model/modifier (Argument) modifier:, [91](#page-100-0) model/modifier/type (Argument) type:, [91](#page-100-0) model/modifier[dipole\_charge]/ewald\_beta (Argument) ewald\_beta:, [91](#page-100-0) (Argument)

ewald  $h:$ ,  $92$ model/modifier[dipole\_charge]/model\_charge\_map (Argument) model\_charge\_map:, [91](#page-100-0) model/modifier[dipole\_charge]/model\_name (Argument) model name:, [91](#page-100-0) model/modifier[dipole\_charge]/sys\_charge\_map (Argument) sys\_charge\_map:, [91](#page-100-0) model/smin\_alpha (Argument) smin\_alpha:, [89](#page-98-0) model/spin (Argument)  $spin:$ ,  $92$ model/spin/spin\_norm (Argument) spin\_norm:, [92](#page-101-0) model/spin/use\_spin (Argument) use  $spin$ :,  $92$ model/spin/virtual\_len (Argument) virtual len:, [92](#page-101-0) model/srtab\_add\_bias (Argument) srtab add bias:, [90](#page-99-0) model/sw\_rmax (Argument) sw  $rmax:$ ,  $90$ model/sw\_rmin (Argument) sw\_rmin:, [90](#page-99-0) model/type (Argument) type:, [92](#page-101-0) model/type\_embedding (Argument) type\_embedding:, [90](#page-99-0) model/type\_embedding/activation\_function (Argument) activation\_function:, [90](#page-99-0) model/type\_embedding/neuron (Argument) neuron:, [90](#page-99-0) model/type\_embedding/precision (Argument) precision:, [90](#page-99-0) model/type\_embedding/resnet\_dt (Argument) resnet  $dt:$ ,  $90$ model/type\_embedding/seed (Argument) seed:, [91](#page-100-0) model/type\_embedding/trainable (Argument) trainable:, [91](#page-100-0) model/type\_map (Argument) type\_map:, [89](#page-98-0) model/use\_srtab (Argument) use\_srtab:, [89](#page-98-0) model: model (Argument), [89](#page-98-0) model\_args() (in module deepmd\_utils.utils.argcheck), [586](#page-595-0) model charge map: model/modifier[dipole\_charge]/model\_chargem**mdp**l[linear\_ener]/weights (Argument) (Argument), [91](#page-100-0)

model check output() (in module deepmd\_utils.model\_format), [574](#page-583-0) model check output() (in module deepmd\_utils.model\_format.output\_def), [582](#page-591-0) model compression() (in module deepmd\_utils.utils.argcheck), [586](#page-595-0) model\_compression\_type\_args() (in module deepmd\_utils.utils.argcheck), [586](#page-595-0) model\_file: model[frozen]/model\_file (Argument), [117](#page-126-0) model\_name: model/modifier[dipole\_charge]/model\_name (Argument), [91](#page-100-0) model\_type (deepmd.DeepEval property), [223](#page-232-0) model\_type (deepmd.infer.deep eval.DeepEval property), [402](#page-411-0) model\_type (deepmd.infer.DeepEval property), [381](#page-390-0) model\_type (deepmd.model.dos.DOSModel attribute), [450](#page-459-0) model\_type (deepmd.model.DOSModel attribute), [438](#page-447-0) model\_type (deepmd.model.ener.EnerModel attribute), [454](#page-463-0) model\_type (deepmd.model.EnerModel attribute), [442](#page-451-0) model\_type (deepmd.model.linear.LinearEnergyModel attribute), [458](#page-467-0) model\_type (deepmd.model.multi.MultiModel attribute), [470](#page-479-0) model\_type (deepmd.model.MultiModel attribute), [446](#page-455-0) model\_type (deepmd.model.pairtab.PairTabModel attribute), [473](#page-482-0) model\_type (deepmd.model.pairwise\_dprc.PairwiseDPRc attribute), [476](#page-485-0) model version (deepmd.DeepEval property), [223](#page-232-0) model\_version (deepmd.infer.deep\_eval.DeepEval property), [403](#page-412-0) model\_version (deepmd.infer.DeepEval property), [381](#page-390-0) ModelOutputDef (class in deepmd\_utils.model\_format), [570](#page-579-0) ModelOutputDef (class in deepmd\_utils.model\_format.output\_def), [580](#page-589-0) models: model[linear\_ener]/models (Argument), [118](#page-127-0) model[frozen]/model\_file (Argument) model\_file:, [117](#page-126-0) model[linear\_ener]/models (Argument) models:, [118](#page-127-0)

weights:, [118](#page-127-0)

model[multi]/descriptor (Argument) descriptor:, [116](#page-125-0) model[multi]/fitting net dict (Argument) fitting\_net\_dict:, [117](#page-126-0) model[pairtab]/rcut (Argument) rcut:, [117](#page-126-0) model[pairtab]/sel (Argument) sel:, [117](#page-126-0) model[pairtab]/tab\_file (Argument) tab\_file:, [117](#page-126-0) model[pairwise\_dprc]/qm\_model (Argument) qm\_model:, [118](#page-127-0) model[pairwise\_dprc]/qmmm\_model (Argument) qmmm\_model:, [118](#page-127-0) model[standard]/descriptor (Argument) descriptor:, [92](#page-101-0) model[standard]/descriptor/type (Argument) type:, [92](#page-101-0) model[standard]/descriptor[hybrid]/list (Argument) list:, [102](#page-111-0) model[standard]/descriptor[loc\_frame]/axis\_rule model[standard]/descriptor[se\_a\_mask]/axis\_neuron (Argument) axis  $rule: 93$  $rule: 93$ model[standard]/descriptor[loc\_frame]/rcut (Argument) rcut:, [93](#page-102-0) model[standard]/descriptor[loc\_frame]/sel\_a (Argument)  $sel_a:$ ,  $93$ model[standard]/descriptor[loc\_frame]/sel\_r (Argument) sel  $r:$ ,  $93$ model[standard]/descriptor[se\_a\_ebd\_v2]/activamkidenl**[fsmandamd]**/descriptor[se\_a\_mask]/resnet\_dt (Argument) activation function:, [108](#page-117-0) model[standard]/descriptor[se\_a\_ebd\_v2]/axis\_**newdw**h[standard]/descriptor[se\_a\_mask]/seed (Argument) axis neuron:, [108](#page-117-0) model[standard]/descriptor[se\_a\_ebd\_v2]/excludæodspbestandard]/descriptor[se\_a\_mask]/sel (Argument) exclude types:, [109](#page-118-0) model[standard]/descriptor[se\_a\_ebd\_v2]/neuron model[standard]/descriptor[se\_a\_mask]/trainable (Argument) neuron:, [108](#page-117-0) model[standard]/descriptor[se\_a\_ebd\_v2]/precision model[standard]/descriptor[se\_a\_mask]/type\_one\_side (Argument) precision:, [108](#page-117-0) model[standard]/descriptor[se\_a\_ebd\_v2]/rcut model[standard]/descriptor[se\_a\_tpe]/activation\_function (Argument) rcut:, [107](#page-116-0) model[standard]/descriptor[se\_a\_ebd\_v2]/rcut\_smth model[standard]/descriptor[se\_a\_tpe]/axis\_neuron (Argument) rcut  $s$ mth:,  $107$ model[standard]/descriptor[se\_a\_ebd\_v2]/resnet\_dt (Argument) resnet dt:, [108](#page-117-0) model[standard]/descriptor[se\_a\_ebd\_v2]/seed (Argument) seed:, [109](#page-118-0) model[standard]/descriptor[se\_a\_ebd\_v2]/sel (Argument) sel:, [107](#page-116-0) model[standard]/descriptor[se\_a\_ebd\_v2]/set\_davg\_zero (Argument) set\_davg\_zero:, [109](#page-118-0) model[standard]/descriptor[se\_a\_ebd\_v2]/trainable (Argument) trainable:, [109](#page-118-0) model[standard]/descriptor[se\_a\_ebd\_v2]/type\_one\_side (Argument) type one side:, [108](#page-117-0) model[standard]/descriptor[se\_a\_mask]/activation\_function (Argument) activation\_function:, [110](#page-119-0) (Argument) axis neuron: [110](#page-119-0) model[standard]/descriptor[se\_a\_mask]/exclude\_types (Argument) exclude\_types:, [110](#page-119-0) model[standard]/descriptor[se\_a\_mask]/neuron (Argument) neuron:, [109](#page-118-0) model[standard]/descriptor[se\_a\_mask]/precision (Argument) precision:, [110](#page-119-0) (Argument) resnet\_dt:, [110](#page-119-0) (Argument) seed:, [111](#page-120-0) (Argument) sel:, [109](#page-118-0) (Argument) trainable:, [110](#page-119-0) (Argument) type\_one\_side:, [110](#page-119-0) (Argument) activation\_function:, [98](#page-107-0) (Argument)

axis neuron:, [98](#page-107-0)

model[standard]/descriptor[se\_a\_tpe]/exclude\_tmymdesl[standard]/descriptor[se\_atten\_v2]/attn\_mask (Argument) exclude\_types:, [99](#page-108-0) model[standard]/descriptor[se\_a\_tpe]/neuron model[standard]/descriptor[se\_atten\_v2]/axis\_neuron (Argument) neuron:, [98](#page-107-0) model[standard]/descriptor[se\_a\_tpe]/numb\_aparam model[standard]/descriptor[se\_atten\_v2]/exclude\_types (Argument) numb\_aparam:, [100](#page-109-0) model[standard]/descriptor[se\_a\_tpe]/precision model[standard]/descriptor[se\_atten\_v2]/neuron (Argument) precision:, [99](#page-108-0) model[standard]/descriptor[se\_a\_tpe]/rcut (Argument) rcut:, [98](#page-107-0) model[standard]/descriptor[se\_a\_tpe]/rcut\_smth model[standard]/descriptor[se\_atten\_v2]/rcut (Argument) rcut smth:, [98](#page-107-0) model[standard]/descriptor[se\_a\_tpe]/resnet\_dt model[standard]/descriptor[se\_atten\_v2]/rcut\_smth (Argument) resnet\_dt:, [98](#page-107-0) model[standard]/descriptor[se\_a\_tpe]/seed (Argument) seed:, [99](#page-108-0) model[standard]/descriptor[se\_a\_tpe]/sel (Argument) sel:, [97](#page-106-0) model[standard]/descriptor[se\_a\_tpe]/set\_davg\_**mædæ**l[standard]/descriptor[se\_atten\_v2]/sel (Argument) set\_davg\_zero:, [99](#page-108-0) model[standard]/descriptor[se\_a\_tpe]/trainable model[standard]/descriptor[se\_atten\_v2]/set\_davg\_zero (Argument) trainable:, [99](#page-108-0) model[standard]/descriptor[se\_a\_tpe]/type\_nchanl model[standard]/descriptor[se\_atten\_v2]/trainable (Argument) type nchanl:, [99](#page-108-0) model[standard]/descriptor[se\_a\_tpe]/type\_nlayer model[standard]/descriptor[se\_atten\_v2]/type\_one\_side (Argument) type nlayer:, [99](#page-108-0) model[standard]/descriptor[se\_a\_tpe]/type\_one\_msiddeel[standard]/descriptor[se\_atten]/activation\_function (Argument) type one side:, [98](#page-107-0) model[standard]/descriptor[se\_atten\_v2]/activamkidenl**[fsmankiannd**]/descriptor[se\_atten]/attn (Argument) activation\_function:, [105](#page-114-0) model[standard]/descriptor[se\_atten\_v2]/attn model[standard]/descriptor[se\_atten]/attn\_dotr (Argument) attn:, [106](#page-115-0) model[standard]/descriptor[se\_atten\_v2]/attn\_dmoddel[standard]/descriptor[se\_atten]/attn\_layer (Argument) attn\_dotr:, [107](#page-116-0) model[standard]/descriptor[se\_atten\_v2]/attn\_l**mayder**l[standard]/descriptor[se\_atten]/attn\_mask (Argument) attn\_layer:, [106](#page-115-0) (Argument) attn  $mask:$ ,  $107$ (Argument) axis neuron:, [105](#page-114-0) (Argument) exclude\_types:, [106](#page-115-0) (Argument) neuron:, [105](#page-114-0) model[standard]/descriptor[se\_atten\_v2]/precision (Argument) precision:, [106](#page-115-0) (Argument) rcut:, [105](#page-114-0) (Argument) rcut\_smth:, [105](#page-114-0) model[standard]/descriptor[se\_atten\_v2]/resnet\_dt (Argument) resnet  $dt:$ , [106](#page-115-0) model[standard]/descriptor[se\_atten\_v2]/seed (Argument) seed:, [106](#page-115-0) (Argument) sel:, [104](#page-113-0) (Argument) set\_davg\_zero:, [107](#page-116-0) (Argument) trainable:, [106](#page-115-0) (Argument) type\_one\_side:, [106](#page-115-0) (Argument) activation function:, [103](#page-112-0) (Argument) attn:, [103](#page-112-0) (Argument) attn dotr:, [104](#page-113-0) (Argument) attn\_layer:, [104](#page-113-0) (Argument) attn mask:,  $104$ 

model[standard]/descriptor[se\_atten]/axis\_neuron model[standard]/descriptor[se\_e2\_a]/precision (Argument) axis neuron:, [102](#page-111-0) model[standard]/descriptor[se\_atten]/exclude\_types model[standard]/descriptor[se\_e2\_a]/rcut (Argument) exclude\_types:, [103](#page-112-0) model[standard]/descriptor[se\_atten]/neuron (Argument) neuron:, [102](#page-111-0) model[standard]/descriptor[se\_atten]/precision model[standard]/descriptor[se\_e2\_a]/resnet\_dt (Argument) precision:, [103](#page-112-0) model[standard]/descriptor[se\_atten]/rcut (Argument) rcut:, [102](#page-111-0) model[standard]/descriptor[se\_atten]/rcut\_smth model[standard]/descriptor[se\_e2\_a]/sel (Argument) rcut  $s$ mth:,  $102$ model[standard]/descriptor[se\_atten]/resnet\_dt model[standard]/descriptor[se\_e2\_a]/set\_davg\_zero (Argument) resnet\_dt:, [103](#page-112-0) model[standard]/descriptor[se\_atten]/seed (Argument) seed:, [103](#page-112-0) model[standard]/descriptor[se\_atten]/sel (Argument) sel:, [102](#page-111-0) model[standard]/descriptor[se\_atten]/set\_davg\_**mædæ**l[standard]/descriptor[se\_e2\_r]/activation\_function (Argument) set\_davg\_zero:, [104](#page-113-0) model[standard]/descriptor[se\_atten]/smooth\_typped**em[stamp**ard]/descriptor[se\_e2\_r]/exclude\_types (Argument) smooth\_type\_embdding:, [104](#page-113-0) model[standard]/descriptor[se\_atten]/stripped\_**ntypel\_[smtænddaing]**/descriptor[se\_e2\_r]/neuron (Argument) stripped\_type\_embedding:, [104](#page-113-0) model[standard]/descriptor[se\_atten]/trainable model[standard]/descriptor[se\_e2\_r]/precision (Argument) trainable:, [103](#page-112-0) model[standard]/descriptor[se\_atten]/type\_one\_side model[standard]/descriptor[se\_e2\_r]/rcut (Argument) type one side:,  $103$ model[standard]/descriptor[se\_e2\_a]/activatiom**\_ddecl{stan**dard]/descriptor[se\_e2\_r]/rcut\_smth (Argument) activation\_function:, [95](#page-104-0) model[standard]/descriptor[se\_e2\_a]/axis\_neuron model[standard]/descriptor[se\_e2\_r]/resnet\_dt (Argument) axis neuron:, [95](#page-104-0) model[standard]/descriptor[se\_e2\_a]/exclude\_types model[standard]/descriptor[se\_e2\_r]/seed (Argument) exclude\_types:, [96](#page-105-0) model[standard]/descriptor[se\_e2\_a]/neuron (Argument) neuron:, [94](#page-103-0) (Argument) precision:, [95](#page-104-0) (Argument) rcut:, [94](#page-103-0) model[standard]/descriptor[se\_e2\_a]/rcut\_smth (Argument) rcut smth:, [94](#page-103-0) (Argument) resnet\_dt:, [95](#page-104-0) model[standard]/descriptor[se\_e2\_a]/seed (Argument) seed:, [95](#page-104-0) (Argument) sel:, [94](#page-103-0) (Argument) set\_davg\_zero:, [96](#page-105-0) model[standard]/descriptor[se\_e2\_a]/trainable (Argument) trainable:, [95](#page-104-0) model[standard]/descriptor[se\_e2\_a]/type\_one\_side (Argument) type\_one\_side:, [95](#page-104-0) (Argument) activation\_function:, [100](#page-109-0) (Argument) exclude\_types:, [101](#page-110-0) (Argument) neuron:, [100](#page-109-0) (Argument) precision:, [101](#page-110-0) (Argument) rcut:, [100](#page-109-0) (Argument) rcut\_smth:, [100](#page-109-0) (Argument) resnet\_dt:, [101](#page-110-0) (Argument) seed:, [101](#page-110-0) model[standard]/descriptor[se\_e2\_r]/sel (Argument) sel:, [100](#page-109-0)

<code>model[standard]/descriptor[se\_e2\_r]/set\_davg\_zero</code> resnet\_dt:,  $116$ (Argument) set davg zero:,  $101$ model[standard]/descriptor[se\_e2\_r]/trainable (Argument) trainable:, [101](#page-110-0) <code>model[standard]/descriptor[se\_e2\_r]/type\_one\_side</code> sel\_type:,  $116$ (Argument) type\_one\_side:, [101](#page-110-0) <code>model[standard]/descriptor[se\_e3]/activation\_funct $\dot$ ation\_function:, $113$ </code> (Argument) activation\_function:, [97](#page-106-0) model[standard]/descriptor[se\_e3]/neuron (Argument) neuron:, [96](#page-105-0) model[standard]/descriptor[se\_e3]/precision (Argument) precision:, [97](#page-106-0) model[standard]/descriptor[se\_e3]/rcut (Argument) rcut:, [96](#page-105-0) model[standard]/descriptor[se\_e3]/rcut\_smth (Argument) rcut smth: [96](#page-105-0) model[standard]/descriptor[se\_e3]/resnet\_dt (Argument) resnet\_dt:, [97](#page-106-0) model[standard]/descriptor[se\_e3]/seed (Argument) seed:, [97](#page-106-0) model[standard]/descriptor[se\_e3]/sel (Argument) sel:, [96](#page-105-0) model[standard]/descriptor[se\_e3]/set\_davg\_zero (Argument) set\_davg\_zero:, [97](#page-106-0) model[standard]/descriptor[se\_e3]/trainable (Argument) trainable:, [97](#page-106-0) model[standard]/fitting\_net (Argument) fitting net:, [111](#page-120-0) model[standard]/fitting\_net/type (Argument) type:, [111](#page-120-0) model[standard]/fitting\_net[dipole]/activatiom**\_ddæl:[sitan**dard]/fitting\_net[ener]/layer\_name (Argument) activation\_function:, [116](#page-125-0) model[standard]/fitting\_net[dipole]/neuron (Argument) neuron:, [116](#page-125-0) model[standard]/fitting\_net[dipole]/precision model[standard]/fitting\_net[ener]/numb\_aparam (Argument) precision:, [116](#page-125-0) model[standard]/fitting\_net[dipole]/resnet\_dt model[standard]/fitting\_net[ener]/numb\_fparam (Argument) model[standard]/fitting\_net[dipole]/seed (Argument) seed:, [116](#page-125-0) model[standard]/fitting\_net[dipole]/sel\_type (Argument) model[standard]/fitting\_net[dos]/activation\_function (Argument) model[standard]/fitting\_net[dos]/neuron (Argument) neuron:, [113](#page-122-0) model[standard]/fitting\_net[dos]/numb\_aparam (Argument) numb\_aparam:, [113](#page-122-0) model[standard]/fitting\_net[dos]/numb\_dos (Argument) numb dos:, [114](#page-123-0) model[standard]/fitting\_net[dos]/numb\_fparam (Argument) numb fparam:, [113](#page-122-0) model[standard]/fitting\_net[dos]/precision (Argument) precision:, [114](#page-123-0) model[standard]/fitting\_net[dos]/rcond (Argument) rcond:, [114](#page-123-0) model[standard]/fitting\_net[dos]/resnet\_dt (Argument) resnet\_dt:, [114](#page-123-0) model[standard]/fitting\_net[dos]/seed (Argument) seed:, [114](#page-123-0) model[standard]/fitting\_net[dos]/trainable (Argument) trainable:, [114](#page-123-0) model[standard]/fitting\_net[ener]/activation\_function (Argument) activation\_function:, [112](#page-121-0) model[standard]/fitting\_net[ener]/atom\_ener (Argument) atom ener:, [113](#page-122-0) (Argument) layer\_name:, [113](#page-122-0) model[standard]/fitting\_net[ener]/neuron (Argument) neuron:, [112](#page-121-0) (Argument) numb\_aparam:, [111](#page-120-0) (Argument)

numb\_fparam:, [111](#page-120-0) model[standard]/fitting\_net[ener]/precision (Argument) precision:, [112](#page-121-0) model[standard]/fitting\_net[ener]/rcond (Argument) rcond:, [112](#page-121-0) model[standard]/fitting\_net[ener]/resnet\_dt (Argument) resnet\_dt:, [112](#page-121-0) model[standard]/fitting\_net[ener]/seed (Argument) seed:, [112](#page-121-0) model[standard]/fitting\_net[ener]/trainable (Argument) trainable:, [112](#page-121-0)  $\texttt{model[standard]} / \texttt{fitting\_net[ener]}/\texttt{use\_aparam\_as\_m}$ abepmd.descriptor.descriptor, $280$ (Argument) use\_aparam\_as\_mask:, [113](#page-122-0)  $\texttt{model}$ [standard]/fitting\_net[polar]/activation\_functeer descriptor.se,  $297$ (Argument) activation function:, [115](#page-124-0) model[standard]/fitting\_net[polar]/fit\_diag (Argument) fit\_diag:, [115](#page-124-0) model[standard]/fitting\_net[polar]/neuron (Argument) neuron:, [114](#page-123-0) model[standard]/fitting\_net[polar]/precision (Argument) precision:, [115](#page-124-0) model[standard]/fitting\_net[polar]/resnet\_dt (Argument) resnet\_dt:, [115](#page-124-0) model[standard]/fitting\_net[polar]/scale (Argument) scale: [115](#page-124-0) model[standard]/fitting\_net[polar]/seed (Argument) seed:, [115](#page-124-0) model[standard]/fitting\_net[polar]/sel\_type (Argument) sel\_type:, [115](#page-124-0) model[standard]/fitting\_net[polar]/shift\_diag (Argument)  $shift\_diag:, 115$  $shift\_diag:, 115$ modifier: model/modifier (Argument), [91](#page-100-0) modifier\_dipole\_charge() (in module deepmd\_utils.utils.argcheck), [587](#page-596-0) modifier\_variant\_type\_args() (in module deepmd\_utils.utils.argcheck), [587](#page-596-0) modify\_data() (deepmd.DipoleChargeModifier method), [226](#page-235-0)

modify\_data() (deepmd.infer.data\_modifier.DipoleChargeModifier method), [395](#page-404-0) modify\_data() (deepmd.infer.DipoleChargeModifier method), [392](#page-401-0) module backend, [219](#page-228-0) backend.dynamic\_metadata, [219](#page-228-0) backend.find tensorflow, [219](#page-228-0) backend.read\_env, [220](#page-229-0) deepmd, [221](#page-230-0) deepmd.calculator, [556](#page-565-0) deepmd.cluster, [227](#page-236-0) deepmd.cluster.local, [227](#page-236-0) deepmd.cluster.slurm, [228](#page-237-0) deepmd.common, [558](#page-567-0) deepmd.descriptor, [228](#page-237-0) deepmd.descriptor.hybrid, [287](#page-296-0) deepmd.descriptor.loc\_frame, [293](#page-302-0) deepmd.descriptor.se\_a, [299](#page-308-0) deepmd.descriptor.se\_a\_ebd, [305](#page-314-0) deepmd.descriptor.se\_a\_ebd\_v2, [307](#page-316-0) deepmd.descriptor.se a ef, [308](#page-317-0) deepmd.descriptor.se\_a\_mask, [314](#page-323-0) deepmd.descriptor.se\_atten, [318](#page-327-0) deepmd.descriptor.se\_atten\_v2, [323](#page-332-0) deepmd.descriptor.se\_r, [325](#page-334-0) deepmd.descriptor.se\_t, [330](#page-339-0) deepmd.entrypoints, [334](#page-343-0) deepmd.entrypoints.compress, [339](#page-348-0) deepmd.entrypoints.convert, [340](#page-349-0) deepmd.entrypoints.doc, [340](#page-349-0) deepmd.entrypoints.freeze, [340](#page-349-0) deepmd.entrypoints.gui, [340](#page-349-0) deepmd.entrypoints.ipi, [341](#page-350-0) deepmd.entrypoints.main, [341](#page-350-0) deepmd.entrypoints.neighbor\_stat, [342](#page-351-0) deepmd.entrypoints.test, [342](#page-351-0) deepmd.entrypoints.train, [343](#page-352-0) deepmd.entrypoints.transfer, [344](#page-353-0) deepmd.env, [563](#page-572-0) deepmd.env.op\_grads\_module, [663](#page-672-0) deepmd.env.op\_module, [611](#page-620-0) deepmd.fit, [345](#page-354-0) deepmd.fit.dipole, [359](#page-368-0) deepmd.fit.dos, [362](#page-371-0) deepmd.fit.ener, [365](#page-374-0) deepmd.fit.fitting, [368](#page-377-0) deepmd.fit.polar, [370](#page-379-0) deepmd.infer, [374](#page-383-0) deepmd.infer.data\_modifier, [394](#page-403-0) deepmd.infer.deep\_dipole, [396](#page-405-0) deepmd.infer.deep\_dos, [397](#page-406-0)

deepmd.infer.deep eval,  $400$ deepmd.infer.deep\_polar, [404](#page-413-0) deepmd.infer.deep pot,  $407$ deepmd.infer.deep\_tensor, [411](#page-420-0) deepmd.infer.deep\_wfc, [414](#page-423-0) deepmd.infer.ewald recp,  $415$ deepmd.infer.model\_devi, [416](#page-425-0) deepmd.lmp, [563](#page-572-0) deepmd.loggers, [420](#page-429-0) deepmd.loggers.loggers, [421](#page-430-0) deepmd.loss, [422](#page-431-0) deepmd.loss.dos, [428](#page-437-0) deepmd.loss.ener, [429](#page-438-0) deepmd.loss.loss, [434](#page-443-0) deepmd.loss.tensor,  $435$ deepmd.model, [436](#page-445-0) deepmd.model.dos, [448](#page-457-0) deepmd.model.ener, [451](#page-460-0) deepmd.model.frozen, [454](#page-463-0) deepmd.model.linear,  $457$ deepmd.model.model,  $460$ deepmd.model.model\_stat, [467](#page-476-0) deepmd.model.multi, [468](#page-477-0) deepmd.model.pairtab,  $471$ deepmd.model.pairwise\_dprc, [474](#page-483-0) deepmd.model.tensor,  $477$ deepmd.nvnmd, [482](#page-491-0) deepmd.nvnmd.data, [482](#page-491-0) deepmd.nvnmd.data.data, [483](#page-492-0) deepmd.nvnmd.descriptor, [483](#page-492-0) deepmd.nvnmd.descriptor.se\_a, [484](#page-493-0) deepmd.nvnmd.descriptor.se\_atten, [484](#page-493-0) deepmd.nvnmd.entrypoints, [485](#page-494-0) deepmd.nvnmd.entrypoints.freeze, [489](#page-498-0) deepmd.nvnmd.entrypoints.mapt, [490](#page-499-0) deepmd.nvnmd.entrypoints.train,  $492$ deepmd.nvnmd.entrypoints.wrap,  $493$ deepmd.nvnmd.fit,  $494$ deepmd.nvnmd.fit.ener, [494](#page-503-0) deepmd.nvnmd.utils, [495](#page-504-0) deepmd.nvnmd.utils.argcheck,  $499$ deepmd.nvnmd.utils.config,  $499$ deepmd.nvnmd.utils.encode, [502](#page-511-0) deepmd.nvnmd.utils.fio, [504](#page-513-0) deepmd.nvnmd.utils.network, [506](#page-515-0) deepmd.nvnmd.utils.op, [507](#page-516-0) deepmd.nvnmd.utils.weight, [507](#page-516-0) deepmd.op, [509](#page-518-0) deepmd.train, [509](#page-518-0) deepmd.train.run\_options, [509](#page-518-0) deepmd.train.trainer, [510](#page-519-0) deepmd.utils, [512](#page-521-0) deepmd.utils.argcheck, [521](#page-530-0) deepmd.utils.batch\_size, [521](#page-530-0)

deepmd.utils.compat, [522](#page-531-0) deepmd.utils.compress, [523](#page-532-0) deepmd.utils.convert, [523](#page-532-0) deepmd.utils.data, [525](#page-534-0) deepmd.utils.data\_system, [528](#page-537-0) deepmd.utils.errors, [531](#page-540-0) deepmd.utils.finetune, [532](#page-541-0) deepmd.utils.graph, [532](#page-541-0) deepmd.utils.learning\_rate, [537](#page-546-0) deepmd.utils.multi\_init, [538](#page-547-0) deepmd.utils.neighbor\_stat, [539](#page-548-0) deepmd.utils.network, [541](#page-550-0) deepmd.utils.nlist, [542](#page-551-0) deepmd.utils.pair\_tab, [543](#page-552-0) deepmd.utils.parallel\_op, [544](#page-553-0) deepmd.utils.path, [545](#page-554-0) deepmd.utils.plugin, [548](#page-557-0) deepmd.utils.random, [550](#page-559-0) deepmd.utils.region, [551](#page-560-0) deepmd.utils.sess, [551](#page-560-0) deepmd.utils.spin, [551](#page-560-0) deepmd.utils.tabulate, [552](#page-561-0) deepmd.utils.type\_embed, [554](#page-563-0) deepmd.utils.weight\_avg, [556](#page-565-0) deepmd\_utils, [564](#page-573-0) deepmd\_utils.common, [605](#page-614-0) deepmd\_utils.entrypoints, [564](#page-573-0) deepmd\_utils.entrypoints.doc, [564](#page-573-0) deepmd\_utils.entrypoints.gui, [564](#page-573-0) deepmd\_utils.env, [607](#page-616-0) deepmd\_utils.loggers, [565](#page-574-0) deepmd\_utils.loggers.loggers, [566](#page-575-0) deepmd\_utils.main, [608](#page-617-0) deepmd\_utils.model\_format, [567](#page-576-0) deepmd utils.model format.common, [575](#page-584-0) deepmd\_utils.model\_format.env\_mat, [575](#page-584-0) deepmd utils.model format.network, [576](#page-585-0) deepmd\_utils.model\_format.output\_def, [580](#page-589-0) deepmd\_utils.model\_format.se\_e2\_a, [582](#page-591-0) deepmd\_utils.utils, [584](#page-593-0) deepmd utils.utils.argcheck, [584](#page-593-0) deepmd\_utils.utils.argcheck\_nvnmd, [587](#page-596-0) deepmd\_utils.utils.batch\_size, [588](#page-597-0) deepmd\_utils.utils.compat, [590](#page-599-0) deepmd\_utils.utils.data, [591](#page-600-0) deepmd\_utils.utils.data\_system, [594](#page-603-0) deepmd\_utils.utils.errors, [597](#page-606-0) deepmd\_utils.utils.model\_stat, [598](#page-607-0) deepmd\_utils.utils.pair\_tab, [598](#page-607-0) deepmd\_utils.utils.path, [599](#page-608-0) deepmd\_utils.utils.plugin,  $602$ deepmd\_utils.utils.random,  $604$ deepmd\_utils.utils.weight\_avg, [605](#page-614-0) mul\_flt\_nvnmd  $(C++$  function), [853](#page-862-0)

- mul flt nvnmd() (in deepmd.env.op\_module), [646](#page-655-0)
- MulFltNvnmd() (in module deepmd.env.op\_module), [620](#page-629-0)
- multi\_model\_args() (in module deepmd\_utils.utils.argcheck), [587](#page-596-0)
- MultiModel (class in deepmd.model), [443](#page-452-0)
- MultiModel (class in deepmd.model.multi), [468](#page-477-0)
- my\_device (deepmd.train.run\_options.RunOptions attribute), [510](#page-519-0)
- my\_rank (deepmd.train.run\_options.RunOptions attribute), [510](#page-519-0)

### N

- name (deepmd.calculator.DP attribute), [558](#page-567-0)
- NativeLayer (class in deepmd\_utils.model\_format), [571](#page-580-0)
- NativeLayer (class in deepmd\_utils.model\_format.network), [577](#page-586-0)
- NativeNet (in module deepmd\_utils.model\_format), [572](#page-581-0)
- NativeNet (in module deepmd\_utils.model\_format.network), [578](#page-587-0)
- NativeOP (class in deepmd\_utils.model\_format), [572](#page-581-0)
- NativeOP (class in deepmd\_utils.model\_format.common), [575](#page-584-0)
- natoms match() (deepmd.model.ener.EnerModel method), [454](#page-463-0)
- natoms\_match() (deepmd.model.EnerModel method), [442](#page-451-0)
- natoms\_not\_match() (deepmd.model.ener.EnerModel method), [454](#page-463-0)
- natoms not match() (deepmd.model.EnerModel method), [442](#page-451-0)
- NBIT\_CUTF (C macro), [859](#page-868-0)
- NBIT\_FLTF (C macro), [859](#page-868-0)
- nborAssert (C++ function), [853](#page-862-0), [854](#page-863-0)
- nborErrcheck (C macro), [860](#page-869-0)
- neighbor\_stat() (in module deepmd.entrypoints), [336](#page-345-0)
- neighbor\_stat() (in module deepmd.entrypoints.neighbor\_stat), [342](#page-351-0)
- neighbor\_stat() (in module deepmd.env.op\_module), [646](#page-655-0)
- NeighborStat (class in deepmd.utils.neighbor\_stat), [539](#page-548-0)
- NeighborStat() (in module deepmd.env.op\_module), [620](#page-629-0)
- NeighborStatOP (class in deepmd.utils.neighbor stat), [540](#page-549-0) net size:
	- nvnmd/net\_size (Argument), [130](#page-139-0)
- module NETWORK TYPE MAP (deepmd utils.model format.network.NetworkCo attribute), [579](#page-588-0) NETWORK\_TYPE\_MAP (deepmd\_utils.model\_format.NetworkCollection attribute), [573](#page-582-0) NetworkCollection (class in deepmd\_utils.model\_format), [572](#page-581-0)
	- NetworkCollection (class in deepmd utils.model format.network), [578](#page-587-0)

neuron:

- model/type\_embedding/neuron (Argument), [90](#page-99-0) model[standard]/descriptor[se\_a\_ebd\_v2]/neuron
- (Argument), [108](#page-117-0) model[standard]/descriptor[se\_a\_mask]/neuron (Argument), [109](#page-118-0)
- model[standard]/descriptor[se\_a\_tpe]/neuron (Argument), [98](#page-107-0)
- model[standard]/descriptor[se\_atten\_v2]/neuron (Argument), [105](#page-114-0)
- model[standard]/descriptor[se\_atten]/neuron (Argument), [102](#page-111-0)
- model[standard]/descriptor[se\_e2\_a]/neuron (Argument), [94](#page-103-0)
- model[standard]/descriptor[se\_e2\_r]/neuron (Argument), [100](#page-109-0)
- model[standard]/descriptor[se\_e3]/neuron (Argument), [96](#page-105-0)
- model[standard]/fitting\_net[dipole]/neuron (Argument), [116](#page-125-0)
- model[standard]/fitting\_net[dos]/neuron (Argument), [113](#page-122-0)
- model[standard]/fitting\_net[ener]/neuron (Argument), [112](#page-121-0)
- model[standard]/fitting\_net[polar]/neuron (Argument), [114](#page-123-0)
- nodelist (deepmd.train.run\_options.RunOptions attribute), [510](#page-519-0)
- nodename (deepmd.train.run\_options.RunOptions attribute), [510](#page-519-0)
- norm\_expo() (deepmd.nvnmd.utils.Encode method), [496](#page-505-0)
- norm\_expo() (deepmd.nvnmd.utils.encode.Encode method), [503](#page-512-0)
- normalize() (in module deepmd.utils.argcheck), [521](#page-530-0)
- normalize() (in module deepmd\_utils.utils.argcheck), [587](#page-596-0)
- normalize\_data\_dict() (in module deepmd\_utils.utils.argcheck), [587](#page-596-0)
- normalize\_fitting\_net\_dict() (in module deepmd\_utils.utils.argcheck), [587](#page-596-0)
- normalize\_fitting\_weight() (in module deepmd\_utils.utils.argcheck), [587](#page-596-0)
- normalize\_learning\_rate\_dict() (in module deepmd utils.utils.argcheck), [587](#page-596-0)

normalize\_learning\_rate\_dict\_with\_single\_lear**ningmd/stær@i**on(Argument) (in module deepmd\_utils.utils.argcheck), [587](#page-596-0) normalize\_loss\_dict() (in module deepmd utils.utils.argcheck), [587](#page-596-0) normalize multi task() (in module deepmd\_utils.utils.argcheck), [587](#page-596-0) normalized input()  $(in$ deepmd.nvnmd.entrypoints.train), [492](#page-501-0) normalized\_input\_qnn() (in deepmd.nvnmd.entrypoints.train), [492](#page-501-0) numb\_aparam: model[standard]/descriptor[se\_a\_tpe]/numb**\_Npamd6**onfig (class in deepmd.nvnmd.utils.config), (Argument), [100](#page-109-0) model[standard]/fitting\_net[dos]/numb\_aparam O (Argument), [113](#page-122-0)  $\verb|model[standard]/fitting{\_net[ener]/number}$  apa $\verb|map\_gen\_num{\_}threads$   $(C++\verb|function|), 854$  $(C++\verb|function|), 854$ (Argument), [111](#page-120-0) numb\_btch: training/validation\_data/numb\_btch (Argument), [127](#page-136-0) numb\_dos: model[standard]/fitting\_net[dos]/numb\_dos one\_layer\_nvnmd() (in module (Argument), [114](#page-123-0) numb\_fparam: model[standard]/fitting\_net[dos]/numb\_fparam (Argument), [113](#page-122-0) model[standard]/fitting\_net[ener]/numb\_fparam (Argument), [111](#page-120-0) numb\_generalized\_coord: loss[ener]/numb\_generalized\_coord (Argument), [121](#page-130-0) numb\_steps: training/numb\_steps (Argument), [128](#page-137-0) nvnmd (Argument) nvnmd:, [130](#page-139-0) nvnmd/config\_file (Argument) config\_file:, [130](#page-139-0) nvnmd/enable (Argument) enable:, [130](#page-139-0) nvnmd/map\_file (Argument) map  $file:$ ,  $130$ nvnmd/max\_nnei (Argument) max\_nnei:, [130](#page-139-0) nvnmd/net\_size (Argument) net\_size:, [130](#page-139-0) nvnmd/quantize\_descriptor (Argument) quantize\_descriptor:, [131](#page-140-0) nvnmd/quantize\_fitting\_net (Argument) quantize\_fitting\_net:, [131](#page-140-0) nvnmd/restore\_descriptor (Argument) restore descriptor:, [130](#page-139-0) nvnmd/restore\_fitting\_net (Argument) version:, [130](#page-139-0) nvnmd/weight\_file (Argument) weight file:, [130](#page-139-0) nvnmd: nvnmd (Argument), [130](#page-139-0) nvnmd\_args() (in module deepmd.nvnmd.utils), [499](#page-508-0) module nvnmd args() (in module deepmd.nvnmd.utils.argcheck), [499](#page-508-0) module nvnmd\_args() (in module deepmd\_utils.utils.argcheck\_nvnmd), [587](#page-596-0) [499](#page-508-0) omp get thread num  $(C++$  function), [854](#page-863-0) one\_layer() (in module deepmd.nvnmd.utils), [499](#page-508-0) one layer() (in module deepmd.nvnmd.utils.network), [507](#page-516-0) one\_layer() (in module deepmd.utils.network), [542](#page-551-0) deepmd.nvnmd.fit.ener), [494](#page-503-0) one layer rand seed shift() (in module deepmd.utils.network), [542](#page-551-0) one layer t() (in module deepmd.nvnmd.utils.network), [507](#page-516-0) one\_layer\_wb() (in module deepmd.nvnmd.utils.network), [507](#page-516-0) OutOfMemoryError, [531,](#page-540-0) [597](#page-606-0) output\_prec: training/mixed\_precision/output\_prec (Argument), [127](#page-136-0) OutputVariableDef (class in deepmd\_utils.model\_format), [573](#page-582-0) OutputVariableDef (class in deepmd\_utils.model\_format.output\_def), [581](#page-590-0) P pair\_tab() (in module deepmd.env.op\_module), [646](#page-655-0) PairTab (class in deepmd.utils), [519](#page-528-0) PairTab (class in deepmd.utils.pair\_tab), [543](#page-552-0) PairTab (class in deepmd\_utils.utils.pair\_tab), [598](#page-607-0) PairTab() (in module deepmd.env.op\_module), [621](#page-630-0) pairtab model args() (in module deepmd\_utils.utils.argcheck), [587](#page-596-0) PairTabModel (class in deepmd.model.pairtab), [471](#page-480-0) pairwise\_dprc() (in module deepmd\_utils.utils.argcheck), [587](#page-596-0) PairwiseDPRc (class in deepmd.model.pairwise\_dprc), [474](#page-483-0)

restore fitting  $net:$ , [131](#page-140-0)

parallel prod force se a() (in module deepmd.env.op\_module), [647](#page-656-0) ParallelOp (class in deepmd.utils.parallel op), [544](#page-553-0) ParallelProdForceSeA() (in module deepmd.env.op\_module), [621](#page-630-0) parse args() (in module deepmd.entrypoints.main), [341](#page-350-0) parse\_args() (in module deepmd\_utils.main), [608](#page-617-0) pass\_tensors\_from\_frz\_model() (deepmd.descriptor.Descriptor method), [234](#page-243-0) pass\_tensors\_from\_frz\_model() (deepmd.descriptor.descriptor.Descriptor method), [286](#page-295-0) pass\_tensors\_from\_frz\_model() (deepmd.descriptor.DescrptHybrid method), [240](#page-249-0) pass\_tensors\_from\_frz\_model() (deepmd.descriptor.hybrid.DescrptHybrid method), [292](#page-301-0) pass\_tensors\_from\_frz\_model() (deepmd.descriptor.se.DescrptSe method), print\_header() [298](#page-307-0) plot\_lines()(deepmd.nvnmd.entrypoints.mapt.MapTablet\_header() method), [492](#page-501-0) plot\_lines() (deepmd.nvnmd.entrypoints.MapTable print\_on\_training() method), [487](#page-496-0) Plugin (class in deepmd.utils), [519](#page-528-0) Plugin (class in deepmd.utils.plugin), [548](#page-557-0) Plugin (class in deepmd\_utils.utils.plugin), [602](#page-611-0) PluginVariant (class in deepmd.utils), [520](#page-529-0) PluginVariant (class in deepmd.utils.plugin), [549](#page-558-0) PluginVariant (class in deepmd\_utils.utils.plugin), [603](#page-612-0) PolarFittingSeA (class in deepmd.fit), [357](#page-366-0) PolarFittingSeA (class in deepmd.fit.polar), [372](#page-381-0) PolarModel (class in deepmd.model), [446](#page-455-0) PolarModel (class in deepmd.model.tensor), [478](#page-487-0) precision (deepmd.descriptor.se.DescrptSe property), [298](#page-307-0) precision (deepmd.fit.Fitting property), [354](#page-363-0) precision (deepmd.fit.fitting.Fitting property), [369](#page-378-0) precision: model/type\_embedding/precision (Argument), [90](#page-99-0) model[standard]/descriptor[se\_a\_ebd\_v2]/precision deepmd\_utils.utils.data\_system), [597](#page-606-0) (Argument), [108](#page-117-0) model[standard]/descriptor[se\_a\_mask]/precision (Argument), [110](#page-119-0) model[standard]/descriptor[se\_a\_tpe]/precision (Argument), [99](#page-108-0) model[standard]/descriptor[se\_atten\_v2]/precision deepmd.env.op\_module), [647](#page-656-0) (Argument), [106](#page-115-0) model[standard]/descriptor[se\_atten]/precision (Argument), [103](#page-112-0) model[standard]/descriptor[se\_e2\_a]/precision (Argument), [95](#page-104-0) model[standard]/descriptor[se\_e2\_r]/precision (Argument), [101](#page-110-0) model[standard]/descriptor[se\_e3]/precision (Argument), [97](#page-106-0) model[standard]/fitting\_net[dipole]/precision (Argument), [116](#page-125-0) model[standard]/fitting\_net[dos]/precision (Argument), [114](#page-123-0) model[standard]/fitting\_net[ener]/precision (Argument), [112](#page-121-0) model[standard]/fitting\_net[polar]/precision (Argument), [115](#page-124-0) pref: loss[tensor]/pref (Argument), [124](#page-133-0) pref atomic: loss[tensor]/pref\_atomic (Argument), [125](#page-134-0) print\_header() (deepmd.loss.ener.EnerSpinLoss method), [431](#page-440-0) print\_header() (deepmd.loss.EnerSpinLoss method), [425](#page-434-0)  $(deepmd.train.train.trainer.DPTrainer$ static method), [511](#page-520-0) (deepmd.loss.ener.EnerSpinLoss method), [431](#page-440-0) print\_on\_training() (deepmd.loss.EnerSpinLoss method), [425](#page-434-0) print\_on\_training() (deepmd.train.trainer.DPTrainer static method), [511](#page-520-0) print\_resource\_summary() (deepmd.train.run\_options.RunOptions method), [510](#page-519-0) print\_summary() (deepmd.utils.data\_system.DeepmdDataSystem method), [531](#page-540-0) print\_summary() (deepmd.utils.DeepmdDataSystem method), [518](#page-527-0) print\_summary() (deepmd\_utils.utils.data\_system.DeepmdDataSystem method), [597](#page-606-0) prob\_sys\_size\_ext() (in module deepmd.utils.data\_system), [531](#page-540-0) prob\_sys\_size\_ext() (in module process\_sys\_probs() (in module deepmd.utils.data\_system), [531](#page-540-0) process\_sys\_probs() (in module deepmd\_utils.utils.data\_system), [597](#page-606-0) prod\_env\_mat\_a() (in module prod\_env\_mat\_a\_mix() (in module deepmd.env.op\_module), [648](#page-657-0)

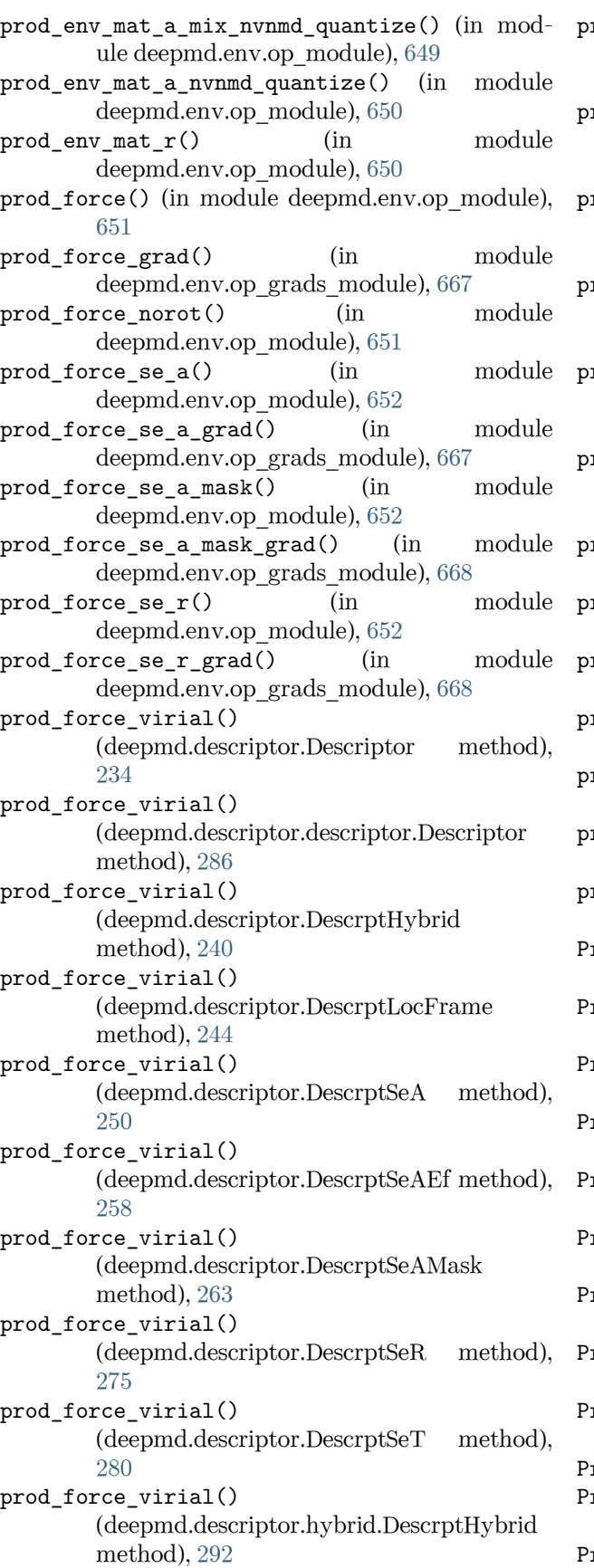

rod force virial() (deepmd.descriptor.loc\_frame.DescrptLocFrame method), [296](#page-305-0) prod\_force\_virial() (deepmd.descriptor.se\_a.DescrptSeA method), [304](#page-313-0) rod force virial() (deepmd.descriptor.se\_a\_ef.DescrptSeAEf method), [312](#page-321-0) prod\_force\_virial() (deepmd.descriptor.se\_a\_mask.DescrptSeAMask method), [317](#page-326-0) prod\_force\_virial() (deepmd.descriptor.se\_r.DescrptSeR method), [329](#page-338-0) prod\_force\_virial() (deepmd.descriptor.se\_t.DescrptSeT method), [334](#page-343-0) prod\_virial() (in module deepmd.env.op\_module), [653](#page-662-0) rod\_virial\_grad() (in module deepmd.env.op\_grads\_module), [669](#page-678-0) prod\_virial\_norot() (in module deepmd.env.op\_module), [653](#page-662-0) prod\_virial\_se\_a() (in module deepmd.env.op\_module), [654](#page-663-0) prod\_virial\_se\_a\_grad() (in module deepmd.env.op\_grads\_module), [669](#page-678-0) rod\_virial\_se\_r() (in module deepmd.env.op\_module), [654](#page-663-0) prod\_virial\_se\_r\_grad() (in module deepmd.env.op\_grads\_module), [669](#page-678-0) rodEnvMatA() (in module deepmd.env.op\_module), [622](#page-631-0) rodEnvMatAMix() (in module deepmd.env.op\_module), [623](#page-632-0) ProdEnvMatAMixNvnmdQuantize() (in module deepmd.env.op\_module), [623](#page-632-0) ProdEnvMatANvnmdQuantize() (in module deepmd.env.op\_module), [624](#page-633-0) rodEnvMatR() (in module deepmd.env.op\_module), [625](#page-634-0) rodForce() (in module deepmd.env.op module), [625](#page-634-0) rodForceGrad() (in module deepmd.env.op\_grads\_module), [664](#page-673-0) rodForceNorot() (in module deepmd.env.op\_module), [625](#page-634-0) rodForceSeA() (in module deepmd.env.op\_module), [626](#page-635-0)  $\texttt{rodForceSeAGPUE}$ xecute $\texttt{Function}(C++\text{struct}), 809$  $\texttt{Function}(C++\text{struct}), 809$ ProdForceSeAGPUExecuteFunctor::operator()  $(C++$  function), [810](#page-819-0)  $\texttt{rodForceSeAGrad}()$  (in module

deepmd.env.op\_grads\_module), [664](#page-673-0) ProdForceSeAMask() (in module

- deepmd.env.op\_module), [626](#page-635-0)
- ProdForceSeAMaskGrad() (in module deepmd.env.op\_grads\_module), [664](#page-673-0)
- ProdForceSeR() (in module deepmd.env.op\_module), [626](#page-635-0)
- ProdForceSeRGPUExecuteFunctor (C++ struct), [810](#page-819-0) ProdForceSeRGPUExecuteFunctor::operator()

 $(C++$  function), [810](#page-819-0)

- ProdForceSeRGrad() (in module deepmd.env.op\_grads\_module), [665](#page-674-0)
- ProdVirial() (in module deepmd.env.op\_module), [627](#page-636-0)
- ProdVirialGrad() (in module deepmd.env.op\_grads\_module), [665](#page-674-0)
- ProdVirialNorot() (in module deepmd.env.op\_module), [627](#page-636-0)
- ProdVirialSeA() (in module deepmd.env.op\_module), [628](#page-637-0)
- ProdVirialSeAGPUExecuteFunctor (C++ struct), [810](#page-819-0)
- ProdVirialSeAGPUExecuteFunctor::operator()  $(C++$  function), [810](#page-819-0)
- ProdVirialSeAGrad() (in module deepmd.env.op\_grads\_module), [666](#page-675-0)
- ProdVirialSeR() (in module deepmd.env.op\_module), [628](#page-637-0)
- ProdVirialSeRGPUExecuteFunctor (C++ struct), [811](#page-820-0)
- ProdVirialSeRGPUExecuteFunctor::operator()  $(C++$  function), [811](#page-820-0)
- ProdVirialSeRGrad() (in module deepmd.env.op\_grads\_module), [666](#page-675-0)
- profiling: training/profiling (Argument), [129](#page-138-0) profiling\_file:

training/profiling\_file (Argument), [129](#page-138-0)

# $\Omega$

qc() (deepmd.nvnmd.utils.Encode method), [496](#page-505-0) qc() (deepmd.nvnmd.utils.encode.Encode method), [503](#page-512-0) qf() (deepmd.nvnmd.utils.Encode method), [497](#page-506-0) qf() (deepmd.nvnmd.utils.encode.Encode method), [503](#page-512-0) qf() (in module deepmd.nvnmd.utils.network), [507](#page-516-0) qm\_model: model[pairwise\_dprc]/qm\_model (Argument), [118](#page-127-0) qmmm\_model: model[pairwise\_dprc]/qmmm\_model (Argument), [118](#page-127-0) qr() (deepmd.nvnmd.utils.Encode method), [497](#page-506-0)

qr() (deepmd.nvnmd.utils.encode.Encode method), [503](#page-512-0) qr() (in module deepmd.nvnmd.utils.network), [507](#page-516-0) quantize\_descriptor: nvnmd/quantize\_descriptor (Argument), [131](#page-140-0) quantize fitting net: nvnmd/quantize\_fitting\_net (Argument), [131](#page-140-0) quantize nvnmd() (in module deepmd.env.op\_module), [654](#page-663-0) QuantizeNvnmd() (in module deepmd.env.op\_module), [628](#page-637-0) R r2s() (in module deepmd.nvnmd.utils.op), [507](#page-516-0) random() (in module deepmd.utils.random), [550](#page-559-0) random() (in module deepmd utils.utils.random), [604](#page-613-0)

RawTextArgumentDefaultsHelpFormatter (class in deepmd\_utils.main), [608](#page-617-0)

- rcond:
	- model[standard]/fitting\_net[dos]/rcond (Argument), [114](#page-123-0)
	- model[standard]/fitting\_net[ener]/rcond (Argument), [112](#page-121-0)

#### rcut:

- model[pairtab]/rcut (Argument), [117](#page-126-0)
- model[standard]/descriptor[loc\_frame]/rcut (Argument), [93](#page-102-0)
- model[standard]/descriptor[se\_a\_ebd\_v2]/rcut (Argument), [107](#page-116-0)
- model[standard]/descriptor[se\_a\_tpe]/rcut (Argument), [98](#page-107-0)
- model[standard]/descriptor[se\_atten\_v2]/rcut (Argument), [105](#page-114-0)
- model[standard]/descriptor[se\_atten]/rcut (Argument), [102](#page-111-0)
- model[standard]/descriptor[se\_e2\_a]/rcut (Argument), [94](#page-103-0)
- model[standard]/descriptor[se\_e2\_r]/rcut (Argument), [100](#page-109-0)
- model[standard]/descriptor[se\_e3]/rcut (Argument), [96](#page-105-0)

#### rcut\_smth:

- model[standard]/descriptor[se\_a\_ebd\_v2]/rcut\_smth (Argument), [107](#page-116-0)
- model[standard]/descriptor[se\_a\_tpe]/rcut\_smth (Argument), [98](#page-107-0)
- model[standard]/descriptor[se\_atten\_v2]/rcut\_smth (Argument), [105](#page-114-0)
- model[standard]/descriptor[se\_atten]/rcut\_smth (Argument), [102](#page-111-0)
- model[standard]/descriptor[se\_e2\_a]/rcut\_smth (Argument), [94](#page-103-0)

model[standard]/descriptor[se\_e2\_r]/rcut\_smth model[standard]/descriptor[se\_a\_ebd\_v2]/resnet\_dt (Argument), [100](#page-109-0) model[standard]/descriptor[se\_e3]/rcut\_smth (Argument), [96](#page-105-0) reduce() (deepmd.utils.data.DeepmdData method), [528](#page-537-0) reduce() (deepmd.utils.data\_system.DeepmdDataSystem model[standard]/descriptor[se\_atten\_v2]/resnet\_dt method), [531](#page-540-0) reduce() (deepmd.utils.DeepmdData method), [515](#page-524-0) reduce() (deepmd.utils.DeepmdDataSystem method), [518](#page-527-0) reduce() (deepmd\_utils.utils.data.DeepmdData method), [594](#page-603-0) reduce() (deepmd\_utils.utils.data\_system.DeepmdDataSystem (Argument), [101](#page-110-0) method), [597](#page-606-0) register() (deepmd.descriptor.Descriptor static method), [235](#page-244-0) register() (deepmd.descriptor.descriptor.Descriptor static method), [287](#page-296-0) register() (deepmd.fit.Fitting static method), [354](#page-363-0) register() (deepmd.fit.fitting.Fitting static method), [369](#page-378-0) register() (deepmd.utils.Plugin method), [520](#page-529-0) register() (deepmd.utils.plugin.Plugin method), [549](#page-558-0) register() (deepmd\_utils.utils.argcheck.ArgsPlugin method), [585](#page-594-0) register() (deepmd\_utils.utils.plugin.Plugin method), [603](#page-612-0) reinit() (deepmd.utils.pair\_tab.PairTab method), [543](#page-552-0) reinit() (deepmd.utils.PairTab method), [519](#page-528-0) reinit() (deepmd\_utils.utils.pair\_tab.PairTab method), [598](#page-607-0) relative\_f: loss[ener\_spin]/relative\_f (Argument), [123](#page-132-0) loss[ener]/relative f (Argument), [120](#page-129-0) remove\_decay\_rate() (in module deepmd\_utils.utils.compat), [590](#page-599-0) replace\_model\_params\_with\_frz\_multi\_model() (in module deepmd.utils.multi\_init), [538](#page-547-0) replace model params with pretrained model() (in module deepmd.utils.finetune), [532](#page-541-0) reset\_default\_tf\_session\_config() (in module deepmd.env), [563](#page-572-0) reset\_get\_batch() (deepmd.utils.data.DeepmdData rglob() (deepmd\_utils.utils.path.DPPath method), method), [528](#page-537-0)<br>reset\_get\_batch() reset\_get\_batch() (deepmd.utils.DeepmdData run\_s2g() (deepmd.nvnmd.entrypoints.mapt.MapTable method), [515](#page-524-0)  ${\tt reset\_get\_batch}$  () (deepmd\_utils.utils.data.Deepmd**Data\_s2g()** (deepmd.nvnmd.entrypoints.MapTable method), [594](#page-603-0) resnet\_dt: model/type\_embedding/resnet\_dt (Argument), [90](#page-99-0) (Argument), [108](#page-117-0) model[standard]/descriptor[se\_a\_mask]/resnet\_dt (Argument), [110](#page-119-0) model[standard]/descriptor[se\_a\_tpe]/resnet\_dt (Argument), [98](#page-107-0) (Argument), [106](#page-115-0) model[standard]/descriptor[se\_atten]/resnet\_dt (Argument), [103](#page-112-0) model[standard]/descriptor[se\_e2\_a]/resnet\_dt (Argument), [95](#page-104-0) model[standard]/descriptor[se\_e2\_r]/resnet\_dt model[standard]/descriptor[se\_e3]/resnet\_dt (Argument), [97](#page-106-0) model[standard]/fitting\_net[dipole]/resnet\_dt (Argument), [116](#page-125-0) model[standard]/fitting\_net[dos]/resnet\_dt (Argument), [114](#page-123-0) model[standard]/fitting\_net[ener]/resnet\_dt (Argument), [112](#page-121-0) model[standard]/fitting\_net[polar]/resnet\_dt (Argument), [115](#page-124-0) restore descriptor: nvnmd/restore\_descriptor (Argument), [130](#page-139-0) restore\_fitting\_net: nvnmd/restore\_fitting\_net (Argument), [131](#page-140-0) reverse\_bin() (deepmd.nvnmd.utils.Encode method), [497](#page-506-0) reverse\_bin() (deepmd.nvnmd.utils.encode.Encode method), [504](#page-513-0) reverse\_map() (deepmd.DeepEval static method), [223](#page-232-0) reverse\_map() (deepmd.infer.deep\_eval.DeepEval static method), [403](#page-412-0) reverse map() (deepmd.infer.DeepEval static method), [381](#page-390-0) rglob() (deepmd.utils.path.DPH5Path method), [546](#page-555-0) rglob() (deepmd.utils.path.DPOSPath method), [547](#page-556-0) rglob() (deepmd.utils.path.DPPath method), [548](#page-557-0) rglob() (deepmd\_utils.utils.path.DPH5Path method), [600](#page-609-0) (deepmd\_utils.utils.path.DPOSPath method), [601](#page-610-0) [602](#page-611-0) method), [492](#page-501-0) method), [487](#page-496-0) run\_sess() (in module deepmd.utils.sess), [551](#page-560-0) run\_t2g() (deepmd.nvnmd.entrypoints.mapt.MapTable method), [492](#page-501-0)

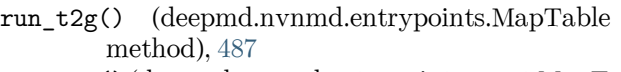

- run\_u2s() (deepmd.nvnmd.entrypoints.mapt.MapTable method), [492](#page-501-0)
- run\_u2s() (deepmd.nvnmd.entrypoints.MapTable method), [487](#page-496-0)
- RunOptions (class in deepmd.train.run\_options), [509](#page-518-0)

## S

safe\_cast\_tensor() (in module deepmd.common), [562](#page-571-0) save() (deepmd.nvnmd.utils.config.NvnmdConfig method), [501](#page-510-0) save() (deepmd.nvnmd.utils.fio.FioBin method), [505](#page-514-0) save() (deepmd.nvnmd.utils.fio.FioDic method), [505](#page-514-0) save() (deepmd.nvnmd.utils.fio.FioJsonDic method), [506](#page-515-0) save() (deepmd.nvnmd.utils.fio.FioNpyDic method), [506](#page-515-0) save() (deepmd.nvnmd.utils.fio.FioTxt method), [506](#page-515-0) save() (deepmd.nvnmd.utils.FioBin method), [497](#page-506-0) save() (deepmd.nvnmd.utils.FioDic method), [497](#page-506-0) save() (deepmd.nvnmd.utils.FioTxt method), [498](#page-507-0) save\_checkpoint() (deepmd.train.trainer.DPTrainer method), [511](#page-520-0) save\_ckpt: training/save\_ckpt (Argument), [128](#page-137-0) save\_compressed() (deepmd.train.trainer.DPTrainer method), [511](#page-520-0) save\_dp\_model() (in module deepmd\_utils.model\_format), [574](#page-583-0) save\_dp\_model() (in module deepmd\_utils.model\_format.network), [579](#page-588-0) save\_freq: training/save\_freq (Argument), [128](#page-137-0) save\_weight() (in module deepmd.nvnmd.entrypoints), [488](#page-497-0) save\_weight() (in module deepmd.nvnmd.entrypoints.freeze), [489](#page-498-0) scale: model[standard]/fitting\_net[polar]/scale (Argument), [115](#page-124-0) scale by worker: learning\_rate/scale\_by\_worker (Argument), [118](#page-127-0) seed() (in module deepmd.utils.random), [550](#page-559-0) seed() (in module deepmd\_utils.utils.random), [604](#page-613-0) seed: model/type\_embedding/seed (Argument), [91](#page-100-0) model[standard]/descriptor[se\_a\_ebd\_v2]/seed (Argument), [109](#page-118-0)

model[standard]/descriptor[se\_a\_mask]/seed (Argument), [111](#page-120-0) model[standard]/descriptor[se\_a\_tpe]/seed (Argument), [99](#page-108-0) model[standard]/descriptor[se\_atten\_v2]/seed (Argument), [106](#page-115-0) model[standard]/descriptor[se\_atten]/seed (Argument), [103](#page-112-0) model[standard]/descriptor[se\_e2\_a]/seed (Argument), [95](#page-104-0) model[standard]/descriptor[se\_e2\_r]/seed (Argument), [101](#page-110-0) model[standard]/descriptor[se\_e3]/seed (Argument), [97](#page-106-0) model[standard]/fitting\_net[dipole]/seed (Argument), [116](#page-125-0) model[standard]/fitting\_net[dos]/seed (Argument), [114](#page-123-0) model[standard]/fitting\_net[ener]/seed (Argument), [112](#page-121-0) model[standard]/fitting\_net[polar]/seed (Argument), [115](#page-124-0) training/seed (Argument), [128](#page-137-0) sel: model[pairtab]/sel (Argument), [117](#page-126-0) model[standard]/descriptor[se\_a\_ebd\_v2]/sel (Argument), [107](#page-116-0) model[standard]/descriptor[se\_a\_mask]/sel (Argument), [109](#page-118-0) model[standard]/descriptor[se\_a\_tpe]/sel (Argument), [97](#page-106-0) model[standard]/descriptor[se\_atten\_v2]/sel (Argument), [104](#page-113-0) model[standard]/descriptor[se\_atten]/sel (Argument), [102](#page-111-0) model[standard]/descriptor[se\_e2\_a]/sel (Argument), [94](#page-103-0) model[standard]/descriptor[se\_e2\_r]/sel (Argument), [100](#page-109-0) model[standard]/descriptor[se\_e3]/sel (Argument), [96](#page-105-0) sel\_a: model[standard]/descriptor[loc\_frame]/sel\_a (Argument), [93](#page-102-0) sel\_r: model[standard]/descriptor[loc\_frame]/sel\_r (Argument), [93](#page-102-0) sel\_type: model[standard]/fitting\_net[dipole]/sel\_type (Argument), [116](#page-125-0) model[standard]/fitting\_net[polar]/sel\_type (Argument), [115](#page-124-0)

select\_idx\_map() (in module deepmd.common), [562](#page-571-0)

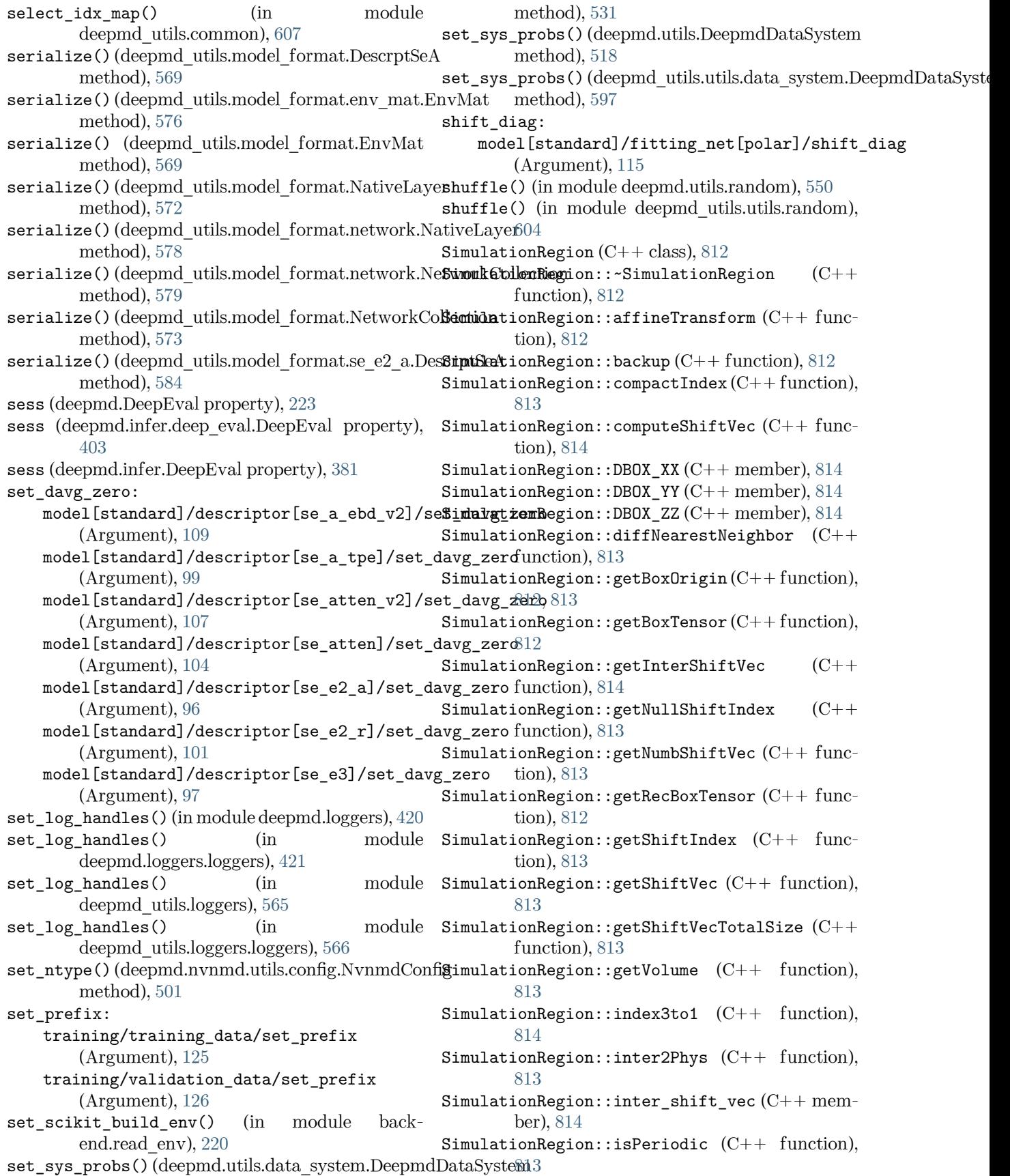
SimulationRegion:: NBOX XX (C++ member),  $814$ SimulationRegion:: NBOX YY  $(C++$  member), [814](#page-823-0) SimulationRegion::NBOX ZZ  $(C++$  member), [814](#page-823-0) SimulationRegion::phys2Inter (C++ function), [813](#page-822-0) SimulationRegion::recover (C++ function), [812](#page-821-0) SimulationRegion::reinitBox (C++ function), [812](#page-821-0) SimulationRegion::reinitOrigin (C++ function), [812](#page-821-0) SimulationRegion::shift\_info\_size (C++ member), [814](#page-823-0) SimulationRegion::shift\_vec (C++ member), [814](#page-823-0) SimulationRegion::shift\_vec\_size (C++ member), [814](#page-823-0) SimulationRegion::shiftCoord (C++ function), [813](#page-822-0) SimulationRegion::SimulationRegion (C++ function), [812](#page-821-0) SimulationRegion::SPACENDIM (C++ member), [814](#page-823-0) SimulationRegion::toFaceDistance (C++ function), [813](#page-822-0) smin\_alpha: model/smin\_alpha (Argument), [89](#page-98-0) smooth\_type\_embdding:  $\texttt{model[standard]}$ /descriptor[se\_atten]/s $\texttt{model\_type\_e}$ hde $\texttt{q}$ dning $\texttt{q}$ utils. $\texttt{entry}$ points.gui),  $564$ (Argument), [104](#page-113-0) soft\_min\_force() (in module deepmd.env.op\_module), [655](#page-664-0) soft\_min\_force\_grad() (in module deepmd.env.op\_grads\_module), [670](#page-679-0) soft min switch() (in module deepmd.env.op\_module), [655](#page-664-0) soft\_min\_virial() (in module deepmd.env.op\_module), [656](#page-665-0) soft\_min\_virial\_grad() (in module deepmd.env.op\_grads\_module), [670](#page-679-0) SoftMinForce() (in module deepmd.env.op\_module), [629](#page-638-0) SoftMinForceGrad() (in module deepmd.env.op\_grads\_module), [666](#page-675-0) SoftMinSwitch() (in module deepmd.env.op\_module), [629](#page-638-0) SoftMinVirial() (in module deepmd.env.op\_module), [629](#page-638-0) SoftMinVirialGrad() (in module deepmd.env.op\_grads\_module), [667](#page-676-0) sort\_input() (deepmd.DeepEval static method), [224](#page-233-0) sort\_input() (deepmd.infer.deep eval.DeepEval static method), [403](#page-412-0) sort\_input() (deepmd.infer.DeepEval static method), [381](#page-390-0) Spin (class in deepmd.utils.spin), [551](#page-560-0)

spin: model/spin (Argument), [92](#page-101-0) spin args() (in module deepmd\_utils.utils.argcheck), [587](#page-596-0) spin\_norm: model/spin/spin\_norm (Argument), [92](#page-101-0) split  $bin()$  (deepmd.nvnmd.utils.Encode method), [497](#page-506-0) split\_bin() (deepmd.nvnmd.utils.encode.Encode method), [504](#page-513-0) split\_expo\_mant() (deepmd.nvnmd.utils.Encode method), [497](#page-506-0) split\_expo\_mant() (deepmd.nvnmd.utils.encode.Encode method), [504](#page-513-0)  $split_f1t$  (C++ function), [854](#page-863-0) SQRT\_2\_PI (C macro), [860](#page-869-0) srtab\_add\_bias: model/srtab\_add\_bias (Argument), [90](#page-99-0) standard model args() (in module deepmd\_utils.utils.argcheck), [587](#page-596-0) StandardModel (class in deepmd.model.model), [466](#page-475-0) start dpgui() (in module deepmd.entrypoints), [337](#page-346-0) start\_dpgui() (in module deepmd.entrypoints.gui), [340](#page-349-0) start\_dpgui() (in module start\_lr() (deepmd.utils.learning\_rate.LearningRateExp method), [538](#page-547-0) start\_lr() (deepmd.utils.LearningRateExp method), [519](#page-528-0) start\_lr: learning\_rate[exp]/start\_lr (Argument), [118](#page-127-0) start\_pref() (in module deepmd\_utils.utils.argcheck), [587](#page-596-0) start\_pref\_acdf: loss[dos]/start\_pref\_acdf (Argument), [124](#page-133-0) start\_pref\_ados: loss[dos]/start\_pref\_ados (Argument), [124](#page-133-0) start\_pref\_ae: loss[ener\_spin]/start\_pref\_ae (Argument), [122](#page-131-0) loss[ener]/start\_pref\_ae (Argument), [120](#page-129-0) start\_pref\_cdf: loss[dos]/start\_pref\_cdf (Argument), [123](#page-132-0) start\_pref\_dos: loss[dos]/start\_pref\_dos (Argument), [123](#page-132-0) start pref e: loss[ener\_spin]/start\_pref\_e (Argument), [121](#page-130-0) loss[ener]/start\_pref\_e (Argument), [119](#page-128-0) start\_pref\_f: loss[ener]/start\_pref\_f (Argument), [119](#page-128-0) start pref fm:

loss[ener\_spin]/start\_pref\_fm (Argument), tabulate\_fusion\_se\_atten() (in module [122](#page-131-0) start pref fr: loss[ener\_spin]/start\_pref\_fr (Argument), [121](#page-130-0) start\_pref\_gf: loss[ener]/start\_pref\_gf (Argument), [121](#page-130-0) start pref pf: loss[ener\_spin]/start\_pref\_pf (Argument), [123](#page-132-0) loss[ener]/start\_pref\_pf (Argument), [120](#page-129-0) start\_pref\_v: loss[ener\_spin]/start\_pref\_v (Argument), [122](#page-131-0) loss[ener]/start\_pref\_v (Argument), [120](#page-129-0) stop\_lr: stripped type embedding: (Argument), [104](#page-113-0) sw\_rmax: model/sw\_rmax (Argument), [90](#page-99-0) sw\_rmin: model/sw\_rmin (Argument), [90](#page-99-0) sys\_charge\_map: model/modifier[dipole\_charge]/sys\_charge\_map (Argument), [91](#page-100-0) sys\_probs: training/training\_data/sys\_probs (Argument), [126](#page-135-0) training/validation\_data/sys\_probs (Argument), [127](#page-136-0) systems: training/training\_data/systems (Argument), [125](#page-134-0) training/validation\_data/systems (Argument), [126](#page-135-0)

## T

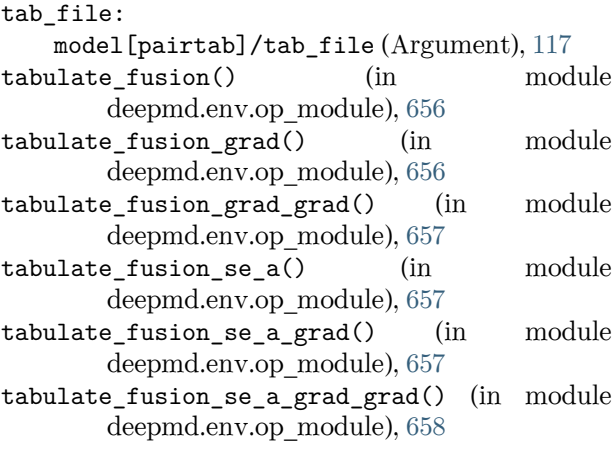

learning\_rate[exp]/stop\_lr (Argument), [118](#page-127-0) tabulate\_fusion\_se\_t\_grad\_grad() (in module  $\verb|model[standard]/descripter[se_atten]/string$ pe $\verb|Qhædd@RE|$ xecuteFunctor  $(\text{C++ struct}),$ deepmd.env.op\_module), [658](#page-667-0) tabulate\_fusion\_se\_atten\_grad() (in module deepmd.env.op\_module), [659](#page-668-0) tabulate\_fusion\_se\_atten\_grad\_grad() (in module deepmd.env.op\_module), [659](#page-668-0) tabulate fusion se  $r()$  (in module deepmd.env.op\_module), [660](#page-669-0) tabulate\_fusion\_se\_r\_grad() (in module deepmd.env.op\_module), [660](#page-669-0) tabulate\_fusion\_se\_r\_grad\_grad() (in module deepmd.env.op\_module), [660](#page-669-0) tabulate\_fusion\_se\_t() (in module deepmd.env.op\_module), [660](#page-669-0) tabulate\_fusion\_se\_t\_grad() (in module deepmd.env.op\_module), [661](#page-670-0) deepmd.env.op\_module), [661](#page-670-0) [811](#page-820-0) TabulateCheckerGPUExecuteFunctor::operator()  $(C++$  function), [811](#page-820-0) TabulateFusion() (in module deepmd.env.op\_module), [630](#page-639-0) TabulateFusionGPUExecuteFunctor (C++ struct), [811](#page-820-0) TabulateFusionGPUExecuteFunctor::operator()  $(C++$  function), [811](#page-820-0) TabulateFusionGrad() (in module deepmd.env.op\_module), [630](#page-639-0) TabulateFusionGradGPUExecuteFunctor (C++ struct), [812](#page-821-0) TabulateFusionGradGPUExecuteFunctor::operator()  $(C++ function)$ , [812](#page-821-0) TabulateFusionGradGrad() (in module deepmd.env.op\_module), [631](#page-640-0) TabulateFusionSeA() (in module deepmd.env.op\_module), [631](#page-640-0) TabulateFusionSeAGrad() (in module deepmd.env.op\_module), [631](#page-640-0) TabulateFusionSeAGradGrad() (in module deepmd.env.op\_module), [632](#page-641-0) TabulateFusionSeAtten() (in module deepmd.env.op\_module), [632](#page-641-0) TabulateFusionSeAttenGrad() (in module deepmd.env.op\_module), [632](#page-641-0) TabulateFusionSeAttenGradGrad() (in module deepmd.env.op\_module), [633](#page-642-0) TabulateFusionSeR() (in module deepmd.env.op\_module), [633](#page-642-0) TabulateFusionSeRGrad() (in module deepmd.env.op\_module), [634](#page-643-0) TabulateFusionSeRGradGrad() (in module

deepmd.env.op\_module), [634](#page-643-0)

TabulateFusionSeT() (in module deepmd.env.op\_module), [634](#page-643-0) TabulateFusionSeTGrad() (in module deepmd.env.op\_module), [635](#page-644-0) TabulateFusionSeTGradGrad() (in module deepmd.env.op\_module), [635](#page-644-0) tanh4() (in module deepmd.nvnmd.utils.network), [507](#page-516-0) tanh4\_flt\_nvnmd() (in module deepmd.env.op\_module), [662](#page-671-0) Tanh4FltNvnmd() (in deepmd.env.op\_module), [635](#page-644-0) tensorboard: training/tensorboard (Argument), [129](#page-138-0) tensorboard\_freq: training/tensorboard\_freq (Argument), [129](#page-138-0) tensorboard\_log\_dir: training/tensorboard log dir (Argument), [129](#page-138-0) TensorLoss (class in deepmd.loss), [427](#page-436-0) TensorLoss (class in deepmd.loss.tensor), [435](#page-444-0) TensorModel (class in deepmd.model.tensor), [479](#page-488-0) tensors (deepmd.infer.deep\_tensor.DeepTensor attribute), [414](#page-423-0) test() (in module deepmd.entrypoints), [337](#page-346-0) test() (in module deepmd.entrypoints.test), [342](#page-351-0) time\_training: training/time\_training (Argument), [129](#page-138-0) to\_face\_distance() (in module deepmd.utils.region), [551](#page-560-0) TPB (C macro), [860](#page-869-0) train() (deepmd.train.trainer.DPTrainer method), [511](#page-520-0) train() (in module deepmd.entrypoints.train), [343](#page-352-0) train  $dp()$  (in module deepmd.entrypoints), [338](#page-347-0) train nvnmd() (in module deepmd.nvnmd.entrypoints.train), [492](#page-501-0) trainable: model/type\_embedding/trainable (Argument), [91](#page-100-0) model[standard]/descriptor[se\_a\_ebd\_v2]/tr**aiablng**/seed(Argument) (Argument), [109](#page-118-0) model[standard]/descriptor[se\_a\_mask]/trai**nable**ing/tensorboard(Argument) (Argument), [110](#page-119-0) model[standard]/descriptor[se\_a\_tpe]/train**abdi**ming/tensorboard\_freq(Argument) (Argument), [99](#page-108-0) model[standard]/descriptor[se\_atten\_v2]/tr**aiaable**g/tensorboard\_log\_dir(Argument) (Argument), [106](#page-115-0) model[standard]/descriptor[se\_atten]/traintbdiening/time\_training (Argument) (Argument), [103](#page-112-0) model[standard]/descriptor[se\_e2\_a]/trainabitaining/training\_data(Argument) (Argument), [95](#page-104-0)

model[standard]/descriptor[se\_e2\_r]/traina**bie**ining/training\_data/auto\_prob(Argument) model[standard]/descriptor[se\_e3]/trainable (Argument), [97](#page-106-0) model[standard]/fitting\_net[dos]/trainable (Argument), [114](#page-123-0) model[standard]/fitting\_net[ener]/trainable (Argument), [112](#page-121-0) training (Argument) training:, [125](#page-134-0) training/data\_dict (Argument) data\_dict:, [129](#page-138-0) module training/disp\_file (Argument) disp\_file:, [128](#page-137-0) training/disp\_freq (Argument) disp\_freq:, [128](#page-137-0) training/disp\_training (Argument) disp\_training:, [128](#page-137-0) training/enable\_profiler (Argument) enable profiler:, [129](#page-138-0) training/fitting weight (Argument) fitting weight:,  $129$ training/max\_ckpt\_keep (Argument) max ckpt keep:, [128](#page-137-0) training/mixed\_precision (Argument) mixed\_precision:, [127](#page-136-0) training/mixed\_precision/compute\_prec (Argument) compute\_prec:, [128](#page-137-0) training/mixed\_precision/output\_prec (Argument) output\_prec:, [127](#page-136-0) training/numb\_steps (Argument) numb steps: [128](#page-137-0) training/profiling (Argument) profiling:, [129](#page-138-0) training/profiling file (Argument) profiling file:, [129](#page-138-0) training/save ckpt (Argument) save\_ckpt:, [128](#page-137-0) training/save\_freq (Argument) save\_freq:, [128](#page-137-0) seed:, [128](#page-137-0) tensorboard:, [129](#page-138-0) tensorboard\_freq:, [129](#page-138-0) tensorboard log dir:, [129](#page-138-0) time training:, [129](#page-138-0) training\_data:, [125](#page-134-0) auto prob:, [126](#page-135-0)

(Argument), [101](#page-110-0)

training/training\_data/batch\_size (Argument) batch size:, [125](#page-134-0) training/training\_data/set\_prefix (Argument) set\_prefix:, [125](#page-134-0) training/training\_data/sys\_probs (Argument) sys probs:, [126](#page-135-0) training/training\_data/systems (Argument) systems:, [125](#page-134-0) training/validation\_data (Argument) validation\_data:, [126](#page-135-0) training/validation\_data/auto\_prob (Argument) auto\_prob:, [127](#page-136-0) training/validation\_data/batch\_size (Argument) batch\_size:, [127](#page-136-0) training/validation\_data/numb\_btch (Argument)  $\texttt{numb\_btch:}, 127$  $\texttt{numb\_btch:}, 127$ training/validation\_data/set\_prefix (Argument) set\_prefix:, [126](#page-135-0) training/validation\_data/sys\_probs (Argument) sys\_probs:, [127](#page-136-0) training/validation\_data/systems (Argument) systems:, [126](#page-135-0) training: training (Argument), [125](#page-134-0) training\_args() (in module deepmd\_utils.utils.argcheck), [587](#page-596-0) training\_data: training/training\_data (Argument), [125](#page-134-0) training\_data\_args() (in module deepmd\_utils.utils.argcheck), [587](#page-596-0) transfer() (in module deepmd.entrypoints), [338](#page-347-0) transfer() (in module deepmd.entrypoints.transfer), [344](#page-353-0) traverse\_model\_dict() (in module deepmd\_utils.model\_format), [574](#page-583-0) traverse model dict() (in module deepmd utils.model format.network), [580](#page-589-0) type: learning\_rate/type (Argument), [118](#page-127-0) loss/type (Argument), [119](#page-128-0) model/modifier/type (Argument), [91](#page-100-0) model/type (Argument), [92](#page-101-0) model[standard]/descriptor/type (Argument), [92](#page-101-0) model[standard]/fitting\_net/type (Argument), [111](#page-120-0) type\_embedding: model/type\_embedding (Argument), [90](#page-99-0)

type embedding args() (in module deepmd.utils.argcheck), [521](#page-530-0) type embedding  $args()$  (in module deepmd\_utils.utils.argcheck), [587](#page-596-0) type\_map: model/type\_map (Argument), [89](#page-98-0) type nchanl: model[standard]/descriptor[se\_a\_tpe]/type\_nchanl (Argument), [99](#page-108-0) type\_nlayer: model[standard]/descriptor[se\_a\_tpe]/type\_nlayer (Argument), [99](#page-108-0) type\_one\_side: model[standard]/descriptor[se\_a\_ebd\_v2]/type\_one\_side (Argument), [108](#page-117-0) model[standard]/descriptor[se\_a\_mask]/type\_one\_side (Argument), [110](#page-119-0) model[standard]/descriptor[se\_a\_tpe]/type\_one\_side (Argument), [98](#page-107-0) model[standard]/descriptor[se\_atten\_v2]/type\_one\_side (Argument), [106](#page-115-0) model[standard]/descriptor[se\_atten]/type\_one\_side (Argument), [103](#page-112-0) model[standard]/descriptor[se\_e2\_a]/type\_one\_side (Argument), [95](#page-104-0) model[standard]/descriptor[se\_e2\_r]/type\_one\_side (Argument), [101](#page-110-0) TypeEmbedNet (class in deepmd.utils.type\_embed), [554](#page-563-0)

## $\cup$

U\_Flt64\_Int64 (C++ union), [815](#page-824-0) U\_Flt64\_Int64::nflt $(C++$  member), [815](#page-824-0) U\_Flt64\_Int64::nint  $(C++$  member), [815](#page-824-0) uint  $64$  (C++ type), [861](#page-870-0) unaggregated\_dy2\_dx() (in module deepmd.env.op\_module), [662](#page-671-0) unaggregated\_dy2\_dx\_s() (in module deepmd.env.op\_module), [662](#page-671-0) unaggregated\_dy\_dx() (in module deepmd.env.op\_module), [662](#page-671-0) unaggregated\_dy\_dx\_s() (in module deepmd.env.op\_module), [663](#page-672-0) UnaggregatedDy2Dx() (in module deepmd.env.op\_module), [636](#page-645-0) UnaggregatedDy2DxS() (in module deepmd.env.op\_module), [636](#page-645-0) UnaggregatedDyDx() (in module deepmd.env.op\_module), [636](#page-645-0) UnaggregatedDyDxS() (in module deepmd.env.op\_module), [636](#page-645-0) update() (deepmd.nvnmd.utils.fio.FioDic method), [505](#page-514-0) update() (deepmd.nvnmd.utils.FioDic method), [497](#page-506-0)

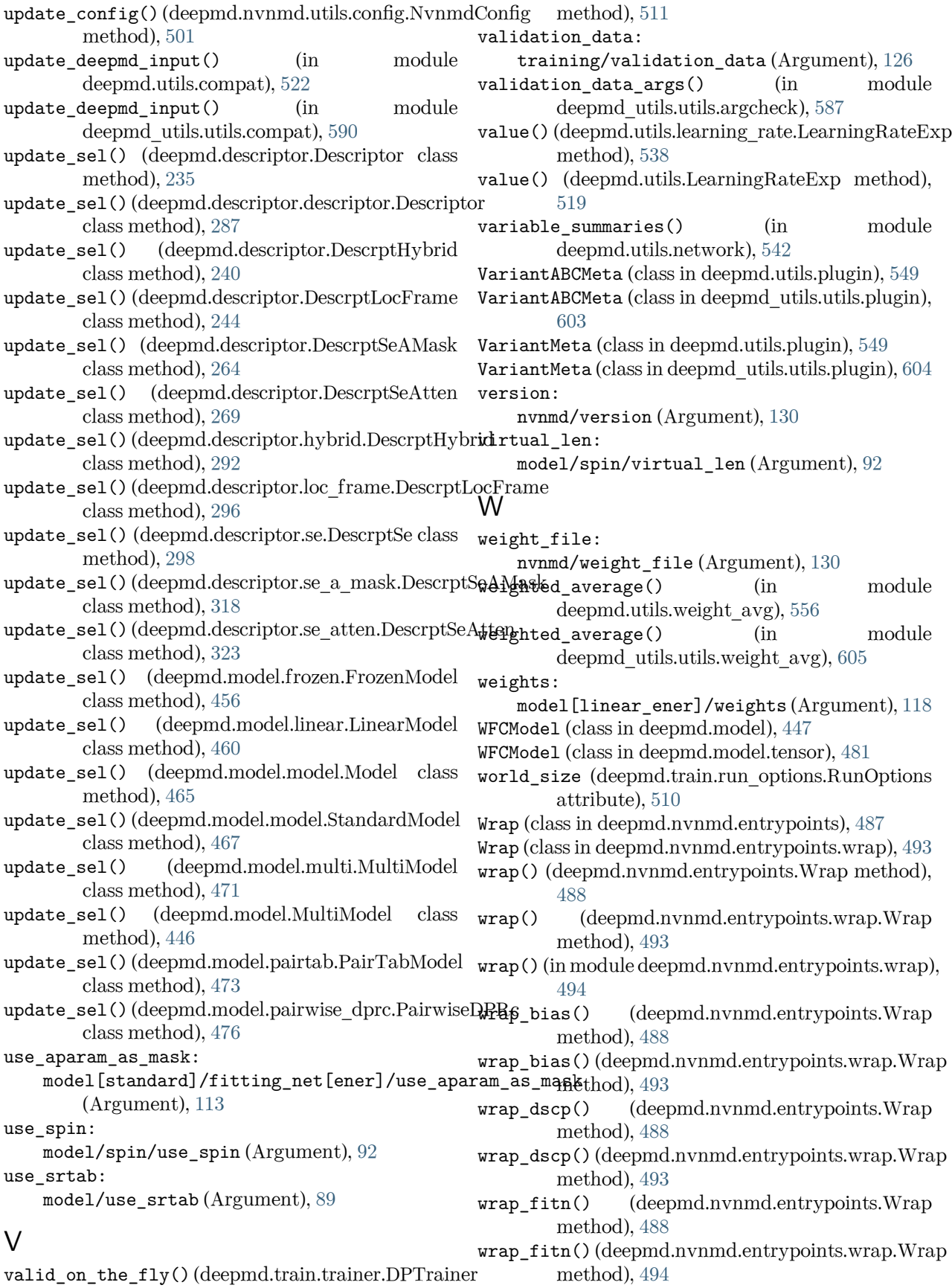

wrap\_head() (deepmd.nvnmd.entrypoints.Wrap method), [488](#page-497-0) wrap\_head() (deepmd.nvnmd.entrypoints.wrap.Wrap method), [494](#page-503-0) wrap\_lut() (deepmd.nvnmd.entrypoints.Wrap method), [488](#page-497-0) wrap\_lut() (deepmd.nvnmd.entrypoints.wrap.Wrap method), [494](#page-503-0) wrap\_map() (deepmd.nvnmd.entrypoints.Wrap method), [488](#page-497-0) wrap\_map() (deepmd.nvnmd.entrypoints.wrap.Wrap method), [494](#page-503-0) wrap\_weight() (deepmd.nvnmd.entrypoints.Wrap method), [488](#page-497-0) wrap\_weight() (deepmd.nvnmd.entrypoints.wrap.Wrap method), [494](#page-503-0) write\_model\_devi\_out() (in module deepmd.infer.model\_devi), [419](#page-428-0)